# **LS-DYNA® KEYWORD USER'S MANUAL**

# **VOLUME III**

# **Multi-Physics Solvers**

**09/28/21 (r:14198) LS-DYNA R13**

**LIVERMORE SOFTWARE TECHNOLOGY (LST), AN ANSYS COMPANY**

#### **Support Addresses**

Livermore Software Technology 7374 Las Positas Road Livermore, California 94551 Tel: 925-449-2500 Website: **<www.lstc.com>**

Livermore Software Technology 1740 West Big Beaver Road Suite 100 Troy, Michigan 48084

#### **Disclaimer**

Copyright © 1992-2021 Livermore Software Technology. All Rights Reserved.

LS-DYNA®, LS-OPT® and LS-PrePost® are registered trademarks of Livermore Software Technology, an Ansys company in the United States. All other trademarks, product names and brand names belong to their respective owners.

LST reserves the right to modify the material contained within this manual without prior notice.

The information and examples included herein are for illustrative purposes only and are not intended to be exhaustive or all-inclusive. LST assumes no liability or responsibility whatsoever for any direct or indirect damages or inaccuracies of any type or nature that could be deemed to have resulted from the use of this manual.

Any reproduction, in whole or in part, of this manual is prohibited without the prior written approval of LST. All requests to reproduce the contents hereof should be sent to Ansys legal.

<span id="page-2-0"></span>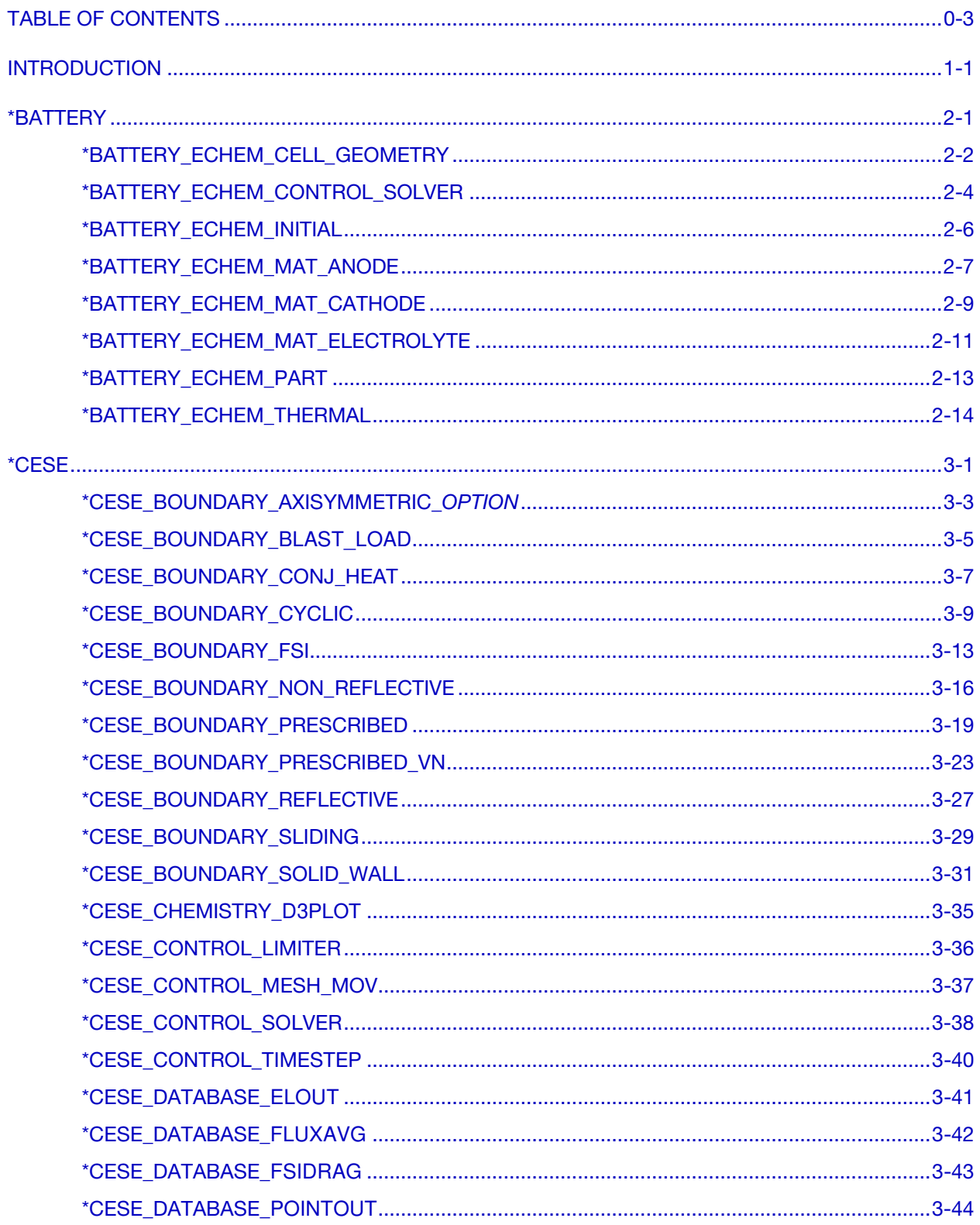

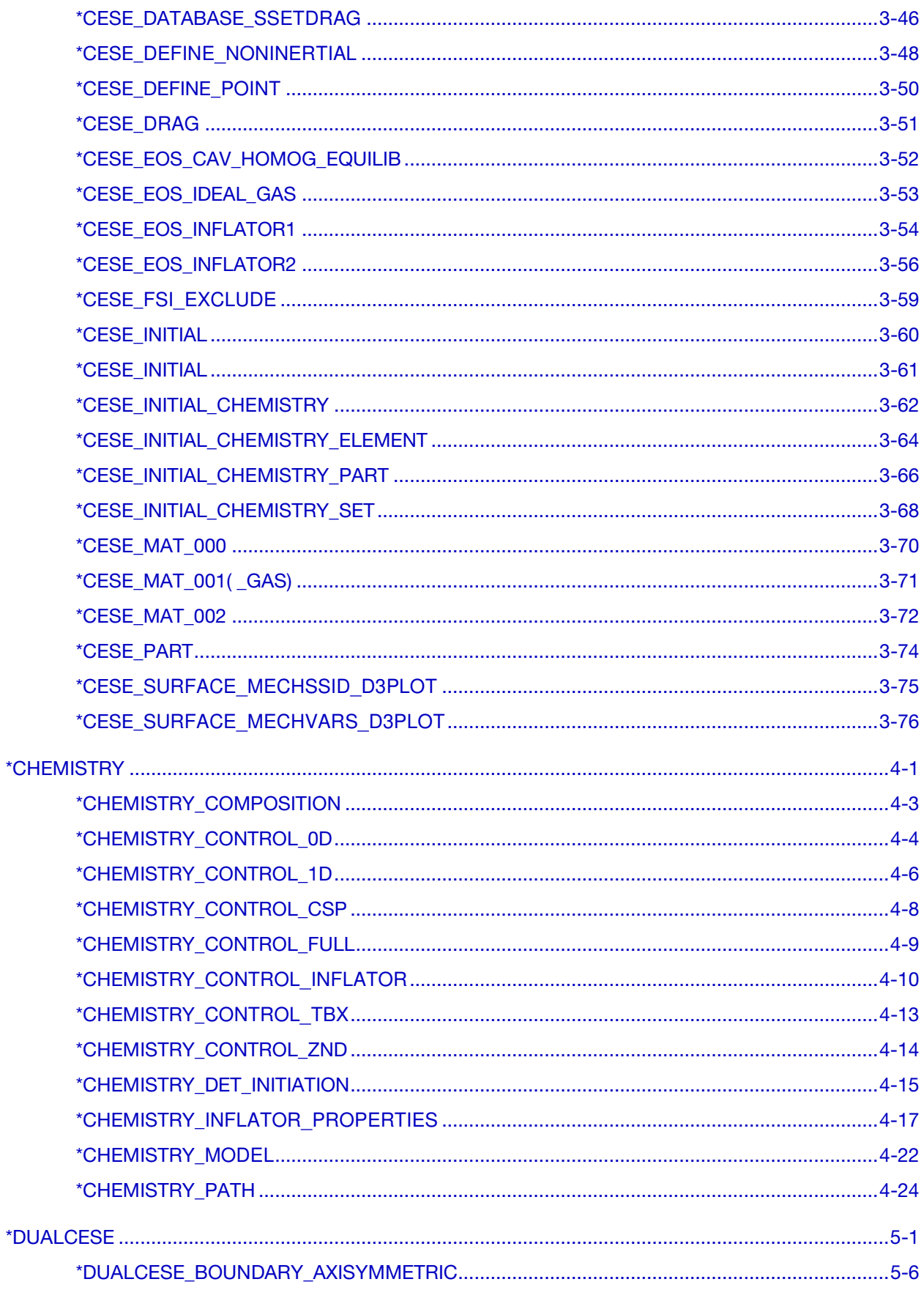

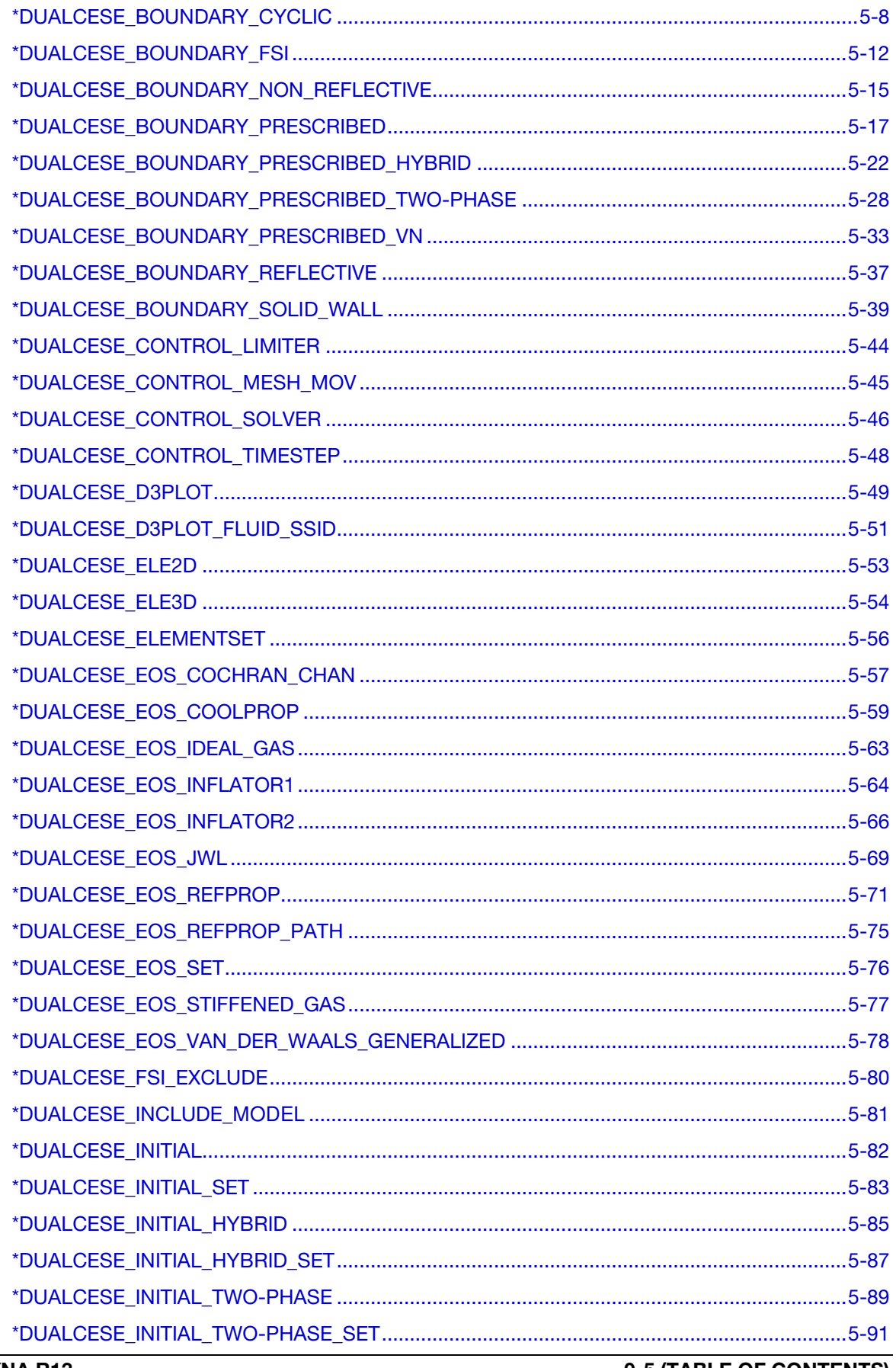

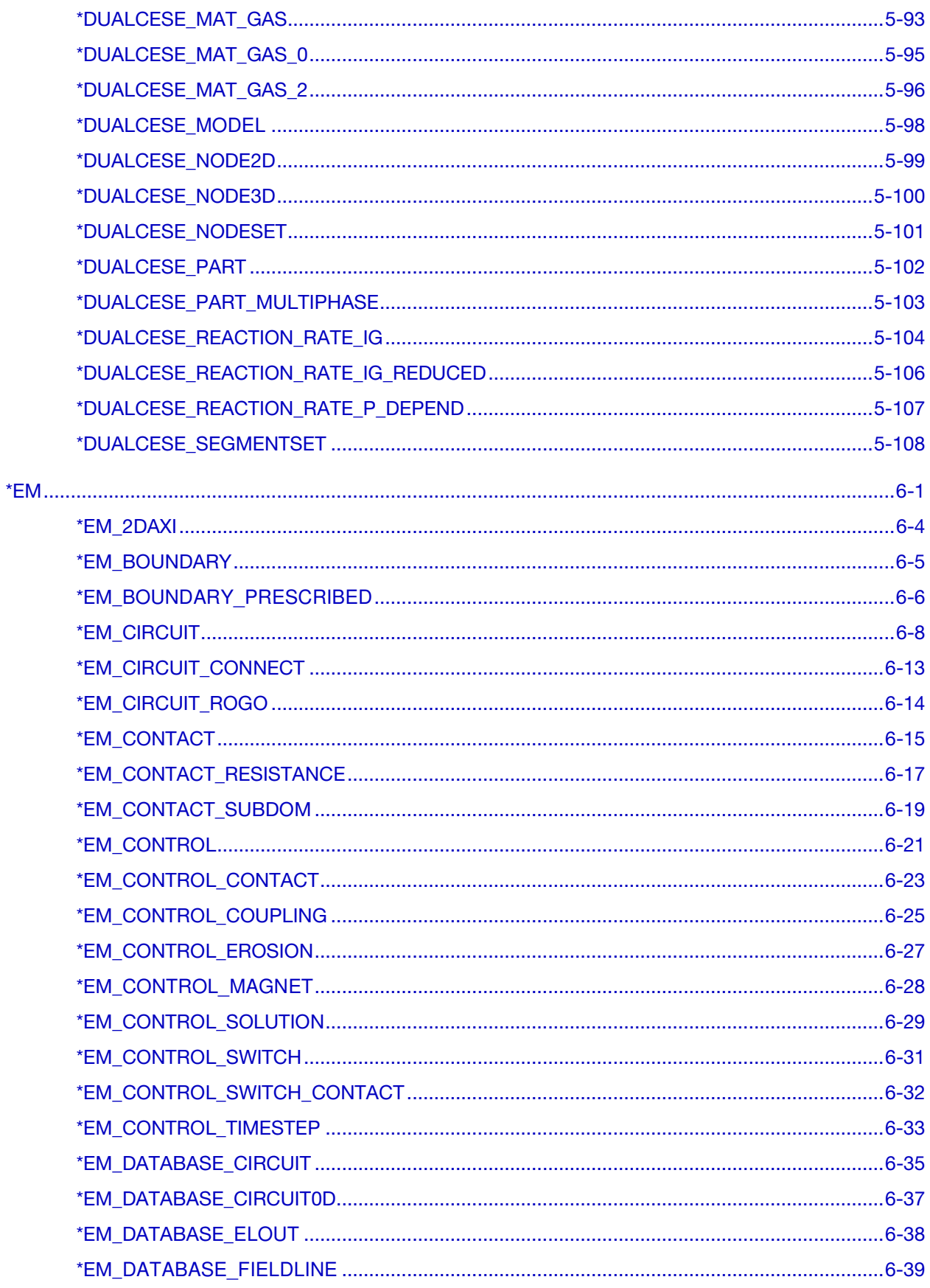

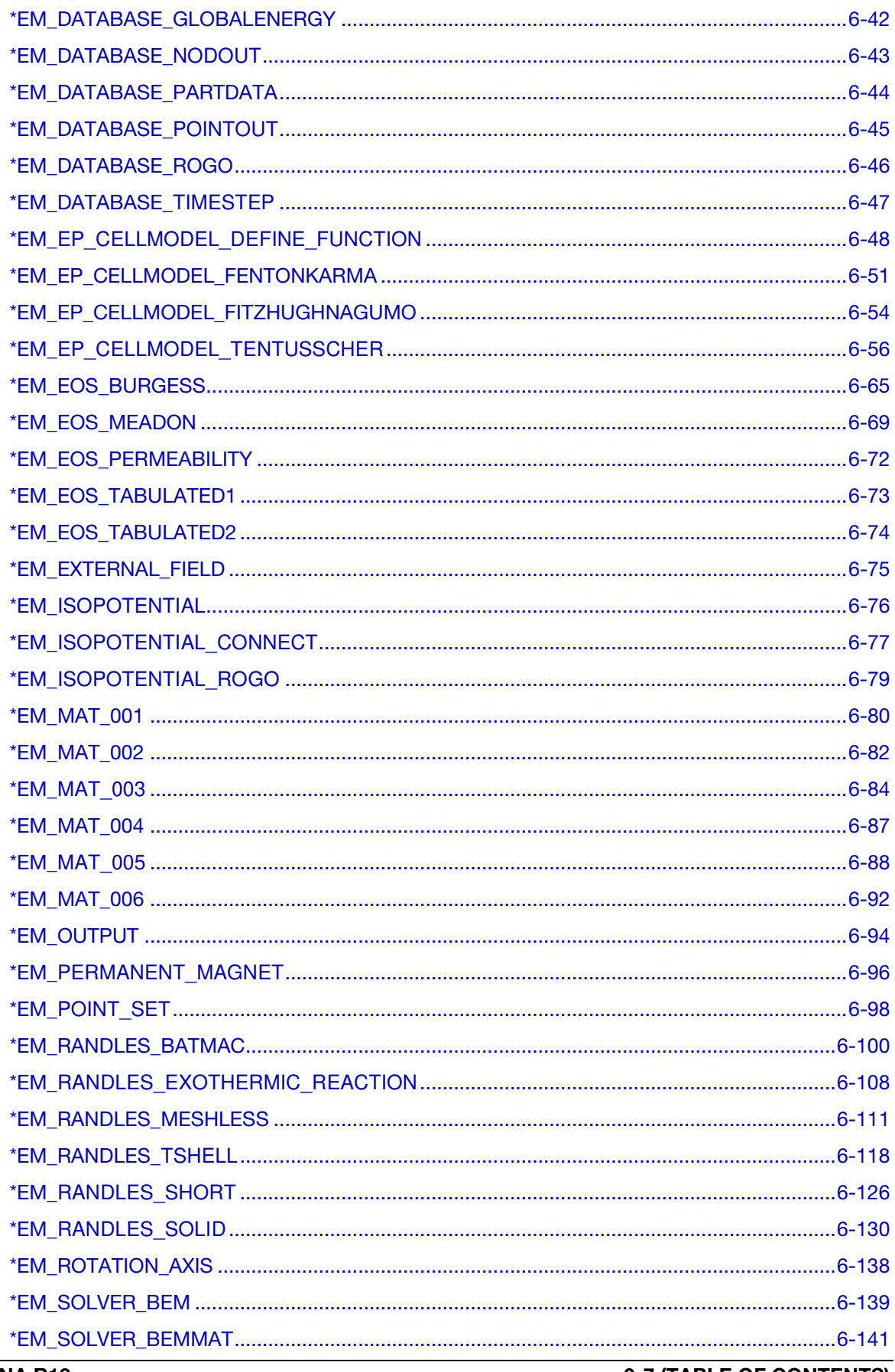

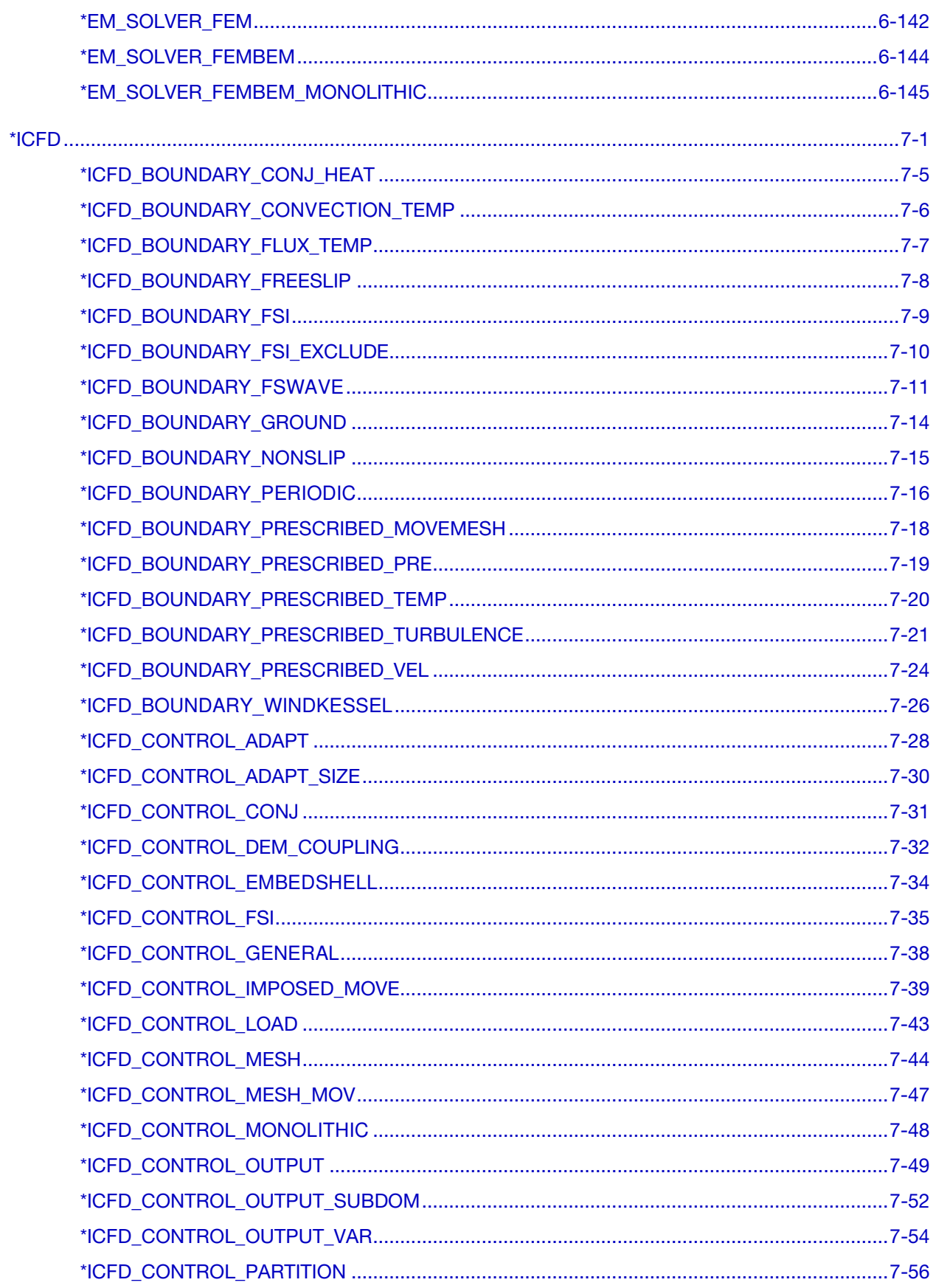

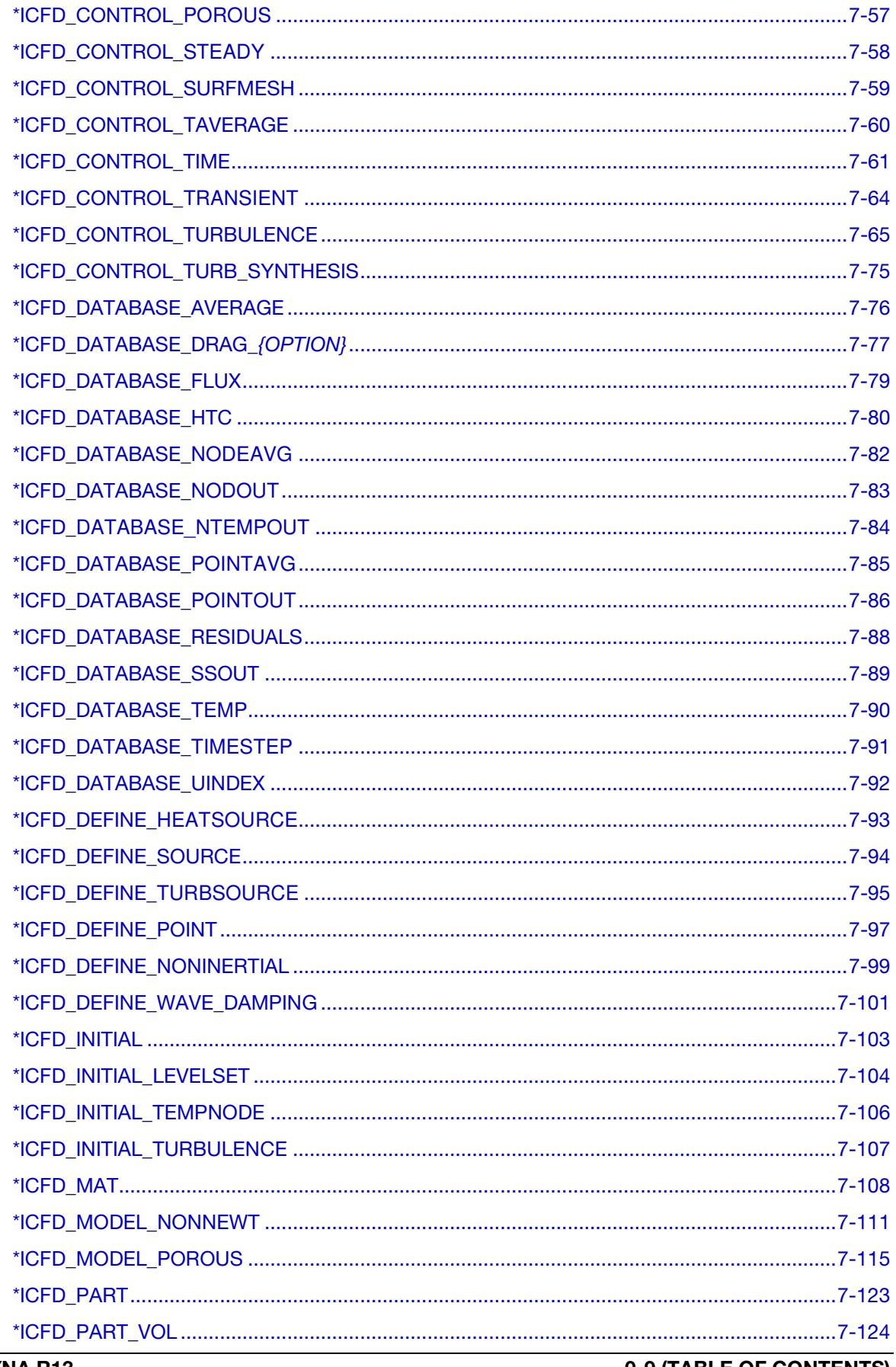

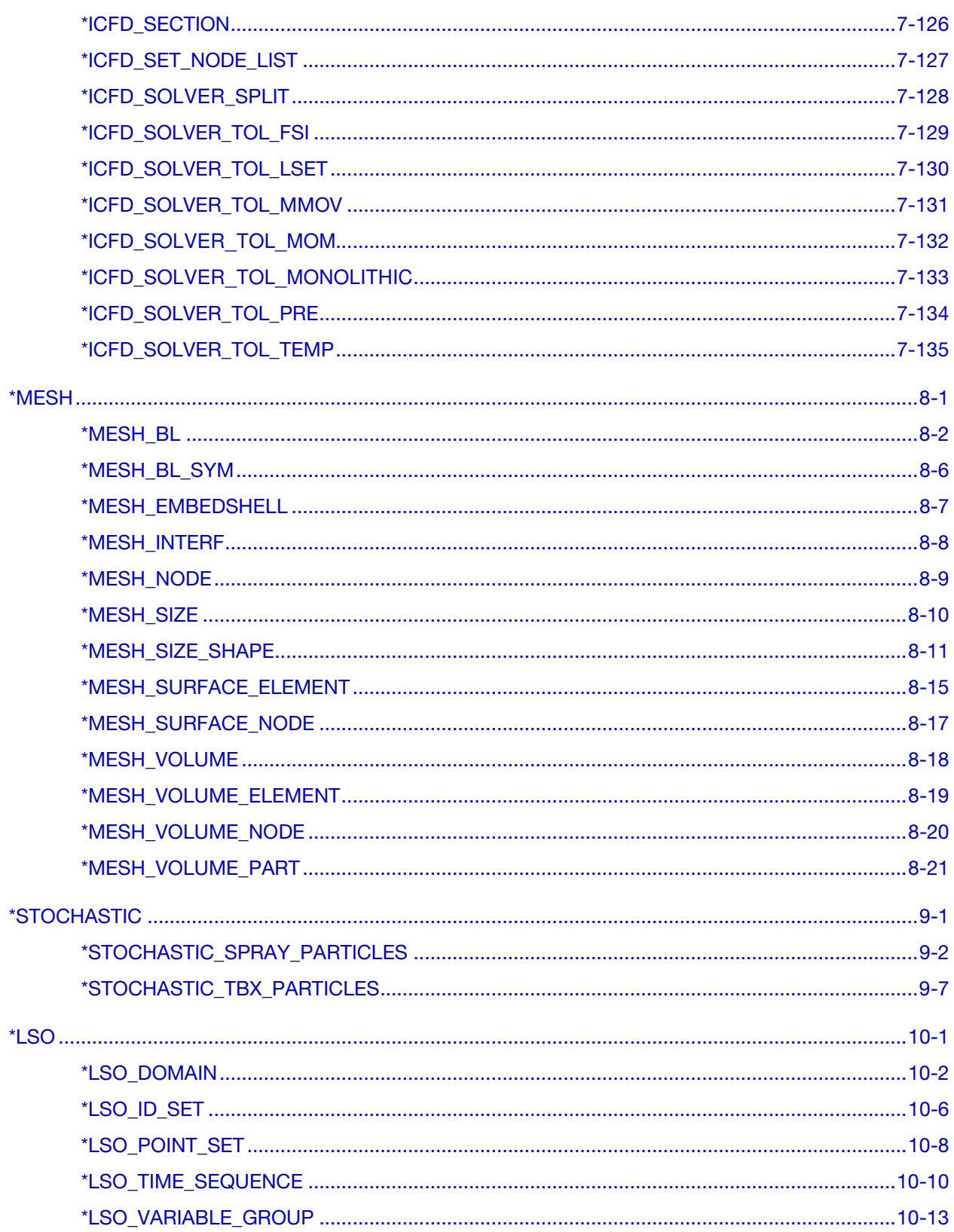

# LS-DYNA MULTIPHYSICS USER'S MANUAL INTRODUCTION

<span id="page-10-0"></span>In this manual, there are five main solvers: two compressible flow solvers, an incompressible flow solver, an electromagnetism solver, and a battery electrochemistry solver. Each of them implements coupling with the structural solver in LS-DYNA.

The keywords covered in this manual fit into one of three categories. In the first category are the keyword cards that provide input to each of the multiphysics solvers that in turn couple with the structural solver. In the second category are keyword cards involving extensions to the basic solvers. Presently, the chemistry and stochastic particle solvers are the two solvers in this category, and they are used in conjunction with the \*CESE compressible flow solver discussed below. In the third category are keyword cards for support facilities. A volume mesher that creates volume tetrahedral element meshes from bounding surface meshes is one of these tools. Another is a data output mechanism for a limited set of variables from some of the solvers in this manual. This mechanism is accessed through \*LSO keyword cards.

The CESE solver is a compressible flow solver based upon the Conservation Element/Solution Element (CE/SE) method, originally proposed by Chang of the NASA Glenn Research Center. This method is a novel numerical framework for conservation laws. It has many non-traditional features, including a unified treatment of space and time, the introduction of separate conservation elements (CE) and solution elements (SE), and a novel shock capturing strategy without using a Riemann solver. This method has been used to solve many types of flow problems, such as detonation waves, shock/acoustic wave interaction, cavitating flows, supersonic liquid jets, and chemically reacting flows. In LS-DYNA, it has been extended to also solve fluidstructure interaction (FSI) problems. It does this with two approaches. The first approach solves the compressible flow equations on an Eulerian mesh while the structural mechanics is solved on a moving mesh that moves through the fixed CE/SE mesh. In the second approach (new with this version), the CE/SE mesh moves in a fashion such that its FSI boundary surface matches the corresponding FSI boundary surface of the moving structural mechanics mesh. This second approach is more accurate for FSI problems, especially with boundary layers flows. Another feature with the CESE moving mesh solver is conjugate heat transfer coupling with the solid thermal solver. The chemistry and stochastic particle solvers are two addon solvers that extend the CESE solver.

The dual CESE solver is another compressible flow solver that is also based upon the Conservation Element/Solution Element (CE/SE) method, but with improvements related to accuracy and robustness. This method follows a similar novel numerical framework for conservation laws. In LS-DYNA, the dual CESE solver also include fluid-structure interaction (FSI) capabilities. It also does this with two approaches. The first approach solves the compressible flow equations on an Eulerian mesh while the structural mechanics is solved on a moving mesh that moves through the fixed dual CE/SE mesh. In the second approach. the dual CE/SE mesh moves in a fashion such that its FSI boundary surface matches the corresponding FSI boundary surface of the moving structural mechanics mesh. This second approach is more accurate for FSI problems, especially with boundary layers flows. One of the advances in these FSI computations with the dual CESE solver as compared with the older CESE solver is that each FSI approach (or fixed mesh Eulerian solver) may be employed in different subregions of the fluid mesh in the same problem. Unlike the \*CESE solvers, the dual CESE solvers do not yet have conjugate heat transfer coupling with the solid thermal solver, nor coupling with the chemistry or stochastic particle solvers. Another advance available only with the dual CESE solvers is the availability of equations of state for pure and pseudo-pure fluids of industrial interest in the REFPROP and COOLPROP EOS libraries. These complex EOSes are generally expensive to evaluate, so a bi-cubic table look-up mechanism has been developed that greatly accelerates their use.

The third solver is the incompressible flow solver (ICFD) that is fully coupled with the solid mechanics solver. This coupling permits robust FSI analysis via either an explicit technique when the FSI is weak, or using an implicit coupling when the FSI coupling is strong. In addition to being able to handle free surface flows, there is also a bi-phasic flow capability that involves modeling using a conservative Lagrangian interface tracking technique. Basic turbulence models are also supported. This solver is the first in LS-DYNA to make use of a new volume mesher that takes surface meshes bounding the fluid domain as input (\*MESH keywords). In addition, during the time advancement of the incompressible flow, the solution is adaptively re-meshed as an automatic feature of the solver. Another important feature of the mesher is the ability to create boundary layer meshes. These anisotropic meshes become a crucial part of the model when shear stresses are to be calculated near fluid walls. The ICFD solver is also coupled to the solid thermal solver using a monolithic approach for conjugate heat transfer problems.

The fourth solver is an electromagnetics (EM) solver. This module solves the Maxwell equations in the Eddy current (induction-diffusion) approximation. This is suitable for cases where the propagation of electromagnetic waves in air (or vacuum) can be considered as instantaneous. Therefore, the wave propagation is not solved. The main applications are Magnetic Metal Forming, bending or welding, induced heating, ring expansions and so forth. The EM module allows the introduction of a source of electrical current into solid conductors and the computation of the associated magnetic field, electric field, as well as induced currents. The EM solver is coupled with the structural mechanics solver (the Lorentz forces are added to the mechanics equations of motion), and with the structural thermal solver (the ohmic heating is added to the thermal solver as an extra source of heat). The EM fields are solved using a Finite

Element Method (FEM) for the conductors and a Boundary Element Method (BEM) for the surrounding air/insulators. Thus no air mesh is necessary.

The fifth solver is a battery electrochemistry solver. At this time, the available capability involves a one-dimensional electrochemistry solver that is coupled to the structural mechanics and structural thermal solver in each structural element identified as being part of a battery cell. It solves these one-dimensional models implicitly so as to be able to run simulations for very long physical times that are typical of batterystructure interaction problems.

As stated above, the \*CHEMISTRY and \*STOCHASTIC cards are only used in the CESE solver at this time.

# <span id="page-14-0"></span>\*BATTERY

The keyword \*BATTERY provides input data for the electrochemistry solver:

\*BATTERY\_ECHEM\_CELL\_GEOMETRY \*BATTERY\_ECHEM\_CONTROL\_SOLVER \*BATTERY\_ECHEM\_INITIAL \*BATTERY\_ECHEM\_MAT\_ANODE \*BATTERY\_ECHEM\_MAT\_CATHODE \*BATTERY\_ECHEM\_MAT\_ELECTROLYTE \*BATTERY\_ECHEM\_PART \*BATTERY\_ECHEM\_THERMAL

For now, the available capability involves a one-dimensional electrochemistry solver that is coupled to the structural mechanics and structural thermal solver in each structural element identified as being part of a battery cell.

## <span id="page-15-0"></span>\*BATTERY\_ECHEM\_CELL\_GEOMETRY

Purpose: Set general-purpose geometry variables for a single cell BATTERY model.

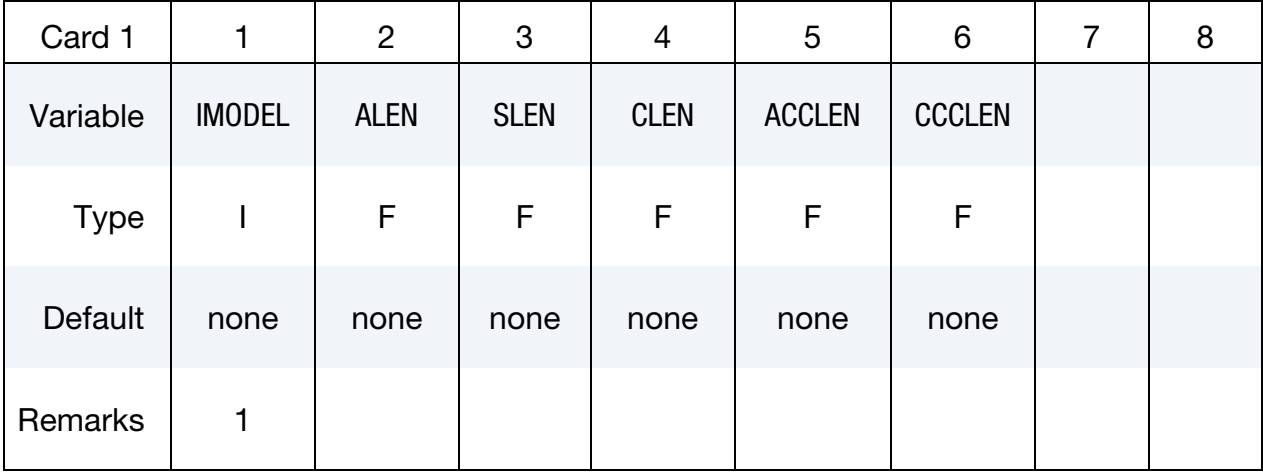

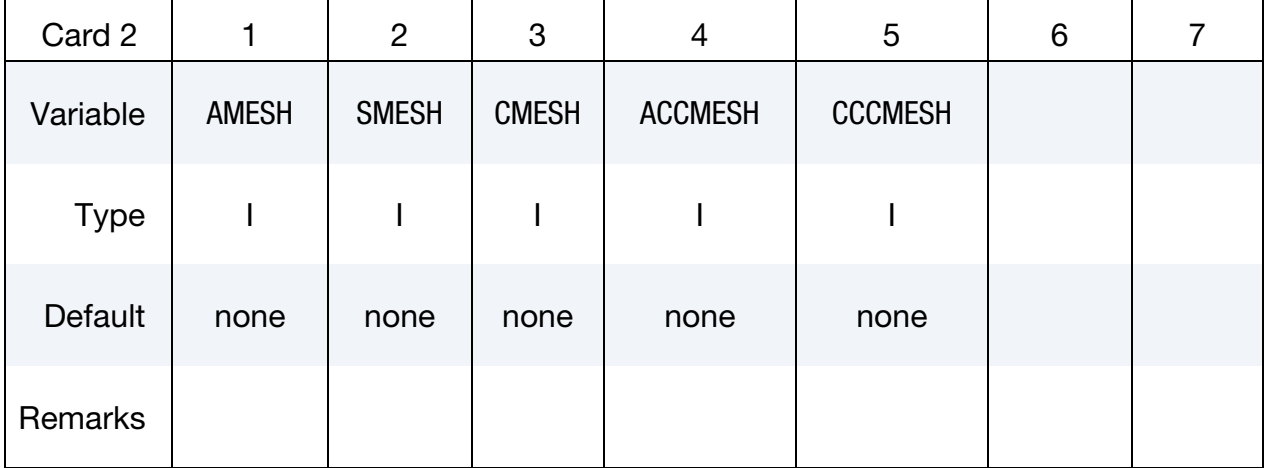

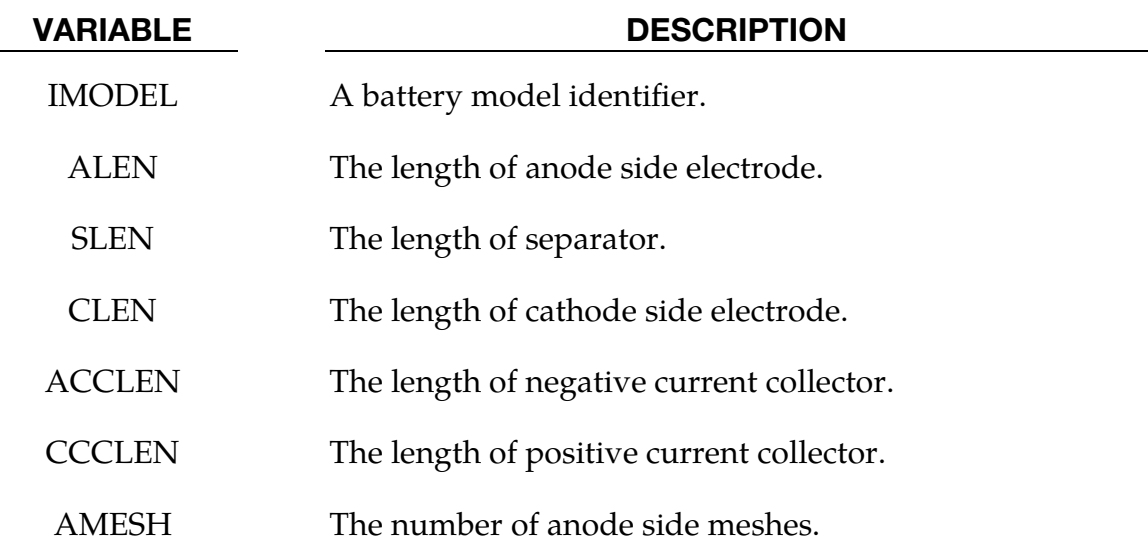

## \*BATTERY\_ECHEM\_CELL\_GEOMETRY \*BATTERY

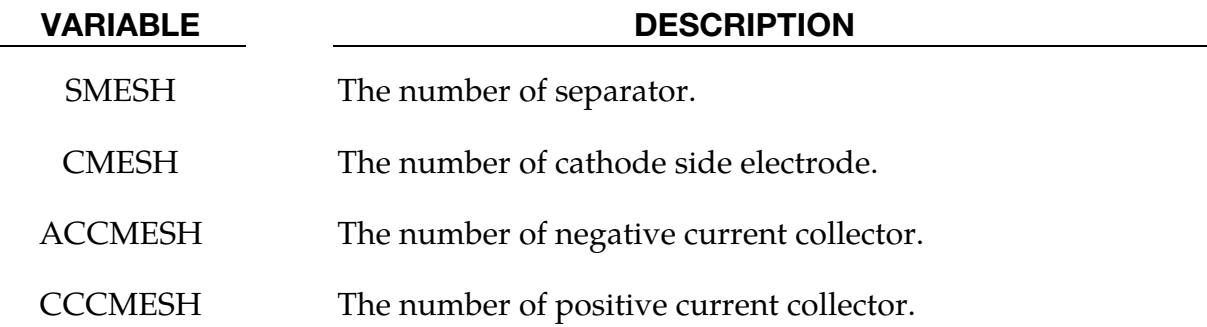

#### Remarks:

1. The battery model identifier (IMODEL) should match the IMODEL value specified in the corresponding \*BATTERY\_ECHEM\_CONTROL\_SOLVER card. In case a different value is given, the value on the \*BATTERY\_ECHEM\_- CONTROL\_SOLVER card will be the default.

### <span id="page-17-0"></span>\*BATTERY\_ECHEM\_CONTROL\_SOLVER

Purpose: Set general purpose control variables for a battery electrochemistry simulation.

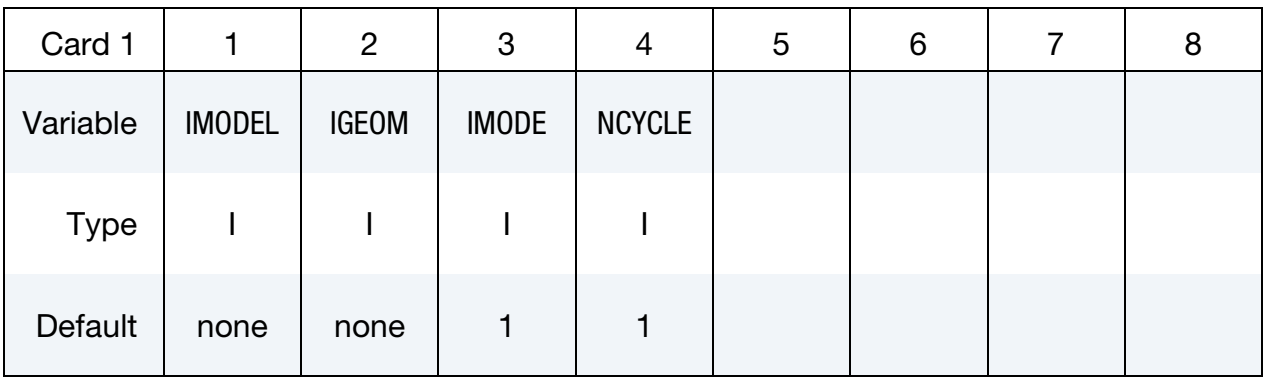

Cycle Card. Include NCYCLE of this card, one for each cycle.

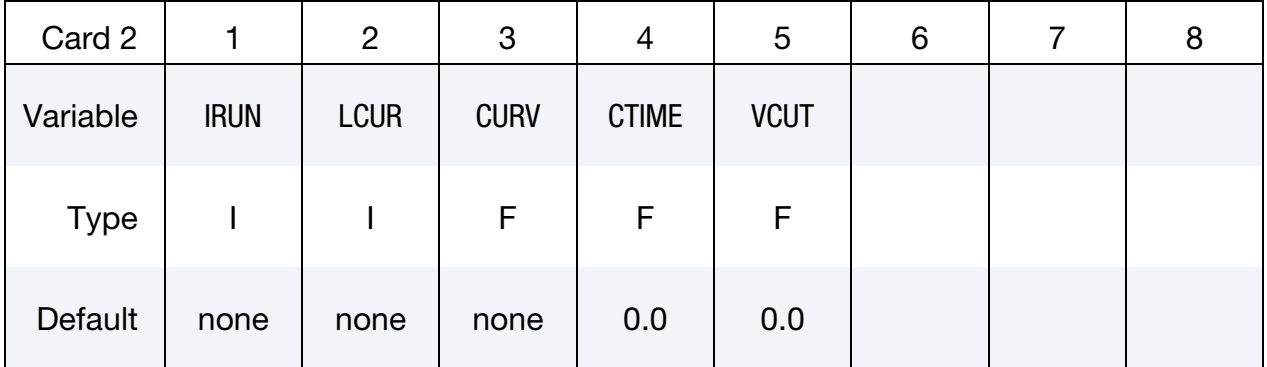

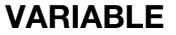

#### DESCRIPTION

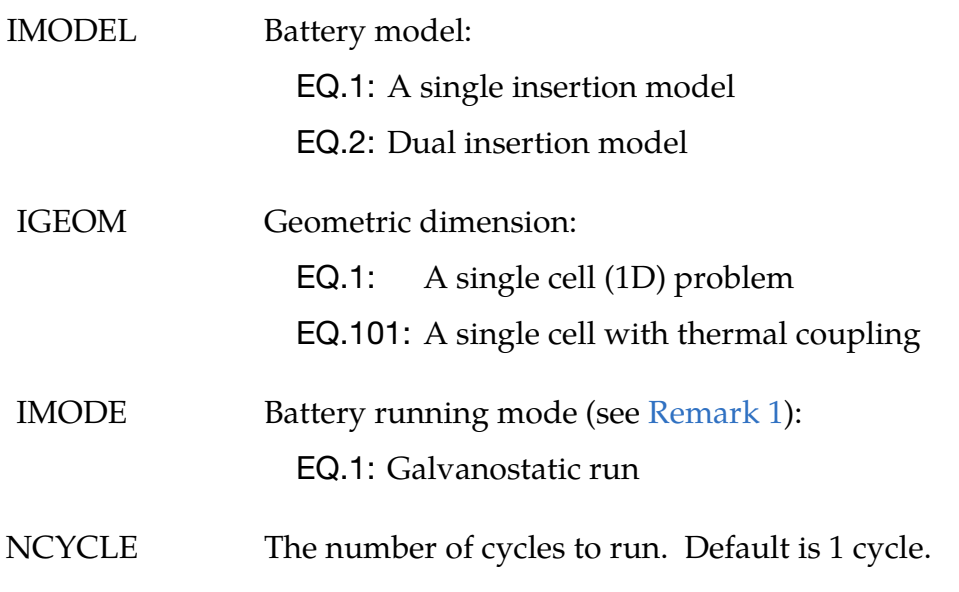

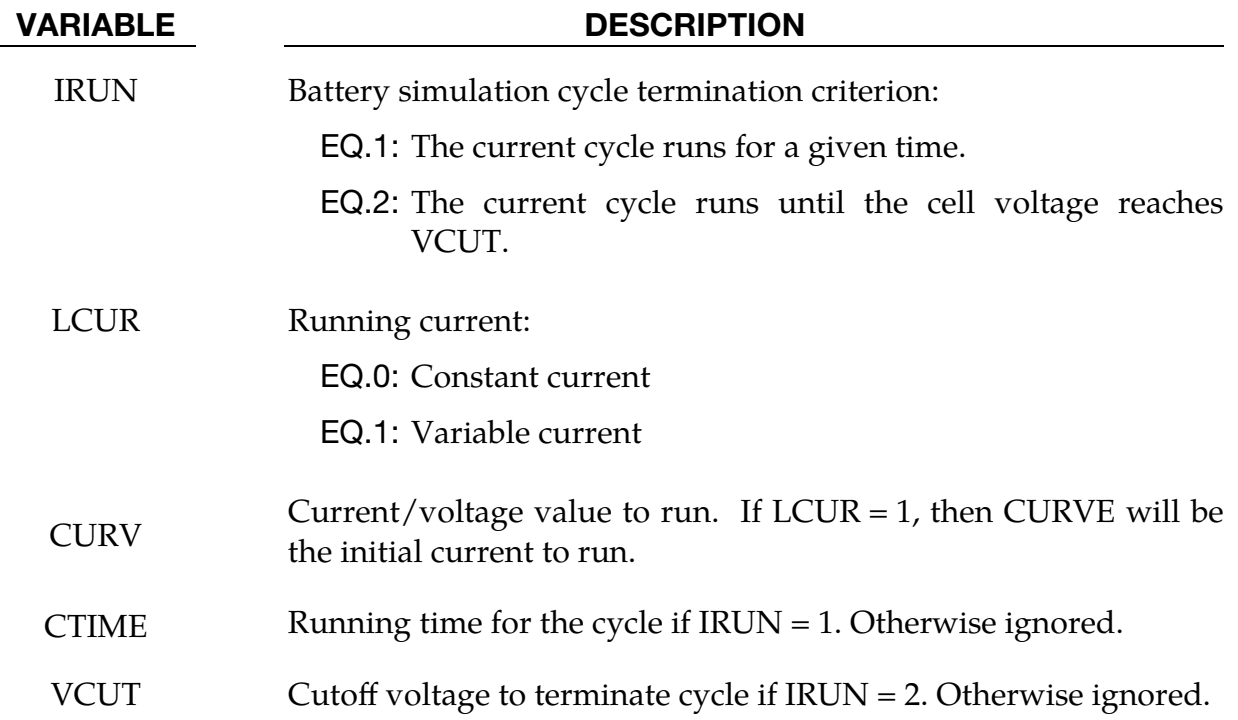

#### Remarks:

<span id="page-18-0"></span>1. Battery Mode. Default simulation for the battery model is galvanostatic charge/discharge mode. We plan to implement a potentiostatic mode in the future. A potentiostatic mode is simulated by running the galvanostatic mode until the desired cell potential is achieved through iteration of the cell current density.

### <span id="page-19-0"></span>\*BATTERY\_ECHEM\_INITIAL

Purpose: Initializes all simulation mesh points in the composite electrodes and electrolyte in every element of the BATTERY.

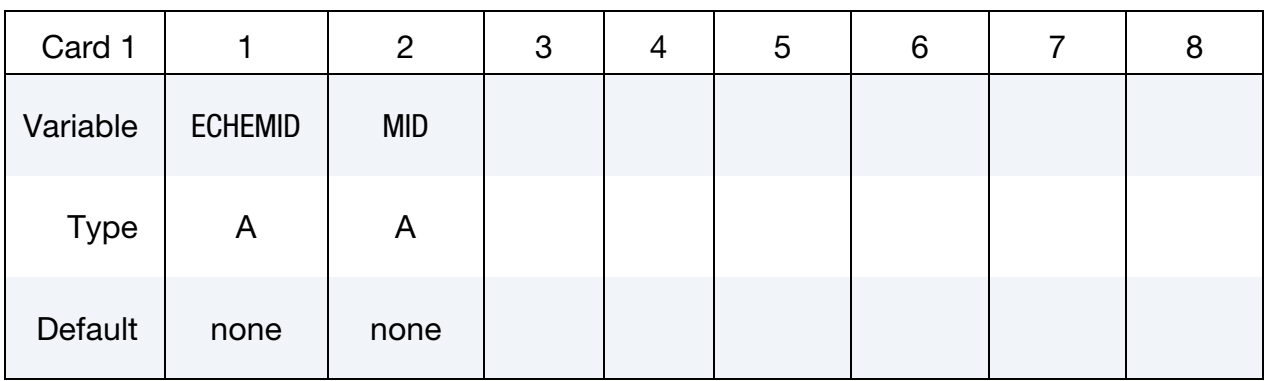

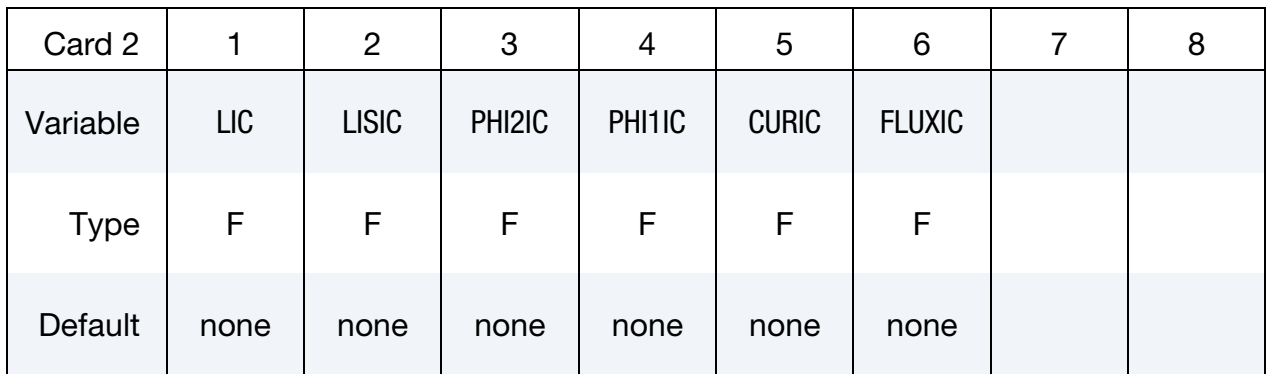

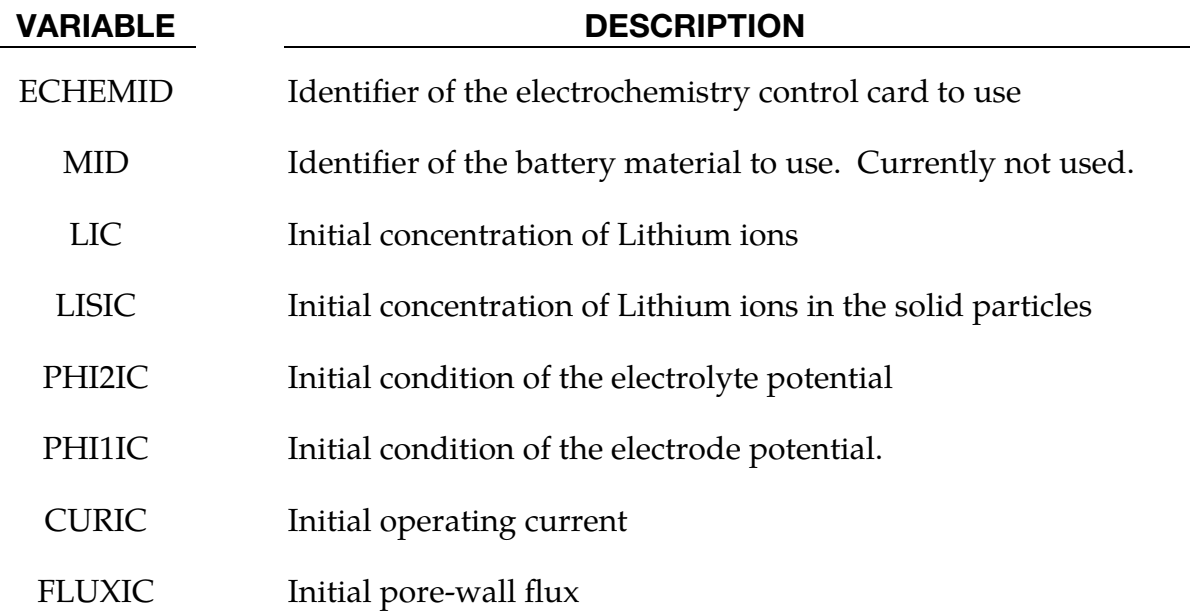

#### <span id="page-20-0"></span>\*BATTERY\_ECHEM\_MAT\_ANODE

Purpose: Set the battery material variables for the anode side electrode.

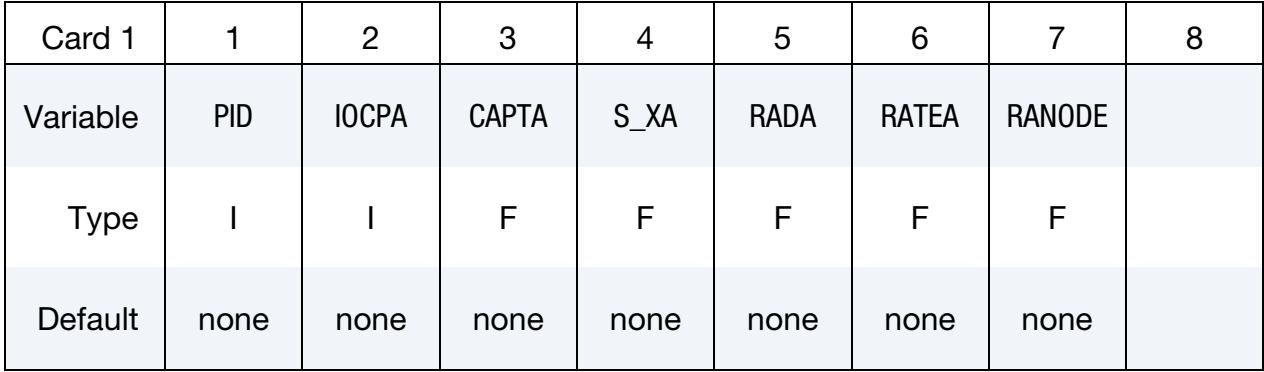

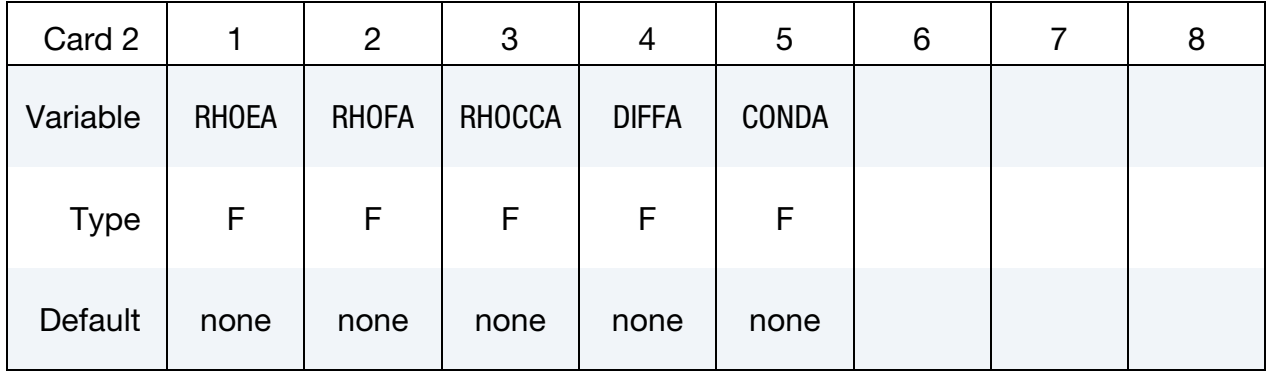

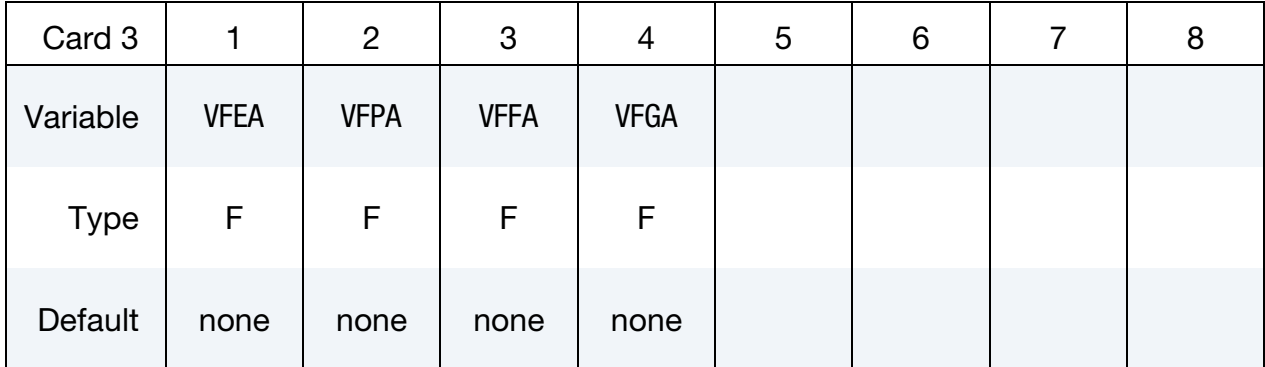

#### VARIABLE DESCRIPTION

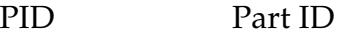

IOCPA Material type for the open-circuit potential:

EQ.1: Lithium metal foil

- EQ.2: Titanium disulfide,  $Li<sub>x</sub>TiS<sub>2</sub>$  (0 < x < 1)
- EQ.3: Petroleum coke, carbon

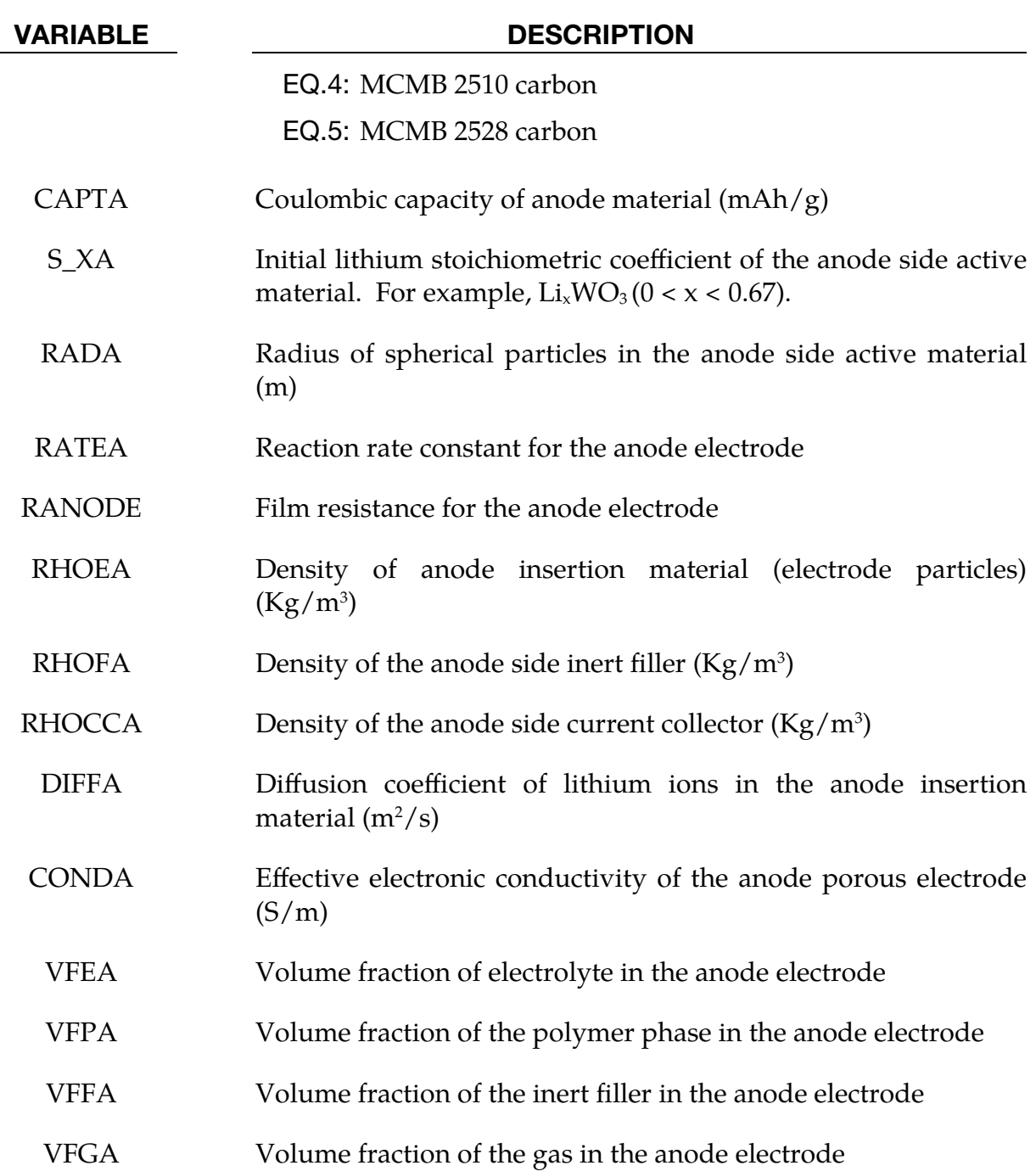

#### <span id="page-22-0"></span>\*BATTERY\_ECHEM\_MAT\_CATHODE

Purpose: Set the battery material variables for the positive electrode.

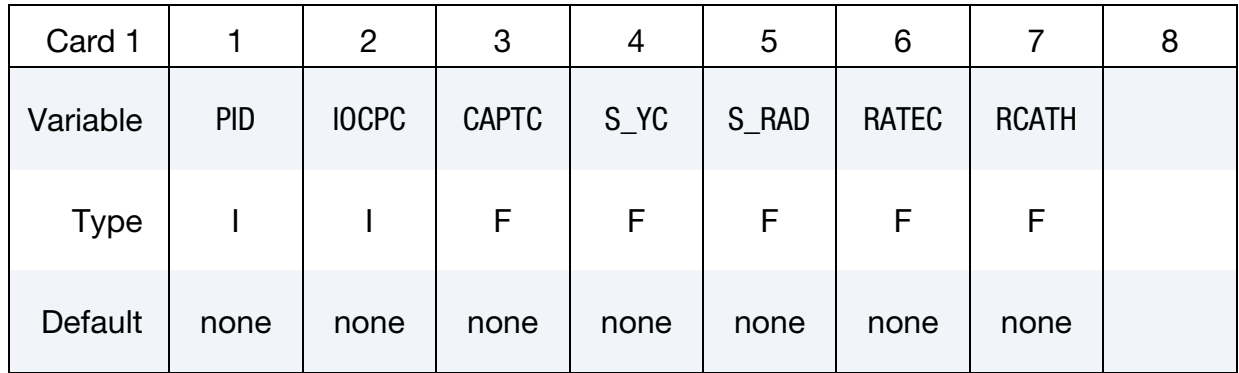

#### PROPERTY Card.

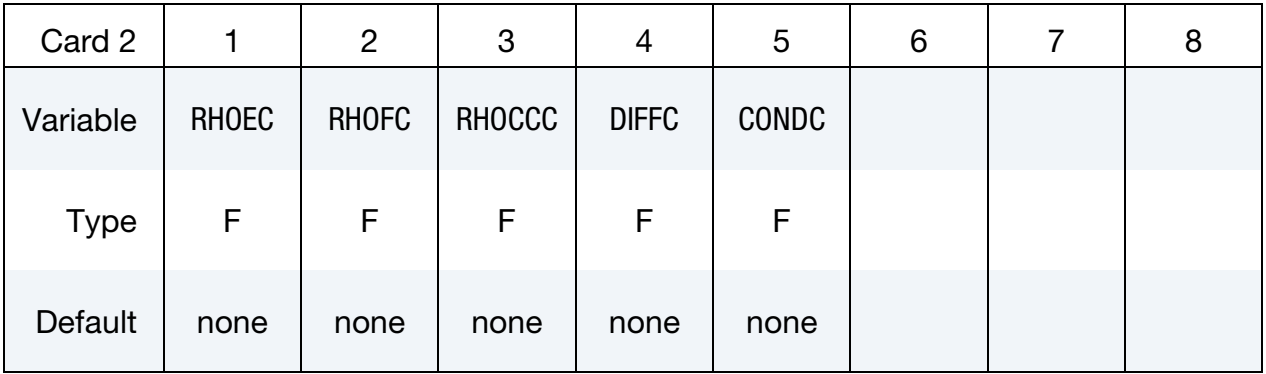

#### POROCITY Card.

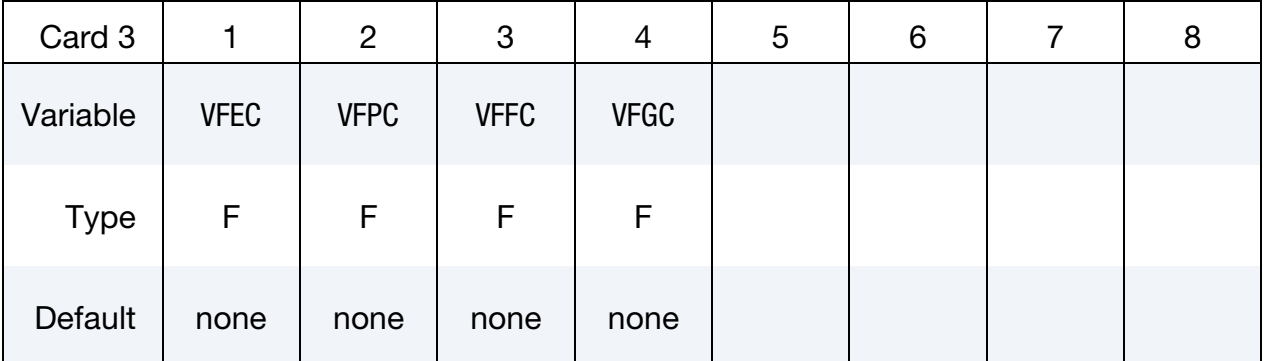

#### VARIABLE DESCRIPTION

PID Part number identifier

IOCPC Material identifier for the open-circuit potential.

EQ.1: Titanium disulfide, LiyTiS2 ( $0 < y < 1$ ).

EQ.2: Spinel Mn2O4 (lower plateau)  $(1.1 < y < 1.99)$ .

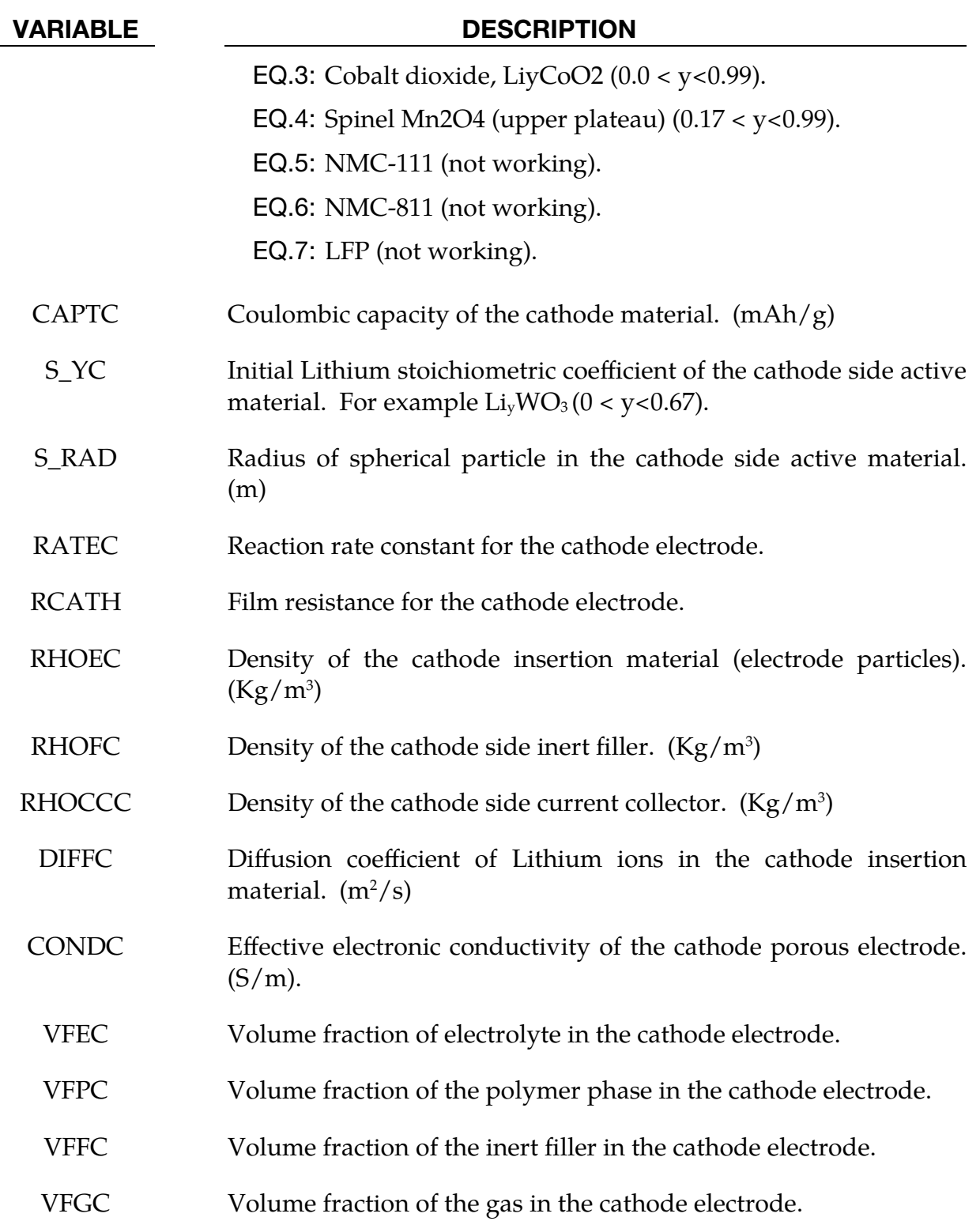

### <span id="page-24-0"></span>\*BATTERY\_ECHEM\_MAT\_ELECTROLYTE

Purpose: Set the battery material variables for the electrolyte and separator.

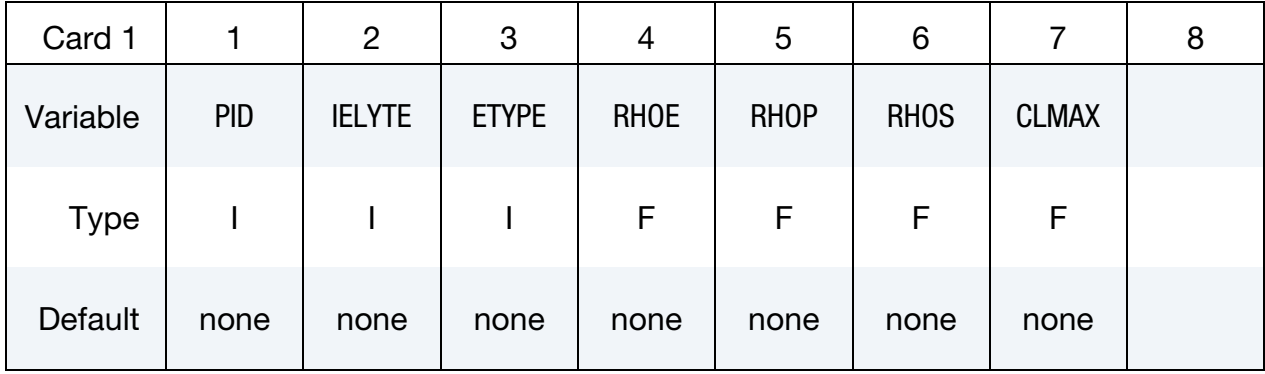

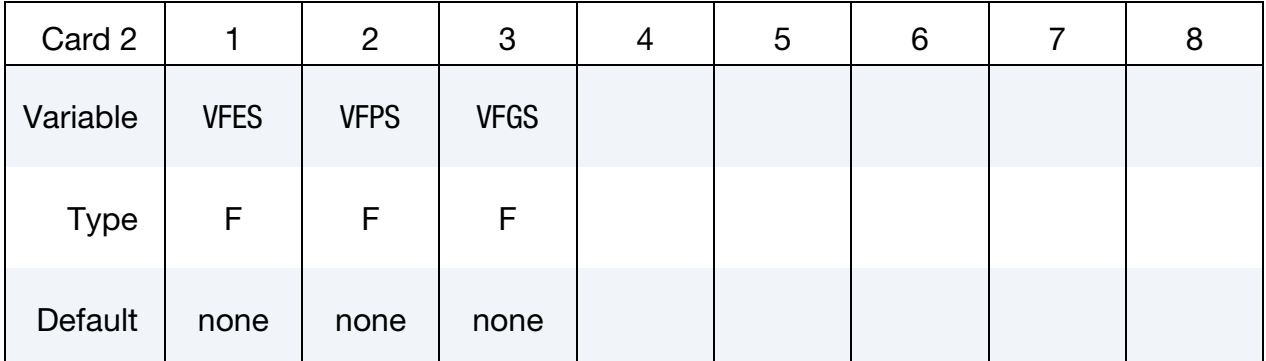

#### VARIABLE DESCRIPTION

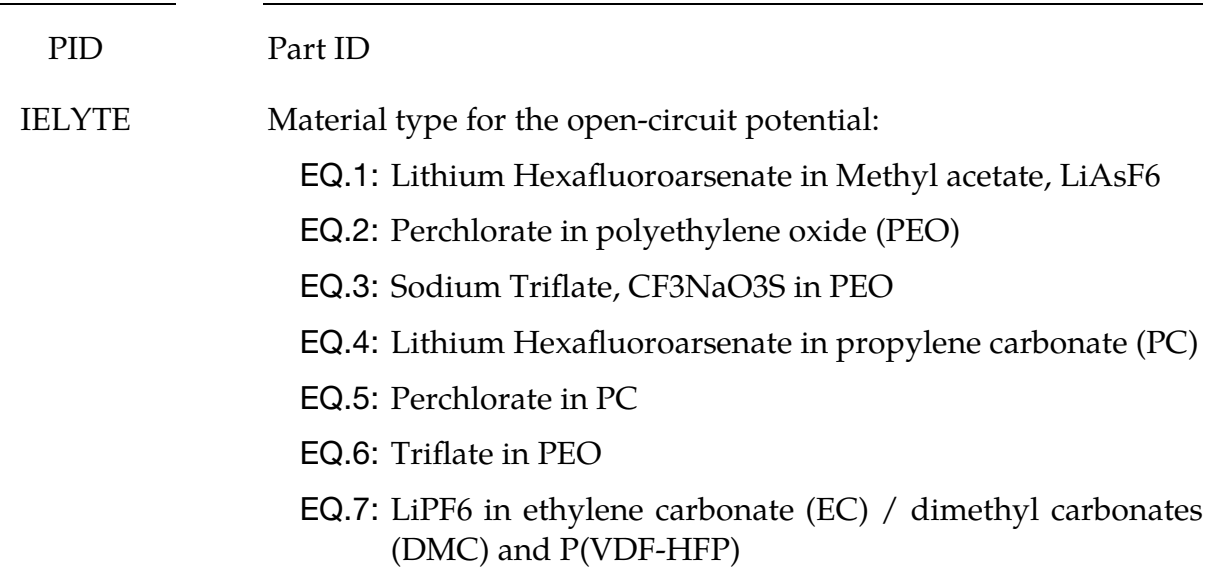

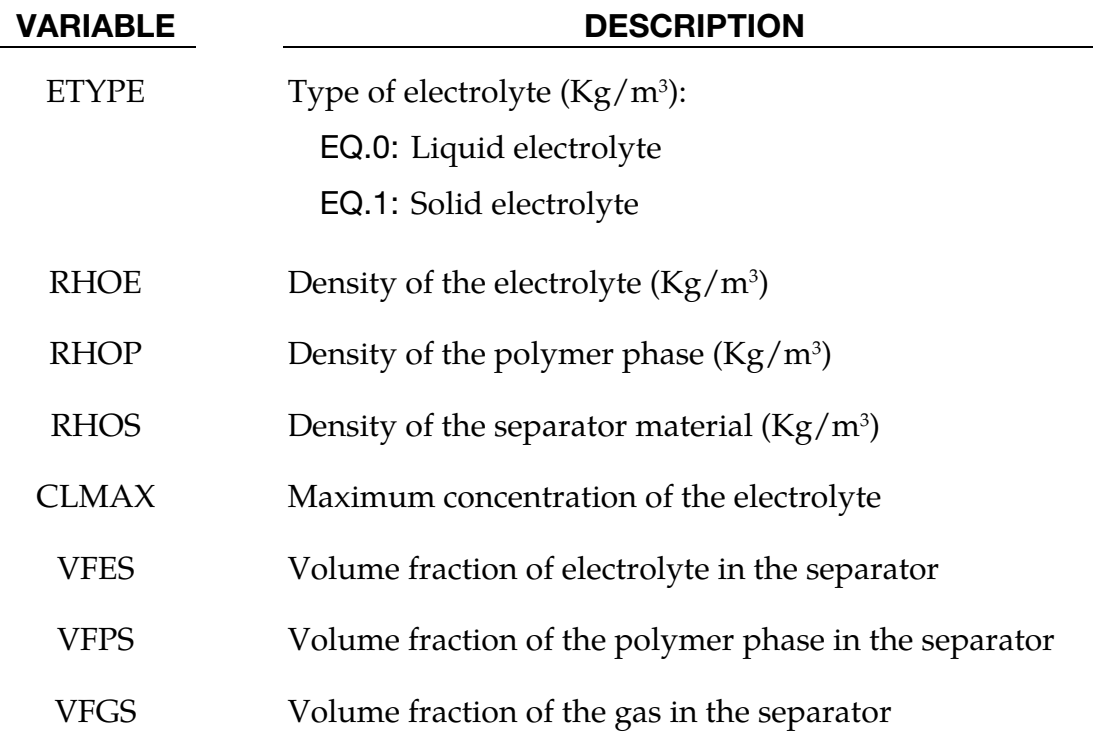

## <span id="page-26-0"></span>\*BATTERY\_ECHEM\_PART

Purpose: Set the material and EOS identifiers for the BATTERY solver.

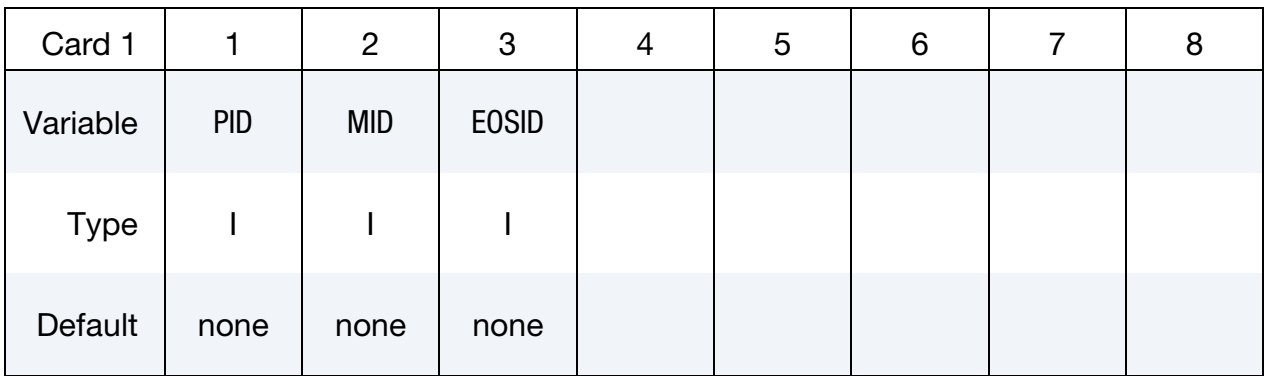

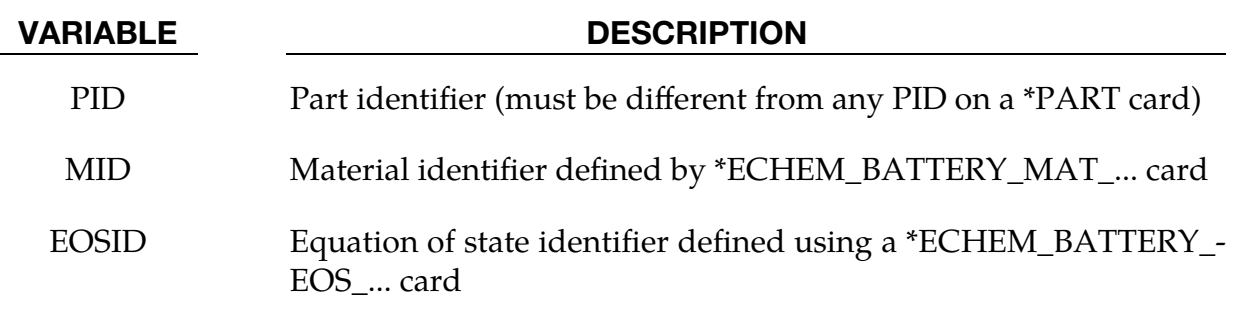

#### <span id="page-27-0"></span>\*BATTERY\_ECHEM\_THERMAL

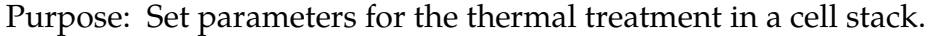

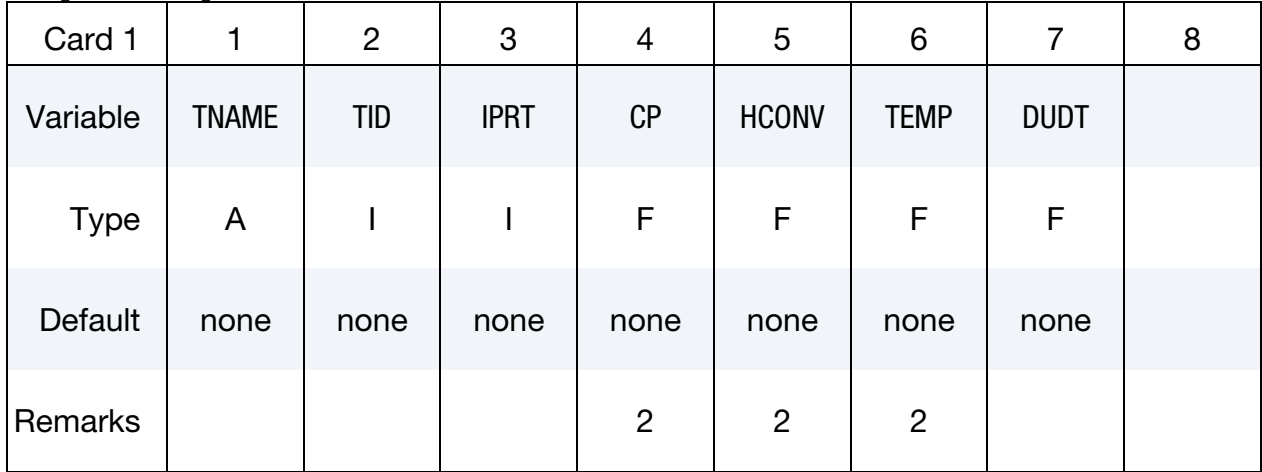

### Battery Cell Output File (an ASCII file) Card.

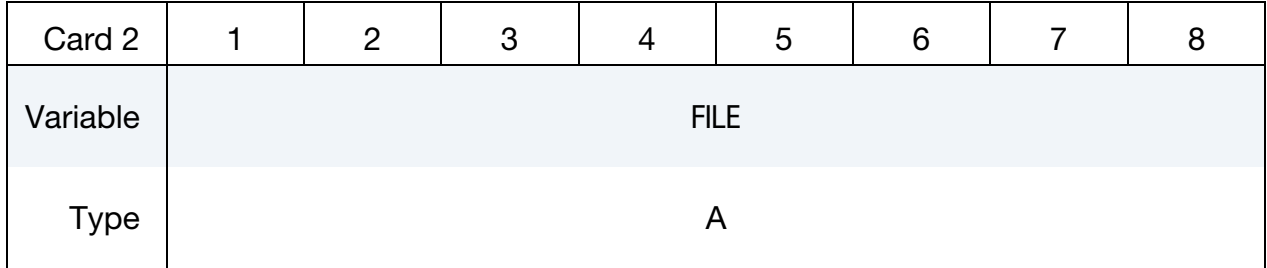

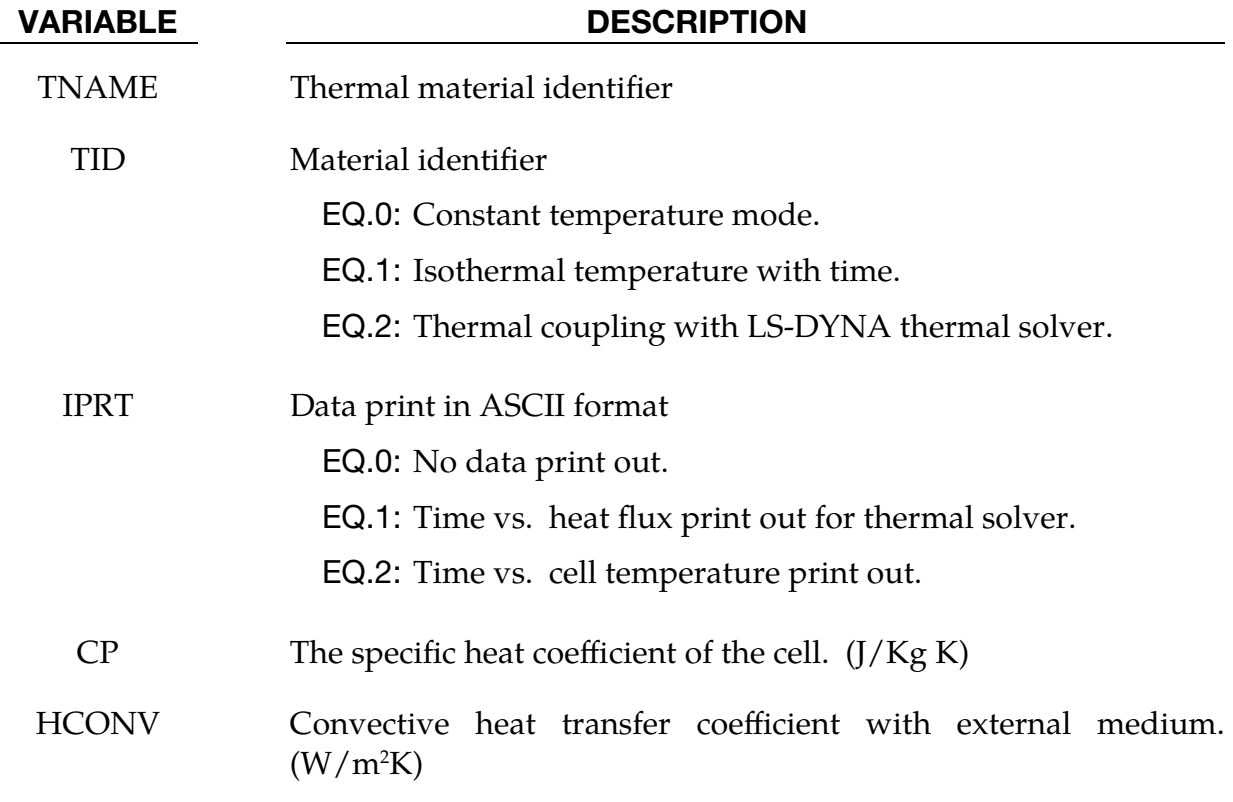

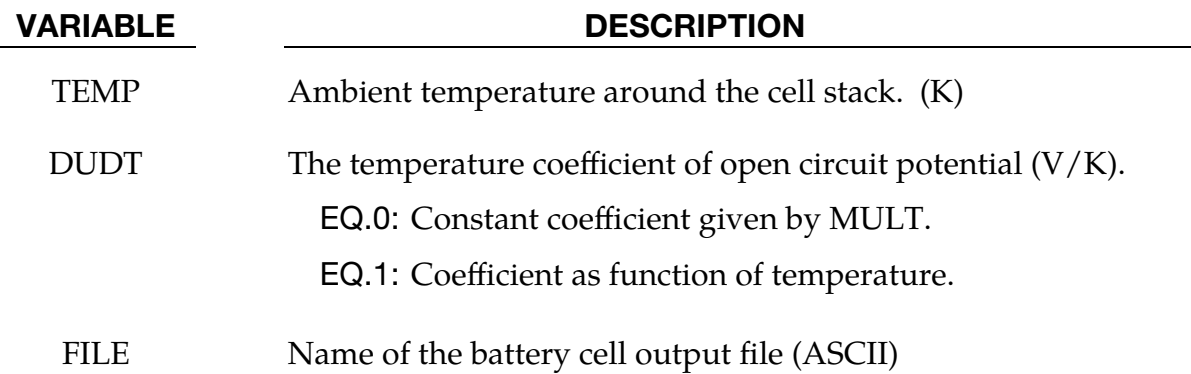

#### Remarks:

- 1. In case of thermal-mechanical coupling, the part number for the battery simulation must be specified, so only this part number is considered in the battery parts.
- 2. If TID is 2, these values are set through the THERMAL Material card. including anisotropic conductivities (see \*MAT\_THERMAL\_ORTHOTROPIC).

#### Example:

The following is a partial example for 1D Electrochemisty.

```
*Keyword 
$ 
*TITLE 
1D battery models 
$ 
*BATTERY_ECHEM_CONTROL_SOLVER 
$--------1---------2---------3---------4---------5---------6---------7 
$ model_id idimen runmod icycle 
 2 1 1 1 
$ o_mode itype o_curt r_time cutv 
 1 1 1 1 2.0 
\mathsf{S}*BATTERY_ECHEM_CELL_GEOMETRY 
$--------1---------2---------3---------4---------5---------6---------7 
$ model_id anode_l separ_l cathode_l acoll_l ccoll_l 
 1 1.0e-4 2.5e-5 1.0e-4 2.5e-5 2.5e-5 
$ na_mesh ns_mesh np_mesh 
    80 \t 40 \t 80\ddot{\rm s}*BATTERY_ECHEM_INITIAL 
$--------1---------2---------3---------4---------5---------6---------7 
$ echemid mid 
 echeml batt_matl 
$ Li_con solid_c PHI2 PHIl curric pw_flux hic 
 1000.0 0.0 0.05 0.0 5.0 -1.0e-7 
\mathcal{S}*BATTERY_ECHEM_MAT_ANODE 
$--------1---------2---------3---------4---------5---------6---------7 
$ a_pid aocp_id capatl s_xa s_radl rate_c ranode 
 2 4 372.2 0.6 10.0e-6 1.0e-5 0.0 
$ rhoea rhofa rhocca diff_a con_a
```
## **\*BATTERY**

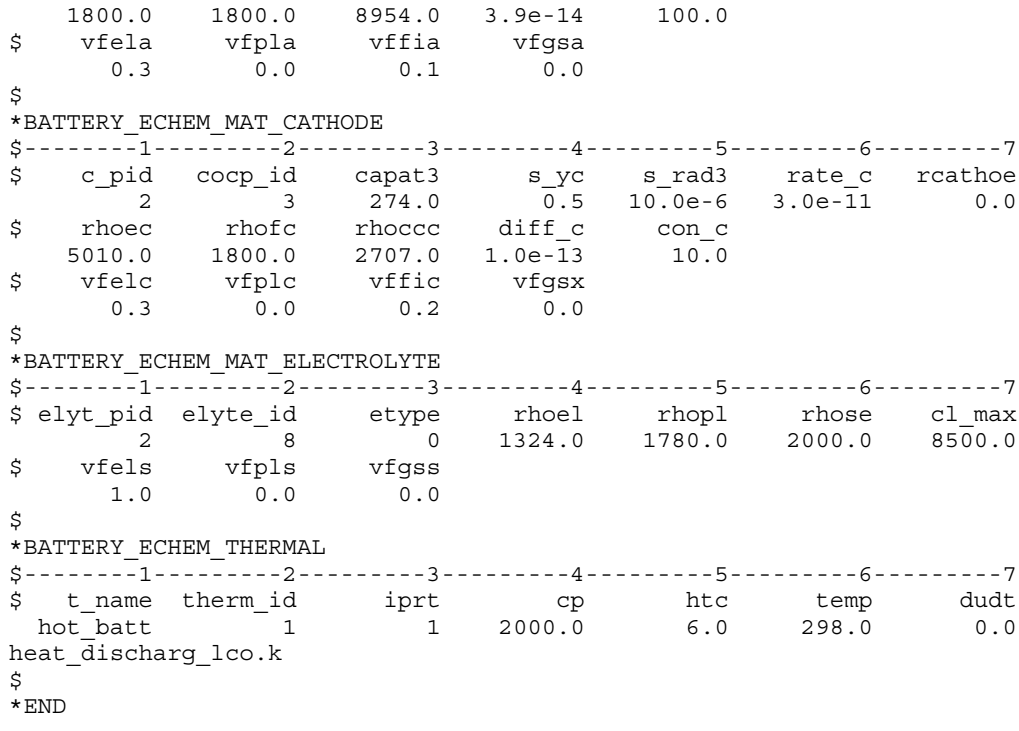

# <span id="page-30-0"></span>\*CESE

The keyword \*CESE provides input data for the Conservation Element/Solution Element (CESE) compressible fluid solver:

\*CESE\_BOUNDARY\_AXISYMMETRIC\_{OPTION} \*CESE\_BOUNDARY\_BLAST\_LOAD} \*CESE\_BOUNDARY\_CONJ\_HEAT\_{OPTION} \*CESE\_BOUNDARY\_CYCLIC\_{OPTION} \*CESE\_BOUNDARY\_FSI\_{OPTION} \*CESE\_BOUNDARY\_NON\_REFLECTIVE\_{OPTION} \*CESE\_BOUNDARY\_PRESCRIBED\_{OPTION} \*CESE\_BOUNDARY\_REFLECTIVE\_{OPTION} \*CESE\_BOUNDARY\_SLIDING\_{OPTION} \*CESE\_BOUNDARY\_SOLID\_WALL\_{OPTION1}\_{OPTION2} \*CESE\_CHEMISTRY\_D3PLOT \*CESE\_CONTROL\_LIMITER \*CESE\_CONTROL\_MESH\_MOV \*CESE\_CONTROL\_SOLVER \*CESE\_CONTROL\_TIMESTEP \*CESE\_DATABASE\_ELOUT \*CESE\_DATABASE\_FLUXAVG \*CESE\_DATABASE\_FSIDRAG \*CESE\_DATABASE\_POINTOUT \*CESE\_DATABASE\_SSETDRAG \*CESE\_DEFINE\_NONINERTIAL

\*CESE\_DEFINE\_POINT

\*CESE\_DRAG

\*CESE\_EOS\_CAV\_HOMOG\_EQUILIB\_

\*CESE\_EOS\_IDEAL\_GAS

\*CESE\_EOS\_INFLATOR1

\*CESE\_EOS\_INFLATOR2

\*CESE\_FSI\_EXCLUDE

\*CESE\_INITIAL

\*CESE\_INITIAL\_{OPTION}

\*CESE\_INITIAL\_CHEMISTRY

\*CESE\_INITIAL\_CHEMISTRY\_ELEMENT

\*CESE\_INITIAL\_CHEMISTRY\_PART

\*CESE\_INITIAL\_CHEMISTRY\_SET

\*CESE\_MAT\_000

\*CESE\_MAT\_001 (\*CESE\_MAT\_GAS)

\*CESE\_MAT\_002

\*CESE\_PART

\*CESE\_SURFACE\_MECHSSID\_D3PLOT

\*CESE\_SURFACE\_MECHVARS\_D3PLOT

Note that when performing a chemistry calculation with the CESE solver, initialization should only be done with the \*CESE\_INITIAL\_CHEMISTRY\_… cards, not the \*CESE\_- INITIAL… cards.

#### <span id="page-32-0"></span>\*CESE\_BOUNDARY\_AXISYMMETRIC\_OPTION

Available options are

**MSURF** 

MSURF\_SET

**SFT** 

SEGMENT

Purpose: Define an axisymmetric boundary condition on the axisymmetric axis for the 2D axisymmetric CESE compressible flow solver.

The MSURF and MSURF\_SET options are used when the CESE mesh has been created using \*MESH cards. The SET and SEGMENT cards are used when \*ELEMENT\_SOLID cards are used to define the CESE mesh.

**Surface Part Card.** Card 1 format used when the MSURF keyword option is active. Provide as many cards as necessary. This input ends at the next keyword ("\*") card.

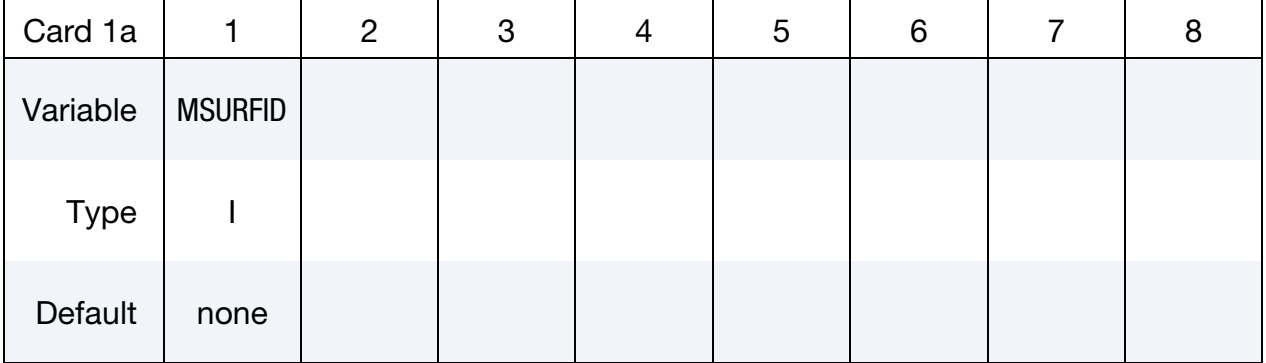

**Surface Part Set Card.** Card 1 format used when the MSURF\_SET keyword option is active. Provide as many cards as necessary. This input ends at the next keyword ("\*") card.

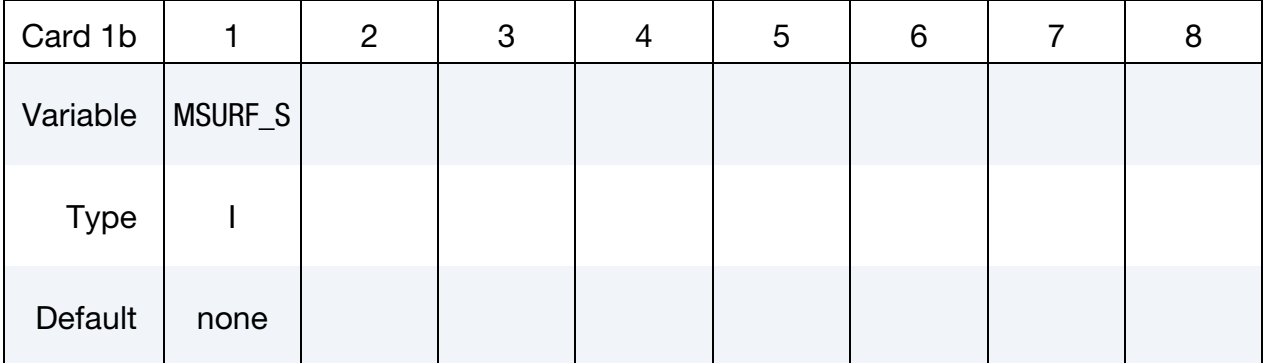

Set Card. Card 1 format used when the SET keyword option is active. Provide as many cards as necessary. This input ends at the next keyword ("\*") card.

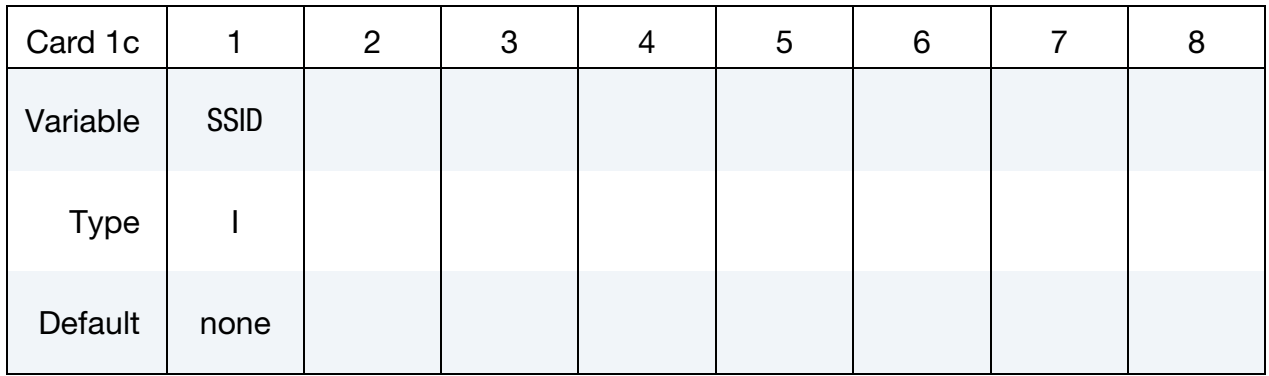

Segment Cards. Card 1 format used when SEGMENT keyword option is active. Include an additional card for each corresponding pair of segments. This input ends at the next keyword ("\*") card.

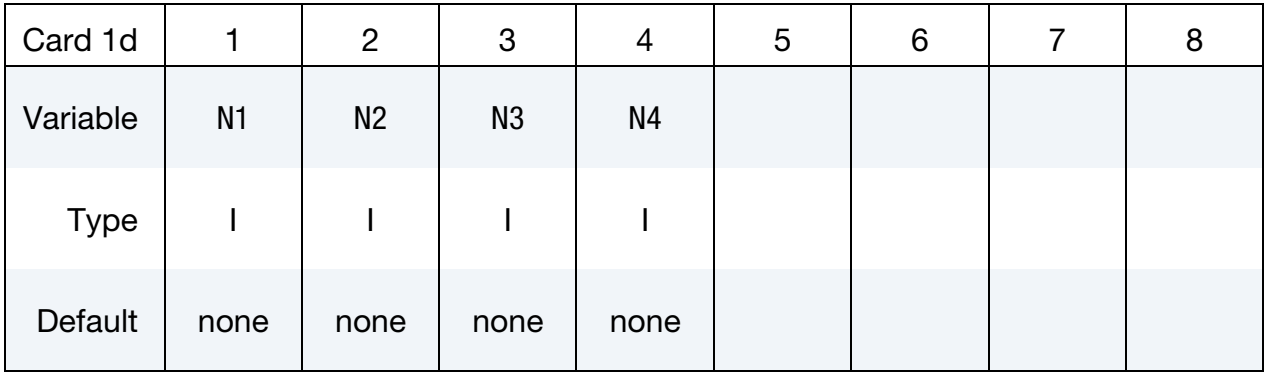

#### VARIABLE DESCRIPTION

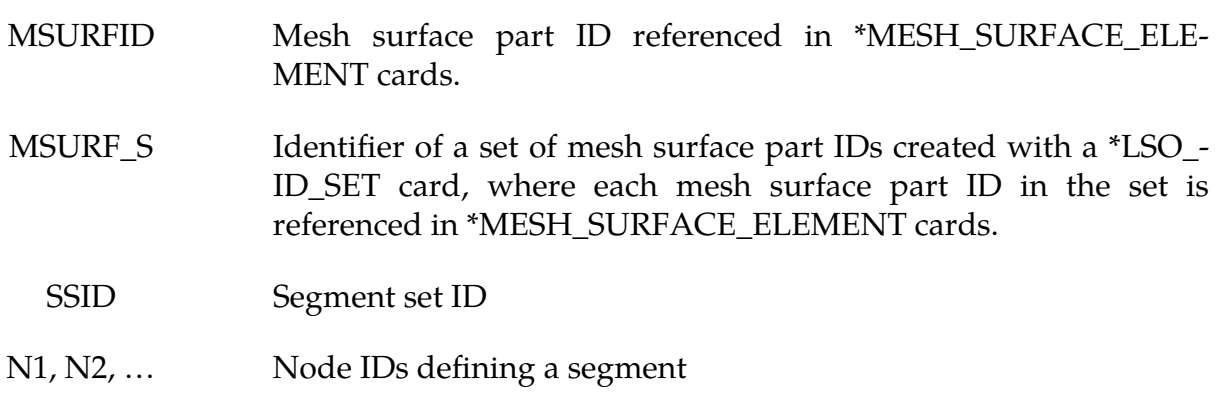

#### Remarks:

1. This boundary condition can only be used on the axisymmetric axis for the 2D axisymmetric CESE fluid solver.

#### <span id="page-34-0"></span>\*CESE\_BOUNDARY\_**BLAST\_LOAD**\_OPTION

Available options include:

**MSURF** 

MSURF\_SET

SET

SEGMENT

Purpose: For the CESE compressible flow solver, set boundary values for velocity, density, and pressure from a blast wave defined by a \*LOAD\_BLAST\_ENHANCED card. Boundary values are applied at the centroid of elements connected with this boundary. OPTION = SET and OPTION = SEGMENT are for user defined meshes whereas OPTION = MSURF or MSURF\_SET are associated with the automatic volume mesher (See \*MESH keywords).

That is, the MSURF and MSURF\_SET options are used when the CESE mesh has been created using \*MESH cards. The SET and SEGMENT cards are used when \*ELE-MENT\_SOLID cards are used to define the CESE mesh.

| Card 1a     |            | $\overline{2}$ | 3 | $\overline{4}$ | 5 | 6 | 8 |
|-------------|------------|----------------|---|----------------|---|---|---|
| Variable    | <b>BID</b> | <b>MSURFID</b> |   |                |   |   |   |
| <b>Type</b> |            |                |   |                |   |   |   |
| Default     | none       | none           |   |                |   |   |   |

**Surface Part Card.** Card 1 format used when the MSURF keyword option is active.

**Surface Part Set Card.** Card 1 format used when the MSURF\_SET keyword option is active.

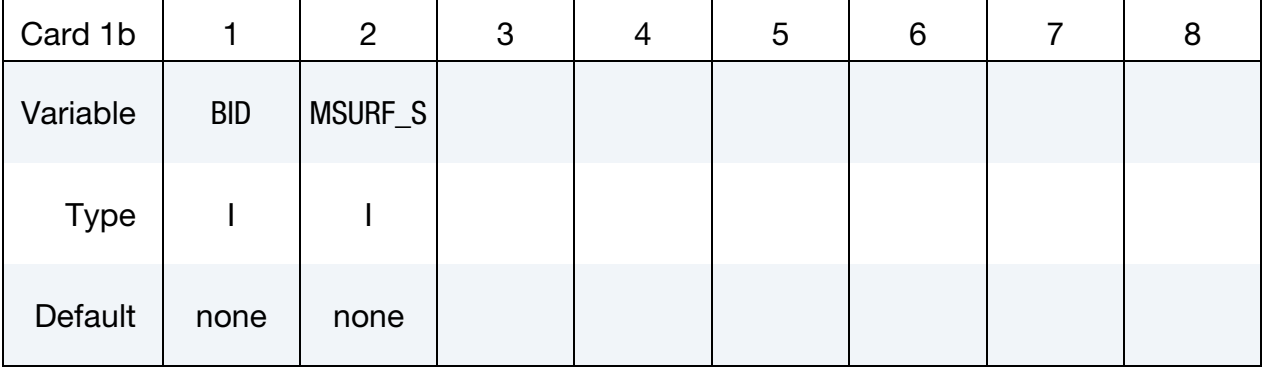

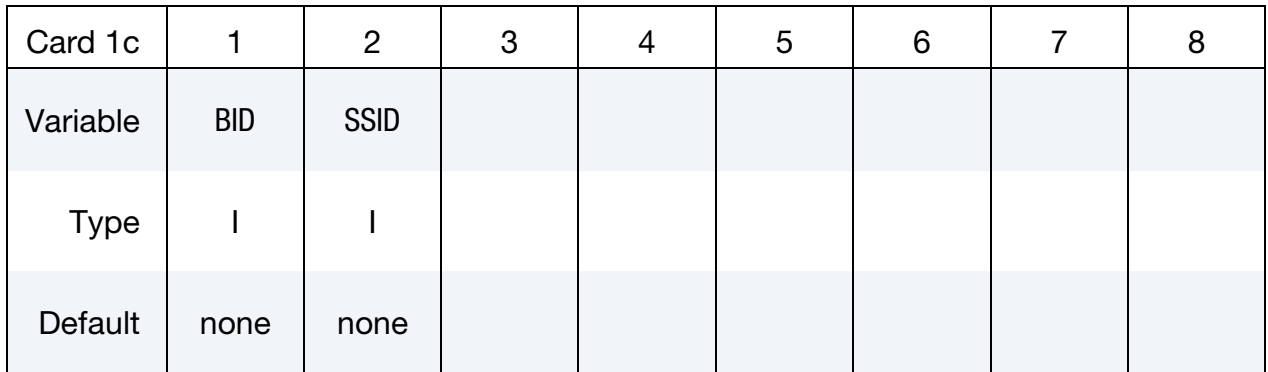

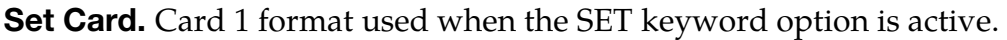

## Segment Card. Card 1 for SEGMENT keyword option is active.

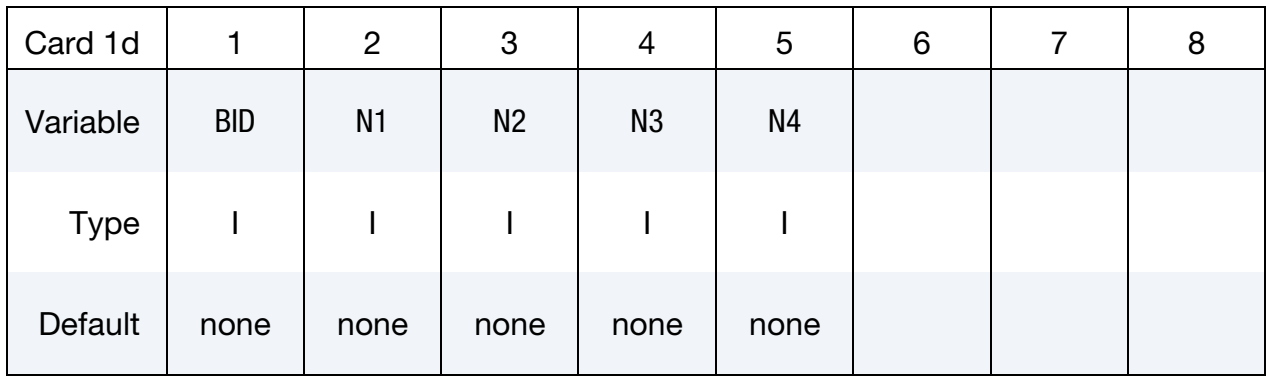

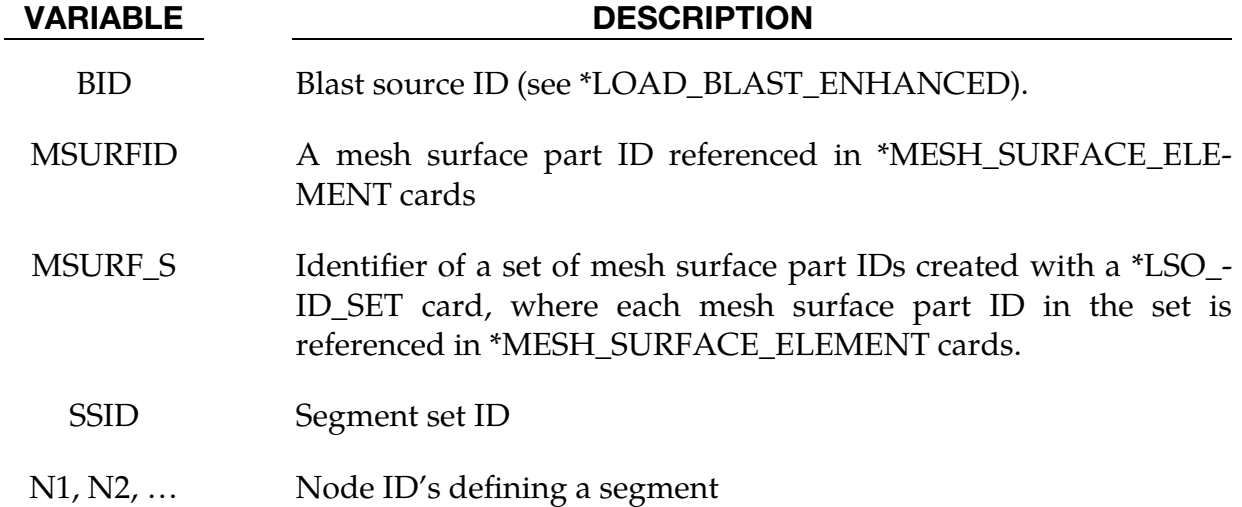
#### \*CESE\_BOUNDARY\_CONJ\_HEAT\_OPTION

Available options are:

**MSURF** MSURF\_SET SET

SEGMENT

Purpose: Define a conjugate heat transfer interface condition for CESE compressible flows. This condition identifies those boundary faces of the CESE mesh that are in contact with non-moving structural parts, and through which heat flows. This is only possible when the structural thermal solver is also in being used in the structural parts.

The MSURF and MSURF\_SET options are used when the CESE mesh has been created using \*MESH cards. The SET and SEGMENT cards are used when \*ELEMENT\_SOLID cards are used to define the CESE mesh.

**Surface Part Card.** Card 1 used when the MSURF keyword option is active. Include as many cards as necessary. This input ends at the next keyword ("\*") card.

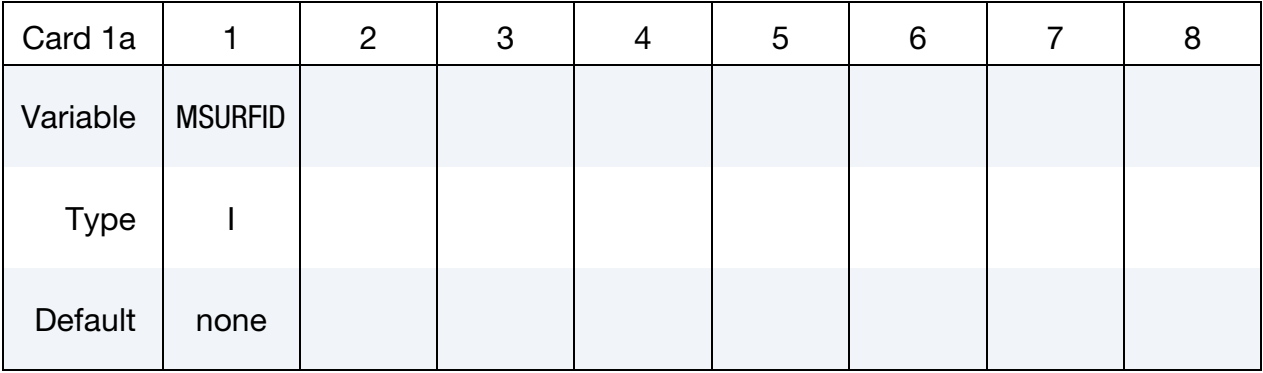

**Surface Part Set Card.** Card 1 used when the MSURF\_SET keyword option is active. Include as many cards as necessary. This input ends at the next keyword ("\*") card.

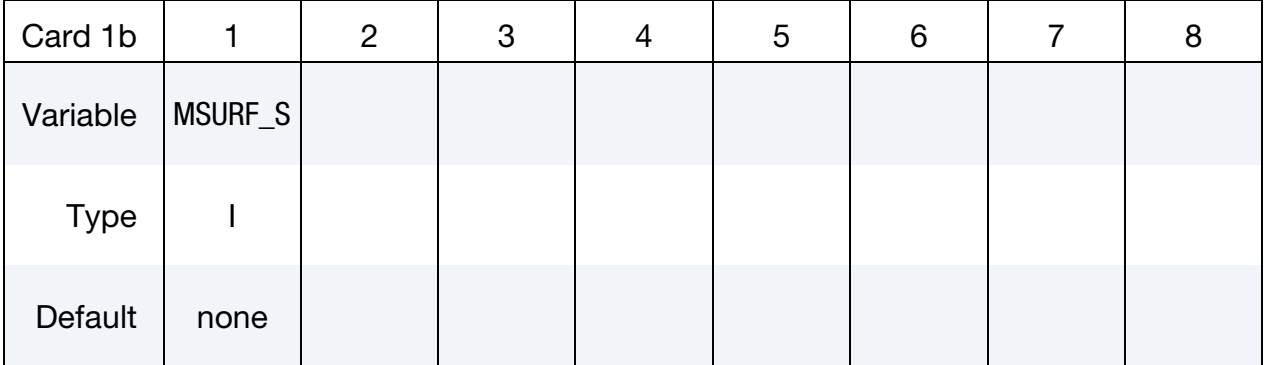

Set Card. Card 1 used when the SET keyword option is active. Include as many cards as necessary. This input ends at the next keyword ("\*") card.

| Card 1c     |             | $\overline{2}$ | 3 | 4 | 5 | 6 | 8 |
|-------------|-------------|----------------|---|---|---|---|---|
| Variable    | <b>SSID</b> |                |   |   |   |   |   |
| <b>Type</b> |             |                |   |   |   |   |   |
| Default     | none        |                |   |   |   |   |   |

Segment Cards. Card 1 used when SEGMENT keyword option is active. Include an additional card for each corresponding pair of segments. This input ends at the next keyword ("\*") card.

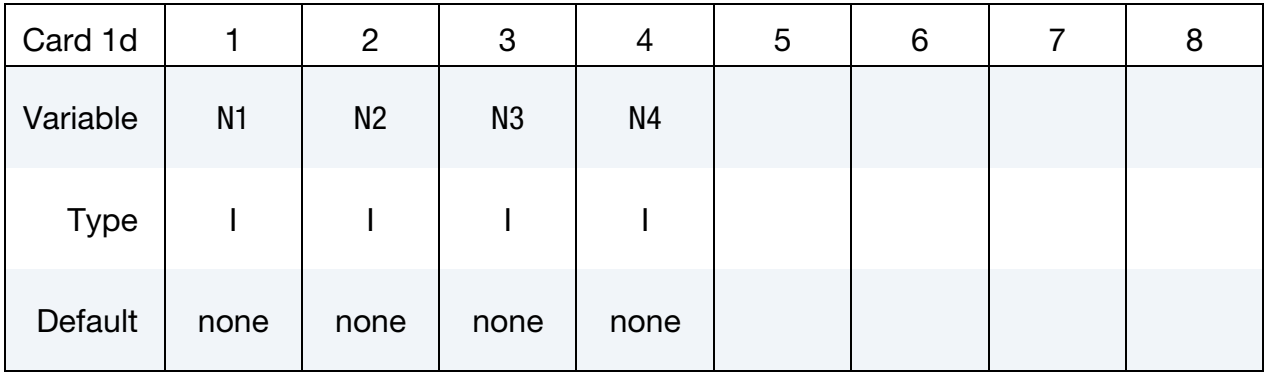

#### VARIABLE DESCRIPTION

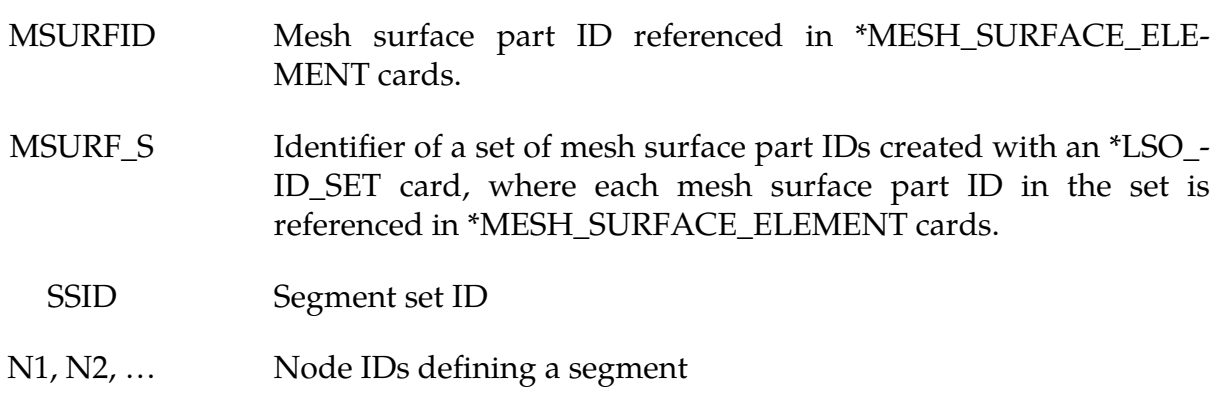

#### Remarks:

1. This boundary condition should only be imposed on a CESE mesh boundary that is in contact with non-moving structural parts. An Eulerian CESE solver is required, as is use of the structural thermal solver.

#### \*CESE\_BOUNDARY\_CYCLIC\_OPTION

Available options are:

MSURF

MSURF\_SET

SET

SEGMENT

Purpose: Define a cyclic (periodic) boundary condition for CESE compressible flows. This cyclic boundary condition (CBC) can be used on periodic boundary surfaces.

The MSURF and MSURF\_SET options are used when the CESE mesh has been created using \*MESH cards. The SET and SEGMENT cards are used when \*ELEMENT\_SOLID cards are used to define the CESE mesh.

Card Sets. The following sequence of cards comprises a *single set*. LS-DYNA will continue reading \*CESE\_BOUNDARY\_SOLID\_WALL card sets until the next keyword ("\*") card is encountered.

| Card 1a     | 1    | $\overline{2}$    | 3              | 4 | 5 | 6 | 7 | 8 |
|-------------|------|-------------------|----------------|---|---|---|---|---|
| Variable    |      | MSURFID1 MSURFID2 | <b>CYCTYP</b>  |   |   |   |   |   |
| <b>Type</b> |      |                   |                |   |   |   |   |   |
| Default     | none | none              | $\overline{0}$ |   |   |   |   |   |
| Remarks     |      |                   | 1, 2           |   |   |   |   |   |

**Surface Part Card.** Card 1 format used when the MSURF keyword option is active.

Surface Part Set Card. Card 1 format used when the MSURF\_SET keyword option is active.

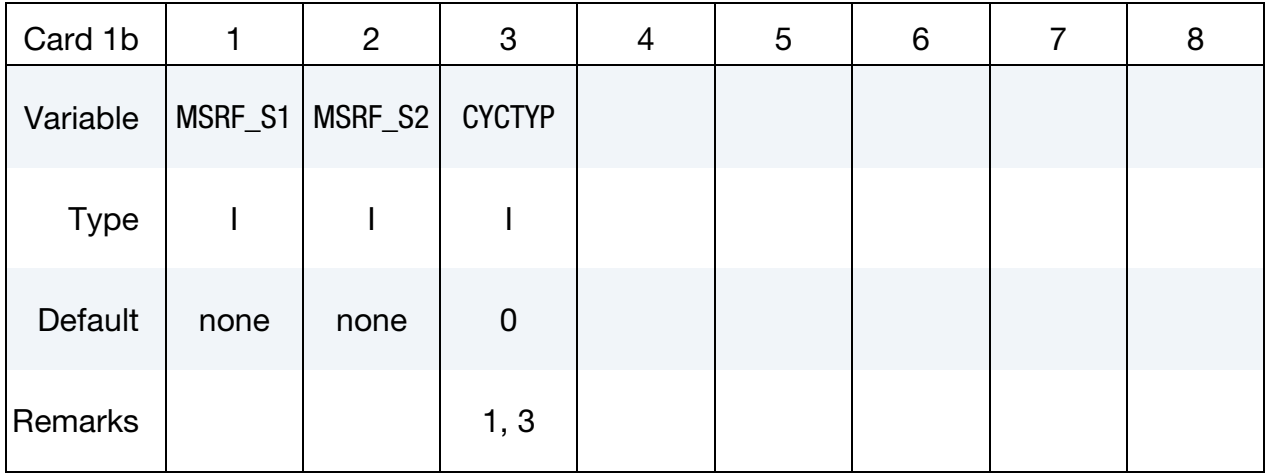

Set Card. Card 1 format used when the SET keyword option is active.

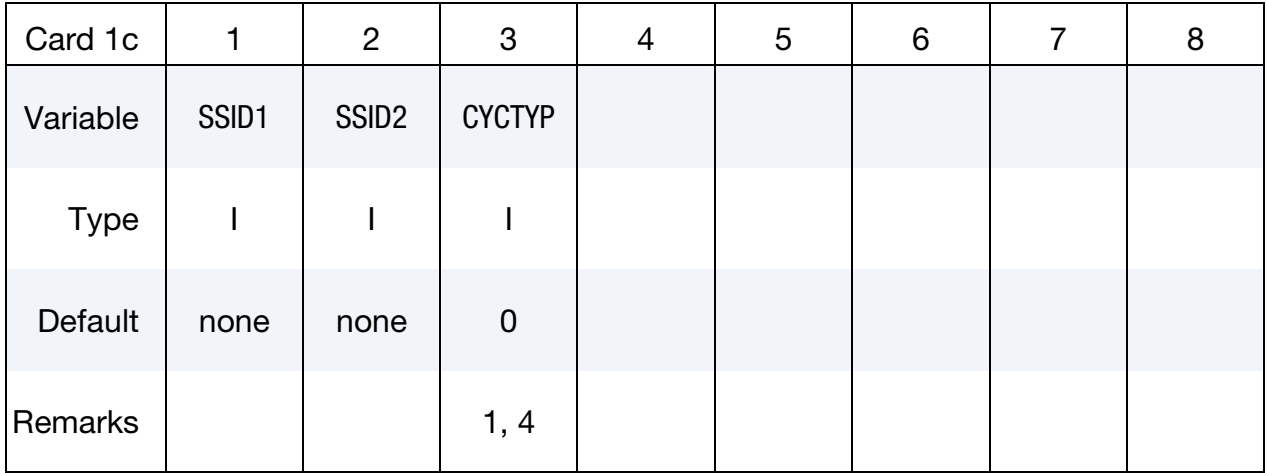

Segment Card. Card 1 format used when SEGMENT keyword option is active. Include an additional card for each corresponding pair of segments. This input ends at the next keyword ("\*") card.

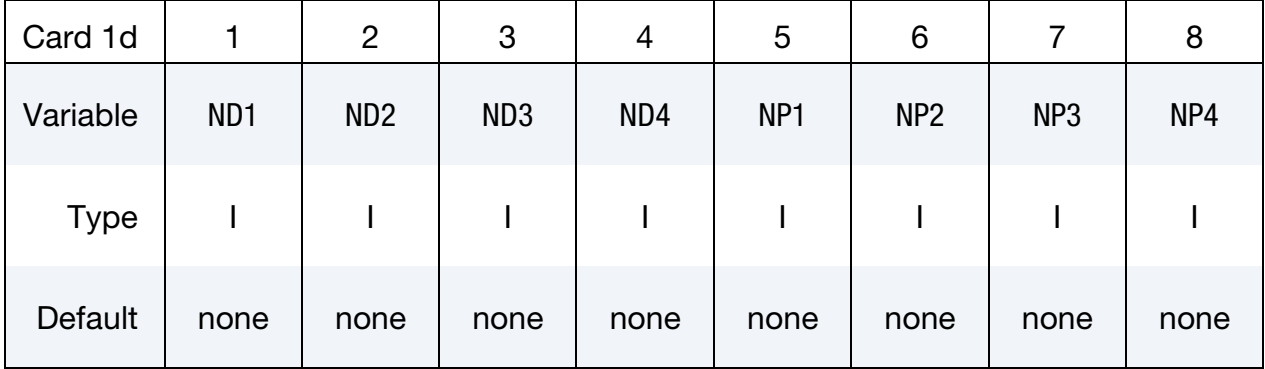

Rotation Case Card. Additional card for the MSURF, MSURF\_SET, and SET options when  $CYCTYP = 1$ .

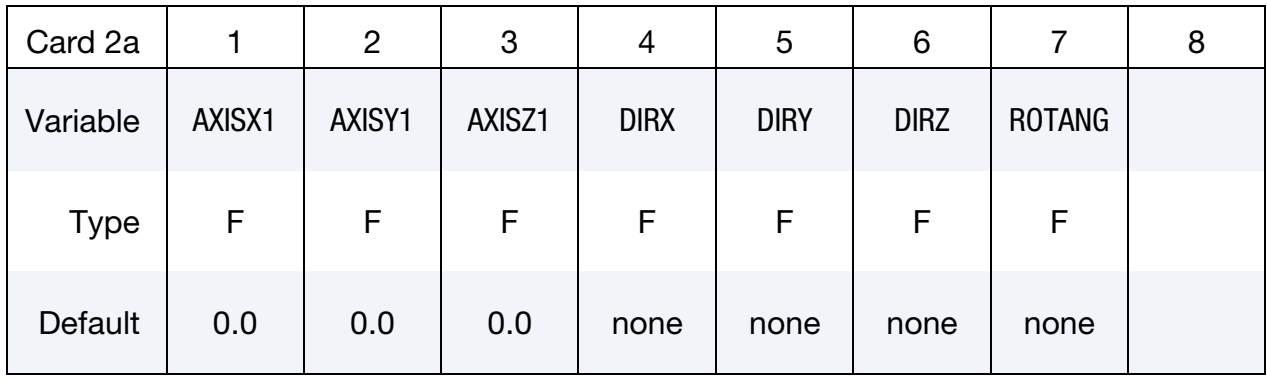

Translation Case Card. Additional card for the MSURF, MSURF\_SET, and SET options when CYCTYP = 2.

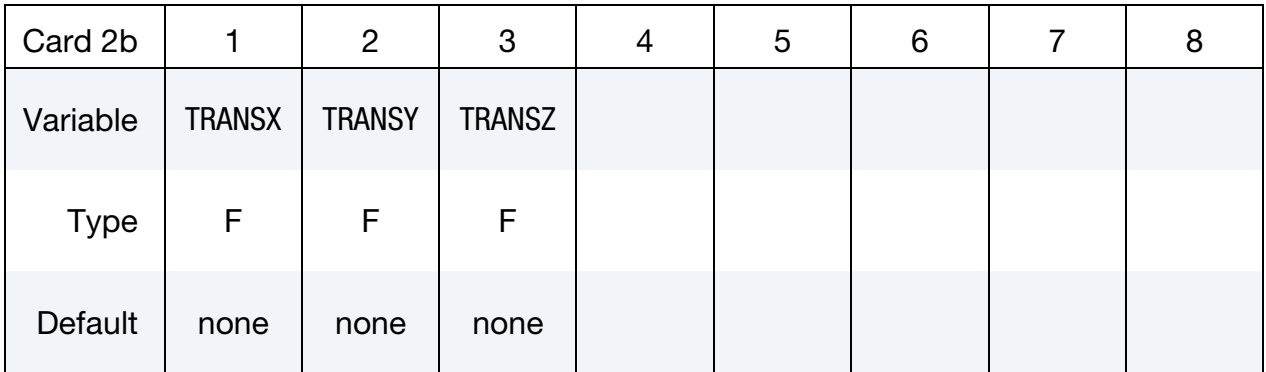

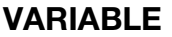

#### DESCRIPTION

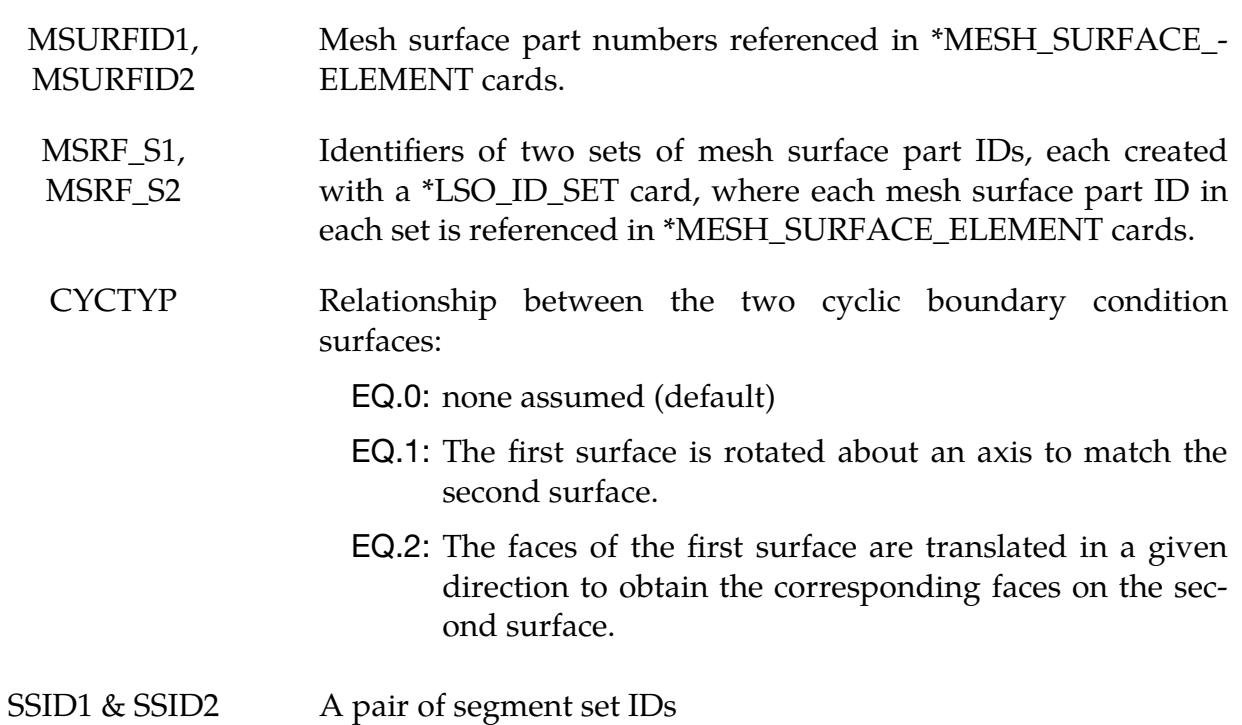

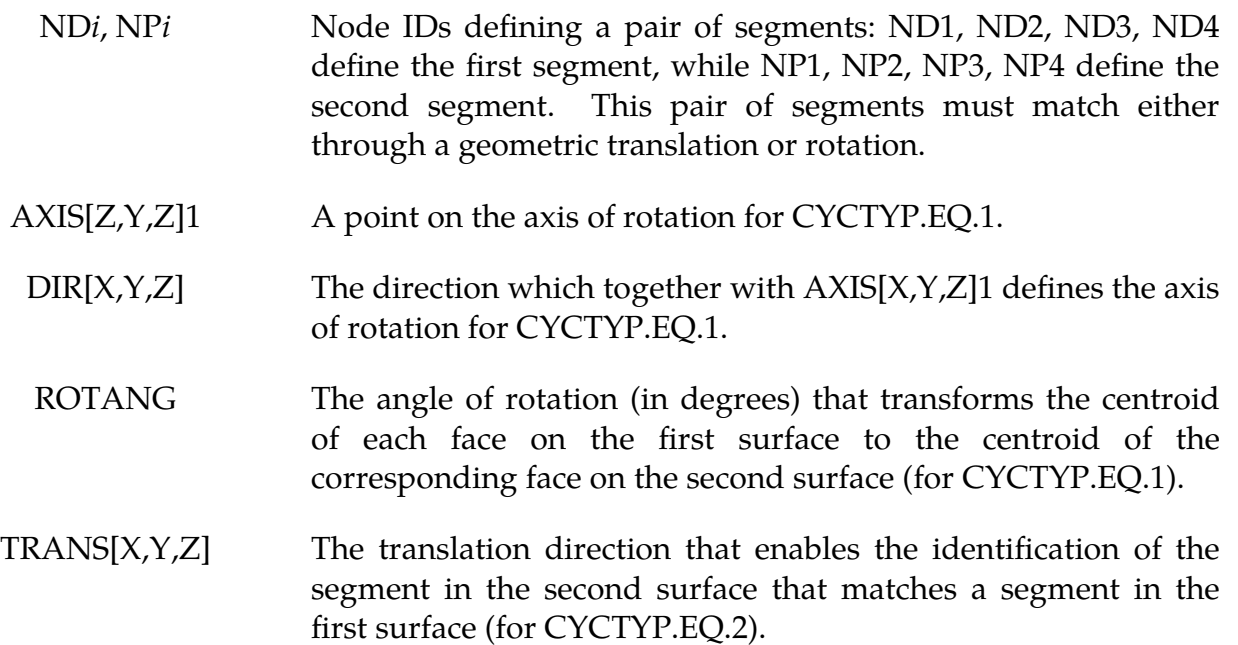

#### Remarks:

- 1. For the MSURF, MSURF\_SET, or SET options with CYCTYP.EQ.0, the code examines the geometry of two faces of the two surfaces in order to determine if the surfaces are approximately parallel (CYCTYP.EQ.2), or related through a rotation (CYCTYP.EQ.1). The geometric parameters required are then computed.
- 2. For the MSURF option, there must be the same number of mesh surface elements in each mesh surface part, and the mesh surface elements in each mesh surface part are then internally ordered in order to match pairwise between the two mesh surface parts.
- 3. For the MSURF\_SET option, there must be the same number of mesh surface elements in each mesh surface part set, and the mesh surface elements in each mesh surface part set are then internally ordered in order to match pairwise between the two mesh surface part sets.
- 4. For the SET option, there must be the same number of segments in each set, and the segments in each set are then internally ordered in order to match pairwise between the two sets.

#### \*CESE\_BOUNDARY\_FSI\_OPTION

Available options are:

MSURF

MSURF\_SET

SET

SEGMENT

Purpose: Define an FSI boundary condition for the moving mesh CESE compressible flow solver. This card must not be combined with the immersed-boundary method CESE solver, and doing so will result in an error termination condition.

This boundary condition must be applied on a surface of the CESE computational domain that is co-located with surfaces of the outside boundary of the structural mechanics mesh. The nodes of the two meshes will generally not be shared.

The MSURF and MSURF\_SET options are used when the CESE mesh has been created using \*MESH cards. The SET and SEGMENT cards are used when \*ELEMENT\_SOLID cards are used to define the CESE mesh.

**Surface Part Card.** Card 1 format used when the MSURF keyword option is active. Provide as many cards as necessary. This input ends at the next keyword ("\*") card.

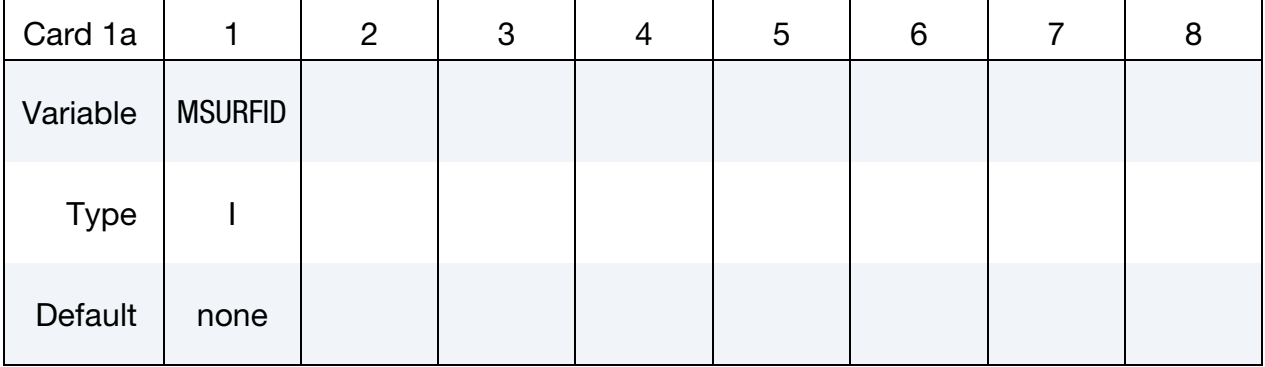

**Surface Part Set Card.** Card 1 format used when the MSURF\_SET keyword option is active. Provide as many cards as necessary. This input ends at the next keyword ("\*") card.

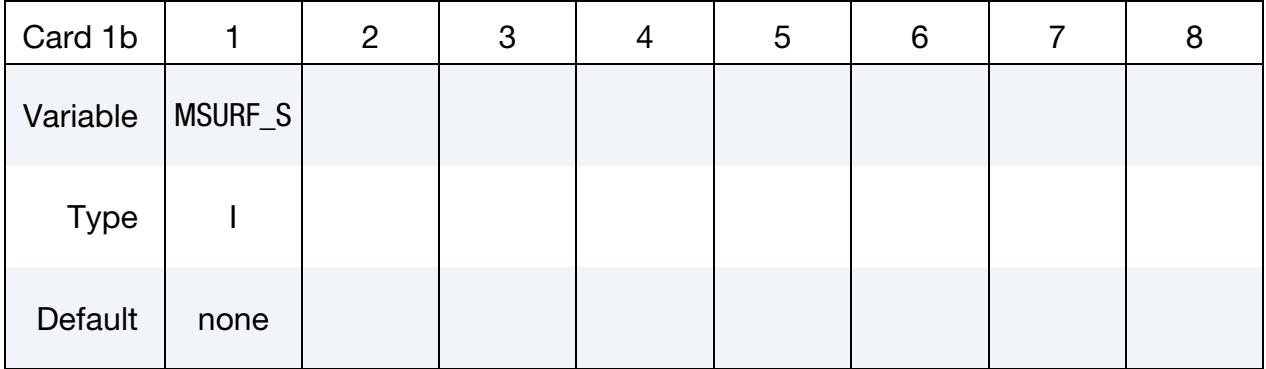

Set Card. Card 1 format used when the SET keyword option is active. Provide as many cards as necessary. This input ends at the next keyword ("\*") card.

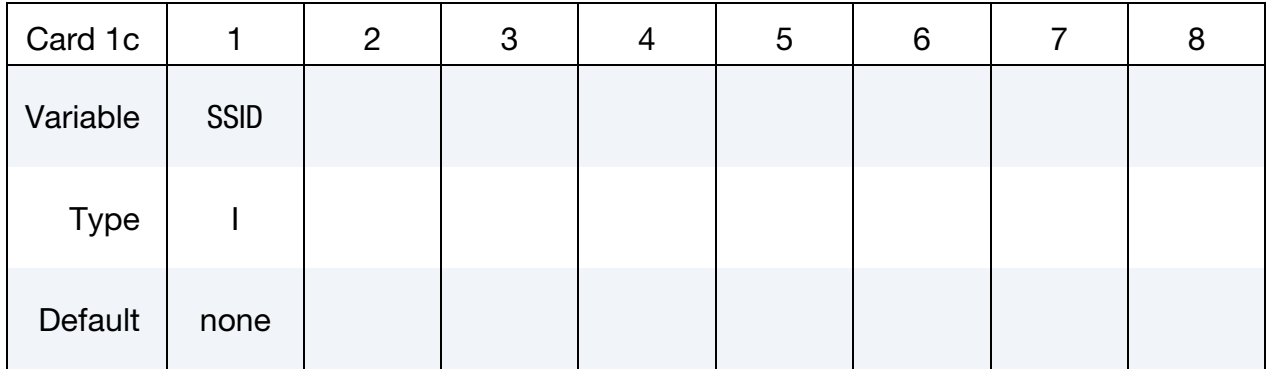

**Segment Cards.** Card 1 format used when SEGMENT keyword option is active. Include an additional card for each corresponding pair of segments. This input ends at the next keyword ("\*") card.

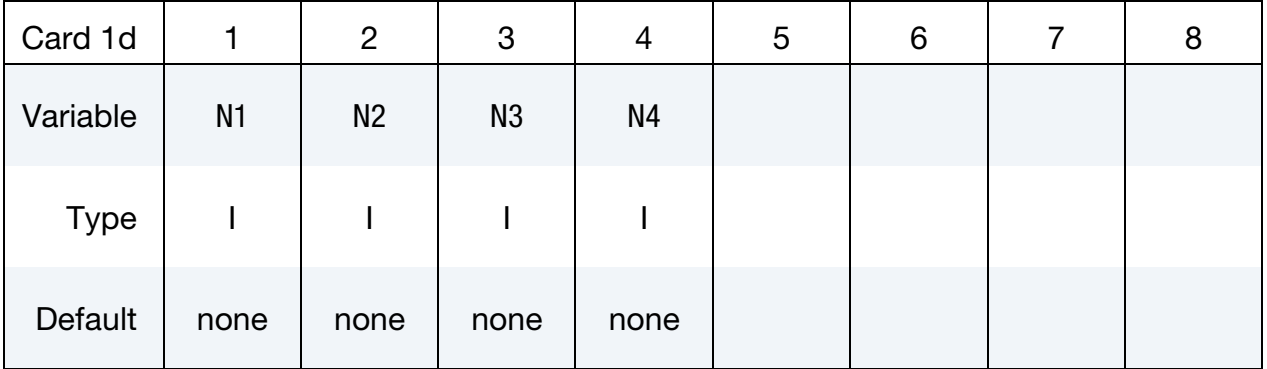

#### VARIABLE DESCRIPTION

MSURFID Mesh surface part ID referenced in \*MESH\_SURFACE\_ELE-MENT cards.

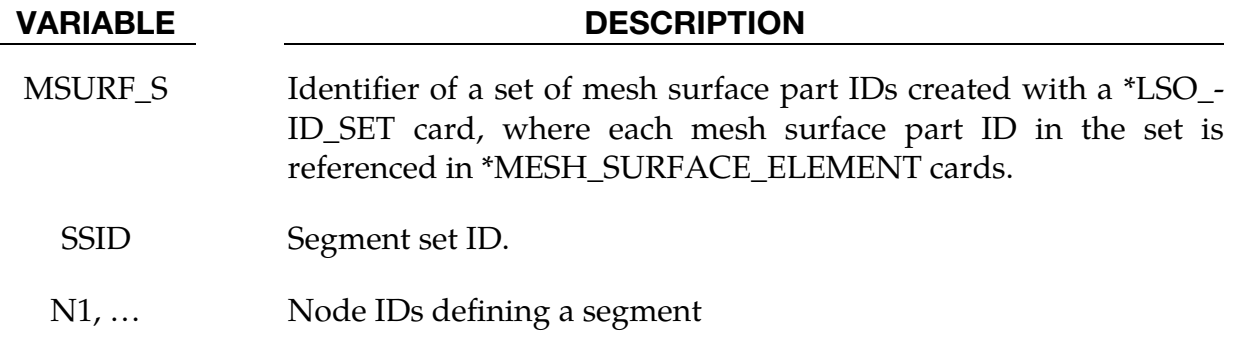

#### Remarks:

1. This boundary condition card is also needed for conjugate heat transfer problems with the moving mesh CESE solver.

#### \*CESE\_BOUNDARY\_NON\_REFLECTIVE\_OPTION

Available options are:

MSURF MSURF\_SET

SET

**SEGMENT** 

Purpose: Define a passive boundary condition for CESE compressible flows. This nonreflective boundary condition (NBC) provides an artificial computational boundary for an open boundary that is passive.

The MSURF and MSURF\_SET options are used when the CESE mesh has been created using \*MESH cards. The SET and SEGMENT cards are used when \*ELEMENT\_SOLID cards are used to define the CESE mesh.

Surface Part Card. Card 1 used when the MSURF keyword option is active. Include as many cards as necessary. This input ends at the next keyword ("\*") card.

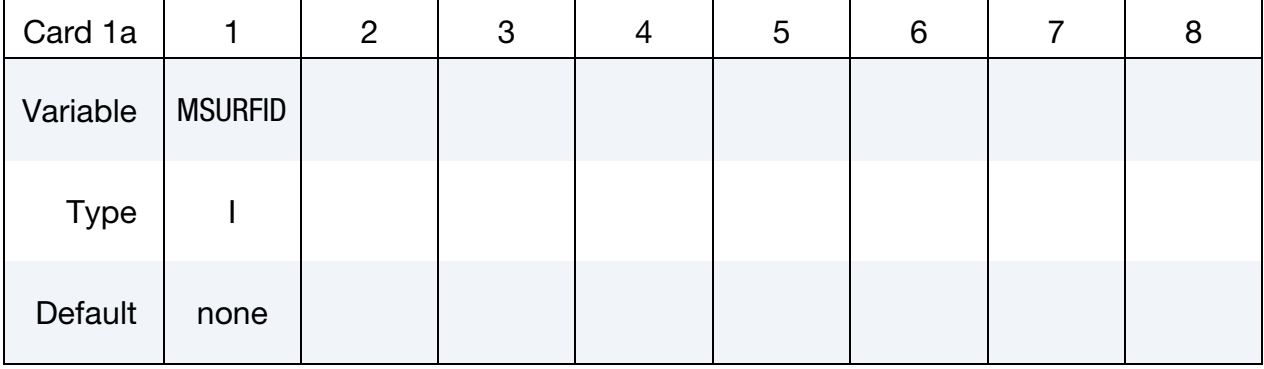

**Surface Part Set Card.** Card 1 used when the MSURF\_SET keyword option is active. Include as many cards as necessary. This input ends at the next keyword ("\*") card.

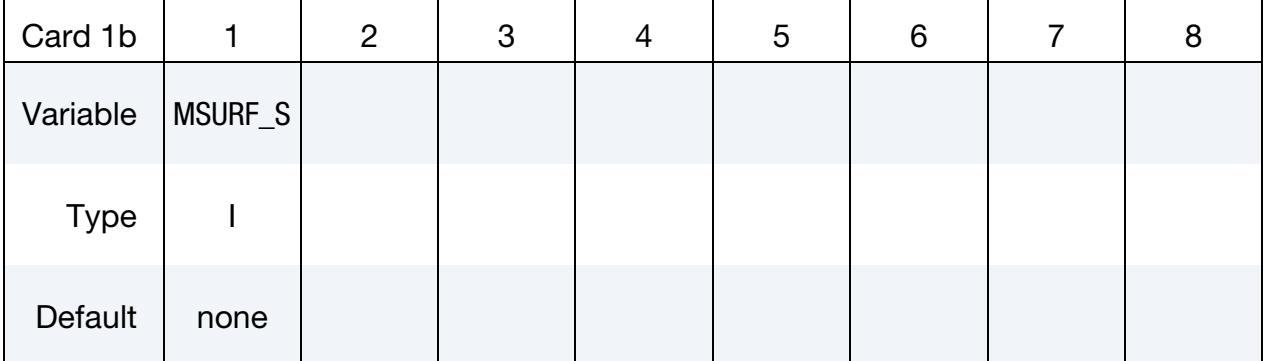

**Set Card.** Card 1 used when the SET keyword option is active. Include as many cards as necessary. This input ends at the next keyword ("\*") card.

| Card 1c  |             | $\overline{2}$ | 3 | 4 | 5 | 6 | 8 |
|----------|-------------|----------------|---|---|---|---|---|
| Variable | <b>SSID</b> |                |   |   |   |   |   |
| Type     |             |                |   |   |   |   |   |
| Default  | none        |                |   |   |   |   |   |

**Segment Cards.** Card 1 used when SEGMENT keyword option is active. Include an additional card for each corresponding pair of segments. This input ends at the next keyword ("\*") card.

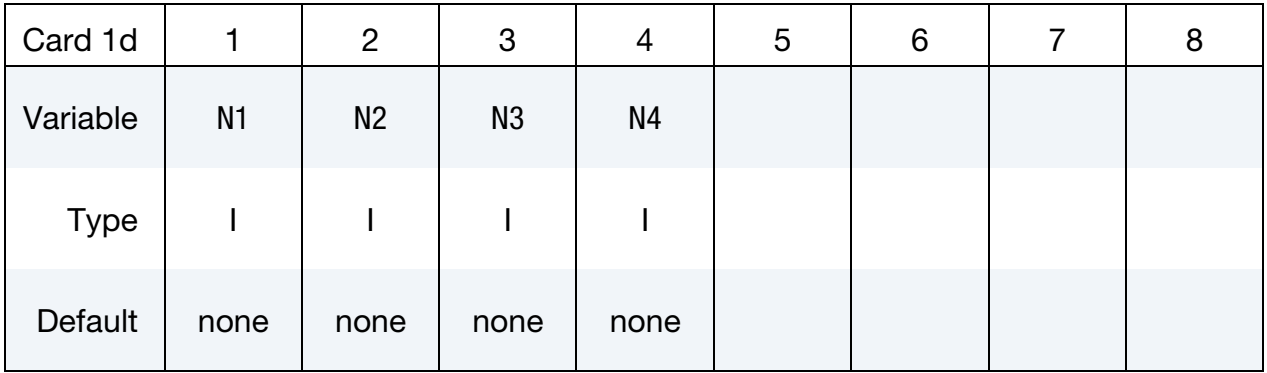

#### VARIABLE DESCRIPTION

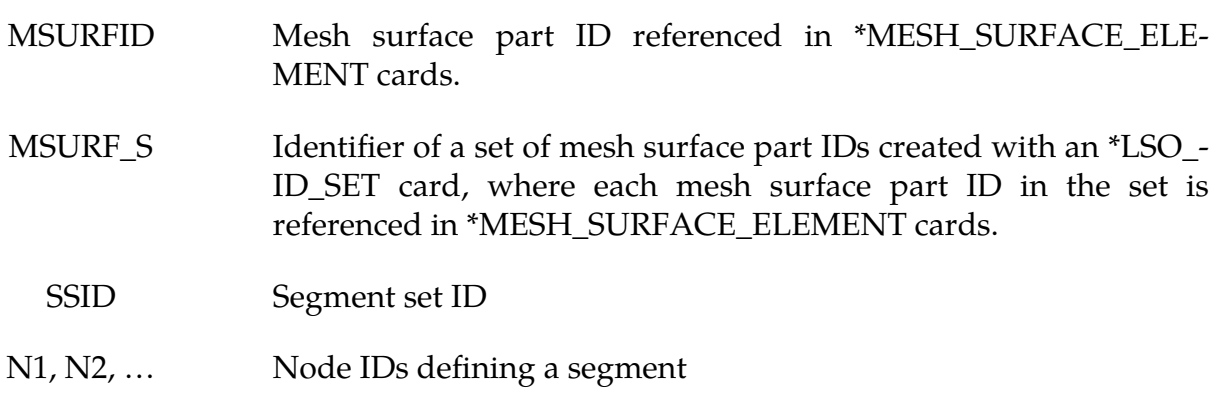

#### Remarks:

1. This boundary condition is usually imposed on an open surface that is far from the main disturbed flow (the further away, the better), i.e., the flow on that boundary surface should be almost uniform.

2. If any boundary segment has not been assigned a boundary condition by any of the \*CESE\_BOUNDARY\_… cards, then it will automatically be assigned this non-reflective boundary condition.

#### \*CESE\_BOUNDARY\_PRESCRIBED\_OPTION

Available options include:

MSURF MSURF\_SET

SET

**SEGMENT** 

Purpose: For the CESE compressible flow solver, set boundary values for velocity, density, pressure and temperature. Boundary values are applied at the centroid of elements connected with this boundary. OPTION = SET and OPTION = SEGMENT are for user defined meshes whereas OPTION = MSURF or MSURF\_SET are associated with the automatic volume mesher (See \*MESH keywords).

That is, the MSURF and MSURF\_SET options are used when the CESE mesh has been created using \*MESH cards. The SET and SEGMENT cards are used when \*ELE-MENT SOLID cards are used to define the CESE mesh.

#### Card Sets:

A set of data cards for this keyword consists of 3 of the following cards:

- 1. Card 1 specifies the object to which the boundary condition is applied. Its format depends on the keyword option.
- 2. Card 2 reads in load curve IDs.
- 3. Card 3 reads in scale factors.

For each boundary condition to be specified include one set of cards. This input ends at the next keyword ("\*") card.

| Card 1a     |                | $\overline{2}$ | 3 | 4 | 5 | 6 | 8 |
|-------------|----------------|----------------|---|---|---|---|---|
| Variable    | <b>MSURFID</b> | <b>IDCOMP</b>  |   |   |   |   |   |
| <b>Type</b> |                |                |   |   |   |   |   |
| Default     | none           | none           |   |   |   |   |   |

**Surface Part Card.** Card 1 format used when the MSURF keyword option is active.

Surface Part Set Card. Card 1 format used when the MSURF\_SET keyword option is active.

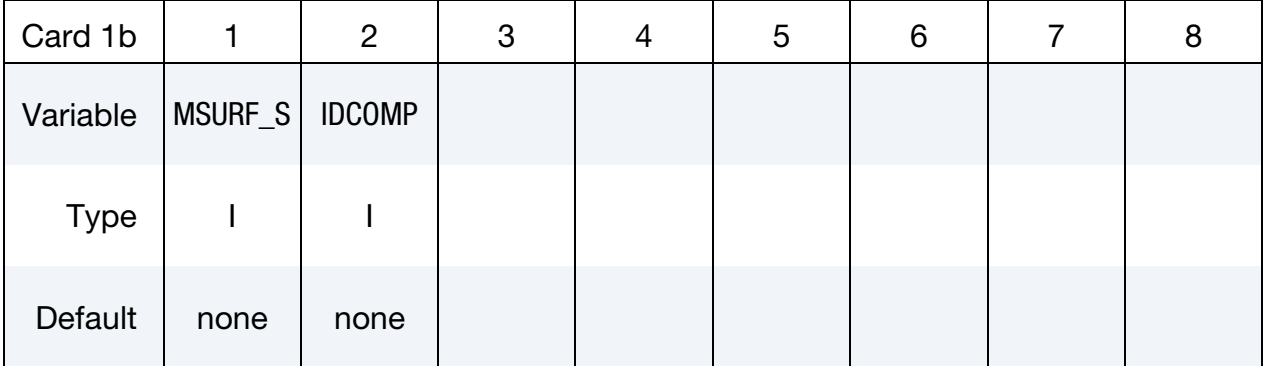

### Set Card. Card 1 format used when the SET keyword option is active.

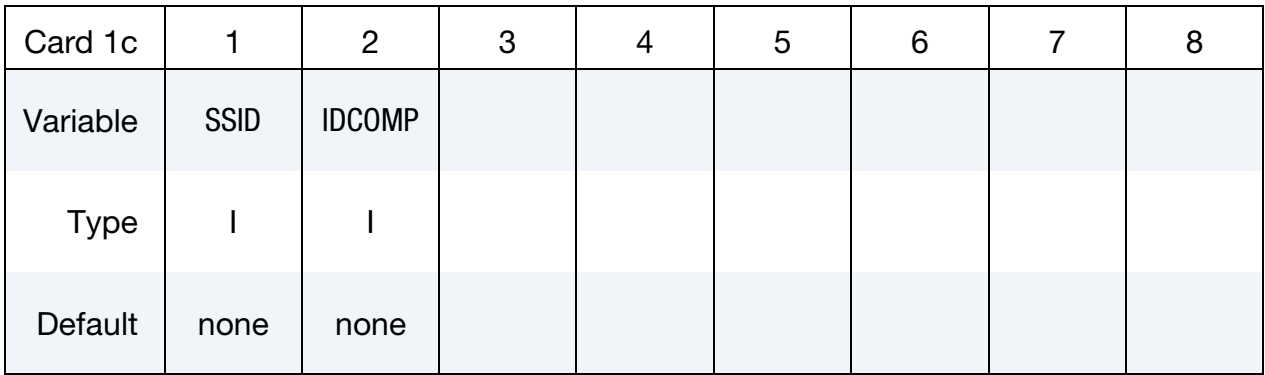

# Segment Card. Card 1 for SEGMENT keyword option is active.

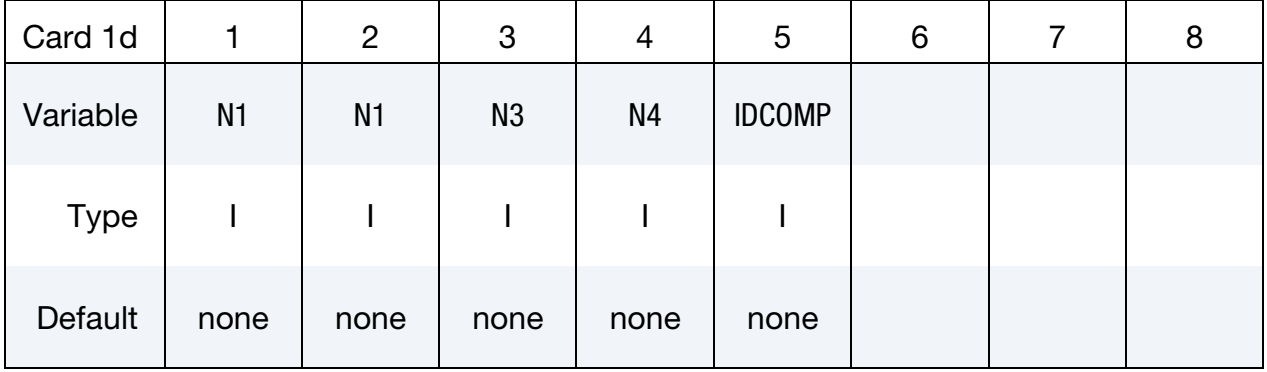

# \*CESE\_BOUNDARY\_PRESCRIBED \*CESE

#### Load Curve Card.

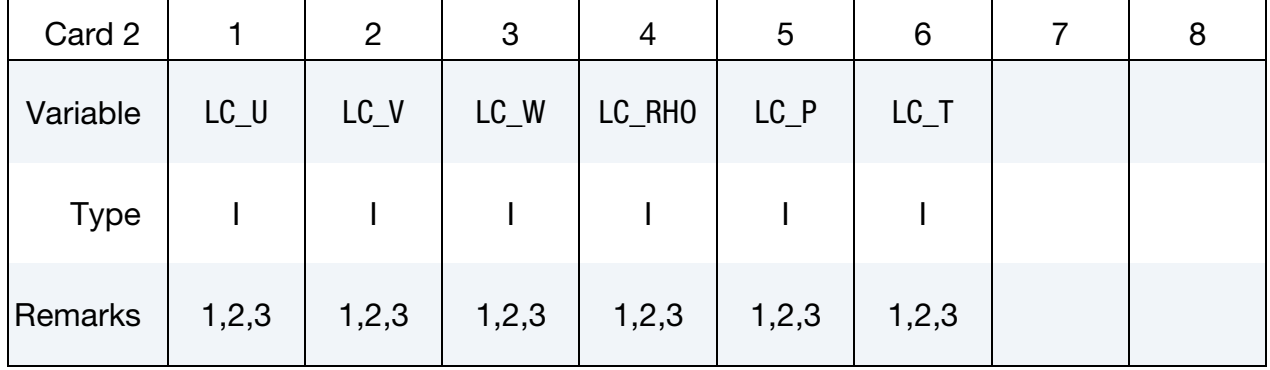

### Scale Factor Card.

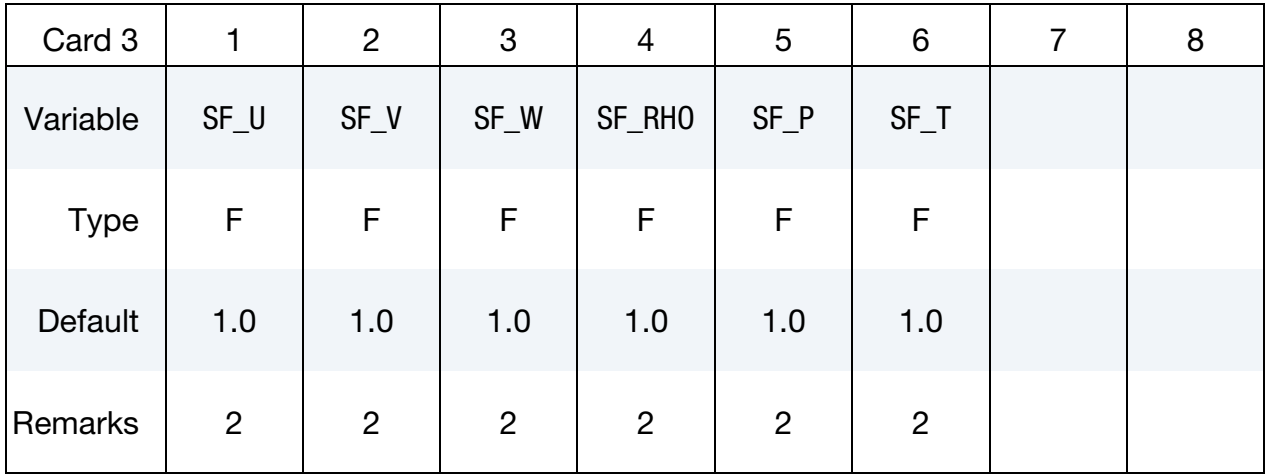

### VARIABLE DESCRIPTION

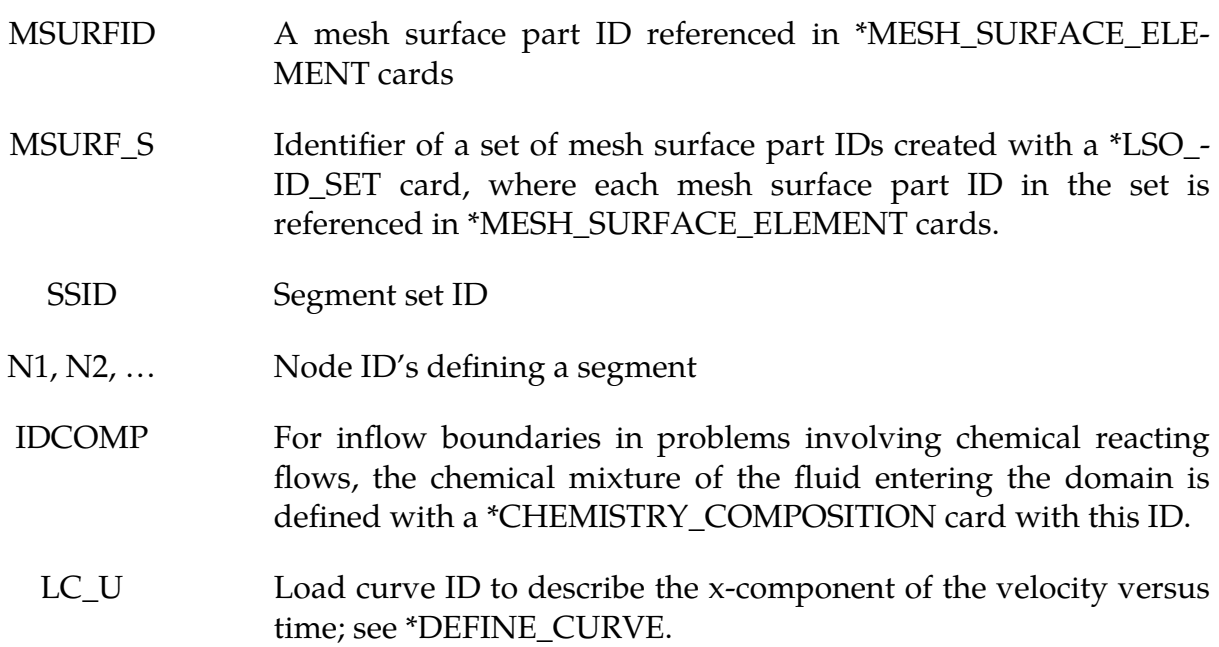

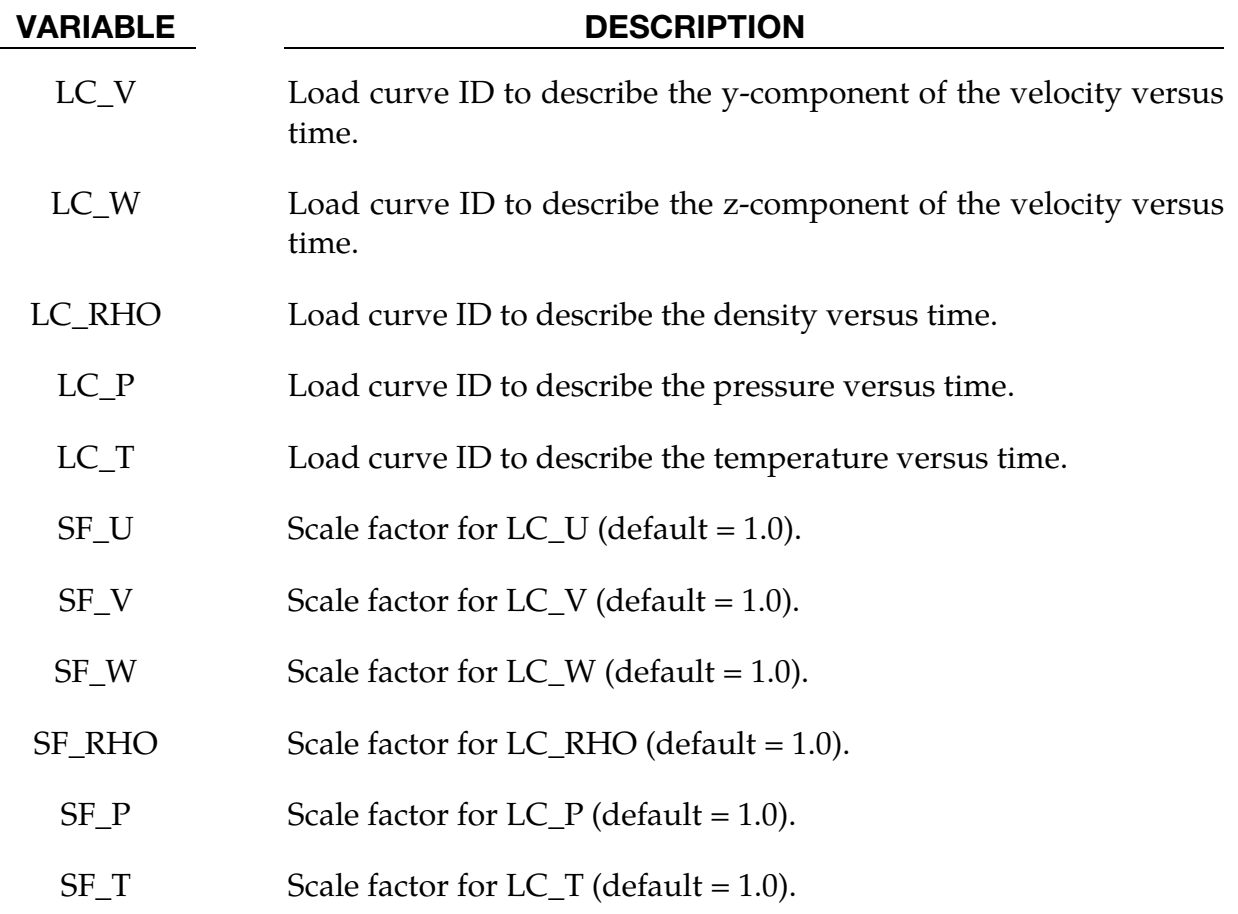

### Remarks:

- 1. On each centroid or set of centroids, the variables  $(v_x, v_y, v_z, \rho, P, T)$  that are given values must be consistent and make the model well-posed (i.e., be such that the solution of the model exists, is unique and physical).
- 2. If any of the load curves are 0, the corresponding variable will take the constant value of the corresponding scale factor. For instance, if  $LC_RHO = 0$ , then the constant value of the density for this boundary condition will be SF\_- RHO.
- 3. If a load ID is -1 for a given variable, then the boundary value for that variable is computed by the solver, and not specified by the user.

#### \*CESE\_BOUNDARY\_PRESCRIBED\_VN\_OPTION

Available options include:

MSURF MSURF\_SET SET

**SEGMENT** 

Purpose: For the CESE compressible flow solver, set boundary values for velocity, density, pressure and temperature. Boundary values are applied at the centroid of elements connected with this boundary. OPTION = SET and OPTION = SEGMENT are for user defined meshes whereas OPTION = MSURF or MSURF\_SET are associated with the automatic volume mesher (See \*MESH keywords).

That is, the MSURF and MSURF\_SET options are used when the CESE mesh has been created using \*MESH cards. The SET and SEGMENT cards are used when \*ELE-MENT SOLID cards are used to define the CESE mesh.

#### Card Sets:

A set of data cards for this keyword consists of 3 of the following cards:

- 1. Card 1 specifies the object to which the boundary condition is applied. Its format depends on the keyword option.
- 2. Card 2 reads in load curve IDs.
- 3. Card 3 reads in scale factors.

For each boundary condition to be specified include one set of cards. This input ends at the next keyword ("\*") card.

| Card 1a     |                | $\overline{2}$ | 3 | 4 | 5 | 6 | 8 |
|-------------|----------------|----------------|---|---|---|---|---|
| Variable    | <b>MSURFID</b> | <b>IDCOMP</b>  |   |   |   |   |   |
| <b>Type</b> |                |                |   |   |   |   |   |
| Default     | none           | none           |   |   |   |   |   |

**Surface Part Card.** Card 1 format used when the MSURF keyword option is active.

Surface Part Set Card. Card 1 format used when the MSURF\_SET keyword option is active.

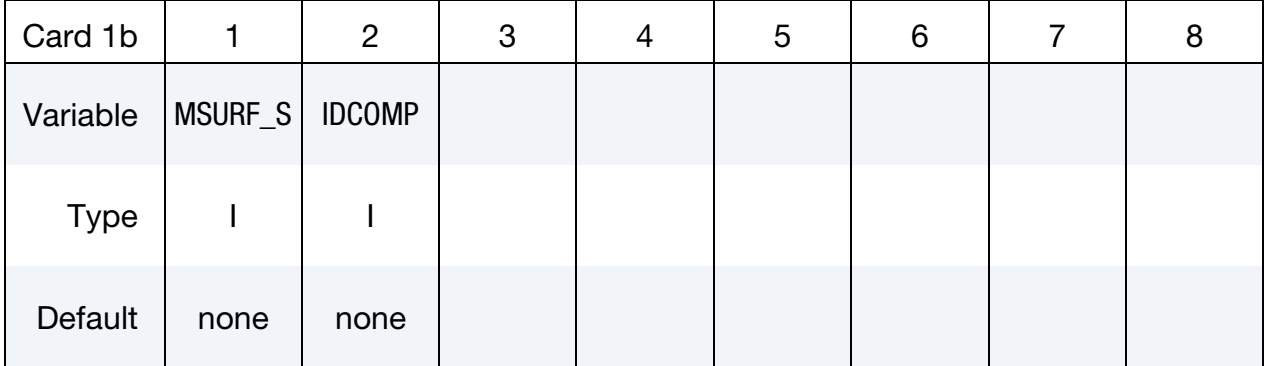

### Set Card. Card 1 format used when the SET keyword option is active.

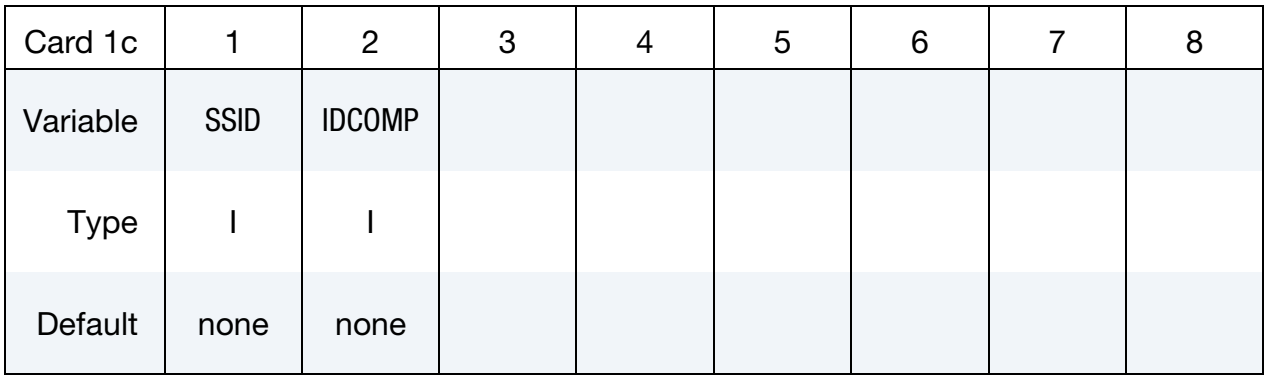

# Segment Card. Card 1 for SEGMENT keyword option is active.

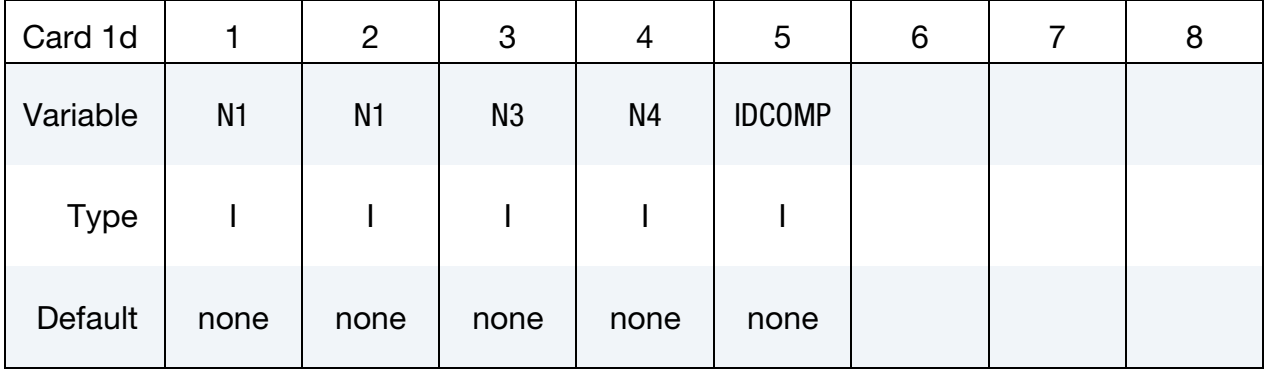

### Load Curve Card.

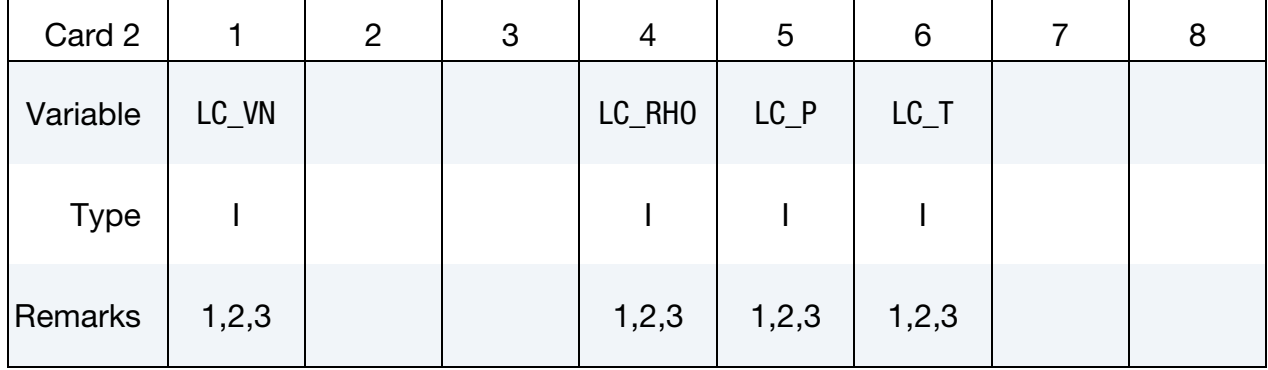

#### Scale Factor Card.

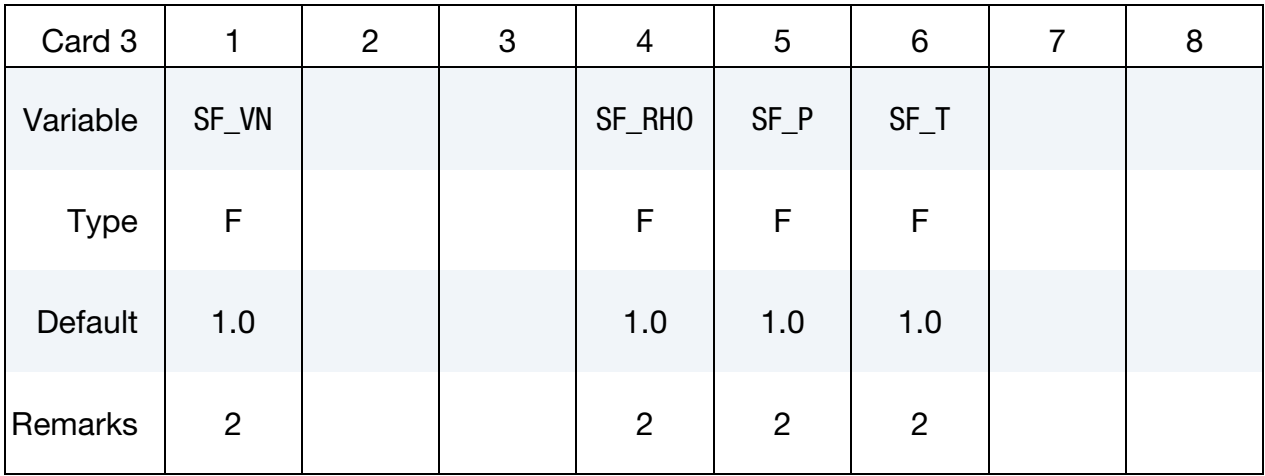

### VARIABLE DESCRIPTION

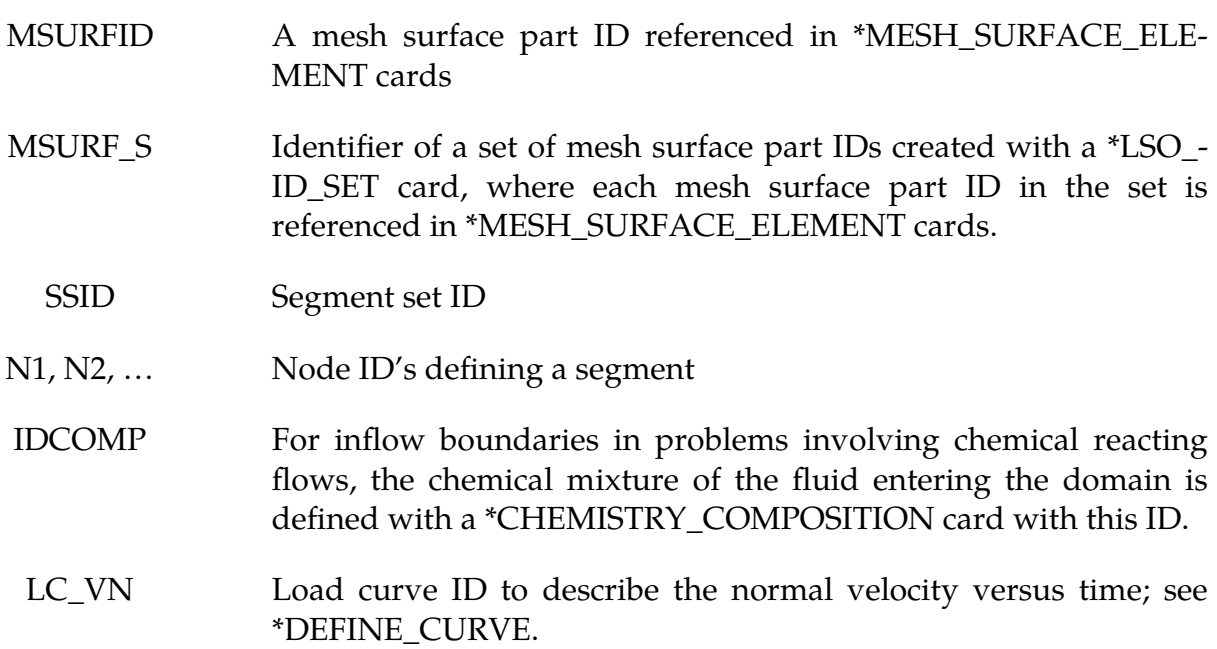

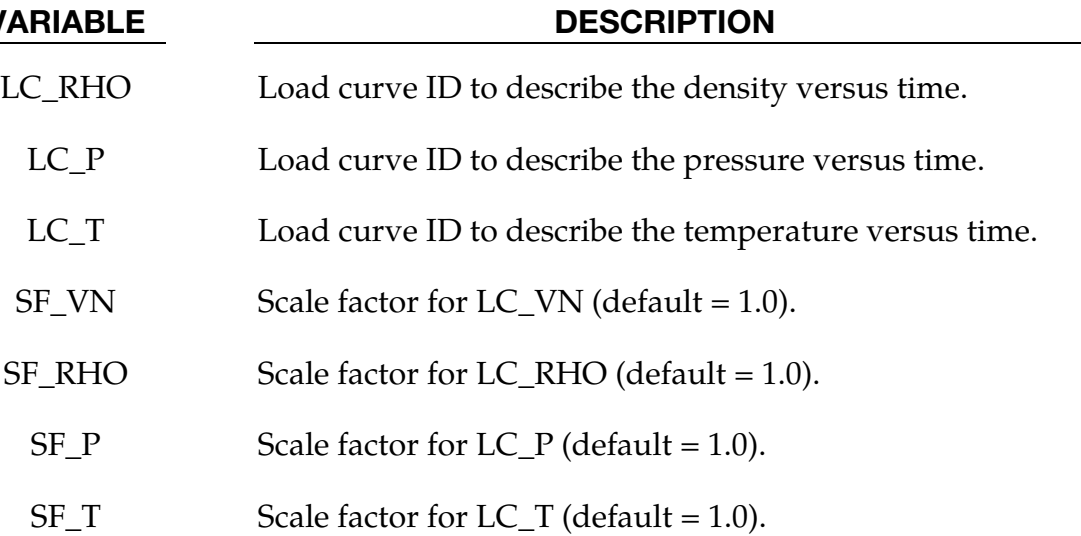

### Remarks:

- 1. On each centroid or set of centroids, the variables ( $V_N$ ,  $\rho$ ,  $P$ ,  $T$ ) that are given values must be consistent and make the model well-posed (i.e., be such that the solution of the model exists, is unique and physical).
- 2. If any of the load curves are 0, the corresponding variable will take the constant value of the corresponding scale factor. For instance, if LC\_RHO = 0, then the constant value of the density for this boundary condition will be SF\_- RHO.
- 3. If a load ID is -1 for a given variable, then the boundary value for that variable is computed by the solver, and not specified by the user.

#### \*CESE\_BOUNDARY\_REFLECTIVE\_OPTION

Available options are:

MSURF MSURF\_SET SET

SEGMENT

Purpose: Define a reflective boundary condition (RBC) for the CESE compressible flow solver. This boundary condition can be applied on a symmetrical surface or a solid wall of the computational domain.

The MSURF and MSURF\_SET options are used when the CESE mesh has been created using \*MESH cards. The SET and SEGMENT cards are used when \*ELEMENT\_SOLID cards are used to define the CESE mesh.

**Surface Part Card.** Card 1 format used when the MSURF keyword option is active. Provide as many cards as necessary. This input ends at the next keyword ("\*") card.

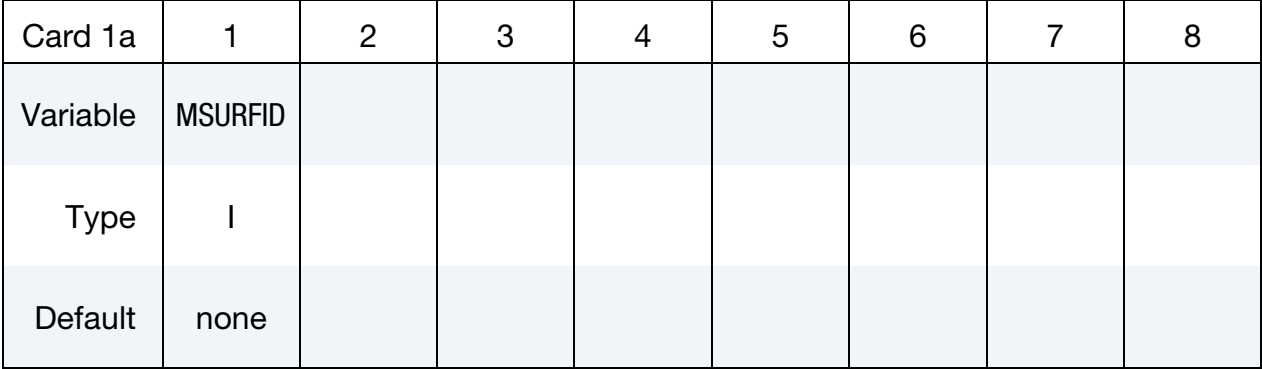

**Surface Part Set Card.** Card 1 format used when the MSURF\_SET keyword option is active. Provide as many cards as necessary. This input ends at the next keyword ("\*") card.

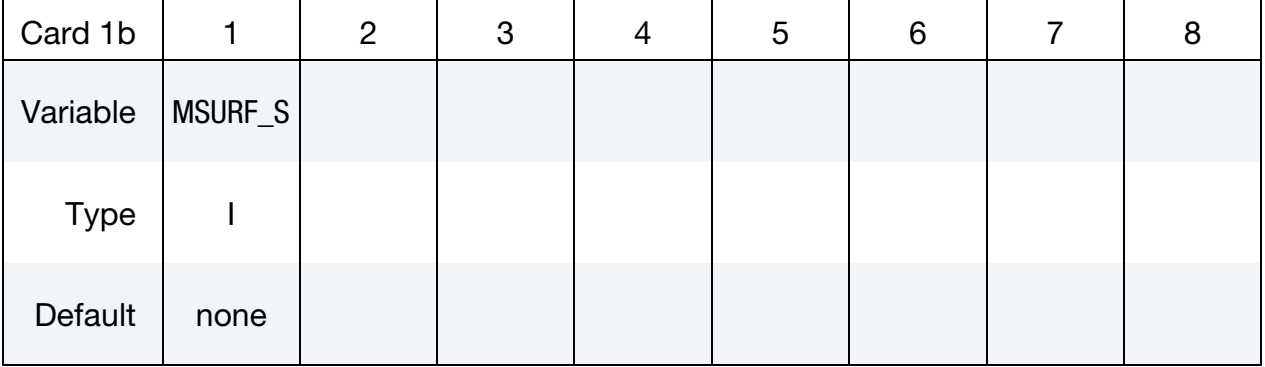

Set Card. Card 1 format used when the SET keyword option is active. Provide as many cards as necessary. This input ends at the next keyword ("\*") card.

| Card 1c     |             | $\overline{2}$ | 3 | 4 | 5 | 6 | 8 |
|-------------|-------------|----------------|---|---|---|---|---|
| Variable    | <b>SSID</b> |                |   |   |   |   |   |
| <b>Type</b> |             |                |   |   |   |   |   |
| Default     | none        |                |   |   |   |   |   |

**Segment Cards.** Card 1 format used when SEGMENT keyword option is active. Include an additional card for each corresponding pair of segments. This input ends at the next keyword ("\*") card.

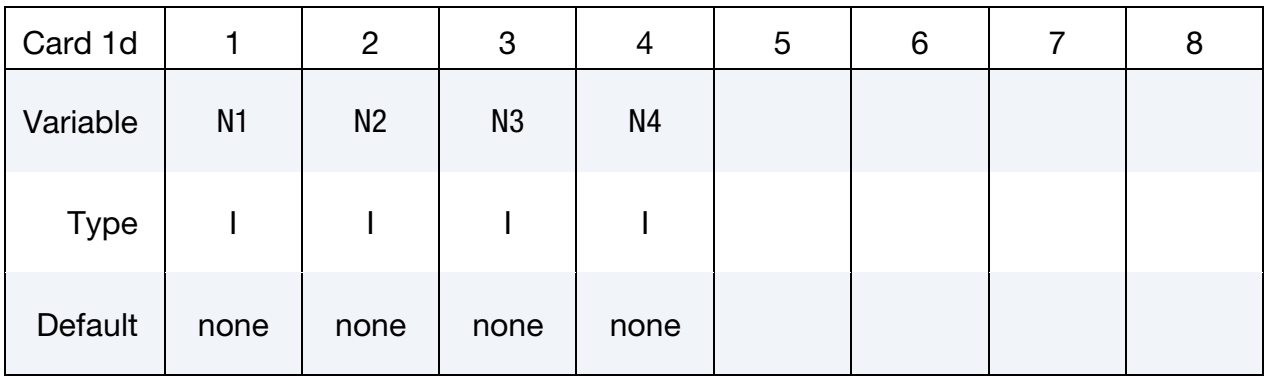

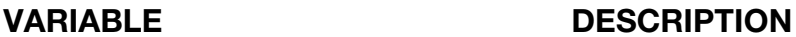

- MSURFID Mesh surface part ID referenced in \*MESH\_SURFACE\_ELE-MENT cards.
- MSURF<sub>\_S</sub> Identifier of a set of mesh surface part IDs created with a \*LSO<sub>\_</sub>-ID\_SET card, where each mesh surface part ID in the set is referenced in \*MESH\_SURFACE\_ELEMENT cards.
- SSID Segment set ID.
- N1, N2, ... Node IDs defining a segment

#### Remarks:

1. This boundary condition has the same effect as a solid-wall boundary condition for inviscid flows.

#### \*CESE\_BOUNDARY\_SLIDING\_OPTION

Available options are:

MSURF

MSURF\_SET

SET

SEGMENT

Purpose: Allows nodes of a fluid surface to translate in the main direction of mesh movement. This is useful in piston type applications.

The MSURF and MSURF\_SET options are used when the CESE mesh has been created using \*MESH cards. The SET and SEGMENT cards are used when \*ELEMENT\_SOLID cards are used to define the CESE mesh.

**Surface Part Card.** Card 1 format used when the MSURF keyword option is active. Provide as many cards as necessary. This input ends at the next keyword ("\*") card.

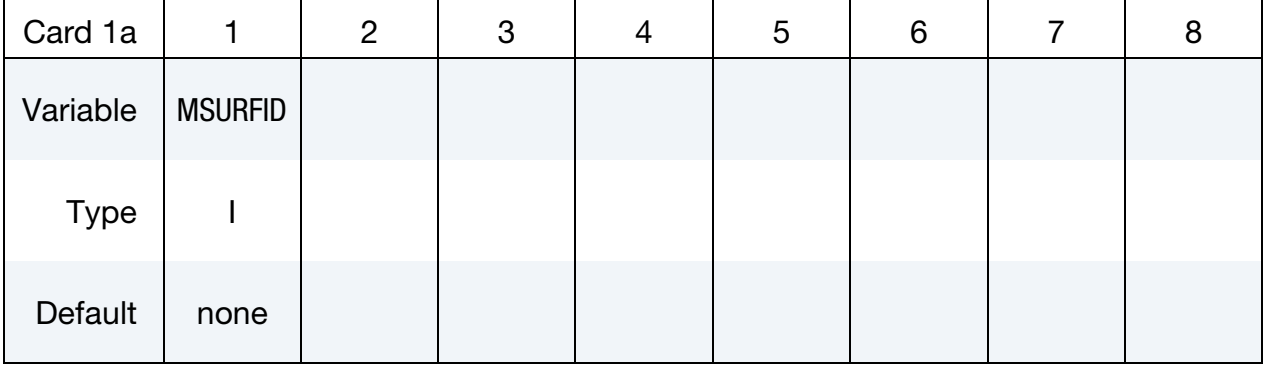

**Surface Part Set Card.** Card 1 format used when the MSURF\_SET keyword option is active. Provide as many cards as necessary. This input ends at the next keyword ("\*") card.

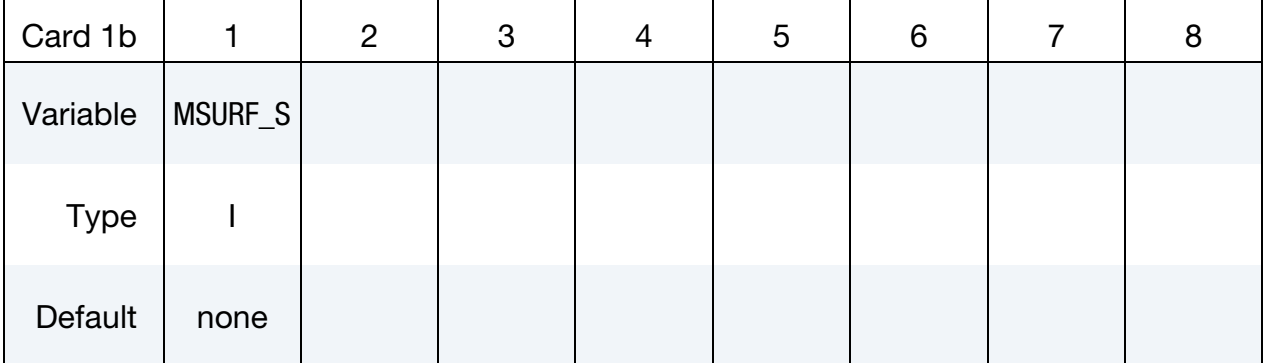

Set Card. Card 1 format used when the SET keyword option is active. Provide as many cards as necessary. This input ends at the next keyword ("\*") card.

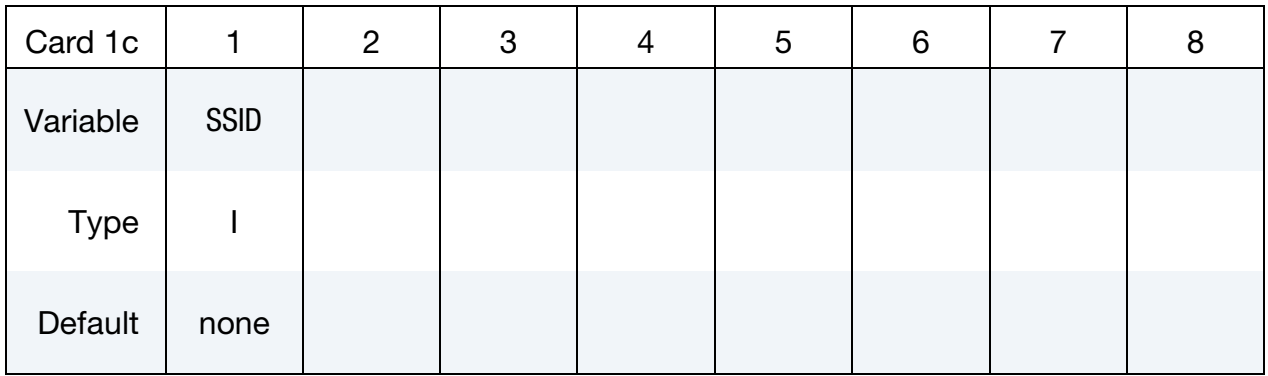

Segment Cards. Card 1 format used when SEGMENT keyword option is active. Include an additional card for each corresponding pair of segments. This input ends at the next keyword ("\*") card.

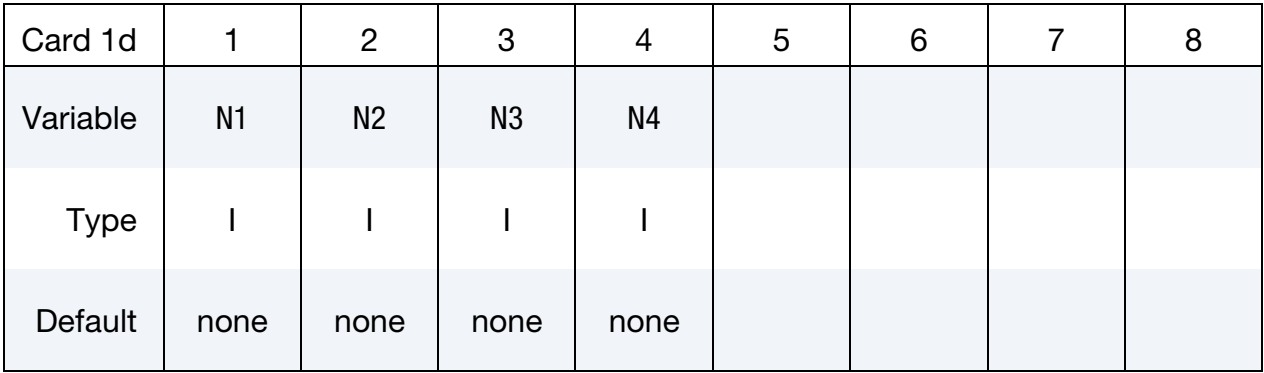

#### VARIABLE DESCRIPTION

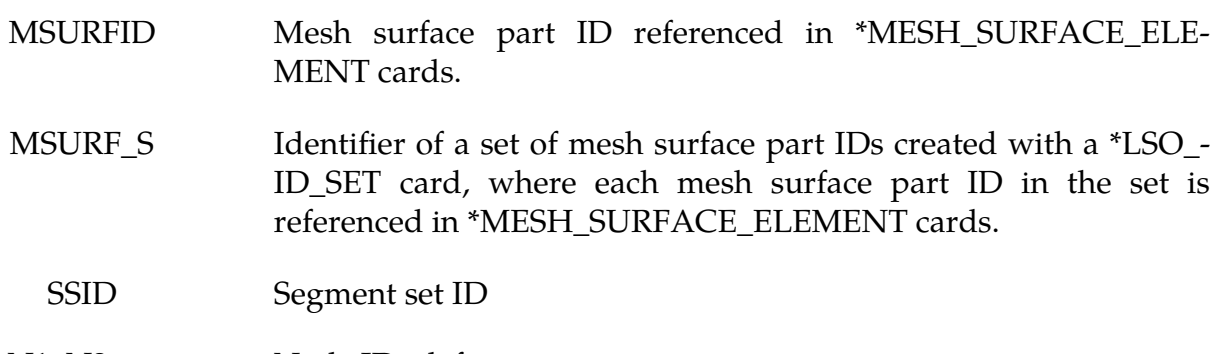

N1, N2, ... Node IDs defining a segment

#### \*CESE\_BOUNDARY\_SOLID\_WALL\_OPTION1\_OPTION2

For *OPTION1* the choices are:

**MSURF** 

MSURF\_SET

SET

SEGMENT

For *OPTION2* the choices are:

<BLANK>

ROTAT

Purpose: Define a solid wall boundary condition (SBC) for this CESE compressible flow solver. This boundary condition can be applied at a solid boundary that is the physical boundary for the flow field. For inviscid flow, this will be a slip boundary condition; while for viscous flows, it is a no-slip boundary condition.

The MSURF and MSURF\_SET options are used when the CESE mesh has been created using \*MESH cards. The SET and SEGMENT cards are used when \*ELEMENT\_SOLID cards are used to define the CESE mesh.

Card Sets. The following sequence of cards comprises a *single set*. LS-DYNA will continue reading \*CESE\_BOUNDARY\_SOLID\_WALL card sets until the next keyword ("\*") card is encountered.

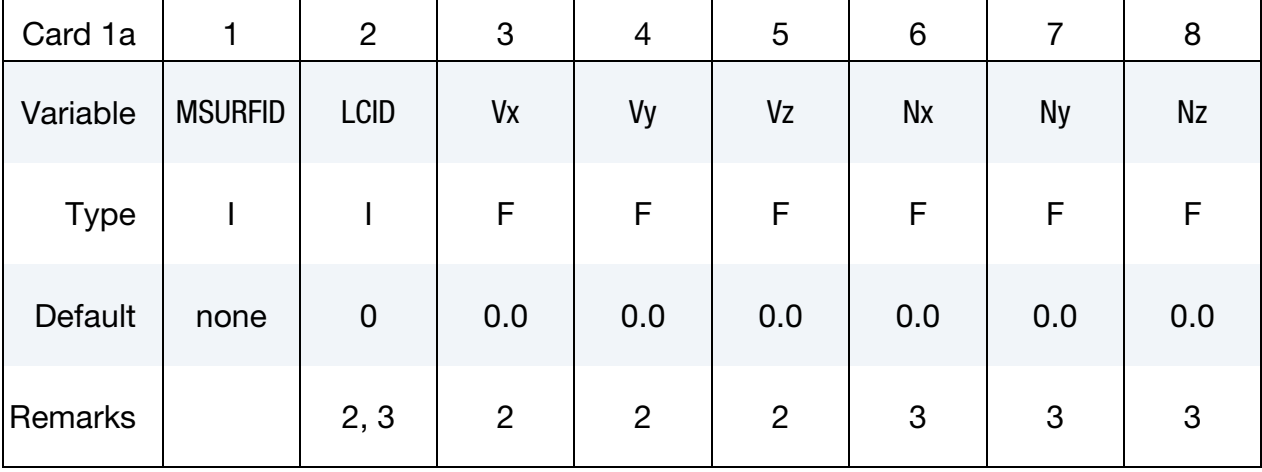

**Surface Part Card.** Card 1 format used when the MSURF keyword option is active.

Surface Part Set Card. Card 1 format used when the MSURF\_SET keyword option is active.

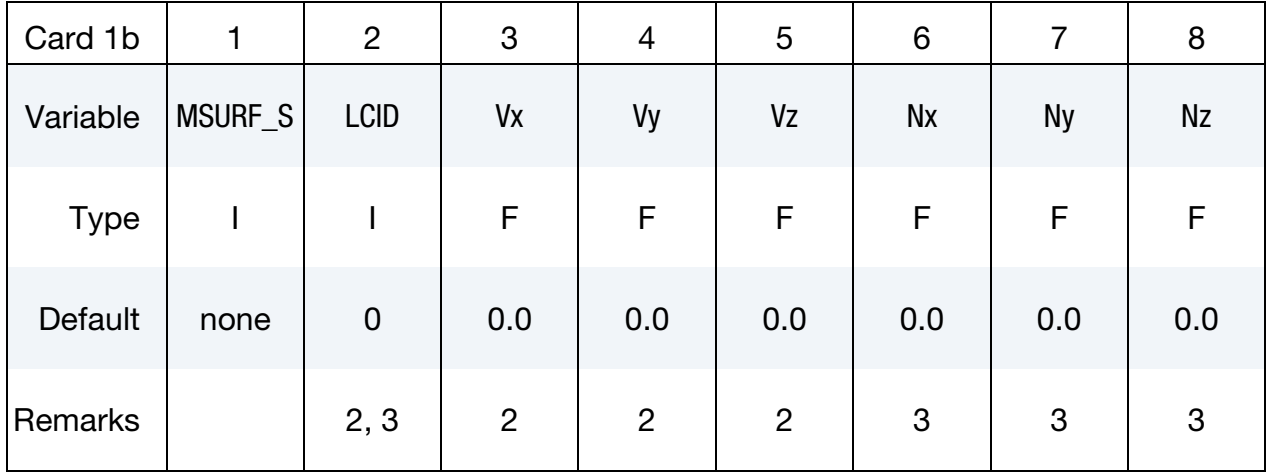

Set Card. Card 1 format used when the SET keyword option is active.

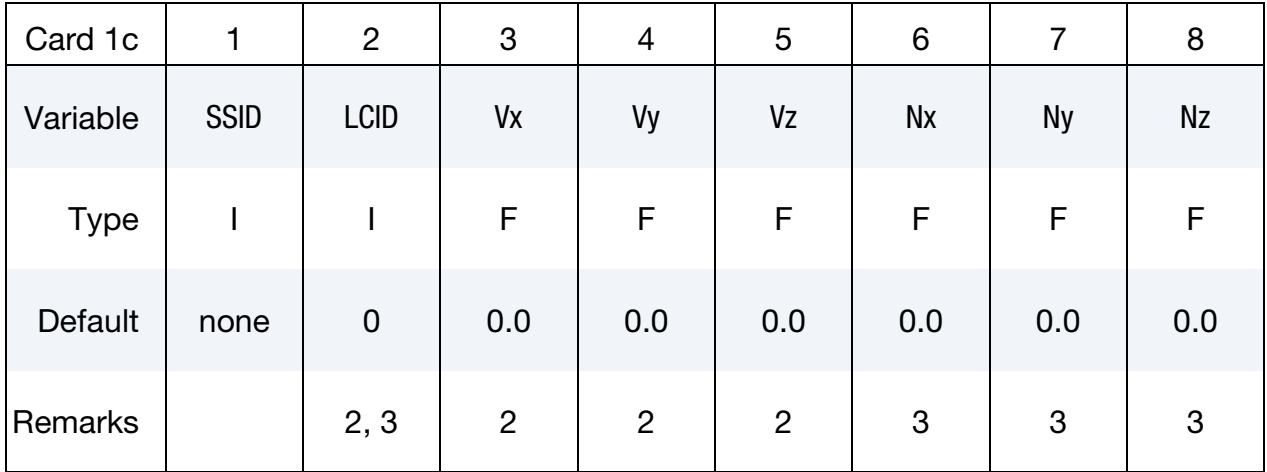

Segment Card. Card 1 format used when SEGMENT keyword option is active.

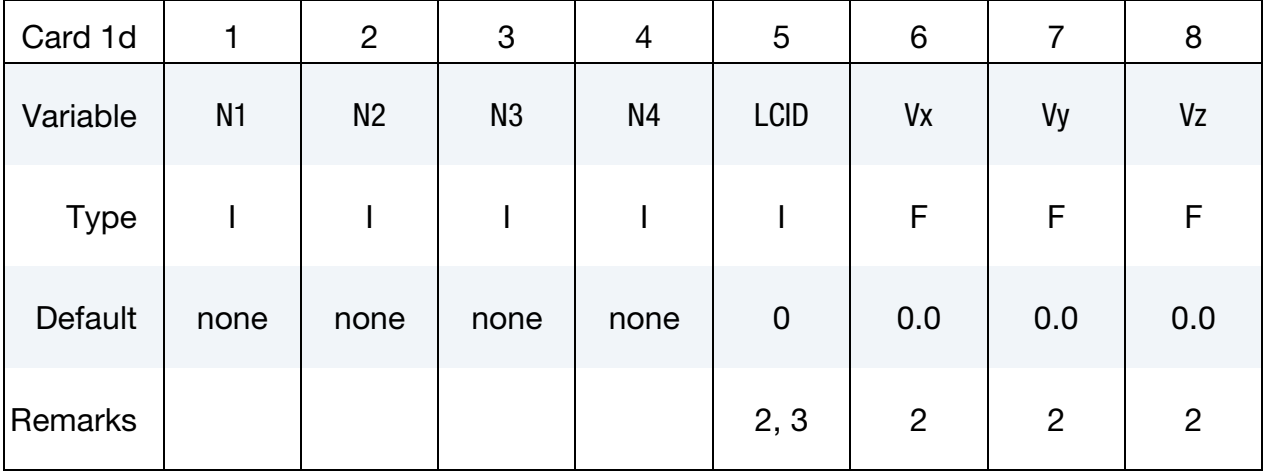

Rotating Axis Card. Additional card for the "Segment Card" case that is read when the ROTAT keyword option is used.

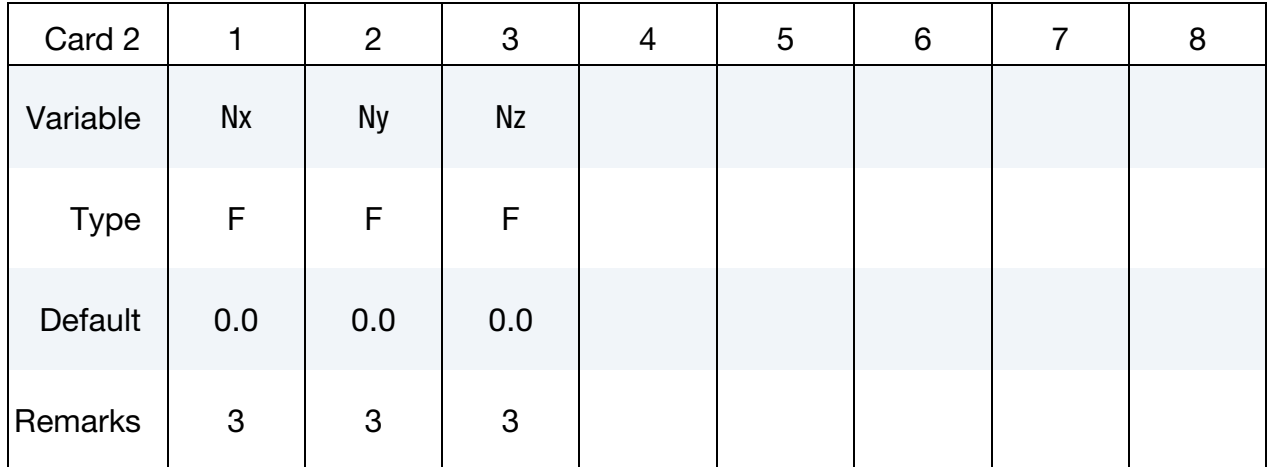

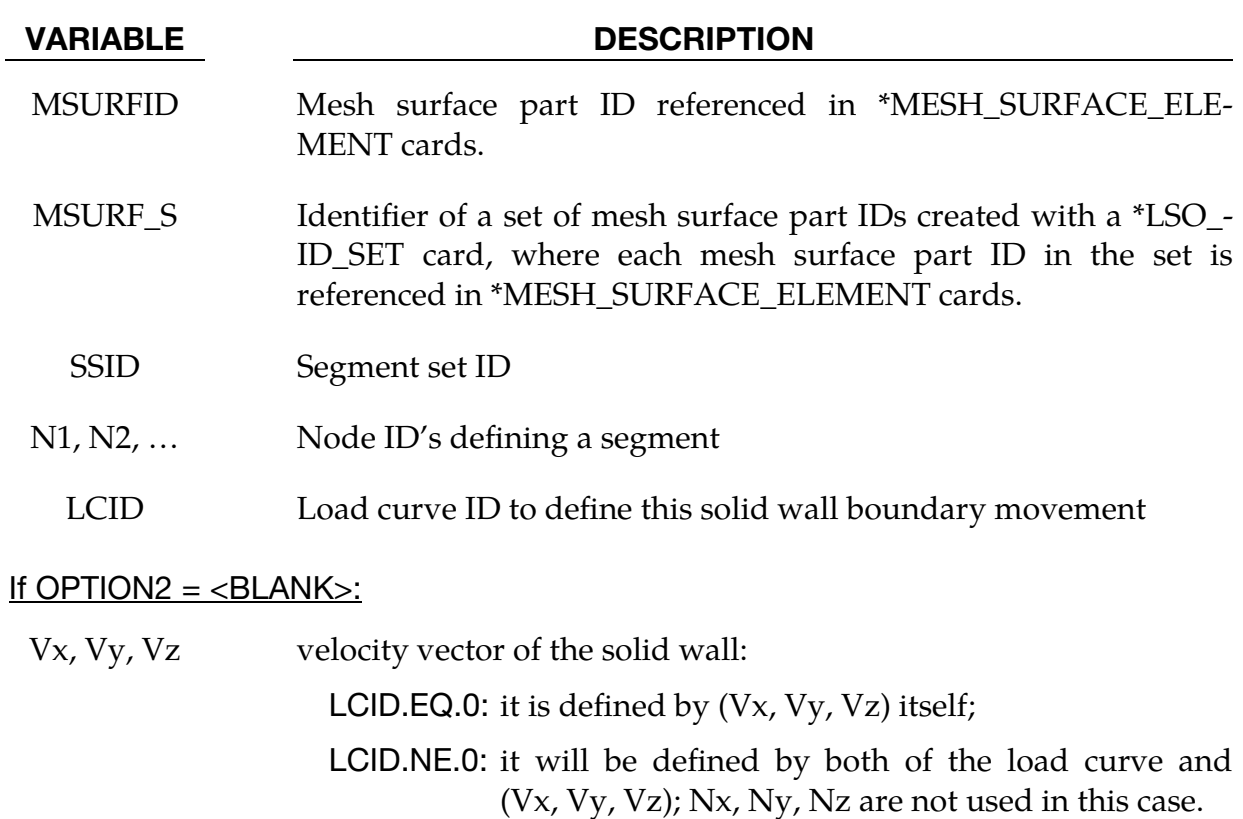

#### If OPTION $2 =$  ROTAT:

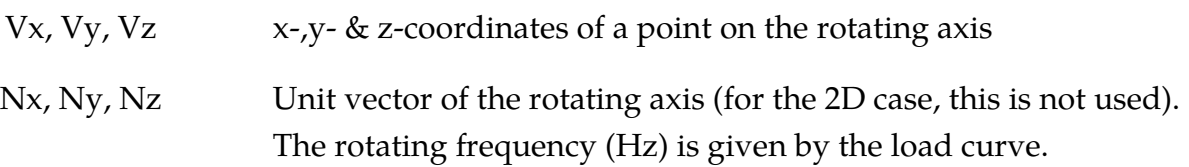

### Remarks:

- 1. In this solid-wall condition (SBC), the boundary movement can only be in the tangential direction of the wall and should not affect the fluid domain size and mesh during the calculation, otherwise an FSI or moving mesh solver should be used. Also, this moving SBC only affects viscous flows (no-slip BC).
- 2. If LCID = 0 and  $Vx = Vy = Vz = 0.0$  (default), this will be a regular solid wall BC.
- 3. For rotating SBC, LCID > 0 must be used to define the rotating speed frequency (Hz). Also, in the 2D case, (Nx, Ny, Nz) does not need to be defined because it is not needed.

#### \*CESE\_CHEMISTRY\_**D3**PLOT

Purpose: Cause mass fractions of the listed chemical species to be added to the CESE d3plot output. This is only used when chemistry is being solved with the CESE solver.

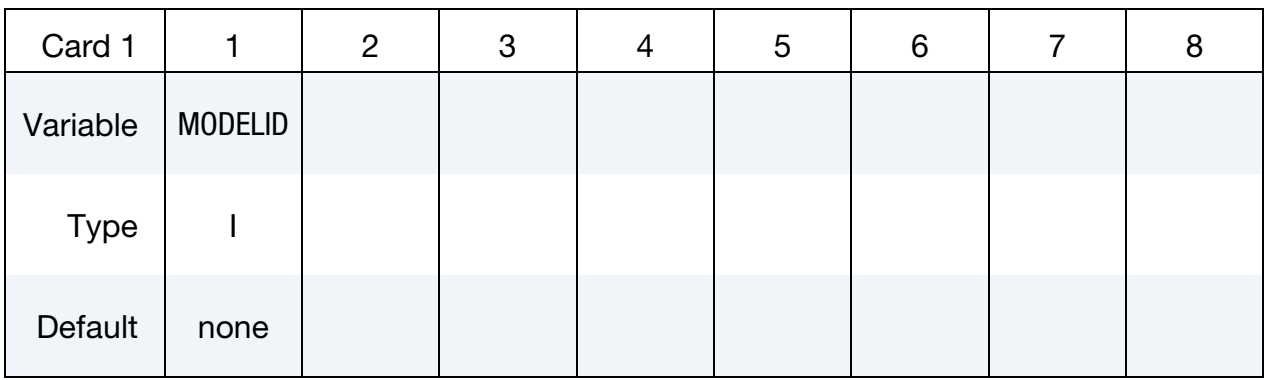

Species Cards. Include one card for each species to be included in the d3plot database. This input ends at the next keyword ("\*") card.

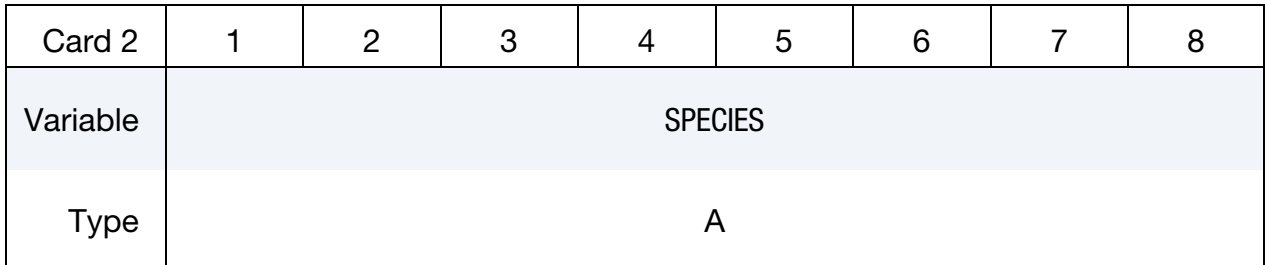

#### VARIABLE DESCRIPTION

MODELID Identifier of a Chemkin-compatible chemistry model.

SPECIES Name of a chemical species that is defined in the chemistry model identified by MODELID (see \*CHEMISTRY\_MODEL).

### \*CESE\_CONTROL\_LIMITER

Purpose: Sets some stability parameters used in the CESE scheme for this CESE compressible flow solver.

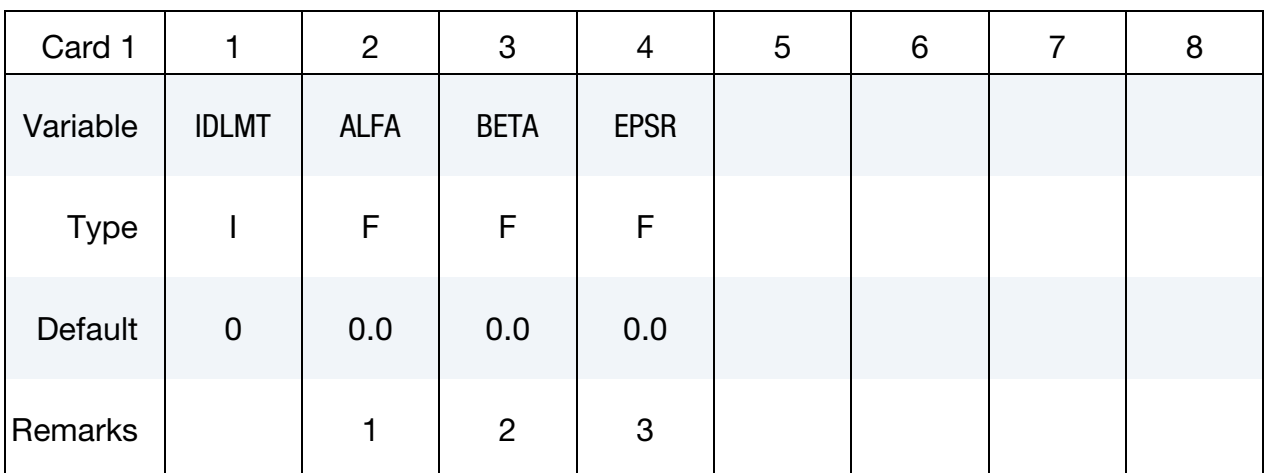

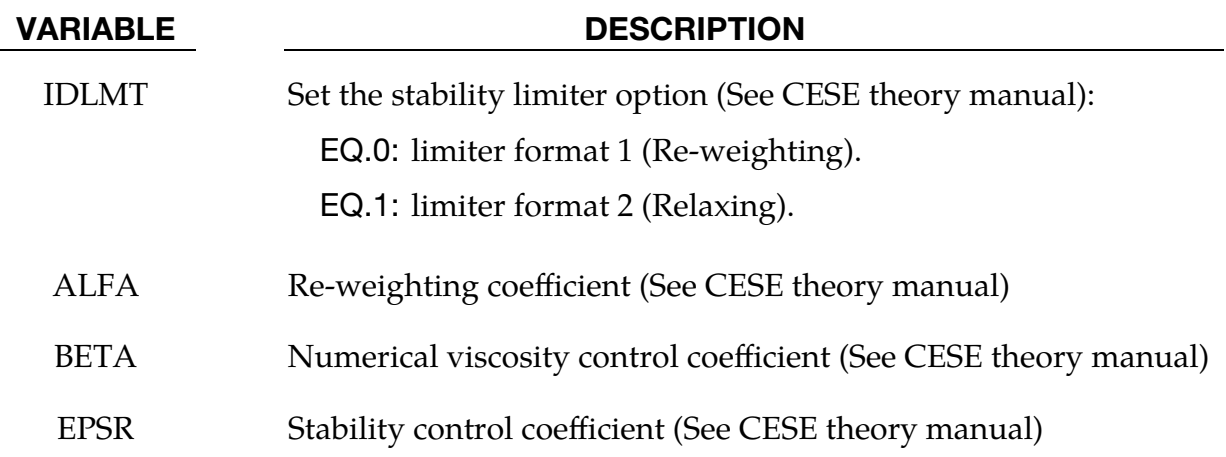

#### Remarks:

- 1.  $\alpha \ge 0$ ; larger values give more stability, but less accuracy. Usually  $\alpha = 2.0$  or 4.0 will be enough for normal shock problems.
- 2.  $0 \le \beta \le 1$ ; larger values give more stability. For problems with shock waves,  $\beta$  = 1.0 is recommended.
- 3.  $\epsilon \geq 0$ ; larger values give more stability, but less accuracy.

### \*CESE\_CONTROL\_MESH\_MOV

Purpose: For moving mesh CESE, this keyword is used to choose the type of algorithm to be used for calculating mesh movement.

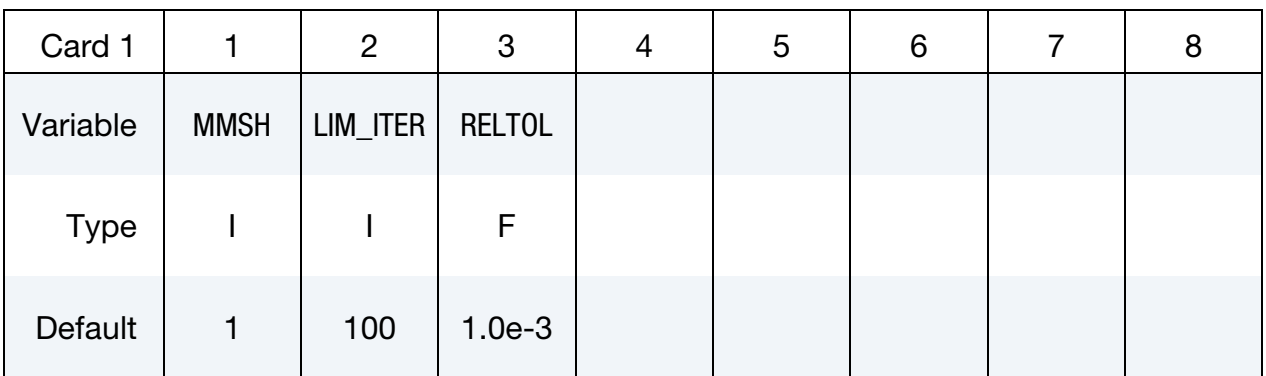

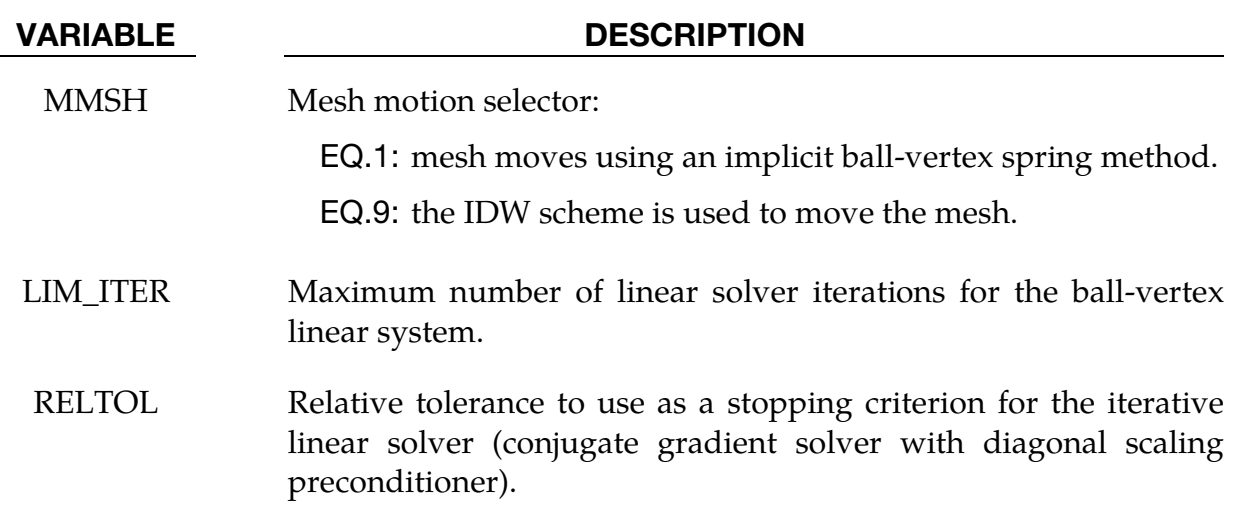

.

# \*CESE\_CONTROL\_SOLVER

Purpose: Set general purpose control variables for the CESE compressible flow solver.

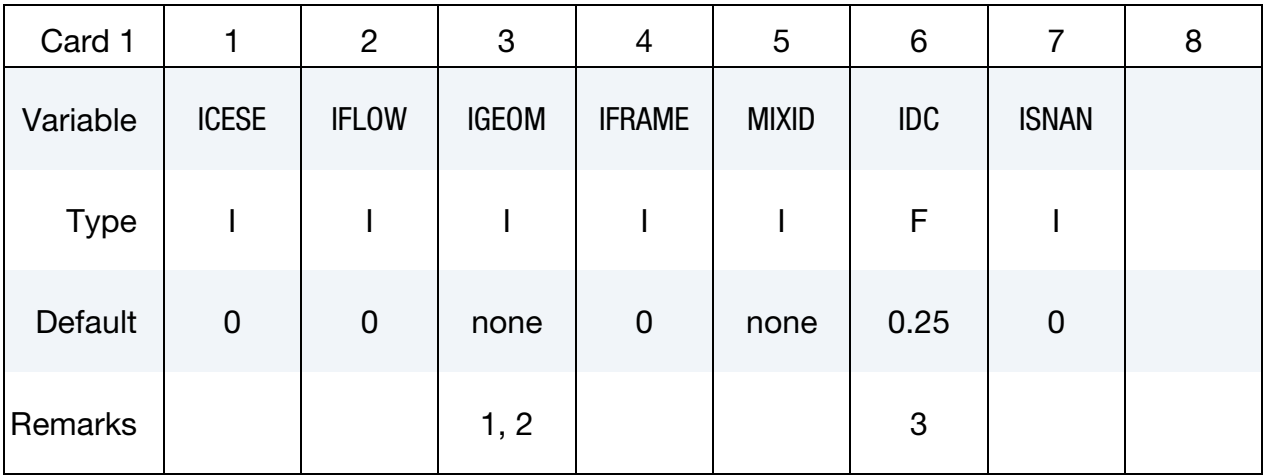

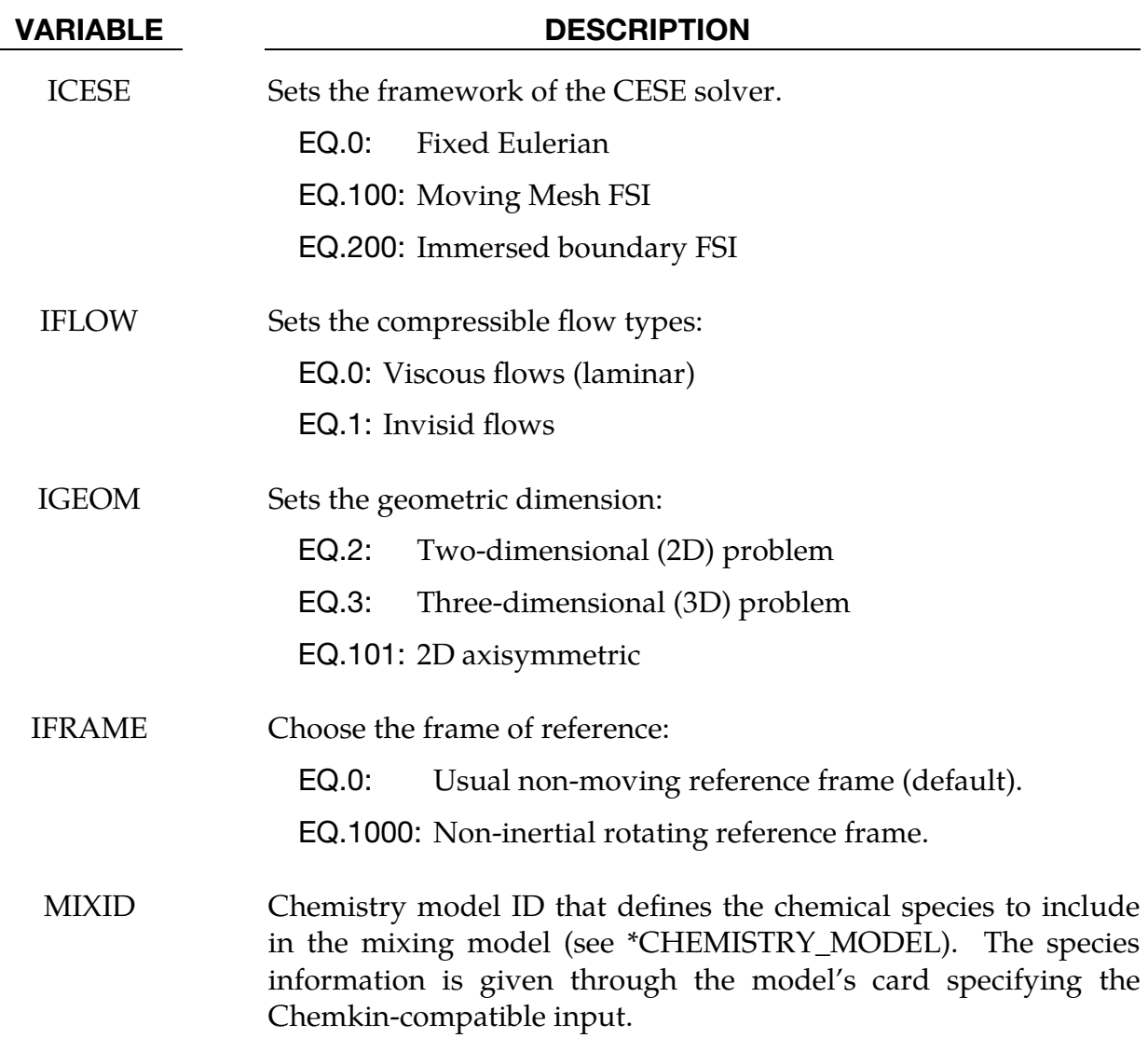

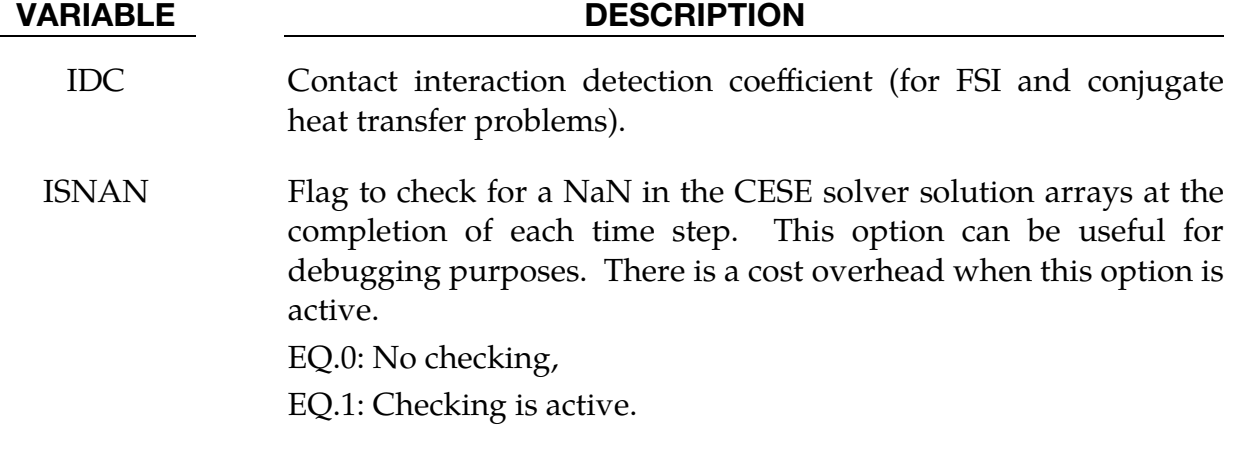

#### Remarks:

- 1. If the user wants to use the 2D (IGEOM = 2) or 2D axisymmetric (IGE- $OM = 101$ ) solver, the mesh should only be distributed in the x-y plane with the boundary conditions given only at the  $x-y$  domain boundaries. Otherwise, a warning message will be given and the 3D solver will be triggered instead.
- 2. The 2D axisymmetric case will work only if the 2D mesh and corresponding boundary conditions are properly defined, with the  $x$  and  $y$  coordinates corresponding to the radial and axial directions respectively.
- 3. IDC is the same type of variable that is input on the \*ICFD\_CONTROL\_FSI card. For an explanation, see Remark 1 for the \*ICFD\_CONTROL\_FSI card.

# \*CESE\_CONTROL\_TIMESTEP

Purpose: Sets the time-step control parameters for the CESE compressible flow solver.

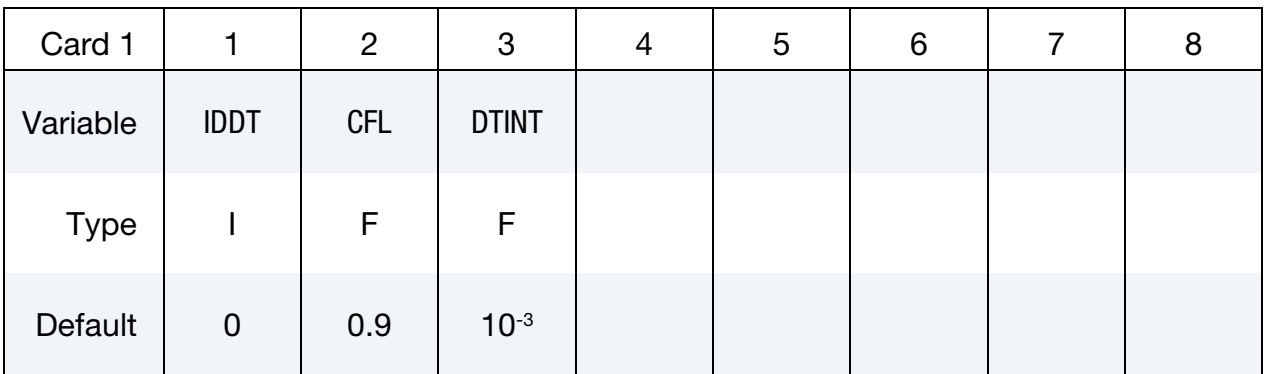

### VARIABLE DESCRIPTION

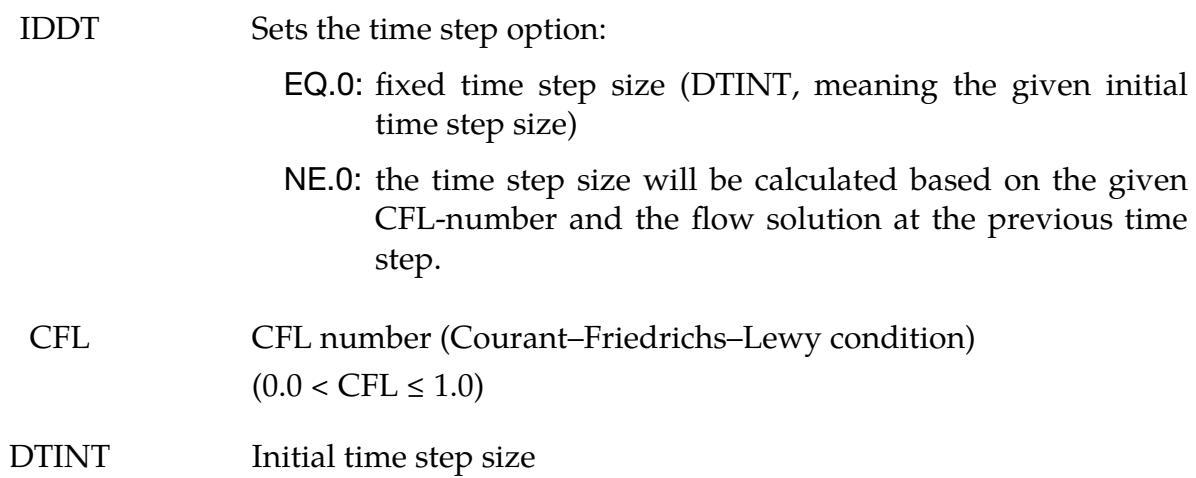

### \*CESE\_DATABASE\_**ELOUT**

Purpose: This keyword enables the output of CESE data on elements. If more than one element set is defined, then several output files will be generated.

#### Output Options Card.

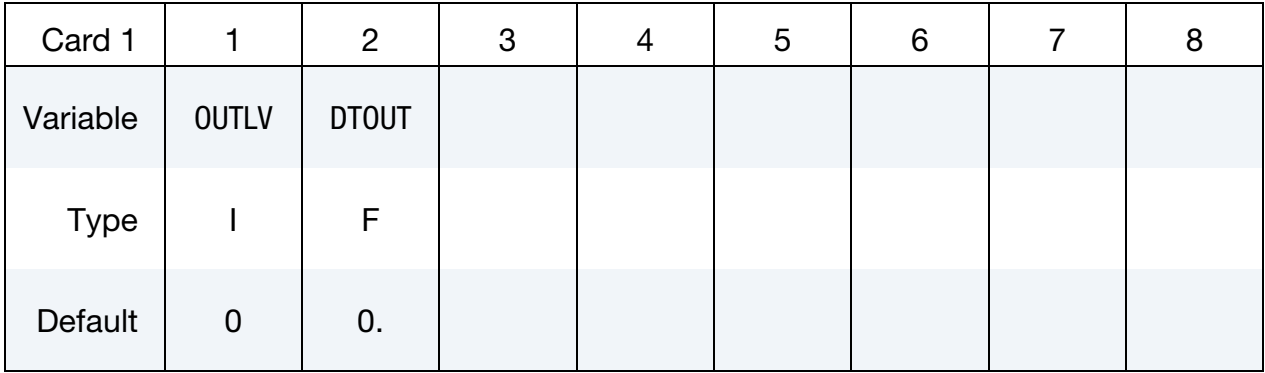

Include as many cards as needed. This input ends at the next keyword ("\*") card.

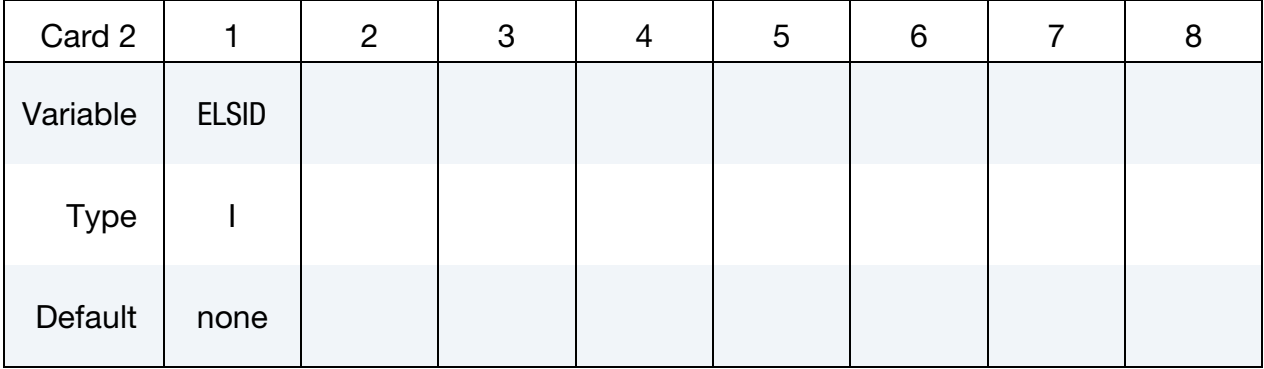

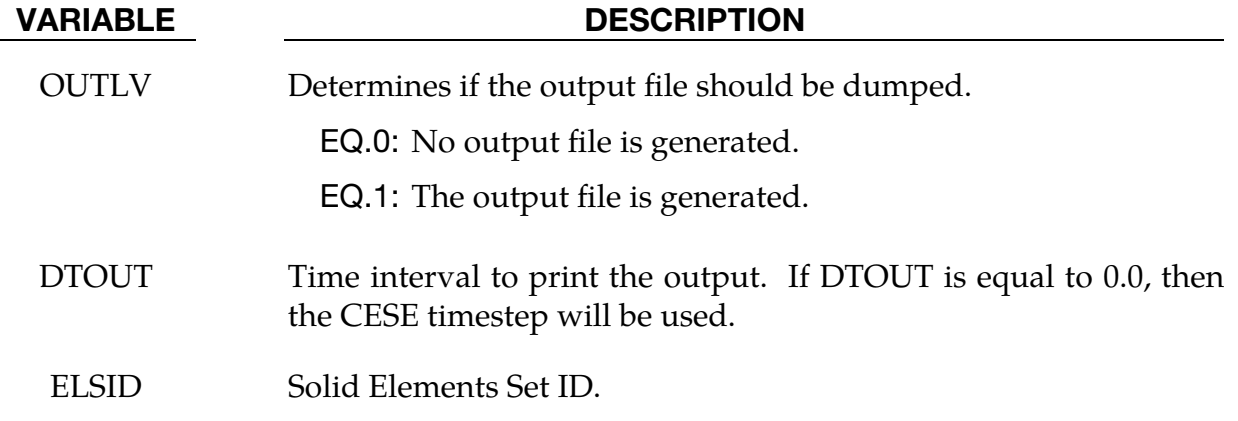

#### Remarks:

1. The file name for this database is cese\_elout.dat.

## \*CESE\_DATABASE\_**FLUXAVG**

Purpose: This keyword enables the output of CESE data on segment sets. If more than one segment set is defined, then several output files will be generated.

### Output Options Card.

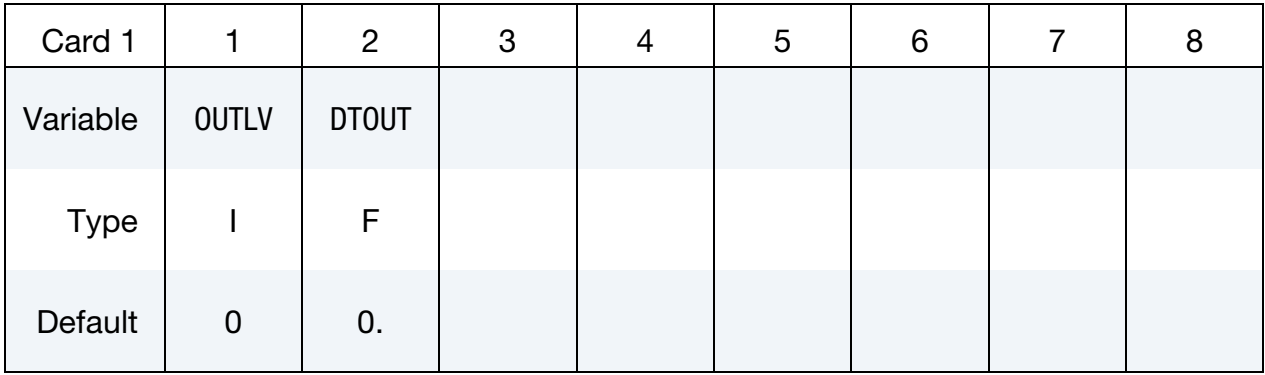

Include as many cards as needed. This input ends at the next keyword ("\*") card.

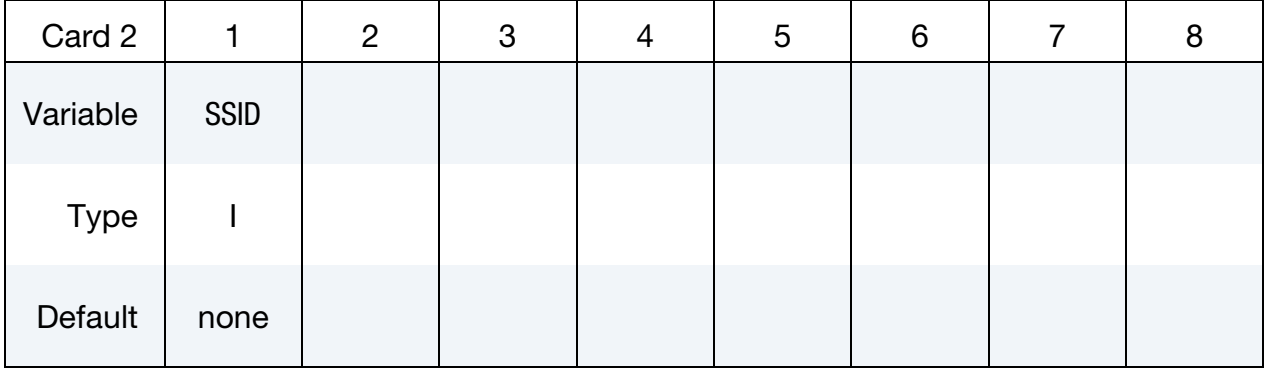

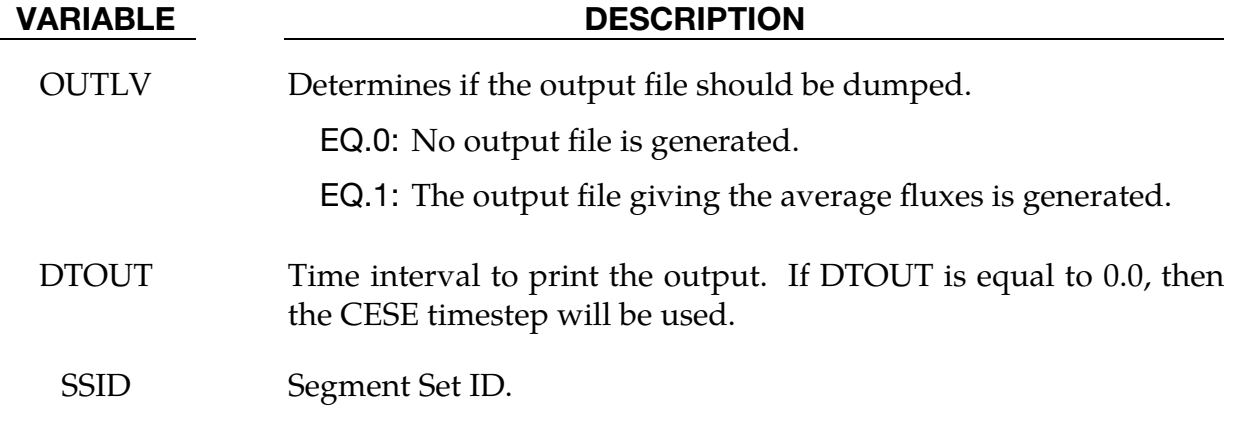

### Remarks:

1. The file names for this database is cese\_fluxavg.dat.
#### \*CESE\_DATABASE\_**FSIDRAG**

Purpose: This keyword enables the output of the total fluid pressure force applied on solid parts in FSI problems at every time step.

#### Output Options Card.

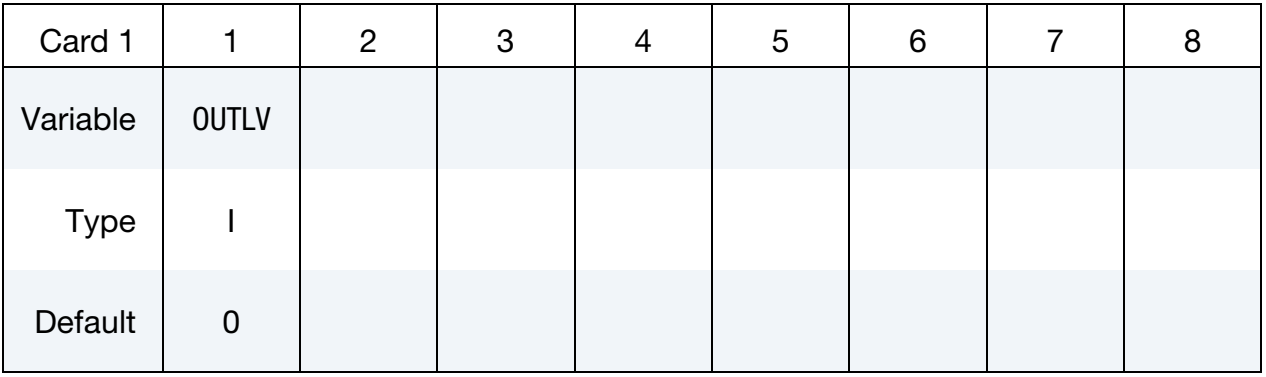

#### VARIABLE DESCRIPTION

OUTLV Determines if the output file should be dumped.

EQ.0: No output file is generated.

EQ.1: The output file giving the pressure forces is generated.

#### Remarks:

1. The file names for this database are cese\_dragsol.dat*,* cese\_dragshell.dat*,*  cese\_dragsol2D.dat and cese\_dragbeam.dat .depending on what kind of solid is used.

# \*CESE\_DATABASE\_**POINTOUT**

Purpose: This keyword enables the output of CESE data on points.

### Output Options Card.

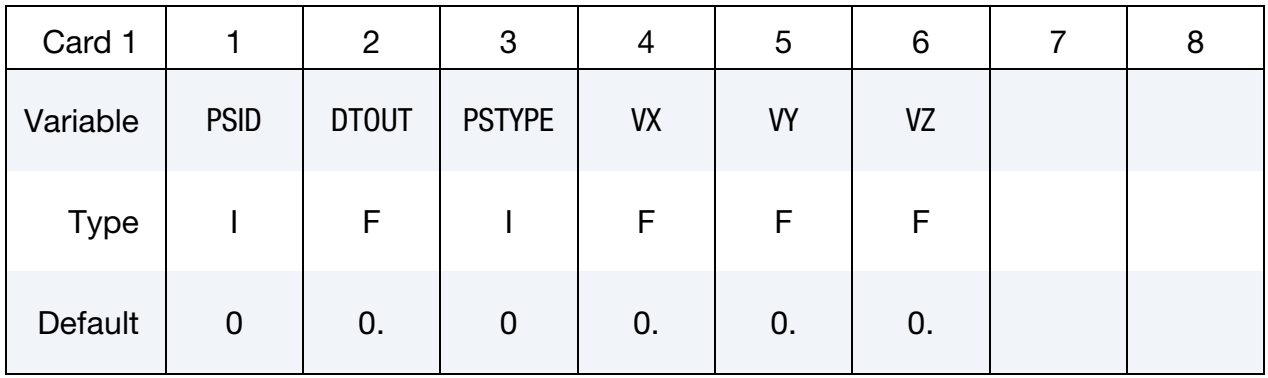

Include as many cards as needed. This input ends at the next keyword ("\*") card.

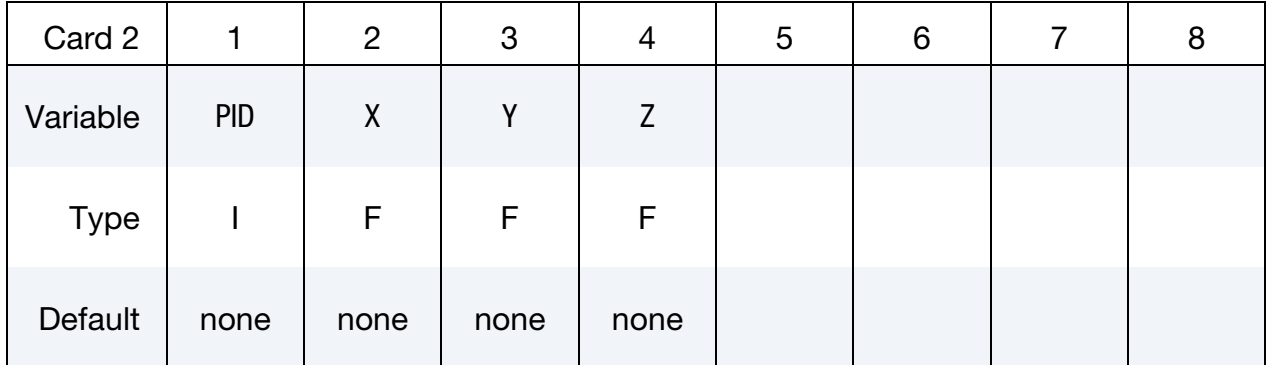

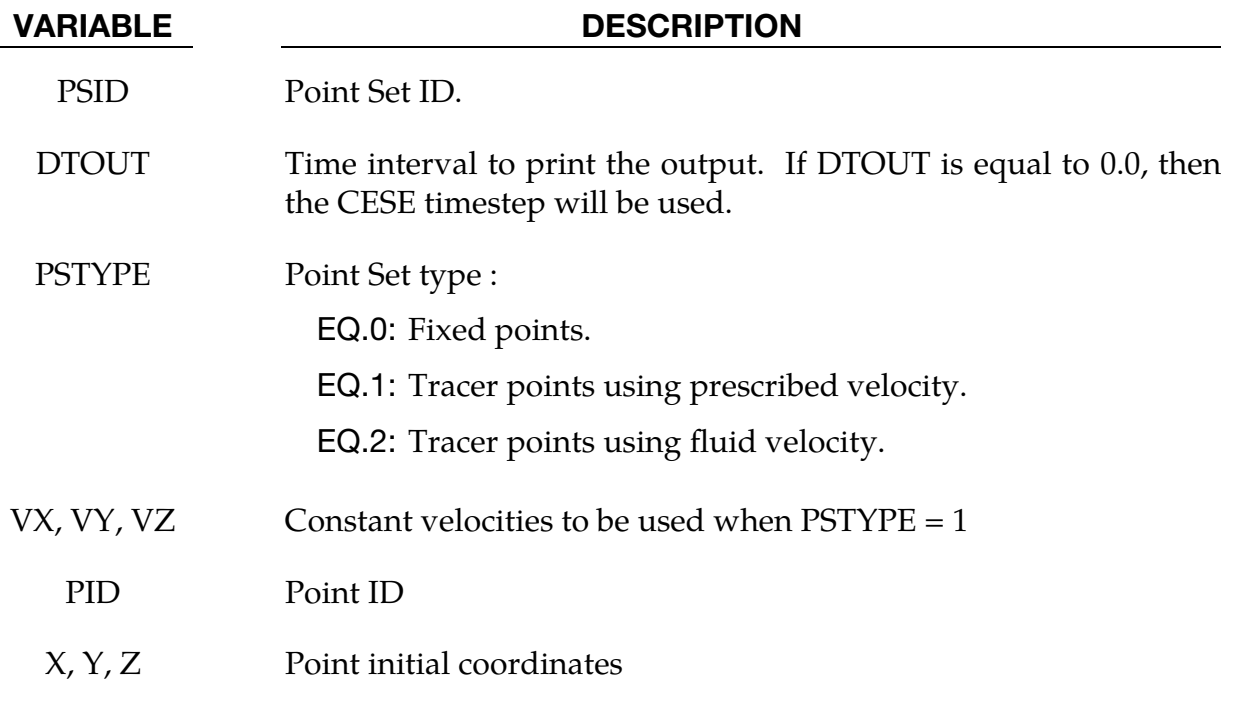

### Remarks:

1. The file name for this database is cese\_pointout.dat.

### \*CESE\_DATABASE\_**SSETDRAG**

Purpose: This keyword enables the output of CESE drag forces on segment sets. If more than one segment set is defined, then several output files will be generated.

#### Output Options Card.

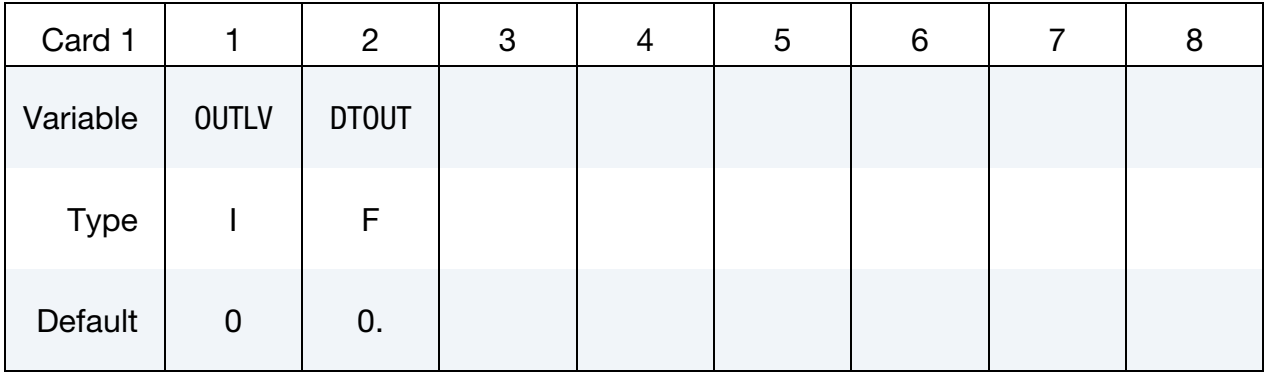

Include as many cards as needed. This input ends at the next keyword ("\*") card.

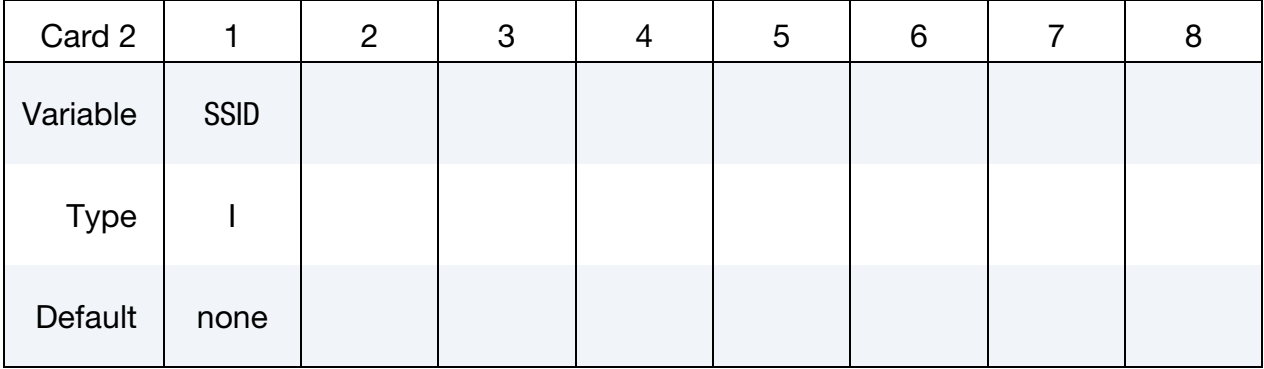

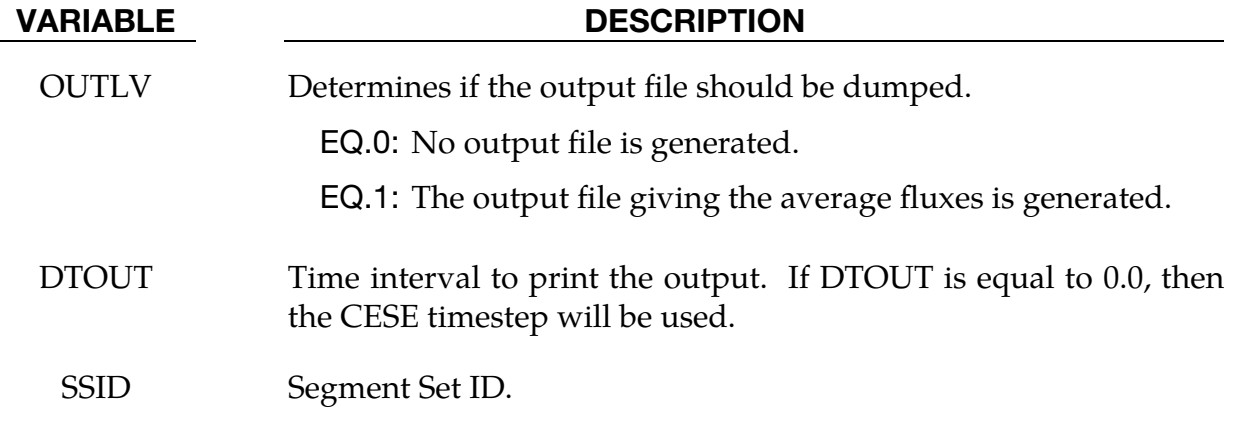

#### Remarks:

1. The file name for this database is *cese\_ssetdrag.dat*.

2. In order for the friction drag to give consistent results, special care must be given to the mesh close to the solid wall boundary (Good capturing of the boundary layer behavior). A very fine structured mesh is recommended.

### \*CESE\_**DEFINE\_NONINERTIAL**

Purpose: Define the CESE problem domain as a non-inertial rotating frame that rotates at a constant rate. This is used in rotating problems such as spinning cylinders, wind turbines and turbo machinery.

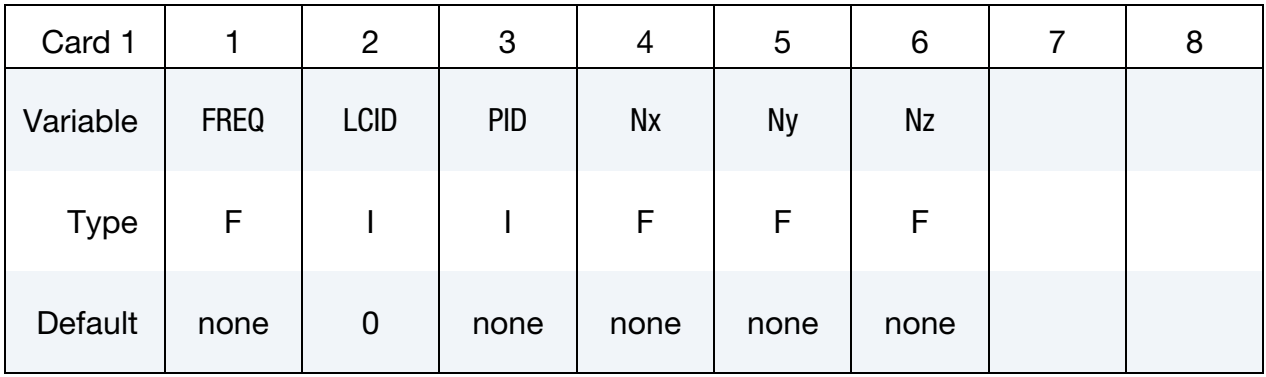

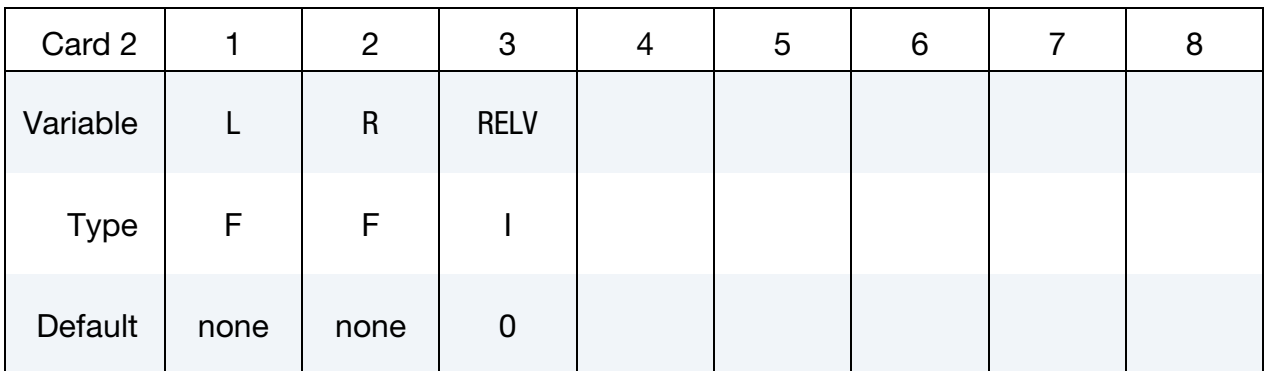

#### VARIABLE DESCRIPTION

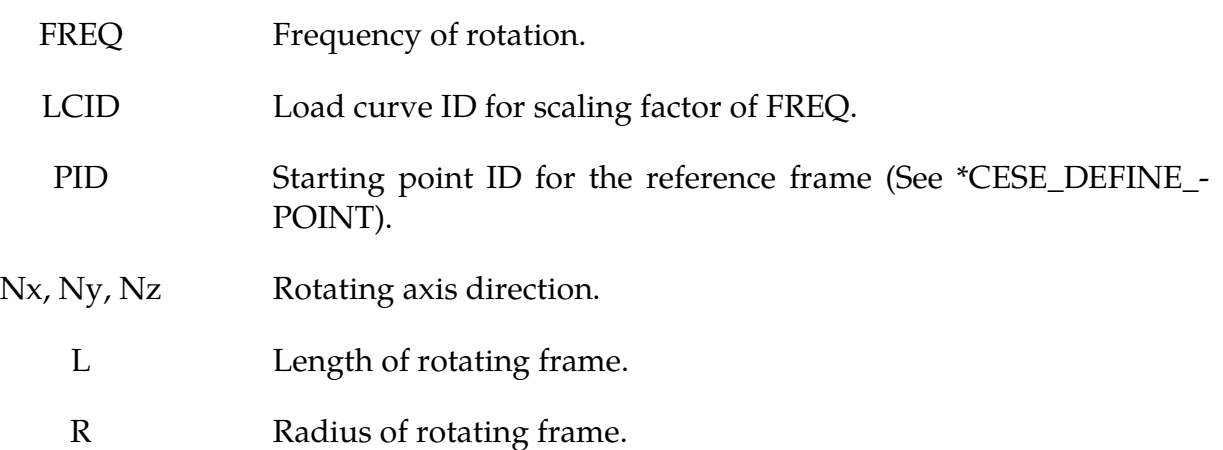

# VARIABLE DESCRIPTION RELV Velocity display mode: EQ.0: Relative velocity, only the non-rotating components of

the velocity are output.

EQ.1: Absolute velocity is output.

### \*CESE\_DEFINE\_**POINT**

Purpose: Define points to be used by the CESE solver.

Point Cards. Include one card for each point. This input ends at the next keyword  $($ "\*") card.

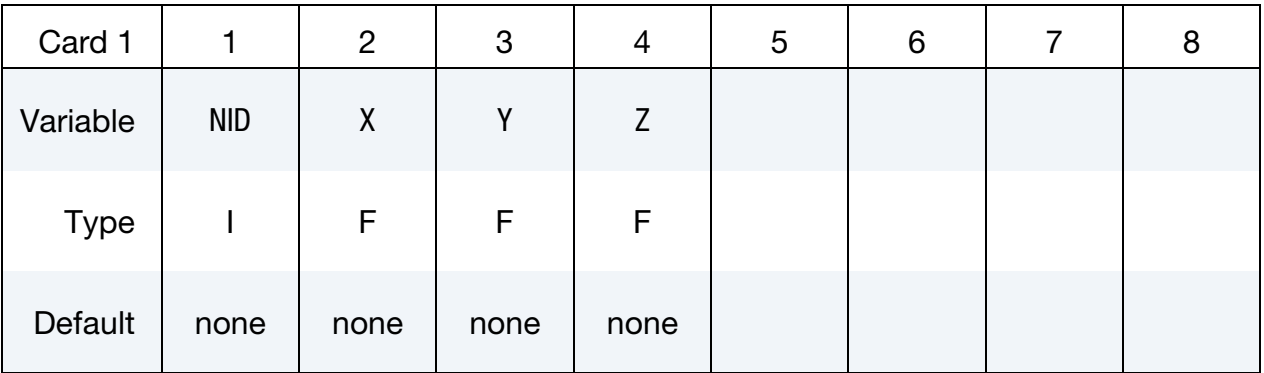

### VARIABLE DESCRIPTION

- NID Identifier for this point.
- X, Y, Z Coordinates of the point.

#### \*CESE\_**DRAG**

Purpose: Provide the far-field (or free-stream) fluid pressure.

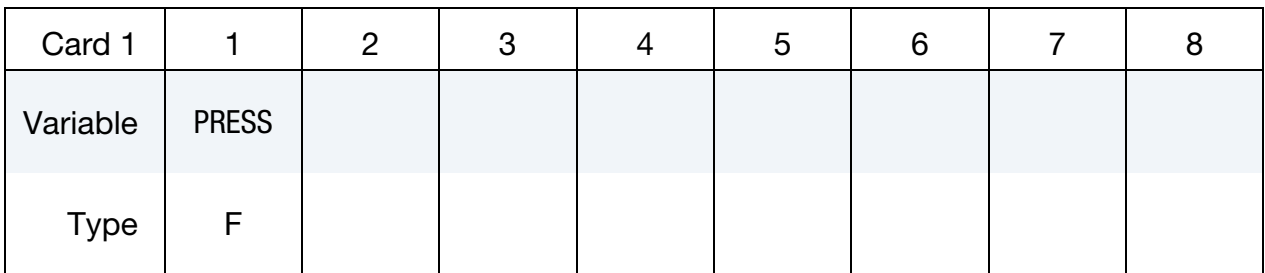

#### VARIABLE DESCRIPTION

PRESS Value of the free-stream fluid pressure (in units used by the current problem).

### \*CESE\_EOS\_CAV\_HOMOG\_EQUILIB

Purpose: Define the coefficients in the equation of state (EOS) for the homogeneous equilibrium cavitation model.

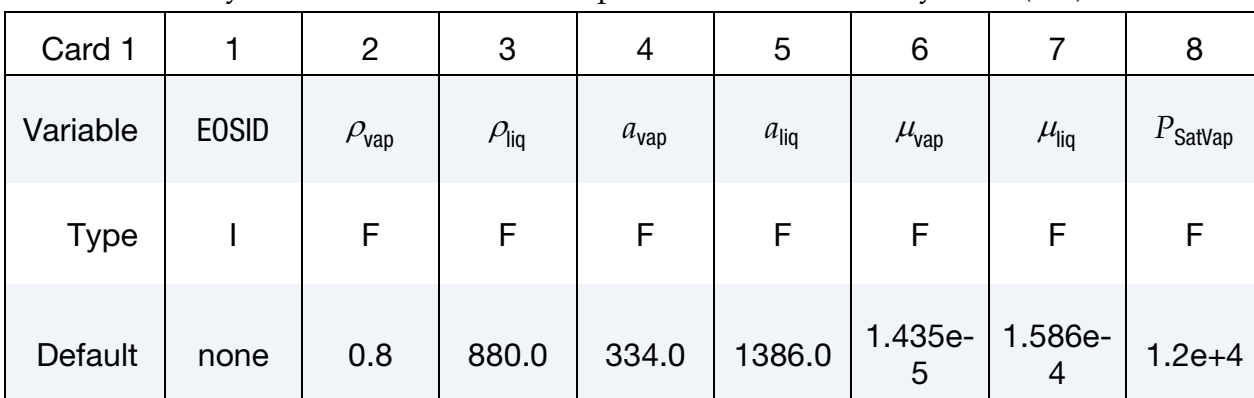

Include as many cards as needed. This input ends at the next keyword ("\*") card.

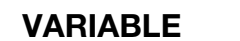

#### **DESCRIPTION**

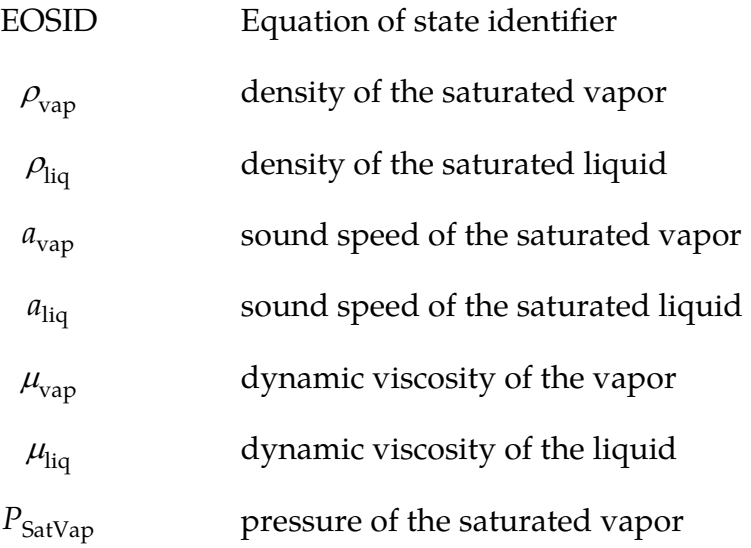

### Remarks:

- 1. Once a cavitation EOS is used, the cavitation flow solver will be triggered.
- 2. In this homogeneous equilibrium cavitation model, a barotropic equation of state is used. This model can be used in small scale & high speed cavitation flows, and it is not good for large-scale, low-speed cavitation calculations.

#### \*CESE\_EOS\_IDEAL\_GAS

Purpose: Define the coefficients Cv and Cp in the equation of state for an ideal gas in the CESE fluid solver.

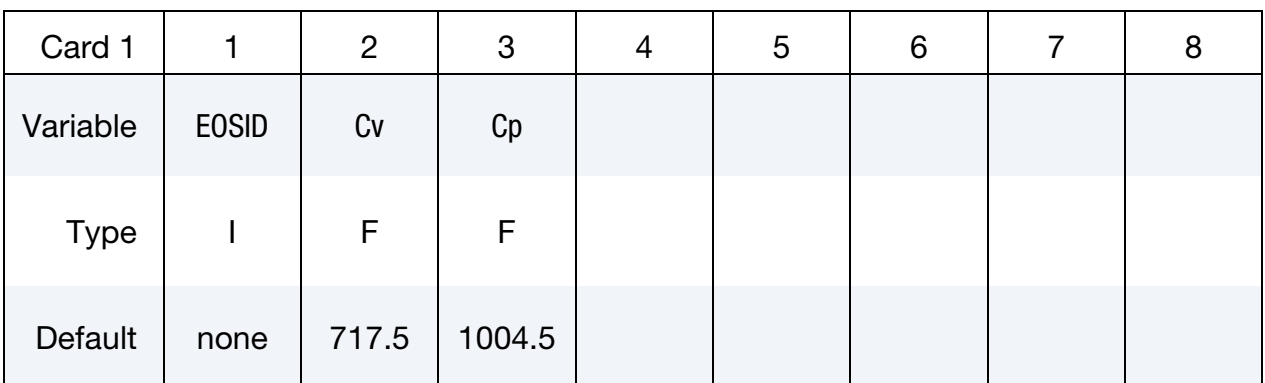

#### VARIABLE DESCRIPTION

- EOSID Equation of state identifier
	- Cv Specific heat at constant volume
	- Cp Specific heat at constant pressure

#### Remarks:

1. **Units.** As with other solvers in LS-DYNA, the user is responsible for unit consistency. For example, if a user wants to use dimensionless variables, Cv and Cp should also be replaced by the corresponding dimensionless ones.

### \*CESE\_EOS\_INFLATOR1

Purpose: To define an EOS using Cp and Cv thermodynamic expansions for an inflator gas mixture with a single temperature range.

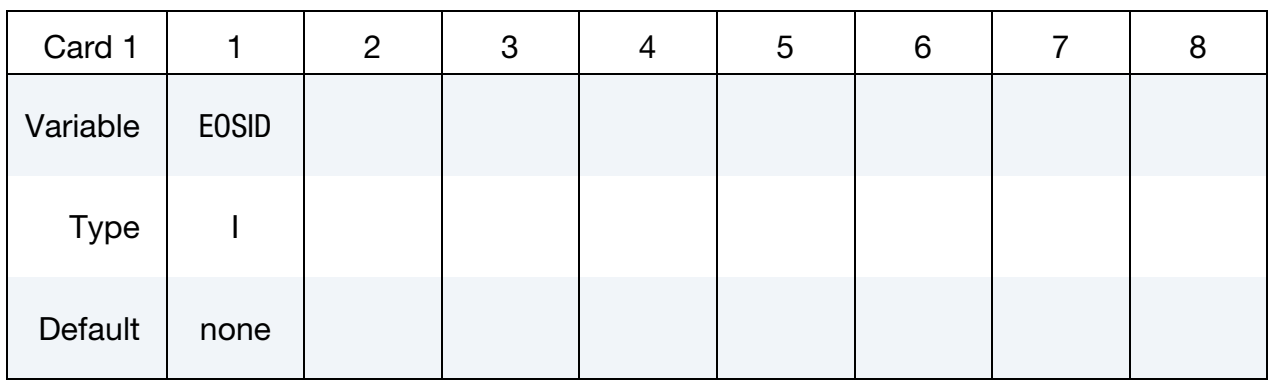

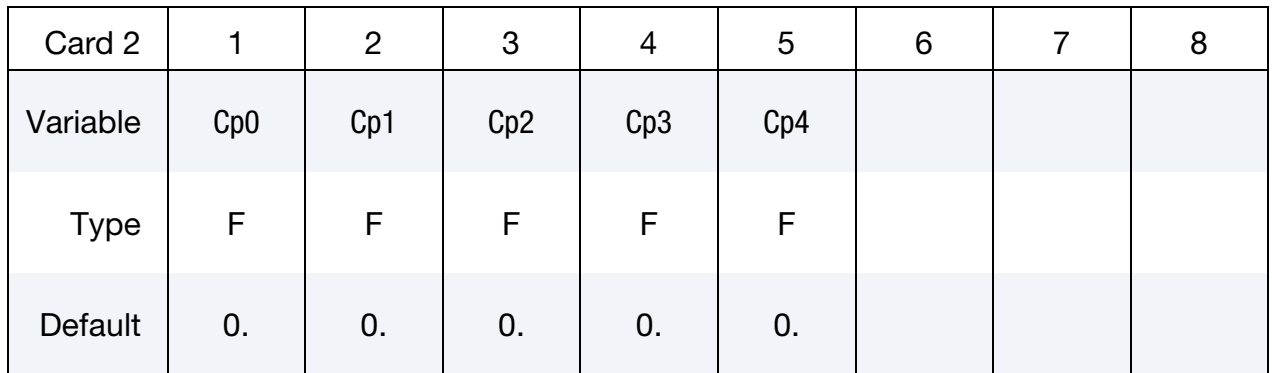

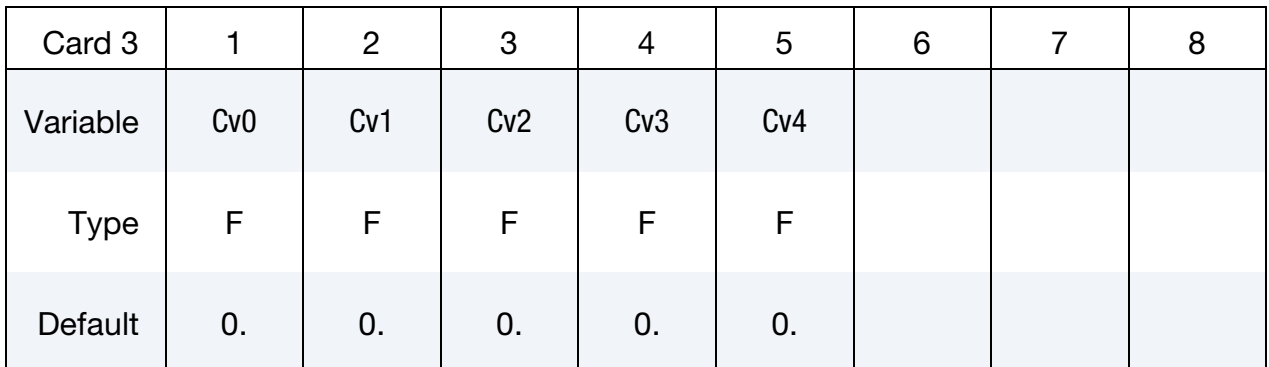

#### VARIABLE DESCRIPTION

EOSID Equation of state identifier for the CESE solver.

Cp0, …, Cp4 Coefficients of temperature-dependent specific heat at constant pressure

 $C_p(T) = C_{p0} + C_{p1} T + C_{p2} T^2 + C_{p3} T^3 + C_{p4} T^4$ 

#### VARIABLE DESCRIPTION

Cv0, …, Cv4 Coefficients of temperature-dependent specific heat at constant volume

 $C_v(T) = C_{v0} + C_{v1} T + C_{v2} T^2 + C_{v3} T^3 + C_{v4} T^4$ 

#### Remark:

1.These coefficient expansions for the specific heats over the entire temperature range are generated by the 0-D inflator model solver. See \*CHEMISTRY\_CON-TROL\_INFLATOR and \*CHEMISTRY\_INFLATOR\_PROPERTIES for details related to running that solver.

### \*CESE\_EOS\_INFLATOR2

Purpose: To define an EOS using Cp and Cv thermodynamic expansions for an inflator gas mixture with two temperature ranges, one below 1000 degrees Kelvin, and the other above 1000 degrees Kelvin.

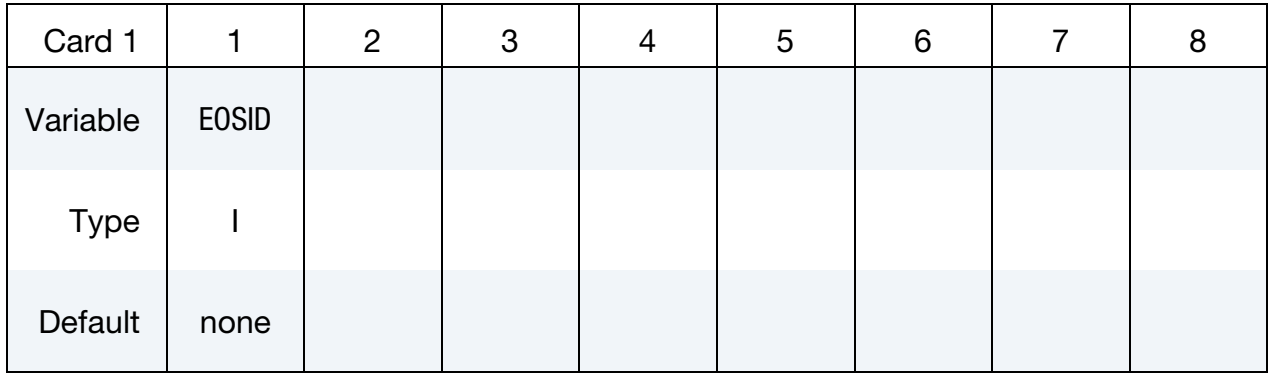

# **Card for the expansion of Specific Heat at Constant Pressure.** Valid for T < 1000  $^0\rm{K}$

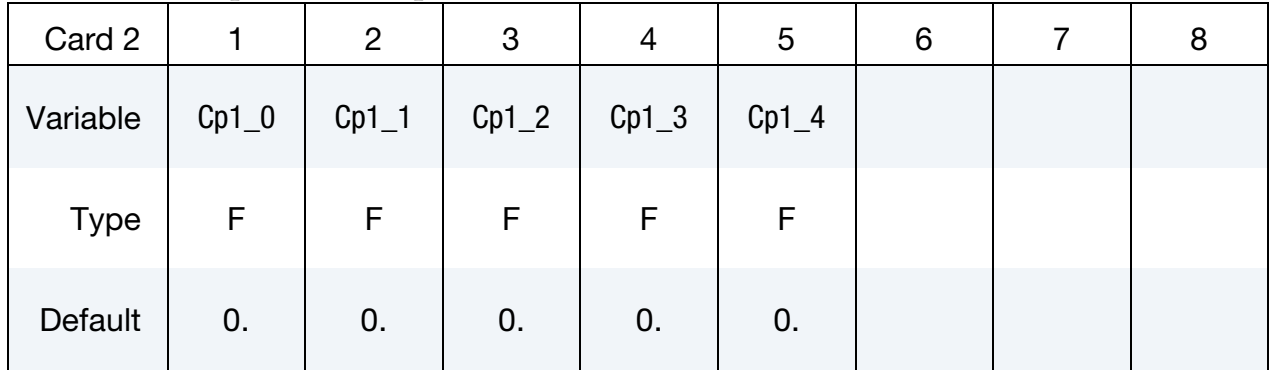

#### **Card for the expansion of Specific Heat at Constant Pressure.** Valid for  $T > 1000 \degree K$ .

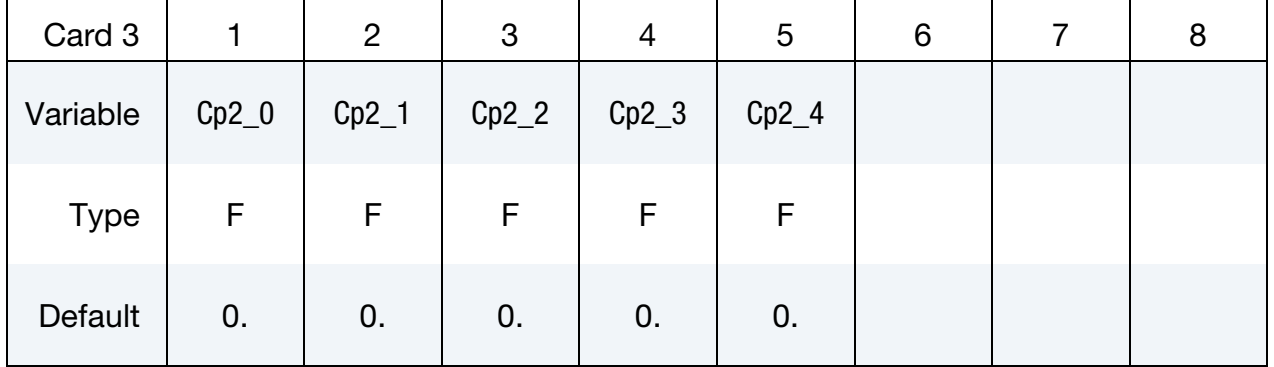

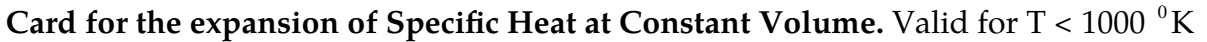

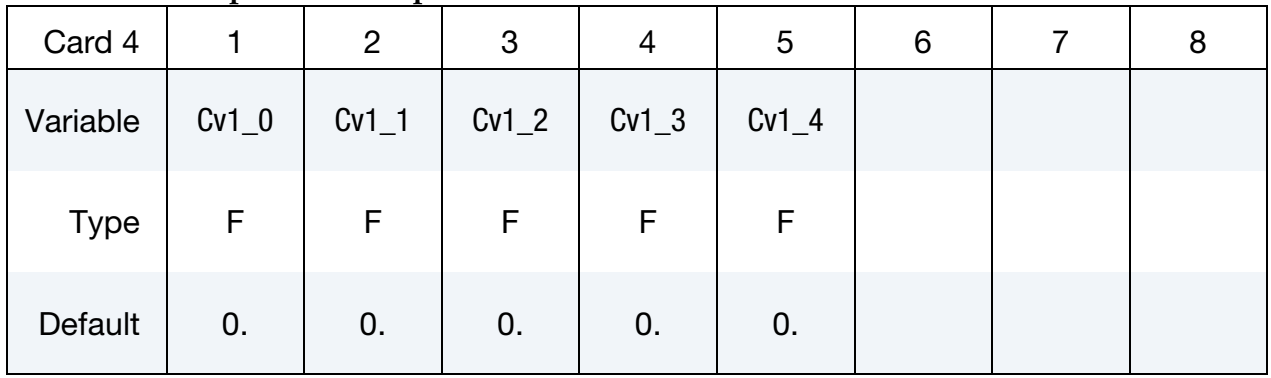

# **Card for the expansion of Specific Heat at Constant Volume.** Valid for  $T > 1000 \degree K$ .

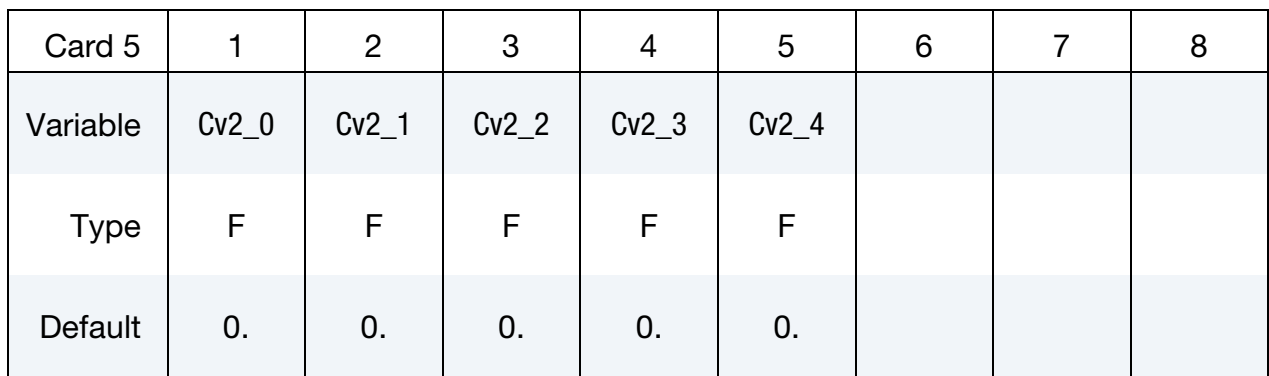

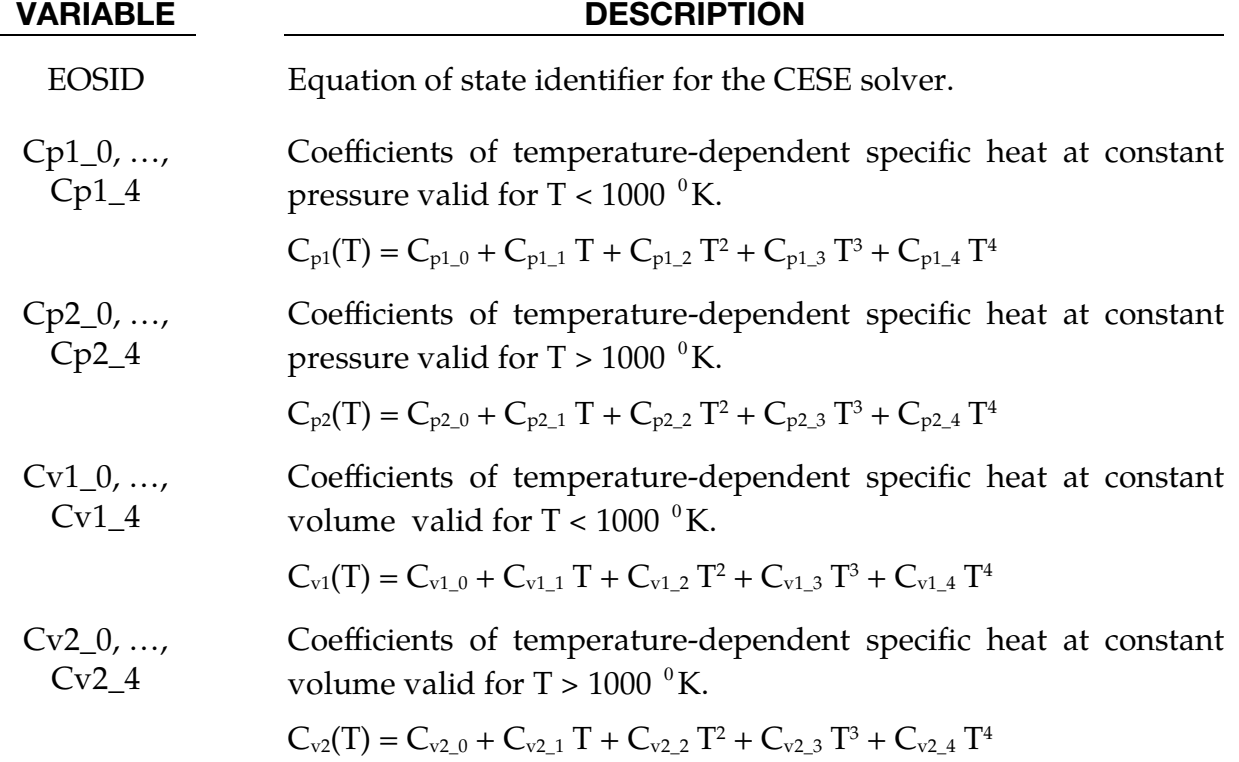

### Remark:

2.These coefficient expansions for the specific heats over two temperature ranges are generated by the 0-D inflator model solver. See \*CHEMISTRY\_CONTROL\_IN-FLATOR and \*CHEMISTRY\_INFLATOR\_PROPERTIES for details related to running that solver.

#### \*CESE\_**FSI\_EXCLUDE**

Purpose: Provide a list of mechanics solver parts that are not involve in the CESE FSI calculation. This is intended to be used as an efficiency measure for parts that will not involve significant FSI interactions with the CESE compressible fluid solver..

Include as many cards as needed. This input ends at the next keyword ("\*") card.

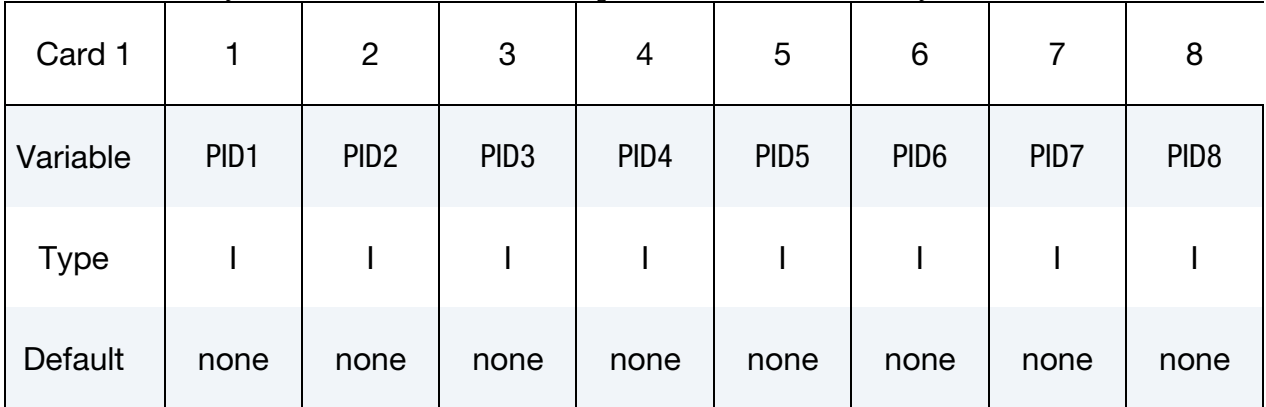

#### VARIABLE DESCRIPTION

PIDn IDs of mechanics parts that will be excluded from the FSI interaction calculation with the CESE solver.

### \*CESE\_INITIAL

Purpose: Specify constant initial conditions (ICs) for flow variables at the centroid of each fluid element.

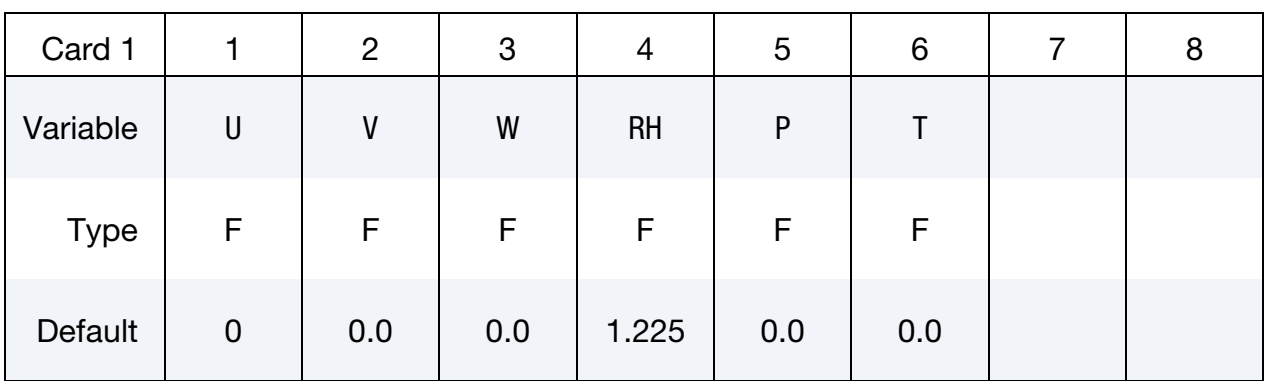

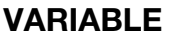

#### **DESCRIPTION**

U, V, W  $x$ -,  $y$ -,  $z$ -velocity components, respectively RHO Density,  $\rho$ P Pressure, P T Temperature, T

#### Remarks:

- 1. **Required Input.** Usually, only two of  $\rho$ ,  $P$ , and  $T$  need to be specified (besides the velocity). If all three are given, only  $\rho$  and  $P$  will be used.
- 2. **Applicable Elements.** These initial conditions will be applied only in those elements that have not been assigned a value by \*CESE\_INITIAL\_*OPTION* cards for individual elements or sets of elements.

#### \*CESE\_INITIAL\_OPTION

Available options include:

**SET** 

ELEMENT

Purpose: Specify initial conditions for the flow variables at the centroid of each element in a set of elements or at the centroid of a single element.

Include as many cards as needed. This input ends at the next keyword ("\*") card.

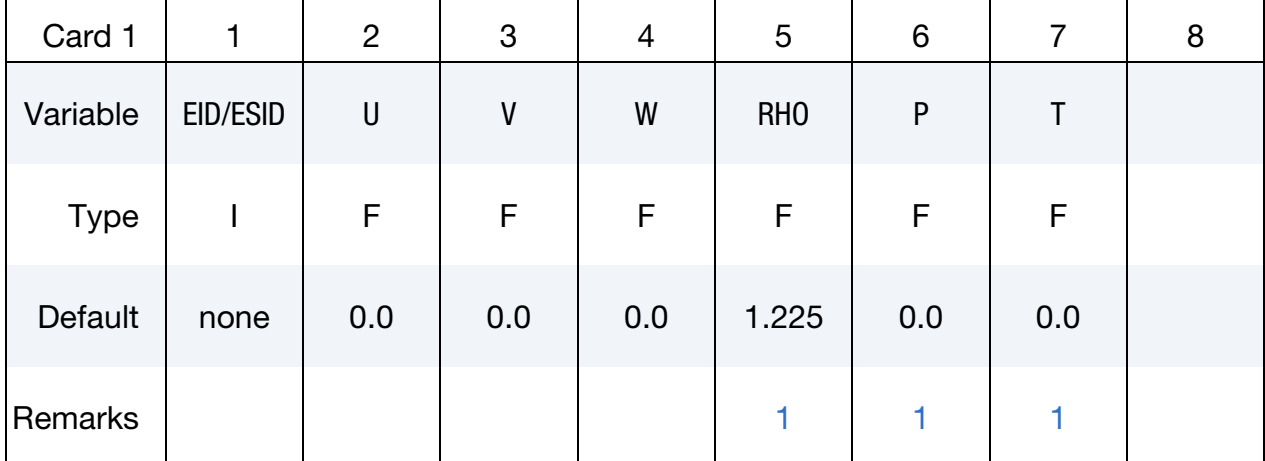

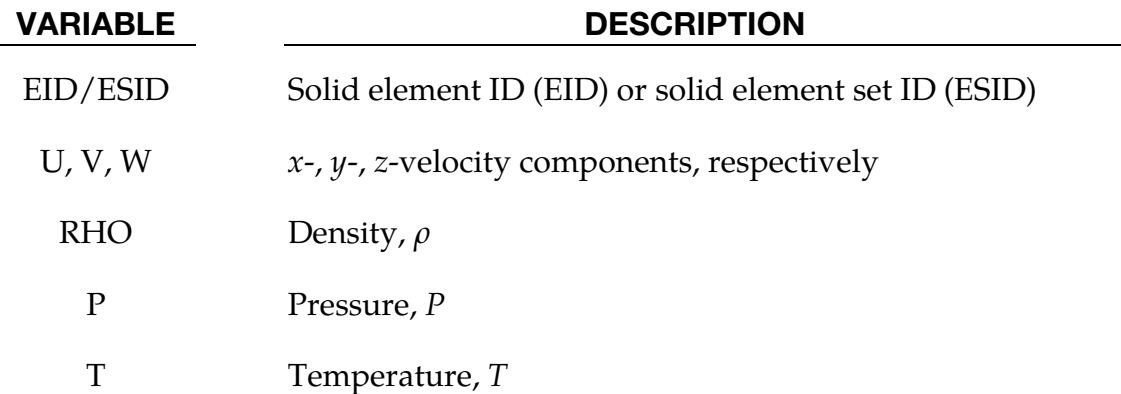

#### Remarks:

- <span id="page-90-0"></span>1. **Required Input.** Usually, only two of  $\rho$ ,  $P$ , and  $T$  need to be specified (along with the velocity). If all three are given, only  $\rho$  and  $P$  will be used.
- 2. Initial Condition Specification Priority. The priority of this card is higher than \*CESE\_INITIAL, meaning that if an element is assigned an initial value by this card, \*CESE\_INITIAL will no longer apply to that element.

### \*CESE\_INITIAL\_CHEMISTRY

Purpose: Initializes the chemistry and fluid state in every element of the CESE mesh that has not already been initialized by one of the other \*CESE\_INITIAL\_CHEMISTRY cards. This is only used when chemistry is being solved with the CESE solver.

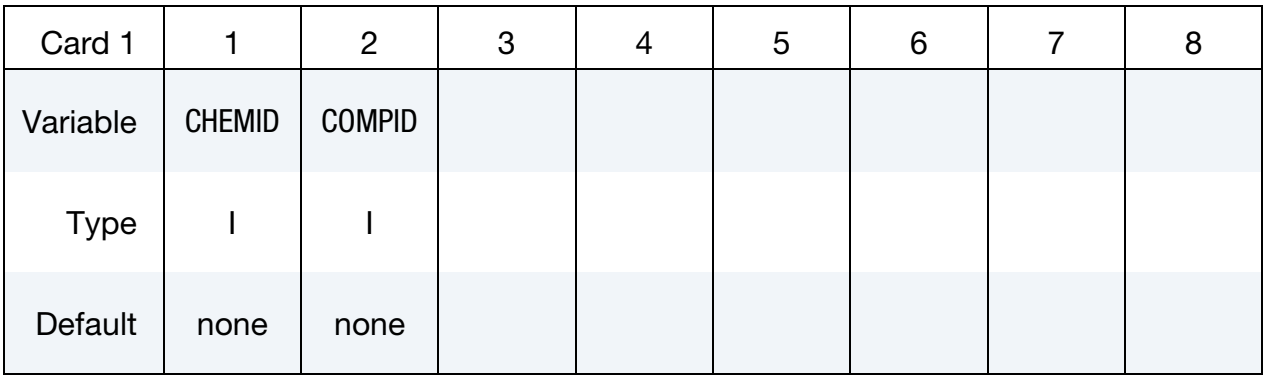

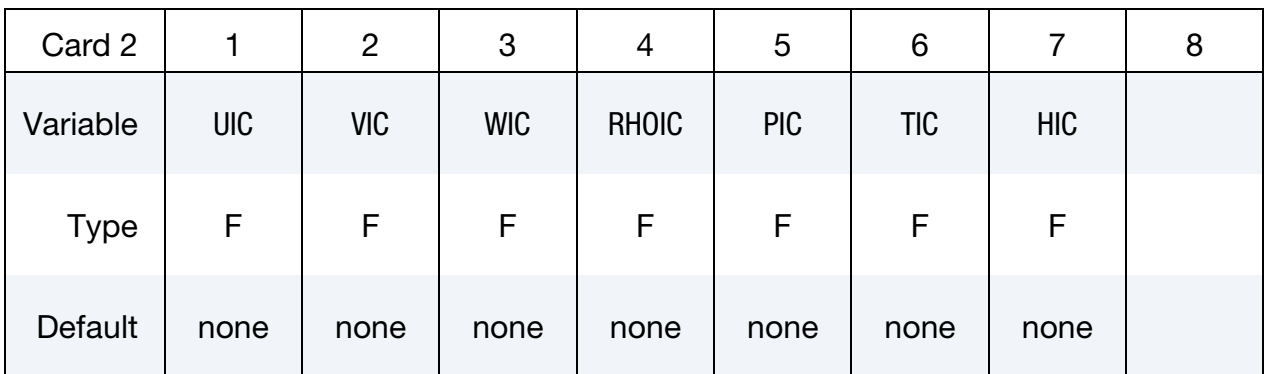

#### VARIABLE DESCRIPTION

- CHEMID Identifier of chemistry control card to use
- COMPID Identifier of chemical composition to use
	- UIC X-component of the fluid velocity
	- VIC Y-component of the fluid velocity
	- WIC Z-component of the fluid velocity
- RHOIC Initial fluid density
- PIC Initial fluid pressure
- TIC Initial fluid temperature

#### VARIABLE DESCRIPTION

HIC Initial fluid enthalpy. However, when CHEMID refers to a ZND 1-step reaction card, this is the progressive variable (degree of combustion).

#### \*CESE\_INITIAL\_CHEMISTRY\_ELEMENT

Purpose: Initializes the chemistry and fluid state in every element of the list of CESE elements. This is only used when chemistry is being solved with the CESE solver.

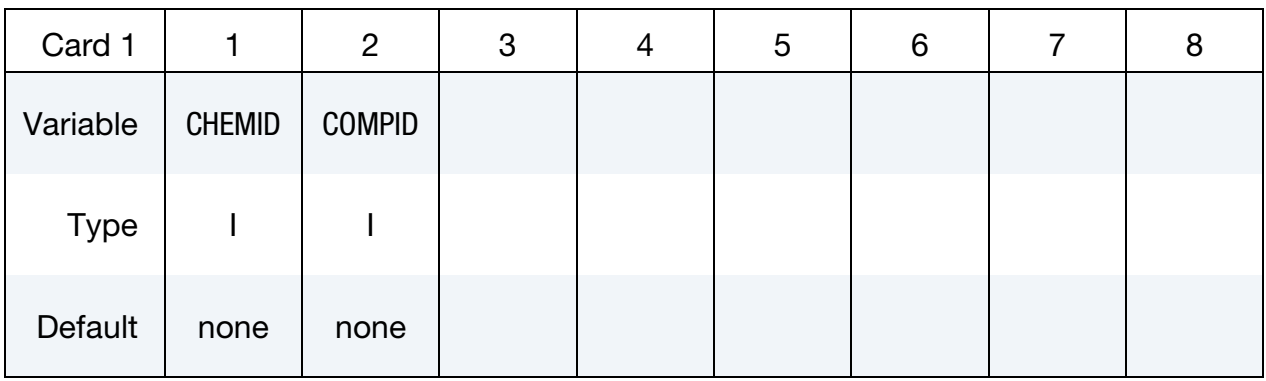

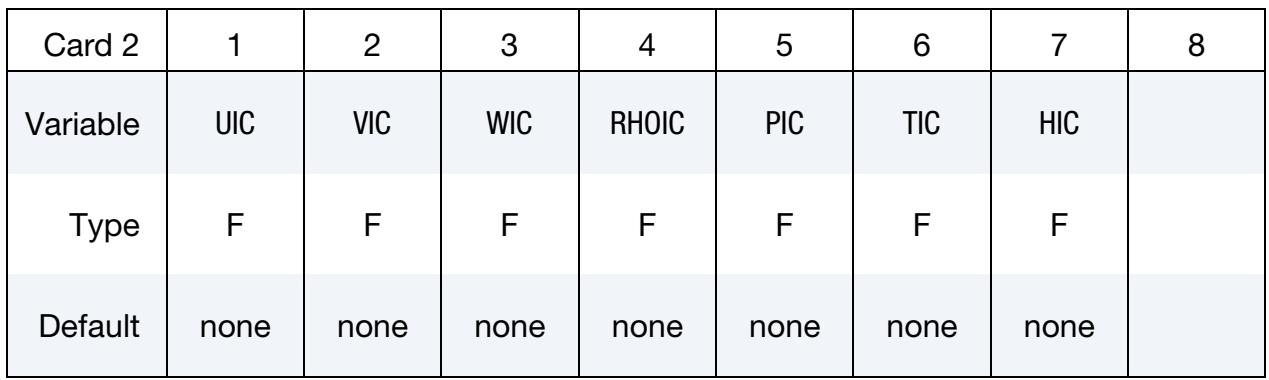

Element List Card. Include as many cards as necessary. This input ends at the next keyword ("\*") card.

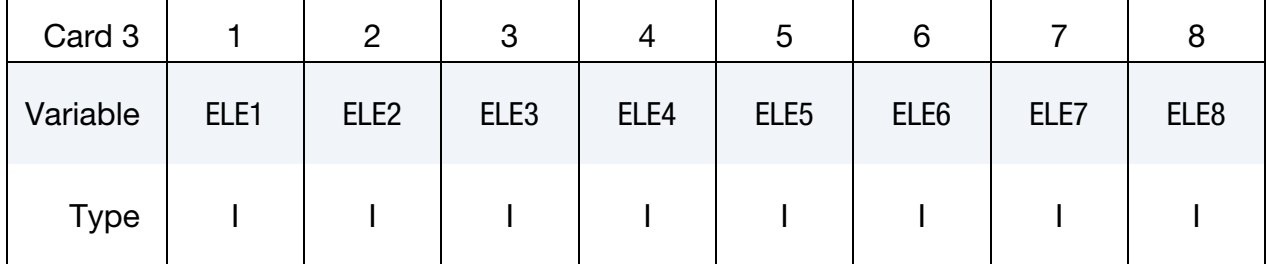

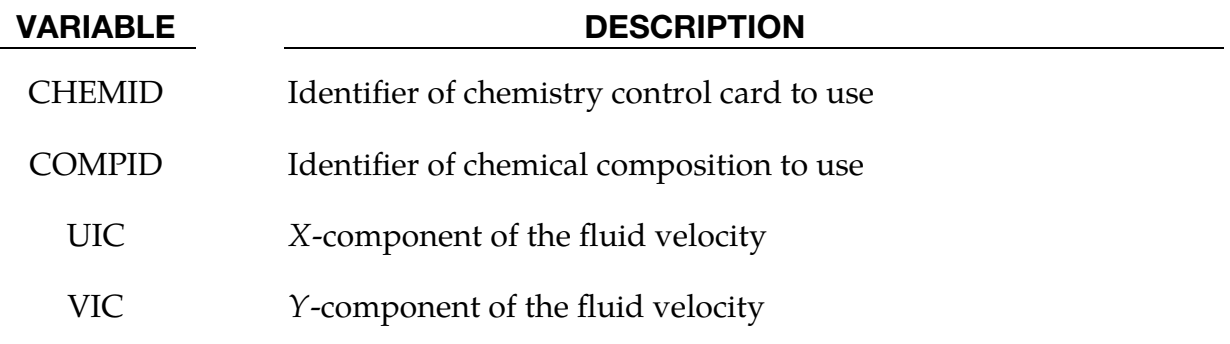

### \*CESE\_INITIAL\_CHEMISTRY\_ELEMENT \*CESE

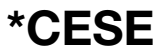

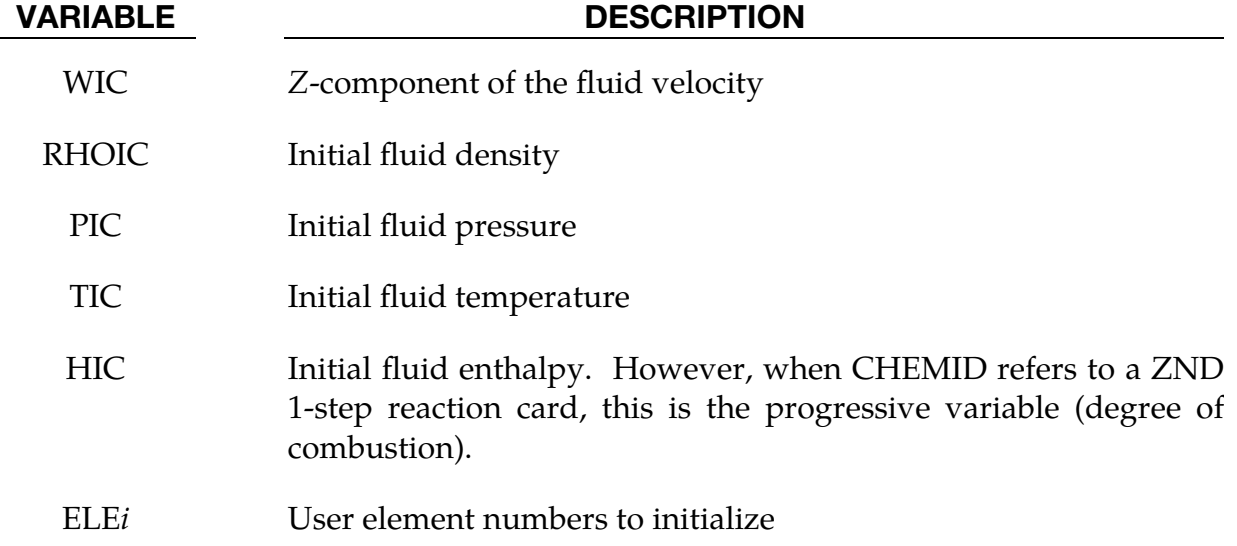

### \*CESE\_INITIAL\_CHEMISTRY\_PART

Purpose: Initializes the chemistry and fluid state in every element of the specified CESE part that has not already been initialized by \*CESE\_INITIAL\_CHEMISTRY\_ELEMENT or \*CESE\_INITIAL\_CHEMISTRY\_SET cards. This is only used when chemistry is being solved with the CESE solver.

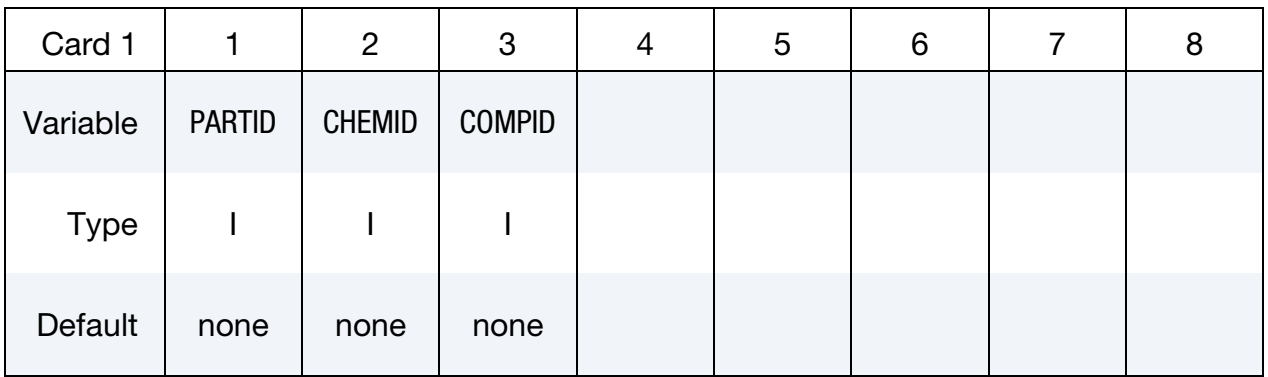

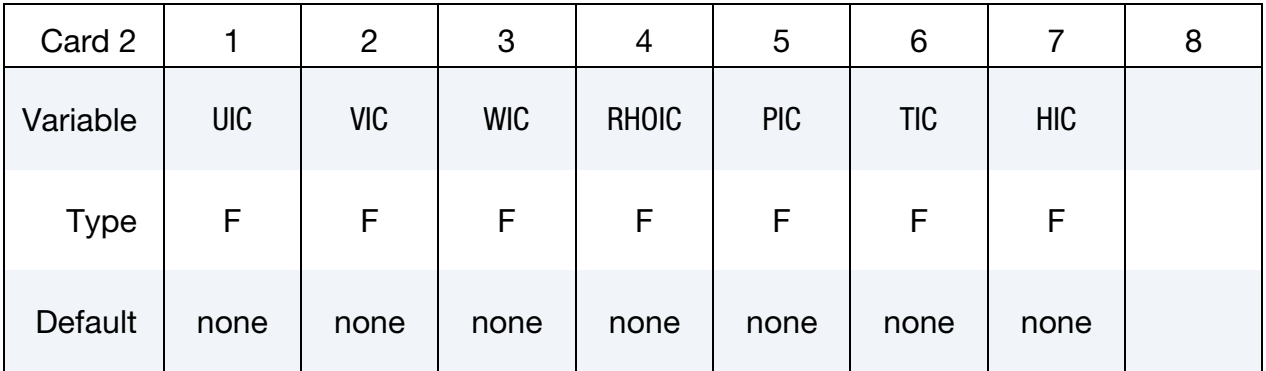

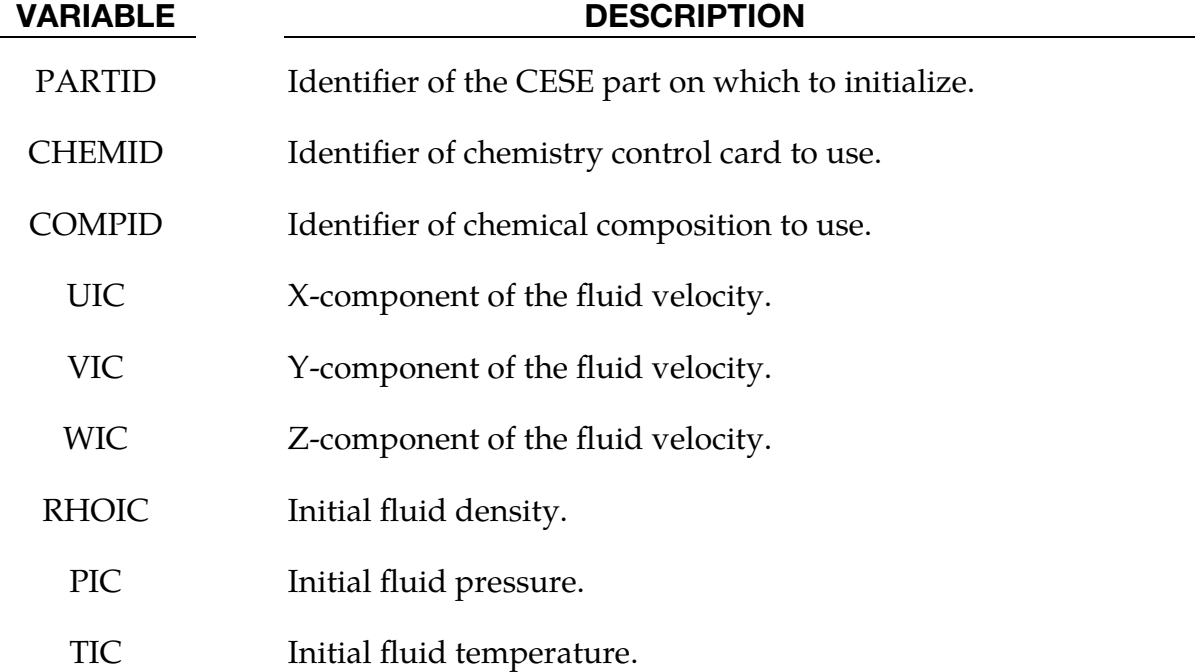

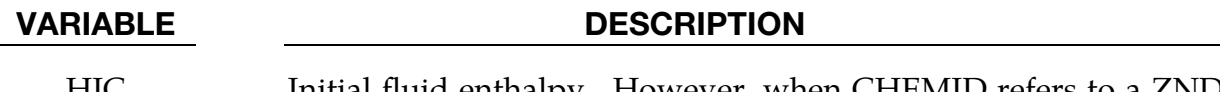

HIC Initial fluid enthalpy. However, when CHEMID refers to a ZND 1-step reaction card, this is the progressive variable (degree of combustion).

### \*CESE\_INITIAL\_CHEMISTRY\_SET

Purpose: Initializes the chemistry and fluid state in every element of the specified element set in the CESE mesh that has not already been initialized by \*CESE\_INITIAL\_**-** CHEMISTRY\_ELEMENT cards. This is only used when chemistry is being solved with the CESE solver.

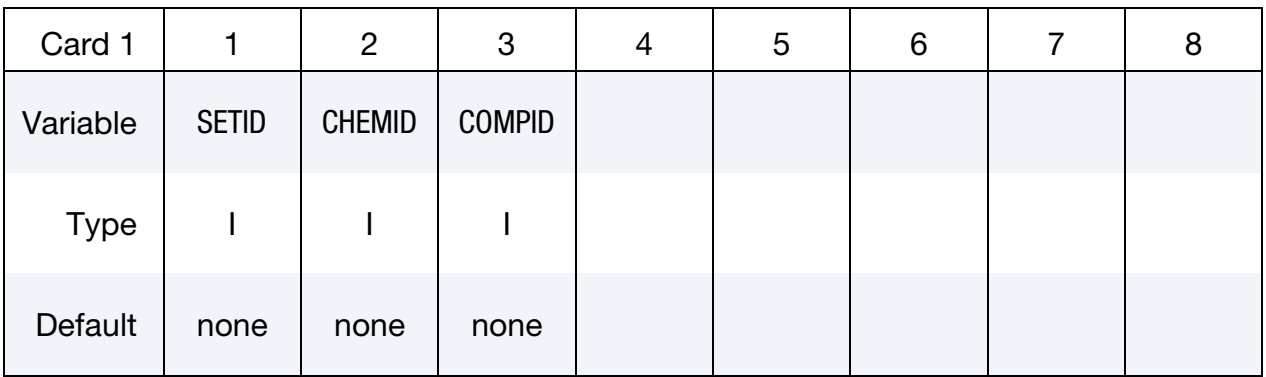

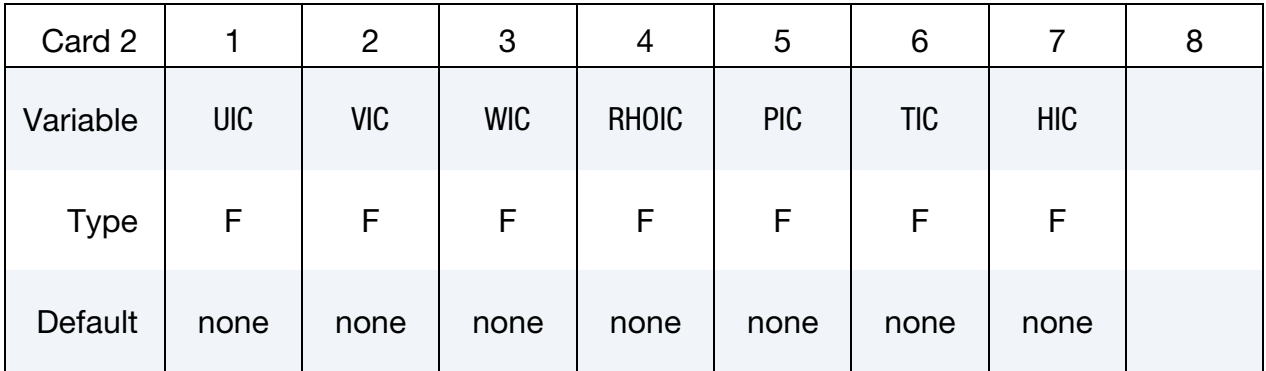

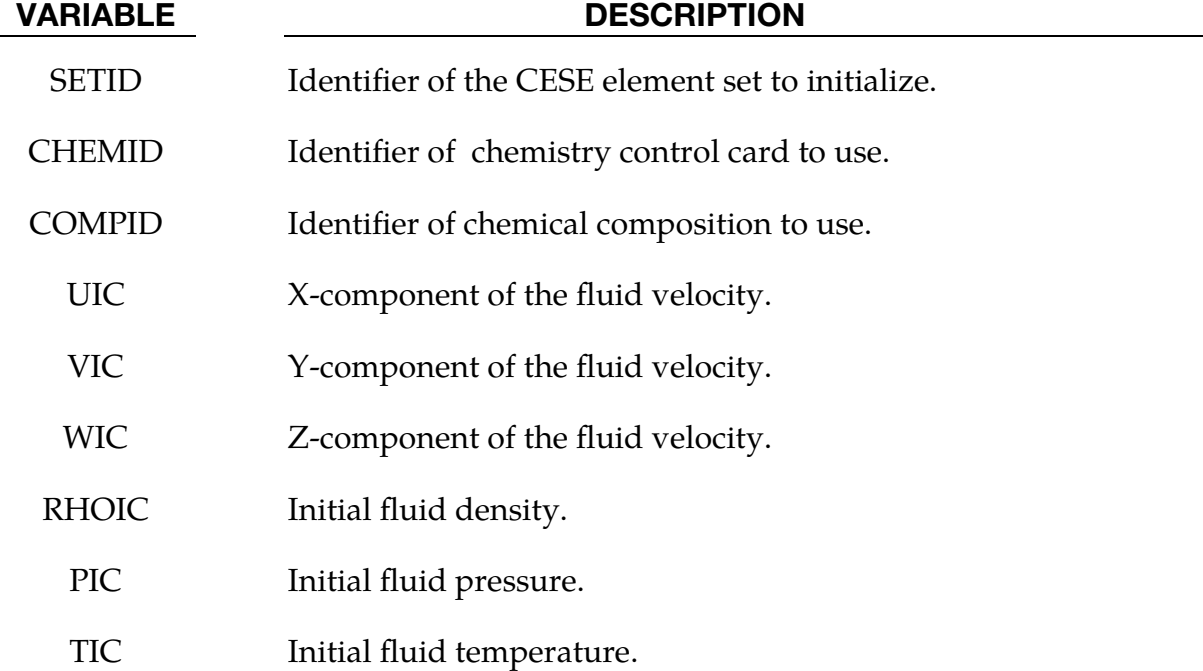

# VARIABLE DESCRIPTION

HIC Initial fluid enthalpy. However, when CHEMID refers to a ZND 1-step reaction card, this is the progressive variable (degree of combustion).

#### \*CESE\_MAT\_000

Purpose: Define the fluid (gas) properties in a viscous flow for the CESE solver.

**Material Definition Cards.** Include one card for each instance of this material type. This input ends at the next keyword ("\*") card.

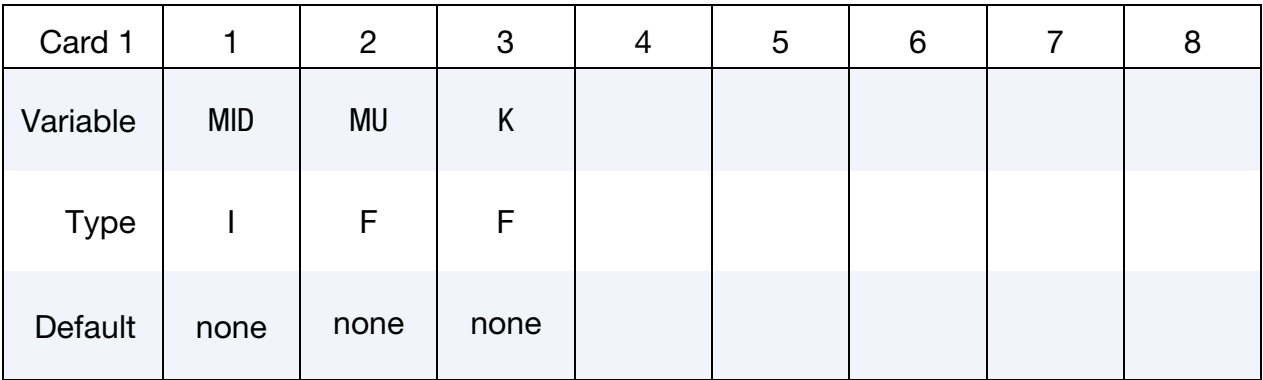

#### VARIABLE DESCRIPTION

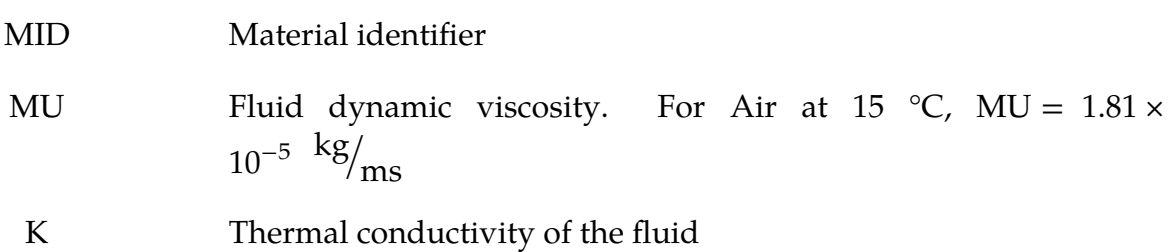

#### Remarks:

- 1. The viscosity is only used viscous flows, so for inviscid flows, it is not necessary to define it. The thermal conductivity is only used to calculate the heat transfer between the structure and the thermal solver when coupling is activated.
- 2. As with other solvers in LS-DYNA, the user is responsible for unit consistency. For example, if dimensionless variables are used, MU should be replaced by the corresponding dimensionless one.

#### \*CESE\_MAT\_001( \_GAS)

Purpose: Define the fluid (gas) properties in a viscous flow for the CESE solver.

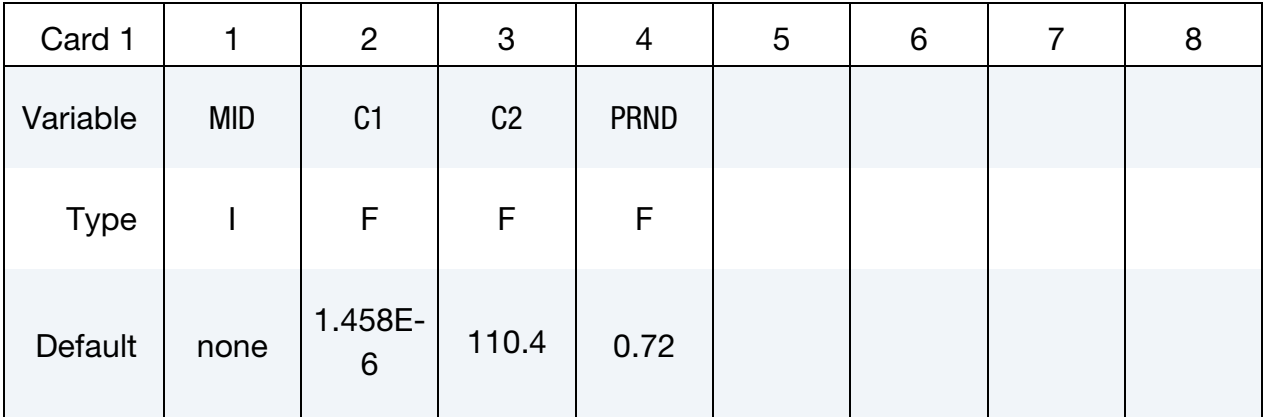

Include as many cards as needed. This input ends at the next keyword ("\*") card.

#### VARIABLE DESCRIPTION

- MID Material identifier
- C1, C2 Two coefficients in the Sutherland's formula for viscosity, i.e.,

$$
\mu=\frac{C_1T^{\frac{3}{2}}}{T+C_2}
$$

where  $C_1$  and  $C_2$  are constants for a given gas. For example, for air at moderate temperatures,

 $C_1 = 1.458 \times 10^{-6} \text{ kg/msK}^{1/2}$ ,  $C_2 = 110.4 \text{ K}$ 

PRND The Prandtl Number (used to determine the coefficient of thermal conductivity). It is approximately constant for most gases. For air at standard conditions  $PRND = 0.72$ .

#### Remarks:

- 1. C1 and C2 are only used to calculate the viscosity in viscous flows, so for inviscid flows, this material card is not needed. The Prandtl number is used to extract the thermal conductivity, which is used when thermal coupling with the structure is activated.
- 2. As with other solvers in LS-DYNA, the user is responsible for unit consistency. For example, if dimensionless variables are used,  $C_1$  and  $C_2$  should be replaced by the corresponding dimensionless ones.

### \*CESE\_MAT\_002

Purpose: Define the fluid (gas) properties in a viscous flow for the CESE solver.

Material Definition Cards. Include one card for each instance of this material type. This input ends at the next keyword ("\*") card.

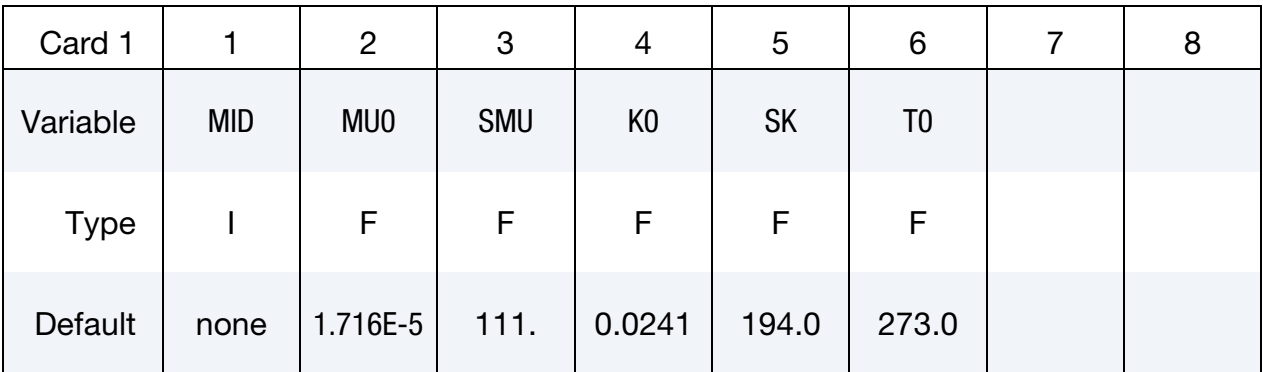

### VARIABLE DESCRIPTION

MID Material identifier

MU0 / SMU Two coefficients appearing in the equation derived by combining Sutherland's formula with the power law for dilute gases:

$$
\frac{\mu}{\mu_0} = \left(\frac{T}{T_0}\right)^{3/2} \frac{T_0+S_\mu}{T+S_\mu}~.
$$

 $\mu_0$  is a reference value, and  $S_\mu$  is an effective temperature called the Sutherland constant, which is characteristic of the gas. For air at moderate temperatures,

$$
\mu_0 = 1.716 \times 10^{-5} \text{Ns/m}^2
$$
,  $S_\mu = 111 \text{ K}$ 

K0/SK Two coefficients appearing in the equation derived by combining Sutherland's formula with the power law for dilute gases:

$$
\frac{k}{k_0} = \left(\frac{T}{T_0}\right)^{3/2} \frac{T_0+S_k}{T+S_k} \ .
$$

Here  $k$  is the thermal conductivity,  $k_0$  is a reference value, and  $S_k$ is the Sutherland constant, which is characteristic of the gas. For air at moderate temperatures,

$$
k_0 = 0.0241 \ \text{W/m} \, , \qquad S_k = 194 \ \text{K}
$$

T0 Reference temperature,  $T_0$ . The default value (273.0) is for air, in degrees K.

#### Remarks:

- 1. Fields that Depend on Problem Physics. The viscosity is only used for viscous flow. Therefore, for inviscid flows, it is not necessary to define it. The thermal conductivity is only used to calculate the heat transfer between the structure and the thermal solver when coupling is activated.
- 2. **Unit Consistency.** As with other solvers in LS-DYNA, the user is responsible for unit consistency. For example, if dimensionless variables are used, MU should be replaced by the corresponding dimensionless one.

### \*CESE\_PART

Purpose: Define CESE solver parts, i.e., connect CESE material and EOS information.

Part Cards. Include one card for each CESE part. This input ends at the next keyword  $($ "\*") card.

| Card 1      |            | $\overline{2}$ | 3            | 4 | 5 | 6 | 8 |
|-------------|------------|----------------|--------------|---|---|---|---|
| Variable    | <b>PID</b> | <b>MID</b>     | <b>EOSID</b> |   |   |   |   |
| <b>Type</b> |            |                |              |   |   |   |   |
| Default     | none       | none           | none         |   |   |   |   |

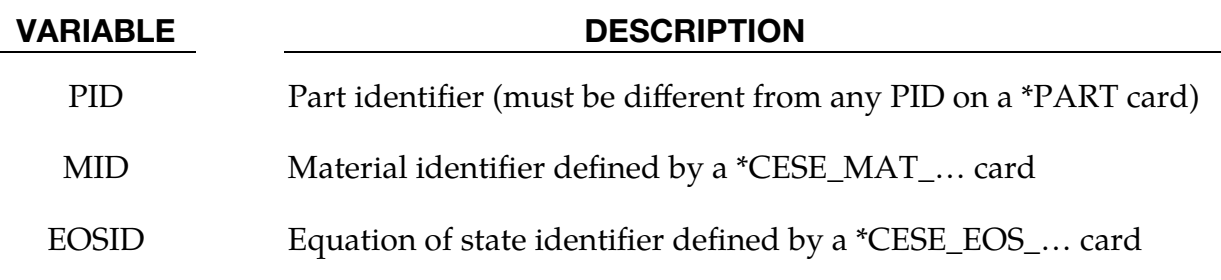

#### Remarks:

1. Since material coefficients are only used in viscous flows, the MID can be left blank for inviscid flows.

#### \*CESE\_**SURFACE\_MECHSSID\_D3PLOT**

Purpose: Identify the surfaces to be used in generating surface D3PLOT output for the CESE solver. These surfaces must be on the outside of volume element parts that are in contact with the CESE fluid mesh. The variables in question are part of the CESE FSI solution process or of the CESE conjugate heat transfer solver.

Include as many cards as needed. This input ends at the next keyword ("\*") card.

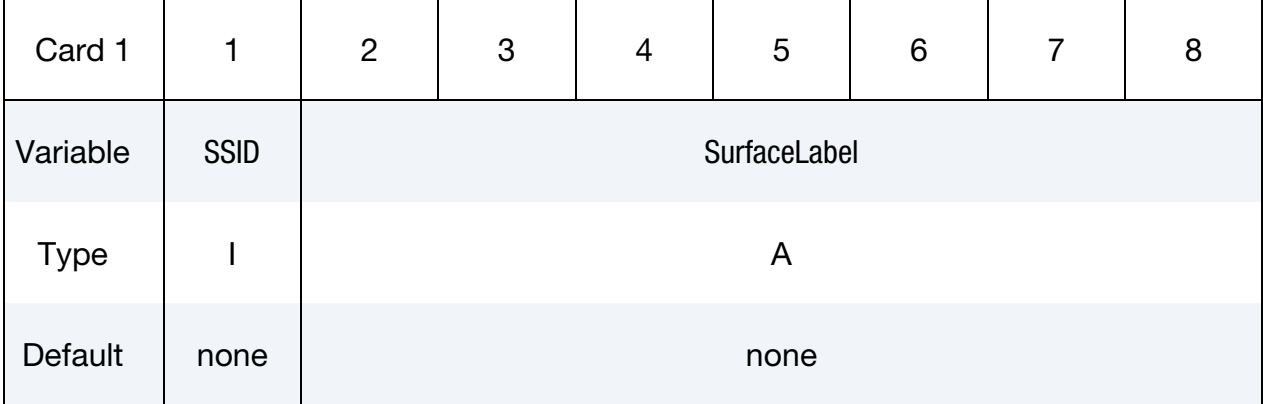

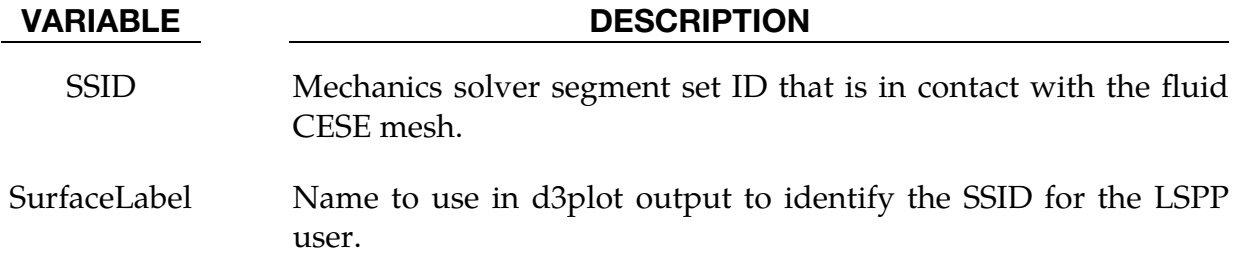

### \*CESE\_**SURFACE\_MECHVARS\_D3PLOT**

Purpose: List of variables to output on the surfaces designated by the segment set IDs given in the \*CESE\_SURFACE\_MECHSSID\_D3PLOT cards. Most of the allowed variables are defined only on the fluid-structure interface, and so the segment set IDs defining a portion of the fluid-structure interface must involve only segments (element faces) that are on the outside of volume element parts that are in contact with the CESE fluid mesh.

Include as many cards as needed. This input ends at the next keyword ("\*") card.

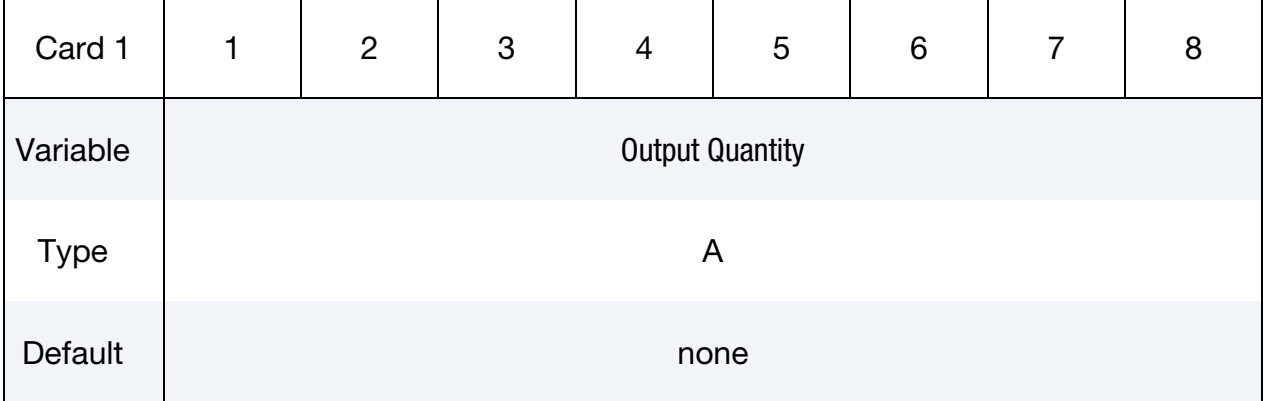

### VARIABLE DESCRIPTION

Output Quantity

VARIABLE DESCRIPTION

Descriptive phrase for the mechanics surface variable to output for the LSPP user. Output will be done on all SSIDs selected by the \*CESE\_SURFACE\_MECHSSID\_D3PLOT cards in the problem.

Supported variables include:

FLUID FSI FORCE FLUID FSI PRESSURE INTERFACE TEMPERATURE SOLID INTERFACE HEAT FLUX FLUID INTERFACE HEAT FLUX INTERFACE HEAT FLUX RATE SOLID INTERFACE DISPLACEMENT SOLID INTERFACE VELOCITY SOLID INTERFACE ACCELERATION

Force, displacement, velocity, and acceleration are output as vector quantities. The rest of the variables are scalar quantities. The fluxes are in the normal direction to the fluid/structure interface, with the heat fluxes relative to the normal pointing into the structure.
# \*CHEMISTRY

The keyword \*CHEMISTRY is used to access chemistry databases that include Chemkin-based descriptions of a chemical model, as well as to select a method of solving the model. The keyword cards in this section are defined in alphabetical order:

\*CHEMISTRY\_COMPOSITION

\*CHEMISTRY\_CONTROL\_0D

\*CHEMISTRY\_CONTROL\_1D†

\*CHEMISTRY\_CONTROL\_CSP

\*CHEMISTRY\_CONTROL\_FULL

\*CHEMISTRY\_CONTROL\_INFLATOR†

\*CHEMISTRY\_CONTROL\_TBX

\*CHEMISTRY\_CONTROL\_ZND<sup>T</sup>

\*CHEMISTRY\_DET\_INITIATION†

\*CHEMISTRY\_INFLATOR\_PROPERTIES†

\*CHEMISTRY\_MODEL

\*CHEMISTRY\_PATH

†: Card may be used only once in a given model

An additional option **"\_**TITLE**"** may be appended to all \*CHEMISTRY keywords. If this option is used, then an 80 character string is read as a title from the first card of that keyword's input. At present, LS-DYNA does not make use of the title. Inclusion of titles gives greater clarity to input decks.

In order to use one of the chemistry solvers, the input must include at least one \*CHEM-ISTRY\_MODEL card. For each spatial region containing a different chemical composition, at least one \*CHEMISTRY\_COMPOSITION card is required.

The \*CHEMISTRY\_CONTROL\_0D card is intended to be used in a standalone fashion to verify the validity of a given chemistry model. This model includes the total number

# \*CHEMISTRY

of species and all elementary reactions with their Arrhenius rate parameters. For instance, this solver could be used to check the induction time of the model.

The \*CHEMISTRY\_BLAST\_INITIATION, \*CHEMISTRY\_CONTROL\_1D, \*CHEM-ISTRY\_DET\_INITIATION, and \*CHEMISTRY\_CONTROL\_ZND cards are intended to provide a one-dimensional initialization to a 2D or 3D chemically-reacting flow.

In order to perform a full, general purpose chemistry calculation in 2D or 3D, the \*CHEMISTRY\_CONTROL\_FULL card should be used.

The \*CHEMISTRY\_CONTROL\_CSP card is an option for reducing the number of species and reactions that are used in a general purpose chemistry calculation. Other reduction mechanisms are planned for the future.

An airbag inflator model is available with \*CHEMISTRY\_CONTROL\_INFLATOR along with \*CHEMISTRY\_INFLATOR\_PROPERTIES and a chemistry model that is referenced via three chemical compositions. This involves zero-dimensional modeling, with pyrotechnic inflator, and cold and hot flow hybrid inflator options.

The \*CHEMISTRY\_CONTROL\_TBX card is intended for use only in a stochastic particle model, where the \*STOCHASTIC\_TBX\_PARTICLES card is used.

### \*CHEMISTRY\_COMPOSITION

Purpose: Provides a general way to specify a chemical composition via a list of species mole numbers in the context of a Chemkin database model.

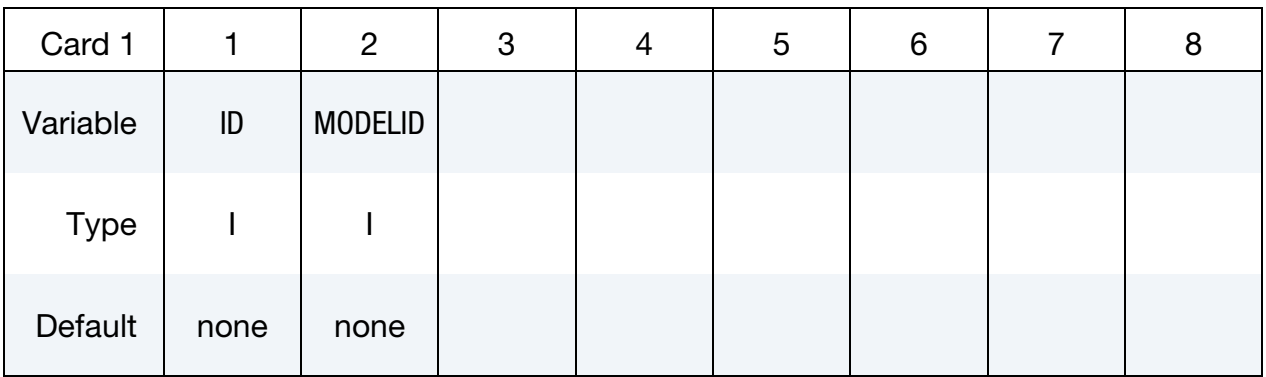

Species List Card. Provide as many cards as necessary. This input ends at the next keyword ("\*") card.

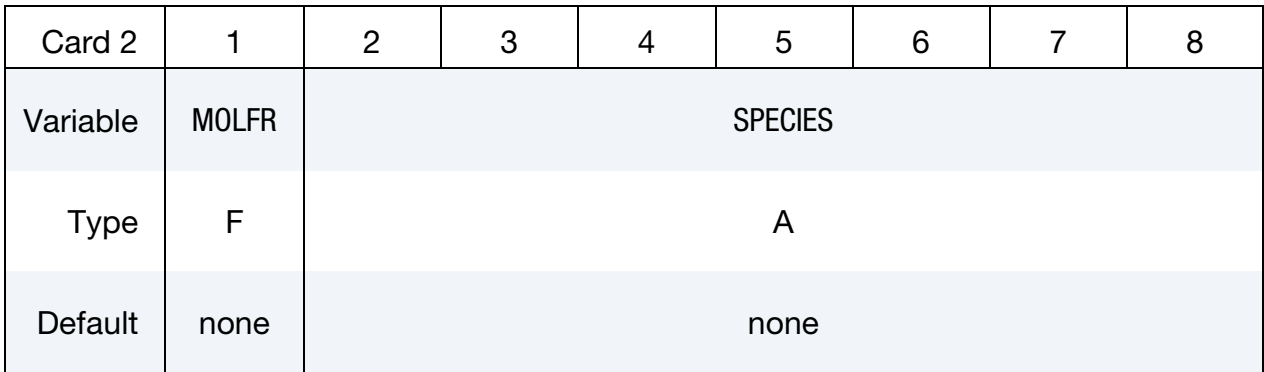

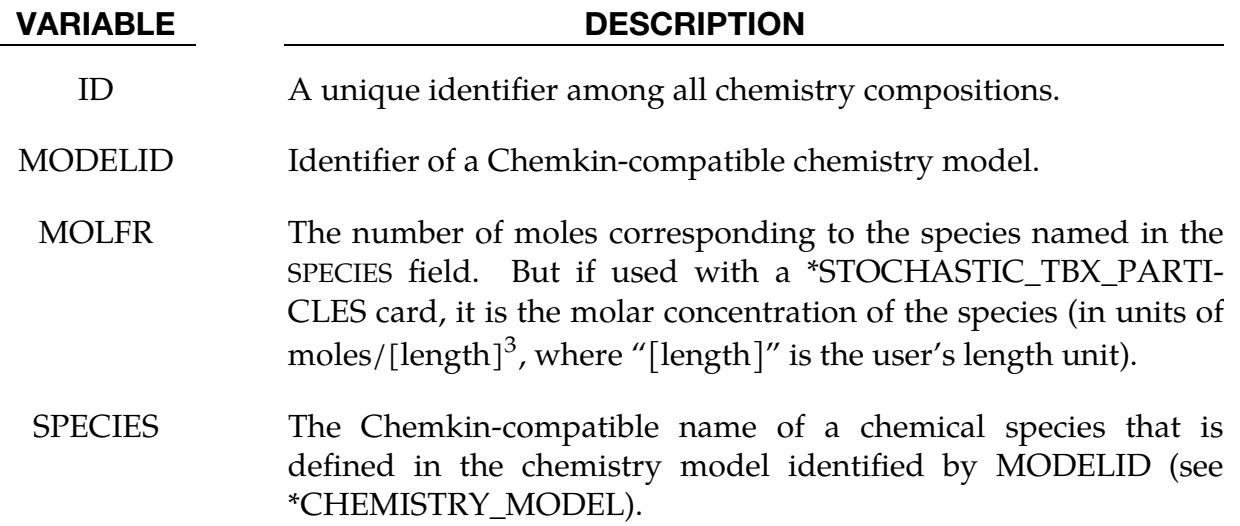

### \*CHEMISTRY\_CONTROL\_0D

Purpose: Performs a zero-dimensional isotropic chemistry calculation that operates standalone (does not call the CESE solver). This is for ISOBARIC or ISOCHORIC cases.

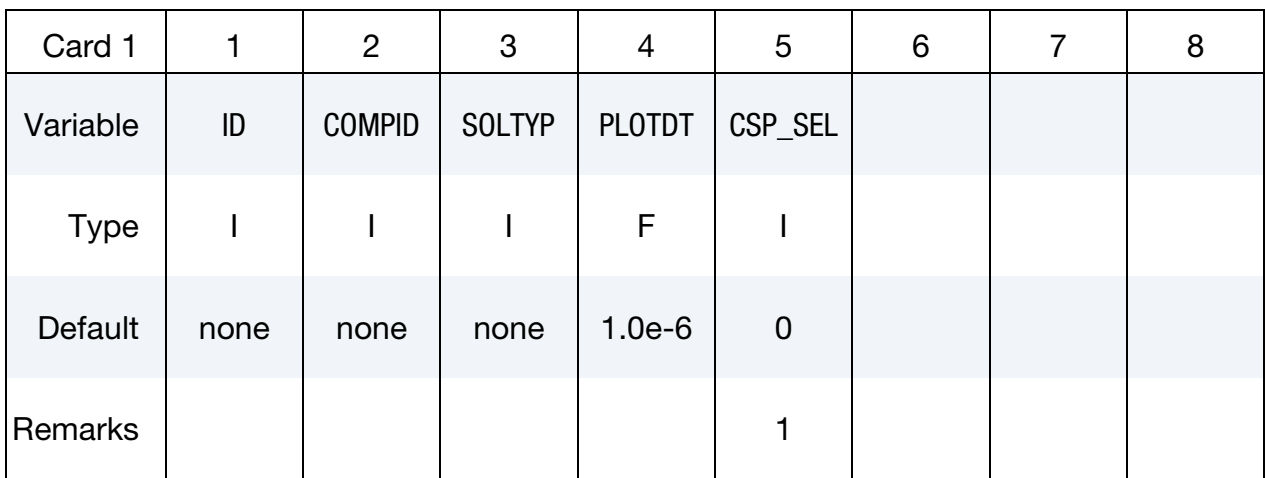

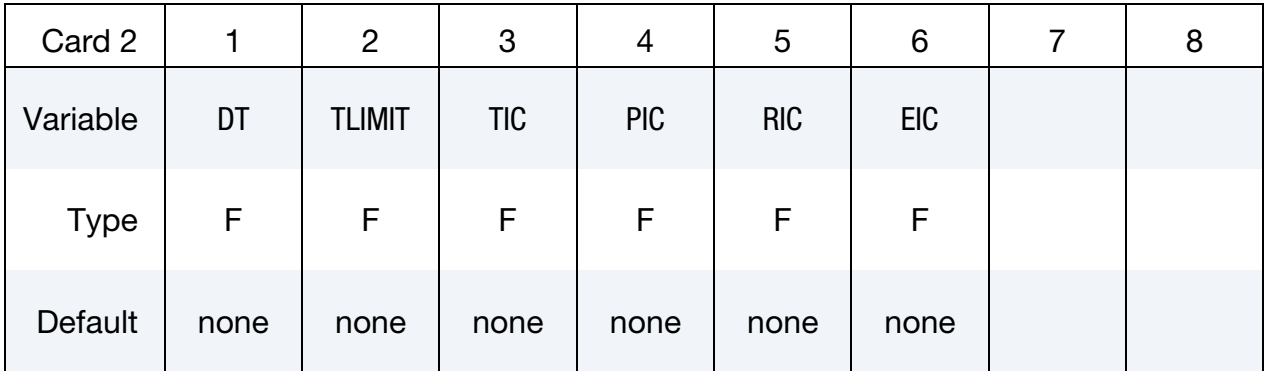

CSP Parameters Card. Include cards for each chemical species in the following format when CSP\_SEL.GT.0. This input ends at the next keyword ("\*") card.

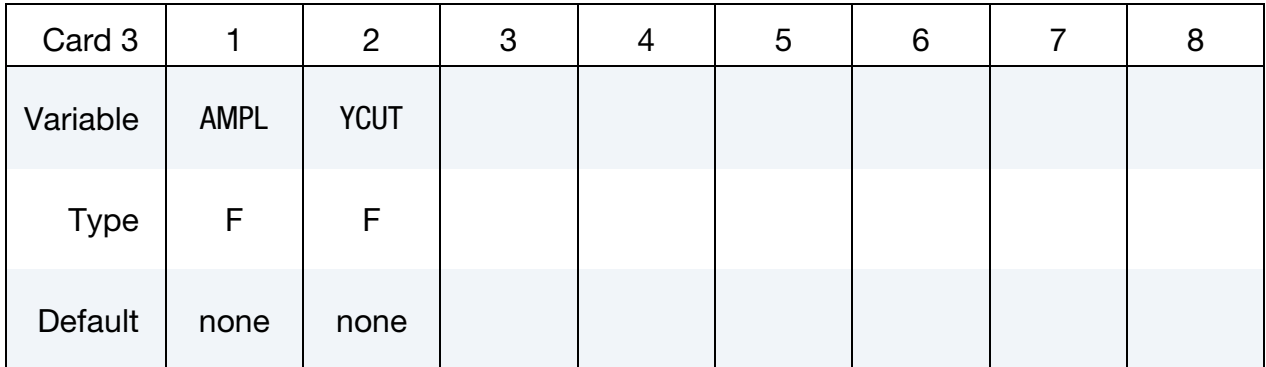

### VARIABLE DESCRIPTION

ID Identifier for this 0D computation.

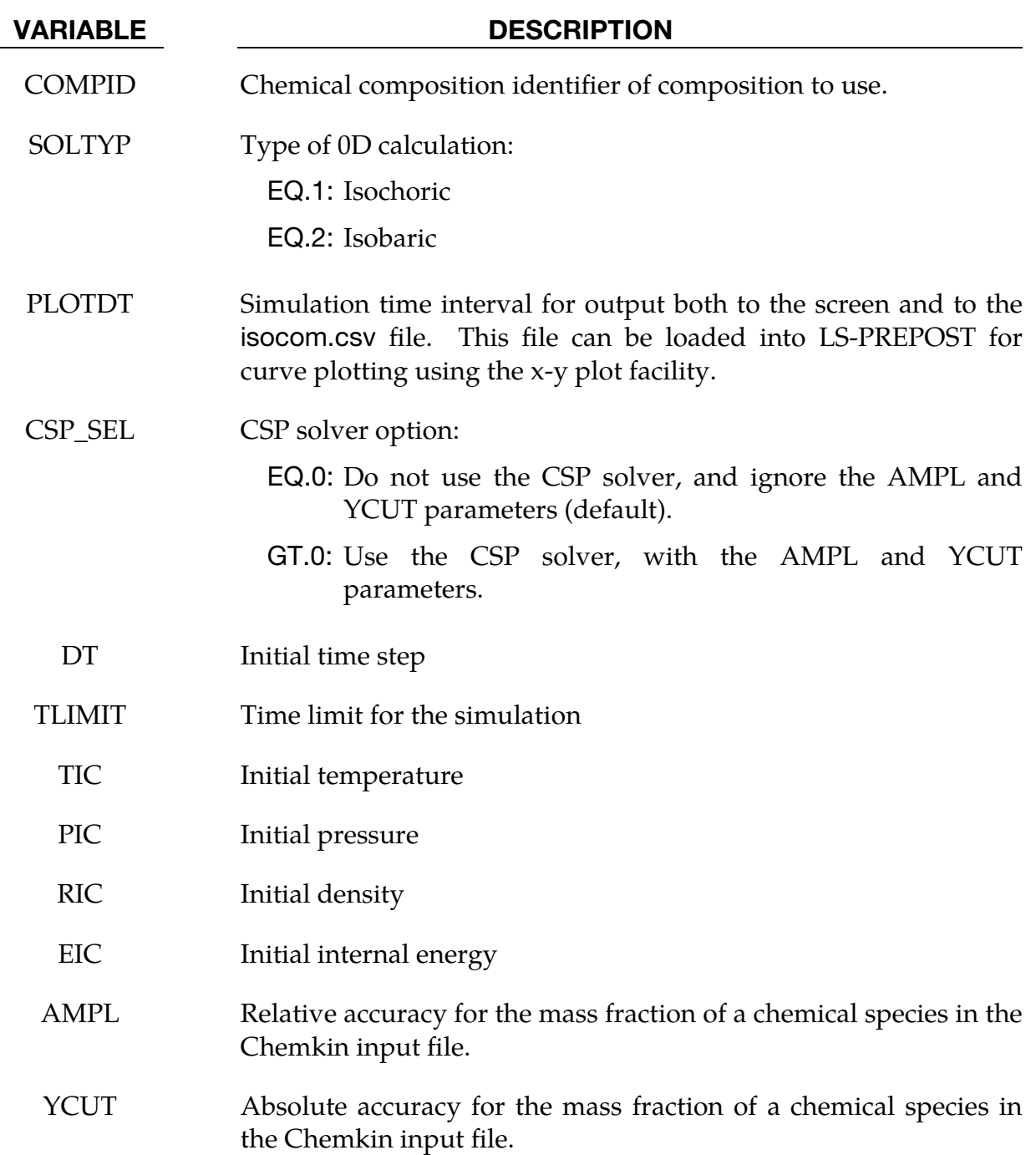

### Remarks:

1. If CSP\_SEL.GT.0, then instead of using the full chemistry solver, the computational singular perturbation (CSP) method solver is used.

### \*CHEMISTRY\_CONTROL\_1D

Purpose: Loads a previously-computed one-dimensional detonation. It is then available for use in the CESE solver for initializing a computation. In the product regions, this card overrides the initialization of the \*CESE\_INITIAL\_CHEMISTRY\_… cards.

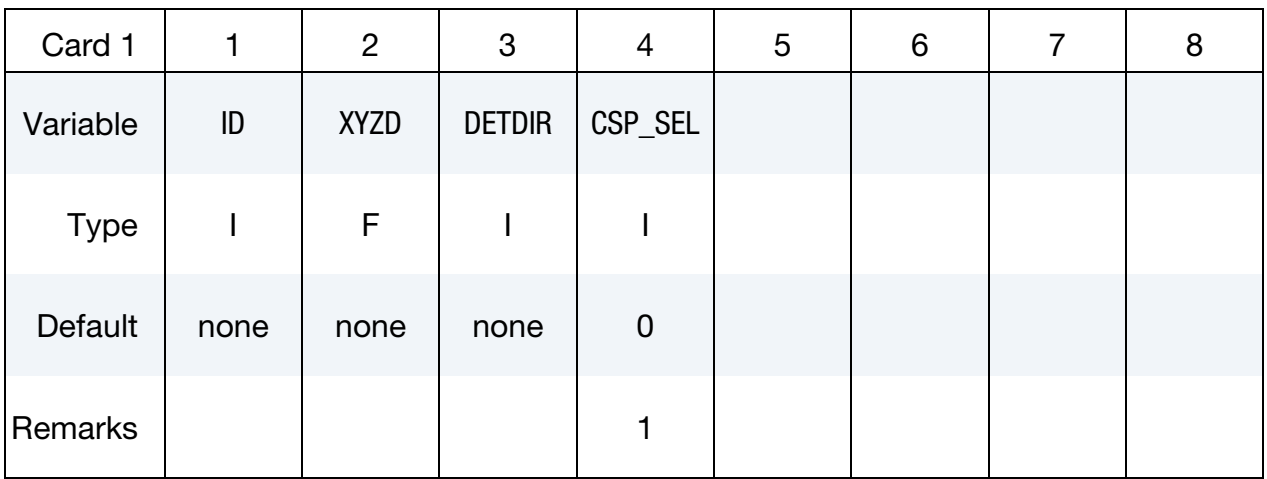

### One-Dimensional Solution LSDA Input File Card.

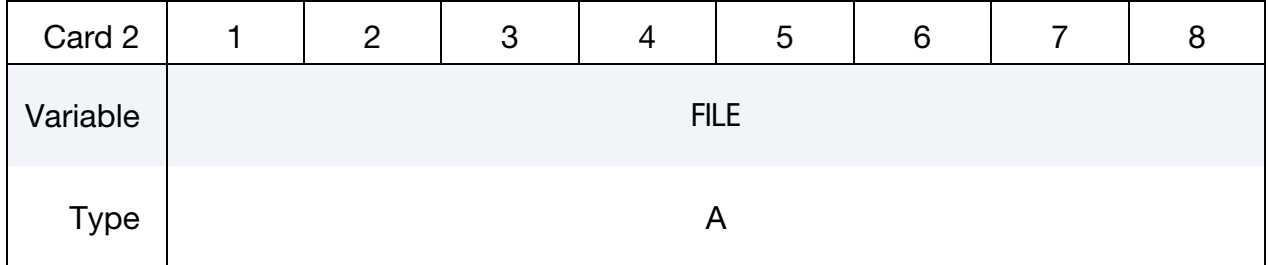

CSP Parameters Card Include cards for each chemical species in the following format when  $CSP\_SEL$  > 0. This input ends at the next keyword ("\*") card.

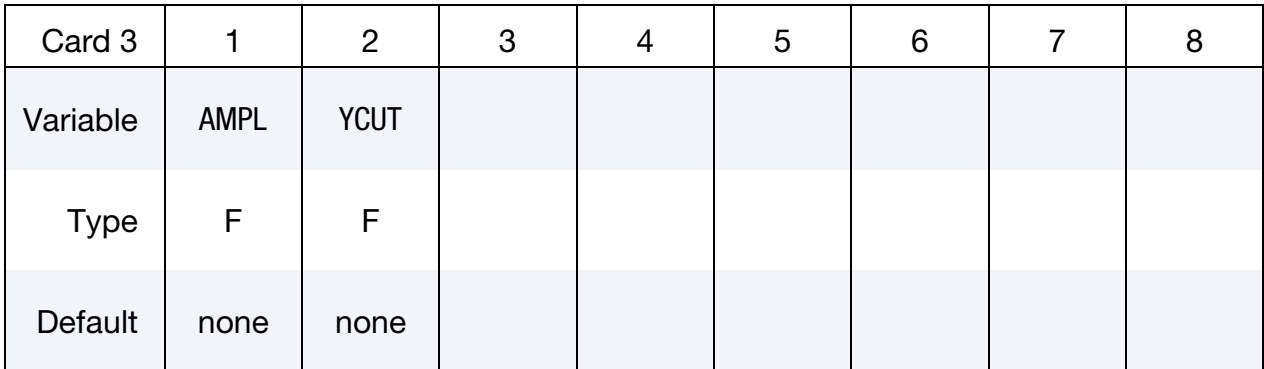

### VARIABLE DESCRIPTION

ID Identifier for this one-dimensional detonation solution.

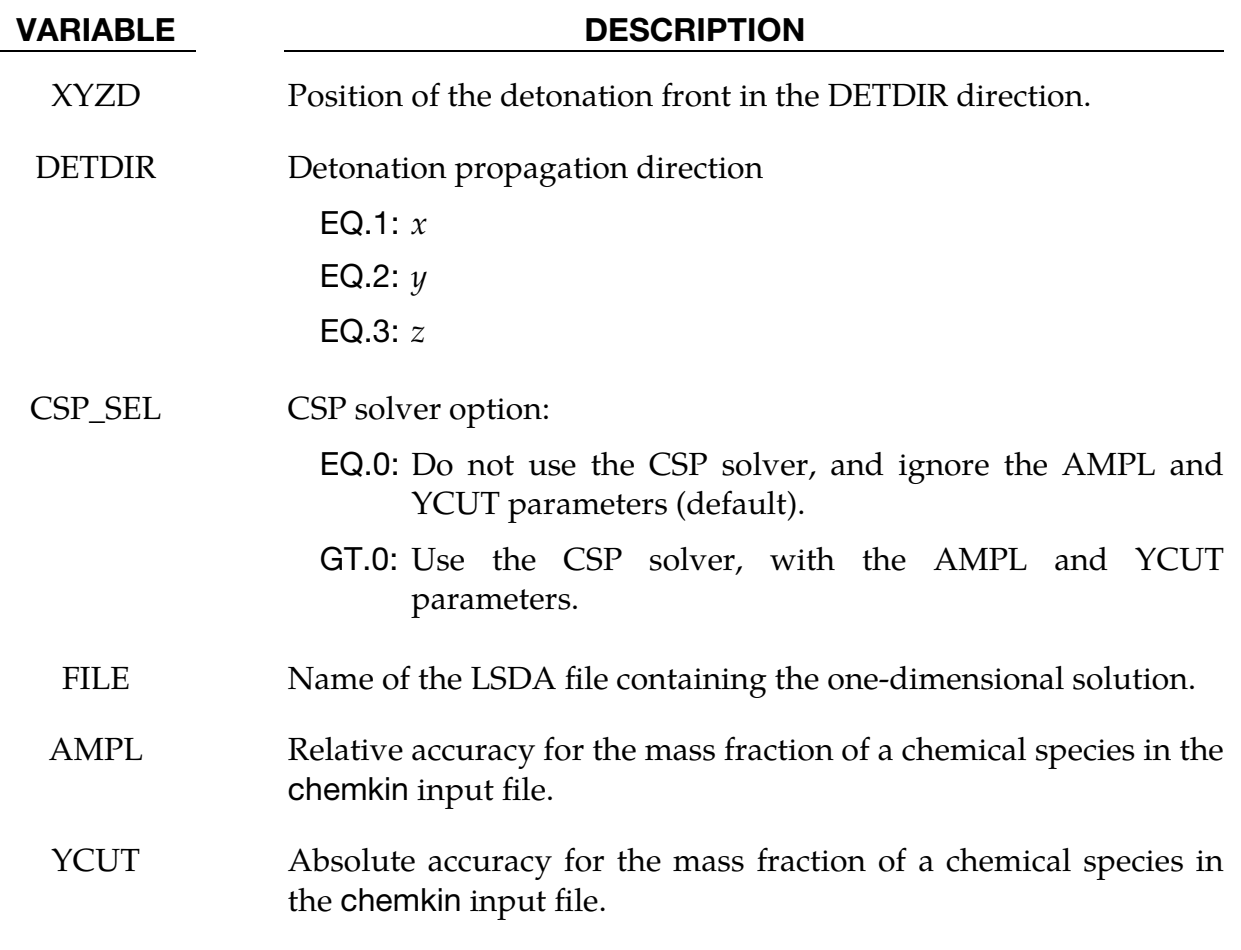

### Remarks:

1. If CSP\_SEL > 0, then instead of using the full chemistry solver, the computational singular perturbation (CSP) method solver is used.

### \*CHEMISTRY\_CONTROL\_CSP

Purpose: Computes reduced chemistry for a specified Chemkin chemistry model using the Computational Singular Perturbation (CSP) method. This card can be used for general-purpose chemical reaction calculations.

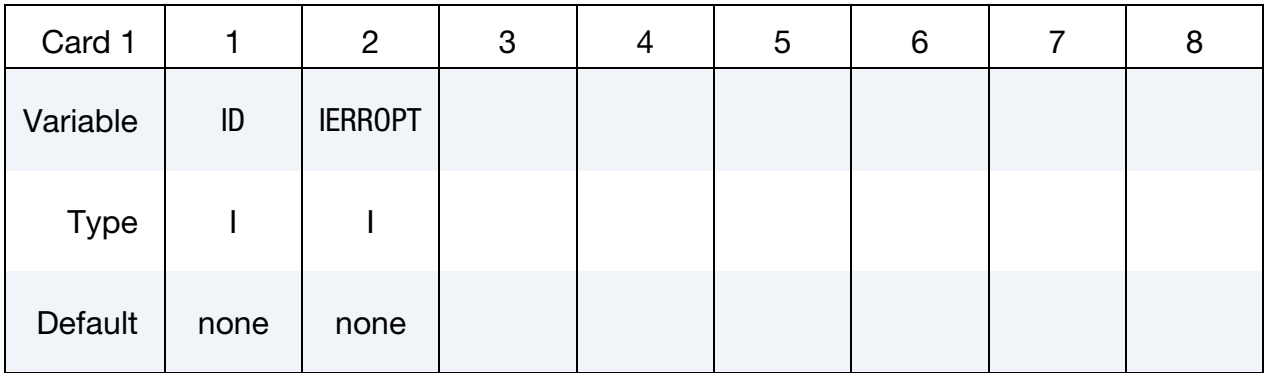

CSP Parameters Card. Include cards for each chemical species in the following format as indicated by the value of IERROPT. This input ends at the next keyword ("\*") card.

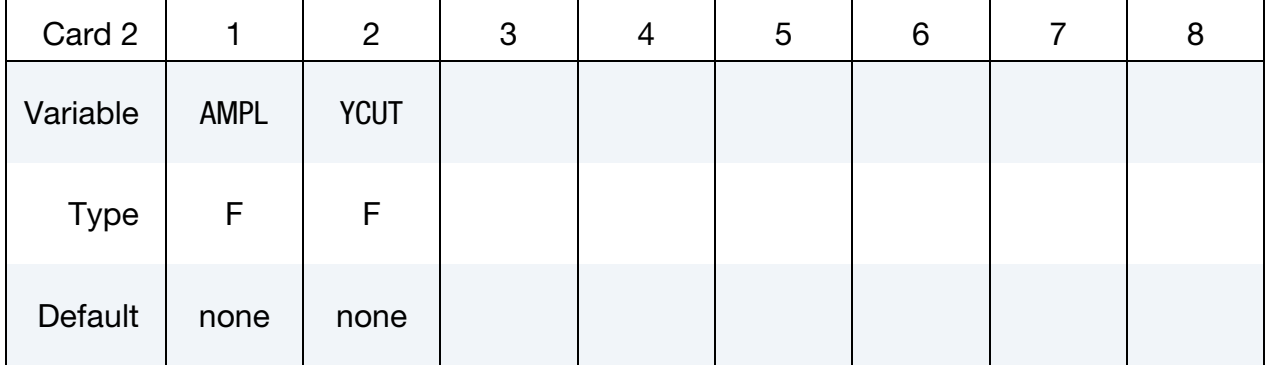

### VARIABLE DESCRIPTION

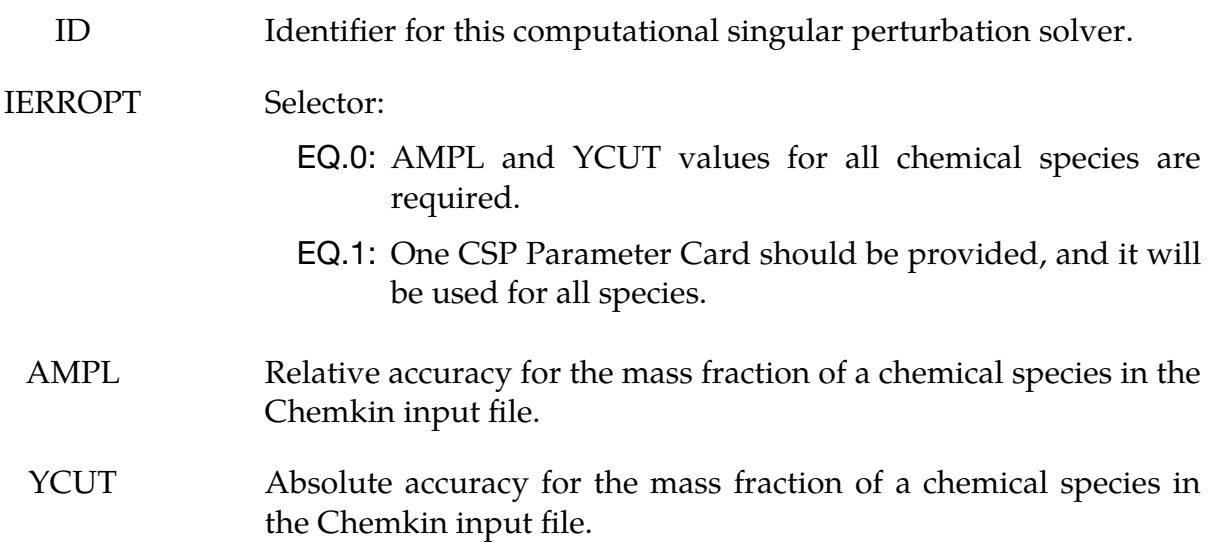

### \*CHEMISTRY\_CONTROL\_FULL

Purpose: Computes the full chemistry specified by a Chemkin chemistry model. This card can be used for general-purpose chemical reaction calculations.

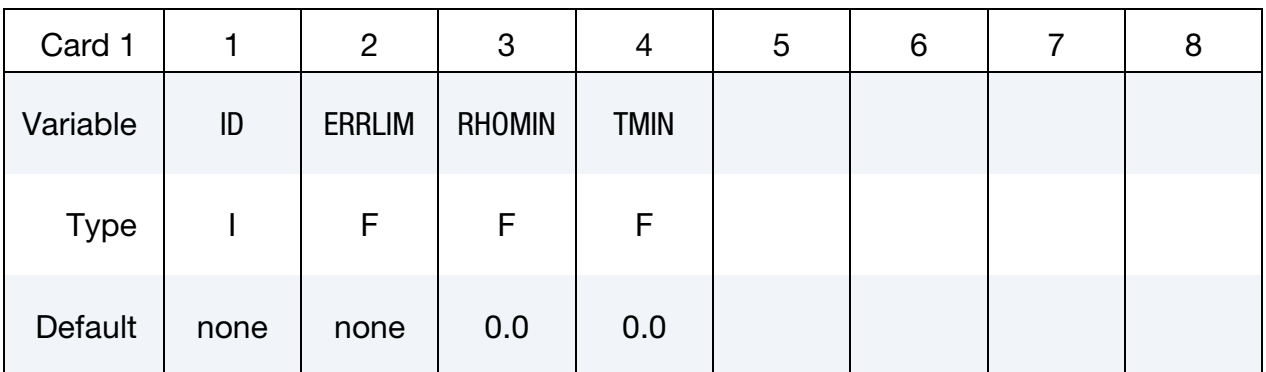

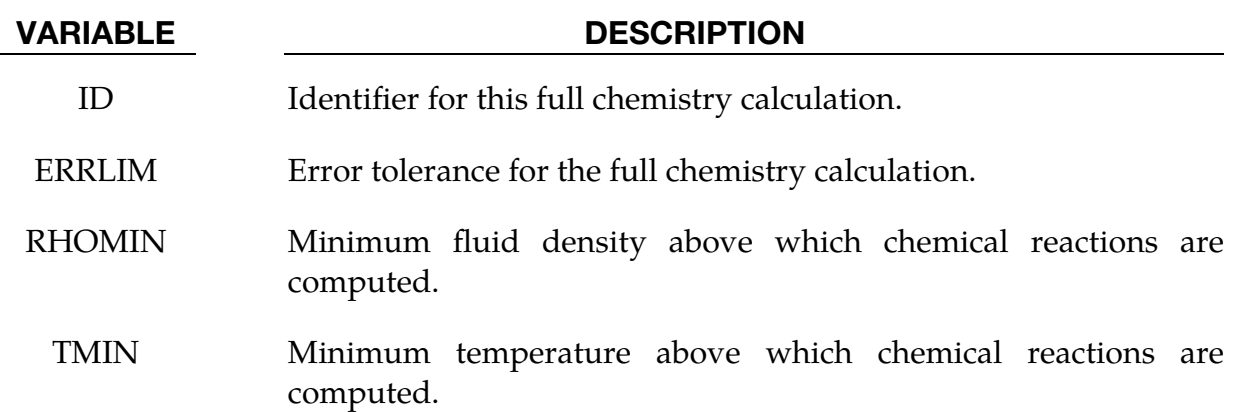

### \*CHEMISTRY\_**CONTROL\_INFLATOR**

Purpose: Provide the required properties of an inflator model for airbag inflation.

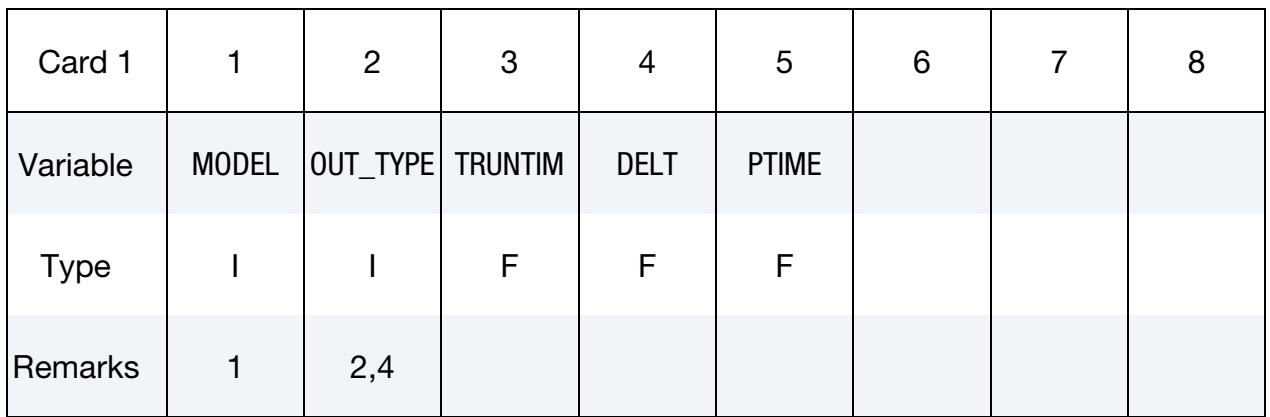

### Inflator Output Database File (an ASCII file) Card.

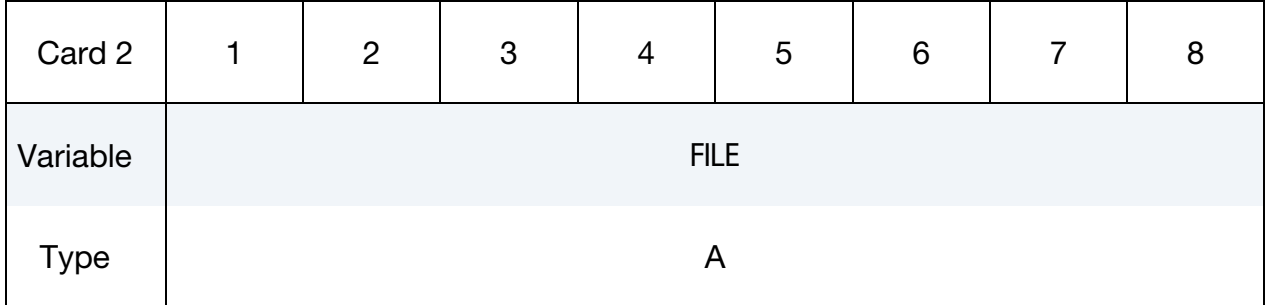

Densities for Condensed Species. Include as many cards as needed. This input ends at the next keyword ("\*") card.

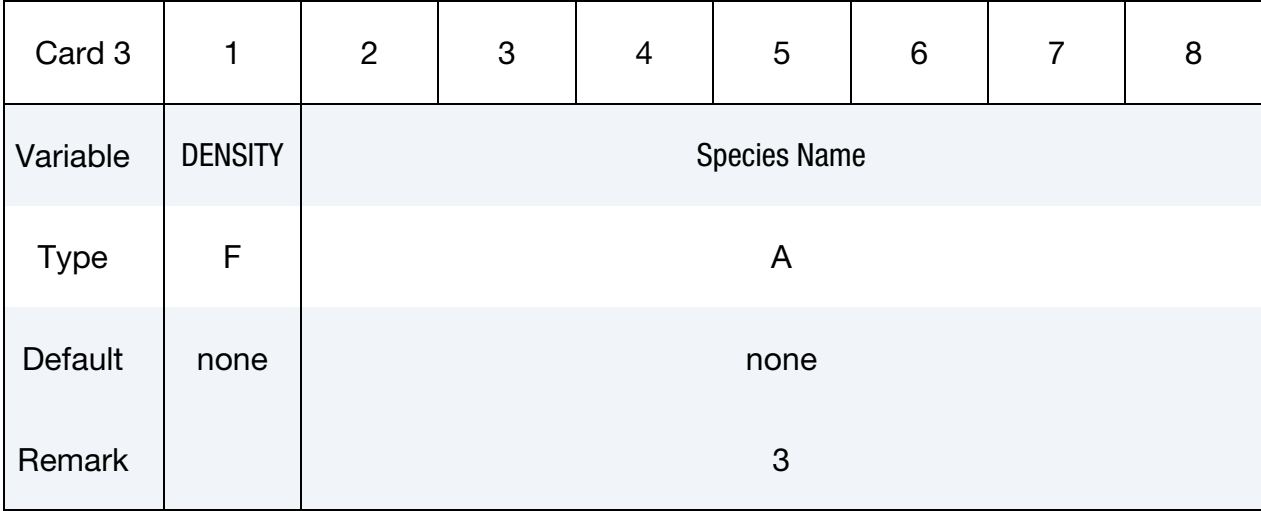

### VARIABLE DESCRIPTION

## \*CHEMISTRY\_**CONTROL\_INFLATOR** \*CHEMISTRY

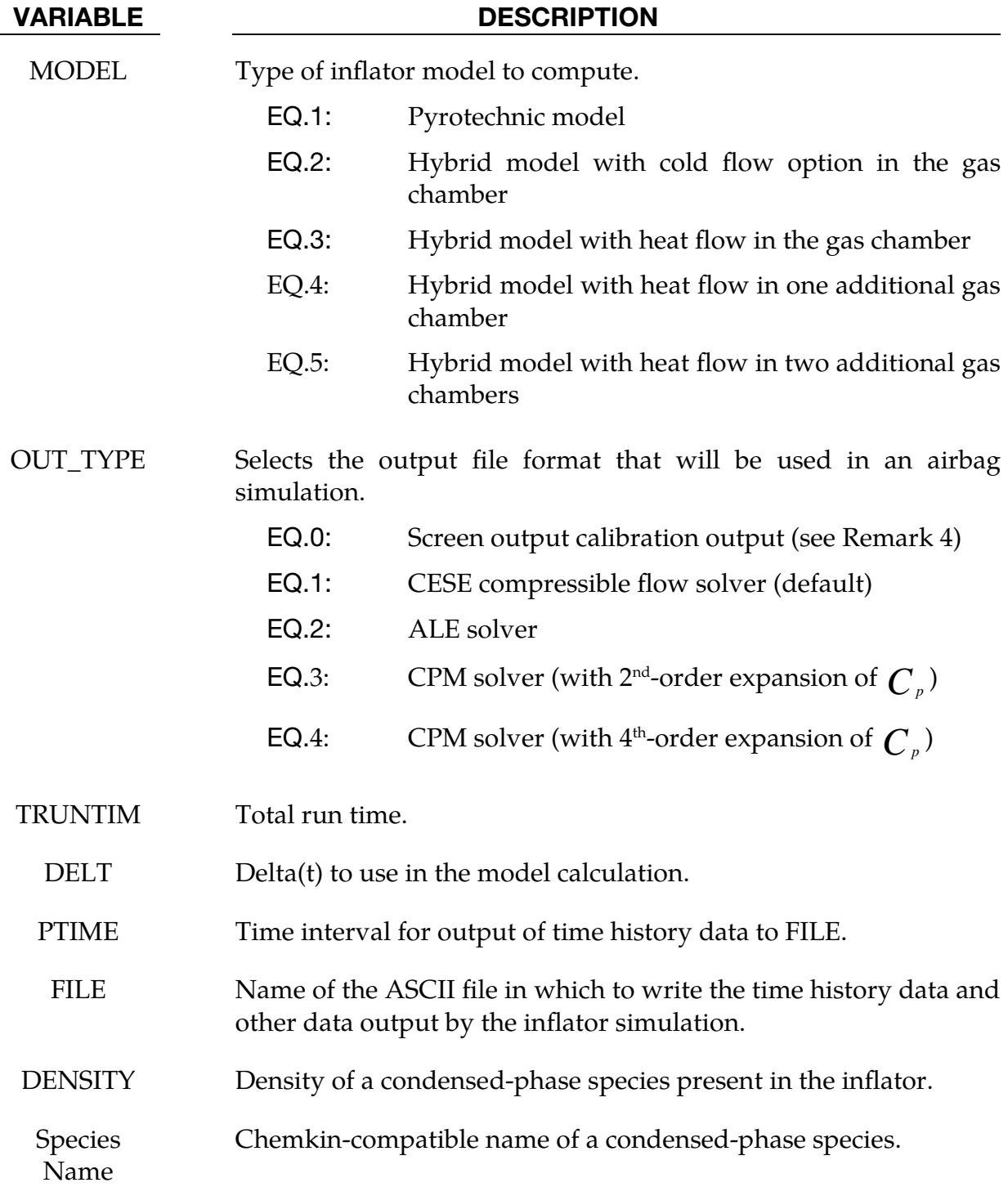

### Remarks:

1. If MODEL = 3, the solution of an elementary reaction system is required for the finite-rate chemistry in the gas chamber. For MODEL  $=$  4 and 5, the condensed phase is computed only in the combustion chamber.

- 2. Output file includes all of the necessary thermodynamics variables and load curves for the species mass flow rate, temperature, and density curve. This will make it possible to generate the velocity curve which is required by each solver that carries out an airbag simulation.
- 3. At least one of these cards will be input if condensed-phase species are present during the propellant combustion. In this case, the user must specify each condensed-phase density. This density is then used to compute the volume fractions in both the combustion and gas chamber, where the energy equations are needed.
- 4. If OUT\_TYPE = 0, the propellant information will be displayed on the screen, including total mass, remaining mass percentage, and mass burning rate versus time, and the calibration data will be saved in the output file, including the time versus pressure, temperature, total mass flow rate, and individual species mass fractions for all chambers. With this option, the user can quickly see the effect of changing the parameters on the first three \*CHEMISTRY\_INFLA-TOR\_PROPERTIES cards.

### \*CHEMISTRY\_**CONTROL\_TBX**

Purpose: Specify a chemistry solver for use in conjunction with stochastic TBX particles. This is intended only for modeling the second phase of an explosion where the explosive has embedded metal (aluminum) particles that are too large to have burned in the first phase of the explosion.

This chemistry card points to a \*CHEMISTRY\_MODEL card (via IDCHEM) with its associated \*CHEMISTRY\_COMPOSITION cards to set up the initial conditions. That is, it establishes the spatial distribution of the species in the model.

It is assumed that there is no chemical reaction rate information in the chemistry model files. This is done since a special chemical reaction mechanism is implemented for TBX modeling. If particles other than solid aluminum particles are embedded in the explosive, then another burn model has to be implemented.

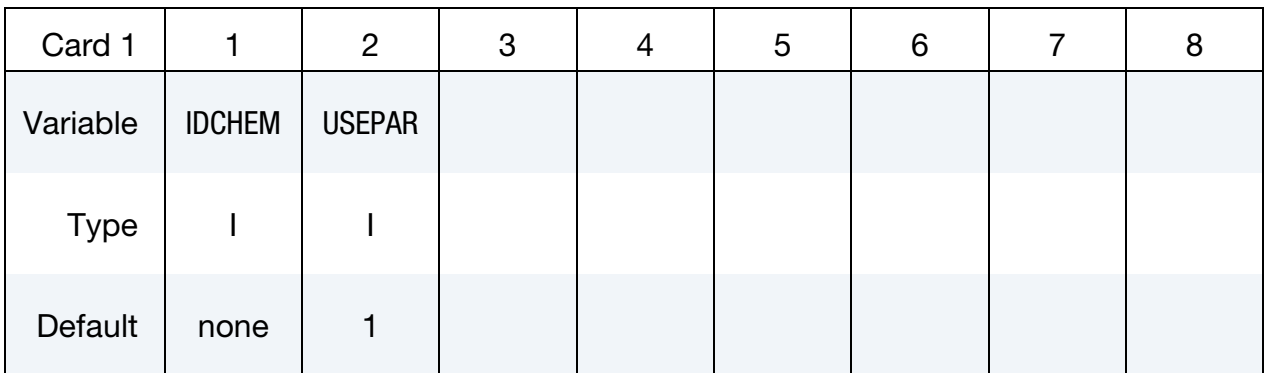

**Surface Part Card.** Card 1 format used when the PART keyword option is active.

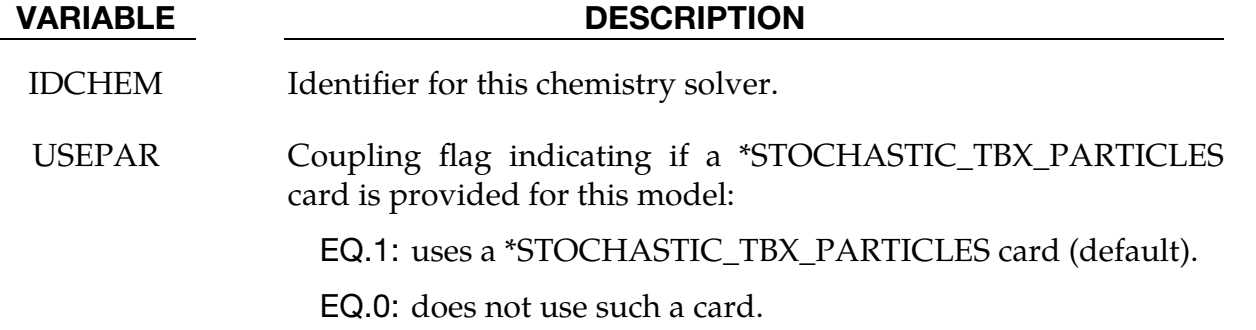

### \*CHEMISTRY\_CONTROL\_ZND

Purpose: Computes the one-dimensional reduced chemistry of a ZND model. It is then used in the initialization of the chemistry part of the CESE solver. When this card is used, the \*CESE\_INITIAL\_CHEMISTRY… cards must specify the progressive variable (degree of combustion) in the HIC field.

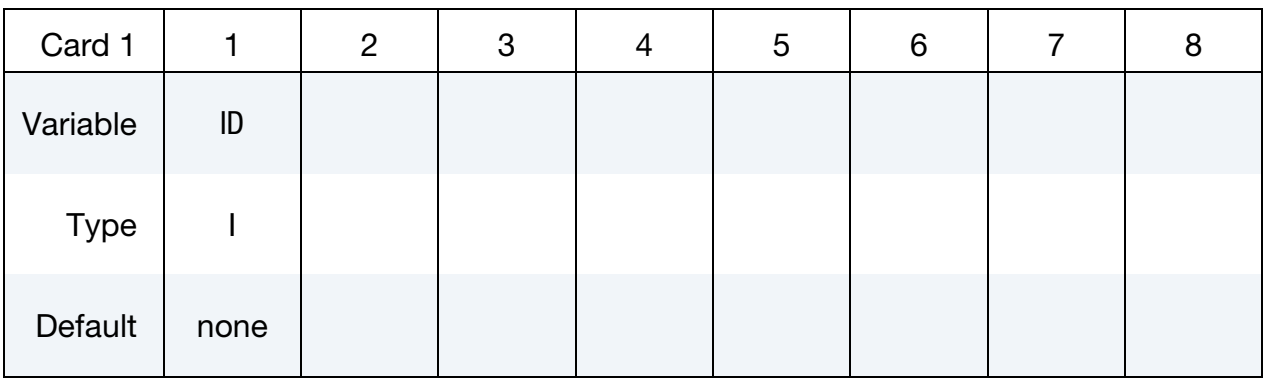

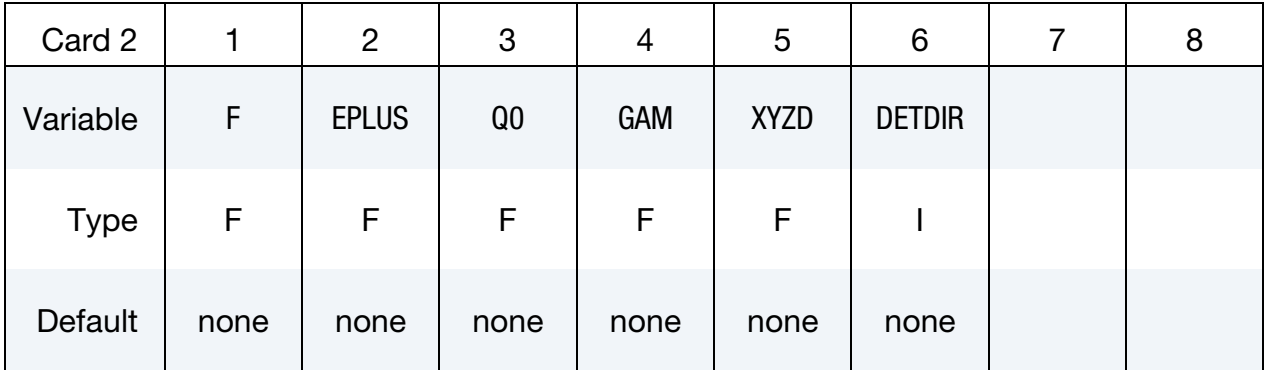

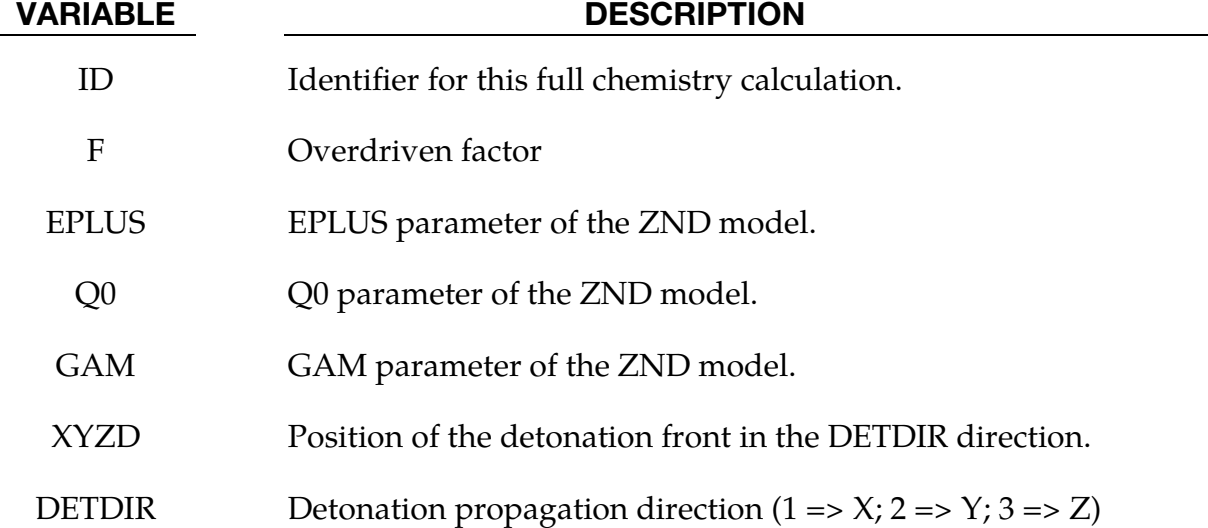

### \*CHEMISTRY\_DET\_INITIATION

Purpose: Performs a one-dimensional detonation calculation based upon a chemical composition and initial conditions. It is then available for use immediately in the CESE solver for initializing a computation, or it can be subsequently used by the \*CHEM-ISTRY\_CONTROL\_1D card in a later run. In the product regions, this card overrides the initialization of the \*CESE\_INITIAL\_CHEMISTRY… cards.

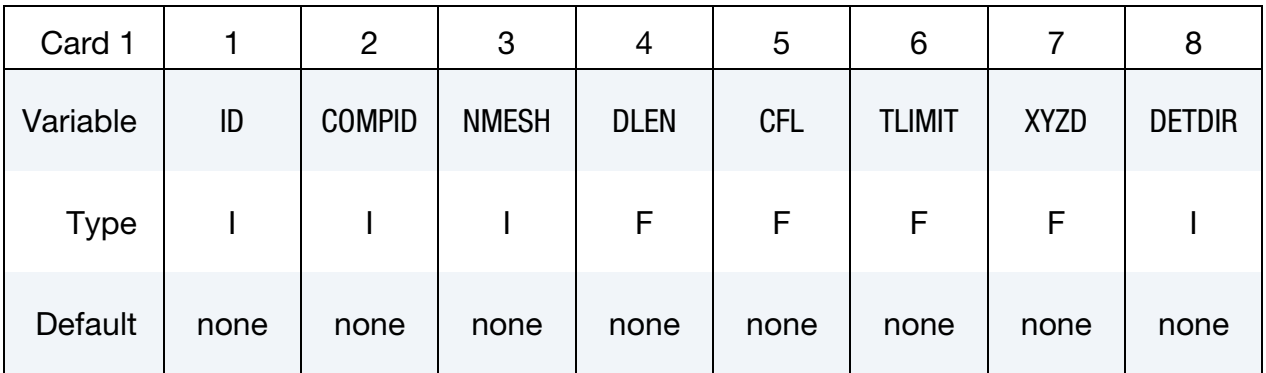

### LSDA Output File Card.

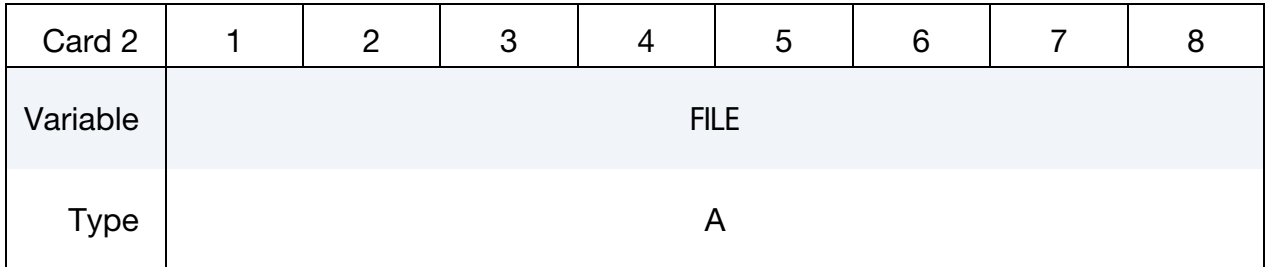

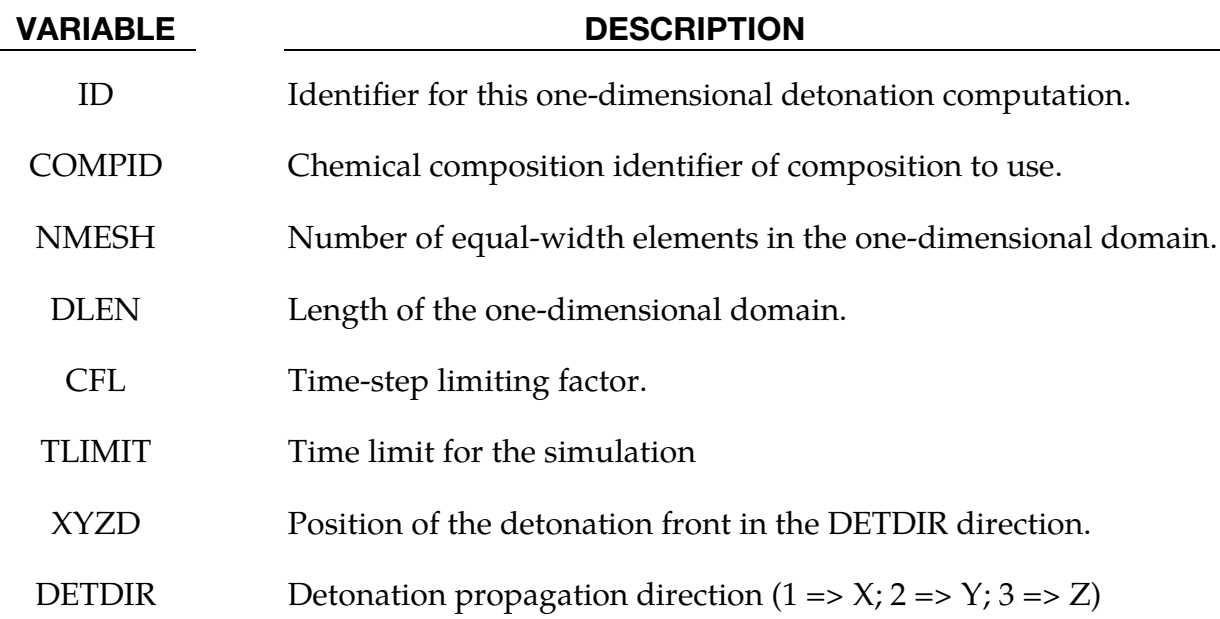

### VARIABLE DESCRIPTION

FILE Name of the LSDA file in which to write the one-dimensional solution.

### \*CHEMISTRY\_**INFLATOR\_PROPERTIES**

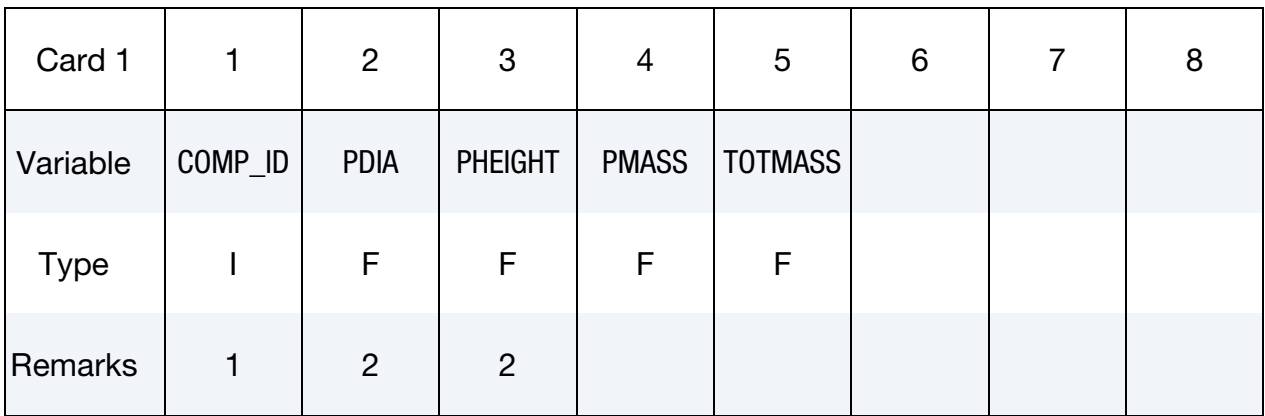

Purpose: Provide the required properties of an inflator model.

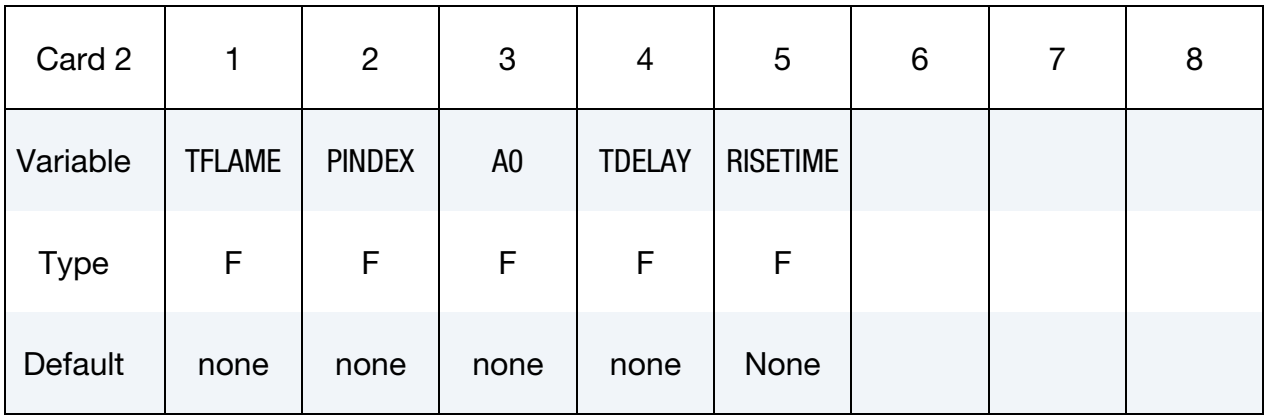

### Combustion Chamber Parameter Card.

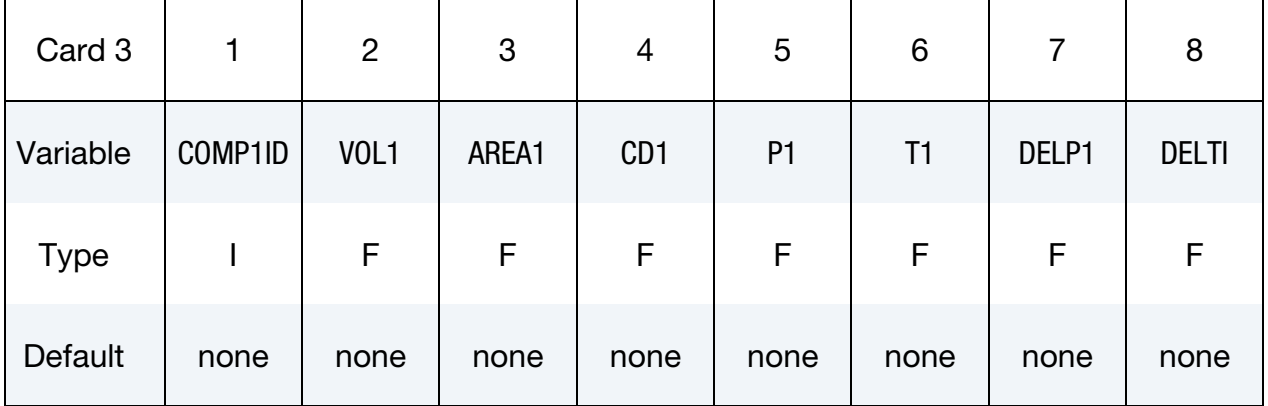

### Gas Plenum Parameter Card.

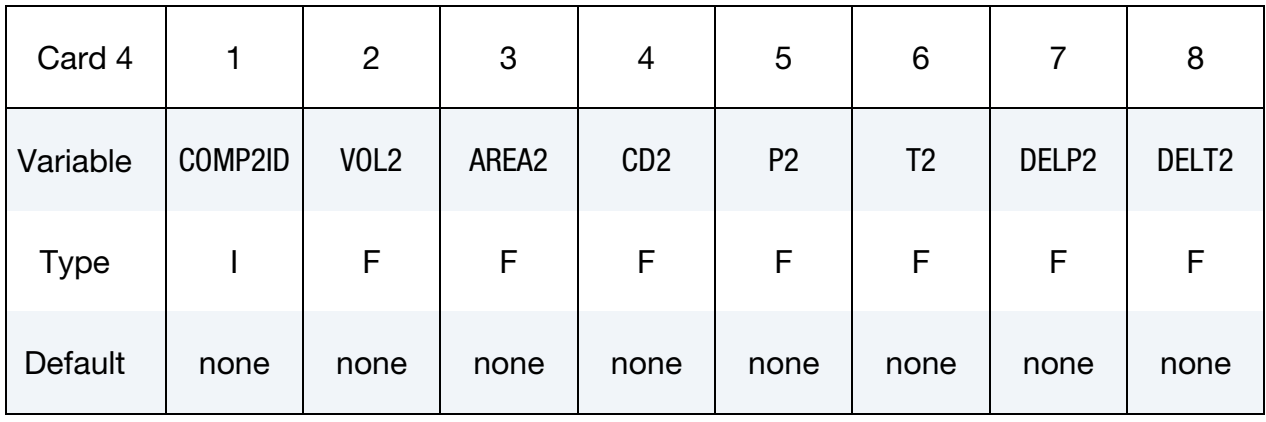

### Tank Parameter Card.

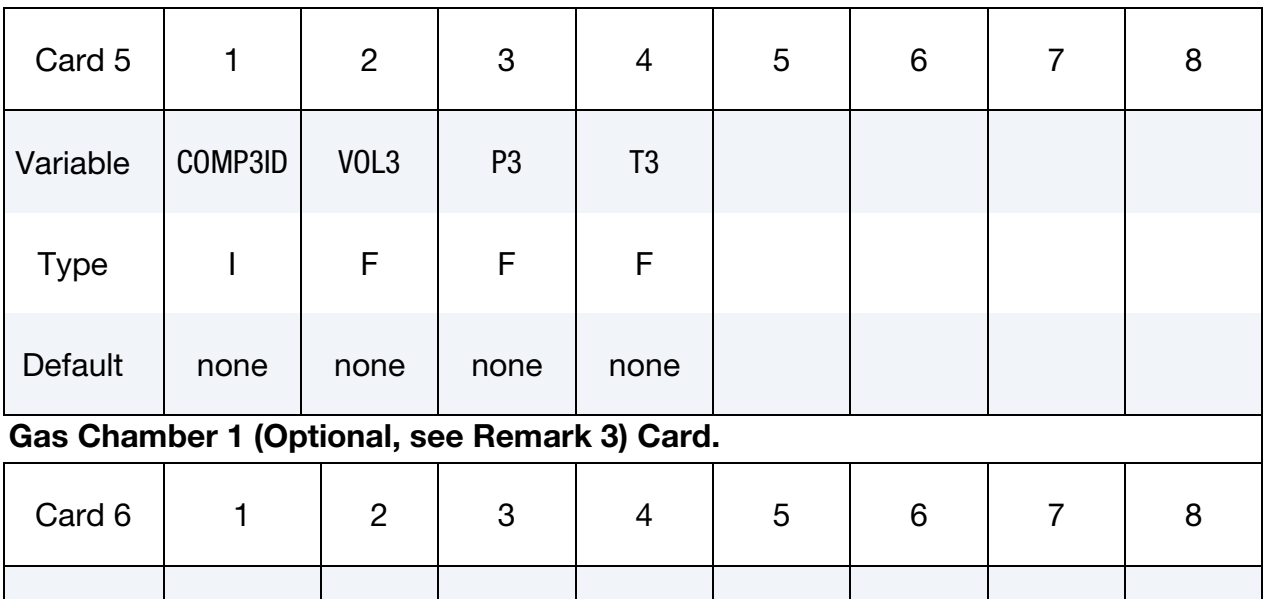

Variable | COMP4ID | VOL4 | AREA4 | CD4 | P4 | T4 | DELP4 | DELT4

Type | I | F | F | F | F | F | F | F

Default | none | none | none | none | none | none | none

### \*CHEMISTRY\_**INFLATOR\_PROPERTIES** \*CHEMISTRY

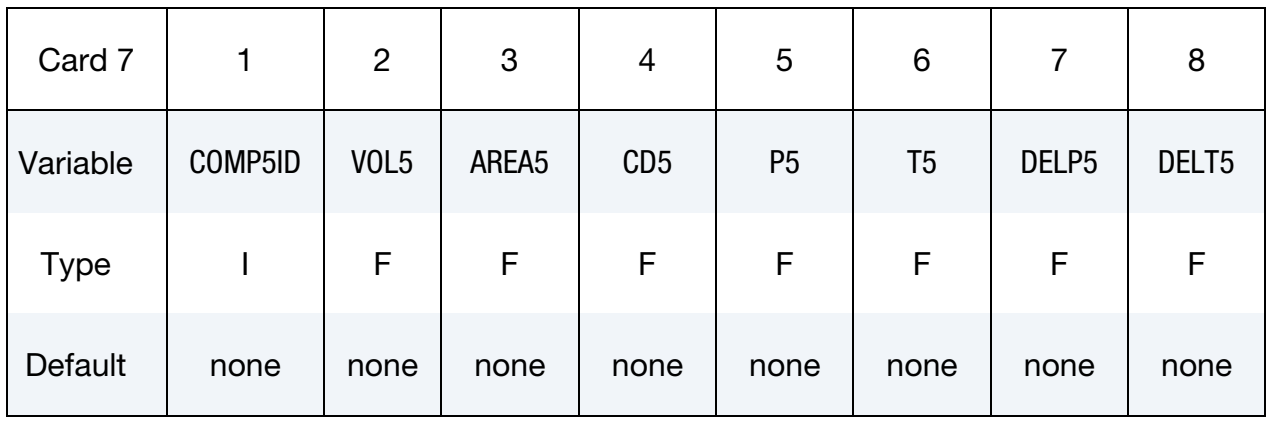

# VARIABLE DESCRIPTION COMP\_ID Chemical composition identifier of the composition for the steady-state propellant combustion (see Remark 1). PDIA Propellant diameter (see Remark 2). PHEIGHT Propellant height (see Remark 2). PMASS Individual cylinder (or sphere) propellant mass. TOTMASS Total propellant mass. TFLAME Adiabatic flame (combustion) temperature. PINDEX Power of the pressure in rate of burn model. A0 Steady-state constant. TDELAY Ignition time delay. RISETIME Rise time. COMP1ID Chemical composition identifier of composition to use in the combustion chamber. VOL1 Volume of the combustion chamber. AREA1 Area of the combustion chamber. CD1 Discharge coefficient of the combustion chamber. P1 Pressure in the combustion chamber.

### Gas Chamber 2 (Optional, see Remark 3) Card.

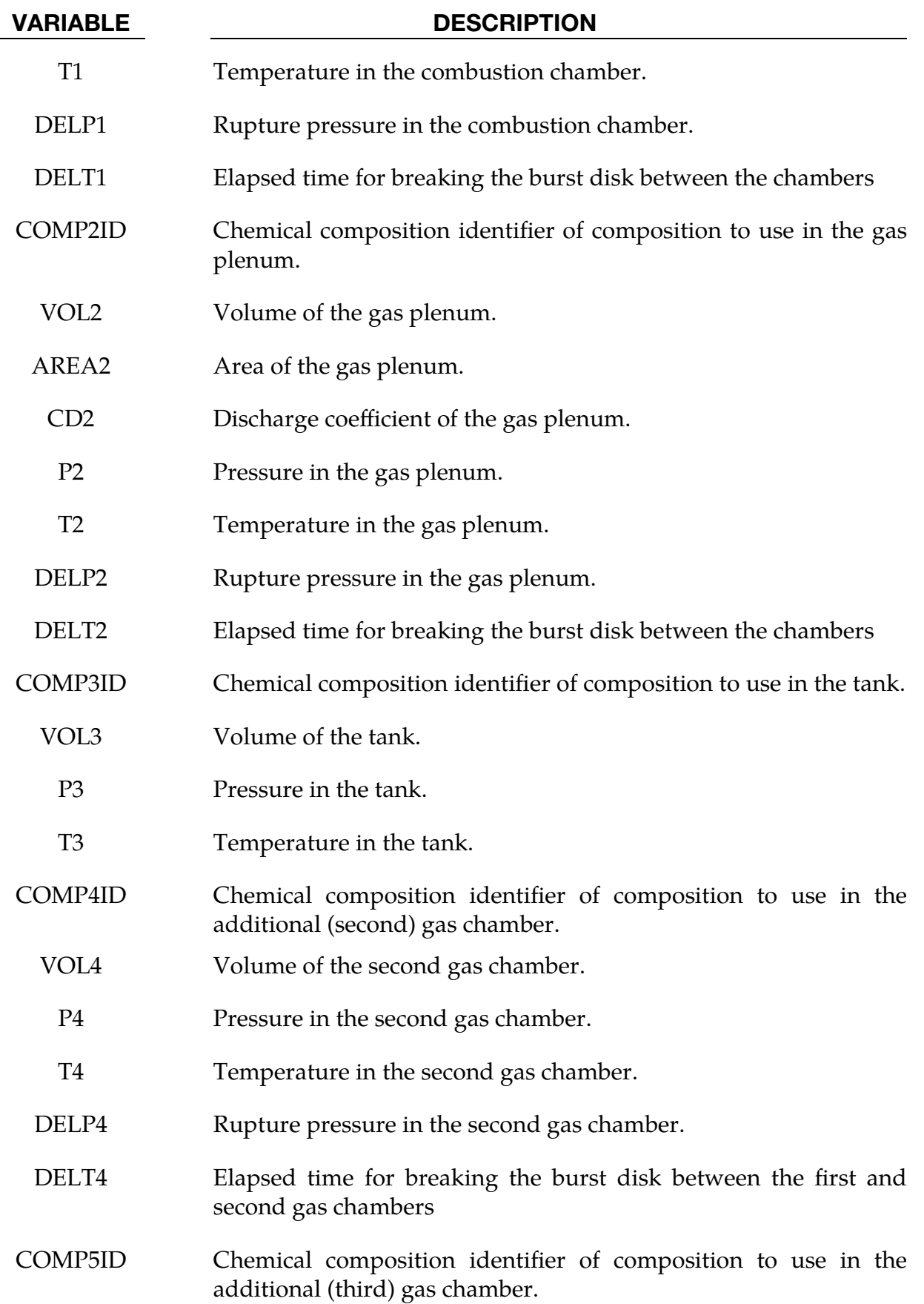

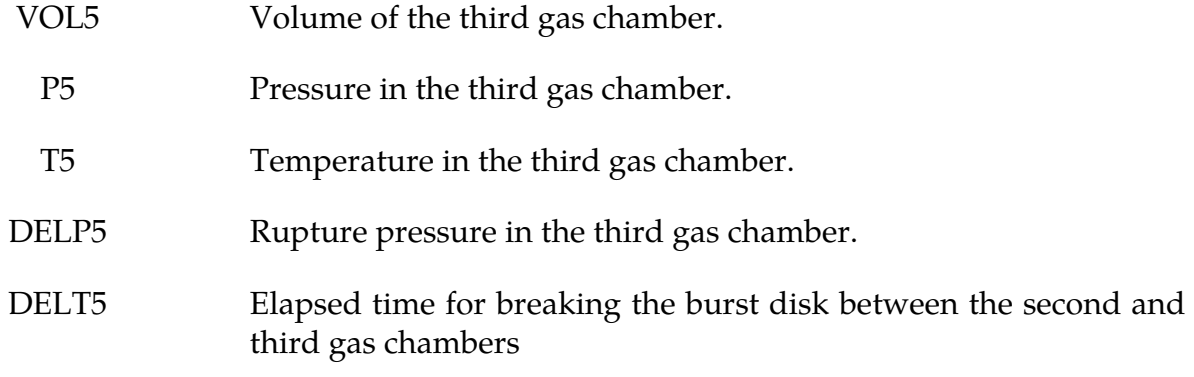

### Remarks:

- 1. The propellant composition can be obtained by running a chemical equilibrium program such as NASA CEA, the CHEETAH code, or the PEP code. LSTC provides a modified version of the PEP code along with documentation for users; it is available upon request.
- 2. A spherical shape for the propellant particles can be chosen if an identical value for the diameter and height is given.
- 3. To simulate a 4 or 5 chamber inflator, an additional chamber card can be used. In these cases of the inflator models, the condensed phase species are limited to the combustion chamber only if involved in the propellant combustion.

### \*CHEMISTRY\_**MODEL**

Purpose: Identifies the files that define a Chemkin chemistry model.

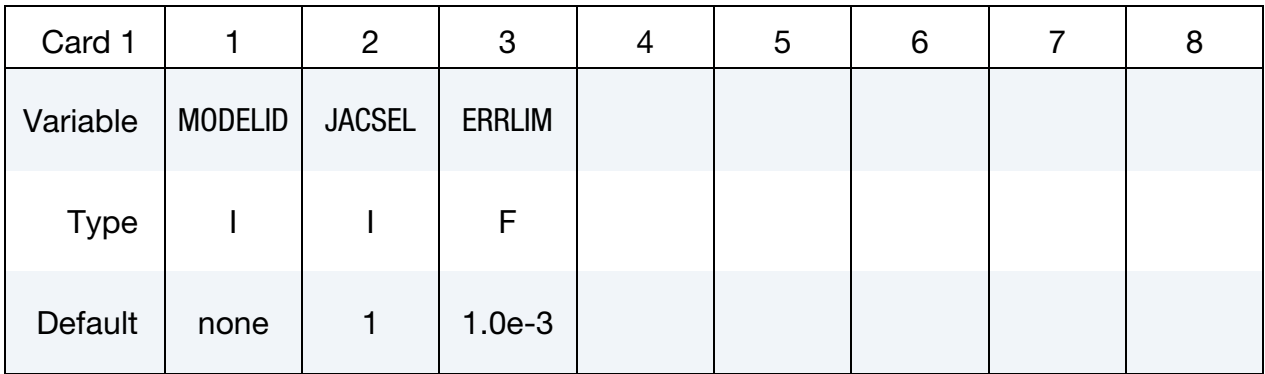

### Chemkin Input File Card.

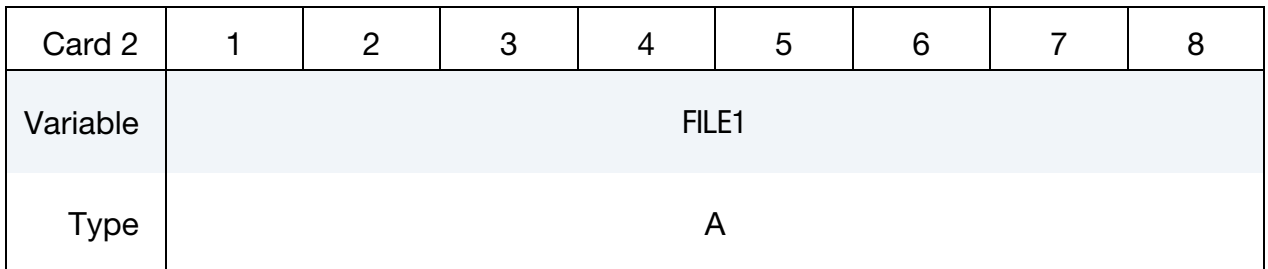

### Thermodynamics Database File Card.

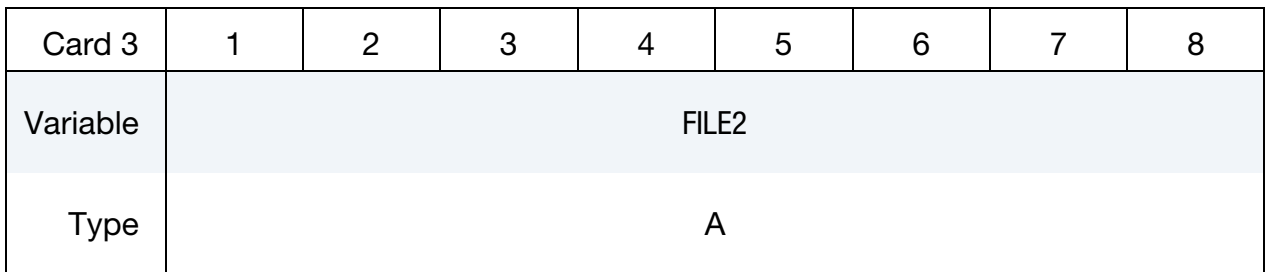

### Transport Properties Database File Card.

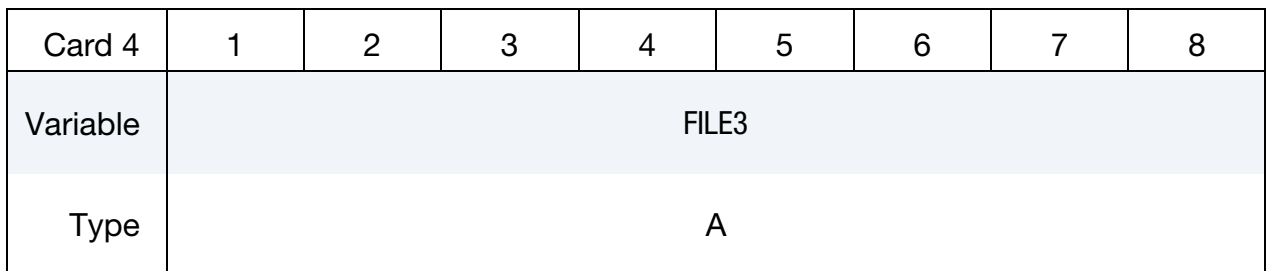

### VARIABLE DESCRIPTION

MODELID Identifier for this Chemkin-based chemistry model..

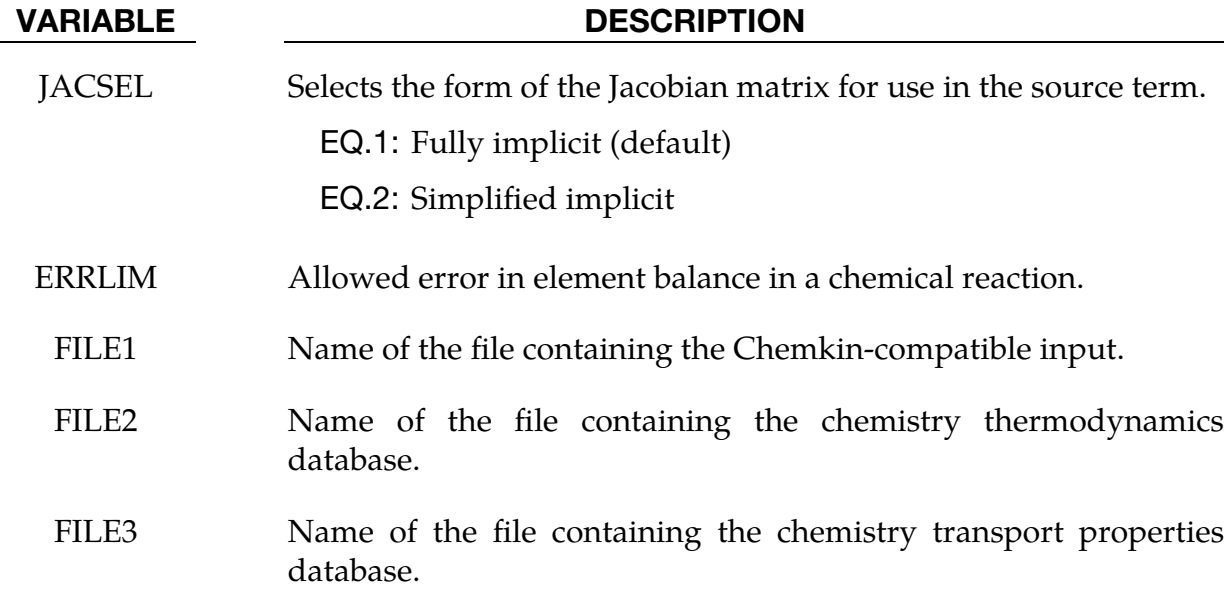

# \*CHEMISTRY \*CHEMISTRY\_PATH

### \*CHEMISTRY\_PATH

Purpose: To specify one or more search paths to look for chemistry database files.

Include as many cards as needed. This input ends at the next keyword ("\*") card.

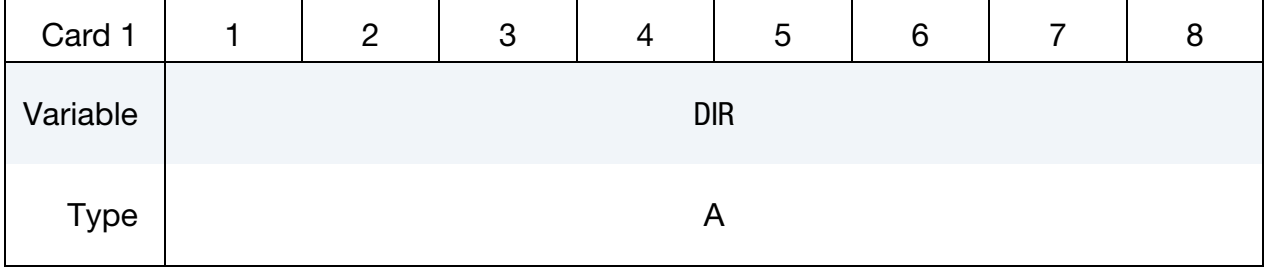

### VARIABLE DESCRIPTION

DIR Directory path to add to the search set.

# \*DUALCESE

The keyword \*DUALCESE provides input data for the dual Conservation Element/Solution Element (dual CESE) compressible fluid solver:

\*DUALCESE\_BOUNDARY\_AXISYMMETRIC\_{OPTION}

\*DUALCESE\_BOUNDARY\_CYCLIC\_{OPTION}

\*DUALCESE\_BOUNDARY\_FSI\_{OPTION}

\*DUALCESE\_BOUNDARY\_NON\_REFLECTIVE\_{OPTION}

\*DUALCESE\_BOUNDARY\_PRESCRIBED\_{OPTION}

\*DUALCESE\_BOUNDARY\_PRESCRIBED\_HYBRID\_{OPTION}

\*DUALCESE\_BOUNDARY\_PRESCRIBED\_TWO-PHASE\_{OPTION}

\*DUALCESE\_BOUNDARY\_REFLECTIVE\_{OPTION}

\*DUALCESE\_BOUNDARY\_SLIDING\_{OPTION}

\*DUALCESE\_BOUNDARY\_SOLID\_WALL\_{OPTION1}\_{OPTION2}

\*DUALCESE\_CONTROL\_LIMITER

\*DUALCESE\_CONTROL\_MESH\_MOV

\*DUALCESE\_CONTROL\_SOLVER

\*DUALCESE\_CONTROL\_TIMESTEP

\*DUALCESE\_D3PLOT

\*DUALCESE\_D3PLOT\_FLUID\_SSID

\*DUALCESE\_ELE2D

\*DUALCESE\_ELE3D

\*DUALCESE\_ELEMENTSET

\*DUALCESE\_EOS\_COCHRAN\_CHAN

\*DUALCESE\_EOS\_COOLPROP

\*DUALCESE\_EOS\_IDEAL\_GAS

# \*DUALCESE

\*DUALCESE\_EOS\_INFLATOR1

\*DUALCESE\_EOS\_INFLATOR2

\*DUALCESE\_EOS\_JWL

\*DUALCESE\_EOS\_REFPROP

\*DUALCESE\_EOS\_REFPROP\_PATH

\*DUALCESE\_EOS\_SET

\*DUALCESE\_EOS\_STIFFENED\_GAS

\*DUALCESE\_EOS\_VAN\_DER\_WAALS\_GENERALIZED

\*DUALCESE\_FSI\_EXCLUDE

\*DUALCESE\_INCLUDE\_MODEL

\*DUALCESE\_INITIAL

\*DUALCESE\_INITIAL\_{OPTION}

\*DUALCESE\_INITIAL\_HYBRID

\*DUALCESE\_INITIAL\_HYBRID\_SET

\*DUALCESE\_INITIAL\_TWO-PHASE

\*DUALCESE\_INITIAL\_TWO-PHASE\_SET

\*DUALCESE\_MAT\_GAS

\*DUALCESE\_MAT\_GAS\_0

\*DUALCESE\_MAT\_GAS\_2

\*DUALCESE\_MODEL

\*DUALCESE\_NODE2D

\*DUALCESE\_NODE3D

\*DUALCESE\_NODESET

\*DUALCESE\_PART

\*DUALCESE\_PART\_MULTIPHASE

\*DUALCESE\_REACTION\_RATE\_IG

### \*DUALCESE\_REACTION\_RATE\_IG\_REDUCED

\*DUALCESE\_REACTION\_RATE\_P\_DEPEND

\*DUALCESE\_SEGMENTSET

An additional keyword option TITLE may be appended to the \*DUALCESE keywords. If this option is used, then an addition line is read for the DUALCESE card in 80a format which can be used to describe that particular DUALCESE card. At present, the title serves no purpose other than to perhaps lend clarity to input decks.

### Dual CESE Keyword Deck Structure:

The structure of the keyword setup for the \*DUALCESE solvers is different from the way most keyword input is handled in the LS-DYNA input phase. This stems from the fact that there can be several \*DUALCESE models in the same problem. In order to deal with this, each such model is restricted to be specified with one file hierarchy that starts with the keyword file designated with the \*DUALCESE\_MODEL card.

That keyword file can include any number of other keyword files with the \*DUAL-CESE\_INCLUDE\_MODEL card, and each of those files can in turn include other keyword files, again with the \*DUALCESE\_INCLUDE\_MODEL card. Standard \*IN-CLUDE cards are not allowed. In fact, in each file in the file hierarchy of a \*DUAL-CESE\_MODEL card, only \*DUALCESE cards may be used. The only exception to this is when the fluid mesh is defined using \*MESH cards; a fatal error will be encountered when using other non-\*DUALCESE keywords. Any required non-\*DUALCESE keyword cards should be defined in some other place in the keyword input (outside the scope of the \*DUALCESE\_MODEL keyword card).

The mesh for each dual CESE model must be defined within the keyword input file hierarchy for that model. If a mesh created with \*MESH cards is used, the \*MESH cards for that mesh must all be defined within the scope of the \*DUALCESE\_MODEL card.

Since use of the REFPROP and COOLPROP equation of state (EOS) libraries is complex, clarification about their use is also required. Each of them is accessed via a shared library that has to be loaded into LS-DYNA at runtime via a \*MODULE\_LOAD card such as:

```
*MODULE_LOAD 
UserA DUALCESE REFPROP 
<path to the installed REFPROP shared library>
```
Note that this \*MODULE\_LOAD card must not be given inside a keyword file in the file hierarchy of a \*DUALCESE\_MODEL card. As noted above, this is the case for all non-\*DUALCESE keyword cards. Note also that since \*MODULE is not available in the Windows version of LS-DYNA, this capability cannot be used in that version.

# \*DUALCESE

### REFPROP and COOLPROP Libraries:

While the REFPROP v10.0 version library and its directory of data sets is provided by ANSYS, COOLPROP libraries are not provided by ANSYS.

For the COOLPROP shared library, you can find the current production version here:

https://sourceforge.net/projects/coolprop/files/CoolProp/6.3.0/shared\_library/L inux/64bit/

### Multiphase Capabilities:

New multiphase capabilities have been added with the 'hybrid' multiphase, and 'twophase' multiphase solvers. These keywords are involved with these new capabilities:

\*DUALCESE\_BOUNDARY\_PRESCRIBED\_HYBRID \*DUALCESE\_BOUNDARY\_PRESCRIBED\_TWO-PHASE \*DUALCESE\_EOS\_COCHRAN\_CHAN \*DUALCESE\_EOS\_JWL \*DUALCESE\_EOS\_SET \*DUALCESE\_EOS\_STIFFENED\_GAS \*DUALCESE\_EOS\_VAN\_DER\_WAALS\_GENERALIZED \*DUALCESE\_INITIAL\_HYBRID \*DUALCESE\_INITIAL\_HYBRID\_SET \*DUALCESE\_INITIAL\_TWO-PHASE \*DUALCESE\_INITIAL\_TWO-PHASE\_SET \*DUALCESE\_PART\_MULTIPHASE \*DUALCESE\_REACTION\_RATE\_IG \*DUALCESE\_REACTION\_RATE\_IG\_REDUCED \*DUALCESE\_REACTION\_RATE\_P\_DEPEND At this point, these new multiphase solvers do not have FSI capabilities.

### Comparison to CESE:

The capabilities implemented in the dual CESE solvers are only a part of what is available in the \*CESE solvers, especially those that involve couplings with the \*CHEM-ISTRY and \*STOCHASTIC\_PARTICLE solvers. We plan to port many of those capabilities to the \*DUALCESE solvers as well.

### \*DUALCESE\_BOUNDARY\_AXISYMMETRIC\_OPTION

Available options are:

MSURF

SEGMENT\_SET

Purpose: Define an axisymmetric boundary condition on the axisymmetric axis for the 2D axisymmetric dual CESE compressible flow solver.

The MSURF option should be used when the dual CESE mesh has been created using \*MESH cards. The SEGMENT\_SET option should be used when \*DUALCESE\_ELE2D or \*DUALCESE\_ELE3D cards specify the CESE mesh.

### Card Summary:

**[Card 1a.](#page-137-0)** This card is included for the MSURF keyword option. Provide as many cards as necessary. This input ends at the next keyword ("\*") card.

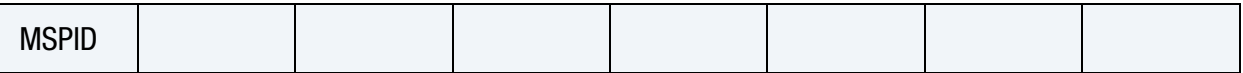

**[Card 1b.](#page-138-0)** This card is included for the SEGMENT\_SET keyword option. Provide as many cards as necessary. This input ends at the next keyword ("\*") card.

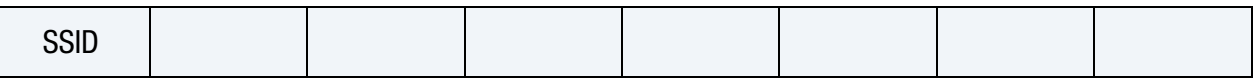

### Data Card Definitions:

**Surface Part Card.** Card 1 used when the MSURF keyword option is active. Include as many cards as necessary. This input ends at the next keyword ("\*") card.

<span id="page-137-0"></span>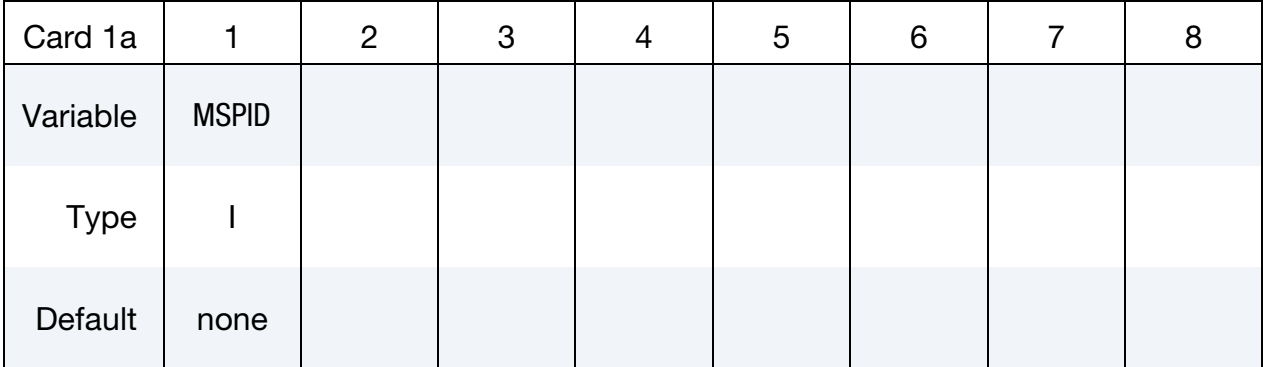

### \*DUALCESE\_BOUNDARY\_AXISYMMETRIC \*DUALCESE

VARIABLE DESCRIPTION

MSPID Mesh surface part ID that is referenced by \*MESH\_SURFACE\_- ELEMENT cards

Set Card. Card 1 used when the SEGMENT\_SET keyword option is active. Include as many cards as necessary. This input ends at the next keyword ("\*") card.

<span id="page-138-0"></span>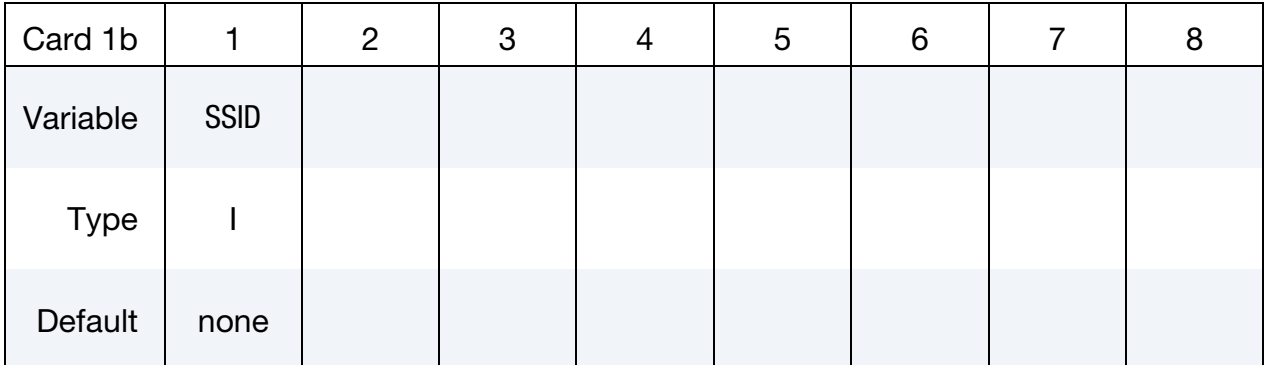

### VARIABLE DESCRIPTION

SSID Segment set ID for the segment set created with \*DUALCESE\_-**SEGMENTSET** 

### Remarks:

This boundary condition can only be used on the axisymmetric axis for the 2D axisymmetric dual CESE fluid solver.

### \*DUALCESE\_BOUNDARY\_CYCLIC\_OPTION

Available options are:

**MSURF** 

SEGMENT\_SET

Purpose: Define a cyclic (periodic) boundary condition for dual CESE compressible flows. This cyclic boundary condition can be used on periodic boundary surfaces.

The MSURF option should be used when the dual CESE mesh has been created using \*MESH cards. The SEGMENT\_SET option should be used when \*DUALCESE\_ELE2D or \*DUALCESE\_ELE3D cards specify the CESE mesh.

### Card Summary:

Card Sets. The following sequence of cards comprises a *single set*. LS-DYNA will continue reading these cards sets until the next keyword ("\*") card is encountered.

**[Card 1a.](#page-140-0)** This card is included if the MSURF keyword option is used.

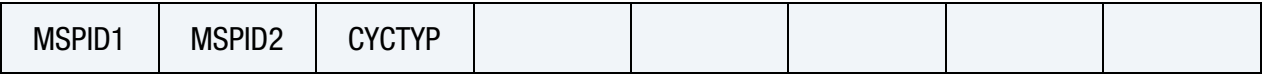

[Card 1b.](#page-140-1) This card is included if the SEGMENT\_SET keyword option is used.

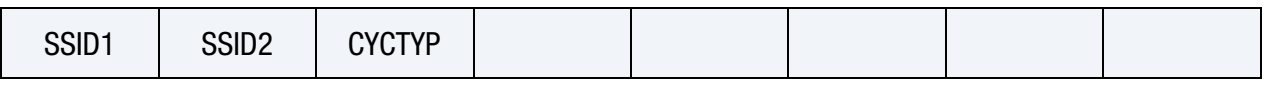

**[Card 2a.](#page-141-0)** This card is included when  $CYCTYP = 1$ .

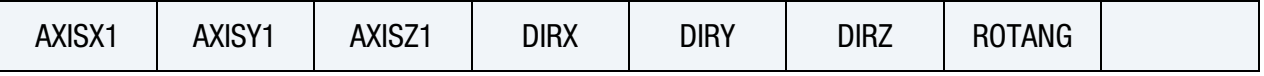

**[Card 2b.](#page-142-0)** This card is included when  $CYCTYP = 2$ .

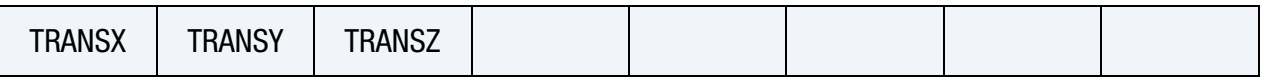

### Data Card Definitions:

### Surface Part Card. Card 1 format used when the MSURF keyword option is active.

<span id="page-140-0"></span>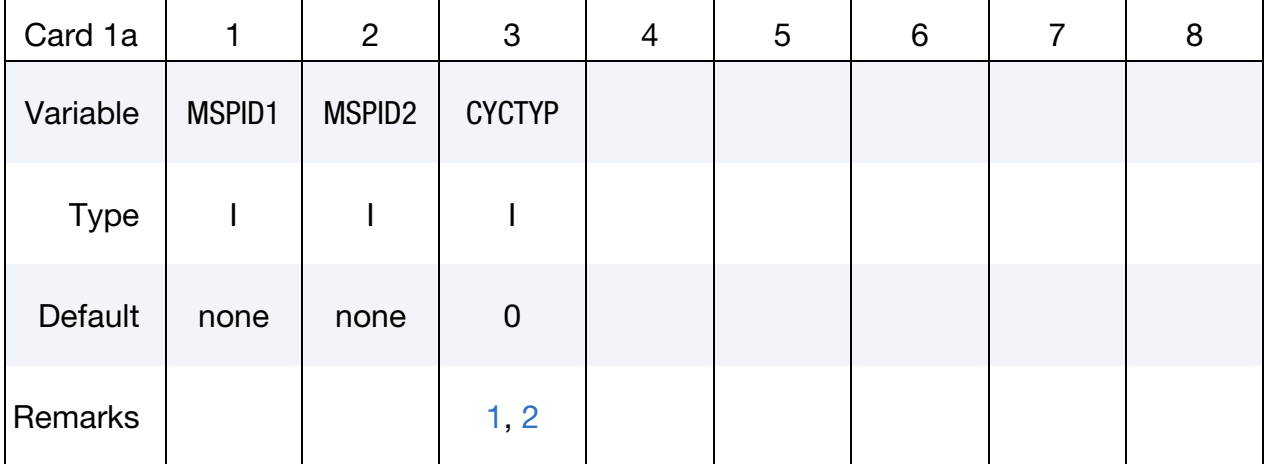

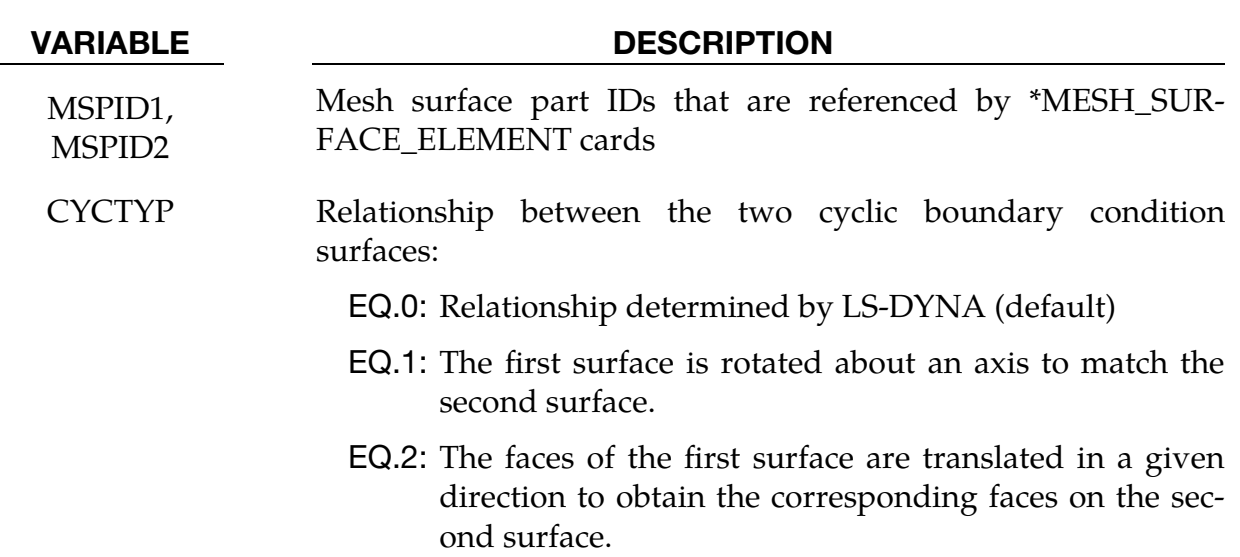

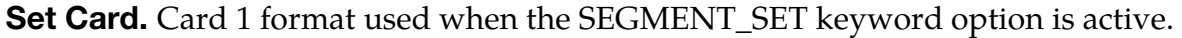

<span id="page-140-1"></span>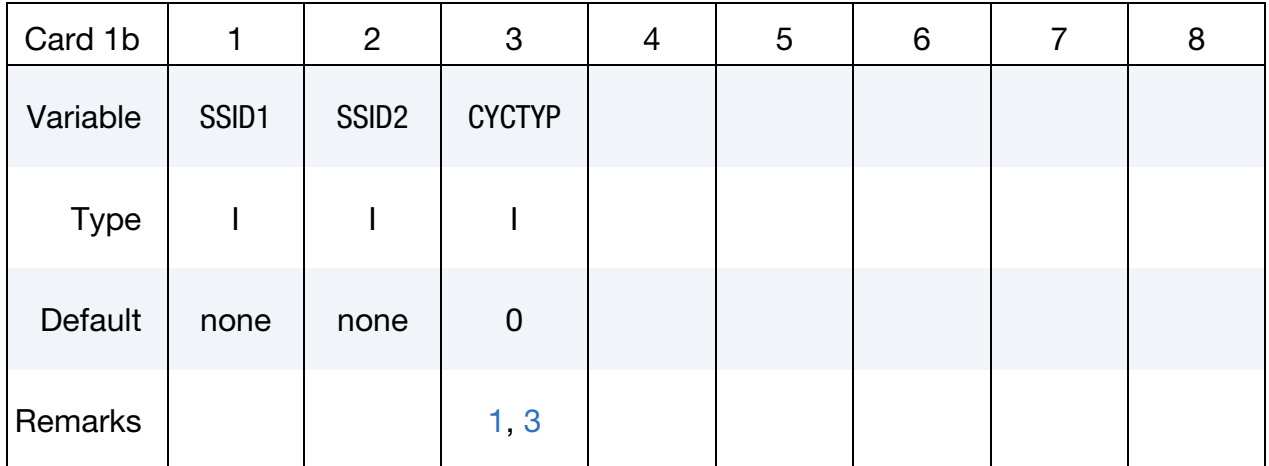

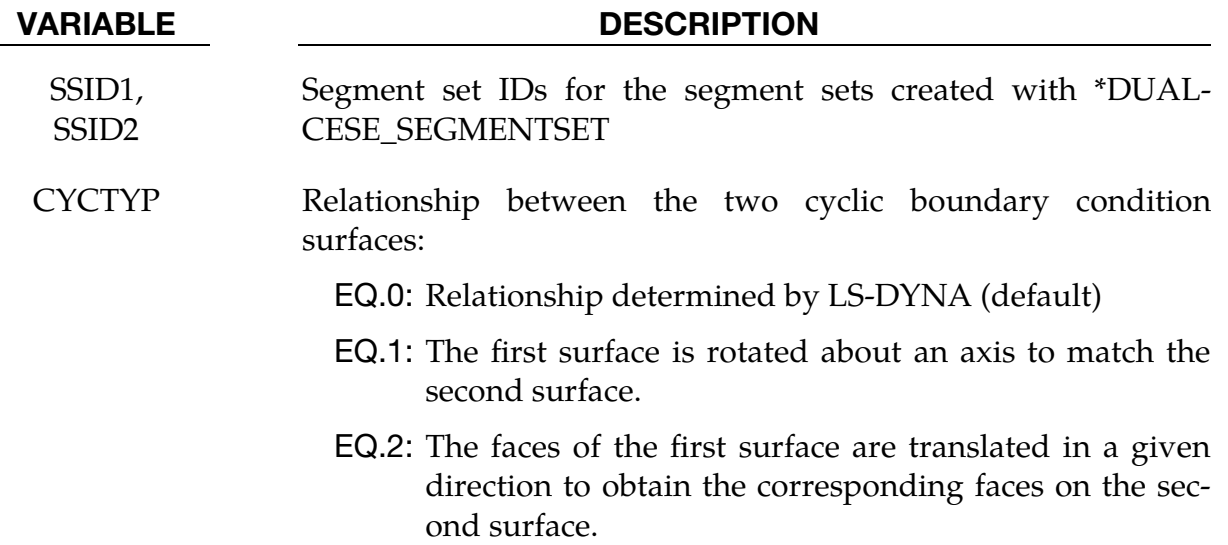

### **Rotation Case Card.** Additional card when  $CYCTYP = 1$ .

<span id="page-141-0"></span>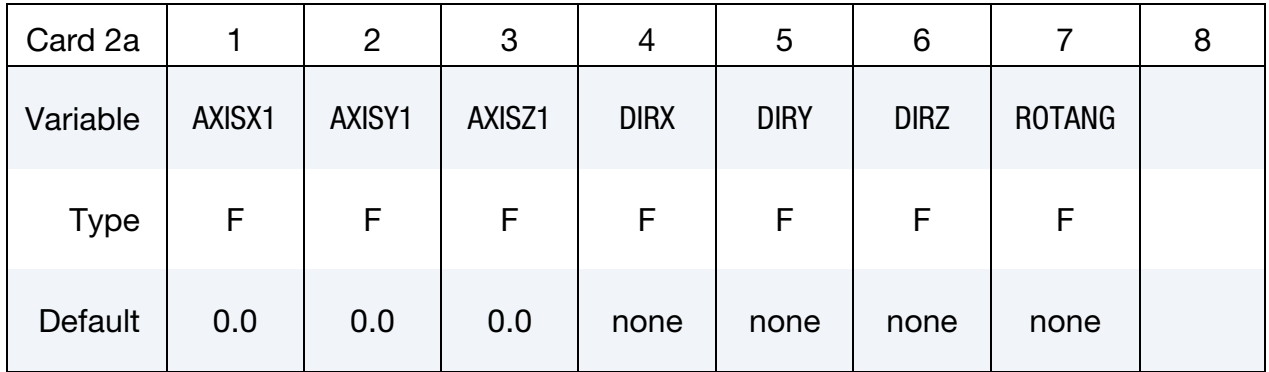

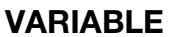

### **DESCRIPTION**

- $AXIS[X, Y, Z]1$  A point on the axis of rotation for the transformation between the surfaces
- $DIR[X, Y, Z]$  The direction which together with  $AXIS[X, Y, Z]$ 1 defines the axis of rotation for the transformation between the surfaces
- ROTANG The angle of rotation (in degrees) that transforms the centroid of each face on the first surface to the centroid of the corresponding face on the second surface

### \*DUALCESE\_BOUNDARY\_CYCLIC \*DUALCESE

<span id="page-142-0"></span>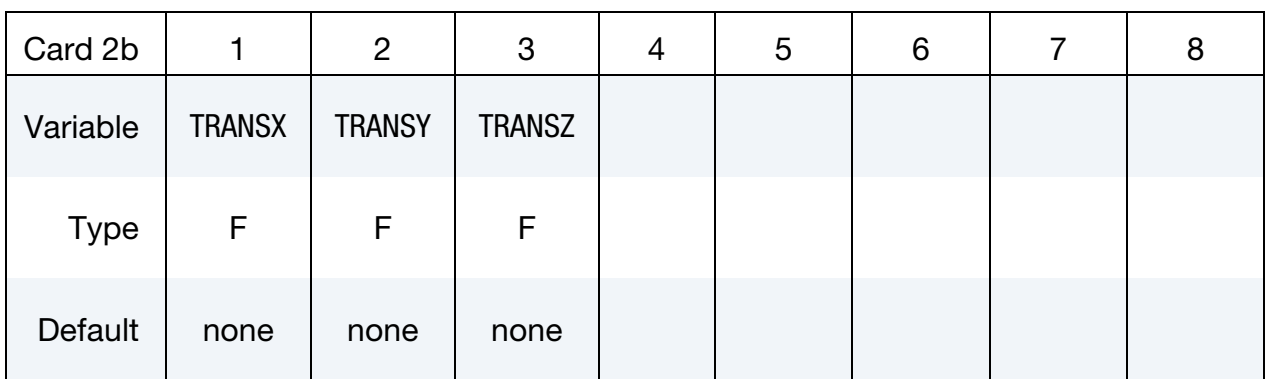

**Translation Case Card.** Additional card when  $CYCTYP = 2$ .

### VARIABLE DESCRIPTION

TRANS[X,Y,Z] The translation direction that enables the identification of the segment in the second surface that matches a segment in the first surface

### Remarks:

- <span id="page-142-1"></span>1. **Unspecified Relationship between Surfaces.** For the case  $CYCTYP = 0$ , LS-DYNA examines the geometry of two faces of the two surfaces in order to determine if the surfaces are approximately parallel (CYCTYP  $= 2$ ) or related through a rotation ( $CYCTYP = 1$ ). The geometric parameters required are then computed.
- <span id="page-142-2"></span>2. **MSURF.** For the MSURF option, each mesh surface part must contain the same number of mesh surface elements. The mesh surface elements in each mesh surface part are internally ordered for pairwise matching between the two mesh surface parts.
- <span id="page-142-3"></span>3. **SEGMENT\_SET.** For the SEGMENT\_SET option, each segment set must contain the same number segments. The segments in each set are internally ordered for pairwise matching between the two sets.

### \*DUALCESE\_BOUNDARY\_FSI\_OPTION

Available options are:

MSURF

SEGMENT\_SET

Purpose: Define an FSI boundary condition for the moving mesh dual CESE compressible flow solver. This keyword must not be combined with the dual CESE immersed-boundary method FSI solver in the same dual CESE part on the same dual CESE mesh. Doing so will result in an error termination condition.

This boundary condition must be applied on a surface of the dual CESE computational domain that is co-located with surfaces of the outside boundary of the structural mesh. The nodes of the two meshes will generally not be shared.

The MSURF option should be used when the dual CESE mesh has been created using \*MESH cards. The SEGMENT\_SET option should be used when \*DUALCESE\_ELE2D or \*DUALCESE\_ELE3D cards specify the CESE mesh.

### Card Summary:

**[Card 1a.](#page-144-0)** This card is included for the MSURF keyword option. Provide as many cards as necessary. This input ends at the next keyword ("\*") card.

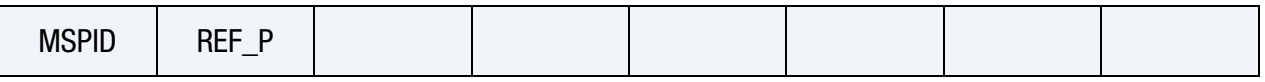

**[Card 1b.](#page-144-1)** This card is included for the SEGMENT\_SET keyword option. Provide as many cards as necessary. This input ends at the next keyword ("\*") card.

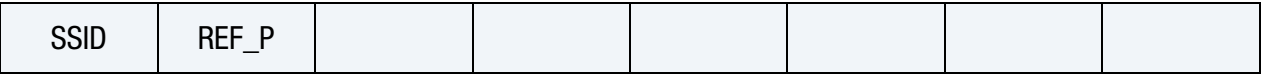
### Data Card Definitions:

**Surface Part Card.** Card 1 used when the MSURF keyword option is active. Include as many cards as necessary. This input ends at the next keyword ("\*") card.

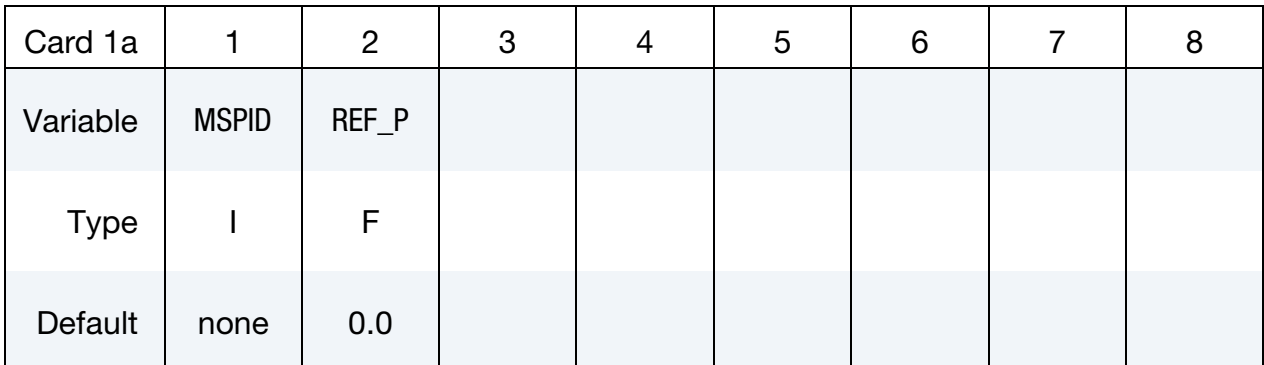

### VARIABLE DESCRIPTION

- MSPID Mesh surface part ID that is referenced by \*MESH\_SURFACE\_- ELEMENT cards
- REF<sub>P</sub> Ambient/reference pressure of the fluid domain on the side opposite this structural interface to the fluid simulation domain. This ambient pressure only needs to be specified in the case where the FSI structural part(s) connected with this FSI interface are not immersed in the dual CESE mesh. This reference pressure defaults to 0.0 since moving mesh FSI calculations most often involve structures surrounded by the dual CESE mesh, and there is no need for a reference pressure in that case.

Set Card. Card 1 used when the SEGMENT\_SET keyword option is active. Include as many cards as necessary. This input ends at the next keyword ("\*") card.

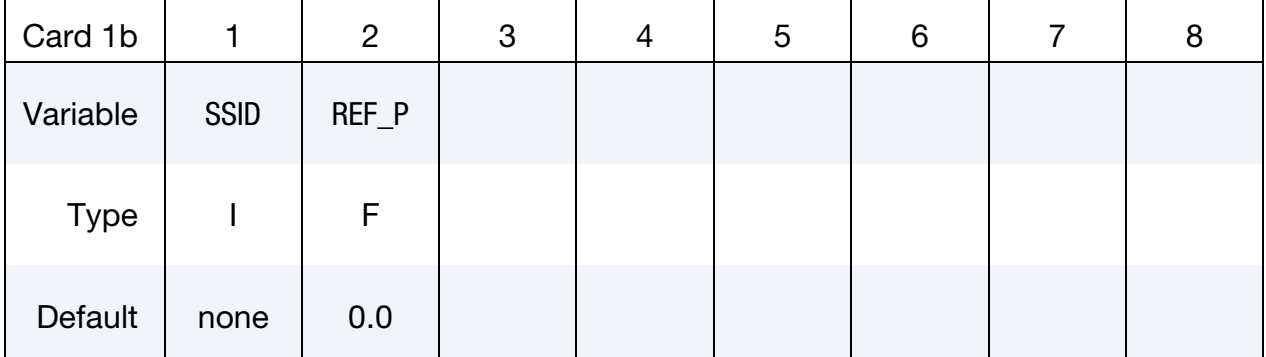

### VARIABLE DESCRIPTION

SSID Segment set ID for the segment set created with \*DUALCESE\_-**SEGMENTSET** 

REF<sub>P</sub> Ambient/reference pressure of the fluid domain on the side opposite this structural interface to the fluid simulation domain. This ambient pressure only needs to be specified in the case where the FSI structural part(s) connected with this FSI interface are not immersed in the dual CESE mesh. This reference pressure defaults to 0.0 since moving mesh FSI calculations most often involve structures surrounded by the dual CESE mesh, and there is no need for a reference pressure in that case..

### Remarks:

This boundary condition card is also needed for conjugate heat transfer problems with the moving mesh dual CESE solver. But the conjugate heat transfer capability is not yet implemented in the dual CESE solver.

### \*DUALCESE\_BOUNDARY\_NON\_REFLECTIVE\_OPTION

Available options are:

MSURF

SEGMENT\_SET

Purpose: Define a passive boundary condition for dual CESE compressible flows. This non-reflective boundary condition provides an artificial computational boundary for an open boundary that is passive.

The MSURF option should be used when the dual CESE mesh has been created using \*MESH cards. The SEGMENT\_SET option should be used when \*DUALCESE\_ELE2D or \*DUALCESE\_ELE3D cards are used to specify the dual CESE mesh.

### Card Summary:

**[Card 1a.](#page-146-0)** This card is included when the MSURF keyword option is used. Include as many cards as necessary. This input ends at the next keyword ("\*") card.

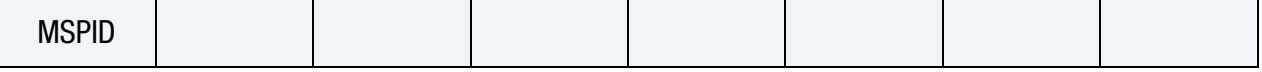

[Card 1b.](#page-147-0) This card is included when the SEGMENT\_SET keyword option is used. Include as many cards as necessary. This input ends at the next keyword ("\*") card.

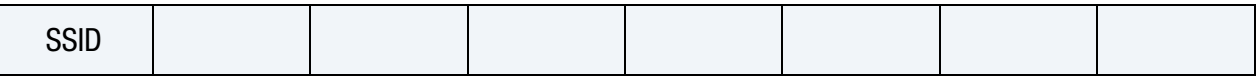

### Data Card Definitions:

Surface Part Card. Card 1 used when the MSURF keyword option is active. Include as many cards as necessary. This input ends at the next keyword ("\*") card.

<span id="page-146-0"></span>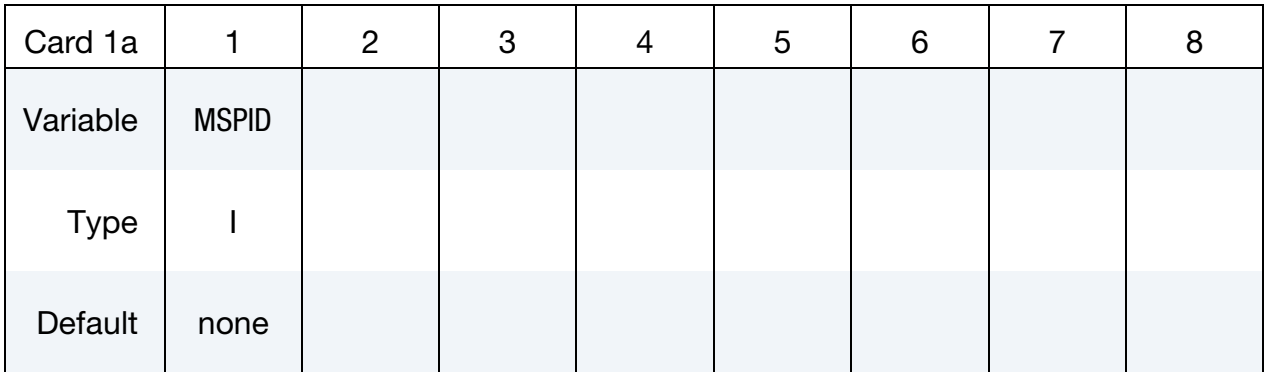

MSPID Mesh surface part ID that is referenced by \*MESH\_SURFACE\_- ELEMENT cards

**Set Card.** Card 1 used when the SET keyword option is active. Include as many cards as necessary. This input ends at the next keyword ("\*") card.

<span id="page-147-0"></span>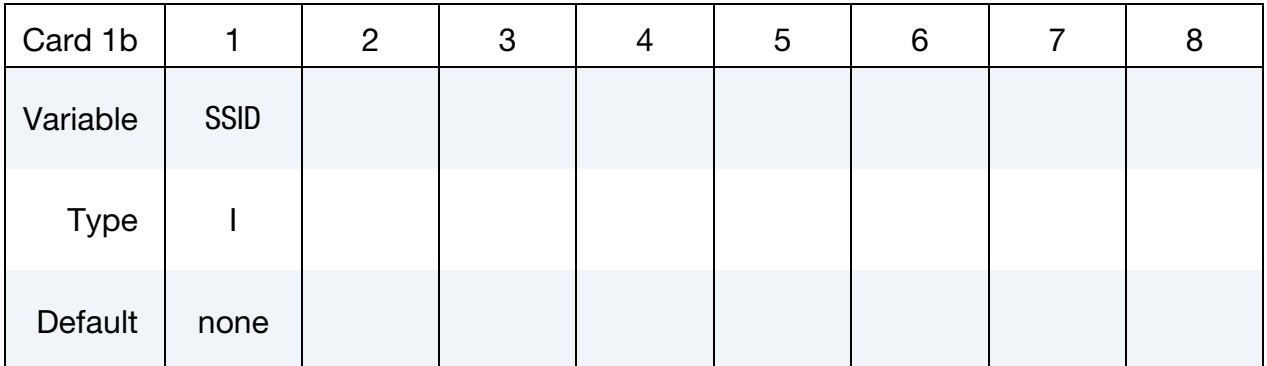

## VARIABLE DESCRIPTION

SSID Segment set ID for the segment set created with \*DUALCESE\_-**SEGMENTSET** 

### Remarks:

- 1. Boundary Surface Flow. This boundary condition is usually imposed on an open surface that is far from the main disturbed flow (the further away, the better), meaning the flow on the boundary surface should be almost uniform.
- 2. Default Boundary Condition. If any boundary segment has not been assigned a boundary condition by any of the \*DUALCESE\_BOUNDARY\_… cards, then it will automatically be assigned this non-reflective boundary condition.

## \*DUALCESE\_BOUNDARY\_PRESCRIBED\_OPTION

Available options include:

MSURF

SEGMENT\_SET

Purpose: For the dual CESE compressible flow solver, set boundary values for velocity, density, pressure and temperature. Boundary values are applied at the centroid of elements connected with this boundary.

The MSURF option should be used when the dual CESE mesh has been created using \*MESH cards. The SEGMENT\_SET card should be used when \*DUALCESE\_ELE2D or \*DUALCESE\_ELE3D cards specify the dual CESE mesh.

### Card Sets:

A set of data cards for this keyword consists of 3 of the following cards:

- 1. Card 1 specifies the object to which the boundary condition is applied. Its format depends on the keyword option.
- 2. Card 2 reads in load curve IDs.
- 3. Card 3 reads in scale factors.

For each boundary condition to be specified include one set of cards. This input ends at the next keyword ("\*") card.

### Card Summary:

**[Card 1a.](#page-149-0)** This card is included if the MSURF keyword option is used.

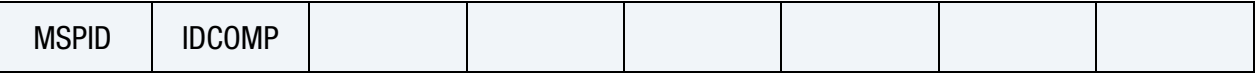

[Card 1b.](#page-149-1) This card is included if the SEGMENT\_SET keyword option is used.

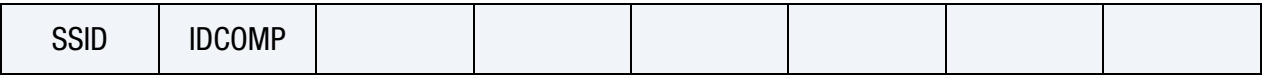

**[Card 2.](#page-150-0)** This card is required.

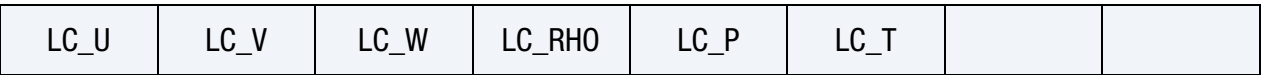

**[Card 3.](#page-151-0)** This card is required.

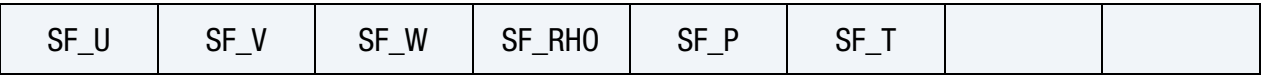

### Data Card Definitions:

**Surface Part Card.** Card 1 format used when the MSURF keyword option is active.

<span id="page-149-0"></span>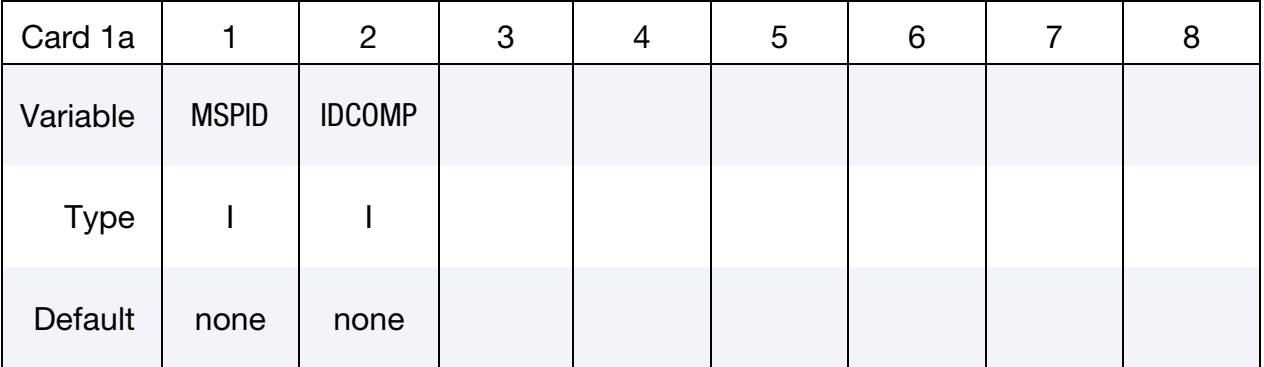

## VARIABLE DESCRIPTION

MSPID Mesh surface part ID that is referenced by \*MESH\_SURFACE\_- ELEMENT cards

IDCOMP For inflow boundaries in problems involving chemical reacting flows, the chemical mixture of the fluid entering the domain is defined with a \*CHEMISTRY\_COMPOSITION card with this ID.

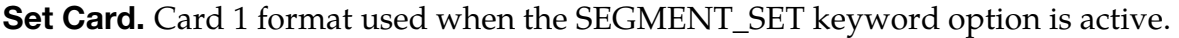

<span id="page-149-1"></span>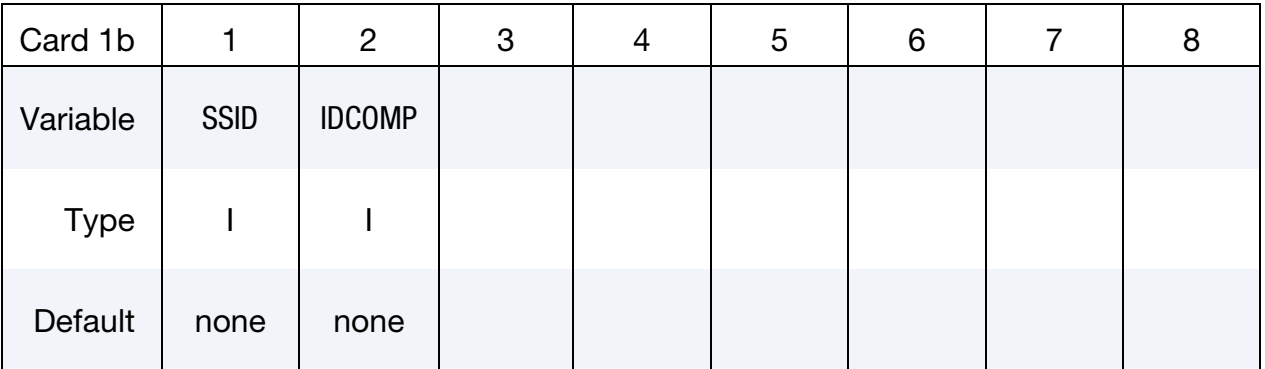

### VARIABLE DESCRIPTION

SSID ID for the segment set created with \*DUALCESE\_SEGMENTSET

IDCOMP For inflow boundaries in problems involving chemical reacting flows, the chemical mixture of the fluid entering the domain is

defined with a \*CHEMISTRY\_COMPOSITION card with this ID.

### Load Curve Card.

<span id="page-150-0"></span>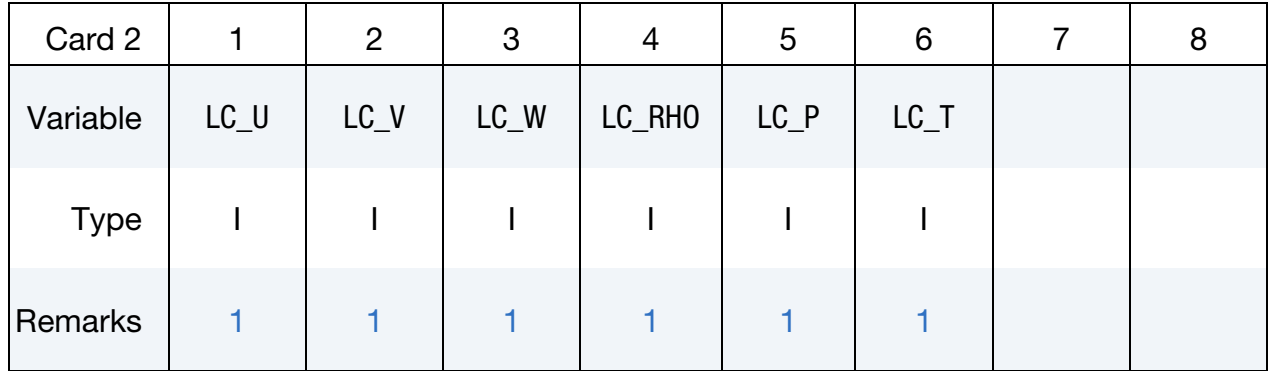

### VARIABLE DESCRIPTION

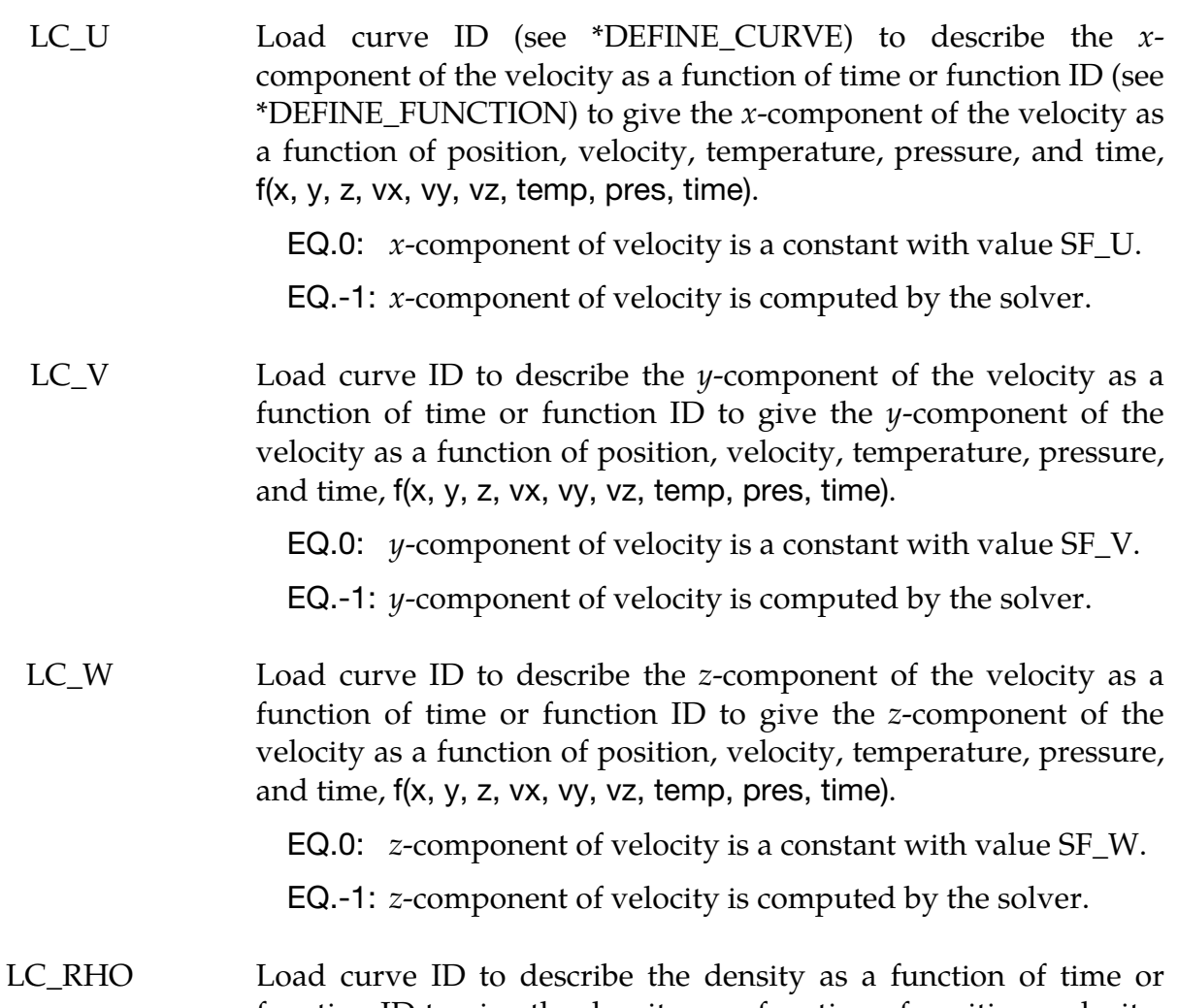

function ID to give the density as a function of position, velocity, temperature, pressure, and time, f(x, y, z, vx, vy, vz, temp, pres,

time).

EQ.0: Density is a constant with value SF\_RHO.

EQ.-1: Density is computed by the solver.

LC\_P Load curve ID to describe the pressure as a function of time or function ID to give the pressure as a function of position, velocity, temperature, pressure, and time, f(x, y, z, vx, vy, vz, temp, pres, time).

EQ.0: Pressure is a constant with value SF\_P.

EQ.-1: Pressure is computed by the solver.

LC\_T Load curve ID to describe the temperature as a function of time or function ID to give the temperature as a function of position, velocity, temperature, pressure, and time, f(x, y, z, vx, vy, vz, temp, pres, time).

EQ.0: Temperature is a constant with value SF\_T.

EQ.-1: Temperature is computed by the solver.

### Scale Factor Card.

<span id="page-151-0"></span>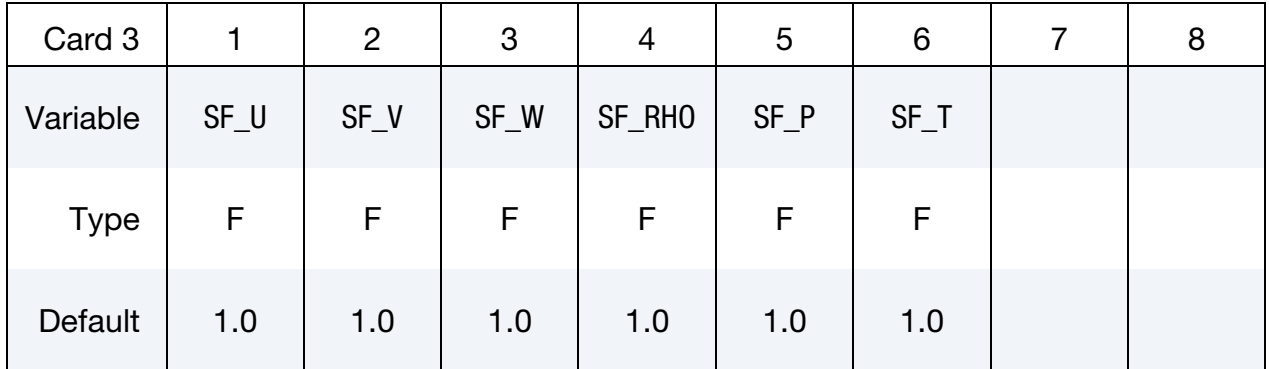

**DESCRIPTION** 

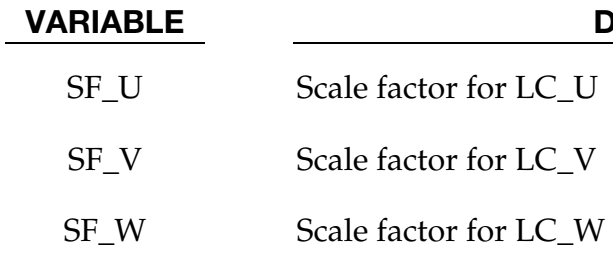

SF\_RHO Scale factor for LC\_RHO

SF<sub>\_P</sub> Scale factor for LC\_P

SF\_T Scale factor for LC\_T

### Remarks:

<span id="page-152-0"></span>1. Consistent Boundary Values. On each centroid or set of centroids, the variables ( $v_x$ ,  $v_y$ ,  $v_z$ ,  $\rho$ ,  $P$ ,  $T$ ) that are given values must be consistent and make the model well-posed (meaning be such that the solution of the model exists, is unique, and is physical).

# \*DUALCESE\_BOUNDARY\_PRESCRIBED\_HYBRID\_OPTION

Available options include:

MSURF

SEGMENT\_SET

Purpose: For the dual CESE compressible flow solver, set boundary values for velocity, density, pressure, temperature, and other values in the hybrid multiphase model. Boundary values are applied at the centroid of elements connected with this boundary.

The MSURF option should be used when the dual CESE mesh has been created using \*MESH cards. The SEGMENT\_SET card should be used when \*DUALCESE\_ELE2D or \*DUALCESE\_ELE3D cards specify the dual CESE mesh.

### Card Sets:

A set of data cards for this keyword consists of 3 of the following cards:

- 1. Card 1 specifies the object to which the boundary condition is applied. Its format depends on the keyword option.
- 2. Cards 2 and 3 provide load curve IDs.
- 3. Cards 4 and 5 provide scale factors.

For each boundary condition to be specified include one set of cards. This input ends at the next keyword ("\*") card.

### Card Summary:

**[Card 1a.](#page-154-0)** This card is included if the keyword option is set to MSURF.

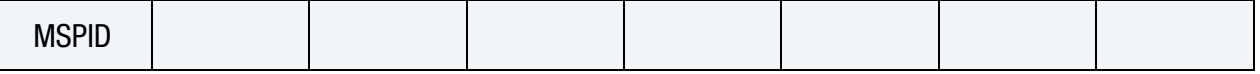

**[Card 1b.](#page-154-1)** This card is included if the keyword option is set to SSID.

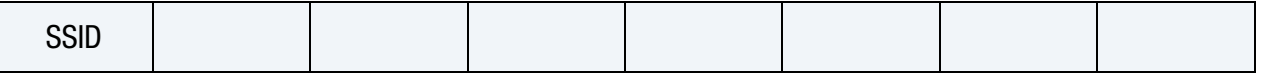

**[Card 2.](#page-155-0)** This card is required.

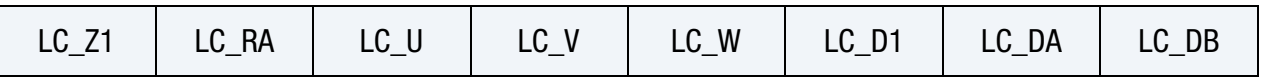

**[Card 3.](#page-157-0)** This card is required.

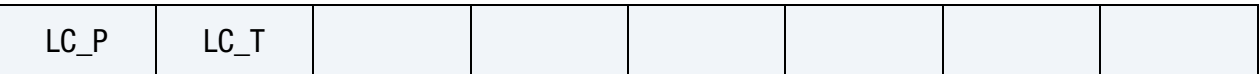

[Card 4.](#page-157-1) This card is required.

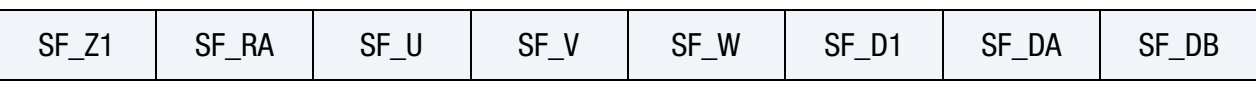

[Card 5.](#page-158-0) This card is required.

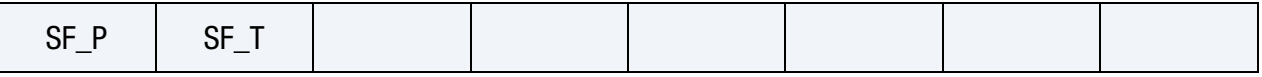

### Data Card Definitions:

Surface Part Set Card. Card 1 format used when the MSURF keyword option is active.

<span id="page-154-0"></span>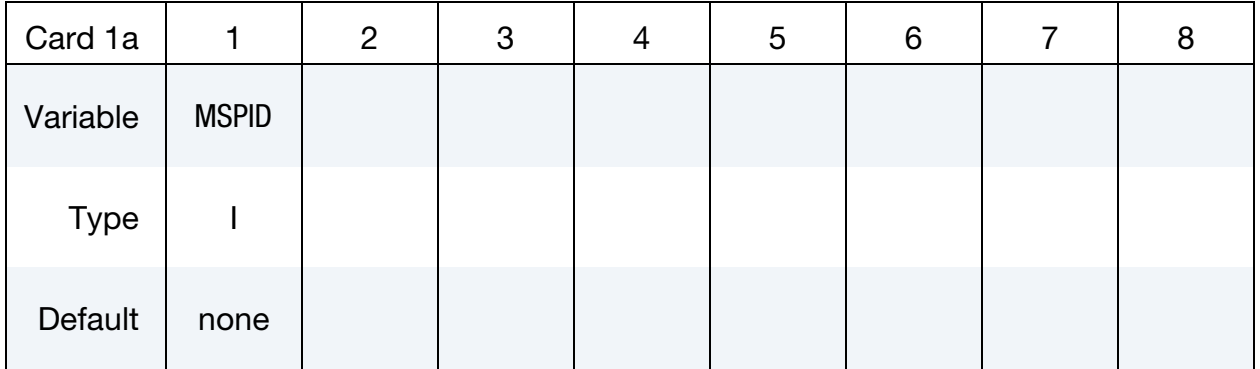

### VARIABLE DESCRIPTION

MSPID Mesh surface part ID that is referenced by \*MESH\_SURFACE\_- ELEMENT cards

Segment Set Card. Card 1 format used when the SEGMENT\_SET keyword option is active.

<span id="page-154-1"></span>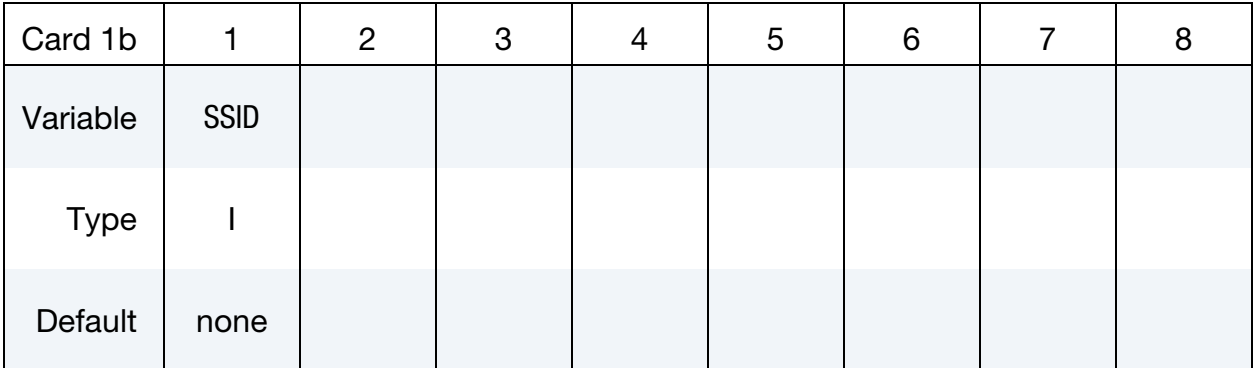

SSID ID for the segment set created with \*DUALCESE\_SEGMENTSET

### Load Curve Card. See [Remark 1.](#page-158-1)

<span id="page-155-0"></span>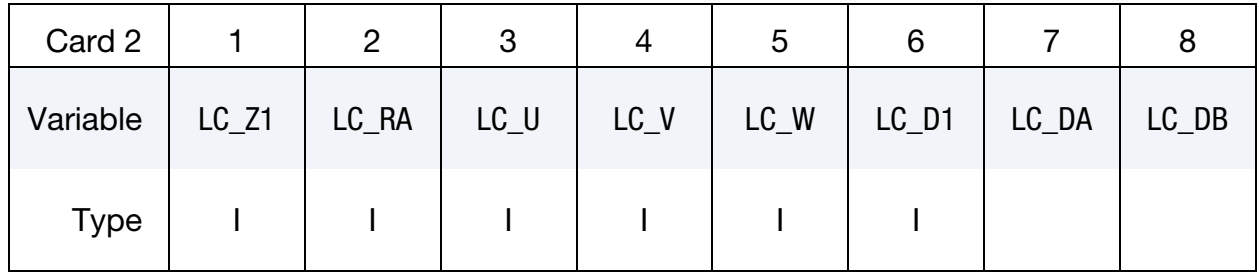

### VARIABLE DESCRIPTION

LC\_Z1 Load curve ID or function ID to describe the volume fraction of material 1 as a function of time or a function of position, velocity, temperature, pressure, and time, f(x, y, z, vx, vy, vz, temp, pres, time), respectively.

EQ.0: The volume fraction is a constant with value SF\_Z1.

EQ.-1: The volume fraction is computed by the solver.

LC RA Load curve or function ID to describe the mass fraction of reactant (material  $\alpha$ ) with respect to the explosive mixture (material 2) as a function of time or a function of position, velocity, temperature, pressure, and time, f(x, y, z, vx, vy, vz, temp, pres, time), respectively.

EQ.0: The mass fraction is a constant with value SF\_RA.

EQ.-1: The mass fraction is computed by the solver.

- $LC_U$  Load curve or defined function ID to describe the *x*-component of the velocity as a function of time or a function of position, velocity, temperature, pressure, and time, f(x, y, z, vx, vy, vz, temp, pres, time), respectively.
	- EQ.0: The x-component of velocity is a constant with value SF\_U.
	- EQ.-1: The *x*-component of velocity is computed by the solver.
- $LC_V$  Load curve or defined function ID to describe the  $\gamma$ -component of the velocity as a function of time or a function of position, velocity, temperature, pressure, and time, f(x, y, z, vx, vy, vz, temp, pres, time), respectively.

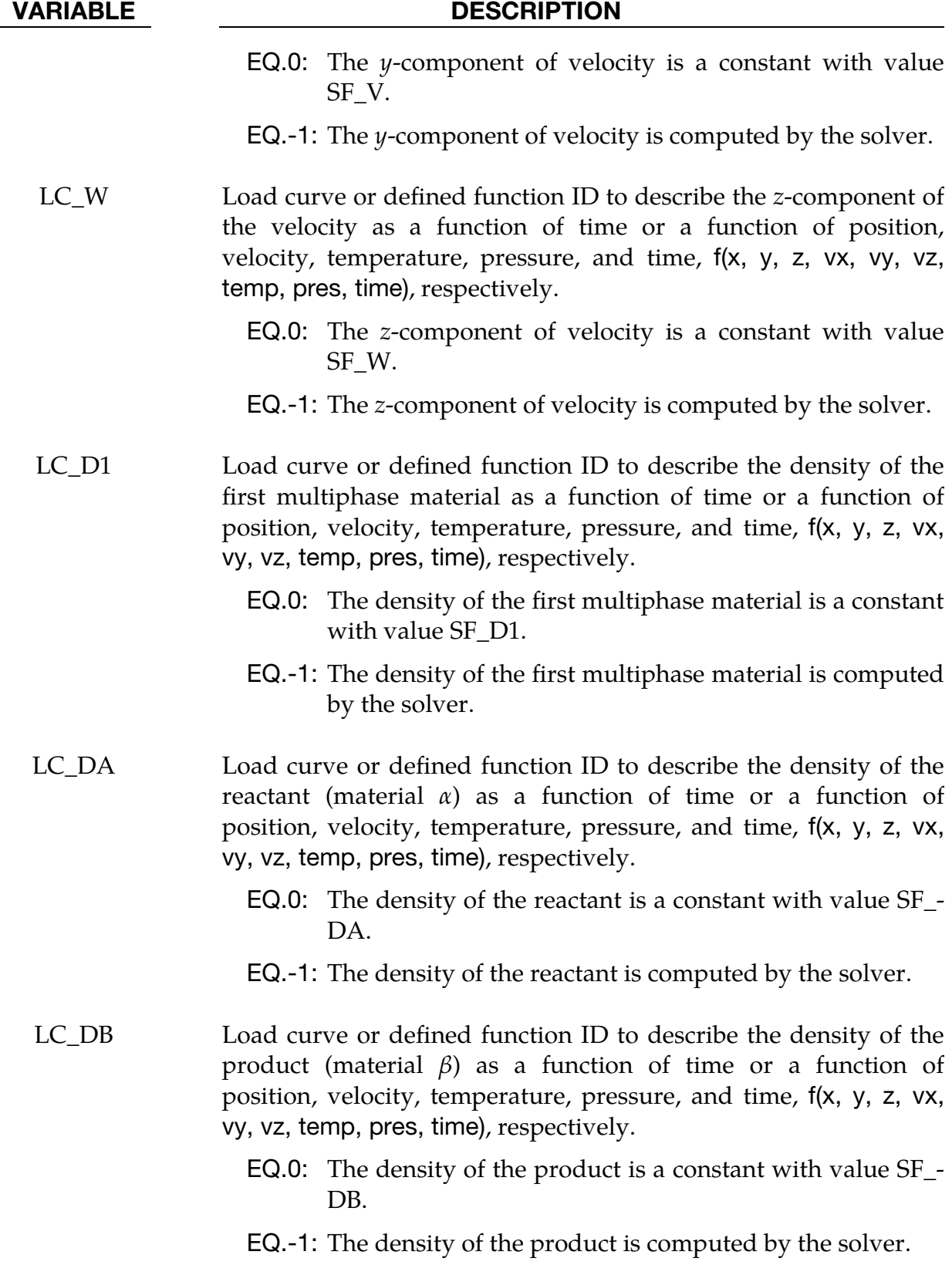

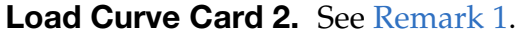

<span id="page-157-0"></span>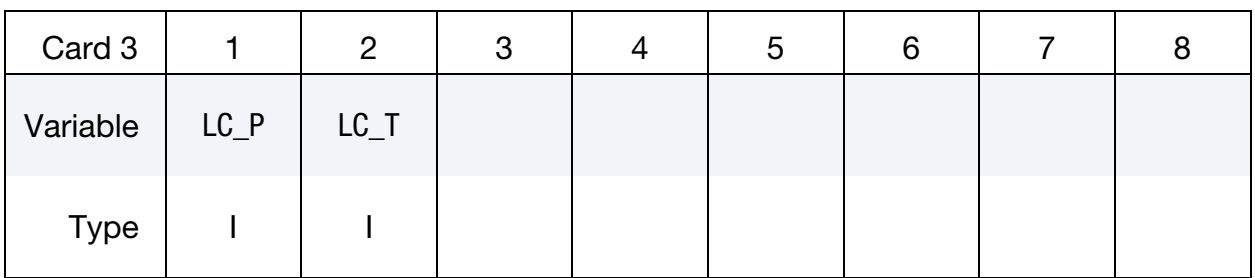

LC\_P Load curve or defined function ID to describe the pressure as a function of time or a function of position, velocity, temperature, pressure, and time, f(x, y, z, vx, vy, vz, temp, pres, time), respectively.

EQ.0: The pressure is a constant with value SF\_P.

EQ.-1: The pressure is computed by the solver.

LC\_T Load curve or defined function ID to describe the temperature as a function of time or a function of position, velocity, temperature, pressure, and time, f(x, y, z, vx, vy, vz, temp, pres, time), respectively.

EQ.0: The temperature is a constant with value SF\_T.

EQ.-1: The temperature is computed by the solver.

## Scale Factor Card.

<span id="page-157-1"></span>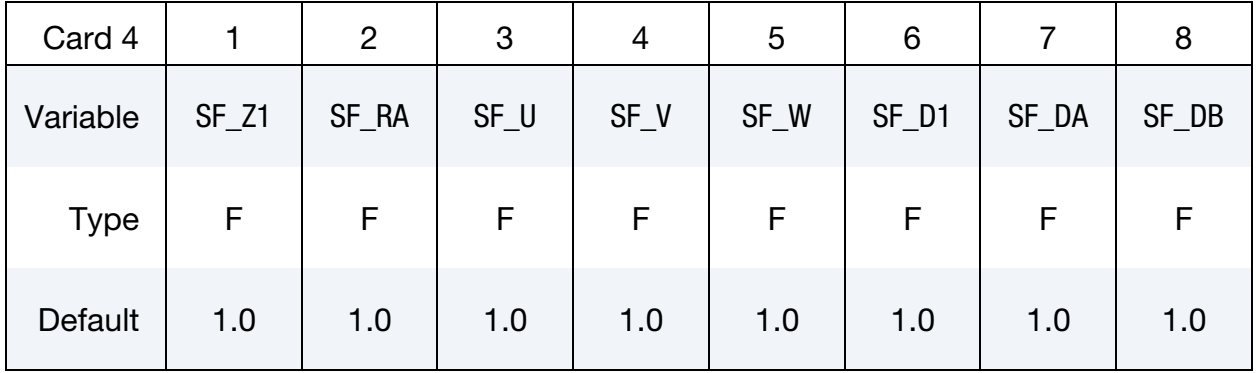

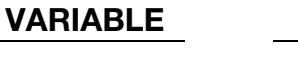

## **DESCRIPTION**

- SF\_Z Scale factor for LC\_Z1
- SF\_RA Scale factor for LC\_RA
- SF\_U Scale factor for LC\_U

# \*DUALCESE\_BOUNDARY\_PRESCRIBED\_HYBRID \*DUALCESE

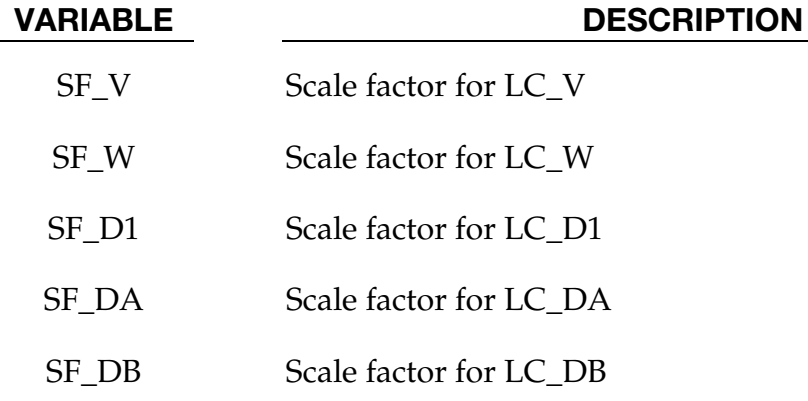

# Scale Factor Card 2.

<span id="page-158-0"></span>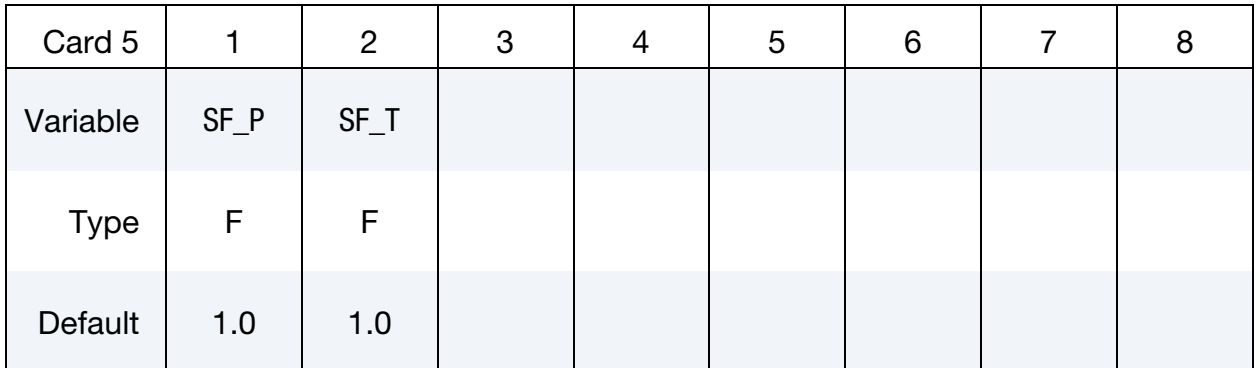

## VARIABLE DESCRIPTION

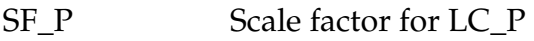

SF\_T Scale factor for LC\_T

## Remark:

<span id="page-158-1"></span>1. Consistent Boundary Values. On each centroid or set of element centroids, the variables ( $v_x$ ,  $v_y$ ,  $v_z$ ,  $\rho$ ,  $P$ ,  $T$ ,...) that are given values must be consistent and make the model well-posed (meaning be such that the solution of the model exists, is unique, and is physical).

## \*DUALCESE\_BOUNDARY\_PRESCRIBED\_TWO-PHASE\_OPTION

Available options include:

MSURF

SEGMENT\_SET

Purpose: For the dual CESE compressible flow solver, set boundary values for velocity, density, pressure, temperature, and other values in the two-phase multiphase model. Boundary values are applied at the centroid of elements connected with this boundary.  $OPTION = SEGMENT SET$  is for user defined meshes whereas  $OPTION = MSURE$  is associated with the automatic volume mesher (See \*MESH keywords).

That is, the MSURF option is used when the dual CESE mesh has been created using \*MESH cards. The SEGMENT\_SET card is used when \*DUALCESE\_ELE2D or \*DUAL-CESE\_ELE3D cards are used to define the dual CESE mesh.

### Card Sets:

A set of data cards for this keyword consists of 3 of the following cards:

- 1. Card 1 specifies the object to which the boundary condition is applied. Its format depends on the keyword option.
- 2. Card 2 provides load curve IDs.
- 3. Card 3 provides scale factors.

For each boundary condition to be specified include one set of cards. This input ends at the next keyword ("\*") card.

### Card Summary:

**[Card 1a.](#page-160-0)** This card is included if the keyword option is set to MSURF.

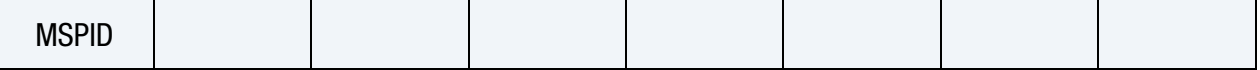

**[Card 1b.](#page-160-1)** This card is included if the keyword option is set to SSID.

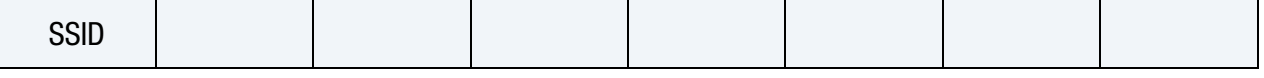

**[Card 2.](#page-161-0)** This card is required.

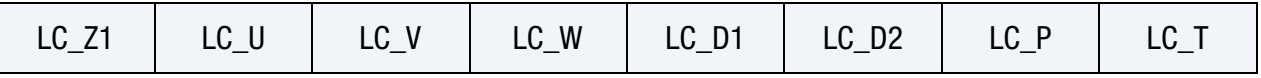

[Card 3.](#page-162-0) This card is required.

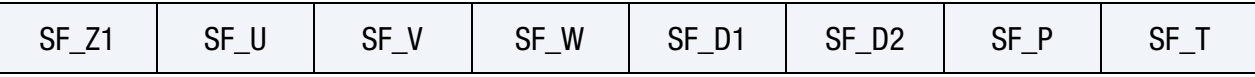

### Data Card Definitions:

Surface Part Set Card. Card 1 format used when the MSURF keyword option is active.

<span id="page-160-0"></span>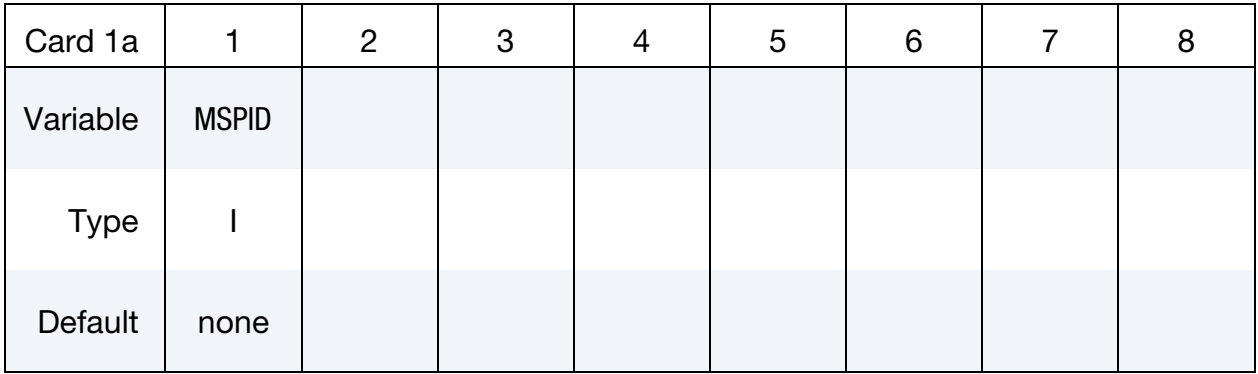

### VARIABLE DESCRIPTION

MSPID Mesh surface part ID that is referenced by \*MESH\_SURFACE\_- ELEMENT cards

Segment Set Card. Card 1 format used when the SEGMENT\_SET keyword option is active.

<span id="page-160-1"></span>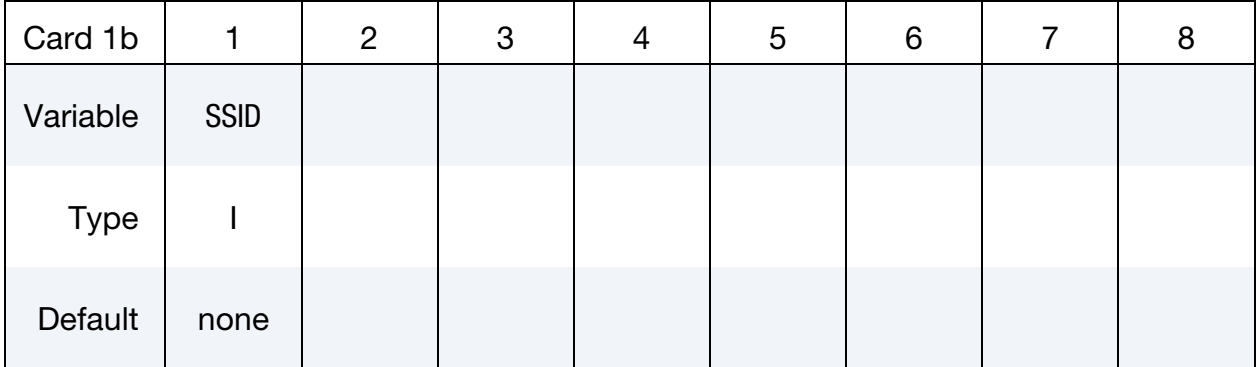

### VARIABLE DESCRIPTION

SSID ID for the segment set created with \*DUALCESE\_SEGMENTSET

<span id="page-161-0"></span>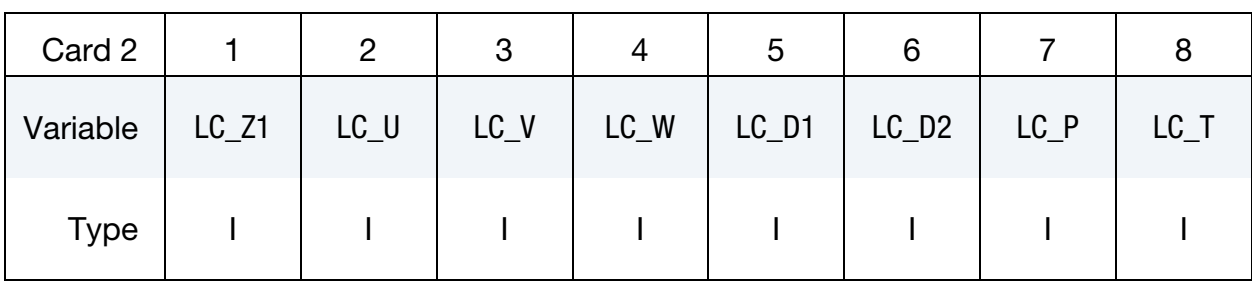

### Load Curve Card. See [Remark 1.](#page-163-0)

### VARIABLE DESCRIPTION

LC Z1 Load curve or defined function ID to describe the volume fraction of material 1 as a function of time or a function of position, velocity, temperature, pressure, and time, f(x, y, z, vx, vy, vz, temp, pres, time), respectively.

EQ.0: The volume fraction is a constant with value SF\_Z1.

EQ.-1: The volume fraction is computed by the solver.

- $LC_U$  Load curve or defined function ID to describe the *x*-component of the velocity as a function of time or a function of position, velocity, temperature, pressure, and time, f(x, y, z, vx, vy, vz, temp, pres, time), respectively.
	- EQ.0: The x-component of velocity is a constant with value SF\_U.
	- EQ.-1: The *x*-component of velocity is computed by the solver.
- $LC_V$  Load curve or defined function ID to describe the  $\gamma$ -component of the velocity as a function of time or a function of position, velocity, temperature, pressure, and time, f(x, y, z, vx, vy, vz, temp, pres, time), respectively.
	- **EQ.0:** The *y*-component of velocity is a constant with value SF\_V.
	- EQ.-1: The *y*-component of velocity is computed by the solver.
- LC\_W Load curve or defined function ID to describe the *z*-component of the velocity as a function of time or a function of position, velocity, temperature, pressure, and time, f(x, y, z, vx, vy, vz, temp, pres, time), respectively.
	- EQ.0: The z-component of velocity is a constant with value SF\_W.
	- EQ.-1: The *z*-component of velocity is computed by the solver.

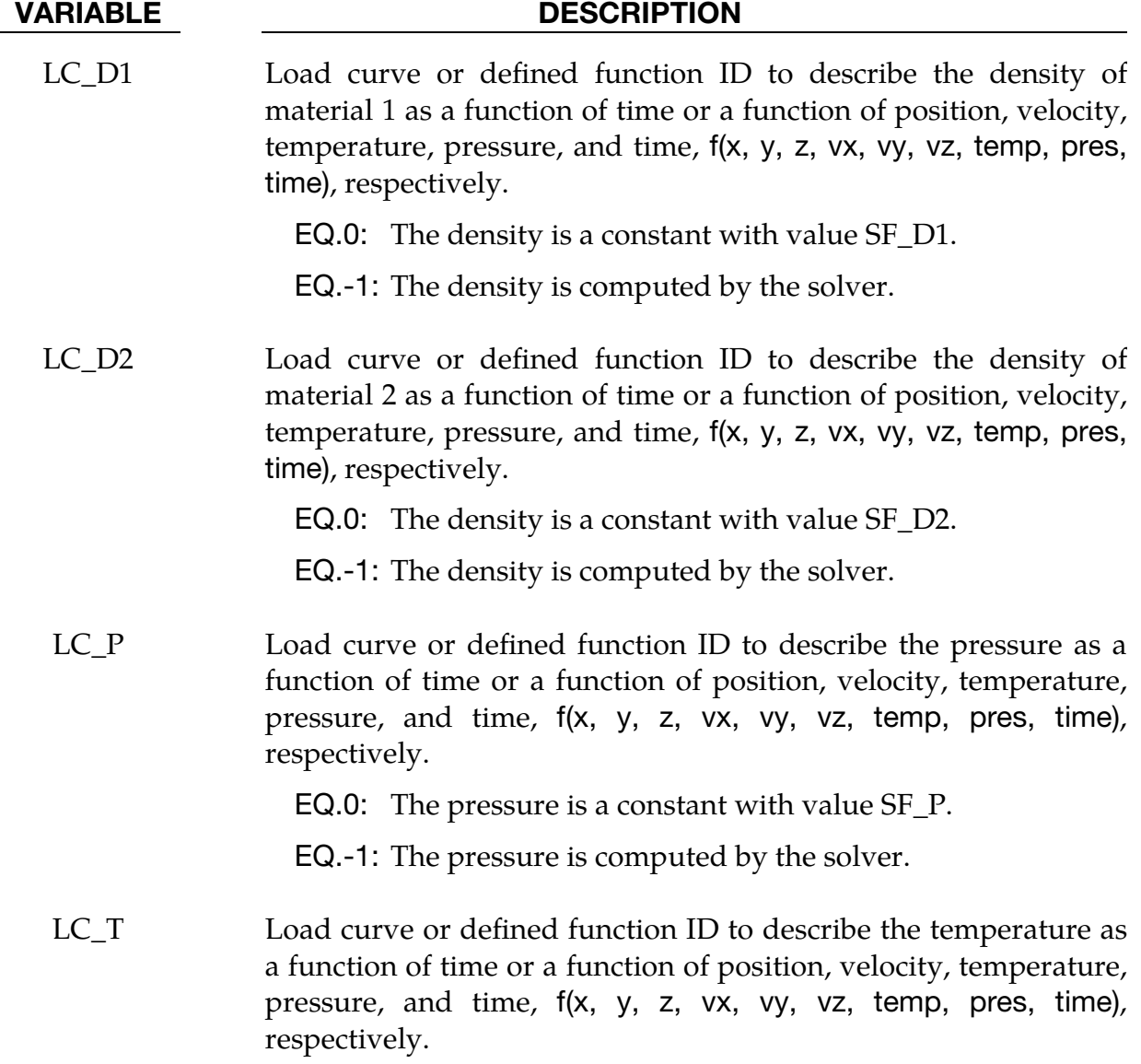

EQ.0: The temperature is a constant with value SF\_T.

EQ.-1: The temperature is computed by the solver.

<span id="page-162-0"></span>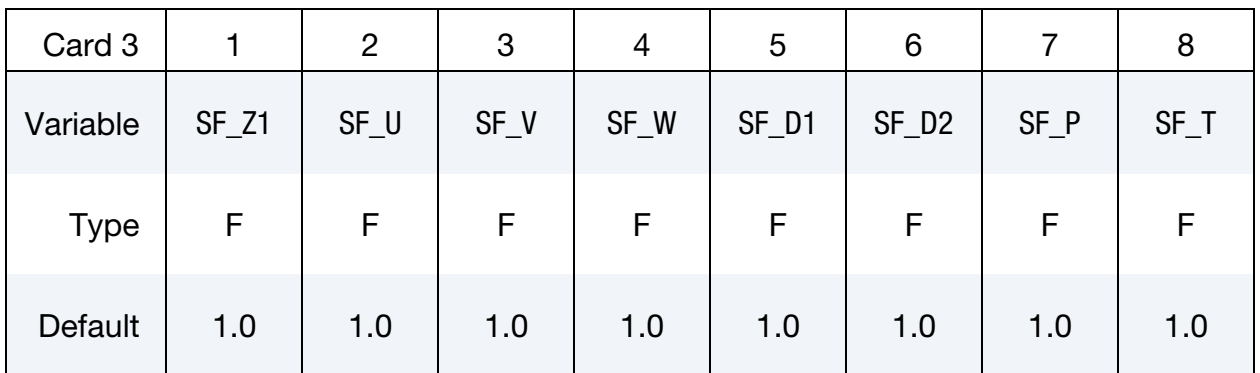

# Scale Factor Card.

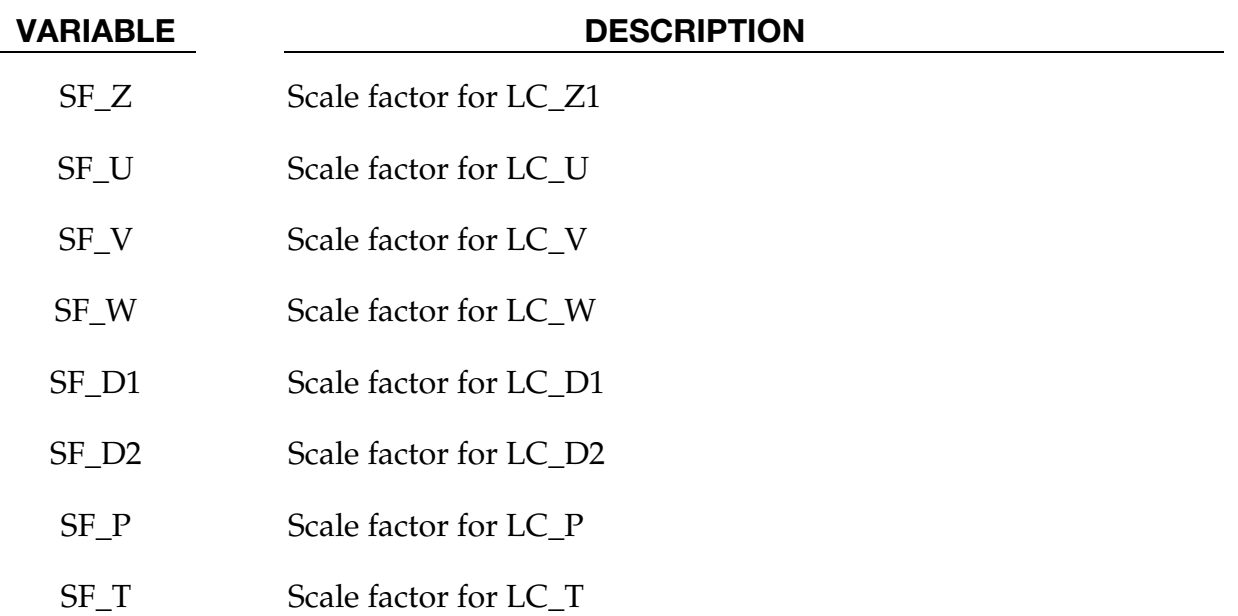

## Remark:

<span id="page-163-0"></span>1. Consistent Boundary Values. On each centroid or set of element centroids, the variables ( $v_x$ ,  $v_y$ ,  $v_z$ ,  $\rho$ ,  $P$ ,  $T$ ,...) that are given values must be consistent and make the model well-posed (meaning be such that the solution of the model exists, is unique, and is physical).

### \*DUALCESE\_BOUNDARY\_PRESCRIBED\_VN\_OPTION

Available options include:

MSURF

SEGMENT\_SET

Purpose: For the dual CESE compressible flow solver, set boundary values for the normal velocity, density, pressure and temperature. Boundary values are applied at the centroid of elements connected with this boundary. This boundary condition differs from \*DUALCESE\_BOUNDARY\_PRESCRIBED\_VN in that the normal velocity is prescribed instead of each velocity component.

The MSURF option should be used when the dual CESE mesh has been created using \*MESH cards. The SEGMENT\_SET option should be used when \*DUALCESE\_ELE2D or \*DUALCESE\_ELE3D cards specify the dual CESE mesh.

### Card Sets:

A set of data cards for this keyword consists of 3 of the following cards:

- 1. Card 1 specifies the object to which the boundary condition is applied. Its format depends on the keyword option.
- 2. Card 2 reads in load curve IDs.
- 3. Card 3 reads in scale factors.

For each boundary condition to be specified include one set of cards. This input ends at the next keyword ("\*") card.

### Card Summary:

**[Card 1a.](#page-165-0)** This card is included if the MSURF keyword option is used.

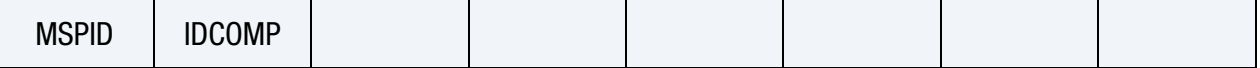

[Card 1b.](#page-165-1) This card is included if the SEGMENT\_SET keyword option is used.

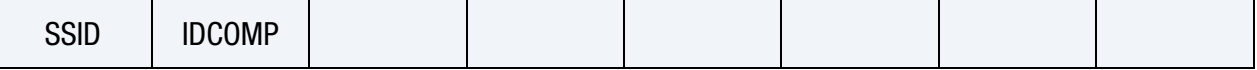

[Card 2.](#page-166-0) This card is required.

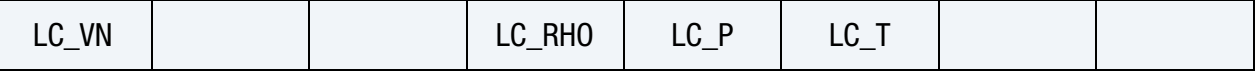

**[Card 3.](#page-167-0)** This card is required.

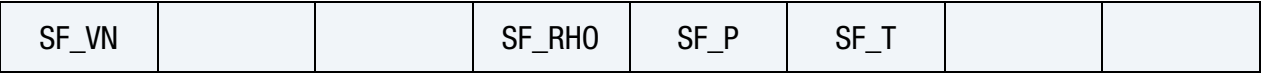

### Data Card Definitions:

**Surface Part Card.** Card 1 format used when the MSURF keyword option is active.

<span id="page-165-0"></span>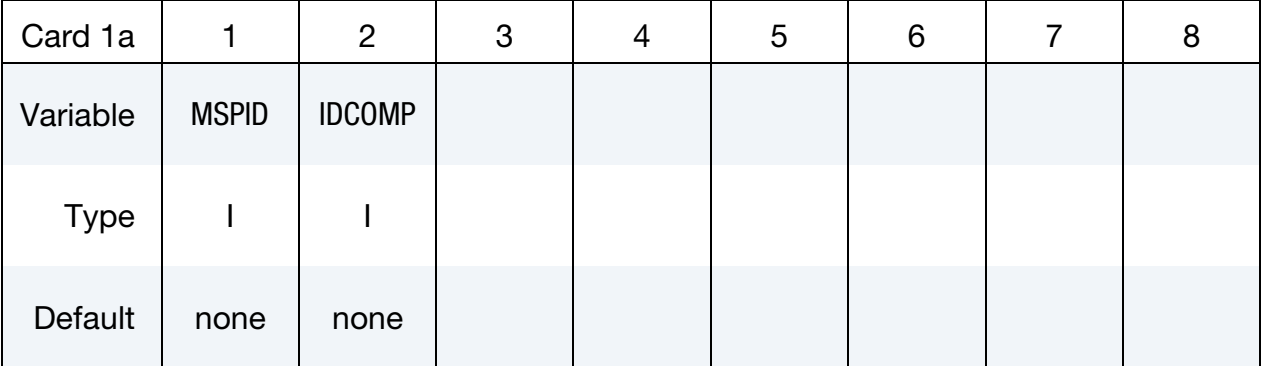

### VARIABLE DESCRIPTION

MSPID Mesh surface part ID that is referenced by \*MESH\_SURFACE\_- ELEMENT cards

IDCOMP For inflow boundaries in problems involving chemical reacting flows, the chemical mixture of the fluid entering the domain is defined with a \*CHEMISTRY\_COMPOSITION card with this ID.

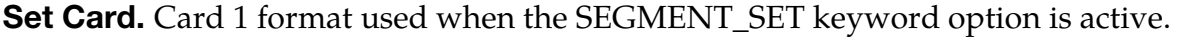

<span id="page-165-1"></span>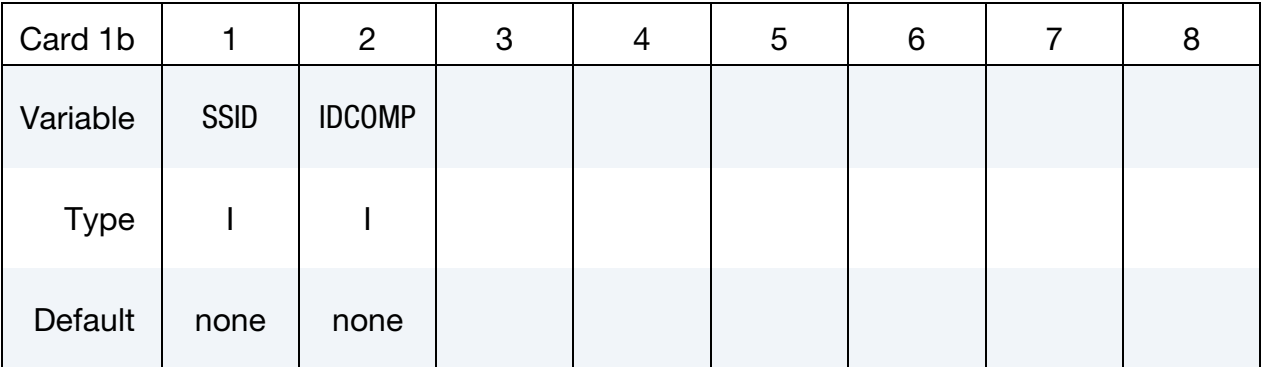

### VARIABLE DESCRIPTION

SSID ID for the segment set created with \*DUALCESE\_SEGMENTSET

IDCOMP For inflow boundaries in problems involving chemical reacting flows, the chemical mixture of the fluid entering the domain is

defined with a \*CHEMISTRY\_COMPOSITION card with this ID.

# Load Curve Card. See [Remark 1.](#page-167-1)

<span id="page-166-0"></span>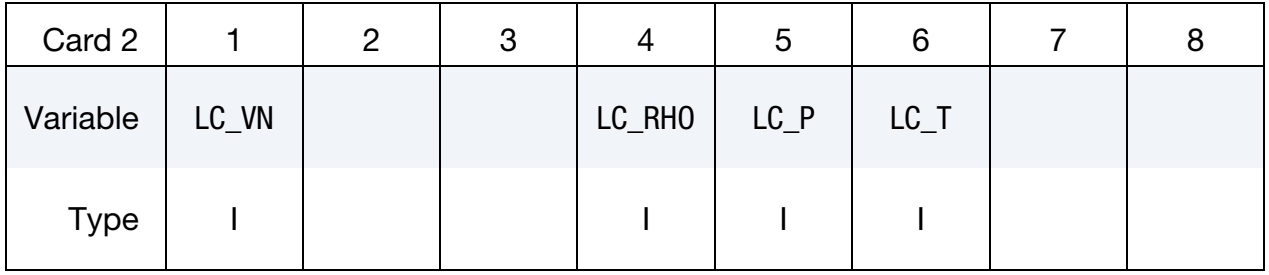

### VARIABLE DESCRIPTION

LC\_VN Load curve or function ID to describe the normal velocity as a function of time or a function of position, velocity, temperature, pressure, and time, f(x, y, z, vx, vy, vz, temp, pres, time), respectively.

EQ.0: The normal velocity is a constant with value SF\_VN.

EQ.-1: The normal velocity is computed by the solver.

# LC\_RHO Load curve ID to describe the density as a function of time or a function of position, velocity, temperature, pressure, and time, f(x, y, z, vx, vy, vz, temp, pres, time), respectively.

EQ.0: The density is a constant with value SF\_RHO.

EQ.-1: The density is computed by the solver.

LC\_P Load curve ID to describe the pressure as a function of time or a function of position, velocity, temperature, pressure, and time, f(x, y, z, vx, vy, vz, temp, pres, time), respectively.

EQ.0: The pressure is a constant with value SF\_P.

EQ.-1: The pressure is computed by the solver.

LC\_T Load curve ID to describe the temperature as a function of time or a function of position, velocity, temperature, pressure, and time, f(x, y, z, vx, vy, vz, temp, pres, time), respectively.

EQ.0: The temperature is a constant with value SF\_T.

EQ.-1: The temperature is computed by the solver.

### Scale Factor Card.

<span id="page-167-0"></span>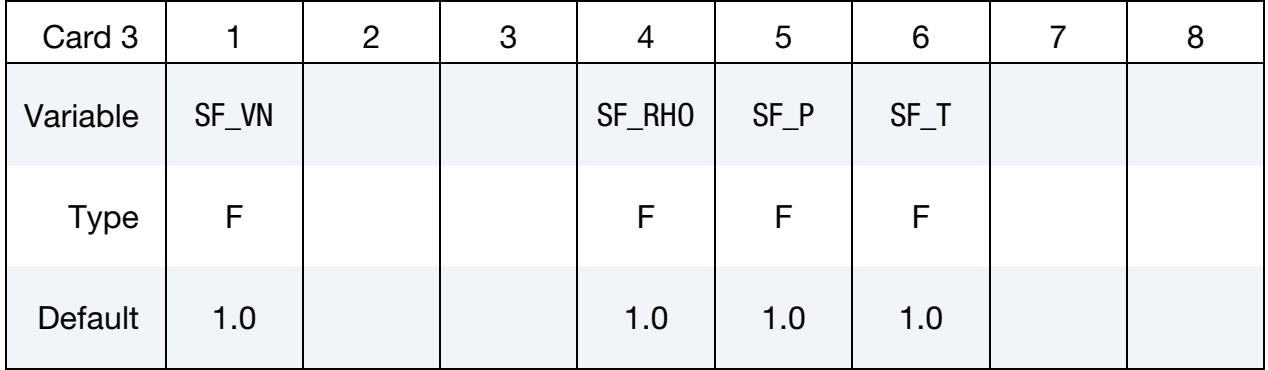

### VARIABLE DESCRIPTION

- SF\_VN Scale factor for LC\_VN
- SF\_RHO Scale factor for LC\_RHO

SF<sub>-P</sub> Scale factor for LC<sub>-P</sub>

SF\_T Scale factor for LC\_T

### Remarks:

<span id="page-167-1"></span>1. Consistent Boundary Values. On each centroid or set of centroids, the variables ( $V_N$ ,  $\rho$ ,  $P$ ,  $T$ ) that are given values must be consistent and make the model well-posed (meaning be such that the solution of the model exists, is unique, and is physical).

### \*DUALCESE\_BOUNDARY\_REFLECTIVE\_OPTION

Available options are:

MSURF

SEGMENT\_SET

Purpose: Define a reflective boundary condition for the dual CESE compressible flow solver. This boundary condition can be applied on a symmetrical surface or a solid wall of the computational domain.

The MSURF option should be used when the dual CESE mesh has been created using \*MESH cards. The SEGMENT\_SET option should be used when \*DUALCESE\_ELE2D or \*DUALCESE\_ELE3D cards specify the dual CESE mesh.

### Card Summary:

[Card 1a.](#page-168-0) This card is included for the MSURF keyword option. Provide as many cards as necessary. This input ends at the next keyword ("\*") card.

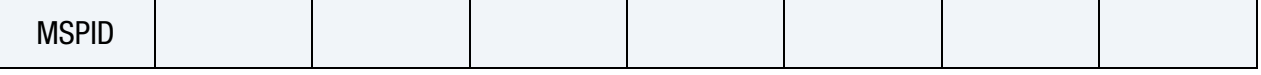

[Card 1b.](#page-169-0) This card is included for the SEGMENT\_SET keyword option. Provide as many cards as necessary. This input ends at the next keyword ("\*") card.

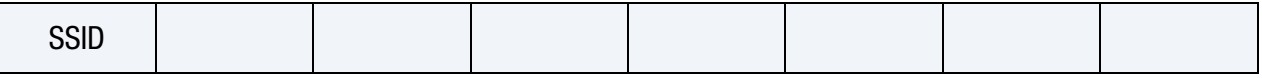

### Data Card Definitions:

Surface Part Card. Card 1 format used when the MSURF keyword option is active. Provide as many cards as necessary. This input ends at the next keyword ("\*") card.

<span id="page-168-0"></span>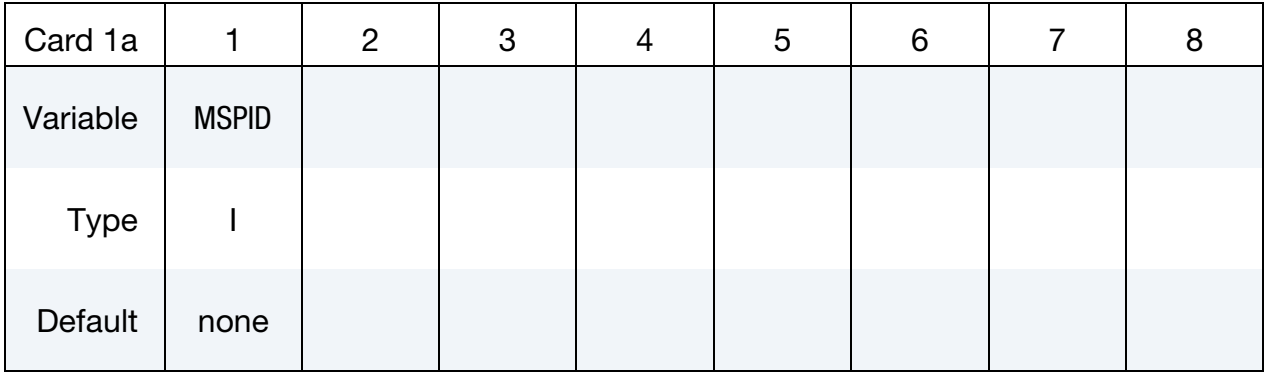

MSPID Mesh surface part ID that is referenced by \*MESH\_SURFACE\_- ELEMENT cards

Set Card. Card 1 format used when the SEGMENT\_SET keyword option is active. Provide as many cards as necessary. This input ends at the next keyword ("\*") card.

<span id="page-169-0"></span>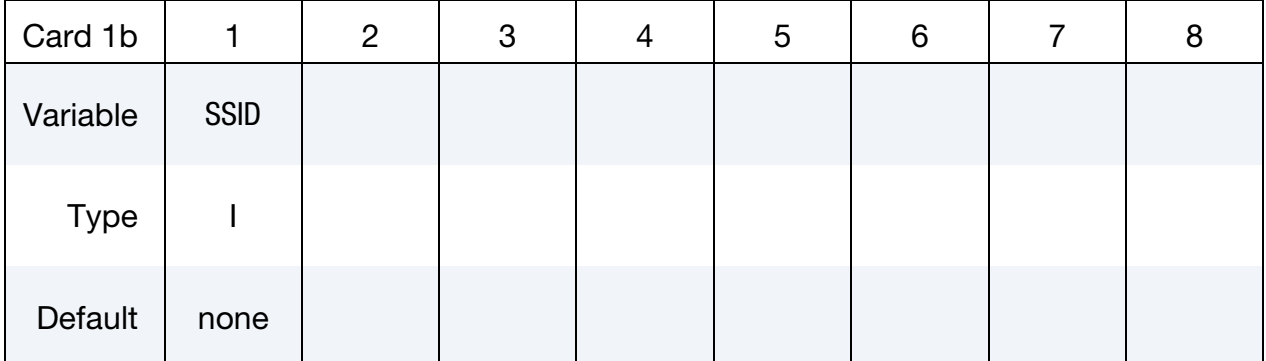

### VARIABLE DESCRIPTION

SSID Segment set ID for the segment set created with \*DUALCESE\_-**SEGMENTSET** 

### Remarks:

This boundary condition has the same effect as a solid wall boundary condition for inviscid flows.

# \*DUALCESE\_BOUNDARY\_SOLID\_WALL\_OPTION1\_{OPTION2}

For *OPTION1* the choices are:

**MSURF** 

SEGMENT\_SET

For *OPTION2* the choices are:

<BLANK>

ROTATE

Purpose: Define a solid wall boundary condition for the dual CESE compressible flow solver. This boundary condition can be applied at a solid boundary that is the physical boundary for the flow field. For inviscid flow, this will be a slip boundary condition; while for viscous flows, it is a no-slip boundary condition.

The MSURF option should be used when the dual CESE mesh has been created using \*MESH cards. The SEGMENT\_SET option should be used when \*DUALCESE\_ELE2D or \*DUALCESE\_ELE3D cards specify the CESE mesh. The ROTATE keyword option allows the boundary condition to rotate around an axis with a variable speed given by a load curve.

### Card Summary:

Card Sets. The following sequence of cards comprises a *single set*. LS-DYNA will continue reading data card sets until the next keyword ("\*") card is encountered.

[Card 1a.](#page-171-0) This card is included for the MSURF keyword option *without* the ROTATE keyword option.

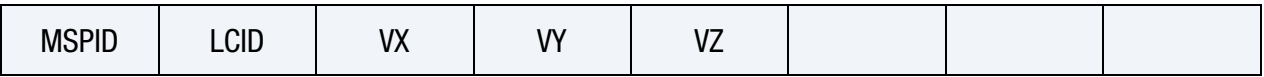

[Card 1b.](#page-172-0) This card is included for the MSURF keyword option *with* the ROTATE keyword option.

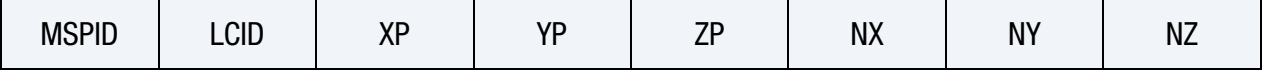

[Card 1c.](#page-172-1) This card is included for the SEGMENT\_SET keyword option *without* the RO-TATE keyword option.

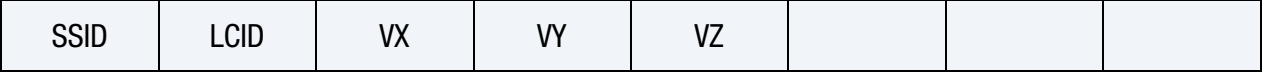

[Card 1d.](#page-173-0) This card is included for the SEGMENT\_SET keyword option *with* the RO-TATE keyword option.

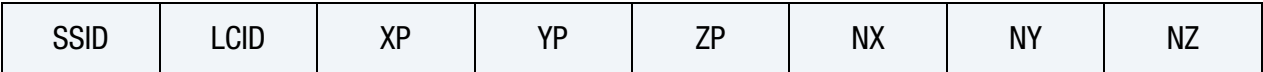

# Data Card Definitions:

Surface Part Card without Rotation. Card 1 format used when the MSURF keyword option is active *without* the ROTATE keyword option

<span id="page-171-0"></span>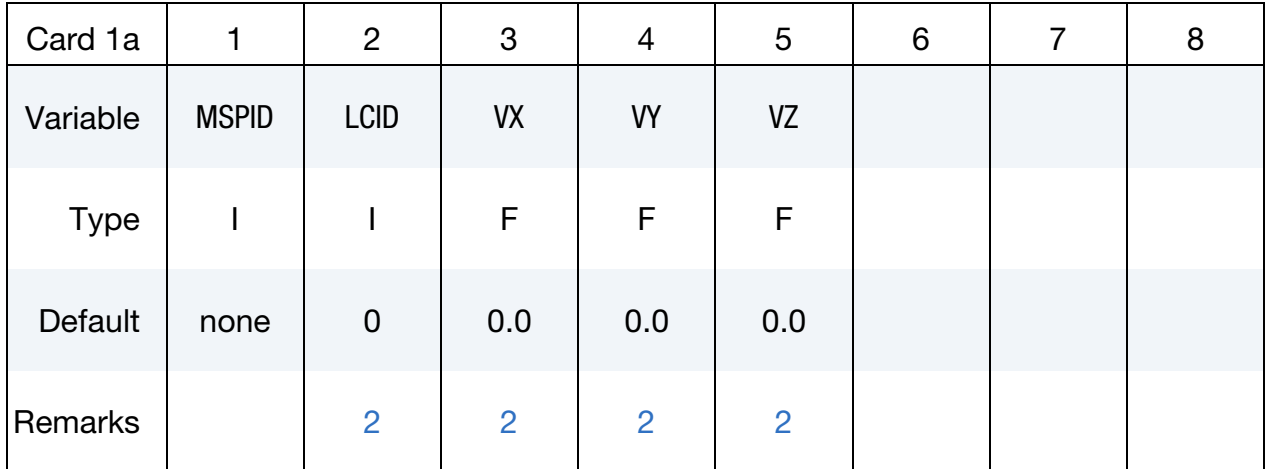

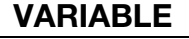

## DESCRIPTION

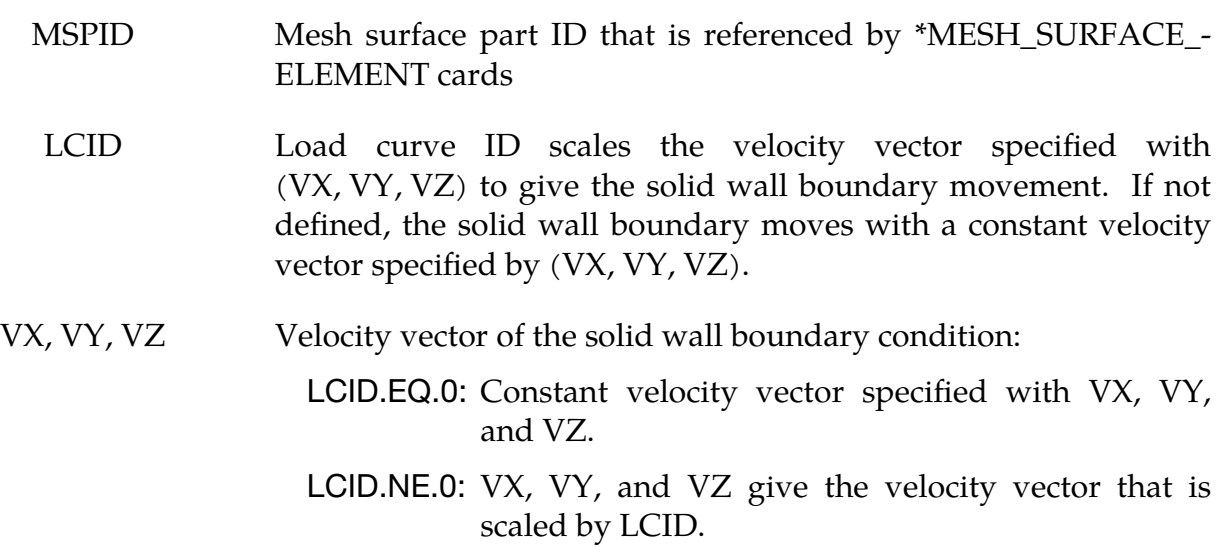

Surface Part Card with Rotation. Card 1 format used when the MSURF keyword option is active *with* the ROTATE keyword option.

<span id="page-172-0"></span>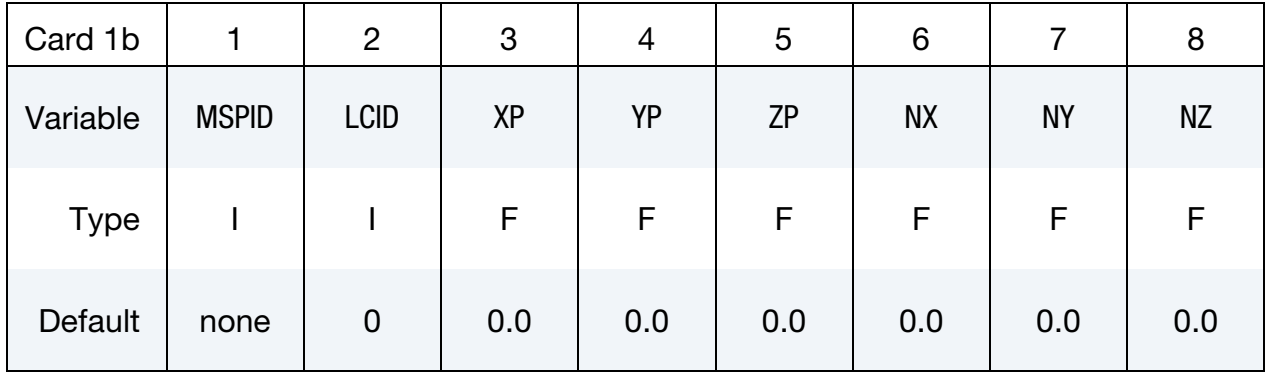

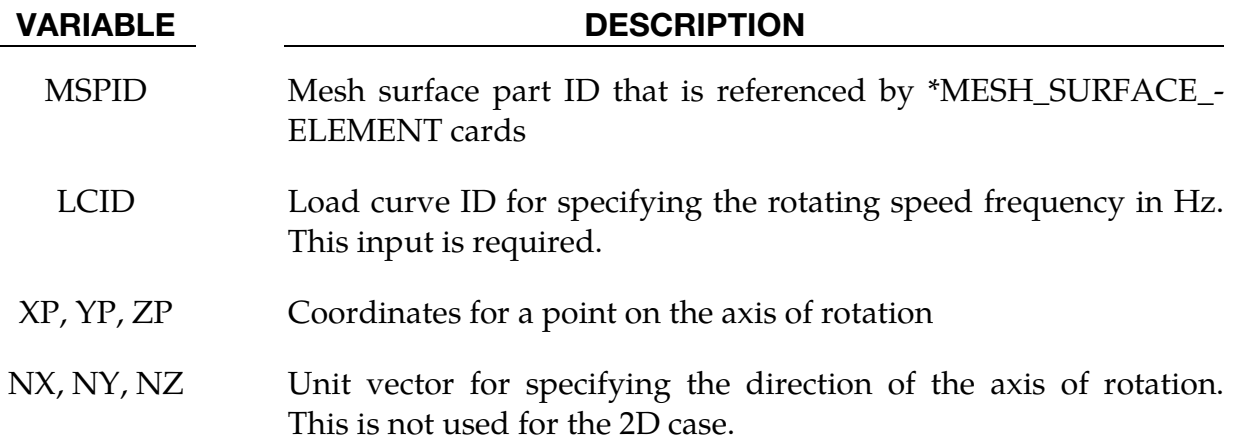

Segment Set Card without Rotation. Card 1 format used when the SEGMENT\_SET keyword option is active *without* the ROTATE keyword option

<span id="page-172-1"></span>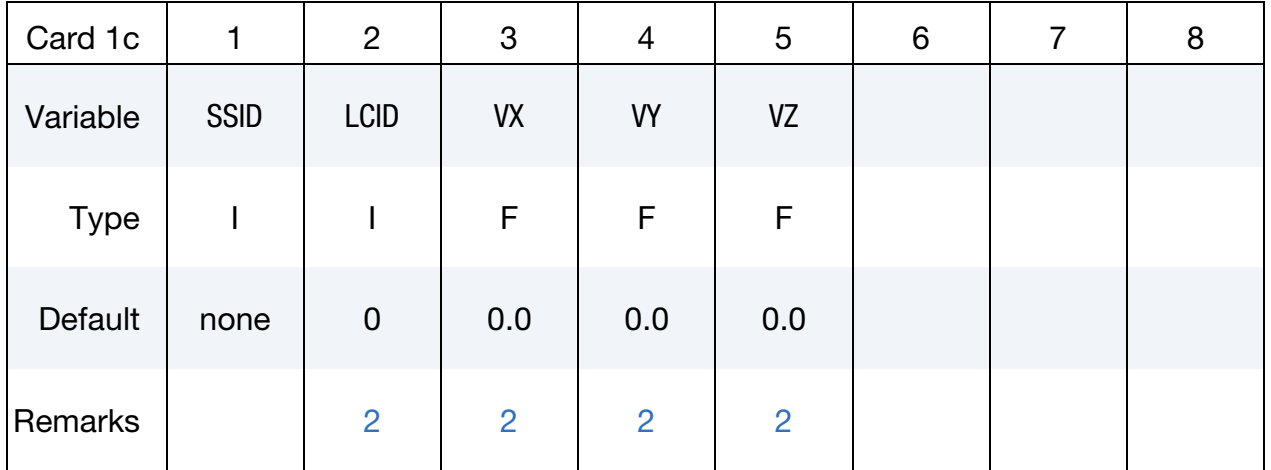

### VARIABLE DESCRIPTION

SSID ID of the segment set created with \*DUALCESE\_SEGMENTSET

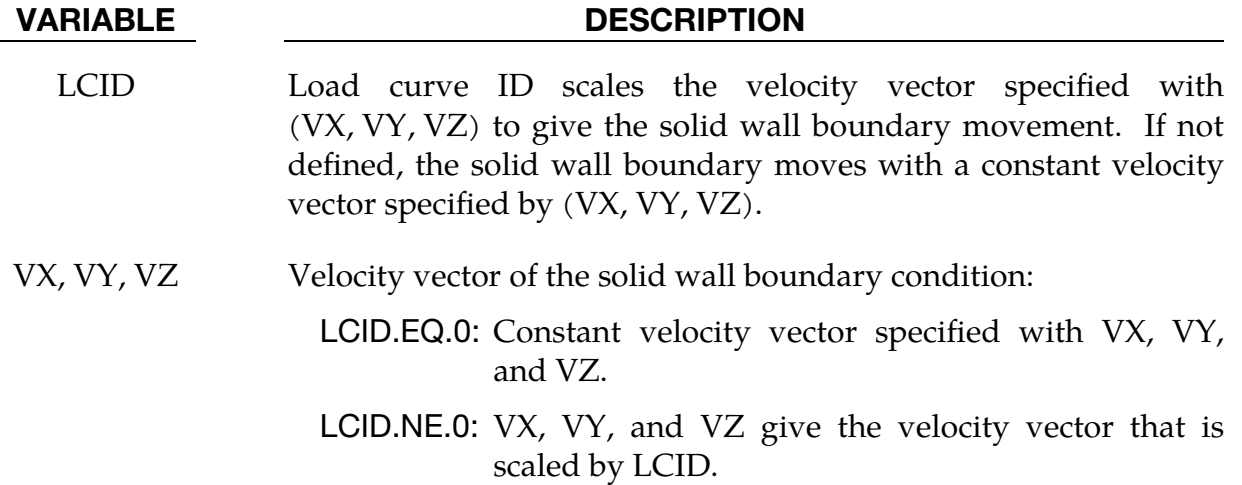

Segment Set Card with Rotation. Card 1 format used when the SEGMENT\_SET keyword option is active *with* the ROTATE keyword option.

<span id="page-173-0"></span>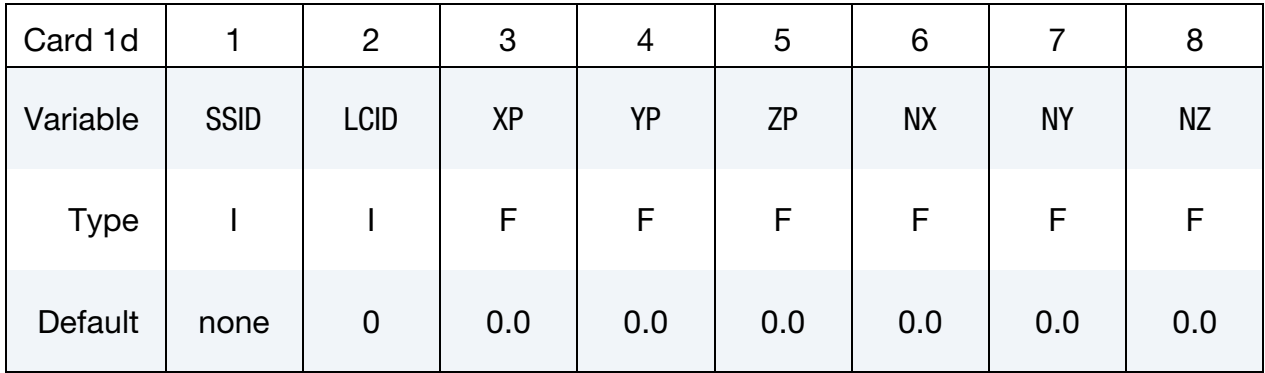

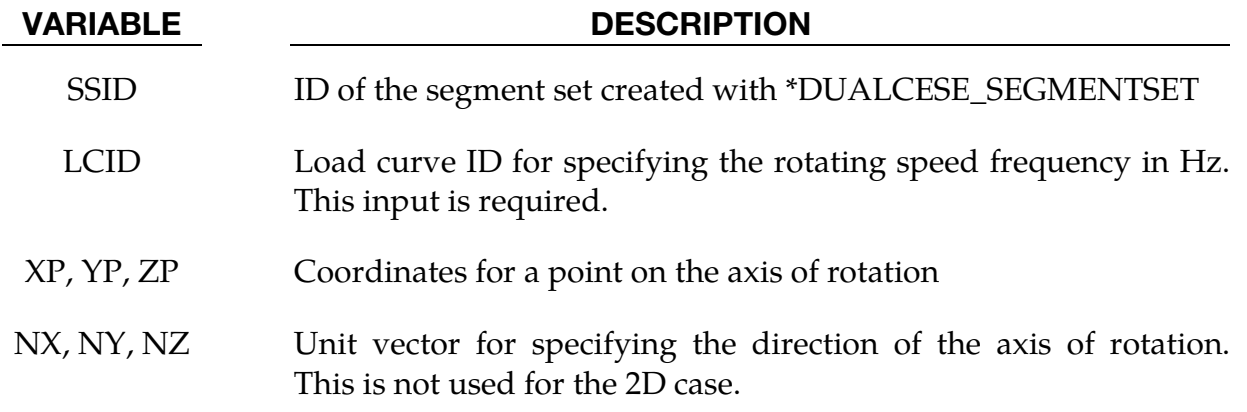

## Remarks:

1. Boundary Movement Restrictions. In this solid-wall condition, the boundary movement can only be in the tangential direction of the wall and should not affect the fluid domain size and mesh during the calculation. Otherwise an FSI <span id="page-174-0"></span>or moving mesh solver should be used. Also, this moving boundary condition only affects viscous flows (no-slip boundary condition).

2. Fixed Solid Wall Boundary Condition. If  $LCD = 0$  and  $Vx = Vy = Vz = 0.0$ (default), this will be a regular solid wall boundary condition.

# \*DUALCESE\_CONTROL\_LIMITER

Purpose: Sets some stability parameters used in the dual CESE compressible flow solver on the current dual CESE model.

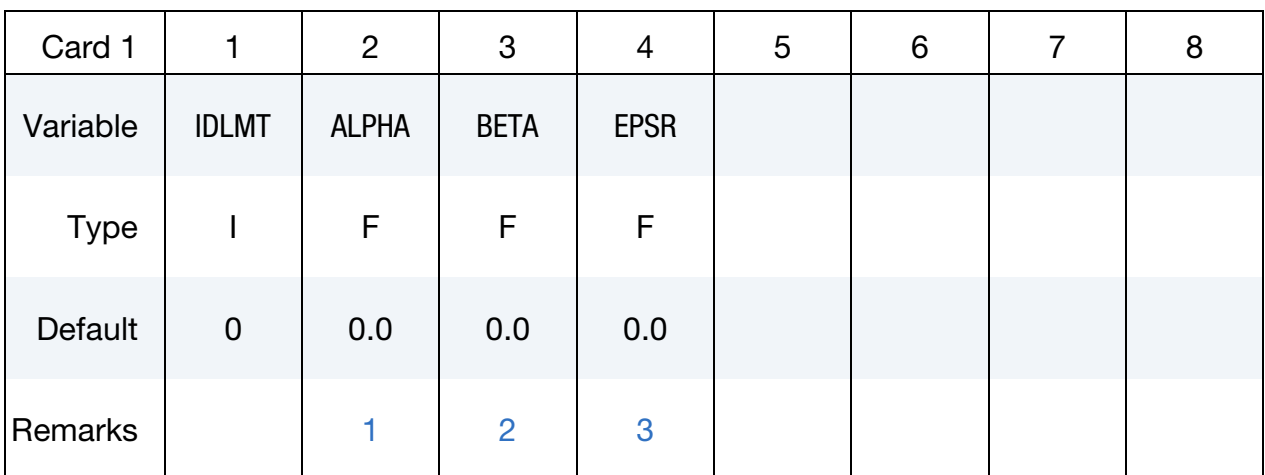

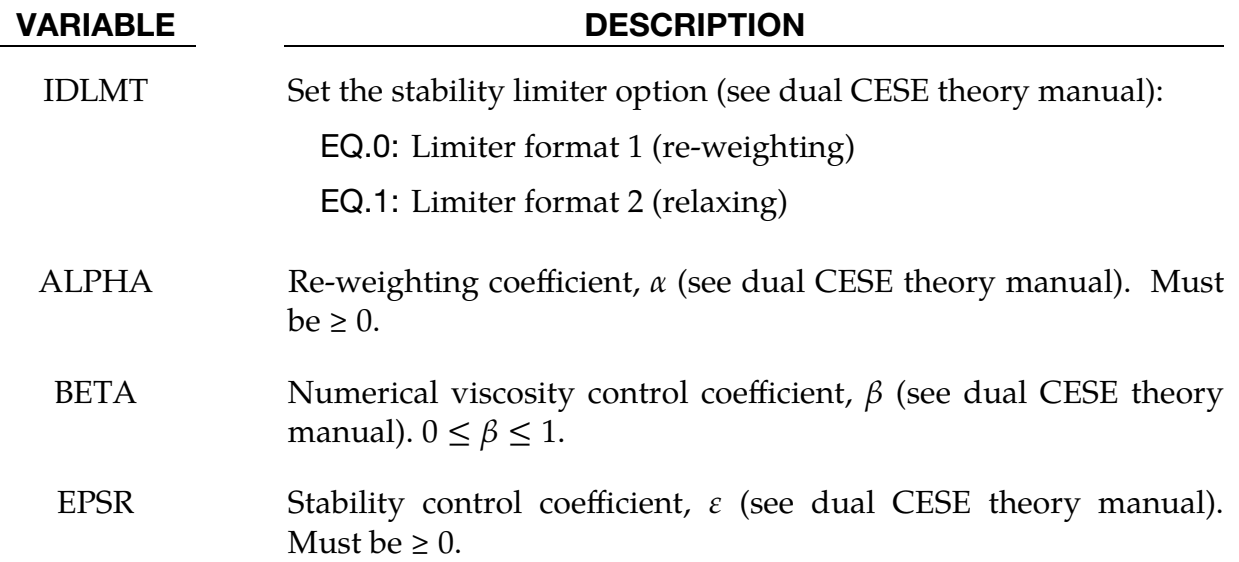

## Remarks:

- <span id="page-175-0"></span>1. Re-weighting Coefficient. Larger values of  $\alpha$  give more stability, but less accuracy. Usually  $\alpha = 2.0$  or 4.0 will be enough for normal shock problems.
- <span id="page-175-1"></span>2. **Numerical Viscosity Control Coefficient.** Larger values of  $\beta$  give more stability. For problems with shock waves,  $\beta = 1.0$  is recommended.
- <span id="page-175-2"></span>3. Stability Control Coefficient. Larger values of  $\varepsilon$  give more stability, but less accuracy.

# \*DUALCESE\_CONTROL\_MESH\_MOV

Purpose: Specify the algorithm for calculating the mesh movement (morphing) of a given DUALCESE part in an FSI problem. This keyword is for the moving mesh version of dual CESE.

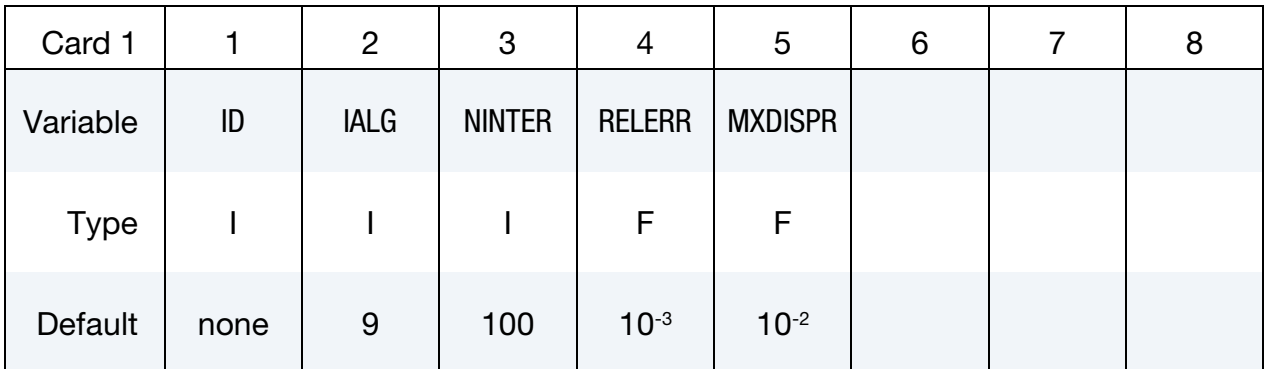

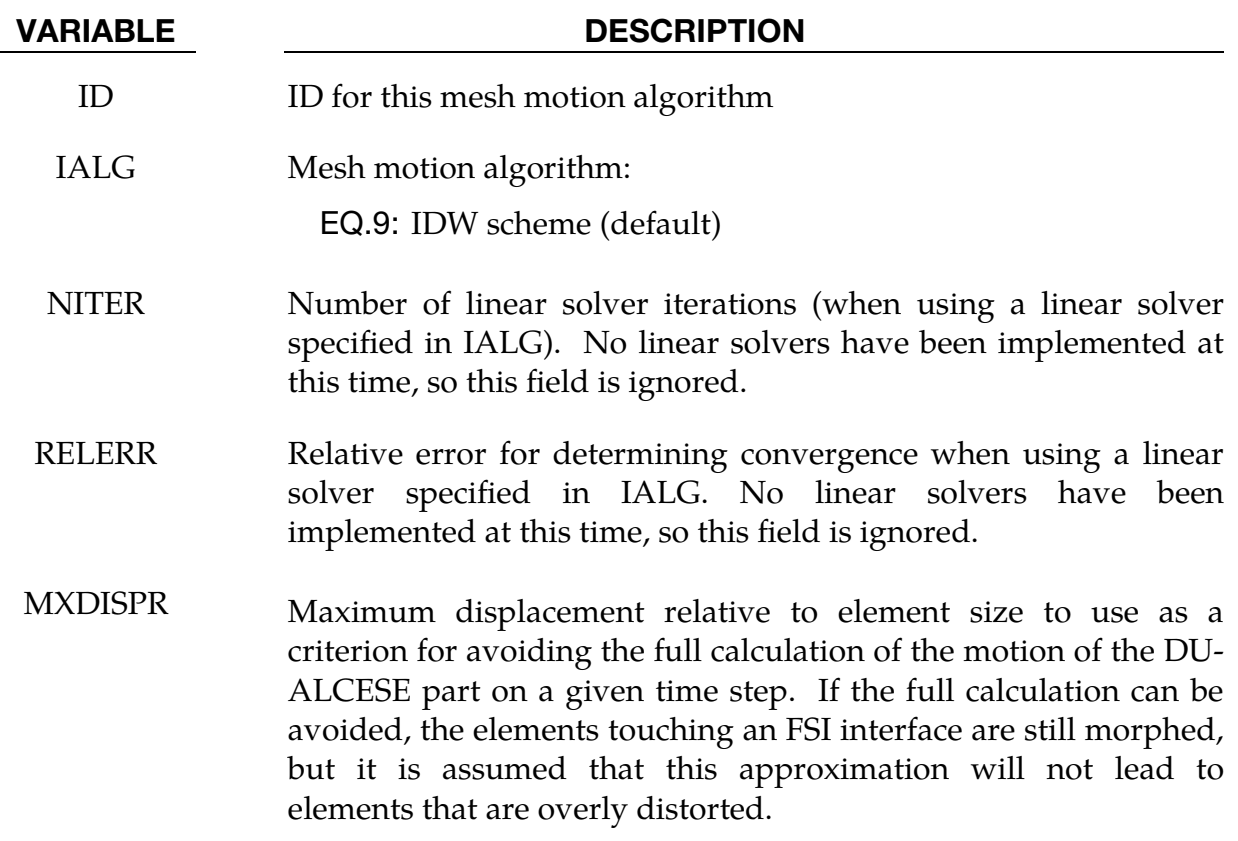

# \*DUALCESE\_CONTROL\_SOLVER

Purpose: Set general purpose control variables for the dual CESE compressible flow solver.

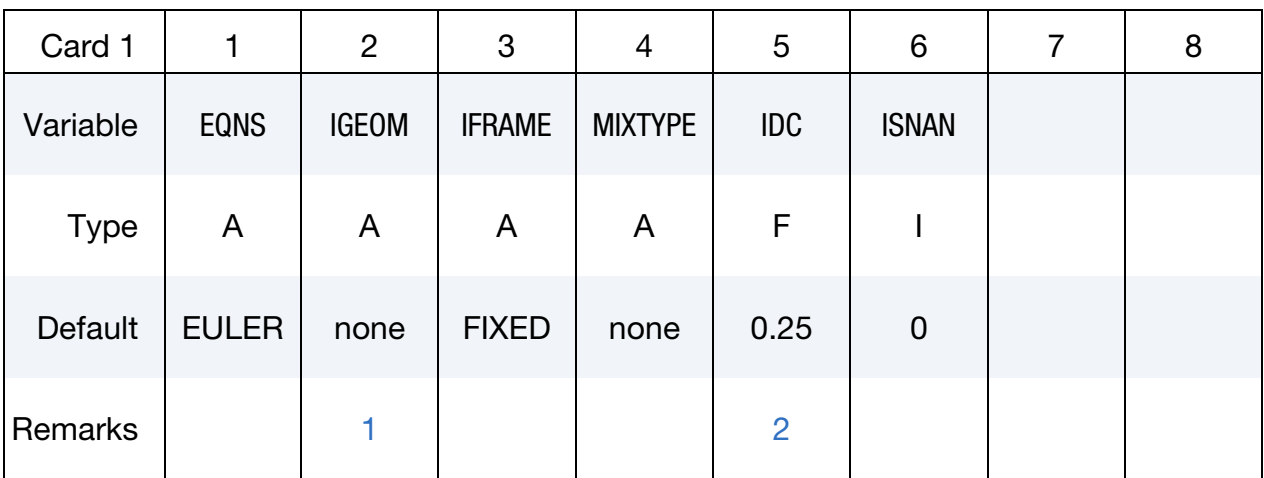

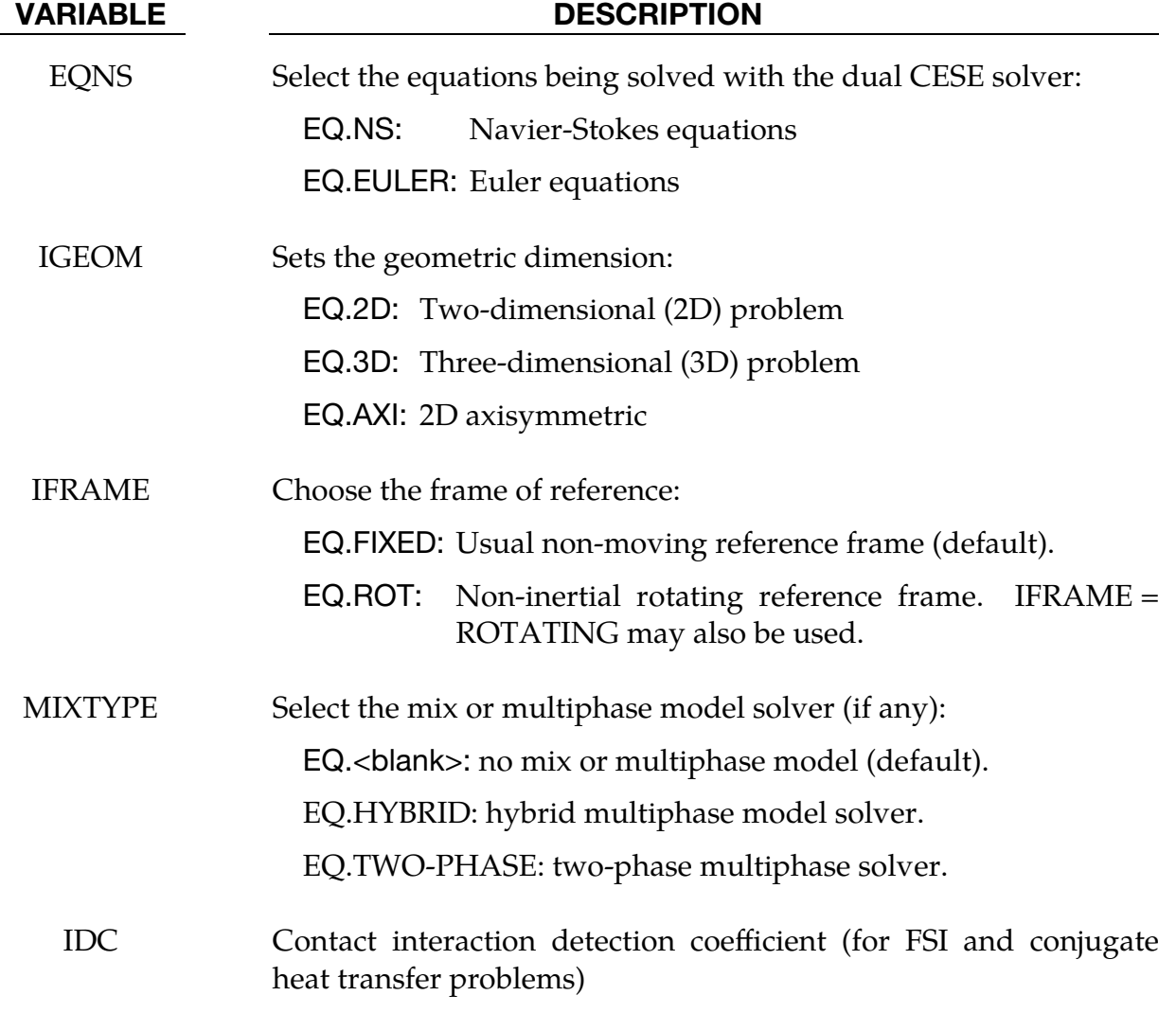

ISNAN Flag to check for NaN in the dual CESE solver solution arrays at the completion of each time step. This option can be useful for debugging purposes. There is a cost overhead when this option is active.

EQ.0: No checking.

EQ.1: Checking is active.

### Remarks:

<span id="page-178-0"></span>1. Mesh and Boundary Conditions for 2D Problems. If you want to use the 2D (IGEOM = 2D) or 2D axisymmetric (IGEOM=AXI) solver, the mesh should only be distributed in the  $xy$ -plane with the boundary conditions given only at the xy domain boundaries. Otherwise, a warning message will be given, and the 3D solver will be triggered instead.

The 2D axisymmetric case will work only if the 2D mesh and corresponding boundary conditions are properly defined with the  $x$  and  $y$  coordinates corresponding to the radial and axial directions, respectively.

<span id="page-178-1"></span>2. Contact Interaction Detection Coefficient. IDC is the same type of variable that is input on the \*ICFD\_CONTROL\_FSI card. For an explanation, see [Re](#page-424-0)[mark 1](#page-424-0) for the \*ICFD\_CONTROL\_FSI card.

# \*DUALCESE\_CONTROL\_TIMESTEP

Purpose: Sets the time step control parameters for the CESE compressible flow solver.

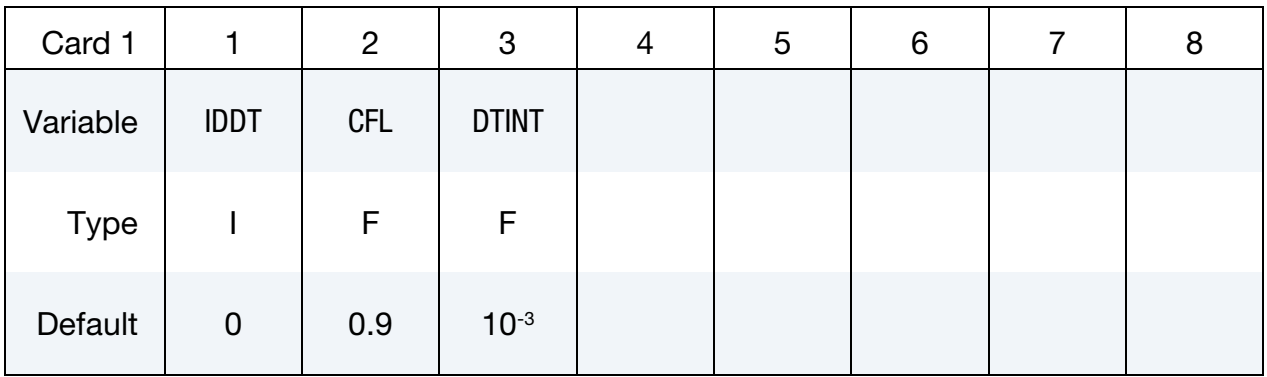

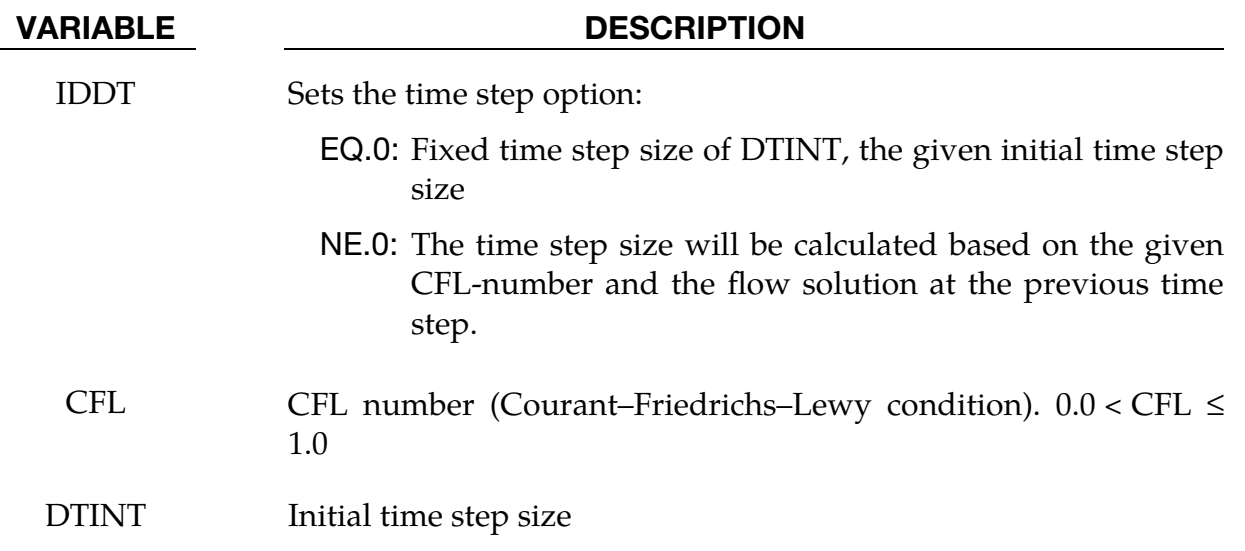
# \*DUALCESE\_**D3**PLOT

Purpose: Specify the flow variables to be added to the dual CESE d3plot output.

Provide as many cards as necessary. This input ends at the next keyword ("\*") card.

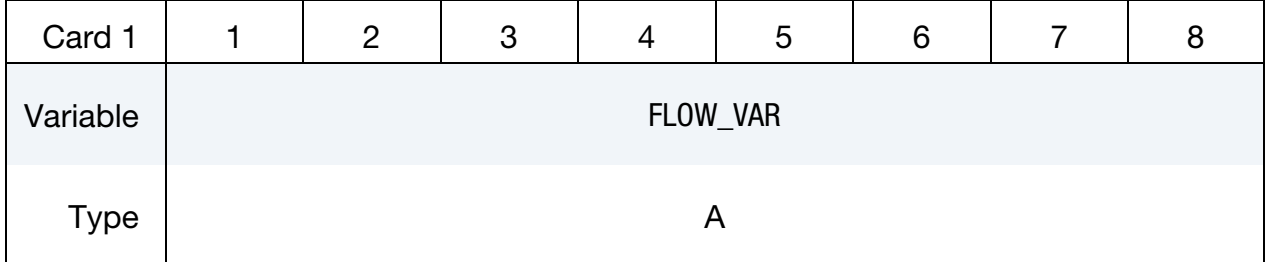

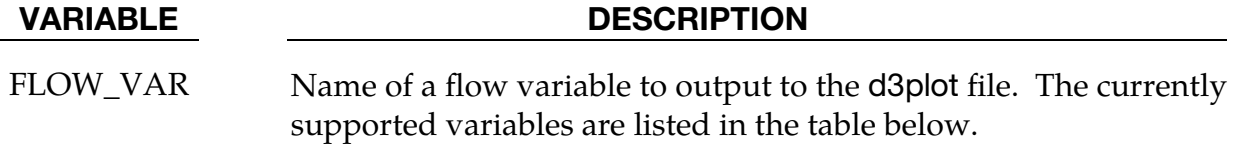

### Flow Variables:

This table lists the supported flow variables.

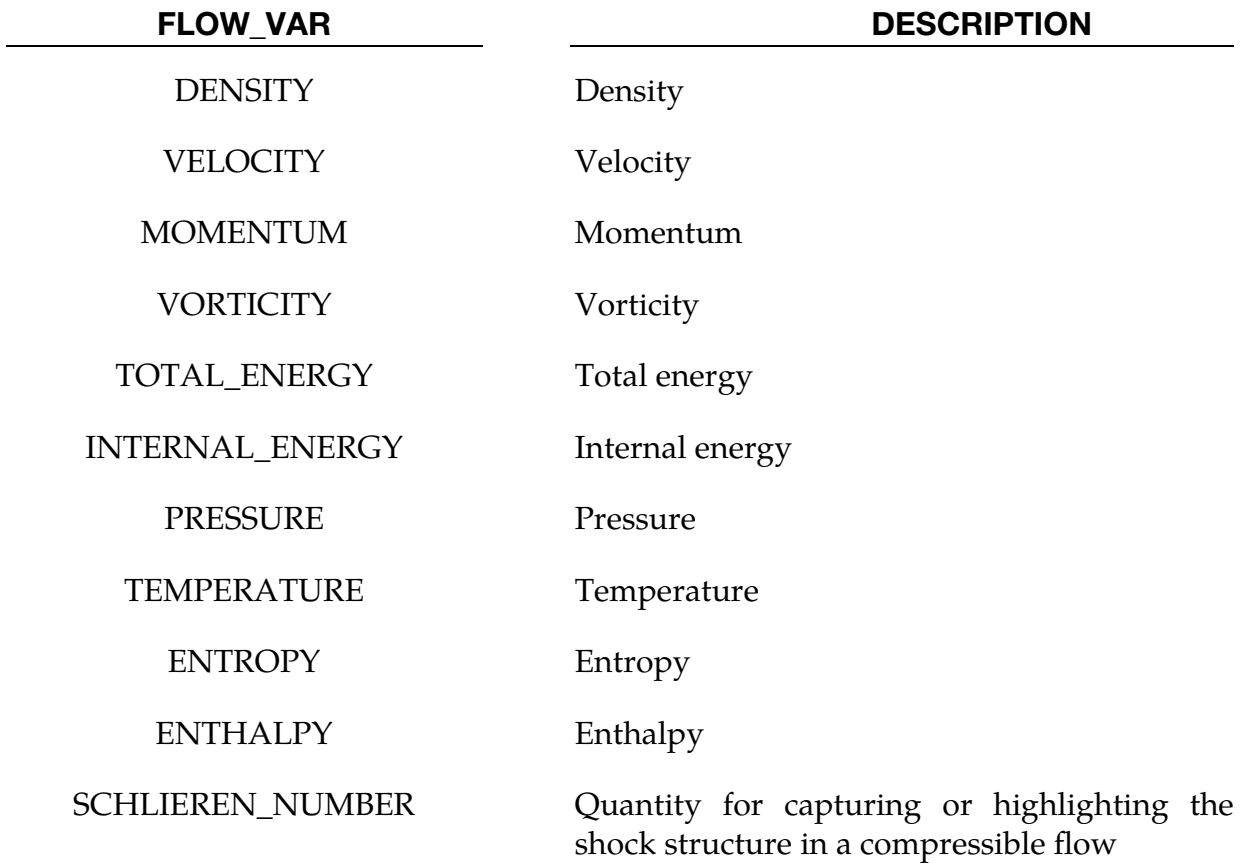

# \*DUALCESE \*DUALCESE\_D3PLOT

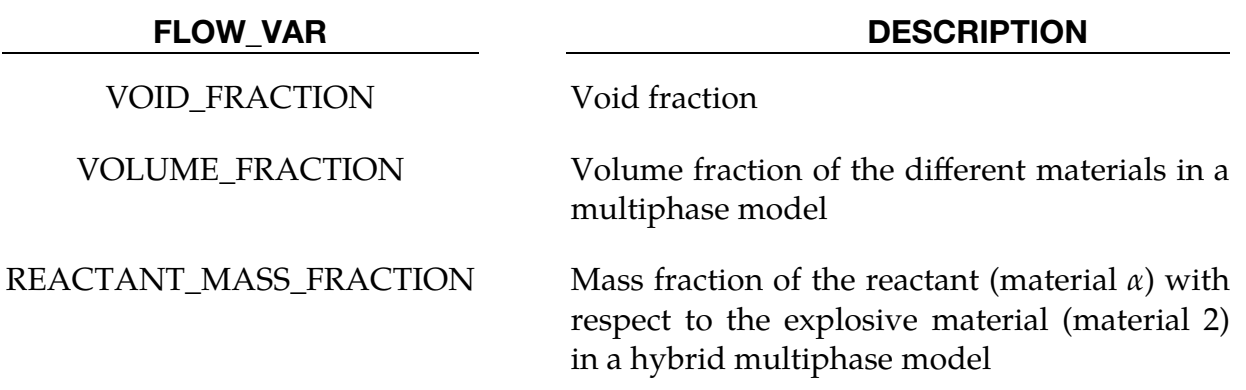

### \*DUALCESE\_D3PLOT\_FLUID\_SSID

Purpose: Generate surface d3plot output for the dual CESE solver on a specified dual CESE mesh segment set. These surfaces may be on the outside of the dual CESE fluid mesh that is in contact with the structural volume element parts.

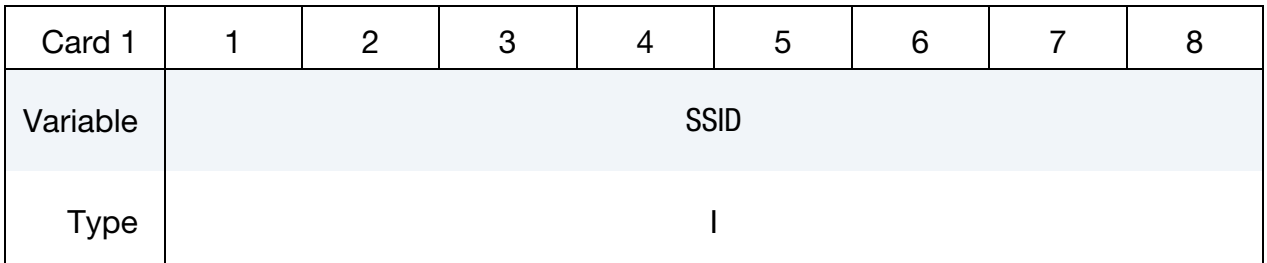

VARIABLE DESCRIPTION

SSID ID of a segment set created with \*DUALCESE\_SEGMENTSET

**Dual CESE variables to output**. Provide as many cards as necessary. This input ends at the next keyword ("\*") card.

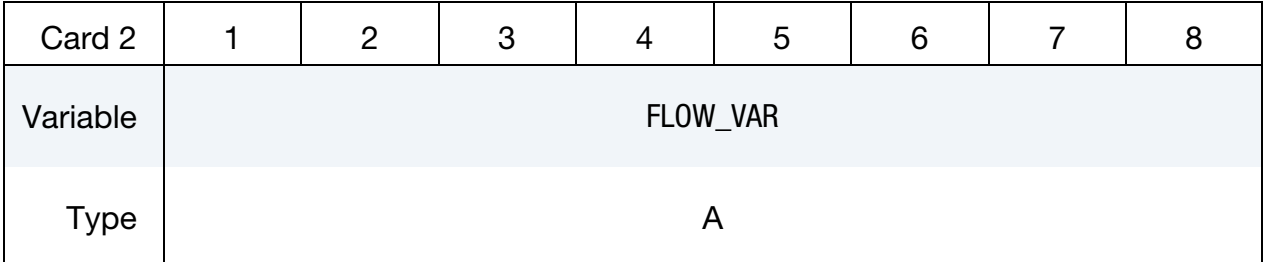

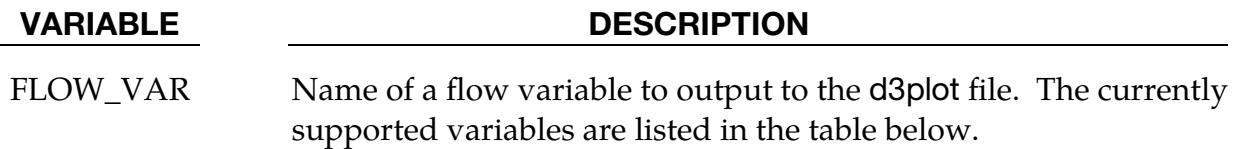

### Flow Variables:

This table lists the supported flow variables.

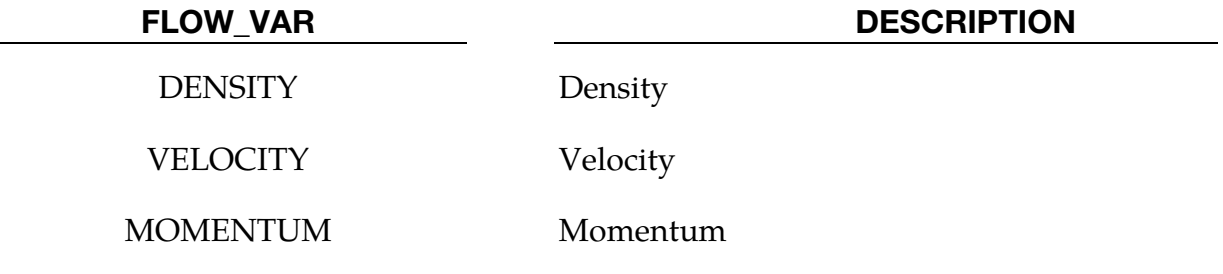

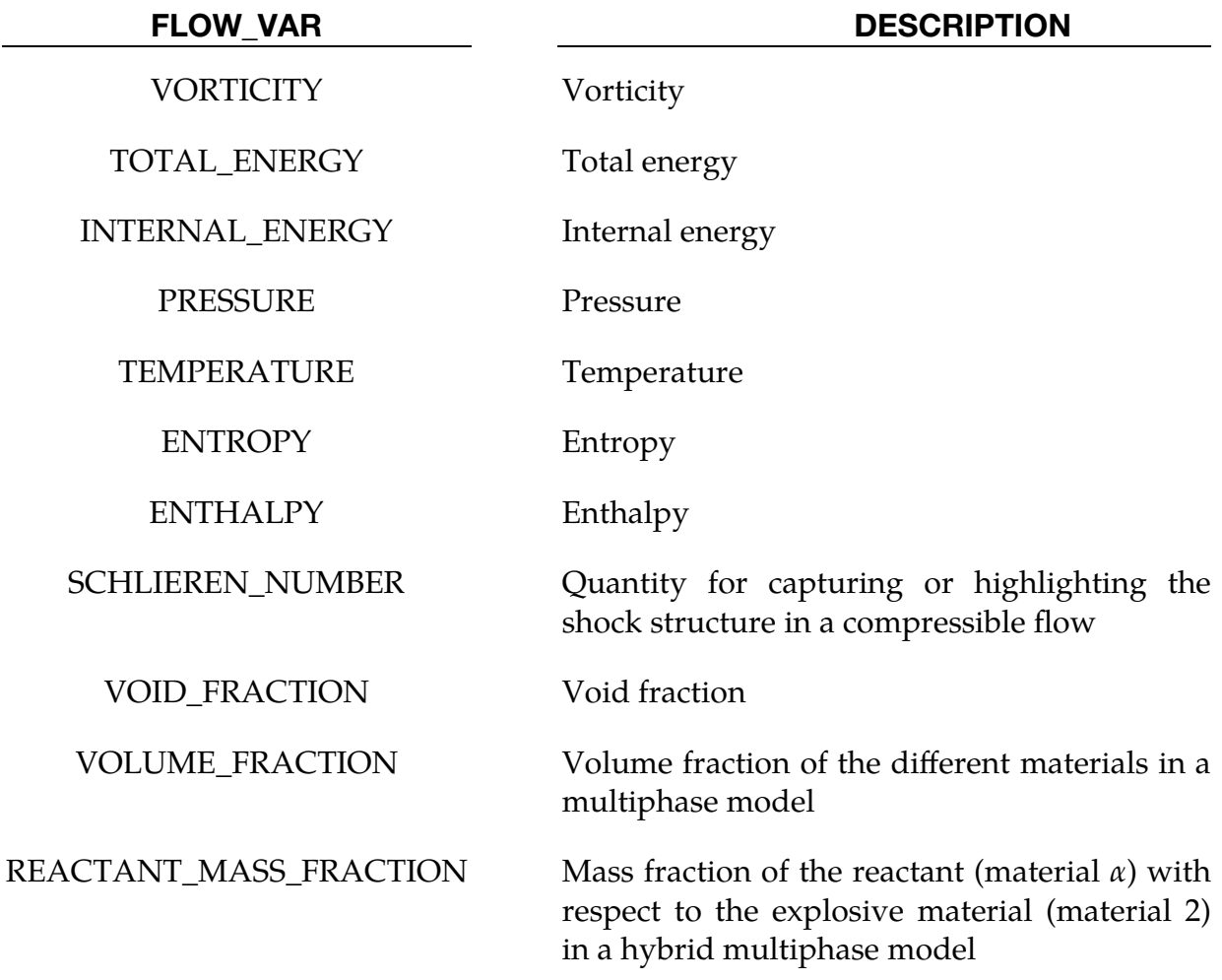

# \*DUALCESE\_ELE2D

Purpose: Define three and four node elements.

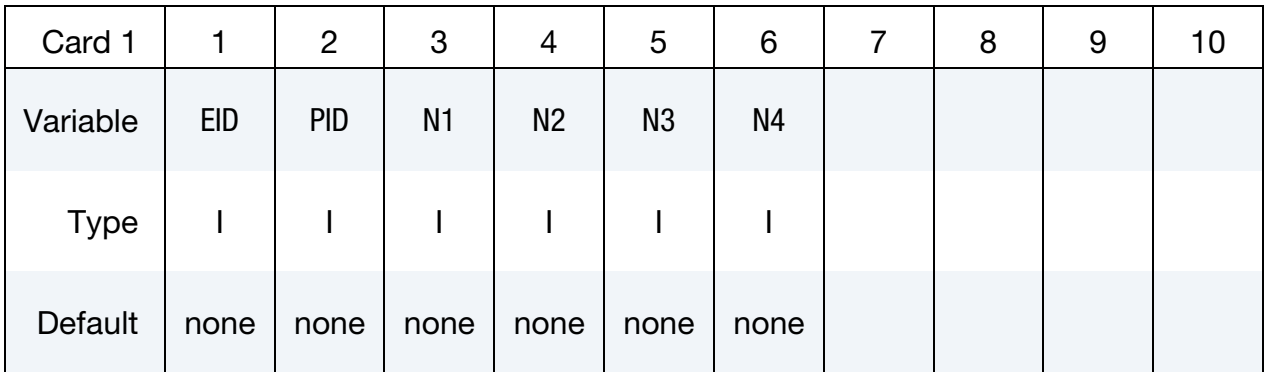

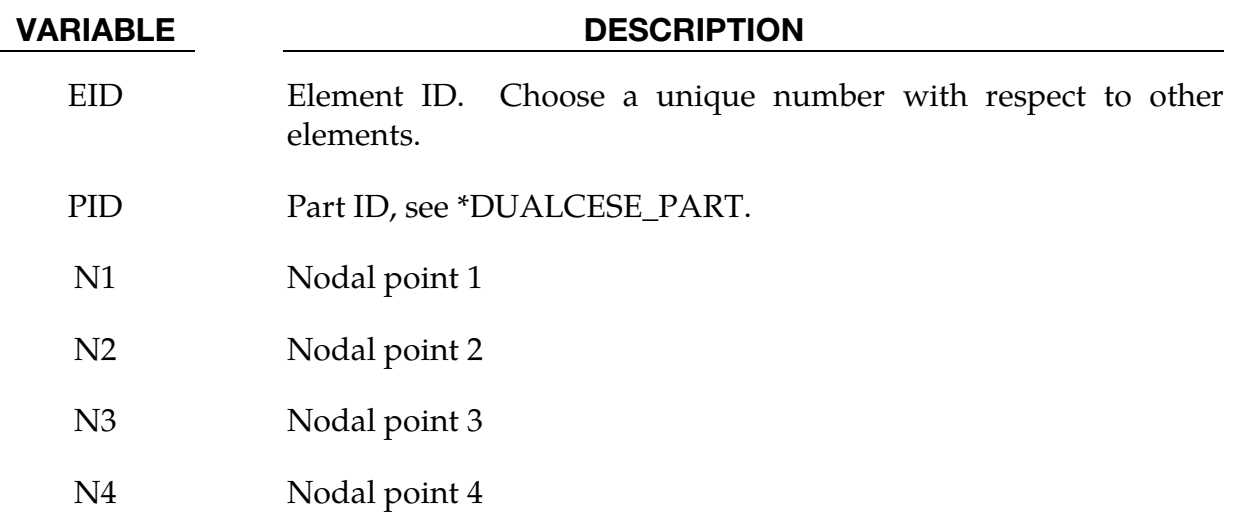

# \*DUALCESE\_ELE3D

Purpose: Define three-dimensional fluid volume elements. These can be 4 node tetrahedrons, 5 node pyramids, 6 node wedges (prisms), and 8 node hexahedrons.

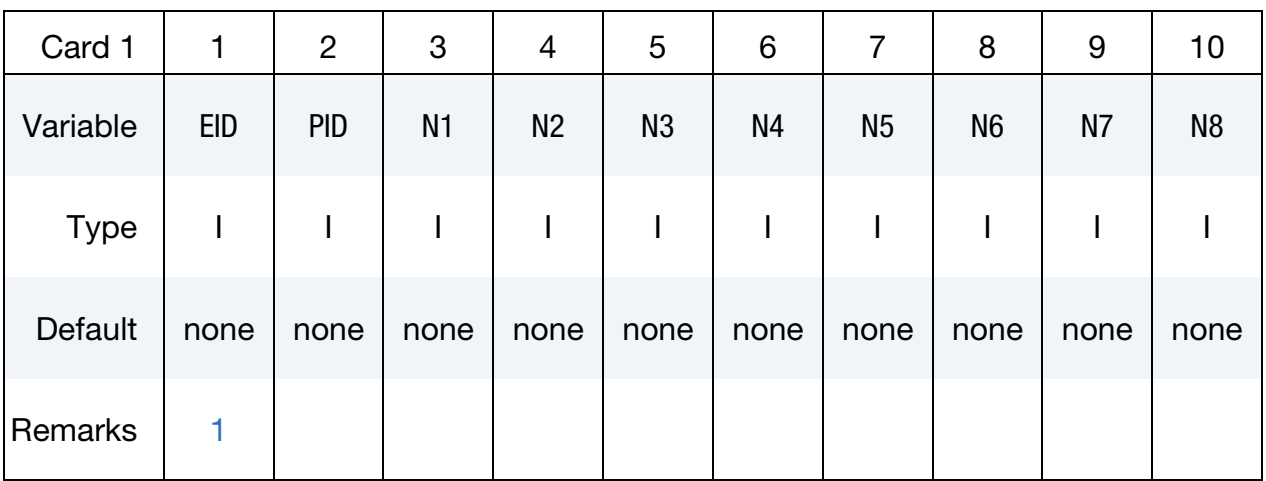

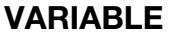

### **DESCRIPTION**

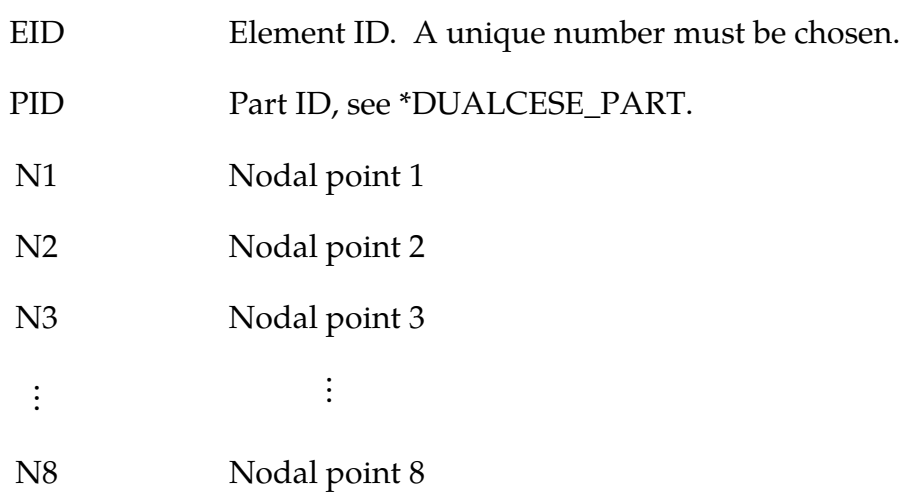

# Remarks:

<span id="page-185-0"></span>1. Node Numbering. Four, five, six, and eight node elements are allowed as numbered below. This ordering must be followed, or code termination will occur during the initialization phase with a negative volume message. In the case of a pyramid element, the base of the pyramid must follow the ordering used for the hexahedron. See \*ELEMENT\_SOLID for a figure showing the positions of the nodes in 4, 6, and 8 node elements.

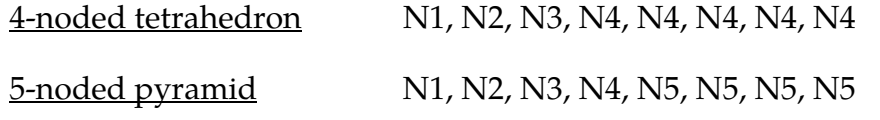

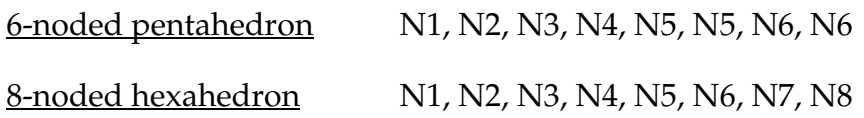

# \*DUALCESE\_ELEMENTSET

Purpose: Define a set of dual CESE mesh elements.

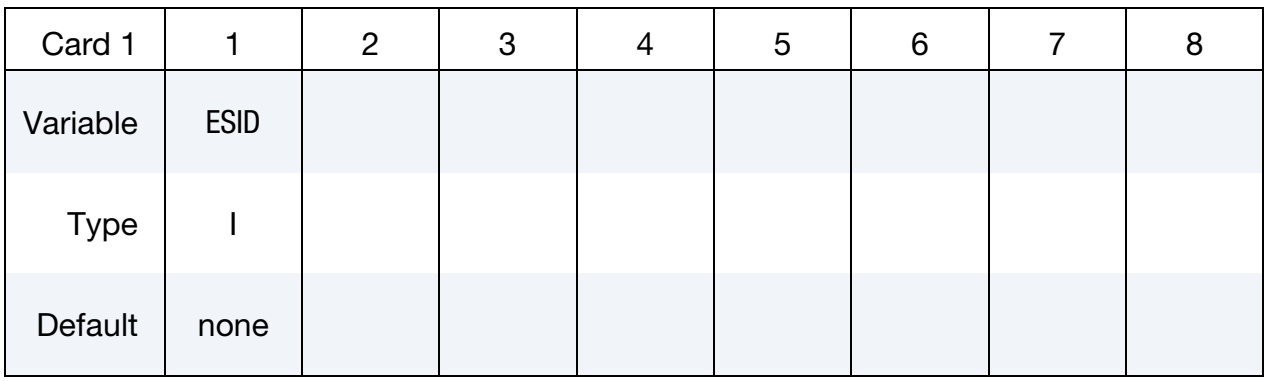

Element ID Cards. List of elements in the set, where the element IDs are defined with \*DUALCESE\_ELE2D or \*DUALCESE\_ELE3D cards. Include as many cards as needed. This input ends at the next keyword ("\*") card.

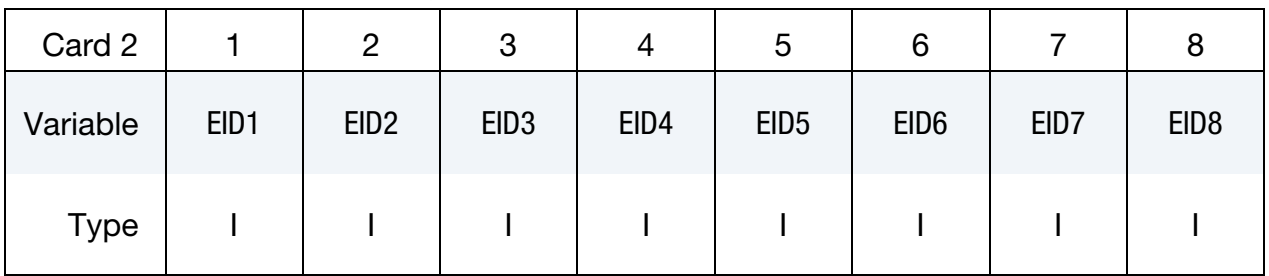

#### VARIABLE DESCRIPTION

ESID Set ID. All dual CESE element sets should have a unique set ID.

EID*i* Element ID *i*

# \*DUALCESE\_EOS\_COCHRAN\_CHAN

Purpose: Define a Cochran-Chan type of EOS that provides a means to represent a condensed phase explosive in a dual CESE multiphase model.

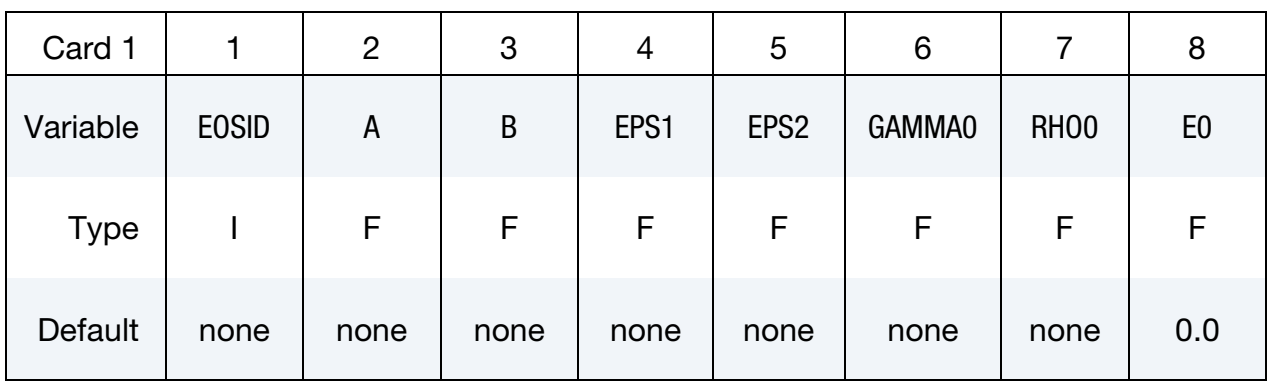

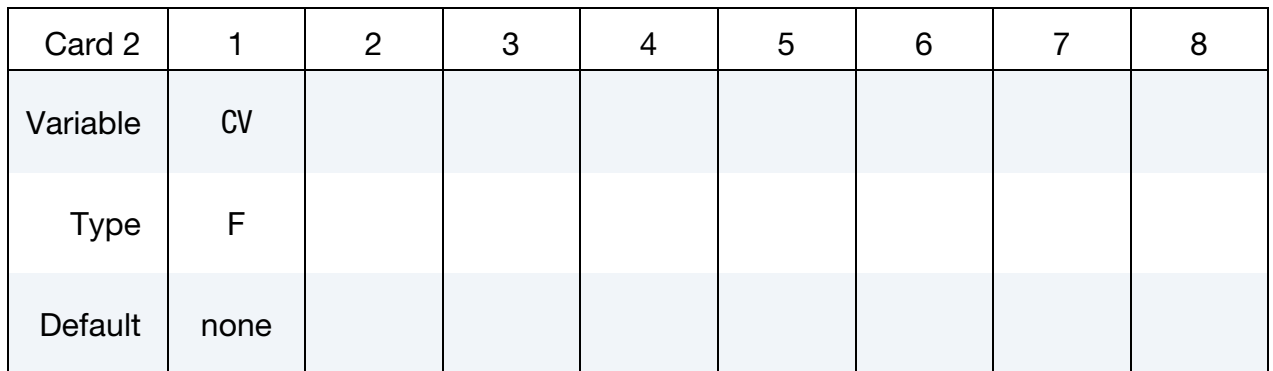

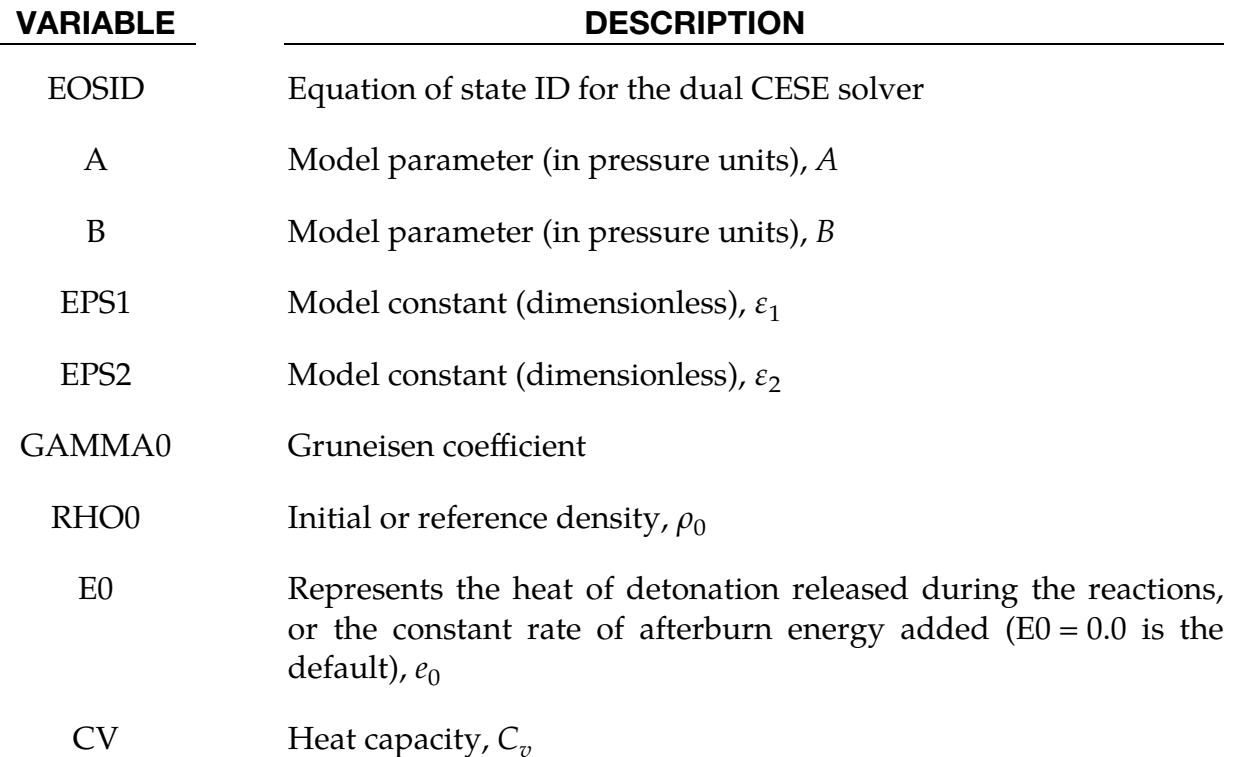

# Remarks:

The Cochran-Chan EOS like the JWL EOS (\*DUALCESE\_EOS\_JWL) is a type of Mie-Gruneisen EOS. The equations of state of a Mie-Gruneisen form are given by:

$$
P(\rho,e) = P_{\text{ref}} + \Gamma(\rho) \rho [e - e_{\text{ref}}(\rho)]
$$

Here  $\Gamma(\rho)$  is the Gruneisen coefficient. For the Cochran-Chan EOS reference pressure and energy are given by:

$$
P_{ref}(\rho) = A \left(\frac{\rho_0}{\rho}\right)^{-\epsilon_1} - B \left(\frac{\rho_0}{\rho}\right)^{-\epsilon_2}
$$
  

$$
e_{ref}(\rho) = \frac{A}{\rho_0 (1 - \epsilon_1)} \left(\frac{\rho_0}{\rho}\right)^{1 - \epsilon_1} + \frac{B}{\rho_0 (1 - \epsilon_2)} \left(\frac{\rho_0}{\rho}\right)^{1 - \epsilon_2} - e_0
$$

# \*DUALCESE\_EOS\_COOLPROP

Purpose: Define an equation of state (EOS) to be evaluated using the COOLPROP EOS library

Note that the COOLPROP library is not provided by ANSYS. You need to download a 64-bit version of the shared library from a public repository, such as:

[https://sourceforge.net/projects/coolprop/files/CoolProp/6.3.0/shared\\_library/L](https://sourceforge.net/projects/coolprop/files/CoolProp/6.3.0/shared_library/Linux/64bit/) [inux/64bit/](https://sourceforge.net/projects/coolprop/files/CoolProp/6.3.0/shared_library/Linux/64bit/)

**WARNING:** Since the \*MODULE capability is not yet working in the Windows build of LS-DYNA, do *not* attempt to use a Windows DLL version of the COOLPROP shared library.

To use the COOLPROP shared library with this keyword card, load this shared library into LS-DYNA using the \*MODULE capability. The following \*MODULE card needs to appear before a \*DUALCESE\_MODEL card (not inside the file hierarchy of any file specified with a \*DUALCESE\_MODEL card):

\*MODULE\_LOAD UserA DUALCESE COOLPROP < path to installed COOLPROP shared library >

# Card Summary:

**[Card 1.](#page-191-0)** This card is required.

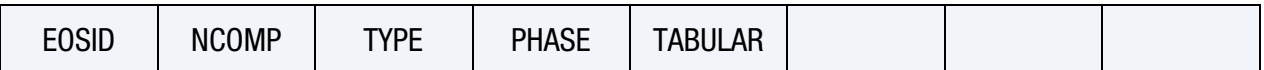

[Card 2.](#page-191-1) Include as many cards as needed to specify mole fractions for the NCOMP components of the fluid.

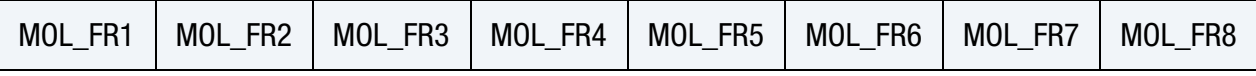

[Card 3.](#page-192-0) Include this card when the TABULAR field is active on Card 1.

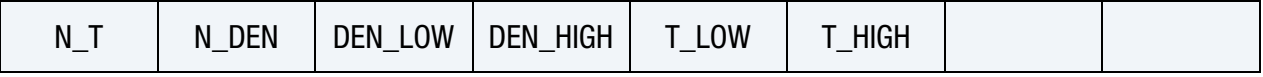

**[Card 4.](#page-192-1)** This card is required.

FLUIDNAME

# Data Card Definitions:

<span id="page-191-0"></span>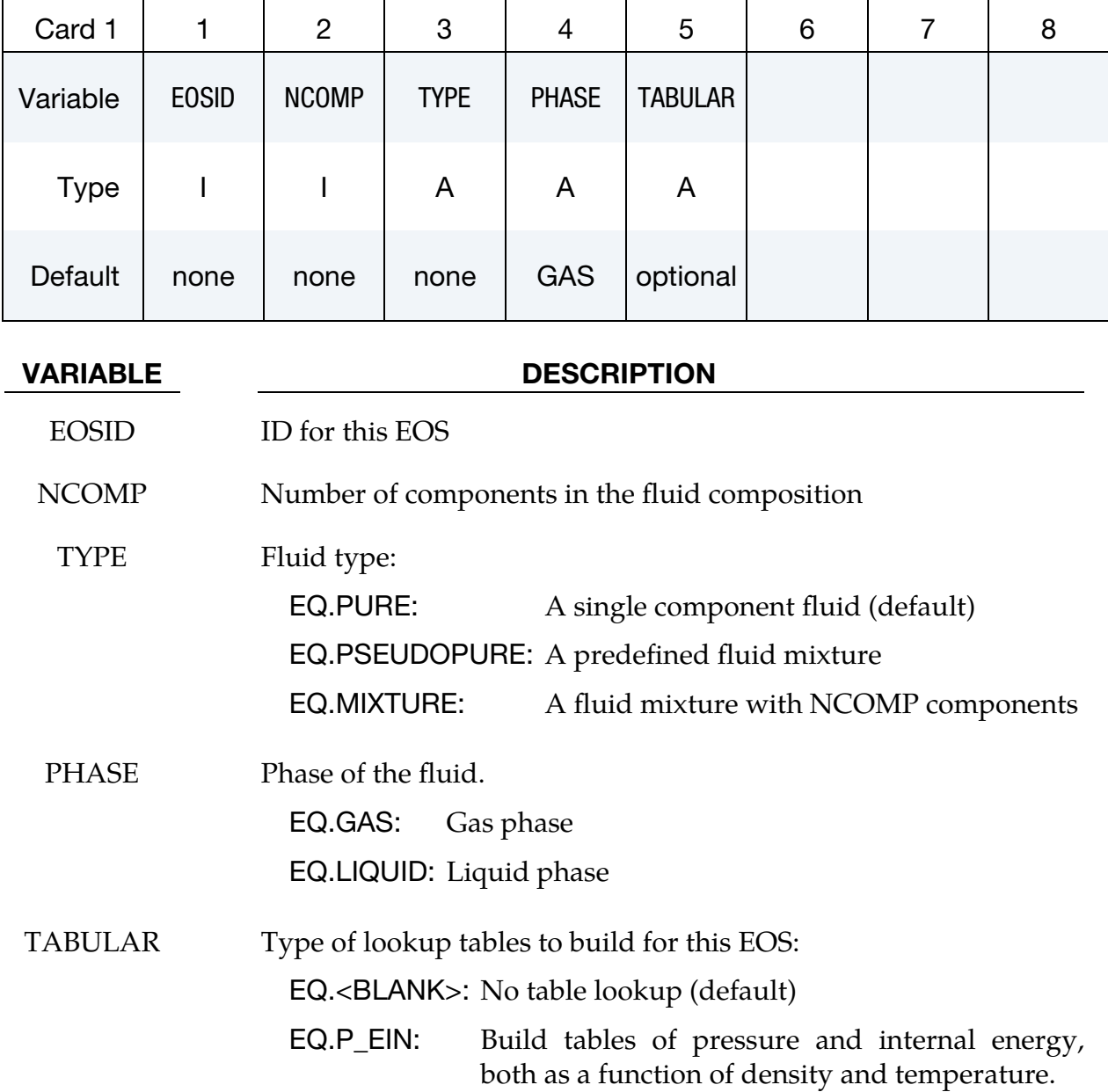

COOLPROP Parameters by Fluid Component. Repeat this card as many times as needed to input mole fractions for the NCOMP components of the fluid.

<span id="page-191-1"></span>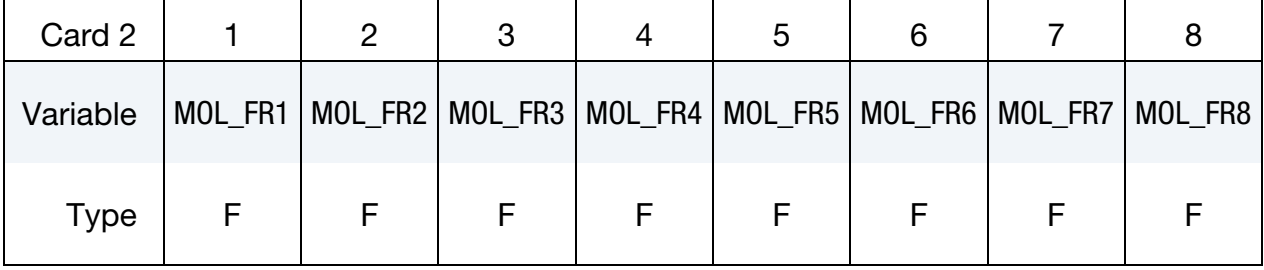

#### VARIABLE DESCRIPTION

MOL\_FR*i* Mole fraction of the *i*<sup>th</sup> component

COOLPROP EOS Table Density and Temperature Ranges. This card is included when the TABULAR option on Card 1 is active.

<span id="page-192-0"></span>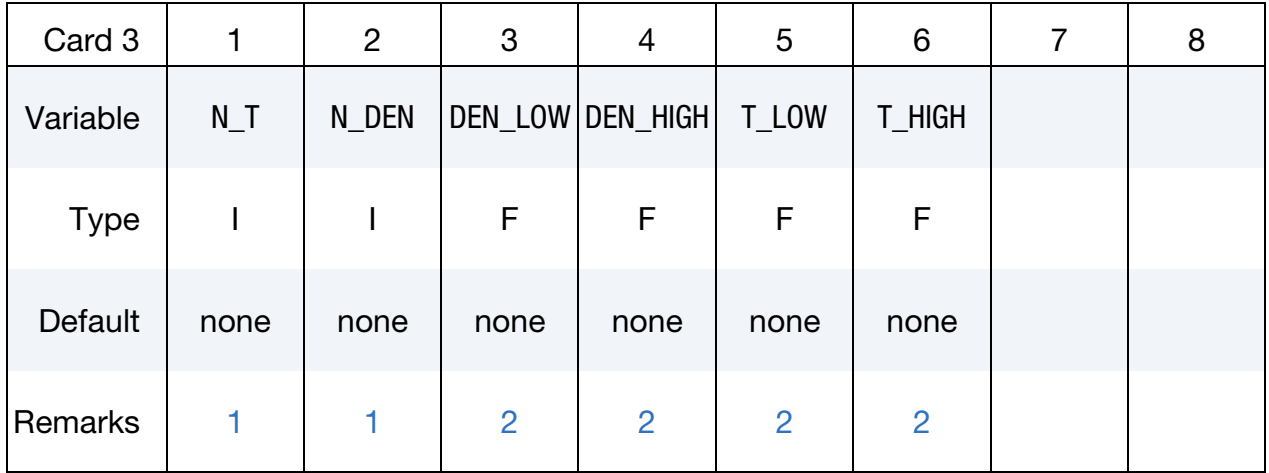

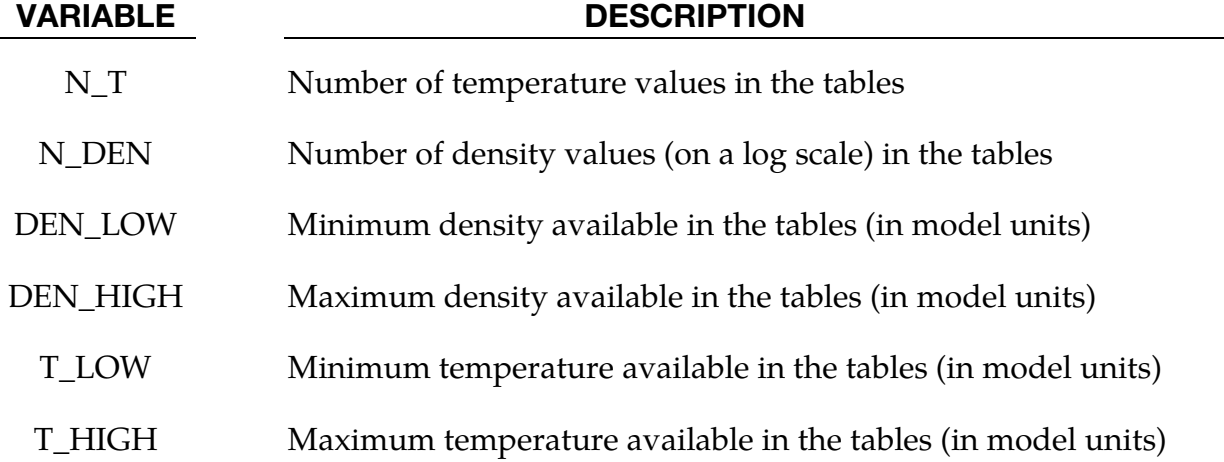

### Name of CoolProp fluid. This card is required.

<span id="page-192-1"></span>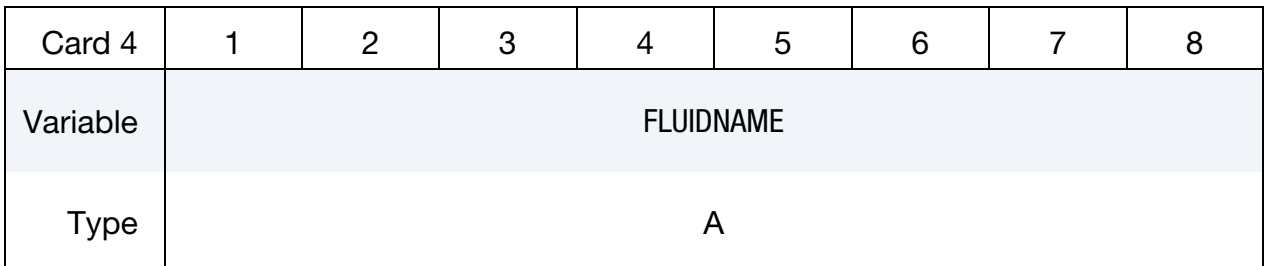

#### VARIABLE DESCRIPTION

FLUIDNAME Name of a fluid that has an EOS in CoolProp. For a list of the

#### VARIABLE DESCRIPTION

supported pure and pseudo-pure fluids, see:

[http://www.coolprop.org/fluid\\_properties/PurePseudoPur](http://www.coolprop.org/fluid_properties/PurePseudoPure.html#list-of-fluids) [e.html#list-of-fluids](http://www.coolprop.org/fluid_properties/PurePseudoPure.html#list-of-fluids)

Note that the predefined fluid mixtures are not supported at this time.

#### Remarks:

- <span id="page-193-0"></span>1. Number of Values in the Lookup Tables. The number of density and temperature values in the tables should not be too few to give good resolution of the EOS. Note that the cost of building the EOS from these tables rises with these numbers, as well as the computer memory required. Nevertheless, if these numbers are too small (< 20), then the accuracy may suffer, while larger numbers of density and temperature points improves the accuracy.
- <span id="page-193-1"></span>2. Valid Value Ranges for the Lookup Tables. For many equations of state in the CoolProp library, there is a range of valid densities and temperatures. Thus, the low and high limits for the table densities and temperatures should not lie outside these ranges. Please refer to the CoolProp documentation for that information.

### \*DUALCESE\_EOS\_IDEAL\_GAS

Purpose: Define the coefficients  $C_v$ and  $C_p$  in the equation of state for an ideal gas in the dual CESE fluid solver.

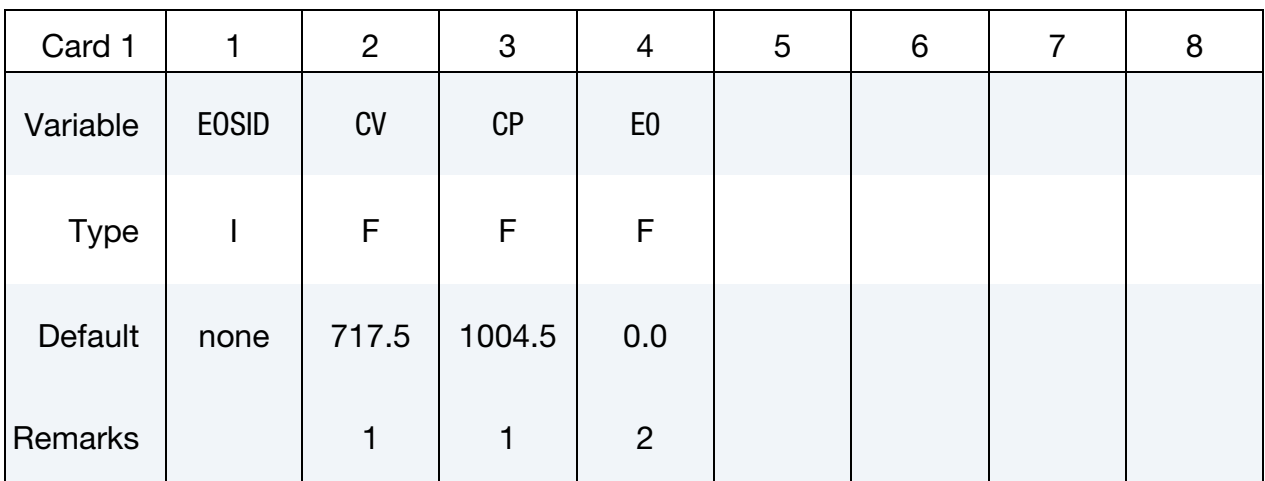

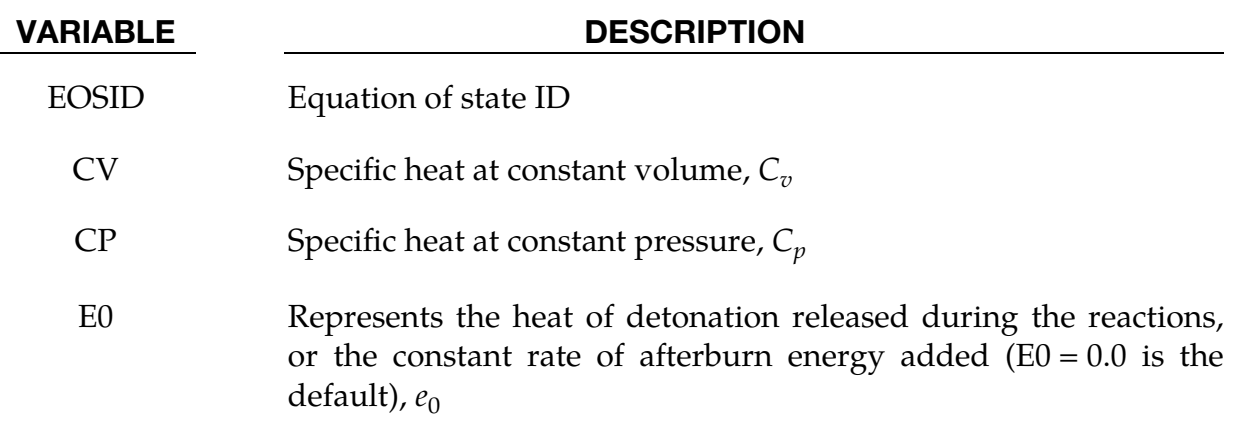

#### Remarks:

- 1. **Units.** As with other solvers in LS-DYNA, you are responsible for unit consistency. For example, if you want to use dimensionless variables, CV and CP should also be replaced by the corresponding dimensionless ones. If the dual CESE model has a specified system of units either directly from the \*DU-ALCESE\_MODEL card or inherited from the overall problem input, then these values need to be given in that unit system.
- 2. **E0.** This variable is used only with the hybrid multiphase solver where the EOS of reactant is specified by this ideal gas EOS in the \*DUALCESE\_EOS\_SET card.

# \*DUALCESE\_EOS\_INFLATOR1

Purpose: Define an EOS using  $\mathcal{C}_p$  and  $\mathcal{C}_v$  thermodynamic expansions for an inflator gas mixture with a single temperature range.

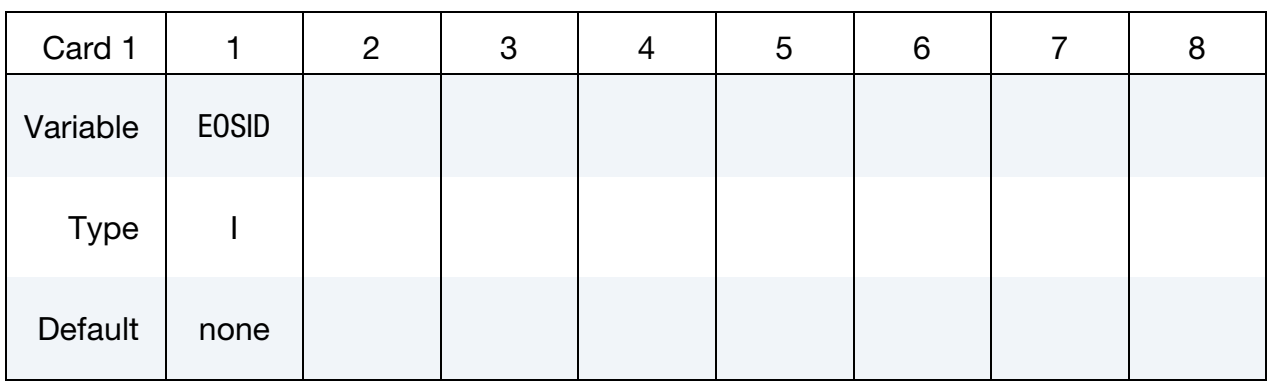

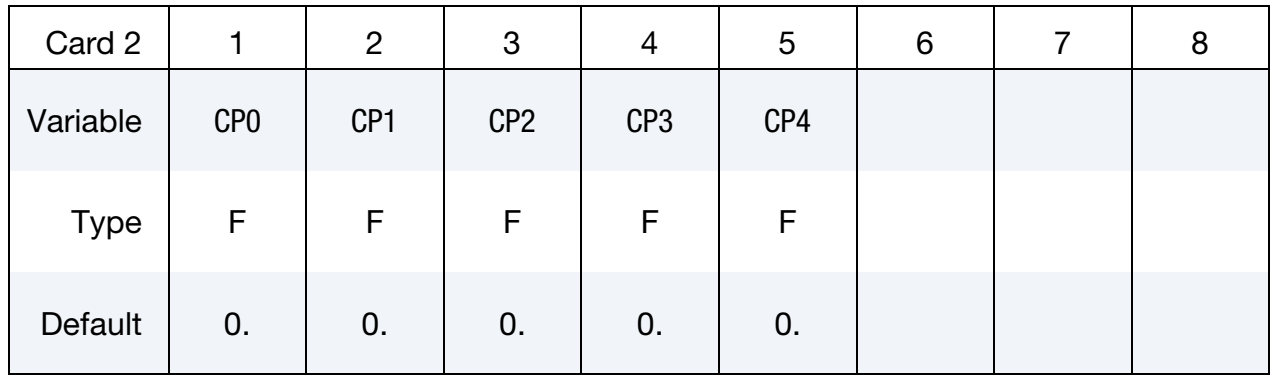

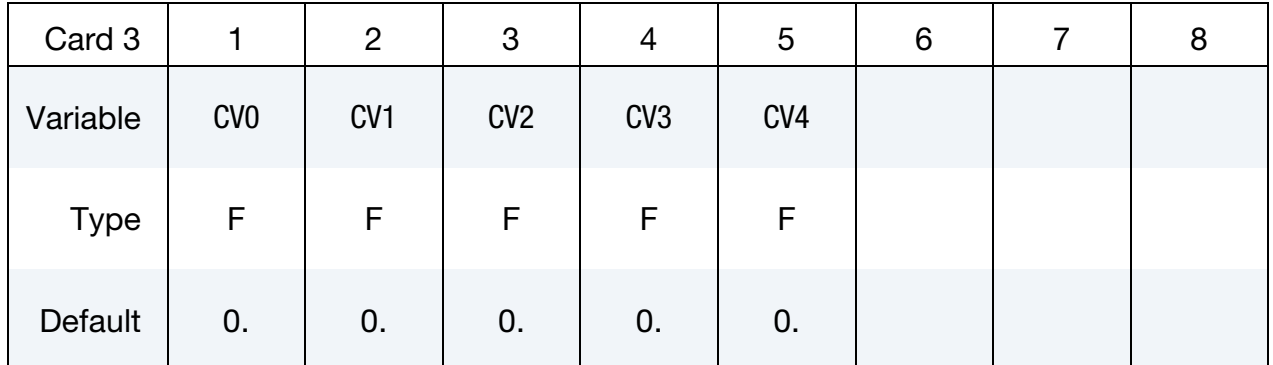

### VARIABLE DESCRIPTION

EOSID Equation of state ID for the dual CESE solver

CP0, …, CP4 Coefficients of temperature-dependent specific heat at constant pressure

 $C_p(T) = C_{p_0} + C_{p_1}T + C_{p_2}T^2 + C_{p_3}T^3 + C_{p_4}T^4$ 

VARIABLE DESCRIPTION

CV0, …, CV4 Coefficients of temperature-dependent specific heat at constant volume

 $C_v(T) = C_{v_0} + C_{v_1}T + C_{v_2}T^2 + C_{v_3}T^3 + C_{v_4}T^4$ 

#### Remarks:

These coefficient expansions for the specific heats over the entire temperature range are generated by the zero-dimensional inflator model solver. See \*CHEMISTRY\_CON-TROL\_INFLATOR and \*CHEMISTRY\_INFLATOR\_PROPERTIES for details related to running that solver.

# \*DUALCESE\_EOS\_INFLATOR2

Purpose: Define an EOS using  $\mathcal{C}_p$  and  $\mathcal{C}_v$  thermodynamic expansions for an inflator gas mixture with two temperature ranges, one below 1000 Kelvin, and the other above 1000 Kelvin.

### Card Summary:

[Card 1.](#page-197-0) This card is required.

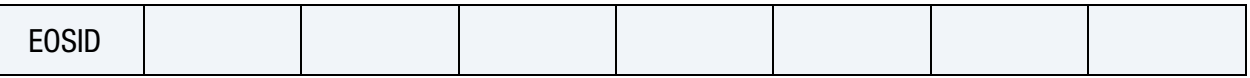

**[Card 2.](#page-198-0)** This card is required. This card with Card 3 specifies  $C_p$ . This card gives the coefficients for T < 1000 K.

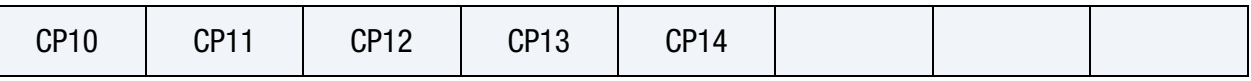

**[Card 3.](#page-198-1)** This card is required. This card gives the coefficients for  $T > 1000$  K.

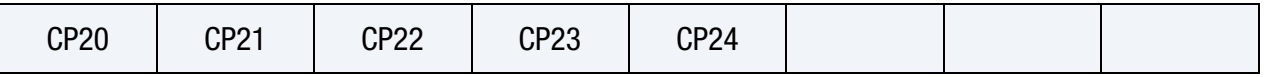

**[Card 4.](#page-199-0)** This card is required. This card with Card 5 defines  $C_v$ . This card gives the coefficients for T < 1000 K.

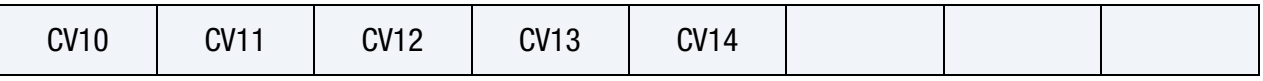

**[Card 5.](#page-199-1)** This card is required. This card gives the coefficients for  $T > 1000$  K.

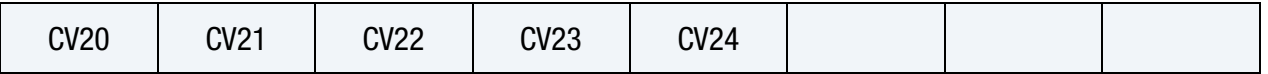

# Data Card Definitions:

<span id="page-197-0"></span>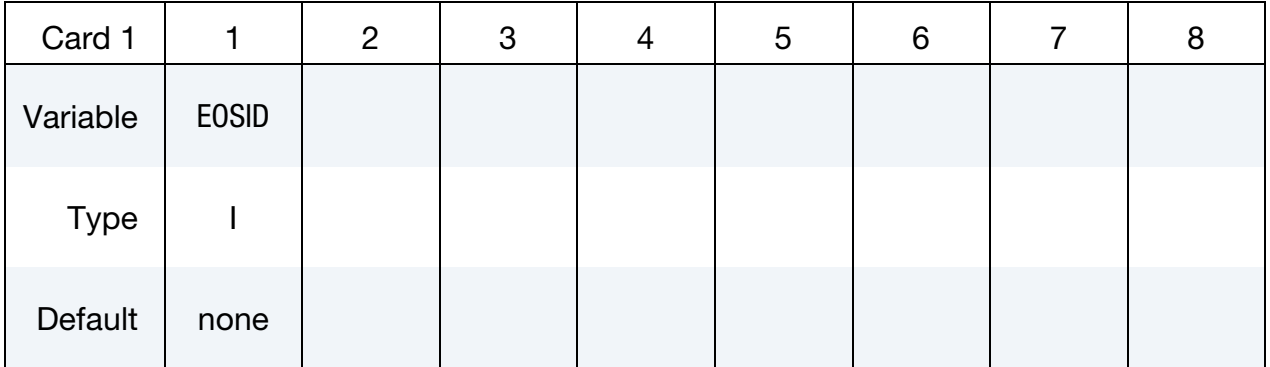

# \*DUALCESE\_EOS\_INFLATOR2 \*DUALCESE

#### VARIABLE DESCRIPTION

EOSID Equation of state ID for the dual CESE solver

Coefficients for the expansion to determine specific heat at constant pressure for  $T < 1000$  K.

<span id="page-198-0"></span>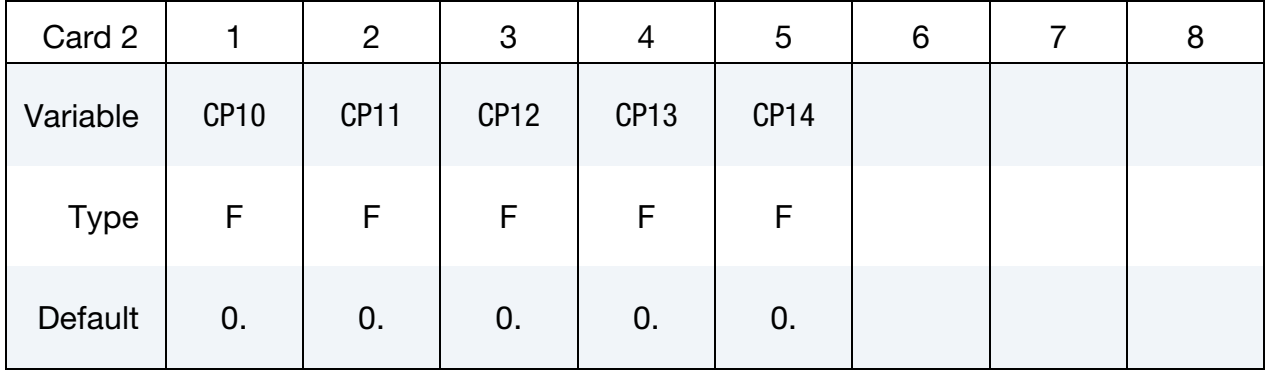

Coefficients for the expansion to determine specific heat at constant pressure for  $T > 1000$  K.

<span id="page-198-1"></span>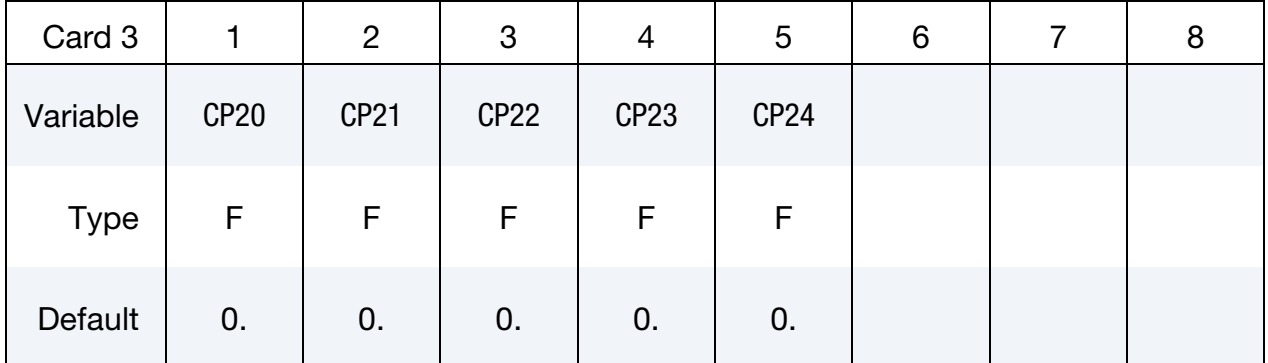

#### VARIABLE DESCRIPTION

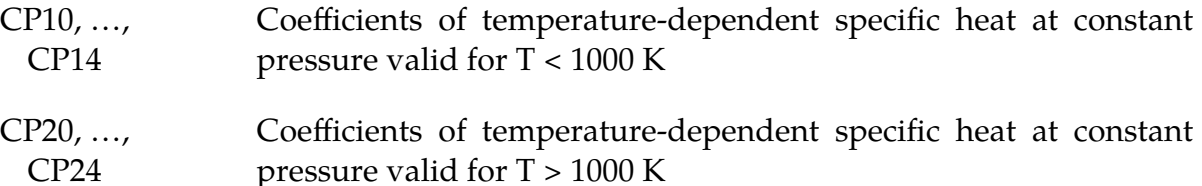

Cards 2 and 3 give  $C_p$  over the two temperature ranges:

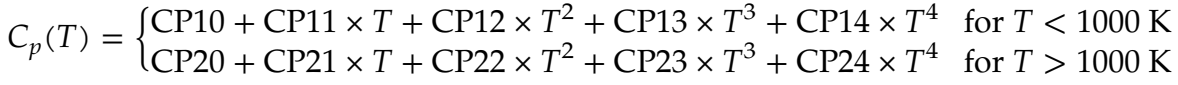

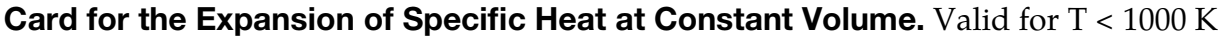

<span id="page-199-0"></span>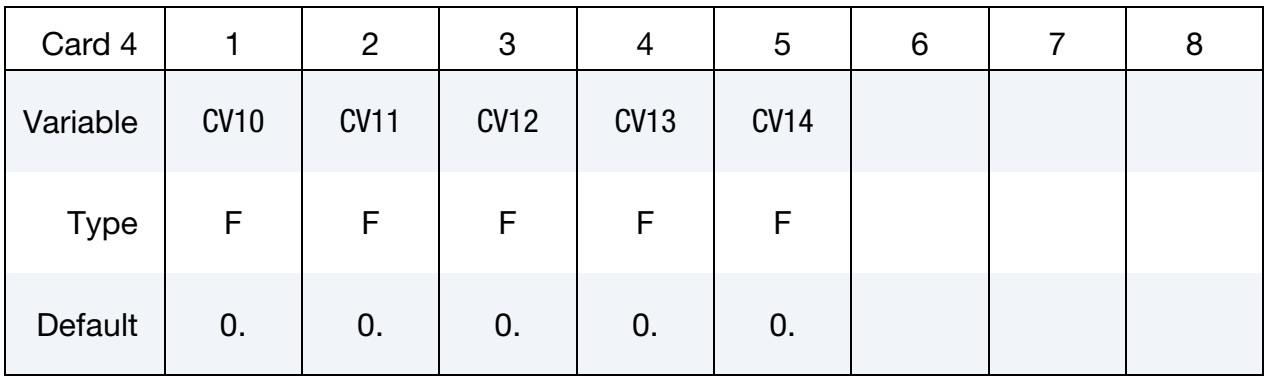

# Card for the Expansion of Specific Heat at Constant Volume. Valid for T > 1000 K

<span id="page-199-1"></span>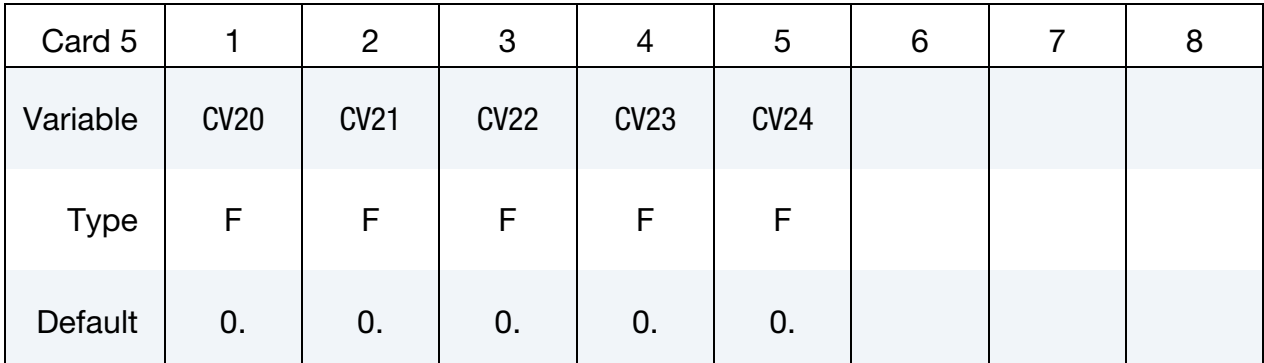

# VARIABLE DESCRIPTION

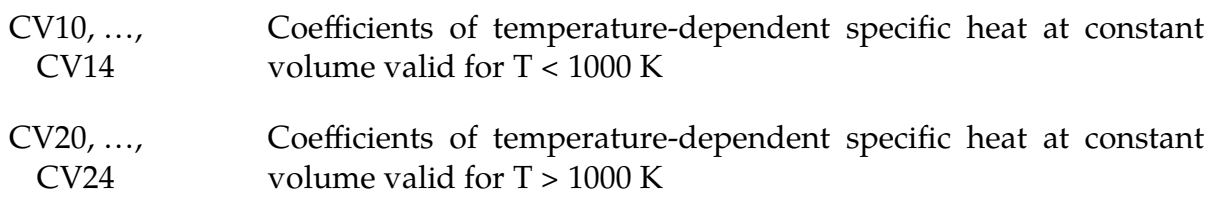

Cards 4 and 5 give  $C_v$  over the two temperature ranges:

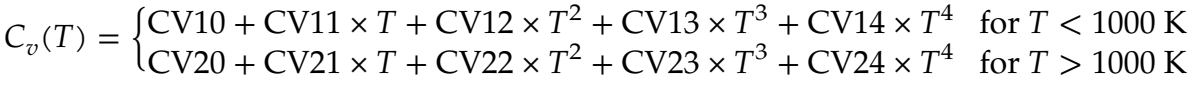

# Remarks:

These coefficient expansions for the specific heats over two temperature ranges are generated by the zero-dimensional inflator model solver. See \*CHEMISTRY\_CON-TROL\_INFLATOR and \*CHEMISTRY\_INFLATOR\_PROPERTIES for details related to running that solver.

# \*DUALCESE\_EOS\_JWL

Purpose: Define a JWL-type EOS that provides a means to represent a condensed phase explosive in a dual CESE multiphase model.

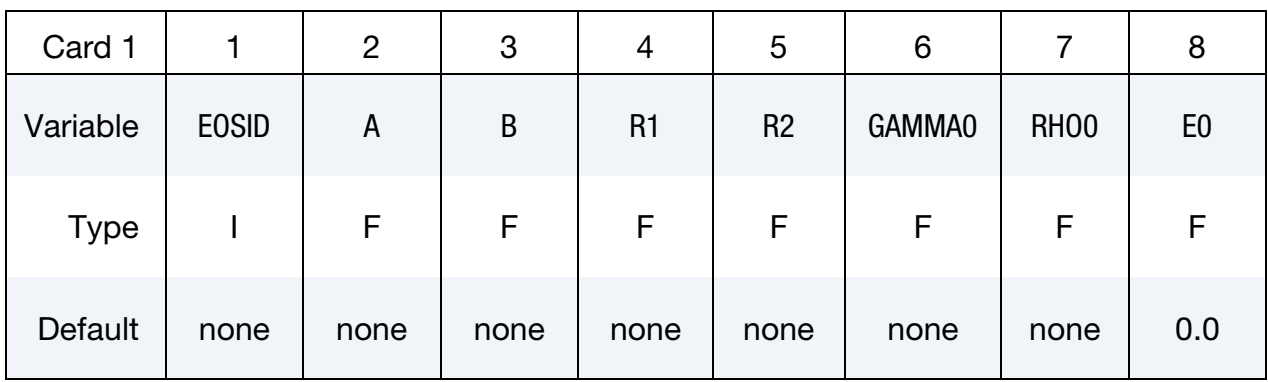

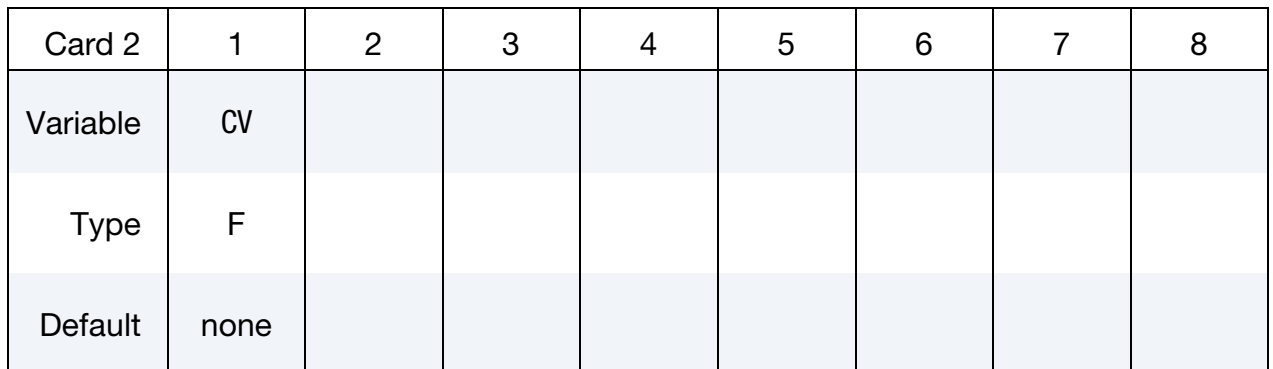

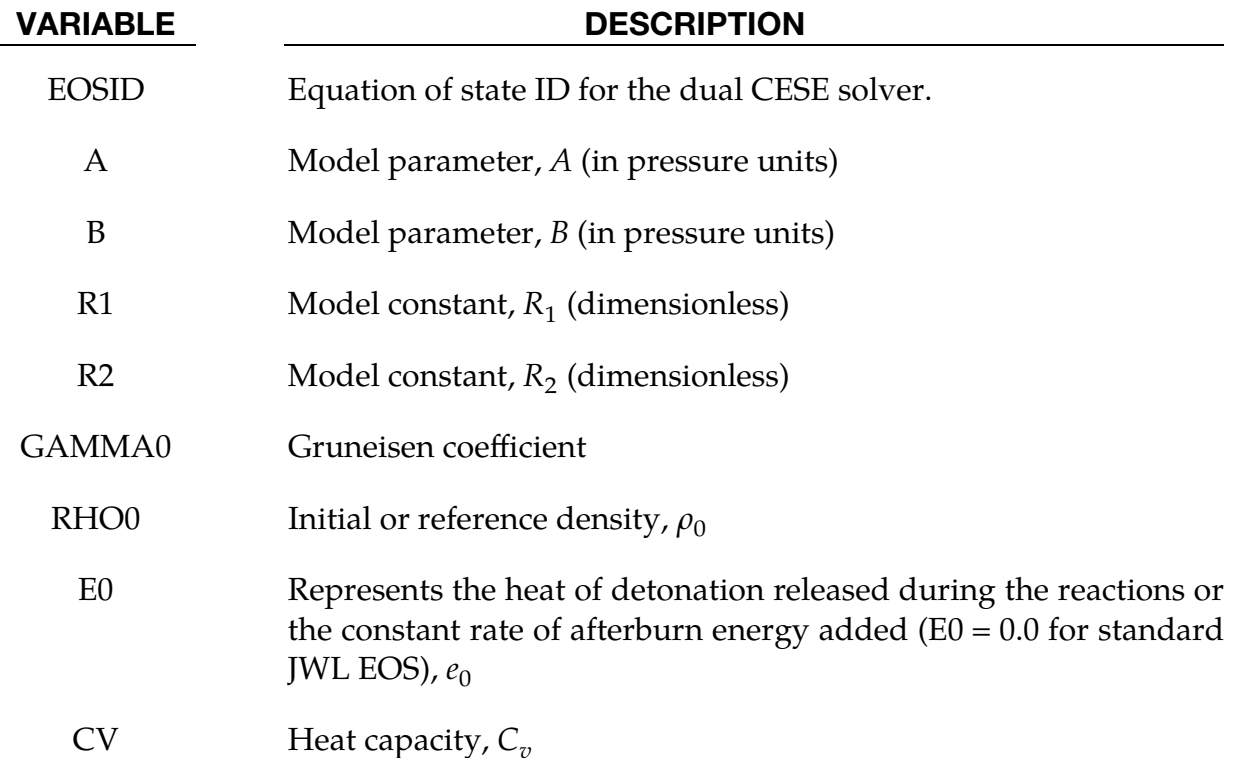

# \*DUALCESE \*DUALCESE\_EOS\_JWL

### Remark:

The equations of state of a Mie-Gruneisen form are given by:

$$
P(\rho, e) = P_{\text{ref}} + \Gamma(\rho) \rho [e - e_{\text{ref}}(\rho)]
$$

Here  $\Gamma(\rho)$  is the Gruneisen coefficient. Equations of state of this type are very popular in condensed phase explosive modeling. Depending on the form of the reference pressure and energy functions, different EOS types can be retrieved. The JWL EOS is one type with reference pressure and energy given by:

$$
P_{\text{ref}}(\rho) = A \exp\left(\frac{-R_1 \rho_0}{\rho}\right) + B \exp\left(\frac{-R_2 \rho_0}{\rho}\right)
$$

$$
e_{\text{ref}}(\rho) = \frac{A}{\rho_0 R_1} \exp\left(\frac{-R_1 \rho_0}{\rho}\right) + \frac{B}{\rho_0 R_2} \exp\left(\frac{-R_2 \rho_0}{\rho}\right) - e_0
$$

# \*DUALCESE\_EOS\_REFPROP

Purpose: Define an equation of state (EOS) to be evaluated using the REFPROP EOS library

Note that the REFPROP library is provided by ANSYS; it is REFPROP v10.0 from NIST.

**WARNING:** Since the \*MODULE capability is not yet working in the Windows build of LS-DYNA, do *not* attempt to use a Windows DLL version of the REFPROP shared library that comes with REFPROP v10.0.

To use the REFPROP shared library with this keyword card, load this shared library into LS-DYNA using the \*MODULE capability. The following \*MODULE card needs to appear before a \*DUALCESE\_MODEL card (not inside the file hierarchy of any file specified with a \*DUALCESE\_MODEL card):w

\*MODULE\_LOAD UserA DUALCESE REFPROP < path to the installed REFPROP shared library >

In addition, for REFPROP to be able to find the appropriate EOS data, \*DUALCESE\_- EOS\_REFPROP\_PATH must also be given somewhere inside a \*DUALCESE\_MODEL file hierarchy to point to the place in your filesystem where REFPROP has been installed.

# Card Summary:

**[Card 1.](#page-203-0)** This card is required.

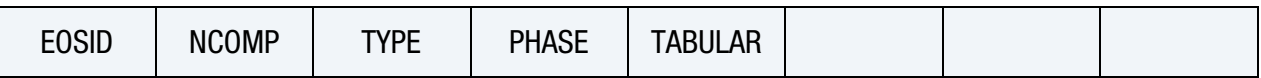

[Card 2.](#page-204-0) Include as many cards as needed to specify mole fractions for the NCOMP components of the fluid.

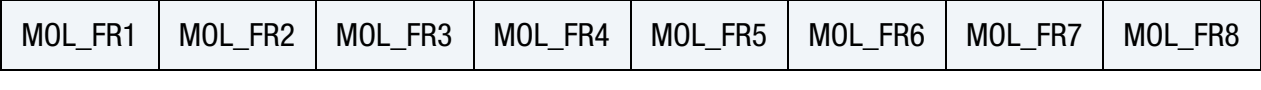

[Card 3.](#page-204-1) This card is included when the TABULAR field is active on Card 1.

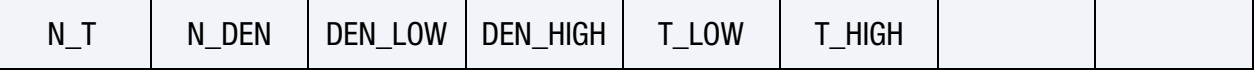

**[Card 4.](#page-205-0)** This card is required.

FLUIDNAME

# Data Card Definitions:

<span id="page-203-0"></span>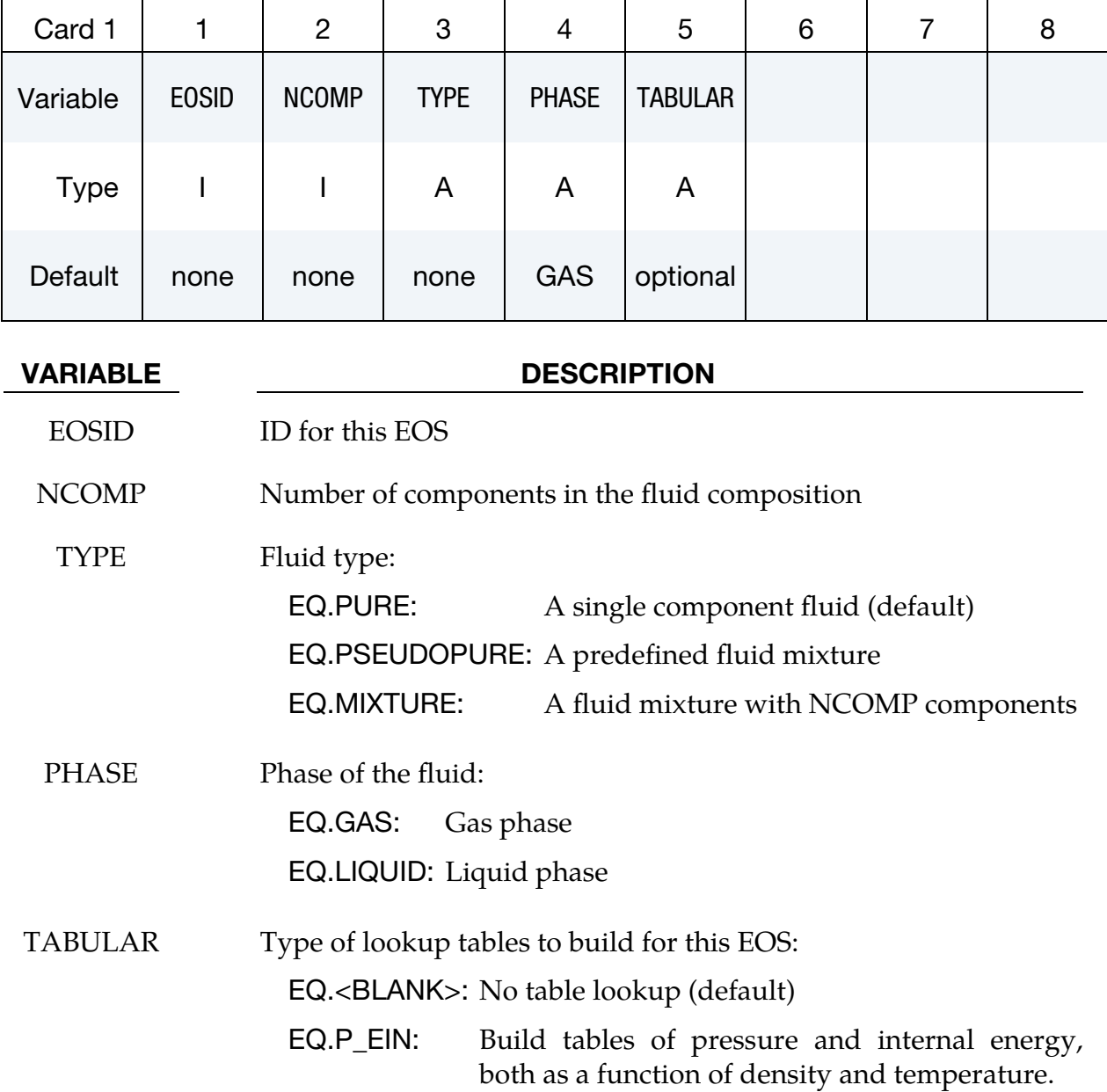

# \*DUALCESE\_EOS\_REFPROP \*DUALCESE

REFPROP Parameters by Fluid Component. Repeat this card as many times as needed to input mole fractions for the NCOMP components of the fluid.

<span id="page-204-0"></span>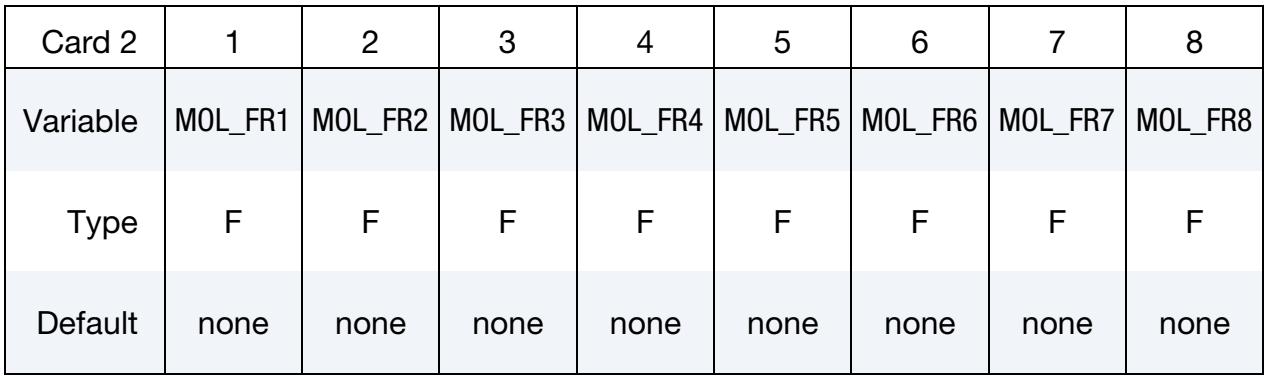

#### VARIABLE DESCRIPTION

MOL\_FR*i* Mole fraction of the *i*<sup>th</sup>

REFPROP EOS Table Density and Temperature Ranges. This card is included when the TABULAR field is active on Card 1.

<span id="page-204-1"></span>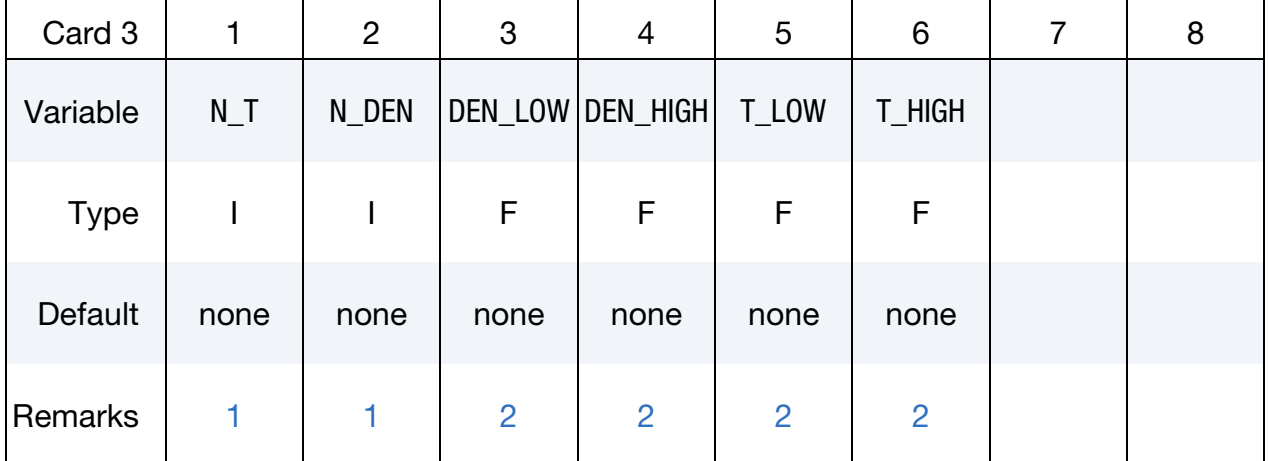

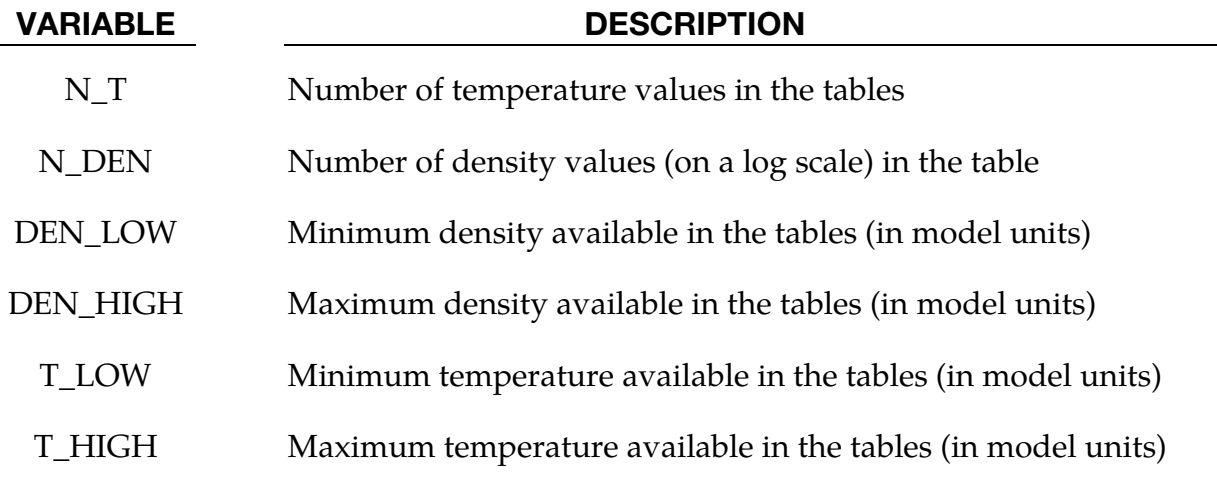

### **Name of REFPROP fluid.** This card is required.

<span id="page-205-0"></span>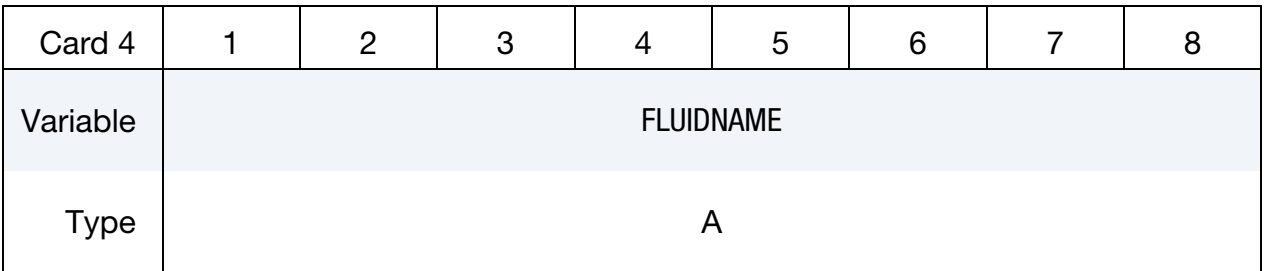

### VARIABLE DESCRIPTION

FLUID-NAME Name of a fluid that has an EOS in REFPROP. For a list of the supported pure and pseudo-pure fluids, see the directory of supported fluids that comes with the REFPROP v10.0 library from ANSYS.

> Note that the predefined fluid mixtures are not supported at this time.

#### Remarks:

- <span id="page-205-1"></span>1. Number of Values in the Lookup Table. The number of values of density and temperature axes of the tables should not be too few to give good resolution of the EOS. Note that the cost of building the EOS from these tables rises with these numbers, as well as the computer memory required. Nevertheless, if these numbers are too small (< 20), then the accuracy may suffer, while larger numbers of density and temperature points improves the accuracy.
- <span id="page-205-2"></span>2. Valid Value Ranges for the Lookup Tables. For many equations of state in the REFPROP library, a range of densities and temperatures are valid. Thus, the low and high limits for the table densities and temperatures should not lie outside these ranges. Please refer to the REFPROP documentation for that information.

# \*DUALCESE\_EOS\_REFPROP\_PATH

Purpose: Provide the file path to the directory where the REFPROP EOS system is installed.

Note that in any problem where a \*DUALCESE\_EOS\_REFPROP card is used, you must also provide a \*DUALCESE\_EOS\_REFPROP\_PATH card somewhere inside a \*DUAL-CESE\_MODEL file hierarchy to point to the place in your filesystem where REFPROP has been installed so that the appropriate EOS data can be loaded.

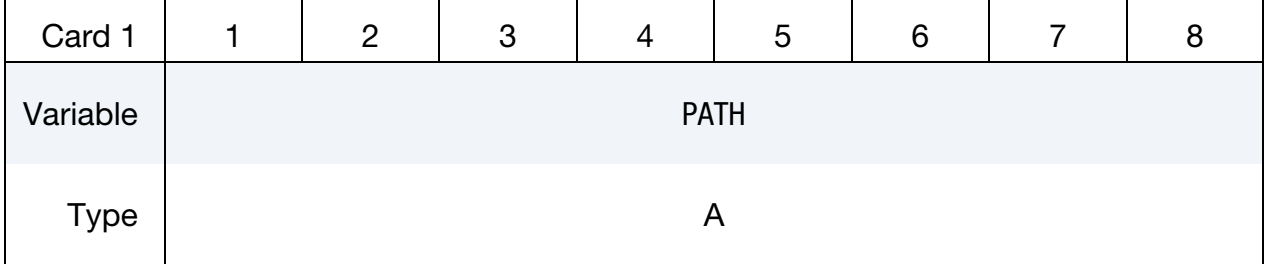

### VARIABLE DESCRIPTION

PATH Path giving the directory where the REFPROP data is installed.

# \*DUALCESE\_EOS\_SET

Purpose: Define a set of equations of state that are used together to compute the thermodynamic state of a multiphase fluid for the dual CESE solver.

Include one card for each dual CESE multiphase mesh. This input ends at the next keyword ("\*") card.

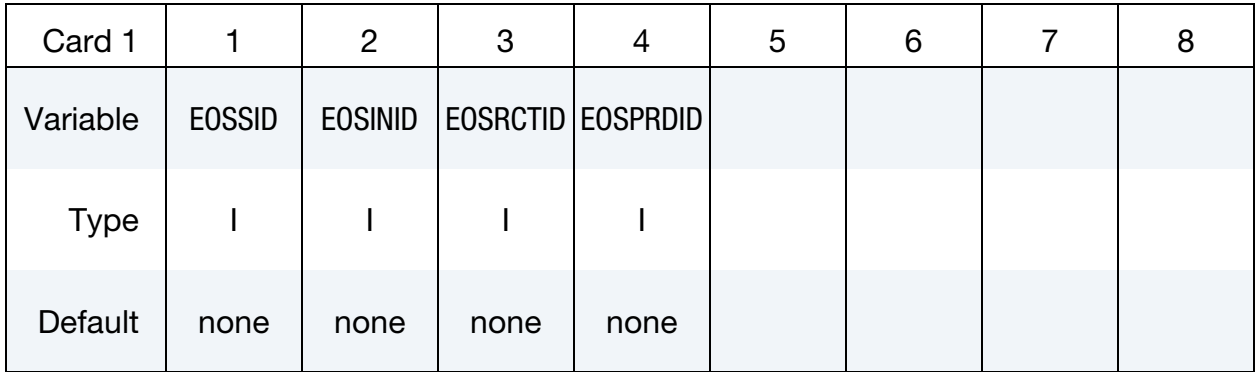

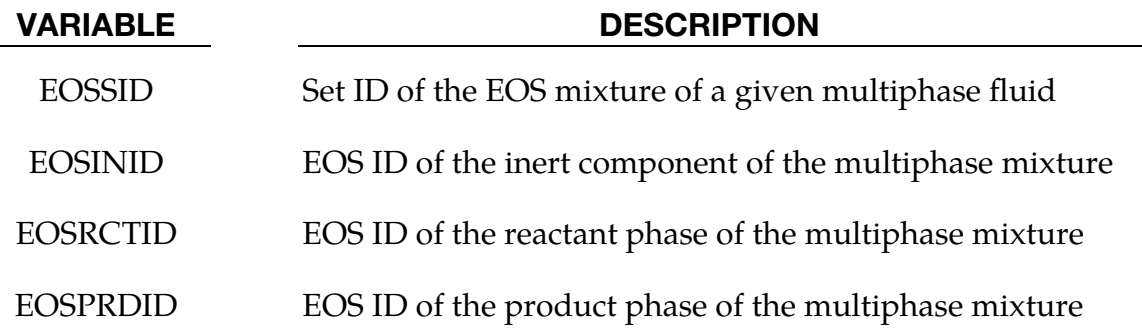

# \*DUALCESE\_EOS\_STIFFENED\_GAS

Purpose: Define a stiffened gas type fluid EOS for use by the dual CESE solver.

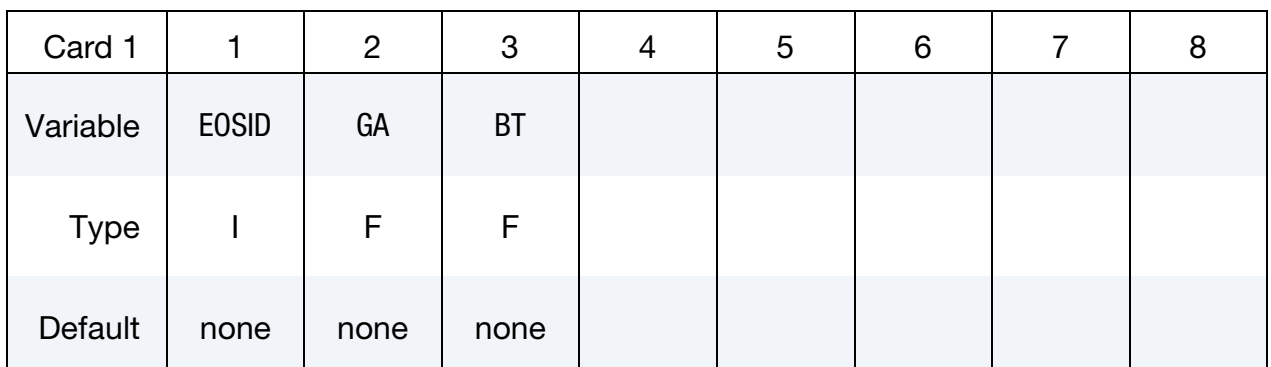

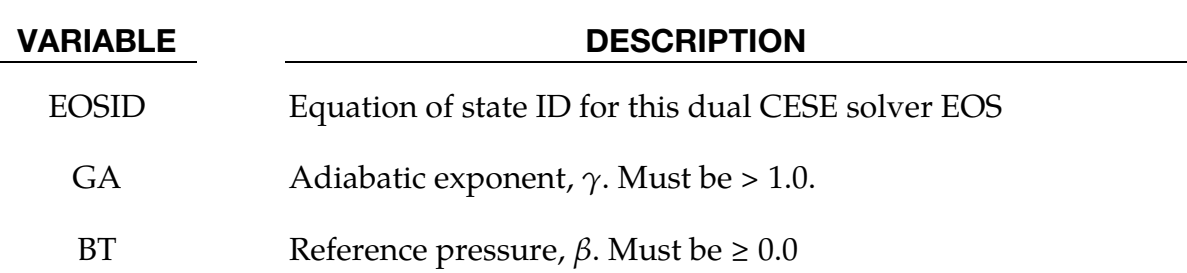

# Remark:

The stiffened gas equation of state:

$$
p(\rho, e) = (\gamma - 1)\rho e - \gamma \beta
$$

provides a fundamental characterization of material properties of fluids. Here  $e$  is the internal energy per unit mass,  $\rho$  is the density, and  $\gamma$  and  $\beta$  are two thermodynamic constants.  $\gamma$  and  $\beta$  can be determined by a fitting procedure from laboratory data. A typical set of parameter values for water are:  $\gamma = 7$  and  $\beta = 3000$  atm while for human blood are:  $\gamma = 5.527$  and  $\beta = 614.6$  MPa. In addition to the modelling of a liquid, it is often used to describe other type of materials, including many compressible solids of practical importance.

# \*DUALCESE\_EOS\_VAN\_DER\_WAALS\_GENERALIZED

Purpose: Define a Van Der Waals generalized type fluid EOS for use in the dual CESE solver.

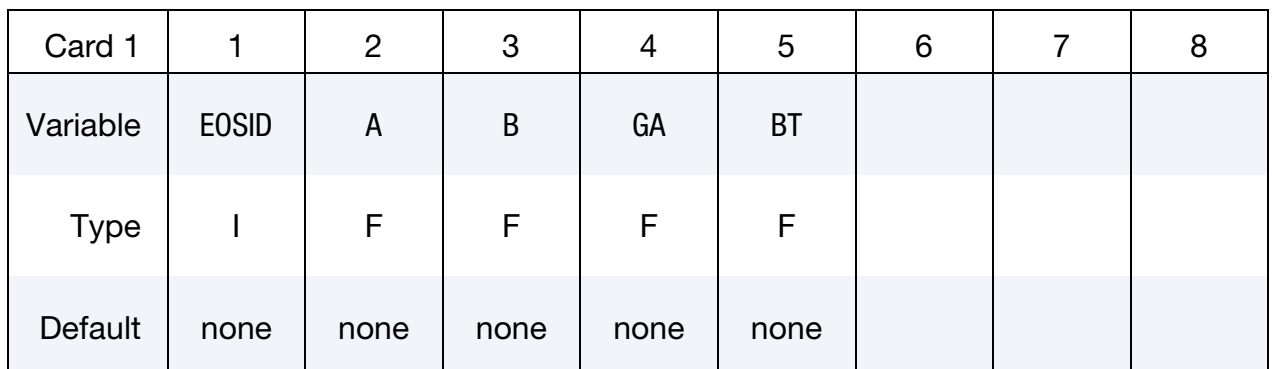

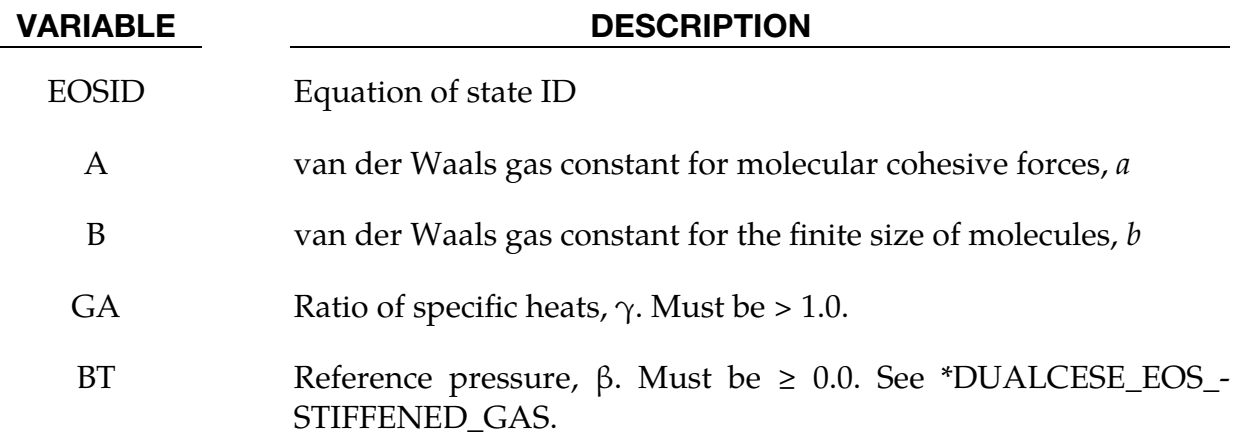

# Remark:

The generalized Van der Waals equation of state can be written as:

$$
p(\rho, e) = \frac{(\gamma - 1)}{1 - bp} \left(\rho e - \beta + a\rho^2\right) - \left(\beta + a\rho^2\right)
$$

Here *e* denotes the specific internal energy,  $\gamma$  is the ratio of specific heats ( $\gamma > 1$ ),  $\beta$  is a reference pressure, and the quantities  $a$  and  $b$  are the van der Waals gas constants for molecular cohesive forces and the finite size of molecules, respectively ( $a \ge 0$ ,  $0 \le b <$  $1/\rho$ ). This EOS is often used to deal with possible real-gas effect (without phase transition) when both the temperature and pressure are high. When  $\beta = 0$ , the generalized van der Waals equation of state becomes a standard Van der Waals equation of state. If  $a = b = 0$ , the stiffened gases EOS will be recovered.

#### References:

- [1] G. Allaire, S. Clerc, S. Kokh, A five-equation model for the simulation of interfaces between compressible fluids. J. Comp. Phys. 181 (2) (2002) 577-616.
- [2] K.M. Shyue, A fluid-mixture type algorithm for compressible multicomponent flow with van der Waals equation of state, J. Comp. Phys. 156, 43 (1999)

# \*DUALCESE\_FSI\_EXCLUDE

Purpose: Provide a list of mechanics solver parts that are not involved in the dual CESE FSI calculation. This keyword is intended for increasing computational efficiency by excluding parts that will not involve significant FSI interactions with the dual CESE compressible fluid solver.

Include as many cards as needed. This input ends at the next keyword ("\*") card.

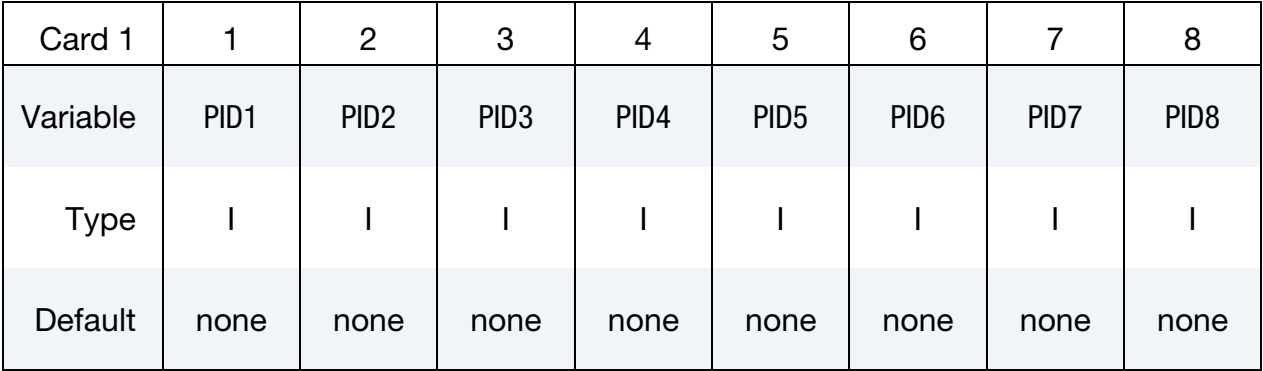

# VARIABLE DESCRIPTION

PID<sub>n</sub> IDs of mechanics parts that will be excluded from the FSI interaction calculation with the dual CESE solver

### \*DUALCESE\_INCLUDE\_**MODEL**

Purpose: Provide the filename of a file containing additional keywords belonging to a dual CESE model. Any number of these \*DUALCESE\_INCLUDE\_MODEL keywords may be used in a single dual CESE model, where at the top level the overall model begins with a \*DUALCESE\_MODEL card.

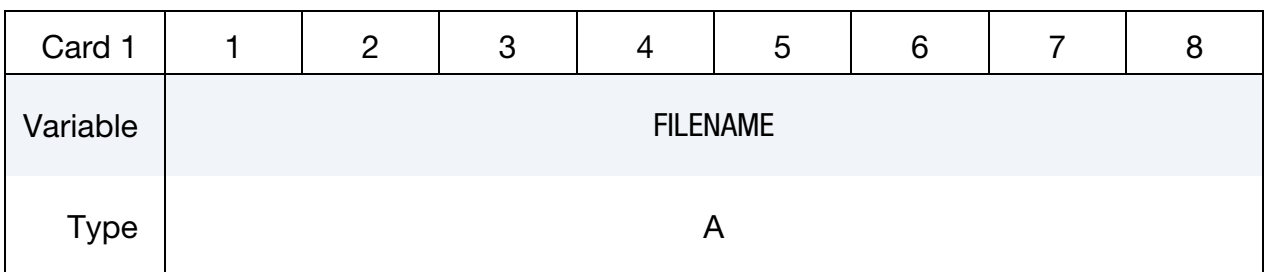

### VARIABLE DESCRIPTION

FILENAME Filename of the keyword file containing more of the dual CESE model. This card is only allowed inside a file that is given in one instance of a \*DUALCESE\_MODEL keyword card.

# \*DUALCESE\_INITIAL

Purpose: Specify constant initial conditions for flow variables at the centroid of each dual CESE fluid element.

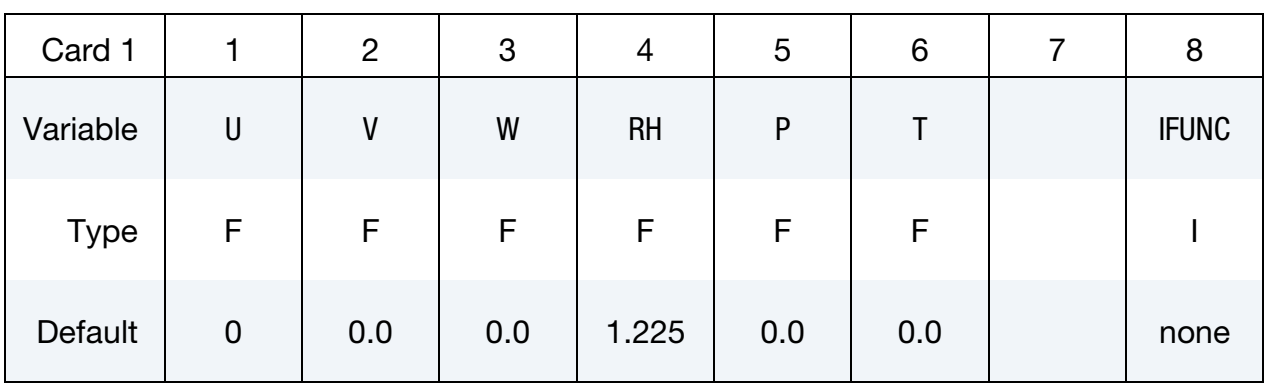

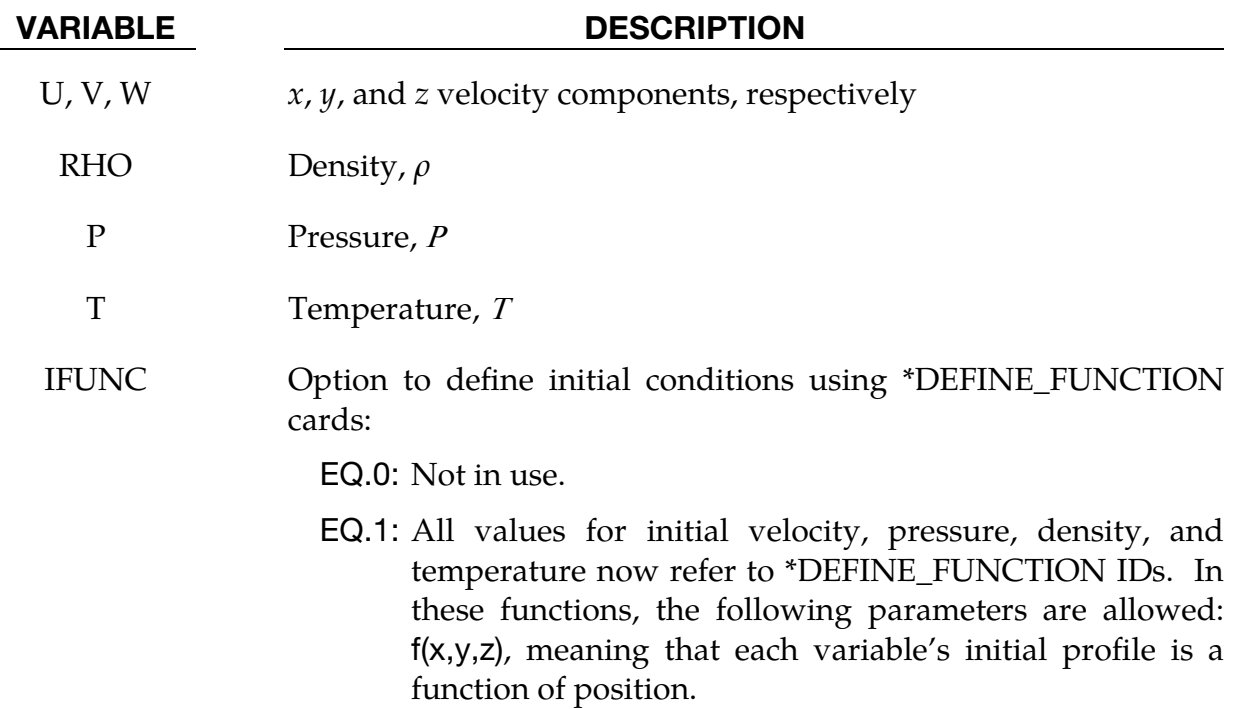

### Remarks:

- 1. **Required Input.** Usually, only two of  $\rho$ ,  $P$ , and  $T$  are needed to be specified (besides the velocity). If all three are given, only  $\rho$  and  $P$  will be used.
- 2. **Applicable Elements.** These initial conditions will be applied in those elements that have not been assigned a value by \*DUALCESE\_INI-TIAL\_*OPTION* cards for individual elements or sets of elements.

# \*DUALCESE\_INITIAL\_SET

Purpose: Specify initial conditions for the flow variables at the centroid of each element in an element subset of the dual CESE mesh.

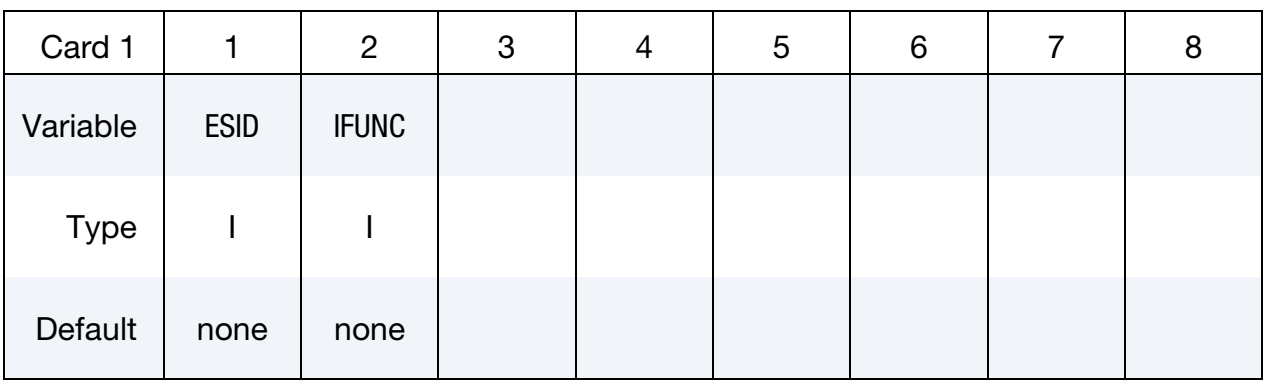

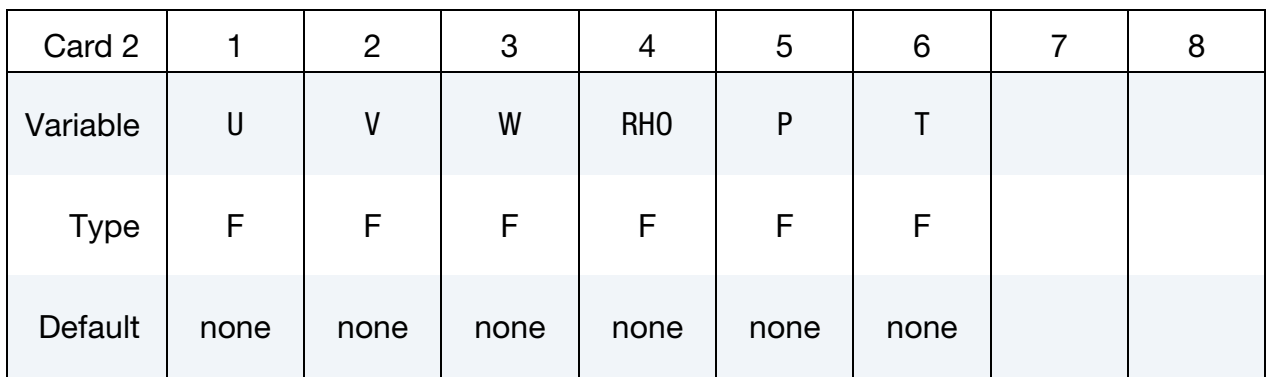

# VARIABLE DESCRIPTION

ESID Element set ID (see \*DUALCESE\_ELEMENTSET)

IFUNC Option to define initial conditions using \*DEFINE\_FUNCTION cards:

EQ.0: Not in use.

- EQ.1: All values for initial velocity, pressure, density, and temperature now refer to \*DEFINE\_FUNCTION IDs. In these functions, the following parameters are allowed: f(x,y,z), meaning that each variable's initial profile is a function of position.
- U, V, W  $x, y$ , and  $z$  velocity components, respectively
- RHO Density,  $\rho$ 
	- P Pressure, P

#### VARIABLE DESCRIPTION

T Temperature, T

# Remarks:

- 1. **Required Input.** Usually, only two of  $\rho$ ,  $P$  and  $T$  are needed to be specified (besides the velocity). If all three are given, only  $\rho$  and  $P$  will be used.
- 2. **Keyword Priority.** The priority of this card is higher than \*DUALCESE\_INI-TIAL. Thus, if an element is assigned an initial value by this card, \*DUAL-CESE\_INITIAL will no longer apply to that element.
### \*DUALCESE\_INITIAL\_HYBRID

Purpose: Specifies values to use for velocity, pressure, etc. for problem initialization of a hybrid multiphase model on the dual CESE mesh. Note that these values can be overridden in some mesh elements by use of the \*DUALCESE\_INITIAL\_HYBRID\_SET card.

The hybrid multiphase model involves two materials, separated by a material surface. These materials do not mix. The first material is inert while the second material is an explosive mixture, composed of reactants and products. This model is useful for simulations with high explosives. See Michael and Nikiforakis 2016 for details about this model.

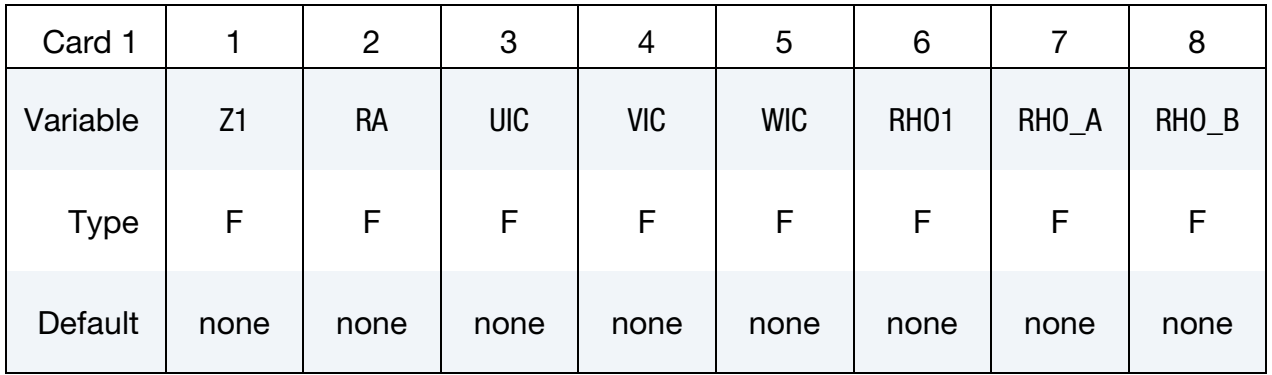

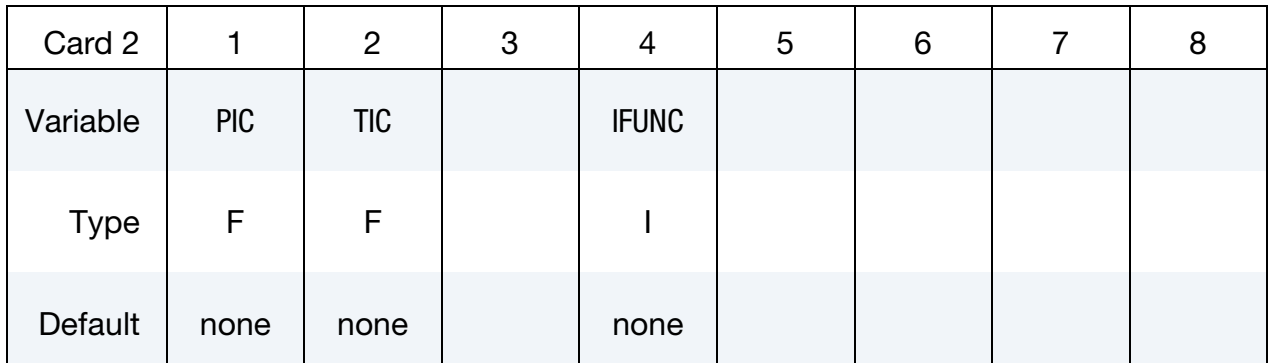

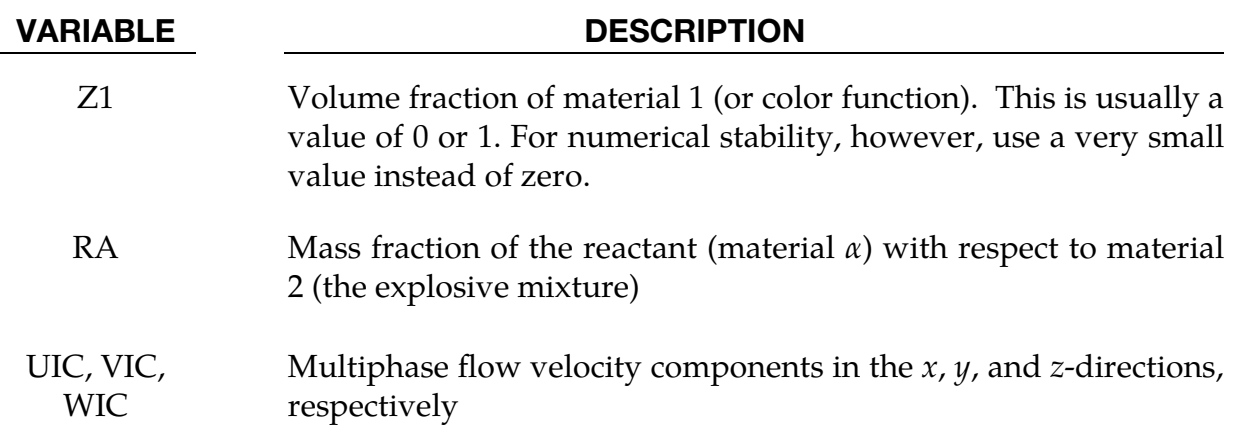

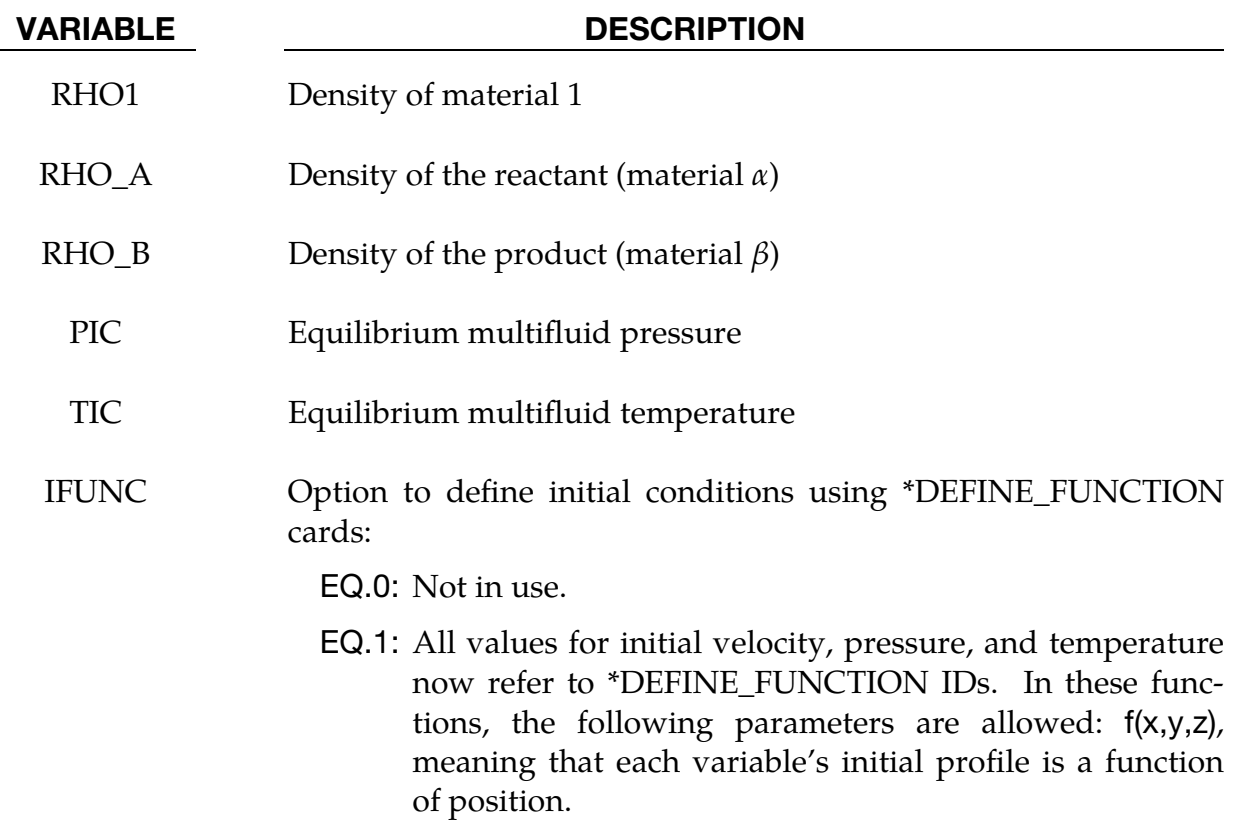

#### \*DUALCESE\_INITIAL\_HYBRID\_SET

Purpose: Specifies values to use for velocity, pressure, etc. for problem initialization of a hybrid multiphase model in an element subset of the dual CESE mesh. The values specified here override the values set on \*DUALCESE\_INITIAL\_HYBRID for the element subset.

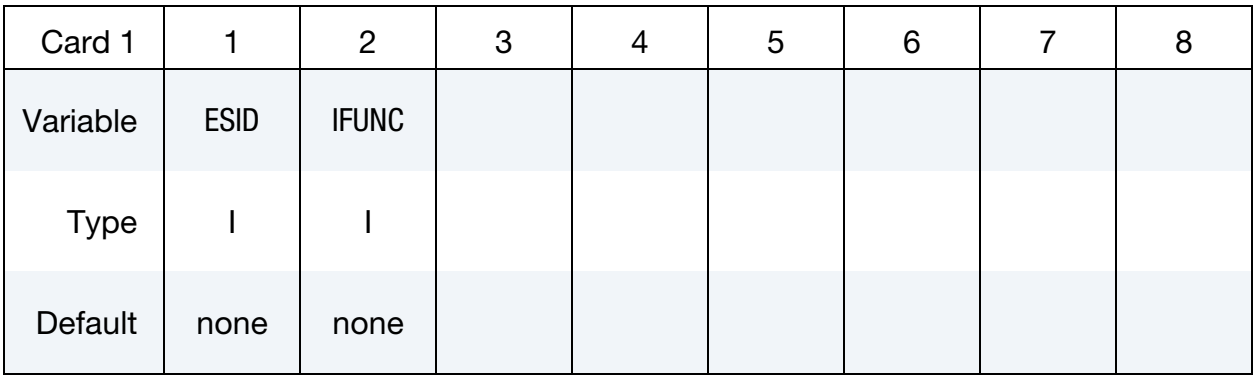

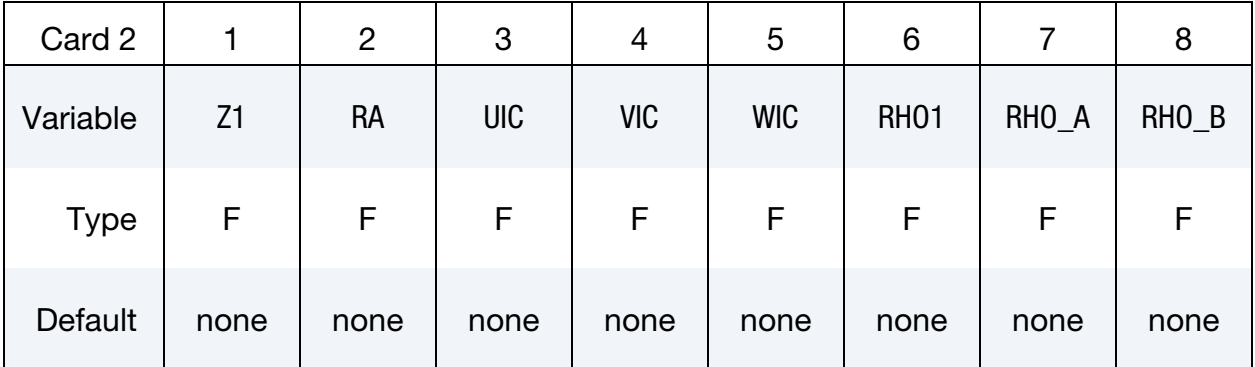

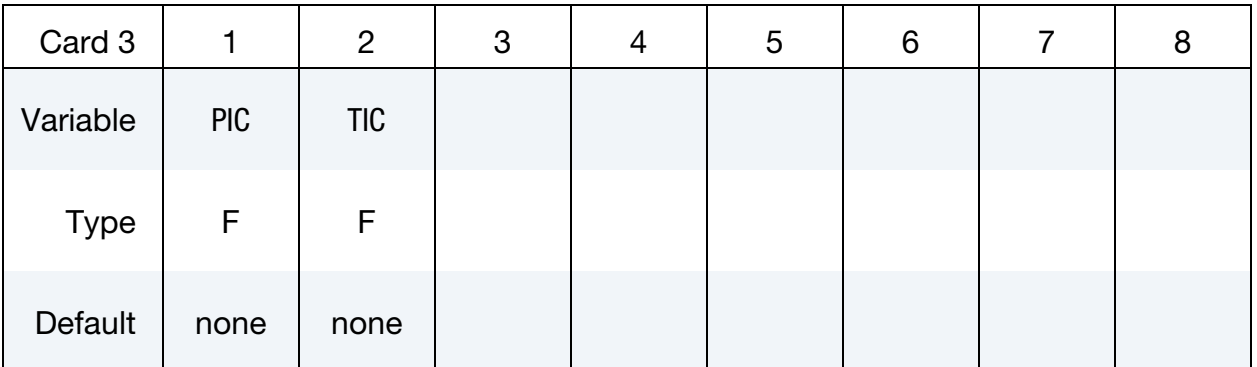

#### VARIABLE DESCRIPTION

ESID Element set ID (see \*DUALCESE\_ELEMENTSET)

IFUNC Option to define initial conditions using \*DEFINE\_FUNCTION cards:

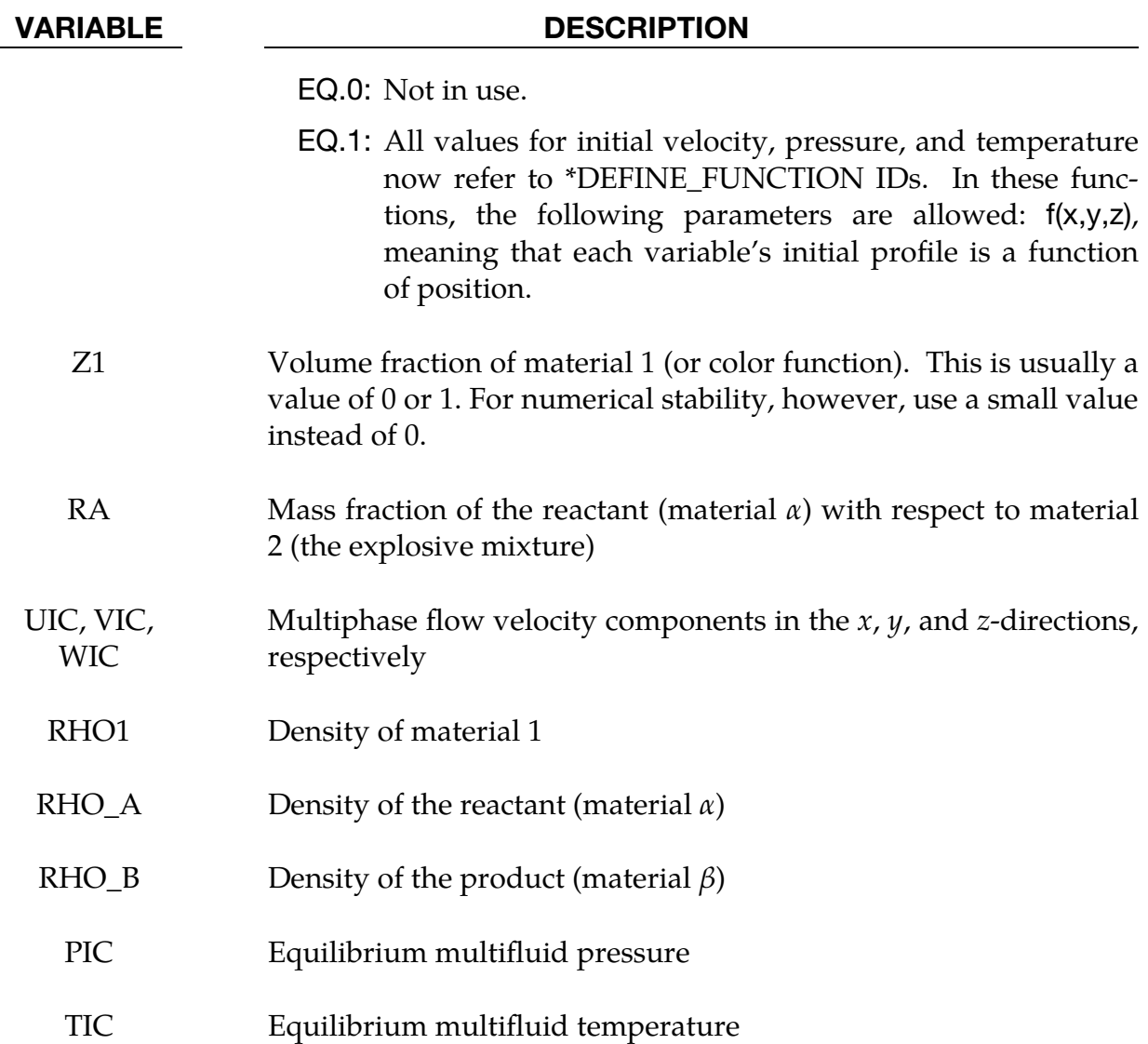

#### \*DUALCESE\_INITIAL\_TWO-PHASE

Purpose: Specify values to use for velocity, pressure, etc. for problem initialization of a two-phase multifluid model on the dual CESE mesh. Note that these values can be overridden in some mesh elements by use of the \*DUALCESE\_INITIAL\_TWO-PHASE\_SET card.

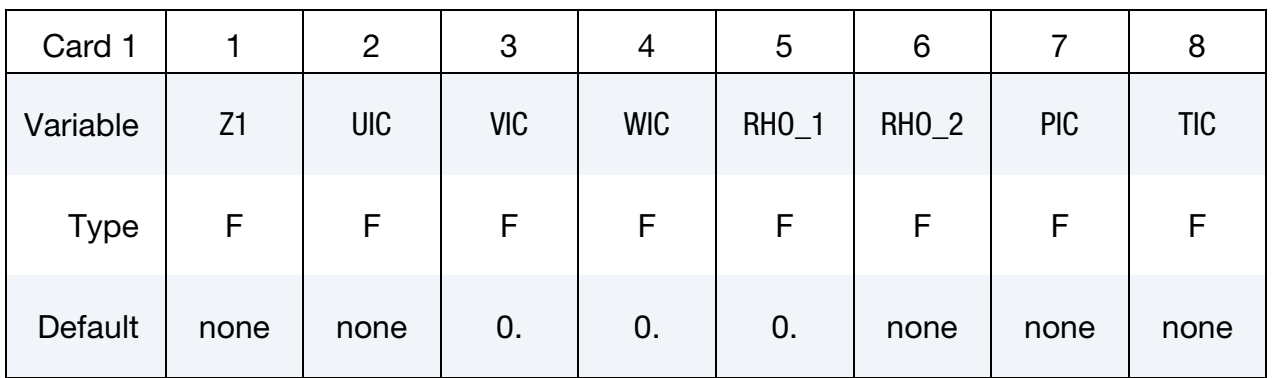

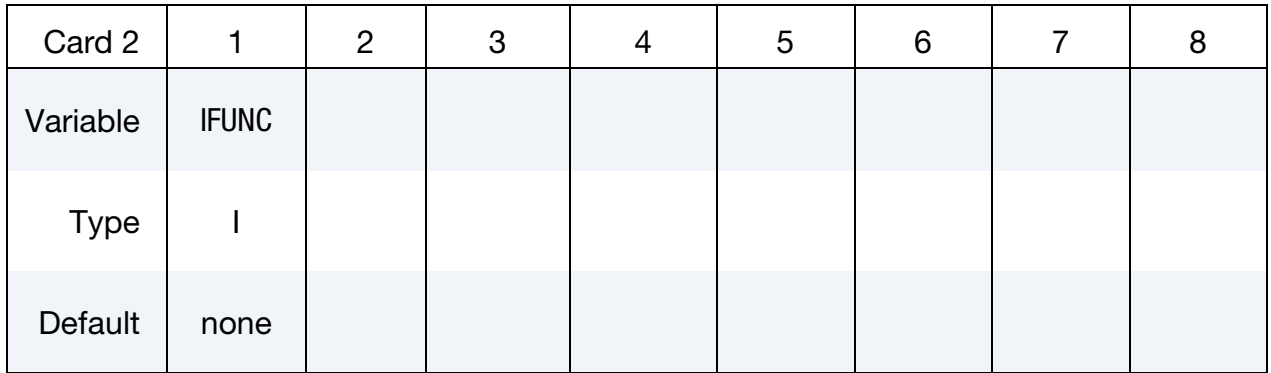

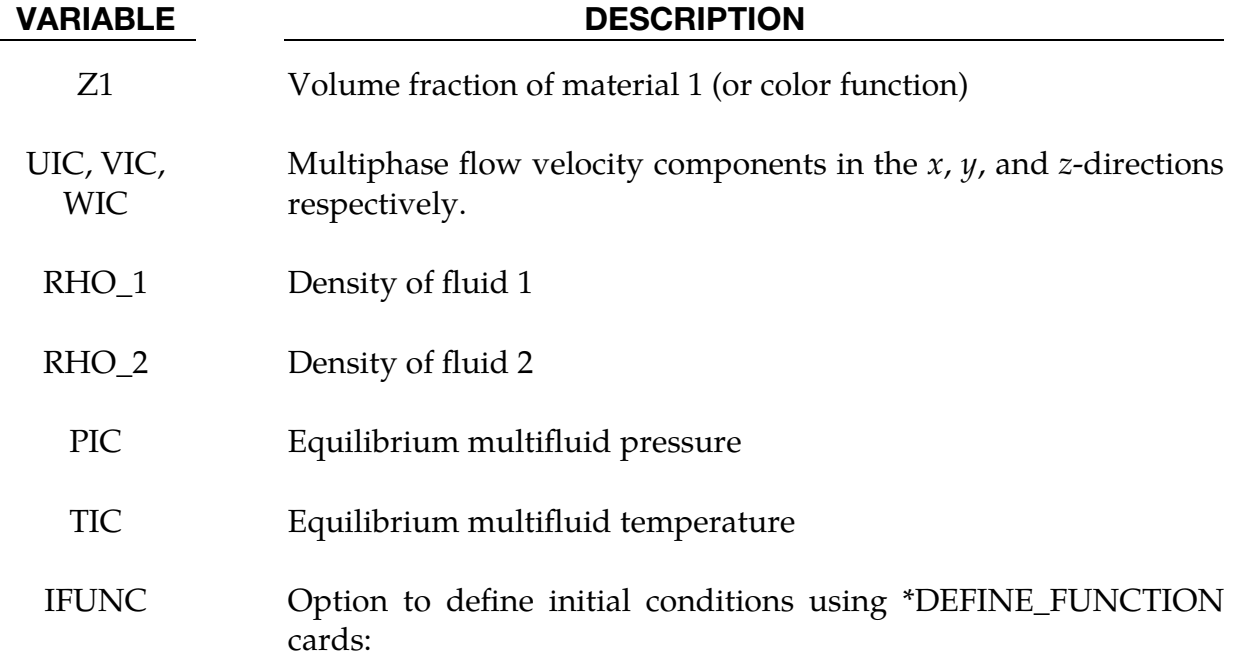

#### VARIABLE DESCRIPTION

EQ.0: Not in use.

EQ.1: All values for initial velocity, pressure, and temperature now refer to \*DEFINE\_FUNCTION IDs. In these functions, the following parameters are allowed: f(x,y,z), meaning that each variable's initial profile is a function of position.

#### \*DUALCESE\_INITIAL\_TWO-PHASE\_SET

Purpose: Specify values to use for velocity, pressure, etc. for problem initialization of a two-phase multifluid model in an element subset of the dual CESE mesh.

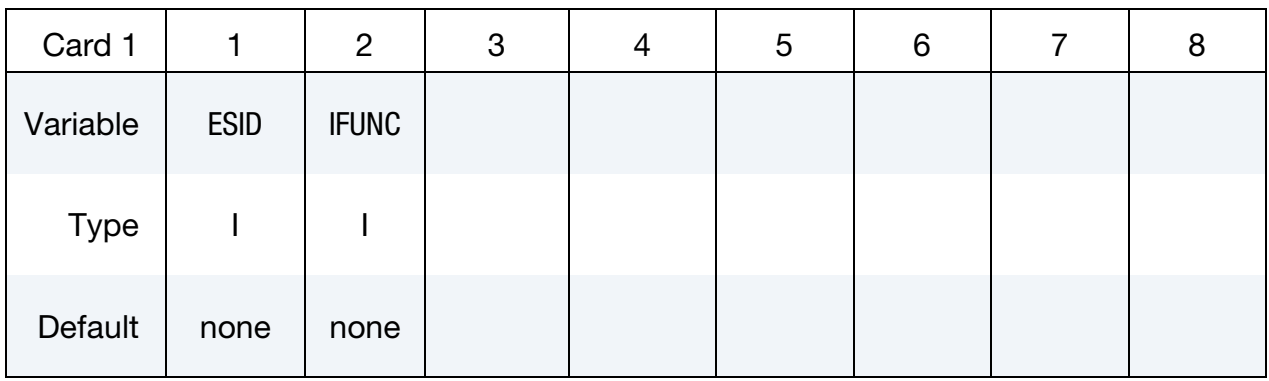

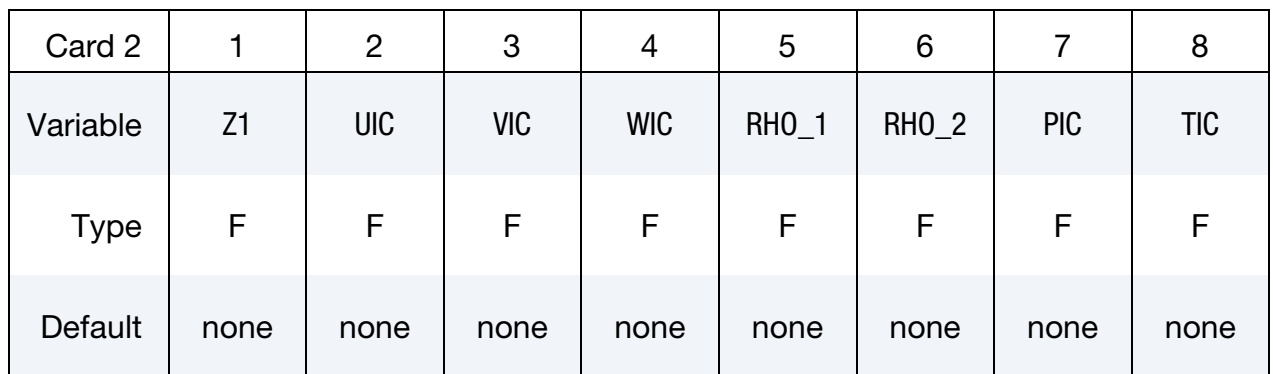

#### VARIABLE DESCRIPTION

ESID Element set ID (see \*DUALCESE\_ELEMENTSET)

IFUNC Option to define initial conditions using \*DEFINE\_FUNCTION cards:

EQ.0: Not in use.

- EQ.1: All values for initial velocity, pressure, and temperature now refer to \*DEFINE\_FUNCTION IDs. In these functions, the following parameters are allowed: f(x,y,z), meaning that each variable's initial profile is a function of position.
- Z1 Volume fraction of material 1 (or color function)
- UIC, VIC, WIC Multiphase flow velocity components in the  $x$ ,  $y$ , and  $z$ -directions, respectively

### VARIABLE DESCRIPTION

- RHO\_1 Density of material 1
- RHO\_2 Density of material 2
	- PIC Equilibrium multiphase flow pressure
	- TIC Equilibrium multiphase flow temperature

#### \*DUALCESE\_MAT\_GAS

Purpose: Define the fluid (gas) properties in a viscous flow for the dual CESE solver. In this model, the dynamic viscosity is determined using Sutherland's formula for viscosity, and the thermal conductivity is determined using the Prandtl Number.

Include as many cards as needed. This input ends at the next keyword ("\*") card.

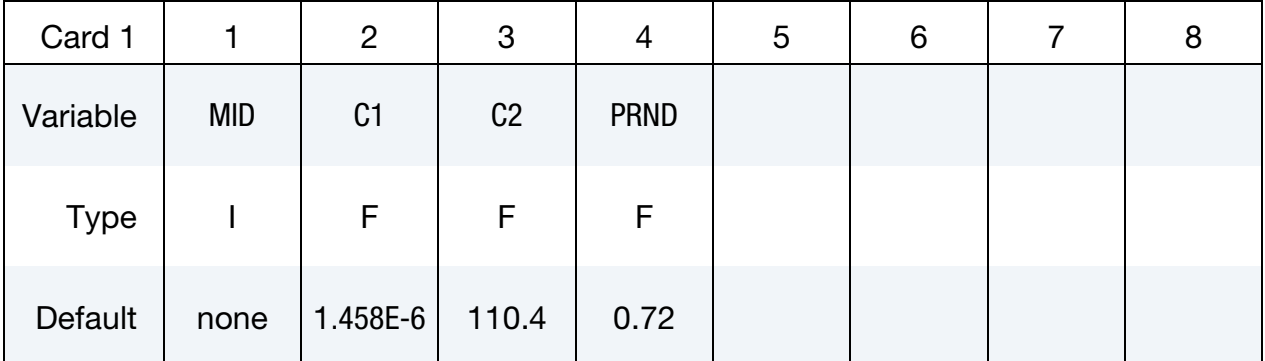

#### VARIABLE DESCRIPTION

MID Material ID

C1, C2 Two coefficients in the Sutherland's formula for viscosity:

$$
\mu = \frac{C_1 T^{3/2}}{T + C_2} \ .
$$

Here  $C_1$  and  $C_2$  are constants for a given gas. For example, for air at moderate temperatures

 $C_1 = 1.458 \times 10^{-6}$  kg/msK<sup>1/2</sup>,  $C_2 = 110.4$  K

PRND Prandtl Number (used to determine the coefficient of thermal conductivity). It is approximately constant for most gases. For air at standard conditions  $PRND = 0.72$ .

#### Remarks:

- 1. **Inviscid Flows.** C1 and C2 are only used to calculate the viscosity in viscous flows, so for inviscid flows, this material card is not needed.
- 2. **Thermal Coupling.** The Prandtl number is used to extract the thermal conductivity. It is only needed when thermal coupling with the structure is activated.
- 3. Unit Consistency. As with other solvers in LS-DYNA, you are responsible for unit consistency. For example, if dimensionless variables are used,  $C_1$  and  $C_2$

should be replaced by the corresponding dimensionless ones. If the dual CESE model has a specified system of units either directly from the \*DUALCESE\_- MODEL card or inherited from the overall problem input, then these values need to be given in that unit system. Also, note that the formulas here require the temperature be given in either Kelvin or Rankine units.

#### \*DUALCESE\_MAT\_GAS\_0

Purpose: Define the fluid (gas) properties in a viscous flow for the dual CESE solver. In this model, the dynamic viscosity and thermal conductivity are specified constants.

**Material Definition Cards.** Include one card for each instance of this material type. This input ends at the next keyword ("\*") card.

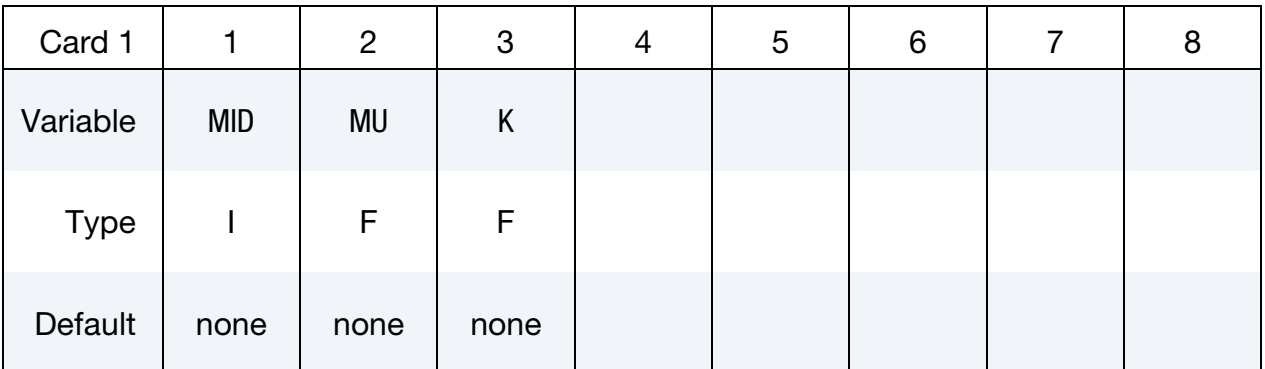

#### VARIABLE DESCRIPTION

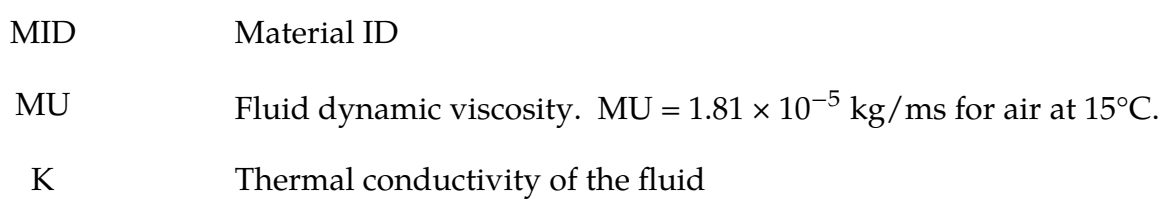

#### Remarks:

- 1. Fields that Depend on Problem Physics. The viscosity is only used viscous flows, so for inviscid flows, it is not necessary to define it. The thermal conductivity is only used to calculate the heat transfer between the structure and the thermal solver when coupling is activated.
- 2. **Unit Consistency.** As with other solvers in LS-DYNA, you are responsible for unit consistency. For example, if dimensionless variables are used, MU should be replaced by the corresponding dimensionless one. If the dual CESE model has a specified system of units either directly from the \*DUALCESE\_MODEL card or inherited from the overall problem input, then these values need to be given in that unit system.

### \*DUALCESE\_MAT\_GAS\_2

Purpose: Define the fluid (gas) properties in a viscous flow for the dual CESE solver. This model determines dynamic viscosity and thermal conductivity by combining Sutherland's formula with the Power law for dilute gases.

**Material Definition Cards.** Include one card for each instance of this material type. This input ends at the next keyword ("\*") card.

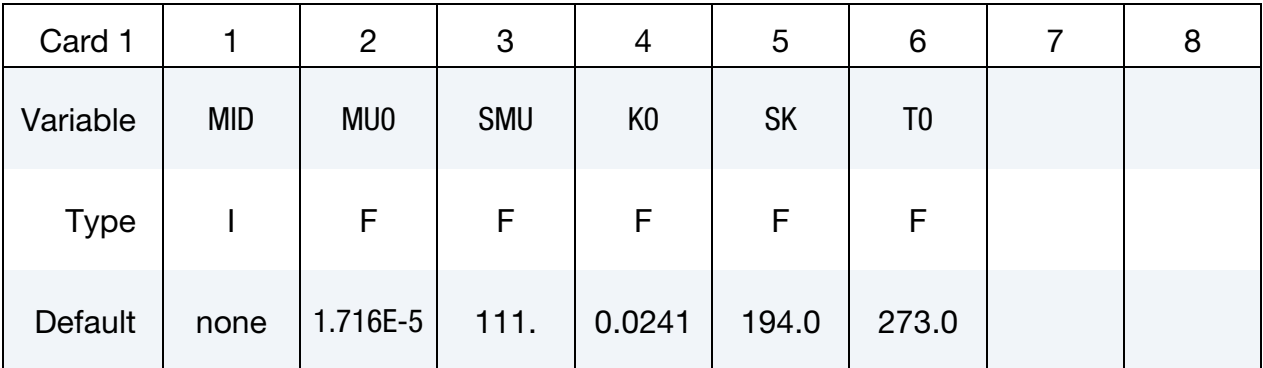

### VARIABLE DESCRIPTION

MID Material ID

MU0 / SMU Two coefficients appearing in the equation derived by combining Sutherland's formula with the Power law for dilute gases:

$$
\frac{\mu}{\mu_0} = \left(\frac{T}{T_0}\right)^{3/2} \frac{T_0 + S_\mu}{T + S_\mu} \ .
$$

Here  $\mu$  is the dynamic viscosity,  $\mu_0$  is a reference value, and  $S_\mu$  is an effective temperature called the Sutherland constant which is characteristic of the gas. For air at moderate temperatures,

 $\mu_0 = 1.716 \times 10^{-5} \text{Ns/m}^2$ ,  $S_\mu = 111 \text{ K}$ 

K0/SK Two coefficients appearing in the equation derived by combining Sutherland's formula with the Power law for dilute gases:

$$
\frac{k}{k_0} = \left(\frac{T}{T_0}\right)^{3/2} \frac{T_0 + S_k}{T + S_k} \ .
$$

Here  $k$  is the thermal conductivity,  $k_0$  is a reference value, and  $S_k$ is the Sutherland constant, which is characteristic of the gas. For air at moderate temperatures,

$$
k_0 = 0.0241 \, \, \mathrm{W/m} \, , \qquad S_k = 194 \, \, \mathrm{K}
$$

- VARIABLE DESCRIPTION
	- T0 Reference temperature,  $T_0$ . The default value (273.0) is for air in K.

#### Remarks:

- 1. Fields that Depend on Problem Physics. The viscosity is only used for viscous flows, so for inviscid flows, it is not necessary to define it. The thermal conductivity is only used to calculate the heat transfer between the structure and the thermal solver when coupling is activated.
- 2. **Unit Consistency.** As with other solvers in LS-DYNA, you are responsible for unit consistency. For example, if dimensionless variables are used, MU should be replaced by the corresponding dimensionless one. If the dual CESE model has a specified system of units either directly from the \*DUALCESE\_MODEL card or inherited from the overall problem input, then these values need to be given in that unit system. Also, note that the formulas here require the temperature be given in either Kelvin or Rankine units.

#### \*DUALCESE\_**MODEL**

Purpose: Set the units used by a dual CESE compressible flow problem, along with the name of the file specifying the dual CESE model. There can be any number of such models (each with a separate mesh), and each such model must be in a different file.

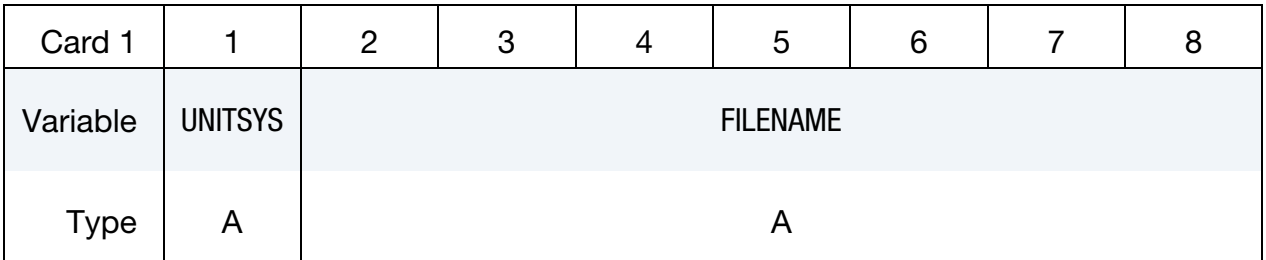

VARIABLE DESCRIPTION UNITSYS Name of the unit system of this dual CESE model (defined with \*UNIT\_SYSTEM). EQ.<BLANK>: Use same units as the presumed units of the entire problem. FILENAME Filename of the keyword file containing the dual CESE model. Note that only \*DUALCESE\_... keyword cards are allowed in this file.

### \*DUALCESE\_NODE2D

Purpose: Define a node and its coordinates in the global coordinate system. The nodal point ID must be unique relative to other nodes defined with \*DUALCESE\_NODE2D or \*DUALCESE\_NODE3D cards.

Node Cards. Include as many cards in the following format as desired. This input ends at the next keyword ("\*") card.

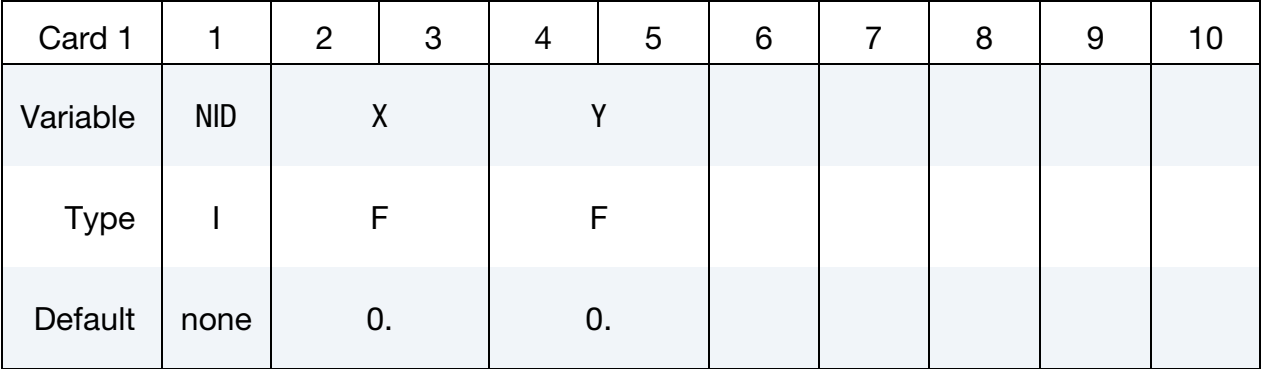

#### VARIABLE DESCRIPTION

- NID Node number
- $X \sim x$  coordinate
- $Y \longrightarrow y$  coordinate

### \*DUALCESE\_NODE3D

Purpose: Define a node and its coordinates in the global coordinate system. The nodal point ID must be unique relative to other nodes defined with \*DUALCESE\_NODE3D or \*DUALCESE\_NODE2D cards.

Node Cards. Include as many cards in the following format as desired. This input ends at the next keyword ("\*") card.

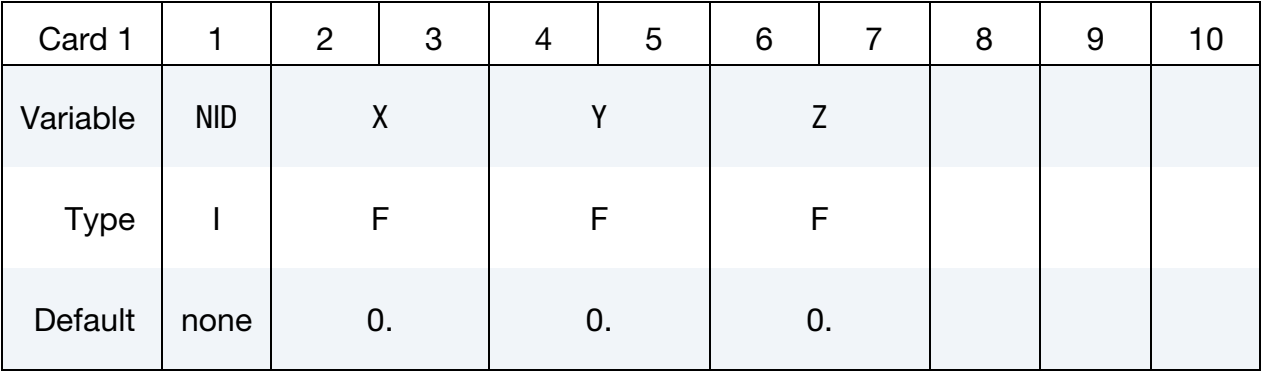

#### VARIABLE DESCRIPTION

NID Node number  $X \sim x$  coordinate  $Y \longrightarrow y$  coordinate Z *z* coordinate

#### \*DUALCESE\_NODESET

Purpose: Define a nodal set of dual CESE mesh nodes.

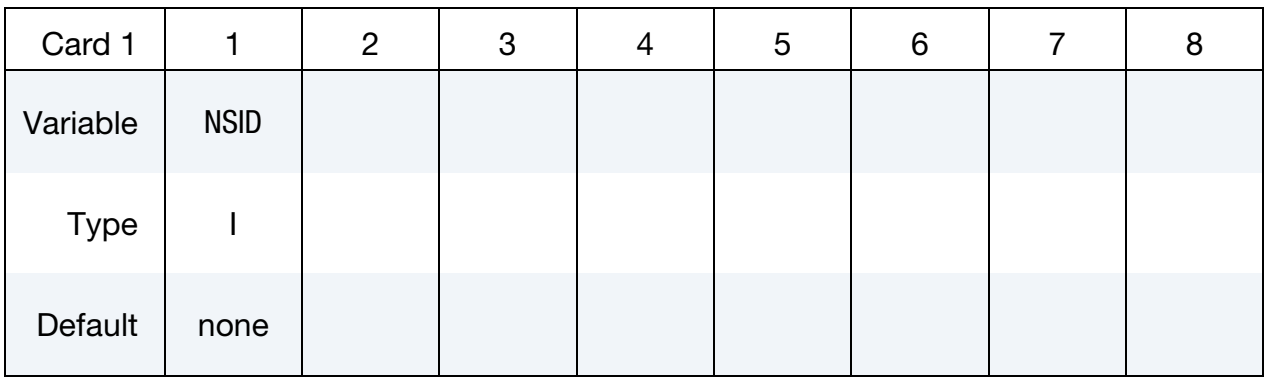

Node ID Cards. Set one value per node in the set. Include as many cards as needed. This input ends at the next keyword ("\*") card.

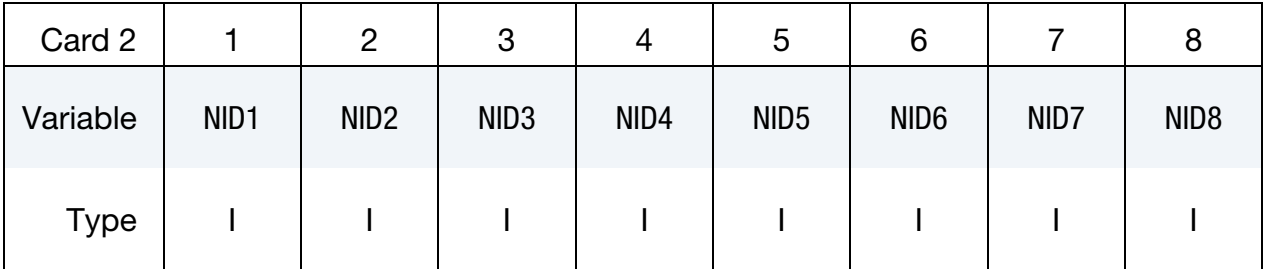

#### VARIABLE DESCRIPTION

NSID Set ID of new node set. All dual CESE node sets should have a unique set ID.

NID*i* Node ID *i*

### \*DUALCESE\_PART

Purpose: Define dual CESE solver parts, that is, specify the dual CESE material and EOS information for a part. It also provides a means to restrict the type of solver used on a region of a dual CESE mesh, meaning an immersed boundary FSI solver, a moving mesh FSI solver, or a non-FSI Eulerian solver can be specified for just this part.

Part Cards. Include one card for each dual CESE part. This input ends at the next keyword ("\*") card.

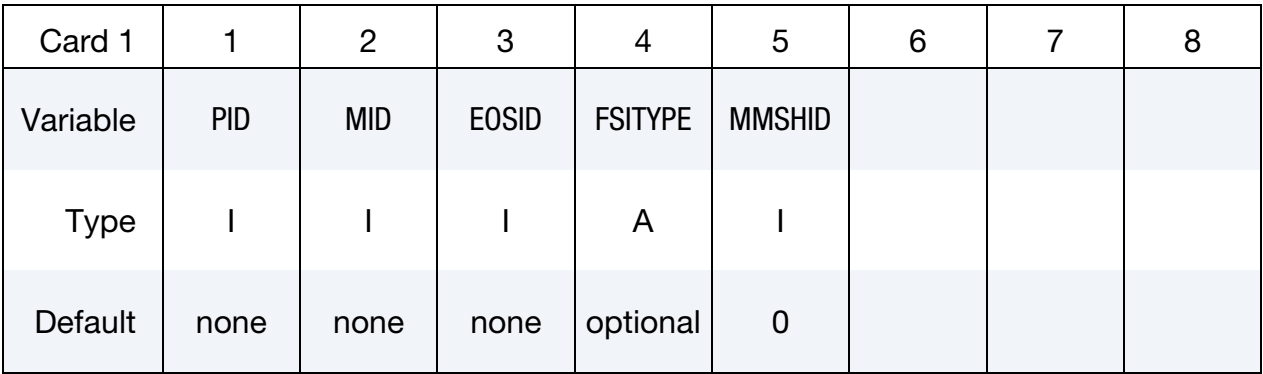

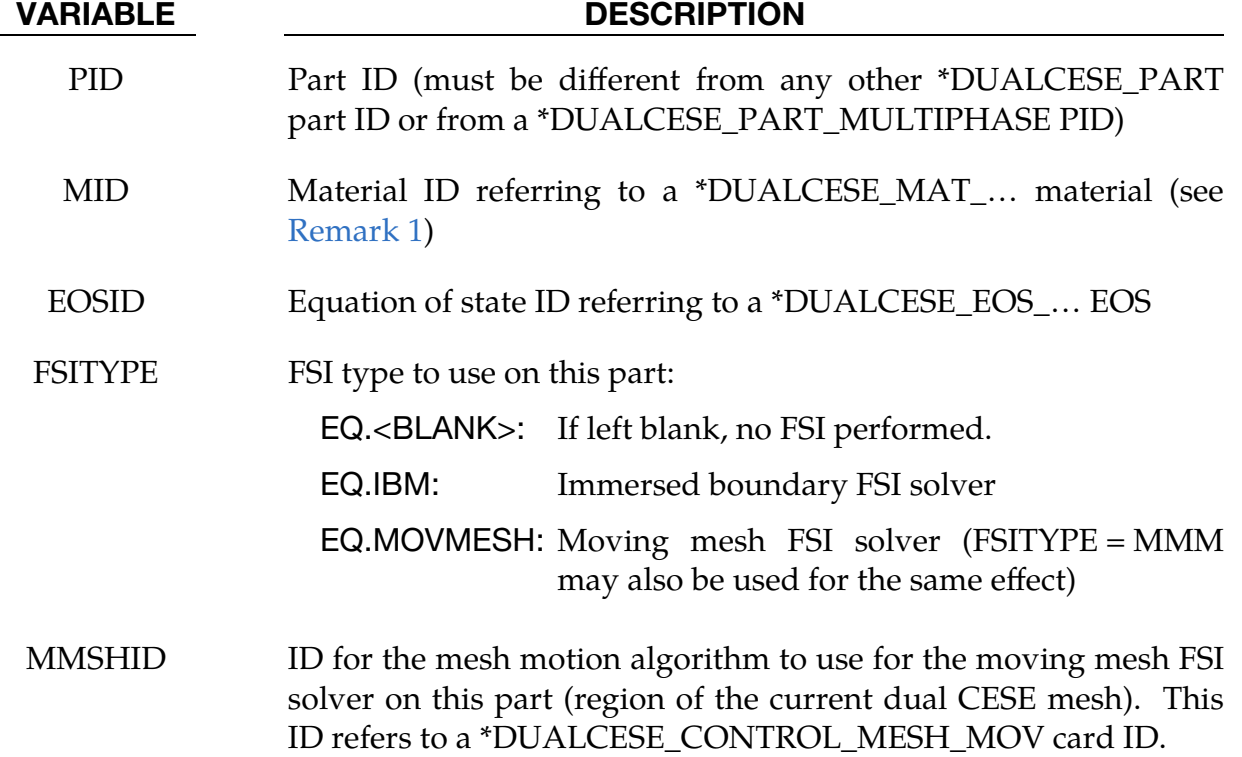

#### Remarks:

<span id="page-233-0"></span>1. **MID for Inviscid Flows.** Since material coefficients are only used in viscous flows, MID can be left blank for inviscid flows.

#### \*DUALCESE\_PART\_MULTIPHASE

Purpose: Define dual CESE multiphase solver parts, that is, specify the dual CESE material and EOS information for a part. It also provides a means to restrict the type of solver used on a region of a dual CESE mesh, meaning an immersed boundary FSI solver, a moving mesh FSI solver, or a non-FSI Eulerian solver can be specified for just this part.

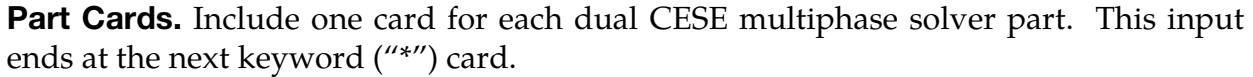

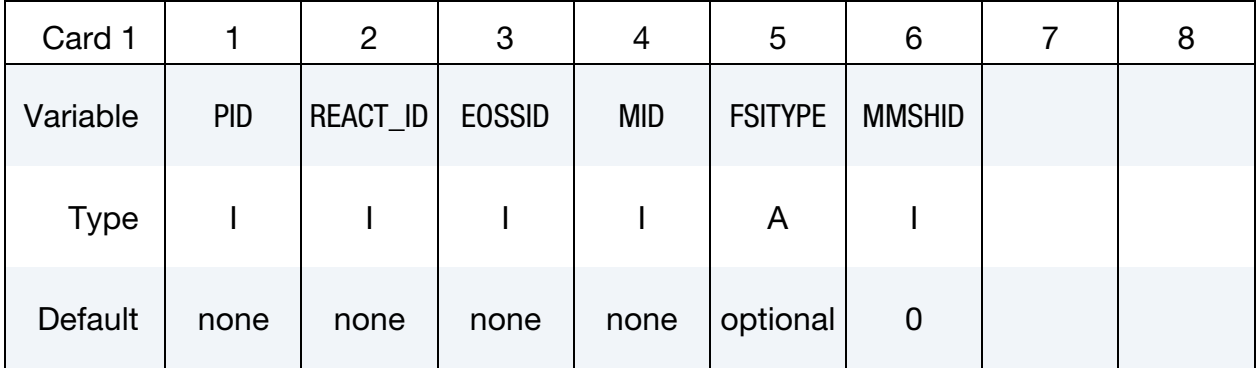

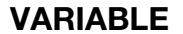

#### **DESCRIPTION**

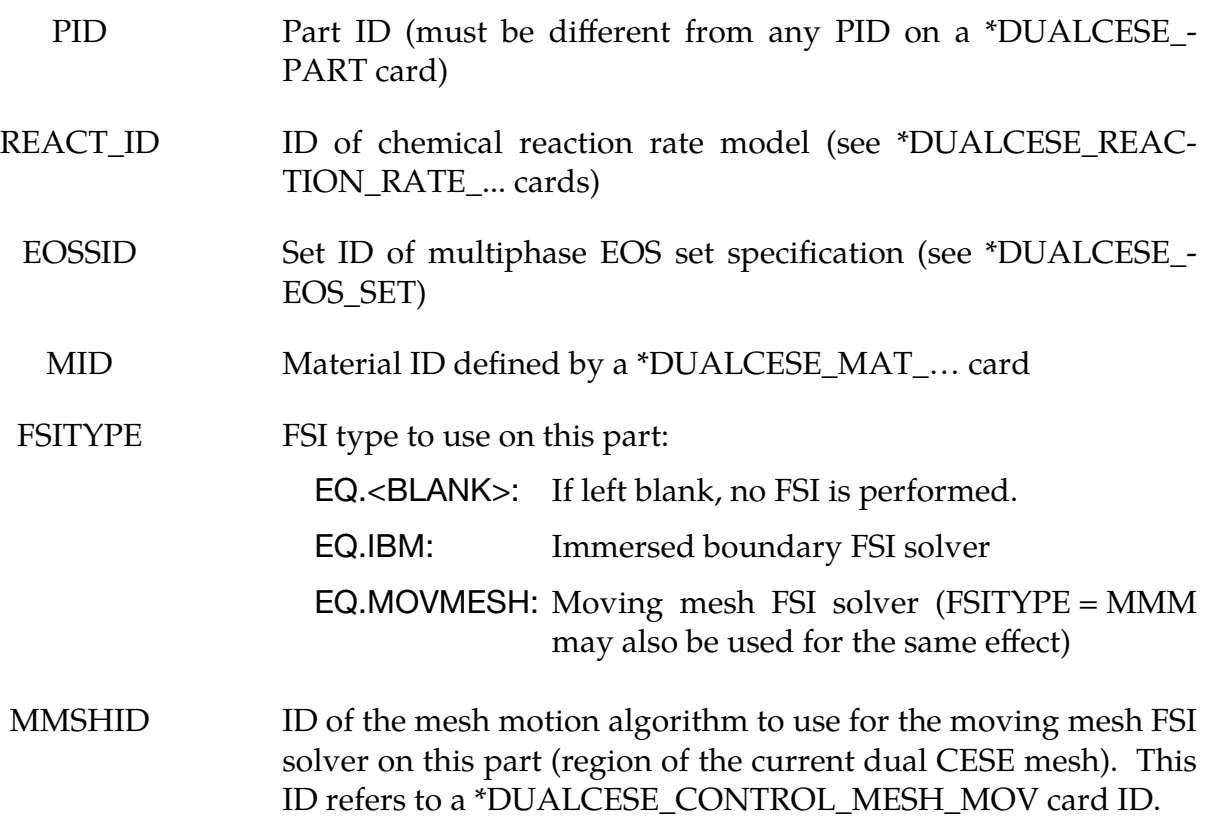

### \*DUALCESE\_REACTION\_RATE\_IG

Purpose: Define a reaction rate law for the Ignition and Growth model to describe the conversion of reactants to products in the modeling of a condensed phase explosive in a dual CESE multiphase model. See Michael and Nikiforakis 2016 and Tarver 2005 for details about this law.

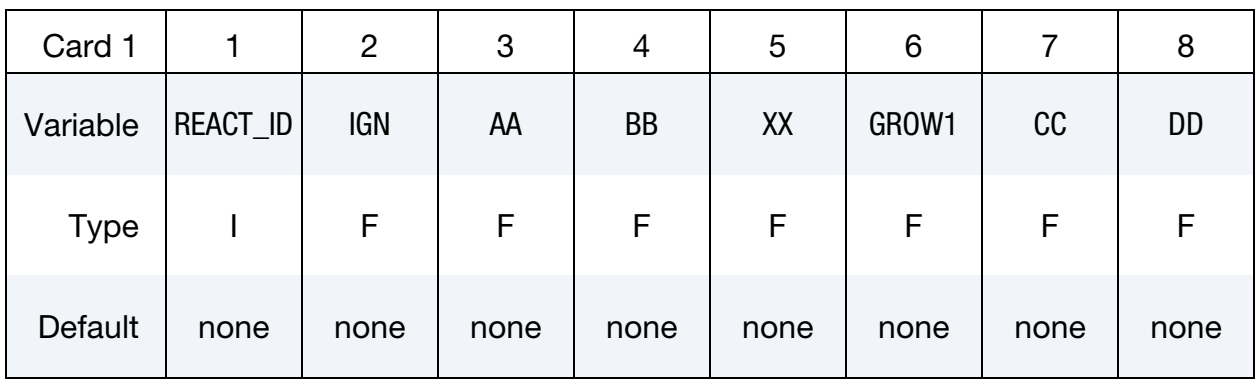

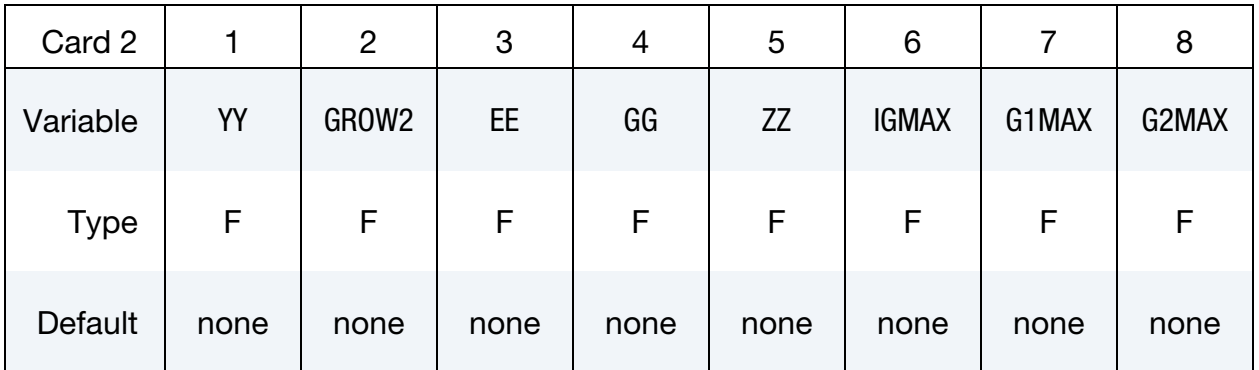

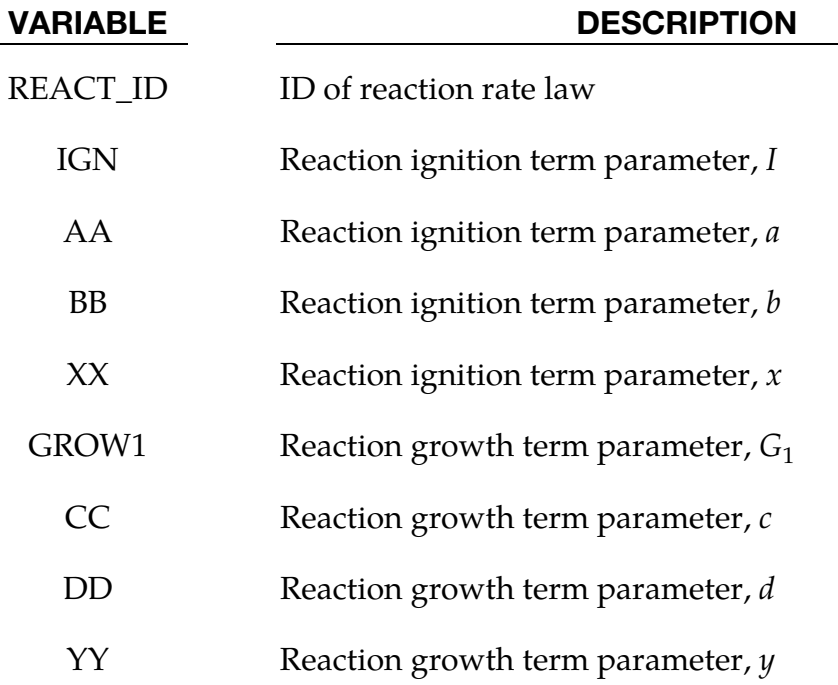

# \*DUALCESE\_REACTION\_RATE\_IG \*DUALCESE

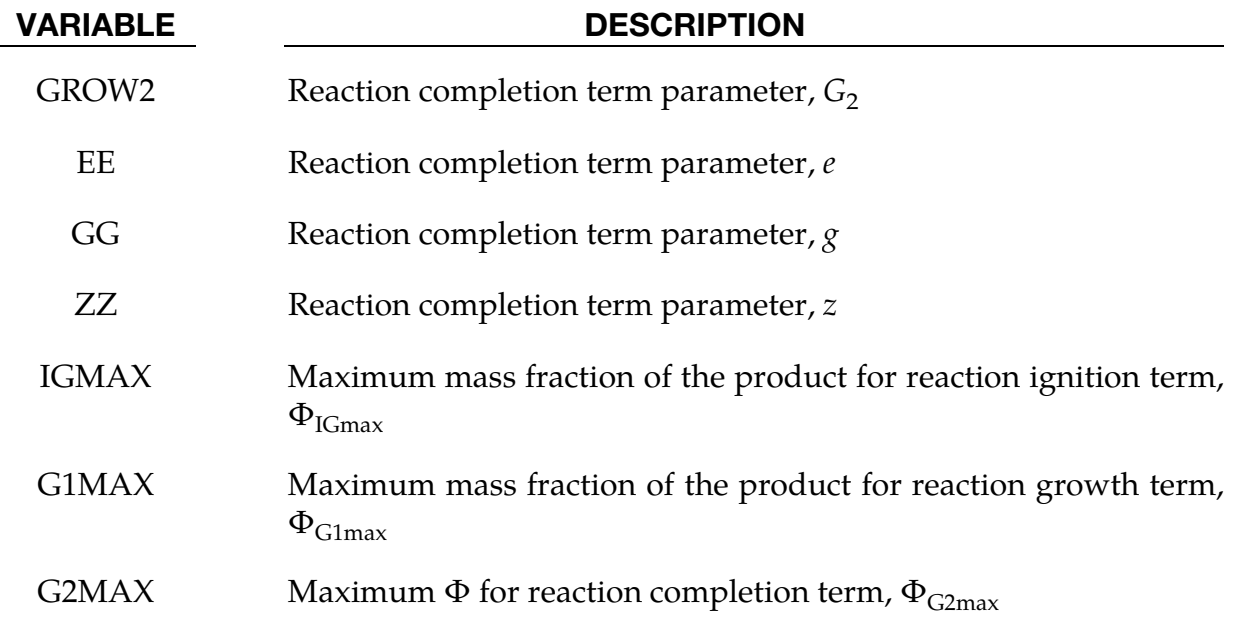

#### Remarks:

Using the notation of Michael and Nikiforakis 2016, the reaction rate law can be given as:

$$
\frac{d\Phi}{dt} = I(1 - \Phi)^b (\rho - 1 - a)^x H(\Phi_{IGmax} - \Phi) \n+ G_1 (1 - \Phi)^c \Phi^d p^y H(\Phi_{GImax} - \Phi) + G_2 (1 - \Phi)^e \Phi^g p^z H(\Phi - \Phi_{G2max})
$$

where *H* is the Heaviside function. Here  $\Phi$  is the mass fraction of the products, *p* is the pressure, and  $\rho$  is the density of the explosive mixture. Note that the pressure is assumed to be in equilibrium between the phases. I,  $G_1$ ,  $G_2$ , a, b, c, d, e, g, x, y, and z are constants. They depend on the explosive as well as the part of the detonation process being modeled; see Michael and Nikiforakis 2016 for details.

The constants  $\Phi_{IGmax}$ ,  $\Phi_{GImax}$ , and  $\Phi_{G2max}$  in the Heavyside functions indicate when each of the three stages of the reaction are dominant. It was developed by Tarver 2005 to describe the reaction of pressed solid explosives during shock initiation and detonation. Tarver 2005 developed this reaction law for pressed solid explosives to describe the observed reaction stages during shock initiation and detonation See Tarver 2005 for a description of each stage of the reaction.

#### \*DUALCESE\_REACTION\_RATE\_IG\_REDUCED

Purpose: Define a reduced form reaction rate law compared to that defined with \*DU-ALCESE\_REACTION\_RATE\_IG for describing the conversion of reactants to products in the modeling of a condensed phase explosive in a dual CESE multiphase model. See Michael and Nikiforakis 2016 for details about this reaction rate law.

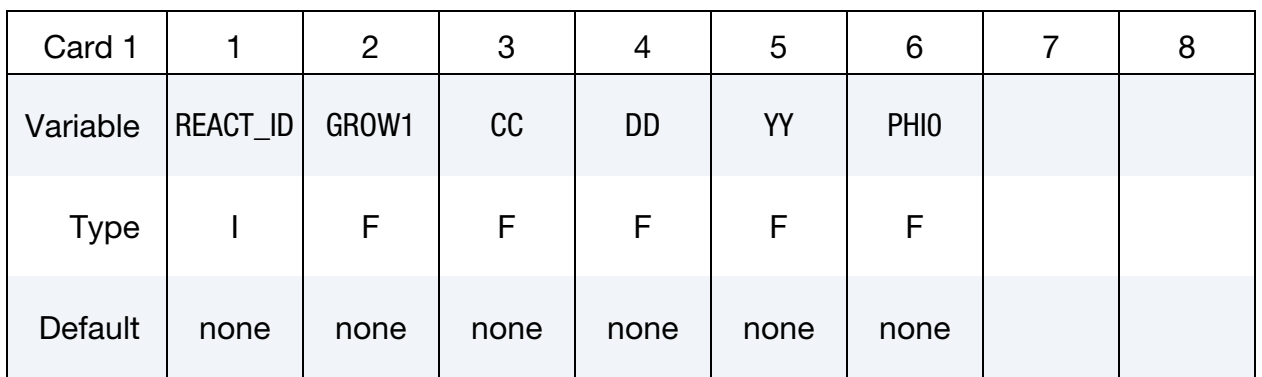

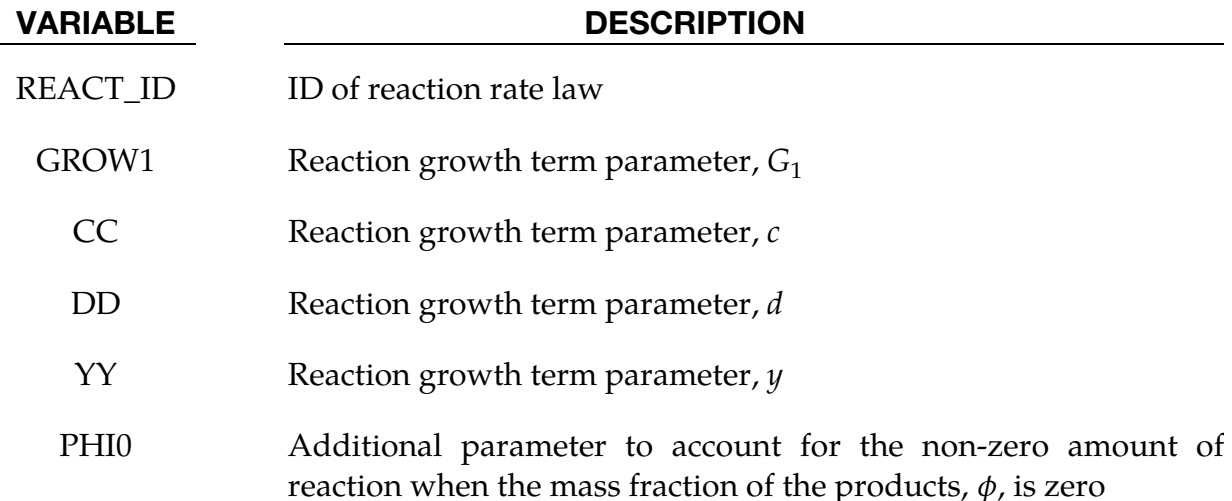

#### Remarks:

Michael and Nikiforakis 2016 simplified the Ignition and Growth model reaction law to a pressure dependent law with a single stage to make the reduced model. They excluded the first and third terms from the Ignition and Growth model to makes this law. However, to account for a finite amount of reaction from ignition when  $\phi$  is zero, they added a constant  $\phi_0$ . This reduced law has the form:

$$
\frac{d\phi}{dt} = G_1 (1 - \phi)^c (\phi + \phi_0)^d p^y.
$$

All the parameters are the same as the Ignition and Growth model except  $\Phi_0$ . See \*DU-ALCESE\_REACTION\_RATE\_IG and Michael and Nikiforakis 2016 for details.

# \*DUALCESE\_REACTION\_RATE\_P\_DEPEND \*DUALCESE

### \*DUALCESE\_REACTION\_RATE\_P\_DEPEND

Purpose: Define an explicitly pressure-dependent reaction rate law for describing the conversion of reactants to products in the modeling of a condensed phase explosive in a dual CESE multiphase model. This law is from Banks et al 2008.

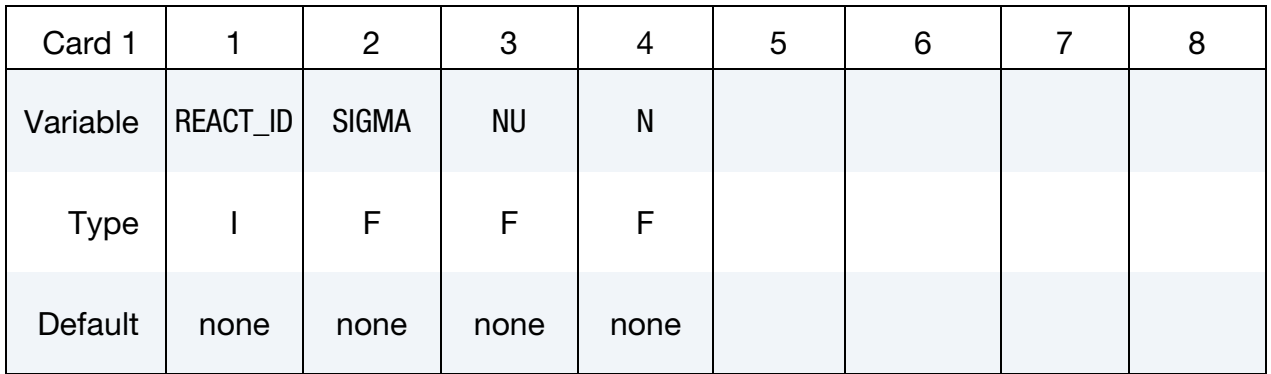

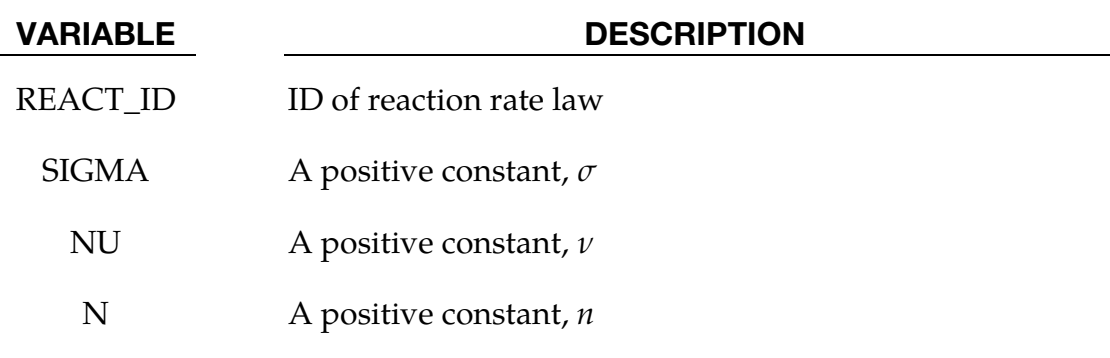

#### Remarks:

Using the notation of Michael and Nikiforakis 2016, this simple pressure dependent reaction rate law by Banks et al 2008 can be stated as:

$$
\frac{d\phi}{dt} = \sigma \phi^{\nu} p^{n}
$$

Here  $\phi$  is the mass fraction of the products,  $p$  is the pressure, and  $\sigma$ ,  $\nu$ , and  $n$  are positive constants found from experimental data. As discussed by Banks et al 2008, this type of reaction rate law that depends explicitly on pressure is often preferred for modeling the detonation of solid explosives because the constants can be found by fitting experimental data and other physical variables are difficult to measure.

### \*DUALCESE\_SEGMENTSET

Purpose: Define a set of segments. For three-dimensional geometries, a segment can be triangular or quadrilateral. For two-dimensional geometries, a segment is a line defined by two nodes.

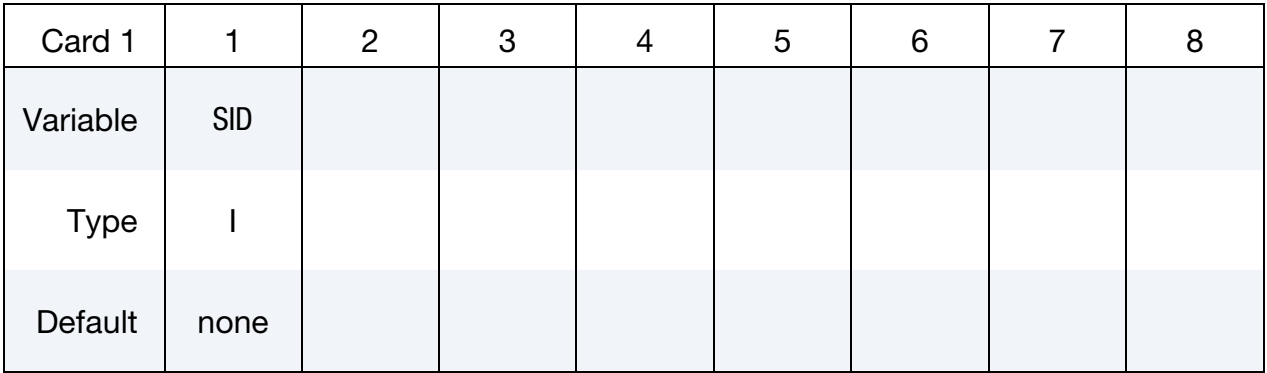

**Segment Cards.** For each segment in the set include one card of this format. Include as many cards as necessary. This input ends at the next keyword ("\*") card.

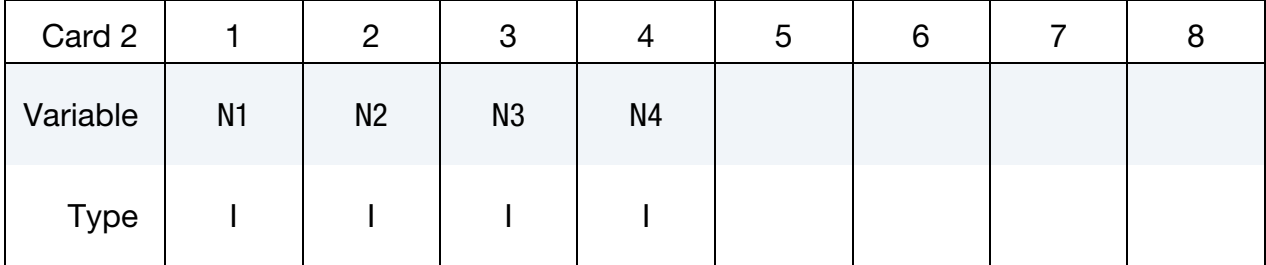

### VARIABLE DESCRIPTION

- SID Set ID. All segment sets should have a unique set ID.
- N1  $\qquad \qquad$  Nodal point  $n_1$
- N2 Nodal point  $n_2$
- N3 Nodal point  $n_3$ . To define a line segment, set N3 = N2.
- N4 Nodal point  $n_4$ . To define a triangular segment, set  $N4 = N3$ . To define a line segment, set  $N4 = N2$ .

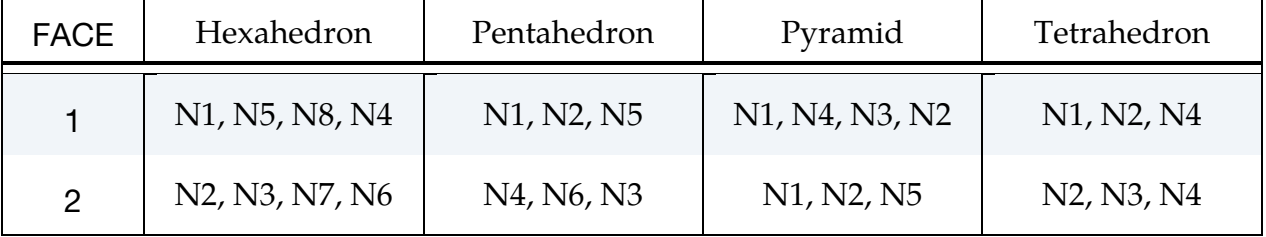

# \*DUALCESE\_SEGMENTSET \*DUALCESE

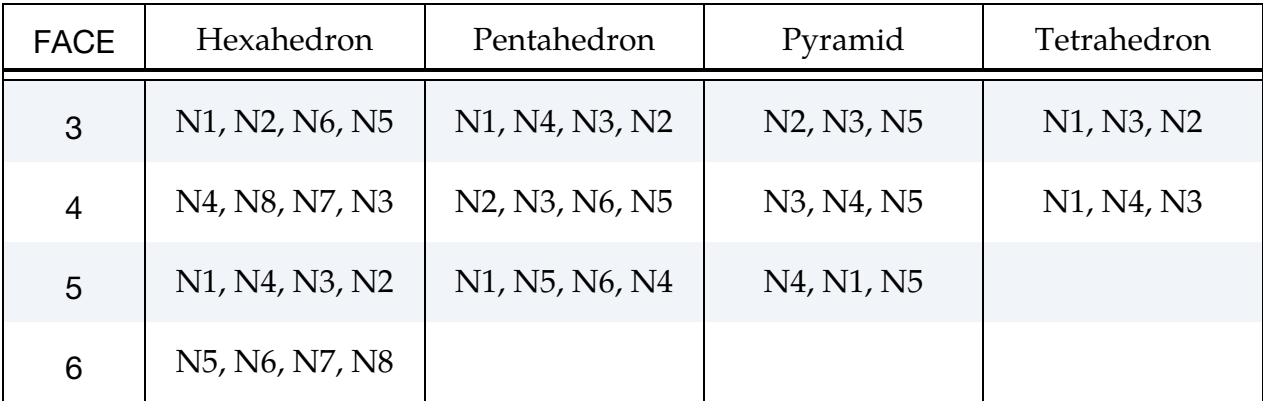

Table 5-1. Face definitions for volume dual CESE elements

# \*EM

The \*EM keyword cards provide input for the electromagnetism module. This module is for solving 3D eddy-current, inductive heating or resistive heating problems. It can be coupled with the mechanical and thermal solvers. Typical applications include magnetic metal forming and welding. This module also includes coupling the boundary element method to the finite element method coupling. We intend this coupling for simulations involving a conductor interacting with air so that the air does not need to be meshed. The conductor is modeled with finite elements while the air is modeled with boundary elements.

\*EM\_2DAXI

\*EM\_BOUNDARY

\*EM\_BOUNDARY\_PRESCRIBED

\*EM\_CIRCUIT

\*EM\_CIRCUIT\_CONNECT

\*EM\_CIRCUIT\_ROGO

\*EM\_CONTACT

\*EM\_CONTACT\_RESISTANCE

\*EM\_CONTACT\_SUBDOM

\*EM\_CONTROL

\*EM\_CONTROL\_CONTACT

\*EM\_CONTROL\_COUPLING

\*EM\_CONTROL\_EROSION

\*EM\_CONTROL\_MAGNET

\*EM\_CONTROL\_SOLUTION

\*EM\_CONTROL\_SWITCH

\*EM\_CONTROL\_SWITCH\_CONTACT

\*EM\_CONTROL\_TIMESTEP

\*EM\_DATABASE\_CIRCUIT

\*EM\_DATABASE\_CIRCUIT0D

\*EM\_DATABASE\_ELOUT

\*EM\_DATABASE\_FIELDLINE

\*EM\_DATABASE\_GLOBALENERGY

\*EM\_DATABASE\_NODOUT

\*EM\_DATABASE\_PARTDATA

\*EM\_DATABASE\_POINTOUT

\*EM\_DATABASE\_ROGO

\*EM\_DATABASE\_TIMESTEP

\*EM\_EP\_CELLMODEL\_DEFINEFUNCTION

\*EM\_EP\_CELLMODEL\_FENTONKARMA

\*EM\_EP\_CELLMODEL\_FIZHUGHNAGUMO

\*EM\_EP\_CELLMODEL\_TENTUSSCHER

\*EM\_EOS\_BURGESS

\*EM\_EOS\_MEADON

\*EM\_EOS\_PERMEABILITY

\*EM\_EOS\_TABULATED1

\*EM\_EOS\_TABULATED2

\*EM\_EXTERNAL\_FIELD

\*EM\_ISOPOTENTIAL

\*EM\_ISOPOTENTIAL\_CONNECT

\*EM\_ISOPOTENTIAL\_ROGO

\*EM\_MAT\_001

\*EM\_MAT\_002

\*EM\_MAT\_003

\*EM\_MAT\_004

\*EM\_MAT\_005

\*EM\_MAT\_006

\*EM\_OUTPUT

\*EM\_PERMANENT\_MAGNET

\*EM\_POINT\_SET

\*EM\_RANDLES\_BATMAC

\*EM\_RANDLES\_EXOTHERMIC\_REACTION

\*EM\_RANDLES\_MESHLESS

\*EM\_RANDLES\_TSHELL

\*EM\_RANDLES\_SHORT

\*EM\_RANDLES\_SOLID

\*EM\_ROTATION\_AXIS

\*EM\_SOLVER\_BEM

\*EM\_SOLVER\_BEMMAT

\*EM\_SOLVER\_FEM

\*EM\_SOLVER\_FEMBEM

\*EM\_SOLVER\_FEMBEM\_MONOLITHIC

### \*EM\_2DAXI

Purpose: Sets up the electromagnetism solver as 2D axisymmetric instead of 3D, on a given part, in order to save computational time as well as memory.

The electromagnetism is solved in 2D on a given cross section of the part (defined by a segment set), with a symmetry axis defined by its direction (at this time, it can be the  $x$ ,  $y$ , or  $z$  axis). The EM forces and Joule heating are then computed over the full 3D part by rotations. The part needs to be compatible with the symmetry, i.e. each node in the part needs to be the child of a parent node on the segment set, by a rotation around the axis. Only the conductor parts (with a \*EM\_MAT\_… of type 2 or 4) should be defined as 2D axisymmetric.

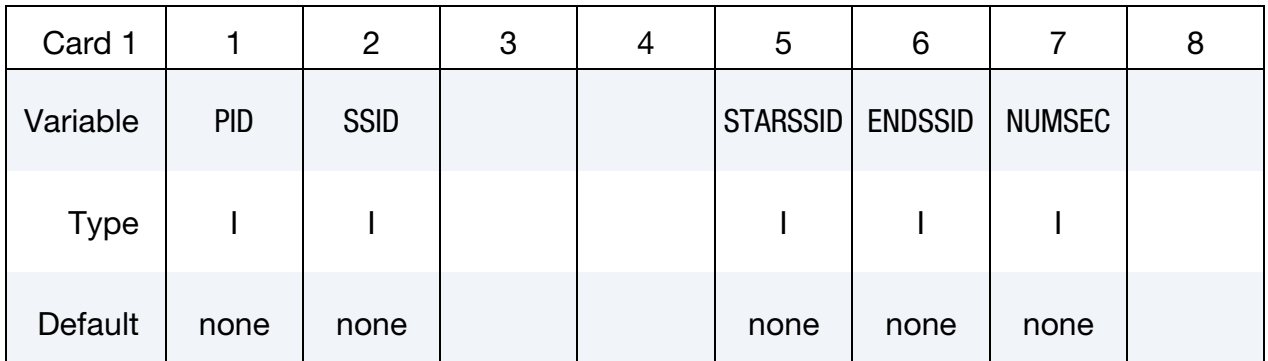

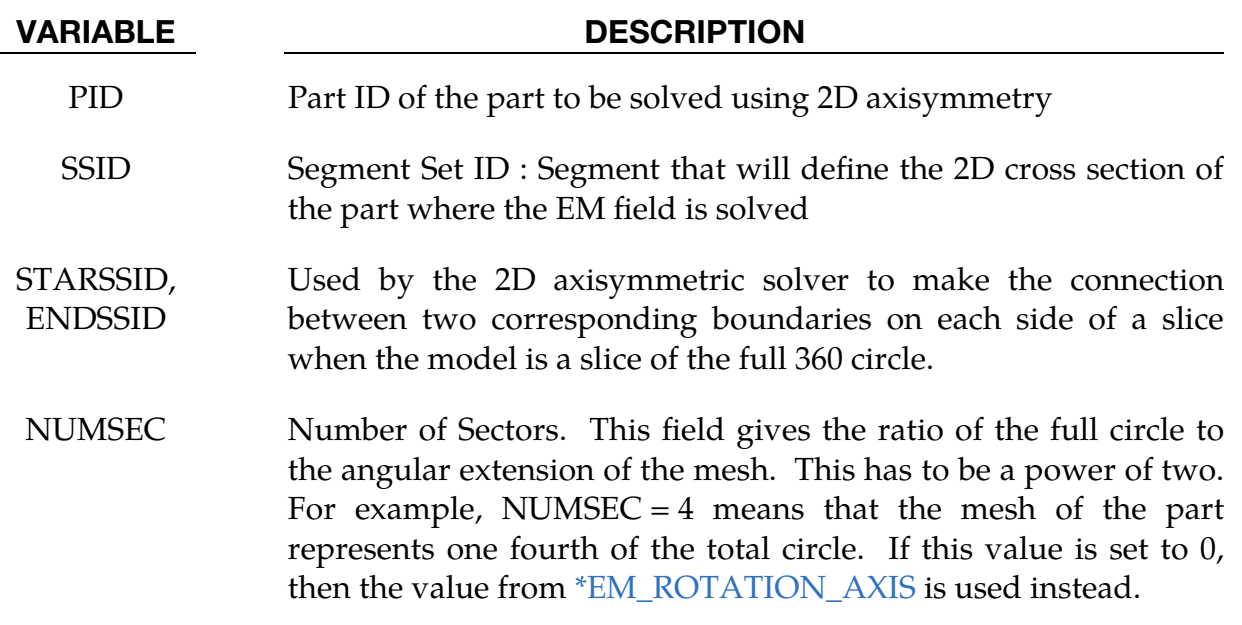

#### Remarks:

1. At this time, *either* all or none of the conductor parts should be 2D axisymmetric. In the future, a mix between 2D axisymmetric and 3D parts will be allowed.

#### \*EM\_BOUNDARY

Purpose: Define some boundary conditions for the electromagnetism problems.

Include as many cards as needed. This input ends at the next keyword ("\*") card.

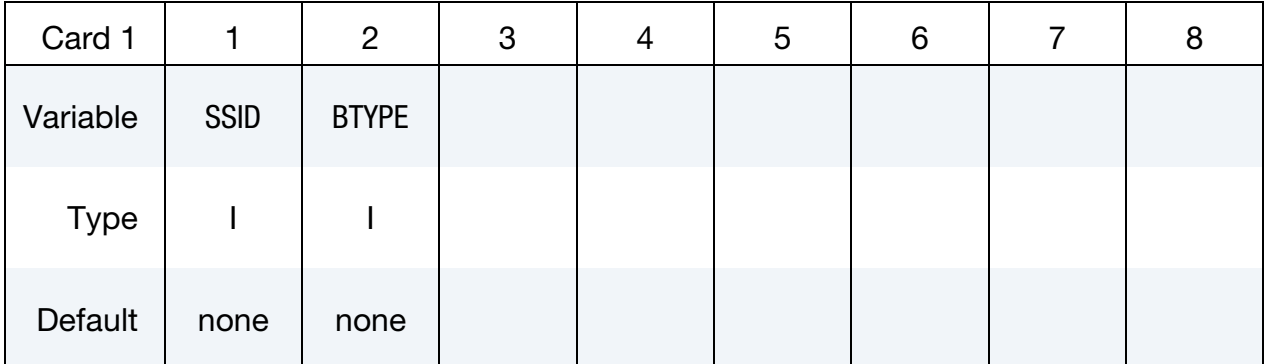

#### VARIABLE DESCRIPTION

SSID Segment Set Id

BTYPE EQ.9: The faces of this segment set are eliminated from the BEM calculations (used for example for the rear or side faces of a workpiece).

## \*EM\_**BOUNDARY\_PRESCRIBED**

Purpose: Prescribing a local boundary condition applied on nodes.

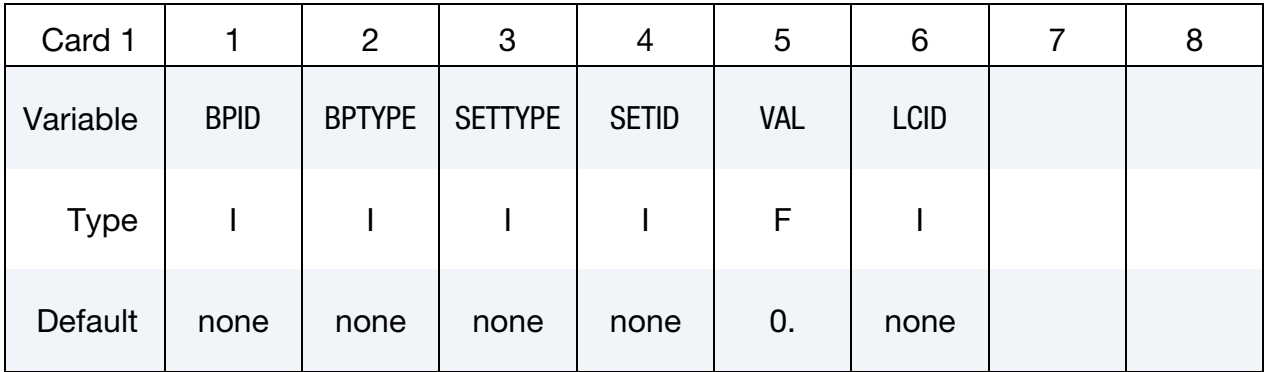

### Optional Card.

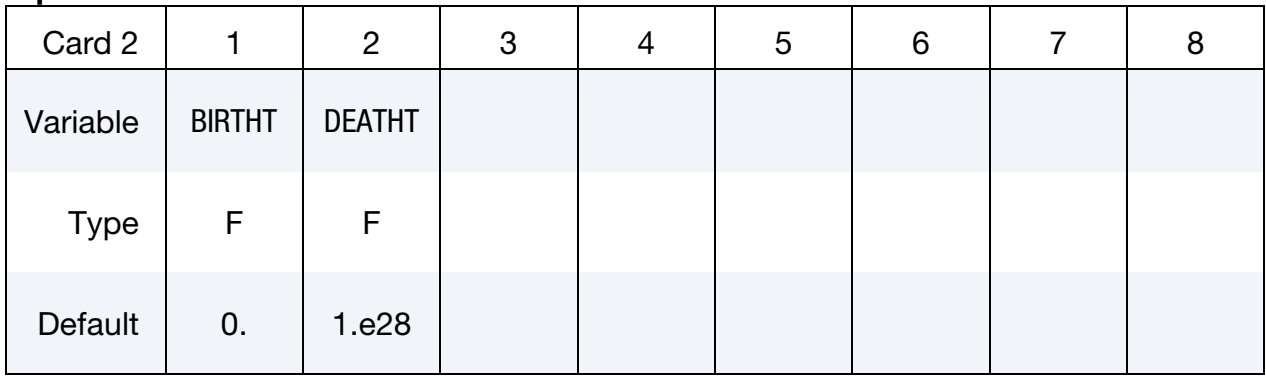

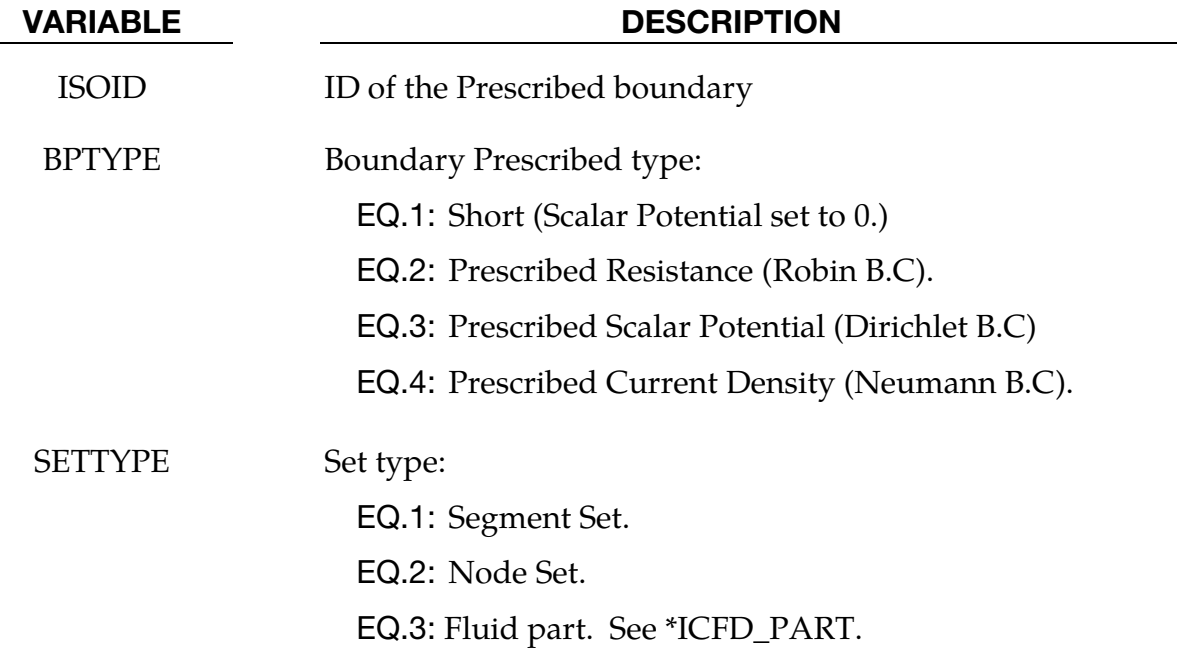

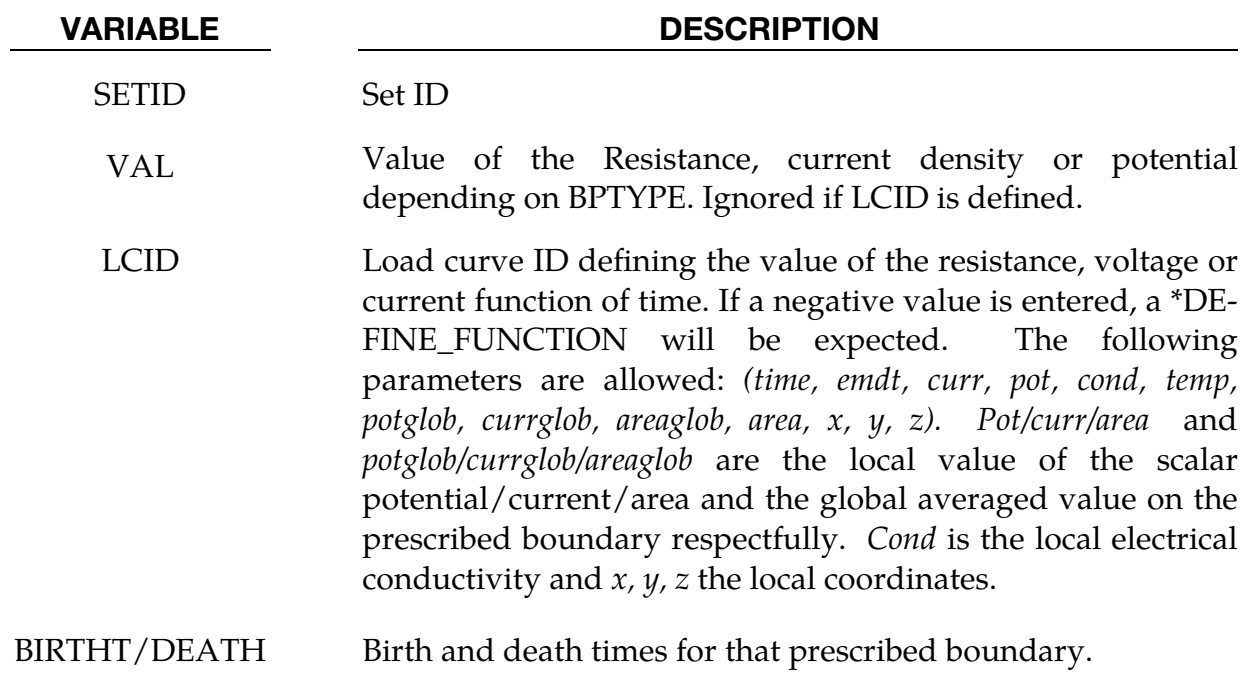

### Remarks:

1. This keyword is available for the Resistive heating solver (solver type 3) only for the moment.

### \*EM\_CIRCUIT\_{OPTION}

Available options include

**SOURCE** 

Purpose: Define an electrical circuit.

For the SOURCE option, the current will be considered uniform in the circuit. In general, this is used to model stranded conductors carrying a source current (in which case Amperes become Ampere.turns). This can also be useful in order to save computational time in cases with a low frequency current and where the diffusion of the EM fields is a very fast process. This option is in contrast with the general case where the current density in a circuit is completed in accordance with the solver type defined in EMSOL of \*EM\_CONTROL. For example, if an eddy current solver is selected, the diffusion of the current in the circuit is taken into account.

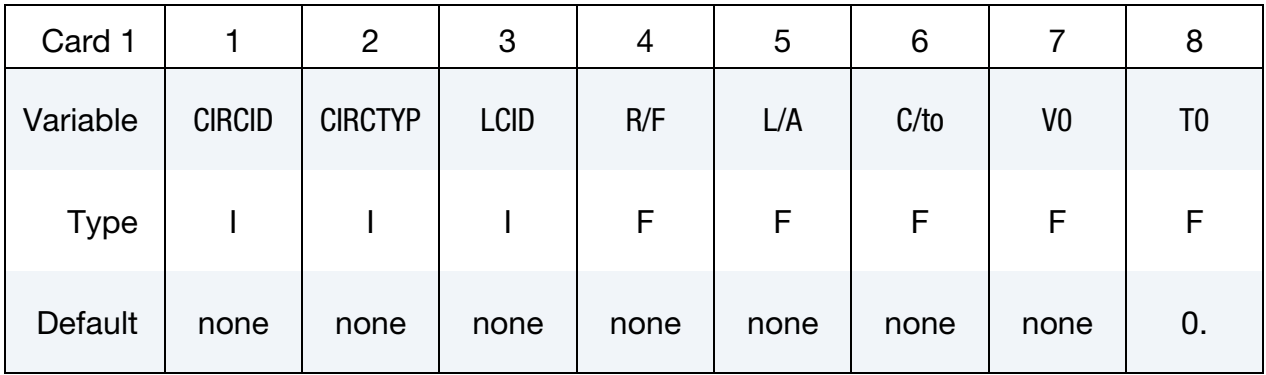

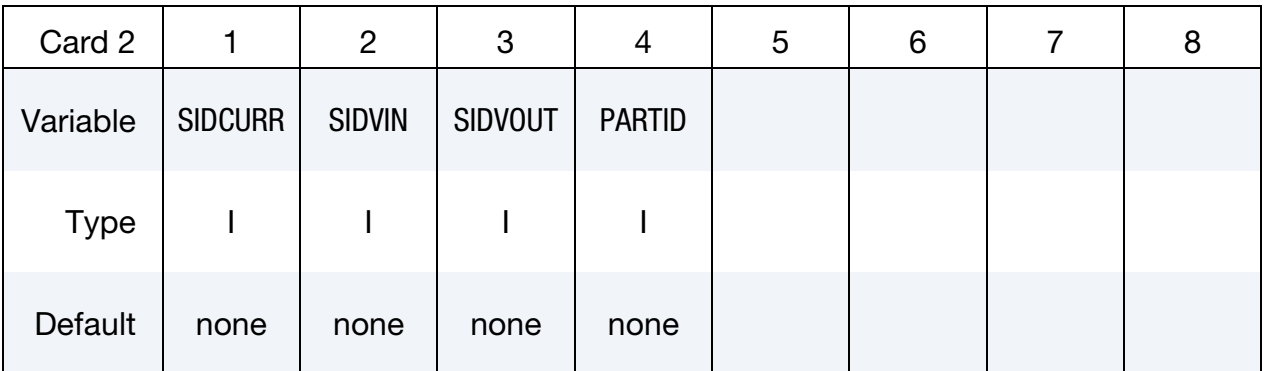

#### VARIABLE DESCRIPTION

CIRCID Circuit ID

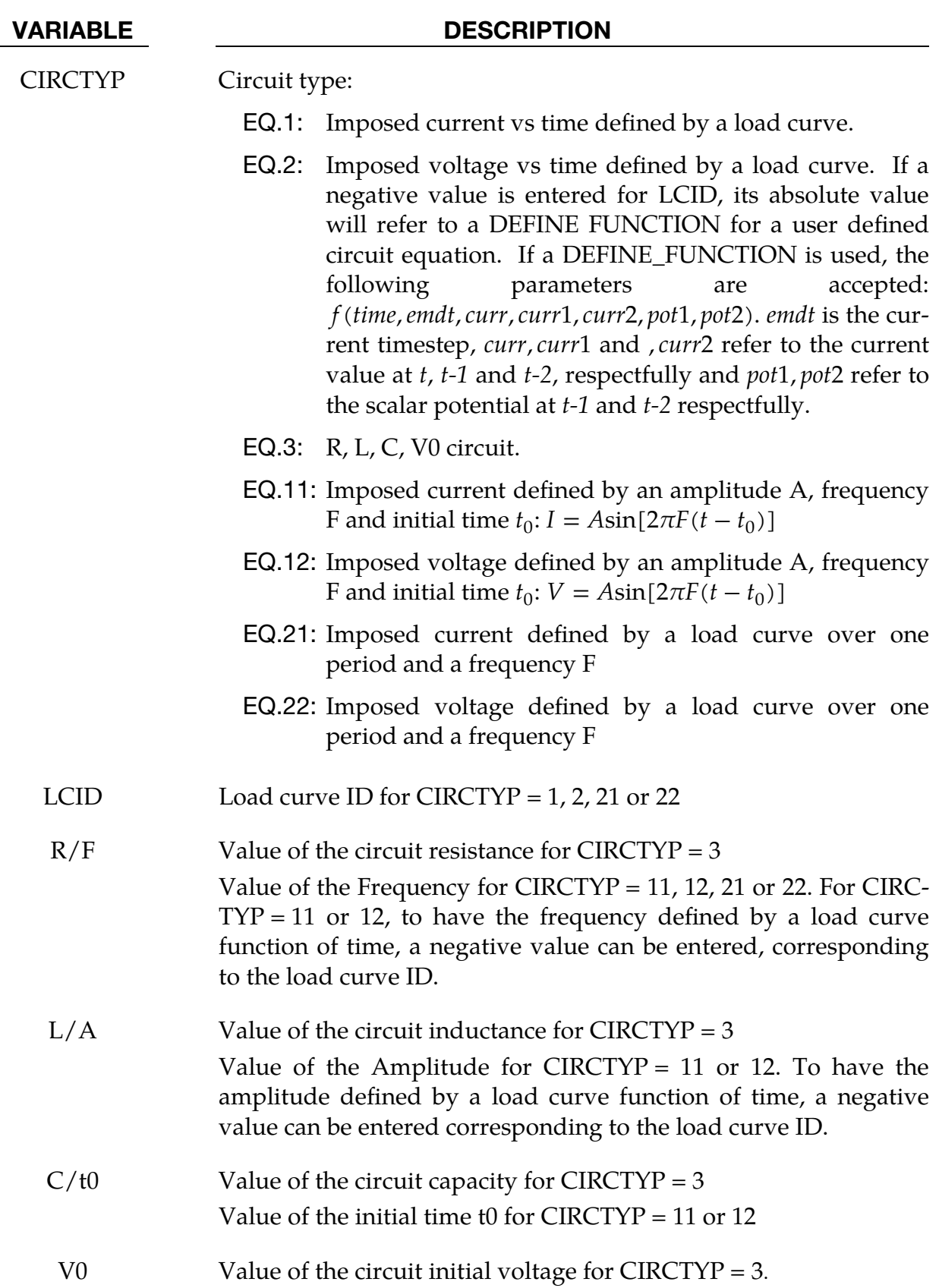

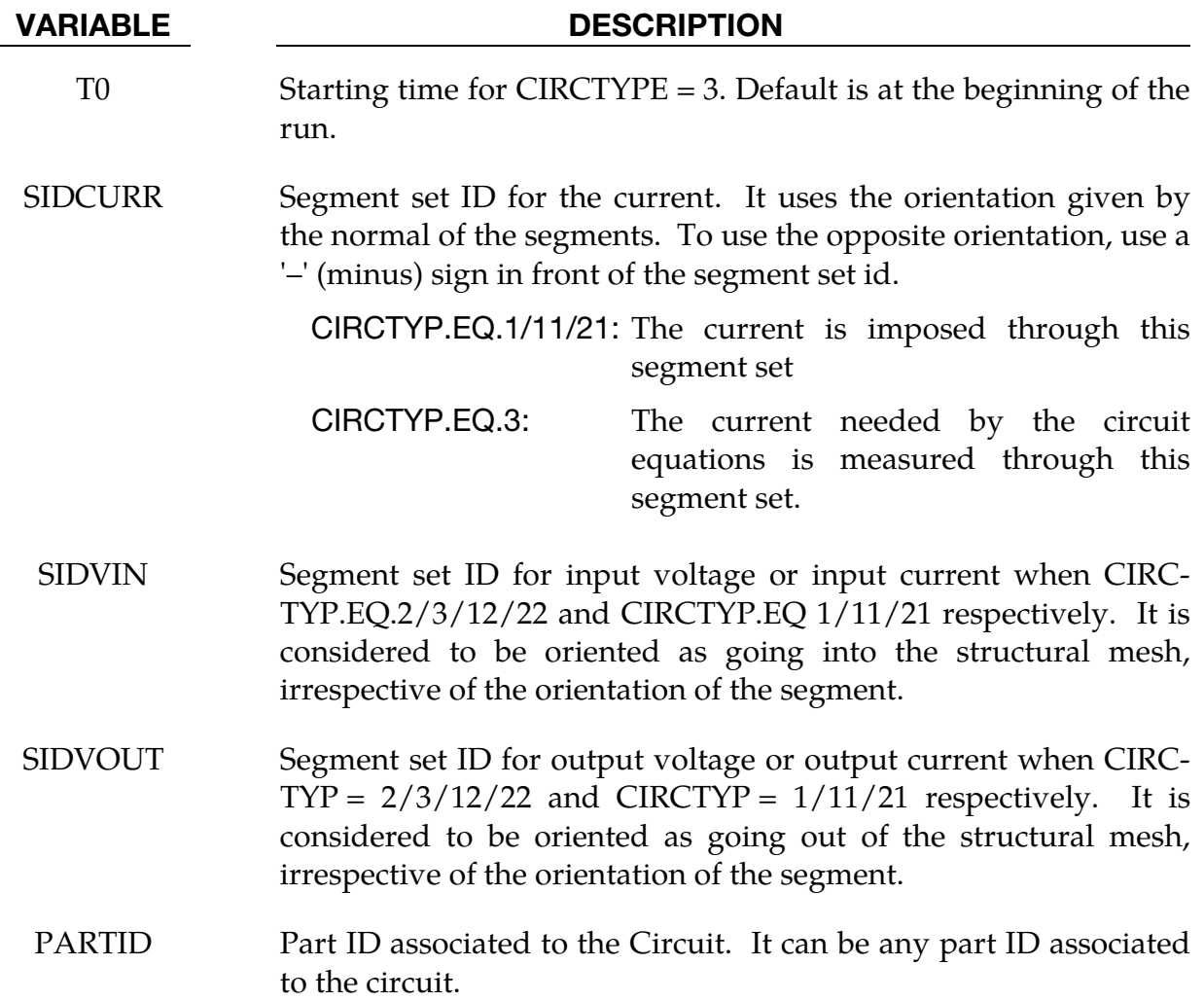
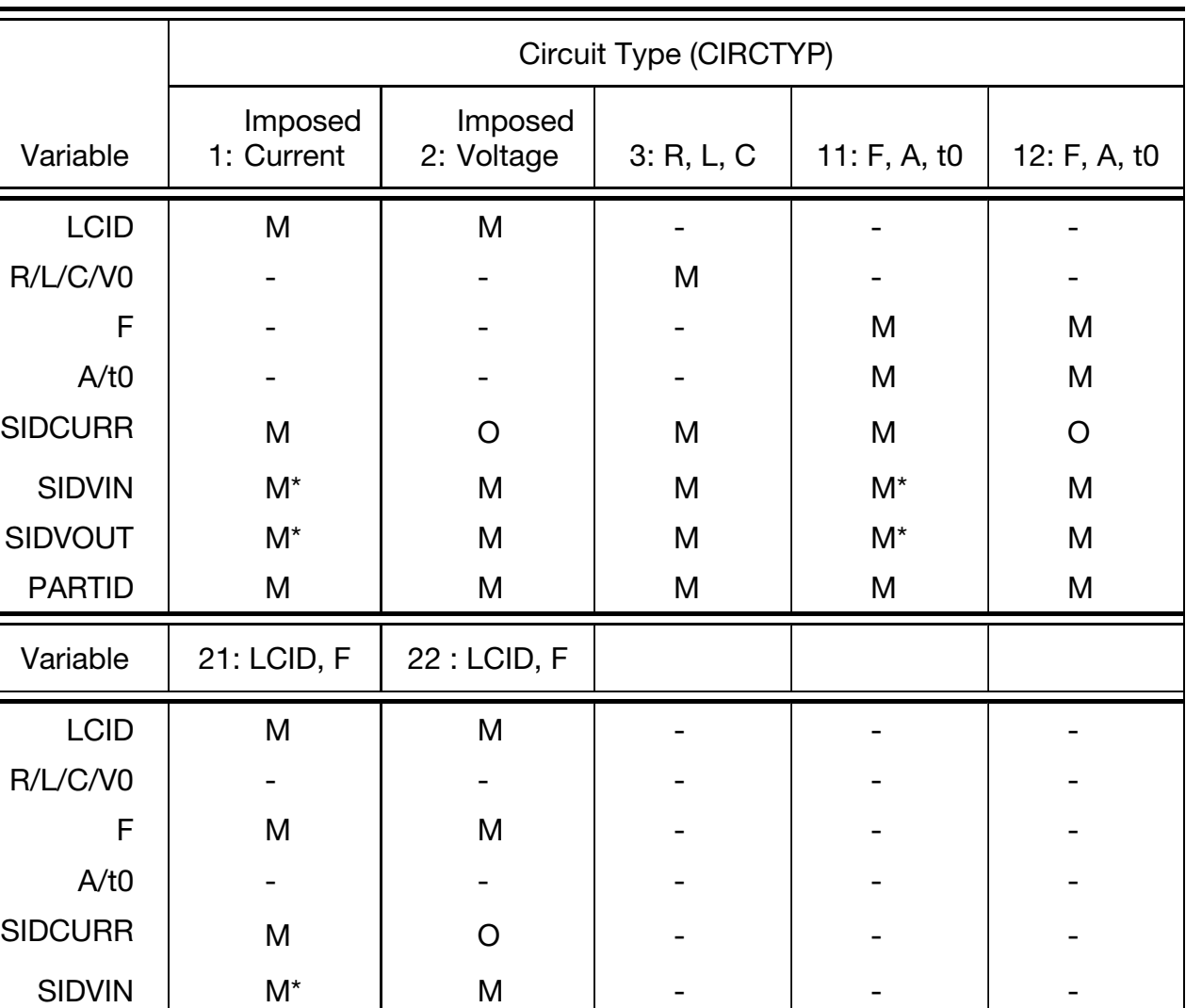

Table 6-1. Correspondence between circuit type and card entries. "M" indicates mandatory, "M\*" mandatory with exceptions (see Remark 1), "O" indicates optional, and "-" indicates ignored.

SIDVOUT | M\* | M | - | - | -

PARTID | M | M | - | - | -

- 1. When defining a circuit with an imposed current (type 1, 11 or 21) in cases of a closed loop geometry (torus), SIDVIN and SIDVOUT cannot be defined and thus, only SIDCURR is necessary.
- 2. When defining a circuit with an imposed tension (type 2, 12, 22), it is possible to also define SIDCURR. This can be useful in circuits where various flow

paths are possible for the current in order to force the entire current to go through SIDCURR.

3. Circuit types 21 and 22 are for cases where the periodic current/tension does not exactly follow a perfect sinusoidal. The user has to provide the shape of the current/tension over one period through a LCID as well as the frequency.

## \*EM\_CIRCUIT\_CONNECT

Purpose: This keyword connects several circuits together by imposing a linear constraint on the global currents of circuit pairs

$$
c_1 i_1 + c_2 i_2 = 0.
$$

This is especially useful for 2D axisymmetric models involving spiral or helical coils.

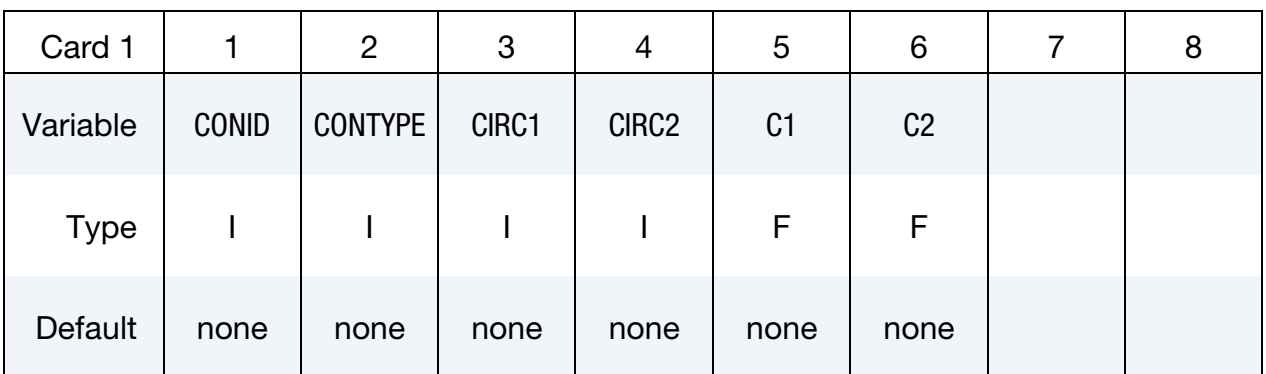

#### VARIABLE DESCRIPTION

- CONID Id of the Circuit Connect
- CONTYPE Type of connection between circuits. For the moment, it is only possible to combine circuits by imposing a linear constraint on the global current  $(=1)$ .
	- $C1/C2$  Values of the linear constraints if CONTYPE = 1.

## \*EM\_CIRCUIT\_ROGO

Purpose: Define Rogowsky coils to measure a global current vs time through a segment set or a node set.

Include as many cards as needed. This input ends at the next keyword ("\*") card.

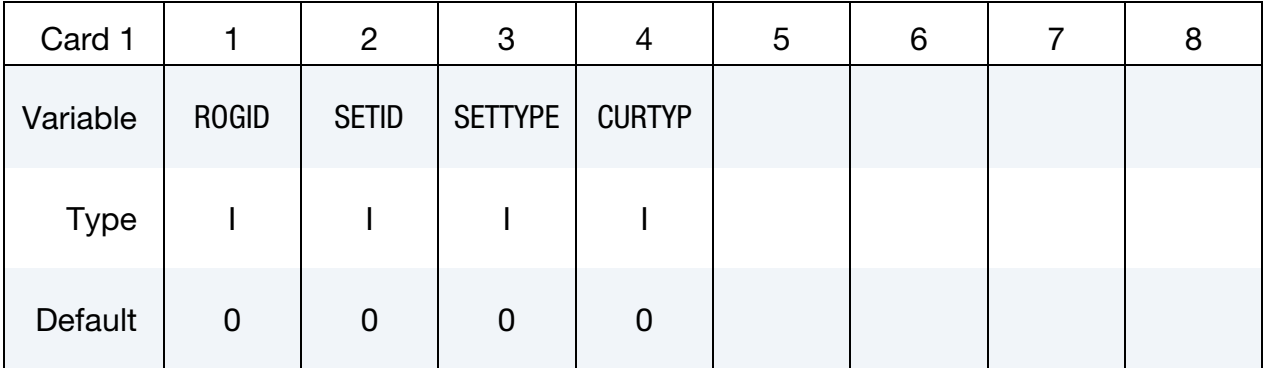

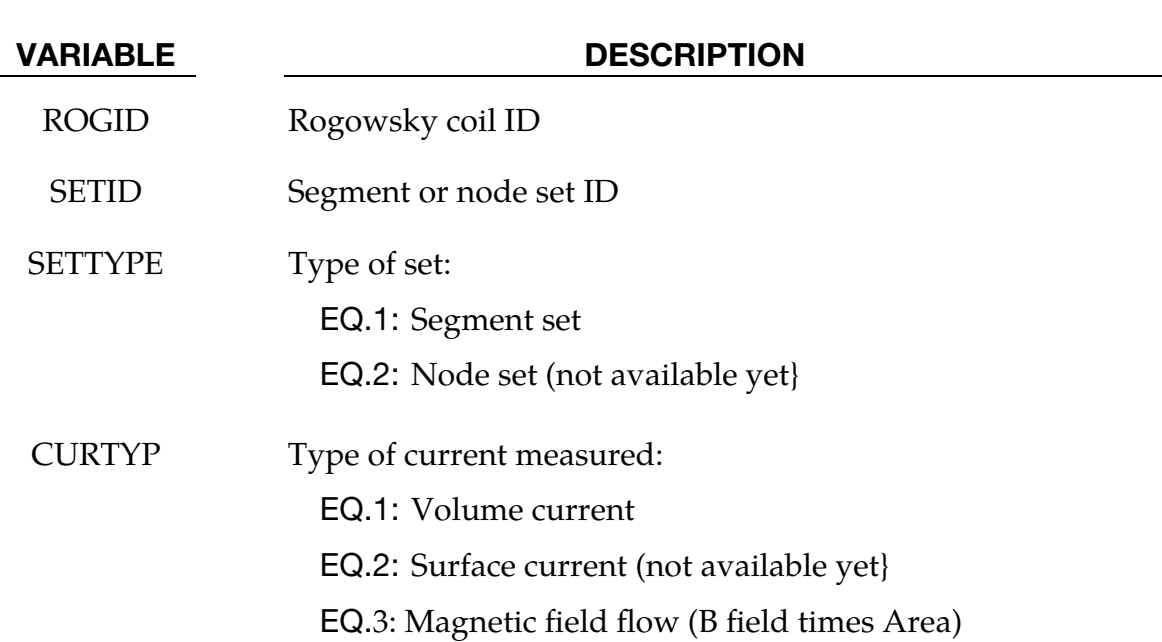

## Remarks:

1. An ASCII file "em\_rogo\_xxx", with *xxx* representing the rogoId, is generated for each \*EM\_CIRCUIT\_ROGO card giving the value of the current or the magnetic field vs time.

## <span id="page-256-0"></span>\*EM\_CONTACT

Purpose: Optional card used for defining and specifying options on electromagnetic contacts between two sets of parts. Generally used with the \*EM\_CONTACT\_RESIS-TANCE card. Fields left empty on this card default to the value of the equivalent field for the [\\*EM\\_CONTROL\\_CONTACT](#page-264-0) keyword.

Contact Definition Cards. Include one card for each contact definition. This input ends at the next keyword ("\*") card.

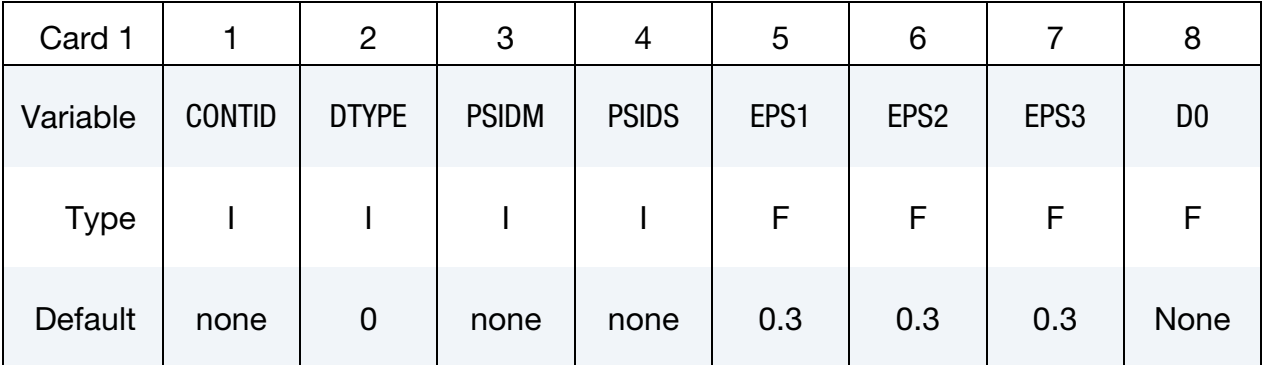

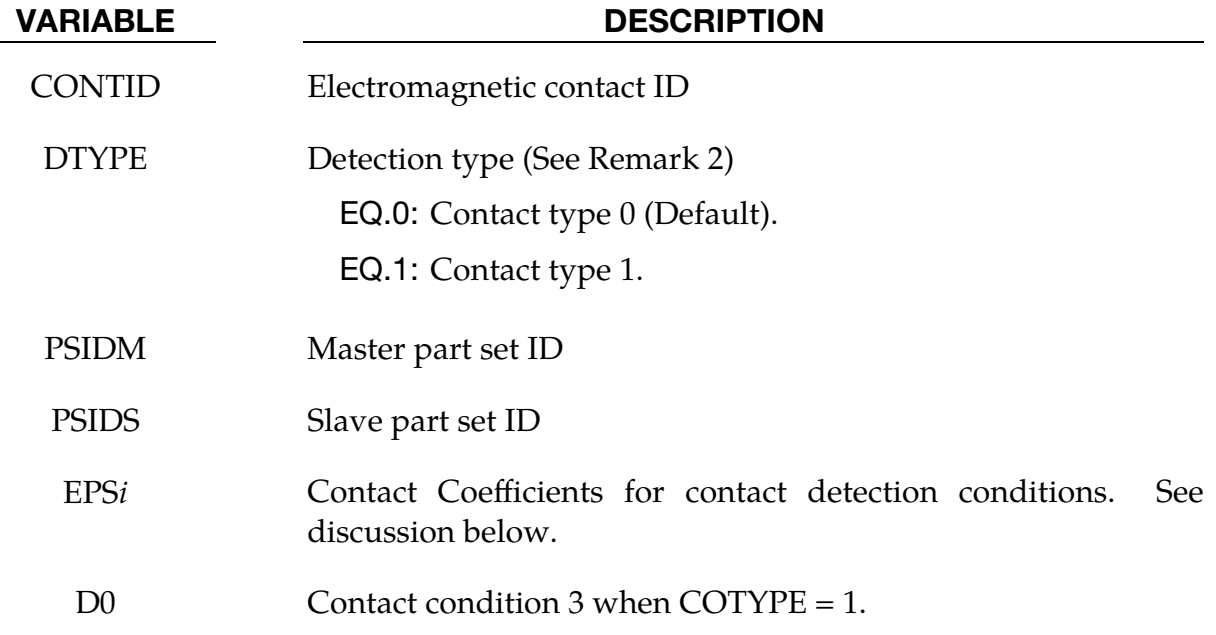

### Remarks:

Contact is detected when *all of the following three condition are satisfied*:

1. Contact condition 1:

 $n_1 \ldots n_2 \leq -1 + \varepsilon_1$ 

2. Contact condition 2:

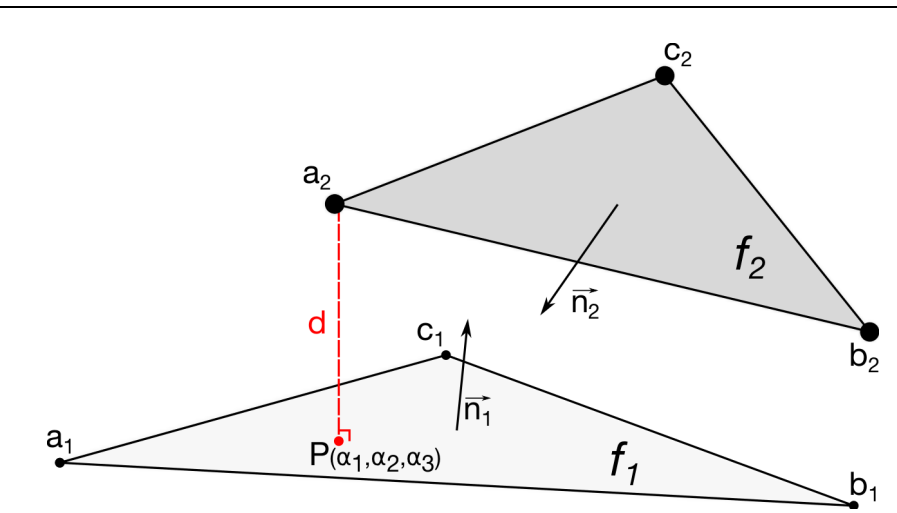

<span id="page-257-0"></span>Figure 0-1. Contact detection conditions between two faces.

$$
-\varepsilon_2 \le \alpha_1 \le 1 + \varepsilon_2
$$
  

$$
-\varepsilon_2 \le \alpha_2 \le 1 + \varepsilon_2
$$
  

$$
-\varepsilon_2 \le \alpha_3 \le 1 + \varepsilon_2
$$

With  $n_1$  and  $n_2$  the normal vectors of faces  $f_1$  and  $f_2$  respectfully and P the projection of point  $a_2$  on face  $f_1$  with  $(a_1, a_2, a_3)$  its local coordinates (See Figure [0-1\)](#page-257-0).

- 3. Contact condition 3 depends on the contact type.
	- a) For contact type 0:

 $d \leq \varepsilon_3 S_1$ 

where *d* is the distance between *P* and  $a_2$  and where  $S_1$  the minimum side length:

 $S_1 = \min[d(a_1, b_1), d(b_1, c_1), d(c_1, a_1)]$ 

b) For contact type 1 :

 $d \leq D_0$ 

## \*EM\_CONTACT\_RESISTANCE

Purpose: Calculate the electric contact resistance of a previously defined EM contact in \*EM\_CONTACT.

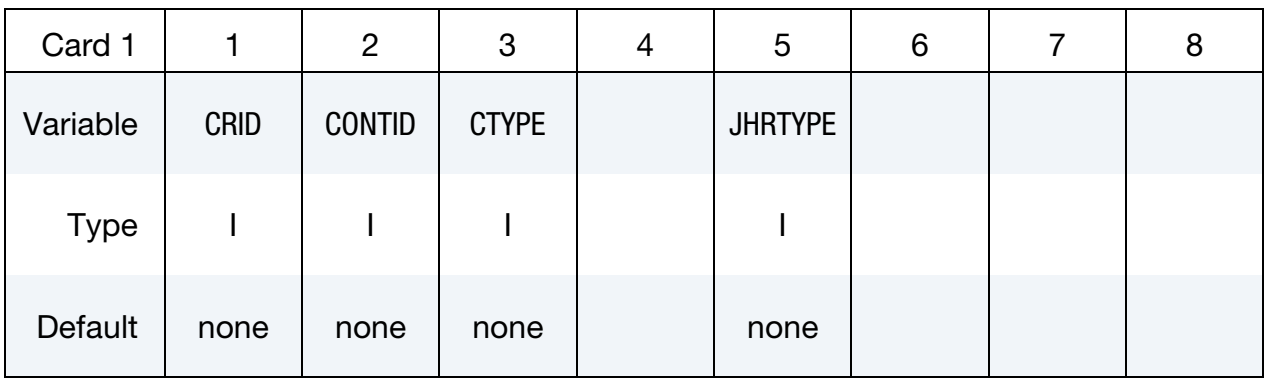

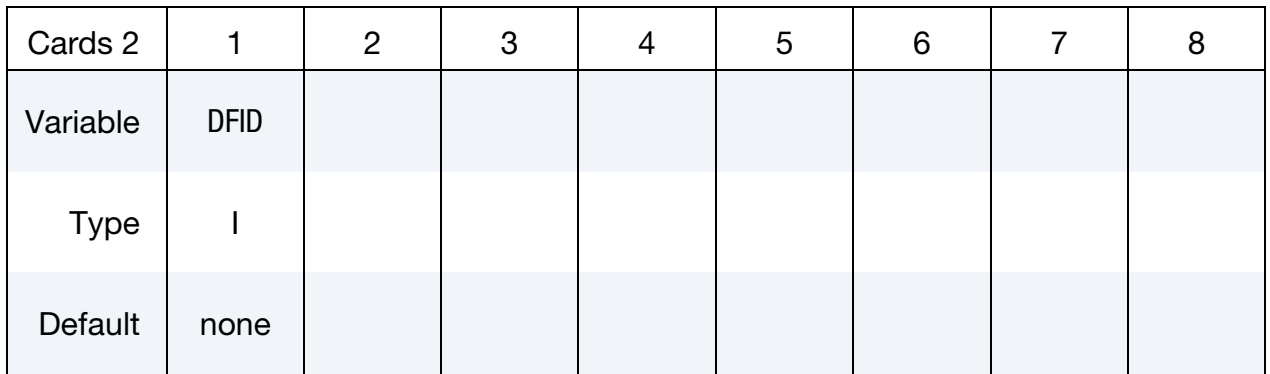

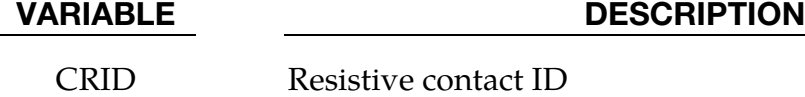

- 
- CONTID EM contact ID defined in \*EM\_CONTACT
- CTYPE Contact Resistance type :

EQ.1: Electric Contact resistance defined by user defined define function.

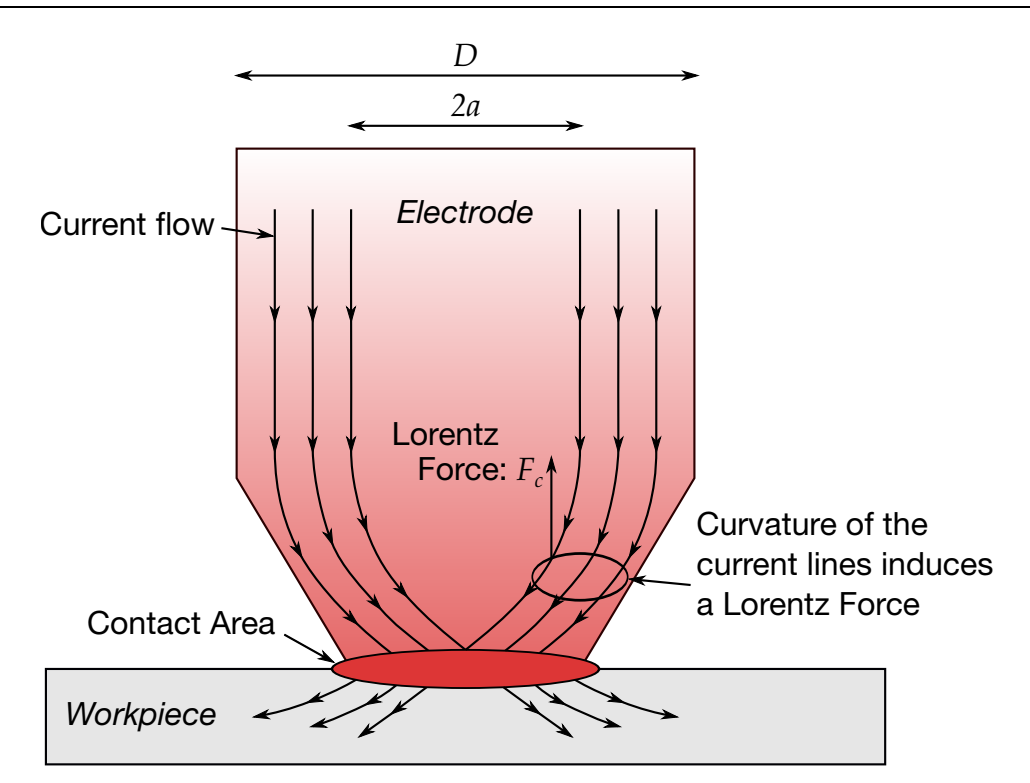

Figure 6-2. Electrode coming into contact with workpiece (RSW application).

#### VARIABLE DESCRIPTION

- JHRTYPE Indicates how the Joule heating calculated by the contact resistance shall be taken into account:
	- EQ.0: No addition: The Joule heating calculated by the contact resistance is not taken into account.
	- EQ.1: The Joule heating coming from the contact resistance is divided and distributed evenly among all elements neighboring the contact surface.

- 1. The parameters for the DEFINE\_FUNCTION are :
	- a) time/emdt : current time and EM timestep.
	- b) arealoc/areatot : local area associated to each face in contact and total contact area.
	- c) ctdist : Contact distance between the two faces in contact.

Purpose: Optional card used for defining a specific region where EM contact will be active. This allows saving some calculation time by limiting the contact search area. Must be used in conjunction with \*EM\_CONTROL\_CONTACT.

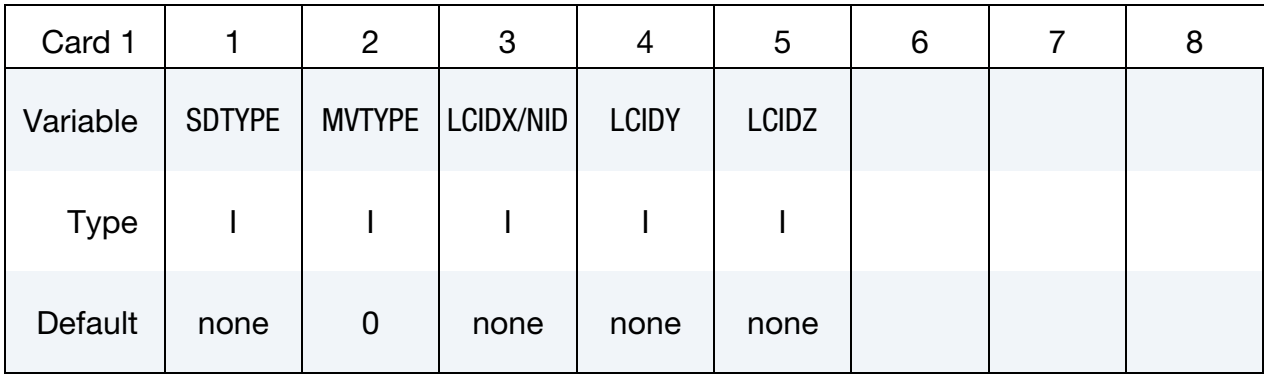

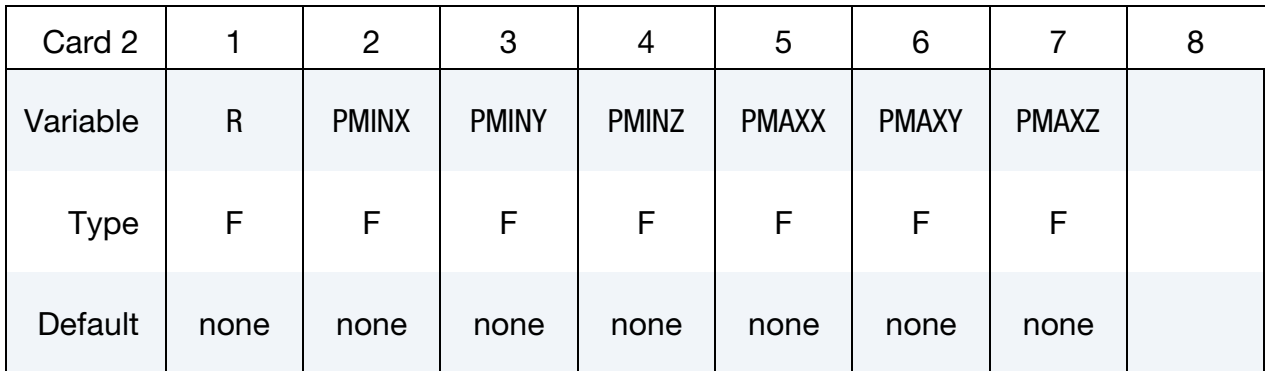

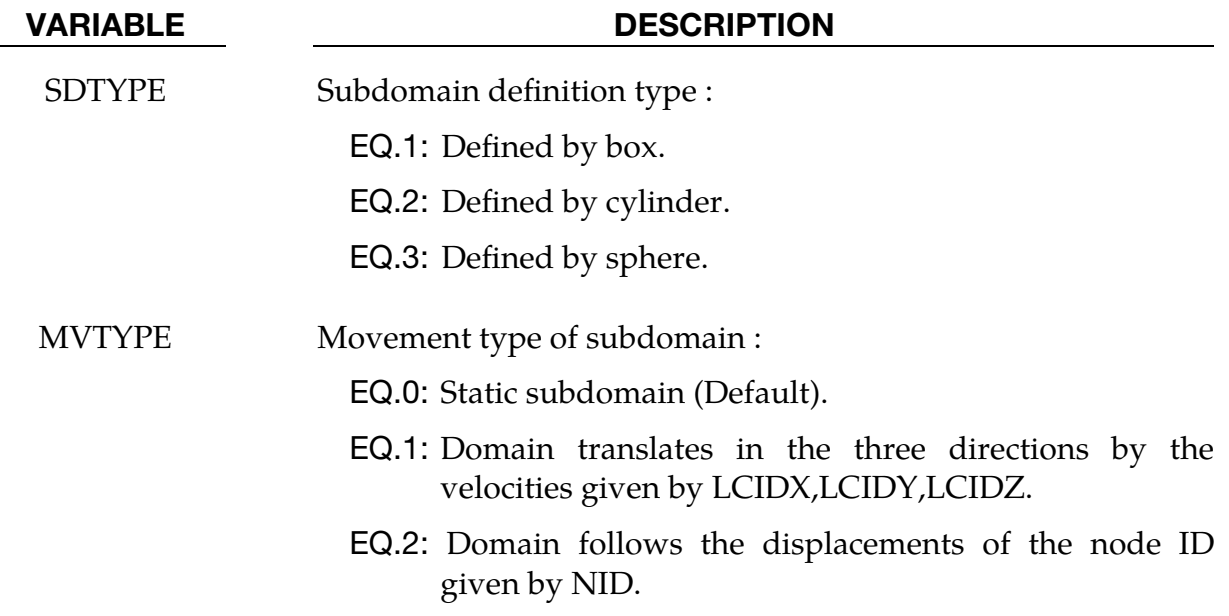

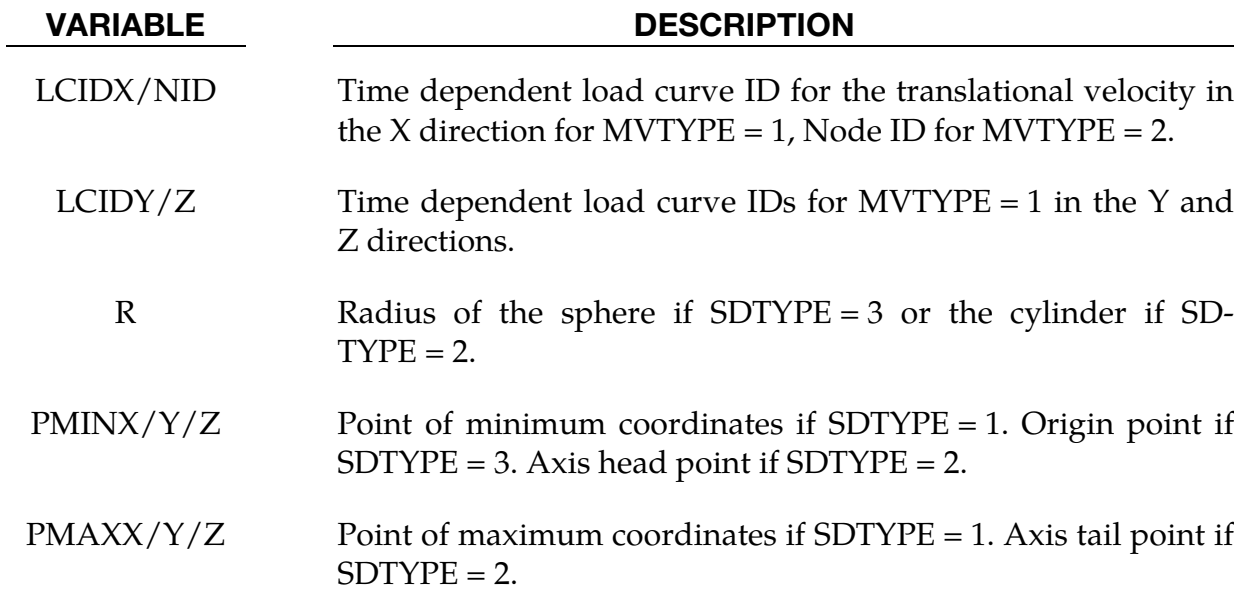

# \*EM\_CONTROL

Purpose: Enable the EM solver and set its options.

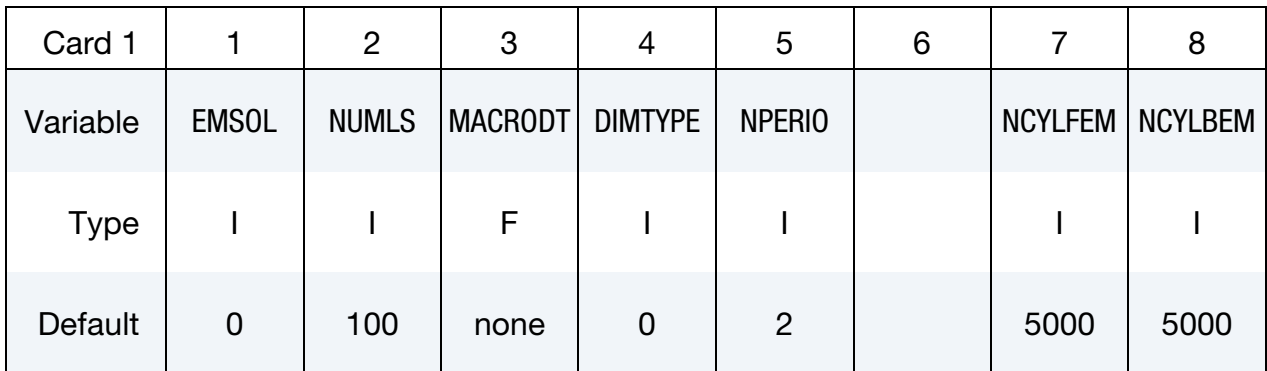

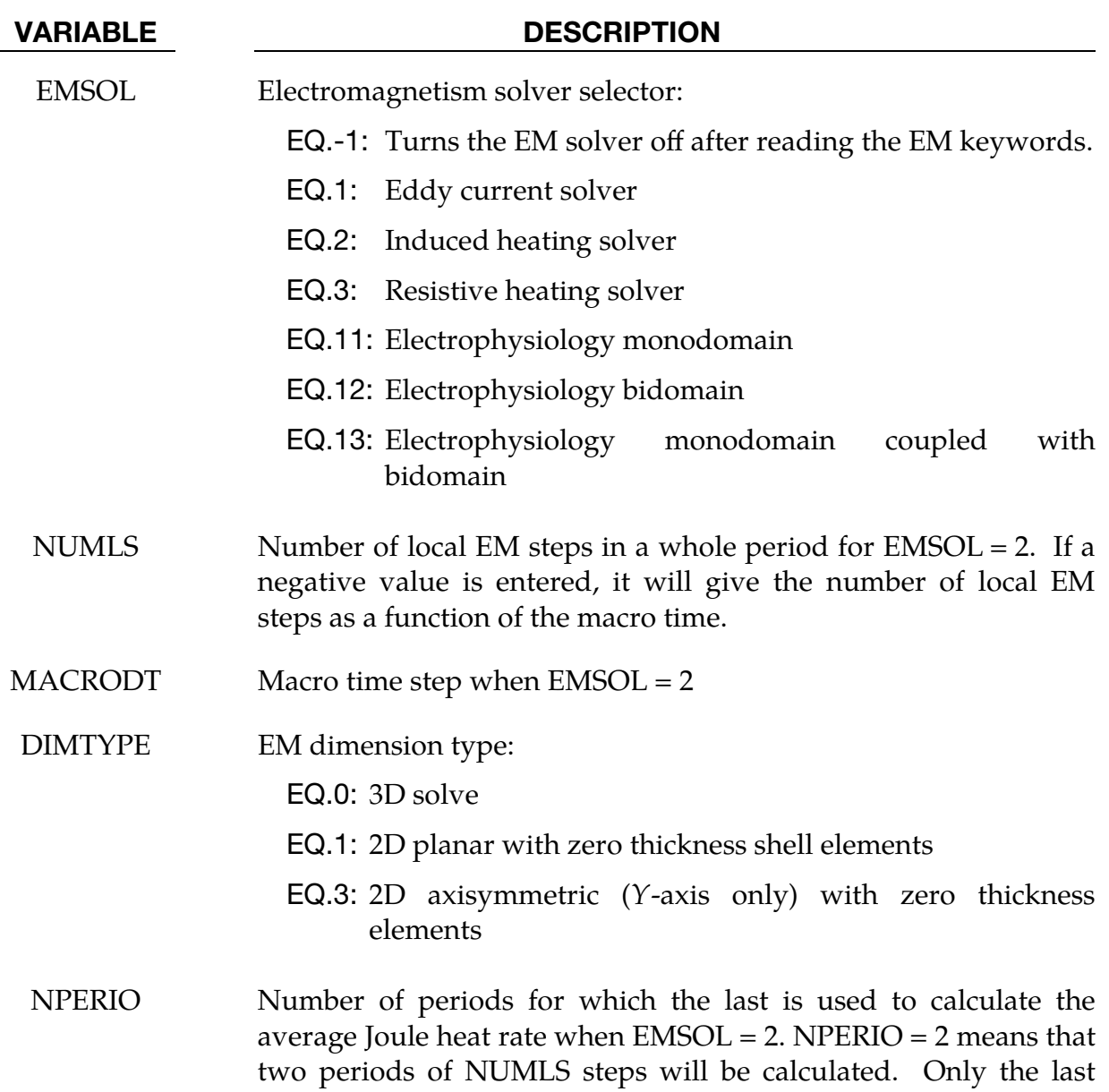

# VARIABLE DESCRIPTION period of NPERIO is used for the average Joule heat calculation. See [Remark 1.](#page-263-0) NCYLFEM Number of electromagnetism cycles between the recalculation of FEM matrices. If a negative value is entered, then the absolute value refers to a load curve giving the number of electromagnetism cycles as a function of time. NCYLBEM Number of electromagnetism cycles between the recalculation of BEM matrices. If a negative value is entered, then the absolute value refers to a load curve giving the number of electromagnetism cycles as a function of time.

## Remarks:

<span id="page-263-0"></span>1. Number of Periods and the Average Joule Heating Calculation. The purpose of using more than one period to calculate the average Joule heating is to allow the different fields to adopt the correct amplitude and time shift when starting from 0.0 at  $t = 0$ . NPERIO = 2 means that two periods will be calculated of which only last one, being the second one in this case, will be used for the average Joule heat calculation. In some cases, using higher values might be required to achieve good accuracy and conversely, in others,  $NPERIO = 1$ might yield sufficient accuracy.

## <span id="page-264-0"></span>\*EM\_CONTROL\_CONTACT

Purpose: This keyword activates the electromagnetism contact algorithms, which detects contact between conductors. Electromagnetic fields flow from one conductor to another when detected as in contact.

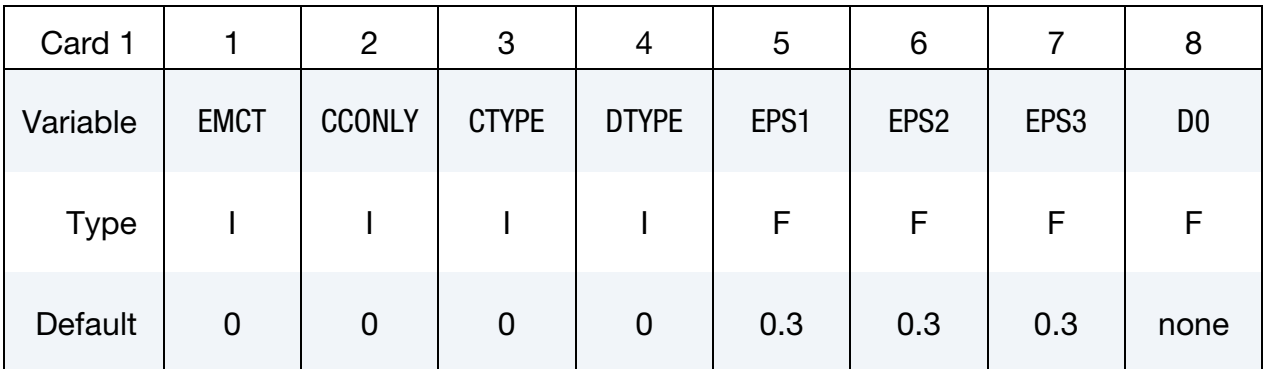

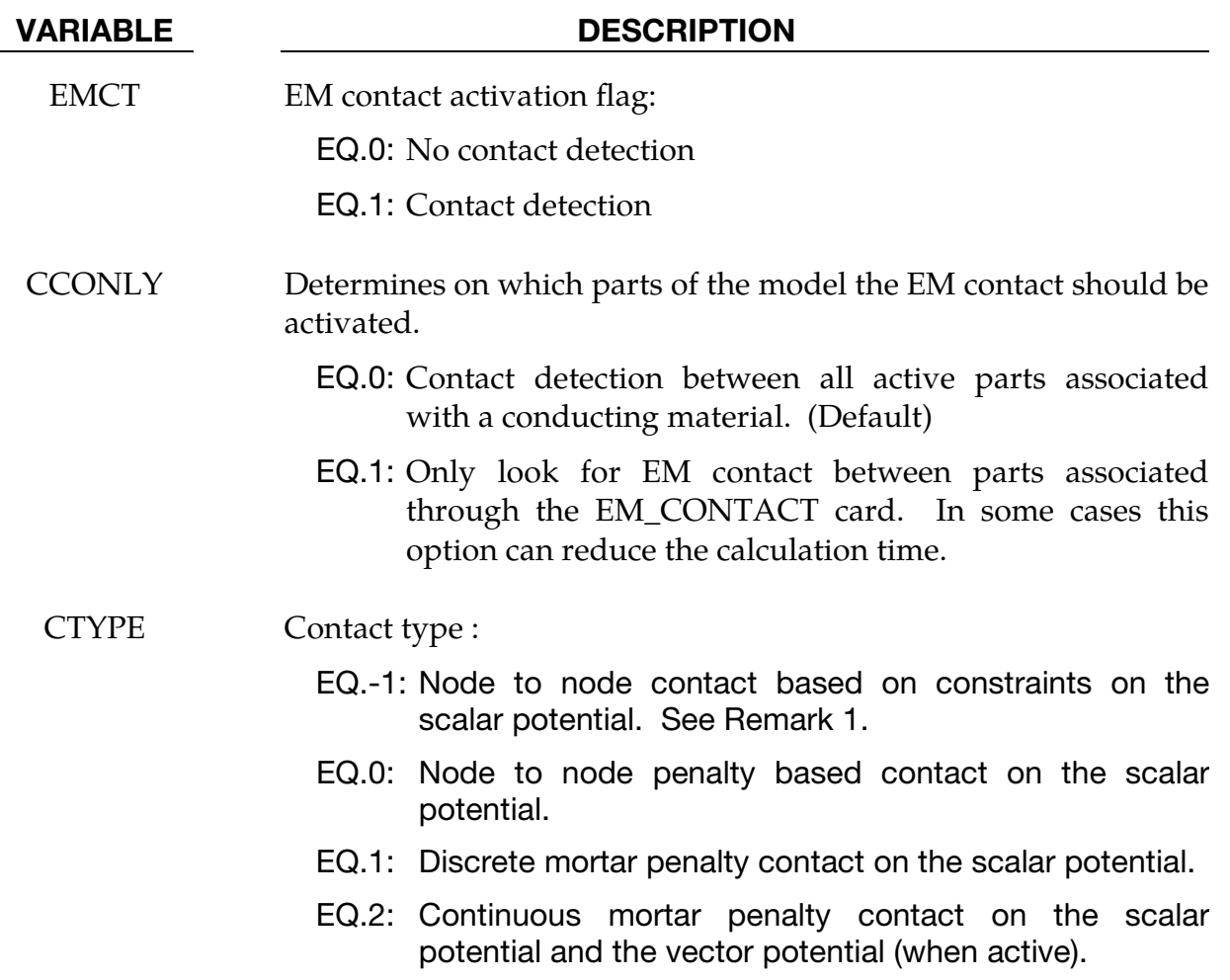

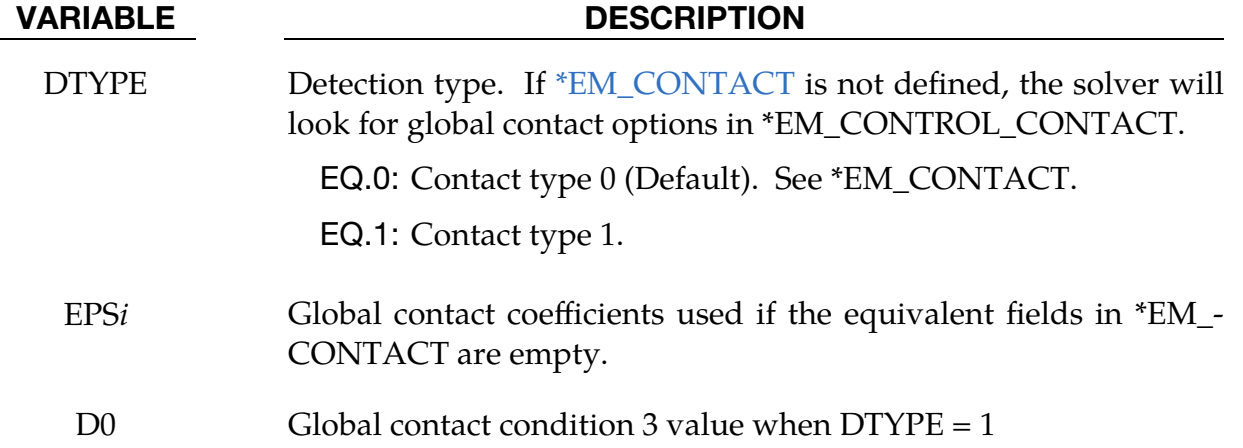

- 1. In versions prior to R12, CTYPE = 0 was the default EM contact for the resistive heating solver while CTYPE = -1 was the default EM contact for the Eddy current solver.  $CTYPE = 1$  and  $CYPE = 2$  are the recommended contacts for best accuracy.
- 2. When the Eddy current solver is active, when contact occurs between BEM surfaces, the solver will automatically remove the faces that are on the contact surface and internally stitch the two BEM surfaces together in order to achieve a continuous closed BEM mesh.

# \*EM\_CONTROL\_COUPLING

Purpose: Allows the user to control couplings between various solvers with the EM solver.

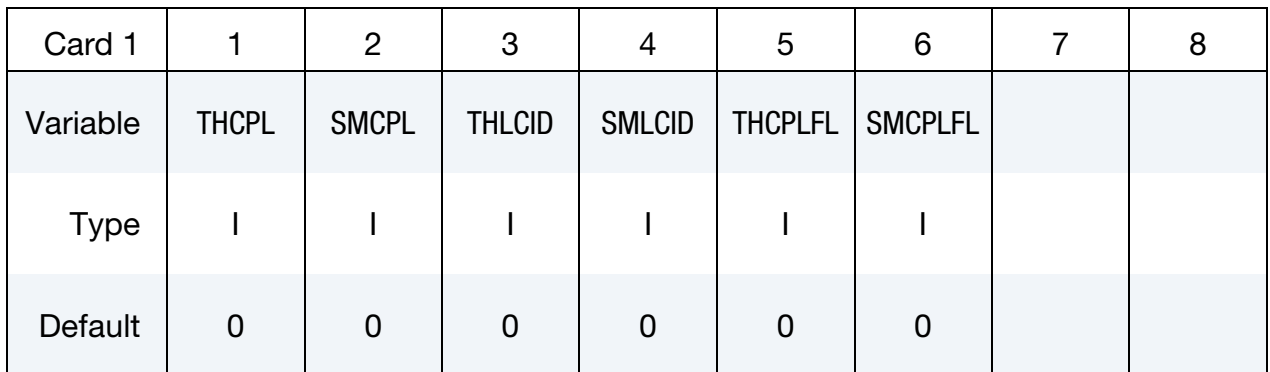

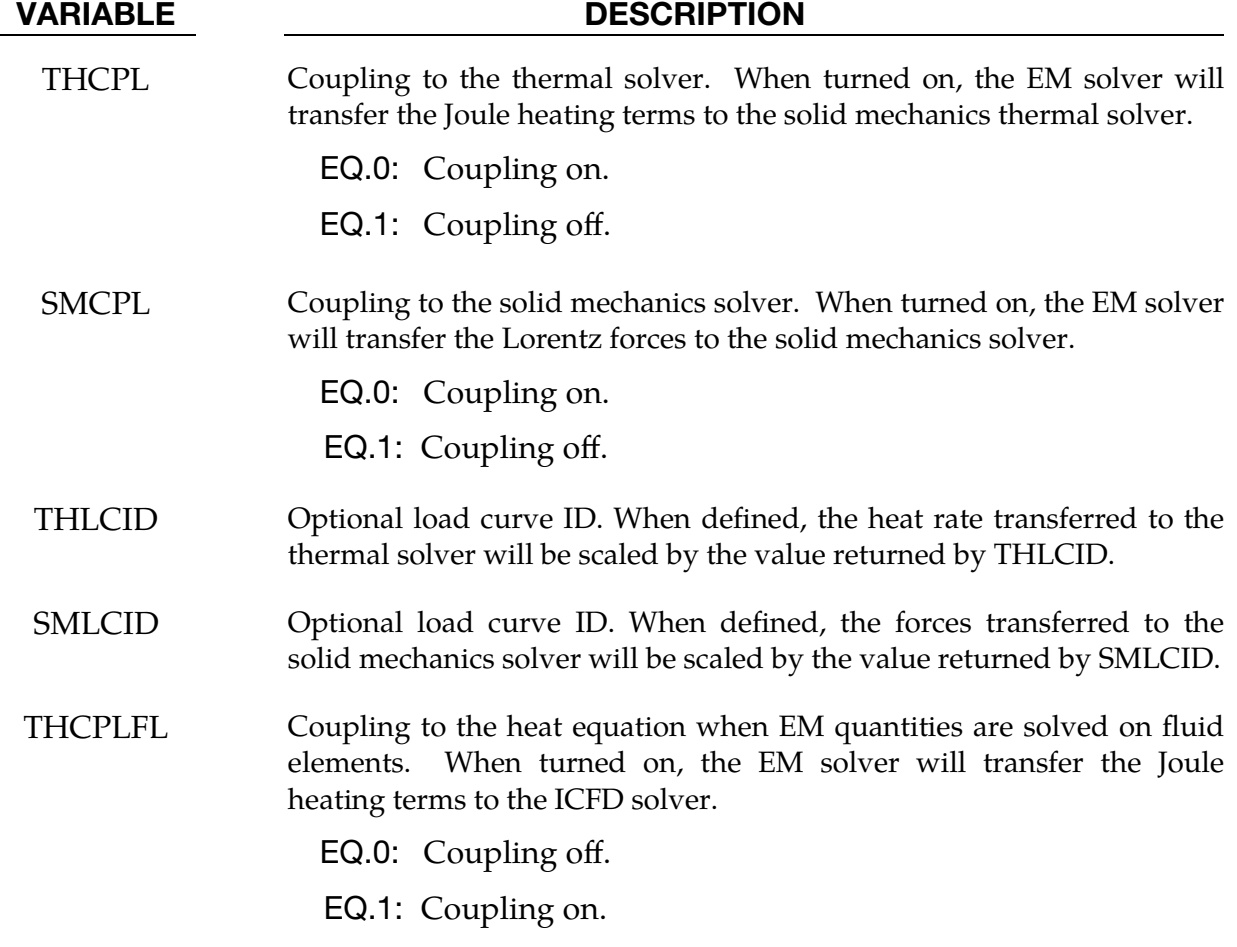

#### VARIABLE DESCRIPTION

SMCPLFL Interaction between the solid mechanics solver and the ICFD solver when EM quantities are solved on fluid elements.

> EQ.0: Default FSI. The fluid pressure will be passed to the solid mechanics solver.

 EQ.1: The fluid pressure is replaced by the electrostatic pressure.

 EQ.2: Both the fluid pressure and the electrostatic pressure are passed on to the solid mechanics solver.

## \*EM\_CONTROL\_EROSION

Purpose: Allows the EM solver to take eroded elements into account

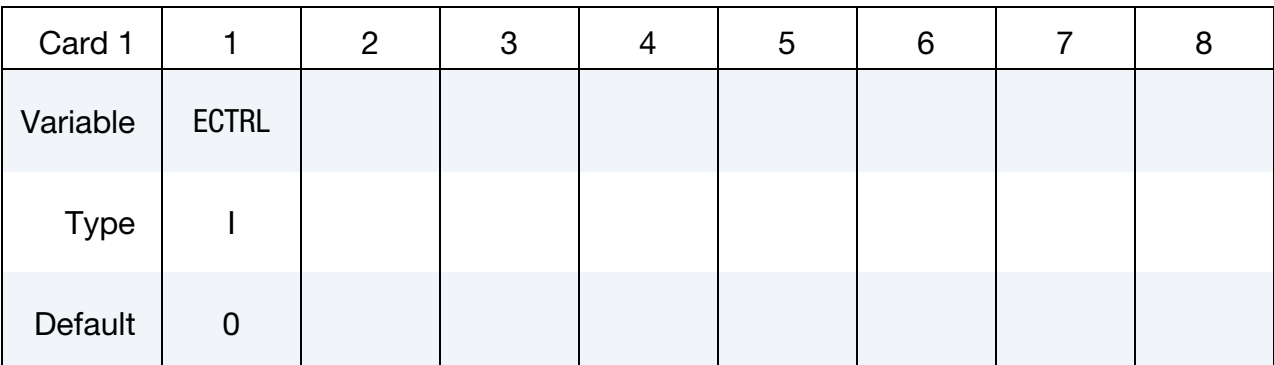

#### VARIABLE DESCRIPTION

ECTRL Erosion search :

- EQ.0: Off. This means that the EM solver will ignore eroded elements and still consider them part of the EM problem.
- EQ.1: On. The EM solver will look for potential elements that are eroded and remove them from the EM solve by updating its matrix system.

## \*EM\_**CONTROL\_MAGNET**

Purpose: Allows to control the magnetization vector recomputation for magnets.

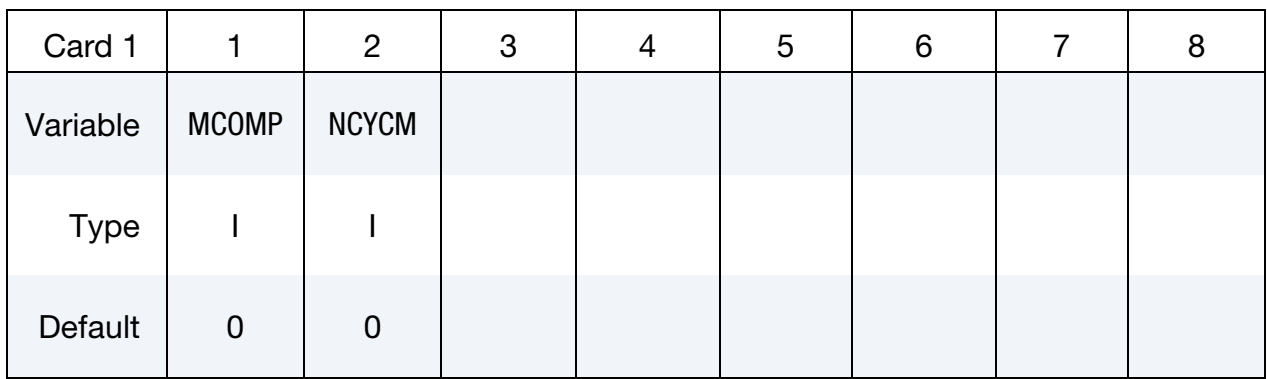

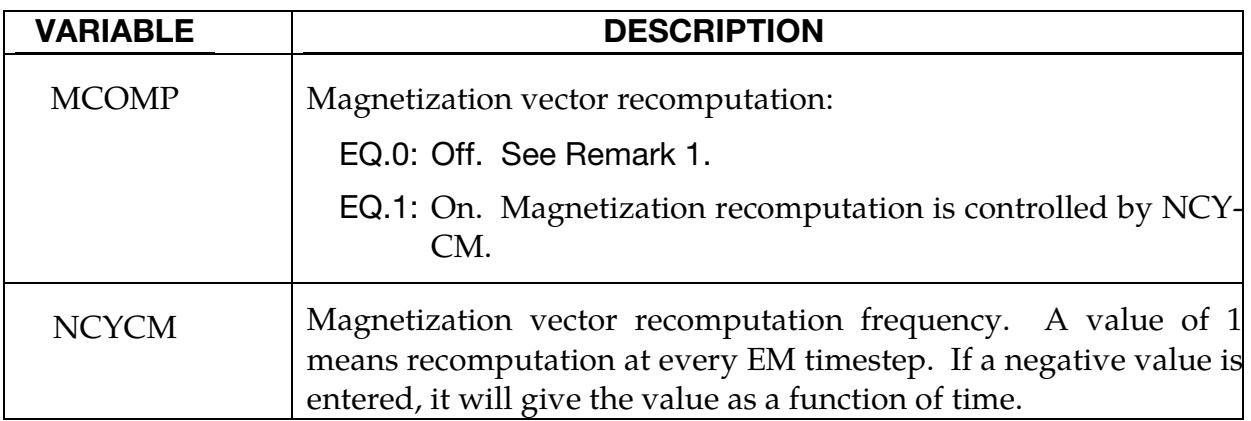

## **Remark:**

1.**MCOMP**. In most applications involving magnets, the magnetization vector associated to each magnet needs only to be calculated once at the beginning of the analysis. The magnetization direction is then scaled by the Coercive force value (See EM\_PERMANENT\_MAGNET) to correctly estimate the contribution of each magnet. In certain specific applications, for examples in cases involving magnet deformations or changes in magnet boundary conditions, it may be needed to periodically update the initially computed magnetization vector. This can be achieved by setting MCOMP to 1 and defining NCYCM.

### \*EM\_CONTROL\_SOLUTION

Purpose: Allows the user to specify different conditions under which the FEM and BEM matrices are reassembled.

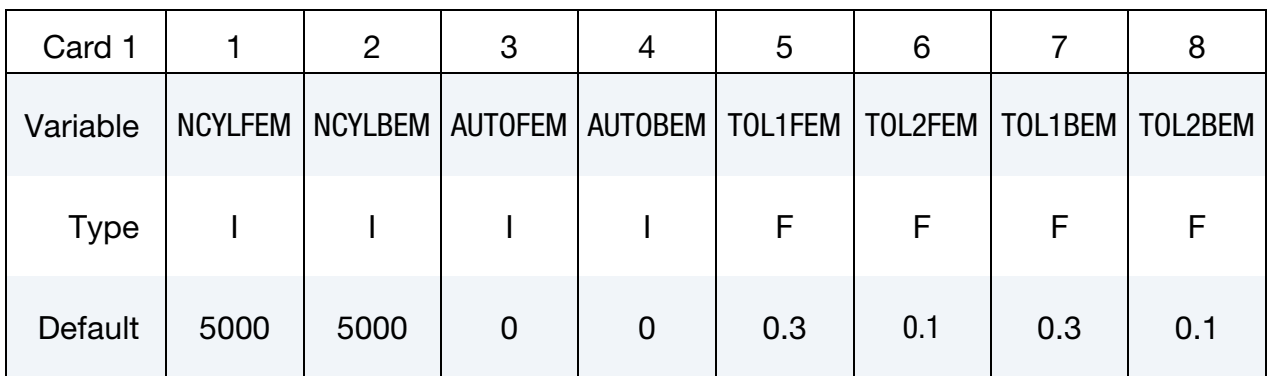

#### VARIABLE DESCRIPTION

- NCYLFEM Number of electromagnetism cycles between the recalculation of FEM matrices. If a negative value is entered, then the absolute value will refer to a load curve giving NCYCLFEM function of time.
- NCYLBEM Number of electromagnetism cycles between the recalculation of BEM matrices. If a negative value is entered, then the absolute value will refer to a load curve giving NCYCLBEM function of time.
- AUTOFEM In addition to NCYLFEM, this triggers an automatic recomputation of the FEM matrices based on an error calculation of the conductors' relative deformation and electrical conductivity changes. See TOL1FEM and TOL2FEM.
	- EQ.0: Autorecomputation off.
	- EQ.1: Autorecomputation on.
- AUTOBEM In addition to NCYLBEM, this triggers an automatic recomputation of the BEM matrices based on an error calculation of the conductors' relative displacements. See TOL1BEM and TOL2BEM.
	- EQ.0: Autorecomputation off.
	- EQ.1: Autorecomputation on.

# VARIABLE DESCRIPTION TOL1FEM If a conducting element sees a deformation or a conductivity change that reaches an error higher than TOL1FEM, then the FEM matrices will be reassembled. If a negative value is entered, then the absolute value will refer to a load curve giving TOL1FEM function of time. TOL2FEM If TOL2FEM\*Number-of-conducting-elements see a deformation or a conductivity change that reaches an error higher than TOL2FEM, then the FEM matrices will be recomputed. If a negative value is entered, then the absolute value will refer to a load curve giving TOL2FEM function of time. TOL1BEM If a conducting element sees a displacement that reaches an error higher than TOL1BEM, then the BEM matrices will be reassembled. If a negative value is entered, then the absolute value will refer to a load curve giving TOL1BEM function of time. TOL2BEM If TOL2BEM\*Number-of-conducting-elements see a displacement that reaches an error higher than TOL2BEM, then the BEM matrices will be recomputed. If a negative value is entered, then the absolute value will refer to a load curve giving TOL2BEM function of time.

## \*EM\_CONTROL\_SWITCH

Purpose: It is possible to active a control "switch" that will shut down the solver based on a load curve information. LS-DYNA incorporates complex types of curves (See \*DE-FINE\_CURVE\_FUNCTION) that allow the setting up of complex On/Off switches, for instance, by using a nodal temperature value.

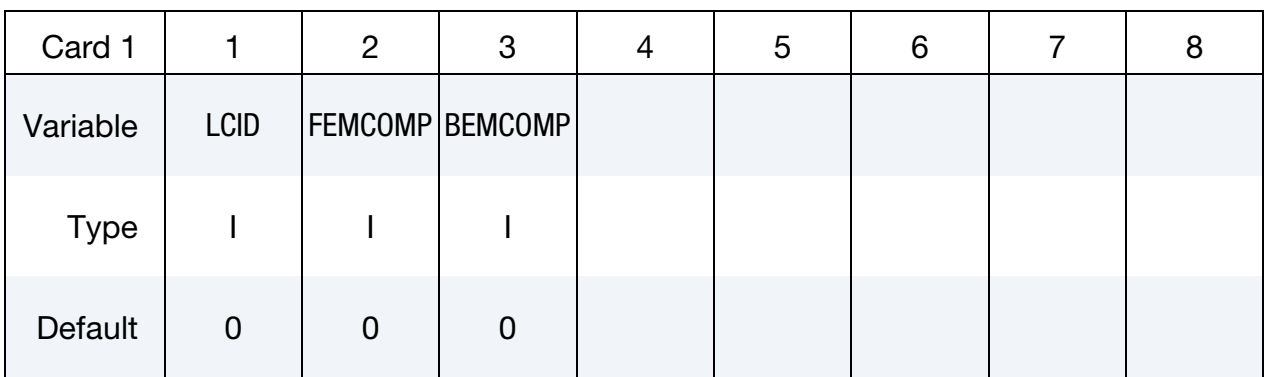

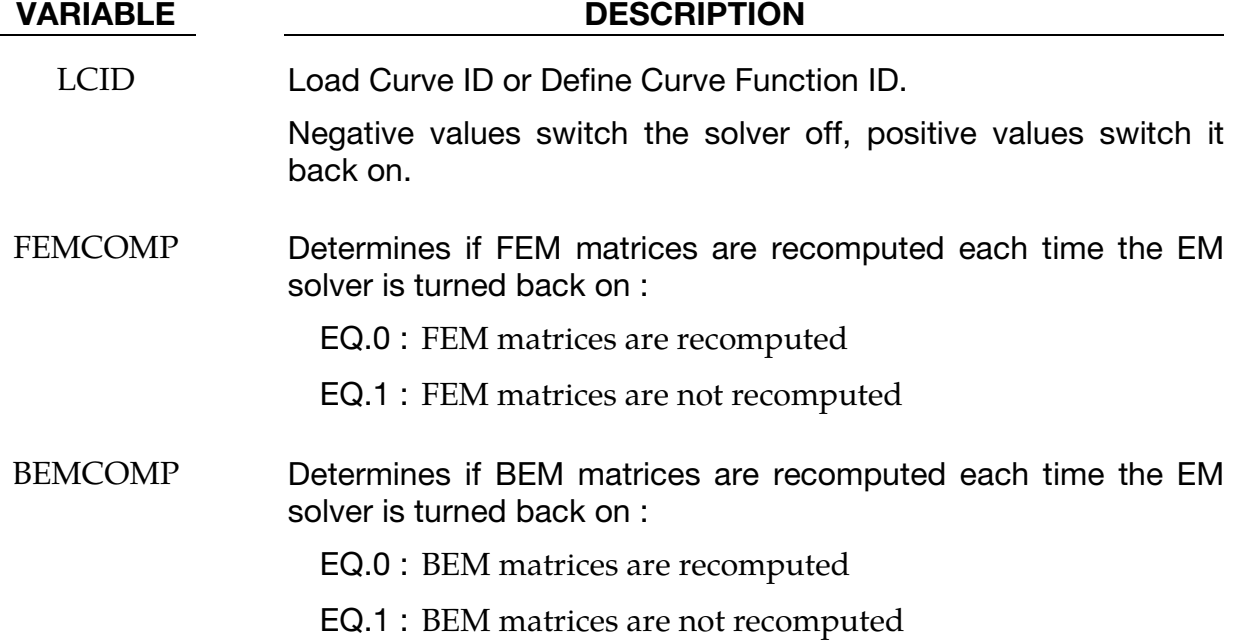

# \*EM\_CONTROL\_SWITCH\_CONTACT

Purpose: It is possible to active a control "switch" that will shut down the electromagnetic contact detection. This can be useful in order to save some calculation time in cases where the user knows when contact between conductors will occur or stop occurring.

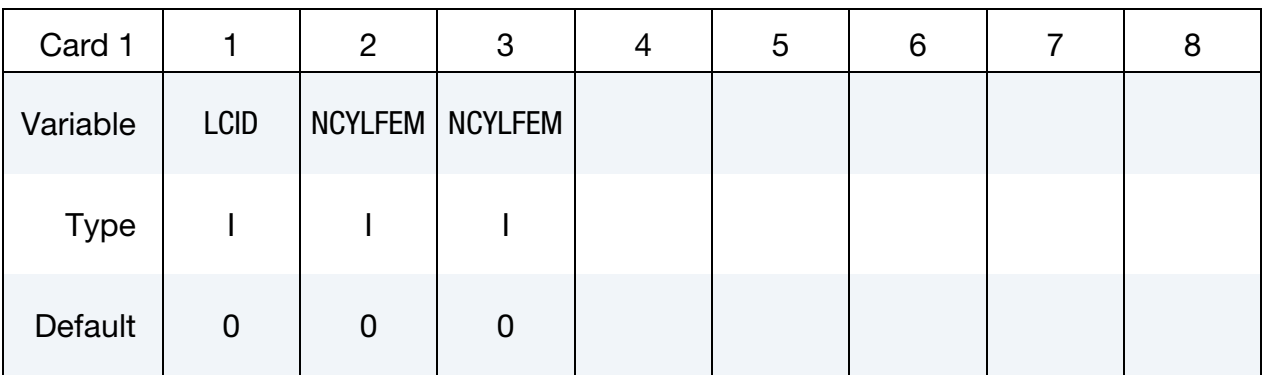

### VARIABLE DESCRIPTION

LCID Load Curve ID.

Negative values switch the contact detection off, positive values switch it back on.

- NCYLFEM Determines the number of cycles before FEM matrix recomputation. If defined this will overwrite the previous NCY-CLFEM as long as the contact detection is turned on.
- NCYLBEM Determines the number of cycles before BEM matrix recomputation. If defined this will overwrite the previous NCY-CLBEM as long as the contact detection is turned on.

Purpose: Controls the EM time step and its evolution.

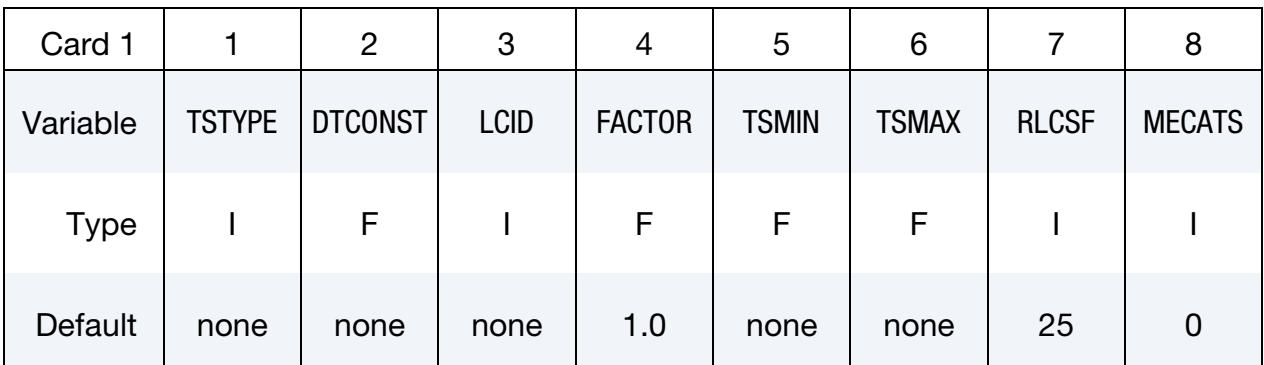

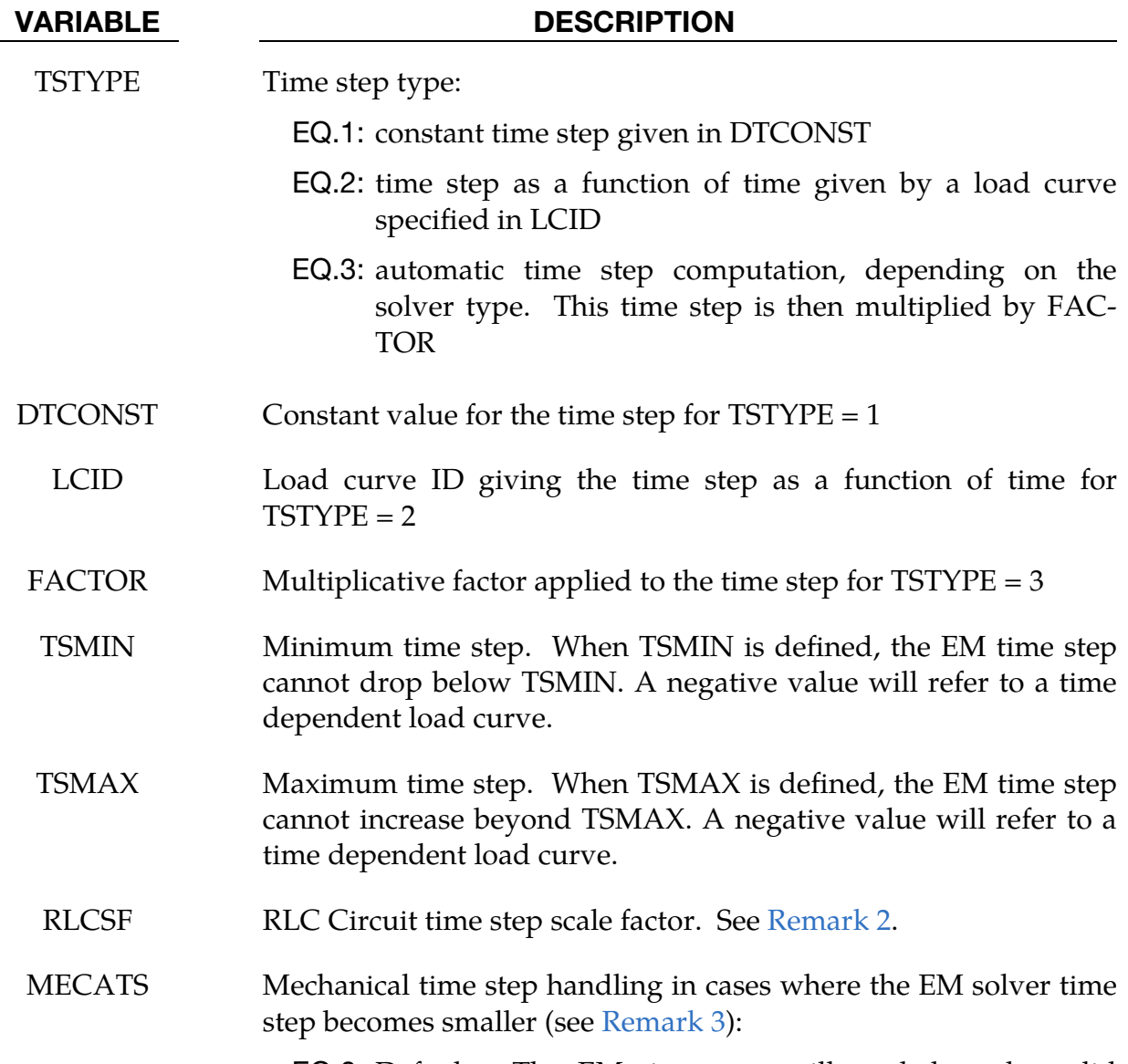

EQ.0: Default. The EM time step will go below the solid

#### VARIABLE DESCRIPTION

mechanics timestep, and several EM solves will occur between two solid mechanics time steps to ensure time consistency.

EQ.1: The solid mechanics time step will adapt and decrease to the EM time step value so that only one EM solve occurs between two solid mechanics solves.

#### Remarks:

1. Eddy Current Solver Automatic Time Step. For an eddy current solver, the automatic time step is based on the diffusion equation for the magnetic field:

$$
\sigma \frac{\partial \vec{A}}{\partial t} + \vec{\nabla} \times \frac{1}{\mu} \vec{\nabla} \times \vec{A} + \sigma \vec{\nabla} \varphi = \vec{j}_S.
$$

It is computed as the minimal elemental diffusion time step over the elements. For a given element, the elemental diffusion time step is given as  $dt_e = l_e^2/(2D)$ , where:

- *D* is the diffusion coefficient  $D = 1/(\mu_0 \sigma_e)$ ,
- $\sigma_e$  is the element electrical conductivity,
- $\mu_0$  is the permeability of free space,
- <span id="page-275-0"></span>•  $l_e$  is the minimal edge length of the element (minimal size of the element).
- 2. Automatic Time Step with RLC Circuit. When an automatic time step is defined and an RLC circuit is present, the EM solver will perform an additional check and calculate an approximation of the first current period based on a 0-D circuit solve. It will then limit the timestep by a factor  $T_{\text{period}}/(4 \times \text{RLCSF})$ . The default value of RLCSF ensures that 25 EM timesteps will be calculated for the first quarter period.
- <span id="page-275-1"></span>3. MECATS. In general, we recommend avoiding scenarios where the EM time step becomes smaller than the solid mechanics time step which are often the result of ill-defined input decks and parameters. This can, however, happen in cases where conducting elements have high deformations and an automatic EM time step is selected in which case you can choose between the two MECATS options.

## \*EM\_DATABASE\_CIRCUIT

Purpose: This keyword enables the output of EM data for every circuit defined.

Output options card

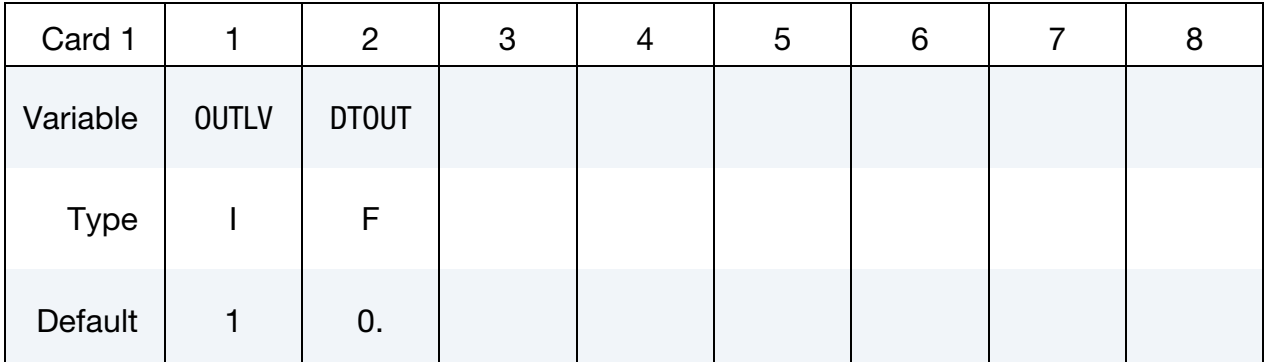

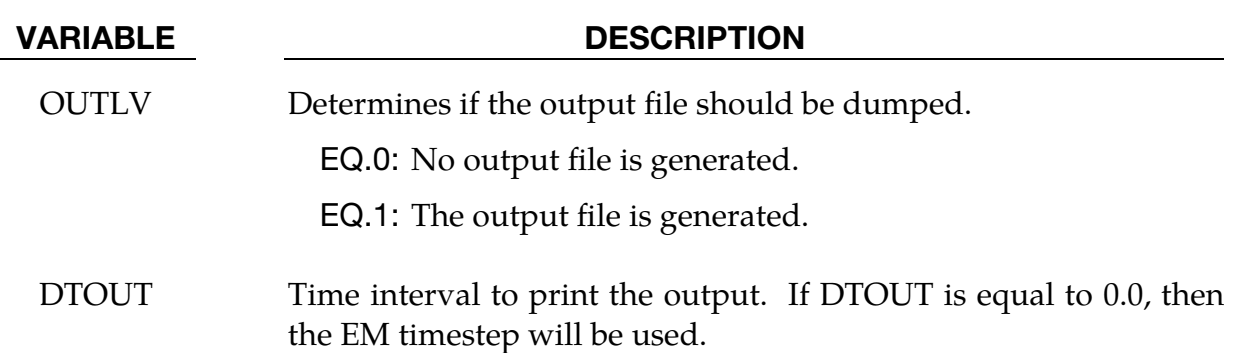

- 1. The file name for this database is em\_circuit\_XXX.dat with XXX the circuit ID.
- 2. ResistanceD is calculated in the following way:
	- a) A scalar potential difference of 1 is imposed at the circuit's boundaries SIDVIN and SIDVOUT.
	- b) The system to be solved at SIDCURR is then  $\nabla^2 \varphi = 0$  with  $\varphi_{\text{SIDVIN}} = 1$ and  $\varphi_{\text{SIDVOUT}} = 0$ . No diffusive effects are taken into account meaning that the current density can be written as  $\mathbf{j} = \nabla \varphi$  and the total current as  $I = \mathbf{j} \cdot \mathbf{k}$  $\mathbf{n}dA$ .
	- c) The resistance can then be estimated using  $R_D = U/I$ . The calculation of this  $R_D$  resistance is solely based on the circuit's geometry and conductivity. It is therefore equivalent to the resistance as commonly defined in the circuit equations:

$$
R_D=L/\sigma S
$$

where L is the length of the circuit and S its surface area.

- 3. ResistanceJ is calculated by using the data provided during the EM solve :  $R_J = J/I^2$  where J and I are, respectively, the joule heating and the current. Compared with ResistanceD, ResistanceJ is not so much a resistance calculation since it accounts for the resistive effects (when using the Eddy current solver). Rather, it corresponds to the resistance that the circuit would need in order to get the same Joule heating in the context of a circuit equation. If all EM fields are diffused or the RH solver is being used, ResistanceJ should be close to ResistanceD.
- 4. Only the mutual inductances between the first three circuits defined are output.

## \*EM\_DATABASE\_CIRCUIT0D

Purpose: This keyword enables the output of EM data for every circuit defined.

Output options card

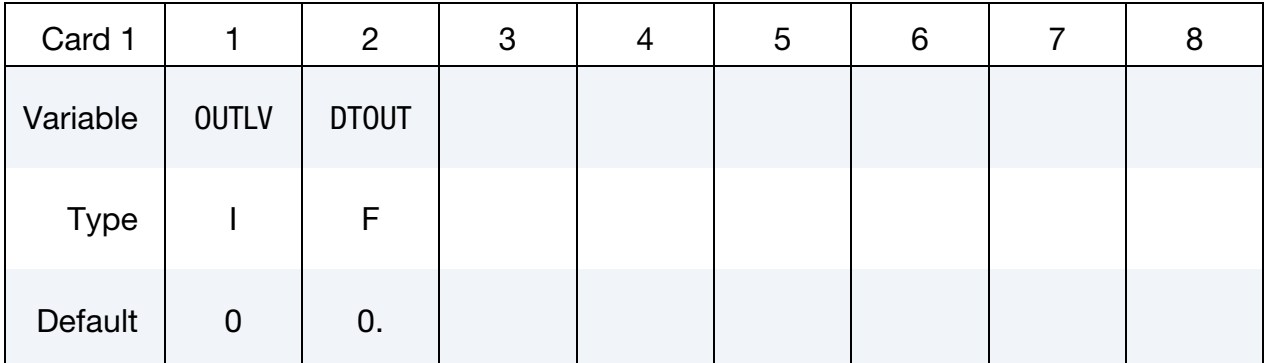

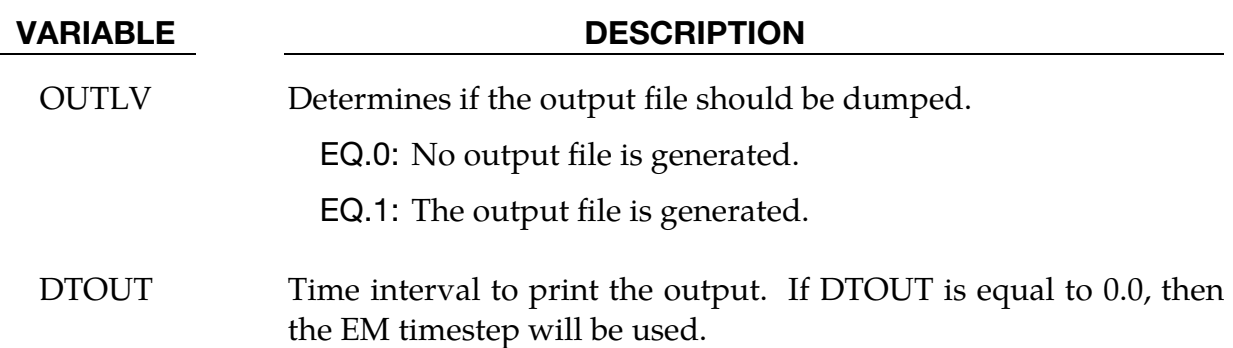

- 1. The file name for this database is em\_circuit0D\_XXX.dat with XXX the circuit ID.
- 2. At the start of the run, based on the initial values of the meshes resistances and inductances, the solver will calculate the results for a so-called "0D" solution which does not take into account the current's diffusion, the part's displacements or the EM material property changes. It is therefore a crude approximation. This can be useful in some cases especially in R,L,C circuits if the users wishes to have an first idea of how the source current will behave.
- 3. Since the calculation of this 0D circuit can take time depending on the problems size, it should only be used in cases where the output results are useful to the comprehension of the analysis.
- 4. This card has no influence on the results of the EM run itself.

# \*EM\_DATABASE\_**ELOUT**

Purpose: This keyword enables the output of EM data on elements.

## Output Options Card.

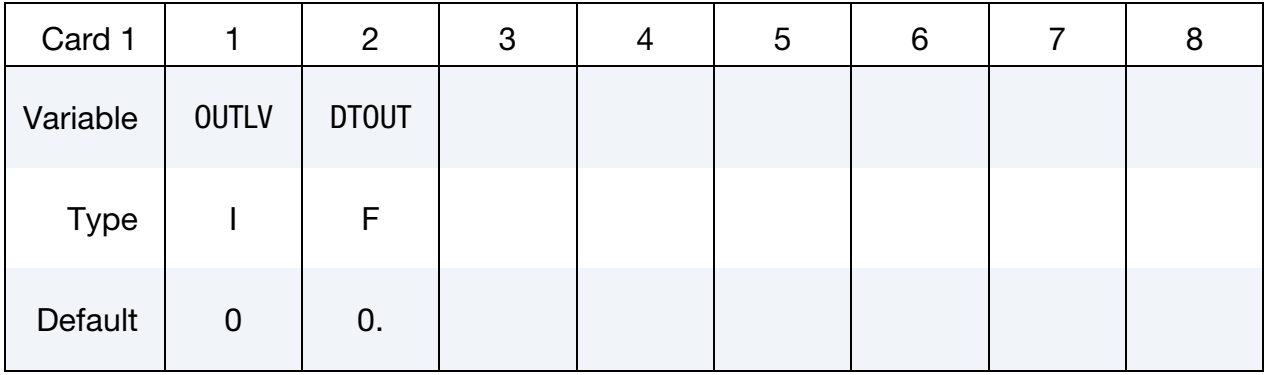

Include as many cards as needed. This input ends at the next keyword ("\*") card.

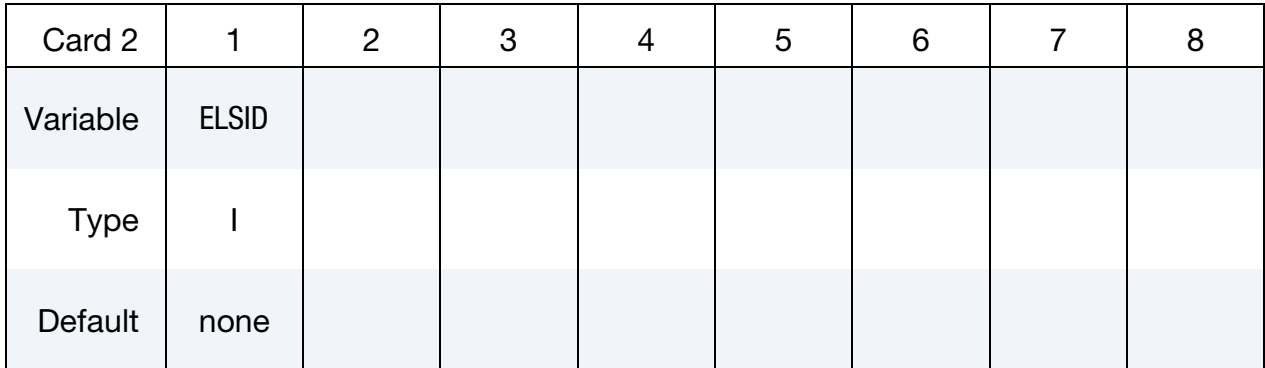

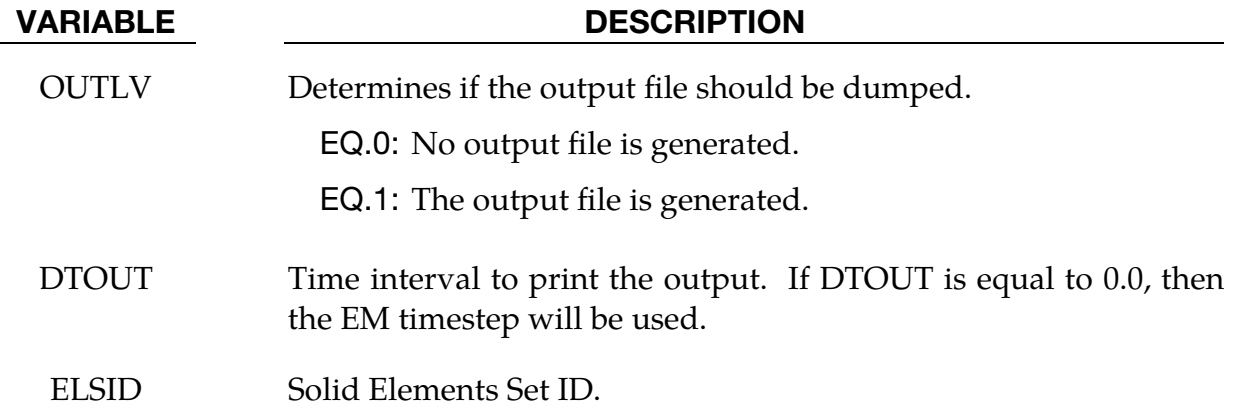

## Remarks:

1. The file name for this database is em\_elout.dat.

## \*EM\_**DATABASE\_FIELDLINE**

Purpose: The EM solver uses a BEM method to calculate the EM fields between conductors. With this method, the magnetic field in the air or vacuum between conductors is therefore not explicitly computed. However, in some cases, it may be interesting to visualize some magnetic field lines for a better analysis. This keyword allows the output of field line data. It has no influence on the results of the EM solve.

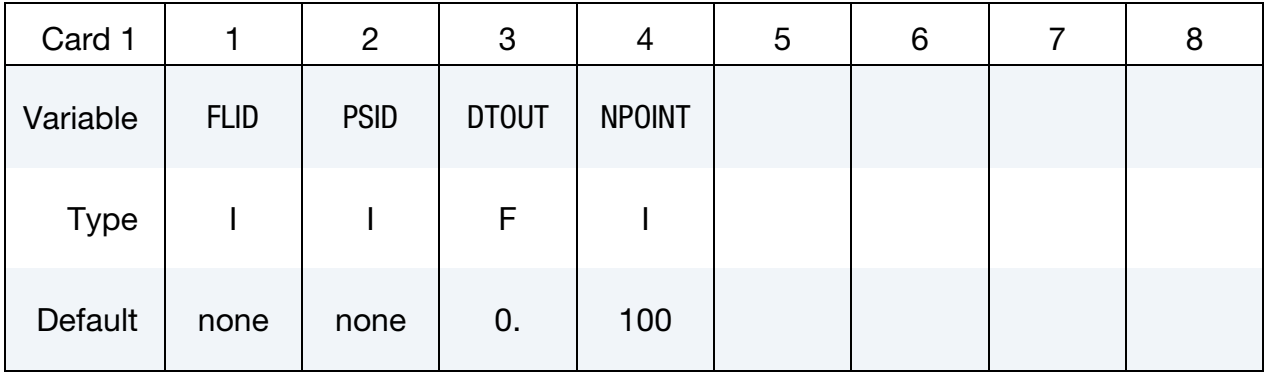

#### Output Options Card.

## Remaining cards are optional.†

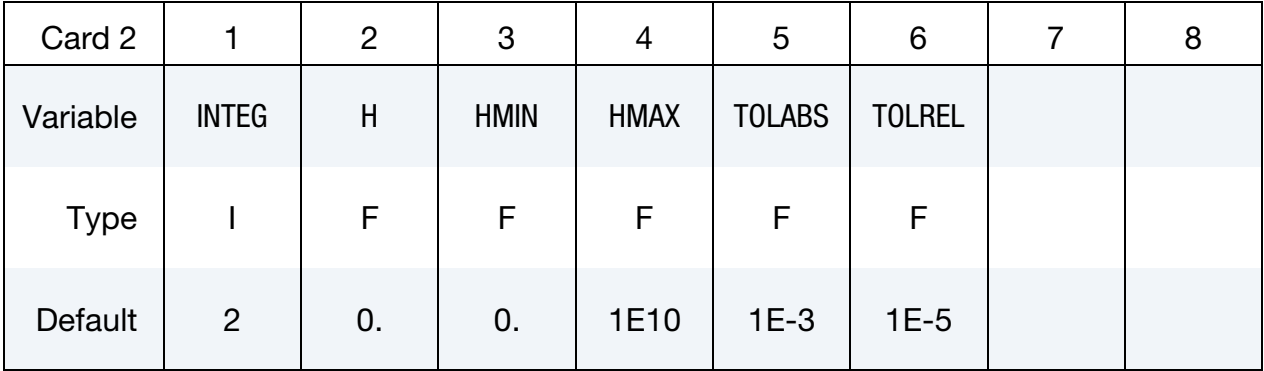

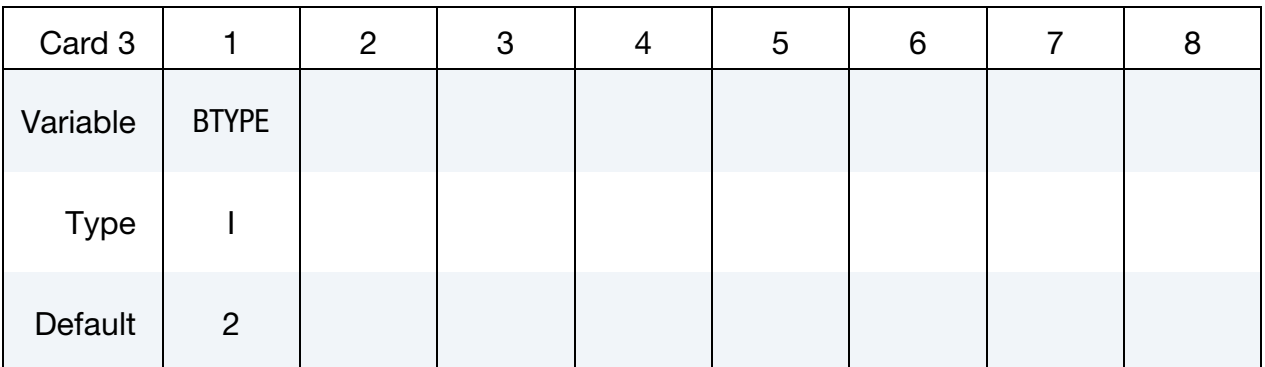

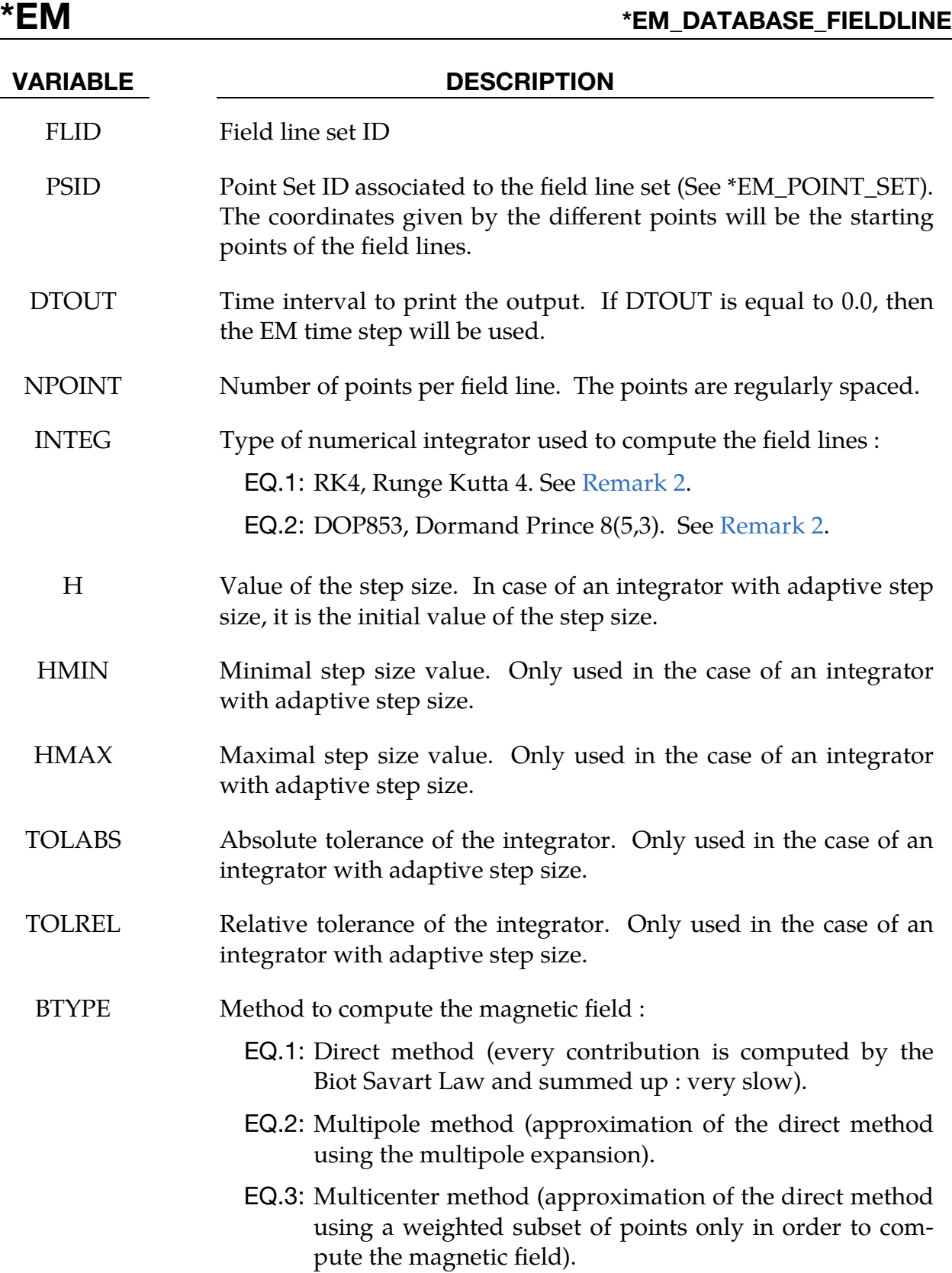

- 1. File Names. The file name for this database is em\_fieldLine\_XX\_YYY.dat where XX is the field line ID and YYY is the point set ID defined in \*EM\_- POINT\_SET.
- <span id="page-282-0"></span>2. **Integrators.** The Runge Kutta 4 integrator is an explicit iterative method for solving ODEs. It is a fourth order method with a constant step size. The Dormand Prince 8(5,3) integrator is an explicit iterative method for solving IDEs. Particularly, this integrator is an embedded Runge Kutta integrator of order 8 with an adaptive step size. This integrator allows a step size control which is done though an error estimate at each step. The Dormand Prince 8(5,3) is a Dormand Prince  $8(6)$  for which the  $6<sup>th</sup>$  order error estimator has been replaced by a  $5<sup>th</sup>$  order estimator with  $3<sup>rd</sup>$  order correction in order to make the integrator more robust.

## \*EM\_DATABASE\_GLOBALENERGY

Purpose: This keyword enables the output of global EM.

### Output Options Card.

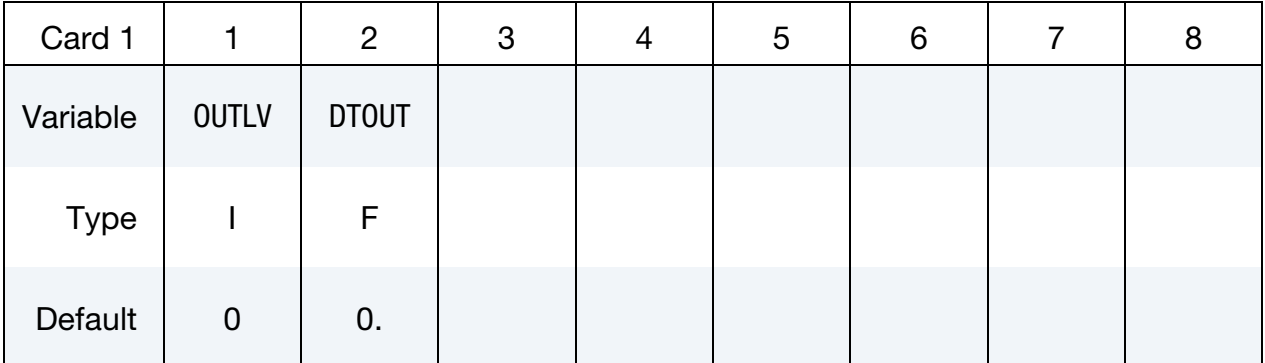

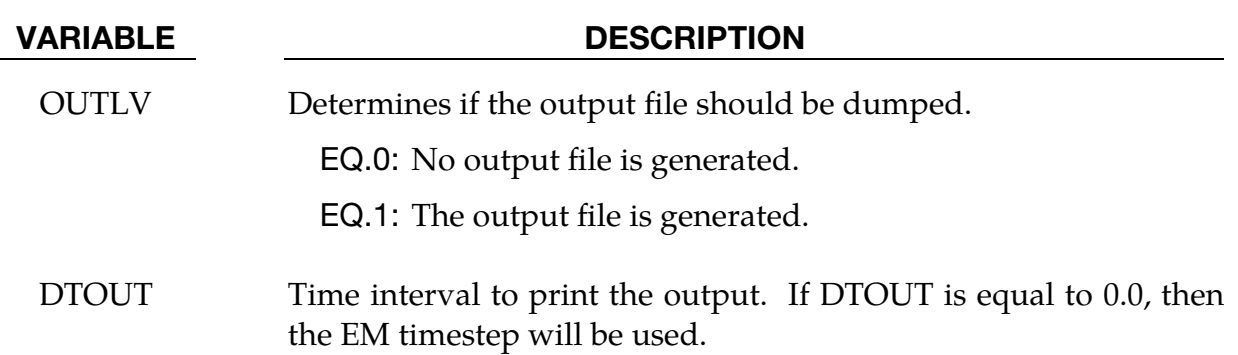

- 1. The file name for this database is em\_globEnergy.dat.
- 2. Outputs the global EM energies of the mesh, the air and the source circuit. Also outputs the global kinetic energy and the global plastic work energy.

Purpose: This keyword enables the output of EM data on nodes.

## Output Options Card.

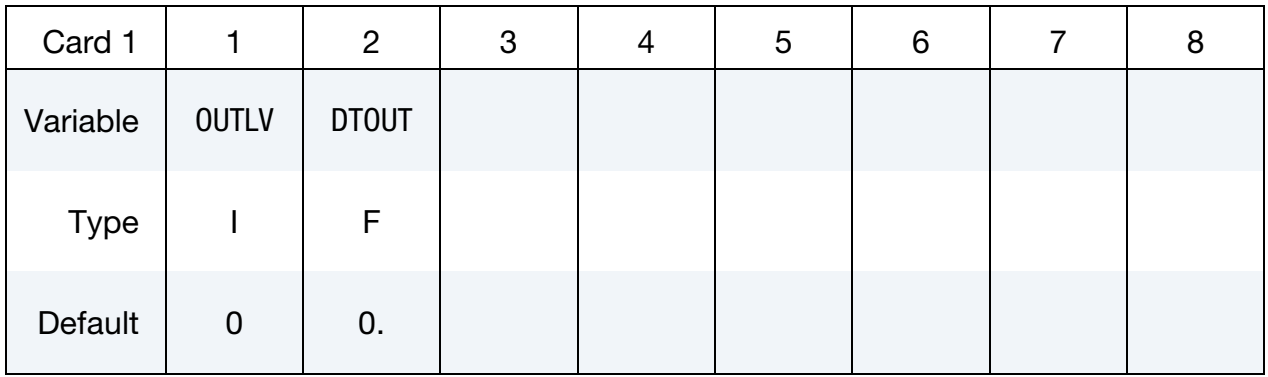

Include as many cards as needed. This input ends at the next keyword ("\*") card.

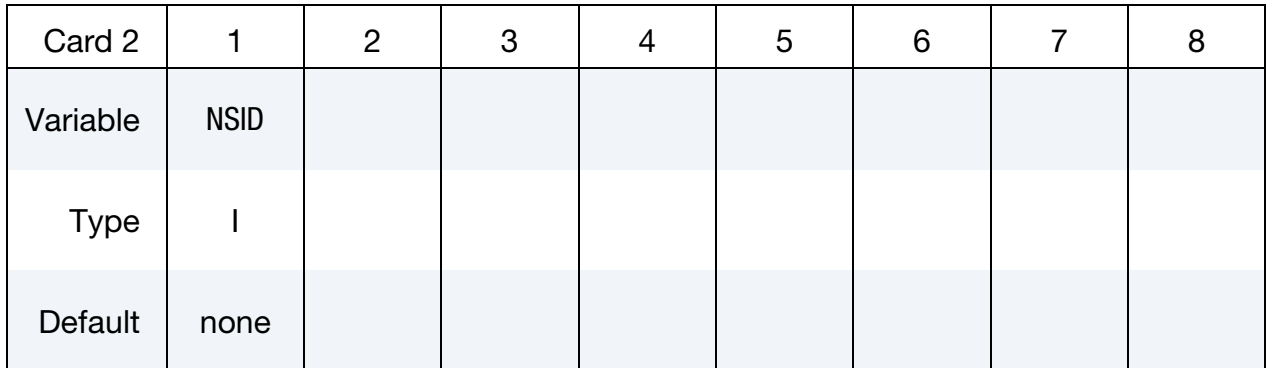

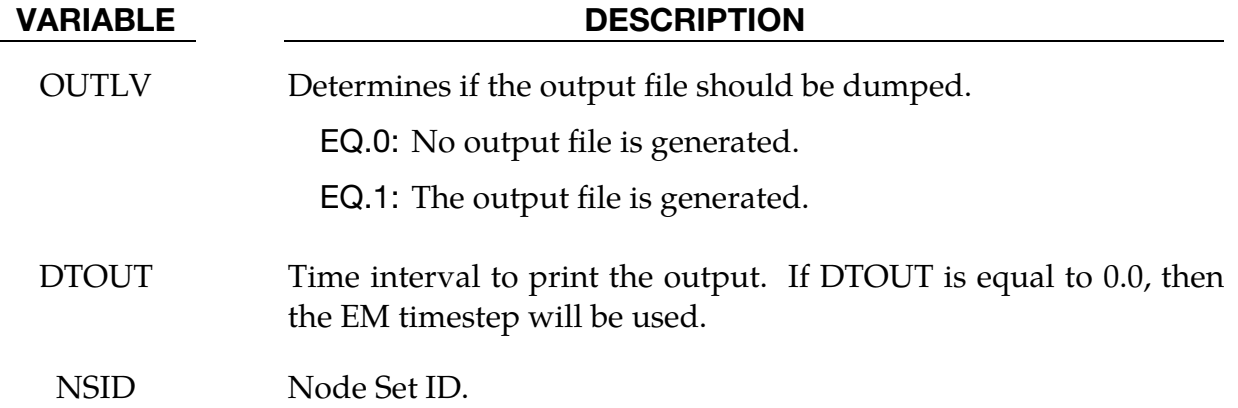

## Remarks:

1. The file name for this database is em\_nodout.dat.

## \*EM\_DATABASE\_PARTDATA

Purpose: This keyword enables the output of EM data for every part defined. .

### Output Options Card.

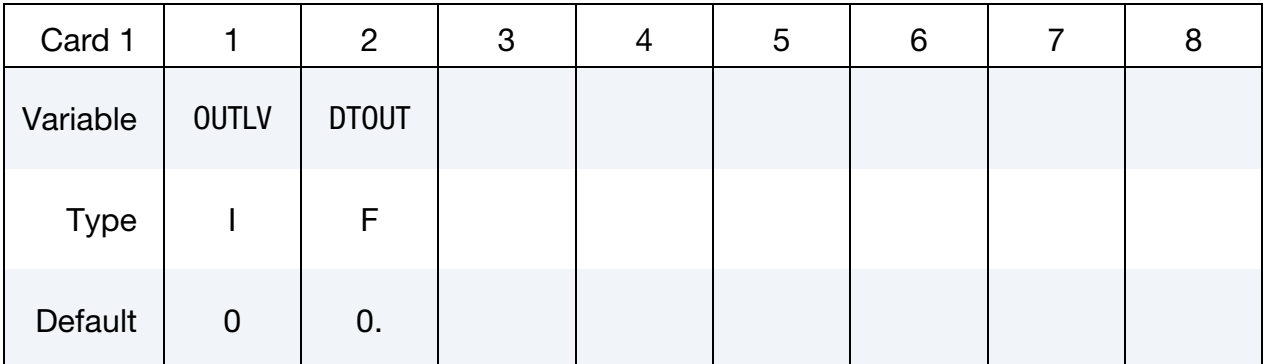

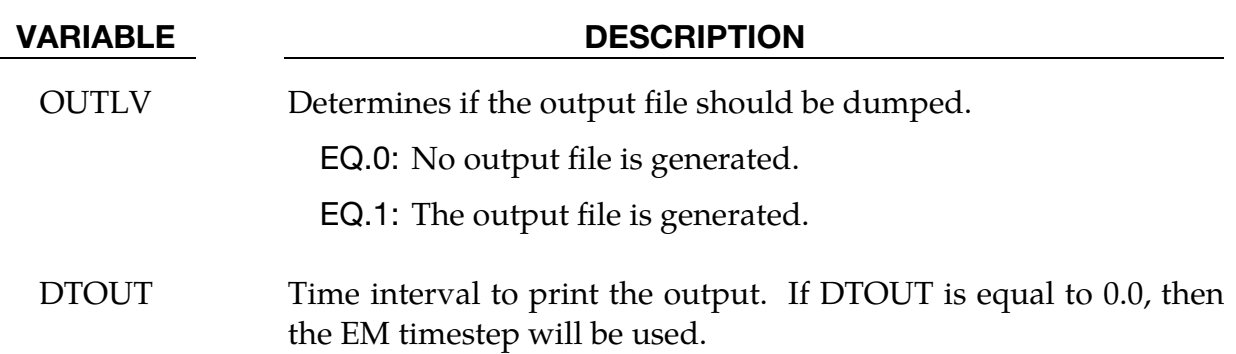

- 1. The file name for this database is em\_partData\_XXX.dat with XXX the part ID.
- 2. Outputs the part EM energies of the part as well as the Lorentz force. Also outputs the part kinetic energy and the part plastic work energy.

Purpose: This keyword enables the output of EM data on points sets.

## Output Options Card.

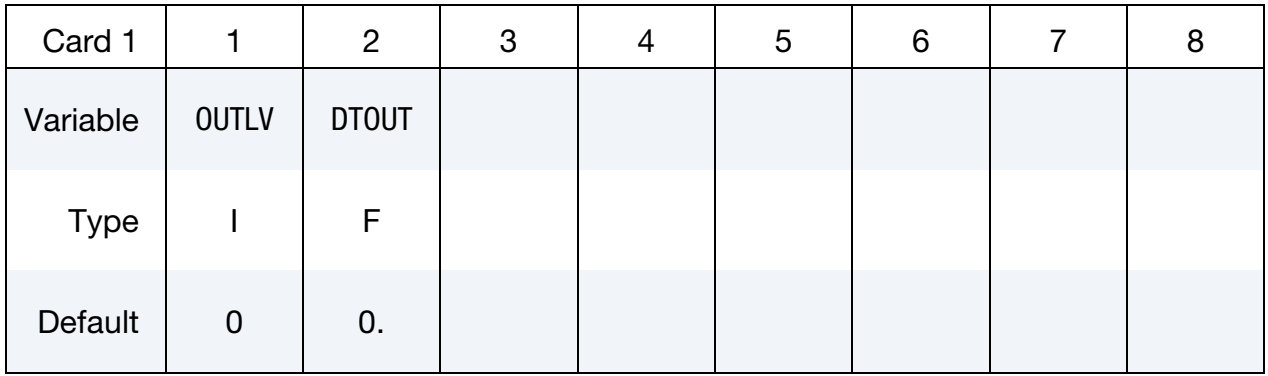

Include as many cards as needed. This input ends at the next keyword ("\*") card.

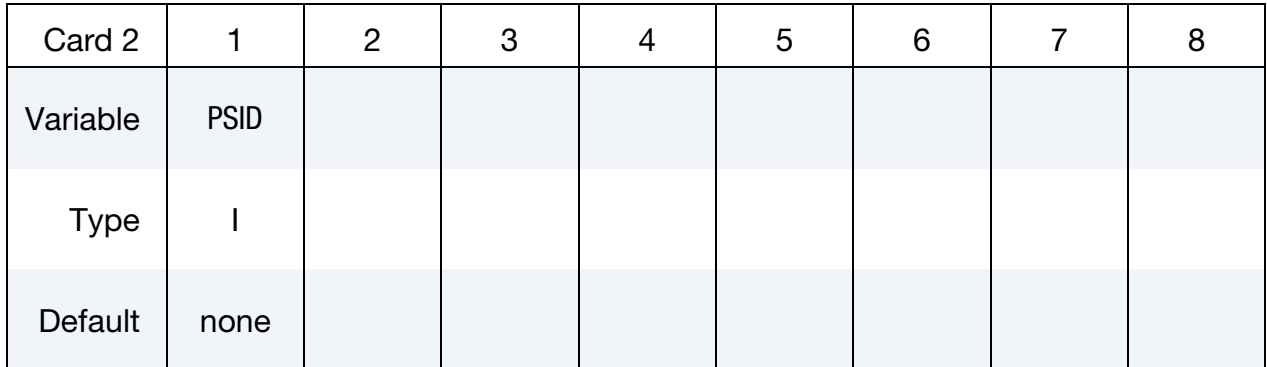

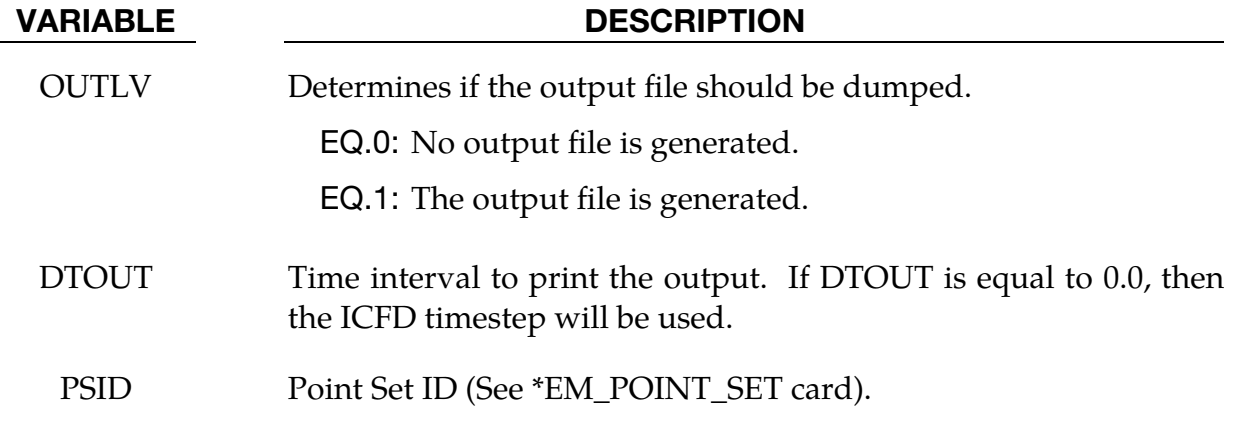

## Remarks:

1. The file name for this database is em\_pointout.dat.

## \*EM\_DATABASE\_ROGO

Purpose: This keyword enables the output of EM data for every circuit defined. .

## Output Options Card.

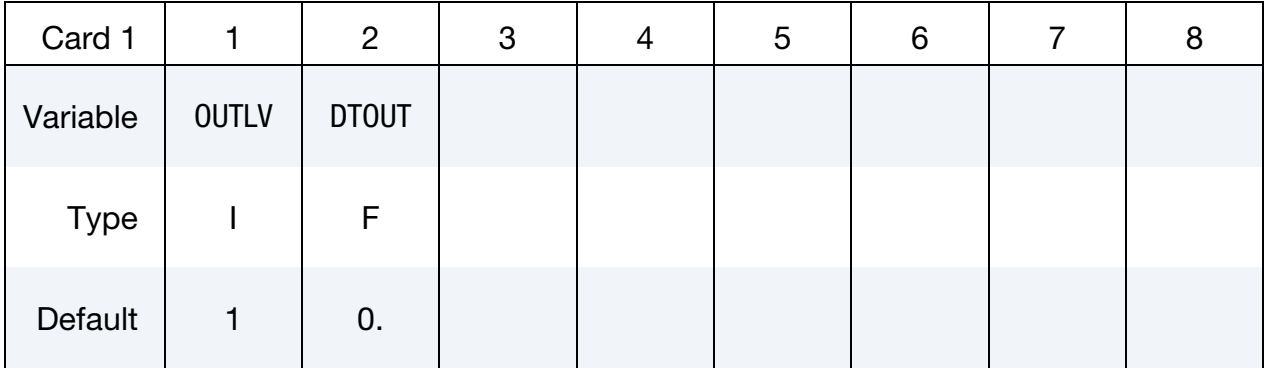

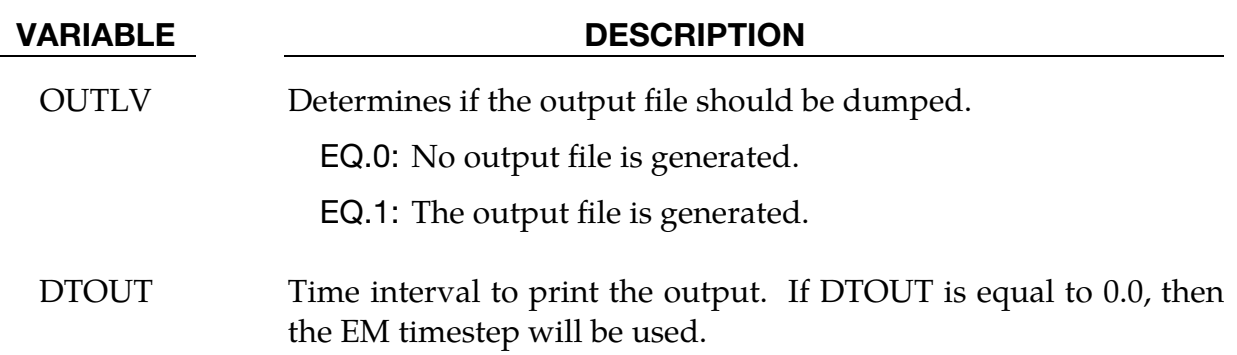

#### Remarks:

1. The file name for this database is em\_rogoCoil\_XXX.dat where XXX is the rogo Coil ID.
# \*EM\_DATABASE\_**TIMESTEP**

Purpose: This keyword enables the output of EM data regarding the EM timestep.

Output options card.

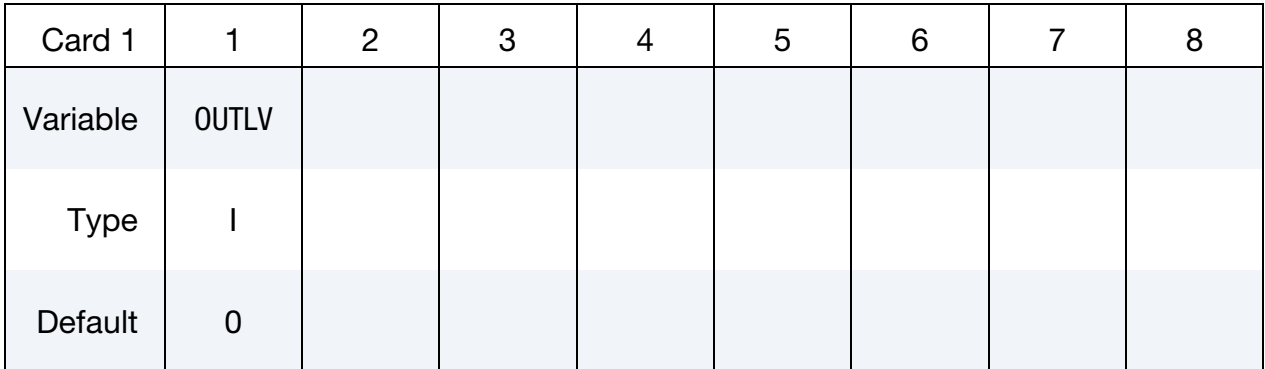

# VARIABLE DESCRIPTION

OUTLV Determines if the output file should be dumped.

EQ.0: No output file is generated.

EQ.1: The output file is generated.

## Remarks:

- 1. The file name for this database is em\_timestep.dat.
- 2. Outputs the run's EM tim estep versus the time step calculated using the EM CFL condition as criteria (autotimestep). This can be useful in cases with big deformations and/or material property changes and a fixed time step is being used in case that time step becomes to big compared to the stability time step.

# \*EM\_**EP\_CELLMODEL\_DEFINE\_FUNCTION**

Purpose: Define a user defined ionic cell model for Electro-Physiology.

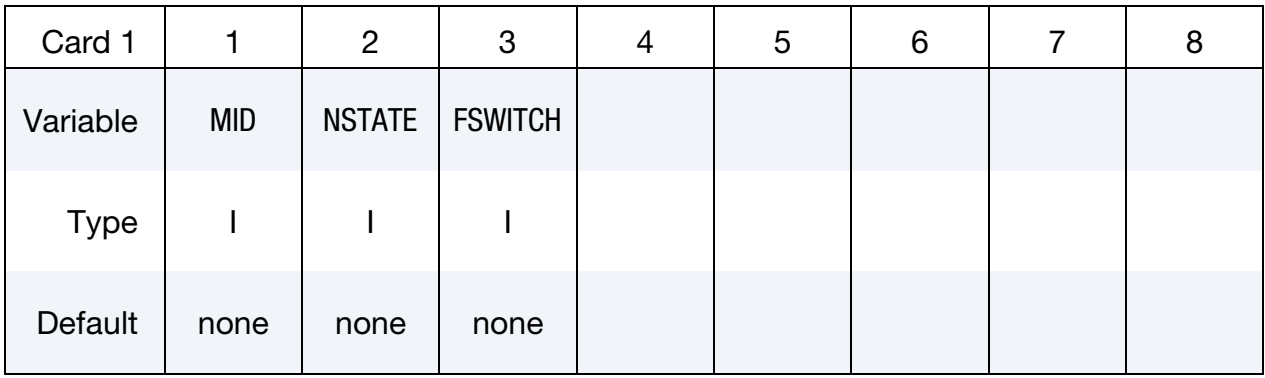

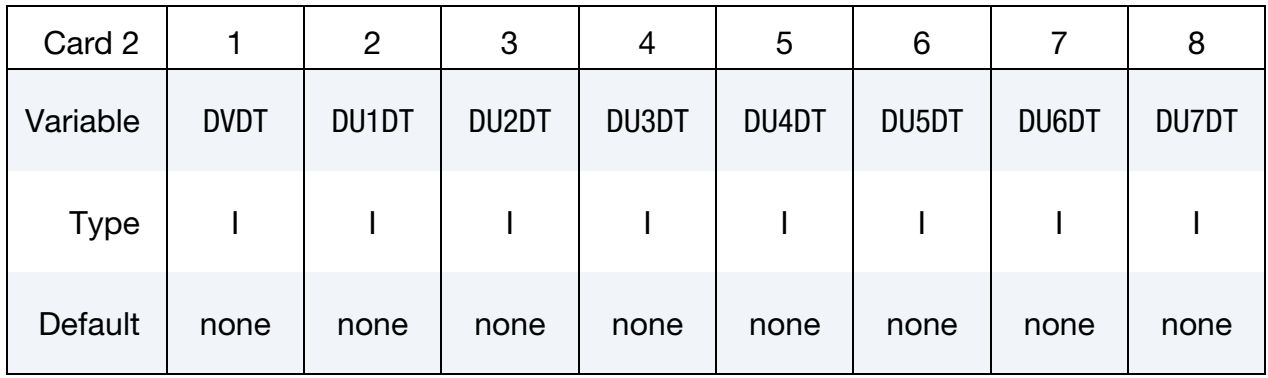

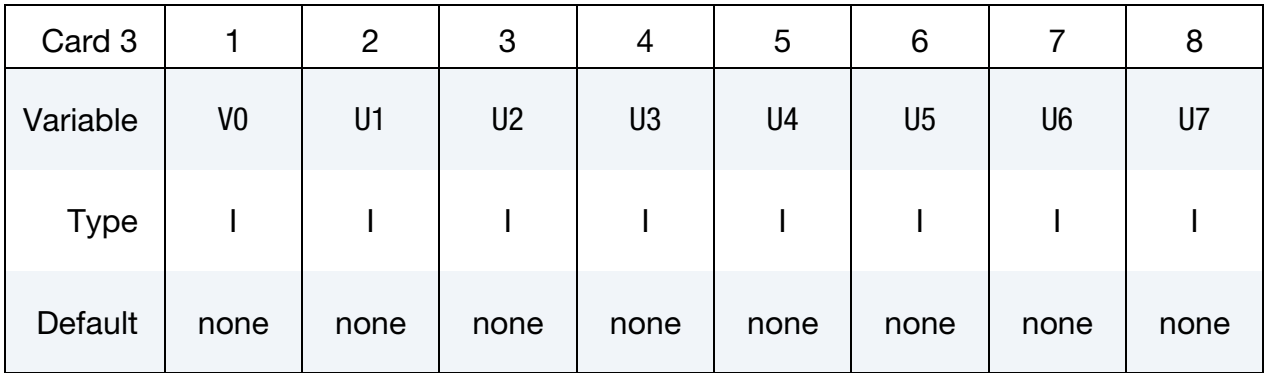

## VARIABLE DESCRIPTION

MATID Material ID defined in the \*MAT section

FSWITCH Switch for the ODE definition (see Remark 1):

EQ.0: functions

EQ.1: derivatives

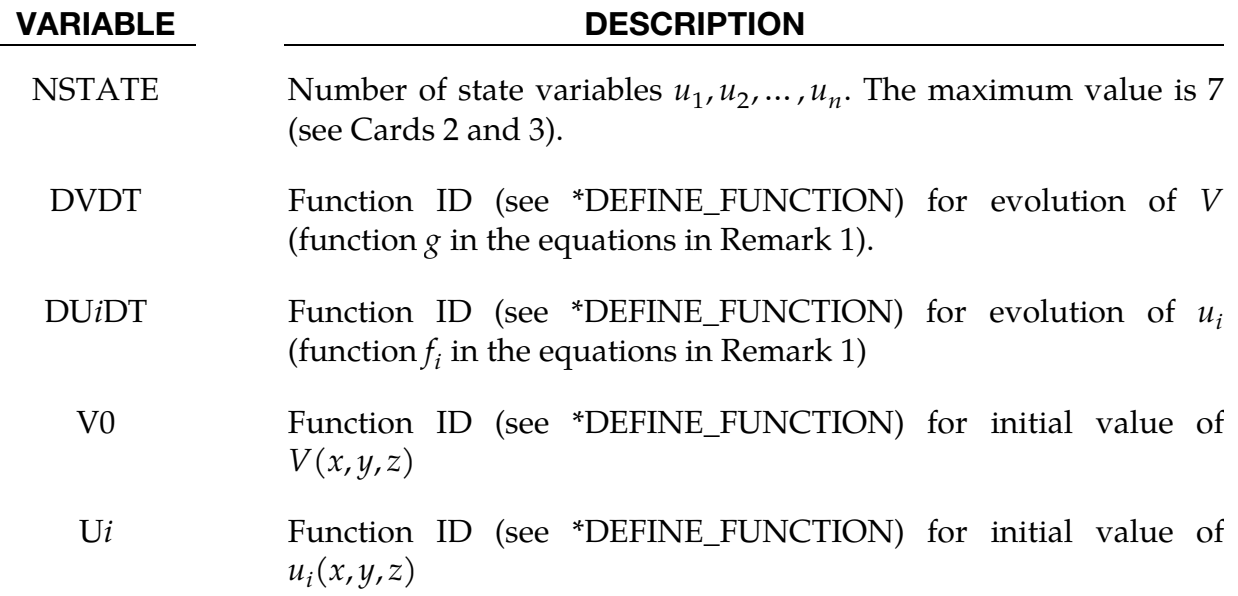

## Remarks:

1. This allows having a user defined cell model defined through define functions (See \*DEFINE\_FUNCTION). The model is composed of the transmembrane potential, V, along with *n* state variables  $u_1, u_2, ... u_n$ . Their temporal evolution is given depending upon FSWITCH.

a) If 
$$
FSWITCH = 0
$$
:

$$
V(t) = g(t, dt, V(t-1), u_1(t-1), u_2(t-1), ..., u_n(t-1))
$$
  
\n
$$
u_1(t) = f_1(t, dt, V(t-1), u_1(t-1), u_2(t-1), ..., u_n(t-1))
$$
  
\n
$$
u_2(t) = f_2(t, dt, V(t-1), u_1(t-1), u_2(t-1), ..., u_n(t-1))
$$
  
\n
$$
\vdots
$$
  
\n
$$
u_n(t) = f_n(t, dt, V(t-1), u_1(t-1), u_2(t-1), ..., u_n(t-1))
$$

b) If  $FSWITCH = 1$ :

$$
\frac{\partial V(t)}{\partial t} = g(t, dt, V(t-1), u_1(t-1), u_2(t-1), \dots, u_n(t-1))
$$
  
\n
$$
\frac{\partial u_1(t)}{\partial t} = f_1(t, dt, V(t-1), u_1(t-1), u_2(t-1), \dots, u_n(t-1))
$$
  
\n
$$
\frac{\partial u_2(t)}{\partial t} = f_2(t, dt, V(t-1), u_1(t-1), u_2(t-1), \dots, u_n(t-1))
$$
  
\n
$$
\vdots
$$
  
\n
$$
\frac{\partial u_n(t)}{\partial t} = f_3(t, dt, V(t-1), u_1(t-1), u_2(t-1), \dots, u_n(t-1))
$$

2. Benchmarks. The electrophysiology benchmarks presented in:

[1] "Verification of computational models of cardiac electro-physiology", Pathmanathan P, Gray RA., Int J Numer Method Biomed Eng. 2014 May;30(5):525-44

can be done with this model.

# \*EM\_EP\_CELLMODEL\_FENTONKARMA

Purpose: Define a Fenton-Karma ionic cell model for Electro-Physiology.

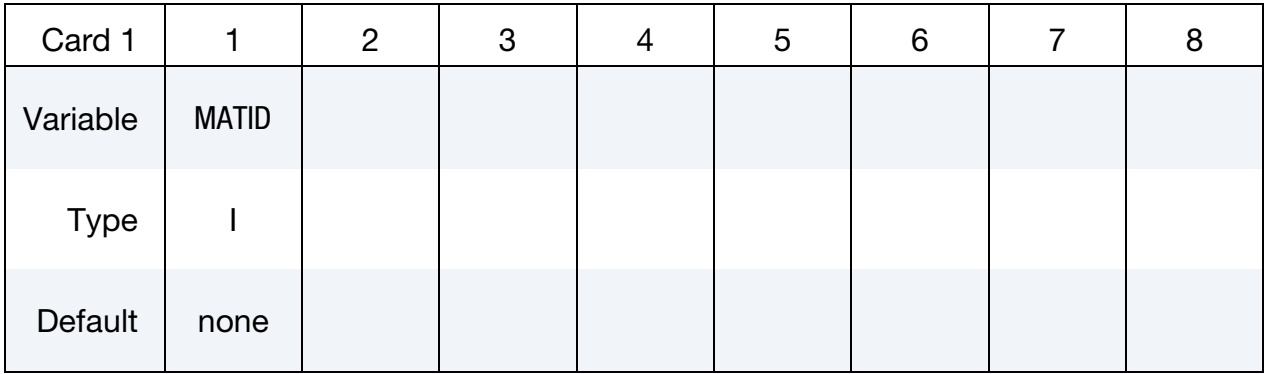

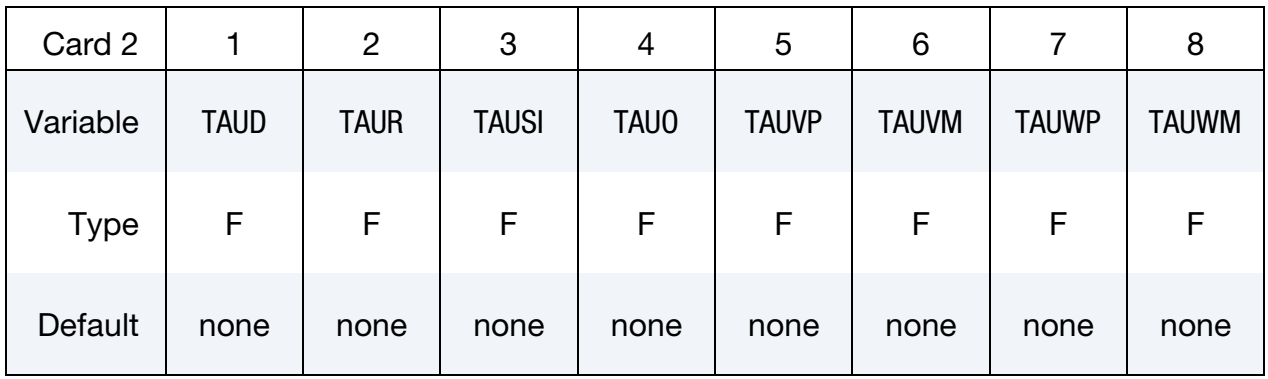

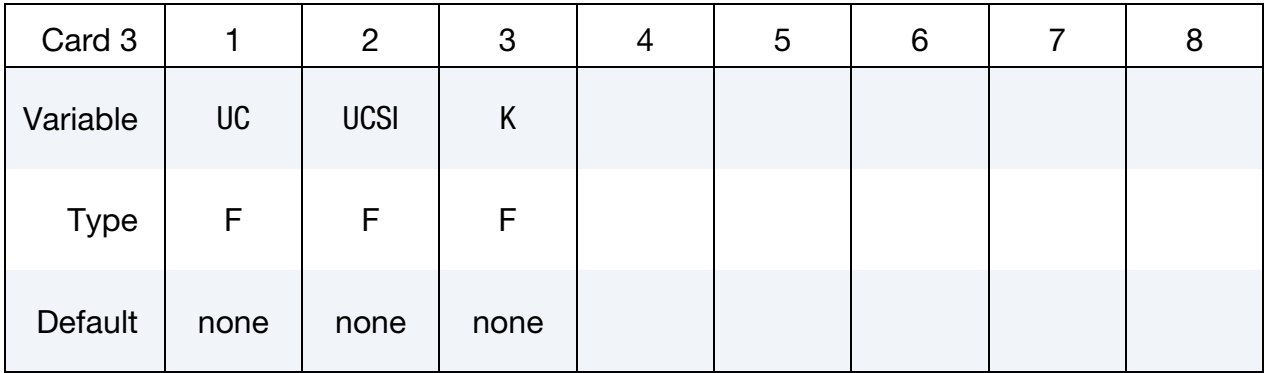

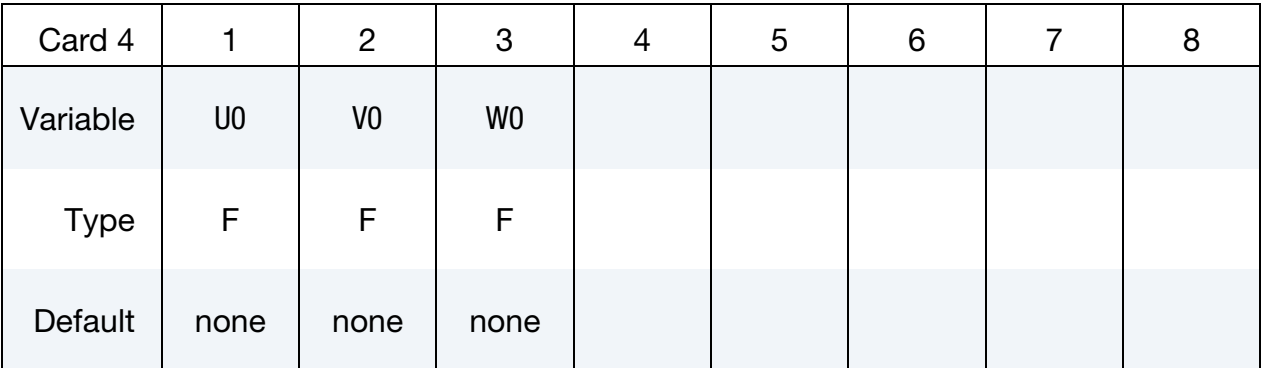

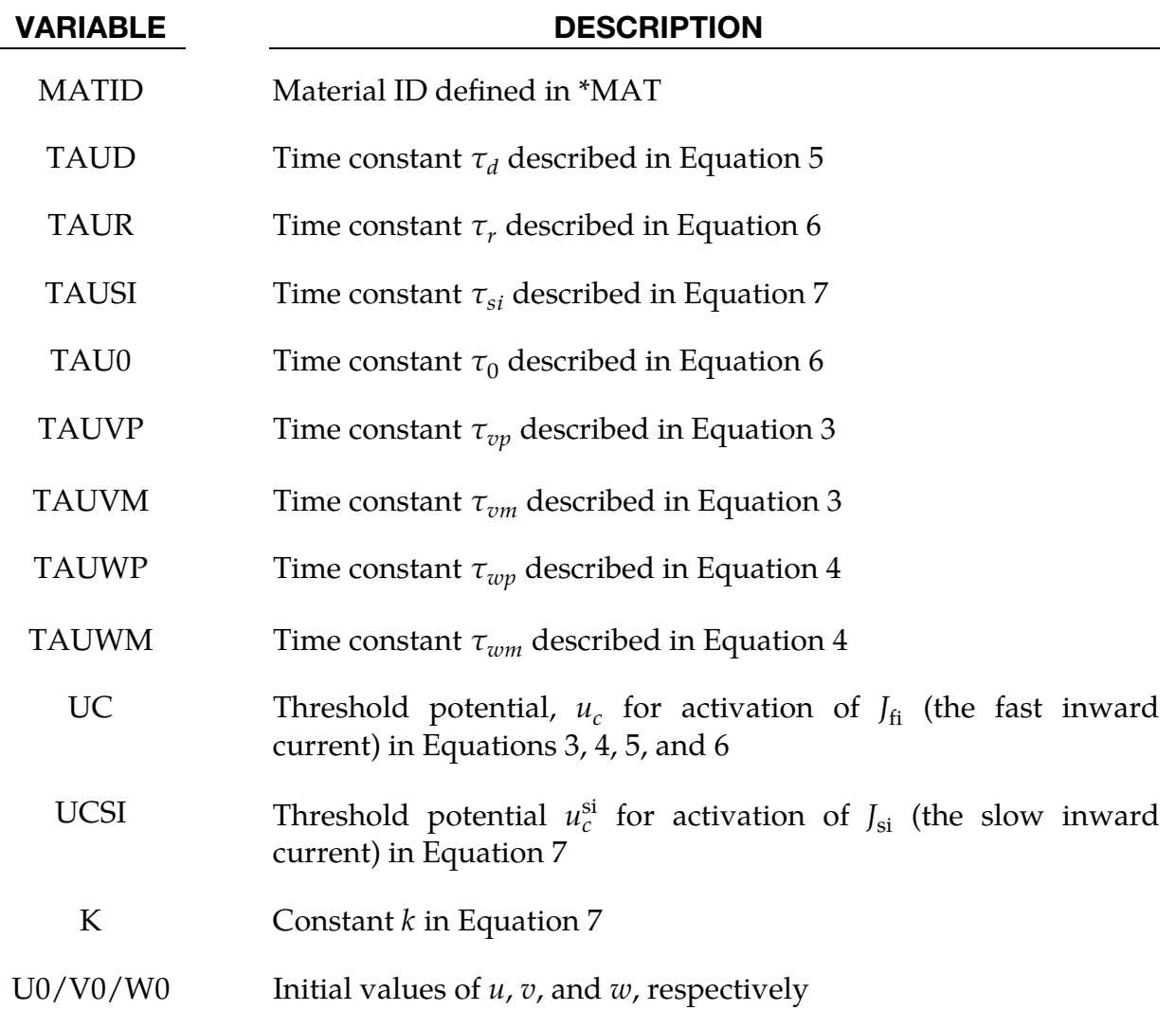

# Remarks:

The Fenton-Karma model is a simplified ionic model with three membrane currents that approximates well the restitution properties and spiral wave behavior of more complex ionic models of cardiac action potential (Beeler-Reuter and others). It was introduced in [\[1\]](#page-294-0).

The total current flowing through the membrane is given by:

$$
I_{\text{ion}} = -C_m \frac{\partial V}{\partial t} = -J_{\text{fi}} \tag{1}
$$

where  $V$  is the transmembrane potential,  $C_m$  is the specific capacitance of the cell membrane, and  $J_{fi}$  is the fast inward current.

The model depends on three state variables,  $u$ ,  $v$ , and  $w$ , and three membrane currents,  $J_{fi}$ ,  $J_{so}$  (slow outward current), and  $J_{si}$  (slow inward current), through the following equations:

$$
\frac{du}{dt} = -J_{\text{fi}} - J_{\text{so}} - J_{\text{si}}
$$
 (2)

$$
\frac{dv}{dt} = \frac{\Theta(u_c - u)(1 - v)}{\tau_{vm}} - \frac{\Theta(u - u_c)v}{\tau_{vp}}
$$
(3)

$$
\frac{dw}{dt} = \frac{\Theta(u_c - u)(1 - w)}{\tau_{wm}} - \frac{\Theta(u - u_c)w}{\tau_{wp}}\tag{4}
$$

$$
J_{\rm fi} = -\frac{\Theta(u_c - u)(1 - u)(u - u_c)}{\tau_d} \tag{5}
$$

$$
J_{\rm so} = \frac{u \Theta(u_c - u)}{\tau_o} + \frac{u \Theta(u - u_c)}{\tau_r}
$$
 (6)

$$
J_{\rm si} = -\frac{w(1 + \tanh[k(u - u_c^{si}])}{2\tau_{si}}
$$
 (7)

In the above  $\Theta$  is the Heaviside step function.

### References:

- <span id="page-294-0"></span> [1] Fenton, F. & A. Karma, "Vortex dynamics in three-dimensional continuous myocardium with fiber rotation. Filament instability and fibrillations," Chaos, Solitons, and Fractals, Vol. 8, No. 1, pp. 661-686, (1998).
- [2] https://www.ibiblio.org/e-notes/html5/fk.html

# \*EM\_EP\_CELLMODEL\_FITZHUGHNAGUMO

Purpose: Define a Fitzhugh-Nagumo ionic cell model for Electro-Physiology.

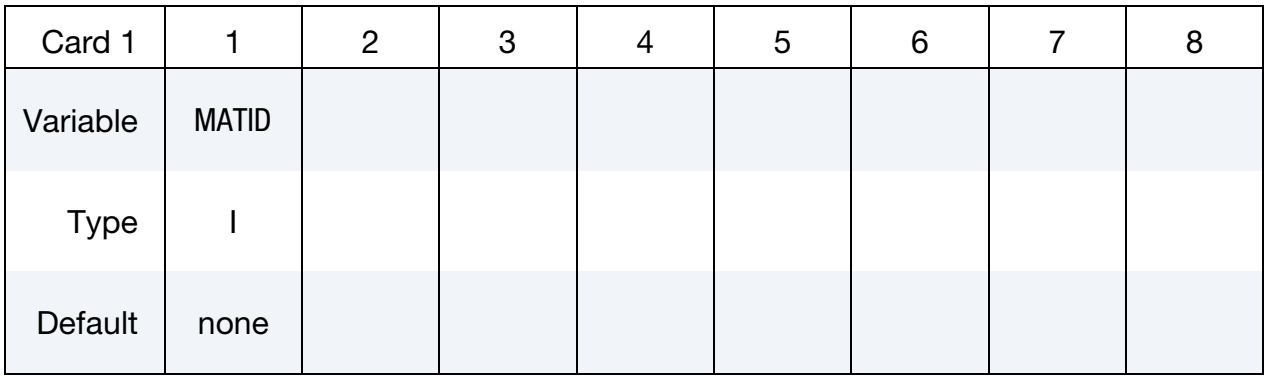

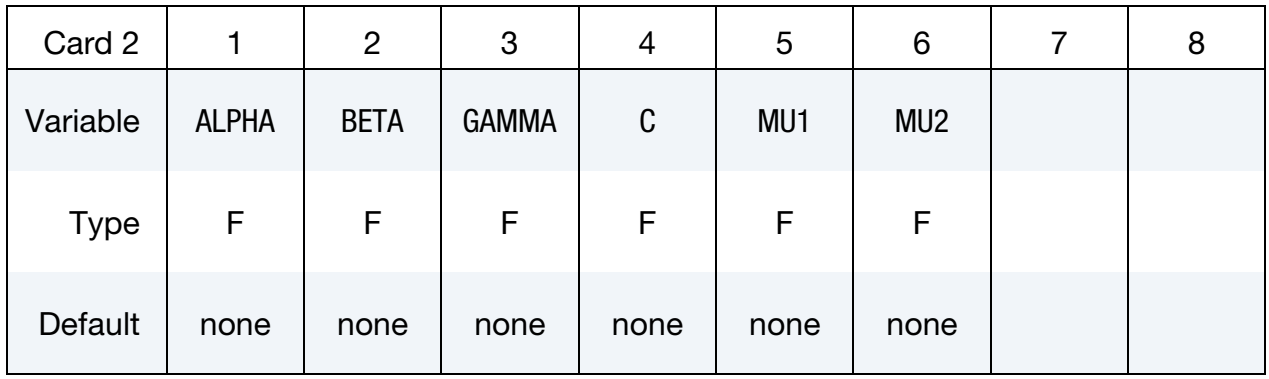

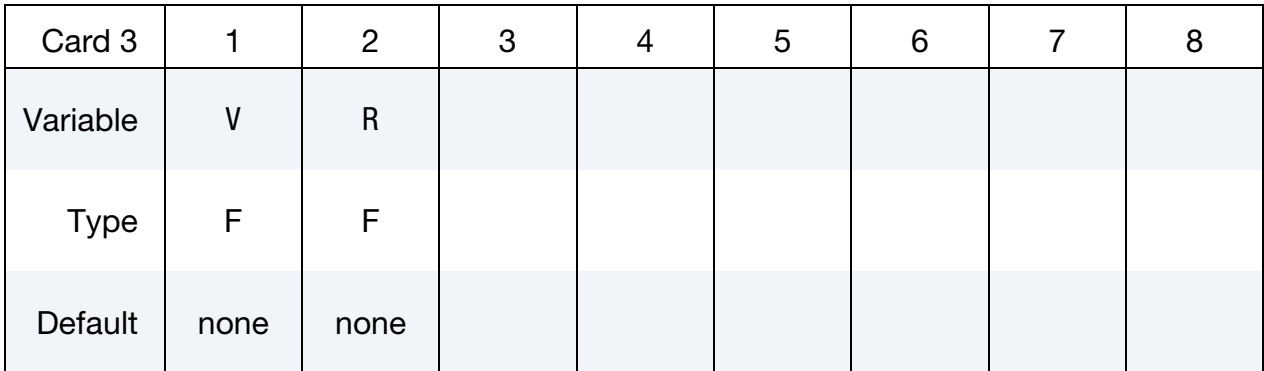

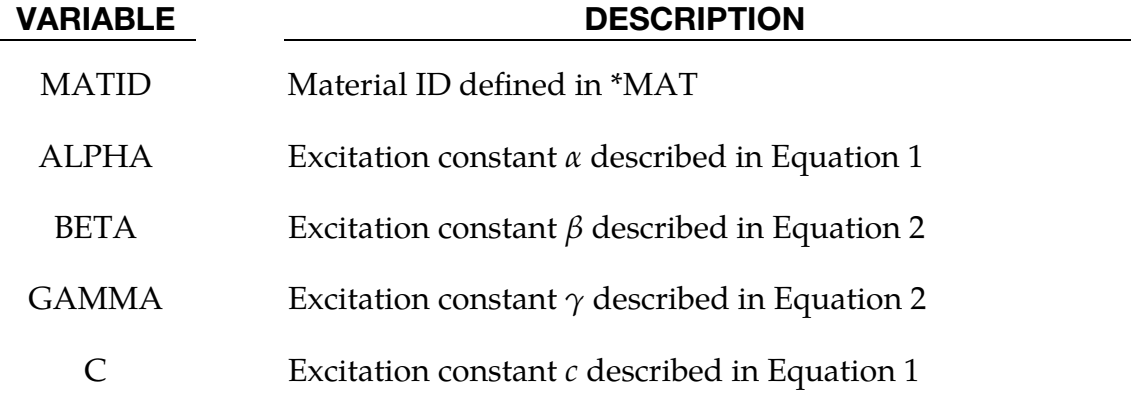

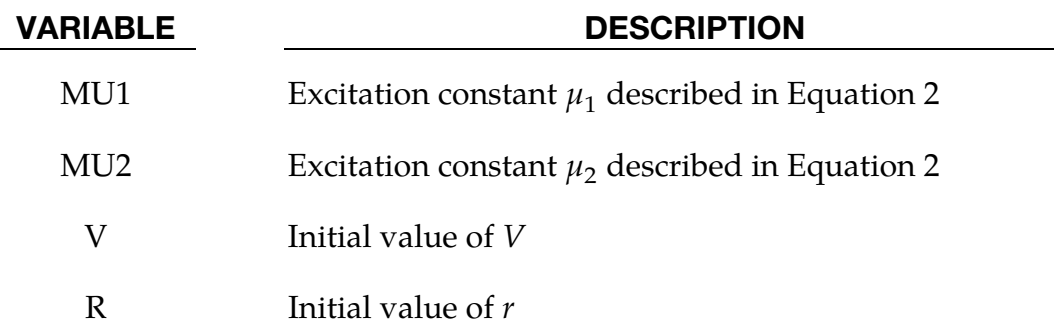

## Remarks:

In the Fitzhugh-Nagumo model, the excitation is defined by a cubic polynomial along with one recovery variable,  $r$ . The transmembrane current,  $I_{\text{ion}}$ , is given by:

$$
I_{\text{ion}} = -C_m \frac{\partial V}{\partial t} = -cV (V - \alpha)(V - 1) - rV
$$
 (1)

Here V is the transmembrane potential,  $C_m$  is the specific capacitance of the cell membrane, and  $c$  and  $\alpha$  are excitation constants.

The recovery variable  $r$  evolves according to:

$$
\frac{dr}{dt} = (\gamma + \frac{r\mu_1}{\mu_2 + V})(-r - cV(V - \beta - 1))
$$
\n(2)

where  $\beta$ ,  $\gamma$ ,  $\mu_1$  and  $\mu_2$  are excitation constants.

## References:

- [1] Aliev, R.R. and Panfilov, A.V., "A simple two-variable model of cardiac excitation," Chaos, Solitons, and Fractals, Vol 7, No 3, pp 293-301, (1996).
- [2] Pullan, A.J., Cheng, L.K., and Buist, M.L., Mathematically Modelling the Electrical Activity of the Heart, World Scientific Publishing Co. Pte. Ltd., Singapore, pp 132-133, (2005).
- [3] Baillargeon, B. et al., "The Living Heart Project: A robust and integrative simulator for human heart function," European Journal of Mechanics - A/Solids. Vol 48, pp 38-47, (2014).

# \*EM\_**EP\_CELLMODEL\_TENTUSSCHER**

Purpose: Define a ten Tusscher ionic cell model for Electro-Physiology.

# Card Summary:

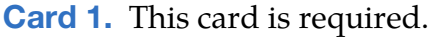

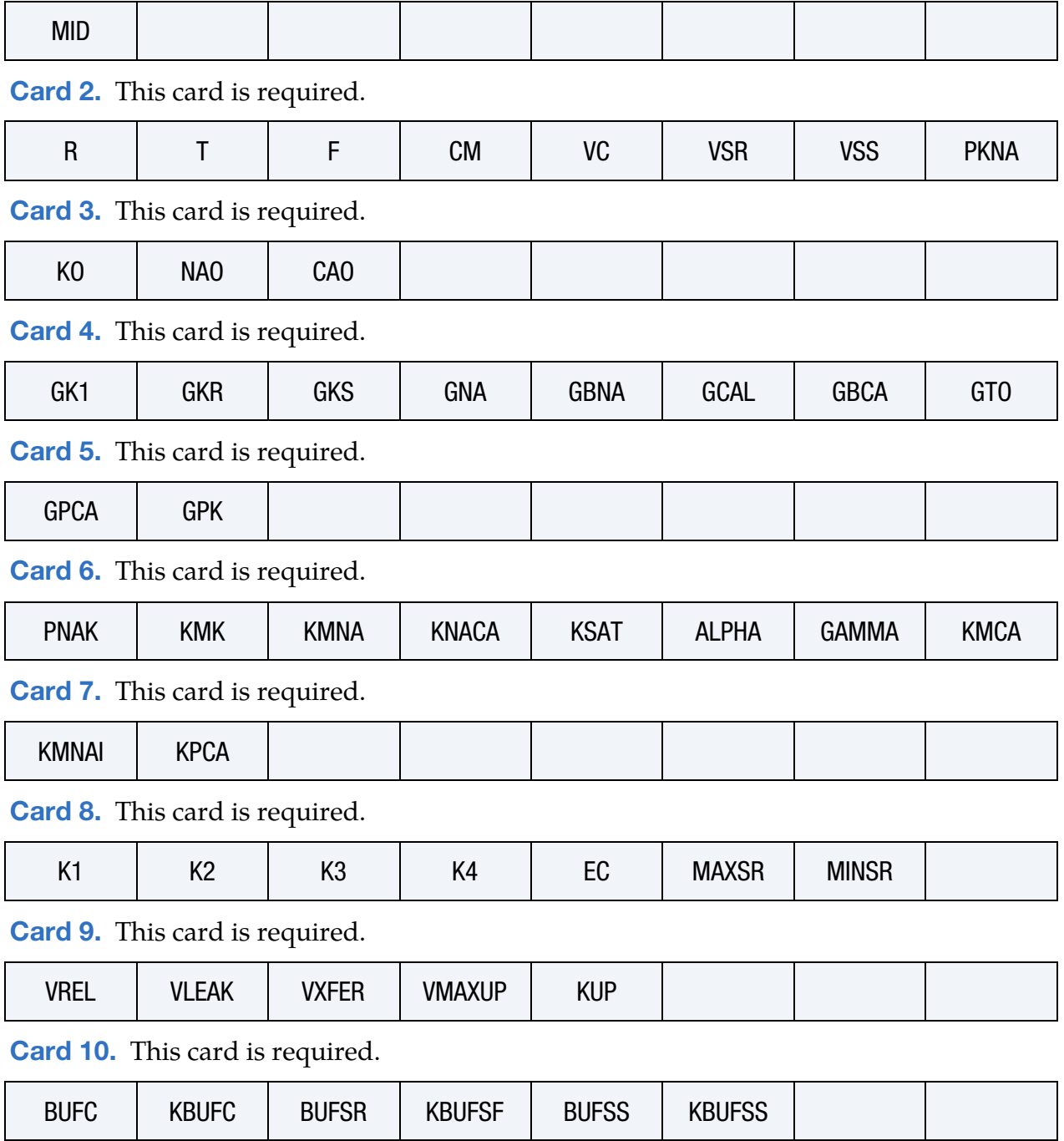

٦

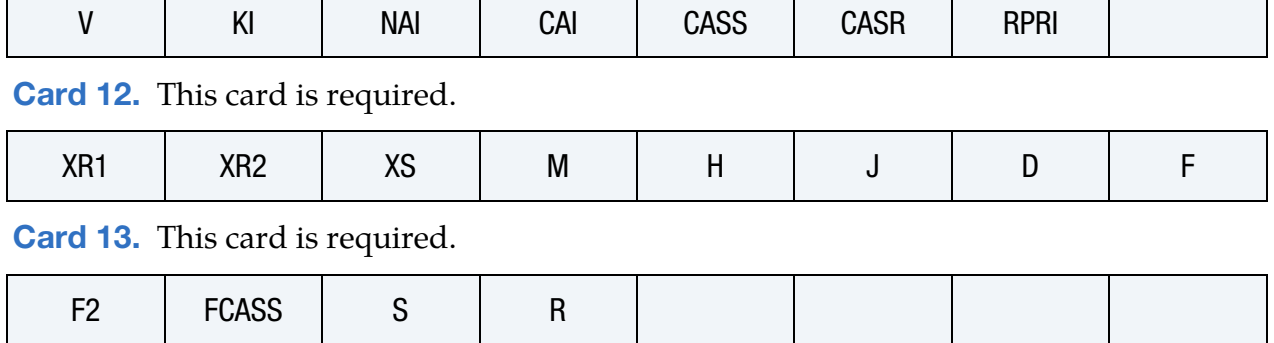

# [Card 11.](#page-303-0) This card is required.

Ē

# Data Card Definitions:

<span id="page-298-0"></span>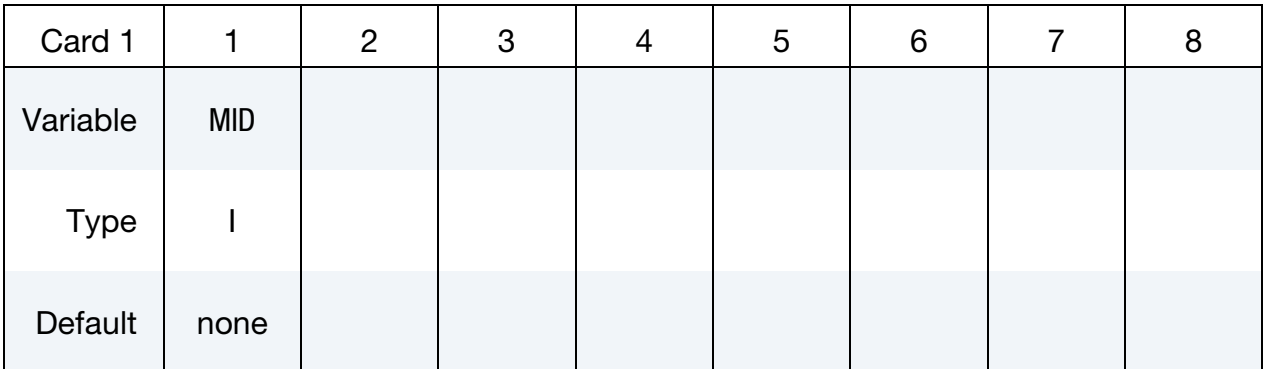

### VARIABLE DESCRIPTION

MID Material ID defined in \*MAT section

<span id="page-298-1"></span>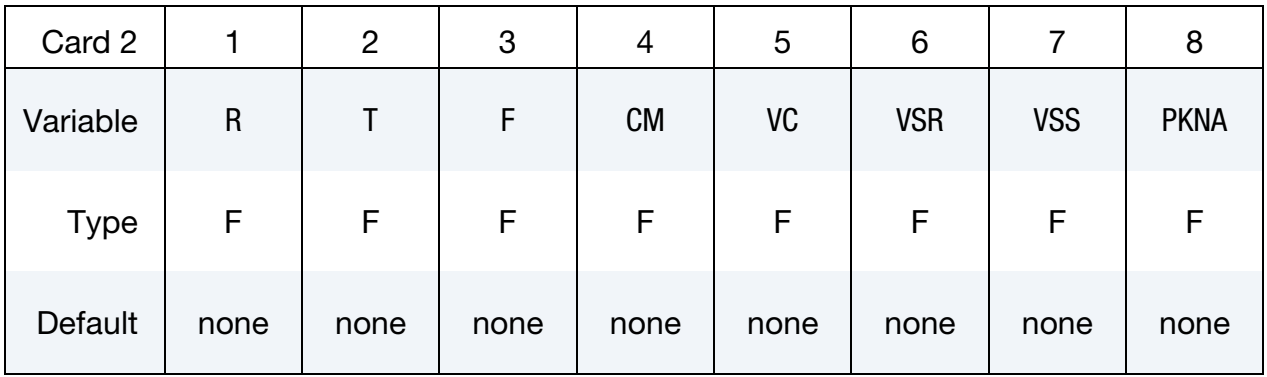

## VARIABLE DESCRIPTION

R Gas constant  $(J \times K^{-1} \times Mol^{-1})$ 

T Temperature (K)

# \*EM \*EM\_EP\_CELLMODEL\_TENTUSSCHER

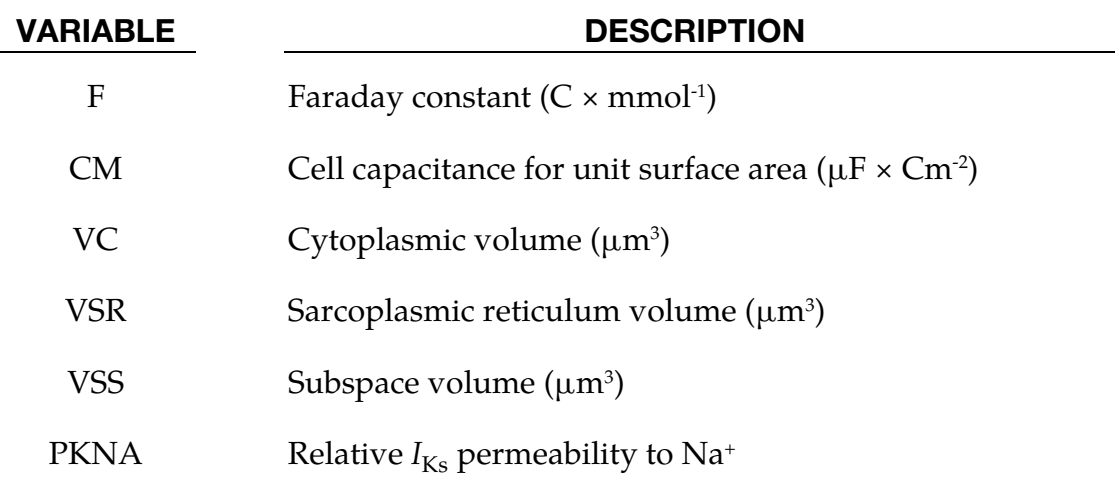

<span id="page-299-0"></span>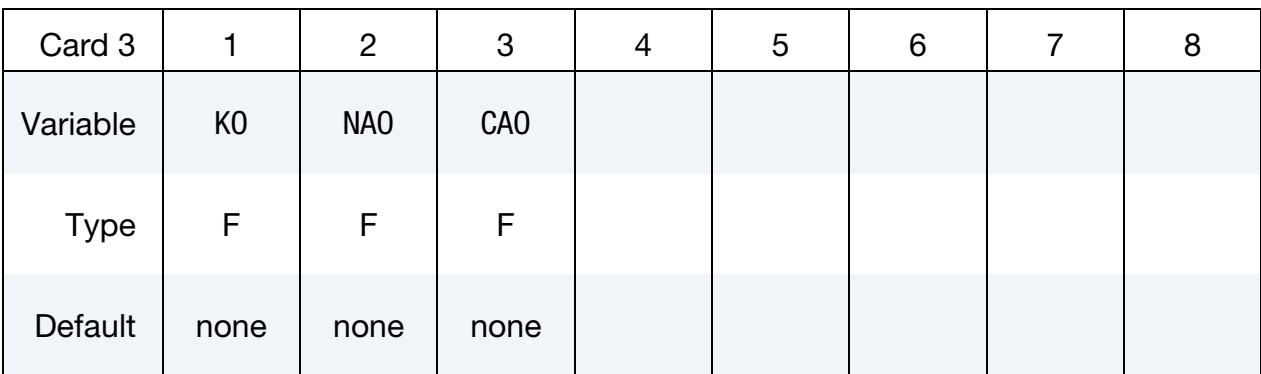

## VARIABLE DESCRIPTION

- $KO$  Extracellular  $K^+$  concentration (mM)
- NAO Extracellular Na<sup>+</sup> concentration (mM)
- CAO Extracellular Ca<sup>2+</sup> concentration (mM)

<span id="page-299-1"></span>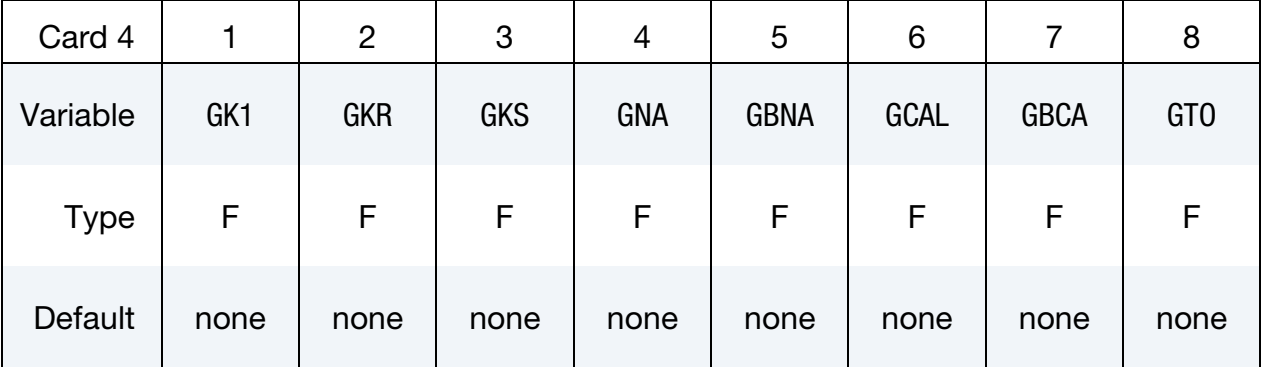

# \*EM\_EP\_CELLMODEL\_TENTUSSCHER \*EM

<span id="page-300-0"></span>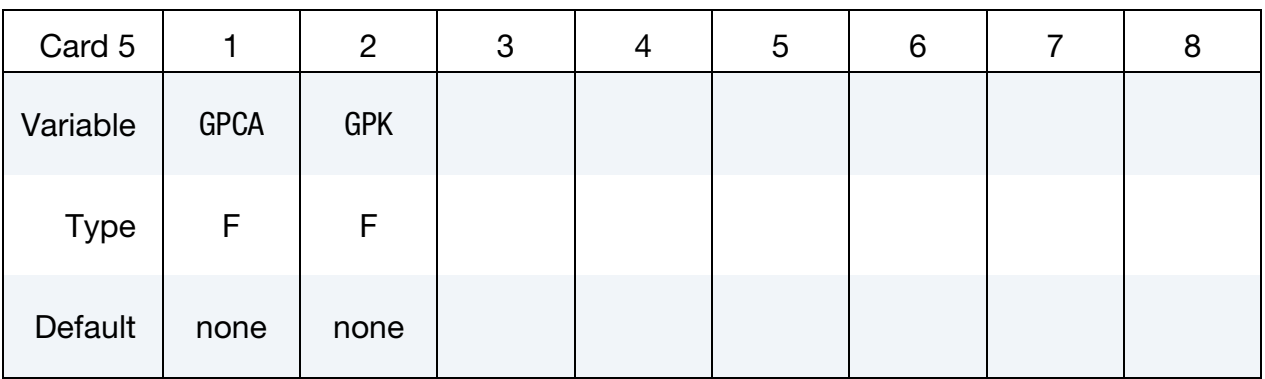

## VARIABLE DESCRIPTION

GK1, GKR, GKS, GNA, GBNA, GCAL, GB-CA, GTO, GPCA, GPK

Maximal  $I_{K1}$ ,  $I_{Kr}$ ,  $I_{Ks}$ ,  $I_{Na}$ ,  $I_{bNa}$ ,  $I_{Cal}$ ,  $I_{bCa}$ ,  $I_{to}$ ,  $I_{pCa}$ , and  $I_{pK}$ conductance, respectively (units:  $nS \times pF^{-1}$ )

<span id="page-300-1"></span>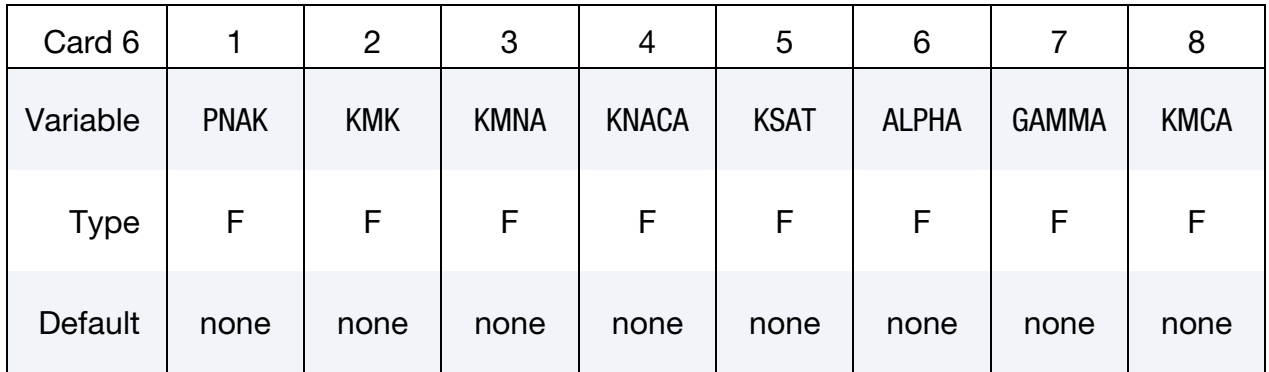

<span id="page-300-2"></span>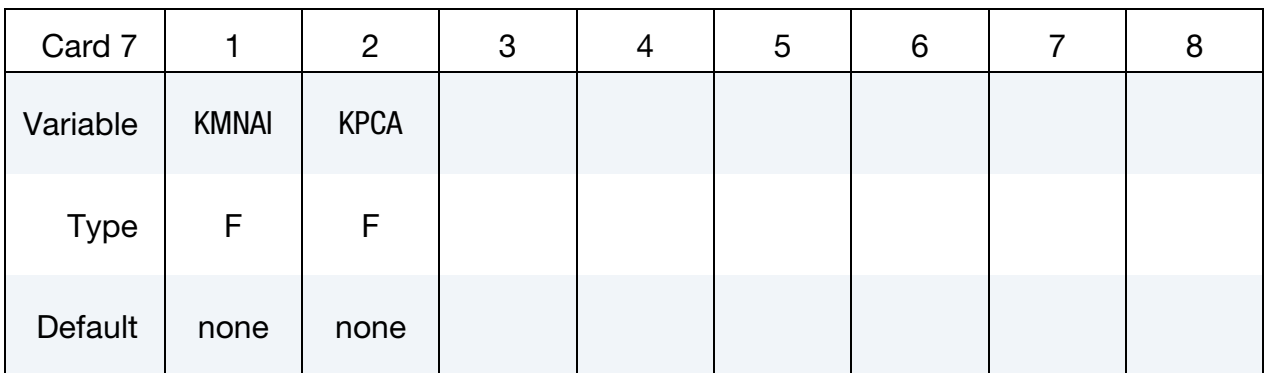

### VARIABLE DESCRIPTION

PNAK  $P_{\text{Nak}}$ , parameter for calculating the Na<sup>+</sup>/K<sup>+</sup> pump current (units:  $pA \times pF^{-1}$ ). See Reference [\[1\]](#page-305-0).

VARIABLE DESCRIPTION

KMK, KMNA  $K_{\text{mK}}$  and  $K_{\text{mNa}}$ , parameters for calculating the Na<sup>+</sup>/K<sup>+</sup> pump current (units: millimolar). See Reference [\[1\]](#page-305-0). KNACA,

 $k_{\text{NaCa}}$ ,  $k_{\text{sat}}$ ,  $\alpha$ ,  $\gamma$ , and  $K_{\text{mNai}}$ , parameters for calculating the Na<sup>+</sup>/Ca<sup>2+</sup> exchanger current (units: millimolar). See Reference [\[1\]](#page-305-0).

KSAT, AL-PHA, GAM-MA, KMNAI

> KPCA  $K_{pCa}$ , parameter for calculating  $Ca^{2+}$  pump current (units: millimolar). See Reference [\[1\]](#page-305-0).

<span id="page-301-0"></span>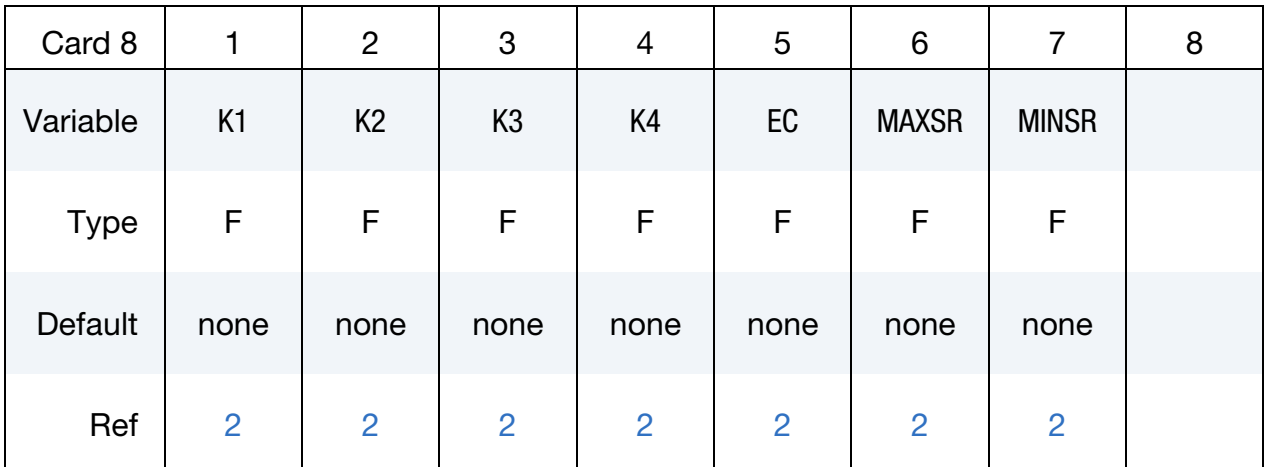

# VARIABLE DESCRIPTION

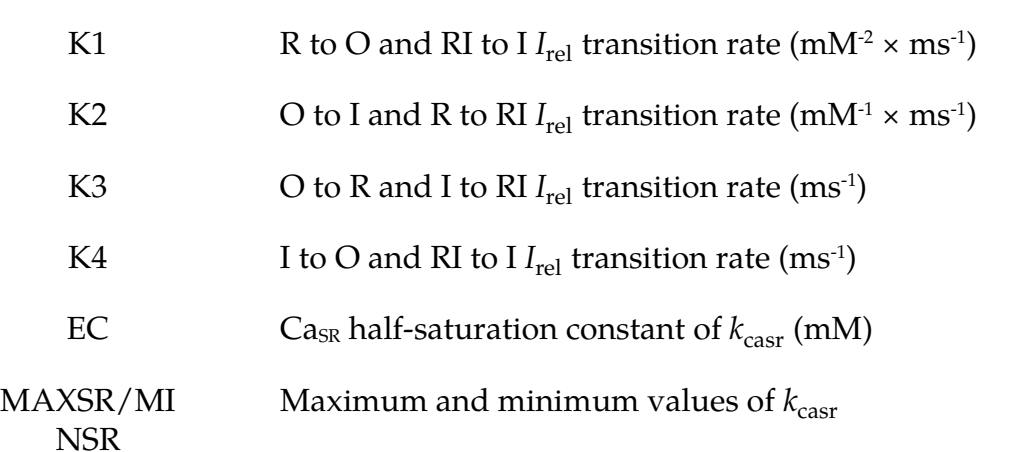

# \*EM\_EP\_CELLMODEL\_TENTUSSCHER \*EM

<span id="page-302-0"></span>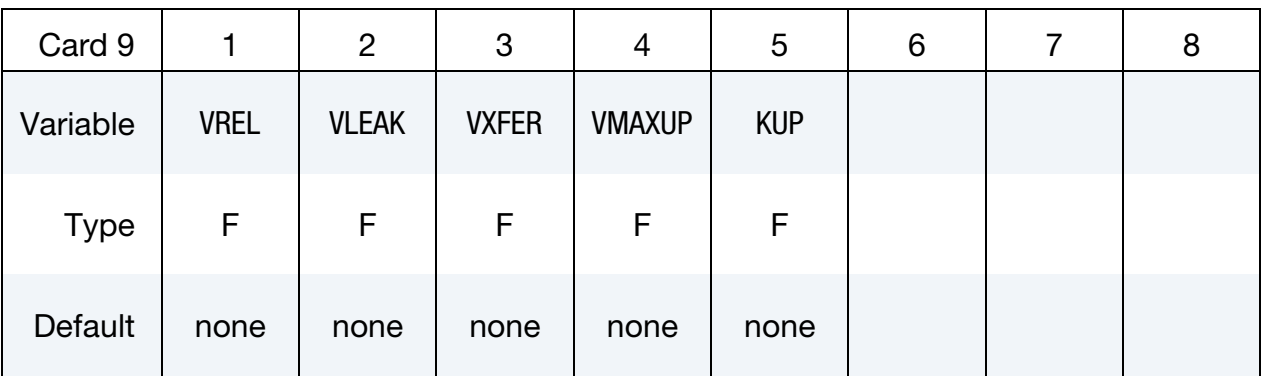

# VARIABLE DESCRIPTION

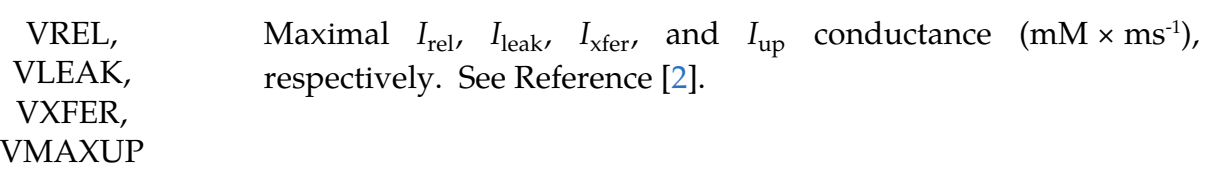

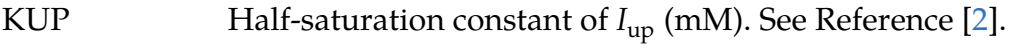

<span id="page-302-1"></span>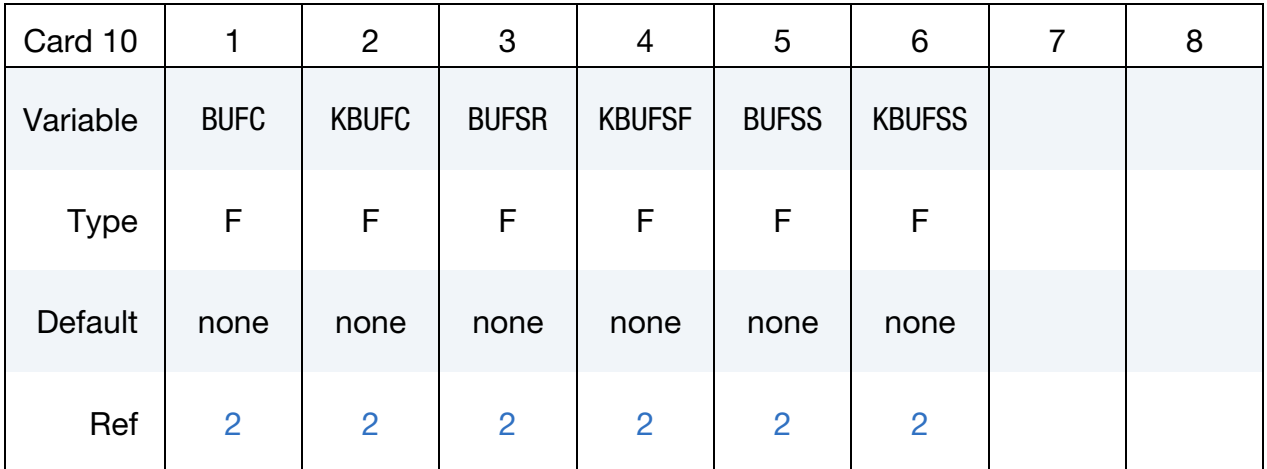

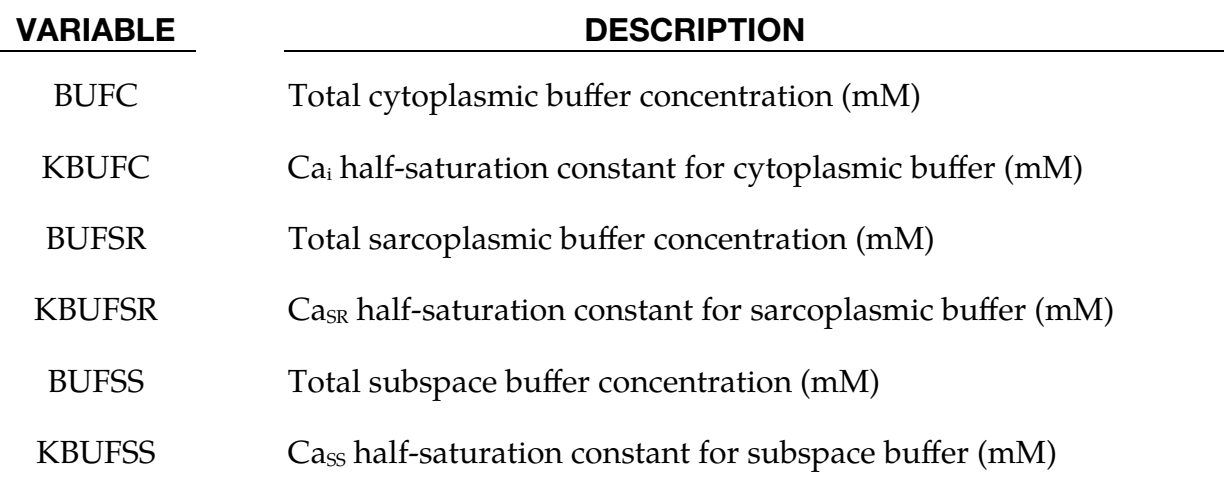

<span id="page-303-0"></span>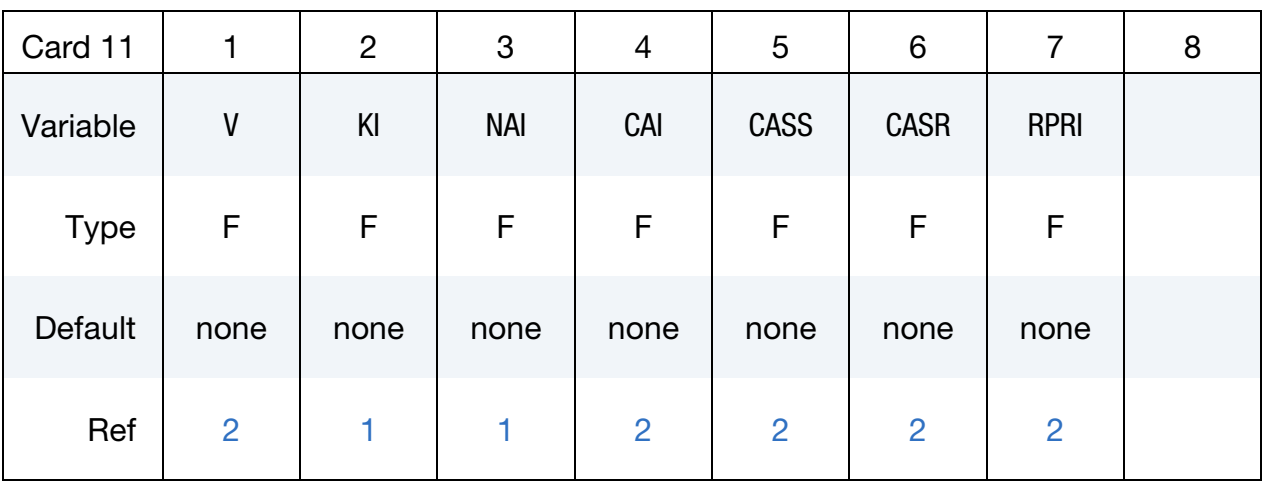

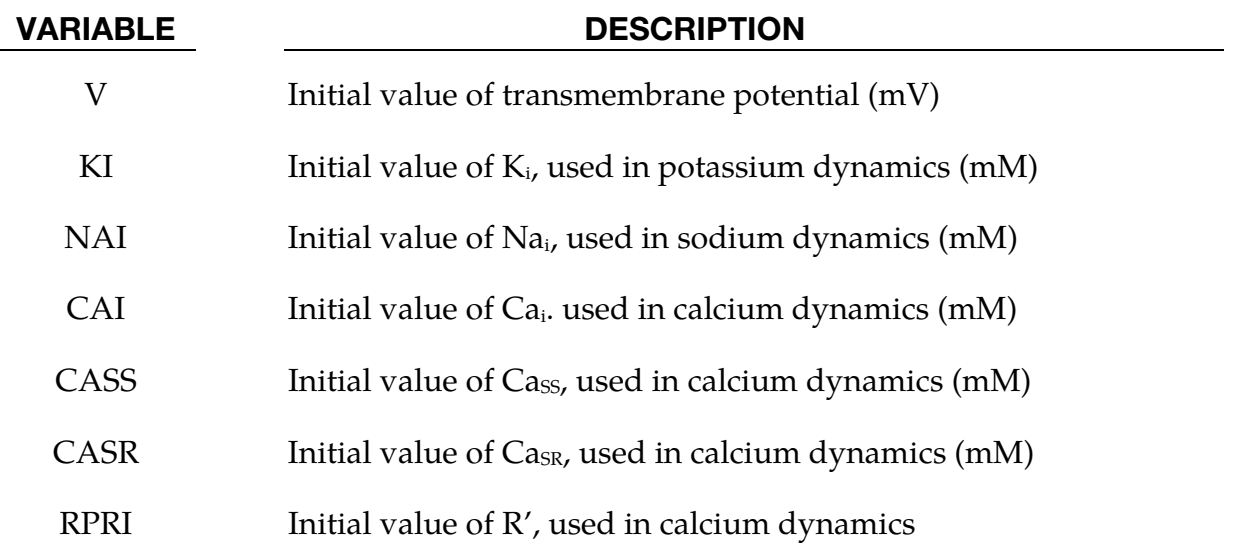

<span id="page-303-1"></span>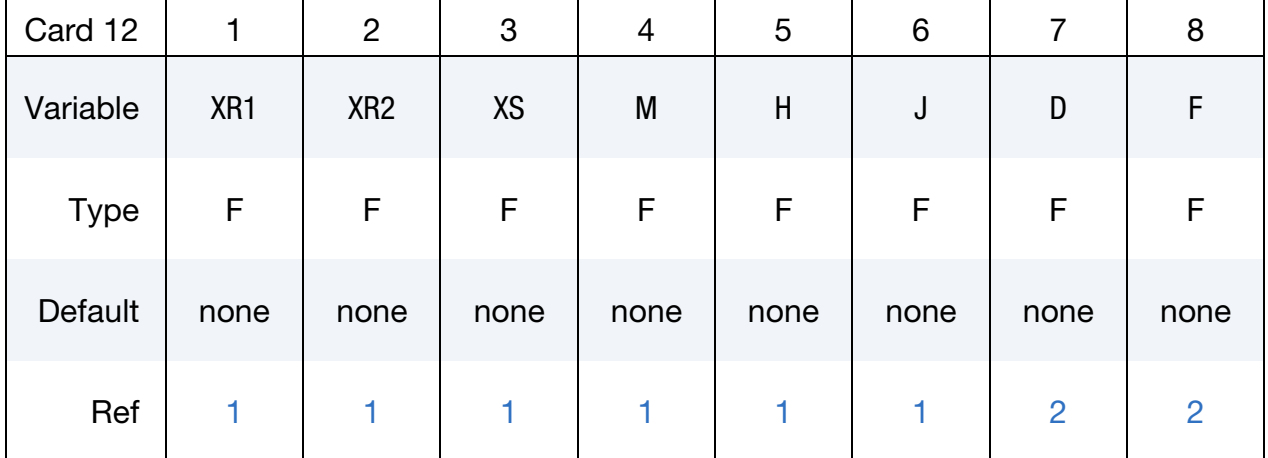

# VARIABLE DESCRIPTION

XR1 Initial value of  $x_{r1}$ , used to compute the rapid time dependent K<sup>+</sup> current

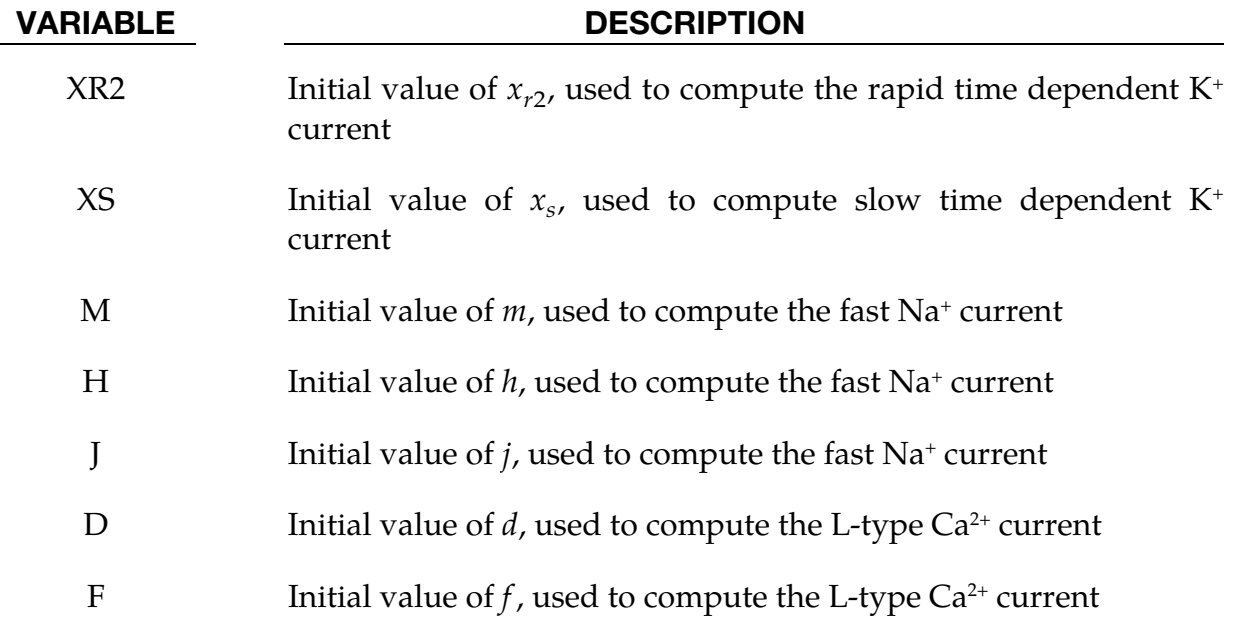

<span id="page-304-0"></span>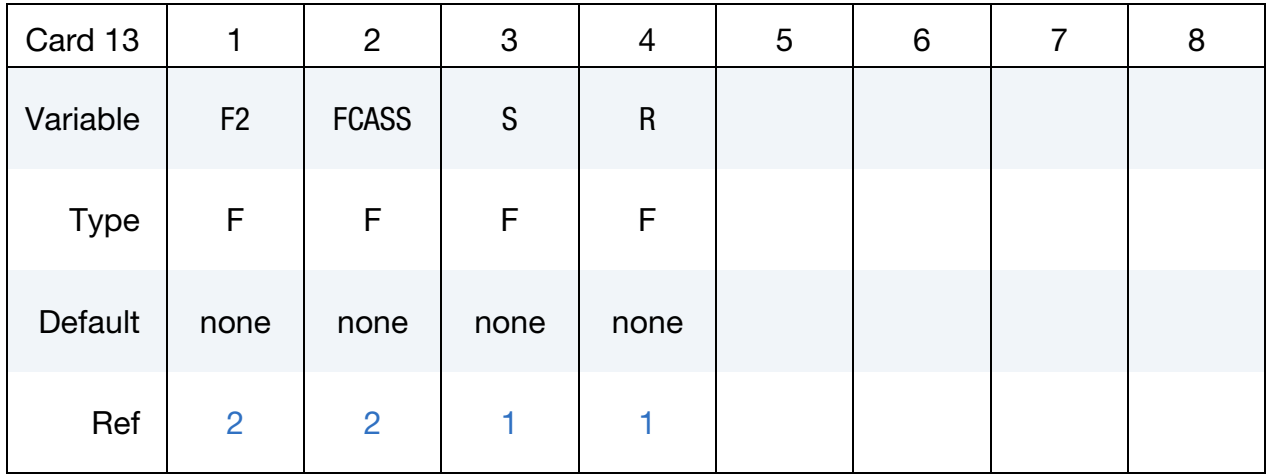

### VARIABLE DESCRIPTION

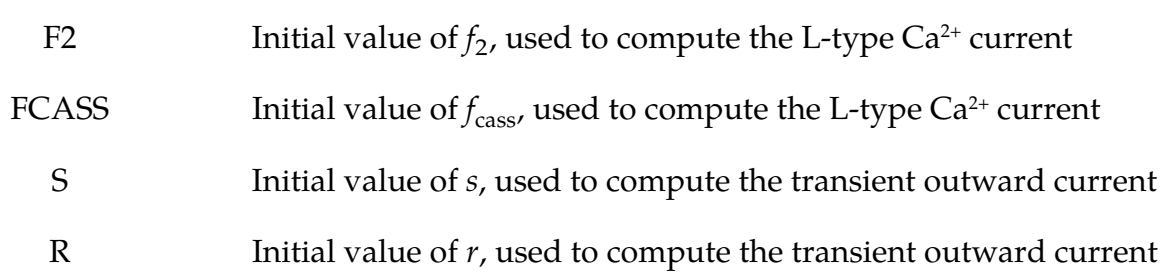

## Remarks:

This is a model of the action potential of human ventricular cells that, while including a high level of electrophysiological detail, is computationally cost-effective enough to be applied in large-scale spatial simulations for the study of reentrant arrhythmias. Please see the references for details. This model is based on [\[2\]](#page-305-1).

# References:

<span id="page-305-0"></span>[1] "A model for human ventricular tissue", K.H.W.J. ten Tusscher et Al., Am J Physiol Heart Circ Physiol 286: H1573-H1589, 2004

<span id="page-305-1"></span>[2] "Alternans and spiral breakup in human ventricular tissue model", K.H.W.J. ten Tusscher and A.V. Panfilov, Am J Physiol Heart Circ Physiol 291: H1088-H1100, 2006

# \*EM\_EOS\_BURGESS

Purpose: Define the parameters for a Burgess model giving the electrical conductivity as

as a function of the temperature and the density, see:

*T.J. Burgess, "Electrical resistivity model of metals", 4th International Conference on Megagauss Magnetic-Field Generation and Related Topics, Santa Fe, NM, USA, 1986* 

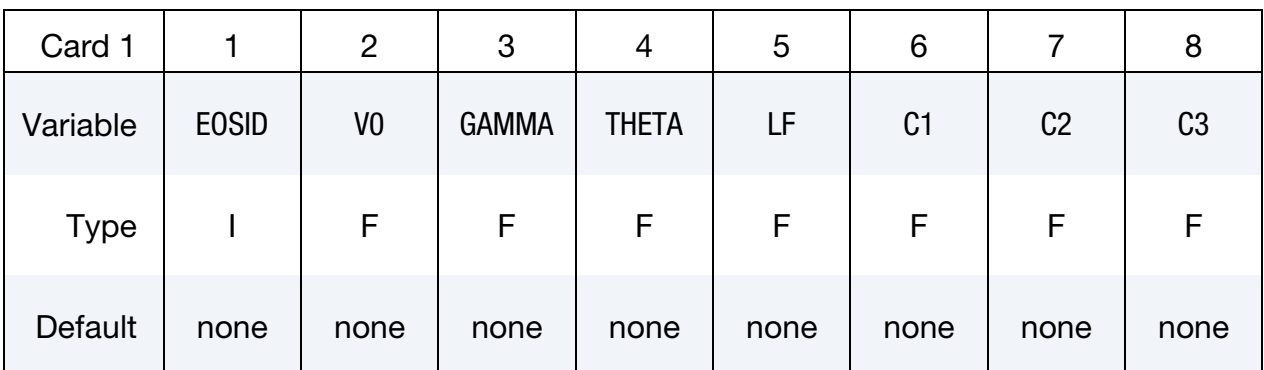

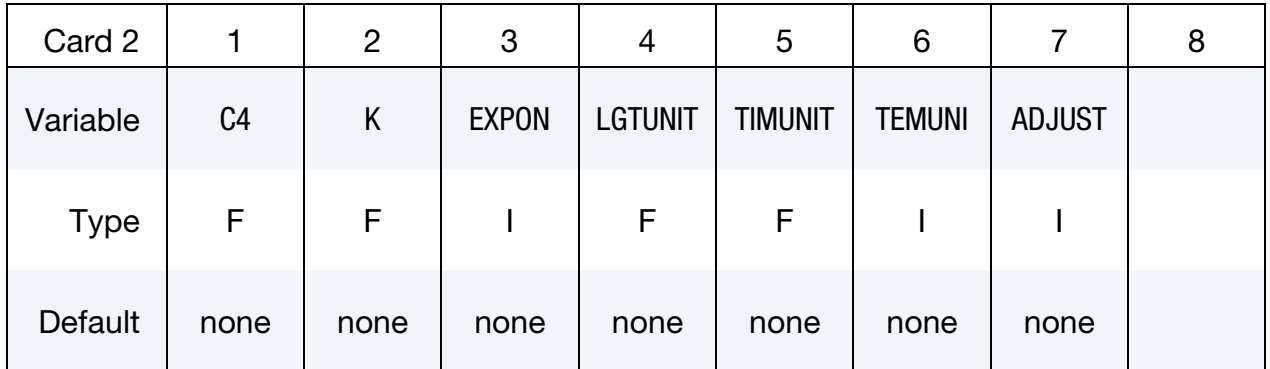

In the following, UUS stands for User Units System and BUS for Burgess Units

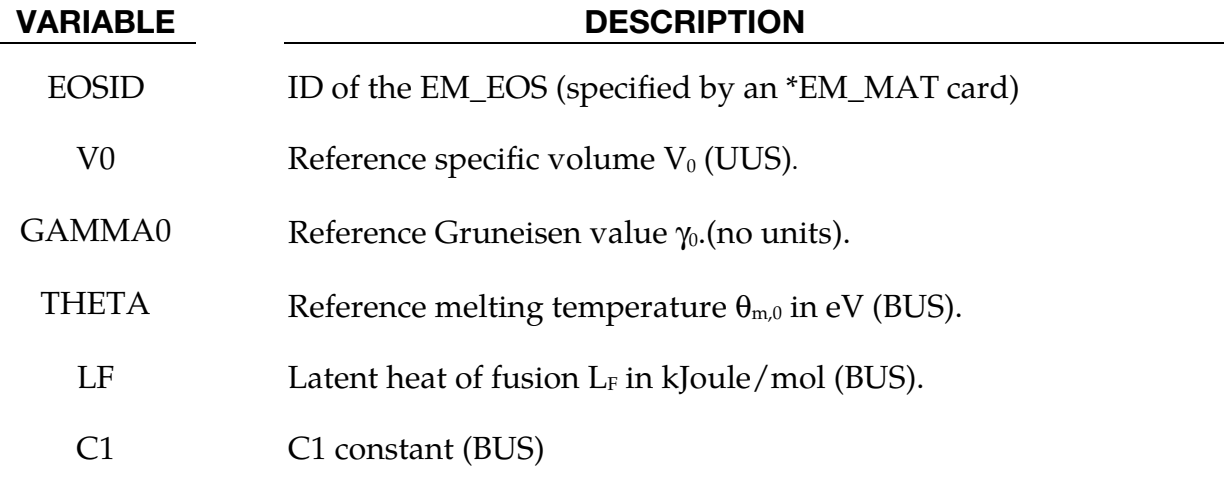

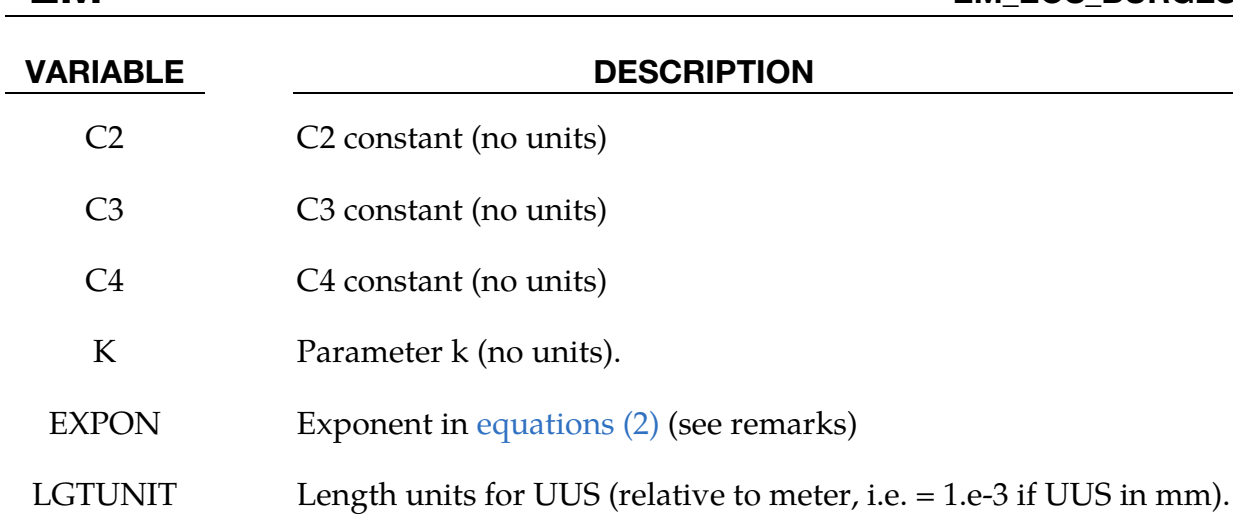

TIMUNIT Time units for UUS (relative to seconds).

TEMUNIT Temperature units

EQ.1: temperature in Celsius

EQ.2: temperature in Kelvins

- ADJUST Conductivity modification
	- EQ.0: (default) The conductivity is given by the Burgess formula.
	- EQ.1: The conductivity is adjusted so that it is equal to the conductivity defined in \*EM\_MAT card  $\sigma_{\text{mat}}$  at room temperature:

$$
\sigma(\theta) = \sigma_{\text{Burgess}}(\theta) \frac{\sigma_{\text{mat}}}{\sigma_{\text{Burgess}}(\theta_{\text{room}})}
$$

# Remarks:

1. The Burgess model gives the electrical resistivity vs temperature and density for the solid phase, liquid phase and vapor phase. At this time, only the solid and liquid phases are implemented. To check which elements are in the solid and in the liquid phase, a melting temperature is first computed by:

$$
\theta_m = \theta_{m,0} \left(\frac{V}{V_0}\right)^{-\frac{1}{3}} e^{(2\gamma_0 - 1)(1 - \frac{V}{V_0})}
$$

a) If  $T < \theta_m$ : solid phase model applies.

The solid phase electrical resistivity corresponds to the Meadon model:

<span id="page-308-1"></span>
$$
\eta_S = (C_1 + C_2 \theta^{C_3}) f_c \left(\frac{V}{V_0}\right), \tag{1}
$$

where  $θ$  is the temperature, V is the specific volume, and  $V_0$  is the reference specific volume (zero pressure, solid phase). In [\(1\),](#page-308-1) the volume dependence is given by:

$$
f_c\left(\frac{V}{V_0}\right) = \begin{cases} \left(\frac{V}{V_0}\right)^{2\gamma - 1} & \text{(most materials)}\\ \left(\frac{V}{V_0}\right)^{2\gamma + 1} & \text{(tungsten)}\\ \left(\frac{V}{V_0}\right)^{2\gamma} & \text{EXPON.EQ. 1} \end{cases}
$$
 (2)  
EXPON.EQ. 0 (stainless steel)

with

<span id="page-308-0"></span>
$$
\gamma = \gamma_0 - \left(\gamma_0 - \frac{1}{2}\right) \left(1 - \frac{V}{V_0}\right) \tag{3}
$$

b) If  $T > \theta_m$  iquid phase model:

$$
\eta_L = (\eta_L)_{\theta_m} \left(\frac{\theta}{\theta_m}\right)^{C_4} \tag{4}
$$

with

$$
(\eta_L)_{\theta_m} = \Delta \eta(\eta_S)_{\theta_m}
$$

where

$$
\Delta \eta = \begin{cases} ke^{0.69L_F/\theta_m} & k > 0\\ 1 + 0.0772(2 - \theta_m) & k = -1\\ 1 + 0.106(0.846 - \theta_m) & k = -2\\ \end{cases}
$$
 (tungsten) (5)

The following table reports some sets of parameters given by Burgess in his paper:

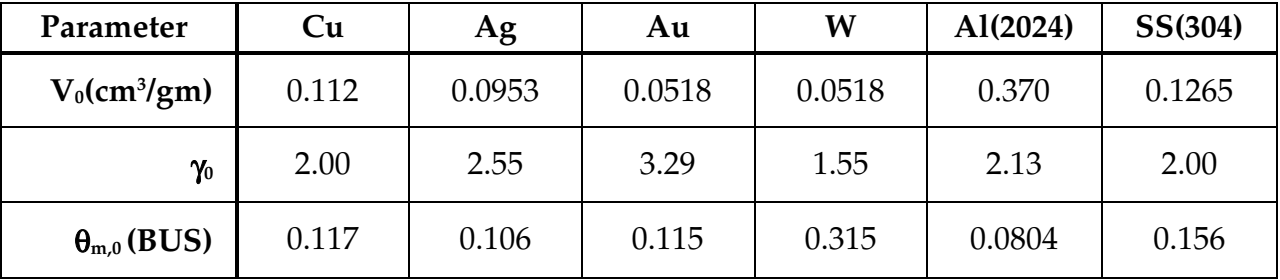

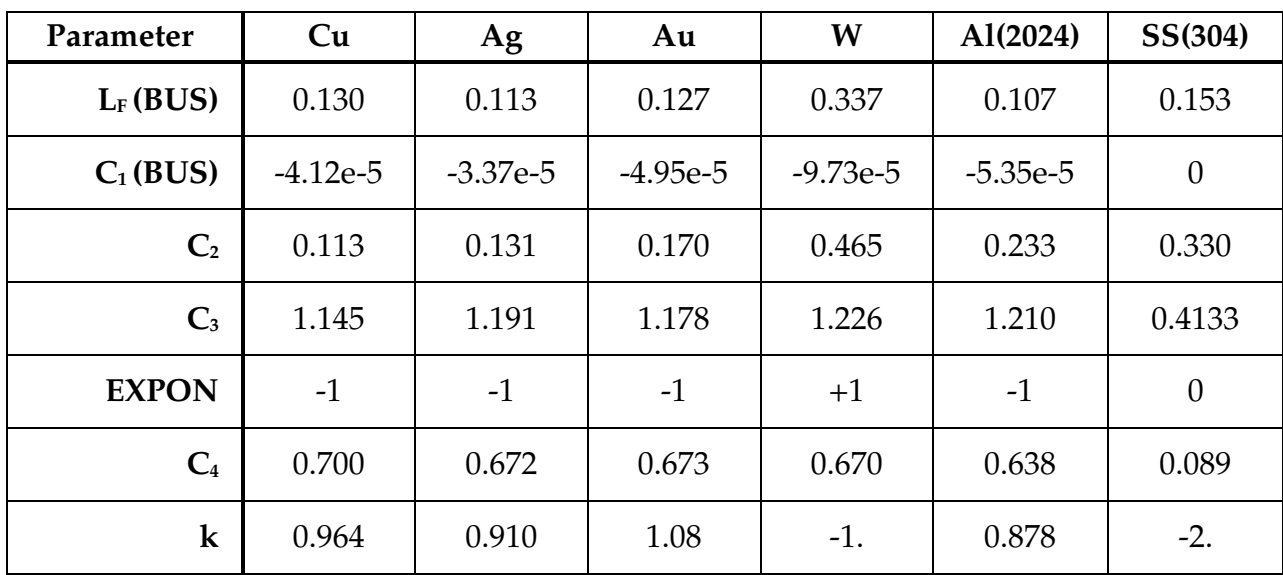

### \*EM\_EOS\_MEADON

Purpose: Define the parameters for a Meadon model, giving the electrical conductivity as a function of the temperature and the density; see:

*T.J. Burgess, "Electrical resistivity model of metals", 4th International Conference on Megagauss Magnetic-Field Generation and Related Topics, Santa Fe, NM, USA, 1986* 

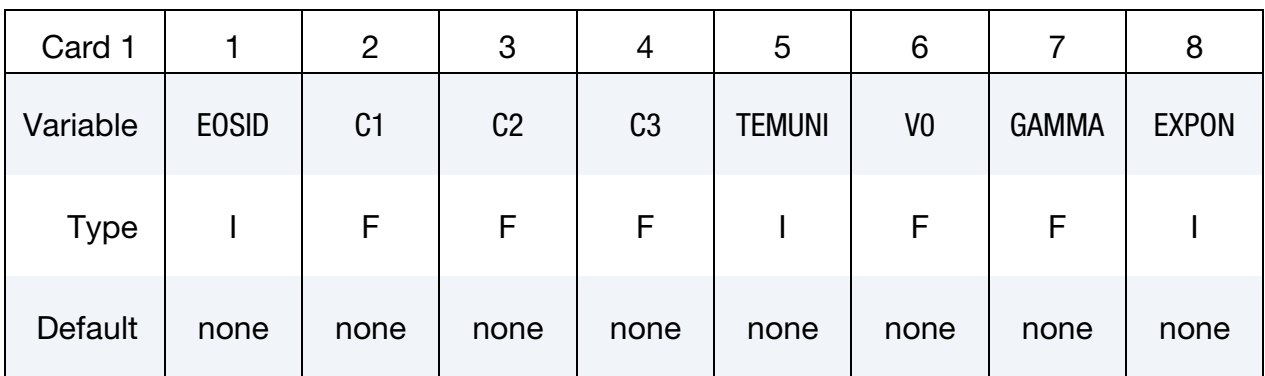

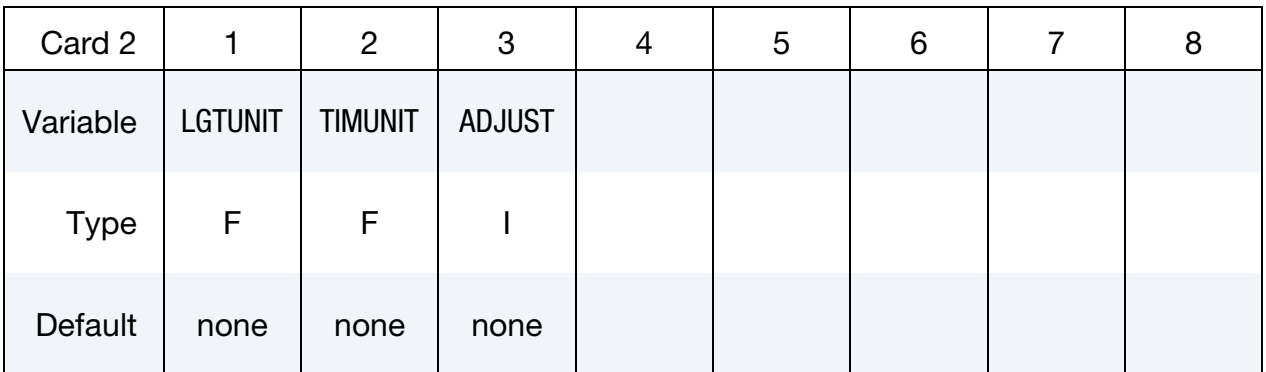

In the following, UUS stands for User Units System and BUS for Burgess Units.

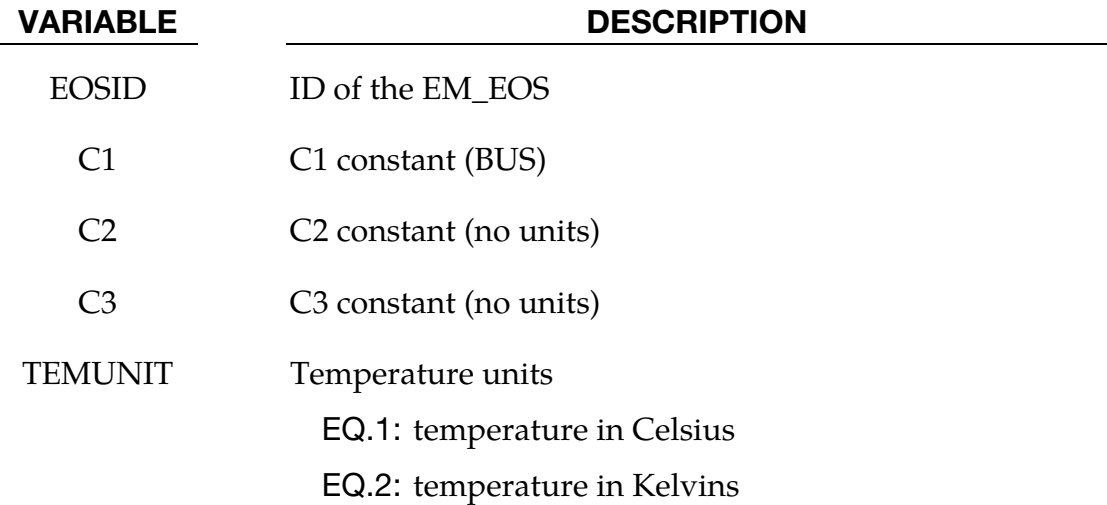

# \*EM \*EM\_EOS\_MEADON

# VARIABLE DESCRIPTION V0 Reference specific volume V0 (UUS). GAMMA0 Reference Gruneisen value  $\gamma_0$ . (no units). EXPON Exponent in [equations \(7\)](#page-311-0) LGTUNIT Length units for UUS (relative to meter, i.e. = 1.e-3 if UUS in mm). TIMUNIT Time units for UUS (relative to seconds). ADJUST: EQ.0: (default) the conductivity is given by the Burgess formula. EQ.1: The conductivity is adjusted so that it is equal to the conductivity defined in the \*EM\_MAT card  $\sigma_{mat}$ at room temperature:  $\sigma(\theta) = \sigma_{\text{Burgess}}(\theta)$  $\sigma_{\text{mat}}$

## Remarks:

1. The Meadon model is a simplified Burgess model with the solid phase equations only.

The electrical resistivity is given by:

$$
\eta_S = \left(C_1 + C_2 \theta^{C_3}\right) f_c \left(\frac{V}{V_0}\right) \tag{6}
$$

<span id="page-311-1"></span><span id="page-311-0"></span> $\sigma_{\text{Burgess}}(\theta_{\text{room}})$ 

where  $\theta$  is the temperature, V is the specific volume, and  $V_0$  is the reference specific volume (zero pressure, solid phase).

In [\(6\),](#page-311-1) the volume dependence is given by:

$$
f_c\left(\frac{V}{V_0}\right) = \begin{cases} \left(\frac{V}{V_0}\right)^{2\gamma - 1} & \text{(most materials)}\\ \left(\frac{V}{V_0}\right)^{2\gamma + 1} & \text{(tungsten)}\\ \left(\frac{V}{V_0}\right)^{2\gamma} & \text{EXPON.EQ.} + 1 \end{cases}
$$
 (7)  
EXPON.EQ.0 (stainless steel)  
1  
VO.EQ.0 (default value for  $V_0$  is zero)

 (In this last case, only EOSID, C1, C2, C3, TEMUNIT, TIMUNIT and LGTUNIT need to be defined)

with,

$$
\gamma = \gamma_0 - \left(\gamma_0 - \frac{1}{2}\right) \left(1 - \frac{V}{V_0}\right) \tag{8}
$$

The following table reports some sets of parameters given by Burgess in his paper:

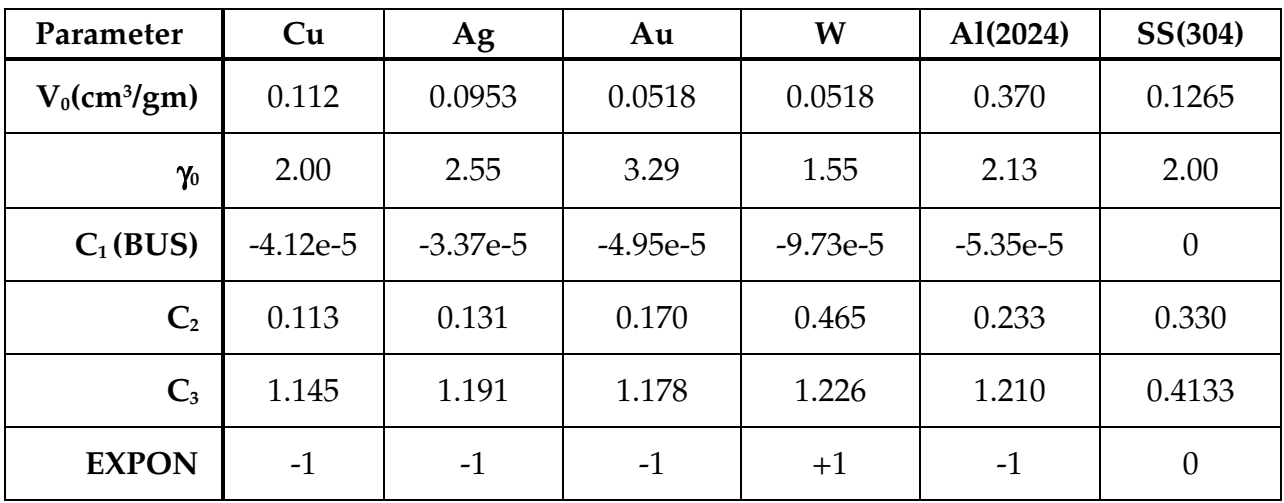

# \*EM\_EOS\_PERMEABILITY

Purpose: Define the parameters for the behavior of a material's permeability

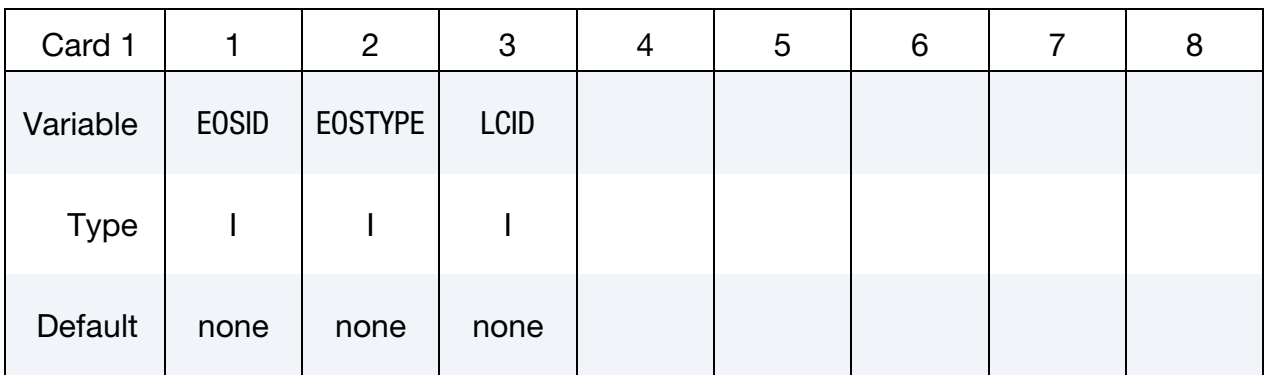

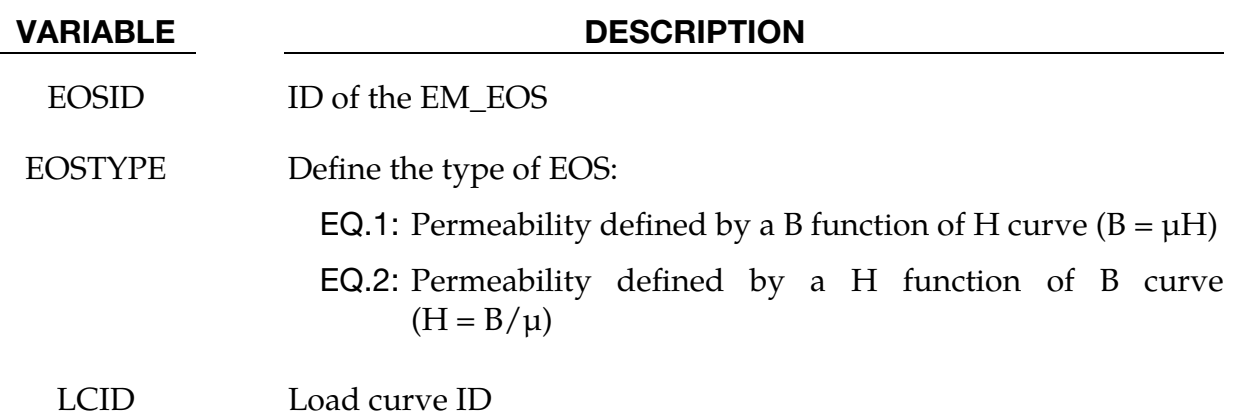

# \*EM\_EOS\_TABULATED1

Purpose: Define the electrical conductivity as a function of temperature by using a load curve.

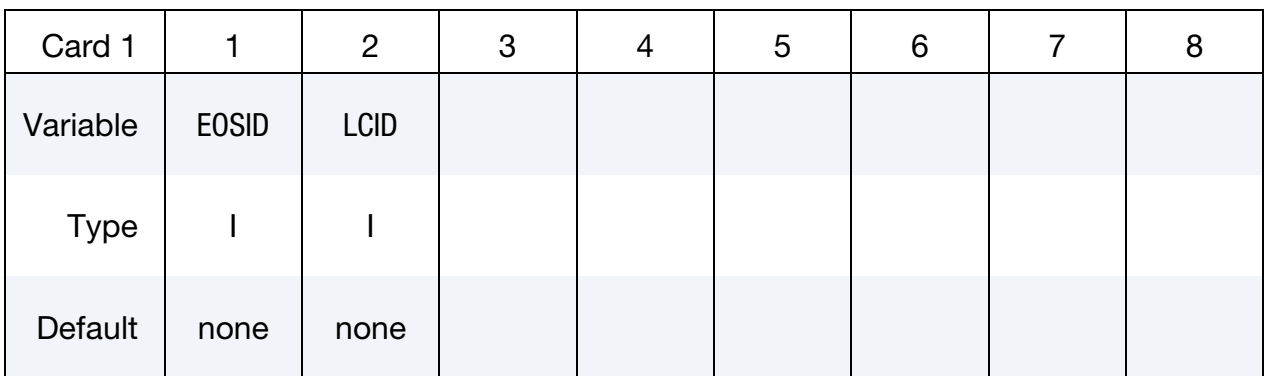

## VARIABLE DESCRIPTION

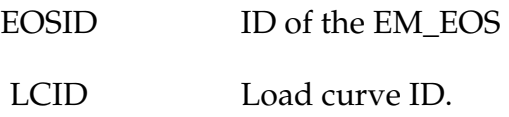

# Remarks:

1. The load curve describes the electrical conductivity (ordinate) vs the temperature (abscissa). The user needs to make sure the temperature and the electrical conductivity given by the load curve are in the correct units. Also, it is advised to give some bounds to the load curve (conductivities at very low and very high temperatures) to avoid bad extrapolations of the conductivity if the temperature gets out of the load curve bounds.

# \*EM\_EOS\_TABULATED2

Purpose: Define the electrical conductivity as a function of time by using a load curve.

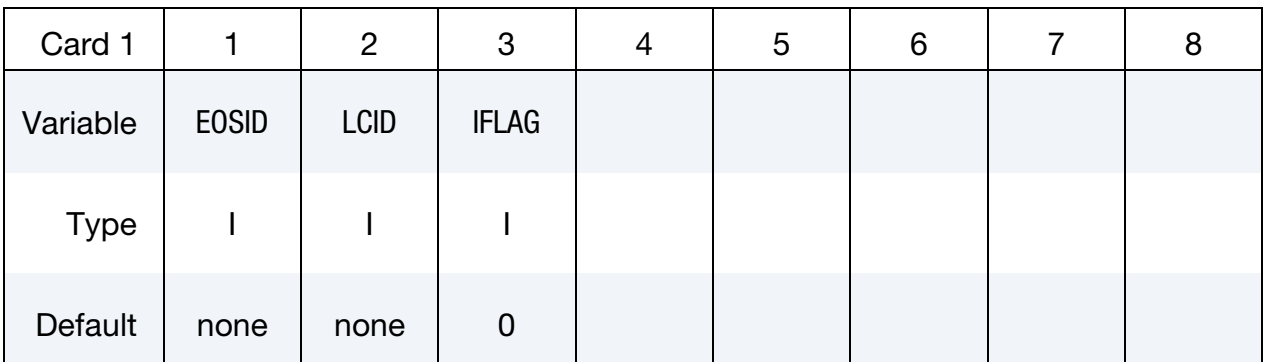

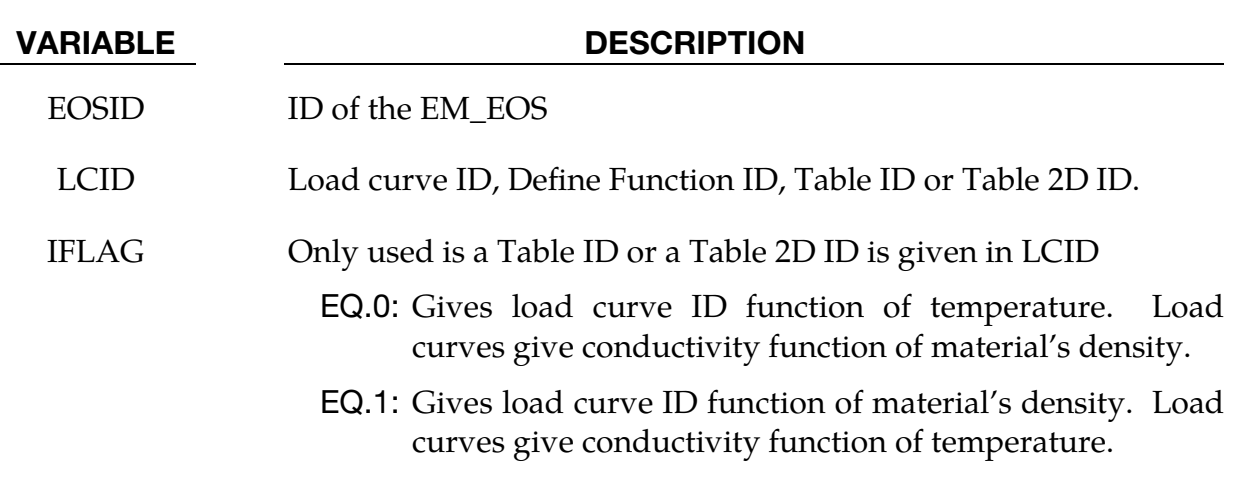

### Remarks:

- 1. The load curve describes the electrical conductivity (ordinate) vs the time (abscissa). The user needs to make sure the time and the electrical conductivity given by the load curve are in the correct units. Also, it is advised to give some bounds to the load curve (conductivities at  $t = 0$  at after a long time) to avoid bad extrapolations of the conductivity if the run time gets out of the load curve bounds.
- 2. LCID can also refer to a DEFINE FUNCTION. If a DEFINE FUNCTION is used, the following parameters are allowed:  $f(vx, vy, vz, temp, pres, vol, mass, Ex, Ey, Ez, Bx, By, Bz, Fx, Fy, Fz, [Hrate, time).$  $Fx, Fy, Fz$  refers to the Lorentz force vector.

## \*EM\_EXTERNAL\_FIELD

Purpose: Define the components of a time dependent exterior field uniform in space applied on the conducting parts.

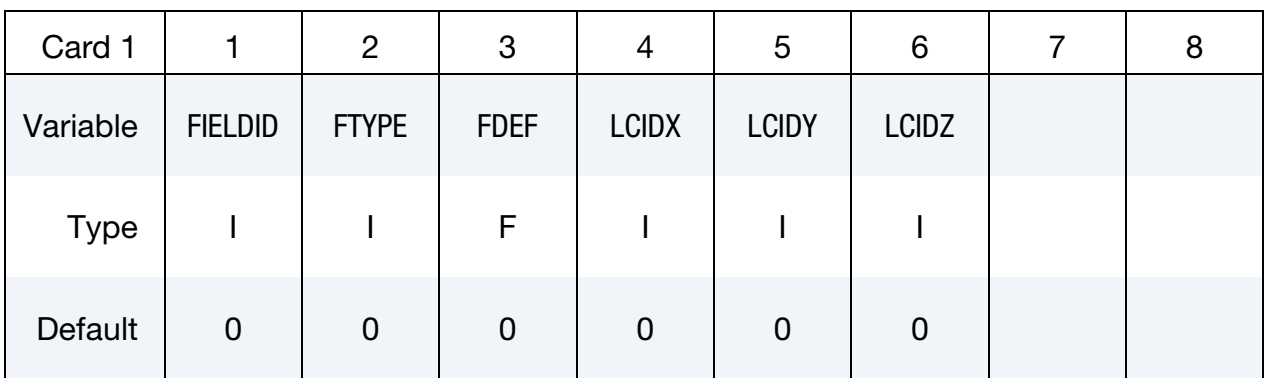

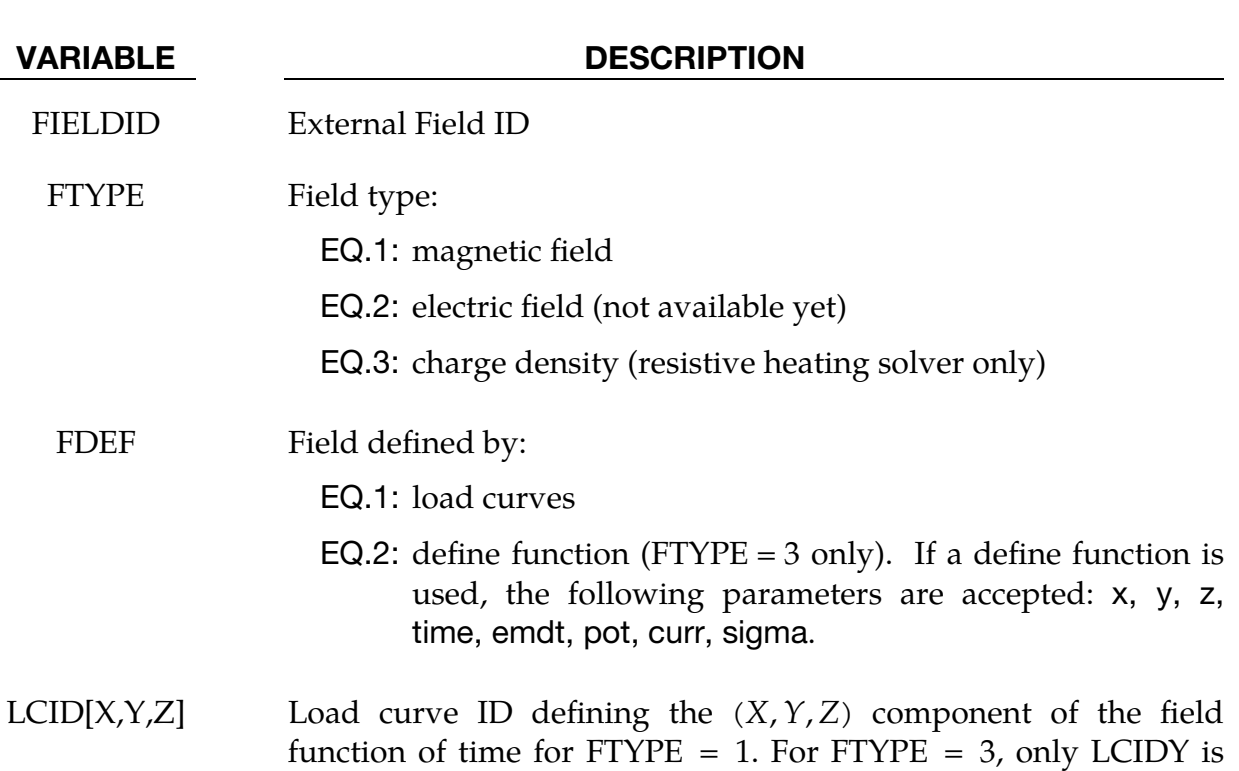

### Remarks:

1. **Electrostatic Problems.** FTYPE  $= 3$  is mostly used in electrostatic problem configurations. The material's conductivity then represents the permittivity.

used and should be a simple a load curve or define function ID.

# \*EM\_**ISOPOTENTIAL**

Purpose: Defining an isopotential, i.e. constrain nodes so that they have the same scalar potential value. This card is to be used with the EM solver of type 3.

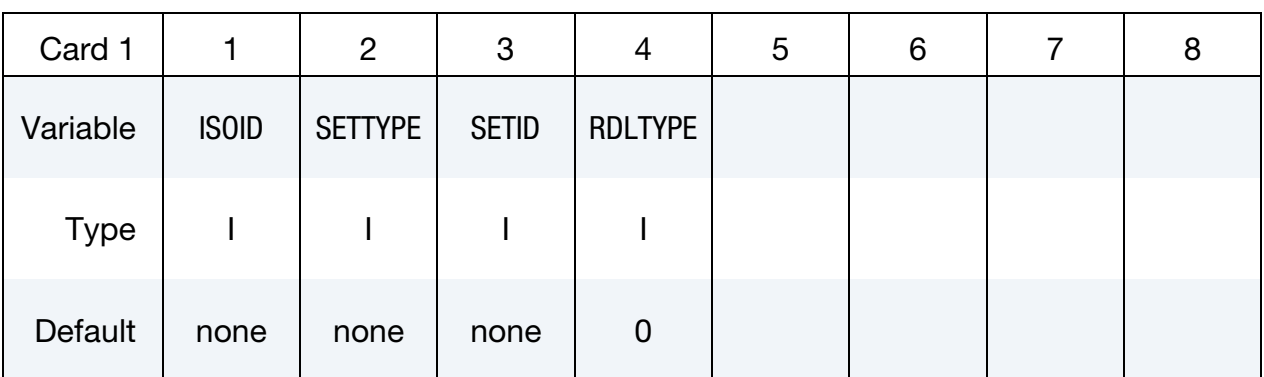

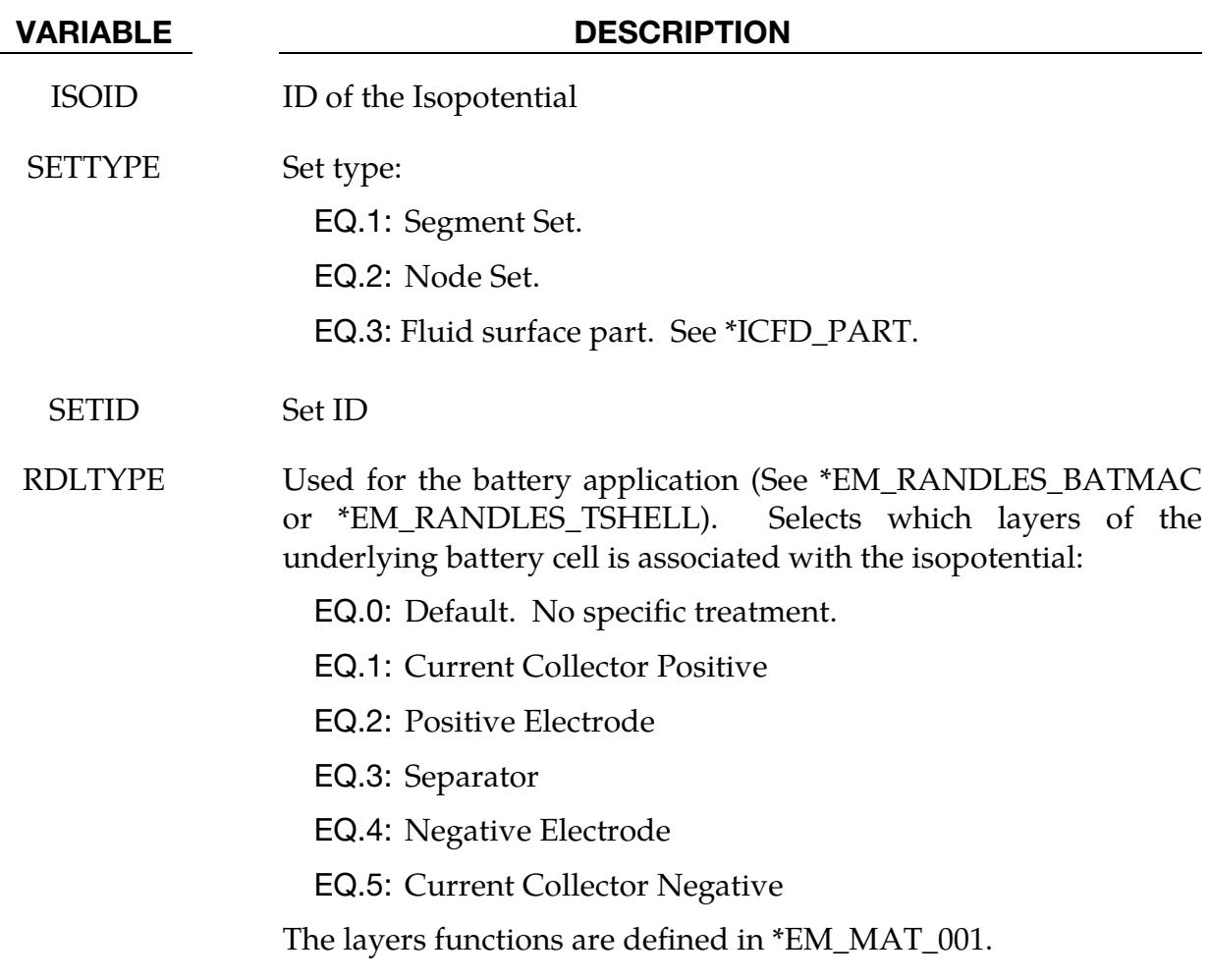

# \*EM\_**ISOPOTENTIAL\_CONNECT**

Purpose: Define a connection between two isopotentials or between an isopotential and the ground.

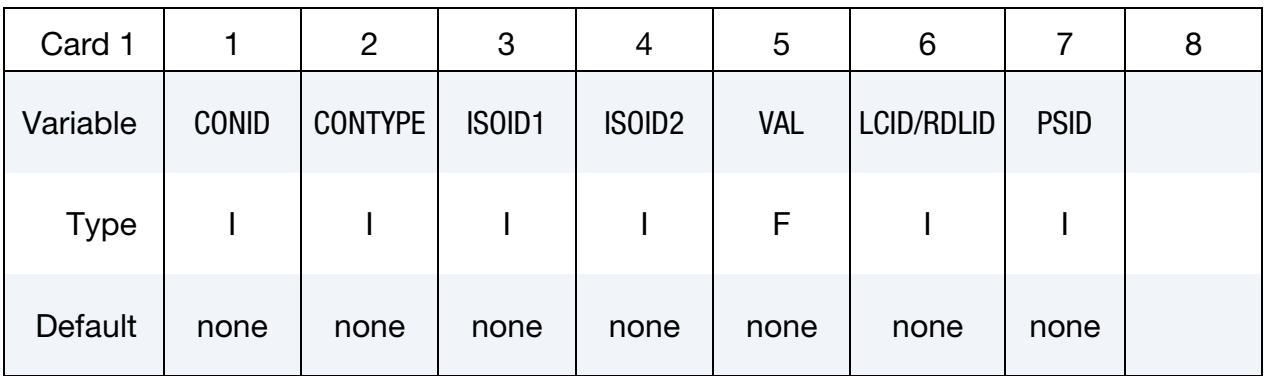

## **R,L,C circuit parameters.** Only to be defined if CONTYPE  $= 6$ .

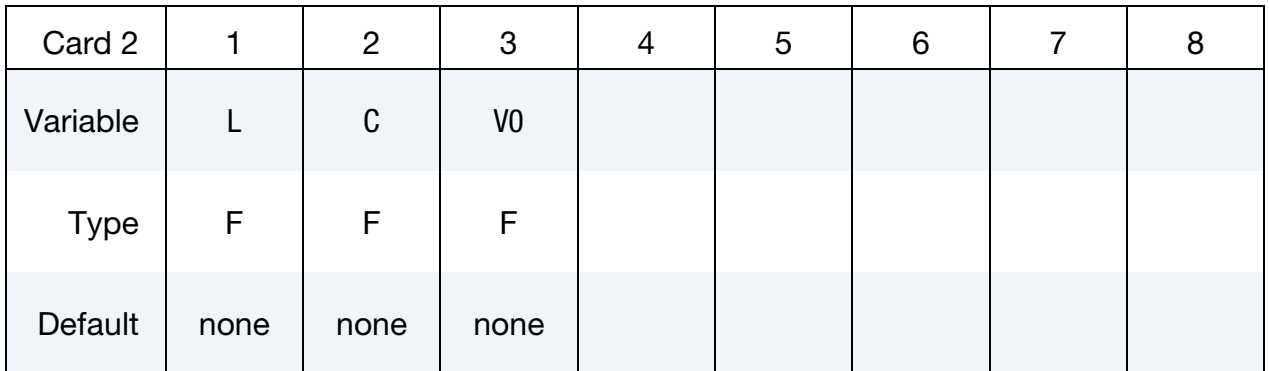

## VARIABLE DESCRIPTION

CONID Connection ID

CONTYPE Connection type :

- EQ.1: Short Circuit.
- EQ.2: Resistance.
- EQ.3: Voltage Source.
- EQ.4: Current Source.
- EQ.5: Meshless Randles circuit (used to represent a cell by one lumped Randles circuit)
- EQ.6: R, L, C circuit
- ISOID1 ID of the first isopotential to be connected

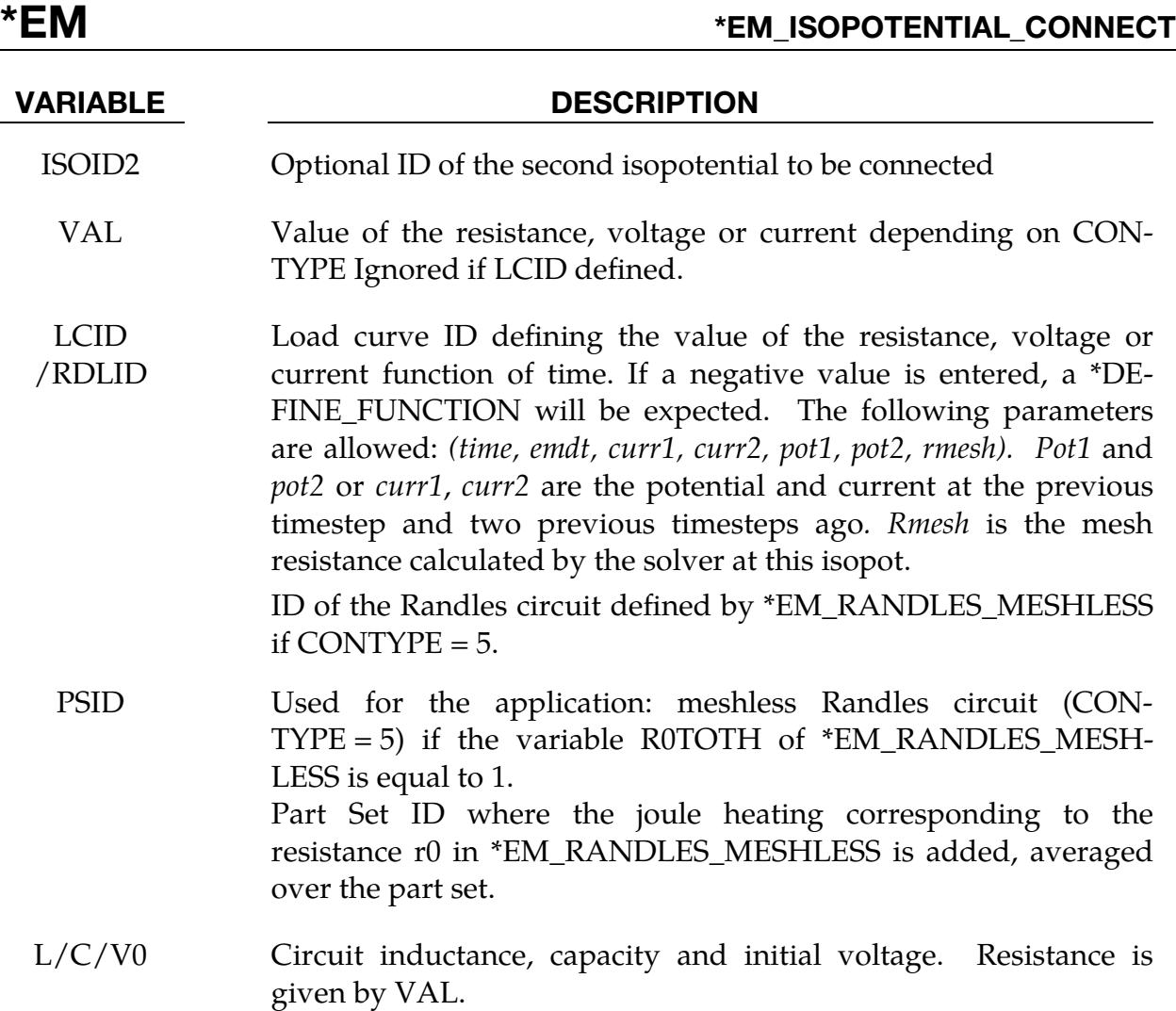

# \*EM\_**ISOPOTENTIAL\_ROGO**

Purpose: measures the total current flowing through a given section of the conductor and outputs it in an ASCII file called em\_rogoCoil.dat

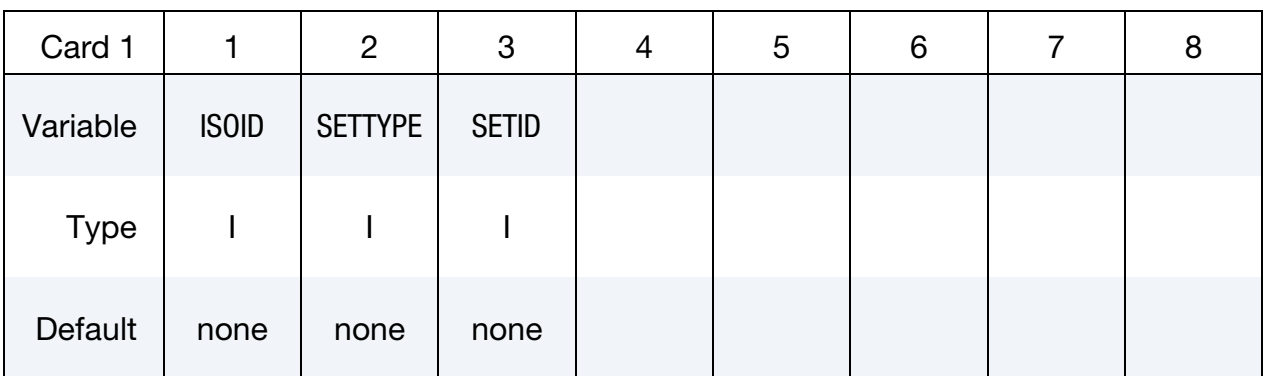

### VARIABLE DESCRIPTION

- ISOID ID of the Rogo coil.
- SETTYPE Set type:

EQ.1: Segment Set.

SETID Set ID

# \*EM\_MAT\_001

Purpose: Define the electromagnetic material type and properties for a material whose permeability equals the free space permeability.

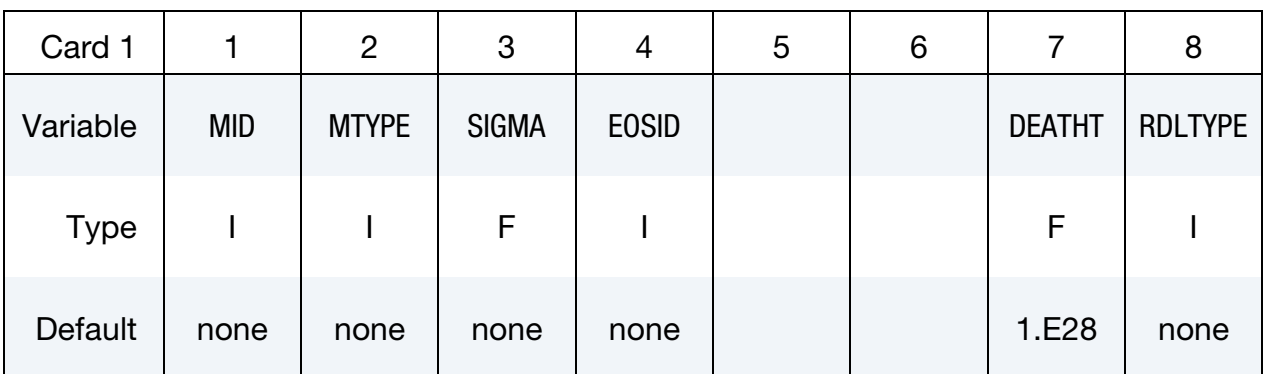

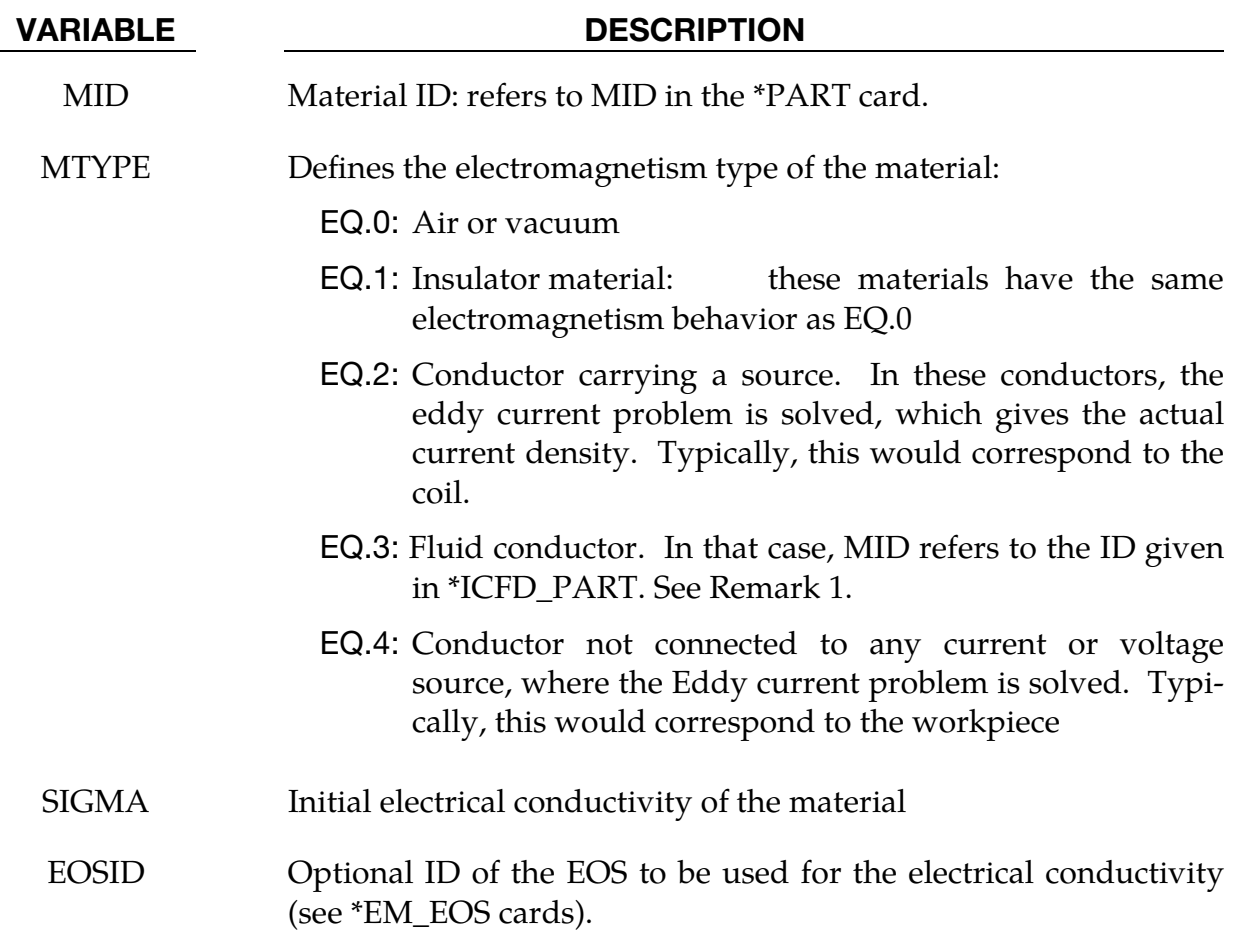

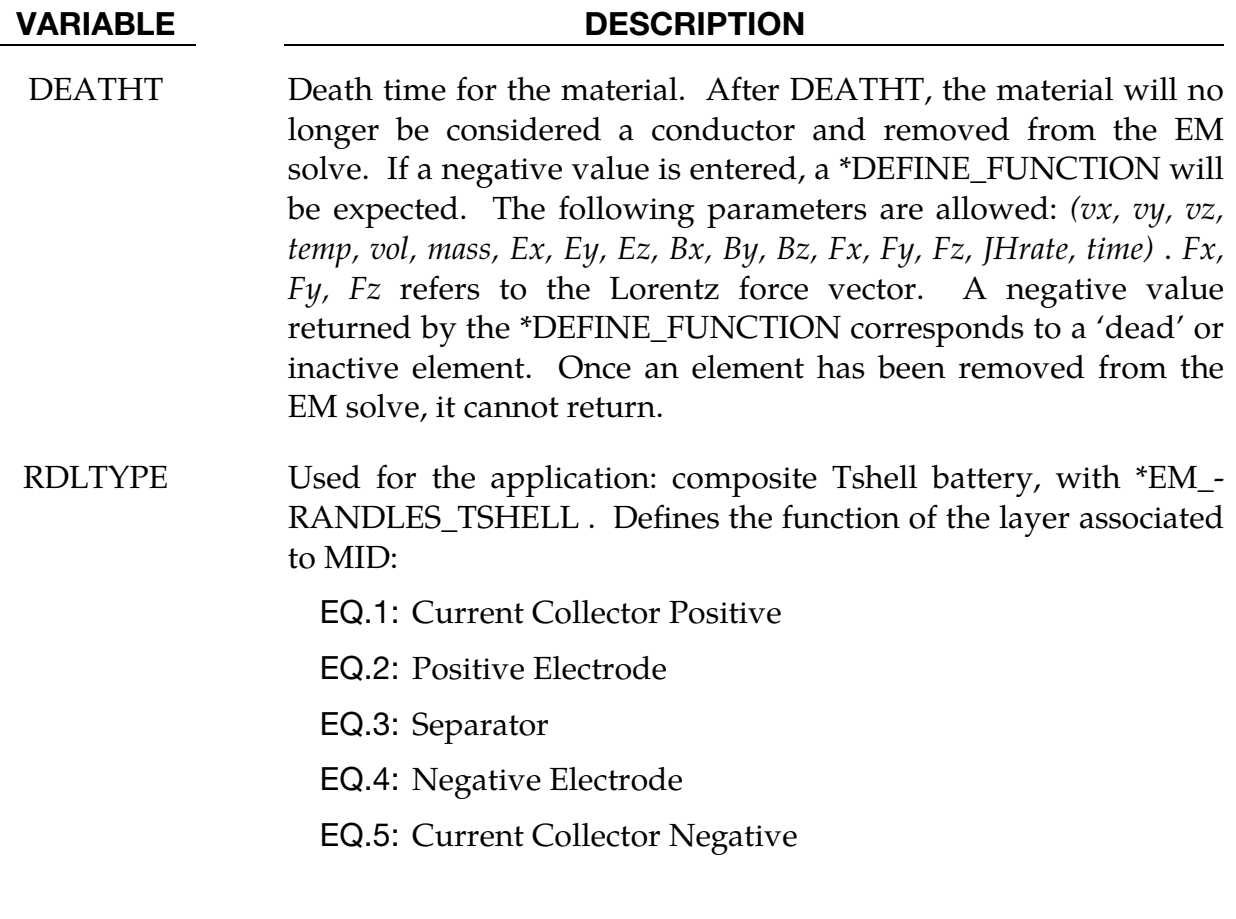

# Remarks:

1. Only the resistive heating solver is currently available when coupling the ICFD solver with the EM solver (see \*EM\_CONTROL).

# \*EM\_MAT\_002

Purpose: Define an electromagnetic material type and properties whose permeability is different than the free space permeability.

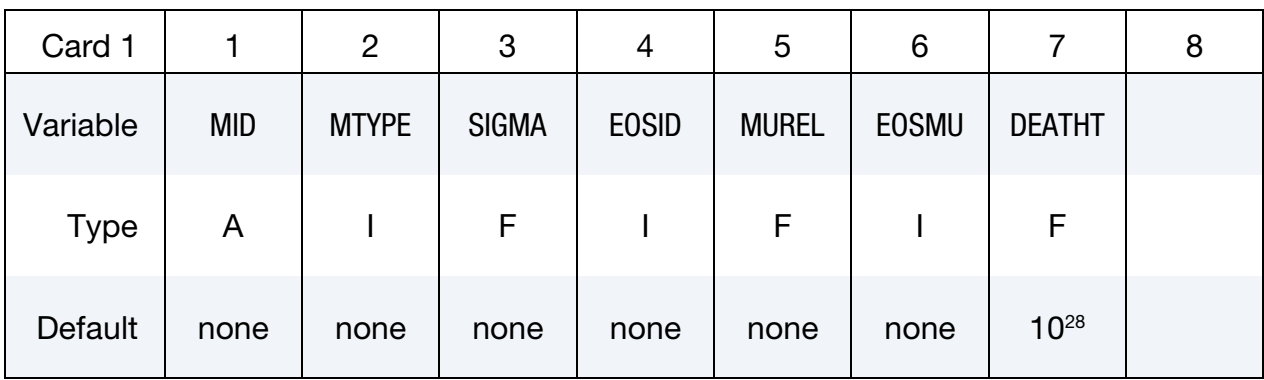

Optional card

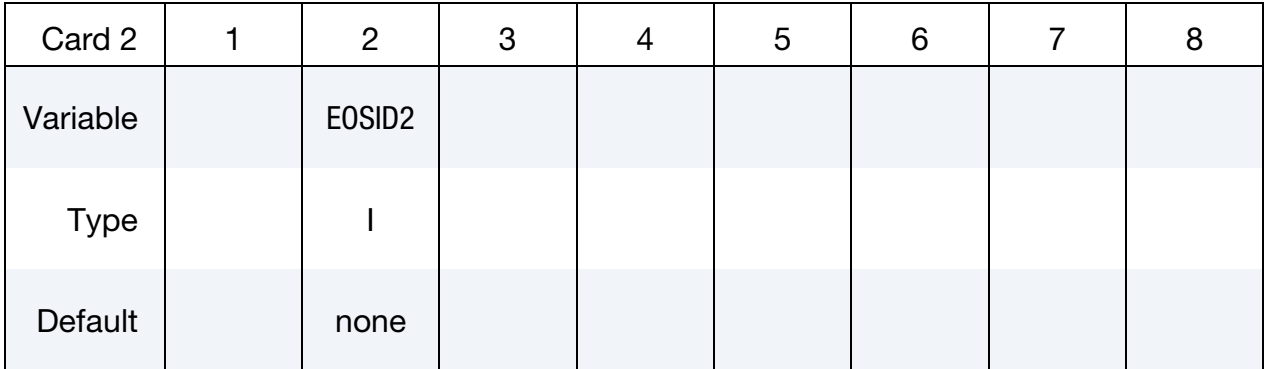

## VARIABLE DESCRIPTION

- MID Material identification. A unique number or label must be specified (see \*PART).
- MTYPE Electromagnetism type of the material:

EQ.0: Air or vacuum

- EQ.1: Insulator material. These materials have the same electromagnetism behavior as  $MTYPE = 0$ .
- EQ.2: Conductor carrying a source. In these conductors, the eddy current problem is solved, which gives the actual current density. Typically, this would correspond to the coil.
- EQ.4: Conductor not connected to any current or voltage source, where the Eddy current problem is solved. Typically, this would correspond to the workpiece.
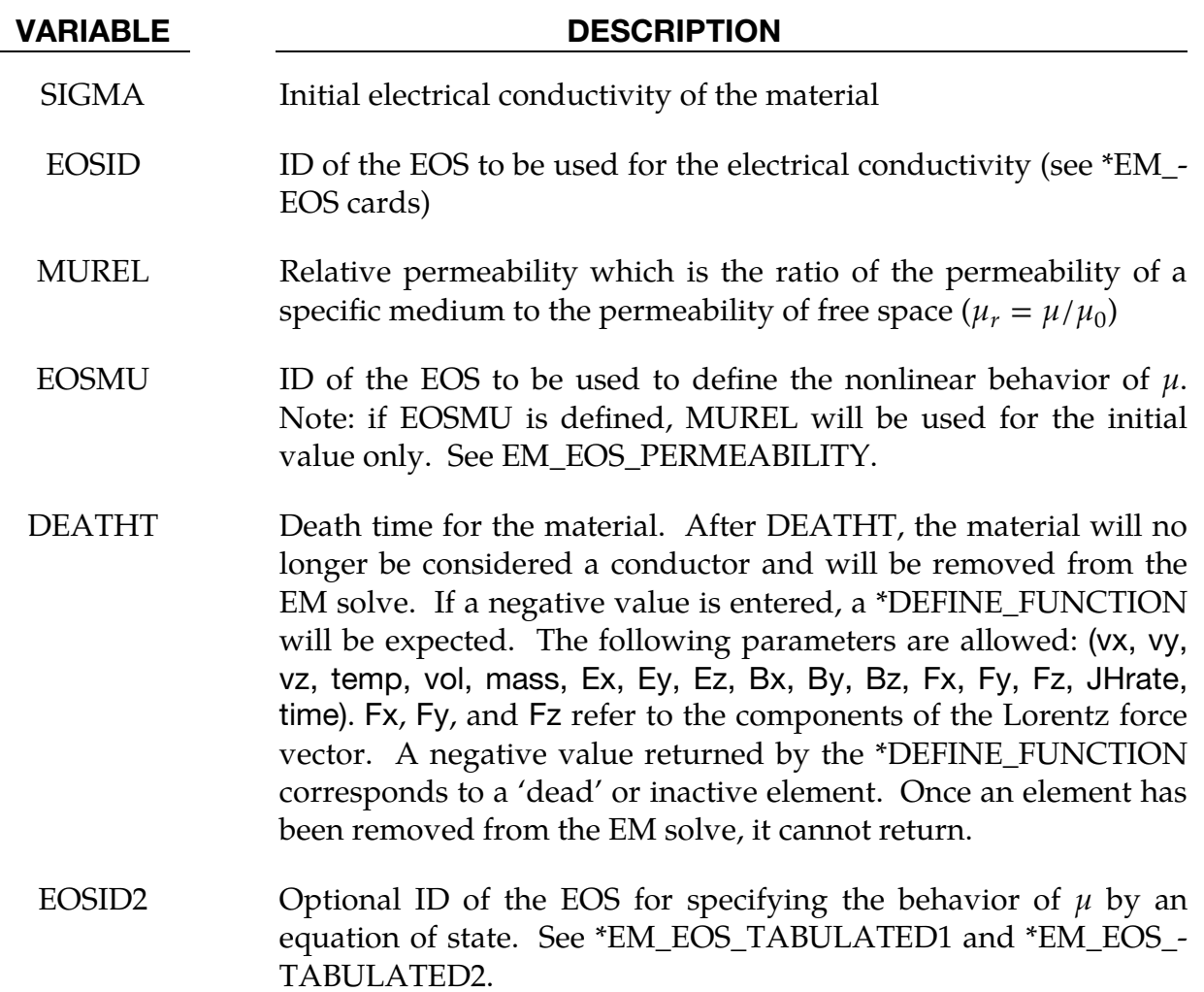

#### \*EM\_**MAT\_003**

Purpose: Define an electromagnetic material type whose electromagnetic conductivity is defined by a (3\*3) tensor matrix. Applications include composite materials.

#### Orthotropic Card 1.

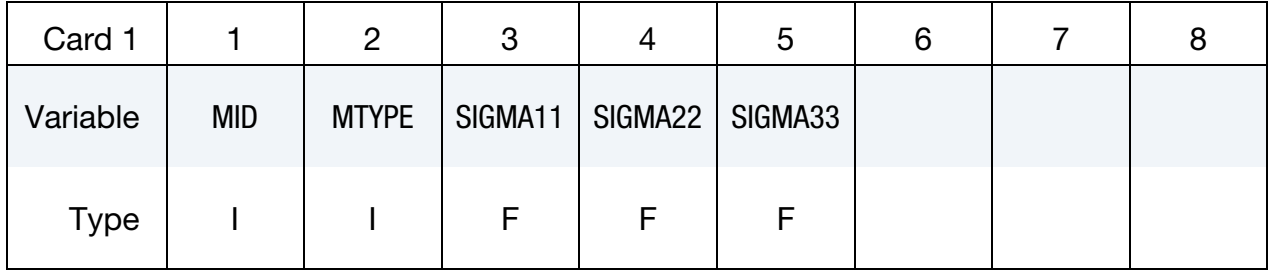

#### Orthotropic Card 2.

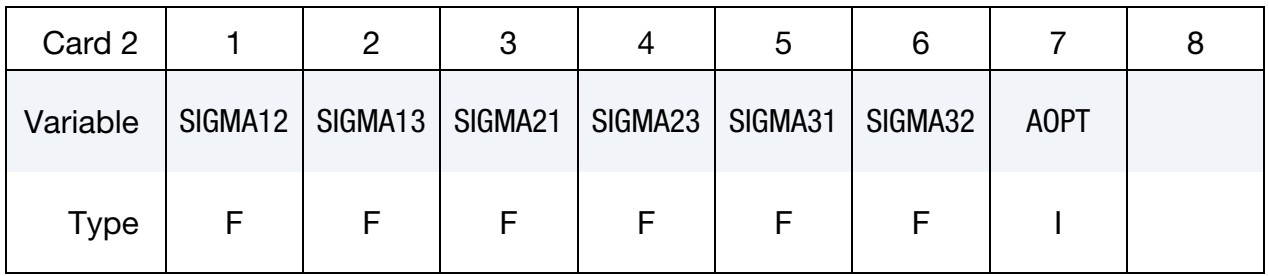

#### Orthotropic Card 3.

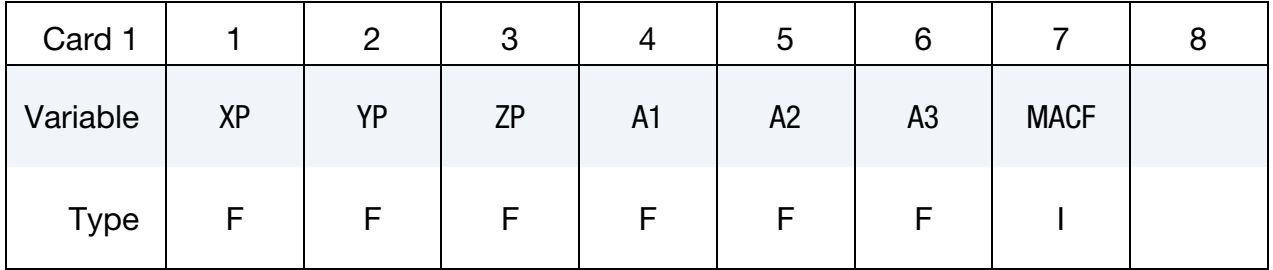

#### Orthotropic Card 4.

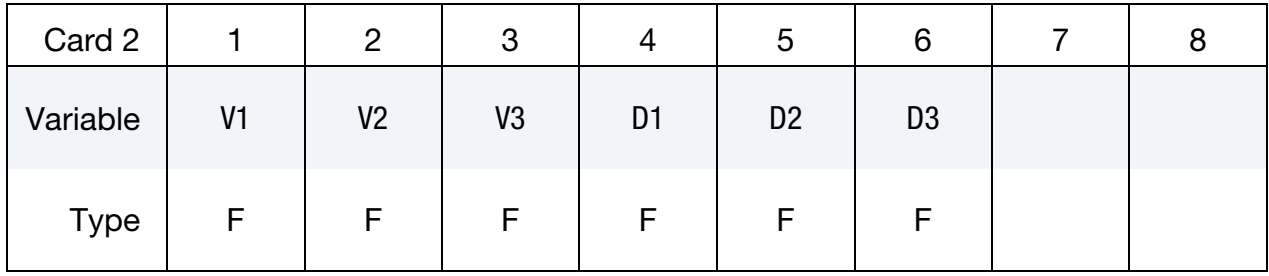

#### VARIABLE DESCRIPTION

MID Material ID: refers to MID in the \*PART card.

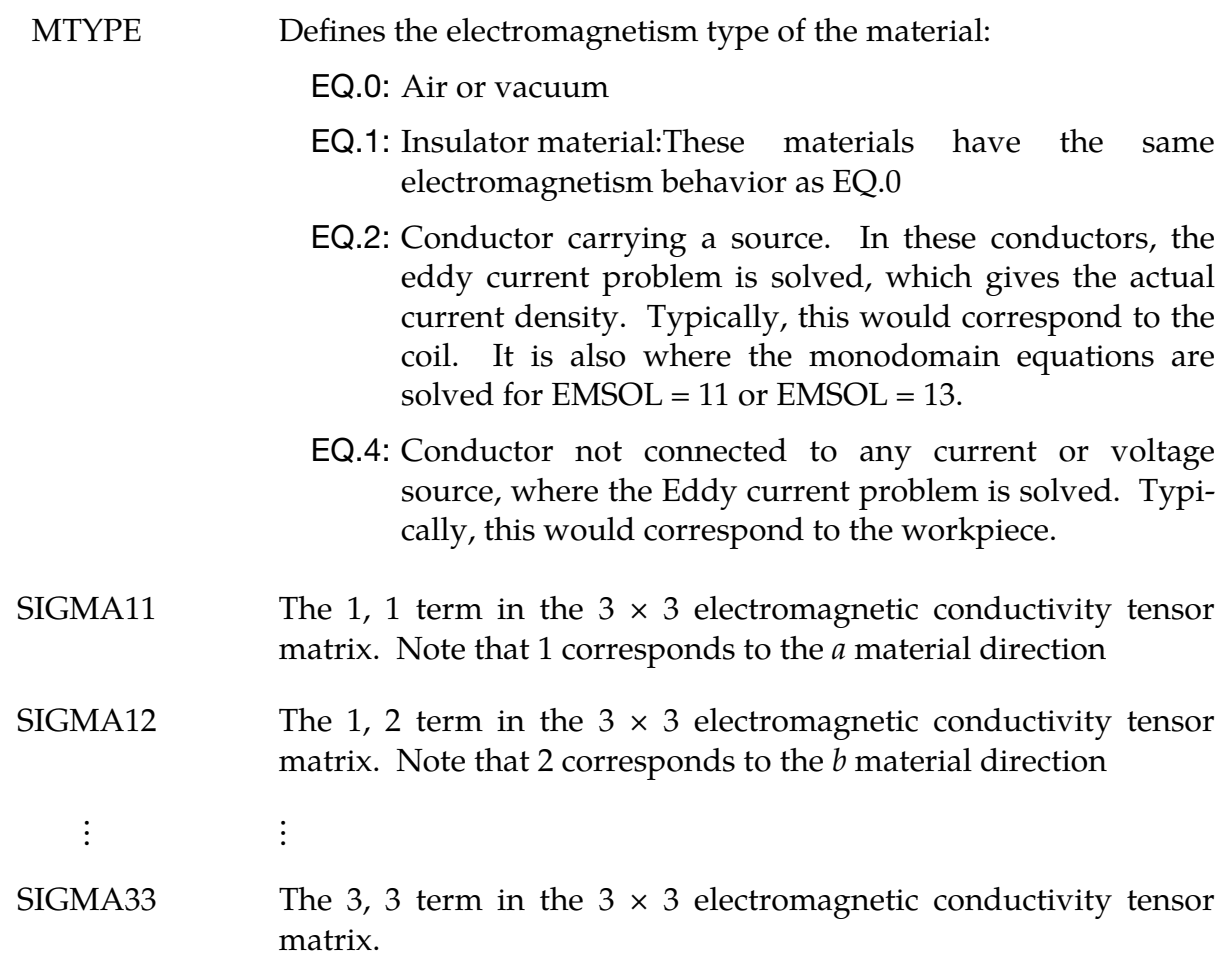

#### **Define AOPT for both options:**

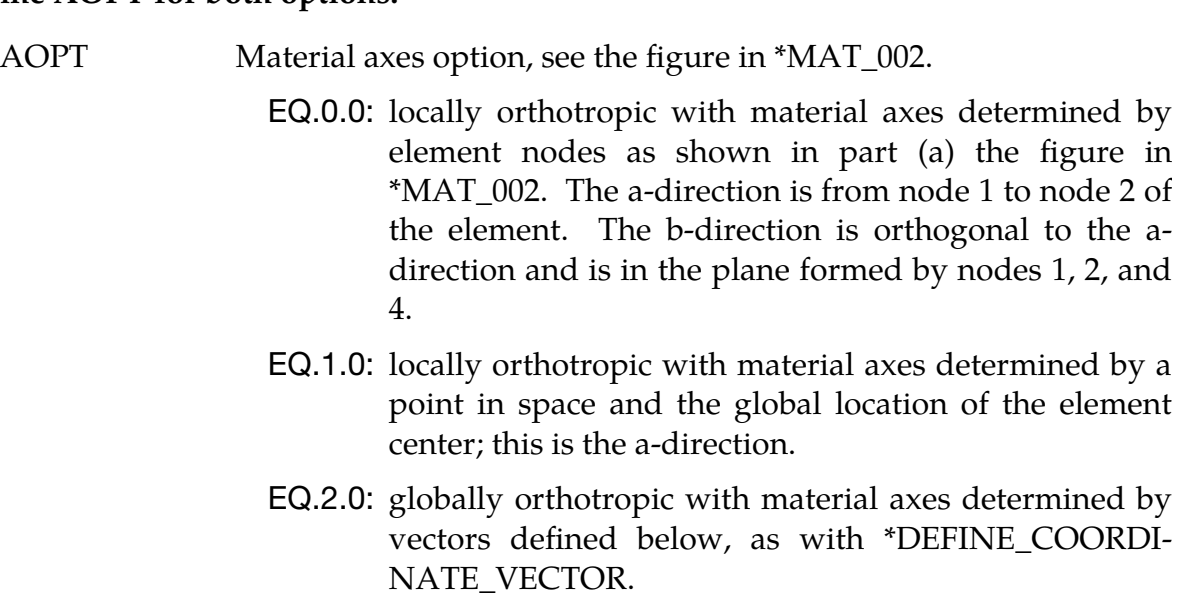

EQ.3.0: locally orthotropic material axes determined by rotating the material axes about the element normal by an angle, BETA, from a line in the plane of the element defined by the cross product of the vector v with the element normal. The plane of a solid element is the midsurface between the inner surface and outer surface defined by the first four nodes and the last four nodes of the connectivity of the element, respectively.

- EQ.4.0: locally orthotropic in cylindrical coordinate system with the material axes determined by a vector v, and an originating point, P, which define the centerline axis. This option is for solid elements only.
- EQ.5.0: globally defined reference frame with  $(a,b,c)=(X0,Y0,Z0).$

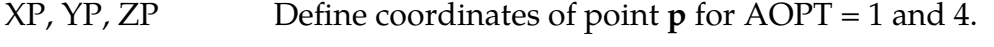

- A1, A2, A3 Define components of vector **a** for AOPT = 2.
- MACF Material axes change flag for solid elements: EQ.1: No change, default,
- V1, V2, V3 Define components of vector **v** for AOPT = 3 and 4.
- D1, D2, D3 Define components of vector **d** for AOPT = 2.

#### Remarks:

This card works in a similar way to \*MAT\_002.

The procedure for describing the principle material directions is explained for solid elements for this material model. We will call the material direction the **a**-**b**-**c** coordinate system. The AOPT options illustrated in the AOPT figure of \*MAT\_002 can define the **a**-**b**-**c** system for all elements of the parts that use the material.

#### \*EM\_MAT\_004

Purpose: Define the electromagnetic material type and properties for conducting shells in a 3D problem or in a 2D resistive heating problem.

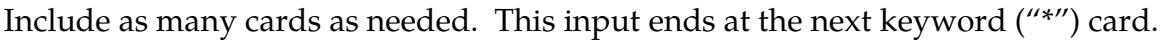

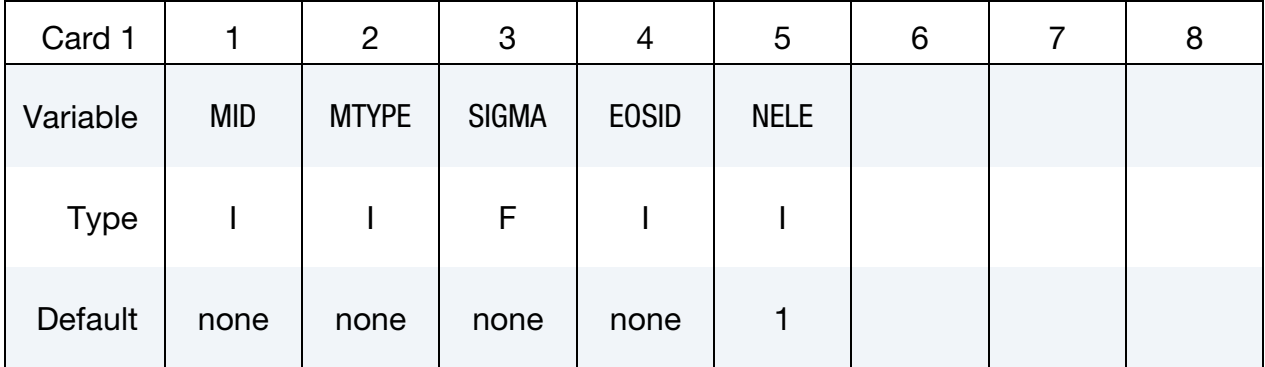

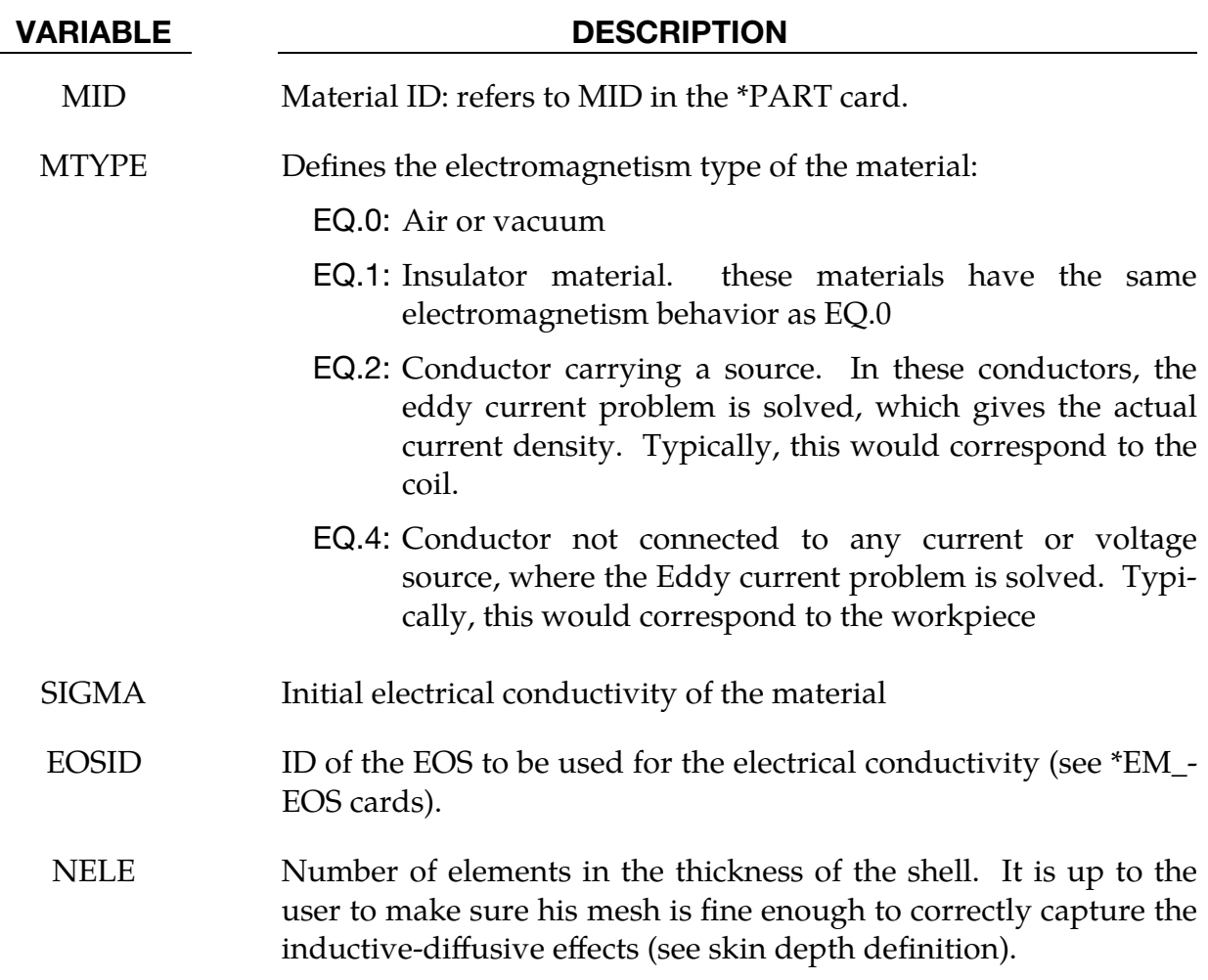

#### \*EM\_**MAT\_005**

Purpose: Used in applications that require two material conductivities per EM node and whose electromagnetic conductivities are defined by a (3\*3) tensor matrix. Applications include Randles Batmac model and Electrophysiology Bidomain model.

#### Orthotropic Card 1.

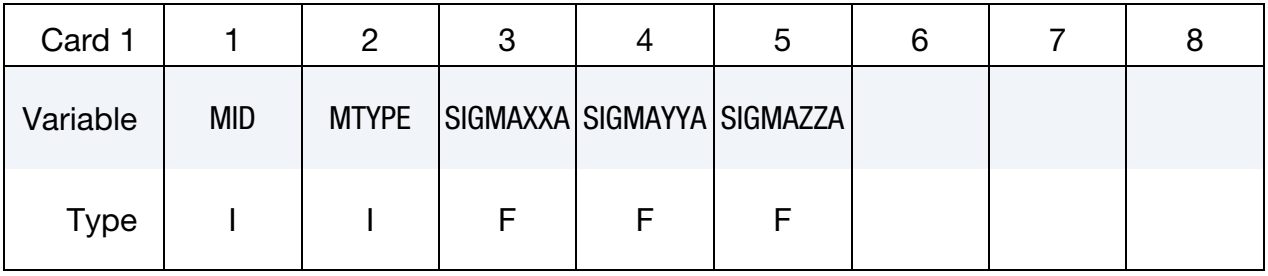

#### Orthotropic Card 2.

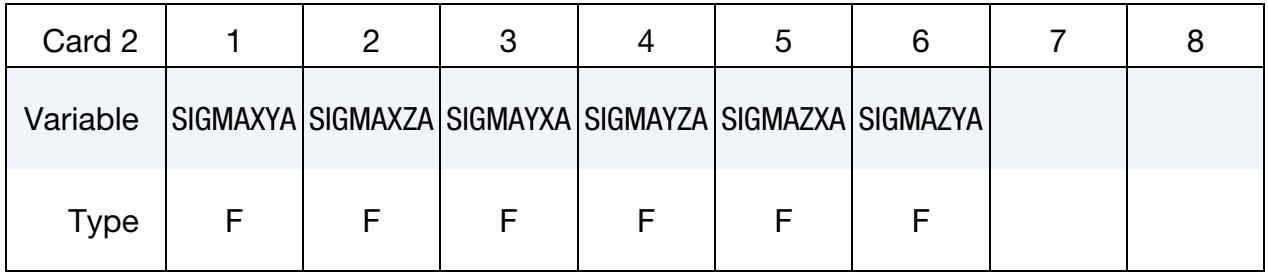

#### Orthotropic Card 3.

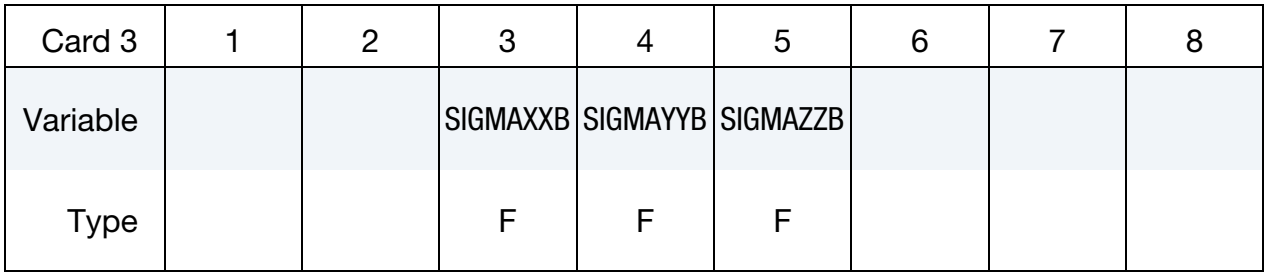

#### Orthotropic Card 4.

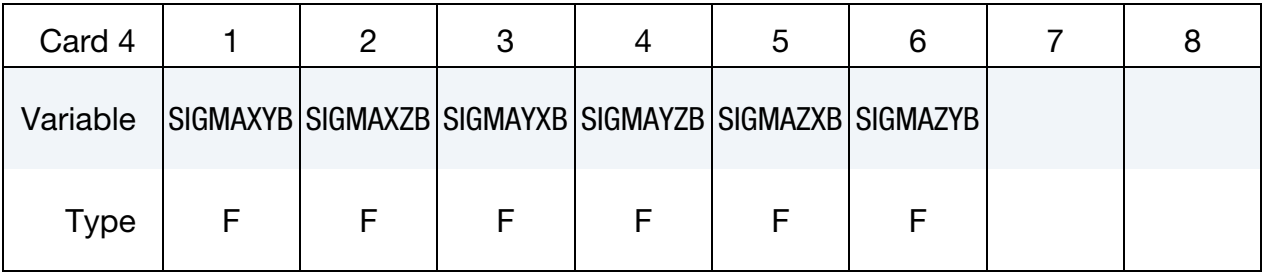

## Orthotropic Card 5.

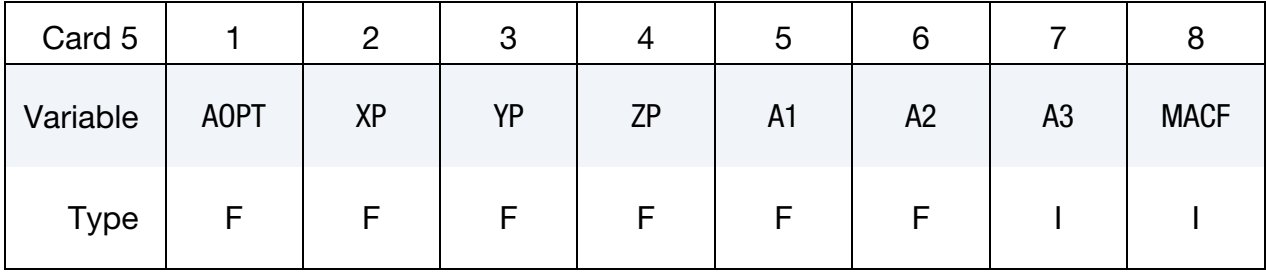

## Orthotropic Card 6.

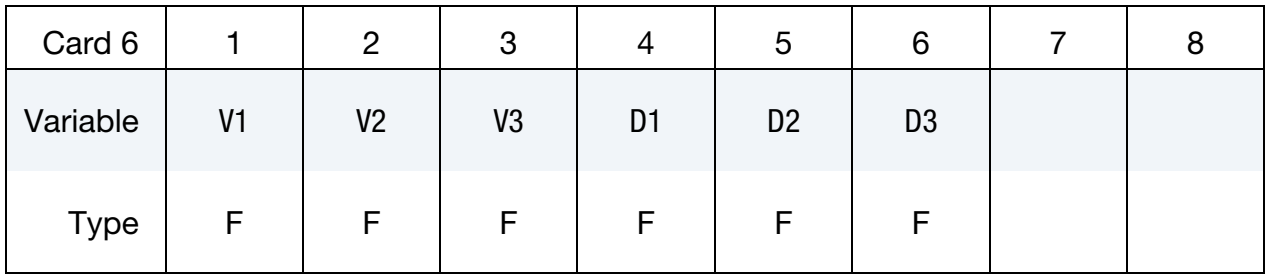

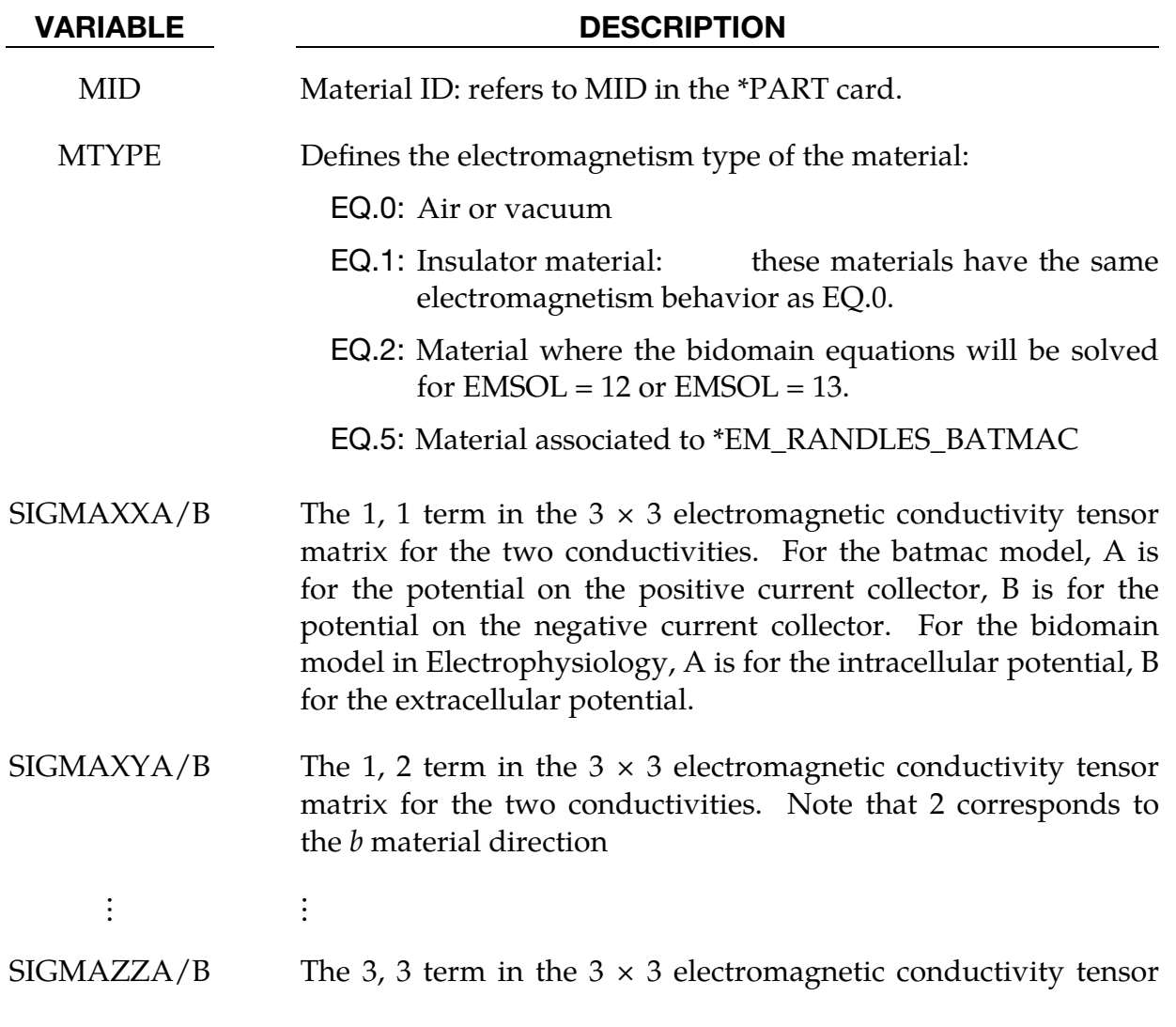

matrix for the two conductivities.

# **Define AOPT for both options:**

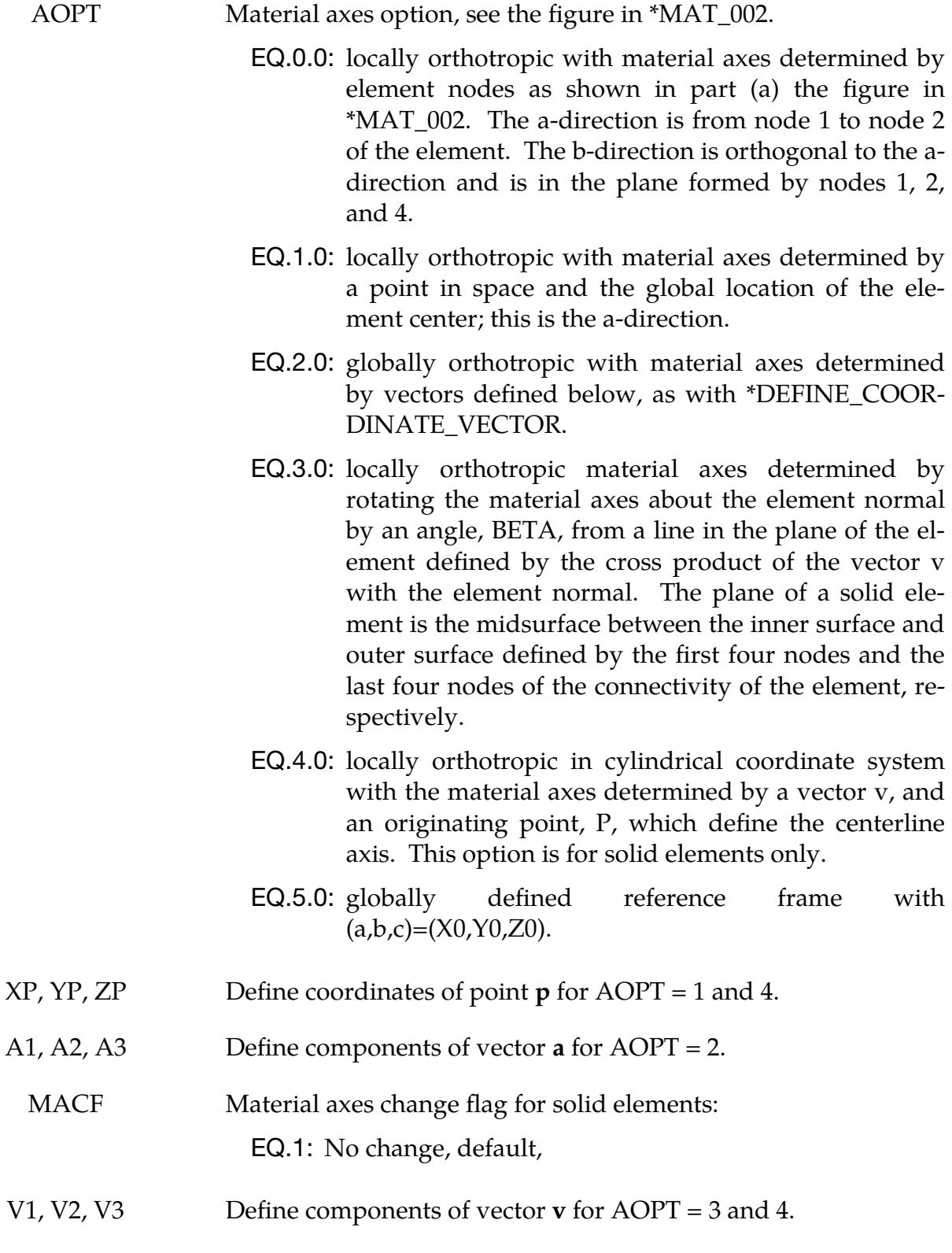

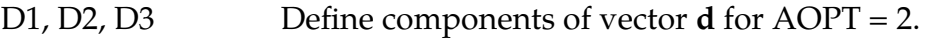

#### Remarks:

1.When this material is used in conjunction with the battery BatMac model, then the conductivities must be adjusted by the current collector thickness ratio over the total thickness of the cell. For example, if  $n_p$  is the number of positive current collectors,  $t_p$  the thickness of each individual positive current collector and  $Th$  the total thickness of the cell, then the conductivity for the positive current collector must be scaled by :  $\frac{n_p \times t_p}{Th}$ .

2.This card works in a similar way to \*MAT\_002 :

The procedure for describing the principle material directions is explained for solid elements for this material model. We will call the material direction the **a**-**b**-**c** coordinate system. The AOPT options illustrated in the AOPT figure of \*MAT\_002 can define the **a**-**b**-**c** system for all elements of the parts that use the material.

## \*EM\_MAT\_006

Purpose: Define two conductivities per EM node for special applications (Randles Batmac).

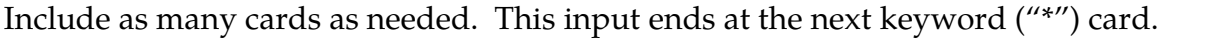

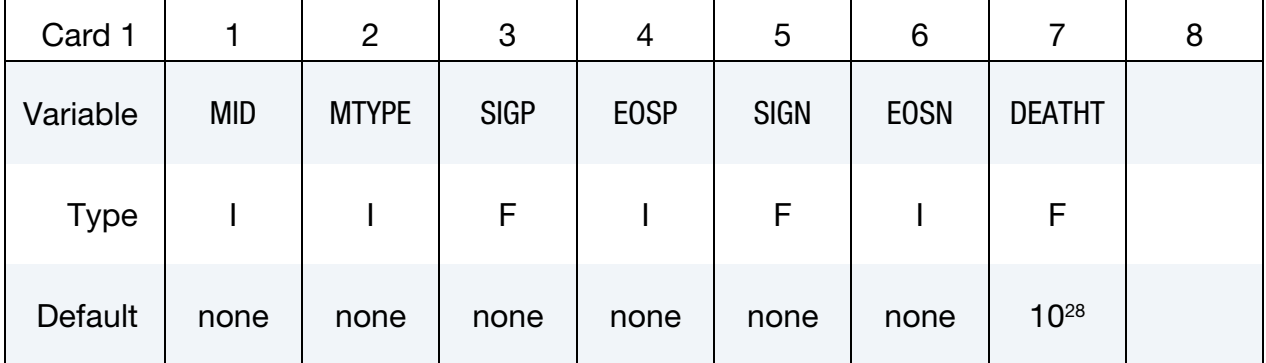

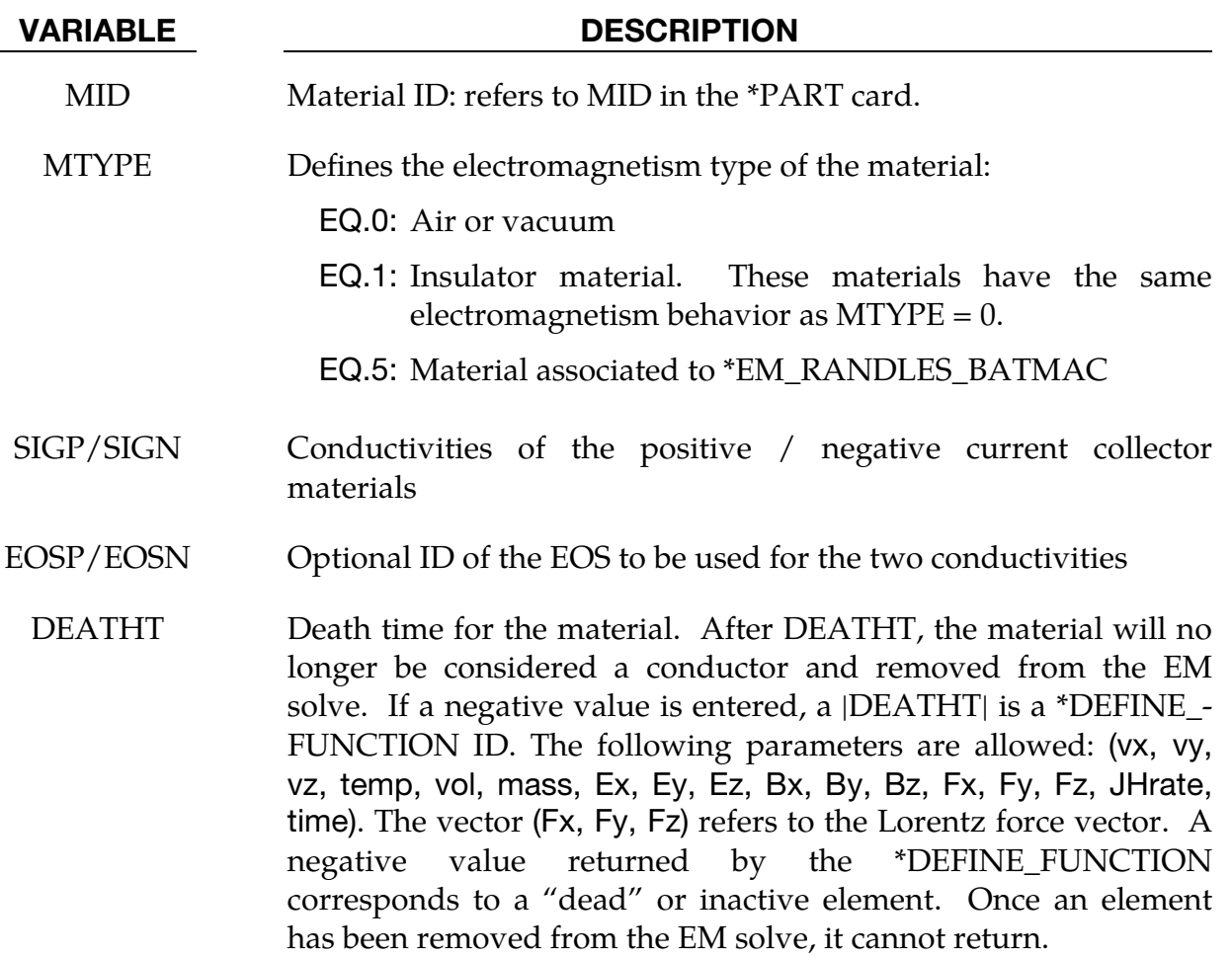

#### Remarks:

1. When this material is used in conjunction with the battery BatMac model, then the conductivities must be adjusted by the current collector thickness ratio over the total thickness of the cell. For example, if  $n_p$  is the number of positive current collectors,  $t_p$  is the thickness of each individual positive current collector and Th is the total thickness of the cell, then the conductivity for the positive current collector must be scaled by:  $n_p \times t_p$ /Th.

### \*EM\_OUTPUT

Purpose: Define the level of EM related output on the screen and in the messag file.

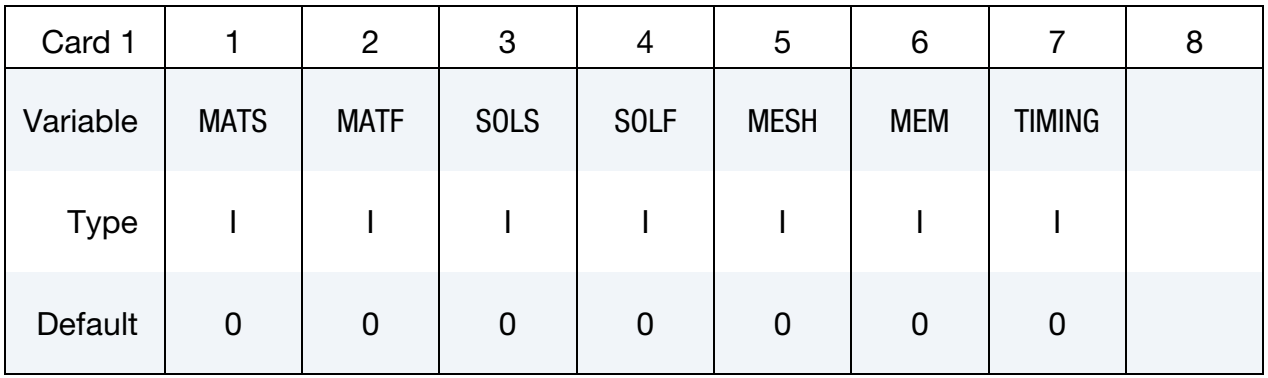

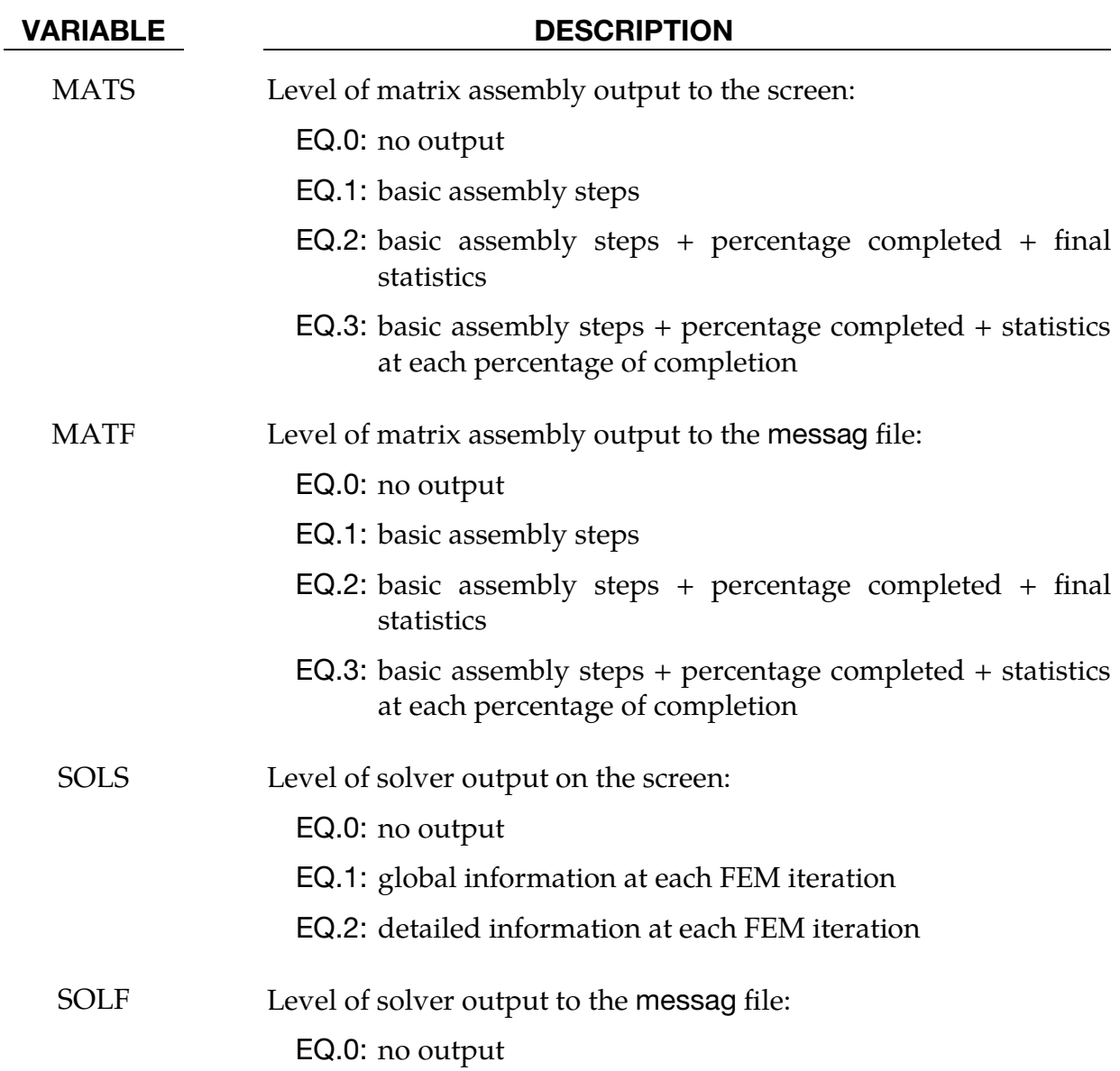

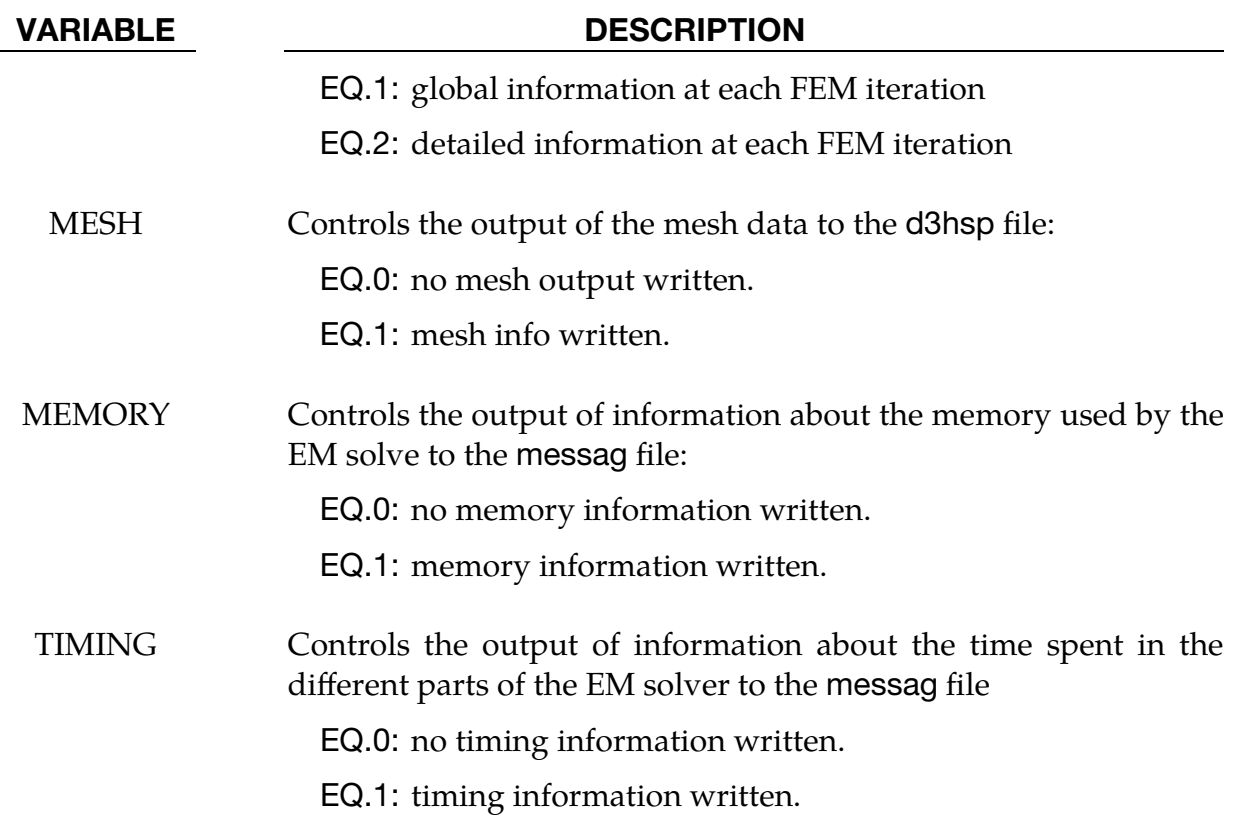

### \*EM\_**PERMANENT\_MAGNET**

Purpose: Defines a permanent magnet.

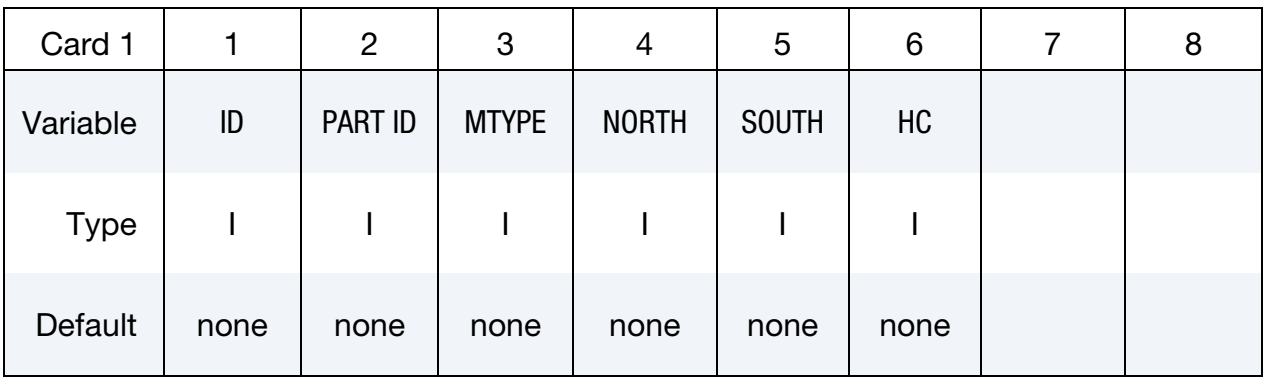

**Optional Card.** This card only needs to be defined for  $MTYPE = 3$  or  $MTYPE = 4$ 

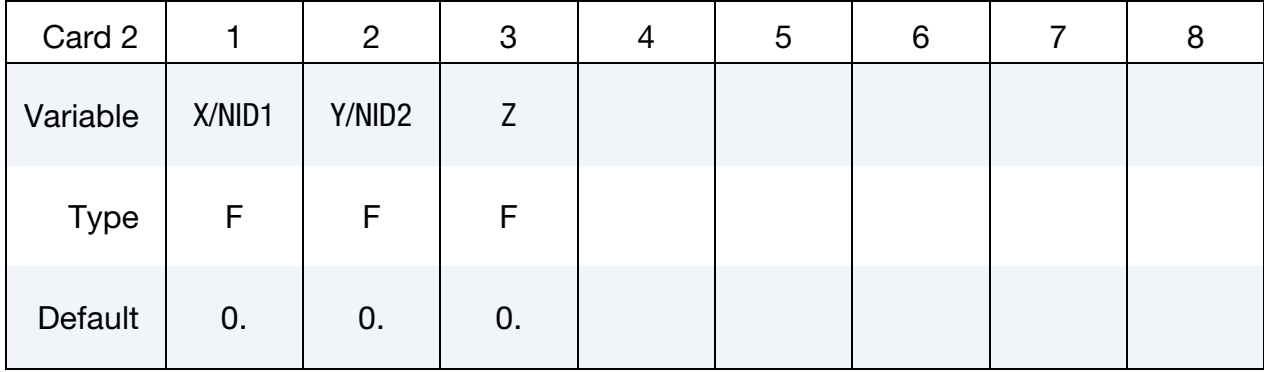

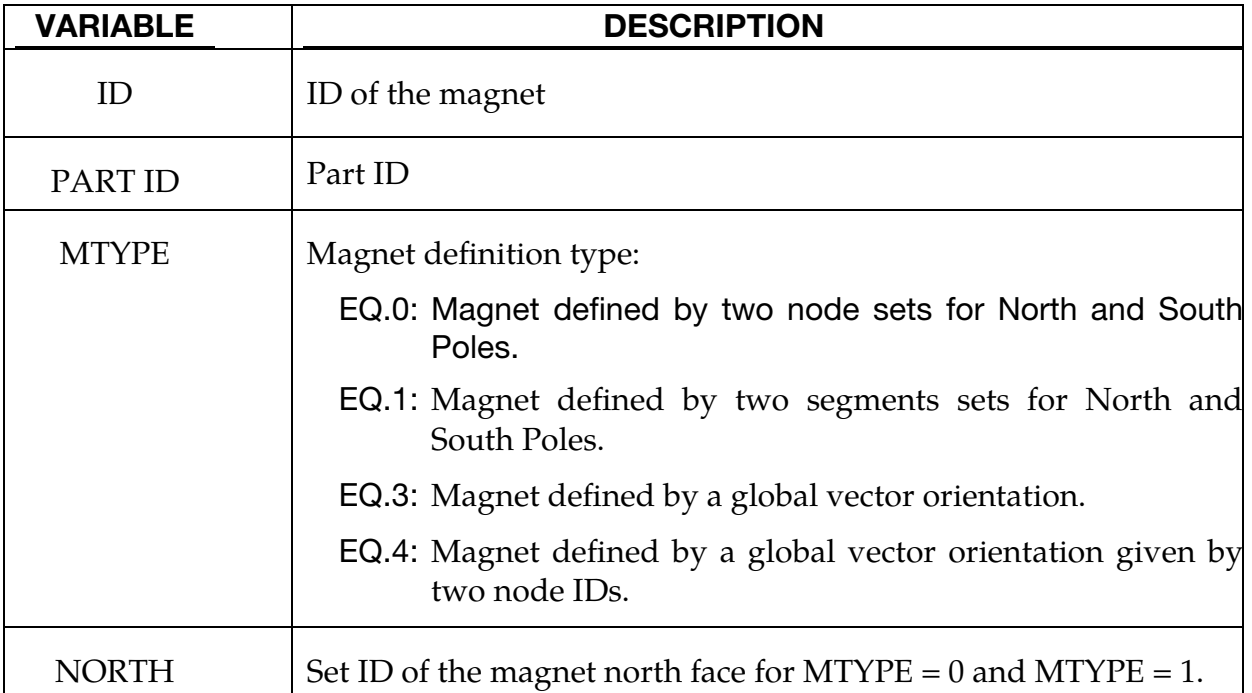

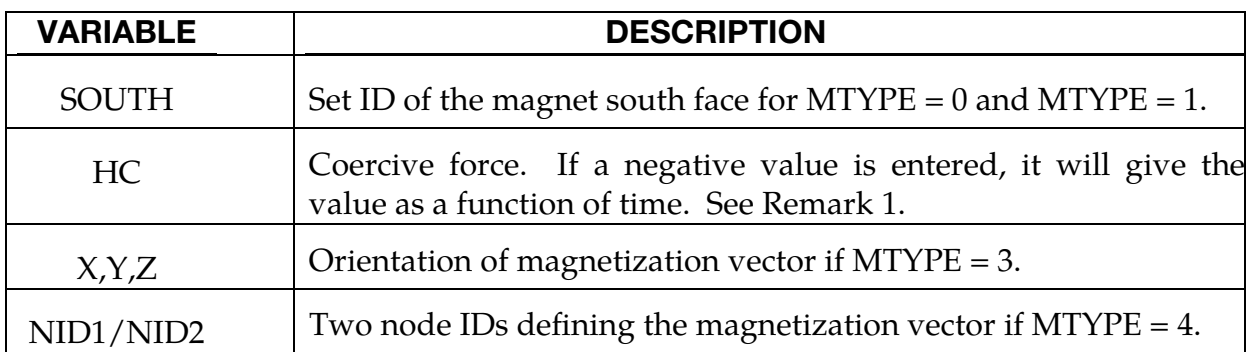

#### **Remark:**

2.**Coercive force**. The absolute value of coercive force *Hc* applied to the magnet (A/m) relates to the Residual induction *Br* by the following relation:  $Hc =$  $Br/\mu$  with  $\mu$  the magnet's permeability which can be expressed using a constant relative permeability or a B-H curve in EM\_MAT\_002.

# \*EM\_**POINT\_SET**

Purpose: This keyword creates a set of points which can be used by the \*EM\_DATA-BASE\_POINTOUT keyword.

#### Output Options Card.

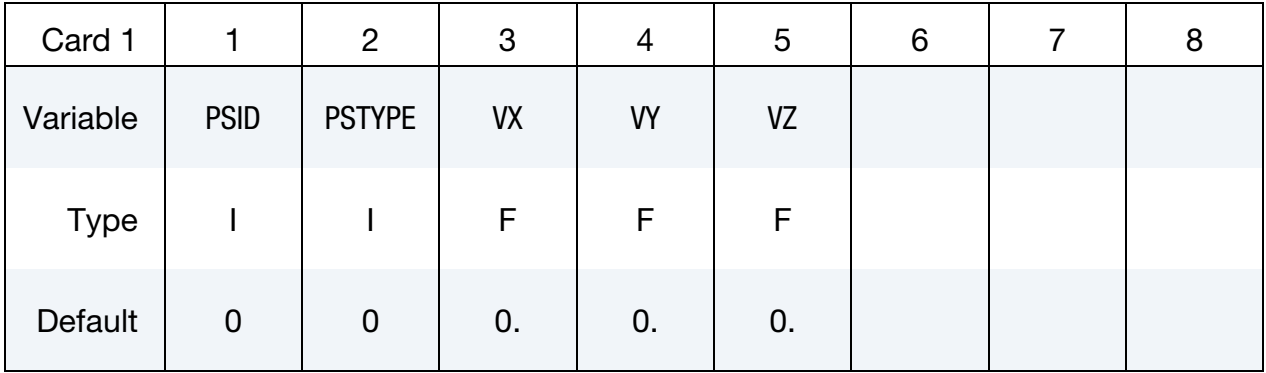

Include as many cards as needed. This input ends at the next keyword ("\*") card.

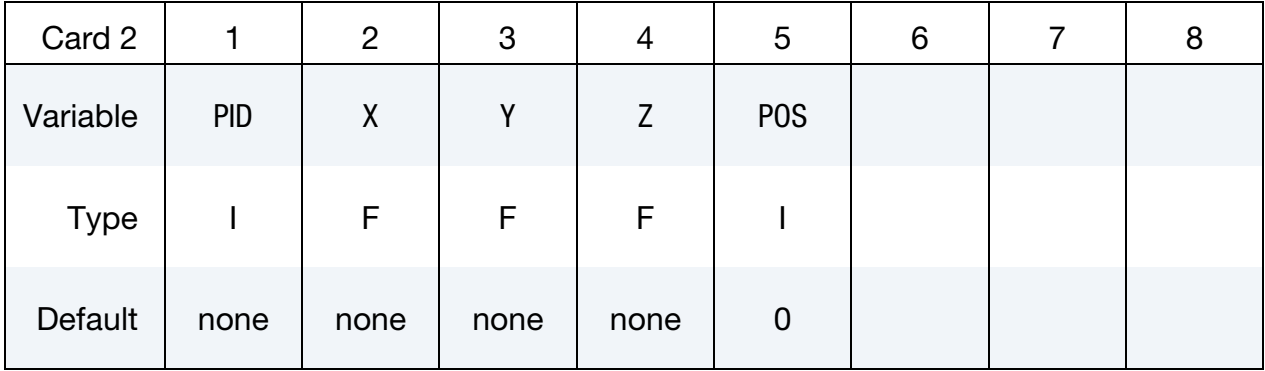

#### VARIABLE DESCRIPTION

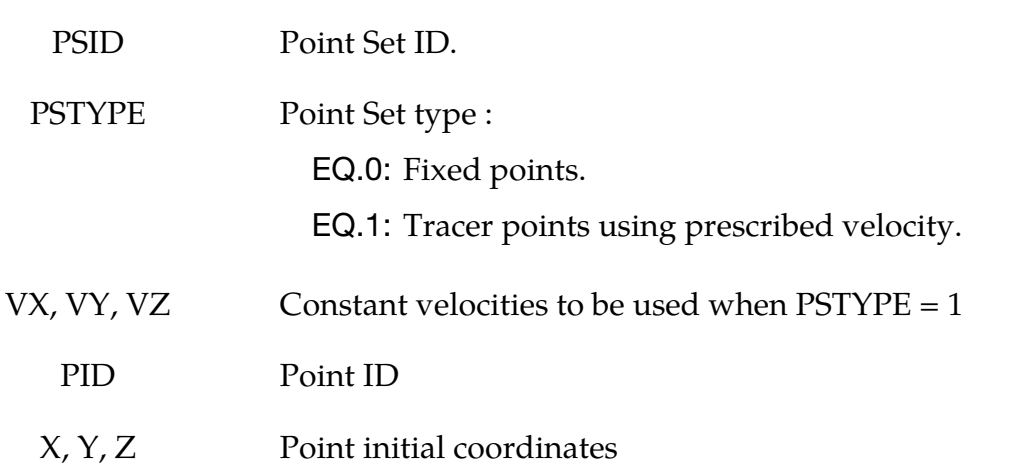

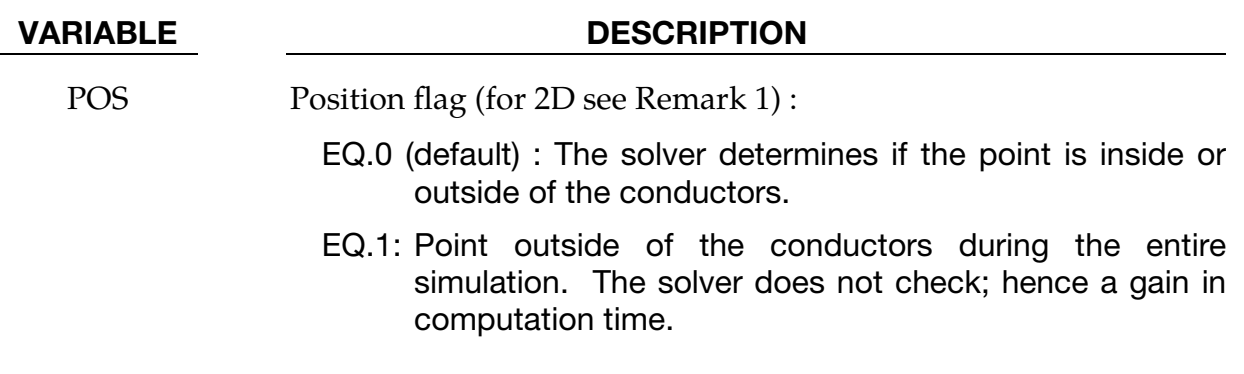

#### Remarks:

1. If using \*EM\_2DAXI notice that the conductors represents the corresponding 3D conductors.

#### \*EM\_RANDLES\_BATMAC

Purpose: define the distributed Randles circuit parameters for a Randles cell when using the batmac model. The batmac model is a macro battery model where solid elements are retained for the solid mechanics and thermal solve and where each conducting node will have its own Randles circuit associated to it. Must be used with \*EM\_MAT\_006 or \*EM\_MAT\_005.

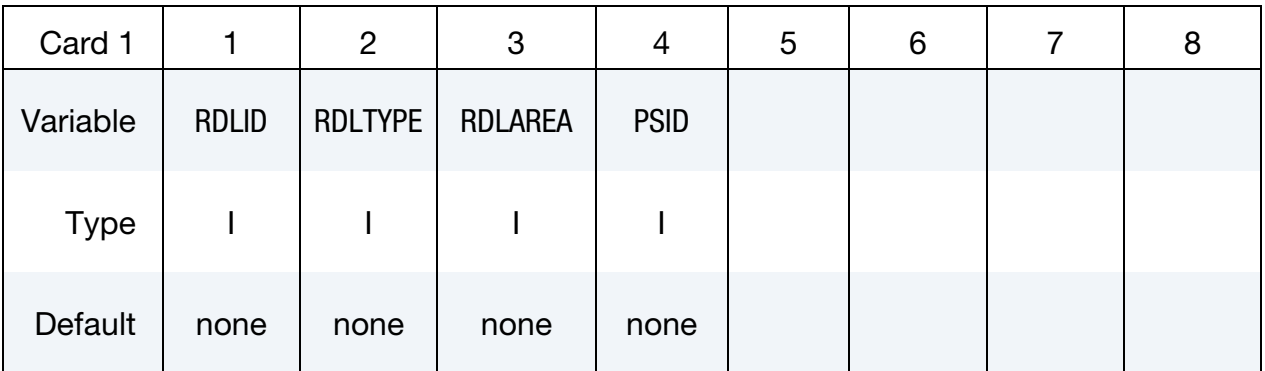

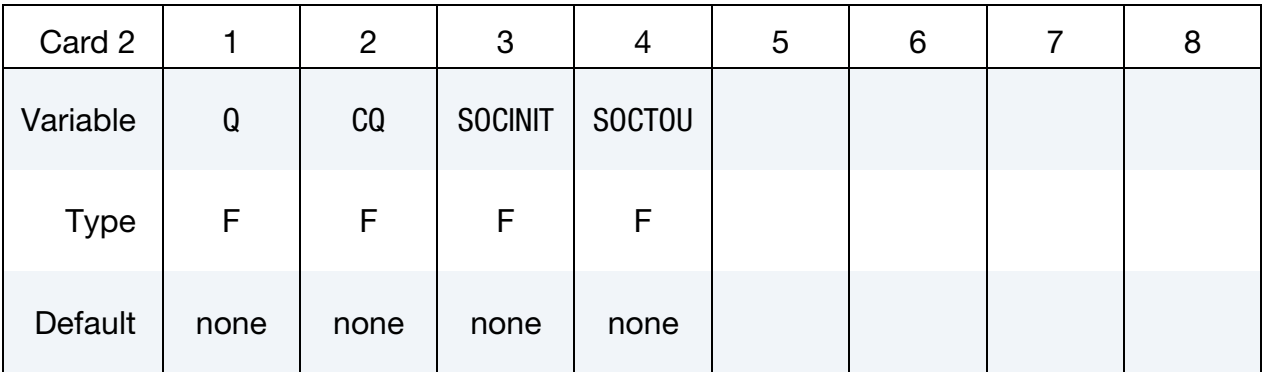

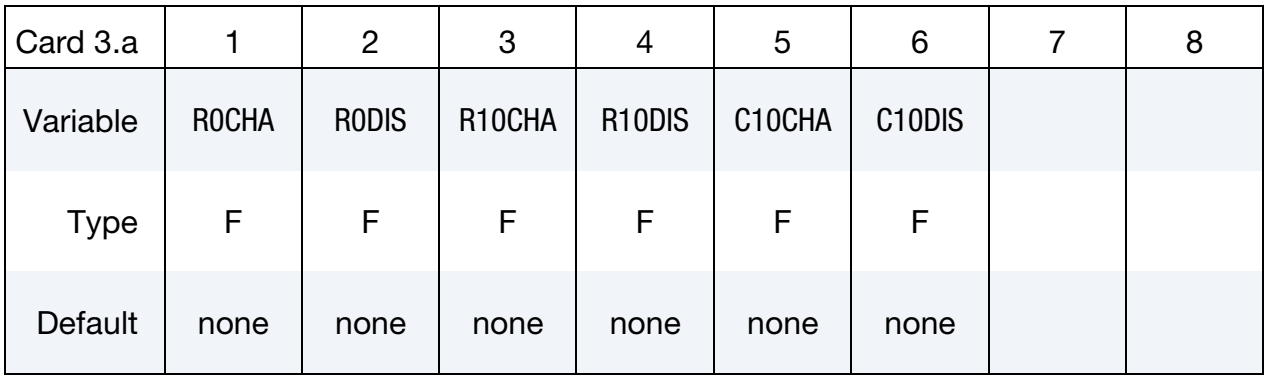

# \*EM\_RANDLES\_BATMAC \*EM

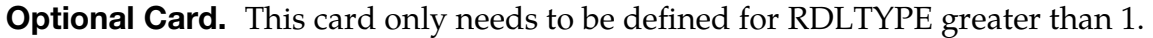

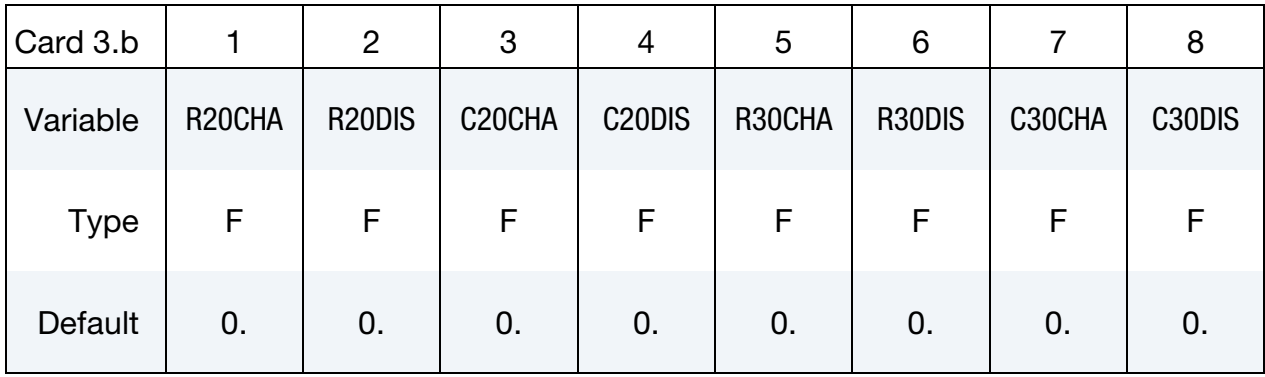

## Optional thermal card.

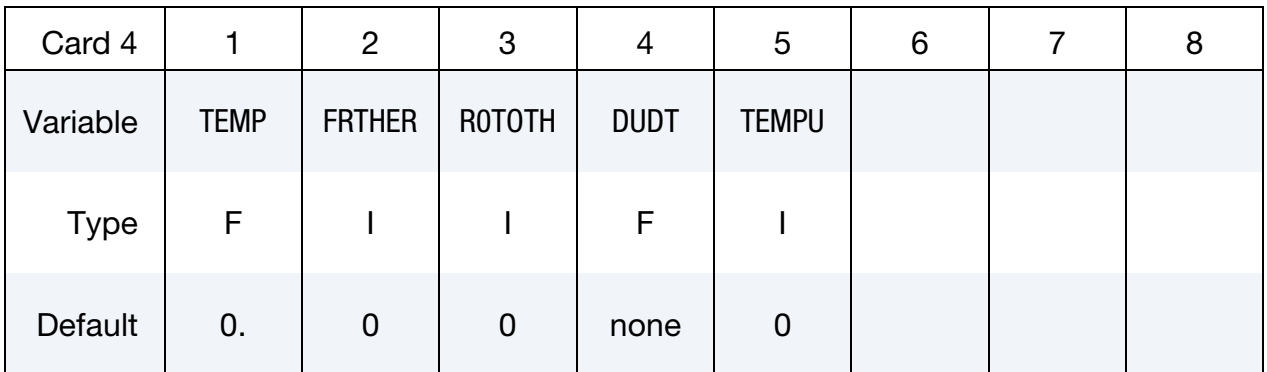

#### Optional SOC shift card.

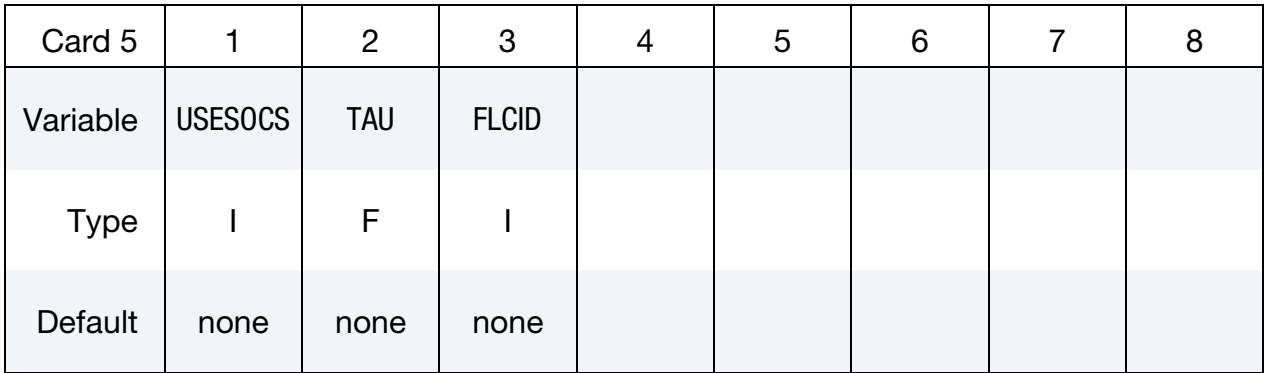

### VARIABLE DESCRIPTION

RDLID Id of the Randles Cell

# \*EM \*EM\_RANDLES\_BATMAC

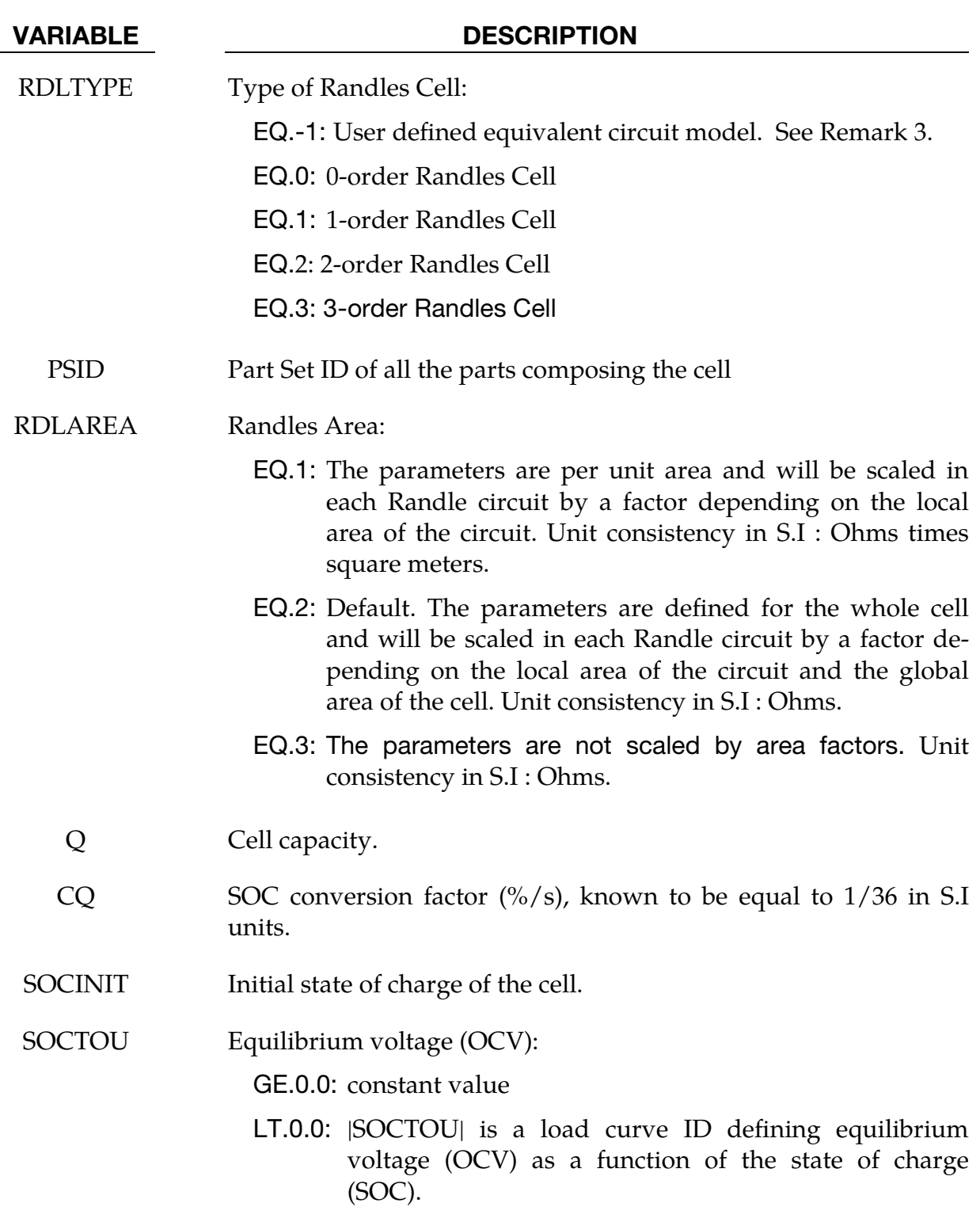

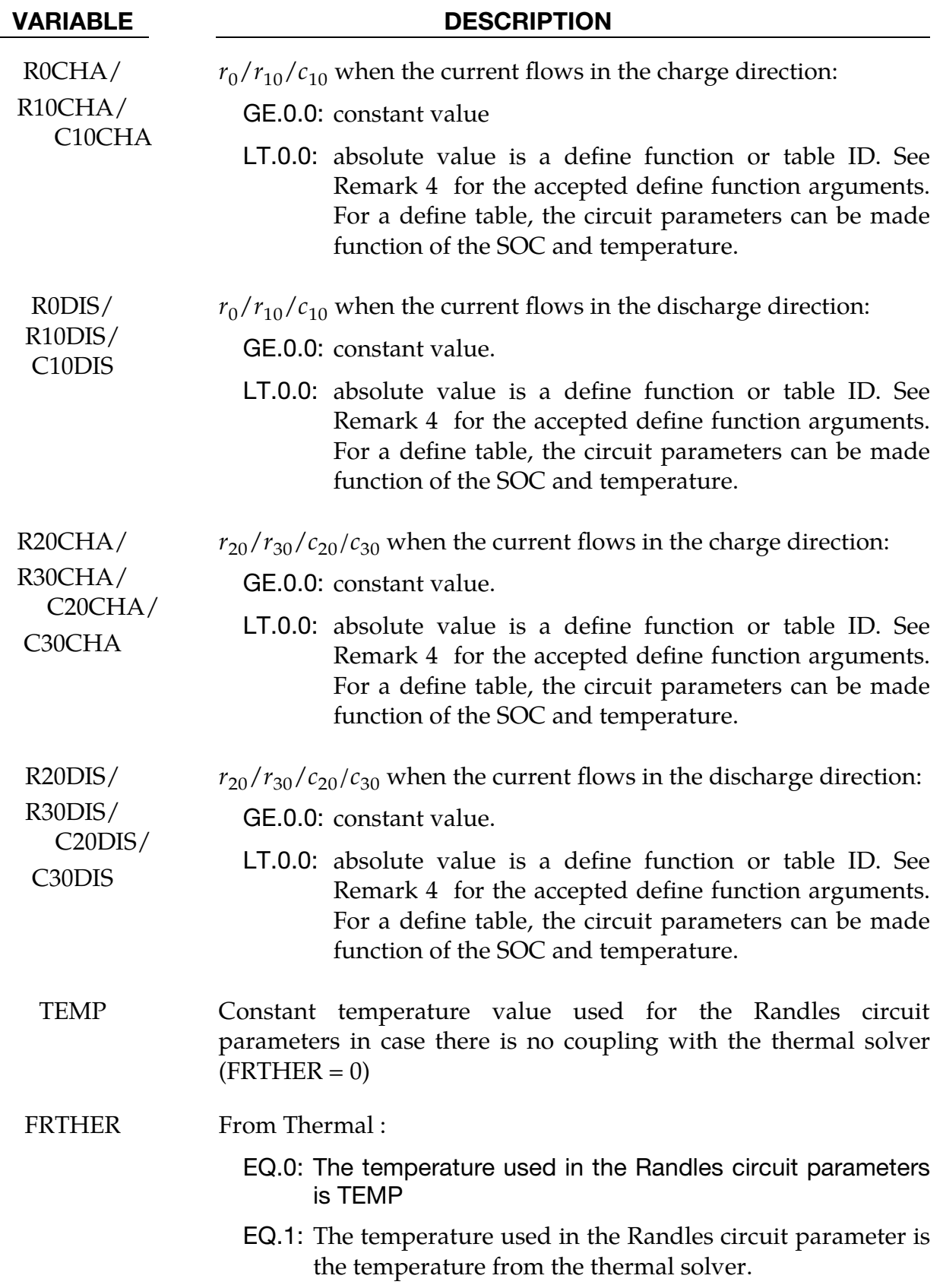

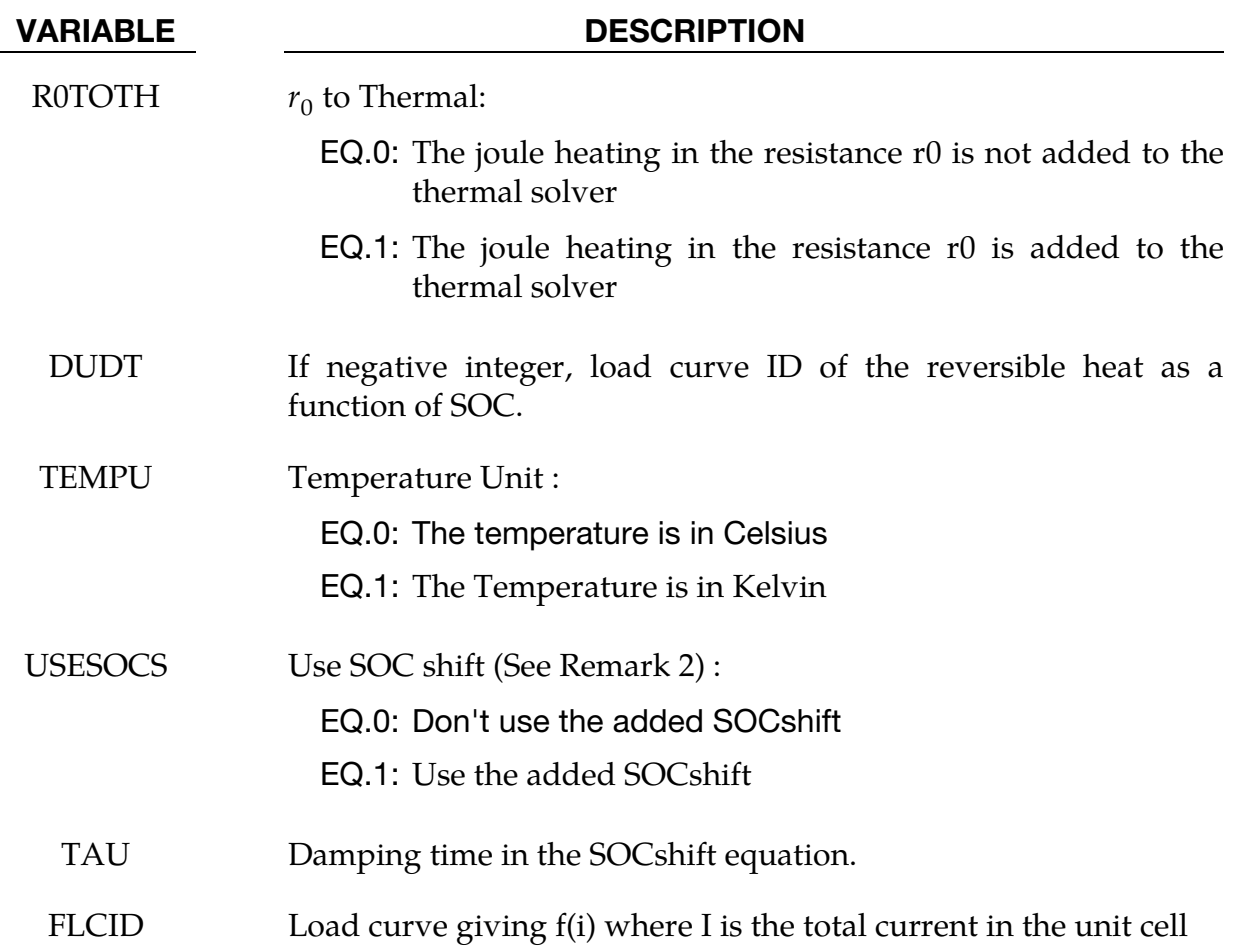

#### Remarks:

- 1. **Model combinations.** The batmac model cannot be mixed with the solid or thick shell Randles models. It can however be used in conjunction with the meshless model.
- 2. Accounting for Diffusion Limitations. Sometimes, an extra term called SOCshift (or SocS) can be added at high rate discharges to account for diffusion limitations. The SOCshift is added to SOC for the calculation of the OCV  $u(SOC + SOC)$  and  $r_0(SOC + SOC)$  SOCshift). SOCshift satisfies the following equation:

$$
\frac{d(\text{SOCshift})}{dt} + \frac{\text{SOCshift}}{\tau} = \frac{f(i(t))}{\tau}
$$

with SOCshift( $t = 0$ ) = 0.

3. **User defined ECMs**. Randles circuits are based on the finite element Robin boundary condition, acting similarly to a convection boundary condition for the heat equation. As such, the circuit equation is decomposed into a term that will enter the left-hand-side of the stiffness matrix and a term that will be added to the right-hand-side. Changing the definition of those terms allows the user to replace the Randles circuits by any type of Equivalent Circuit model (ECM). This is the purpose of RDLTYPE = -1 where the term entering the l.h.s is defined by a negative integer referring to a \*DEFINE\_FUNCTION ID in R0CHA (unit consistency: Resistance) while a negative integer in R0DIS, associated to a \*DEFINE\_FUNCTION will give the term entering in the r.h.s (unit consistency : current).

# 4. **DEFINE FUNCTION** variables available in EM\_RANDLES keywords :

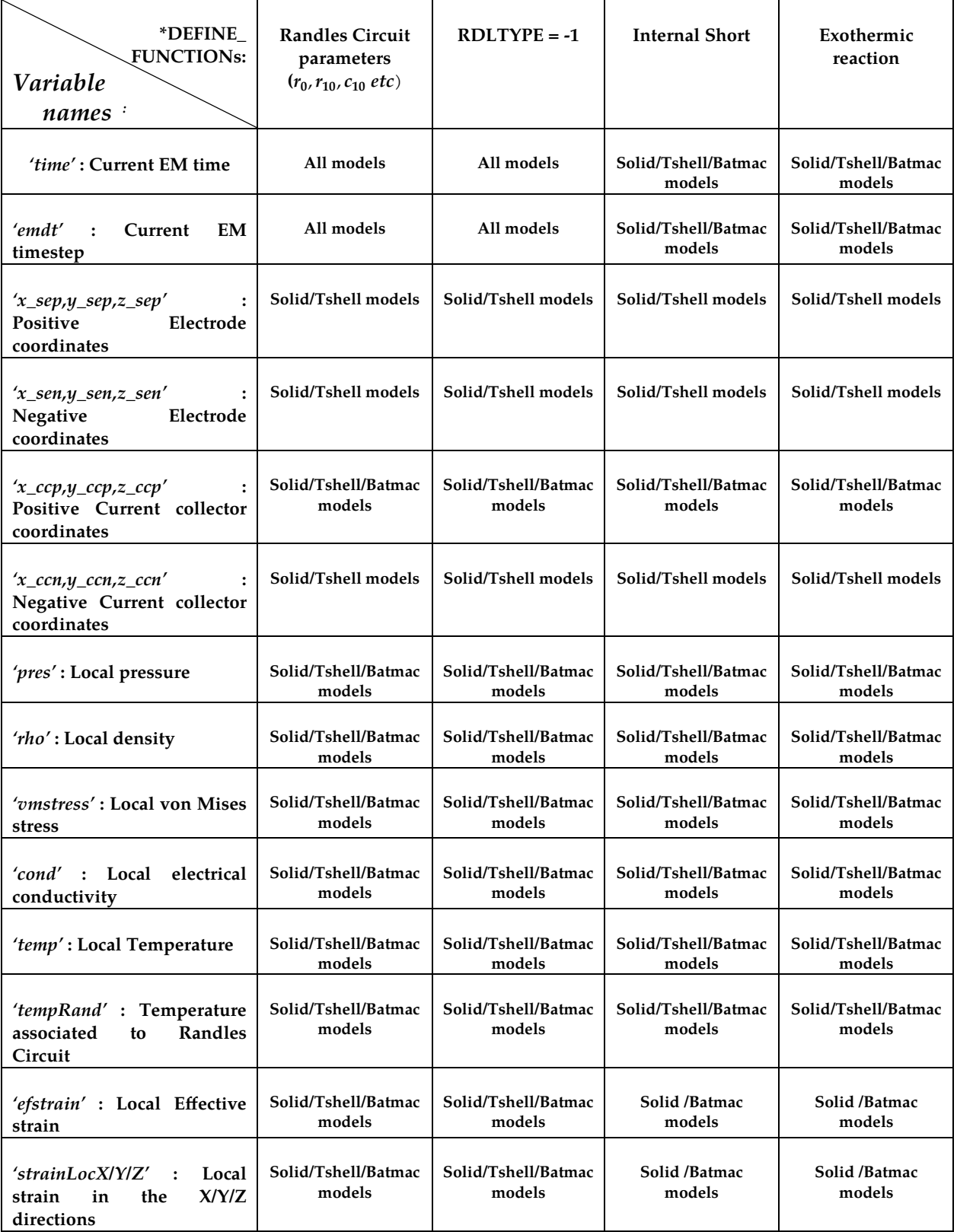

# \*EM\_RANDLES\_BATMAC \*EM

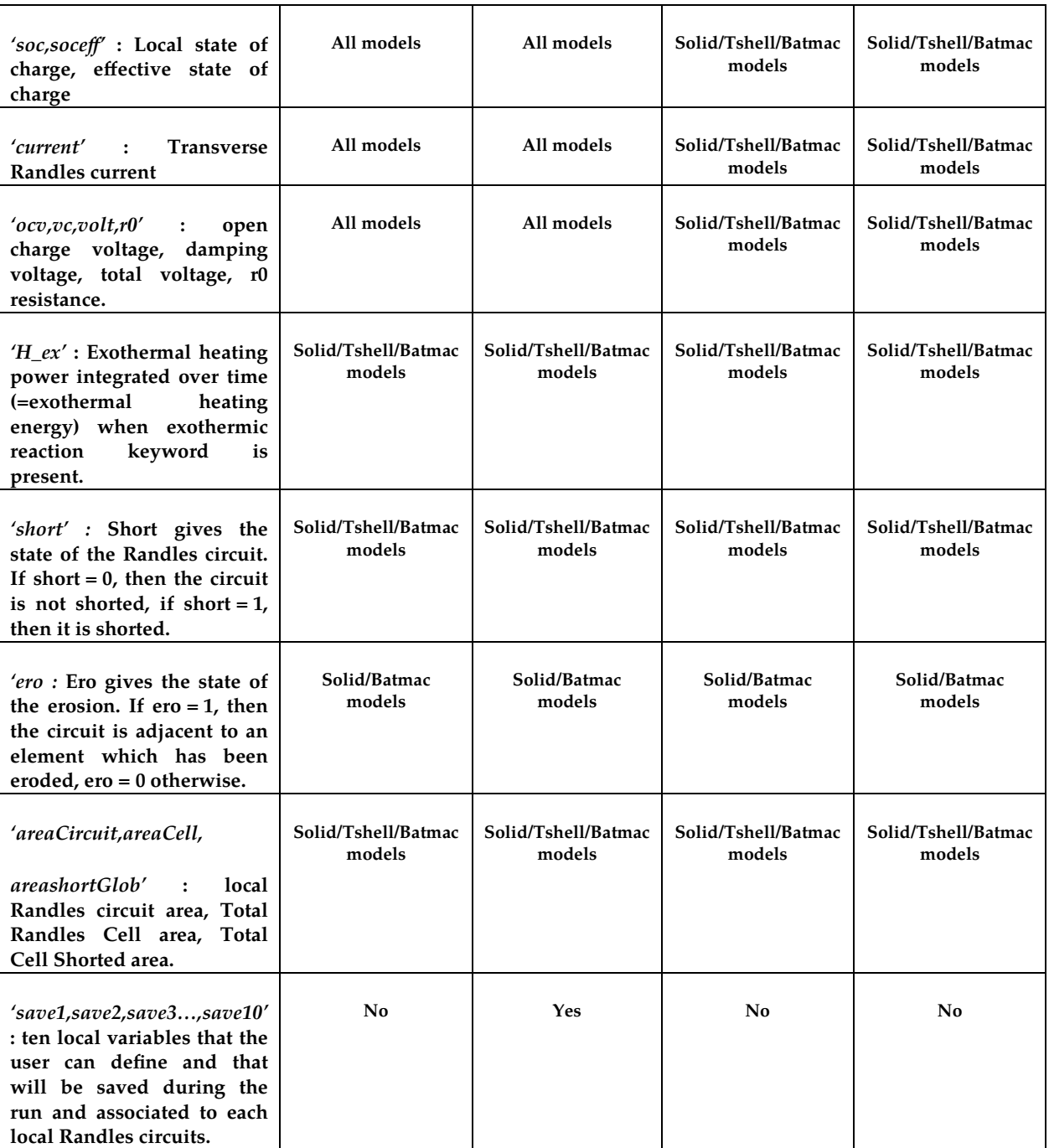

#### \*EM\_**RANDLES\_EXOTHERMIC\_REACTION**

Purpose: This keyword allows the user to add an extra heat source term to the Randles circuit nodes in order to account for thermal runaway situations.

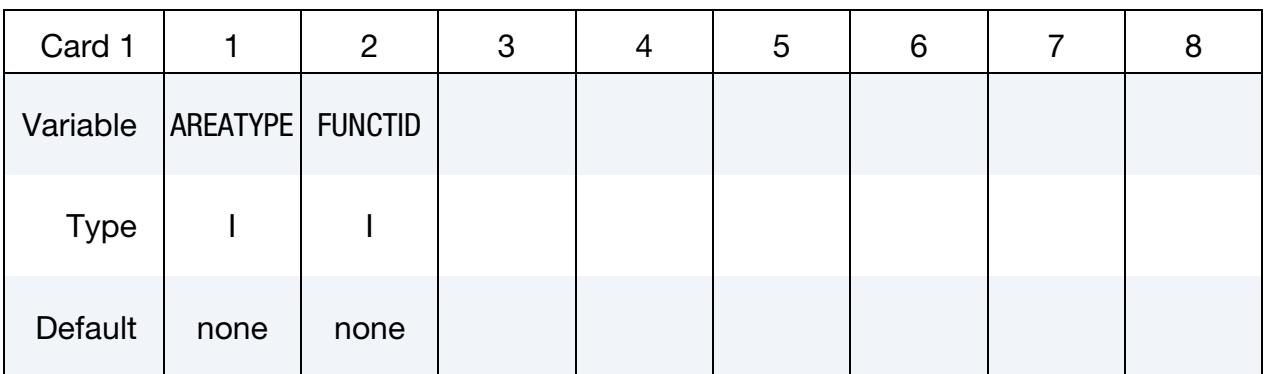

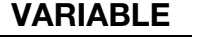

#### **DESCRIPTION**

- AREATYPE Works the same way as RDLAREA in \*EM\_RANDLES\_SOLID or in \*EM\_RANDLES\_TSHELL :
	- EQ.1: The heat source in FUNCTID is per unit area so that, for each local Randles circuit, the result returned by FUNC-TID is multiplied by a factor areaLoc (areaLoc is the local area associated to each Randles circuit while areaGlob is the area of the whole cell)  $(W.m^2)$ .
	- EQ.2: Default. The heat source in FUNCTID is for the whole cell (the whole cell is shorted), so that, for each Randles circuit, the result returned by FUNCTID is multiplied by a factor areaLoc/areaGlob (W) .
	- EQ.3: The heat source returned by FUNCTID is taken as is in each Randles circuit (W).
- FUNCTID DEFINE\_FUNCTION ID giving the local heat source function of local parameters for the local Randles circuit. See Remark 1.

#### Remarks:

1. **DEFINE FUNCTION** variables available in EM\_RANDLES keywords :

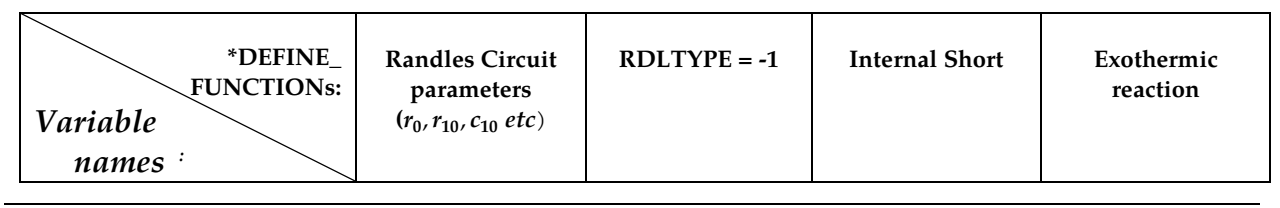

#### \*EM\_RANDLES\_EXOTHERMIC\_REACTION \*EM

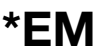

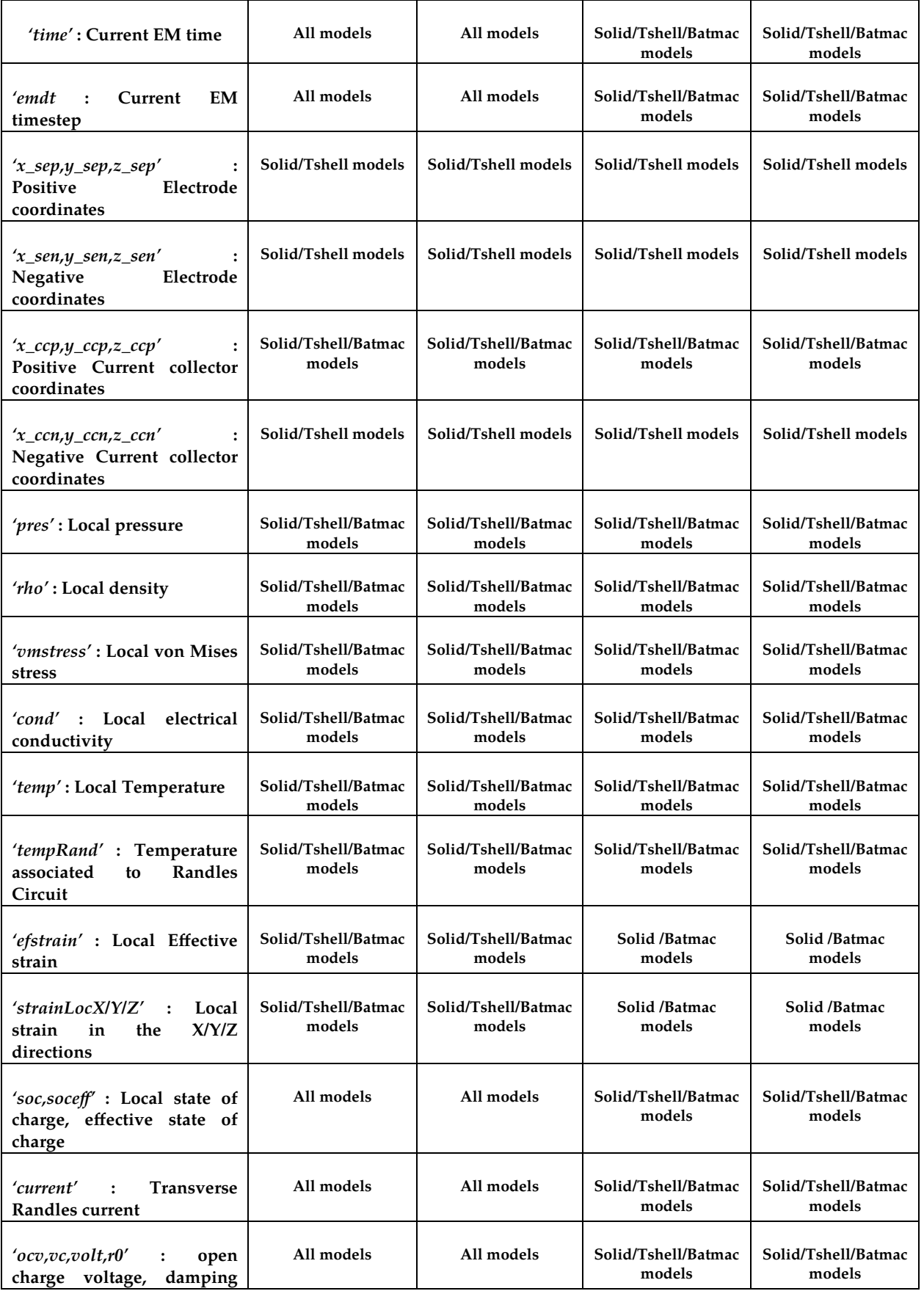

# \*EM \*EM\_RANDLES\_EXOTHERMIC\_REACTION

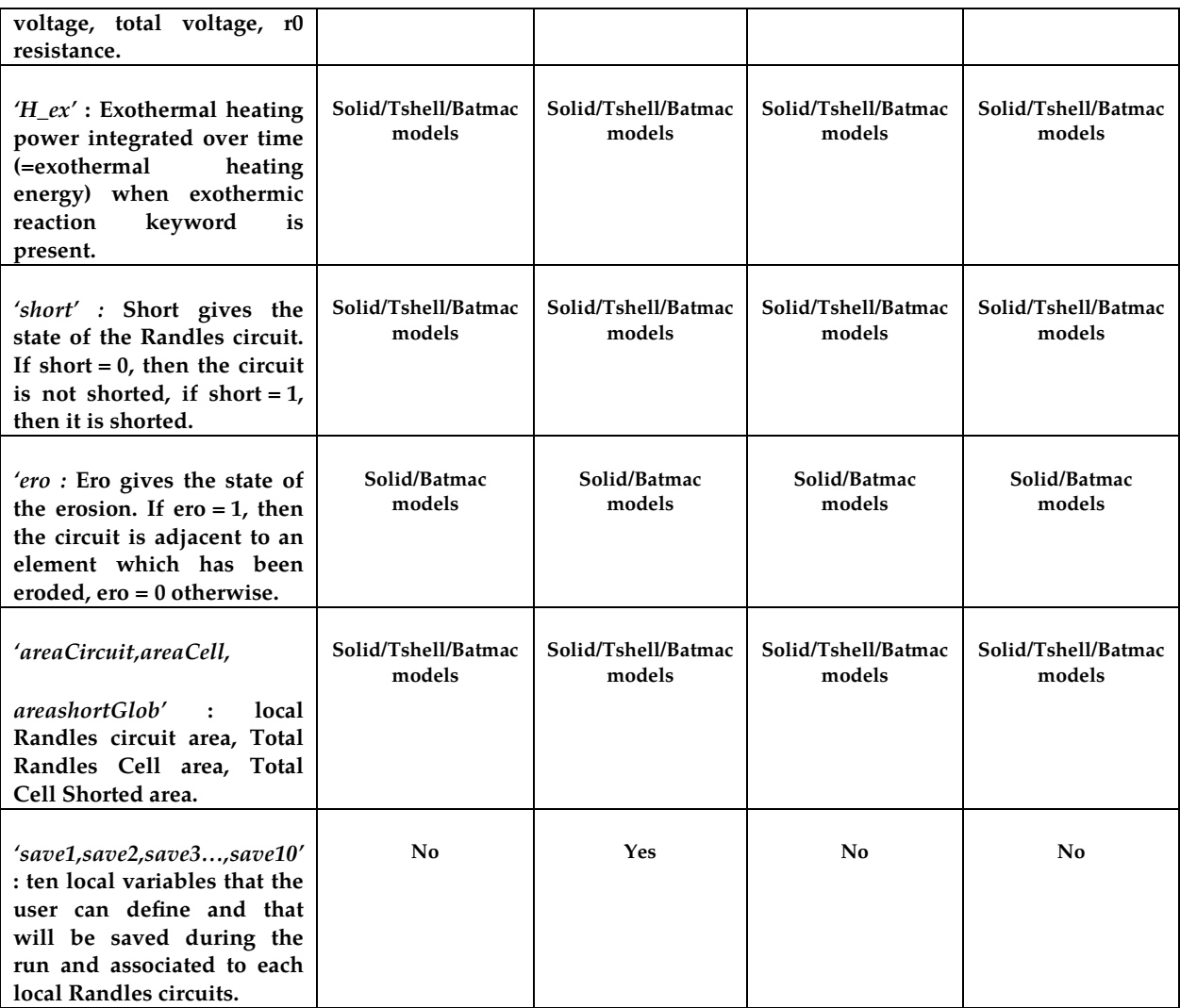

#### \*EM\_RANDLES\_MESHLESS

Purpose: define the distributed Randles circuit parameters for a Randles cell which is not associated with a mesh (lumped Randles circuit).

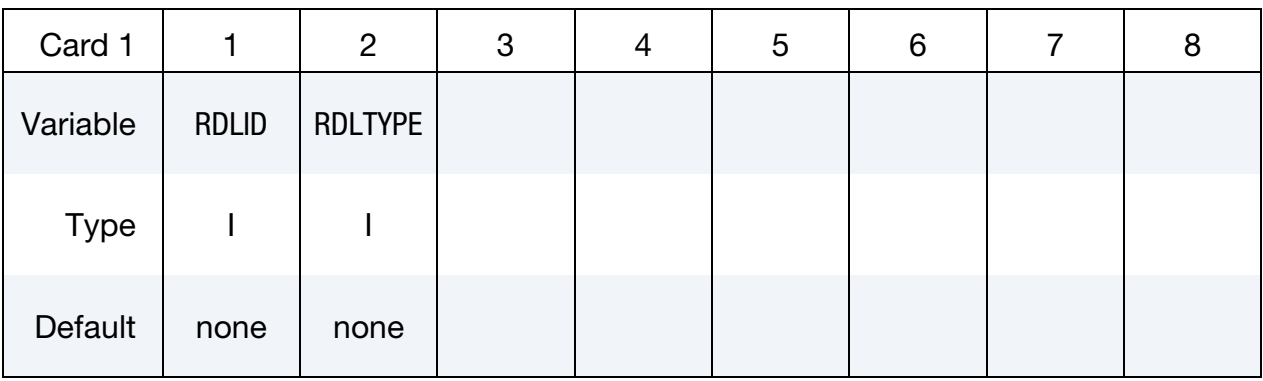

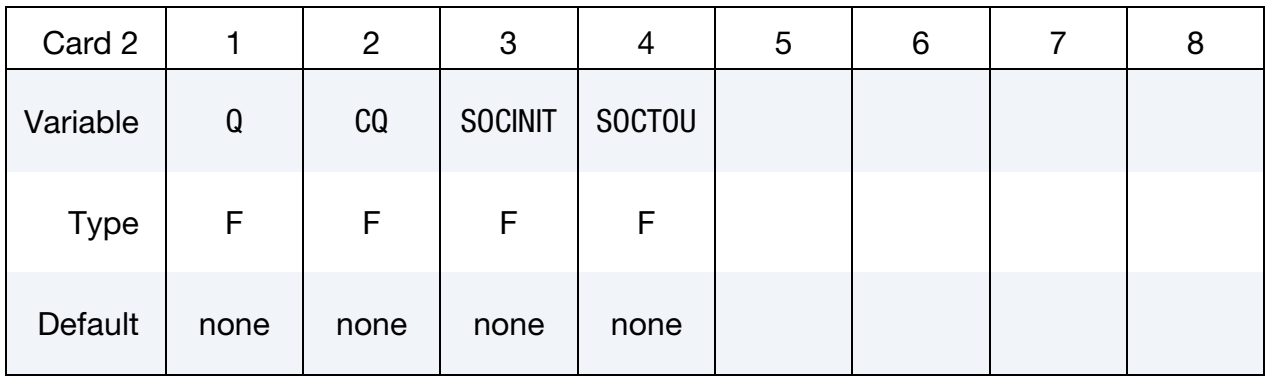

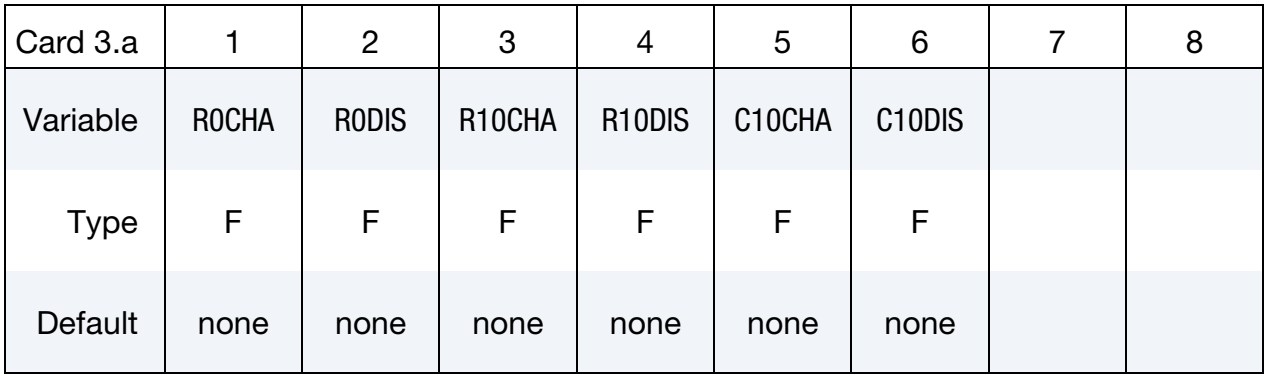

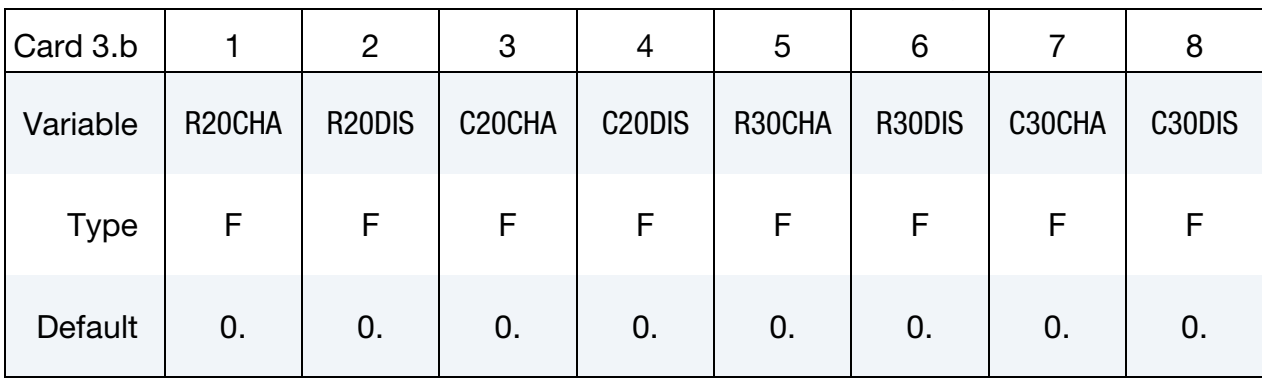

**Optional Card.** This card only needs to be defined for RDLTYPE greater than 1.

### Thermal Optional card.

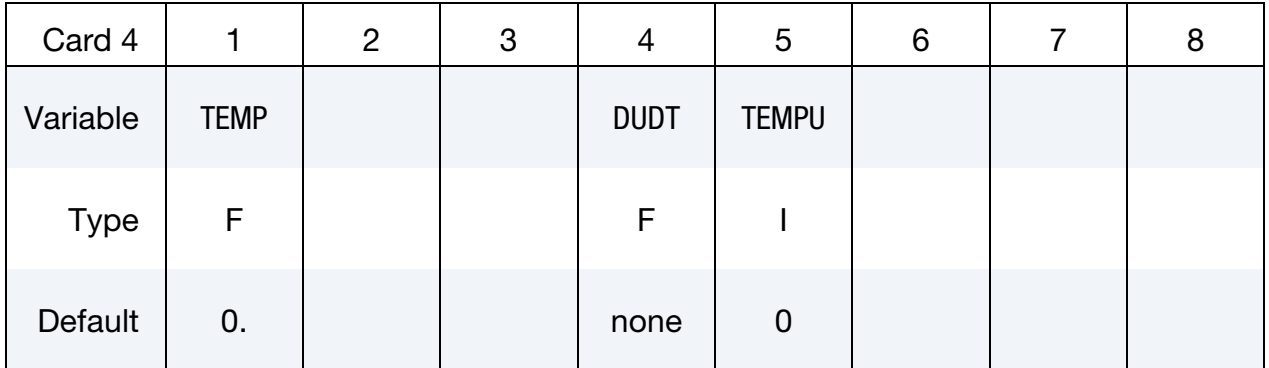

### SOC shift Optional card.

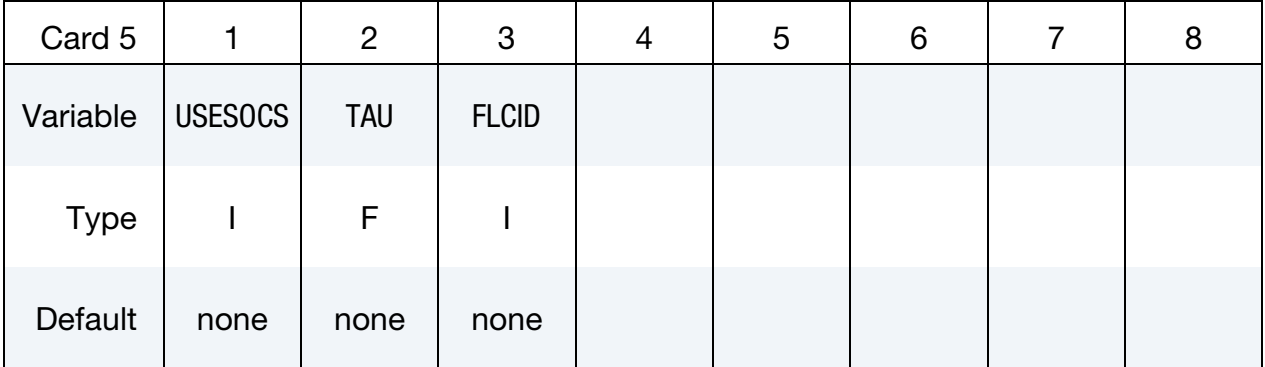

#### VARIABLE DESCRIPTION

RDLID Id of the Randles Cell

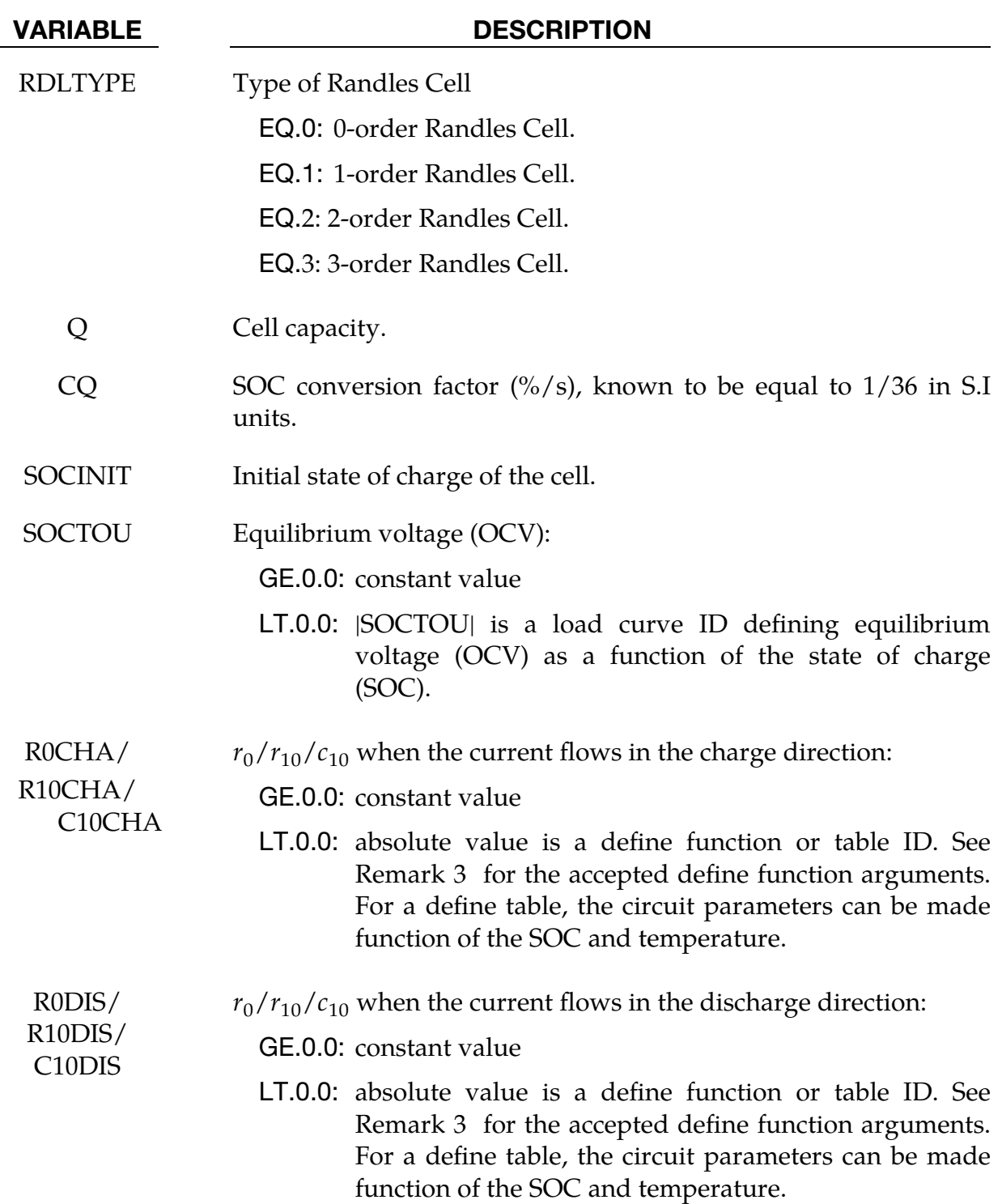

## \*EM \*EM\_RANDLES\_MESHLESS

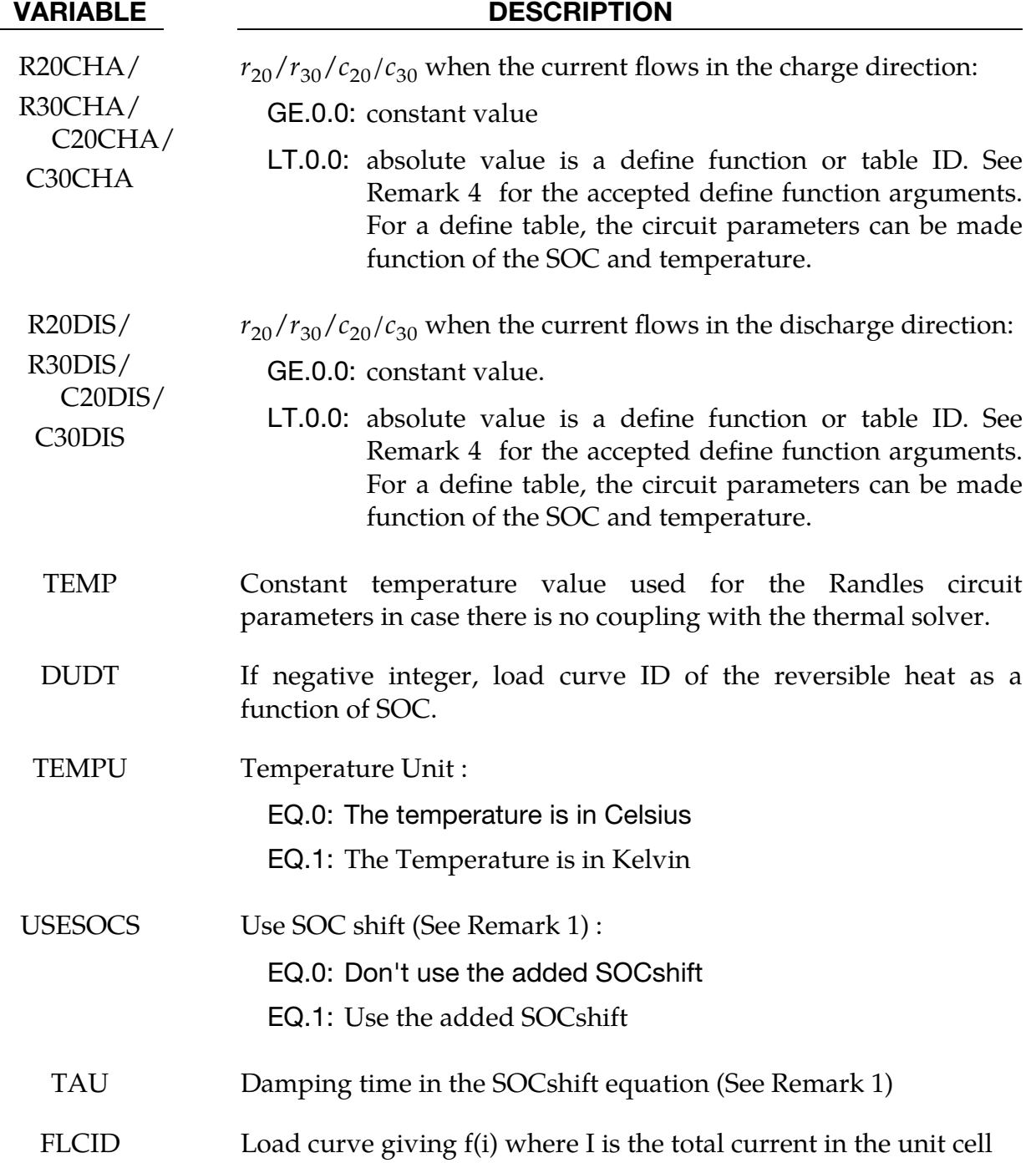

#### Remarks:

1. Accounting for Diffusion Limitations. Sometimes, an extra term called SOCshift (or SocS) can be added at high rate discharges to account for diffusion limitations. The SOCshift is added to SOC for the calculation of the OCV  $u(SOC + SOC)$  and  $r_0(SOC + SOC)$  SOCshift). SOCshift satisfies the following equation:

$$
\frac{d(\text{SOCshift})}{dt} + \frac{\text{SOCshift}}{\tau} = \frac{f(i(t))}{\tau}
$$

with SOCshift( $t = 0$ ) = 0.

- 2. **User defined ECMs**. Randles circuits are based on the finite element Robin boundary condition, acting similarly to a convection boundary condition for the heat equation. As such, the circuit equation is decomposed into a term that will enter the left-hand-side of the stiffness matrix and a term that will be added to the right-hand-side. Changing the definition of those terms allows the user to replace the Randles circuits by any type of Equivalent Circuit model (ECM). This is the purpose of RDLTYPE = -1 where the term entering the l.h.s is defined by a negative integer referring to a \*DEFINE\_FUNCTION ID in R0CHA (unit consistency: Resistance) while a negative integer in R0DIS, associated to a \*DEFINE\_FUNCTION will give the term entering in the r.h.s (unit consistency : current).
- 3. **DEFINE FUNCTION** variables available in EM\_RANDLES keywords :

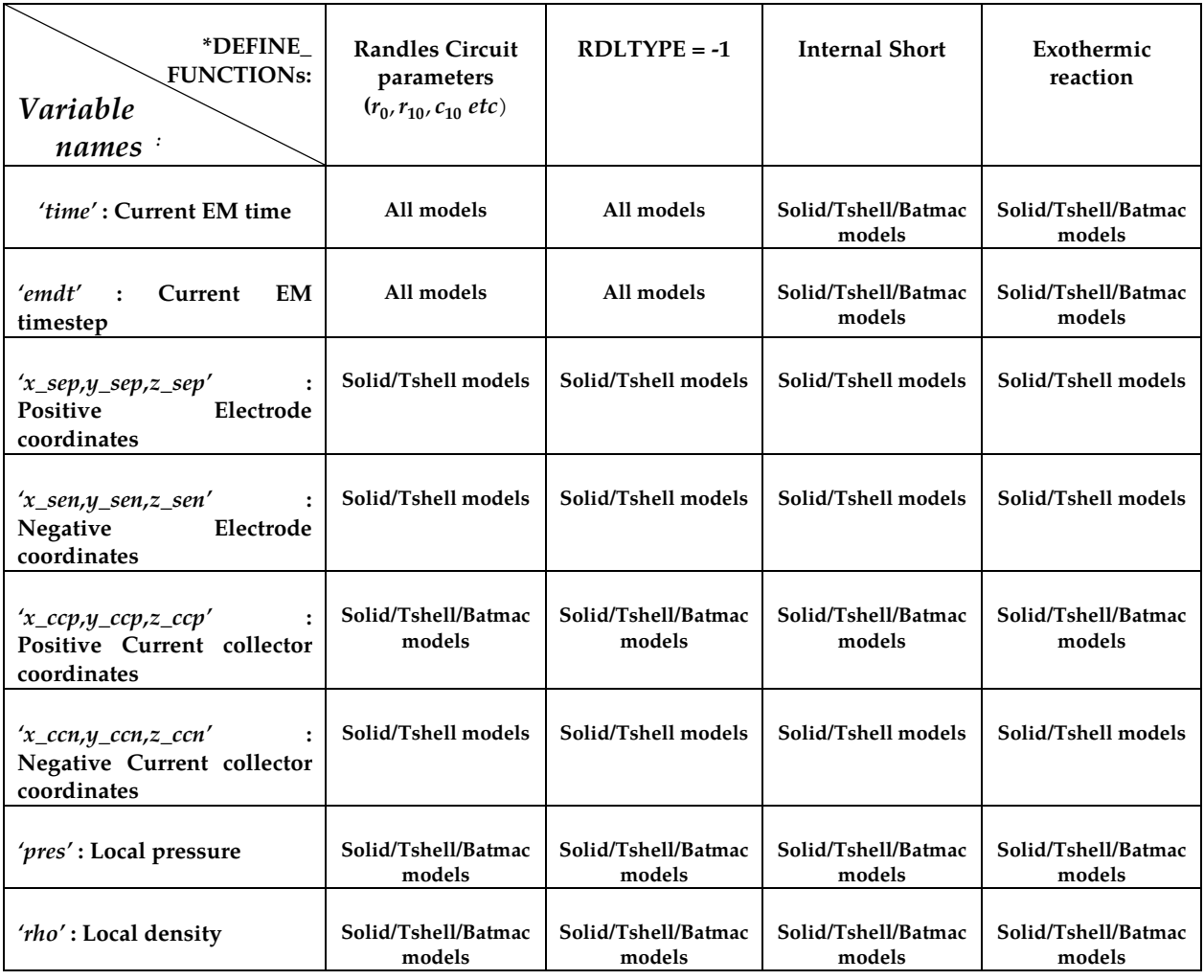

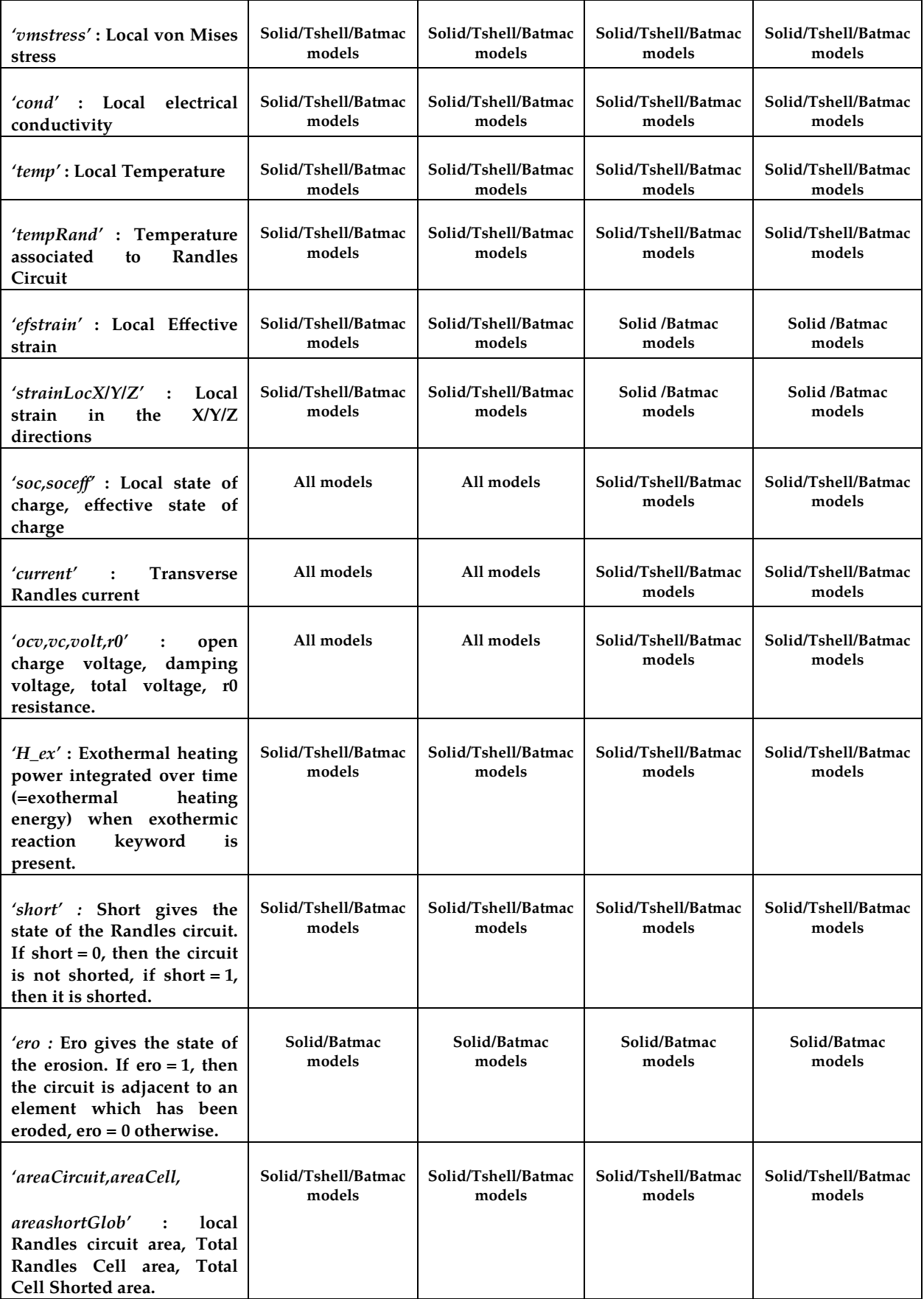

# \*EM\_RANDLES\_MESHLESS \*EM

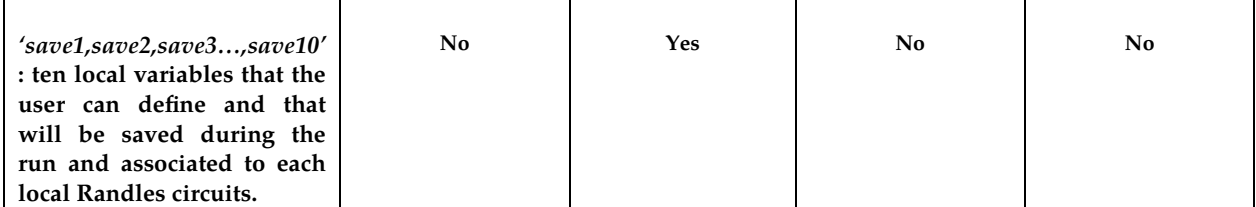

### \*EM\_RANDLES\_**TSHELL**

Purpose: Define the distributed Randles circuit parameters for a Randles cell when using a composite tshell mechanical model.

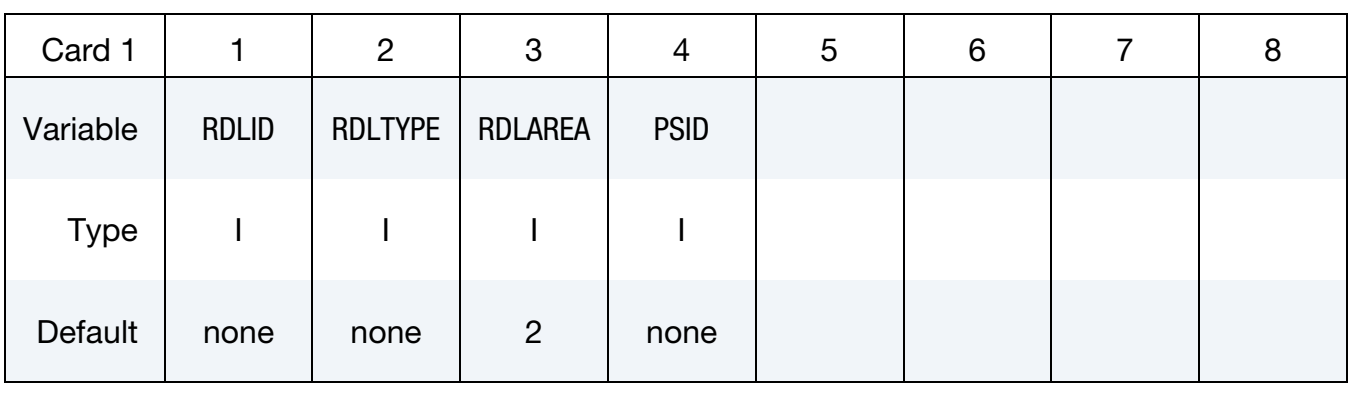

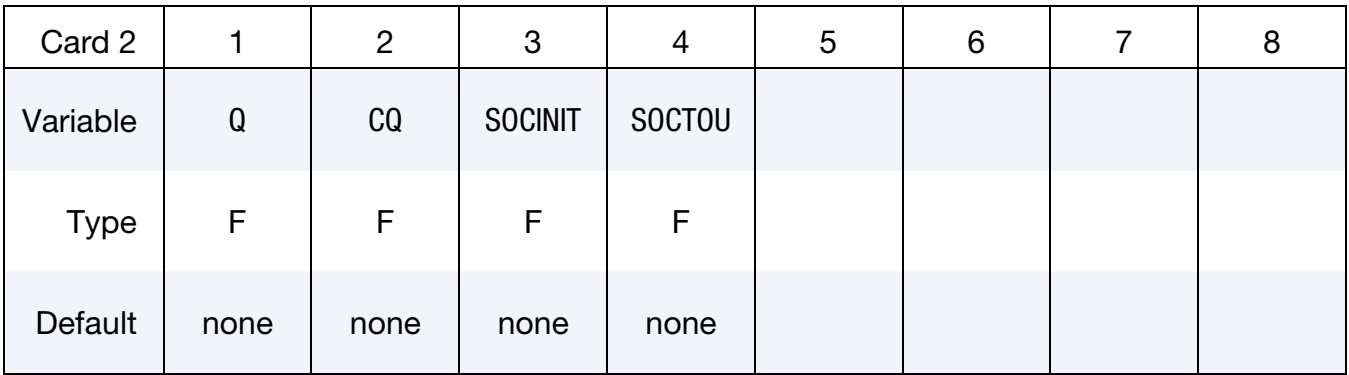

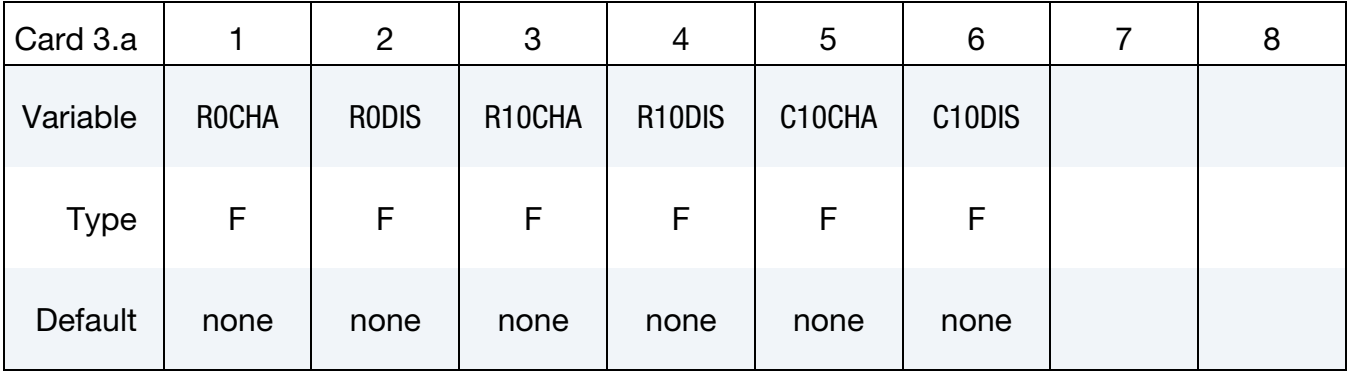
| Card 3.b    |        | $\overline{2}$      | 3      | 4                               | 5      | 6      |              | 8      |
|-------------|--------|---------------------|--------|---------------------------------|--------|--------|--------------|--------|
| Variable    | R20CHA | R <sub>20</sub> DIS | C20CHA | C <sub>20</sub> D <sub>IS</sub> | R30CHA | R30DIS | C30CHA       | C30DIS |
| <b>Type</b> | F      | F.                  | F      | F                               | F      | F      | F            | F      |
| Default     | 0.     | 0.                  | 0.     | 0.                              | 0.     | 0.     | $\mathbf{0}$ | 0.     |

Optional Card. This card only needs to be defined for RDLTYPE greater than 1.

## Optional Thermal Card.

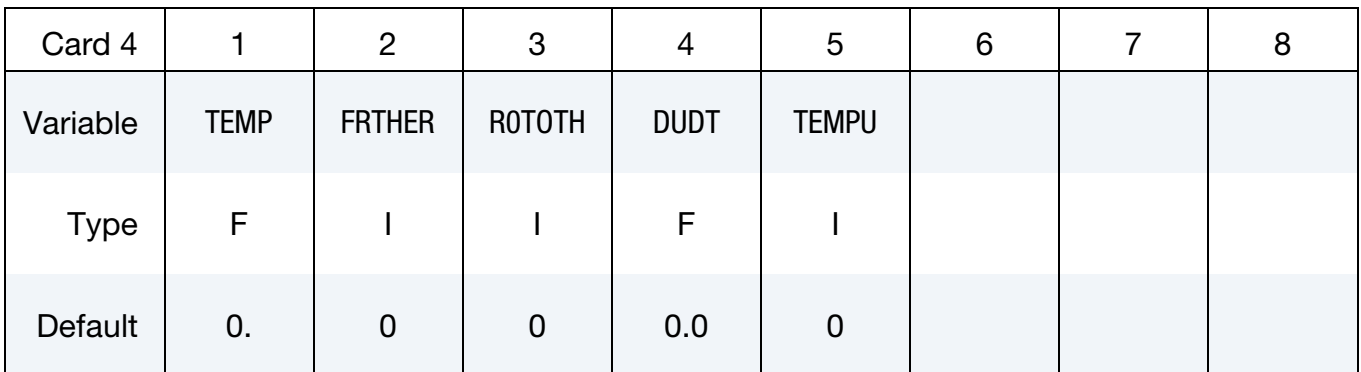

#### Optional SOCShift Card.

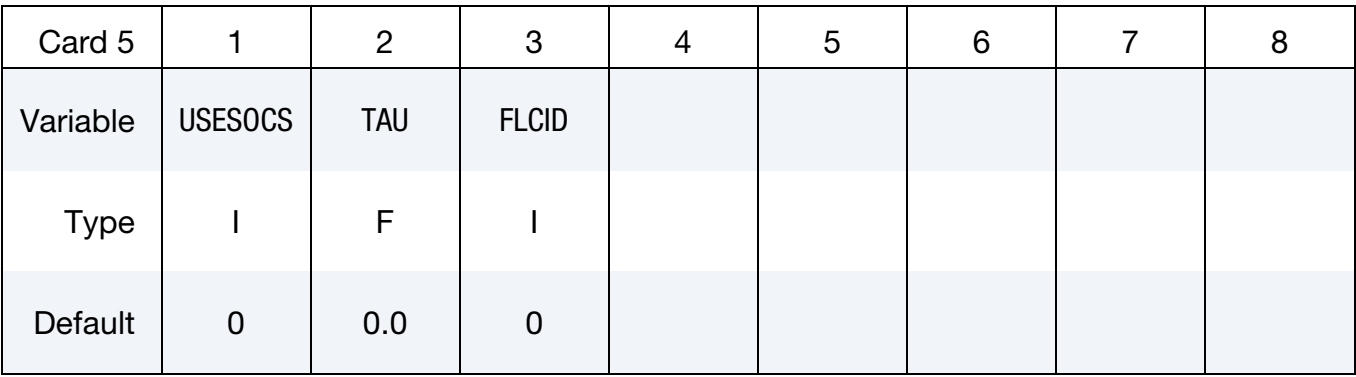

#### VARIABLE DESCRIPTION

RDLID ID of the Randles Cell

# \*EM \*EM\_RANDLES\_TSHELL

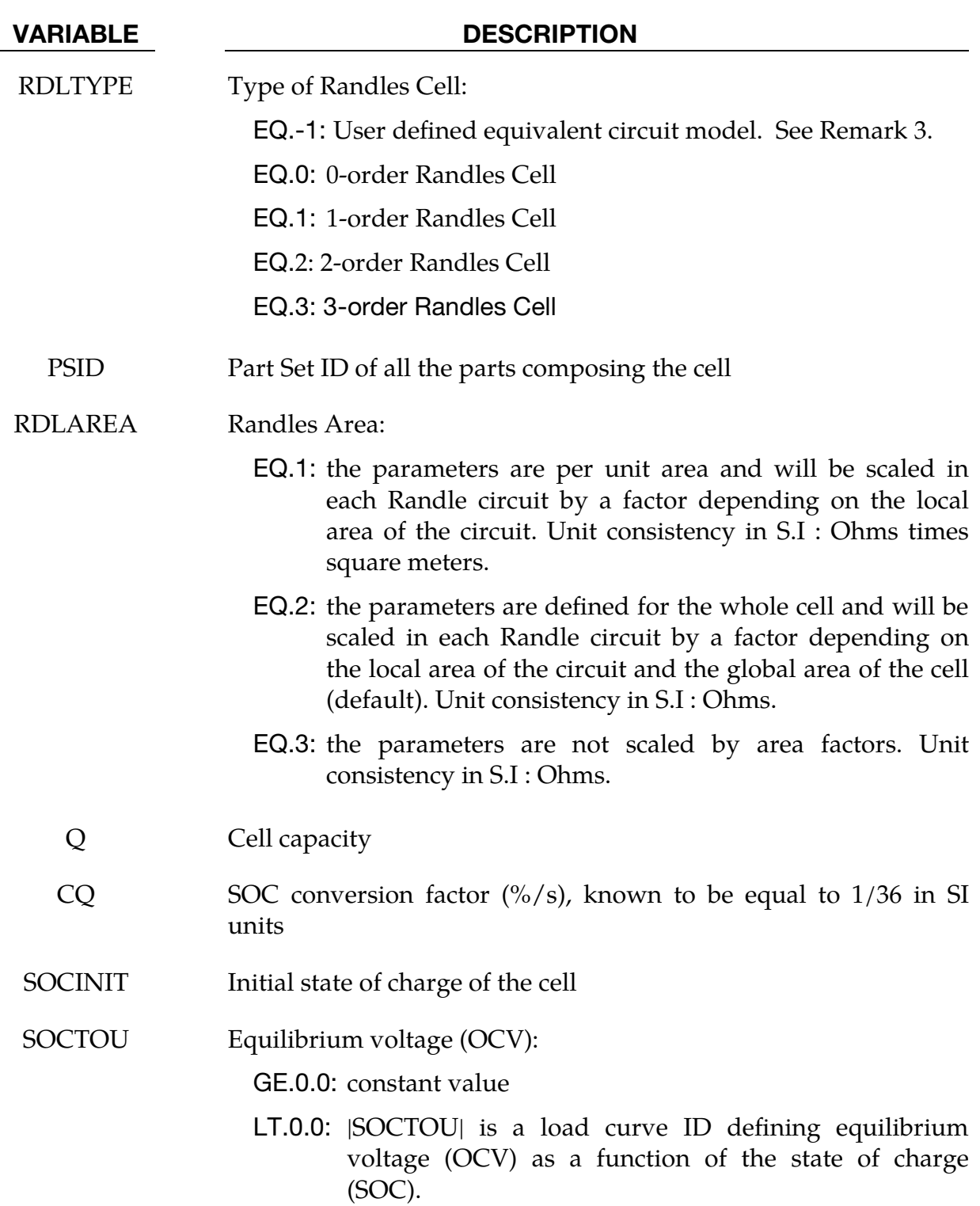

# \*EM\_RANDLES\_TSHELL \*EM

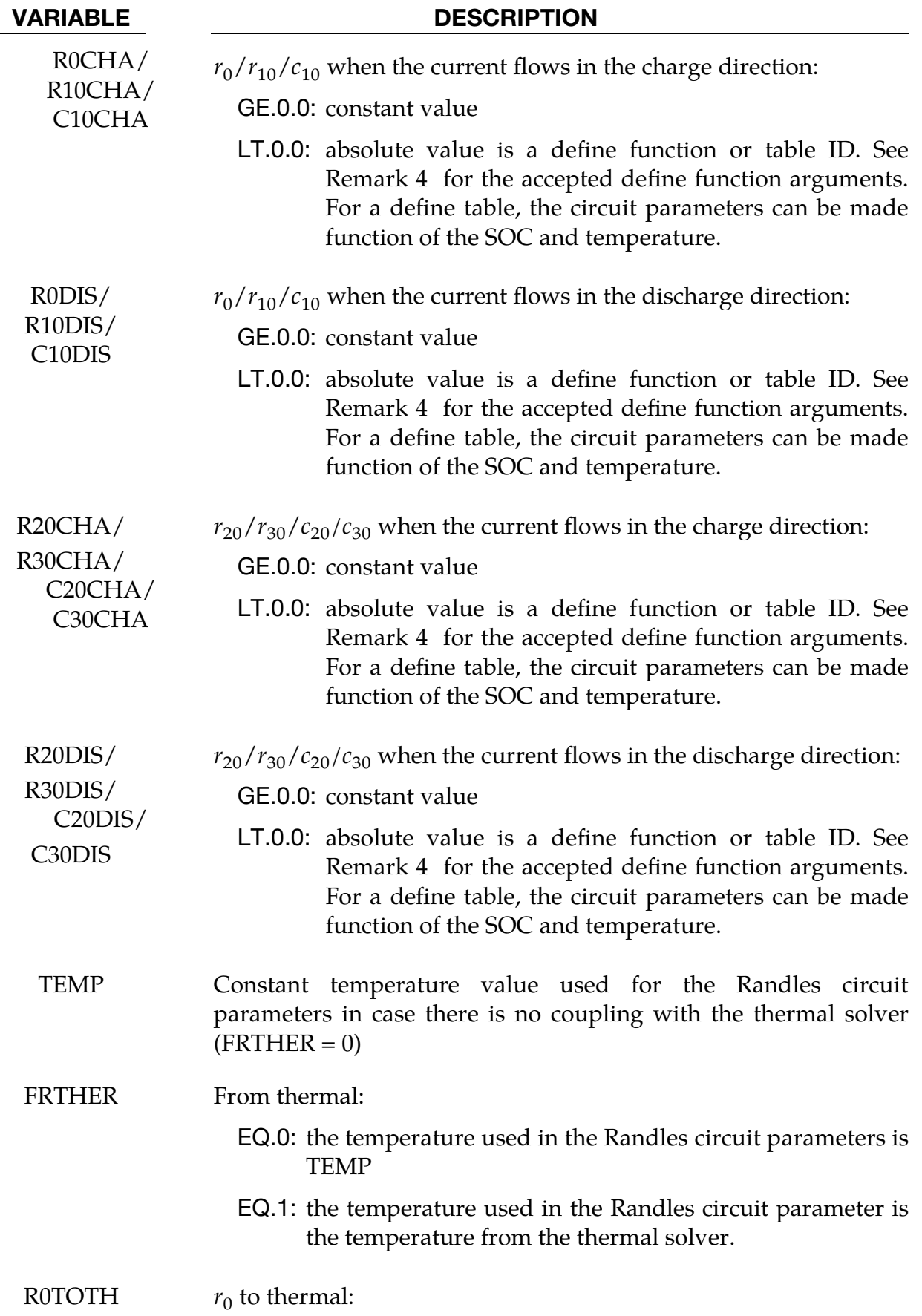

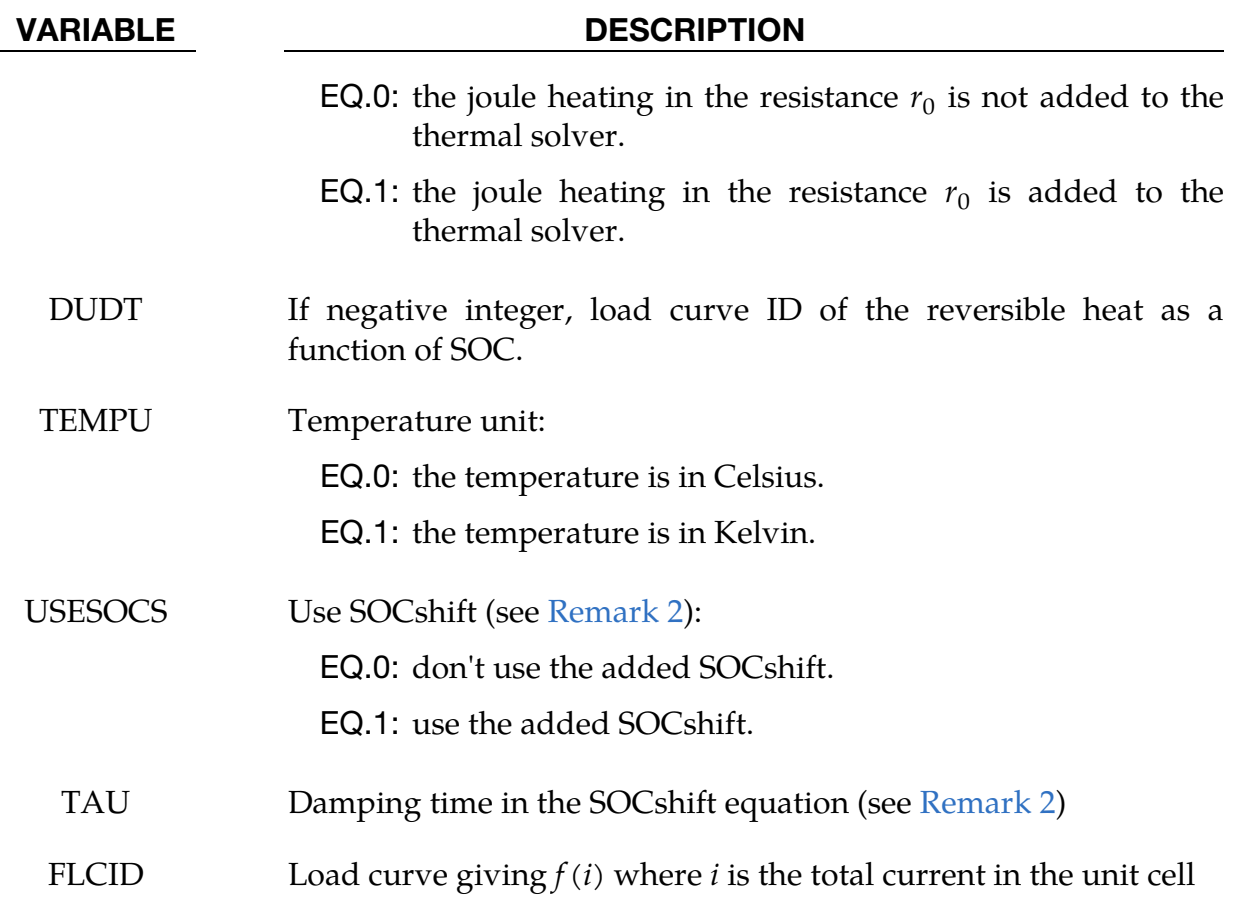

#### Remarks:

- 1. Sectioning of Circuit. Each part of PSID is defined by \*PART\_COMPOSITE\_-TSHELL. With this keyword for defining the part, each layer of a part can serve a different function, namely, as a current collector positive, current collector negative, separator, negative electrode, or positive electrode. A given layer's function is defined in the RDLTYPE field of \*EM\_MAT\_001.
- 2. **Accounting for Diffusion Limitations.** Sometimes, an extra term called SOCshift (or SocS) can be added at high rate discharges to account for diffusion limitations. The SOCshift is added to SOC for the calculation of the OCV  $u(SOC + SOC)$  and  $r_0(SOC + SOC)$  SOCshift). SOCshift satisfies the following equation:

$$
\frac{d(\text{SOCshift})}{dt} + \frac{\text{SOCshift}}{\tau} = \frac{f(i(t))}{\tau}
$$

with SOCshift( $t = 0$ ) = 0.

- 3. **User defined ECMs**. Randles circuits are based on the finite element Robin boundary condition, acting similarly to a convection boundary condition for the heat equation. As such, the circuit equation is decomposed into a term that will enter the left-hand-side of the stiffness matrix and a term that will be added to the right-hand-side. Changing the definition of those terms allows the user to replace the Randles circuits by any type of Equivalent Circuit model (ECM). This is the purpose of RDLTYPE = -1 where the term entering the l.h.s is defined by a negative integer referring to a \*DEFINE\_FUNCTION ID in R0CHA (unit consistency: Resistance) while a negative integer in R0DIS, associated to a \*DEFINE\_FUNCTION will give the term entering in the r.h.s (unit consistency : current).
- 4. **DEFINE FUNCTION** variables available in EM\_RANDLES keywords :

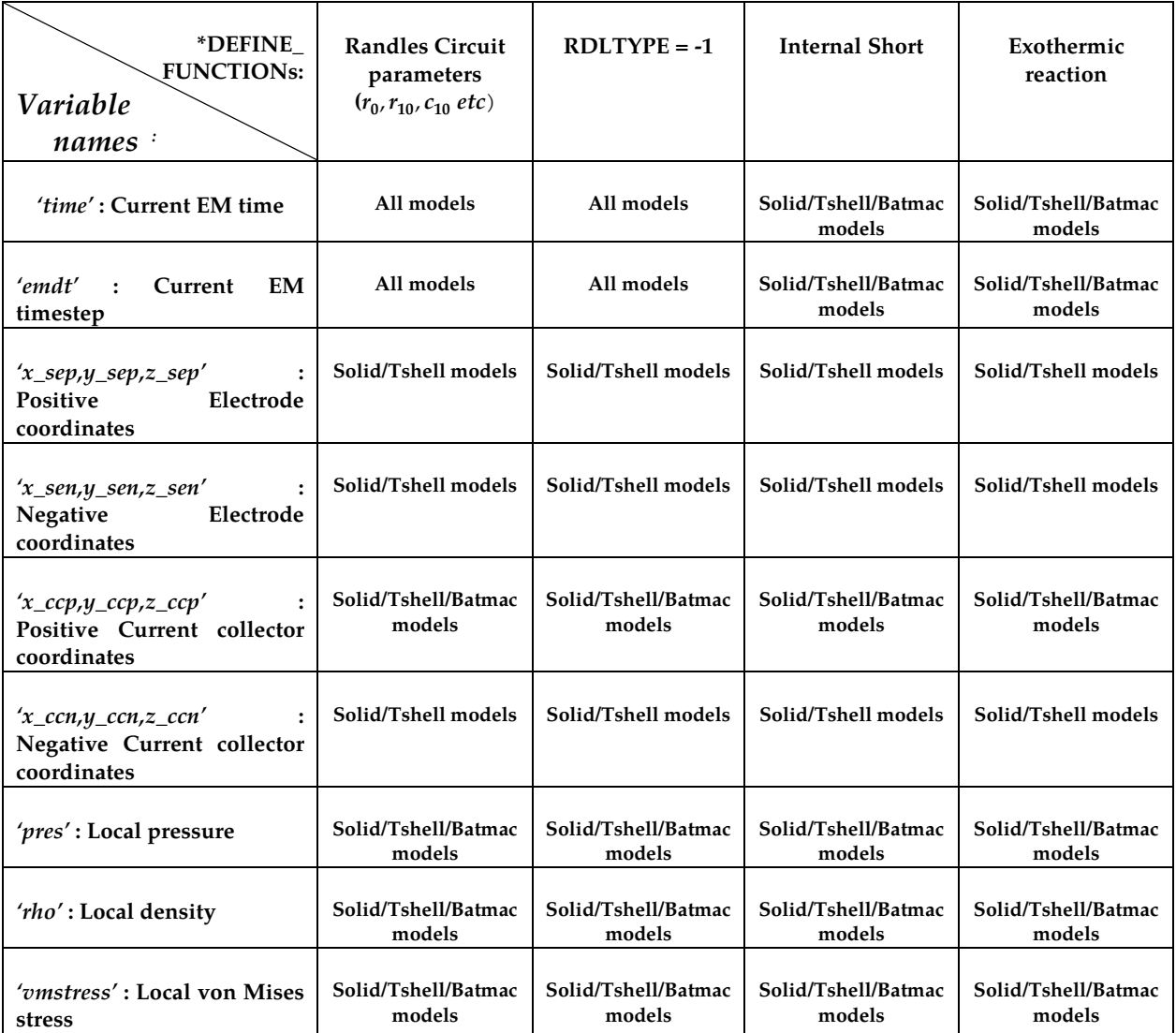

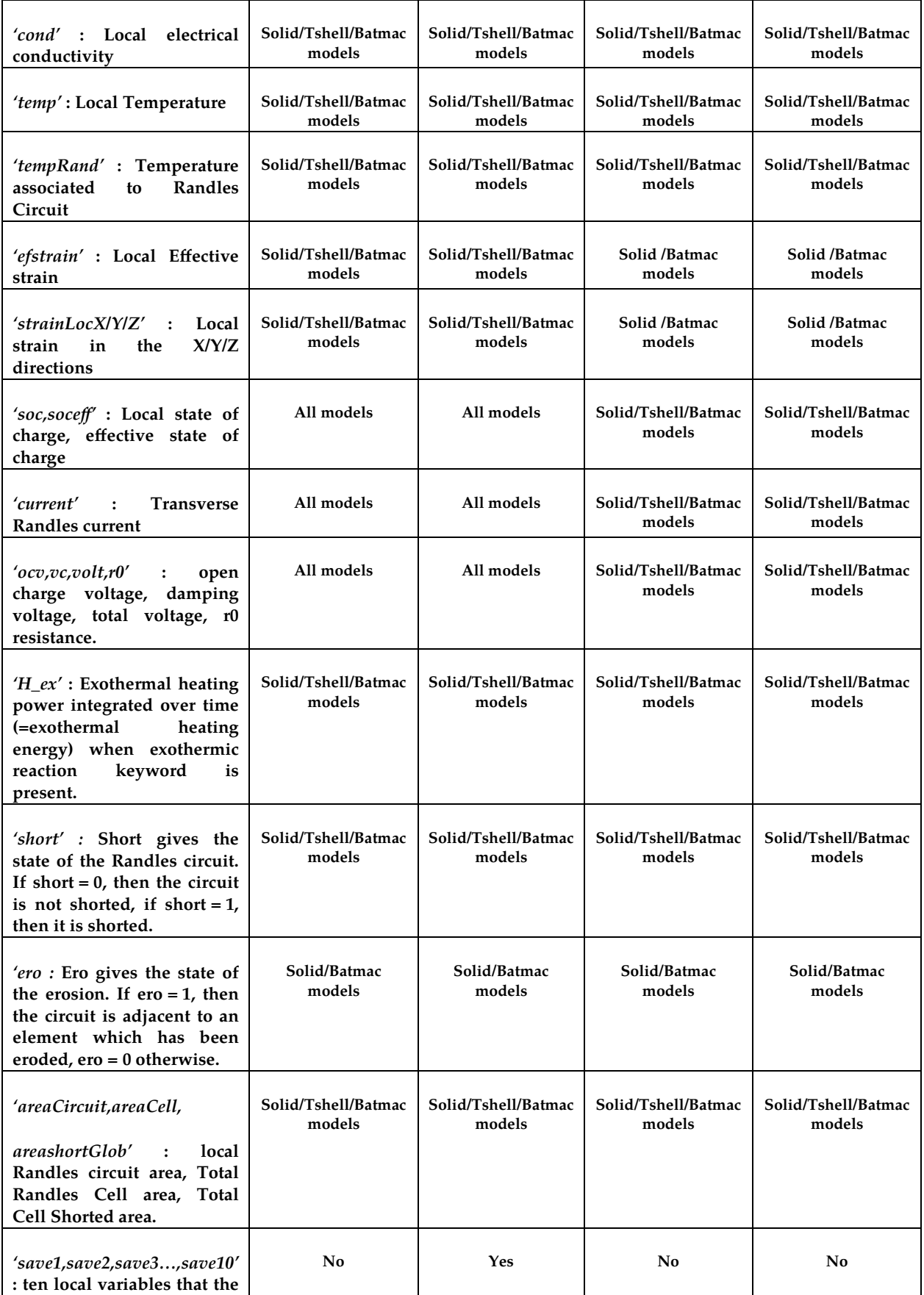

# \*EM\_RANDLES\_TSHELL \*EM

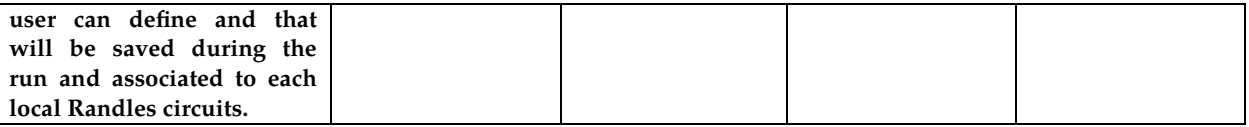

#### \*EM\_**RANDLES\_SHORT**

Purpose: For battery cell internal short, define conditions to turn on a Randles short (replace one or several Randles circuits by resistances), and to define the value of the short resistance.

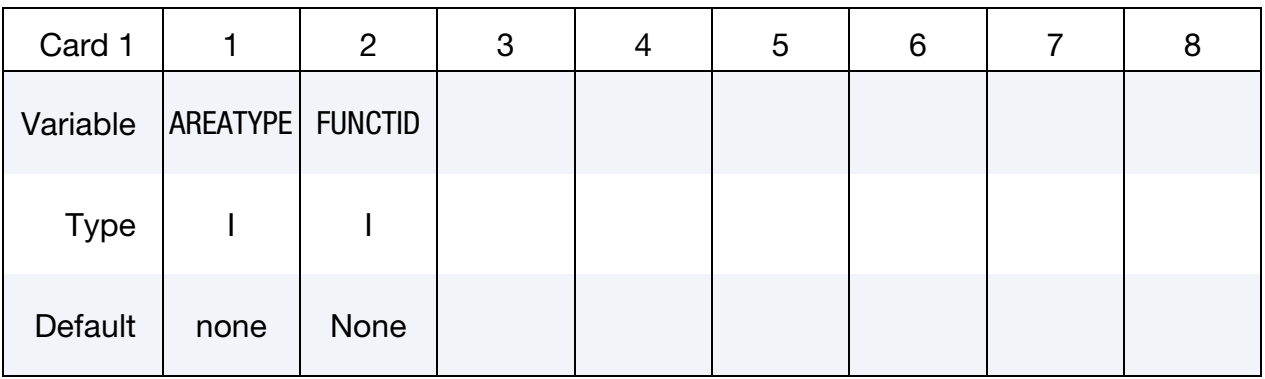

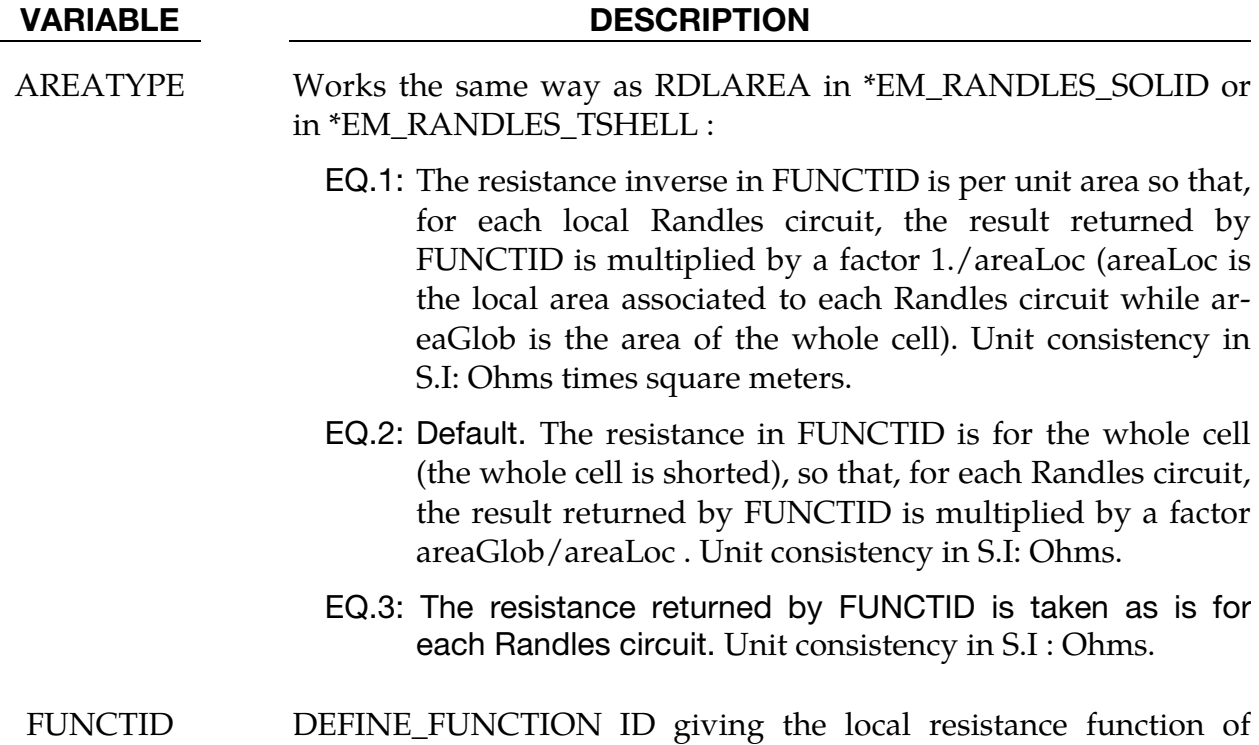

# local parameters for the local Randles circuit. See Remark 2.

## Remarks:

1. If the return value of the function is zero, there is no short, the Randles circuit is maintained. A positive returned value will replace the Randles circuit by the returned short resistance. In order to ensure that the short is maintained even after the original criteria is no longer met, the default positive value may be

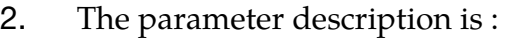

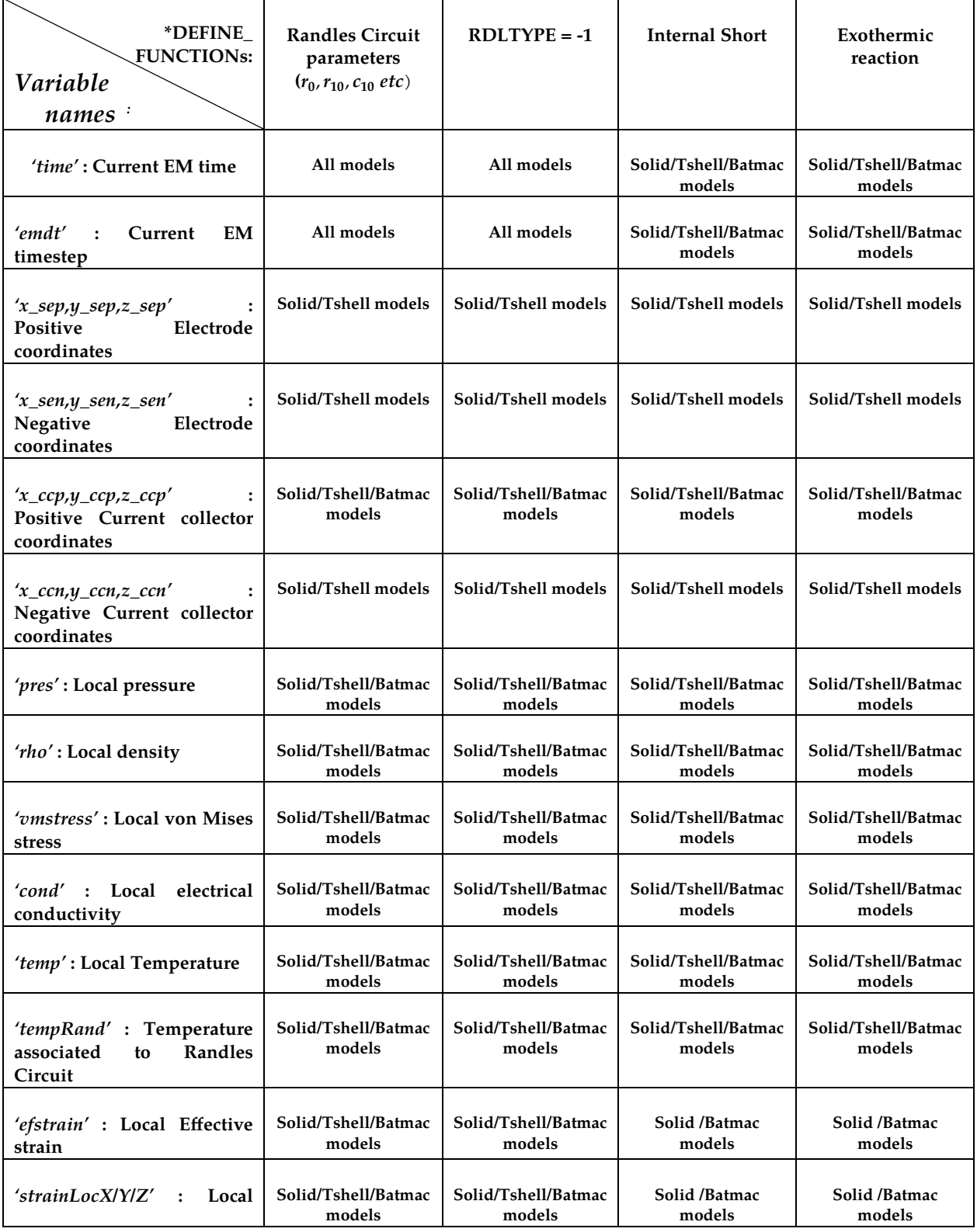

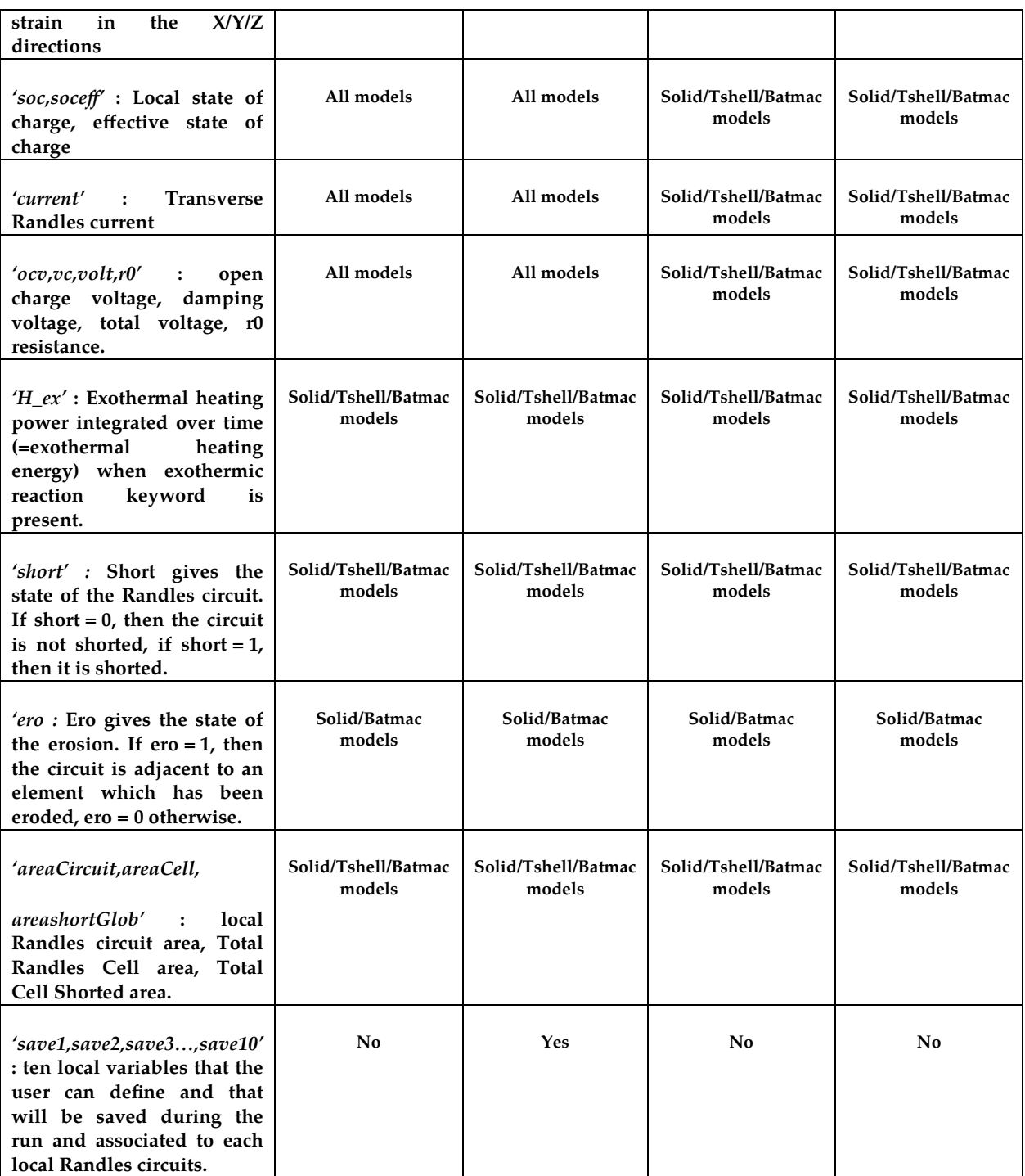

3. An example of a function :

#### \*DEFINE\_FUNCTION

#### FID (Function Id)

Float resistance\_short\_randle(

float time,

float x\_ccp,float y\_ccp,float z\_ccp,

float x\_sep,float y\_sep,float z\_sep,

float x\_sem,float y\_sem,float z\_sem,

float x\_ccm,float y\_ccm,float z\_ccm)

{ float seThick0;

 $seThick0 = 1.e-5;$ 

 $seThick=(sqrt(x_sep-x_sem)^2+(y_sep-y_sem)^2+(z_sep-s_sem)^2$  $z$ \_sem $)$ ^2);

if (seThick  $>=$  seThick0) then

return -1.e-3;

else

return 1.e-2;

endif

In this example, as long as seThick is smaller than seThick0, no short occurs. Once seThick becomes larger than seThick0, a short occurs and the short resistance is 1.e-2. If during the run, seThick once again becomes smaller than seThick0, the short is maintained and the short resistance becomes 1.e-3. Replacing 1.e-3 by 0. would cause the short to revert to the original Randles circuit.

## \*EM\_**RANDLES\_SOLID**

Purpose: define the distributed Randles circuit parameters for a Randles cell when using a solid mechanical model.

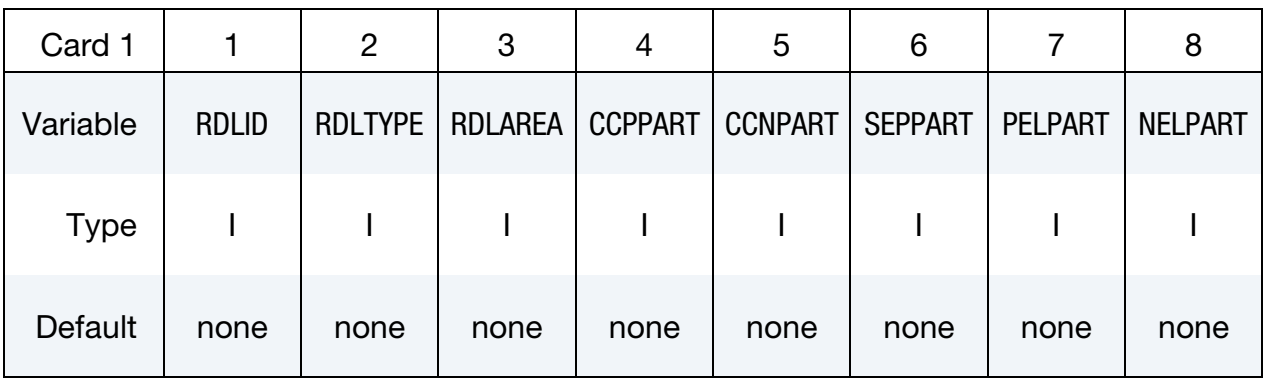

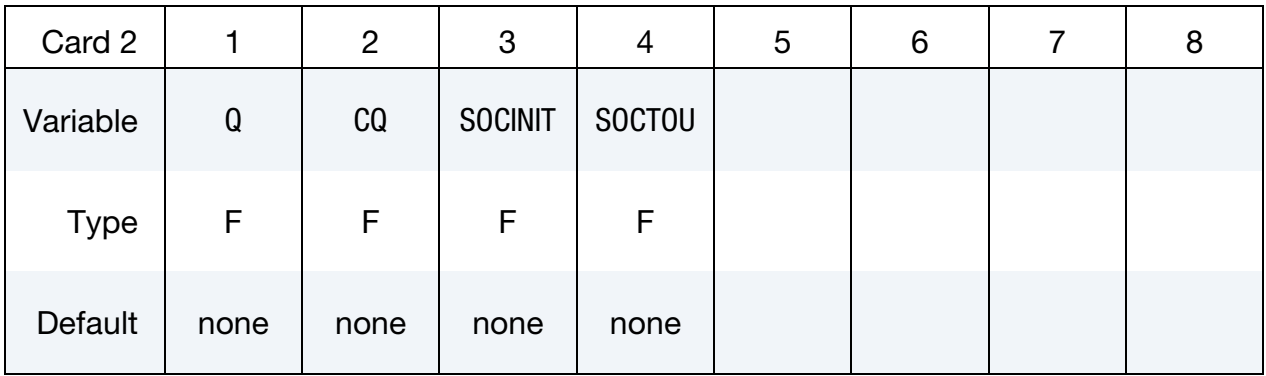

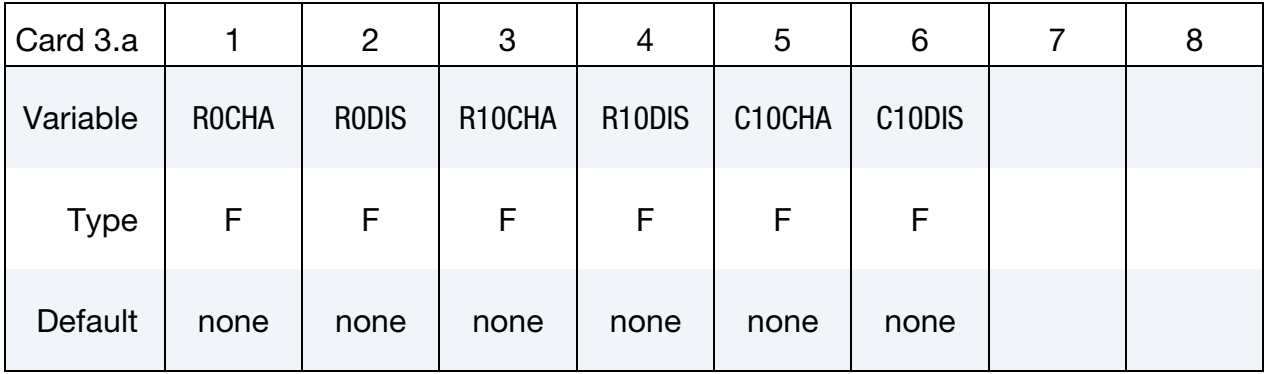

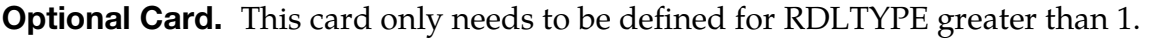

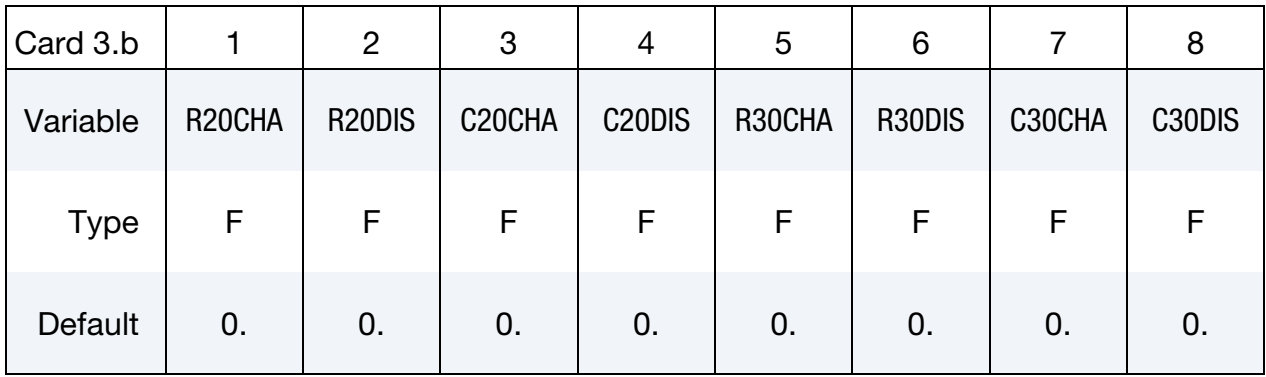

## Optional Thermal card.

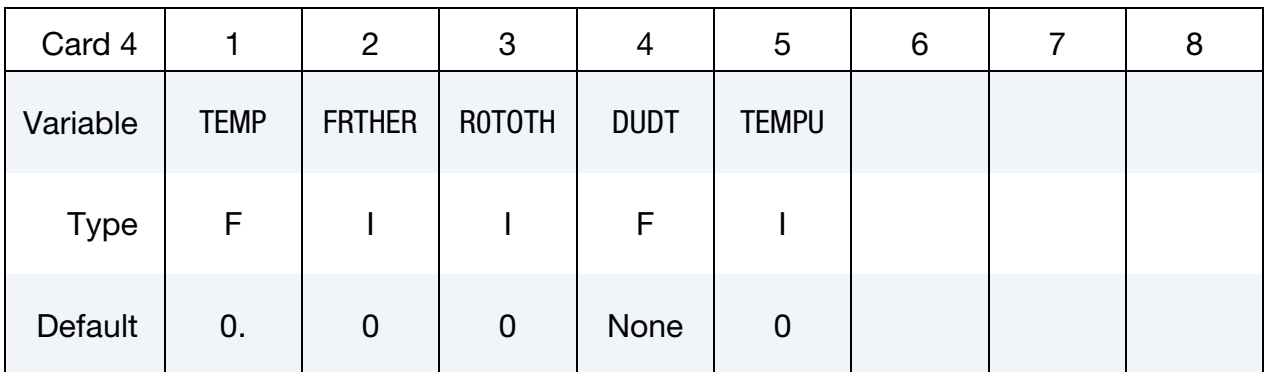

#### Optional SOC shift card

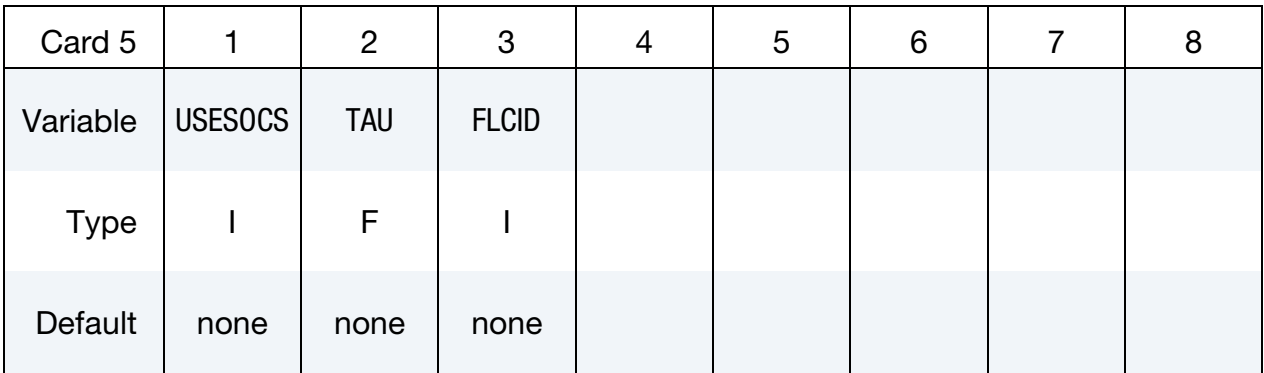

## VARIABLE DESCRIPTION

RDLID Id of the Randles Cell

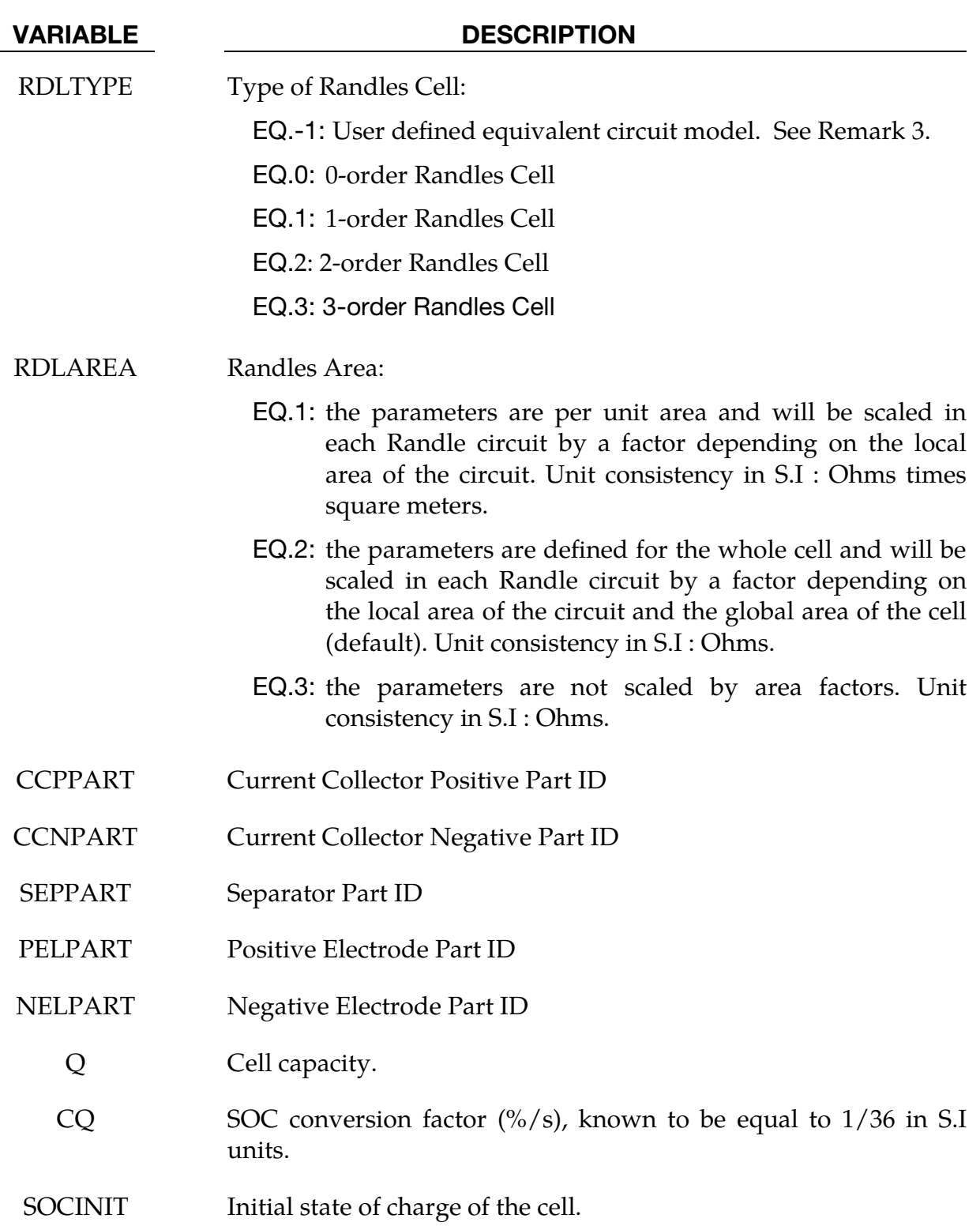

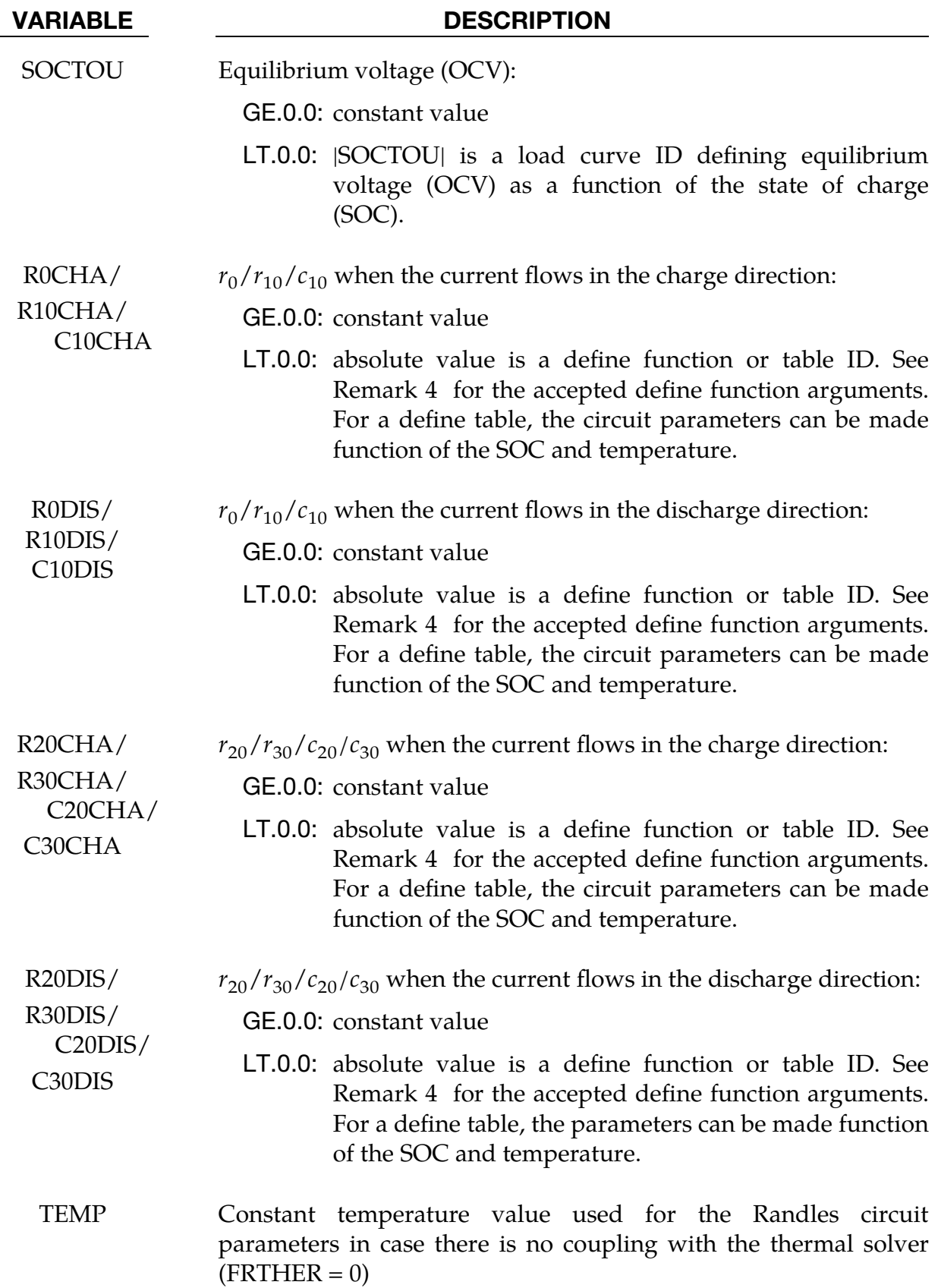

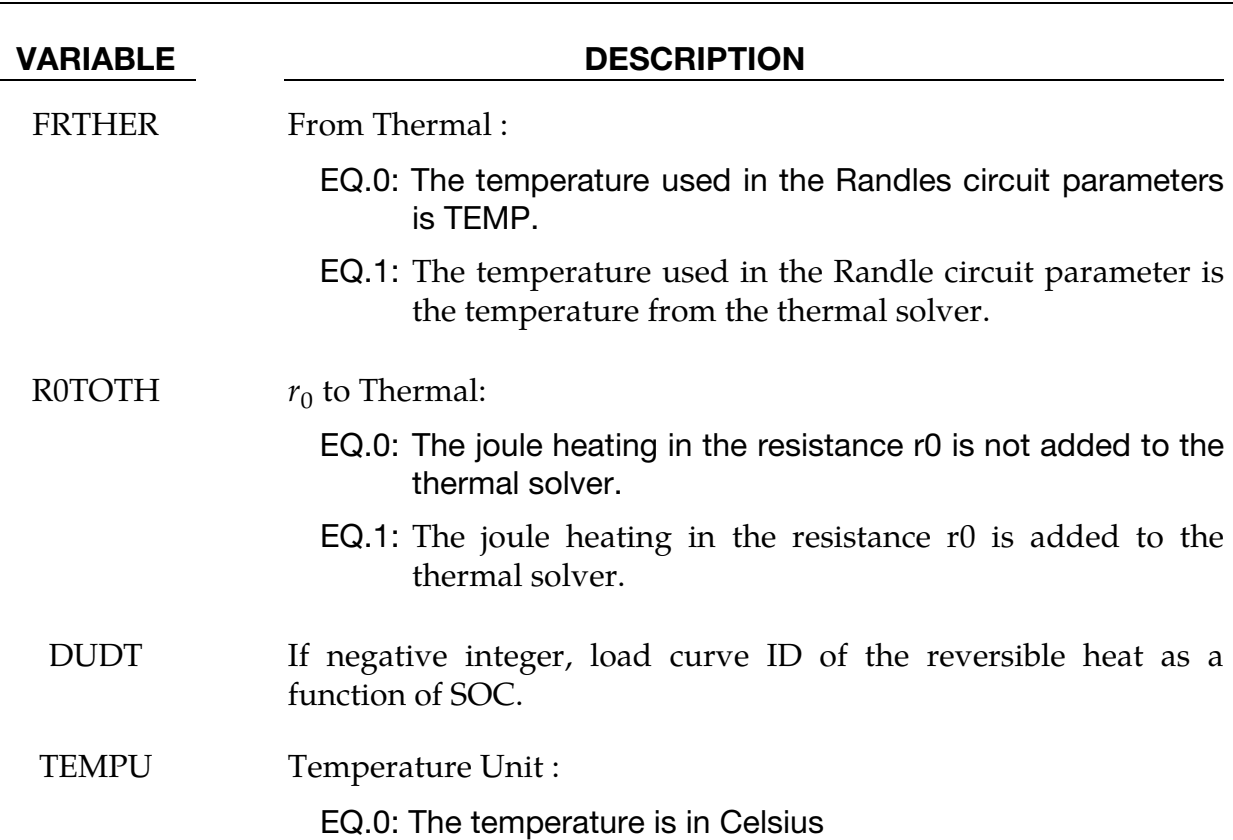

EQ.1: The Temperature is in Kelvin

- USESOCS Use SOC shift (See Remark 2) : EQ.0: Don't use the added SOCshift EQ.1: Use the added SOCshift
	- TAU Damping time in the SOCshift equation (See Remark 1)
	- FLCID Load curve giving f(i) where I is the total current in the unit cell

#### Remarks:

- 1. Element Normal orientation. the solid element normals must all be oriented in the positive current collector to negative current collector direction in order to detect which current collector nodes are connected to one another. Furthermore, any number of layers can be modelled but the meshes of the CCP, anode, separator, cathode, CCN must be continuous and have merged nodes at the boundaries.
- 2. **Accounting for Diffusion Limitations.** Sometimes, an extra term called SOCshift (or SocS) can be added at high rate discharges to account for diffusion limitations. The SOCshift is added to SOC for the calculation of the OCV

 $u(SOC + SOC)$  and  $r_0(SOC + SOC)$  SOCshift). SOCshift satisfies the following equation:

$$
\frac{d(\text{SOCshift})}{dt} + \frac{\text{SOCshift}}{\tau} = \frac{f(i(t))}{\tau}
$$

with SOCshift( $t = 0$ ) = 0.

- 3. **User defined ECMs**. Randles circuits are based on the finite element Robin boundary condition, acting similarly to a convection boundary condition for the heat equation. As such, the circuit equation is decomposed into a term that will enter the left-hand-side of the stiffness matrix and a term that will be added to the right-hand-side. Changing the definition of those terms allows the user to replace the Randles circuits by any type of Equivalent Circuit model (ECM). This is the purpose of RDLTYPE = -1 where the term entering the l.h.s is defined by a negative integer referring to a \*DEFINE\_FUNCTION ID in R0CHA (unit consistency: Resistance) while a negative integer in R0DIS, associated to a \*DEFINE\_FUNCTION will give the term entering in the r.h.s (unit consistency : current).
- 4. **DEFINE FUNCTION** variables available in EM\_RANDLES keywords :

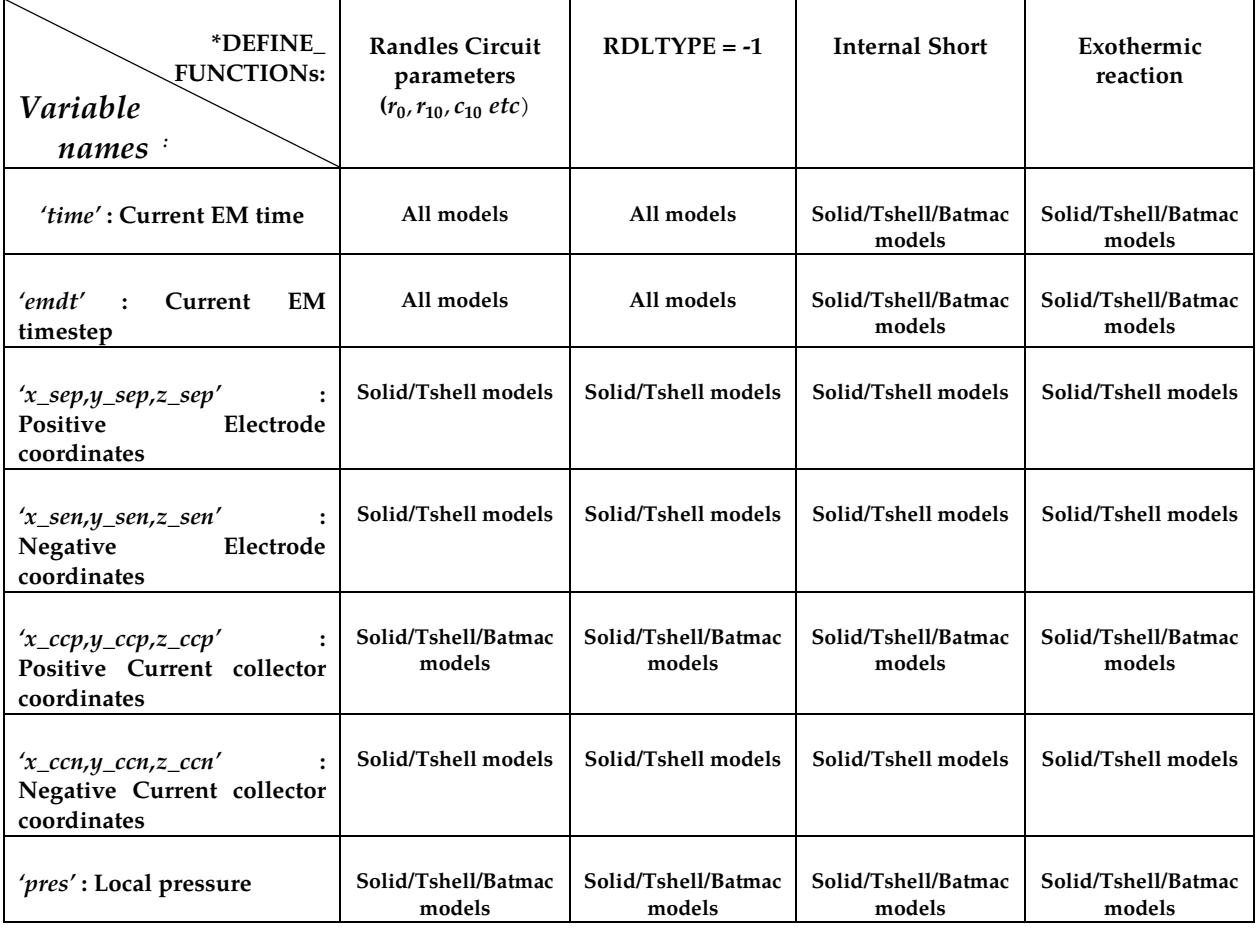

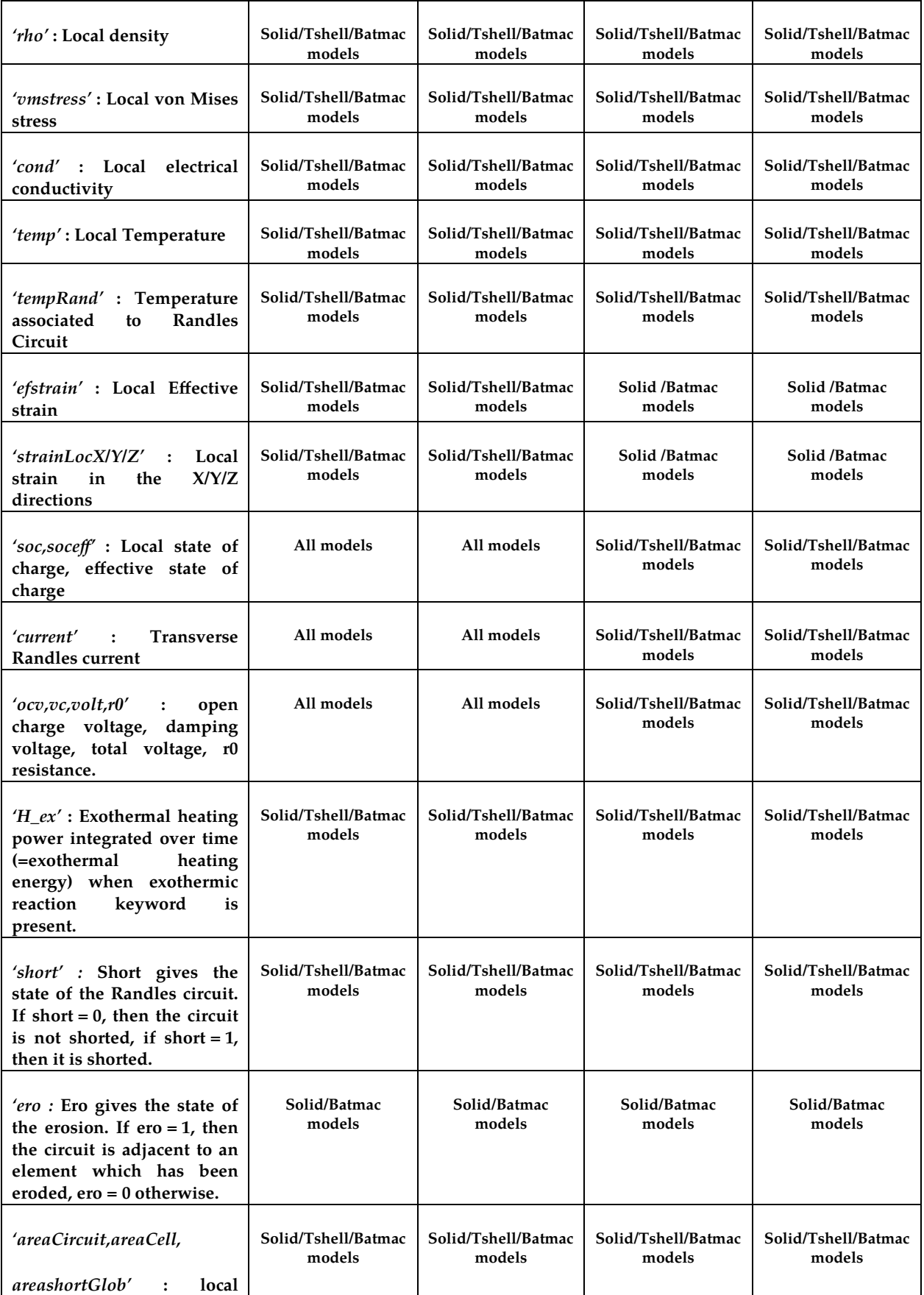

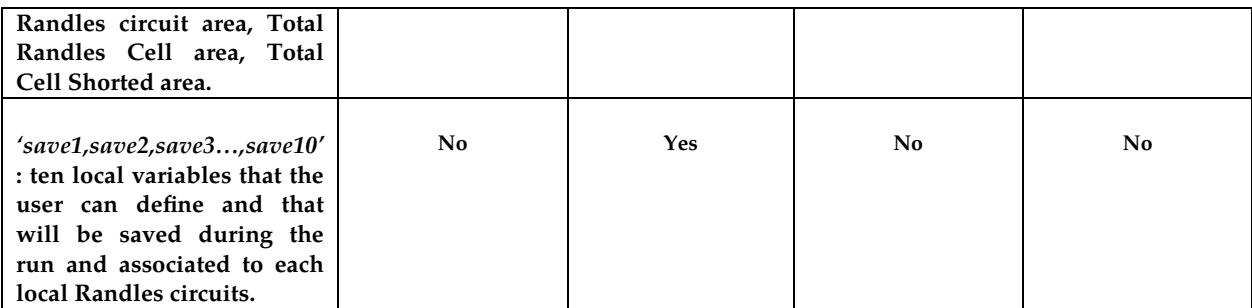

## \*EM\_ROTATION\_AXIS

Purpose: Define a rotation axis for the EM solver. This is used with the 2D axisymmetric solver. The axis is defined by a point and a direction.

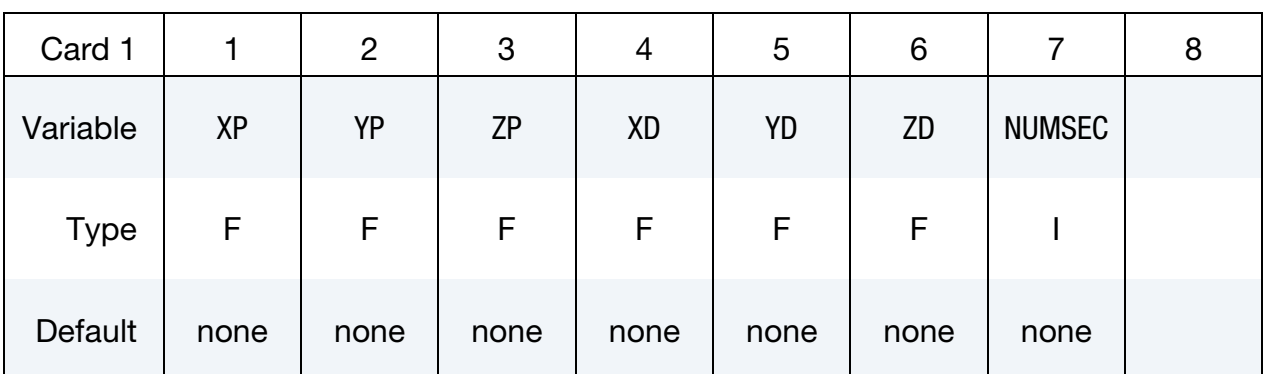

#### VARIABLE DESCRIPTION

 $XP, \text{YP}, \text{ZP}$   $x, y, \text{ and } z \text{ coordinates of the point}$ 

 $XD, YD, ZD$   $x, y, and z$  components of direction of the axis

NUMSEC Number of Sectors. This field gives the ratio of the full circle to the angular extension of the mesh. This has to be a power of two. For example, NUMSEC = 4 means that the mesh of the part represents one fourth of the total circle. If NUMSEC =  $0$  for [\\*EM\\_2DAXI,](#page-245-0) the solver will replace it with this value.

#### \*EM\_SOLVER\_BEM

Purpose: Define the type of linear solver and pre-conditioner as well as tolerance for the EM\_BEM solve.

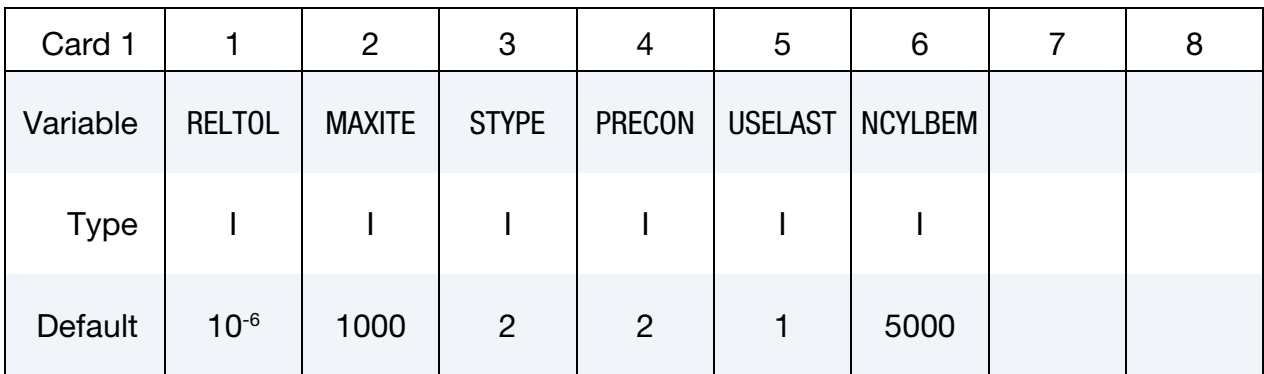

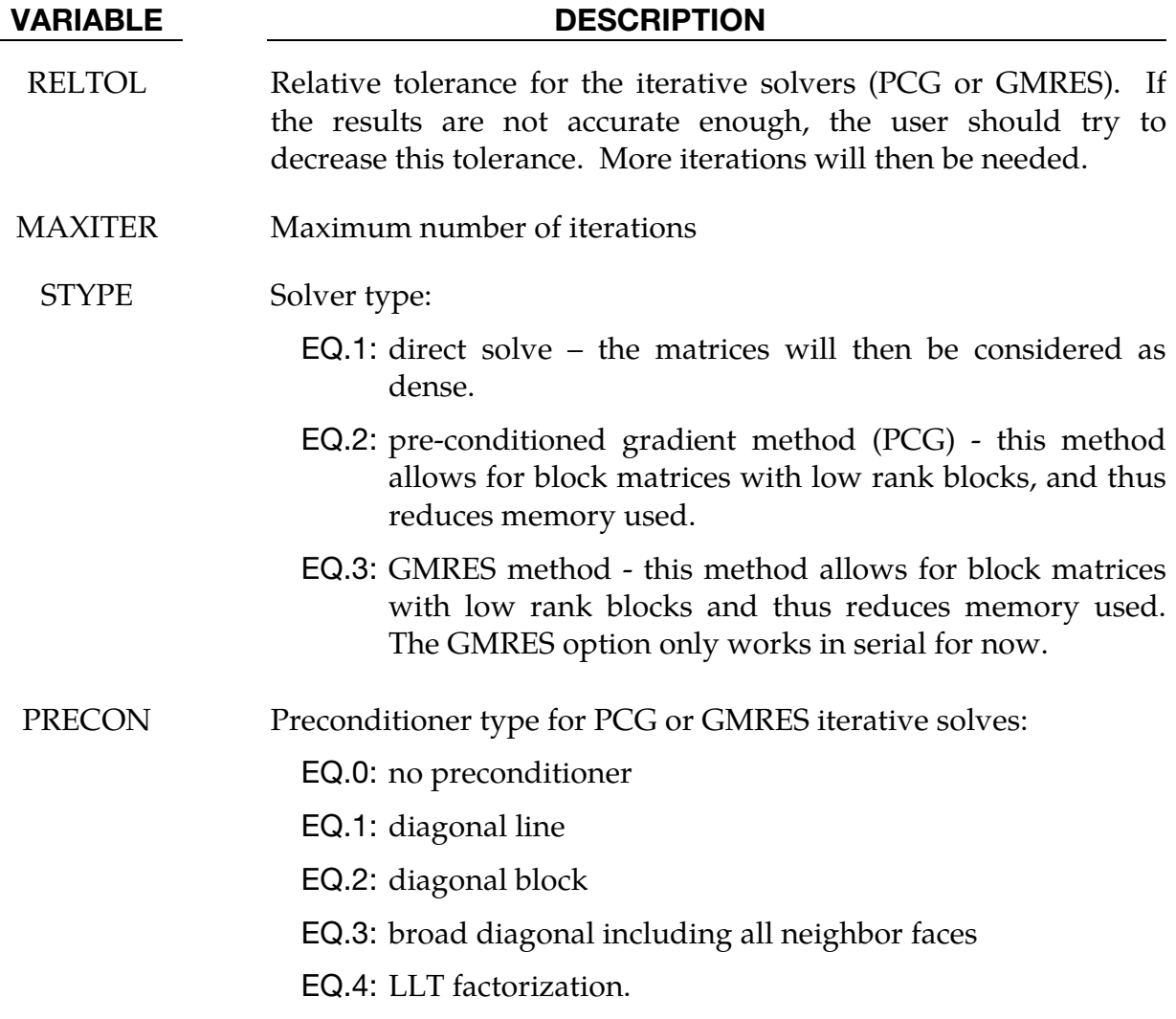

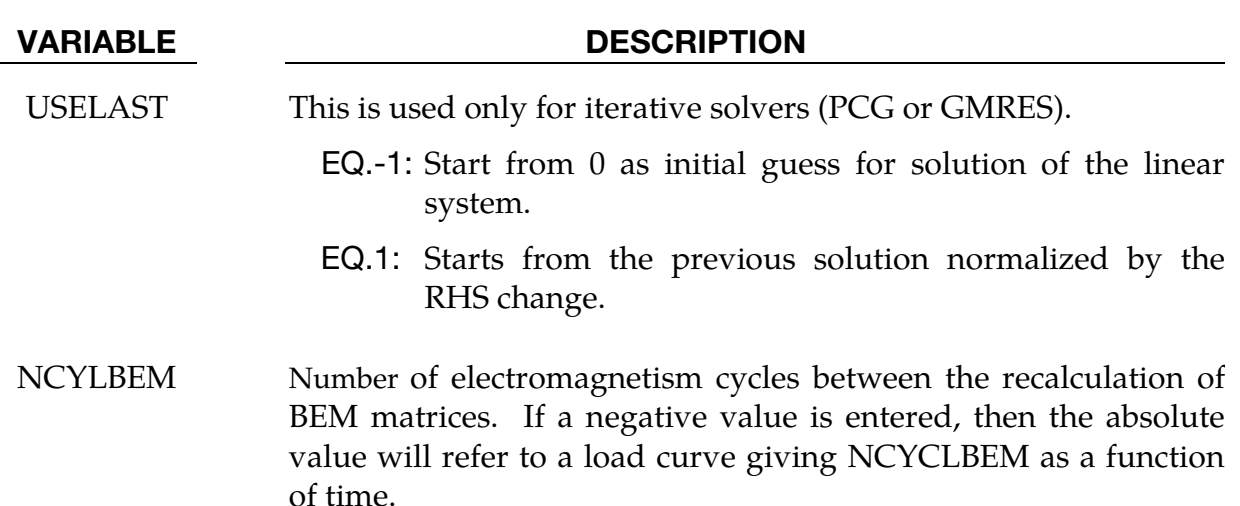

#### Remarks:

- 1. **USELAST.** Using USELAST = 1 can save many iterations in the subsequent solves if the vector solution of the present solve is assumed to be nearly parallel to the vector solution of the previous solve, as usually happens in timedomain eddy-current problems.
- 2. **Moving Conductors.** Since the BEM matrices depend on (and only on) the surface node coordinates of the conductors, it is important to recalculate them when the conductors are moving. The frequency with which they are updated is controlled by NCYLBEM. Note that very small values, for example NCYL-BEM = 1, should, generally, be avoided since this calculation involves a high computational cost. However, when two conductors are moving and in contact with each other it is recommended to recalculate the matrices at *every* time step.

#### \*EM\_SOLVER\_BEMMAT

Purpose: Define the type of BEM matrices as well as the way they are assembled.

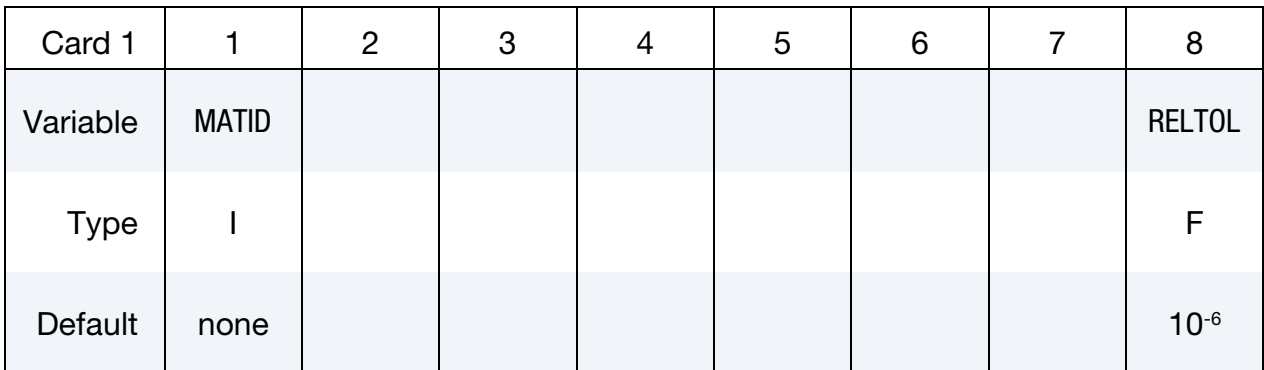

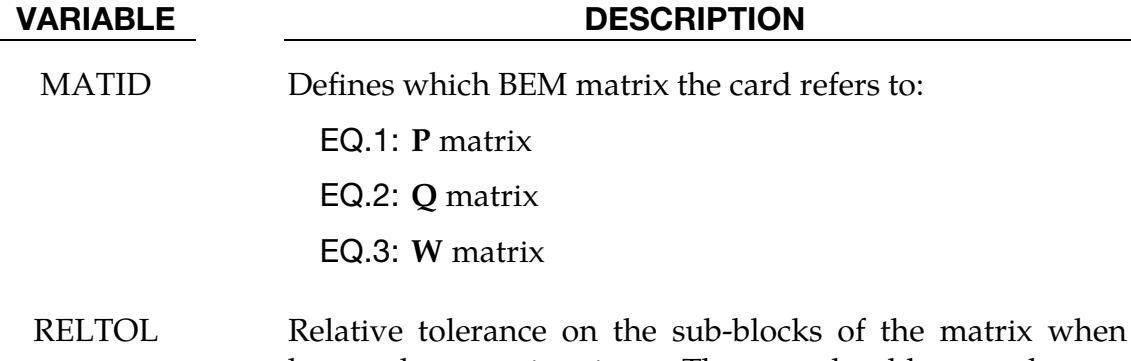

RELTOL Relative tolerance on the sub-blocks of the matrix when doing low rank approximations. The user should try to decrease these tolerances if the results are not accurate enough. More memory will then be needed.

#### Remarks:

1. The W matrix only exists when the monolithic solver is activated (see  $*EM$ -SOLVER\_FEMBEM\_MONOLITHIC).

# \*EM\_SOLVER\_FEM

Purpose: Define some parameters for the EM FEM solver.

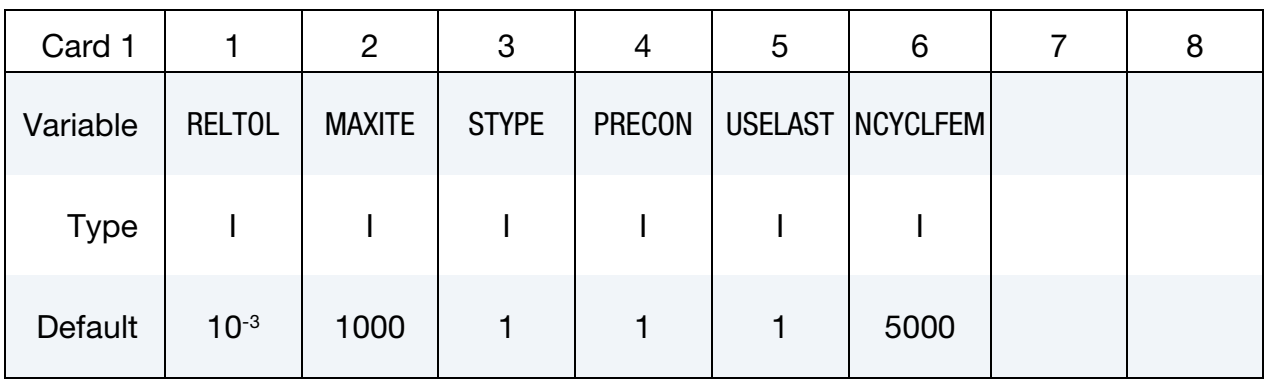

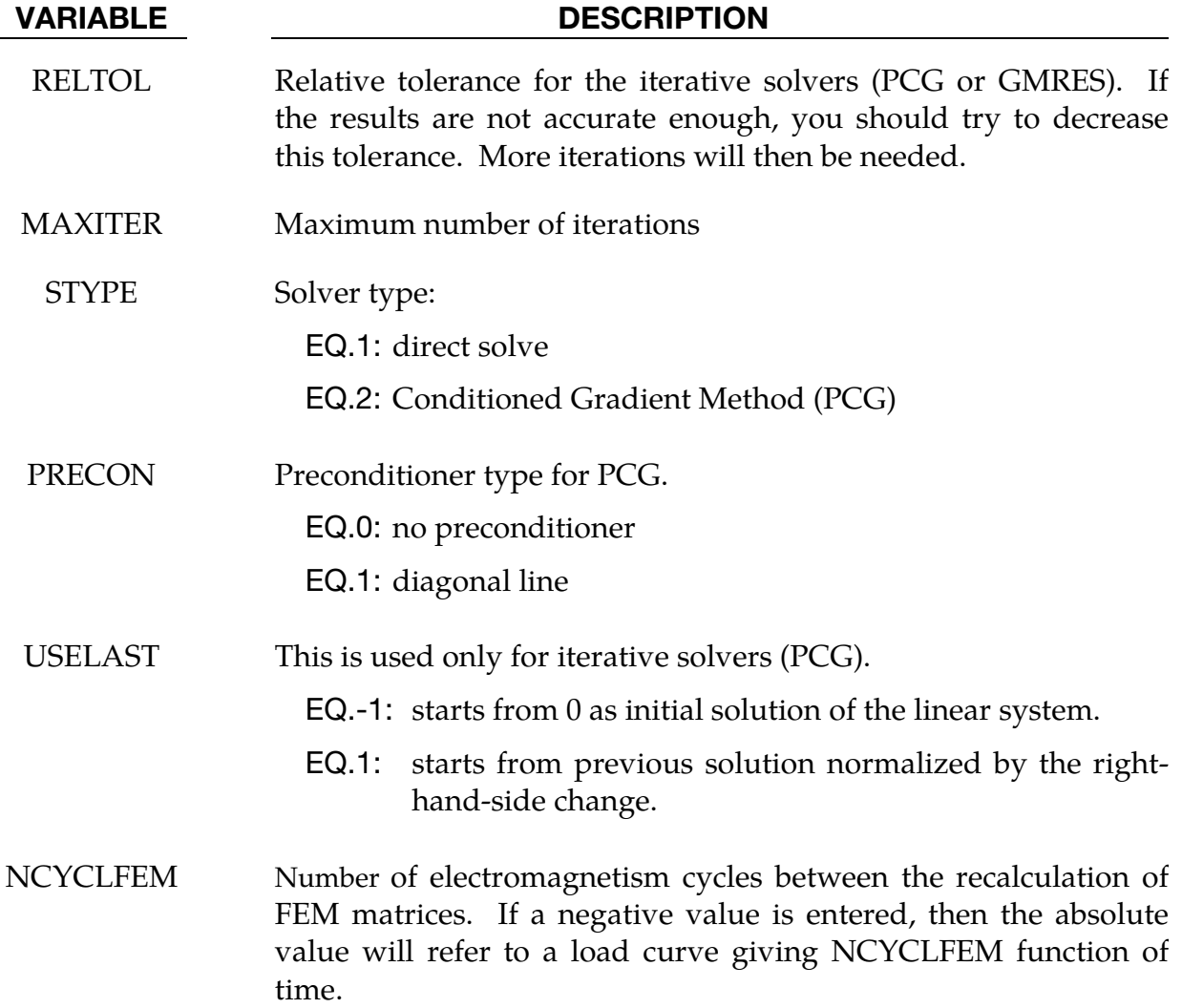

#### Remarks:

- 1. Starting from Previous Solution. Using USELAST  $= 1$  can save many iterations in the subsequent solves if the vector solution of the present solve is assumed to be nearly parallel to the vector solution of the previous solve, as usually happens in time-domain eddy-current problems.
- 2. Default Values. The default values are only valid when the PCG resolution method (STYPE = 2) is used. For the default direct solve (STYPE = 1), those values are ignored.
- 3. **NCYCLFEM.** When the conductor parts are deforming or undergoing changes in their EM material properties (conductivity for example), the FEM matrices should be recalculated more often, so NCYCLFEM may need to be changed.

#### \*EM\_SOLVER\_FEMBEM

Purpose: Define some parameters for the standard coupling between the EM\_FEM and EM\_BEM solvers.

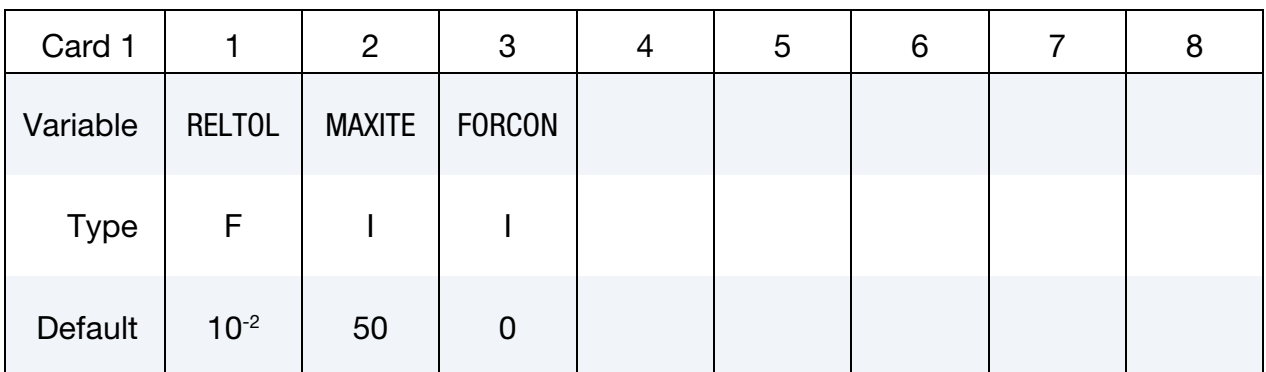

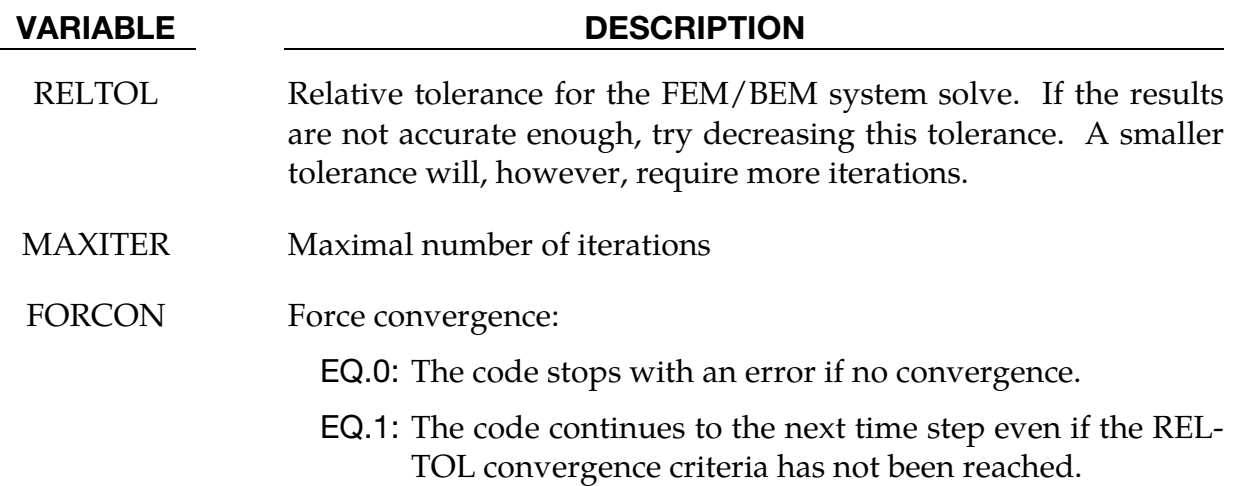

#### Remarks:

This keyword couples the FEM and BEM systems with the Richardson method. At each time step, the solver will iterate between the FEM and the BEM system until reaching convergence (based on the choice of RELTOL and MAXITER). The cost for this solve is low. However, to ensure stability, we recommend imposing a limit on the timestep based on the characteristic diffusion time (See \*EM\_CONTROL\_TIMESTEP). Furthermore, it can be unstable whenever magnetic materials are involved (conductor's permeability different than vacuum permeability). The monolithic solver invoked with \*EM\_SOLVER\_FEMBEM\_MONOLITHIC aims to remove those two limitations by solving both the FEM and BEM systems in one single monolithic bloc. For such cases, it is, therefore, the recommended choice (See \*EM\_SOLVER\_FEMBEM\_MONOLITHIC).

#### \*EM\_SOLVER\_FEMBEM\_MONOLITHIC

Purpose: Replaces \*EM\_SOLVER\_FEMBEM and turns on the monolithic FEM-BEM solver.

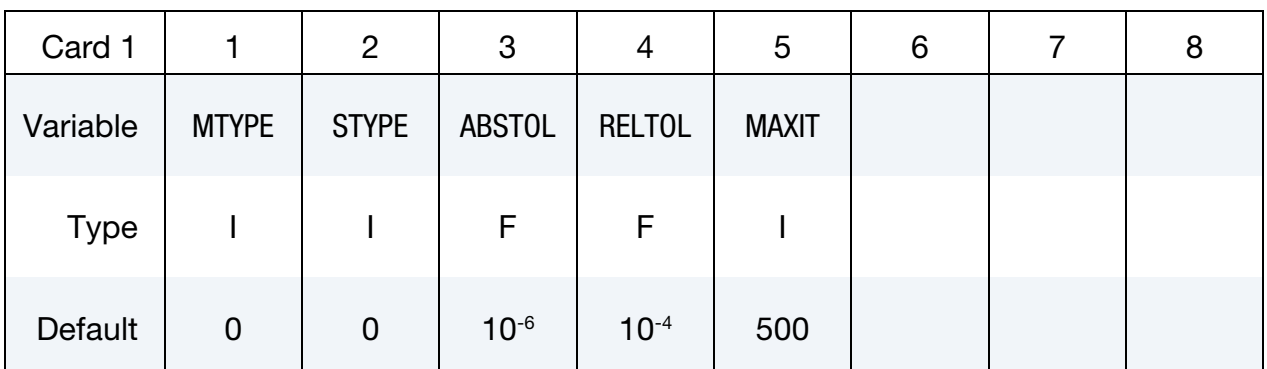

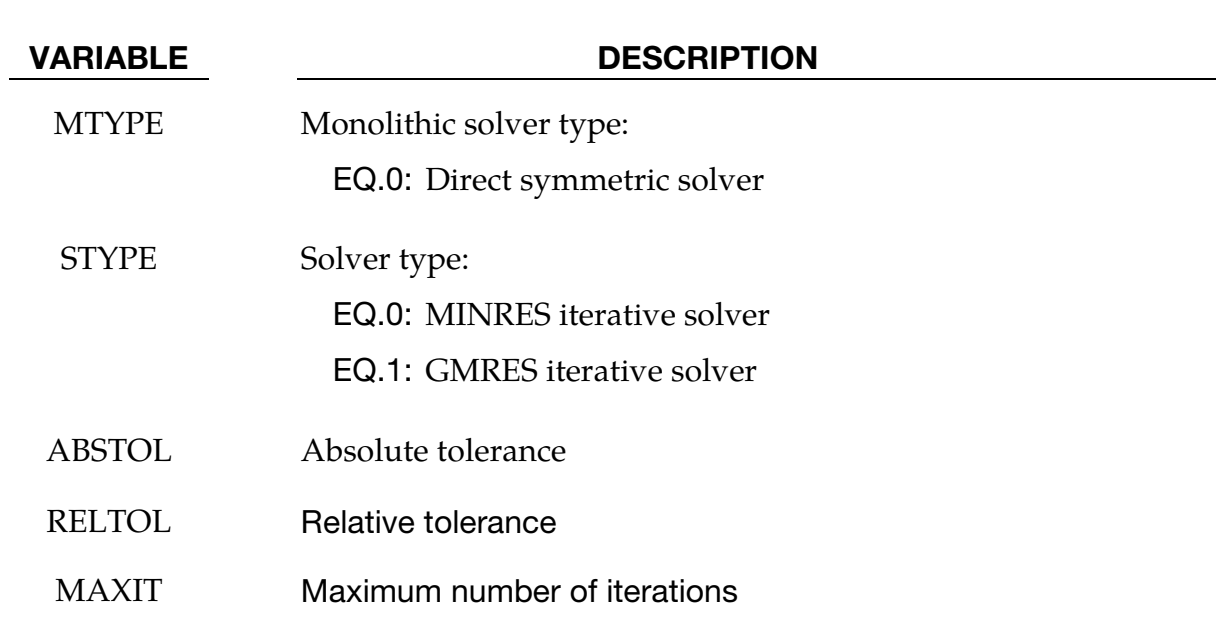

#### Remarks:

The monolithic solver aims to overcome the limitations of the classic Richardson iterative coupling between the FEM and BEM systems. The monolithic solver offers better stability for large timesteps and for simulations involving ferromagnetic materials. We recommend this method whenever the \*EM\_MAT\_002 keyword is present.

# \*ICFD

The keyword \*ICFD covers all the different options available in the incompressible fluid solver. The keyword cards in this section are defined in alphabetical order:

\*ICFD\_BOUNDARY\_CONJ\_HEAT

\*ICFD\_BOUNDARY\_CONVECTION\_TEMP

\*ICFD\_BOUNDARY\_FLUX\_TEMP

\*ICFD\_BOUNDARY\_FREESLIP

\*ICFD\_BOUNDARY\_FSI

\*ICFD\_BOUNDARY\_FSI\_EXCLUDE

\*ICFD\_BOUNDARY\_FSI\_FIXED

\*ICFD\_BOUNDARY\_FSWAVE

\*ICFD\_BOUNDARY\_GROUND

\*ICFD\_BOUNDARY\_NAVIERSLIP

\*ICFD\_BOUNDARY\_NONSLIP

\*ICFD\_BOUNDARY\_PERIODIC

\*ICFD\_BOUNDARY\_PRESCRIBED\_LEVELSET

\*ICFD\_BOUNDARY\_PRESCRIBED\_MOVEMESH

\*ICFD\_BOUNDARY\_PRESCRIBED\_PRE

\*ICFD\_BOUNDARY\_PRESCRIBED\_TEMP

\*ICFD\_BOUNDARY\_PRESCRIBED\_TURBULENCE

\*ICFD\_BOUNDARY\_PRESCRIBED\_VEL

\*ICFD\_BOUNDARY\_WINDKESSEL

\*ICFD\_CONTROL\_ADAPT

\*ICFD\_CONTROL\_ADAPT\_SIZE

\*ICFD\_CONTROL\_CONJ

# \*ICFD

\*ICFD\_CONTROL\_DEM\_COUPLING \*ICFD\_CONTROL\_EMBEDSHELL \*ICFD\_CONTROL\_FSI \*ICFD\_CONTROL\_GENERAL \*ICFD\_CONTROL\_IMPOSED\_MOVE \*ICFD\_CONTROL\_LOAD \*ICFD\_CONTROL\_MESH \*ICFD\_CONTROL\_MESH\_MOV \*ICFD\_CONTROL\_MONOLITHIC \*ICFD\_CONTROL\_OUTPUT \*ICFD\_CONTROL\_OUTPUT\_SUBDOM \*ICFD\_CONTROL\_OUTPUT\_VAR \*ICFD\_CONTROL\_PARTITION \*ICFD\_CONTROL\_POROUS \*ICFD\_CONTROL\_STEADY \*ICFD\_CONTROL\_SURFMESH \*ICFD\_CONTROL\_TAVERAGE \*ICFD\_CONTROL\_TIME \*ICFD\_CONTROL\_TRANSIENT \*ICFD\_CONTROL\_TURB\_SYNTHESIS \*ICFD\_CONTROL\_TURBULENCE \*ICFD\_DATABASE\_AVERAGE \*ICFD\_DATABASE\_DRAG \*ICFD\_DATABASE\_FLUX

\*ICFD\_DATABASE\_HTC

\*ICFD\_DATABASE\_NODEAVG

\*ICFD\_DATABASE\_NODOUT

\*ICFD\_DATABASE\_NTEMPOUT

\*ICFD\_DATABASE\_POINTAVG

\*ICFD\_DATABASE\_POINTOUT

\*ICFD\_DATABASE\_RESIDUALS

\*ICFD\_DATABASE\_SSOUT

\*ICFD\_DATABASE\_SSOUT\_EXCLUDE

\*ICFD\_DATABASE\_TEMP

\*ICFD\_DATABASE\_TIMESTEP

\*ICFD\_DATABASE\_UINDEX

\*ICFD\_DEFINE\_HEATSOURCE

\*ICFD\_DEFINE\_NONINERTIAL

\*ICFD\_DEFINE\_POINT

\*ICFD\_DEFINE\_SOURCE

\*ICFD\_DEFINE\_TURBSOURCE

\*ICFD\_DEFINE\_WAVE\_DAMPING

\*ICFD\_INITIAL

\*ICFD\_INITIAL\_LEVELSET

\*ICFD\_INITIAL\_TEMPNODE

\*ICFD\_INITIAL\_TURBULENCE

\*ICFD\_MAT

\*ICFD\_MODEL\_NONNEWT

\*ICFD\_MODEL\_POROUS

\*ICFD\_PART

\*ICFD\_PART\_VOL

\*ICFD\_SECTION

# \*ICFD

\*ICFD\_SET\_NODE

\*ICFD\_SOLVER\_SPLIT

\*ICFD\_SOLVER\_TOL\_FSI

\*ICFD\_SOLVER\_TOL\_LSET

\*ICFD\_SOLVER\_TOL\_MMOV

\*ICFD\_SOLVER\_TOL\_MOM

\*ICFD\_SOLVER\_TOL\_MONOLITHIC

\*ICFD\_SOLVER\_TOL\_PRE

\*ICFD\_SOLVER\_TOL\_TEMP

## \*ICFD\_BOUNDARY\_CONJ\_HEAT

Purpose: Specify which boundary of the fluid domain will exchange heat with the solid.

Include as many cards as needed. This input ends at the next keyword ("\*") card.

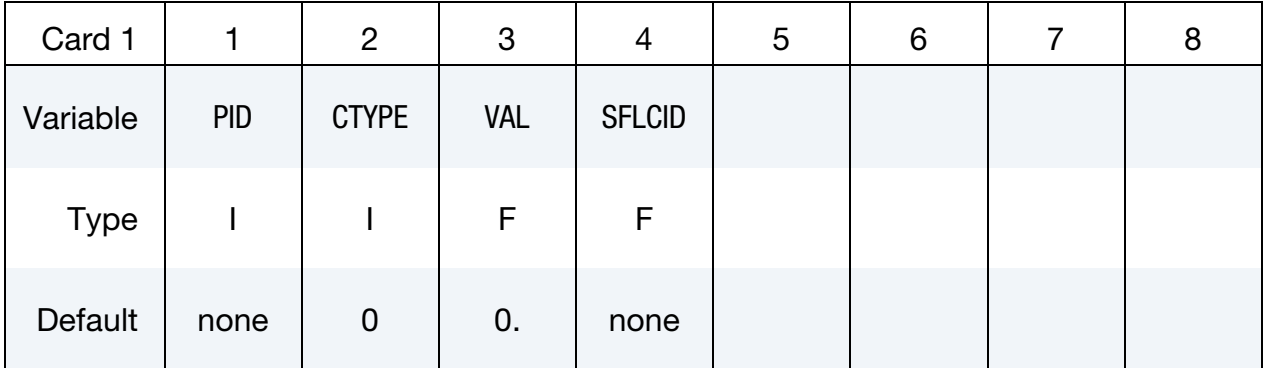

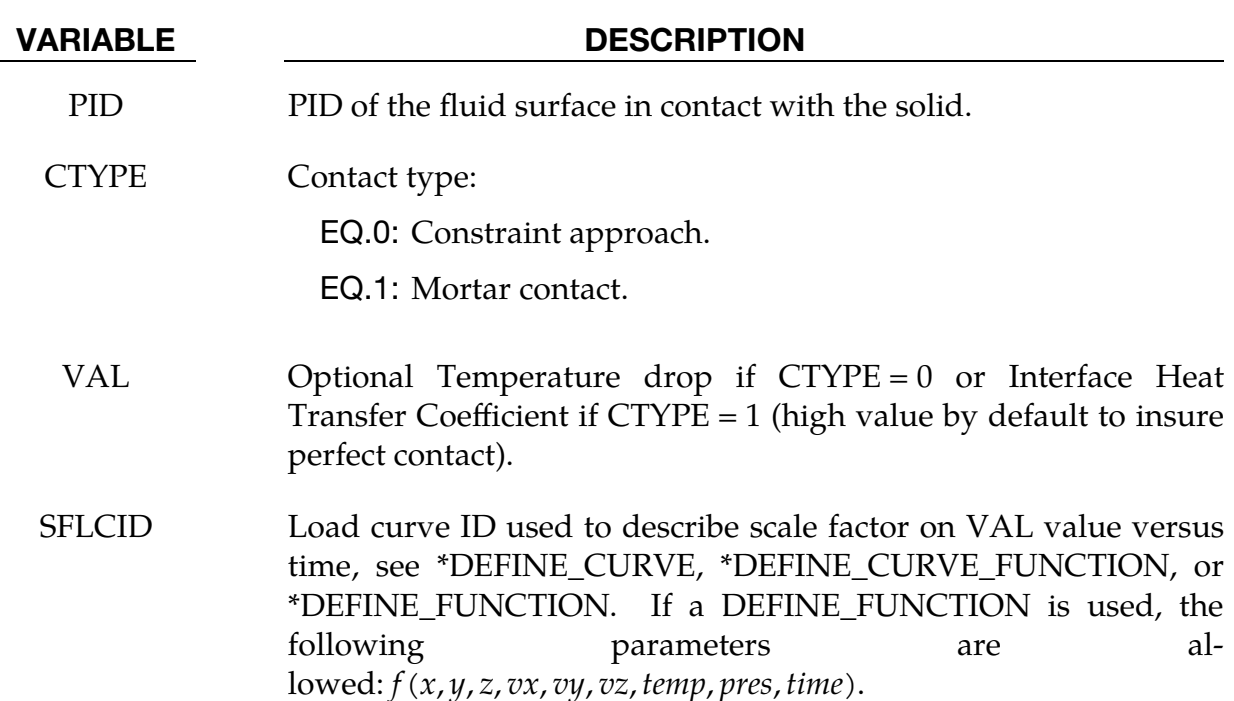

## \*ICFD\_BOUNDARY\_**CONVECTION**\_TEMP

Purpose: Impose a heat transfer coefficient on the boundary expressed as  $h = \frac{q}{T_s - T_b}$ 

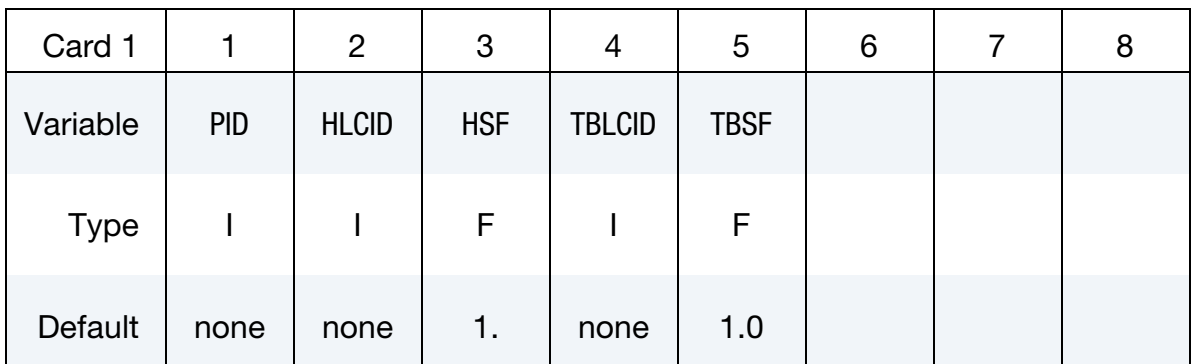

Include as many cards as needed. This input ends at the next keyword ("\*") card.

#### VARIABLE DESCRIPTION

- PID **PID** for a fluid surface.
- HLCID Load curve ID to describe the heat transfer coefficient value versus time, see \*DEFINE\_CURVE,\*DEFINE\_CURVE\_FUNC-TION or \*DEFINE\_FUNCTION. If a DEFINE\_FUNCTION is used, the following parameters are allowed:  $f(x, y, z, vx, vy, vz, temp, pres, time).$
- HSF Load curve scale factor applied on the heat transfer coefficient value. (default  $= 1.0$ )
- TBLCID Load curve ID to describe the environment (i.e bulk) temperature value versus time, see \*DEFINE\_CURVE,\*DEFINE\_CURVE\_- FUNCTION or \*DEFINE\_FUNCTION. If a DEFINE\_FUNCTION is used, the following parameters are allowed:  $f(x, y, z, vx, vy, vz, temp, pres, time).$ 
	- TBSF Load curve scale factor applied on the environment value.  $(default = 1.0)$

#### \*ICFD\_BOUNDARY\_FLUX\_TEMP

Purpose: Impose a heat flux on the boundary expressed as  $q = -k\nabla T$ 

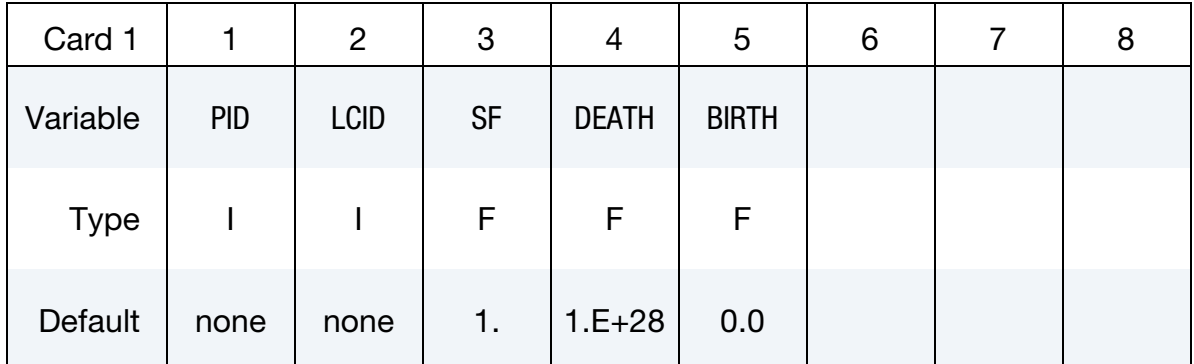

Include as many cards as needed. This input ends at the next keyword ("\*") card.

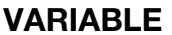

#### DESCRIPTION

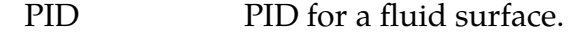

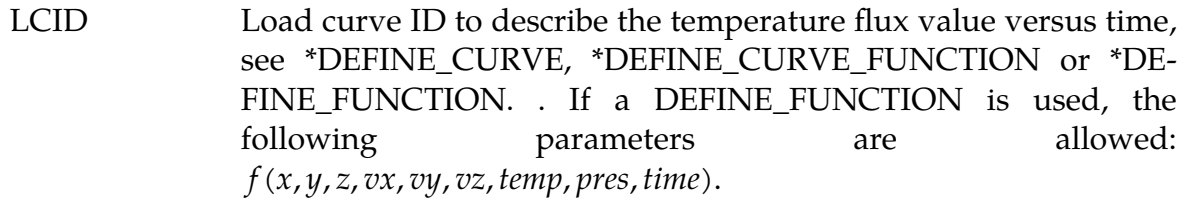

SF Load curve scale factor. (default = 1.0)

- DEATH Time at which the imposed motion/constraint is removed: EQ.0.0: default set to 10e28
- BIRTH Time at which the imposed pressure is activated starting from the initial abscissa value of the curve

### \*ICFD\_BOUNDARY\_FREESLIP

Purpose: Specify the fluid boundary with free-slip boundary condition.

Include as many cards as needed. This input ends at the next keyword ("\*") card.

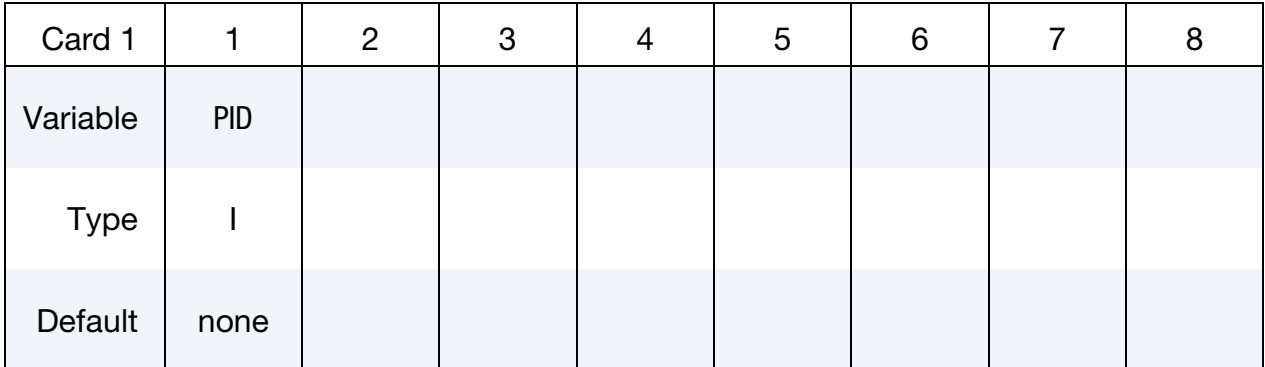

#### VARIABLE DESCRIPTION

PID PID of the fluid surface where a free-slip boundary condition is applied.
## \*ICFD\_BOUNDARY\_FSI

Purpose: This keyword defines which fluid surfaces will be considered in contact with the solid surfaces for fluid-structure interaction (FSI) analysis. This keyword should not be defined if \*ICFD\_CONTROL\_FSI is not defined.

Include as many cards as needed. This input ends at the next keyword ("\*") card.

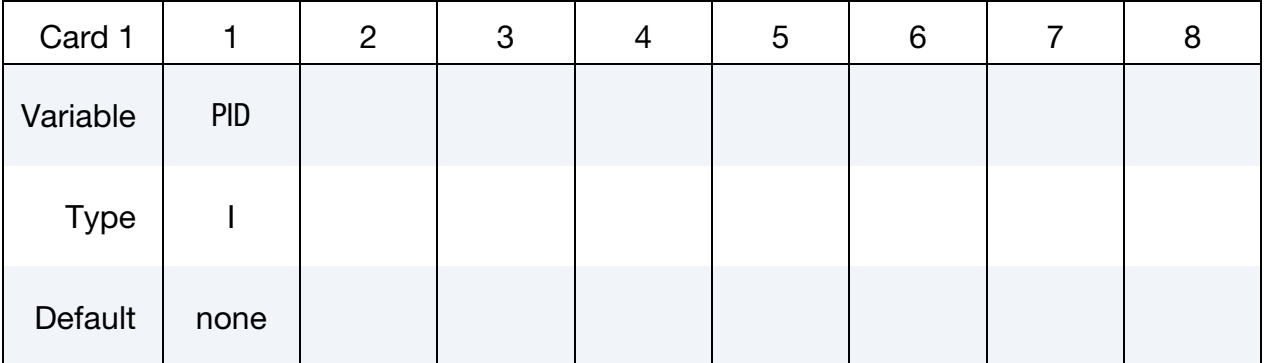

## VARIABLE DESCRIPTION

PID PID of the fluid surface in contact with the solid domain.

## \*ICFD\_BOUNDARY\_FSI\_EXCLUDE

Purpose: This keyword defines which solid part IDs are excluded from the FSI search. No forces coming from the fluid will be transmitted on those parts.

Include as many cards as needed. This input ends at the next keyword ("\*") card.

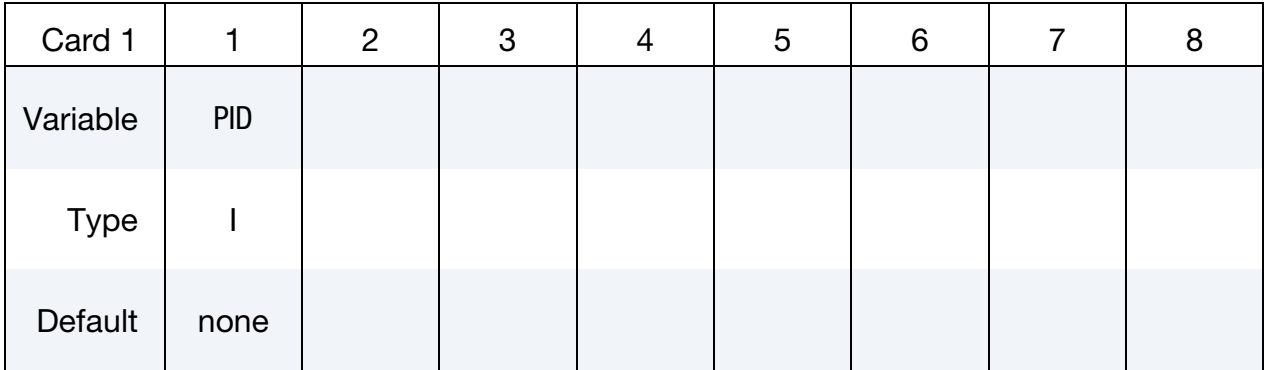

## VARIABLE DESCRIPTION

PID Part ID of the solid mechanics problem which is to be excluded from the FSI analysis.

## \*ICFD\_BOUNDARY\_**FSWAVE**

Purpose: Impose a wave inflow boundary condition.

### Card Summary:

**Card Sets.** Include as many sets of the following cards as needed. This input ends with the next keyword ("\*") card.

**[Card 1.](#page-398-0)** This card is required.

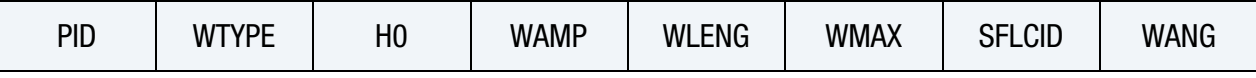

**[Card 2.](#page-399-0)** This card is included if  $WTYPE = 7$ .

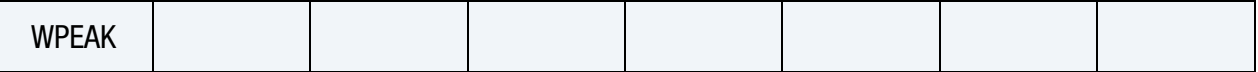

#### Data Card Definitions:

Include as many of this card and/or sets of this card with the next as needed. This input ends at the next keyword ("\*") card.

<span id="page-398-0"></span>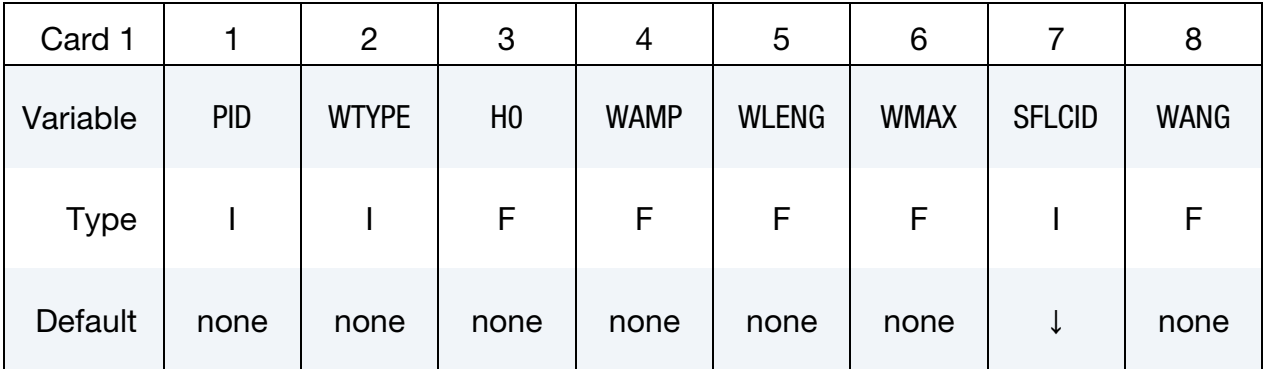

#### VARIABLE DESCRIPTION

PID **PID** for a fluid surface

WTYPE Wave type:

EQ.1: Stokes wave of first order

EQ.2: Stokes wave of second order

EQ.3: Stokes wave of fifth order

EQ.4: Solitary wave

EQ.5: Irregular waves using JONSWAP spectrum

EQ.6: Irregular waves using One Parameter Pierson-

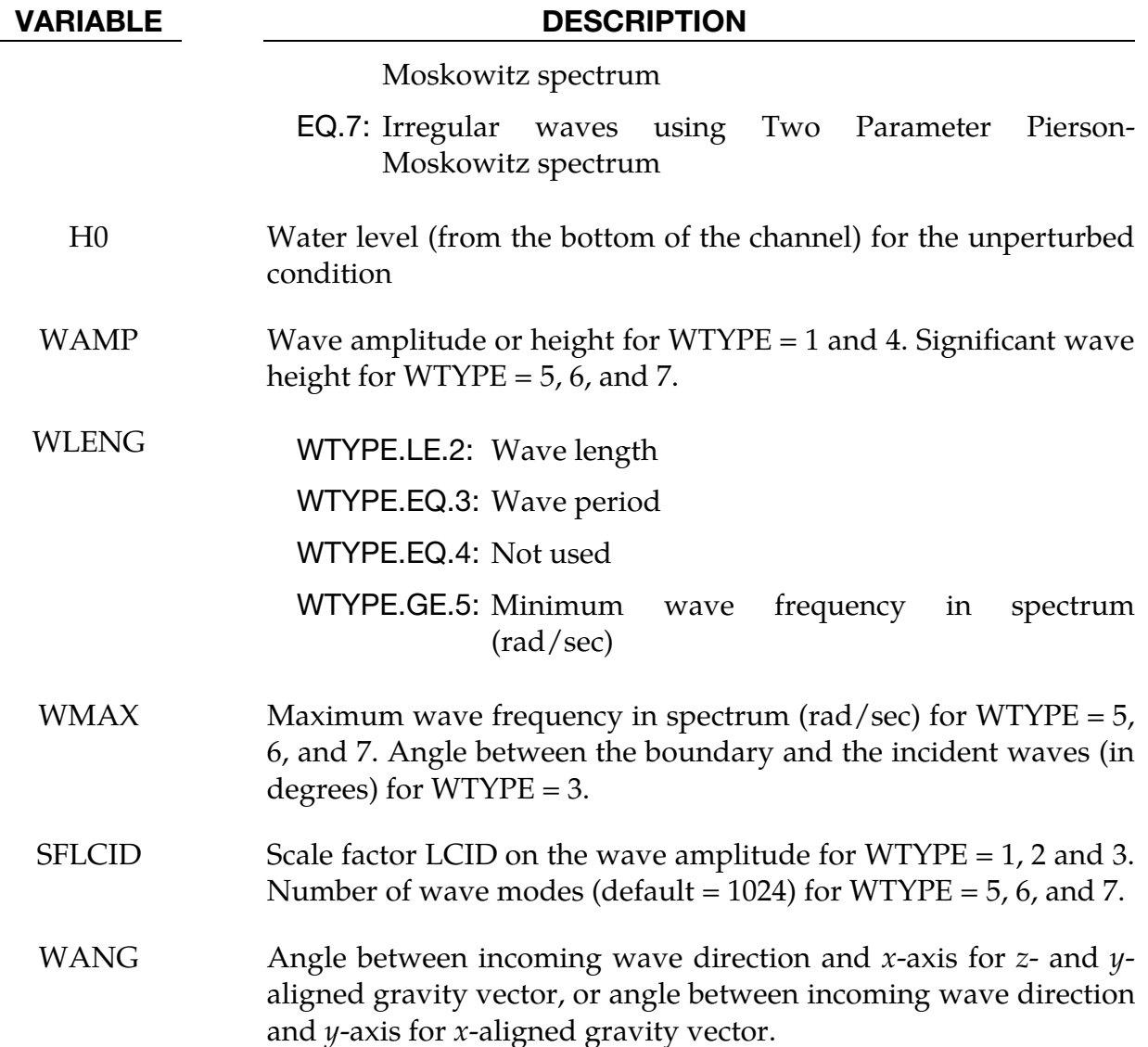

Card included for WTYPE = 7 only

<span id="page-399-0"></span>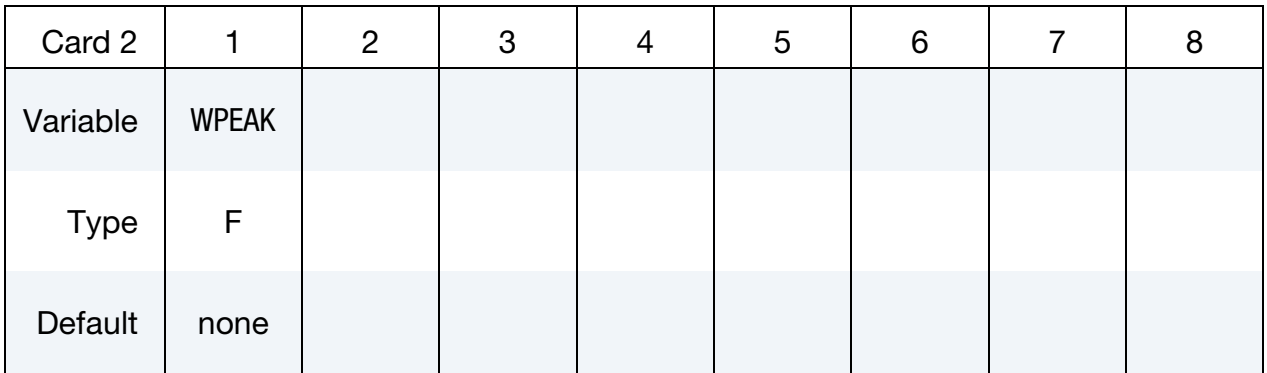

## VARIABLE DESCRIPTION

WPEAK Peak wave frequency in spectrum [rad/sec] for WTYPE = 7.

### Remarks:

1. Peak Wave Frequency for WTYPE = 6. For the irregular waves using the One Parameter Pierson-Moskowitz spectrum, the peak wave frequency in the spectrum LS-DYNA calculates the peak wave frequency with:

$$
0.4\sqrt{\frac{g}{H_s}}
$$

Here  $g$  the gravity and  $H_s$  is the significant wave height input with WAMP.

## \*ICFD\_BOUNDARY\_GROUND

Purpose: Specify the fluid boundary with a ground boundary condition. The ground boundary condition is similar to the nonslip boundary condition except that it will keep  $V = 0$  in all circumstances, even if the surface nodes are moving. This is useful in cases where the nodes are allowed to move or translate (using ICFD\_BOUNDARY\_PRE-SCRIBED\_MOVEMESH for example) but those displacements are only to accommodate for mesh movement and do not correspond to a physical motion.

Include as many cards as needed. This input ends at the next keyword ("\*") card.

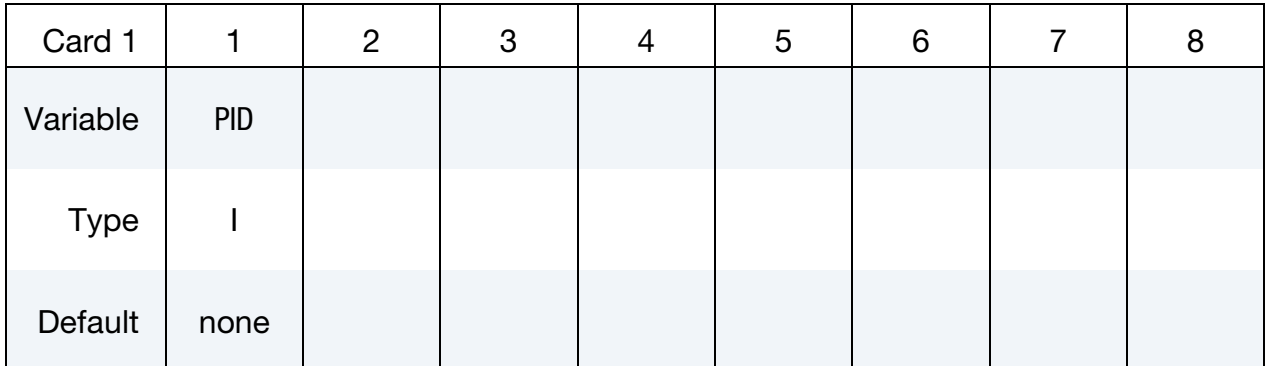

### VARIABLE DESCRIPTION

PID PID of the fluid surface where a ground boundary condition is applied.

## \*ICFD\_BOUNDARY\_NONSLIP

Purpose: Specify the fluid boundary with a non-slip boundary condition.

Include as many cards as needed. This input ends at the next keyword ("\*") card.

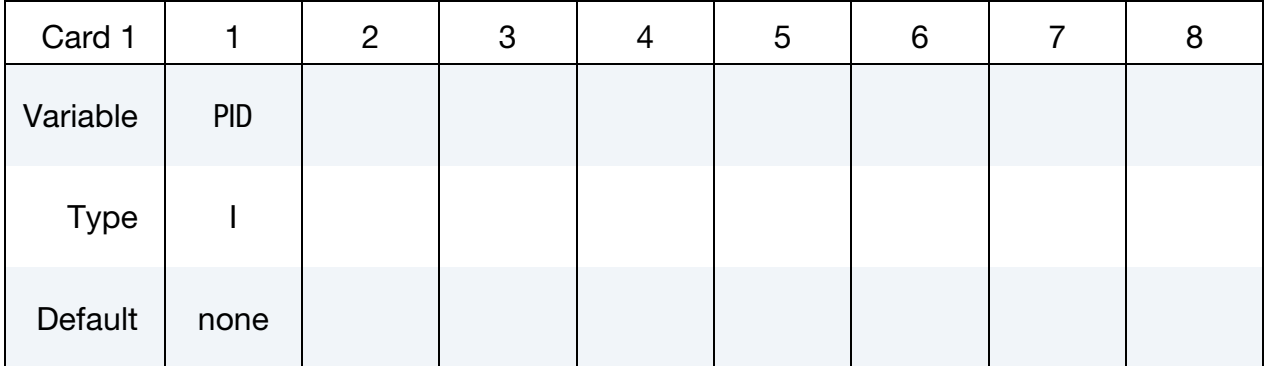

VARIABLE DESCRIPTION

PID PID of the fluid surface where a non-slip boundary condition is applied.

# \*ICFD\_BOUNDARY\_**PERIODIC**

Purpose: Allows the user to impose various kind of constraints between two fluid surfaces.

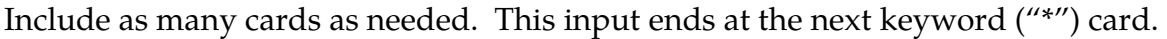

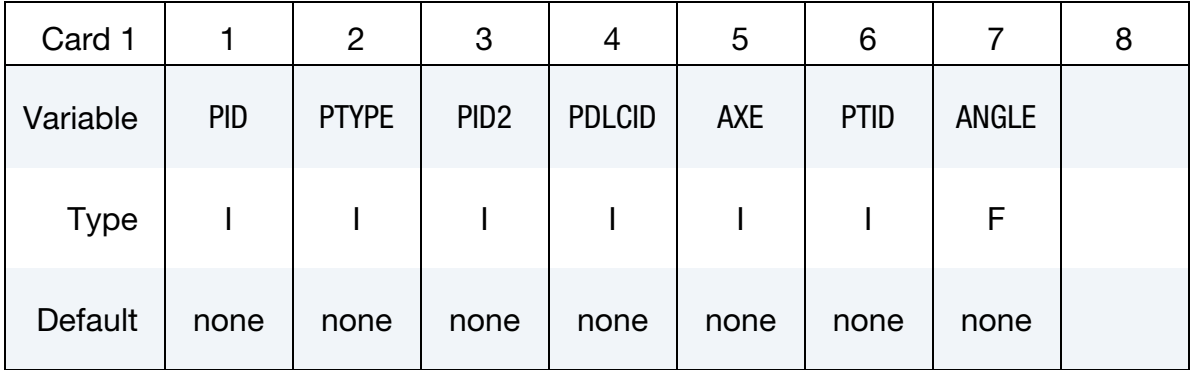

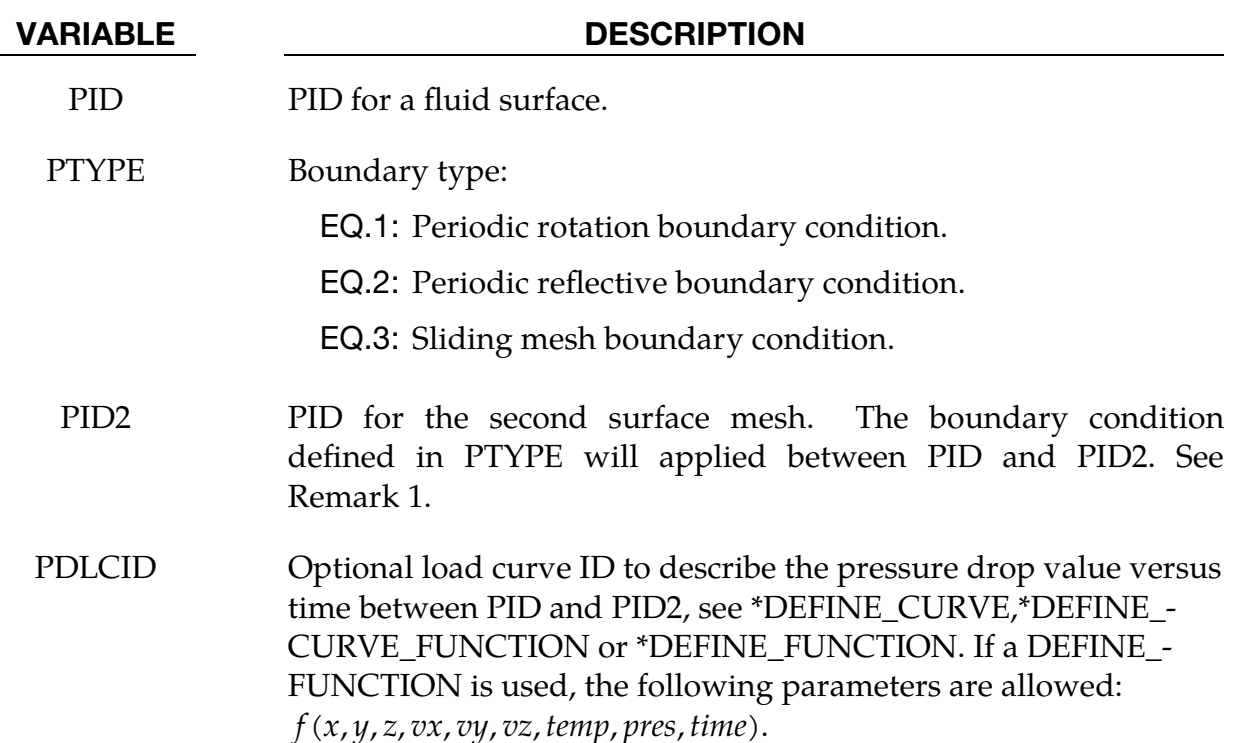

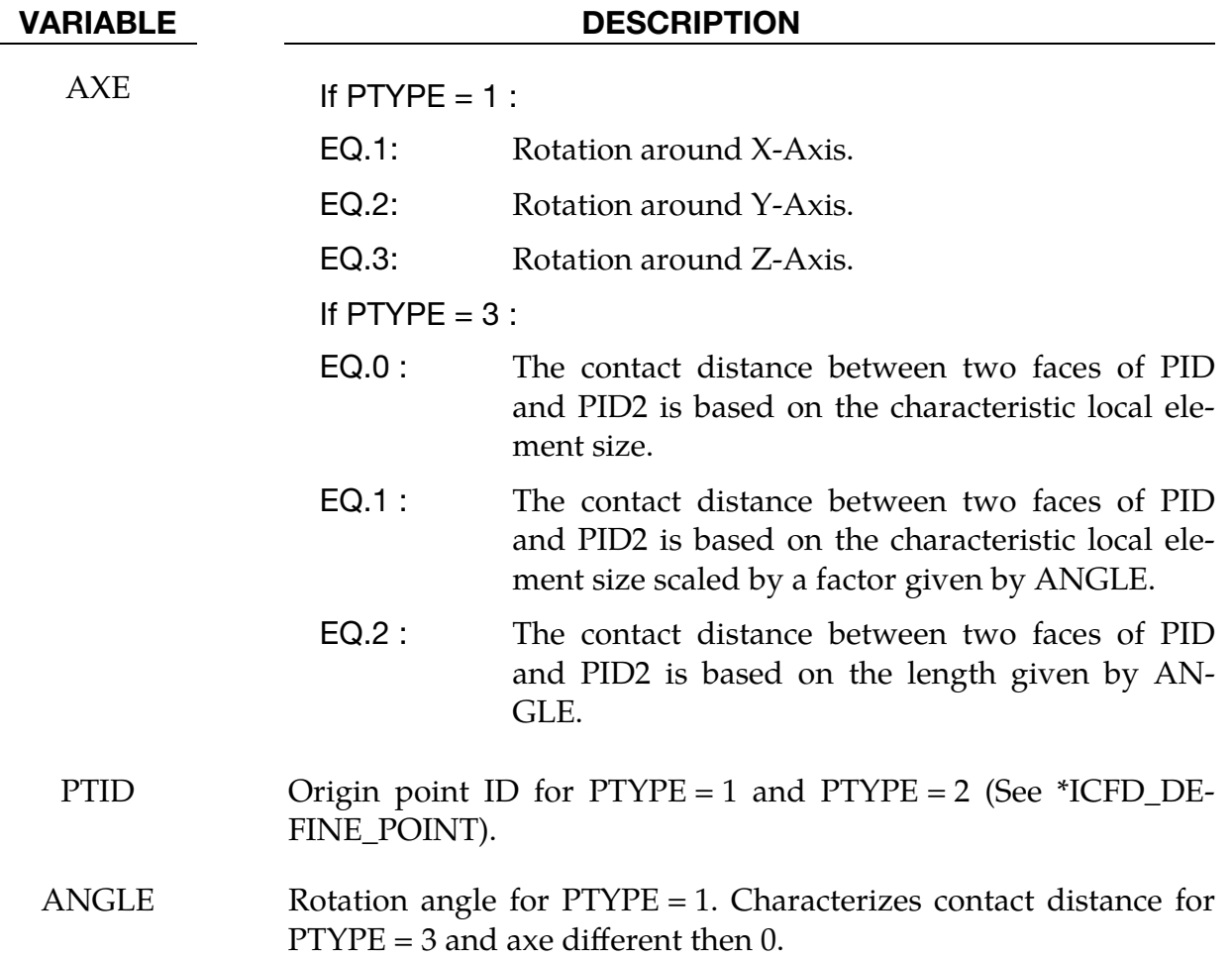

#### Remarks:

1. Selection of master PID. When the two meshes are of different densities, it is recommended to select the finer mesh as PID and the coarser as PID2.

## \*ICFD\_BOUNDARY\_PRESCRIBED\_MOVEMESH

Purpose: Allows the node of a fluid surface to translate in certain directions using an ALE approach. This is useful in piston type applications or can also be used in certain cases to avoid big mesh deformation.

Include as many cards as needed. This input ends at the next keyword ("\*") card.

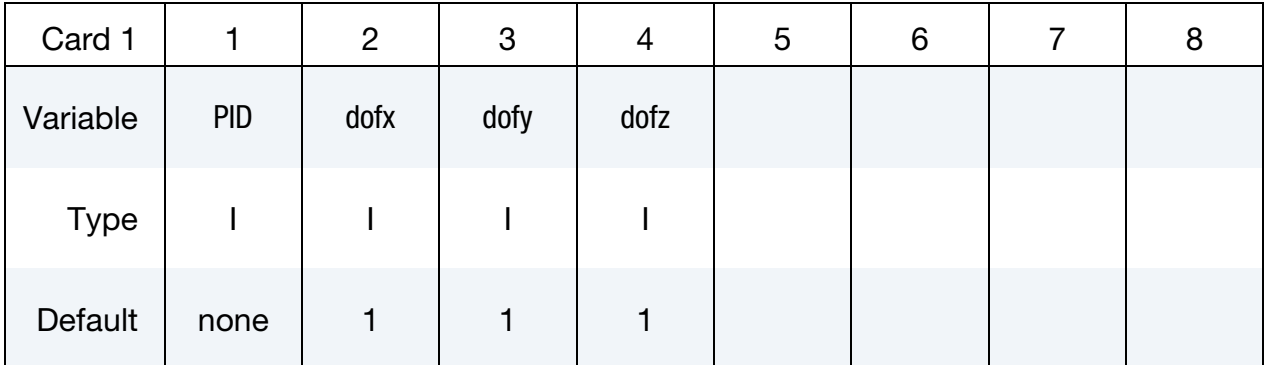

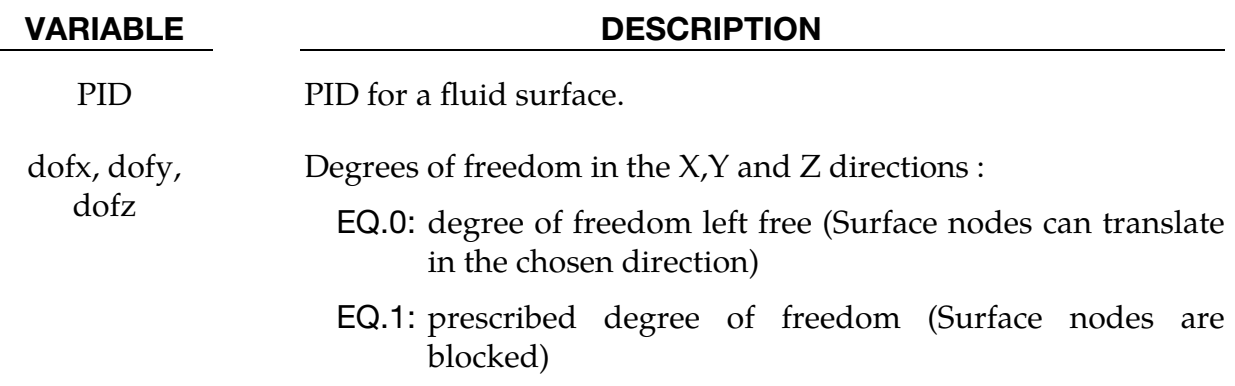

Purpose: Impose a fluid pressure on the boundary.

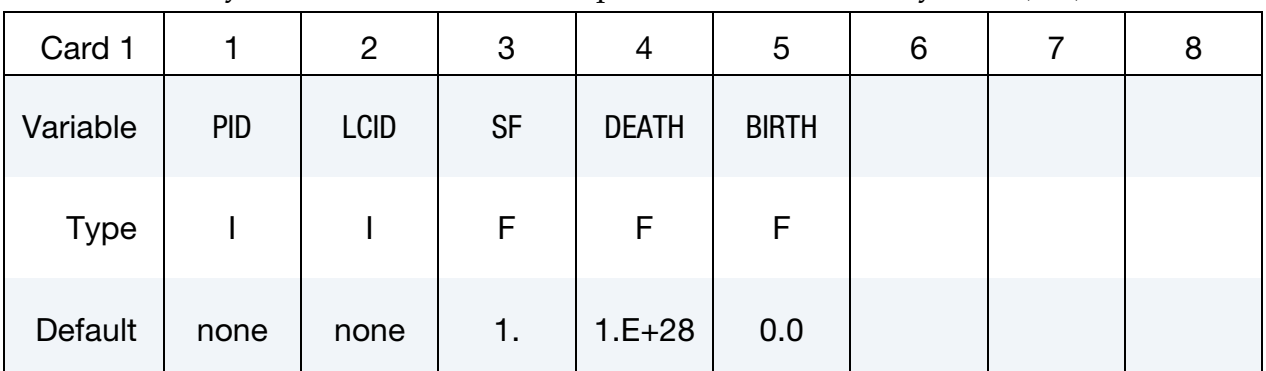

Include as many cards as needed. This input ends at the next keyword ("\*") card.

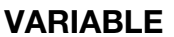

## **DESCRIPTION**

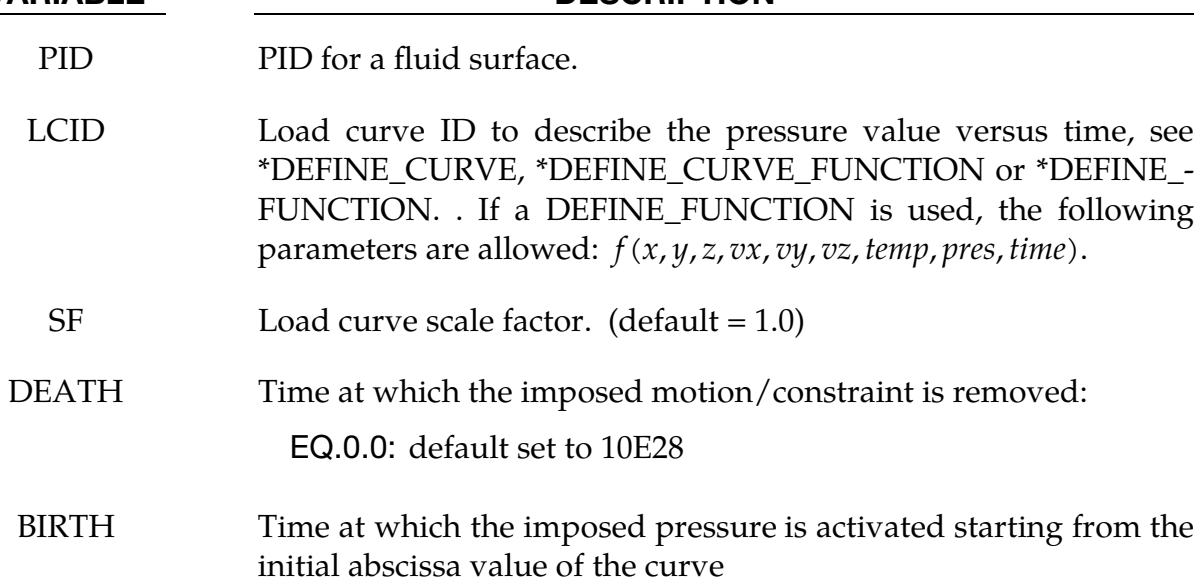

# \*ICFD\_BOUNDARY\_PRESCRIBED\_TEMP

Purpose: Impose a fluid temperature on the boundary.

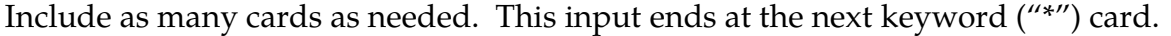

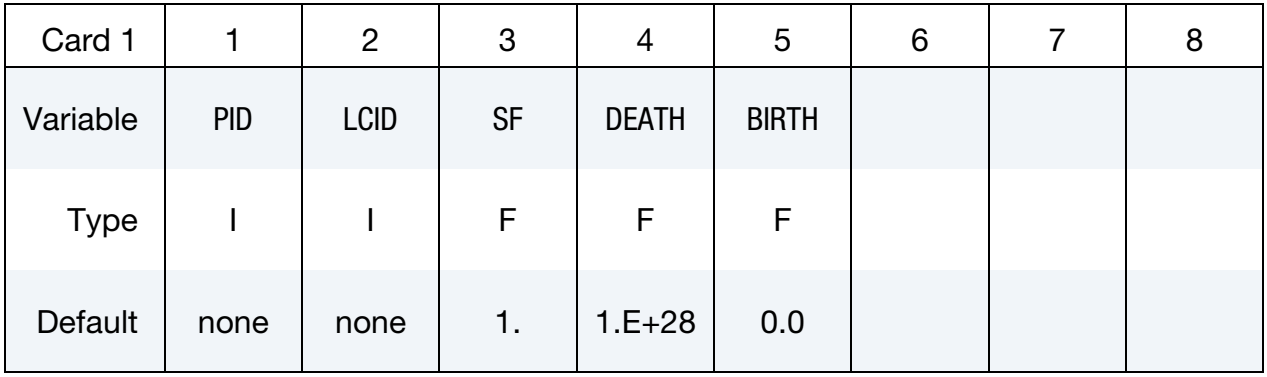

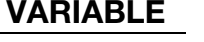

## DESCRIPTION

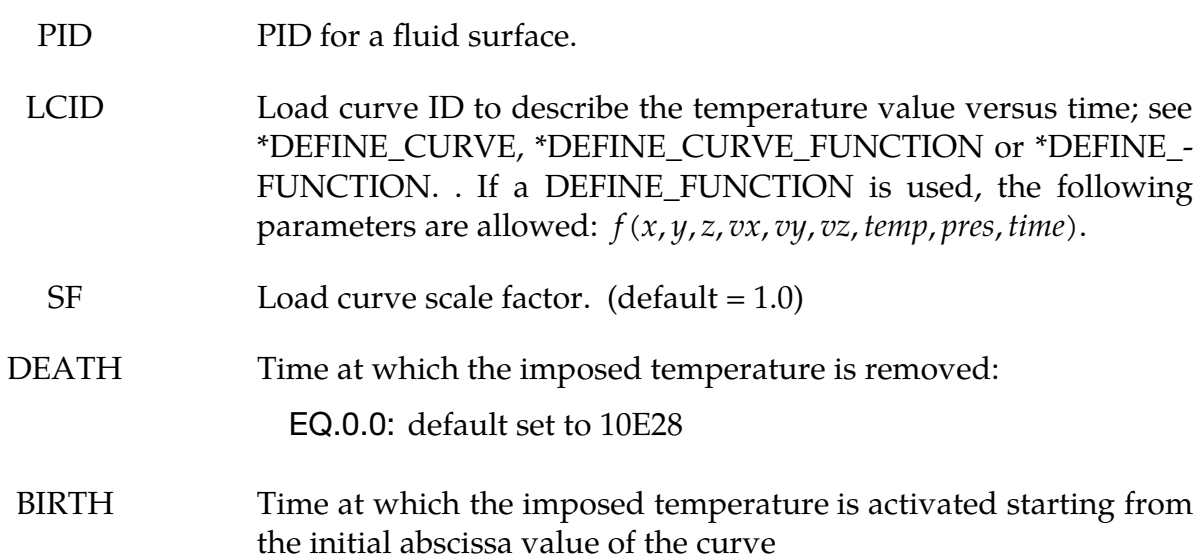

## \*ICFD\_BOUNDARY\_PRESCRIBED\_TURBULENCE

Purpose: Optional keyword for strongly imposing turbulence quantities when you select a RANS turbulence model. See \*ICFD\_CONTROL\_TURBULENCE. This keyword is intended for modifying the default boundary conditions at the inlet.

Include as many cards as needed. This input ends at the next keyword ("\*") card.

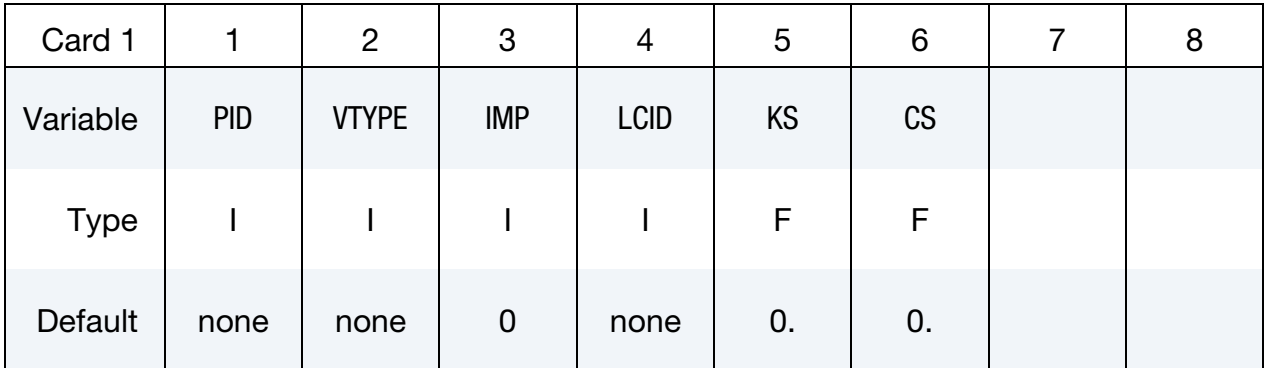

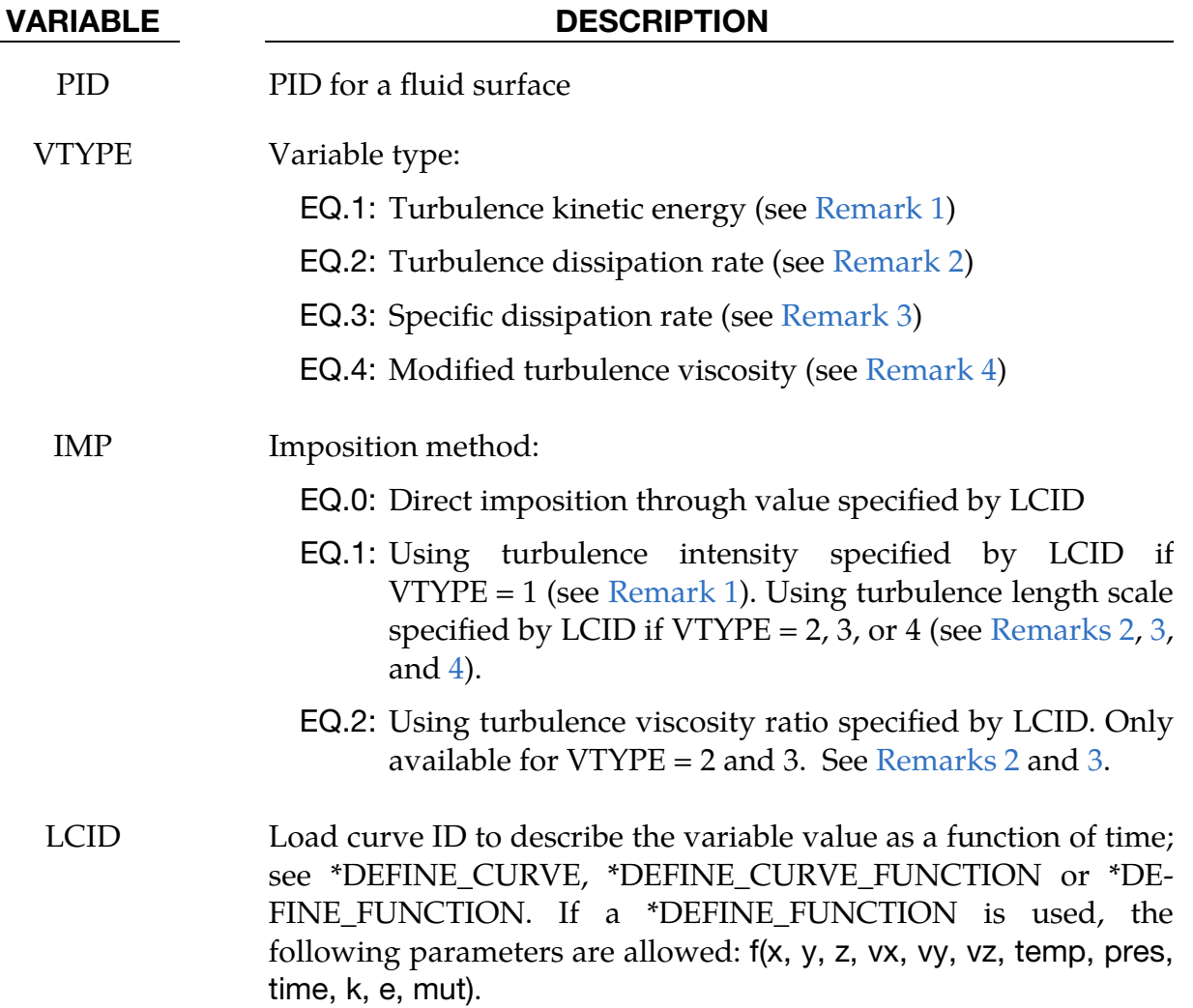

### VARIABLE DESCRIPTION

KS/CS Roughness physical height and roughness constant. When defined, the global values of \*ICFD\_CONTROL\_TURBULENCE are replaced for this surface part.

### Remarks:

<span id="page-409-0"></span>1. Turbulence Kinetic Energy. At the inlet, the relationship between the turbulence kinetic energy,  $k$ , and the turbulence intensity,  $I$ , is given by:

$$
k=\frac{3}{2}\left(U_{\text{avg}}^2I^2\right) \ .
$$

<span id="page-409-1"></span>By default, the solver uses an inlet intensity of 0.05 (5%).

2. Turbulence Dissipation Rate. At the inlet, if you specify the turbulent dissipation rate using a length scale,  $l$ , the following relationship will be used:

$$
\epsilon = C_{\mu}^{3/4} \frac{k^{3/2}}{l} .
$$

By default, the solver estimates a length scale based on the total height of the channel.

If you specify the turbulent viscosity ratio,  $r = \mu_t/\mu$ , the following relationship will be used:

$$
\epsilon = \rho C_{\mu} \frac{k^2}{\mu r} .
$$

<span id="page-409-2"></span>3. Specific Dissipation Rate. At the inlet, if you specify the specific dissipation rate using a length scale,  $l$ , the following relationship will be used:

$$
\omega = C_{\mu}^{-1/4} \frac{k^{1/2}}{l} \ .
$$

By default, the solver estimates a length scale based on the total height of the channel.

If you specify the turbulence viscosity ratio,  $r = \mu_t/\mu$ , the following relationship will be used:

$$
\omega = \rho \frac{k}{\mu r} \ .
$$

<span id="page-410-0"></span>4. Modified Turbulent Viscosity. At the inlet, the relationship between the modified turbulent viscosity,  $\tilde{v}$ , and the length scale, l, is given by:

$$
\tilde{\nu} = 0.05 \sqrt{\frac{3}{2}} \left( U_{\text{avg}} \, l \right) \ .
$$

# \*ICFD\_BOUNDARY\_PRESCRIBED\_VEL

Purpose: Impose the fluid velocity on the boundary.

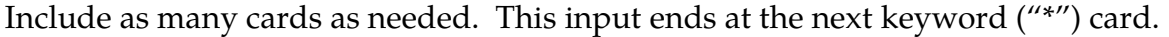

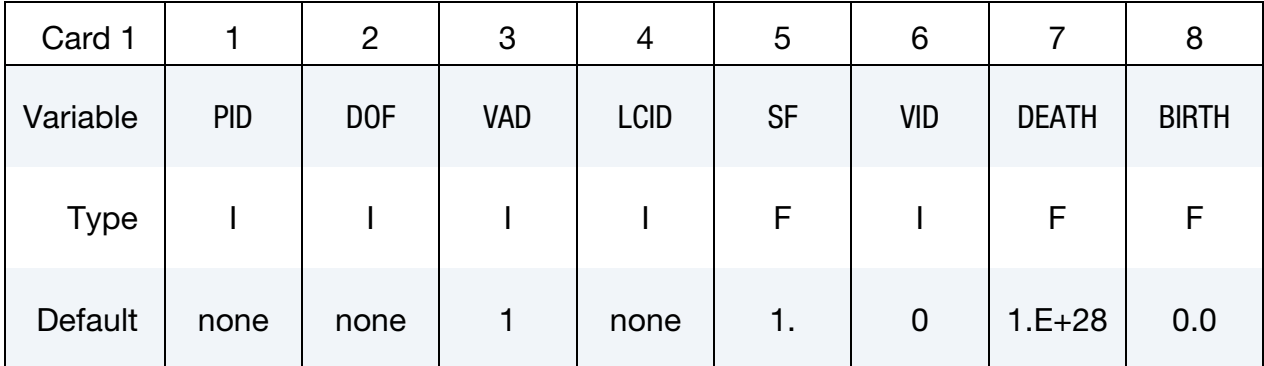

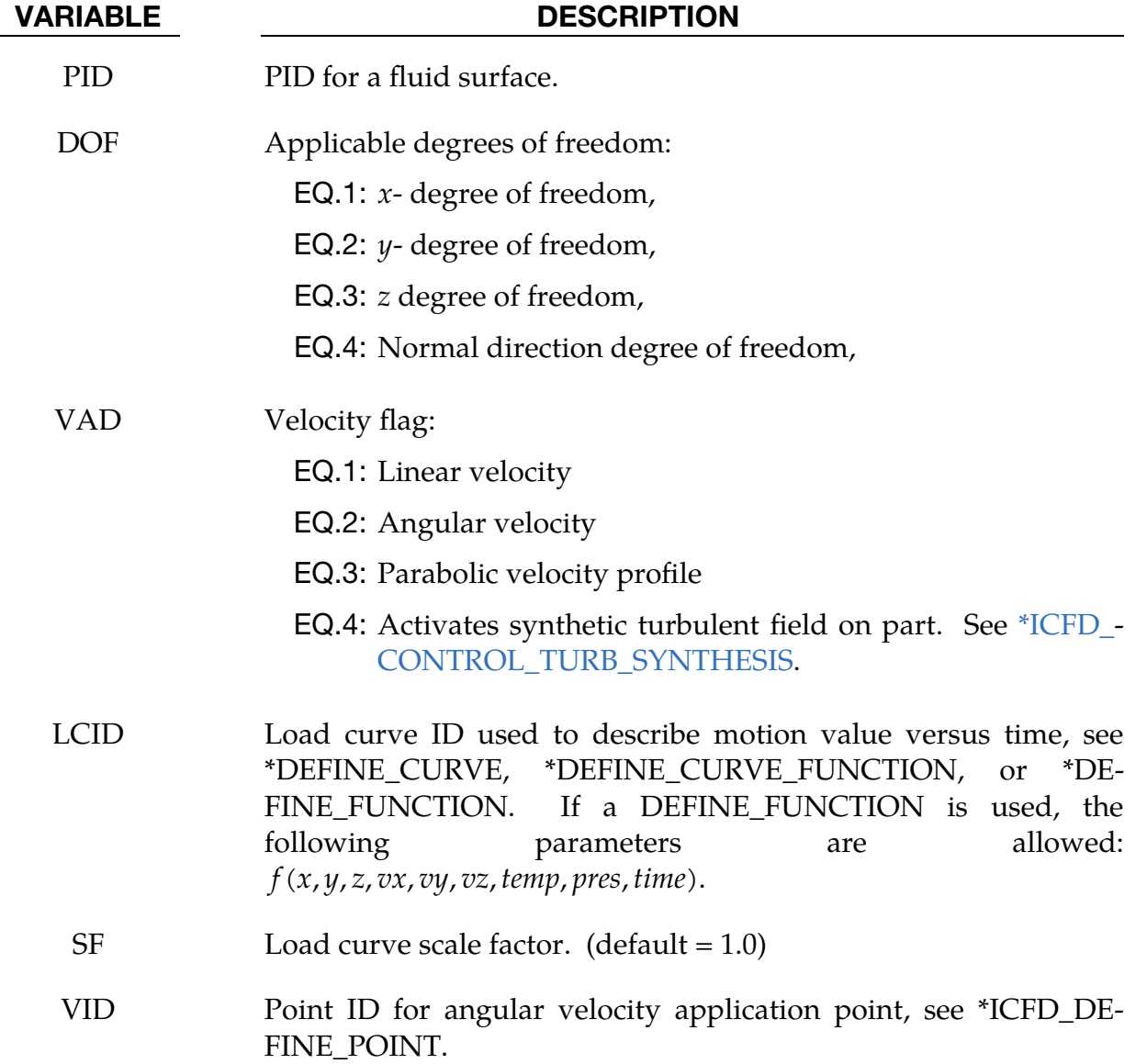

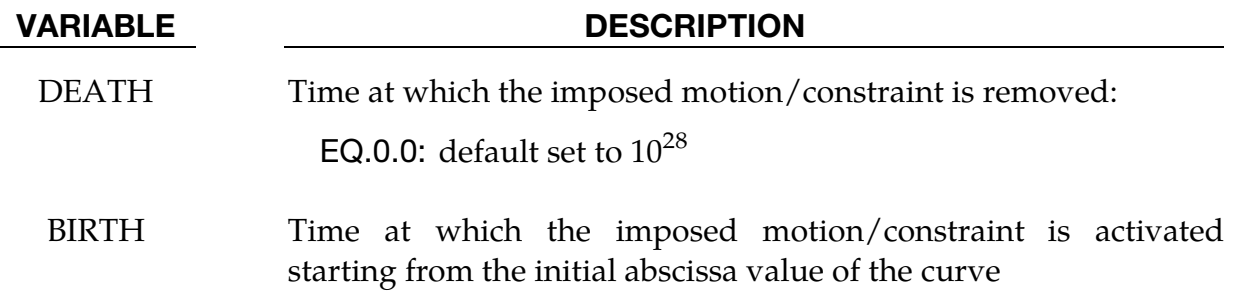

## \*ICFD\_**BOUNDARY\_WINDKESSEL**

Purpose: This boundary condition imposes the pressure function of circuit parameters where an analogy is made between the pressure and scalar potential as well as between the flux and the current intensity. Such conditions are frequently encountered in hemodynamics.

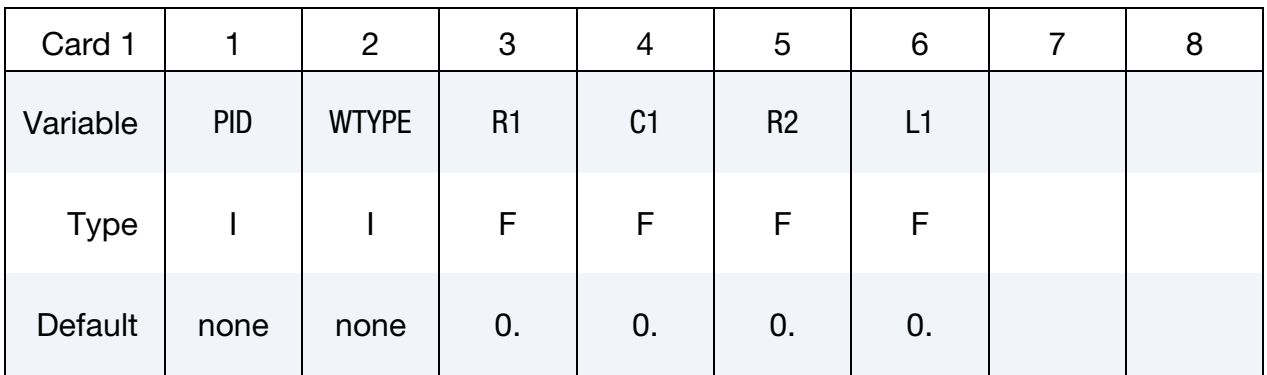

## Optional card if WTYPE = 3 or 4.

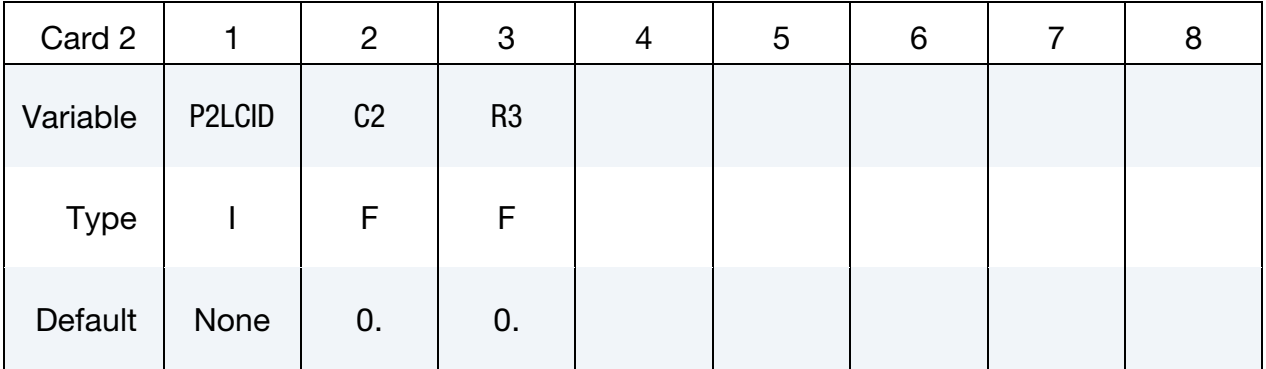

## VARIABLE DESCRIPTION

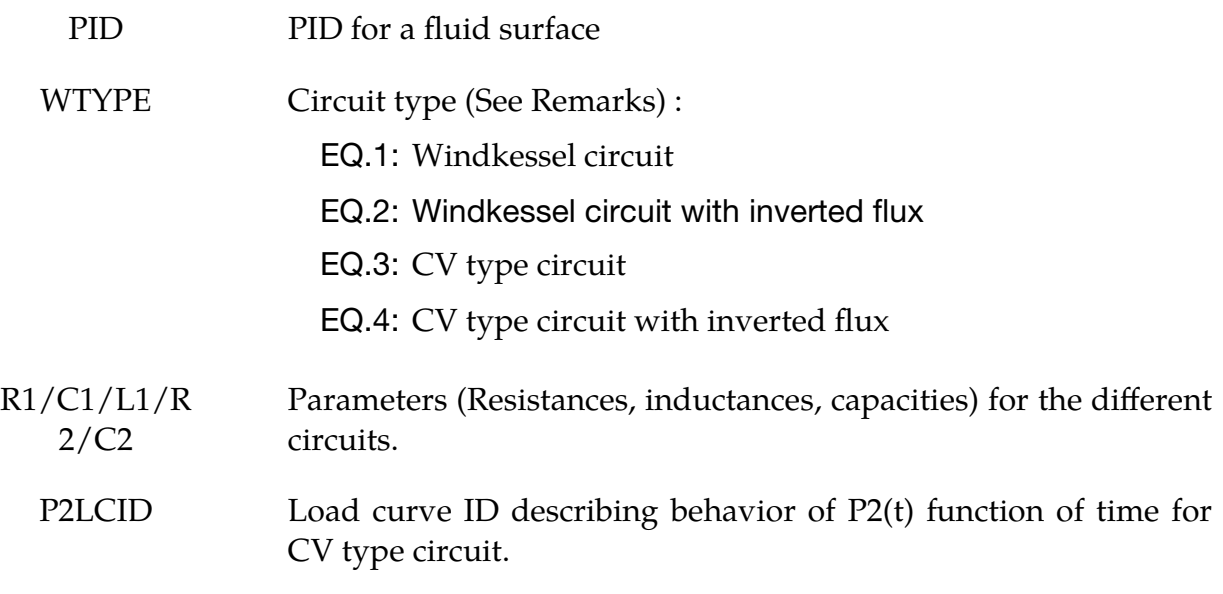

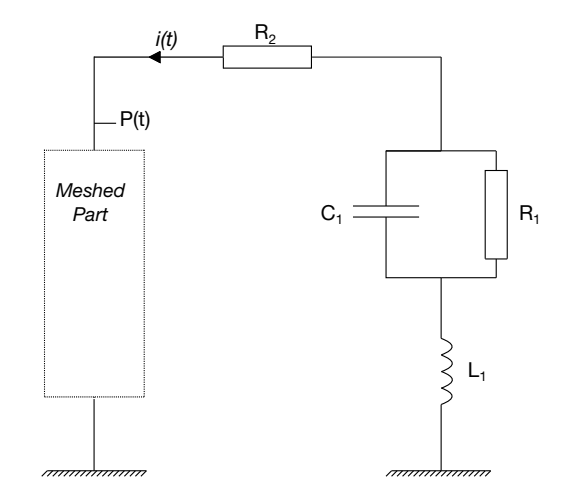

Figure [1]. Windkessel circuit

## Remarks:

1. Figure 1 shows a Windkessel circuit and Figure 2 a CV circuit.

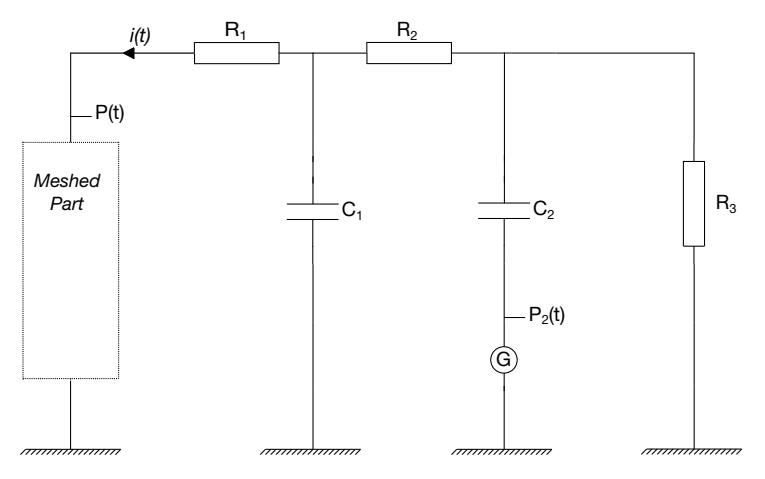

Figure [2]. CV Circuit

# \*ICFD\_CONTROL\_ADAPT

Purpose: This keyword will activate the adaptive mesh refinement feature. The solver will use an a-posteriori error estimator to compute a new mesh size bounded by the user to satisfy a maximum perceptual global error.

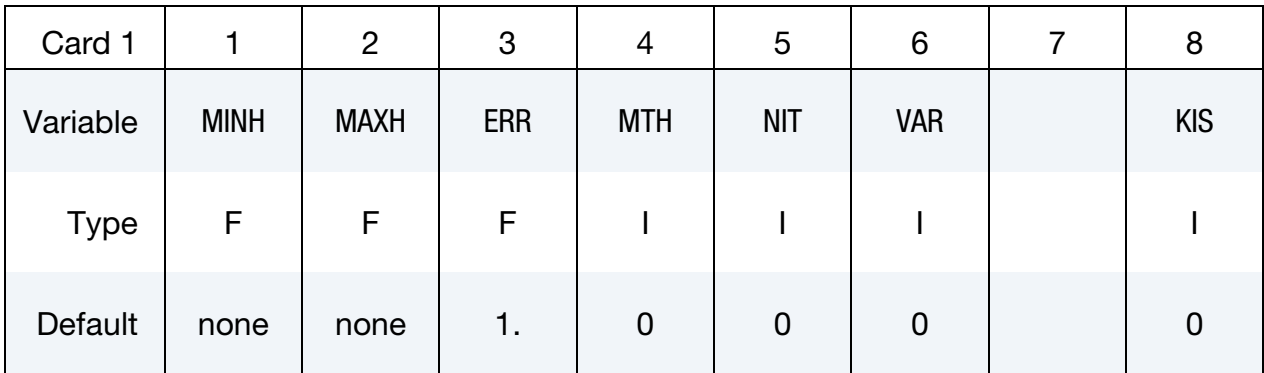

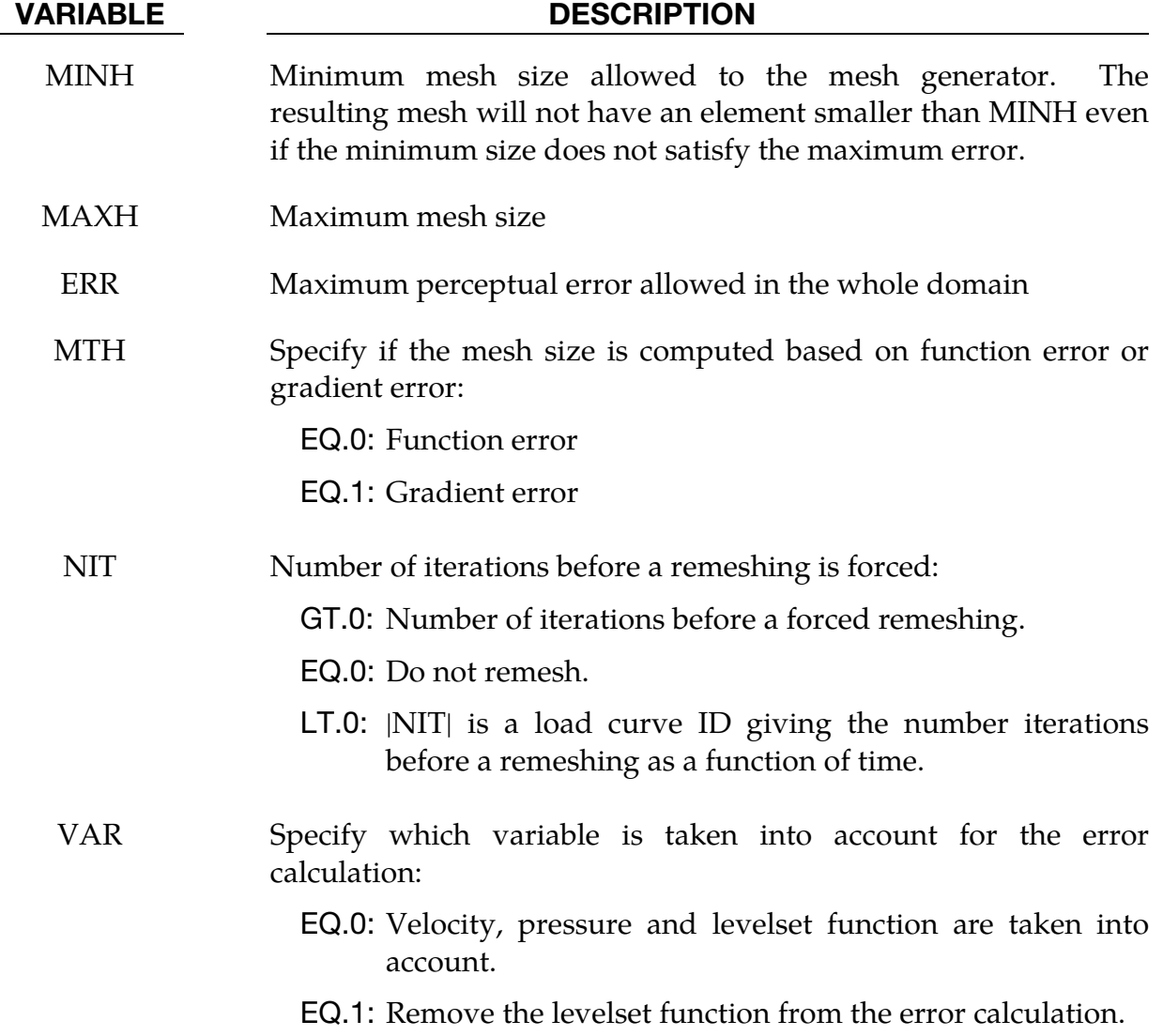

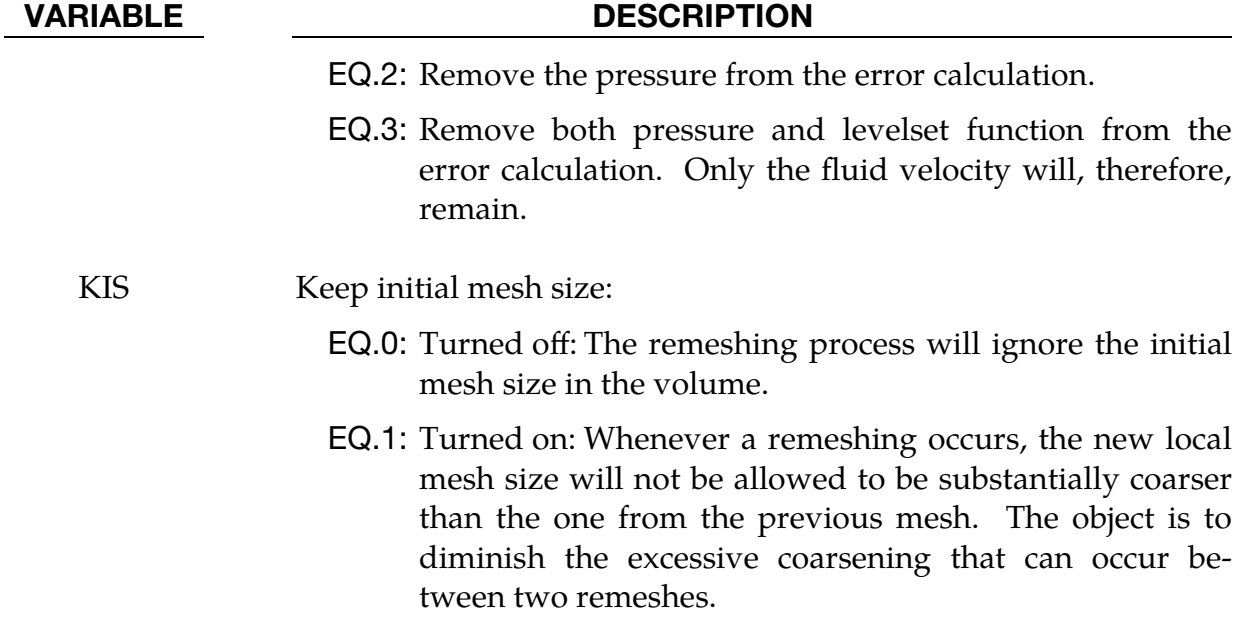

# \*ICFD\_CONTROL\_ADAPT\_SIZE

Purpose: This keyword controls the re-meshing of elements taking into account the element quality and distortion in contrast to the default algorithm which only checks for inverted elements.

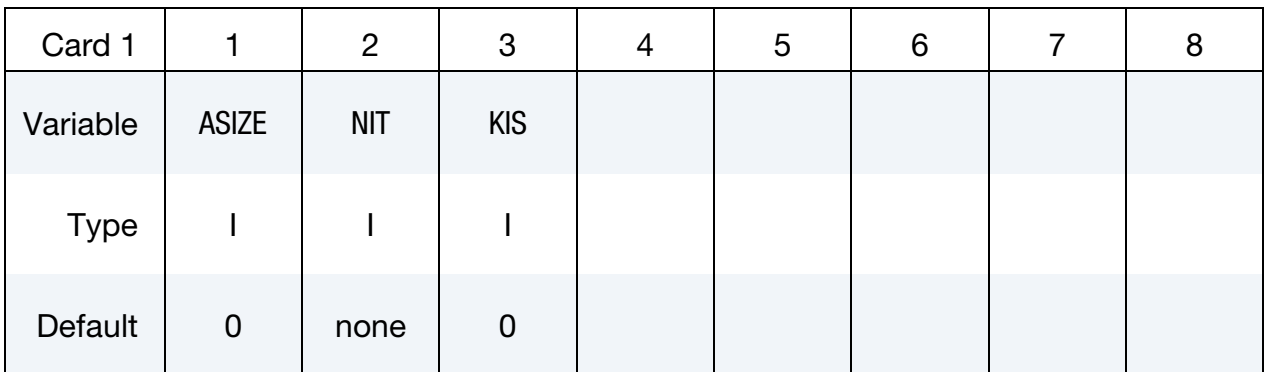

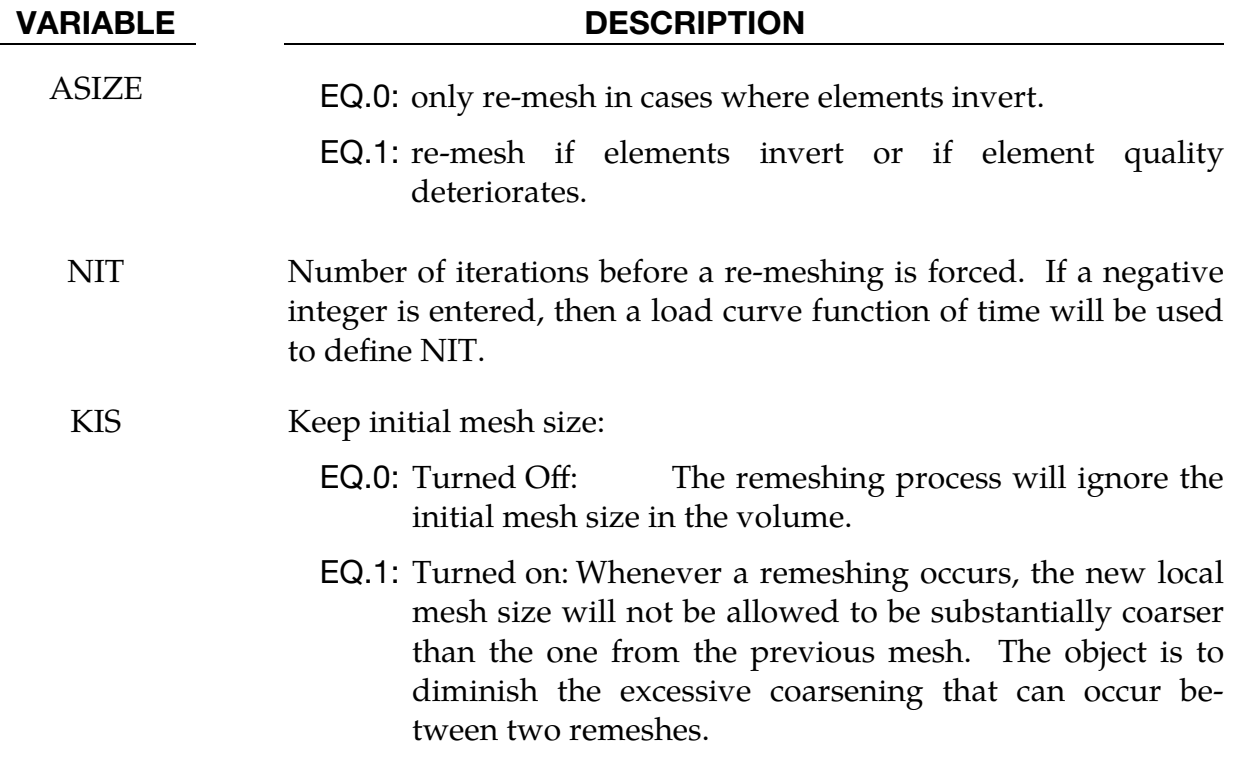

## \*ICFD\_CONTROL\_**CONJ**

Purpose: This keyword allows to pick between the different coupling methods for conjugate heat transfer applications

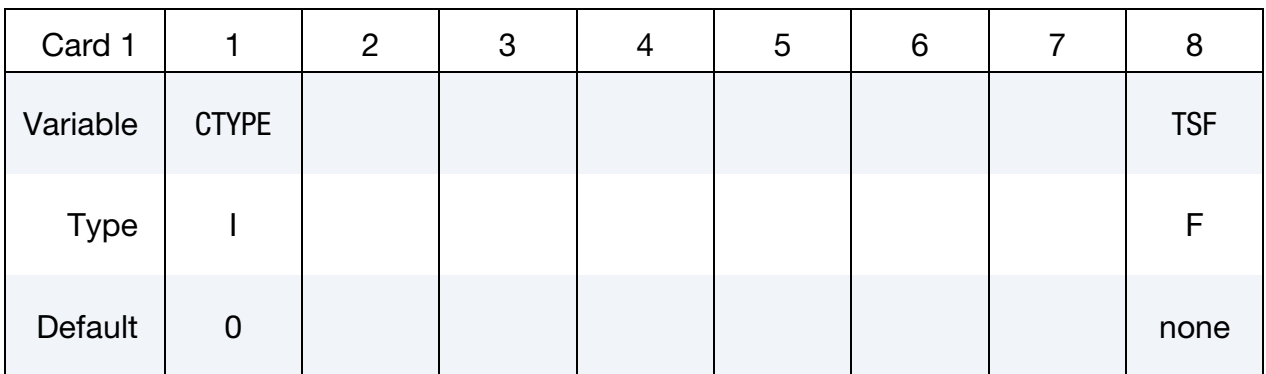

#### VARIABLE DESCRIPTION

CTYPE Indicates the thermal coupling type.

- EQ.0: Robust and accurate monolithic coupling where the temperature field are solved simultaneously between the fluid and the structure.
- EQ.1: Weak thermal coupling. The fluid passes the heat flux to the solid at the fluid-structure interface and the solid returns the temperature which is applied as a Dirichlet condition.
- TSF Thermal Speedup Factor. This factor multiplies all thermal parameters present in the heat equation with units of time in the denominator (e.g., thermal conductivity, convection heat transfer coefficients). It is used to artificially time scale the thermal problem. A negative value will refer to a time dependent load curve.

## Remarks:

1.The keyword ICFD\_BOUNDARY\_CONJ\_HEAT is ignored if CTYPE = 1 but the keyword ICFD\_BOUNDARY\_FSI is needed in all thermal coupling cases.

# \*ICFD\_CONTROL\_DEM\_COUPLING

Purpose: This keyword is needed to activate coupling between the ICFD and DEM solvers.

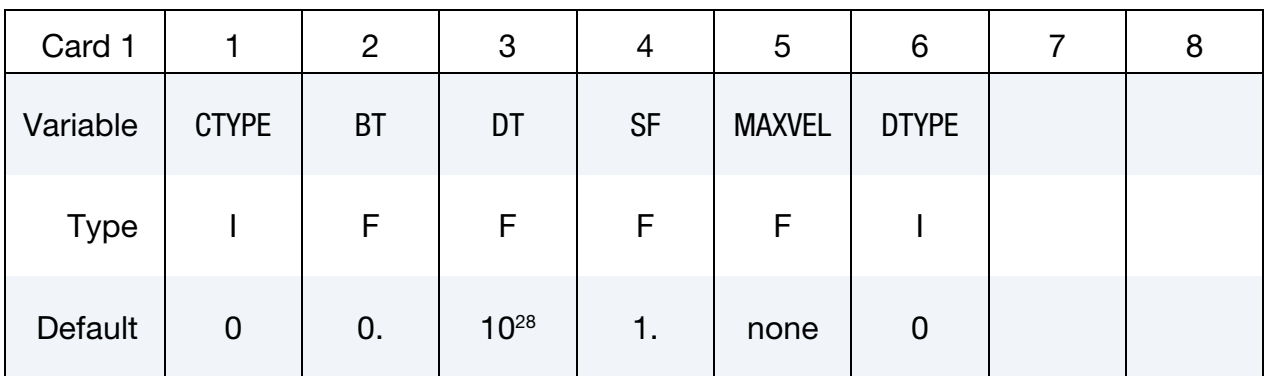

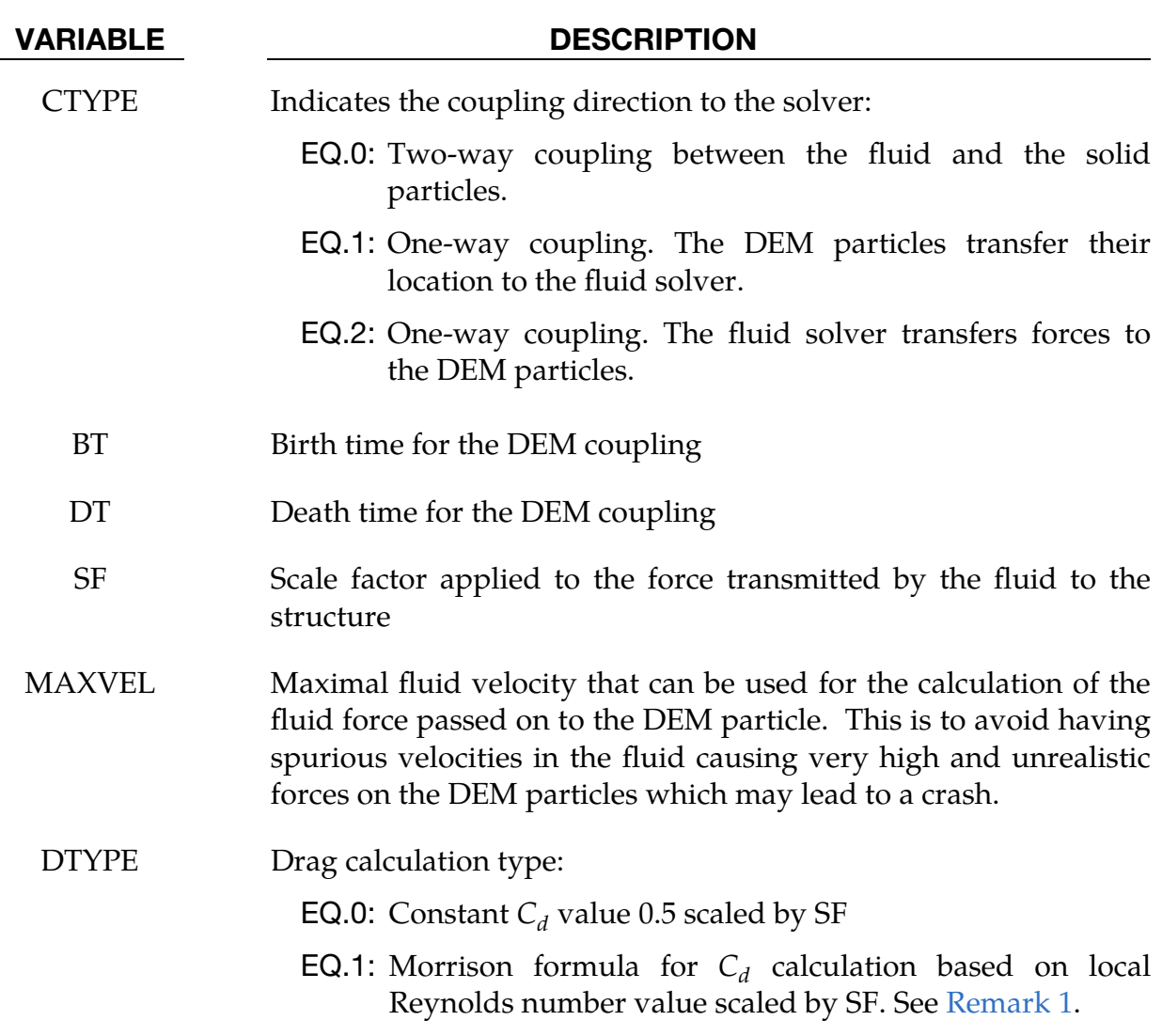

## Remarks:

<span id="page-420-0"></span>1. **Morrison's formula.** Morrison's formula for  $C_d$  calculation:

$$
C_d = \frac{24}{\text{Re}} + \frac{2.6 \left(\frac{\text{Re}}{5}\right)}{1 + \left(\frac{\text{Re}}{5}\right)^{1.52}} + \frac{0.411 \left(\frac{\text{Re}}{2.63 \times 10^5}\right)^{-7.94}}{1 + \left(\frac{\text{Re}}{2.63 \times 10^5}\right)^{-8.00}} + \frac{0.25 \left(\frac{\text{Re}}{10^6}\right)}{1 + \left(\frac{\text{Re}}{10^6}\right)}
$$

# \*ICFD\_CONTROL\_**EMBEDSHELL**

Purpose: This keyword allows the user to control specific options related to the use of the keyword MESH\_EMBEDSHELL.

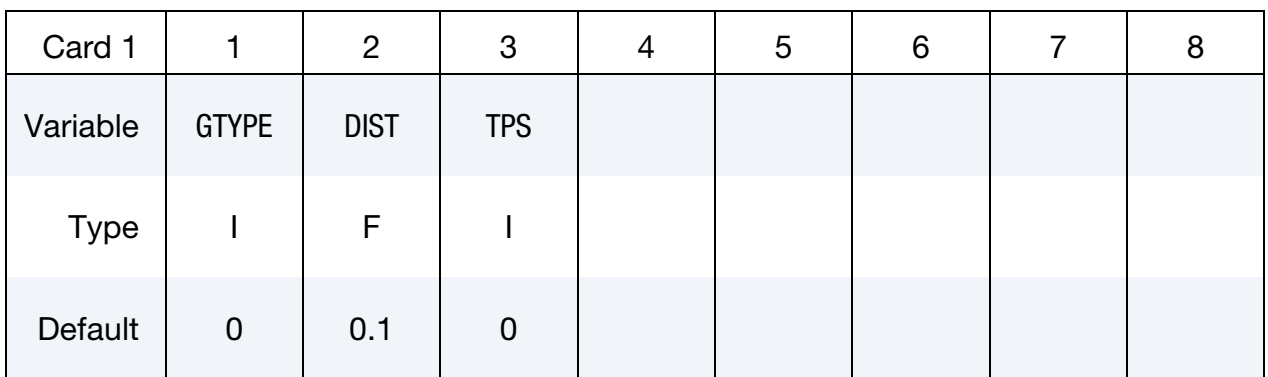

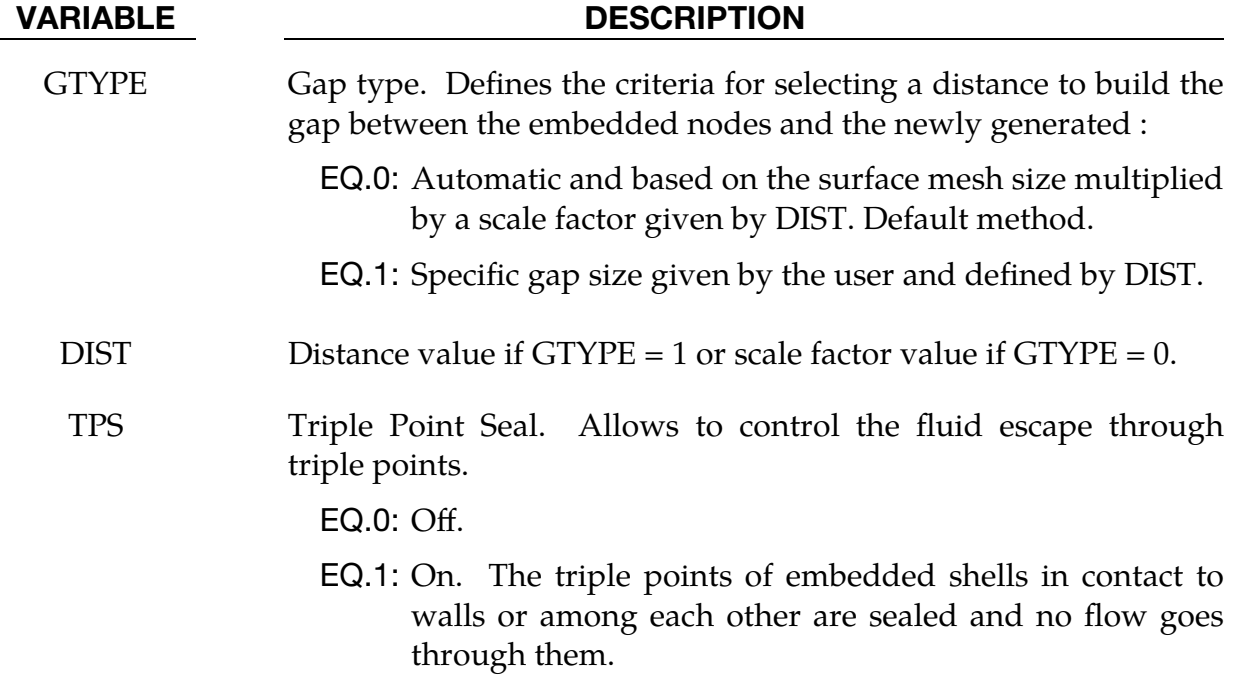

## \*ICFD\_CONTROL\_FSI

Purpose: This keyword modifies default values for the fluid-structure interaction coupling algorithm.

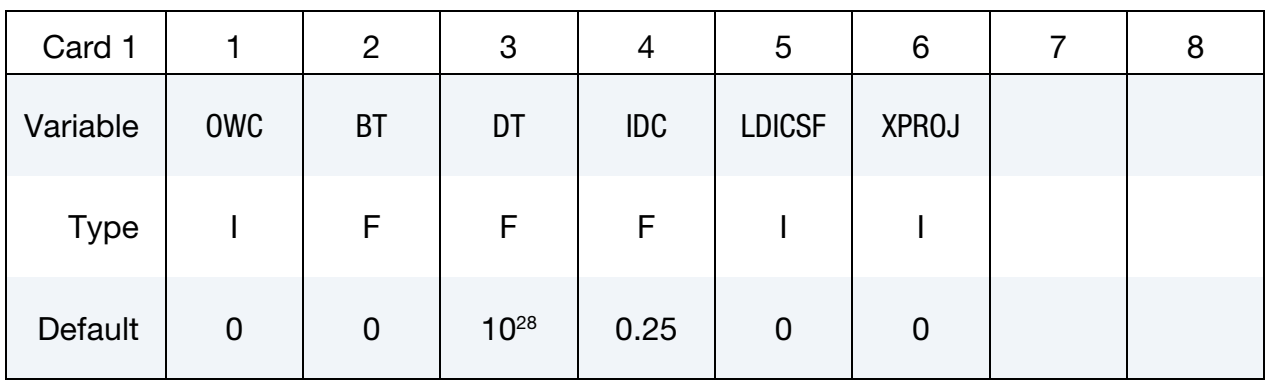

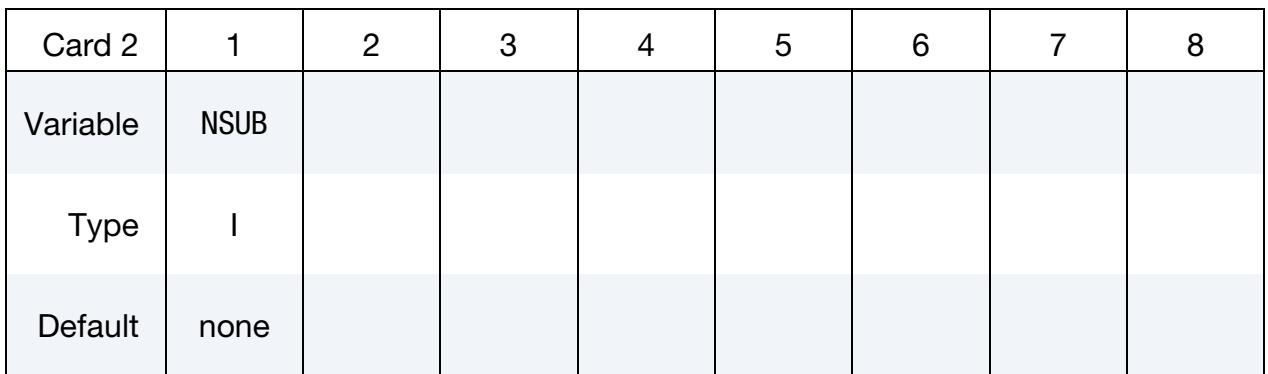

#### VARIABLE DESCRIPTION

OWC Indicates the coupling direction to the solver.

- EQ.0: Two-way coupling. Loads and displacements are transferred across the FSI interface and the full nonlinear problem is solved. Weak FSI coupling when coupled to explicit mechanical solver, strong FSI coupling when coupled to implicit mechanical solver.
- EQ.1: One-way coupling. The solid mechanics solver transfers displacements to the fluid solver.
- EQ.2: One-way coupling. The fluid solver transfers stresses to the solid mechanics solver.
- EQ.3: Two-way coupling. Forces weak coupling (no substepping) with implicit mechanical solver.

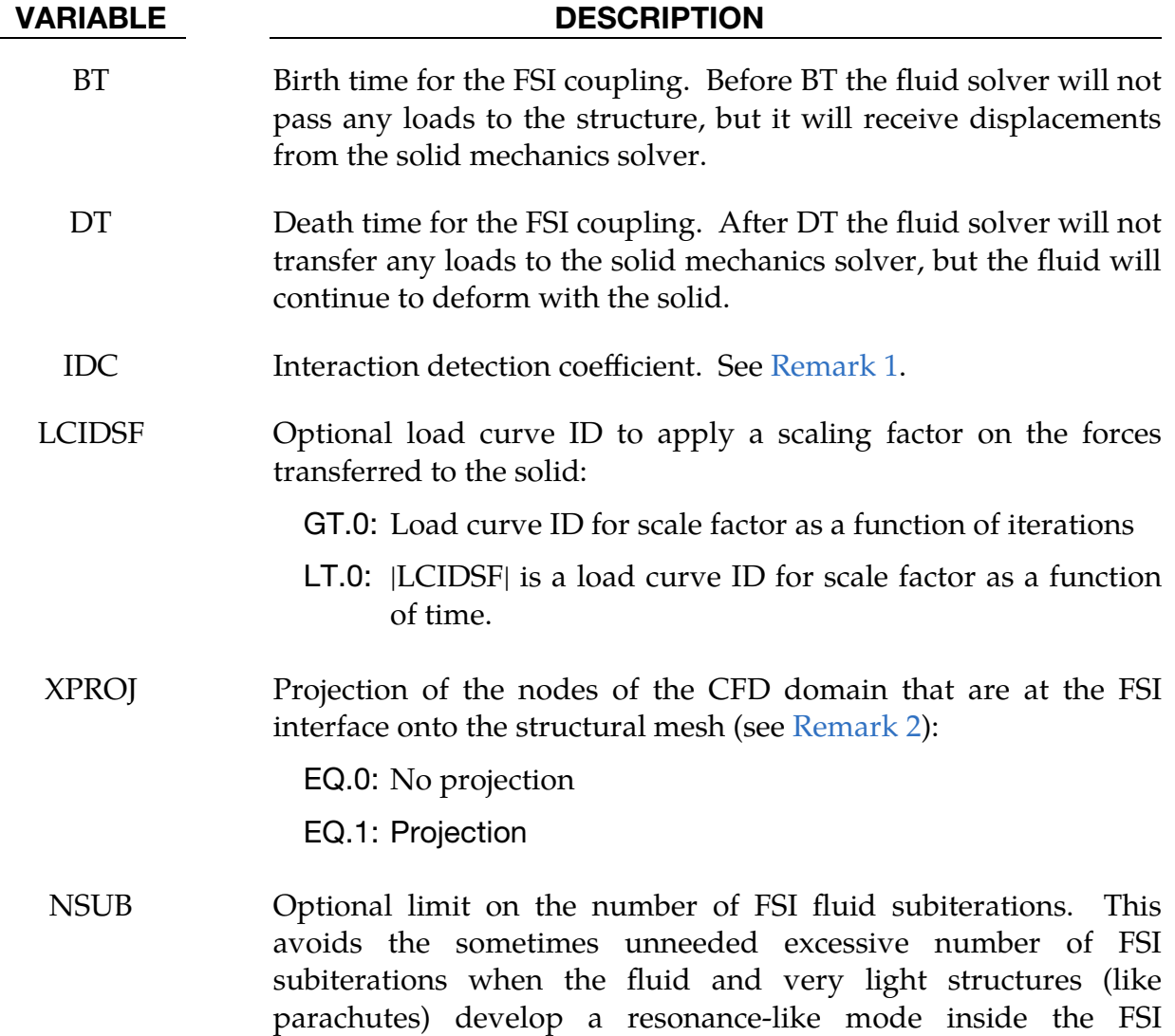

subiterations (coupling iterations).

Remarks:

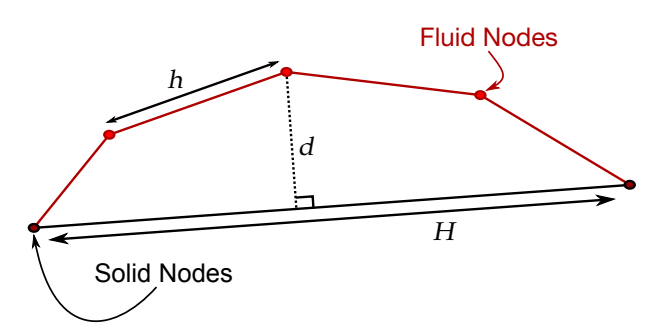

Figure 0-1. Geometry of FSI contact.

<span id="page-424-0"></span>1. **Detecting Fluid-Solid Interaction.** One of the criteria to automatically detect the fluid and solid surfaces that will interact in FSI problems is the distance  $d$ between a fluid (solid) node and a solid (fluid) element, respectively:

$$
d\leq \text{IDC}\times \min(h,H)\;,
$$

where  $h$  is the size of the fluid mesh,  $H$  is the size of the solid mechanics mesh, and IDC is a detection coefficient criteria with IDC =  $0.25$  by default. In the majority of cases, this default value is sufficient to ensure FSI interaction. However, it can happen in special cases that the fluid and solid geometries have curvatures that differ too much (such as pipe flows in conjugate heat transfer applications). In such cases, a bigger IDC value may be needed. This flag should be handled with care.

<span id="page-424-1"></span>2. Rotation and Projection of Nodes.  $XPROJ = 1$  is recommended for cases with rotation.

# \*ICFD\_CONTROL\_**GENERAL**

Purpose: Specify the type of CFD analysis.

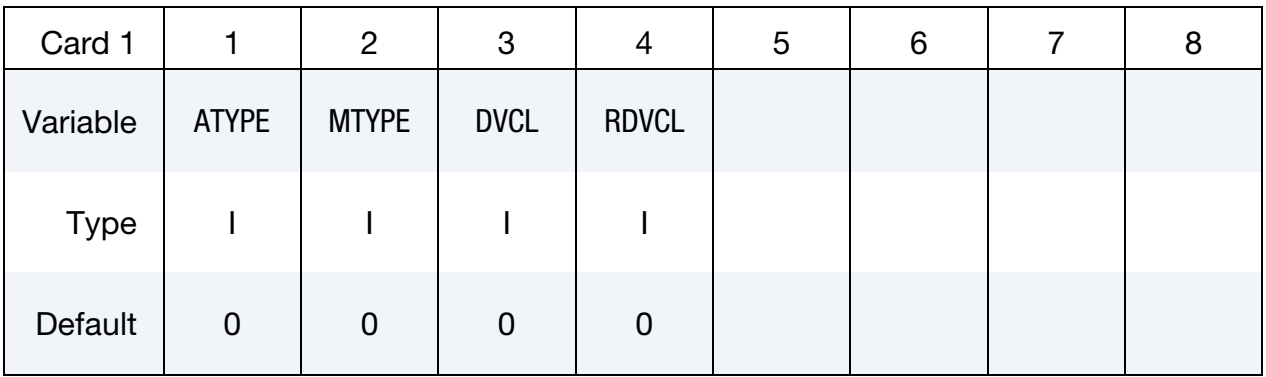

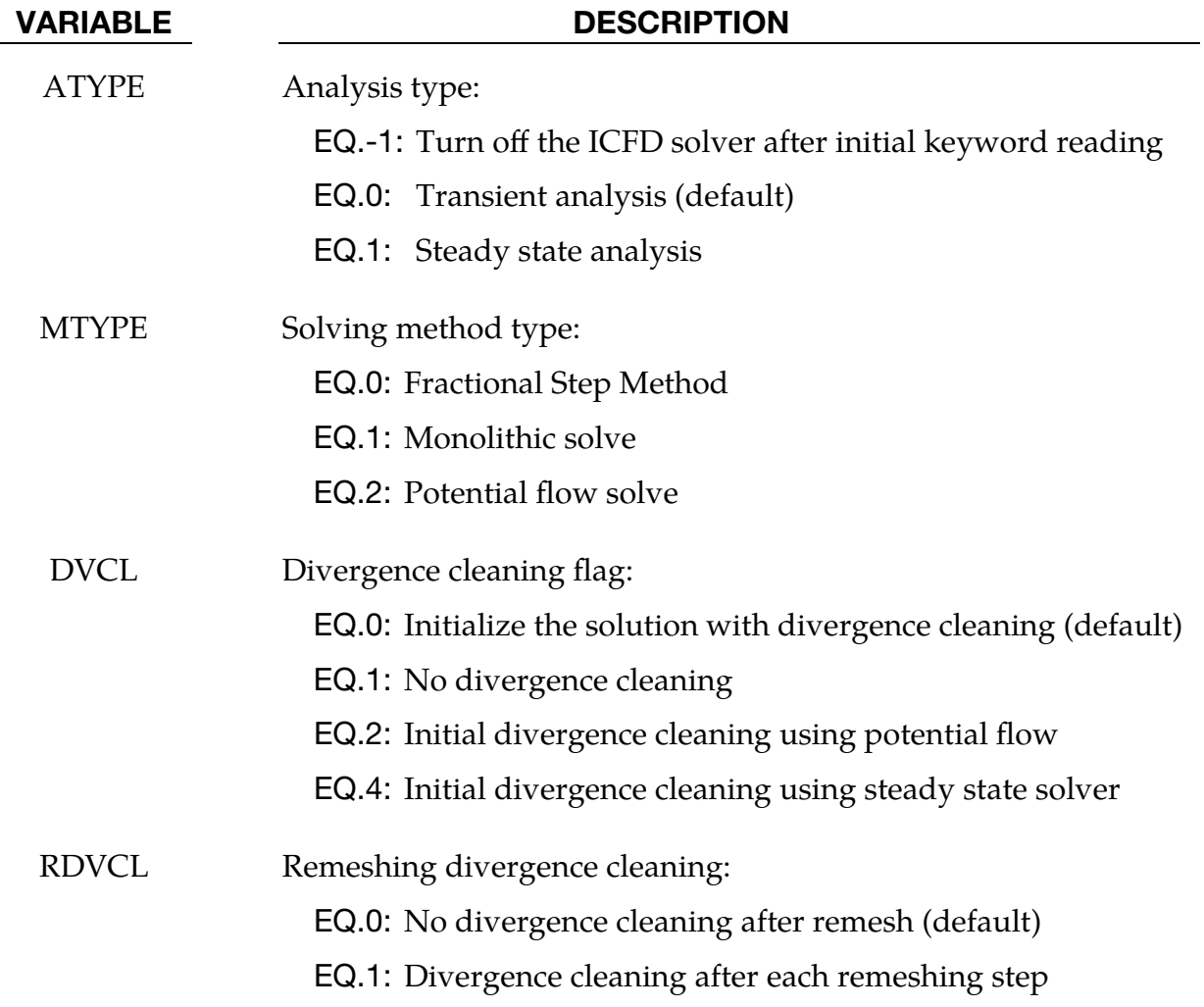

## \*ICFD\_CONTROL\_IMPOSED\_MOVE

Purpose: This keyword allows the user to impose a velocity on specific ICFD parts or on the whole volume mesh. Global translation, global rotation and local rotation components can be defined and combined. This can be used in order to save calculation time in certain applications such as sloshing where the modeling of the whole fluid box and the solving of the consequent FSI problem is not necessarily needed.

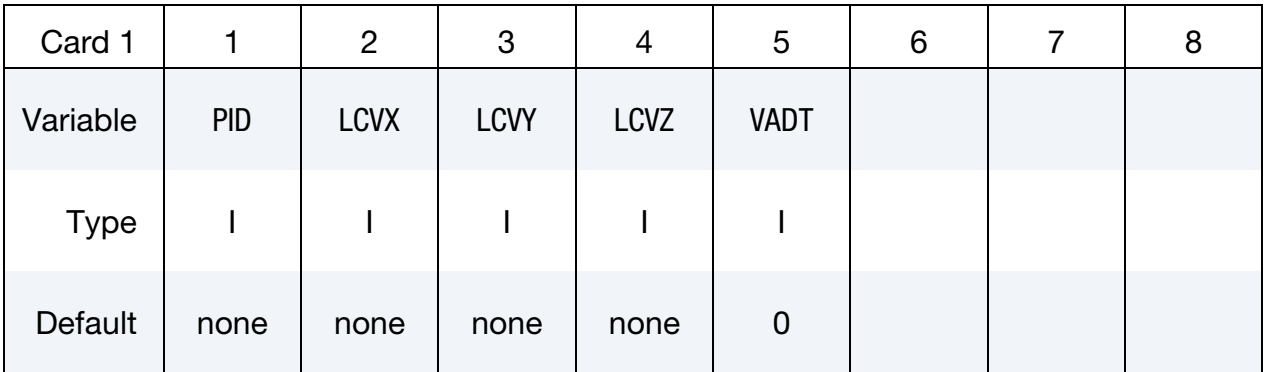

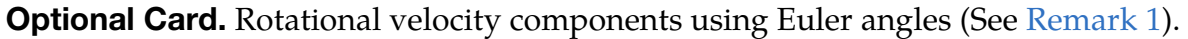

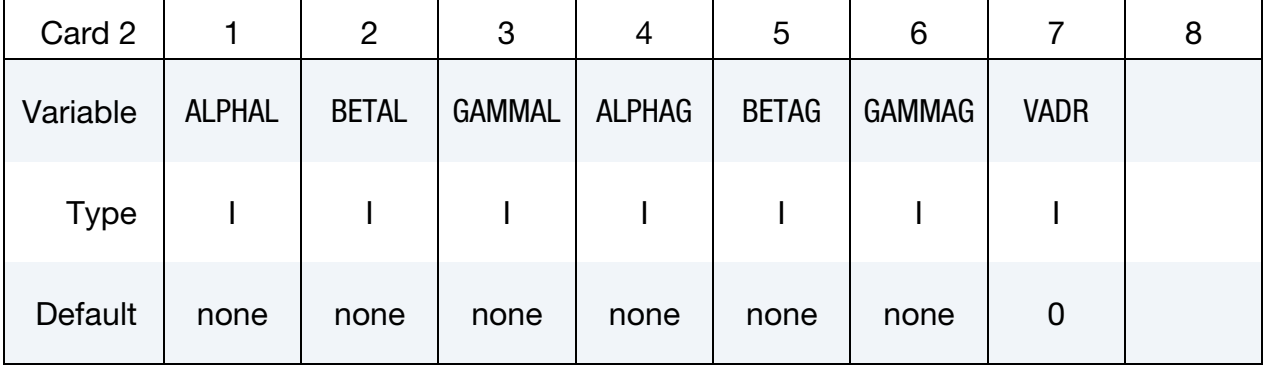

Optional Card. Local reference frame definition if ALPHAL, BETAL or GAMMAL used.

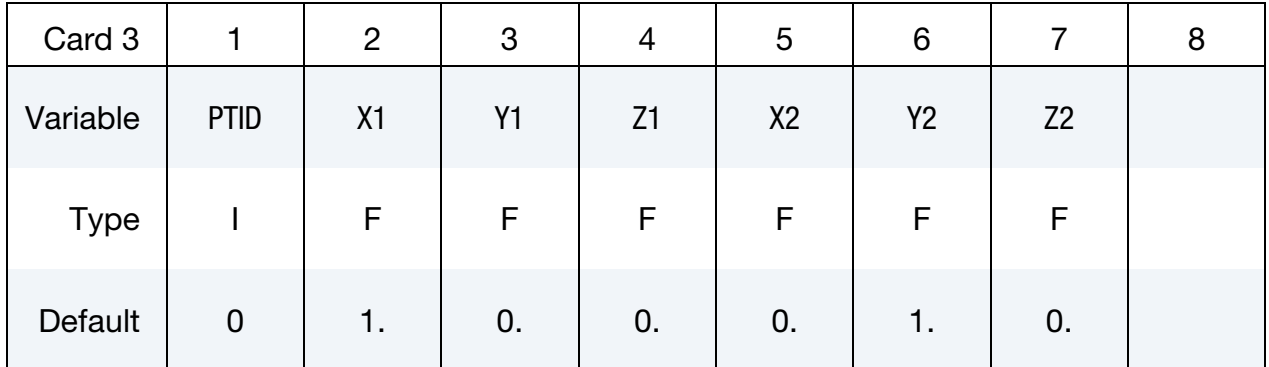

Optional Card. When defined, replaces line 2 and 3. Rotation imposed around a point using the velocity of a second point.

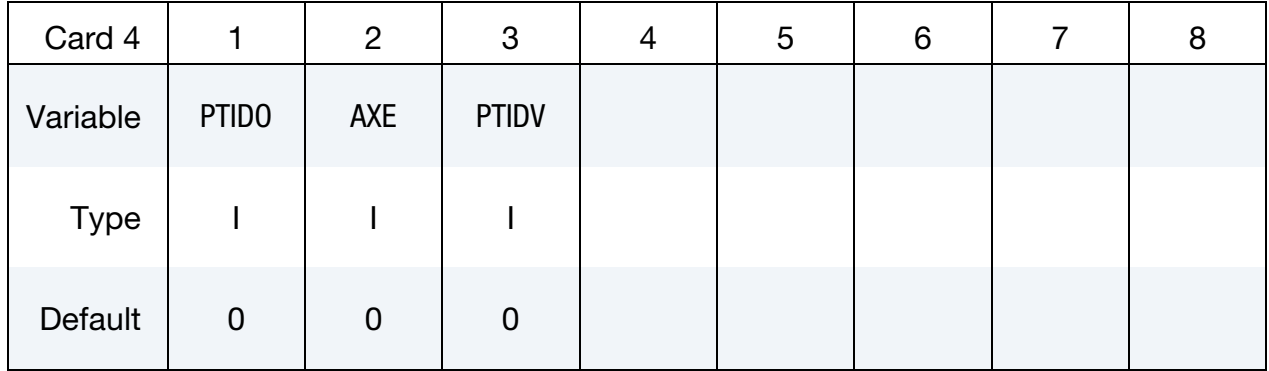

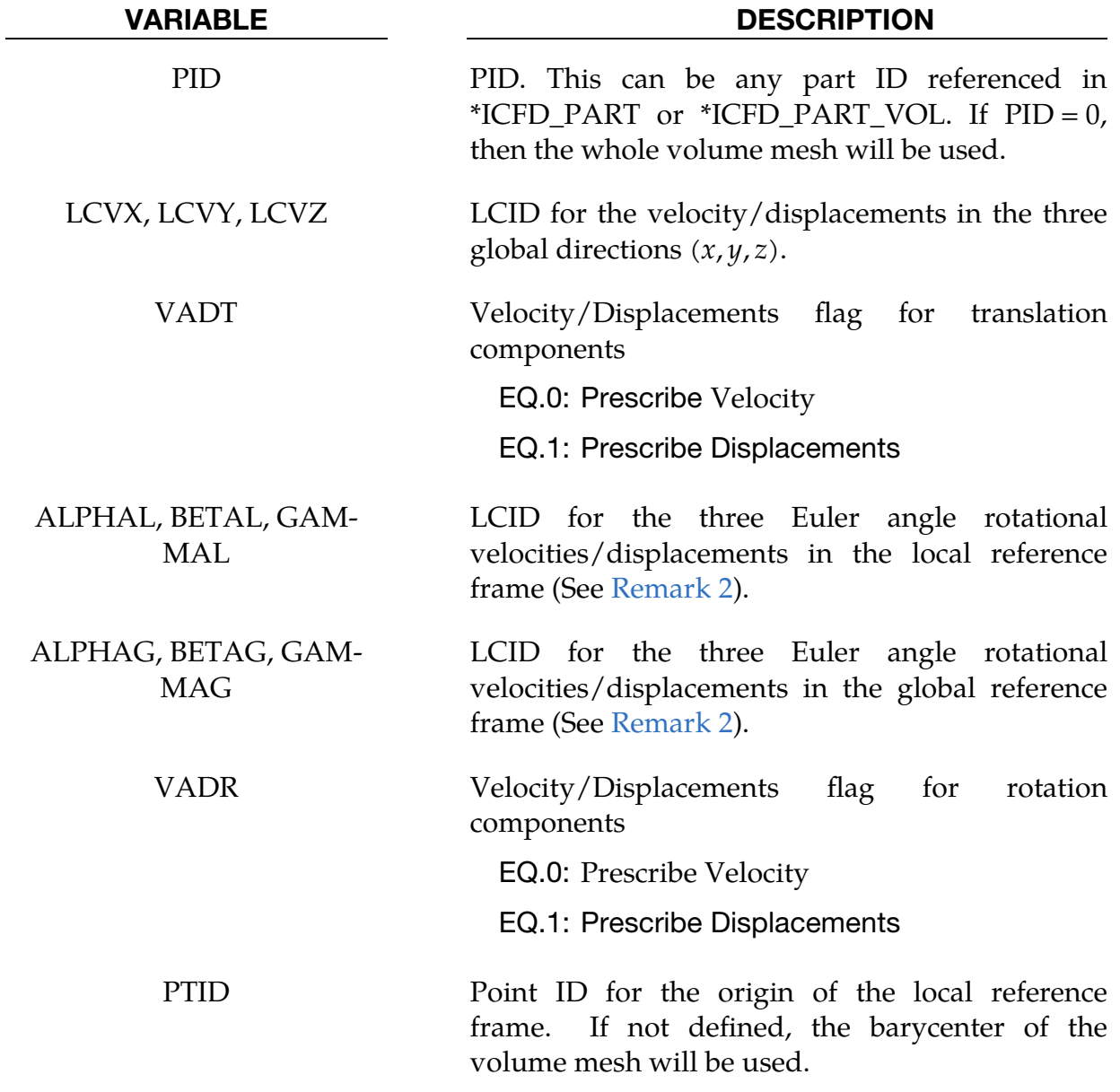

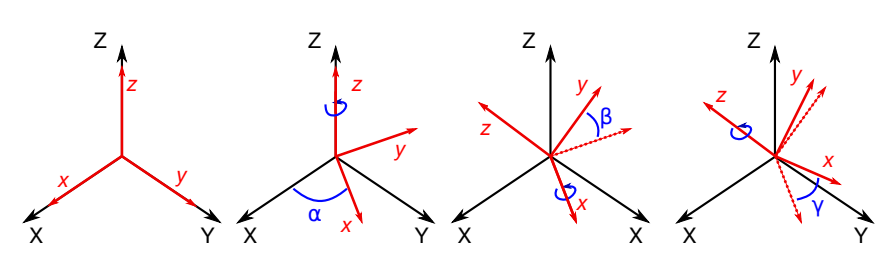

<span id="page-428-1"></span>**Figure 7-1.** A rotation represented by Euler angles  $(\alpha, \beta, \gamma)$  using  $\mathbf{Z}(\alpha)\mathbf{X}(\beta)\mathbf{Z}(\gamma)$  intrinsic rotations.

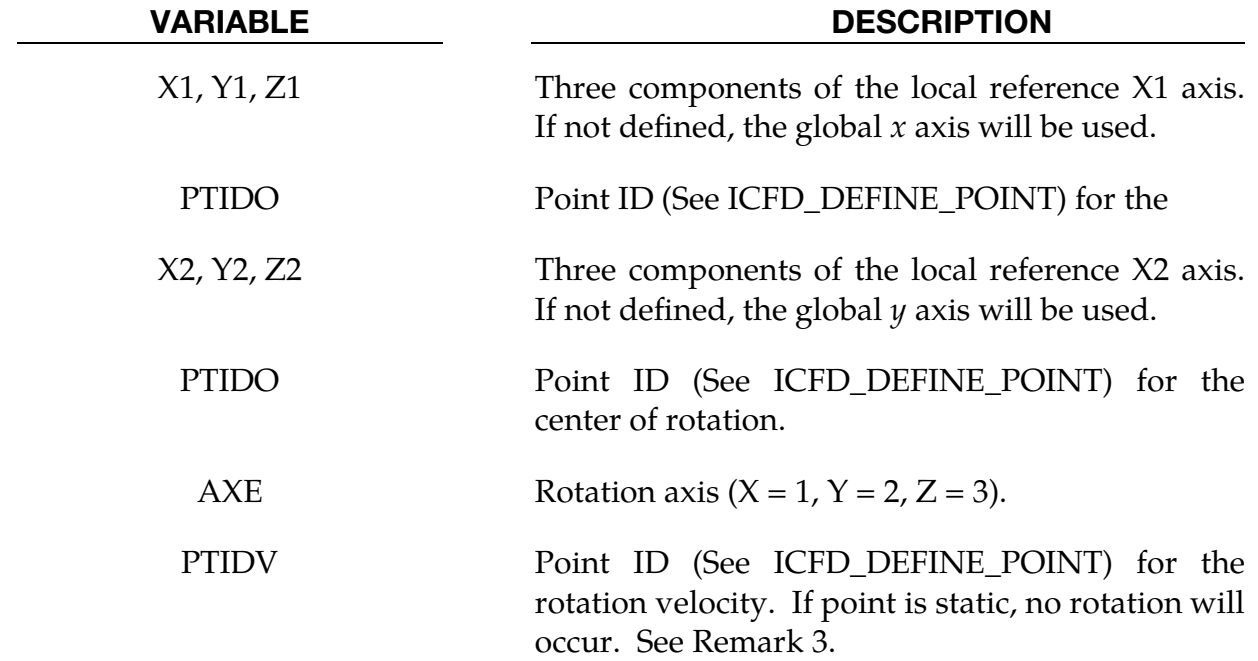

#### Remarks:

<span id="page-428-0"></span>1. **Rotations.** Any target orientation can be reached starting from a known reference orientation using a specific sequence of intrinsic rotations whose magnitudes are the Euler angles  $(\alpha, \beta, \gamma)$ . Equivalently, any rotation matrix R can be decomposed as a product of three elemental rotation matrices. For instance:

$$
R = X(\alpha)Y(\beta)Z(\gamma)
$$

However, different definition of the elemental rotation matrices  $(x, y, z)$  and their multiplication order can be adopted. The ICFD solver uses the following approach and rotation matrix:

$$
\mathbf{Z}(\alpha)\mathbf{X}(\beta)\mathbf{Z}(\gamma) = \begin{bmatrix} c_{\alpha}c_{\gamma} - c_{\beta}s_{\alpha}s_{\gamma} & -c_{\beta}c_{\gamma}s_{\alpha} - c_{\alpha}s_{\gamma} & s_{\alpha}s_{\beta} \\ c_{\gamma}s_{\alpha} + c_{\alpha}c_{\beta}s_{\gamma} & c_{\alpha}c_{\beta}c_{\gamma} - s_{\alpha}s_{\gamma} & -c_{\alpha}s_{\beta} \\ s_{\beta}s_{\gamma} & c_{\gamma}s_{\beta} & c_{\beta} \end{bmatrix}
$$

where  $X(\alpha)$ ,  $Y(\beta)$ , and  $Z(\gamma)$  *are* the matrices representing the elemental rotations about the axes  $(x, y, z)$ ,  $s_\alpha = \sin(\alpha)$ , and  $c_\beta = \cos(\beta)$ .

- <span id="page-429-0"></span>2. Local Coordinate Systems. It is possible to have the ICFD parts or ICFD\_- PART\_VOLs rotate around the global reference frame but also to define and use a local reference frame by defining its point of origin and two of its vectors  **and**  $**v**<sub>2</sub> = (X2, Y2, Z2)$ **. The third vector is, then, in the direc**tion of  $\mathbf{v}_1 \times \mathbf{v}_2$ . See [Figure 7-1.](#page-428-1)
- 3. Purpose of POINTV. This feature has been developed with rotating problems involving FSI and sliding mesh in mind. For example, the airflow can push the blades of a wind turbine and the rotation of the sliding mesh can be prescribed as function of the blade rotation speed.

## \*ICFD\_CONTROL\_LOAD

Purpose: This keyword resets the body load in the ICFD solver to zero, while leaving the body load unchanged for the solid mechanics solver. It is useful in problems where the gravity acceleration may be neglected for the fluid problem, but not for the solid mechanics problem.

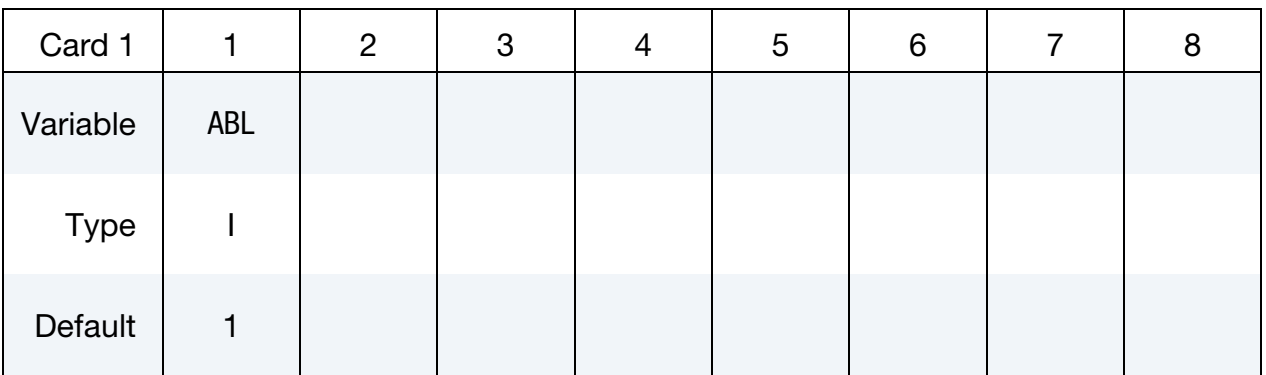

## VARIABLE DESCRIPTION

ABL EQ.0: the body load provided in \*LOAD\_BODY is reset to zero only for the fluid analysis.

# \*ICFD\_CONTROL\_MESH

Purpose: This keyword modifies default values for the automatic volume mesh generation.

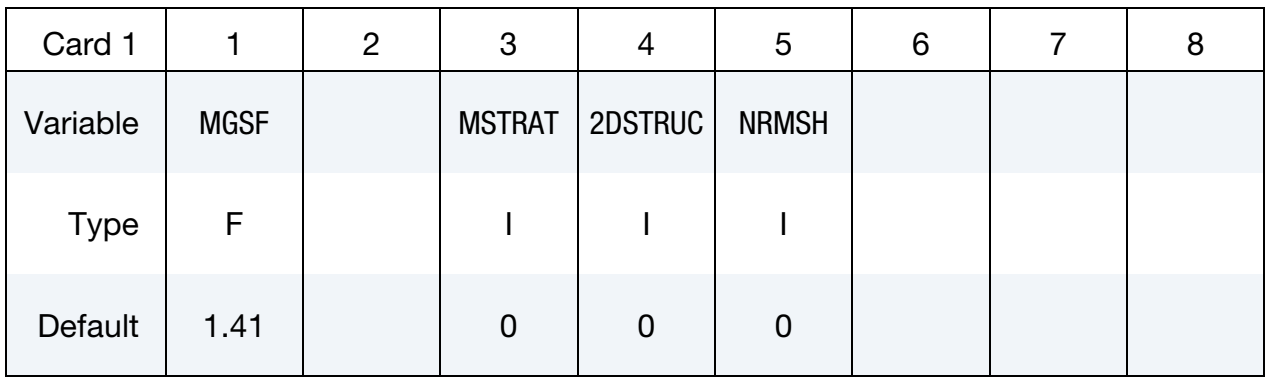

Optional card.

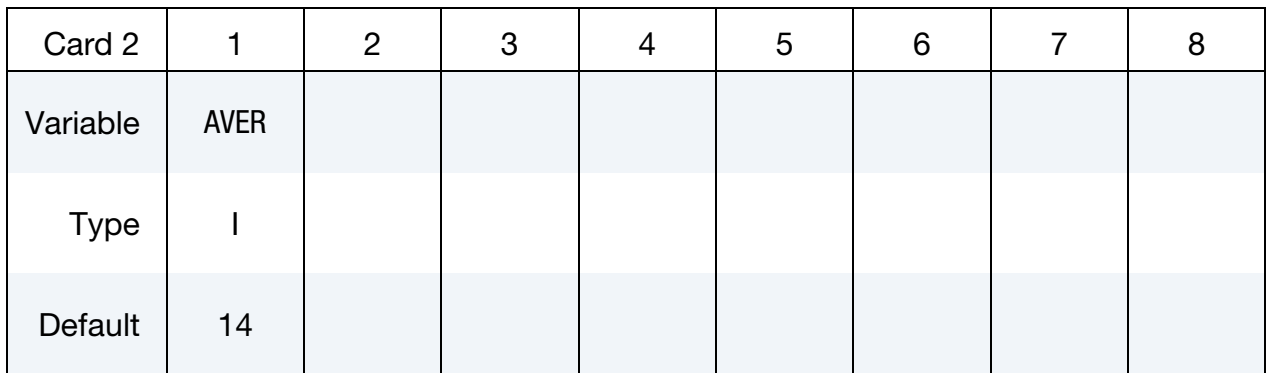

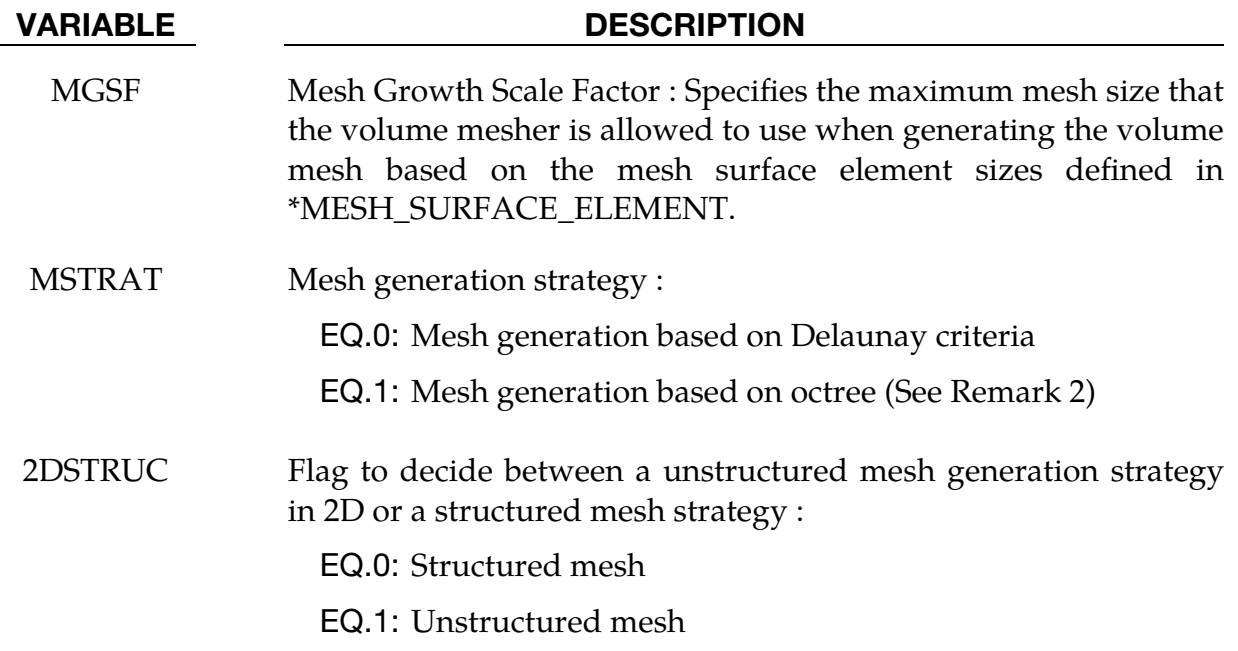
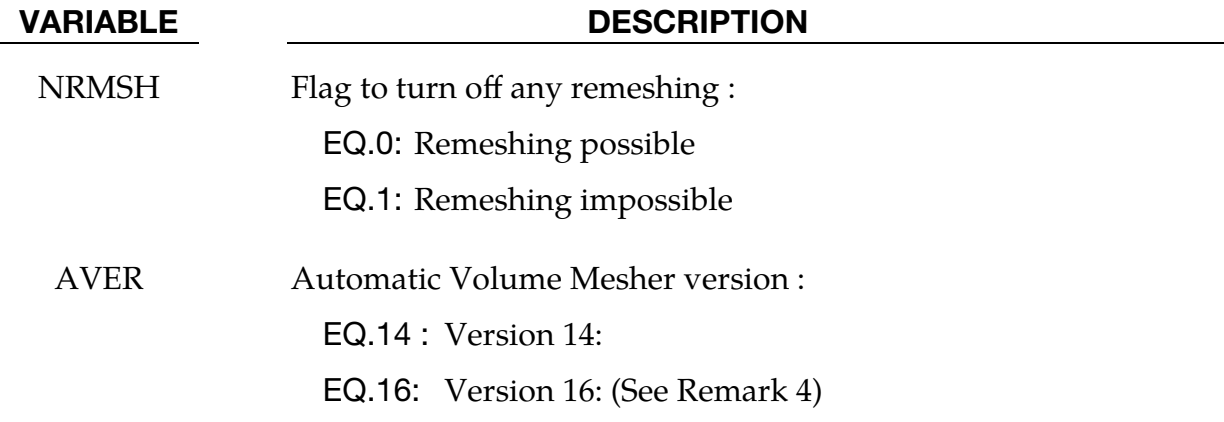

### Remarks:

- 2.For MGSF, values between 1 and 2 are allowed. Values closer to 1 will result in a finer volume mesh (1 means the volume mesh is not allowed to be coarser than the element size from the closest surface meshes) and values closer to 2 will result in a coarser volume mesh (2 means the volume can use elements as much as twice as coarse as those from the closest surface mesh). MGSF has a fixed value of 1 in 2D.
- 3.If the user knows in advance that no remeshing will occur during the analysis, then setting NRMSH to 1may be useful as it will free space used to back up the mesh and consequently lower memory consumption.
- 4.The Default Mesh generation strategy (based on Delaunay criteria) yields a linear interpolation of the mesh size between two surfaces facing each other whereas the octree based generation strategy allows for elements' sizes to remain close to the element surface mesh size over a longer distance. This can be useful in configurations where two surface meshes facing each other have very distinct sizes in order to create a smoother transition.
- 5.Version 14 is the default version used for the ICFD solver automatic volume mesher. Version 16 is now supported and available as option. In some cases it can yield approximatively 20% mesh generation speed gain.

### \*ICFD\_CONTROL\_MESH\_MOV

Purpose: Choose the type of algorithm for mesh movement.

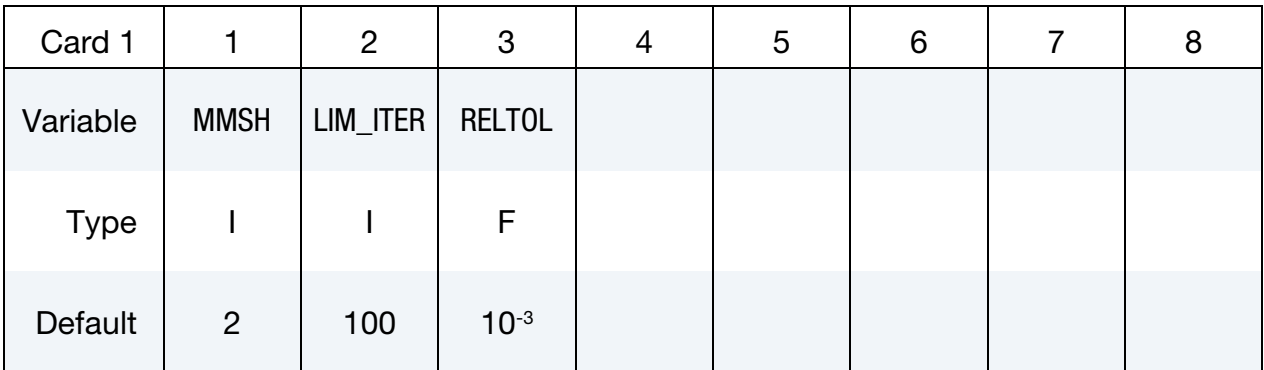

#### VARIABLE DESCRIPTION

MMSH Mesh motion selector:

- EQ.-1: Completely shuts off any mesh movement
- EQ.1: Mesh moves based on the distance to moving walls.
- EQ.2: Mesh moves by solving a linear elasticity problem using the element sizes as stiffness (default).
- EQ.3: Mesh uses a Laplacian smoothing with stiffness on edges and from node to opposite faces. Very robust, but costly.
- EQ.4: Full Lagrangian. The mesh moves with the velocity of the flow.
- EQ.11: Mesh moves using an implicit ball-vertex spring method.
- EQ.20: Mesh moves by solving a linear elasticity problem using a constant size. This can be useful to avoid large distortions in rotating problems that involve large discrepancies in mesh sizes (typically in cases involving boundary layer mesh).
- LIM\_ITER Maximum number of linear solver iterations for the ball-vertex linear system
- RELTOL Relative tolerance to use as a stopping criterion for the ball-vertex method iterative linear solver (conjugate gradient solver with diagonal scaling preconditioner)

# \*ICFD\_CONTROL\_**MONOLITHIC**

Purpose: This keyword allows to choose between the Fractional Step Solver and the Monolithic Solver.

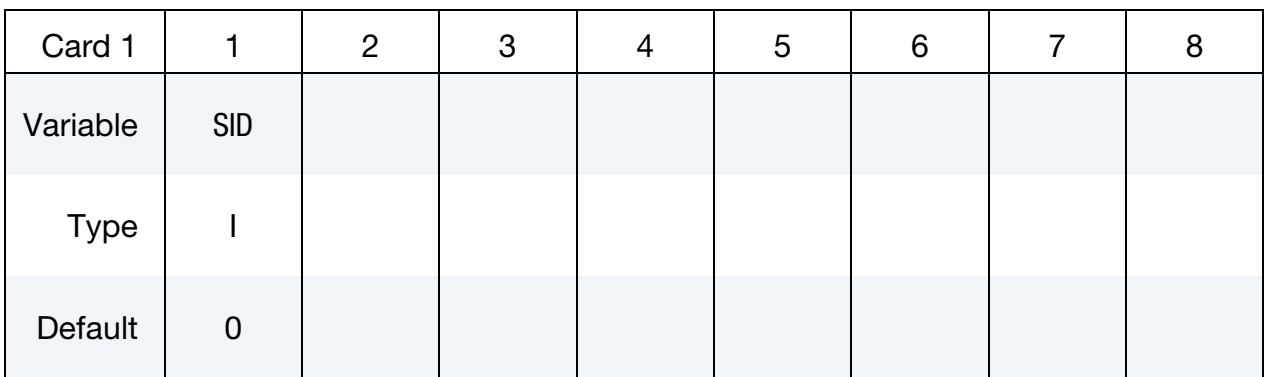

### VARIABLE DESCRIPTION

SID Solver ID :

EQ.0: Fractional Step Solver. Default.

EQ.1: Monolithic Solver.

### \*ICFD\_CONTROL\_OUTPUT

Purpose: This keyword modifies default values for screen and file outputs related to this fluid solver only.

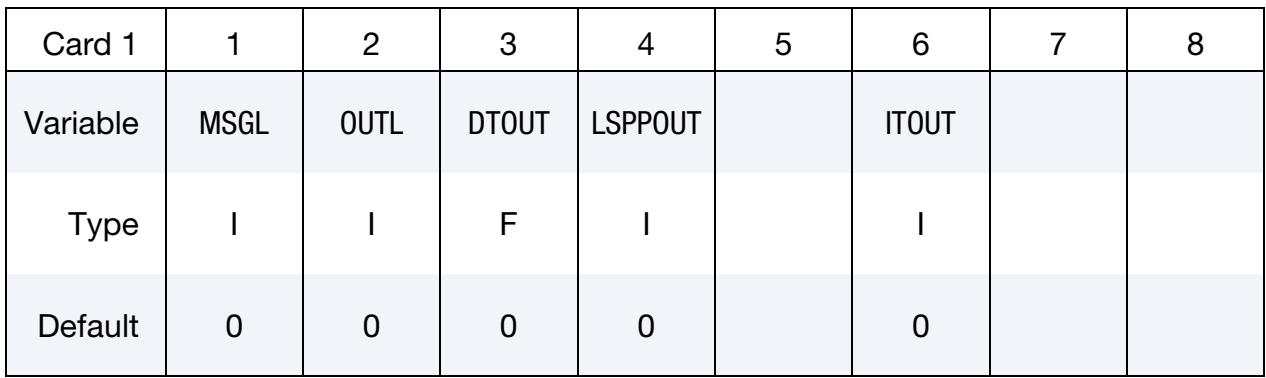

Optional Card.

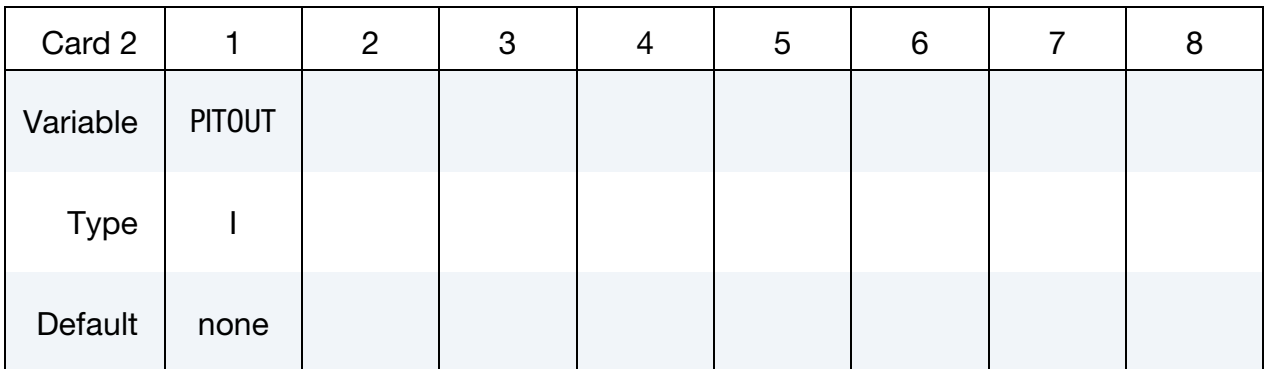

### VARIABLE DESCRIPTION

MSGL Message level.

EQ.0: only time step information is output.

- EQ.1: first level solver information.
- EQ.2: full output information with details about linear algebra and convergence steps.
- EQ.4: full output information is also copied to the messag file.

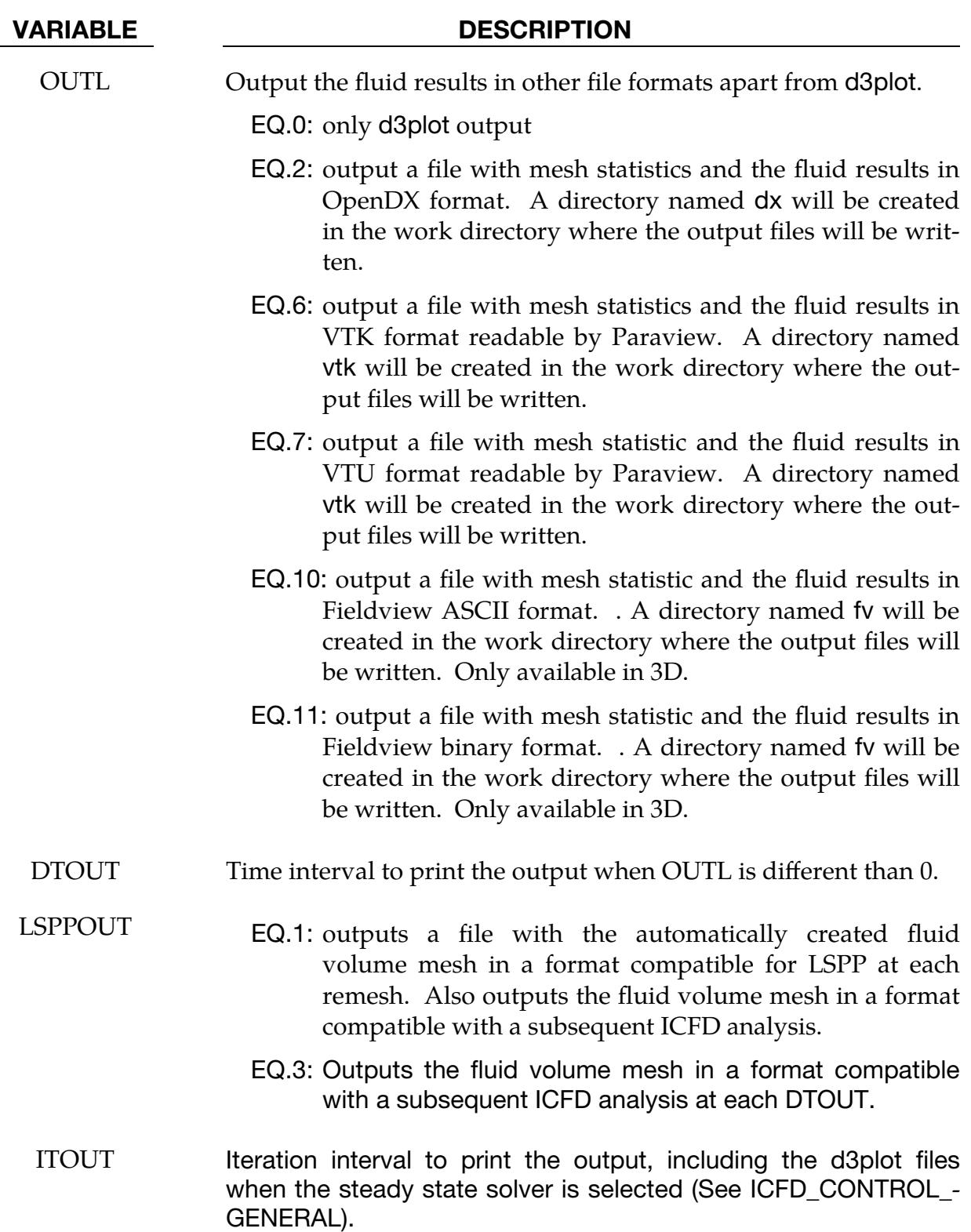

.

#### VARIABLE DESCRIPTION

PITOUT Pressure iteration limit output. If the number of pressure iterations in the fractional step solve goes above PITOUT, an extra d3plot will be dumped. This is mainly a debugging feature which can help the user identify problematic areas in the model which often precede a divergence.

٦

# \*ICFD\_CONTROL\_OUTPUT\_SUBDOM

Purpose: Defines a specific zone that should be output in the format specified by the ICFD\_CONTROL\_OUTPUT card rather than the whole domain.

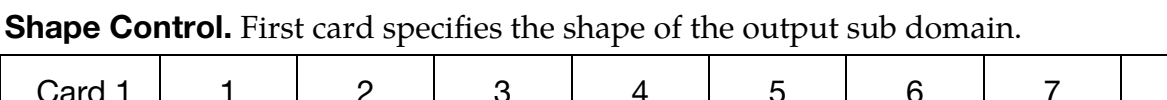

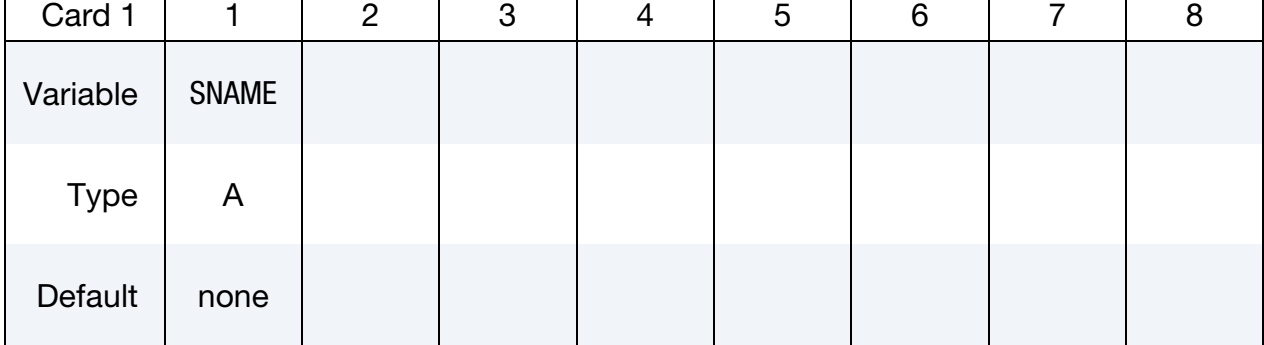

### Box Case. Card 2 for Sname = box

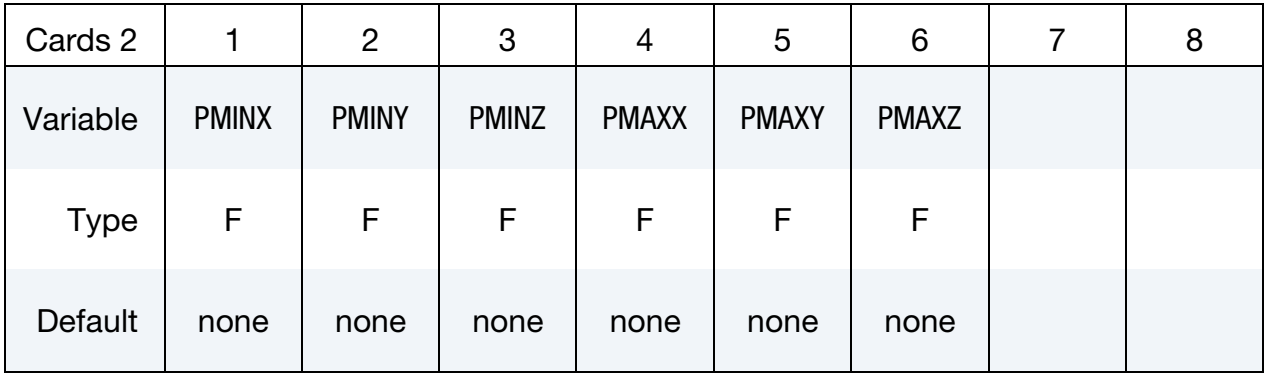

### **Sphere Case.** Card 2 for Sname = sphere

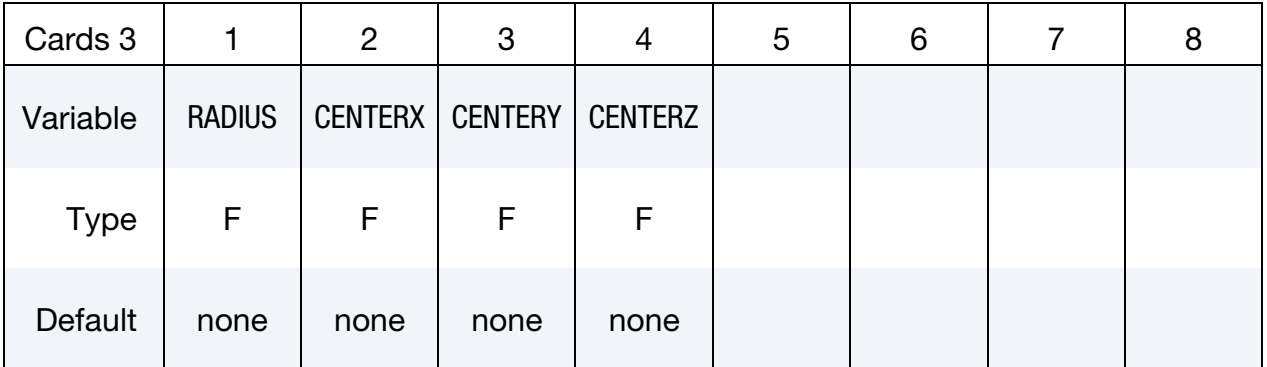

# \*ICFD\_CONTROL\_OUTPUT\_SUBDOM \*ICFD

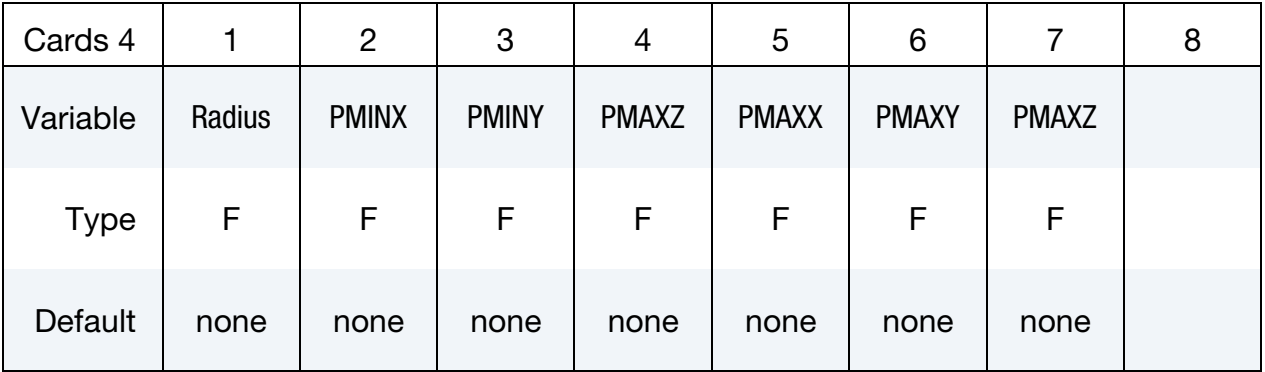

Cylinder Case. Card 2 for Sname = cylinder

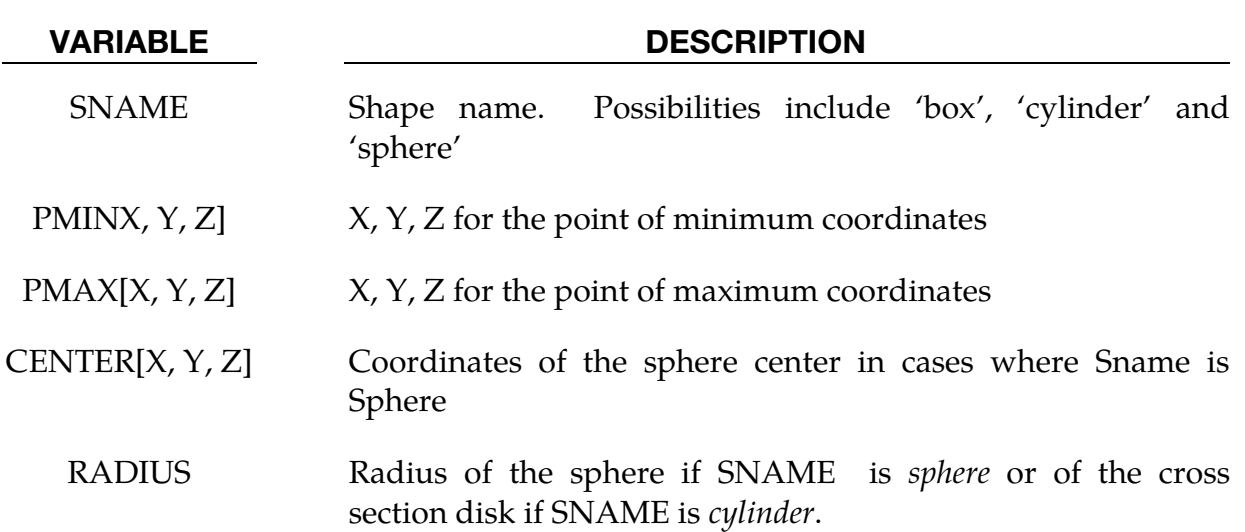

# \*ICFD\_CONTROL\_OUTPUT\_VAR

Purpose: This keyword allows the user to turn off the output of certain CFD variables to reduce the size of the d3plot files.

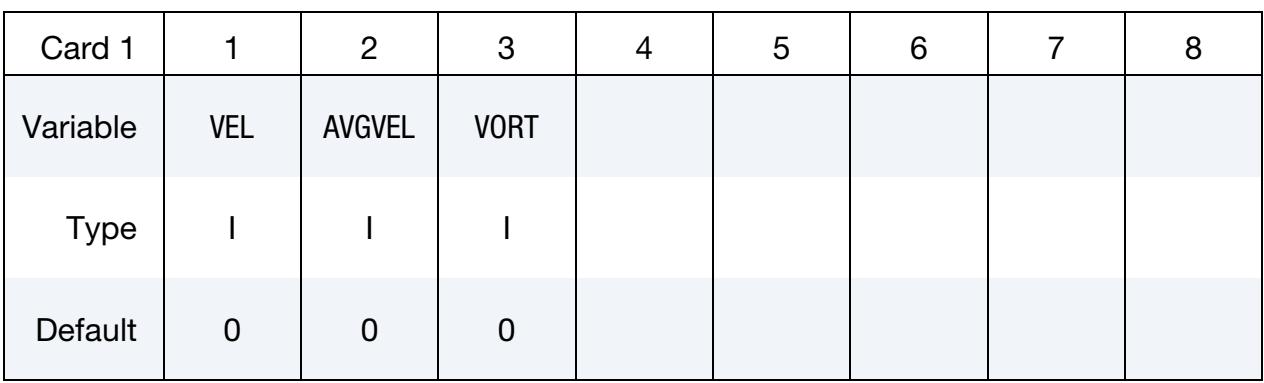

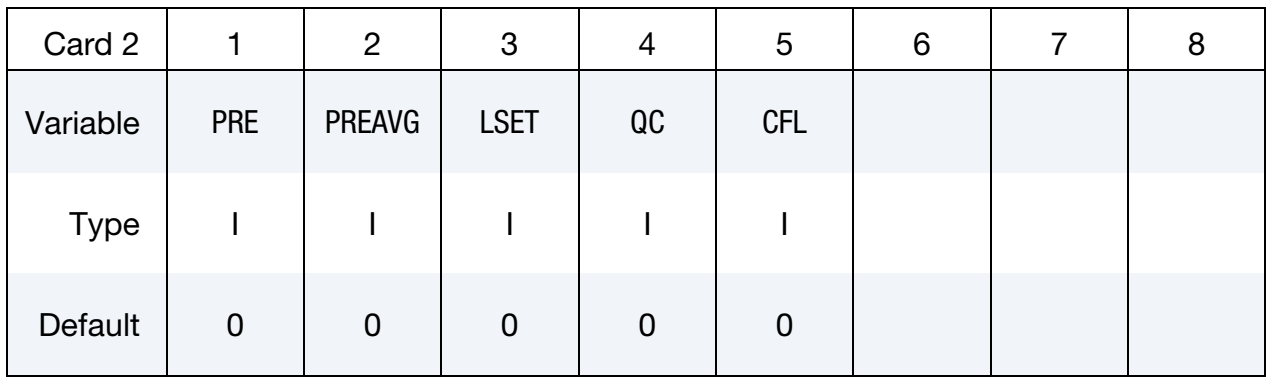

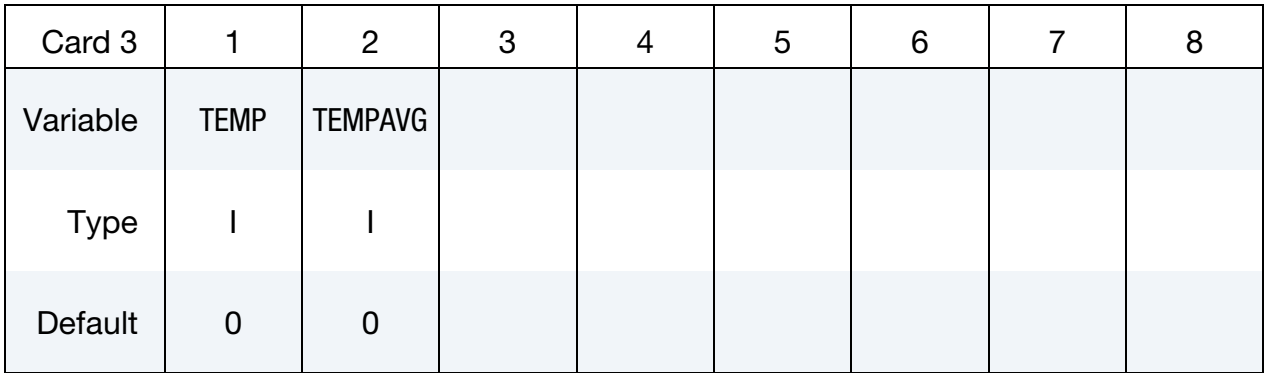

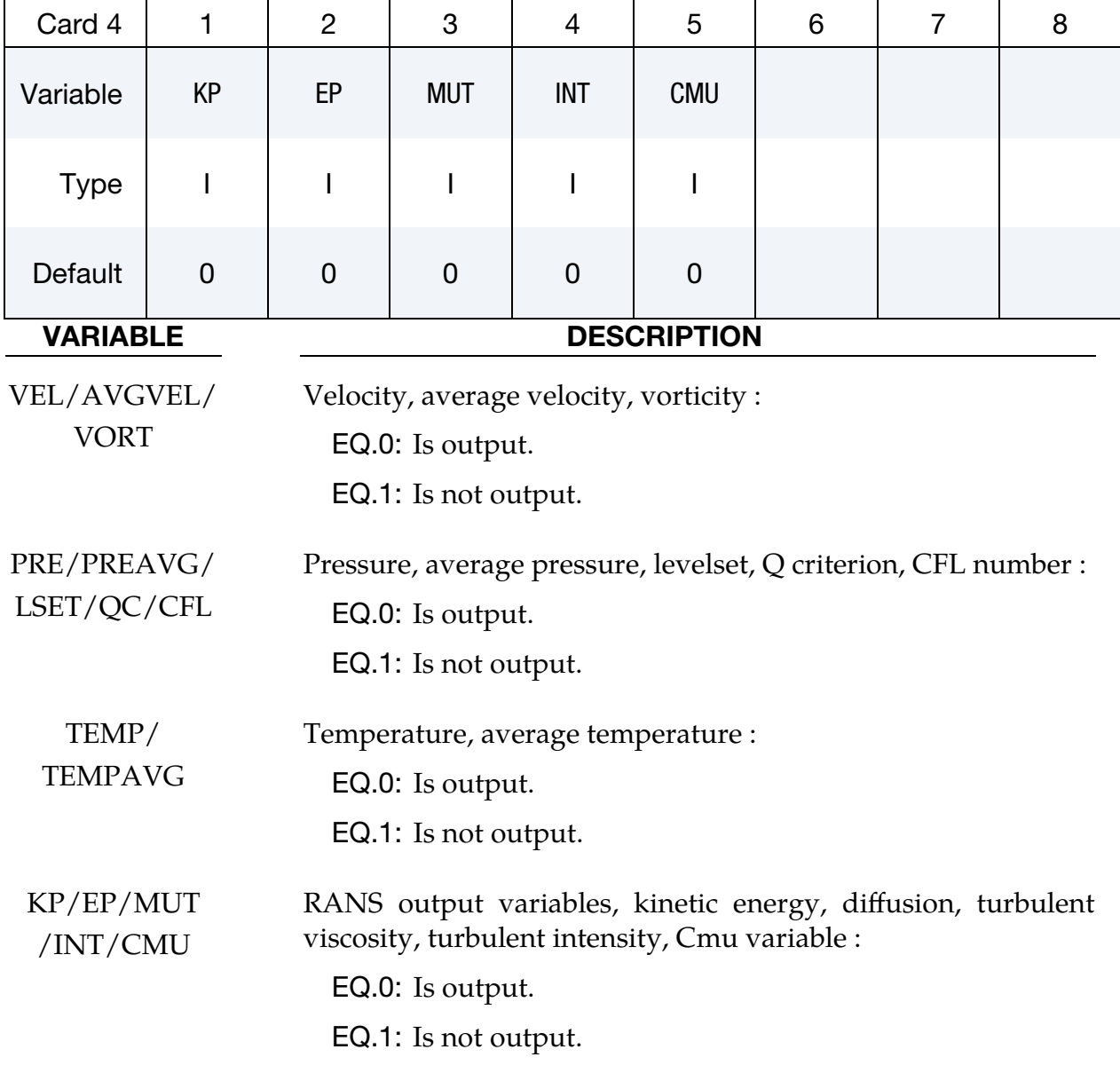

.

# \*ICFD\_CONTROL\_PARTITION

Purpose: This keyword changes the default option for the partition in MPP, thus it is only valid in MPP.

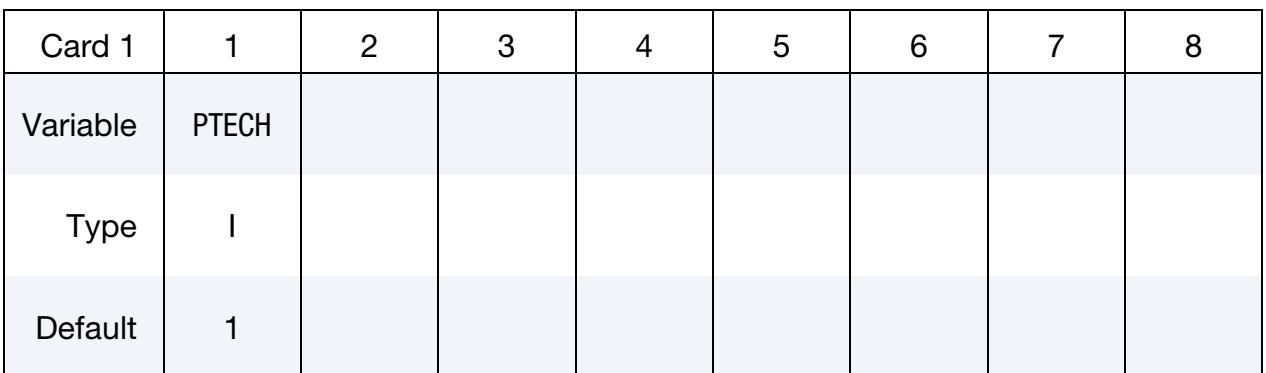

#### VARIABLE DESCRIPTION

PTECH Indicates the type of partition:

EQ.1: the library Metis is used.

EQ.2: partition along the axis with higher aspect ratio

EQ.3: partition along  $X$ -axis

EQ.4: partition along  $Y$ -axis

EQ.5: partition along Z-axis

### \*ICFD\_CONTROL\_**POROUS**

Purpose: This keyword modifies the porous media solve.

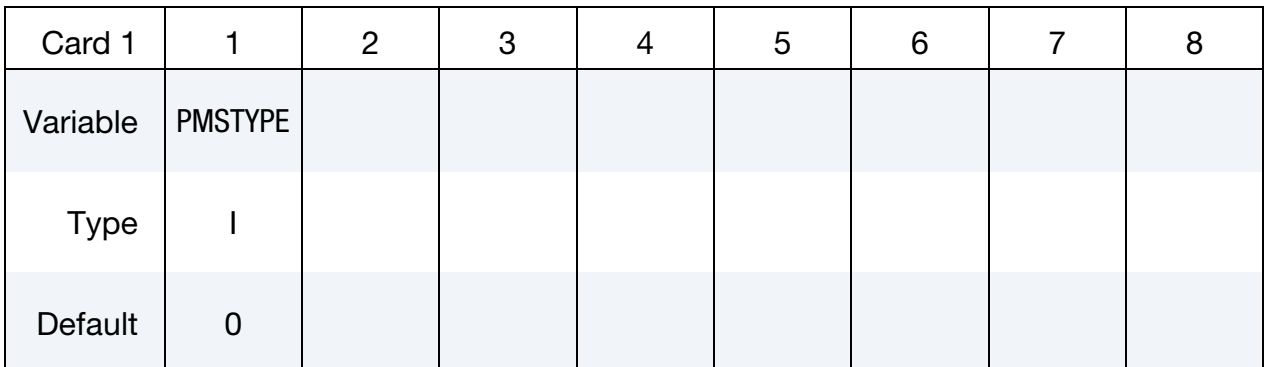

#### VARIABLE DESCRIPTION

PMSTYPE Indicates the porous media solve type.

- EQ.0: Anisotropic Generalized Navier-Stokes model for porous media (See \*ICFD\_MODEL\_POROUS) using Fractional step method.
- EQ.1: Anisotropic Darcy-Forcheimer model using a Monolithic approach for the solve. This method is better suited for very low Reynolds flows through porous media (Frequently encountered in Resin Transfer Molding (RTM) applications).

#### Remarks:

1. When using the Anisotropic Darcy-Forcheimer model, the convective term in the Navier Stokes formulation is neglected.

# \*ICFD\_CONTROL\_**STEADY**

Purpose: This keyword allows to specify convergence options for the steady state solver.

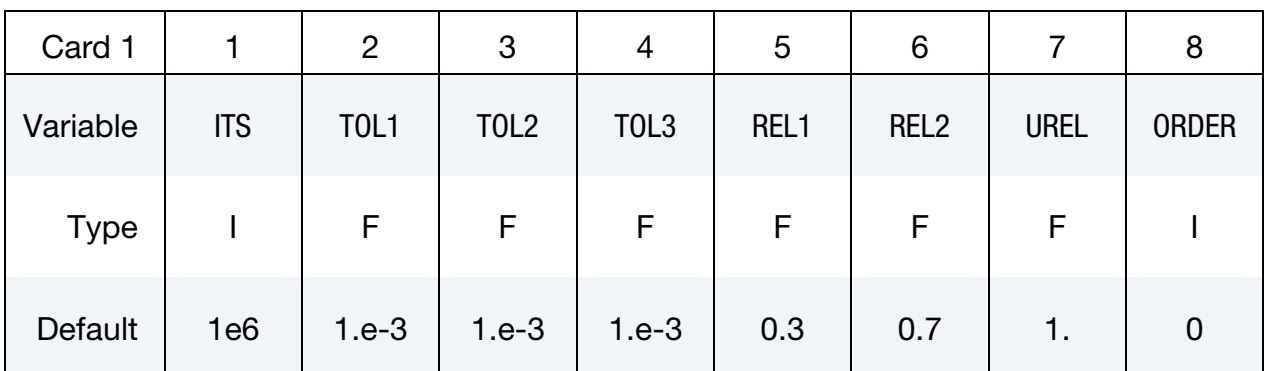

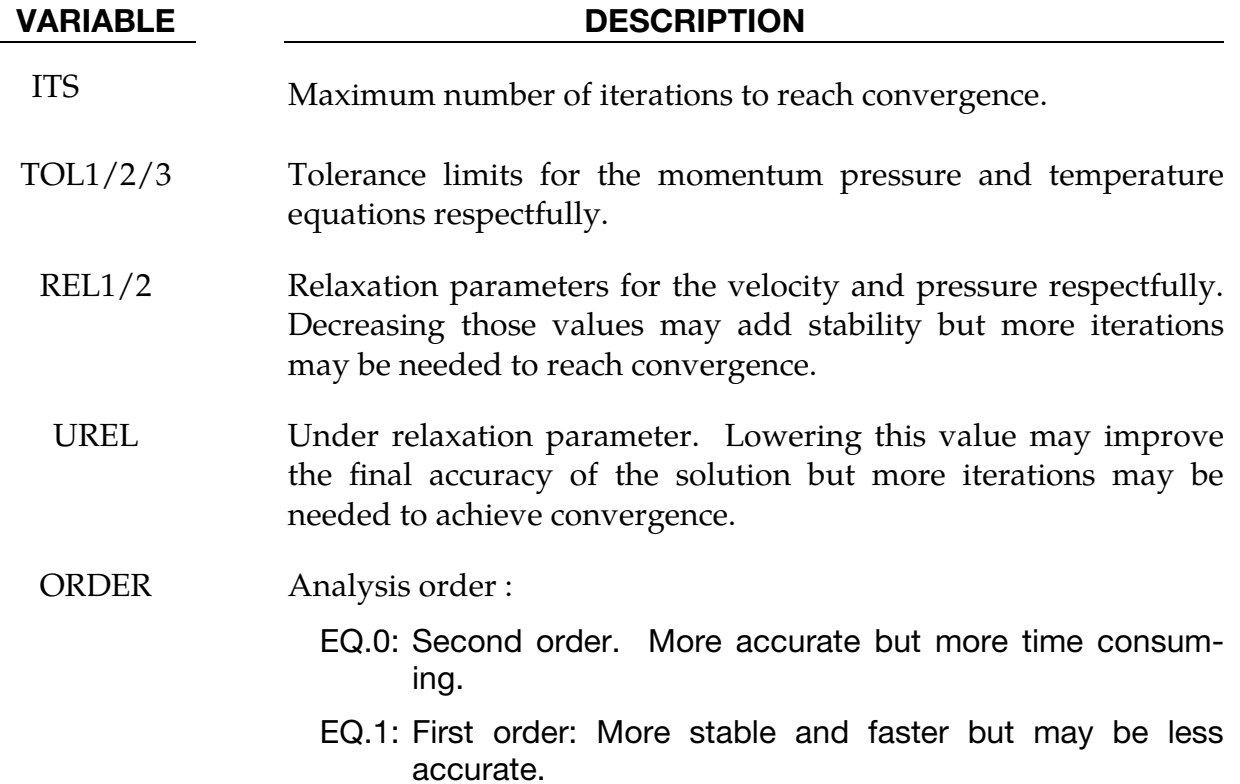

## \*ICFD\_CONTROL\_SURFMESH

Purpose: This keyword enables automatic surface re-meshing. The objective of the remeshing is to improve the mesh quality on the boundaries. It should not be used on a regular basis.

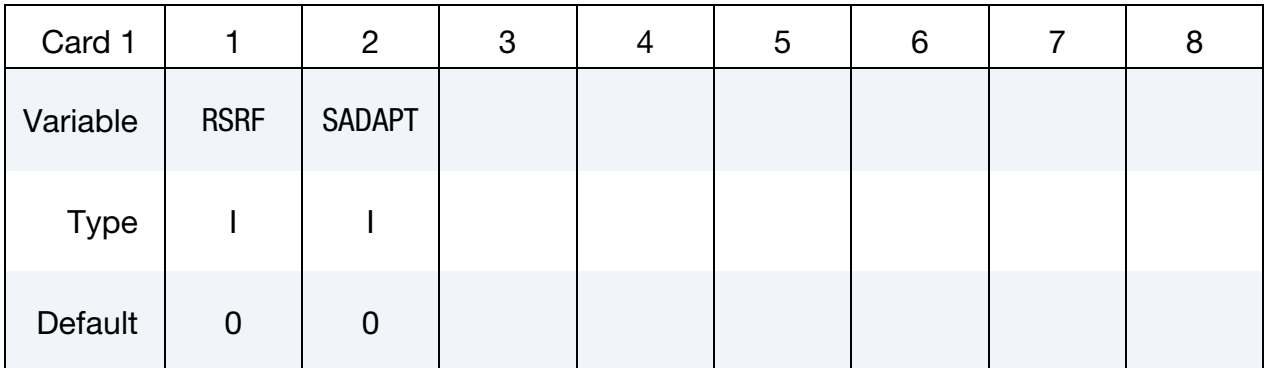

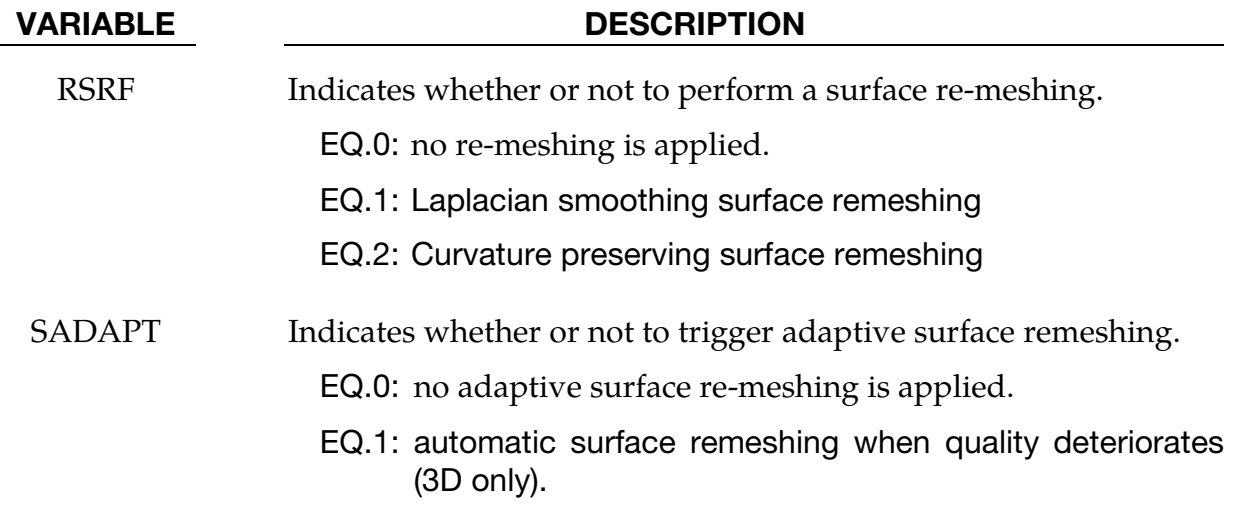

.

# \*ICFD\_CONTROL\_**T**AVERAGE

Purpose: This keyword controls the restarting time for computing the time average values. By default, there is no restarting and the average quantities are given starting from  $t = 0$ . This keyword can be useful in turbulent problems that admit a steady state.

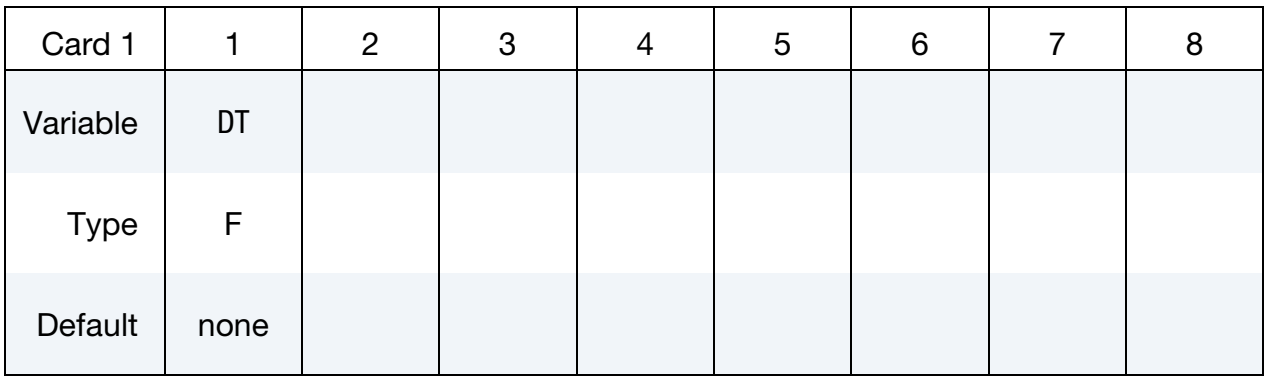

#### VARIABLE DESCRIPTION

DT Over each DT time interval, the average quantities are reset.

## \*ICFD\_CONTROL\_TIME

Purpose: This keyword is used to change the defaults related to time parameters in the fluid problem.

![](_page_448_Picture_82.jpeg)

Optional card

![](_page_448_Picture_83.jpeg)

Optional card

![](_page_448_Picture_84.jpeg)

### VARIABLE DESCRIPTION

TTM Total time of simulation for the fluid problem.

# VARIABLE DESCRIPTION DT Time step for the fluid problem. If different from zero, the time step will be set constant and equal to this value. If  $DT = 0$ , then the time step is automatically computed based on the CFL condition. CFL CFL number for  $DT = 0$ . In general, CFL specifies a scale factor that is applied to the time step. When  $DT = 0$ , the time step is set to the maximum value satisfying the CFL condition, in which case this scale factor is equal to the *CFL number*. LCIDSF Load Curve ID specifying the CFL number when  $DT = 0$  as a function of time, and more generally LCIDSF specifies the time step scale factor as the function of time. DTMIN Minimum time step. When an automatic time step is used and DTMIN is defined, the time step cannot drop below DTMIN. A negative value will refer to a time dependent load curve. DTMAX Maximum time step. When an automatic time step is used and DTMAX is defined, the time step cannot increase beyond DT-MAX. A negative value will refer to a time dependent load curve. DTINIT Initial time step. If not defined, the solver will automatically determine an initial timestep based on the flow velocity or dimensions of the problem in cases where there is no inflow. TDEATH Death time for the Navier Stokes solve. After TDEATH, the velocity and pressure will no longer be updated. But the temperature and other similar quantities still can. DTT Thermal timestep. See Remark 1. DTBL Flag to include boundary layer elements in the automatic timestep calculation. EQ.0: Default. The boundary layer elements are excluded. EQ.1: The boundary layer elements are included.

## Remarks:

1.By default, the heat equation is solved using the same timestep as for the velocity/pressure system. This option allows the user to assign a specific timestep for the thermal solve. It can be useful in cases where the time scales are

very different between the two domains. When defined, it is recommended for DTT to always be higher or equal to the regular CFD timestep.

# \*ICFD\_CONTROL\_**TRANSIENT**

Purpose: This keyword allows to specify different integration scheme options for the transient solver.

![](_page_451_Picture_60.jpeg)

![](_page_451_Picture_61.jpeg)

### \*ICFD\_CONTROL\_TURBULENCE

Purpose: Modify the default values for the turbulence model.

#### Card Summary:

#### [Card 1.](#page-452-0) This card is required.

![](_page_452_Picture_127.jpeg)

**[Card 2a.](#page-454-0)** This card is read if  $TMOD = 1$ . It is optional.

![](_page_452_Picture_128.jpeg)

**[Card 2b.](#page-454-1)** This card is read if TMOD = 2 or 3. It is optional.

![](_page_452_Picture_129.jpeg)

**[Card 2c.1.](#page-455-0)** This card is read if  $TMOD = 4$ . It is optional.

![](_page_452_Picture_130.jpeg)

**[Card 2c.2.](#page-455-1)** This card is read if  $TMOD = 4$ . It is optional.

![](_page_452_Picture_131.jpeg)

**[Card 2d.](#page-456-0)** This card is read if  $TMOD = 5$ . It is optional.

![](_page_452_Picture_132.jpeg)

#### Data Card Definitions:

<span id="page-452-0"></span>![](_page_452_Picture_133.jpeg)

#### VARIABLE DESCRIPTION

TMOD Indicates what turbulence model will be used.

![](_page_453_Picture_147.jpeg)

#### VARIABLE DESCRIPTION

EQ.1: Thermal law of the wall

TYPLUS Thermal Y+ value  $(Y_{+t})$ . If  $Y_{+t}$  is not defined, the solver will automatically estimate its value using  $Y_{+tc} = Y_{+c} / \text{Pr}^{1./3.}$  with  $Y_{+c} = 11.225$  the critical  $Y_+$  value and Pr the Prandtl number.

**RANS**  $k - \varepsilon$  **Card. Optional card if TMOD = 1.** Optional card read if TMOD = 1. See [Remark 1.](#page-456-1)

<span id="page-454-0"></span>

| Card 2a     |                 | $\overline{2}$  | 3             | 4             | 5          | 6           | 8 |
|-------------|-----------------|-----------------|---------------|---------------|------------|-------------|---|
| Variable    | CE <sub>1</sub> | CE <sub>2</sub> | <b>SIGMAE</b> | <b>SIGMAK</b> | <b>CMU</b> | <b>CCUT</b> |   |
| <b>Type</b> | F               | F               | F             | F             | F          | F           |   |
| Default     | 1.44            | 1.92            | 1.3           | 1.0           | 0.09       | -1.         |   |

### VARIABLE DESCRIPTION

![](_page_454_Picture_191.jpeg)

### LES Card. Optional card read if TMOD = 2 or 3.

<span id="page-454-1"></span>![](_page_454_Picture_192.jpeg)

VARIABLE DESCRIPTION

Cs Smagorinsky constant if TMOD = 2 and SUBMOD = 1 or WALE constant if  $TMOD = 3$ 

**RANS**  $k - \omega$  **Card.** Optional card read if TMOD = 4. See [Remark 2.](#page-457-0)

<span id="page-455-0"></span>

| Card 2c.1   |              | $\overline{2}$ | 3       | 4       | 5              | 6           | 8 |
|-------------|--------------|----------------|---------|---------|----------------|-------------|---|
| Variable    | <b>GAMMA</b> | BETA01         | SIGMAW1 | SIGMAK1 | <b>BETA0ST</b> | <b>CCUT</b> |   |
| <b>Type</b> | F            | F              | F       | F       | F              | F           |   |
| Default     | 1.44         | 0.072          | 2.      | 2.      | 0.09           | -1.         |   |

**RANS**  $k - \omega$  **Card.** Optional card read if TMOD = 4. See [Remark 2.](#page-457-0)

<span id="page-455-1"></span>![](_page_455_Picture_191.jpeg)

![](_page_455_Picture_192.jpeg)

#### VARIABLE DESCRIPTION

- SIGMAK2  $k \omega$  model constant,  $\sigma_{k2}$ 
	- CL  $k \omega$  model constant,  $C_l$

#### RANS Spalart-Allmaras Card. Optional card read if TMOD = 5.

<span id="page-456-0"></span>![](_page_456_Picture_376.jpeg)

# VARIABLE DESCRIPTION CB1 Spalart-Allmaras constant,  $C_{b1}$  $CB2$  Spalart-Allmaras constant,  $C_{b2}$ SIGMANU Spalart-Allmaras constant,  $\sigma_{\nu}$ CNU1 Spalart-Allmaras constant,  $C_{\nu1}$  $CW1$  Spalart-Allmaras constant,  $C_{w1}$  $CW2$  Spalart-Allmaras constant,  $C_{w2}$

### Remarks:

<span id="page-456-1"></span>1.  $k - \varepsilon$  Model (TMOD = 1). For the Standard  $k - \varepsilon$  model, the following two equations are solved for the turbulent kinetic energy  $(k)$  and the turbulent dissipation  $(\varepsilon)$ :

$$
\frac{\partial k}{\partial t} + \frac{\partial (ku_i)}{\partial x_i} = \frac{\partial}{\partial x_j} \left[ \left( \frac{\mu}{\rho} + \frac{\mu_t}{\rho \sigma_k} \right) \frac{\partial k}{\partial x_j} \right] + P_k + P_b - \varepsilon + S_k
$$
  

$$
\frac{\partial \varepsilon}{\partial t} + \frac{\partial (\varepsilon u_i)}{\partial x_i} = \frac{\partial}{\partial x_j} \left[ \left( \frac{\mu}{\rho} + \frac{\mu_t}{\rho \sigma_\varepsilon} \right) \frac{\partial \varepsilon}{\partial x_j} \right] + C_{1\varepsilon} \frac{\varepsilon}{k} P_k - C_{2\varepsilon} \frac{\varepsilon^2}{k} + S_\varepsilon
$$

Here  $P_k$  is the  $k$  production term (see [Remark 3\)](#page-459-1),  $P_b$  is the production term due to buoyancy and  $S_k$  and  $S_e$  are the user defined source terms.  $P_k$  and  $P_b$  are expressed as:

$$
P_k = \frac{\mu_t}{\rho} S^2
$$

$$
P_b = \frac{\beta \mu_t}{\rho Pr_t} g_i \frac{\partial T}{\partial x_i}
$$

where *S* is the modulus of the mean rate of strain tensor  $(S^2 = 2S_{ij}S_{ij})$ ,  $\beta$  is the coefficient of thermal expansion, and  $Pr_t$  is the turbulent Prandtl number. The turbulent viscosity is then expressed as:

$$
\mu_t = \rho C_\mu \frac{k^2}{\varepsilon}
$$

For the realizable  $k - \varepsilon$  model, the equation for the turbulent kinetic energy does not change, but the equation for the turbulent dissipation is now expressed as:

$$
\frac{\partial \varepsilon}{\partial t} + \frac{\partial (\varepsilon u_i)}{\partial x_i} = \frac{\partial}{\partial x_j} \left[ \left( \frac{\mu}{\rho} + \frac{\mu_t}{\rho \sigma_{\varepsilon}} \right) \frac{\partial \varepsilon}{\partial x_j} \right] + C_1 S \varepsilon - C_{2\varepsilon} \frac{\varepsilon^2}{k + \sqrt{\frac{\mu}{\rho} \varepsilon}} - \varepsilon + S_{\varepsilon}.
$$

Here  $C_1 = \max\left[0.43, \frac{\eta}{\eta+5}\right]$  with  $\eta = S\frac{k}{\varepsilon}$ .

Furthermore, while the turbulent viscosity is still expressed the same way,  $C_{\mu}$ is no longer a constant:

$$
C_{\mu} = \frac{1}{A_0 + A_s k \frac{U^*}{\epsilon}}.
$$

In the above,

$$
U^* = \sqrt{\Omega_{ij}\Omega_{ij} + S_{ij}S_{ij}}
$$
  
\n
$$
A_0 = 4.04
$$
  
\n
$$
A_s = \sqrt{6}\cos\left(\frac{1}{3}\cos^{-1}\left(\sqrt{6}\frac{S_{ij}S_{jk}S_{ki}}{(S_{ij}S_{ij})^{3/2}}\right)\right)
$$

Note that in this case, the constant value  $C_{\mu}$  that can be input by you serves as the limiting value that  $C_{\mu}$  can take. By default,  $C_{\mu} = 0.09$  so:

$$
0.0009 < C_{\mu} < 0.09
$$

<span id="page-457-0"></span>2.  $k - \omega$  Model (TMOD = 4). For the Standard Wilcox 06  $k - \omega$  model, the following two equations are solved for the turbulent kinetic energy and the specific turbulent dissipation rate, respectively  $k$  and  $\omega$ :

$$
\frac{\partial k}{\partial t} + \frac{\partial (ku_i)}{\partial x_i} = \frac{\partial}{\partial x_j} \left[ \left( \frac{\mu}{\rho} + \frac{\mu_t}{\rho \sigma_{k1}} \right) \frac{\partial k}{\partial x_j} \right] + P_k - \beta^* k \omega + S_k
$$
  

$$
\frac{\partial \omega}{\partial t} + \frac{\partial (\omega u_i)}{\partial x_i} = \frac{\partial}{\partial x_j} \left[ \left( \frac{\mu}{\rho} + \frac{\mu_t}{\rho \sigma_{\omega 1}} \right) \frac{\partial \varepsilon}{\partial x_j} \right] + \gamma \frac{\omega}{k} P_k - \beta \omega^2 + \sigma_d X_k \omega^2 + S_\omega
$$

Here  $P_k$  is the k production term (see [Remark 3\)](#page-459-1) and  $S_k$  and  $S_\omega$  are the user defined source terms.  $P_k$ ,  $\beta^*$ ,  $\beta$  and  $\sigma_d$  are expressed as:

$$
P_k = \frac{\mu_t}{\rho} S^2
$$
  
\n
$$
\beta^* = \beta_0^* f_{\beta*}
$$
  
\n
$$
\beta = \beta_0 f_{\beta}
$$
  
\n
$$
\sigma_d = \begin{cases} 0. & X_k \le 0. \\ 1/8 & X_k > 0. \end{cases}
$$

where

$$
f_{\beta} = \frac{1 + 85X_{\omega}}{1 + 100X_{\omega}}
$$

$$
f_{\beta*} = 1.
$$

$$
X_k = \frac{1}{\omega^3} \frac{\partial k}{\partial x_j} \frac{\partial \omega}{\partial x_j}
$$

$$
X_{\omega} = \frac{\left| \Omega_{ij} \Omega_{jk} S_{ki} \right|}{\left( \beta_0^* \omega \right)^3}
$$

The turbulent viscosity is then:

$$
\mu_t = \rho \frac{k}{\max\left[\omega, C_l \sqrt{\frac{2S_{ij}S_{ij}}{\beta_0^*}}\right]}
$$

For the Standard Wilcox 98 model, the following terms are modified:

$$
f_{\beta} = \frac{1 + 70X_{\omega}}{1 + 80X_{\omega}}
$$
  
\n
$$
f_{\beta*} = \begin{cases} 1 & \text{if } X_k \le 0. \\ \frac{1 + 680 X_k^2}{1 + 400 X_k^2} & \text{if } X_k > 0. \end{cases}
$$
  
\n
$$
\sigma_d = 0.
$$

The turbulent viscosity is then:

$$
\mu_t = \rho \frac{k}{\omega}
$$

For the Menter SST 2003 model, the following equations are solved:

$$
\frac{\partial k}{\partial t} + \frac{\partial (ku_i)}{\partial x_i} = \frac{\partial}{\partial x_j} \left[ \left( \frac{\mu}{\rho} + \frac{\mu_t}{\rho \sigma_k} \right) \frac{\partial k}{\partial x_j} \right] + P_k - \beta_0^* k \omega + S_k
$$
  

$$
\frac{\partial \omega}{\partial t} + \frac{\partial (\omega u_i)}{\partial x_i} = \frac{\partial}{\partial x_j} \left[ \left( \frac{\mu}{\rho} + \frac{\mu_t}{\rho \sigma_\omega} \right) \frac{\partial \varepsilon}{\partial x_j} \right] + \frac{\gamma}{\mu_t} P_k - \beta \omega^2 + 2(1 - F_1) \sigma_{\omega 2} X_k \omega^2 + S_\omega
$$

Each of the constants,  $\gamma$ ,  $\beta$ ,  $\sigma_k$ , and  $\sigma_\omega$  are now computed by a blend of two constants with a blending function through:

$$
\alpha=\alpha_1F_1+\alpha_2(1-F_1)
$$

The blending function  $F_1$  is defined by:

$$
F_1 = \tanh\left\{\left[\min\left(\max\left(\frac{\sqrt{k}}{\beta_0^* \omega y}, \frac{500\nu}{y^2 \omega}\right), \frac{4\rho \sigma_{\omega 2} k}{CD \times y^2}\right)\right]^4\right\}
$$

With  $y$  the distance to the nearest wall and:

$$
CD = \max(2\rho \sigma_{\omega 2} X_k \omega^2, 10^{-10})
$$

The turbulent viscosity is then:

$$
\mu_t = \rho \frac{a_1 k}{\max(a_1 \omega, S F_2)}
$$

with:

$$
F_2 = \tanh\left[\left(\max\left(\frac{2\sqrt{k}}{\beta_0^* \omega y}, \frac{500\nu}{y^2 \omega}\right)\right)^2\right]
$$

<span id="page-459-1"></span>3. **Production Term.** You can activate a limiter on the production term,  $P_k$ , for TMOD =1 and 4. If  $C_{\text{cut}} \ge 0$  (CCUT), then:

$$
P_k = \begin{cases} \min(P_k, C_{\text{cut}}\varepsilon) & \text{if TMOD} = 1\\ \min(P_k, C_{\text{cut}}\beta_0^*k\omega) & \text{if TMOD} = 4 \end{cases}
$$

<span id="page-459-0"></span>This is especially common when using the Menter SST 2003 model.

- 4. Laws of the Wall for RANS Models. For RANS models, the following laws of the wall are available:
	- a) *Standard Classic (WLAW = 1)*.

$$
U^{+} = \begin{cases} \frac{1}{\kappa} \ln(EY^{+}) & \text{if } Y^{+} > 11.225\\ Y^{+} & \text{otherwise} \end{cases}
$$

$$
Y^{+} = \frac{\rho y U_{\tau}}{\mu}
$$

$$
U^{+} = \frac{U}{U_{\tau}}
$$

$$
U_{\tau} = \sqrt{\frac{\tau_{w}}{\rho}}
$$

This is the default for TMOD = 1.

b) *Standard Launder and Spalding (WLAW = 2).* 

$$
U^* = \begin{cases} \frac{1}{\kappa} \ln(EY^*) & \text{if } Y^* > 11.225\\ Y^* & \text{otherwise} \end{cases}
$$

$$
Y^* = \frac{\rho C_\mu^{1/4} k^{1/2} y}{\mu}
$$

$$
U^* = \frac{U C_\mu^{1/4} k^{1/2}}{U_\tau^2}
$$

$$
U_\tau = \sqrt{\frac{\tau_w}{\rho}}
$$

c) *Nonequilibrium Launder and Spalding (WLAW = 3).* The nonequilibrium laws of the wall modify the expression of the velocity at the wall making it sensitive to the pressure gradient :

$$
\widetilde{U} = U - \frac{1}{2} \frac{dp}{dx} \left[ \frac{y_v}{\rho \kappa \sqrt{k}} ln \left( \frac{y}{y_v} \right) + \frac{y - y_v}{\rho \kappa \sqrt{k}} + \frac{y_v^2}{\mu} \right]
$$

with:

$$
y_v = \frac{11.225}{y^*}y
$$

This law is recommended with  $TMOD = 1$  and in cases of complex flows involving separation, reattachment and recirculation.

d) *Automatic Classic (WLAW = 4).* The automatic wall law attempts to blend the viscous and log layers to better account for the transition zone. In the buffer region, we have :

$$
U^{+} = \frac{U}{U_{\tau}}
$$
  

$$
U_{\tau} = \sqrt[4]{(\frac{U}{y^{+}})^{4} + (\frac{U}{\frac{1}{\pi}\ln(Ey^{+})})^{4}}
$$

This is the recommended approach for TMOD = 4.

5. RANS Turbulence Model with Roughness Included. When a RANS turbulence model is selected, it is possible to define extra parameters to account for roughness effects. In such cases, an extra term will be added to the logarithmic part of the different laws of the wall:

$$
U^+ = \frac{1}{\kappa} \ln(E \, Y^+) - \Delta B
$$

If we introduce the non-dimensional roughness height:

$$
K^+ = \frac{\rho K_s C_\mu^{~1/4} k^{1/2}}{\mu} \ ,
$$

we have:

$$
\Delta B = \begin{cases}\n0 & \text{for } K^+ \le 2.25 \\
\frac{1}{\kappa} \ln \left( \frac{K^{\pm 2.25}}{87.75} + C_s K^+ \right) \times \sin \left( 0.4258 (\ln K^+ - 0.811) \right) & \text{for } 2.25 < K^+ \le 90.0 \\
\frac{1}{\kappa} \ln (1 + C_s K^+) & \text{for } 90. < K^+\n\end{cases}
$$

<span id="page-461-0"></span>6. LES Smagorinksy. The LES Smagorinsky turbulence model uses the Van Driest damping function close to the wall:

$$
f_v = 1 - e^{-\frac{y^+}{A^+}}
$$

- <span id="page-461-1"></span>7. LES Dynamic Model. The LES dynamic model is based on the model originally proposed by Germano et. al. (1991) and improved by Lilly (1992), with localization on Cs by Piomelli and Liu (1995).
- <span id="page-461-2"></span>8. Thermal Law of the Wall. When the thermal law of the wall is activated, the turbulent heat flux will be calculated as an additional output variable:

$$
Q_{t} = \rho C_{p} \frac{U_{\tau}}{T_{+}} (T_{s} - T_{c})
$$
  
\n
$$
T_{+} = \begin{cases} Pr_{t} Y_{+} & \text{if } Y_{+t} \le Y_{+tc} \\ \frac{Pr_{t}}{\vartheta} \log(Y_{+}) + \left(3.85 Pr_{t}^{1.5} - 1.3\right)^{2} + 2.12 \log(Pr_{t}) & \text{otherwise} \end{cases}
$$

## \*ICFD\_CONTROL\_TURB\_SYNTHESIS

Purpose: This keyword enables the user impose a divergence-free turbulent field on inlets.

Card must be used jointly with  $VAD = 4$  of keyword [\\*ICFD\\_BOUNDARY\\_PRE-](#page-411-0)[SCRIBED\\_VEL.](#page-411-0)

![](_page_462_Picture_124.jpeg)

![](_page_462_Picture_125.jpeg)

PID Part ID of the surface with the turbulent velocity inlet condition.

IU, IV, IW Intensity of field fluctuations over  $x$ ,  $y$ , and  $z$  directions,

$$
IU = \frac{u'}{u_{\text{avg}}}.
$$

LS Integral length scale of turbulence

### Remarks:

1. If this card is not defined but a turbulent field inlet has been activated. See VAD = 4 of [\\*ICFD\\_BOUNDARY\\_PRESCRIBED\\_VEL,](#page-411-0) the default parameters will be used.

## \*ICFD\_DATABASE\_AVERAGE

Purpose: This keyword enables the computation of time average variables at given time intervals.

![](_page_463_Picture_67.jpeg)

### VARIABLE DESCRIPTION

DT Over each DT time interval, an average of the different fluid variables will be calculated and then reset when moving to the next DT interval.

#### Remarks:

1. The file name for this database is icfdavg.\*.dat with the different averaged variable values copied in a ASCII format.

### \*ICFD\_DATABASE\_DRAG\_{OPTION}

Available options include

VOL

Purpose: This keyword enables the computation of drag forces over given surface parts of the model. If multiple keywords are given, the forces over the PID surfaces are given in separate files and are also added and output in a separate file.

For the VOL option, drag calculation can also be applied on a volume defined by ICFD\_PART\_VOL. This is mostly useful in porous media applications to output the pressure drag of the porous media domain.

**Surface Drag Cards.** Include one card for each surface on which drag is applied. This input ends at the next keyword ("\*") card.

![](_page_464_Picture_118.jpeg)

![](_page_464_Picture_119.jpeg)

### Remarks:

- 1. The file name for this database is icfdragi for instantaneous drag and icfdraga for the drag computed using average values of pressure and velocities.
- 2. The output contains:
	- a) "Fpx" , "Fpy", and "Fpz" refer to the three components of the pressure drag force

$$
\mathbf{F}_p = \int P dA,
$$

where  $P$  is the pressure and  $A$  the surface area.

b) "Fvx", "Fxy", and "Fvz" refer to the three components of the viscous drag force

$$
\mathbf{F}_v = \int \mu \frac{\partial \mathbf{u}}{\partial \mathbf{y}} \, \mathrm{d}A.
$$

where  $\frac{\partial u}{\partial y}$  is the shear velocity at the wall,  $\mu$  is the viscosity and A is the surface area.

c) "Mpx", "Mpy", "Mpz", "Mvx", "Mvy", and "Mvz" refer to the three components of the pressure and viscous force moments respectively.

### \*ICFD\_DATABASE\_FLUX

Purpose: This keyword enables the computation of the flow rate and average pressure over given parts of the model. If multiple keywords are given, separate files are output.

Include as many cards as needed. This input ends at the next keyword ("\*") card.

![](_page_466_Picture_140.jpeg)

![](_page_466_Picture_141.jpeg)

#### Remarks:

- 1. Database Name. The file name for this database is icfd\_flux.dat.
- 2. Database Components. The flux database contains the flow rate through a section, called "output flux,"

$$
\Phi = \sum_i (\mathbf{V}_i \cdot \mathbf{n}_i) A_i ,
$$

the average pressure, called "Pre-avg,"

$$
P_{\text{avg}} = \frac{\sum_{i} P_{i} A_{i}}{\sum_{i} A_{i}} \ ,
$$

and the total area, called "Areatot."

# \*ICFD\_DATABASE\_HTC

Purpose: This keyword allows the user to trigger the calculation of the Heat transfer coefficient using different methods and to control the output options.

![](_page_467_Picture_103.jpeg)

![](_page_467_Picture_104.jpeg)
### Remarks:

- 1. The heat transfer coefficient is frequently used in thermal applications to estimate the effect of the fluid cooling and it derived from a CFD calculation.
- 2. The heat transfer coefficient is defined as follows:

$$
h = \frac{q}{T_s - T_b}
$$

with  $q$  the heat flux,  $T_s$  the surface temperature and  $T_b$  the so called "bulk" temperature. For external aerodynamic applications, this bulk temperature is often defined as a constant (ambient or far field conditions, HTC = 1). However, for internal aerodynamic application, this temperature is often defined as an average temperature flowing through the pipe section with the flow velocity being used as a weighting factor ( $HTC = 0$ ).

## \*ICFD\_DATABASE\_**NODEAVG**

Purpose: This keyword enables the computation of the average quantities on surface nodes defined in \*ICFD\_DATABASE\_NODOUT.

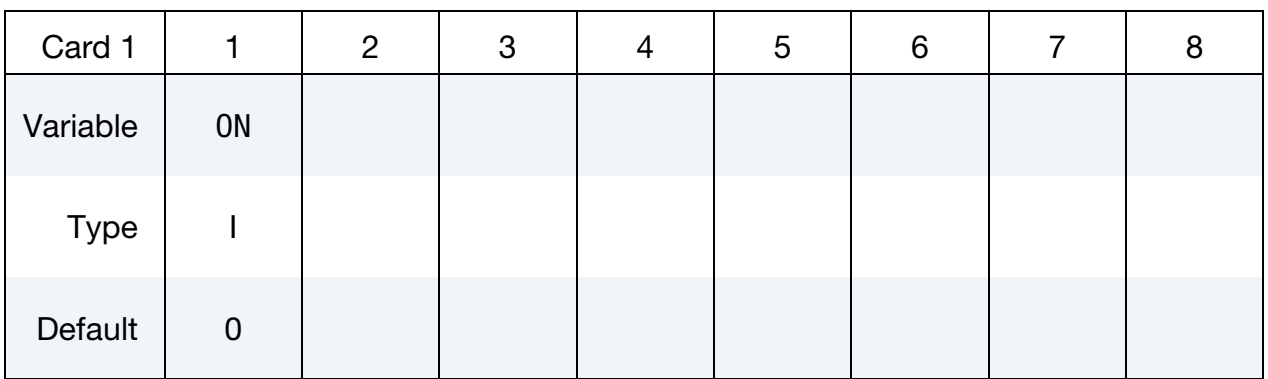

### VARIABLE DESCRIPTION

ON If equal to 1, the average quantities will be computed.

## Remarks:

1. The file name for this database is icfd\_nodeavg.dat.

## \*ICFD\_DATABASE\_**NODOUT**

Purpose: This keyword enables the output of ICFD data on surface nodes. For data in the fluid volume, it is advised to use points or tracers (See \*ICFD\_DATABASE\_- POINTOUT).

## Output Options Card.

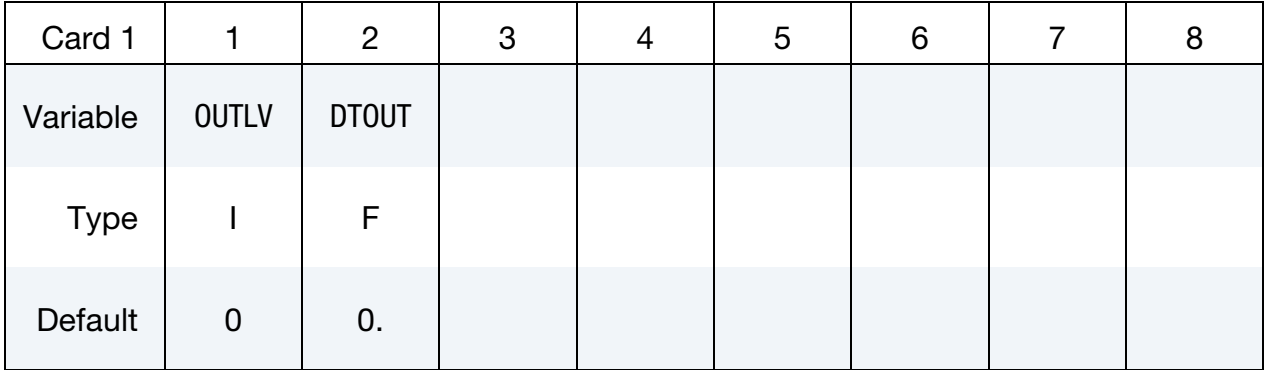

Include as many cards as needed. This input ends at the next keyword ("\*") card.

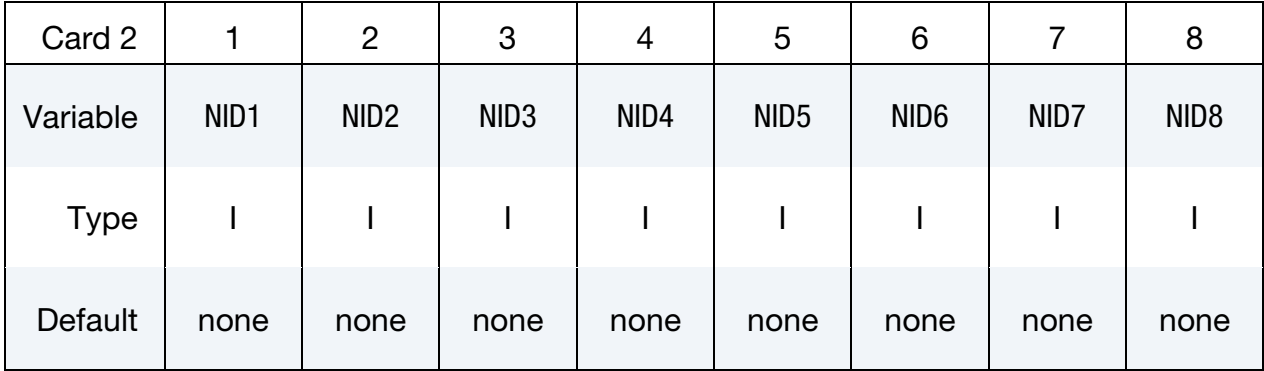

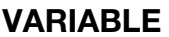

## **DESCRIPTION**

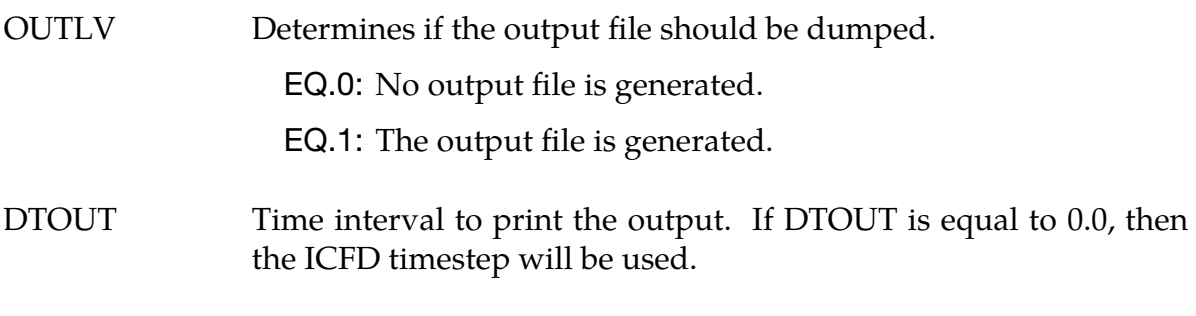

NID.. Node IDs.

## Remarks:

1. The file name for this database is icfd\_nodout.dat.

## \*ICFD\_**DATABASE\_NTEMPOUT**

Purpose: Allows the solver to output the temperature at individual nodes in a format consistent with the ICFD\_INITIAL\_TEMPNODE keyword to initialize a subsequent ICFD problem.

Include as many cards as needed. This input ends at the next keyword ("\*") card.

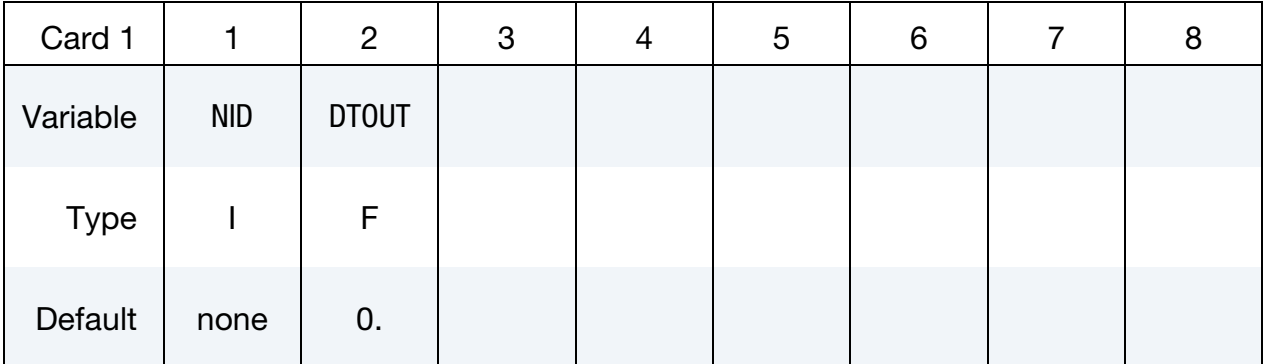

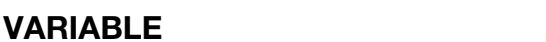

## **DESCRIPTION**

- NID Internal ICFD node ID.
- DTOUT Output frequency. If 0., the ICFD timestep will be used.

## \*ICFD\_DATABASE\_**POINTAVG**

Purpose: This keyword enables the computation of the average quantities on point sets using the parameters defined in \*ICFD\_DATABASE\_POINTOUT.

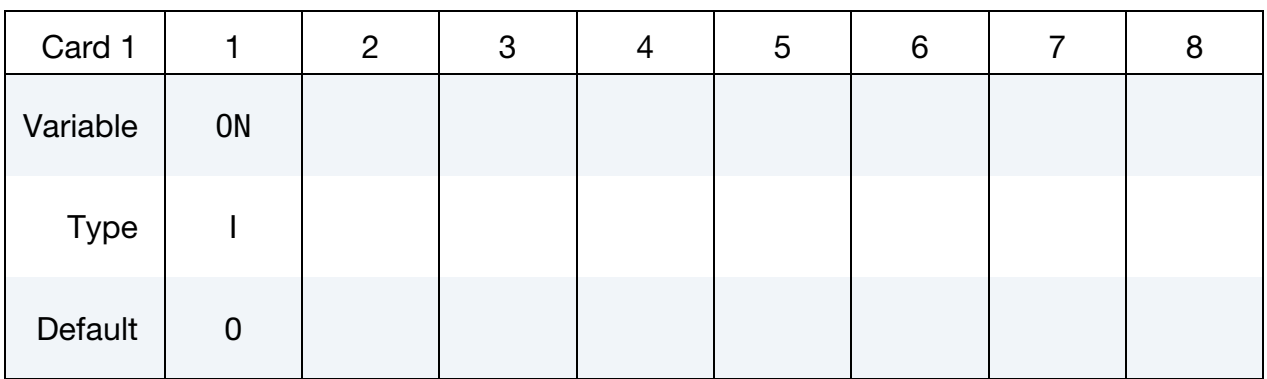

### VARIABLE DESCRIPTION

ON If equal to 1, the average quantities will be computed.

## Remarks:

1. The file name for this database is icfd\_psavg.dat.

## \*ICFD\_DATABASE\_**POINTOUT**

Purpose: This keyword enables the output of ICFD data on points.

## Output Options Card.

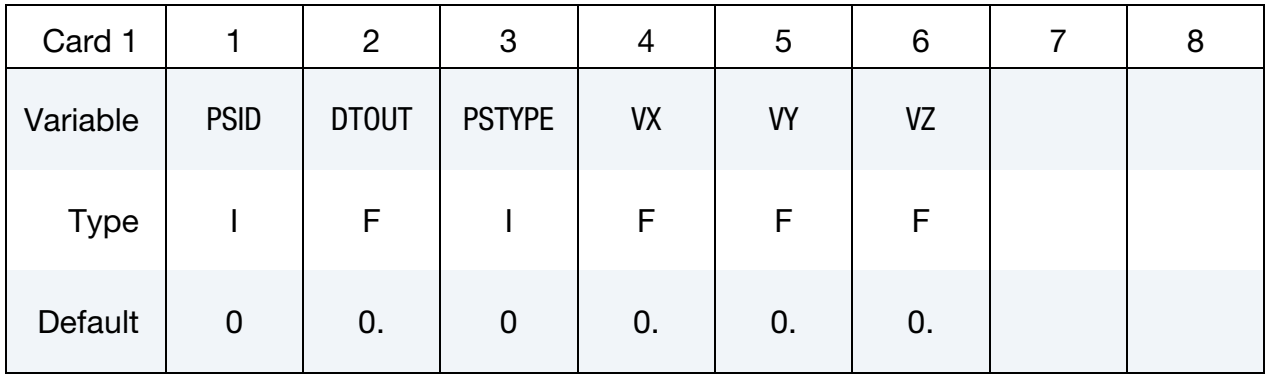

Include as many cards as needed. This input ends at the next keyword ("\*") card.

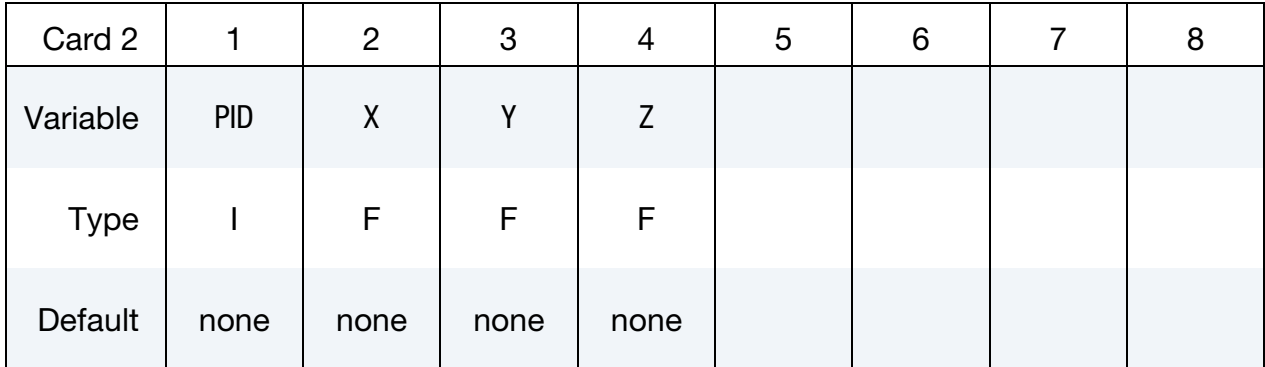

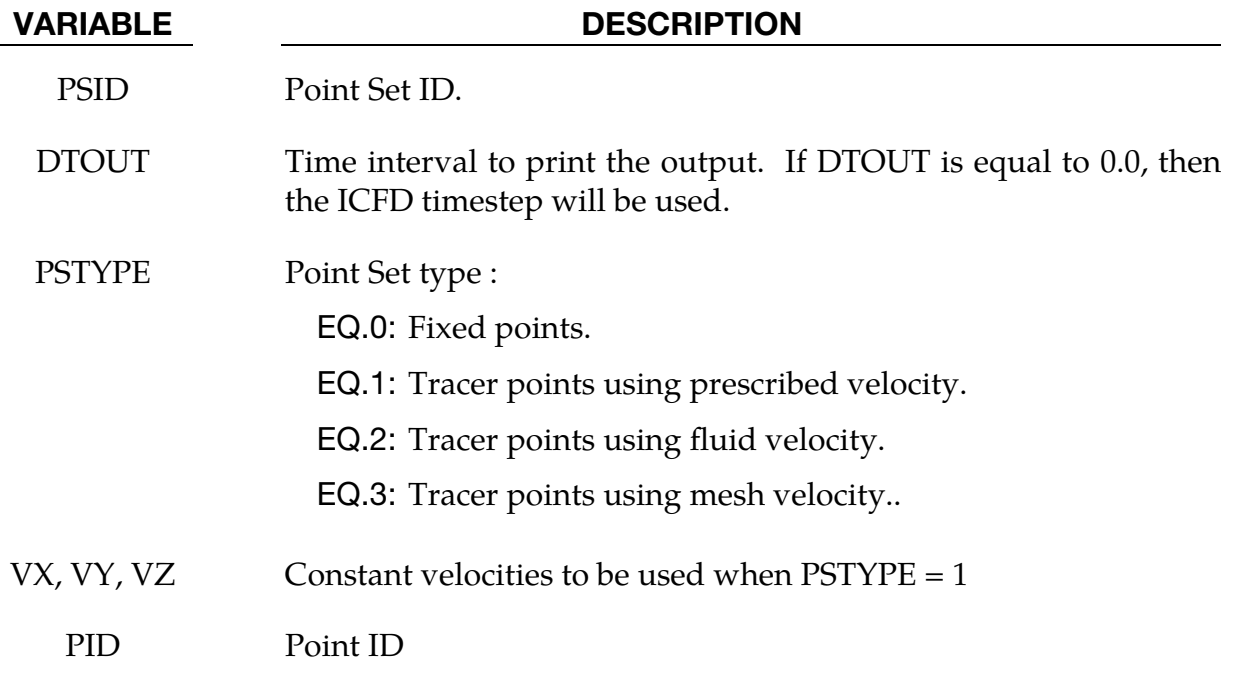

## VARIABLE DESCRIPTION

X, Y, Z Point initial coordinates

## Remarks:

1. The file name for this database is icfd\_pointout.dat.

## \*ICFD\_DATABASE\_RESIDUALS

Purpose: This keyword allows the user to output the residuals of the various systems.

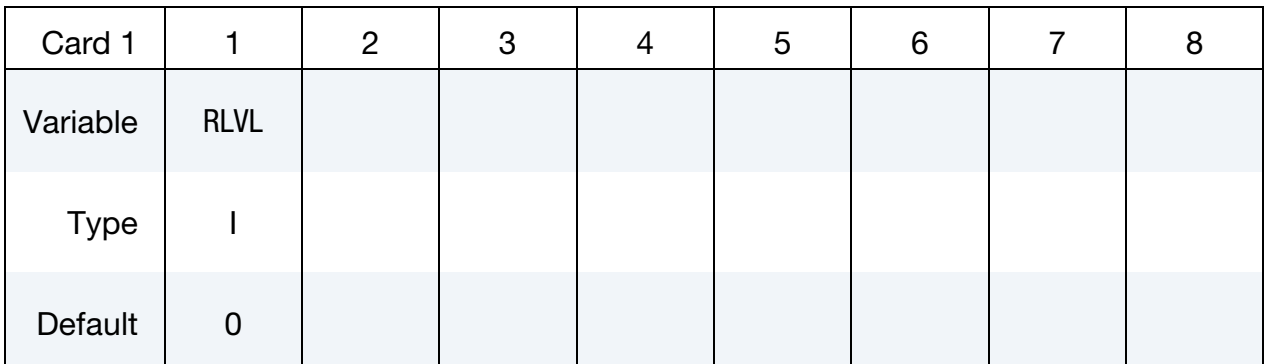

### VARIABLE DESCRIPTION

RLVL Residual output level :

EQ.0: No output.

- EQ.1: Only outputs the number of iterations needed for solving the pressure Poisson equation.
- EQ.2: Outputs the number of iterations for the momentum, pressure, mesh movement and temperature equations.
- EQ.3: Also gives the residual for each iteration during the solve of the momentum, pressure, mesh movement and temperature equations.

## Remarks:

1. The file names for the momentum, pressure, mesh movement and temperature equations are called icfd\_residuals.moms.dat, icfd\_residuals.pres.dat, icfd\_ residuals.mmov.dat, and icfd\_residuals.temp.dat respectively.

## \*ICFD\_DATABASE\_SSOUT

Purpose: Output the pressure load coming from the fluid on a structure. It can be useful for linear FSI applications, where the structure is made static, and the loads applied by the fluid are retrieved.

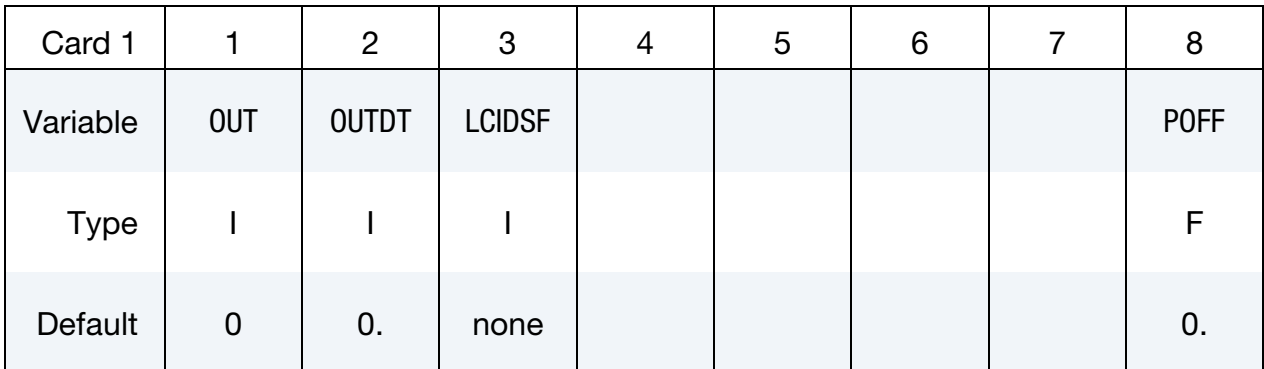

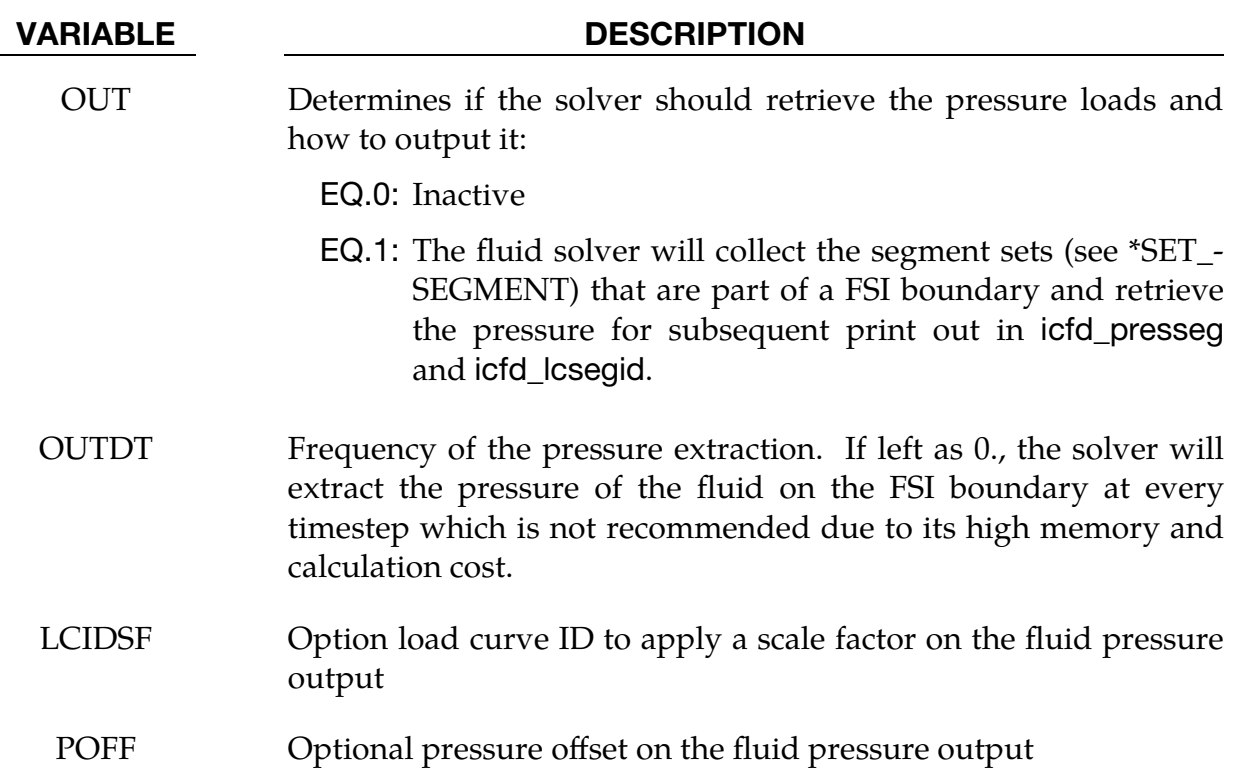

## \*ICFD\_DATABASE\_**TEMP**

Purpose: This keyword enables the computation of the average temperature and the heat flux over given parts of the model. If multiple keywords are given, separate files are output.

Include as many cards as needed. This input ends at the next keyword ("\*") card.

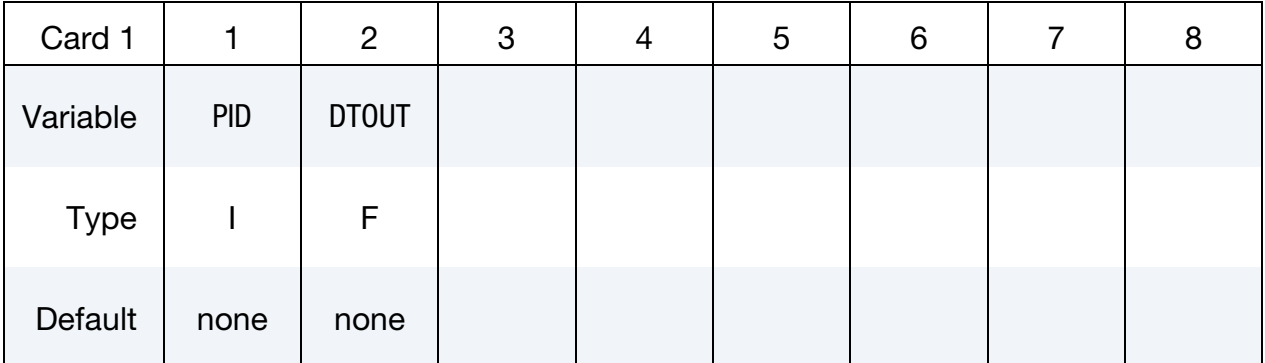

# VARIABLE DESCRIPTION

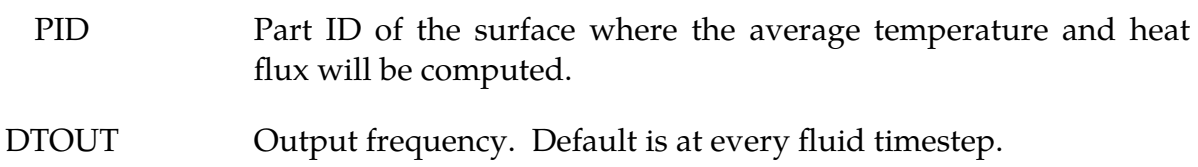

## Remarks:

- 1. The file name for this database is icfd\_thermal.dat.
- 2. Two average temperature are given in the icfd\_thermal.dat file: "Temp-avg" and "Temp-sum". The average temperature is calculated using the local node area as weighting factor,

$$
T_{\text{avg}} = \frac{\sum_{i}^{N} T_{i} A_{i}}{\sum_{i}^{N} A_{i}},
$$

whereas, the sum is not weighted by area

$$
T_{\text{sum}} = \frac{\sum_{i}^{N} T_{i}}{N}
$$

If the mesh is regular, the two values will be of similar value. The icfd\_thermal.dat output file also includes the average heat flux, the total surface area, and the average heat transfer coefficients (See \*ICFD\_DATABASE\_HTC).

## \*ICFD\_DATABASE\_**TIMESTEP**

Purpose: This keyword enables the output of ICFD data regarding the ICFD timestep.

### Output Options Card.

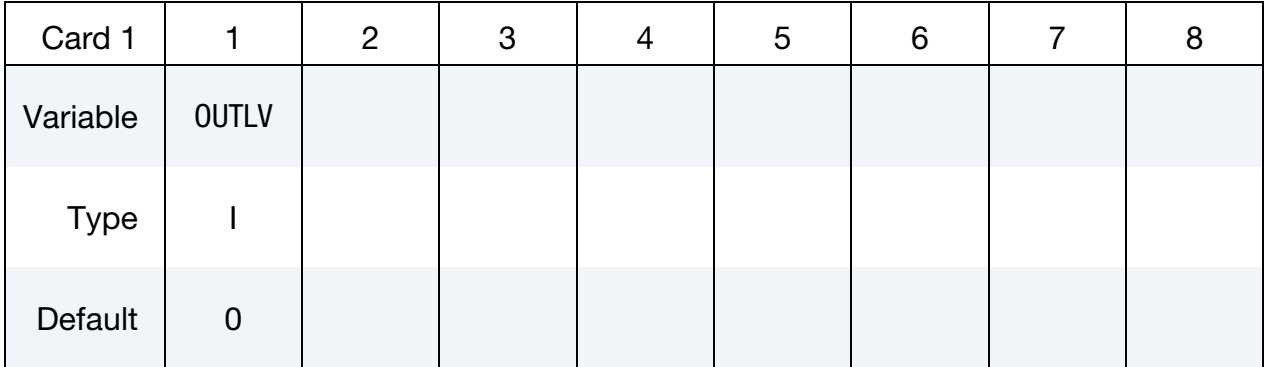

## VARIABLE DESCRIPTION

OUTLV Determines if the output file should be dumped.

EQ.0: No output file is generated.

EQ.1: The output file is generated.

#### Remarks:

- 1. The file name for this database is icfd\_tsout.dat.
- 2. Outputs the run's ICFD timestep versus the timestep calculated using the ICFD CFL condition as criteria (autotimestep). This can be useful in cases using a fixed timestep where big mesh deformations and/or big fluid velocity changes occur in order to track how that fixed timestep value compares to the reference autotimestep.

## \*ICFD\_DATABASE\_UINDEX

Purpose: This keyword allows the user to have the solver calculate the uniformity index (See [Remark 1\)](#page-479-0).

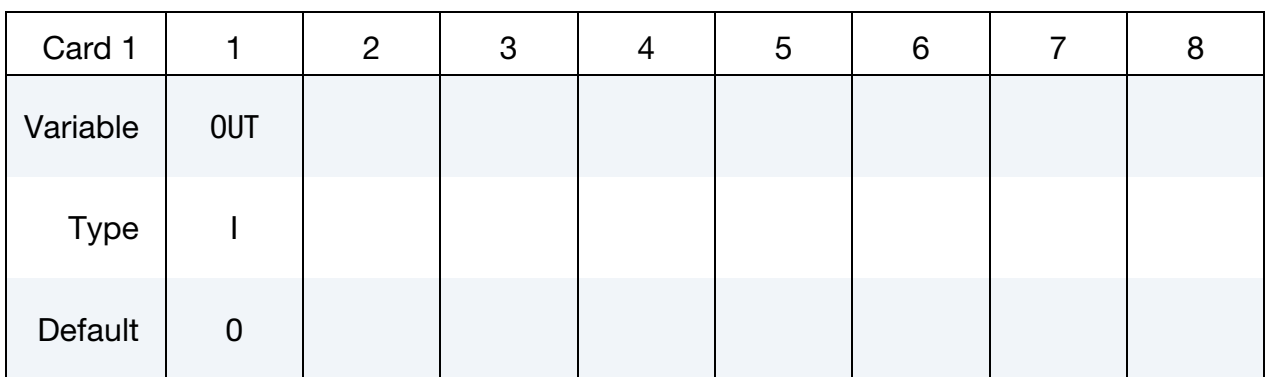

### VARIABLE DESCRIPTION

OUT Determines if the solver should calculate the uniformity index. EQ.0: Off. EQ.1: On.

## Remarks:

<span id="page-479-0"></span>1. **Uniformity Index.** The uniformity index is a post treatment quantity which measures how uniform the flow is through a given section. It is especially useful in internal aerodynamics cases. It is expressed as :

$$
\gamma = 1 - \frac{1}{2nA} \sum_{i=1}^{n} \left[ \frac{\sqrt{(u_i - \bar{u})^2}}{\bar{u}} A_i \right]
$$

with  $A_i$ , the local cell area, A the total section area,  $u_i$  the local velocity,  $\bar{u}$  the average velocity through the section, and  $n$  the number of cells.

Values close to 0 means that the flow is very unevenly distributed. This can be used to identify bends, corners or turbulent effects. Values close to 1 imply smooth or equally distributed flow through the surface.

## \*ICFD\_DEFINE\_**HEATSOURCE**

Purpose: This keyword defines a volumetric heat source for the heat equation solve.

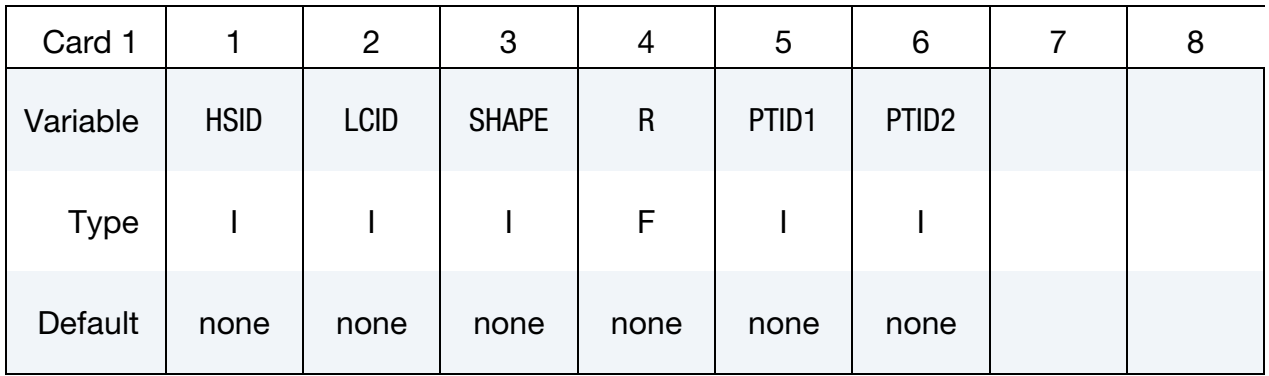

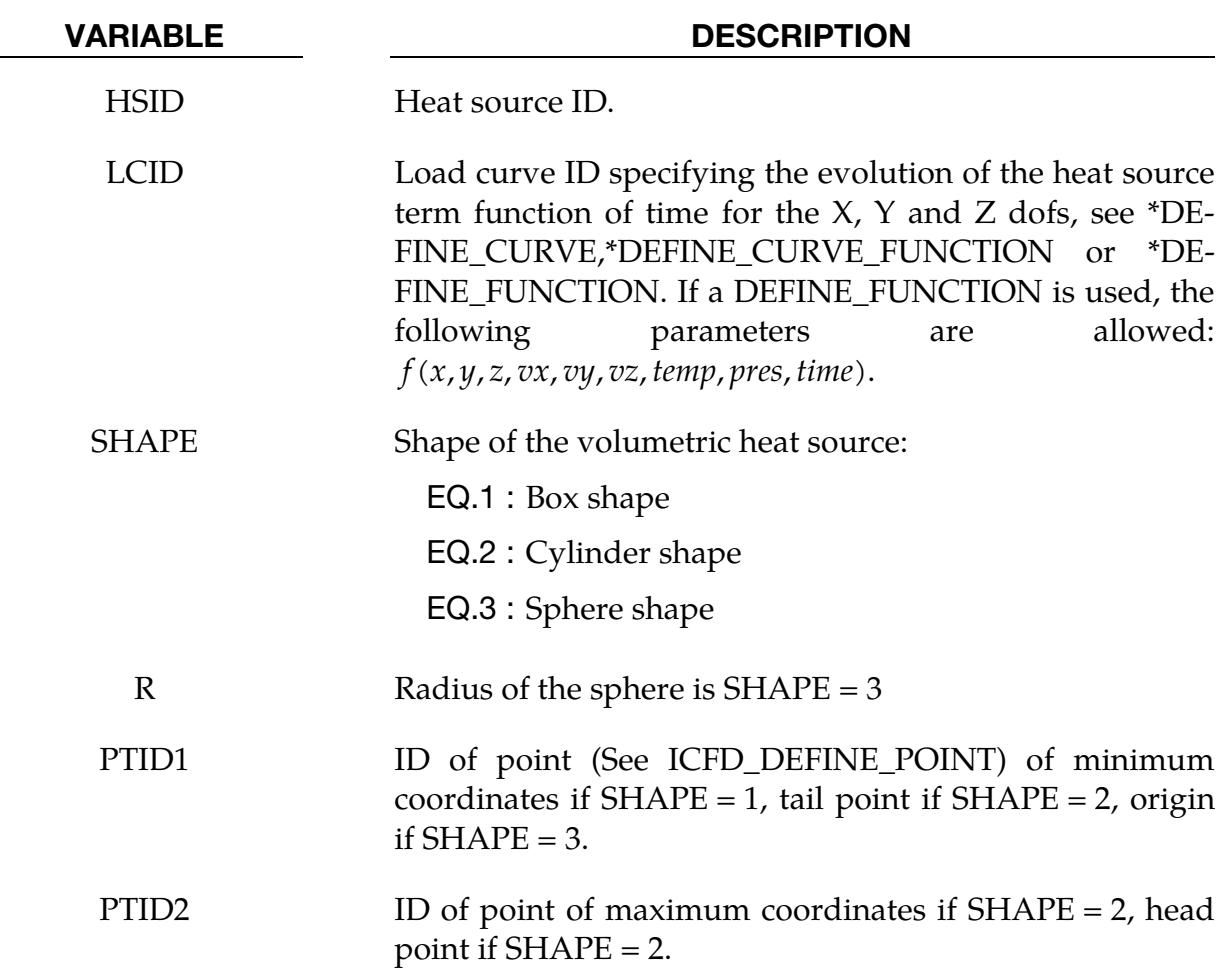

.

## \*ICFD\_DEFINE\_SOURCE

Purpose: This keyword defines a volumetric external force for the momentum equation solve.

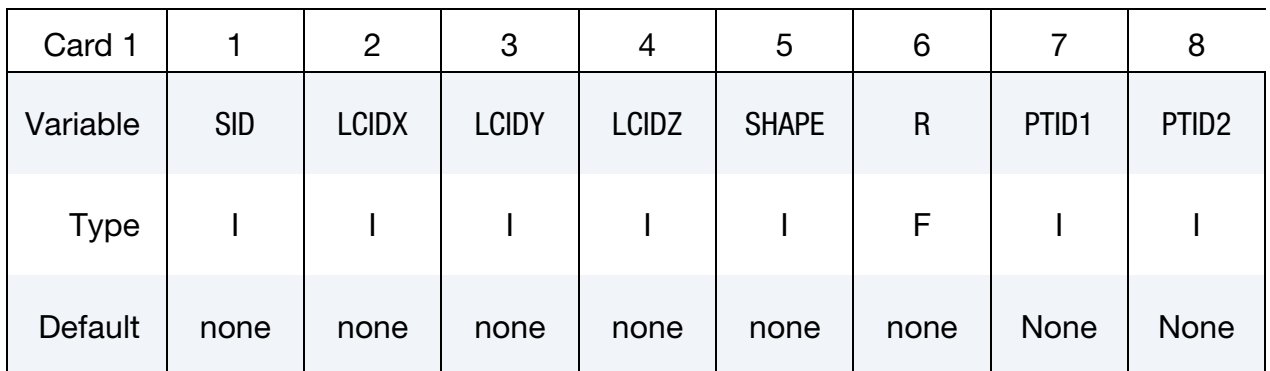

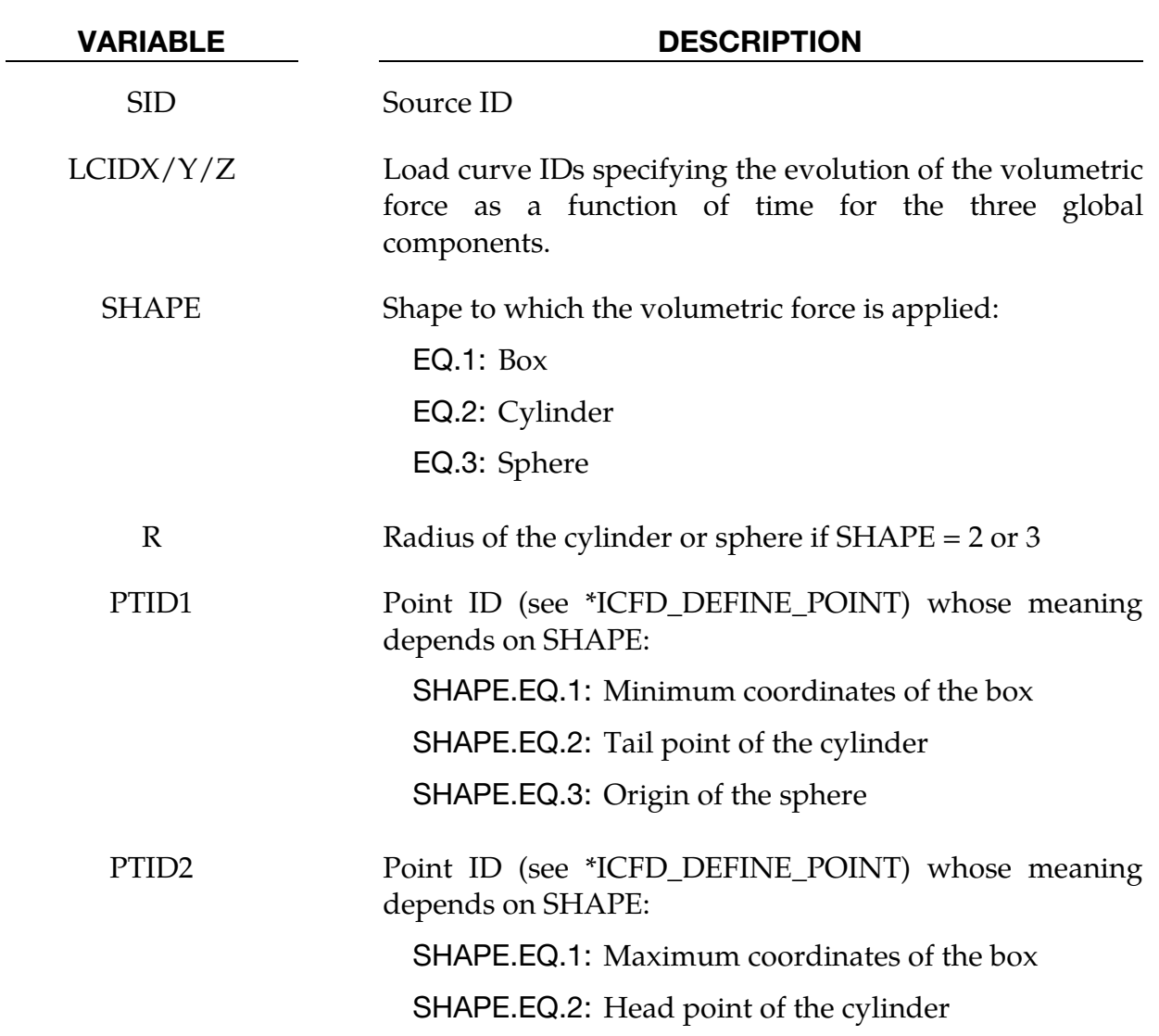

## \*ICFD\_DEFINE\_**TURBSOURCE**

Purpose: This keyword defines a external source for the RANS turbulent equations.

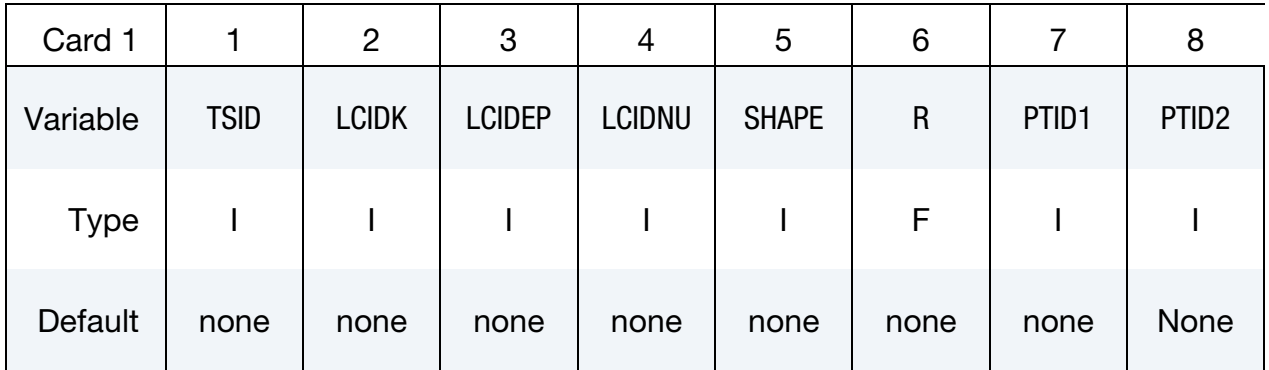

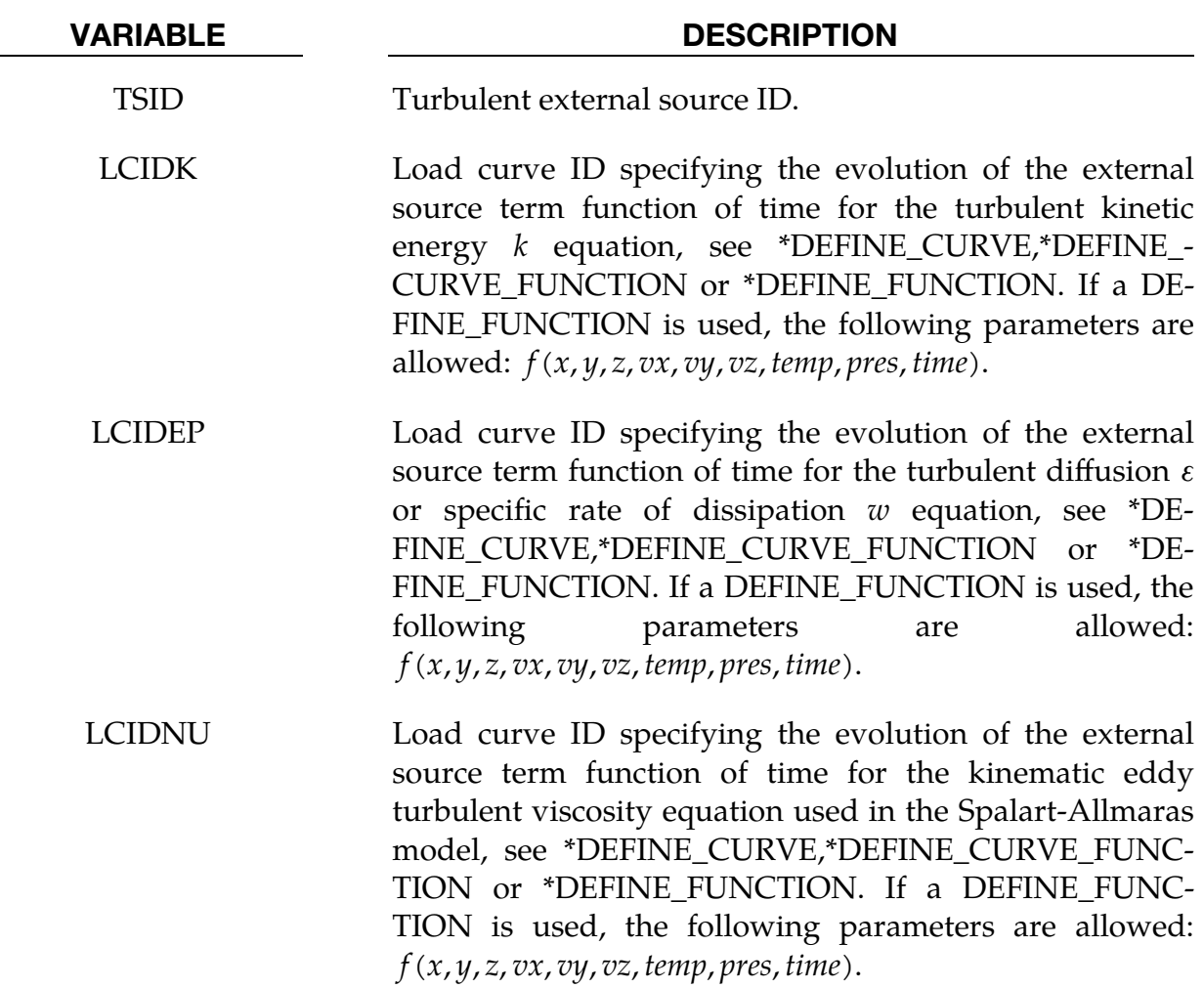

.

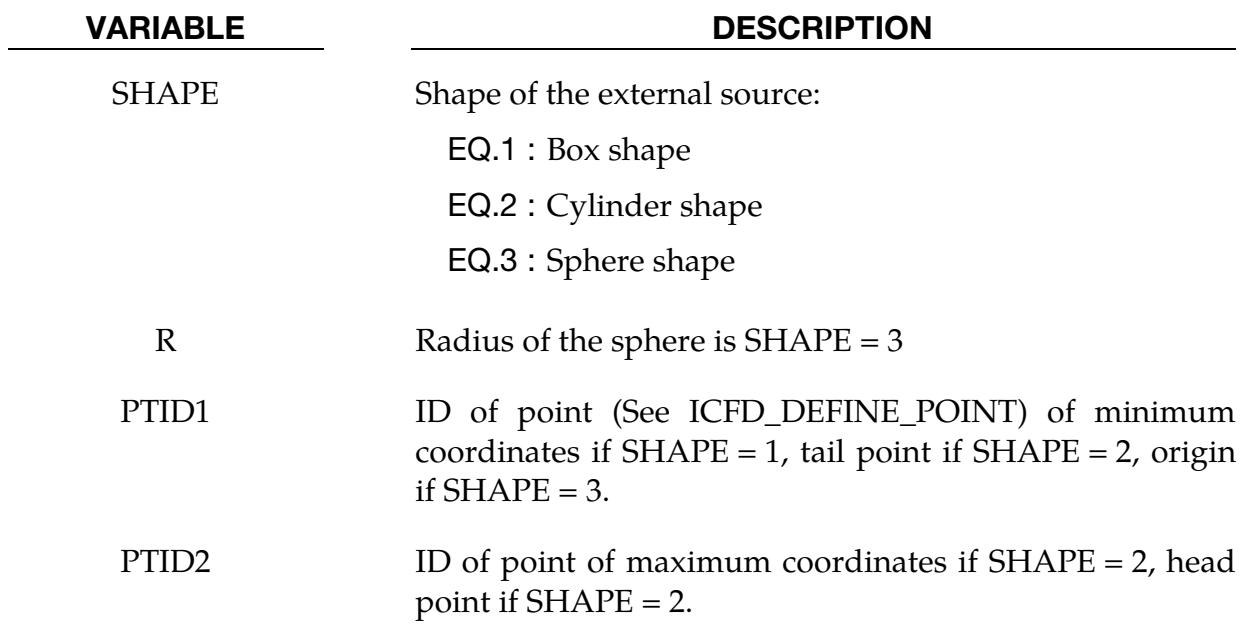

## \*ICFD\_DEFINE\_POINT

Purpose: This keyword defines a point in space that could be used for multiple purposes.

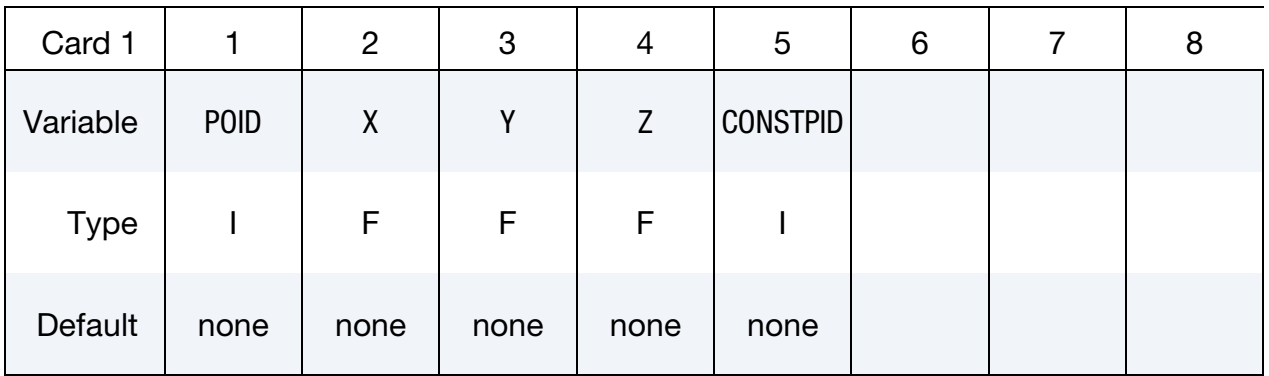

Optional Card 2. Load curve IDS specifying velocity components of translating point

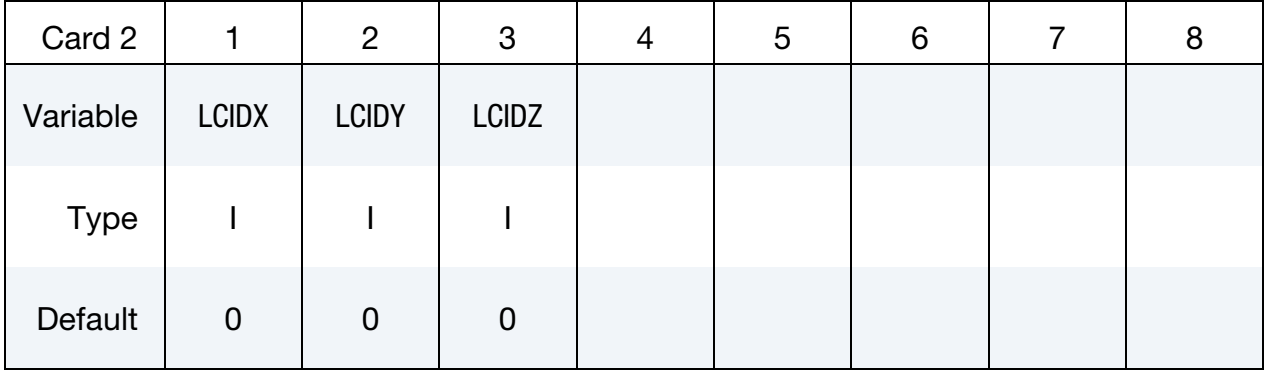

**Optional Card 3.** Load curve IDS and rotation axis of rotating point

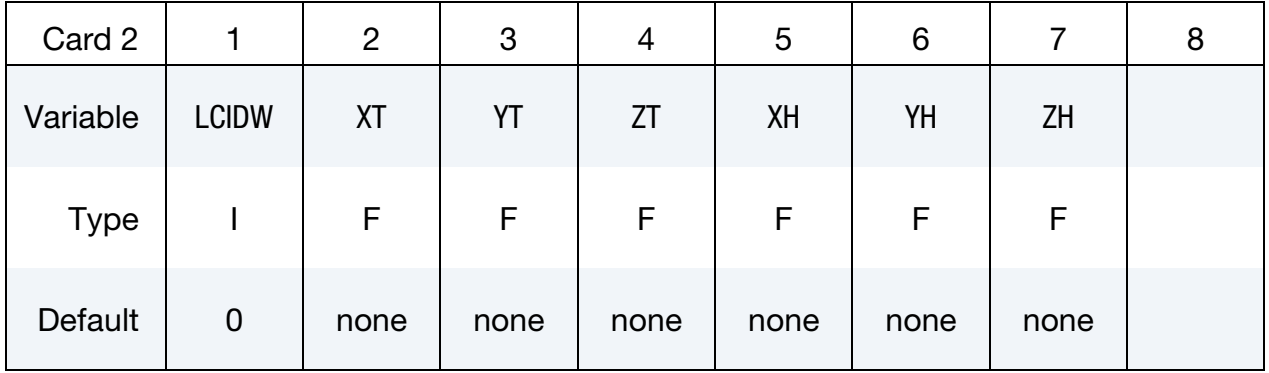

#### VARIABLE DESCRIPTION

POID Point ID.

 $X/Y/Z$   $x, y, z$  coordinates for the point.

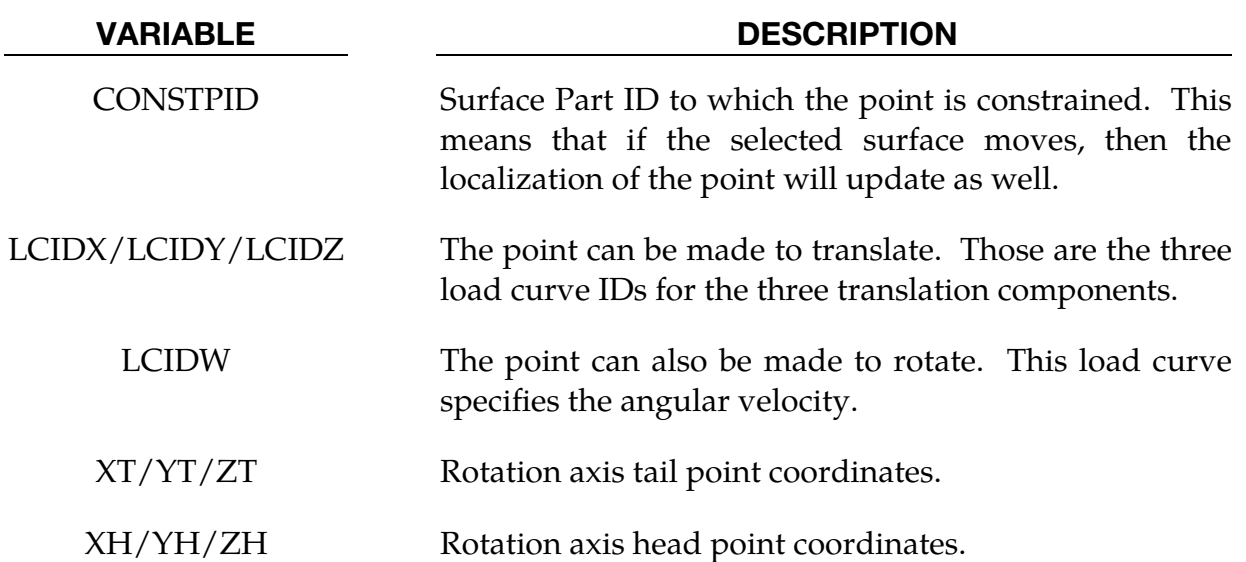

.

## \*ICFD\_DEFINE\_NONINERTIAL

Purpose: This keyword defines a non-inertial reference frame in order to avoid heavy mesh distortions and attendant remeshing associated with large-scale rotations. This is used to model, for example, spinning cylinders, wind turbines, and turbo machinery.

Include as many cards as needed. This input ends at the next keyword ("\*") card.

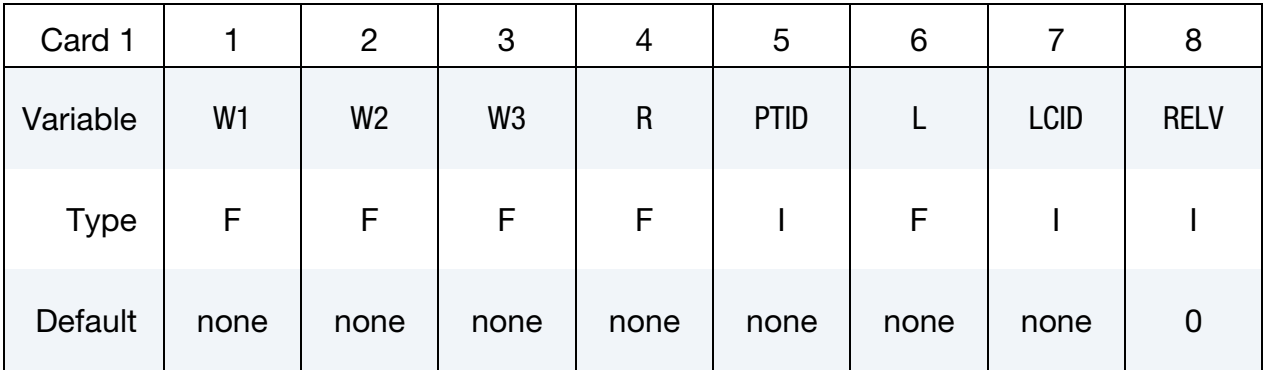

# VARIABLE DESCRIPTION W1, W2, W3 Rotational Velocity along the X,Y,Z axes R Radius of the rotating reference frame. If a negative value if given, then the absolute value will refer to a \*DEFINE\_FUNC-TION ID. If a DEFINE\_FUNCTION is used, the following parameters are allowed:  $f(x, y, z, vx, vy, vz, temp, pres, time)$ . PTID Starting point ID for the reference frame (See \*ICFD\_DEFINE\_- POINT) L Length of the rotating reference frame

#### VARIABLE DESCRIPTION

- LCID Load curve for scaling factor of w. If a negative value is entered, then the absolute value will refer to a \*DEFINE\_FUNCTION ID. If a DEFINE\_FUNCTION is used, the following parameters are allowed:  $f(x, y, z, vx, vy, vz, temp, pres, time)$ .
- RELV Velocities computed and displayed:
	- EQ.0: Relative velocity, only the non-rotating components of the velocity are used and displayed.
	- EQ.1: Absolute velocity . All the components of the velocity are used. Useful in cases where several or at least one non-inertial reference frame is combined with an inertial "classical" reference frame.

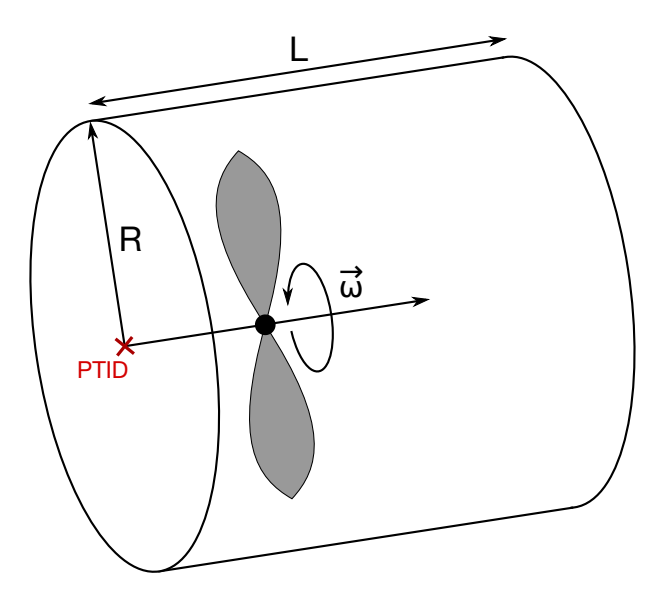

Figure 7-2. Non Inertial Reference Frame Example

## \*ICFD\_DEFINE\_WAVE\_DAMPING

Purpose: This keyword defines a damping zone for free surface waves.

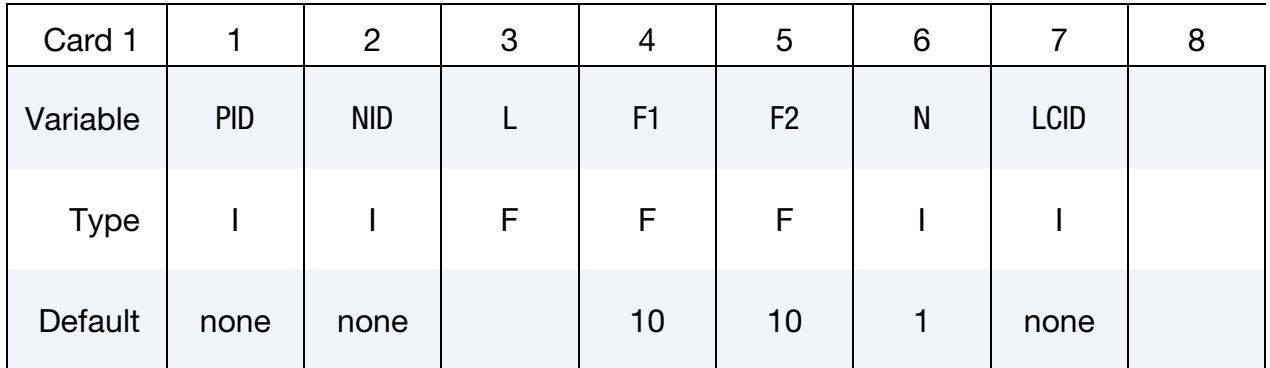

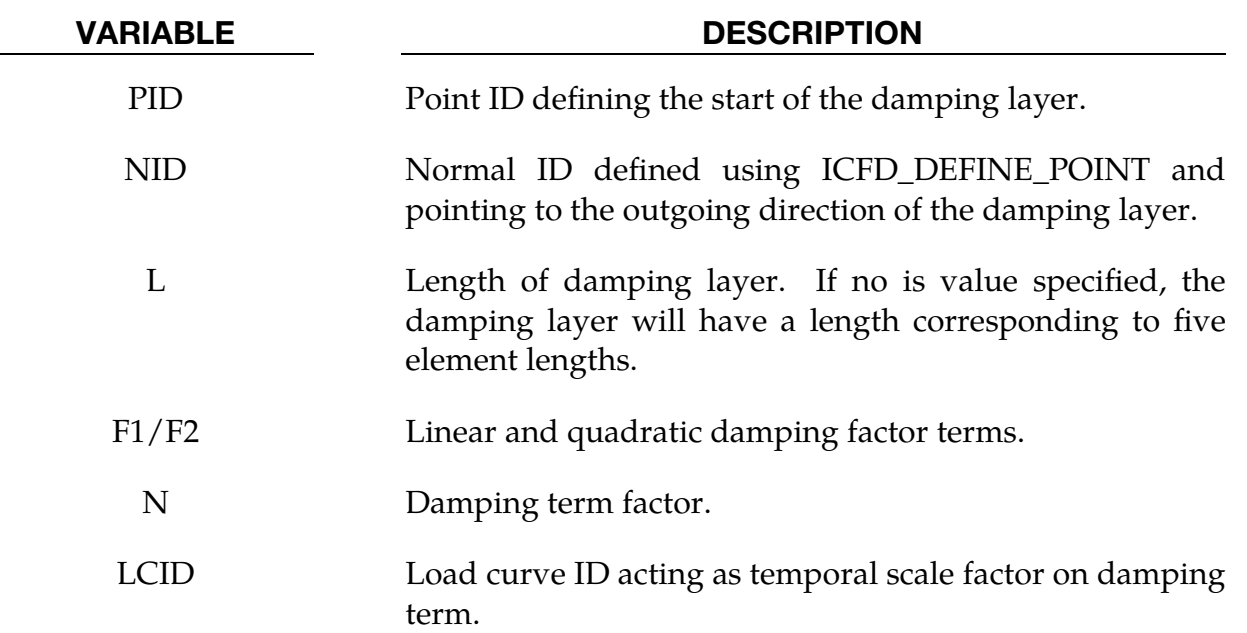

## Remarks:

1. The damping is achieved by adding a source term to the momentum equations :

$$
s^d = w \left( f_1 + f_2 |u| \right) u
$$

with  $w$  the weight function :

$$
w = \frac{e^{\gamma} - 1}{e - 1}
$$

and  $\gamma$  the blending function which allows a smooth insertion of the source term in the damping layer :

$$
\gamma = \left(\frac{x - x_{sd}}{x_{ed} - x_{sd}}\right)^n
$$

 $x_{sd}$  and  $x_{ed}$  representing the start and end coordinates of the damping zone.

## \*ICFD\_INITIAL

Purpose: Simple initialization of velocity and temperature within a volume.

VARIABLE DESCRIPTION

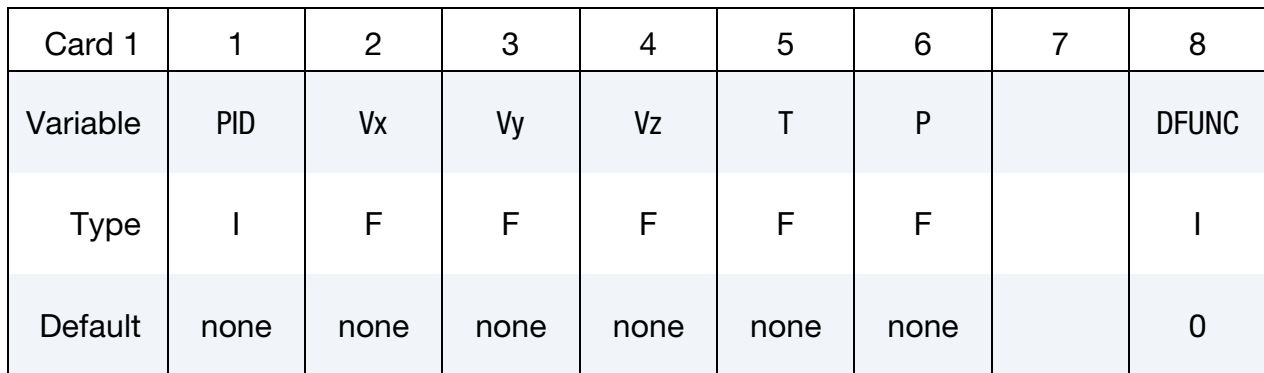

Include as many cards as needed. This input ends at the next keyword ("\*") card.

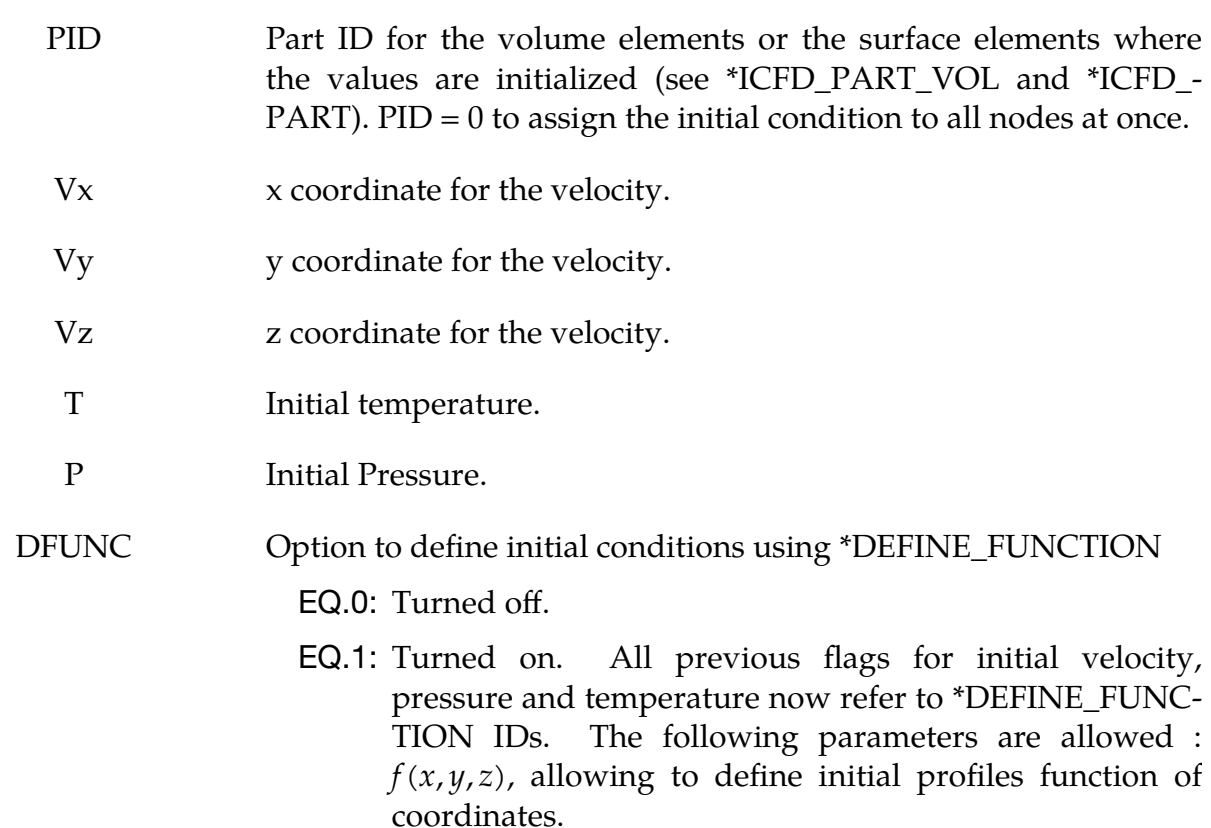

## \*ICFD\_INITIAL\_LEVELSET

Purpose: Define an initial levelset surface instead of a multi-fluid domain (replaces the need for \*MESH\_INTERF).

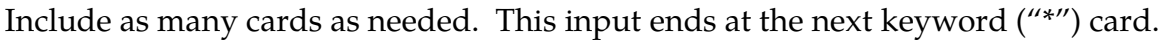

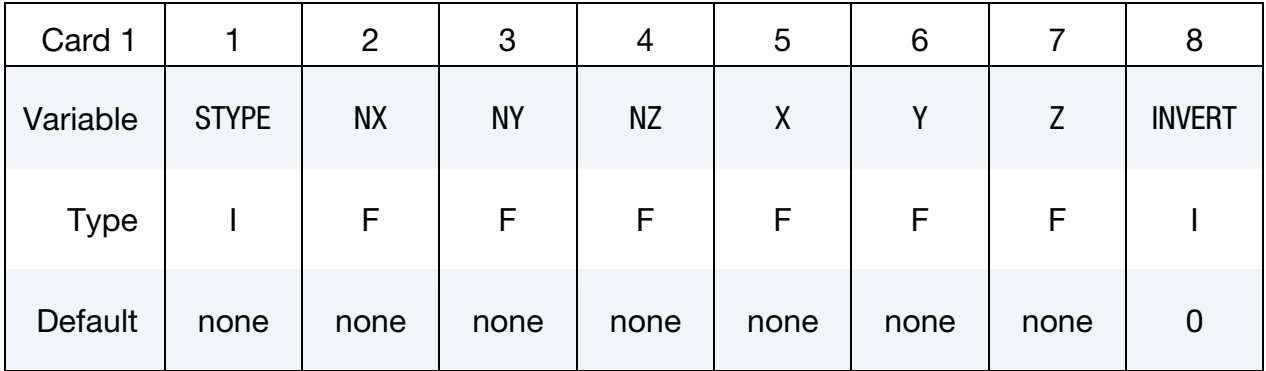

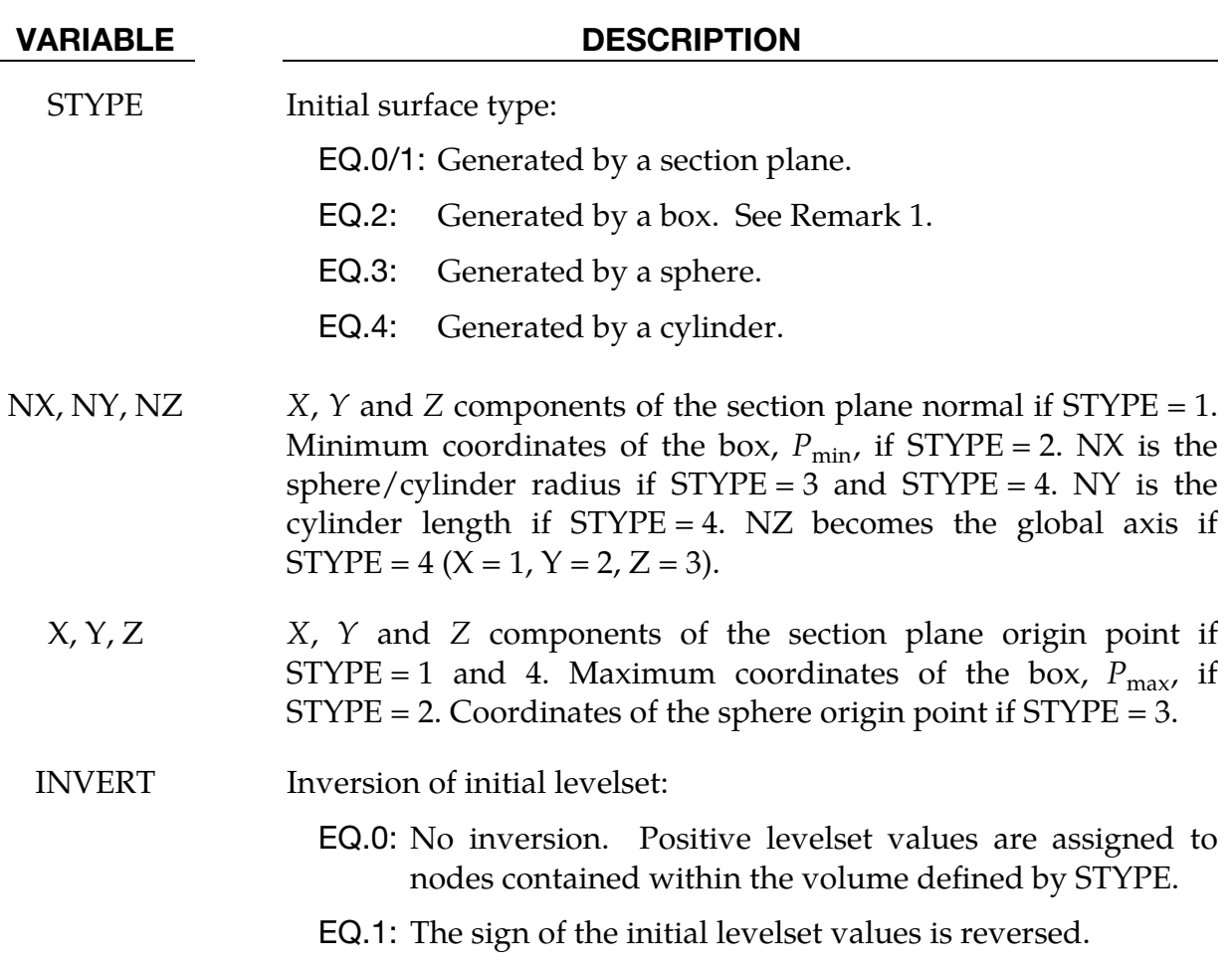

### Remarks:

- 1. When  $STYPE = 2$  is used and the box is adjacent to the fluid boundaries such as during a dam break simulation, the distance from any point in the fluid to the fluid boundary must remain smaller than the distance to the defined box. Therefore, the  $P_{\rm min}$  coordinates need to be defined far outside the initial fluid domain.
- 2. Multiple definitions of this keyword are possible but the different shapes generated must not intersect for a correct initialization.

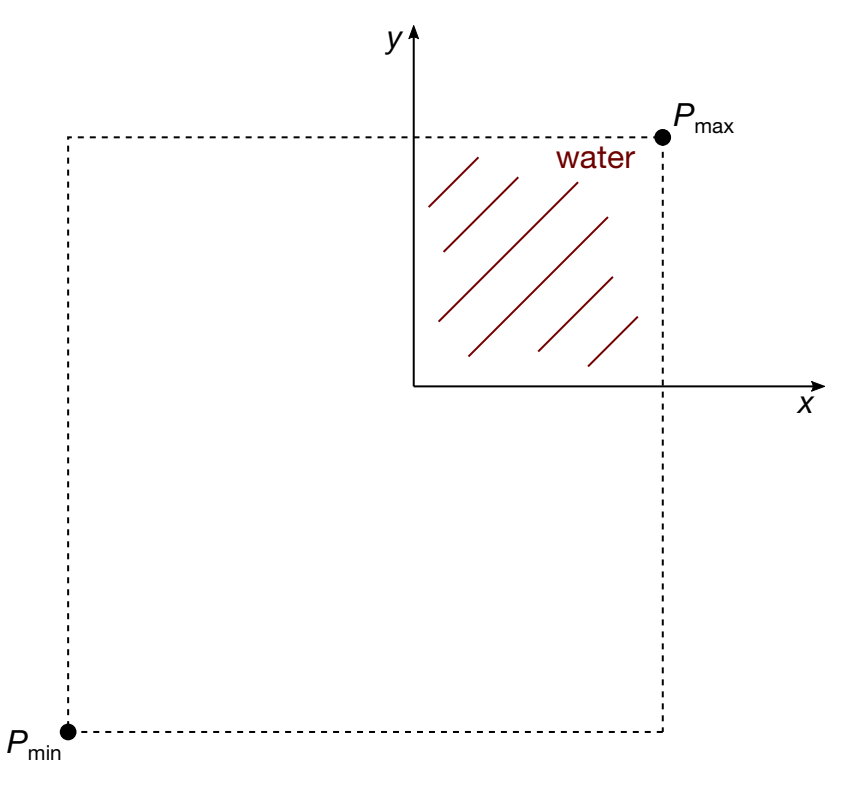

Figure 7-3. 2D Dam breaking example with initial levelset surface defined using STYPE = 2.  $P_{\text{min}}$  is defined sufficiently far away from the fluid surface boundaries.

## \*ICFD\_INITIAL\_TEMPNODE

Purpose: Allows the solver to initialize the temperature at individual nodes

Include as many cards as needed. This input ends at the next keyword ("\*") card.

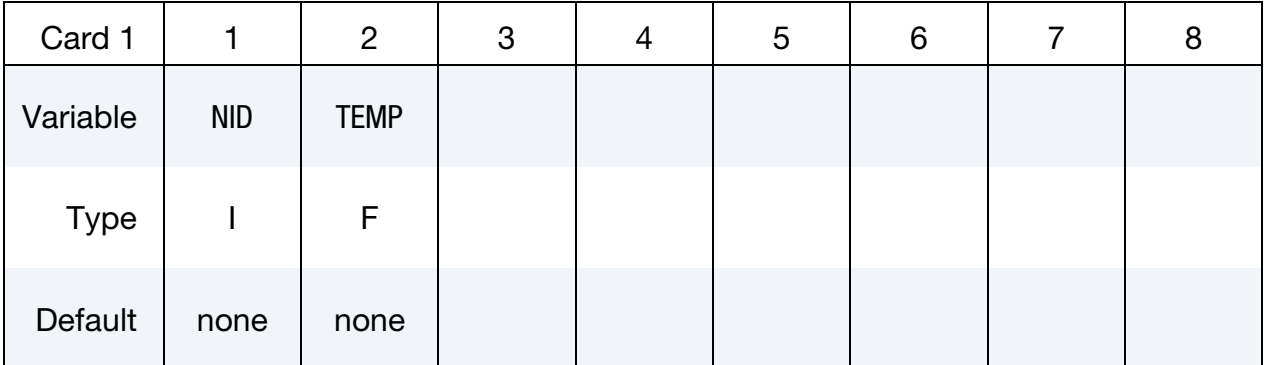

## VARIABLE DESCRIPTION

NID Internal ICFD node ID.

TEMP Initial temperature value.

## \*ICFD\_INITIAL\_TURBULENCE

Purpose: When a RANS turbulent model is selected, it is possible to modify the default initial values of the turbulent quantities using this keyword.

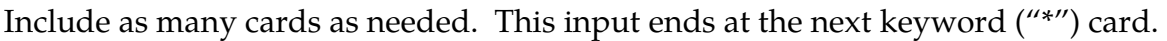

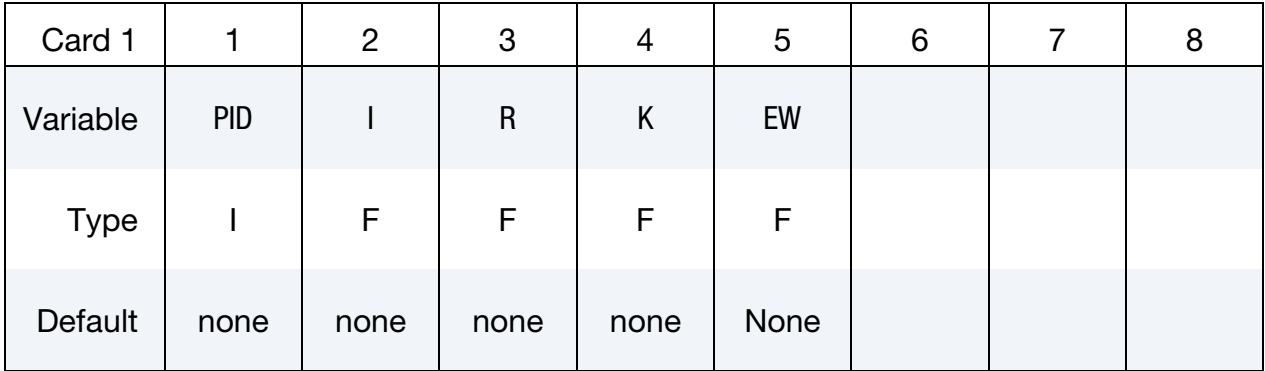

#### VARIABLE DESCRIPTION

- PID Part ID for the volume elements or the surface elements where the values are initialized (see \*ICFD\_PART\_VOL and \*ICFD\_- PART). PID  $= 0$  to assign the initial condition to all nodes at once.
	- I Initial turbulent intensity.
	- R Initial turbulent viscosity to laminar viscosity ratio ( $r = \frac{\mu_{turb}}{\mu}$  $\frac{I_{\mu}^{(u)}(r)}{\mu}$ ).
	- K Initial kinetic energy. When defined, it replaces the choice of I. A negative integer will point to a \*DEFINE\_FUNCTION ID. The following parameters are allowed :  $f(x, y, z)$ , allowing to define initial profiles function of coordinates.
- EW Initial turbulent specific dissipation rate or dissipation rate depending on the choice of turbulence model. When defined, it replaces the choice of R. A negative integer will point to a \*DE-FINE\_FUNCTION ID. The following parameters are allowed :  $f(x, y, z)$ , allowing to define initial profiles function of coordinates.

## Remarks:

1. If no initial conditions have been assigned to a specific PID, the solver will automatically pick I =  $0.05$  (5%) and R = 10000.

## \*ICFD\_MAT\_{OPTION}

Available options include

TITLE

Purpose: Specify physical properties for the fluid material.

## Fluid Material Card Sets:

The Material Fluid Parameters Card is required. If a second card is given, it must be a Thermal Fluid Parameters Card. If the fluid thermal properties are not needed, the second card can be a blank card. With the third card, you can associate the fluid material to a non-Newtonian model and/or to a porous media model (see \*ICFD\_MOD-EL\_NONNEWT and \*ICFD\_MODEL\_POROUS).

## Material Fluid Parameters Card.

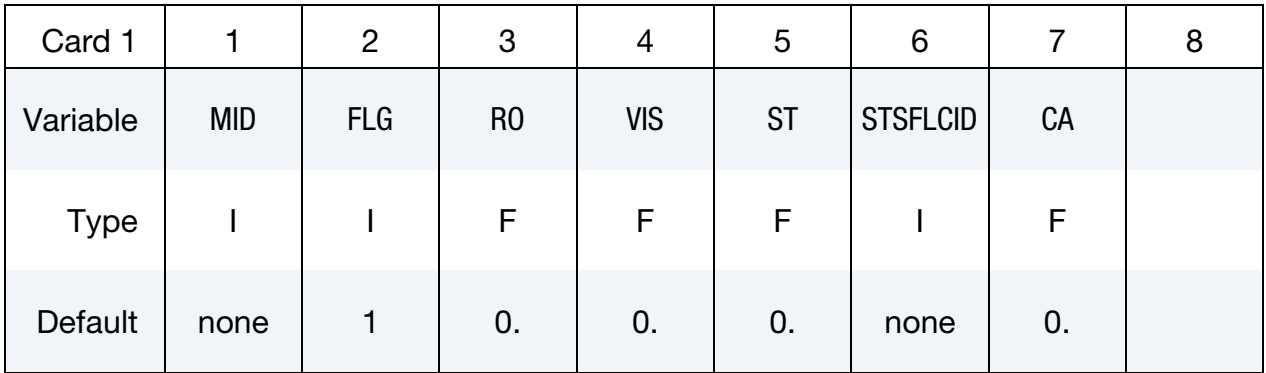

Thermal Fluid Parameters Card. Only to be defined if the thermal problem is solved.

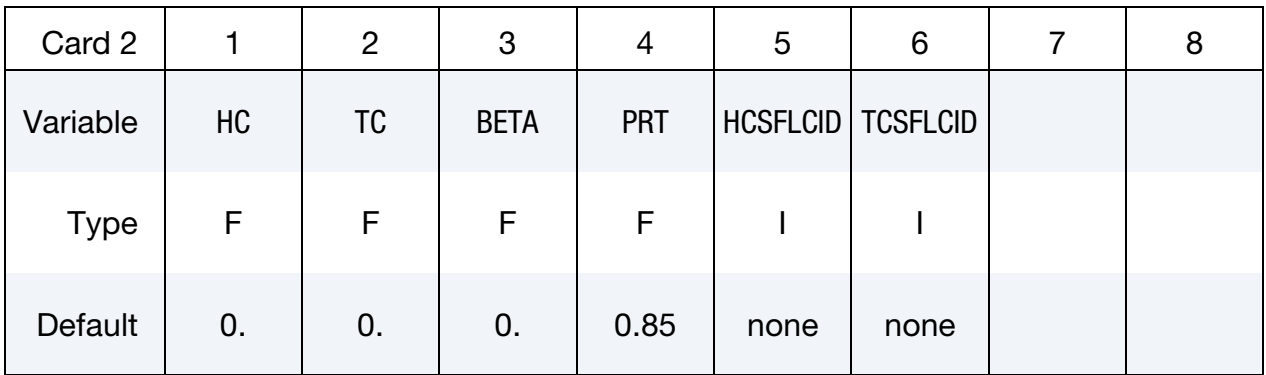

Additional fluid models. Only to be defined if the fluid is non-Newtonian and/or is a porous media.

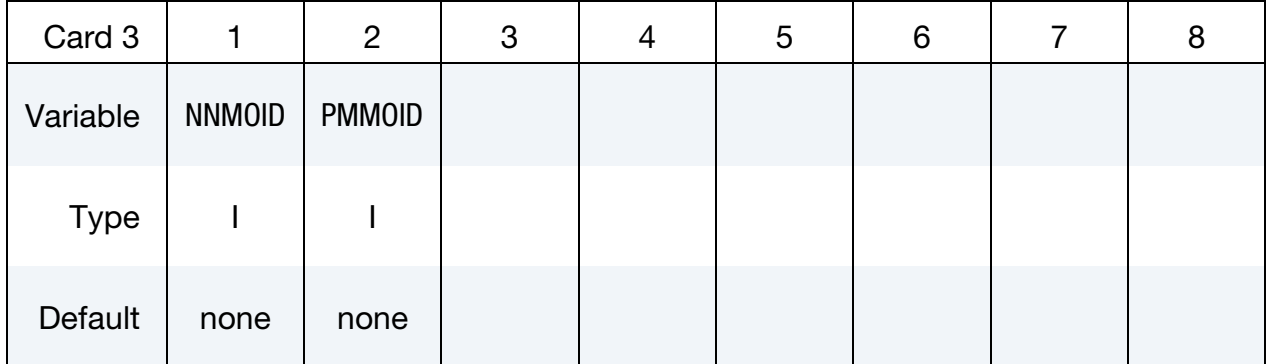

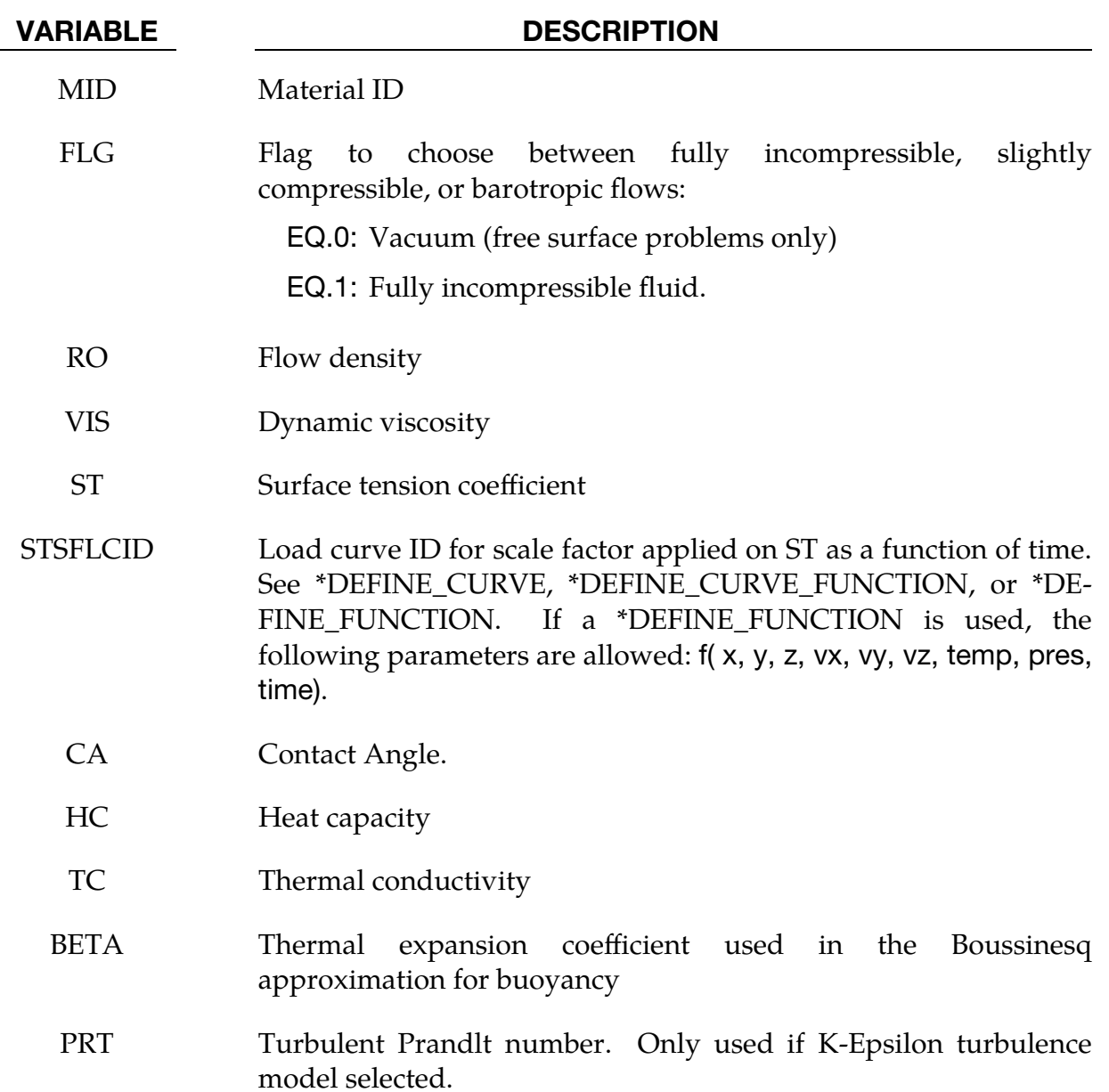

## VARIABLE DESCRIPTION

- HCSFLCID Load curve ID for scale factor applied on HC function of time. See \*DEFINE\_CURVE, \*DEFINE\_CURVE\_FUNCTION, or \*DE-FINE\_FUNCTION. If a \*DEFINE\_FUNCTION is used, the following parameters are allowed: f( x, y, z, vx, vy, vz, temp, pres, time).
- TCSFLCID Load curve ID for scale factor applied on TC function of time. See \*DEFINE\_CURVE, \*DEFINE\_CURVE\_FUNCTION, or \*DE-FINE\_FUNCTION. If a \*DEFINE\_FUNCTION is used, the following parameters are allowed: f( x, y, z, vx, vy, vz, temp, pres, time).
- NNMOID Non-Newtonian model ID. This refers to a Non-Newtonian fluid model defined using \*ICFD\_MODEL\_NONNEWT.
- PMMOID Porous media model ID. This refers to a porous media model defined using \*ICFD\_MODEL\_POROUS.

## \*ICFD\_MODEL\_NONNEWT

Purpose: Specify a non-newtonian model or a viscosity law that can associated to a fluid material.

### Non-Newtonian Model ID and type.

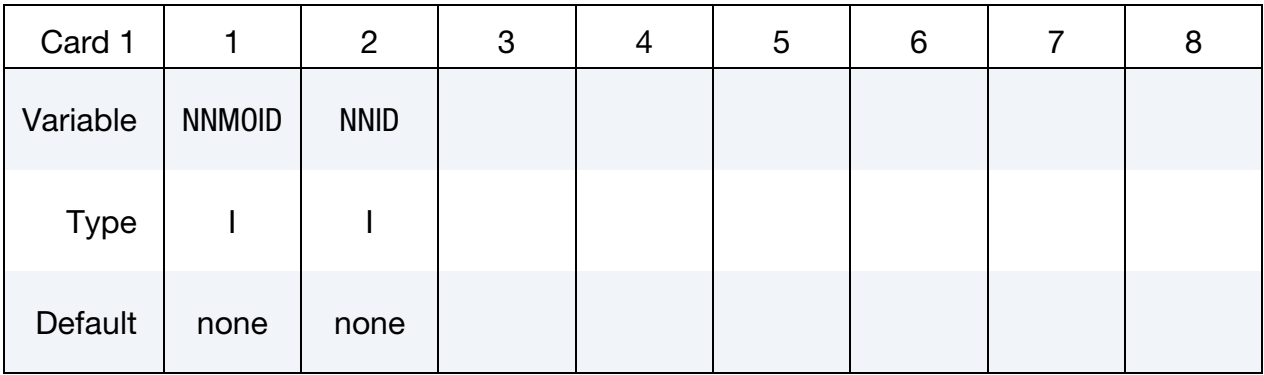

## Non-Newtonian Fluid Parameters Card.

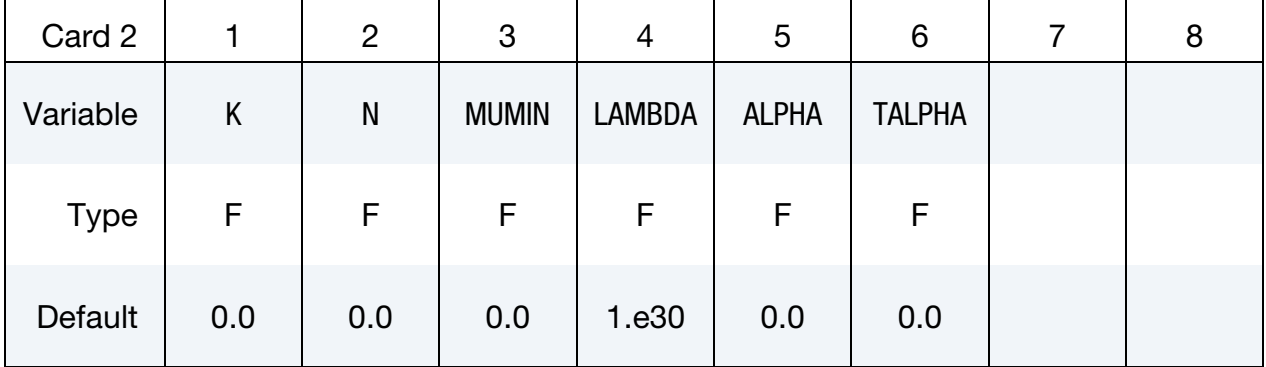

## VARIABLE DESCRIPTION

NNMOID Non-Newtonian Model ID.

NNID Non-Newtonian fluid model type :

EQ.1 : Power-Law model

EQ.2 : Carreau model

EQ.3 : Cross model

EQ.4 : Herschel-Bulkley model

EQ.5 : Cross II model

EQ.6 : Sutherland formula for temperature dependent viscosity

EQ.7 : Power-Law for temperature dependent viscosity

EQ.8 : Viscosity defined by Load Curve ID or Function ID

## VARIABLE DESCRIPTION

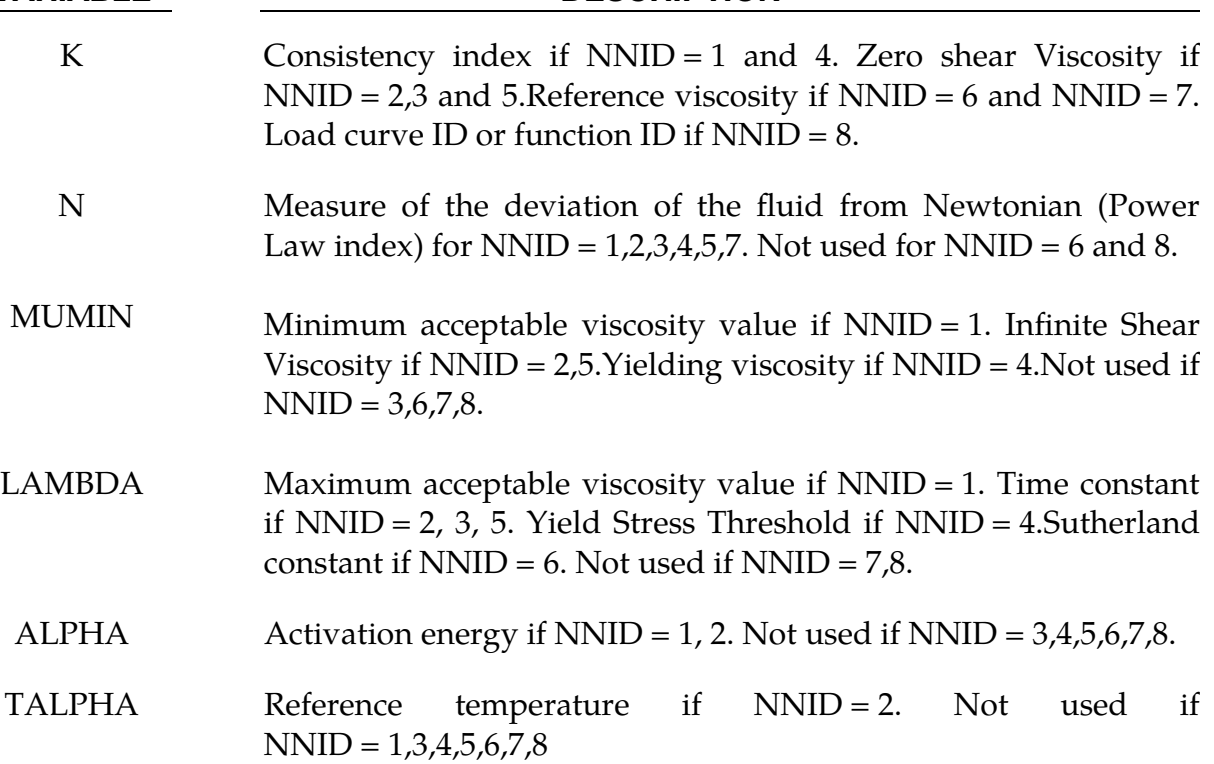

## Remarks:

- 1. For the Non-Newtonian models, the viscosity is expressed as :
	- a) POWER-LAW :

$$
\mu = k\dot{\gamma}^{n-1} e^{\alpha T_0/T}
$$

$$
\mu_{min} < \mu < \mu_{max}
$$

With  $k$  the consistency index,  $n$  the power law index,  $\alpha$  the activation energy,  $T_0$ the initial temperature,  $T$  the temperature at any given time  $t$ ,  $\mu_{min}$  the minimum acceptable viscosity and  $\mu_{max}$  the maximum acceptable viscosity.

b) CARREAU :

$$
\mu = \mu_{\infty} + (\mu_0 - \mu_{\infty}) \left[ 1 + (H(T)\dot{\gamma}\lambda)^2 \right]^{(n-1)/2}
$$

$$
H(T) = \exp\left[ \alpha \left( \frac{1}{T - T_0} - \frac{1}{T_{\alpha} - T_0} \right) \right]
$$

With  $\mu_\infty$  the infinite shear viscosity,  $\mu_0$  the zero shear viscosity,  $n$  the power law index,  $\lambda$  a time constant,  $\alpha$  the activation energy,  $T_0$  the initial temperature,  $T$ 

the temperature at any given time  $t$  and  $T_\alpha$  the reference temperature at which  $H(T) = 1.$ 

c) CROSS :

$$
\mu = \frac{\mu_0}{1 + (\lambda \dot{\gamma})^{1-n}}
$$

With  $\mu_0$  the zero shear viscosity,  $n$  the power law index and  $\lambda$  a time constant.

d) HERSCHEL-BULKLEY :

$$
\mu = \mu_0 \text{ if } (\dot{\gamma} < \tau_0 / \mu_0)
$$
\n
$$
\mu = \frac{\tau_0 + k[\dot{\gamma}^n - (\tau_0 / \mu_0)^n]}{\dot{\gamma}}
$$

With  $k$  the consistency index,  $\tau_0$  the Yield stress threshold,  $\mu_0$  the yielding viscosity and  $n$  the power law index.

e) CROSS II :

$$
\mu=\mu_\infty+\frac{\mu_0-\mu_\infty}{1+(\lambda\dot\gamma)^n}
$$

With  $\mu_0$  the zero shear viscosity,  $\mu_\infty$  the infinite shear viscosity,  $n$  the power law index and  $\lambda$  a time constant.

- 2. For the temperature dependent viscosity models, the viscosity is expressed as :
	- a) SUTHERLAND's LAW :

$$
\mu = \mu_0 \left(\frac{T}{T_0}\right)^{3/2} \frac{T_0 + S}{T + S}
$$

With  $\mu_0$  a reference viscosity,  $T_0$  the initial temperature (which therefore must not be 0.),  $T$  the temperature at any given time  $t$  and  $S$  Sutherland's constant.

b) POWER LAW :

$$
\mu=\mu_0(\frac{T}{T_0})^n
$$

With  $\mu_0$  a reference viscosity,  $T_0$  the initial temperature (which therefore must not be 0.),  $T$  the temperature at any given time  $t$  and  $n$  the power law index.

3. For NNID =  $8$ , a load curve function of time, a curve function or a function can be used. If it references a DEFINE\_FUNCTION, the following arguments are allowed  $f(x, y, z, vx, vy, vz, temp, pres, shear, time)$ .

### \*ICFD\_MODEL\_POROUS

Purpose: Specify a porous media model.

### Card Summary:

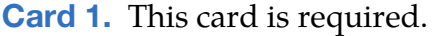

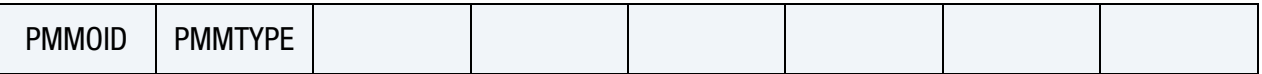

**[Card 2a.](#page-504-0)** This card is included if  $PMMTYPE = 1, 2,$  or 8.

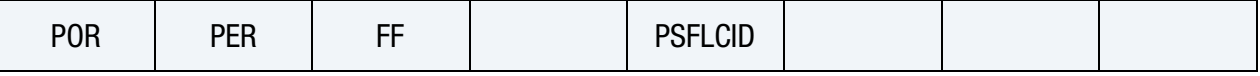

[Card 2b.](#page-504-1) This card is included if PMMTYPE = 3 or 10.

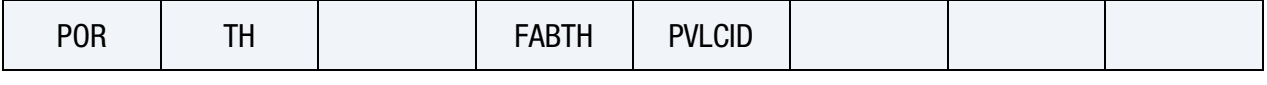

**[Card 2c.](#page-505-0)** This card is included if  $PMMTYPE = 4$ , 6, or 7.

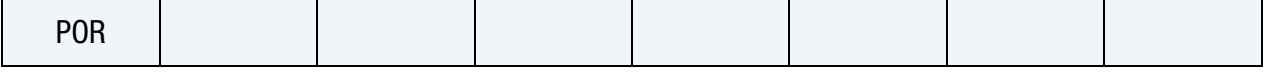

[Card 2d.](#page-505-1) This card is included if PMMTYPE = 5.

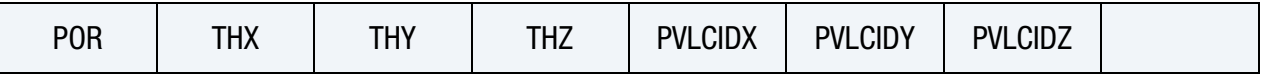

**[Card 2e.](#page-506-0)** This card is included if PMMTYPE = 11.

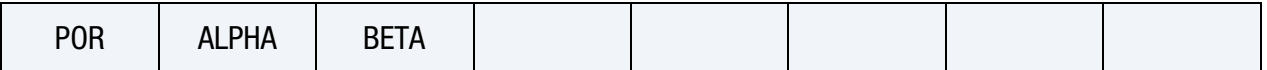

**[Card 3.](#page-506-1)** This card is included if  $PMMTYPE = 4, 5, 6, or 7$ 

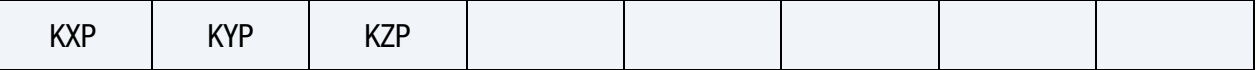

**[Card 4a.](#page-507-0)** This card is included if PMMTYPE =  $4$  or 6.

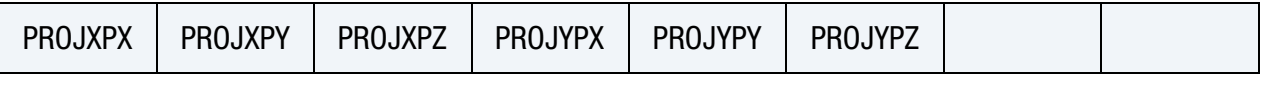

**[Card 4b.](#page-507-1)** This card is included if PMMTYPE  $= 5$  or 7.

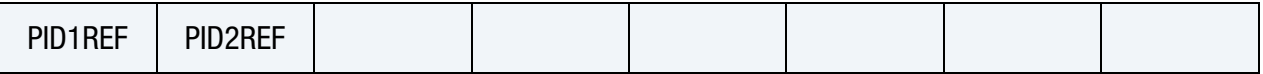

## Data Card Definitions:

<span id="page-503-0"></span>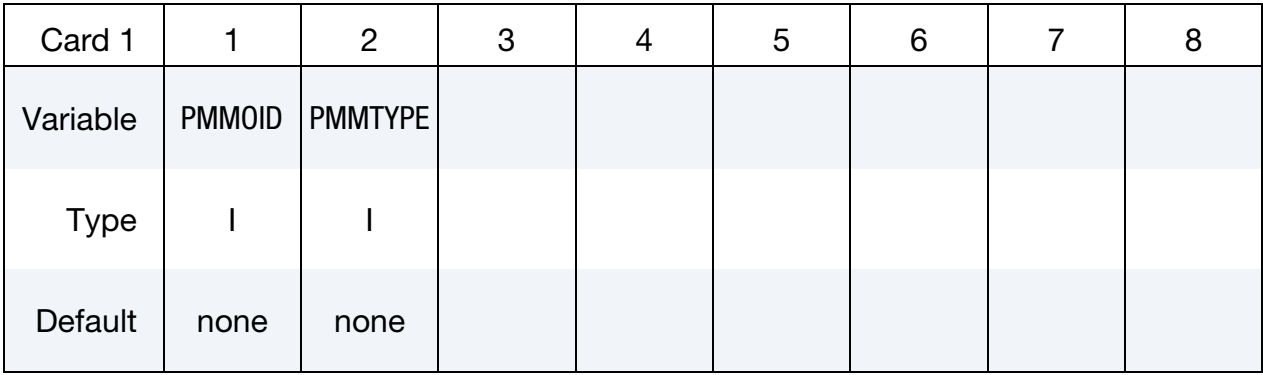

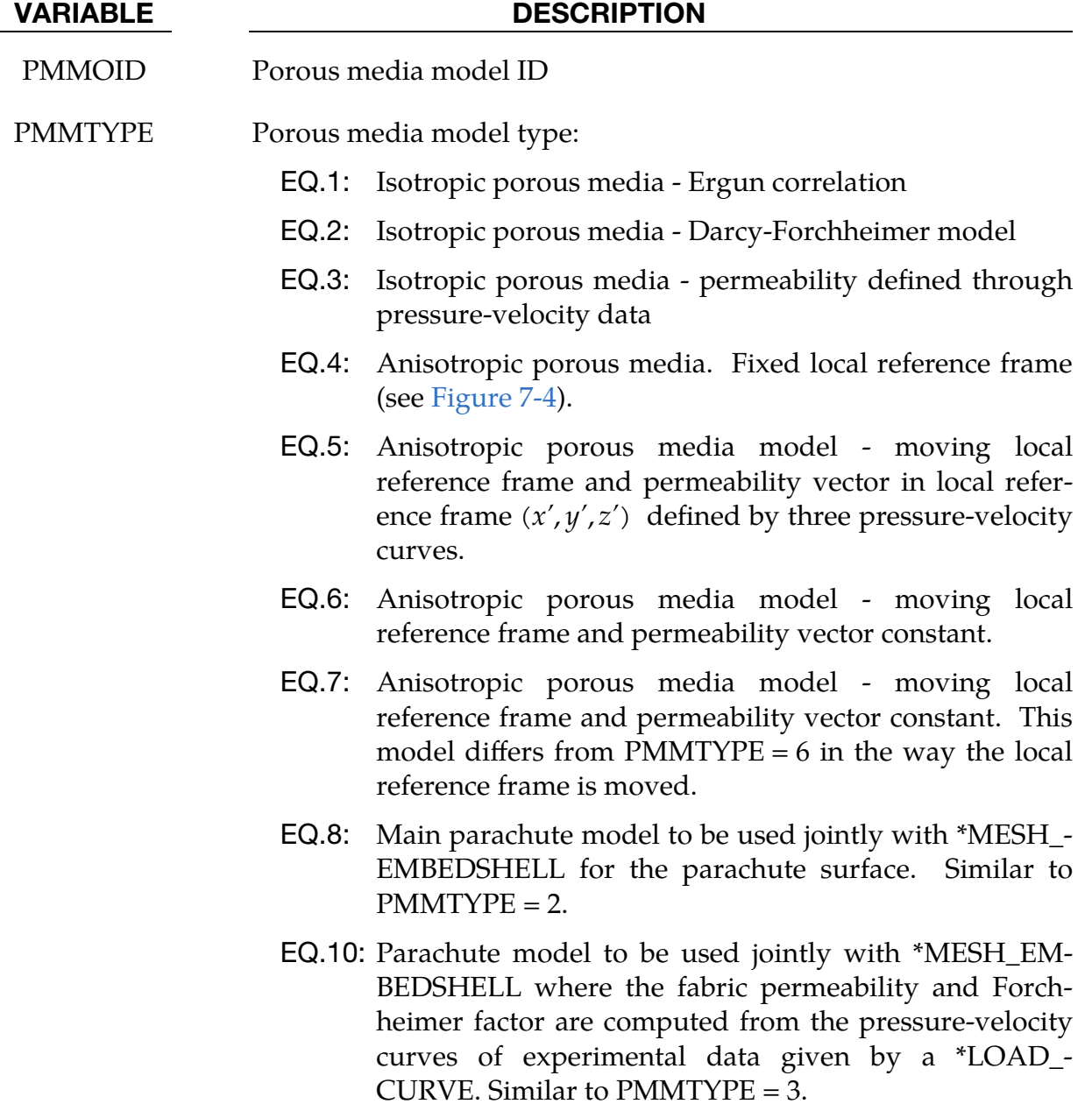
### VARIABLE DESCRIPTION

EQ.11: Parachute model similar to  $PMMType = 8$ , but pressure gradient is directly defined by coefficients  $\alpha$  and  $\beta$  as:

$$
\frac{\Delta P(u_x)}{\Delta x} = \alpha u_x + \beta u_x^2.
$$

Porous Media Parameters Card (PMMTYPE = 1, 2, and 8). This card is included  $PMMTYPE = 1, 2,$  or 8.

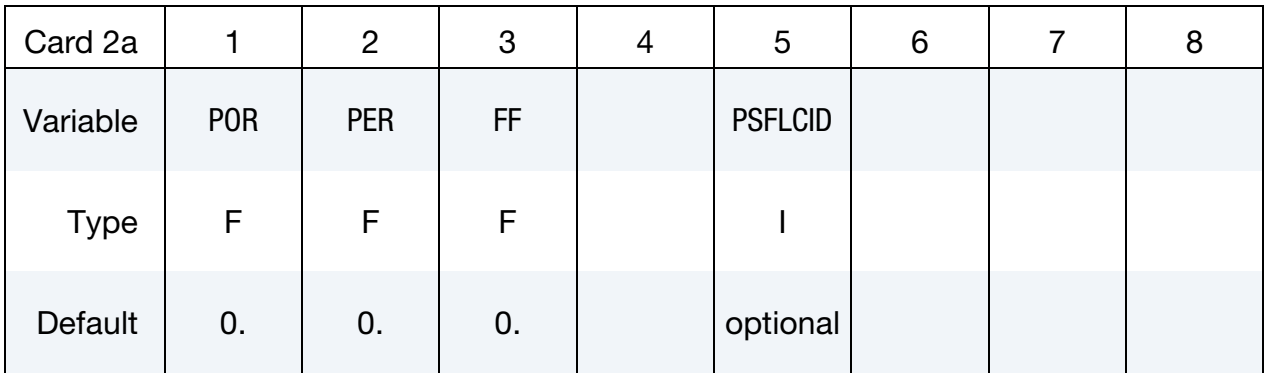

### VARIABLE DESCRIPTION

POR Porosity,  $\varepsilon$ 

PER Permeability,  $\kappa$ 

FF Forchheimer factor to be defined if PMMTYPE  $= 2$  or 8.

PSFLCID Optional permeability scale factor load curve ID, \*DEFINE\_- CURVE\_FUNCTION ID or \*DEFINE\_FUNCTION ID for PMM- $TYPE = 1$  or 2. If a \*DEFINE\_FUNCTION is used, the following parameters are allowed: f( x, y, z, vx, vy, vz, temp, pres, time).

Porous Media Parameters Card (PMMTYPE = 3 and 10). This card is included if  $PMMTYPE = 3$  or 10.

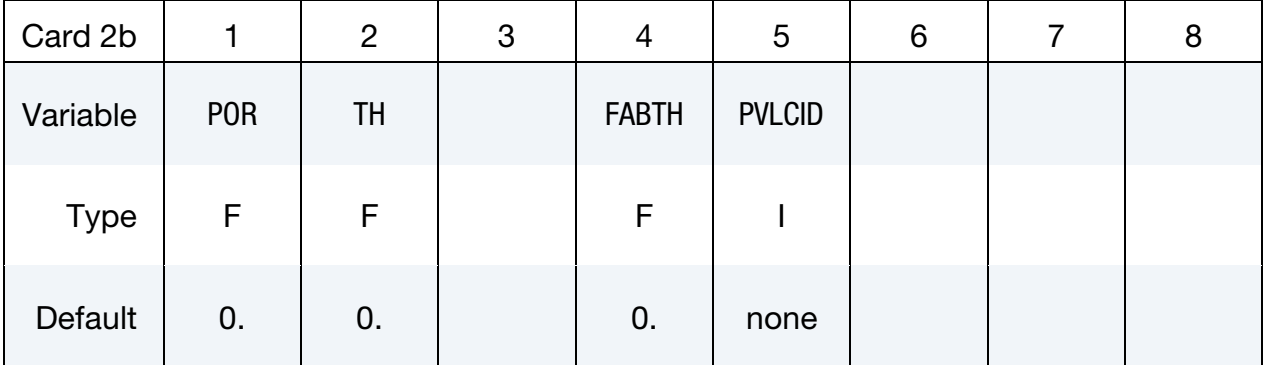

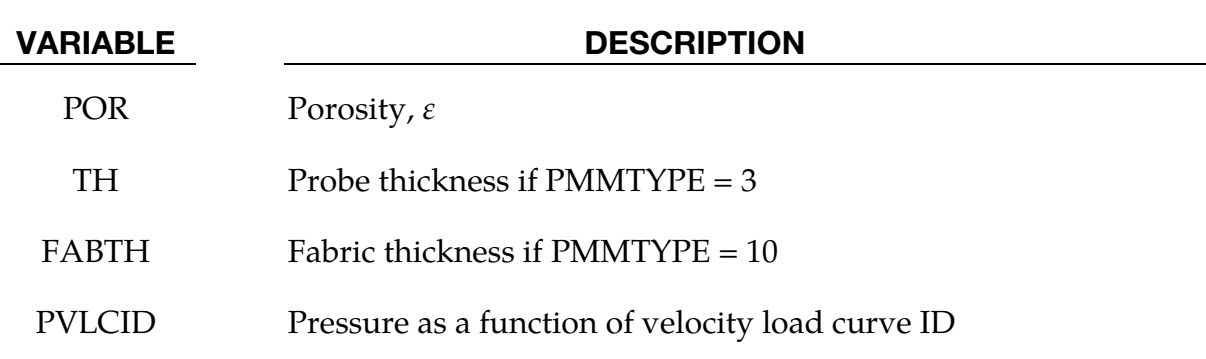

Porous Media Parameters Card (PMMTYPE = 4, 6, and 7). This card is included if  $PMMTYPE = 4, 6, or 7.$ 

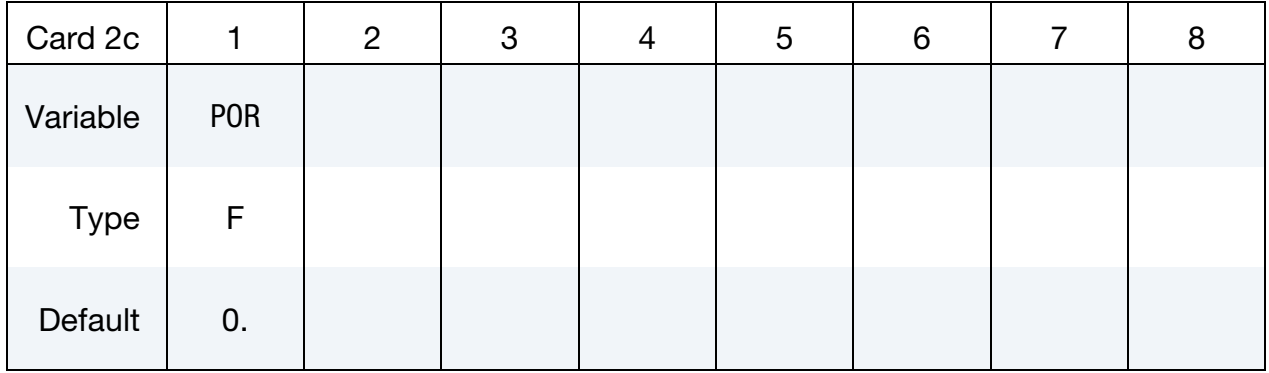

### VARIABLE DESCRIPTION

POR Porosity,  $\varepsilon$ 

Porous Media Parameters Card (PMMTYPE = 5). This card is included if PMM- $TYPE = 5.$ 

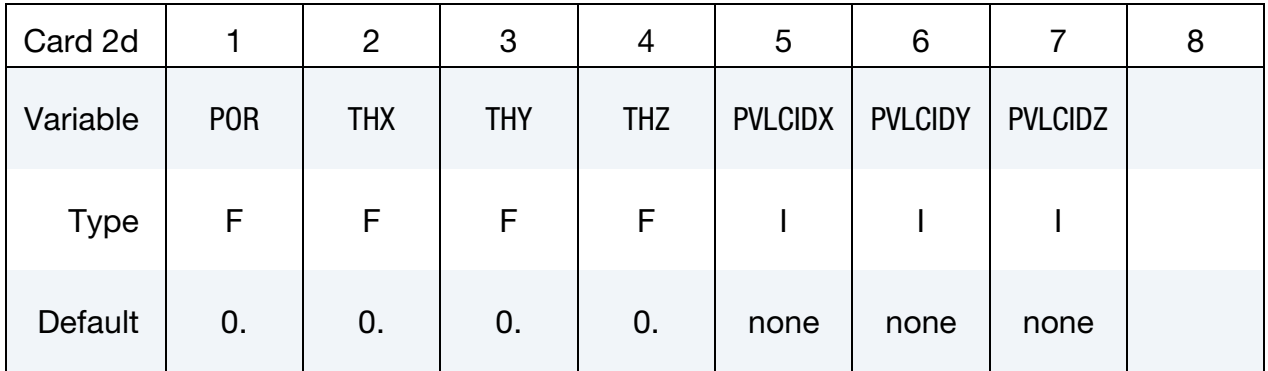

### VARIABLE DESCRIPTION

POR Porosity,  $\varepsilon$ 

THX Probe thickness,  $\Delta x$ 

THY Probe thickness,  $\Delta y$ 

# \*ICFD\_MODEL\_POROUS \*ICFD

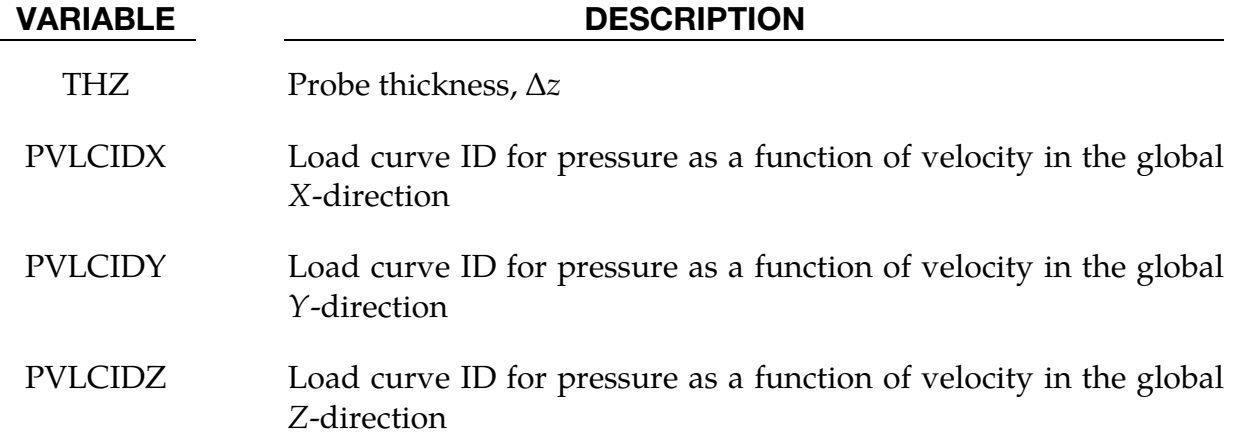

### Porous Media Parameters Card (PMMTYPE = 11). This card is included if PMM- $TYPE = 11.$

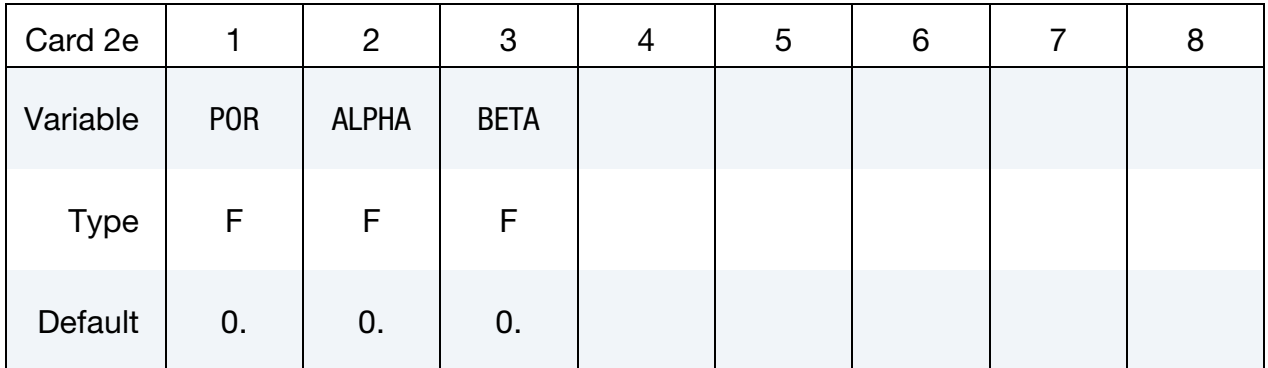

### VARIABLE DESCRIPTION

POR Porosity,  $\varepsilon$ 

ALPHA Coefficient,  $\alpha$ 

BETA Coefficient,  $\beta$ 

Permeability Vector Card in local reference frame. Only to be defined if the porous media is anisotropic (PMMTYPE = 4, 5, 6, 7).

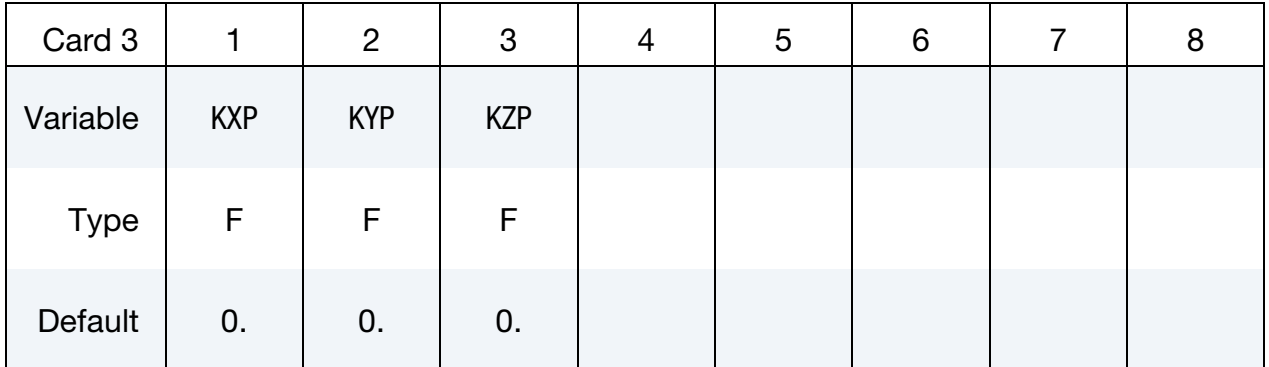

VARIABLE DESCRIPTION

KXP, KYP, KZP Permeability vector in local reference frame  $(x', y', z')$ . Those values become scale factors if PMMTYPE = 5.

Projection of Local Vectors in Global Reference Frame. This card is defined if  $PMMTYPE = 4$  or 6.

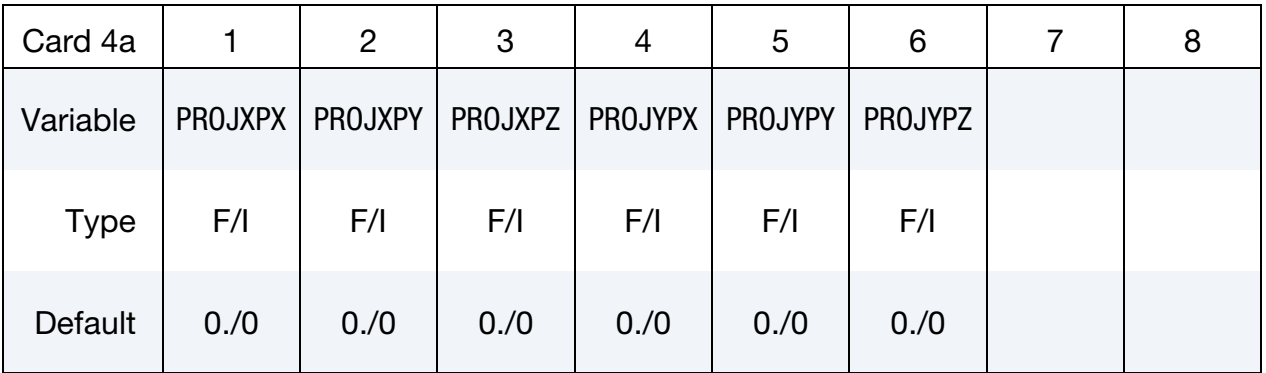

### VARIABLE DESCRIPTION

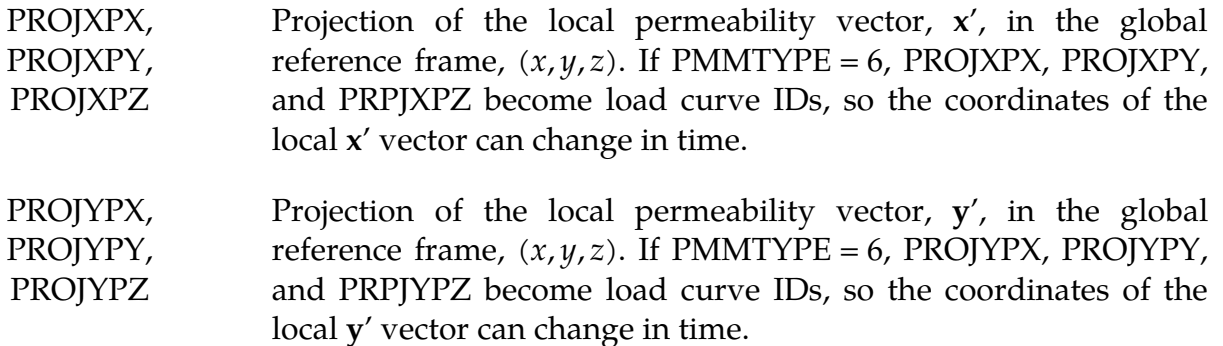

### Local Reference Frame Vectors. This card is defined if PMMTYPE = 5 or 7.

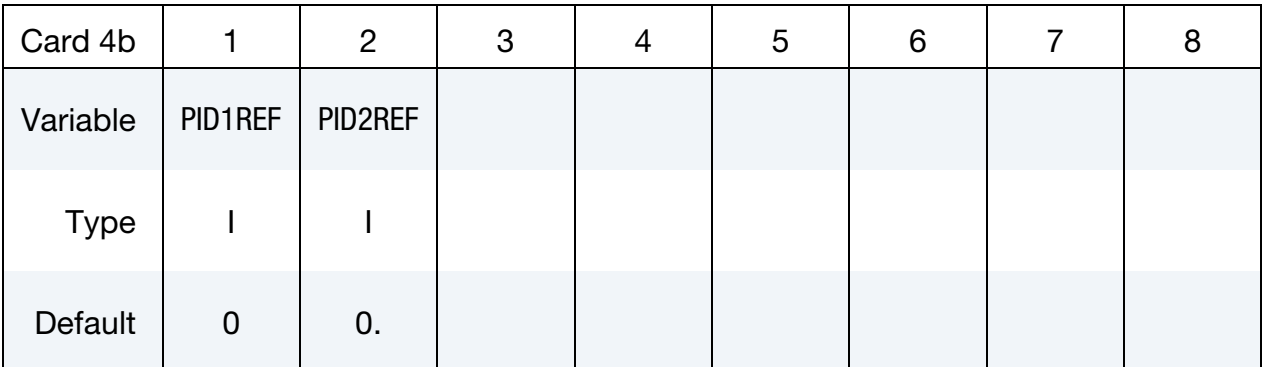

### VARIABLE DESCRIPTION

PID1REF, PID2REF Two local reference frame vectors are defined by the coordinates of the two-point IDs defined by PID1REF and PID2REF. (See

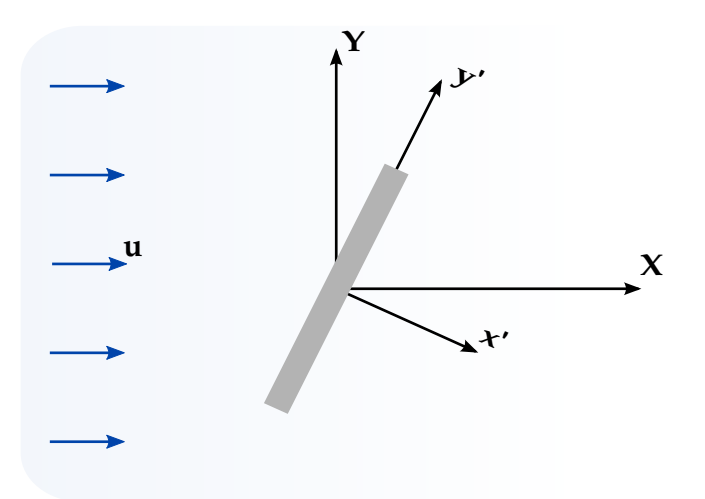

**Figure 7-4.** Anisotropic porous media vectors definition (PMMTYPE =  $4$ ,  $5$ ,  $6$ , and 7). The vectors **X** and **Y** are the global axes;  $x'$  and  $y'$  define the system for the primed coordinate( $x', y', z'$ ).

### VARIABLE DESCRIPTION

\*ICFD\_DEFINE\_POINT). Since those points can be made to move, it is therefore possible to define a moving reference frame for the anisotropic porous media domain.

### Remarks:

1. Generalized Flow Equations in a Porous Media. Let  $\varepsilon$  be the porosity and  $\kappa$ be the permeability of the porous media. Then,

$$
\varepsilon = \frac{\text{void volume}}{\text{total volume}}.
$$

 $u_i$ , the volume averaged velocity field, can then be defined in terms of the fluid velocity field,  $u_{if}$ , as:

$$
u_i = \varepsilon u_{if} \enspace .
$$

The generalized flow equations of momentum and mass conservation can be expressed as:

$$
\frac{\partial u_i}{\partial x_i} = 0
$$

$$
\frac{\rho}{\varepsilon} \left[ \frac{\partial u_i}{\partial t} + \frac{\partial}{\partial x_j} \frac{\partial u_i u_j}{\varepsilon} \right] = -\frac{1}{\varepsilon} \frac{\partial (P\varepsilon)}{\partial x_i} + \frac{\mu}{\varepsilon} \left( \frac{\partial^2 u_i}{\partial x_j \partial x_j} \right) + \rho g_i - D_i
$$

where  $D_i$  are the forces exerted on the fluid by the porous matrix (see [Re](#page-509-0)[marks 2](#page-509-0) and [3\)](#page-509-1).

- <span id="page-509-0"></span>2. Porous Forces for Isotropic Models. For the isotropic model, the porous forces are a function of the matrix porosity and its permeability. For the isotropic case, three models are available:
	- a) *Model 1 (Ergun correlation).*

$$
D_i = \frac{\mu u_i}{\kappa} + \frac{1.75\rho|U|}{\sqrt{150}\sqrt{\kappa}\varepsilon^{3/2}}u_i
$$

b) *Model 2 (Darcy-Forcheimer).*

$$
D_i = \frac{\mu u_i}{\kappa} + \frac{F \varepsilon \rho |U|}{\sqrt{\kappa}} u_i
$$

- c) *Model 3.* Using the  $\Delta P V$  experimental data. In this case, it is assumed that the pressure-velocity curve was obtained by applying a pressure difference or pressure drop on both ends of a porous slab of thickness  $\Delta x$ with porous properties  $\kappa$  and  $\varepsilon$ . It then becomes possible for the solver to fit that experimental curve with a quadratic polynomial of the form  $\Delta P(u_x) = \alpha u_x^2 + \beta u_x$ . Once  $\alpha$  and  $\beta$  are known, it is possible to estimate  $D_i$ .
- <span id="page-509-1"></span>3. **Anisotropic Darcy-Forcheimer Term.** The anisotropic (see Figure 0-1) version of the Darcy-Forcheimer term can be written as:

$$
D_i = \mu B_{ij} \mu_j + F \varepsilon |U| C_{ij} u_j
$$
  
\n
$$
B_{ij} = (K_{ij})^{-1}
$$
  
\n
$$
C_{ij} = (K_{ij})^{-1/2}
$$

Here  $K_{ij}$  is the anisotropic permeability tensor.

### \*ICFD\_PART\_{OPTION}

Available options include

TITLE

Purpose: Define parts for this incompressible flow solver.

The TITLE option allows the user to define an additional optional line with a HEADING in order to associate a name to the part.

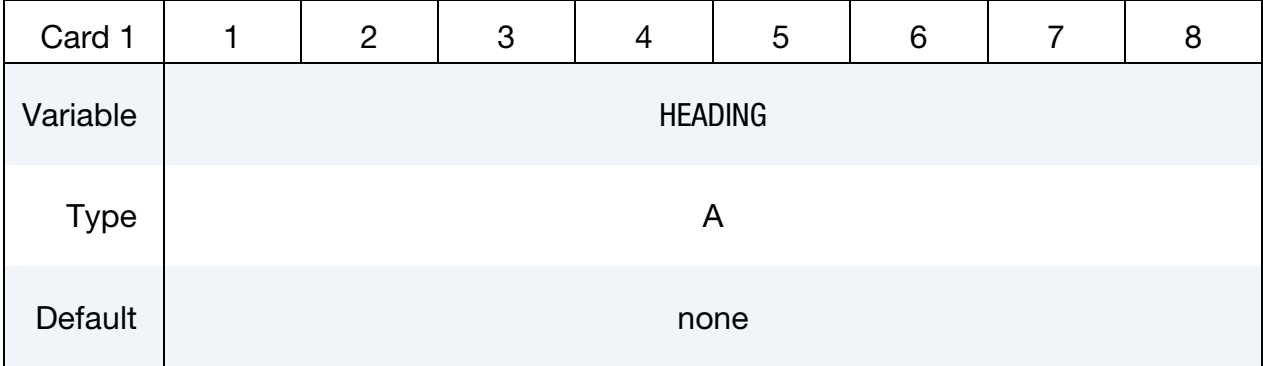

Part Material Card. Include as many cards as needed. This input ends at the next keyword ("\*") card.

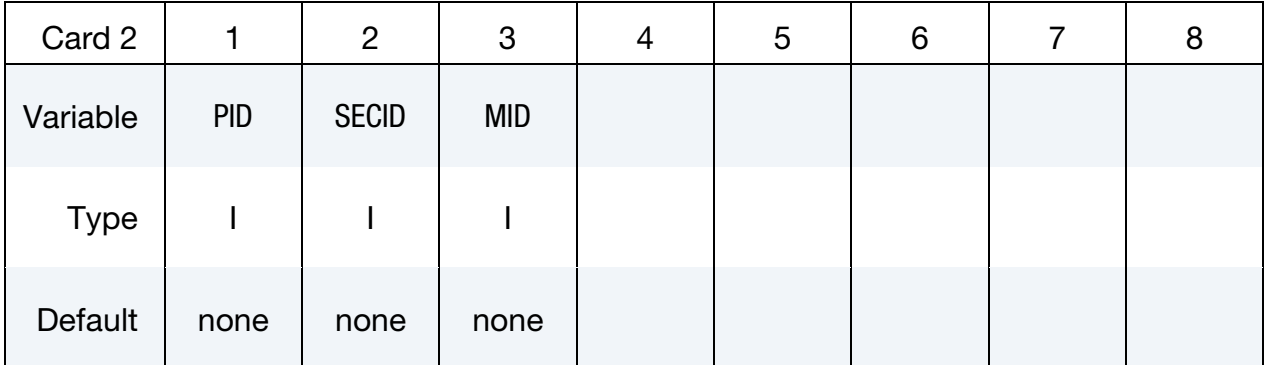

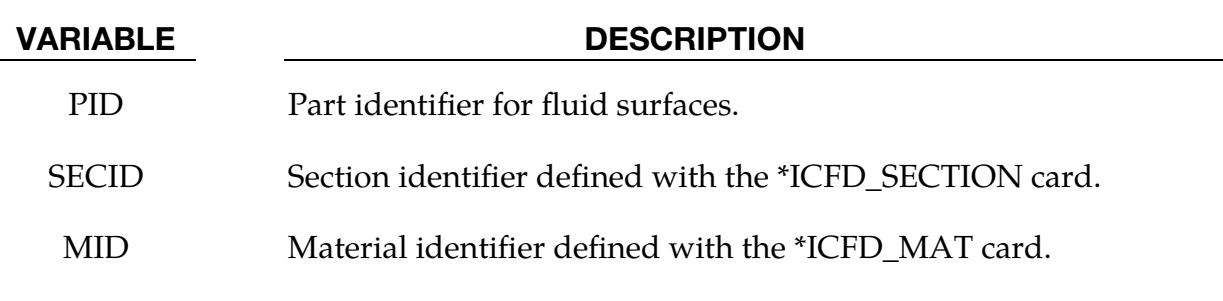

## \*ICFD\_PART\_VOL\_{OPTION}

Available options include

TITLE

Purpose: This keyword assigns material properties to the nodes enclosed by surface ICFD parts.

The TITLE option allows the user to define an additional optional line with a HEAD-ING in order to associate a name to the part.

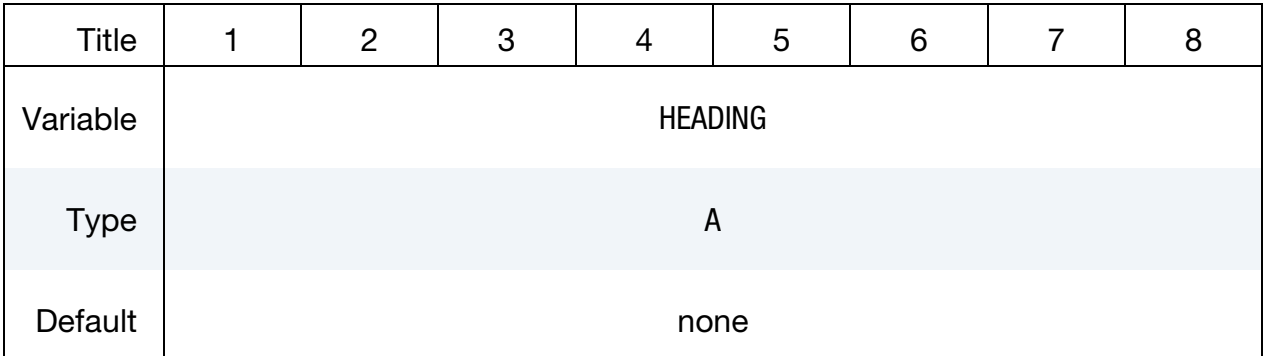

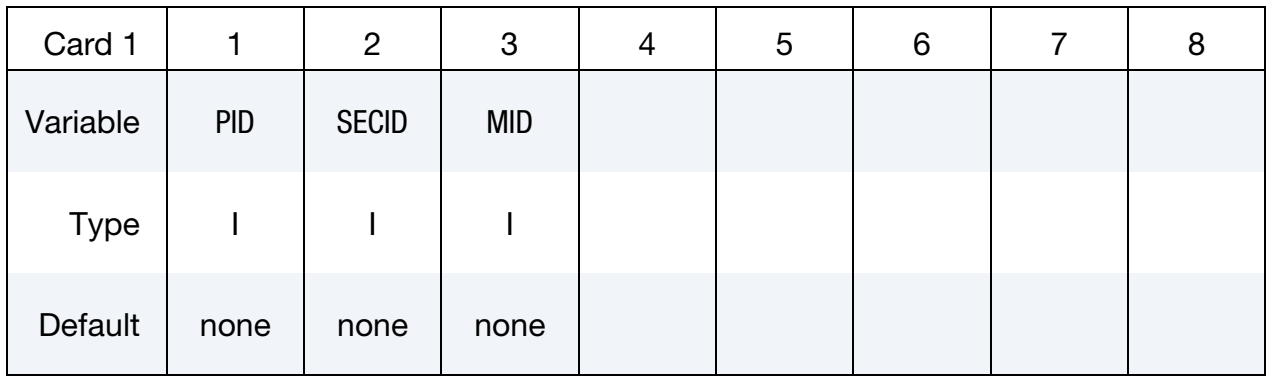

Provide as many cards as necessary. This input ends at the next keyword ("\*") card

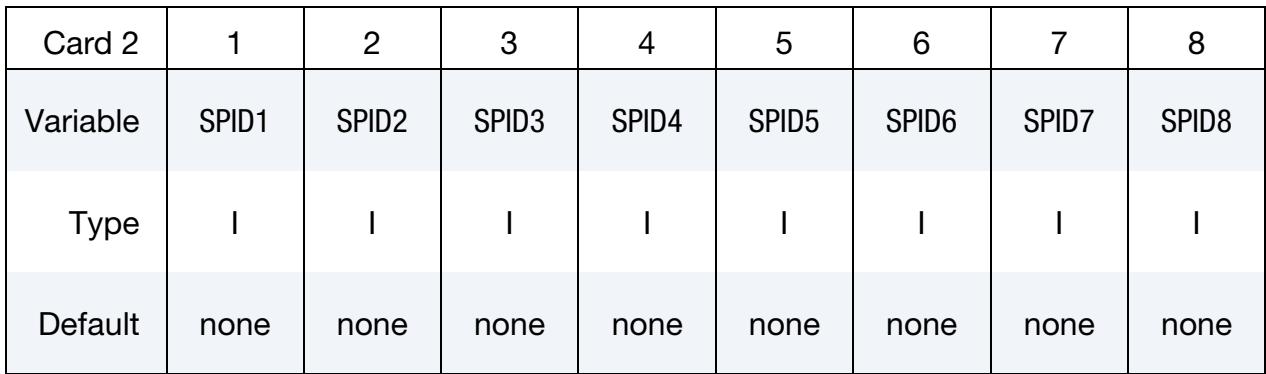

### \*ICFD\_PART\_VOL \*ICFD

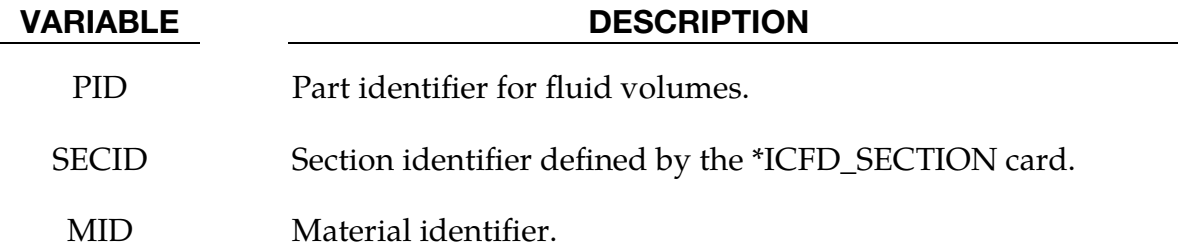

SPID1, ... Part IDs for the surface elements that define the volume mesh.

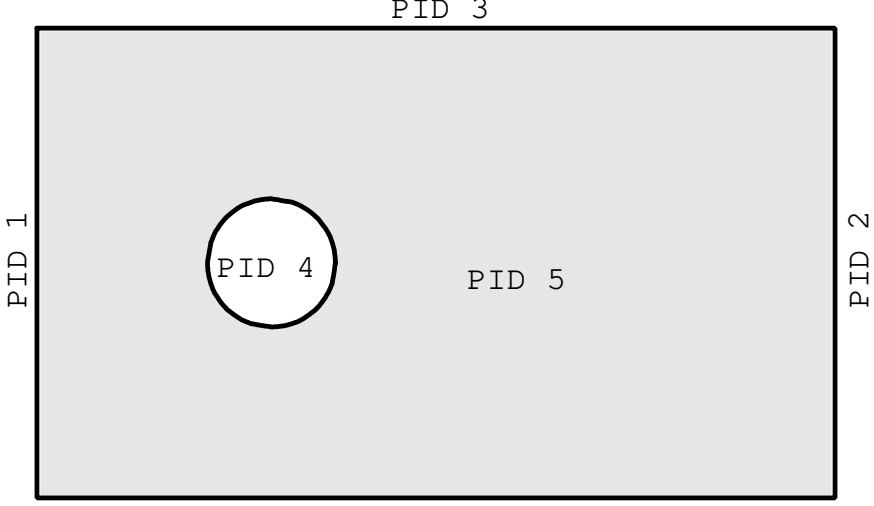

PID 3

```
$$$$$$$$$$$$$$$$$$$$$$$$$$$$$$$$$$$$$$$$$$$$$$$$$$$$$$$$$$$$$$$$$$$$$$$$$$$$$$$ 
$$$$ *ICFD_PART_VOL
$$$$$$$$$$$$$$$$$$$$$$$$$$$$$$$$$$$$$$$$$$$$$$$$$$$$$$$$$$$$$$$$$$$$$$$$$$$$$$$ 
$ 
$ PART ID 5 is defined by the surfaces that enclose it. 
\ddot{\varsigma}*ICFD_PART_VOL 
$ 
$...>....1....>....2....>....3....>....4....>....5....>....6....>....7....>....8 
\begin{tabular}{llllll} $\varsigma$ & $\mathrm{pid}$ & $\mathrm{secid}$ & $\mathrm{mid}$ \\ & $\varsigma$ & $\phantom{-}1$ & $\phantom{-}1$ & \end{tabular} 5 1 1 
$...>....1....>....2....>....3....>....4....>....5....>....6....>....7....>....8 
$ pid1 pid2 pid3 pid4 pid5 pid6 pid7 pid8 
 1 2 3 4
```
# \*ICFD\_SECTION

Purpose: Define a section for the incompressible flow solver.

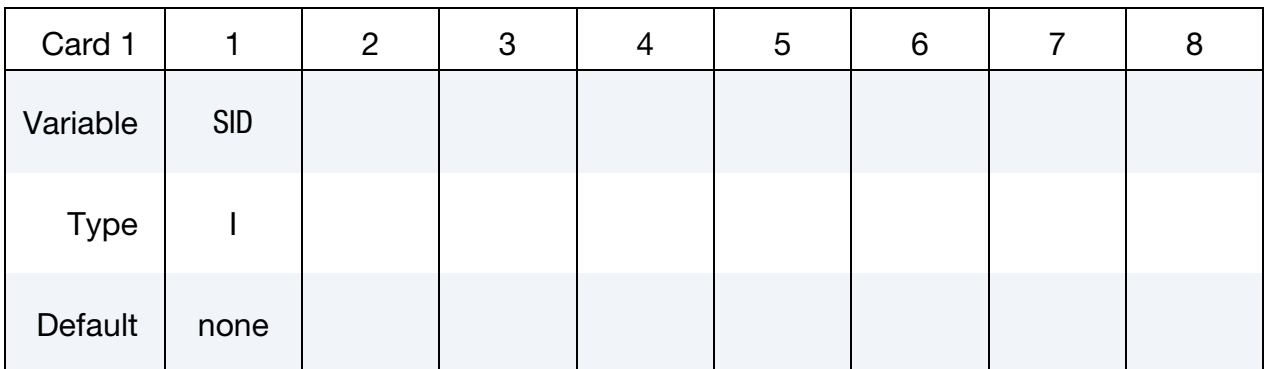

VARIABLE DESCRIPTION

SID Section identifier.

### \*ICFD\_SET\_NODE\_LIST

Purpose: Only used in cases where the mesh is specified by the user (See \*MESH\_VOLUME\_ELEMENT). Defines a set of nodes associated with a part ID on which boundary conditions can be applied.

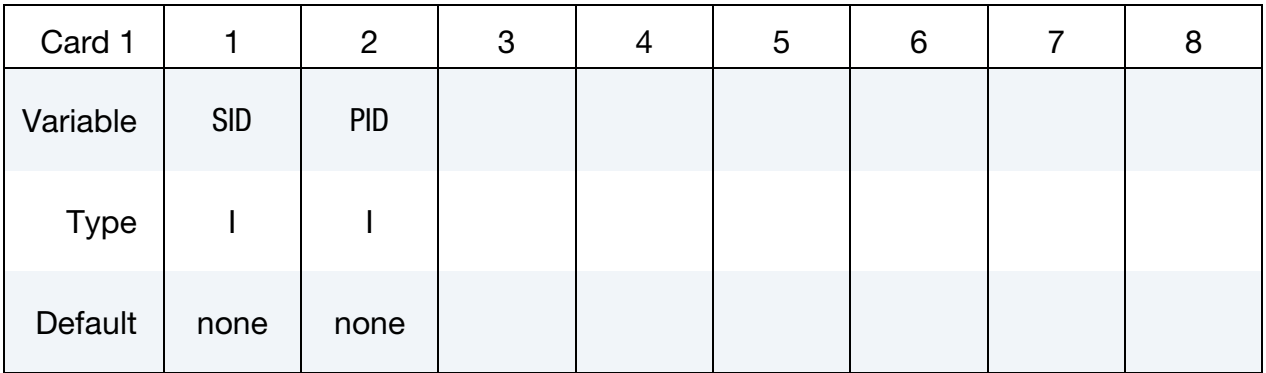

Node List Card. Provide as many cards as necessary. This input ends at the next keyword ("\*") card

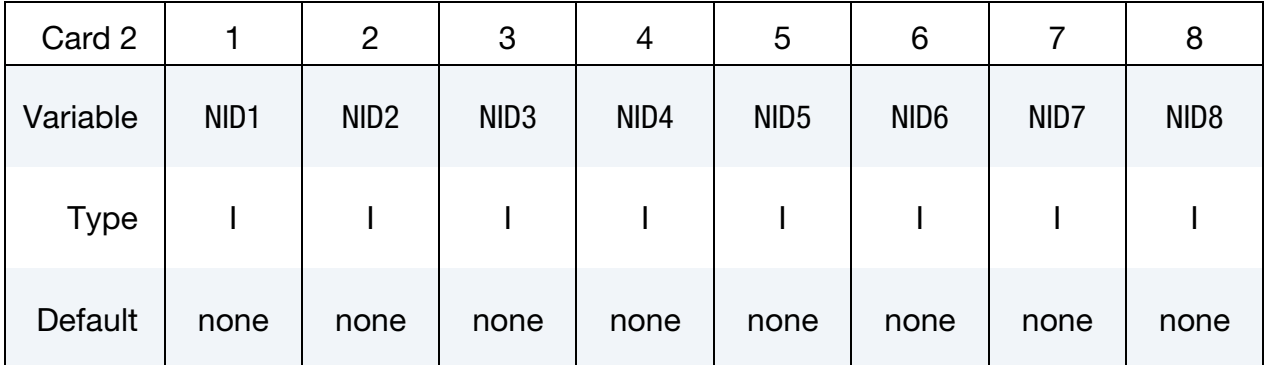

### VARIABLE DESCRIPTION

- SID Set ID
- PID Associated Part ID.

NID1, … Node IDs

### Remarks:

1. The convention is the similar to the one used by the keyword \*SET\_NODE\_LIST and serves a similar purpose.

### \*ICFD\_**SOLVER**\_SPLIT

Purpose: This keyword provides an option to trigger an iterative procedure on the fluid system. This procedure aims to bring more precision to the final pressure and velocity values but is often very time consuming. It must therefore be used with caution. It is intended only for special cases. For stability purposes, this method is automatically used for the first ICFD time step.

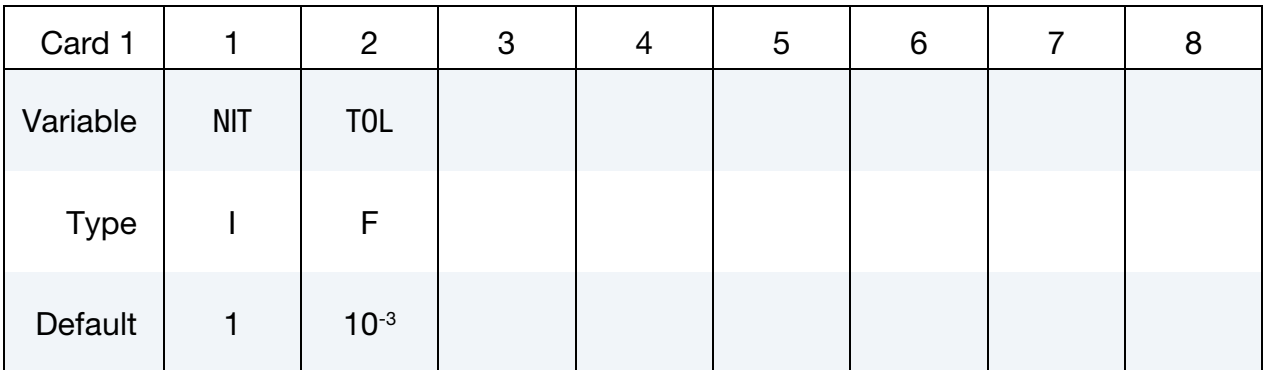

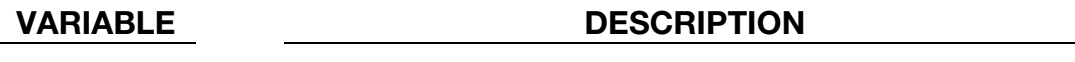

- NIT Maximum Number of iterations of the system for each fluid time step. If TOL criteria is not reached after NIT iterations, the run will proceed.
- TOL Tolerance Criteria for the pressure residual during the fluid system solve.

### \*ICFD\_SOLVER\_TOL\_FSI

Purpose: This keyword allows the user to change the default tolerance values for the Newton Raphson loop in the strong FSI analysis. *Care should be taken when deviating from the default values*.

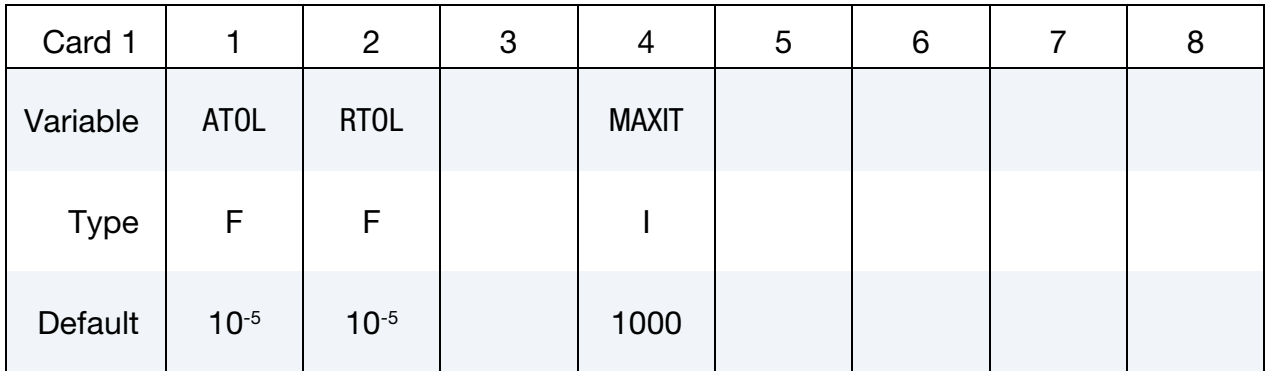

- ATOL Absolute convergence criteria. Convergence is achieved when Residual<sub>*i*+1</sub> – Residual<sub>*i*</sub>  $\leq$  ATOL. If a negative integer is entered, then that value will be used as a load curve ID for ATOL.
- RTOL Relative convergence criteria. Convergence is achieved when  $(Residual_{i+1} - Residual_i)/Residual_{initial} \leq RTOL$ . If a negative integer is entered, then that value will be used as a load curve ID for RTOL.
- MAXIT Maximum number of iterations allowed to achieve convergence. If a negative integer is entered, then that value will be used as a load curve ID for MAXIT.

### \*ICFD\_SOLVER\_TOL\_LSET

Purpose: This keyword allows the user to change the default tolerance values for the advection equation for levelset. *Care should be taken when deviating from the default values*.

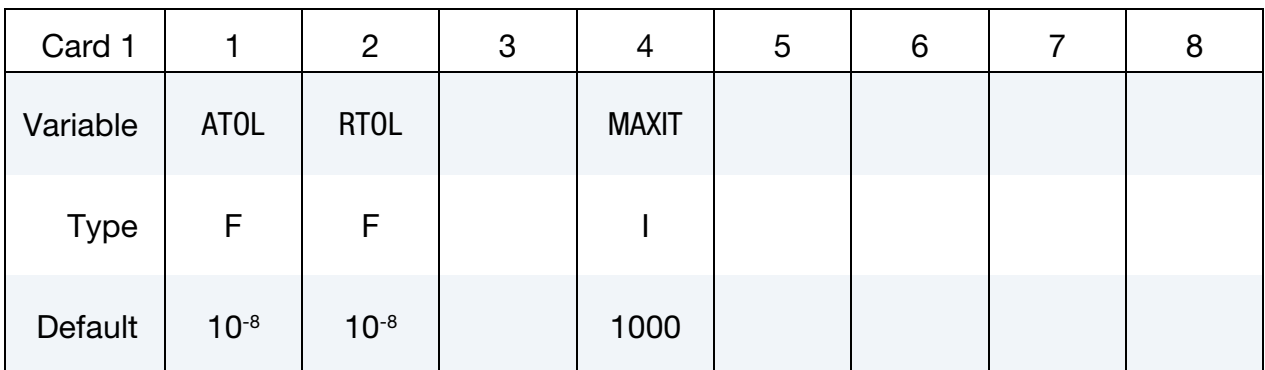

- ATOL Absolute convergence criteria. Convergence is achieved when Residual<sub>*i*+1</sub> – Residual<sub>*i*</sub>  $\leq$  ATOL. If a negative integer is entered, then that value will be used as a load curve ID for ATOL.
- RTOL Relative convergence criteria. Convergence is achieved when  $(Residual_{i+1} - Residual_i)/Residual_{initial} \leq RTOL$ . If a negative integer is entered, then that value will be used as a load curve ID for RTOL.
- MAXIT Maximum number of iterations allowed to achieve convergence. If a negative integer is entered, then that value will be used as a load curve ID for MAXIT.

### \*ICFD\_SOLVER\_TOL\_MMOV

Purpose: This keyword allows the user to change the default tolerance values for the mesh movement algorithm. *Care should be taken when deviating from the default values*.

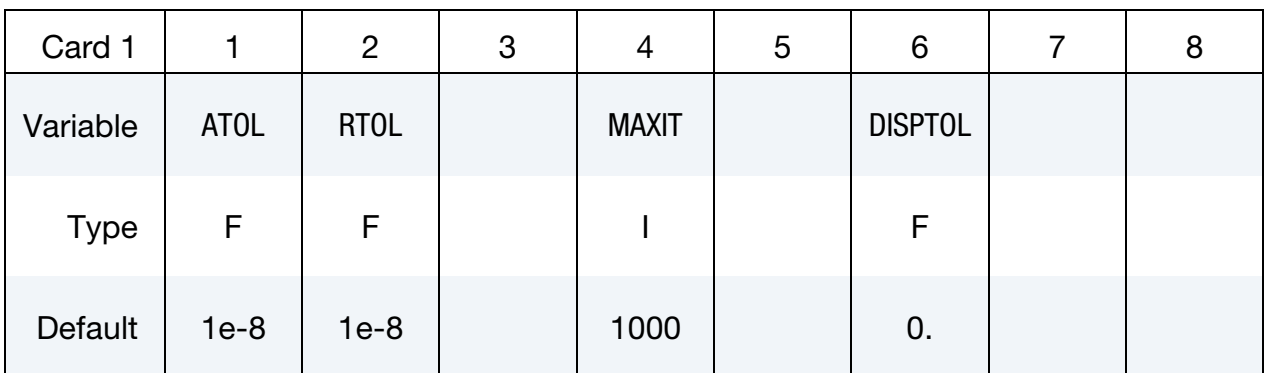

- ATOL Absolute convergence criteria. Convergence is achieved when Residual<sub> $i+1$ </sub> – Residual<sub> $i$ </sub>  $\leq$  ATOL. If a negative integer is entered, then that value will be used as a load curve ID for ATOL.
- RTOL Relative convergence criteria. Convergence is achieved when  $(Residual_{i+1} - Residual_i)/Residual_{initial} \leq RTOL$ . If a negative integer is entered, then that value will be used as a load curve ID for RTOL.
- MAXIT Maximum number of iterations allowed to achieve convergence. If a negative integer is entered, then that value will be used as a load curve ID for MAXIT.
- DISPTOL Element deformation tolerance before a matrix reassembly is triggered. Default is 0. which means any element deformation detected will automatically trigger a matrix reassembly. Higher values will potentially save calculation times at the expense of accuracy.

### \*ICFD\_**SOLVER\_TOL\_MOM**

Purpose: This keyword allows the user to change the default tolerance values for the momentum equation solve. *Care should be taken when deviating from the default values*.

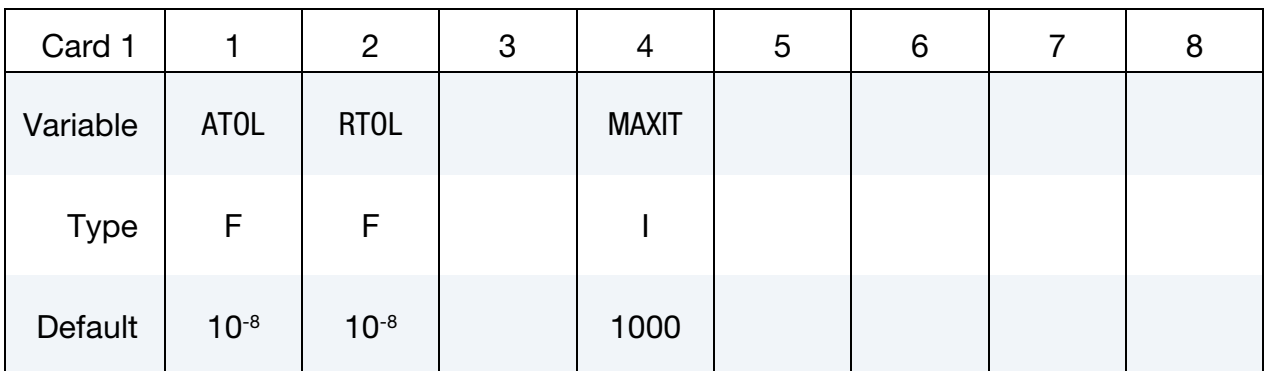

- ATOL Absolute convergence criteria. Convergence is achieved when Residual<sub>*i*+1</sub> – Residual<sub>*i*</sub>  $\leq$  ATOL. If a negative integer is entered, then that value will be used as a load curve ID for ATOL.
- RTOL Relative convergence criteria. Convergence is achieved when  $(Residual_{i+1} - Residual_i)/Residual_{initial} \leq RTOL$ . If a negative integer is entered, then that value will be used as a load curve ID for RTOL.
- MAXIT Maximum number of iterations allowed to achieve convergence. If a negative integer is entered, then that value will be used as a load curve ID for MAXIT.

### \*ICFD\_**SOLVER\_TOL\_MONOLITHIC**

Purpose: This keyword allows the user to change the default tolerance values for the monolithic solver. *Care should be taken when deviating from the default values*.

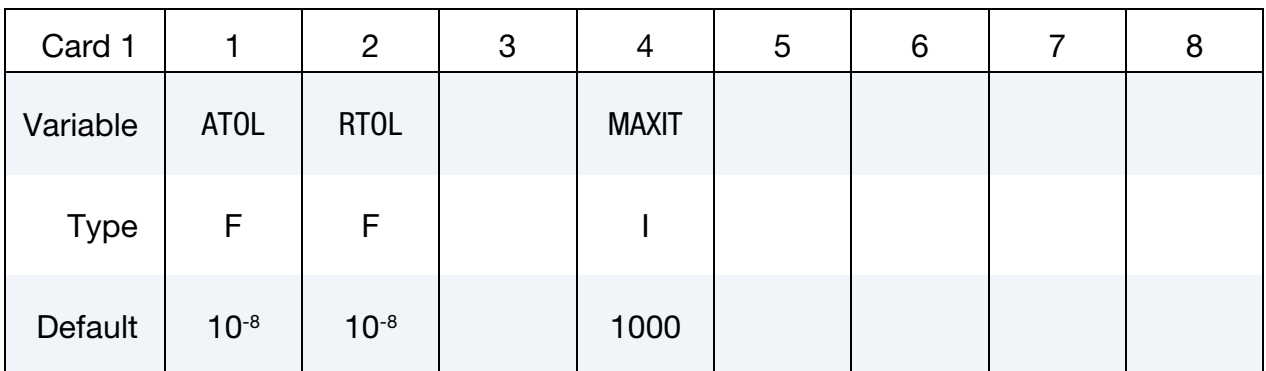

- ATOL Absolute convergence criteria. Convergence is achieved when Residual<sub>*i*+1</sub> – Residual<sub>*i*</sub>  $\leq$  ATOL. If a negative integer is entered, then that value will be used as a load curve ID for ATOL.
- RTOL Relative convergence criteria. Convergence is achieved when  $(Residual_{i+1} - Residual_i)/Residual_{initial} \leq RTOL$ . If a negative integer is entered, then that value will be used as a load curve ID for RTOL.
- MAXIT Maximum number of iterations allowed to achieve convergence. If a negative integer is entered, then that value will be used as a load curve ID for MAXIT.

### \*ICFD\_SOLVER\_TOL\_PRE

Purpose: This keyword allows the user to change the default tolerance values for the Poisson equation for pressure. *Care should be taken when deviating from the default values*.

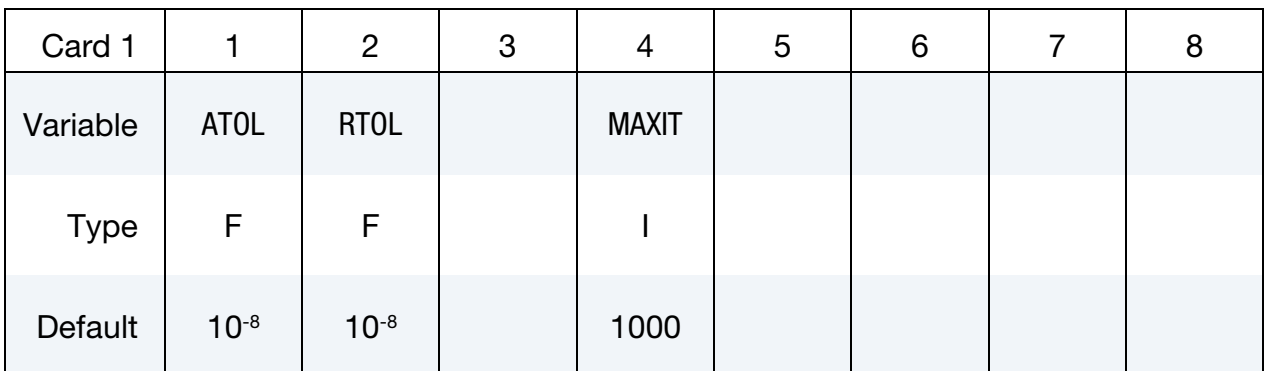

- ATOL Absolute convergence criteria. Convergence is achieved when Residual<sub>*i*+1</sub> – Residual<sub>*i*</sub>  $\leq$  ATOL. If a negative integer is entered, then that value will be used as a load curve ID for ATOL.
- RTOL Relative convergence criteria. Convergence is achieved when  $(Residual_{i+1} - Residual_i)/Residual_{initial} \leq RTOL$ . If a negative integer is entered, then that value will be used as a load curve ID for RTOL.
- MAXIT Maximum number of iterations allowed to achieve convergence. If a negative integer is entered, then that value will be used as a load curve ID for MAXIT.

### \*ICFD\_SOLVER\_TOL\_TEMP

Purpose: This keyword allows the user to change the default tolerance values for the heat equation. To be handled with great care.

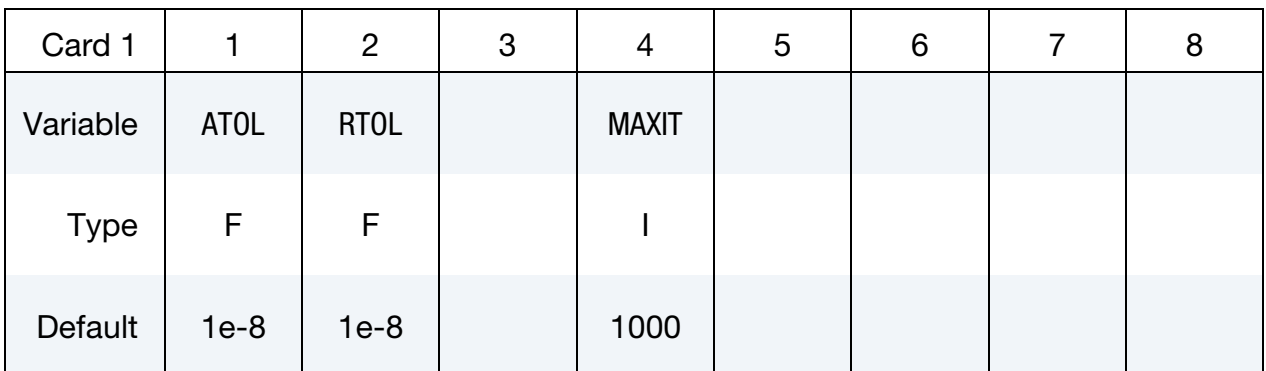

- ATOL Absolute convergence criteria. Convergence is achieved when  $Residual_{i+1} - Residual_i \leq ATOL$ . If a negative integer is entered, then that value will be used as a load curve ID for ATOL.
- RTOL Relative convergence criteria. Convergence is achieved when  $(Residual_{i+1} - Residual_i)/Residual_{initial} \le RTOL$ . If a negative integer is entered, then that value will be used as a load curve ID for RTOL.
- MAXIT Maximum number of iterations allowed to achieve convergence. If a negative integer is entered, then that value will be used as a load curve ID for MAXIT.

# \*MESH

The keyword \*MESH is used to create a mesh that will be used in the analysis. So far only tetrahedral (or triangular in 2-d) elements can be generated. The keyword cards in this section are defined in alphabetical order:

\*MESH\_BL

\*MESH\_BL\_SYM

\*MESH\_EMBEDSHELL

\*MESH\_INTERF

\*MESH\_NODE

\*MESH\_SIZE\_

\*MESH\_SIZE\_SHAPE

\*MESH\_SURFACE\_ELEMENT

\*MESH\_SURFACE\_NODE

\*MESH\_VOLUME

\*MESH\_VOLUME\_ELEMENT

\*MESH\_VOLUME\_NODE

\*MESH\_VOLUME\_PART

# \*MESH \*MESH\_BL

### \*MESH\_BL

Purpose: This keyword is used to define a boundary-layer mesh as a refinement on volume-mesh. The boundary layer mesh is constructed by subdividing elements near the surface.

**Boundary Layer Cards.** Define as many cards as are necessary. The next "\*" card terminates the input.

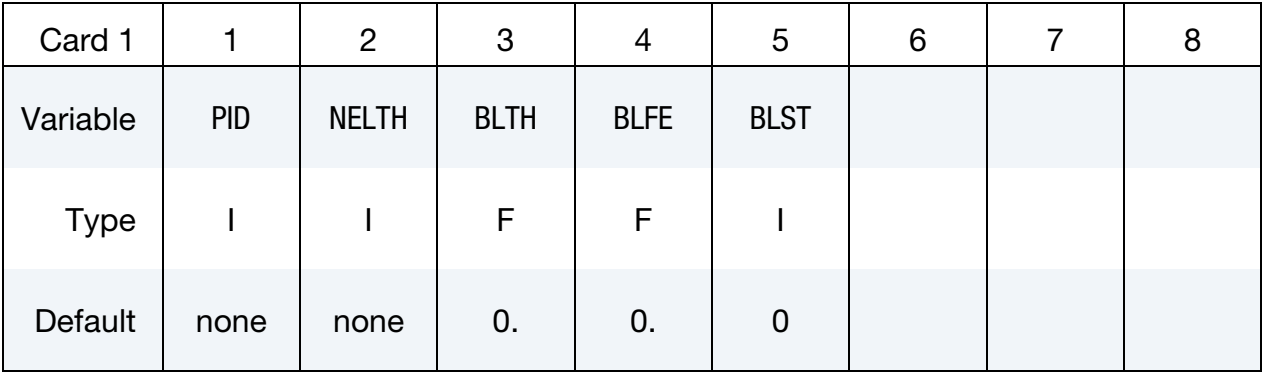

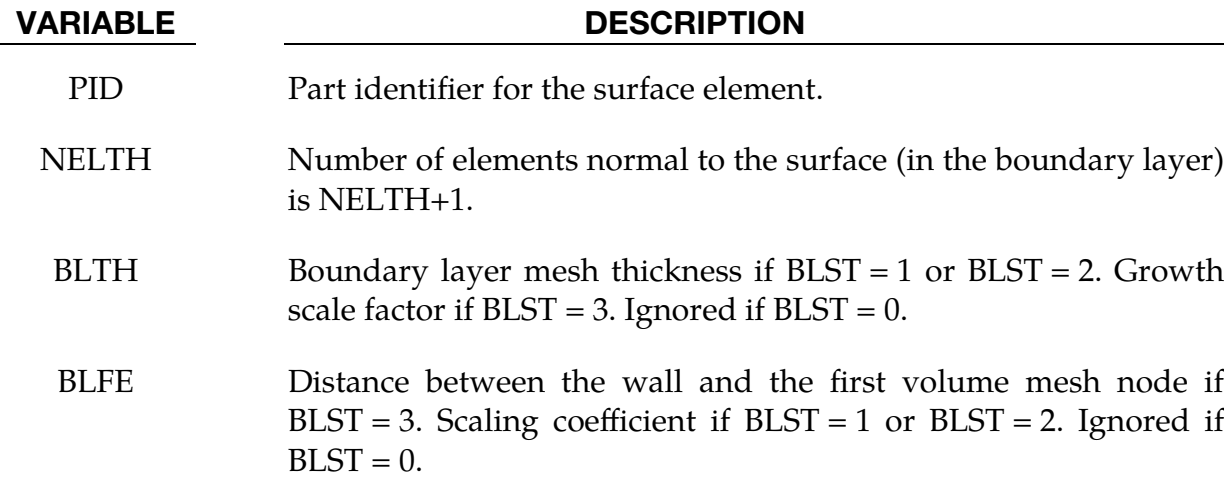

- BLST Boundary layer mesh generation strategy :
	- EQ.0: Default.  $2^{NELTH+1}$  subdivision based on surface mesh size.
	- EQ.1: Power law using BLTH, and NELTH with BLFE as a scale factor.
	- EQ.2: Geometric series based on BLTH and BLFE.
	- EQ.3: Repartition following a growth scale factor (BLTH).

### Remarks:

- 1. For  $BLST = 0$ , for every additional NELTH, the automatic volume mesher will divide the elements closest to the surface by two so that the smallest element in the boundary layer mesh will have an aspect ratio of  $2^{NELTH+1}$ . A default boundary layer mesh thickness based on the surface mesh size will be chosen.
- 2. For a constant repartition of the nodes in the boundary layer, use  $B LST = 1$ with BLFE = 1. For BLST = 1, starting from the wall, the position of node  $n$  in the normal direction is given by :

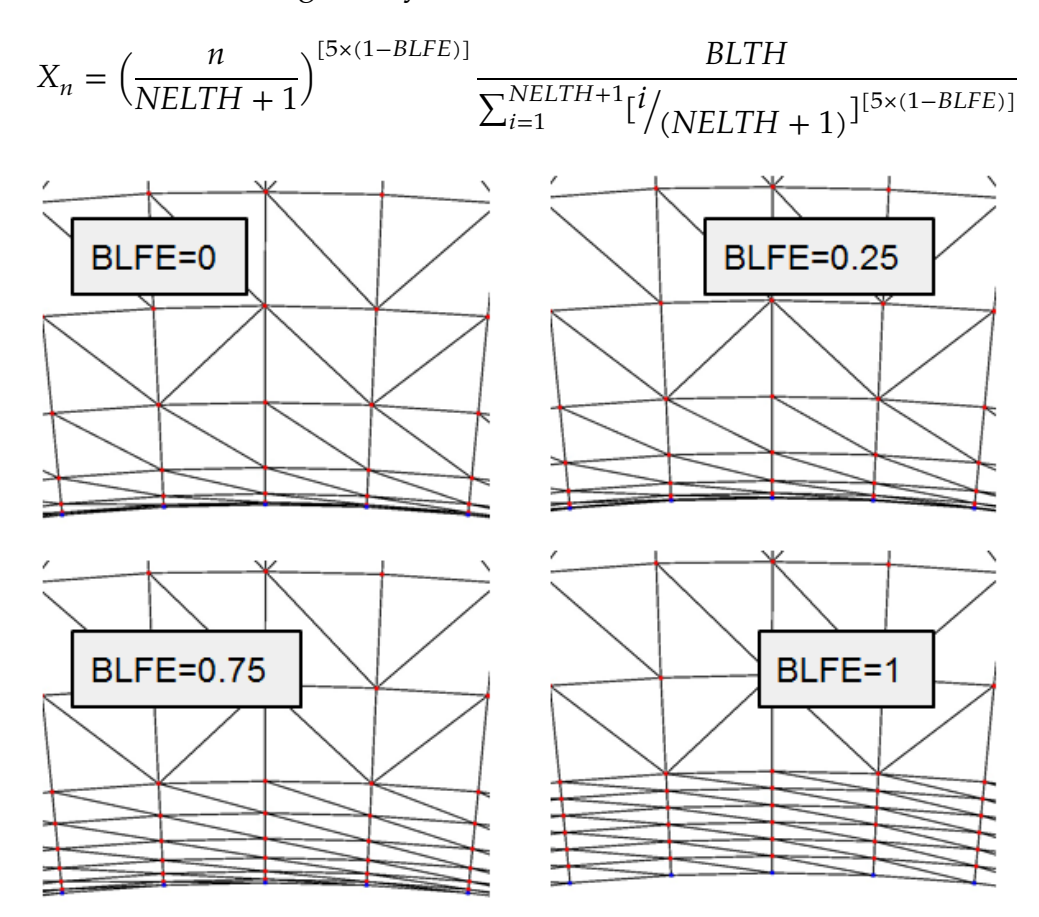

**Figure [1].**  $BLST = 1$  example

3. Setting BLFE = 1 makes BLST = 2 equivalent to BLST = 0 except that BLST = 0 allows BLTH to be specified by the user instead of automatically using the local surface mesh size. For BLST = 2, starting from BLTH, each newly inserted node will have its location closer to the wall, following this law :

$$
X_n = (0.5 \times BLTE)^n * BLTH * (1 - 0.5 * BLTE)
$$

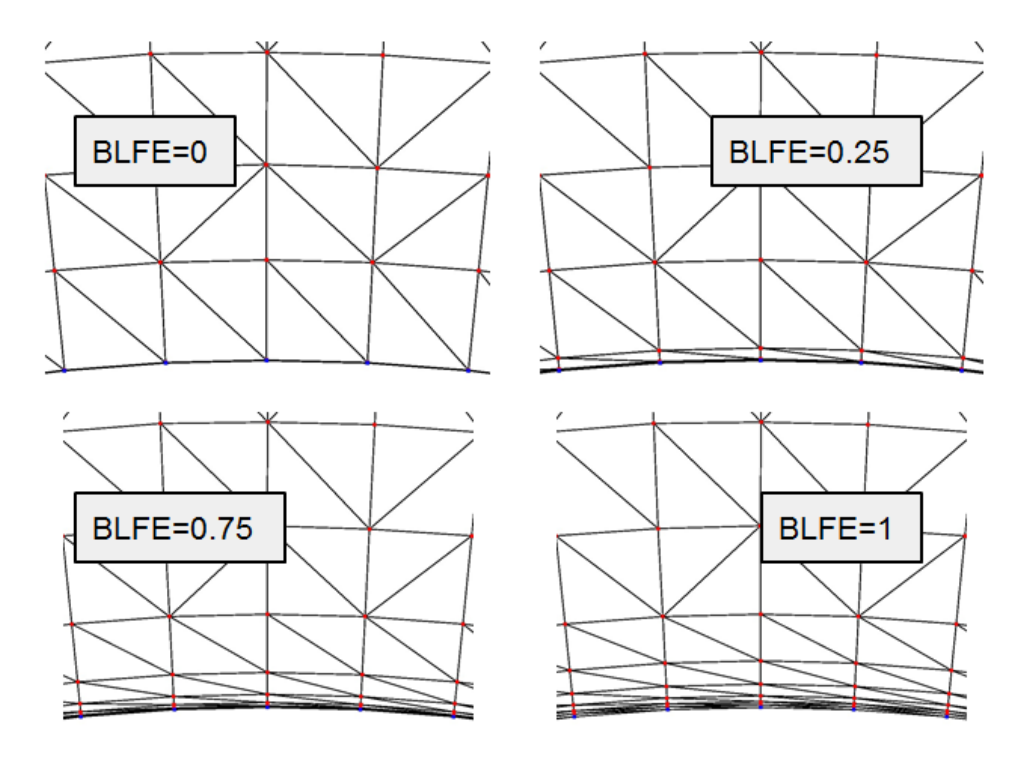

**Figure [2].**  $BLST = 2$  example

4. For  $BLST = 3$ , starting from the wall, the position of node  $n$  in the normal direction is given by :

$$
X_n = \sum_{i=0}^{n} BLE \cdot BLTH^i \text{ with } 0 \le n \le NELTH
$$

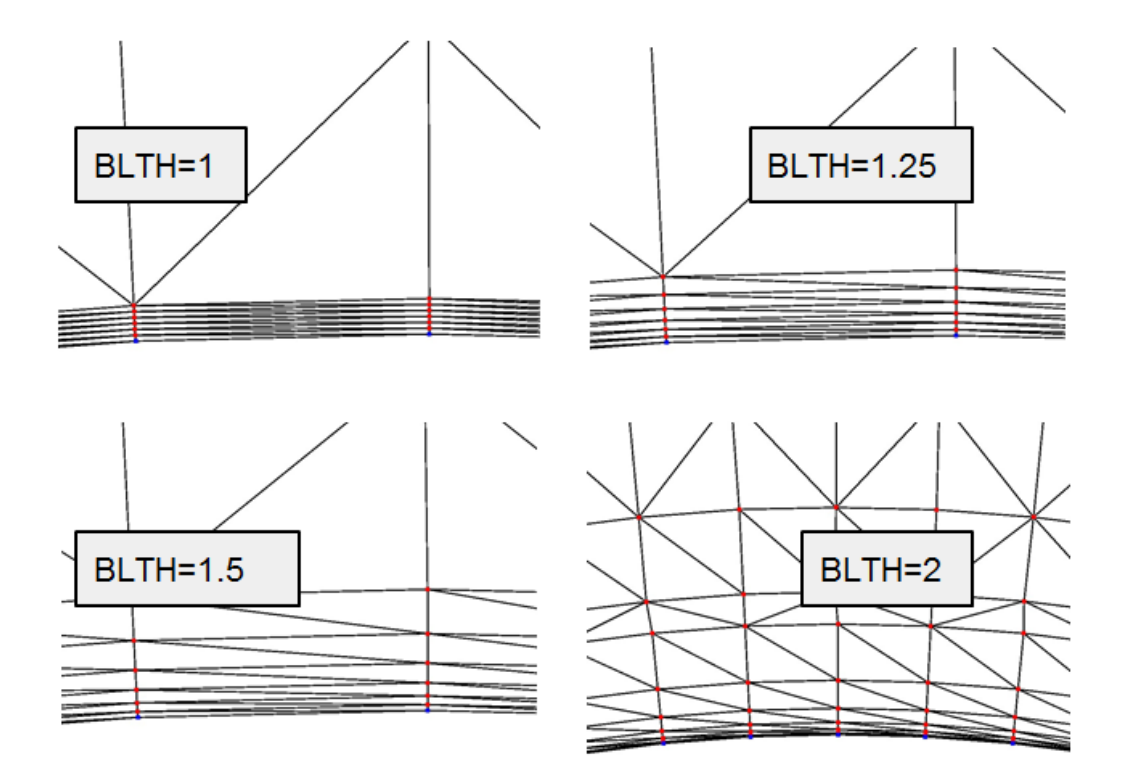

**Figure [3].**  $BLST = 3$  example

### \*MESH\_BL\_SYM

Purpose: Specify the part IDs that will have symmetry conditions for the boundary layer. On these surfaces, the boundary layer mesh follows the surface tangent.

Boundary Layer with Symmetry Condition Cards. Define as many cards as necessary. The next "\*" card terminates the input.

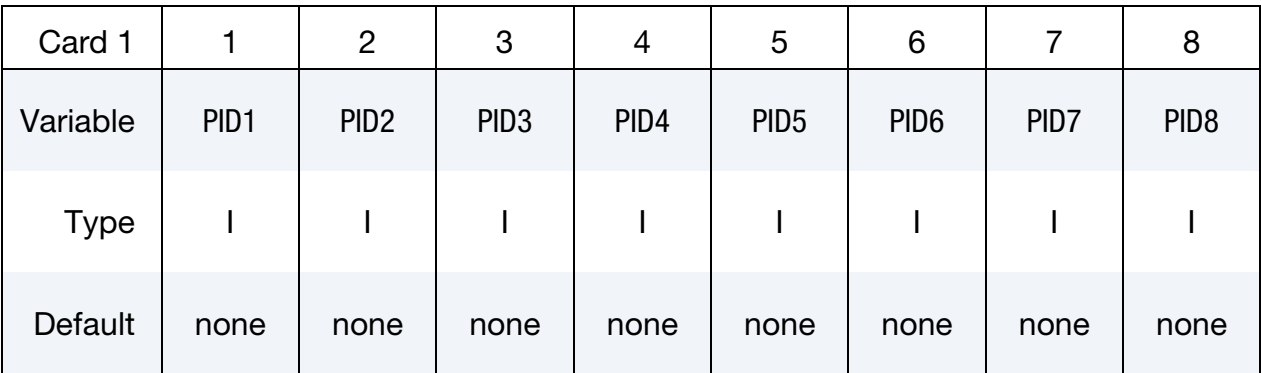

### VARIABLE DESCRIPTION

PID1, ... Part identifiers for the surface element. This is the surface with symmetry.

### \*MESH\_EMBEDSHELL

Purpose: Define surfaces that the mesher will embed inside the volume mesh. These surfaces will have no thickness and will conform to the rest of the volume mesh having matching nodes on the interface.

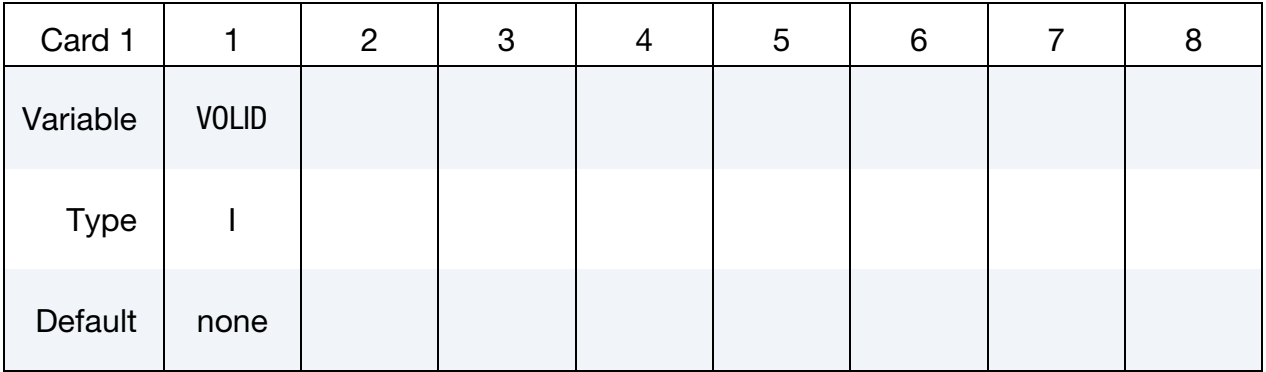

Define as many cards as are necessary based on the number of PIDs (the next "\*" card terminates the input.)

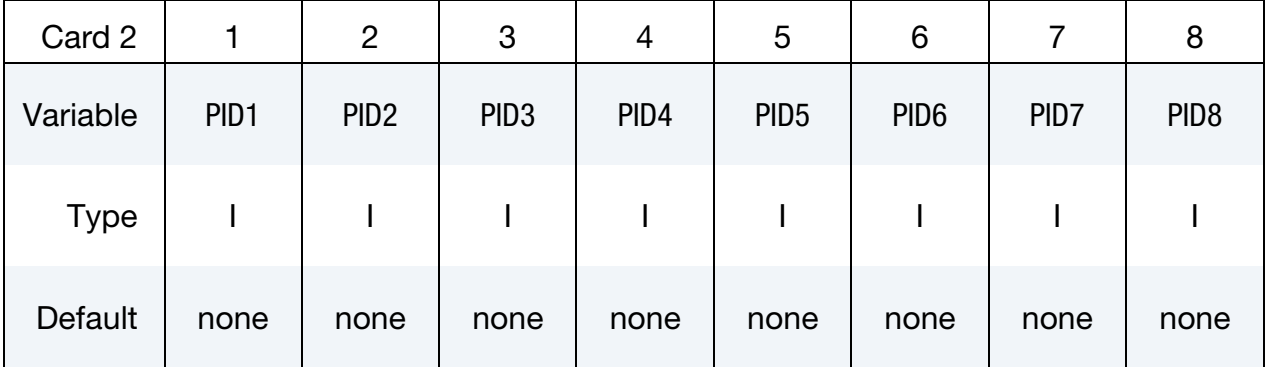

- VOLID ID assigned to the new volume in the keyword \*MESH\_VOL-UME. The surface mesh size will be applied to this volume.
- PID*n* Part IDs for the surface elements that will be embedded in the volume mesh.

### \*MESH\_INTERF

Purpose: Define the surfaces that will be used by the mesher to specify fluid interfaces in multi-fluid simulations.

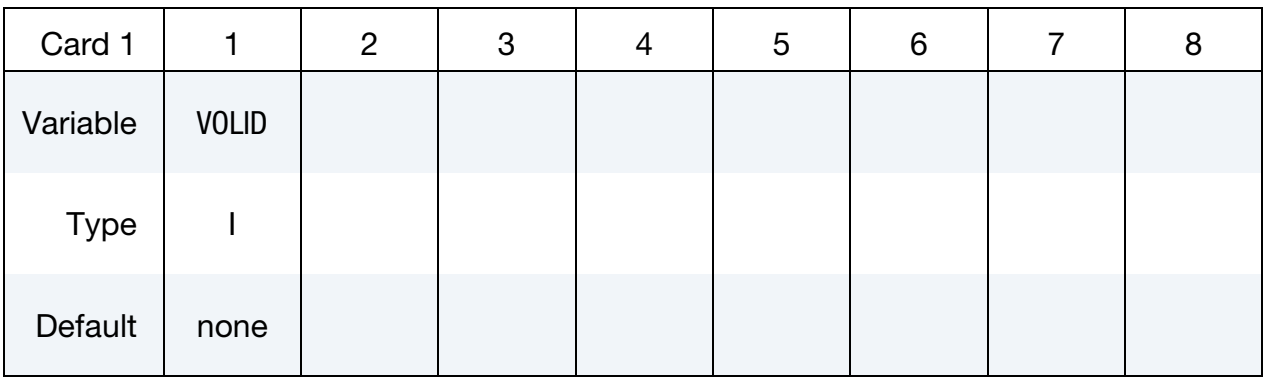

Define as many cards as are necessary based on the number of PIDs. This input ends at the next keyword ("\*") card.

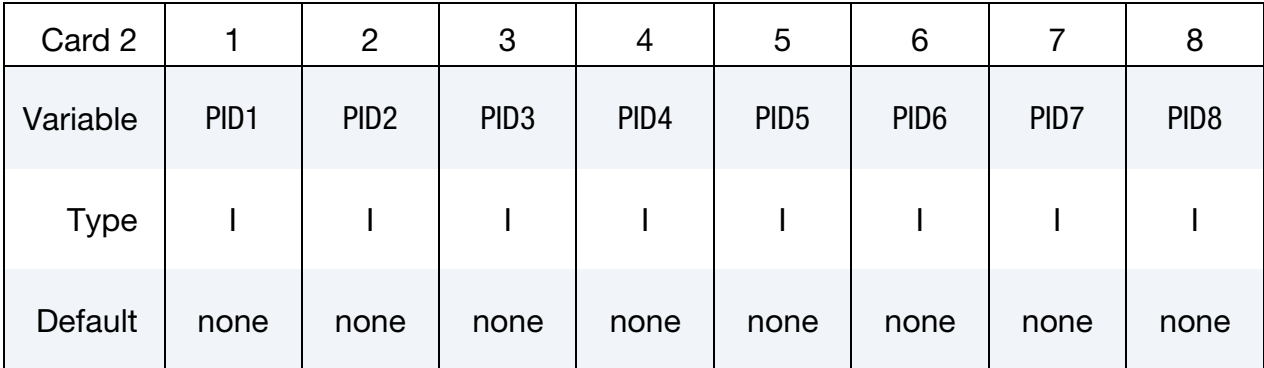

### VARIABLE DESCRIPTION

VOLID ID assigned to the new volume in the keyword \*MESH\_VOL-UME. The interface meshes will be applied to this volume.

PID*n* Part IDs for the surface elements.

### \*MESH\_NODE

Purpose: Define a fluid node and its coordinates. These nodes are used in the mesh generation process by the \*MESH\_SURFACE\_ELEMENT keyword, or as user defined volume nodes by the \*MESH\_VOLUME\_ELEMENT keyword.

Node Cards. Include one additional card for each node. This input ends at the next keyword ("\*") card.

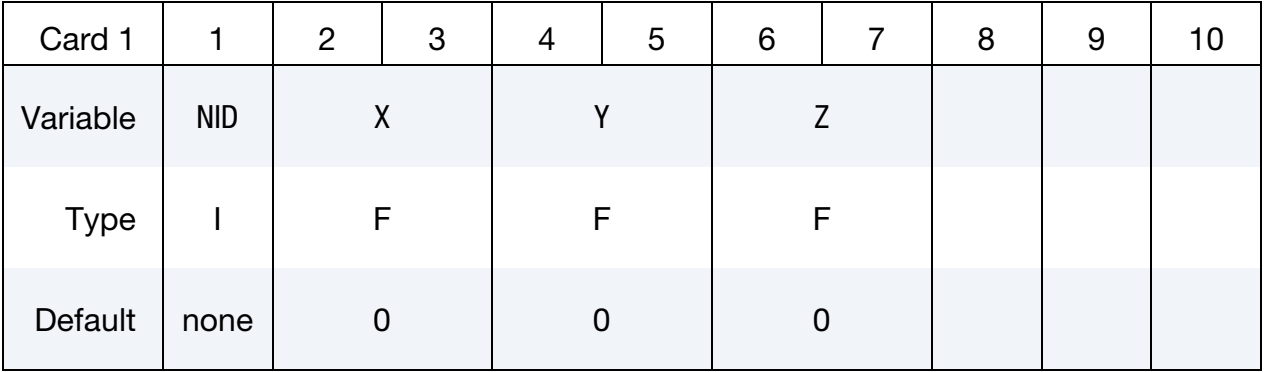

### VARIABLE DESCRIPTION

NID Node ID. A unique number with respect to the other surface nodes.  $X \sim x$  coordinate.

 $Y = y$  coordinate.

Z z coordinate.

### Remarks:

- 1. The data card format for the \*MESH\_NODE keyword is identical to \*NODE.
- 2. The \*MESH\_NODE keyword supersedes \*MESH\_SURFACE\_NODE, which was for surfaces nodes as well as \*MESH\_VOLUME\_NODE for, which was for volume nodes in user defined.

### \*MESH\_SIZE

Purpose: Define the surfaces that will be used by the mesher to specify a local mesh size inside the volume. If no internal mesh is used to specify the size, the mesher will use a linear interpolation of the surface sizes that define the volume enclosure**.**

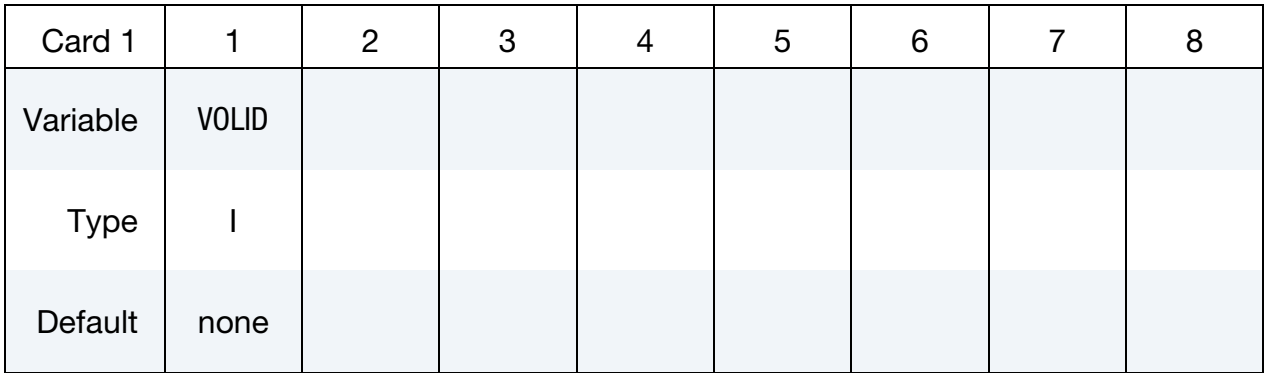

Define as many cards as are necessary based on the number of PIDs (the next "\*" card terminates the input.).

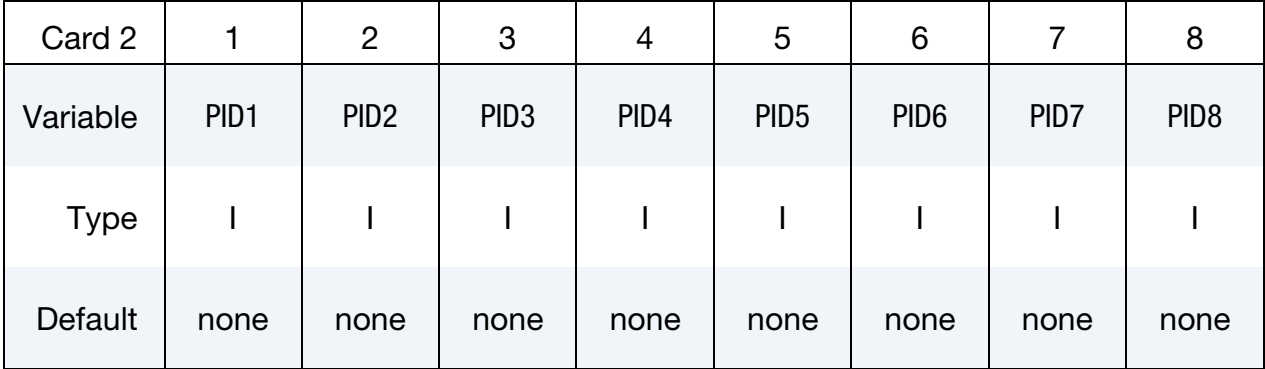

- VOLID ID assigned to the new volume in the keyword \*MESH\_VOL-UME. The mesh sizing will be applied to this volume.
- $PIDn$  Part IDs for the surface elements that are used to define the mesh size next to the surface mesh.

### \*MESH\_SIZE\_SHAPE

Purpose: Defines a local mesh size in specific zones corresponding to given geometrical shapes (box, sphere, cylinder and polynomial). The solver will automatically apply the conditions specified during the generation of the volume mesh. This zone does not need to be entirely defined in the volume mesh. In the polynomial case, it is recommended to define several zones for a better mesh size control.

### Remeshing Control Card sets:

Add as many *remeshing control cards* paired with a *case card* as desired. The input of such pairs ends at the next keyword "\*" card.

**Remeshing Control.** First card specifies whether to maintain this mesh sizing criterion through a remesh operation.

| Card 1      |              | $\overline{2}$ | 3             | 4  | 5     | 6 | 8 |
|-------------|--------------|----------------|---------------|----|-------|---|---|
| Variable    | <b>SNAME</b> | <b>FORCE</b>   | <b>METHOD</b> | BT | DT    |   |   |
| <b>Type</b> | A            |                |               | F  | F     |   |   |
| Default     | none         | $\mathbf 0$    | 0             | 0. | 1.E12 |   |   |

**Box Case.** Card 2 for  $SNAME = "box"$  and  $METHOD = 0$ 

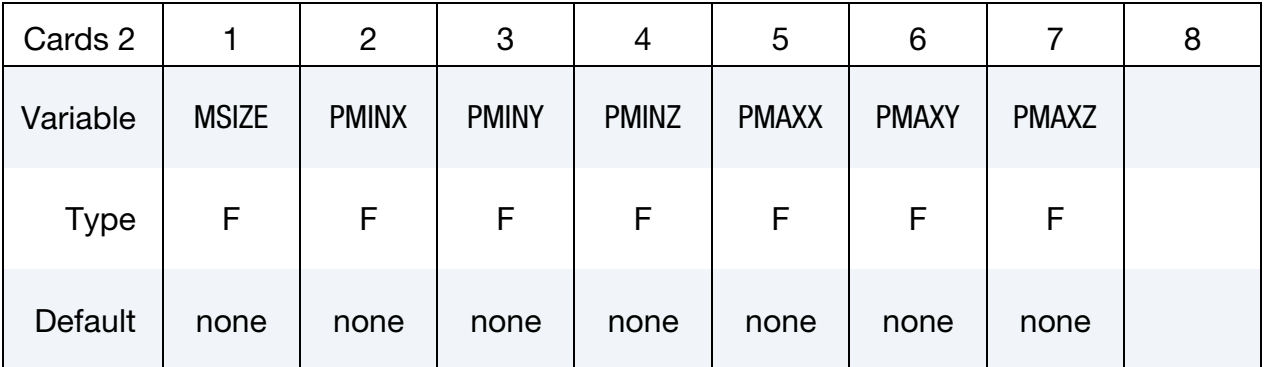

# **Sphere Case.** Card 2 for  $SNAME = "sphere"$  and  $METHOD = 0$

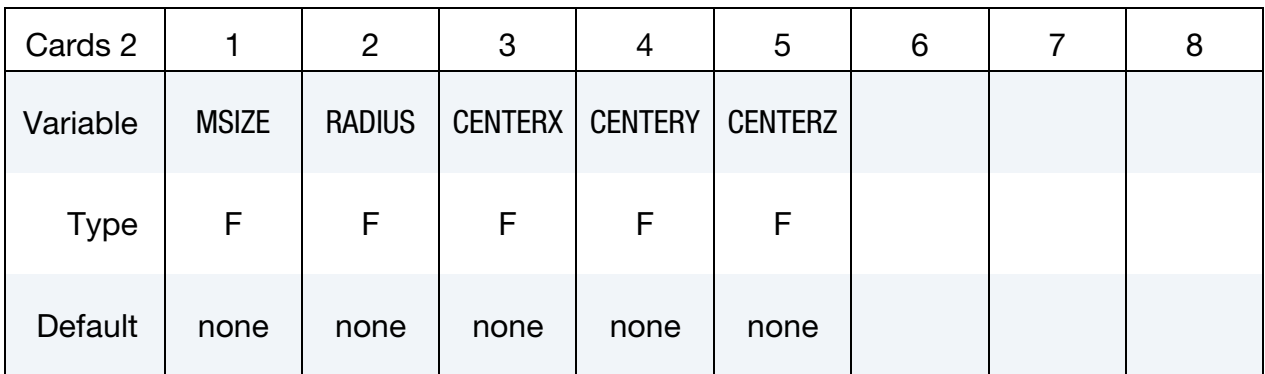

# **Cylinder Case.** Card 2 for  $SNAME = "cylinder"$  and  $METHOD = 0$

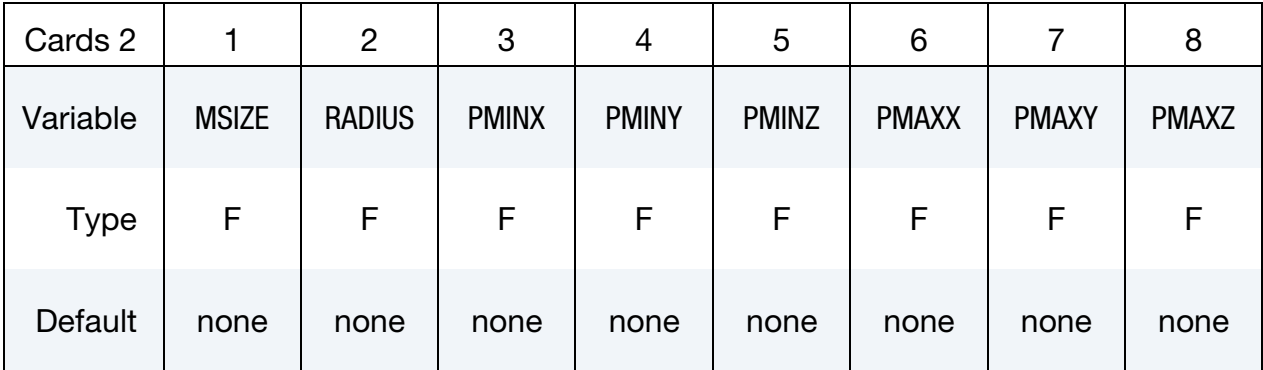

# **Polynomial Case.** Card 2 for  $SNAME = "pol"$  and  $METHOD = 0$

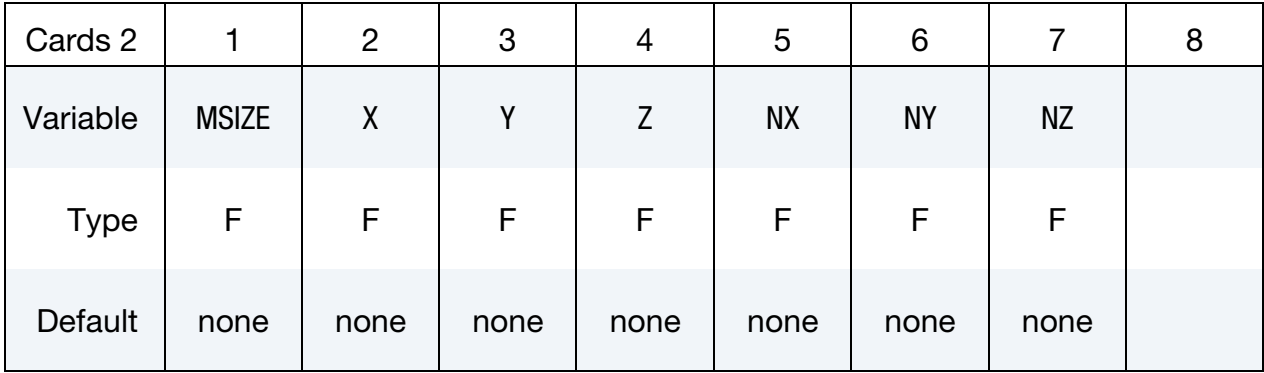

Card 2 for  $METHOD = 1$ 

| Cards 2     |              | $\overline{c}$ | 3     | 4                 | 5 | 6 | 8 |
|-------------|--------------|----------------|-------|-------------------|---|---|---|
| Variable    | <b>MSIZE</b> | <b>RADIUS</b>  | PTID1 | PTID <sub>2</sub> |   |   |   |
| <b>Type</b> | F            | F.             |       |                   |   |   |   |
| Default     | none         | none           | none  | none              |   |   |   |

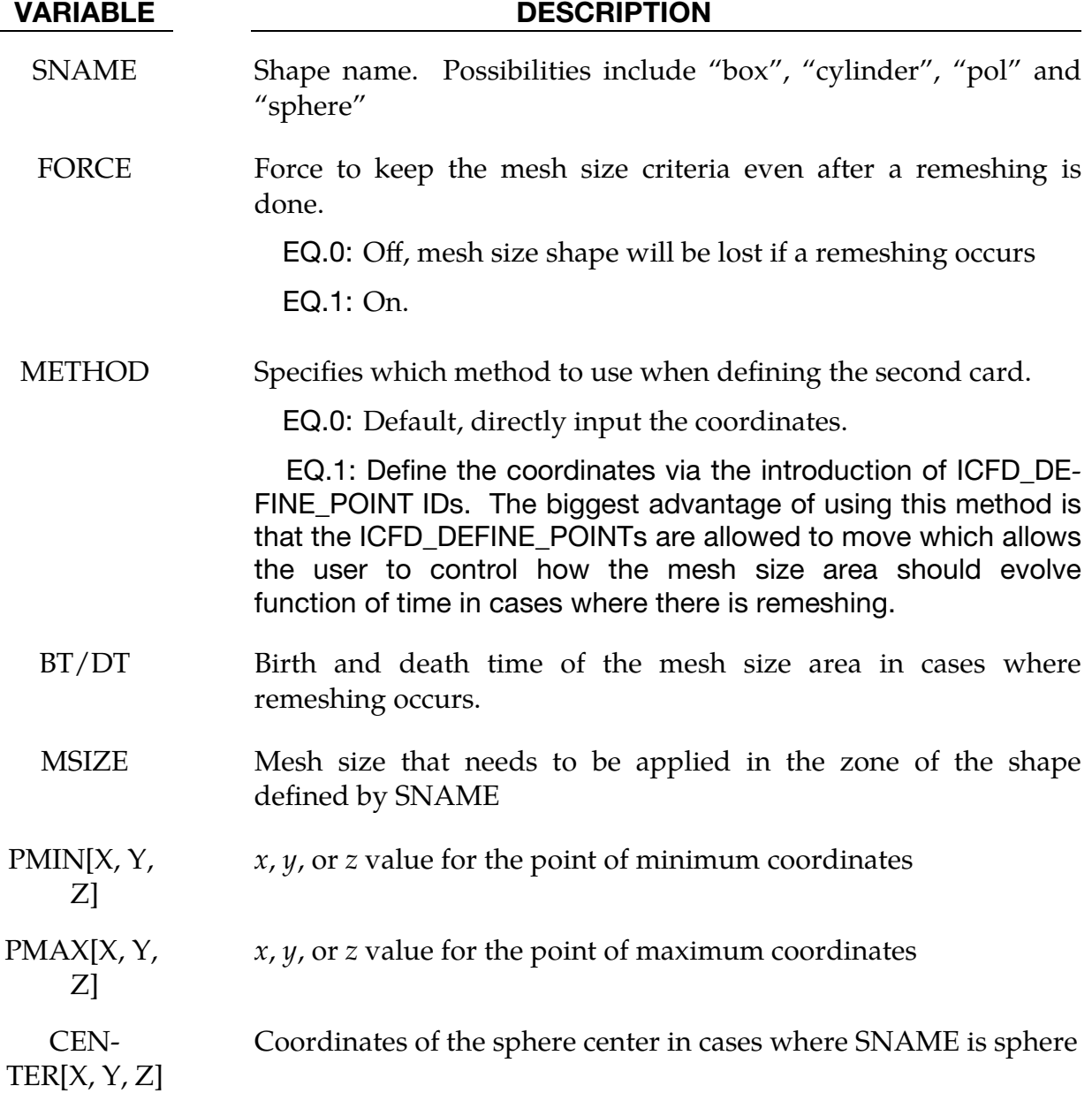

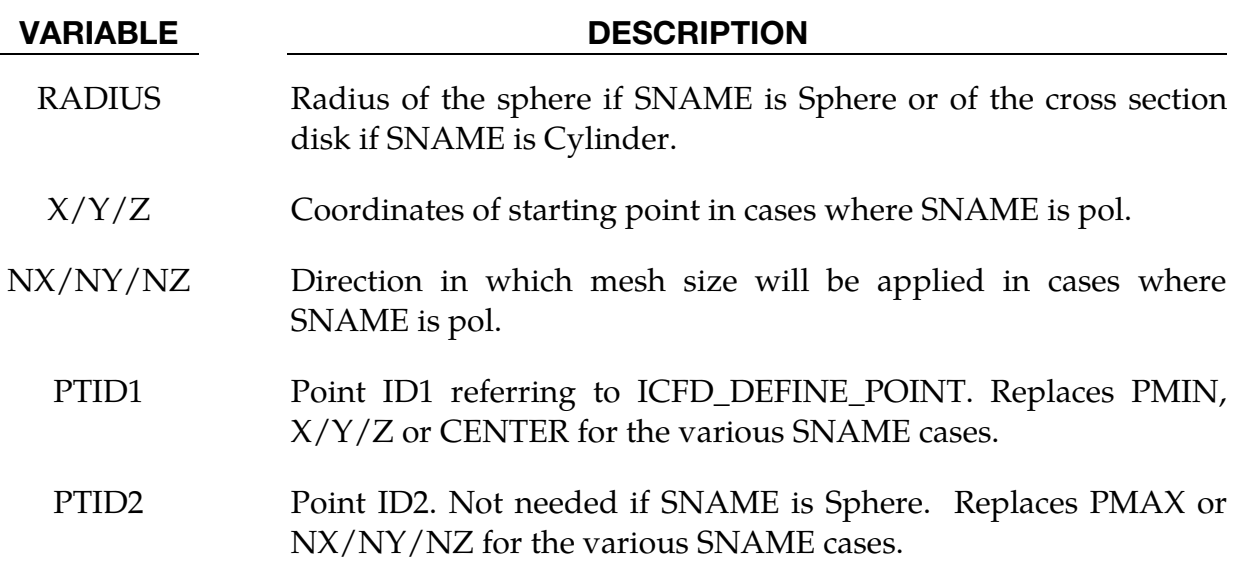

### \*MESH\_SURFACE\_ELEMENT

Purpose: Specify a set of surface elements (quadrilateral or triangular in 3-d and linear segments in 2-d) that will be used by the mesher to construct a volume mesh. These surface elements may be used to define the enclosed volume to be meshed, or alternatively they could be used to apply different mesh sizes inside the volume (see card \*MESH\_SIZE**).** 

The PID given for each surface element defined with a \*MESH\_SURFACE\_ELEMENT card is used differently for each solver that uses the \*MESH volume mesher to build its volume mesh.

- 1. For the \*ICFD solver, the surface element PIDs are used in the \*ICFD\_PART keyword card.
- 2. For the \*DUALCESE solver, the surface element PIDs are used as the MSPIDs in

\*DUALCESE\_BOUNDARY\_... keywords cards. Note that when the dual CESE solver uses \*MESH\_SURFACE\_ELEMENT, this card defines what boundary faces belong to each mesh surface PID, and there is no other mechanism for defining these PIDs. Also, when the dual CESE solver is defined with \*MESH cards, there should not be any \*DUALCESE\_SEGMENTSET cards related to the dual CESE mesh.

**Surface Element Card.** Define as many cards as necessary. The next "\*" card terminates the input.

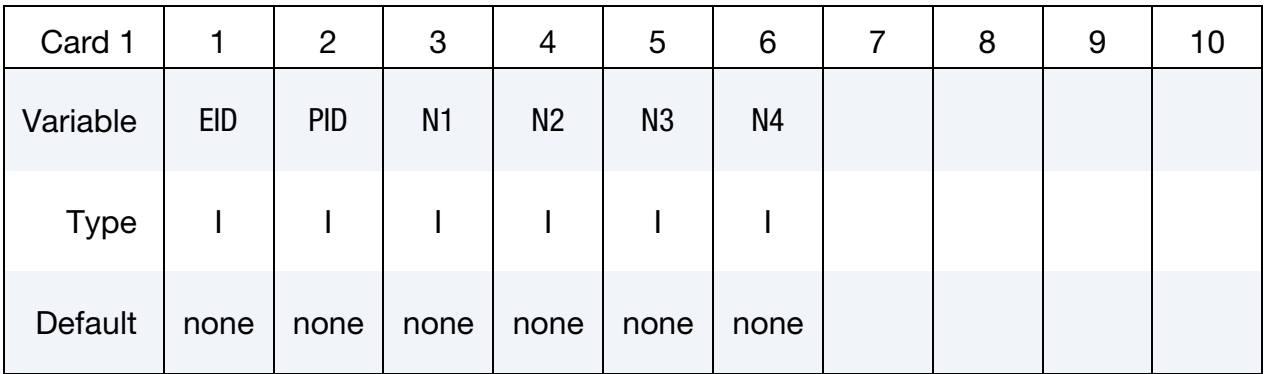

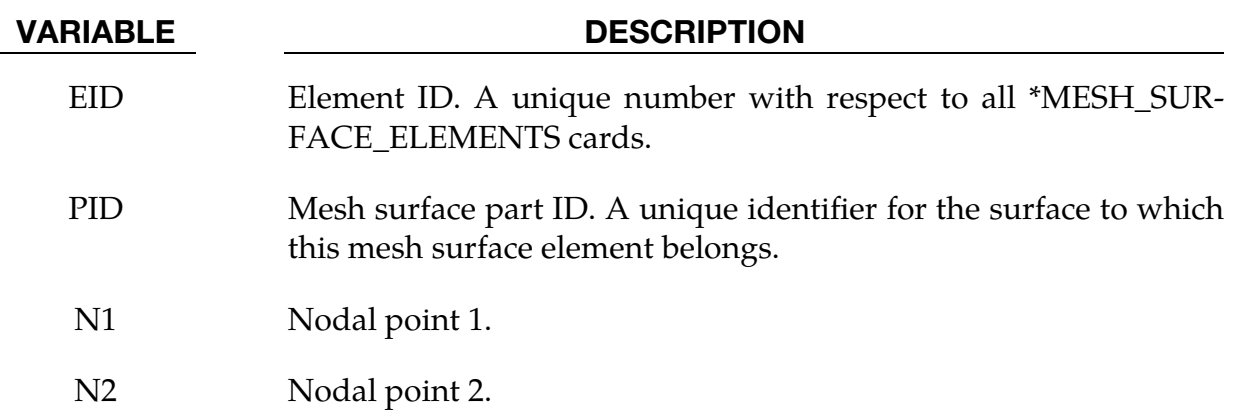

VARIABLE DESCRIPTION

N3 Nodal point 3.

N<sub>4</sub> Nodal point 4.

### Remarks:

1. The convention is the same used by the keyword \*ELEMENT\_SHELL. In the case of a triangular face  $N3 = N4$ . In  $2-d$   $N2 = N3 = N4$ . Note that the accepted card format is 6i8 (not 6i10)
# \*MESH\_SURFACE\_NODE

Purpose: Define a node and its coordinates. These nodes will be used in the mesh generation process by the \*MESH\_SURFACE\_ELEMENT keyword.

\*MESH\_NODE supersedes this card; so please use \*MESH\_NODE instead of this card.

Surface Node Cards. Include one card for each node. Include as many cards a necessary. This input ends at the next keyword ("\*") card.

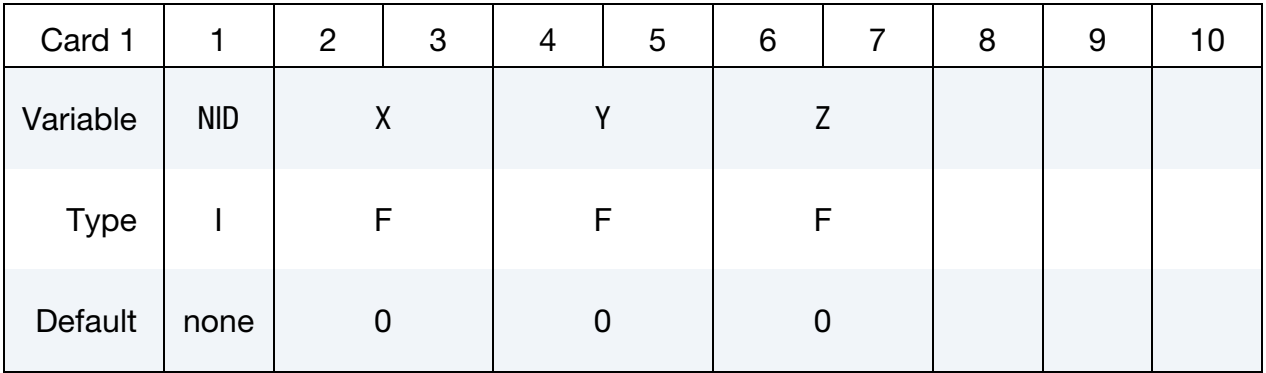

### VARIABLE DESCRIPTION

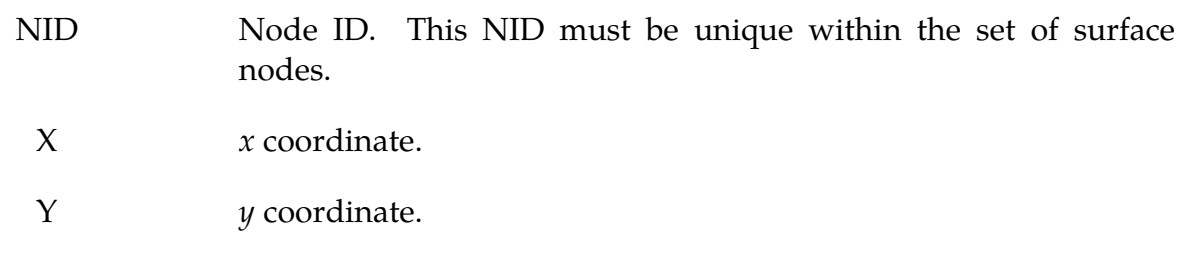

 $Z$   $z$  coordinate.

# \*MESH\_VOLUME

Purpose: This keyword defines the volume space that will be meshed. The boundaries of the volume are the surfaces defined by \*MESH\_SURFACE\_ELEMENT. The surfaces listed have to be non-overlapping, and should not leave any gaps or open spaces between the surface boundaries. On the boundary between two neighbor surfaces, nodes have to be in common (no duplicate nodes) and should match exactly on the interface. They are defined by the keyword \*MESH\_SURFACE\_NODE. This card will be ignored if the volume mesh is specified by the user and not generated automatically.

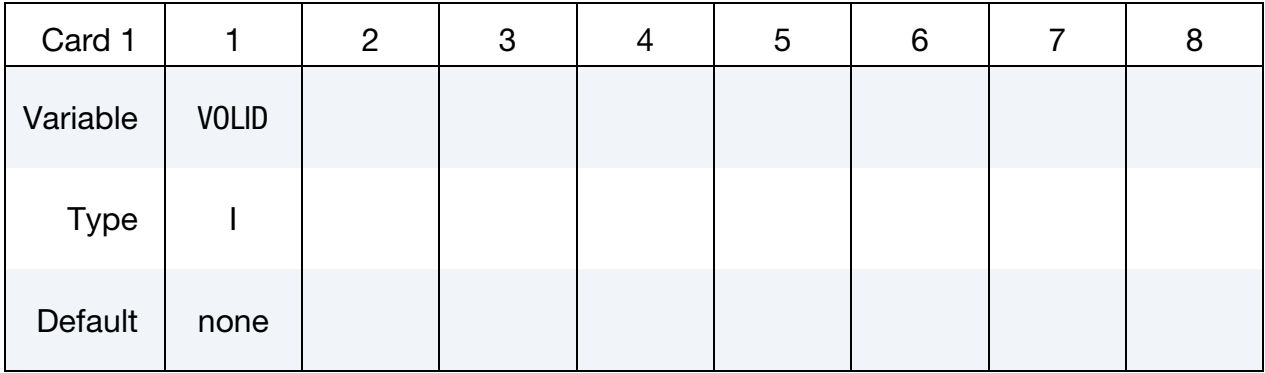

Define as many cards as are necessary based on the number of PIDs (the next "\*" card terminates the input.)

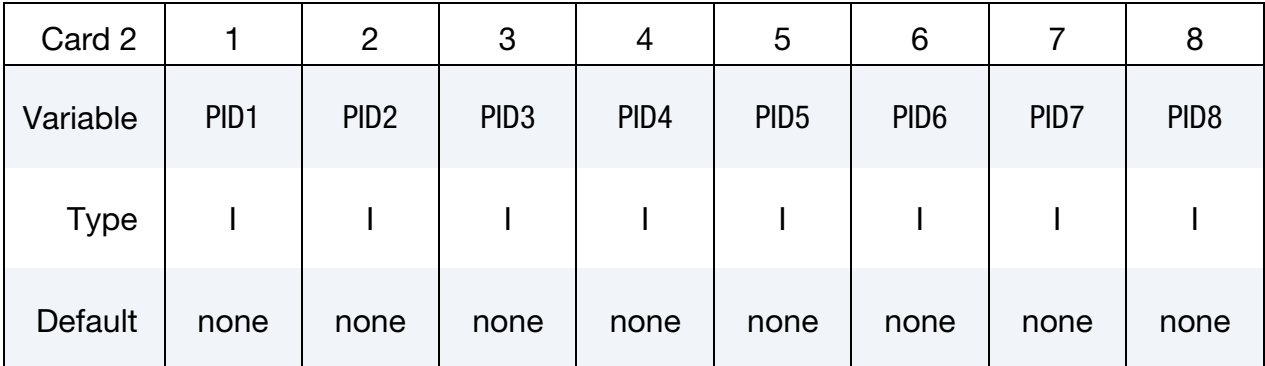

## VARIABLE DESCRIPTION

VOLID **ID** assigned to the new volume.

PID<sub>n</sub> Part ID<sub>s</sub> for the surface elements that are used to define the volume.

# \*MESH\_VOLUME\_ELEMENT

Purpose: Specify a set of volume elements for the fluid volume mesh in cases where the volume mesh is specified by the user and not generated automatically. The nodal point are specified in the \*MESH\_VOLUME\_NODE keyword. Only tetrahedral elements are supported (triangles in 2D).

**Volume Element Card.** Define as many cards as necessary. The next "\*" card terminates the input.

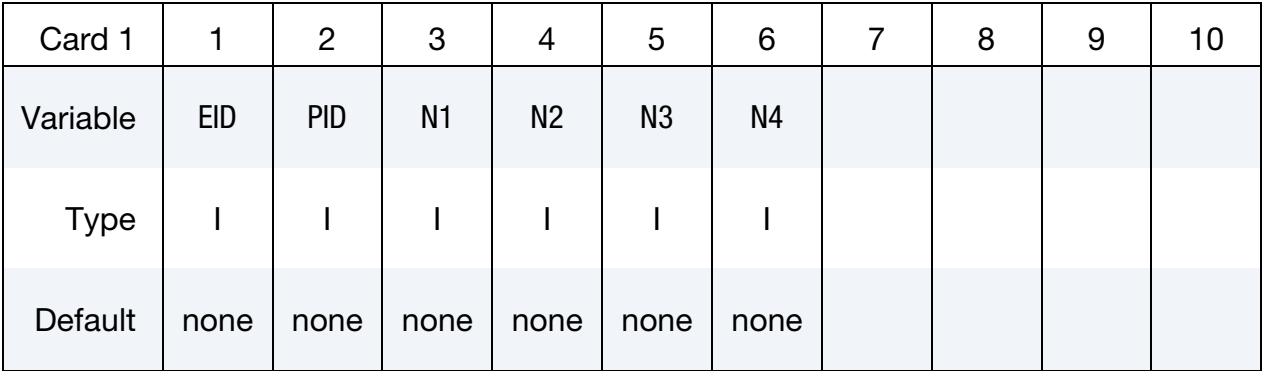

## VARIABLE DESCRIPTION

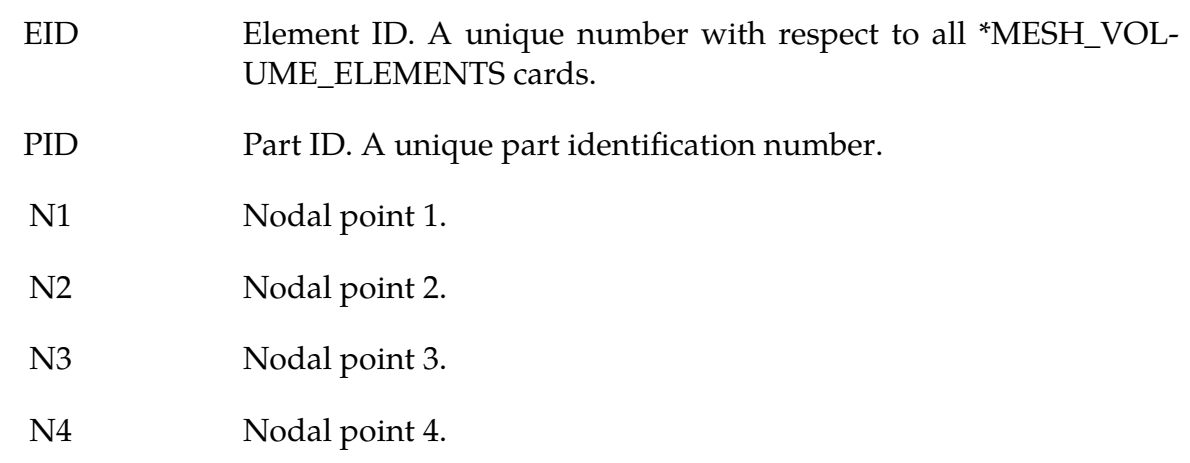

# Remarks:

1. The convention is the same used by the keyword \*ELEMENT\_SOLID.

# \*MESH\_VOLUME\_NODE

Purpose: Define a node and its coordinates. This keyword is only used in cases where the fluid volume mesh is provided by the user and is not automatically generated. It serves the same purpose as the \*NODE keyword for solid mechanics. Only tetrahedral elements are supported**.**

\*MESH\_NODE supersedes this card; so please use \*MESH\_NODE instead of this card.

Volume Node Cards. Include as many cards in the following format as desired. This input ends at the next keyword ("\*") card.

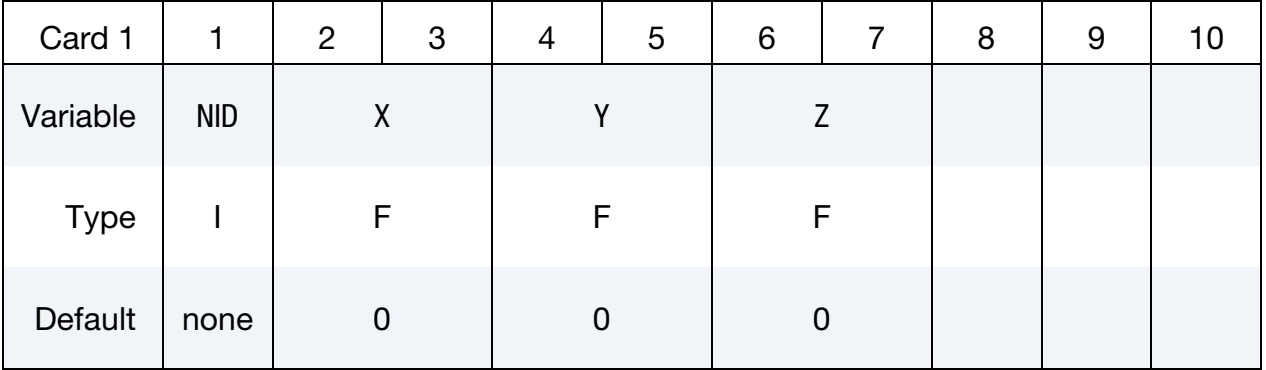

# VARIABLE DESCRIPTION

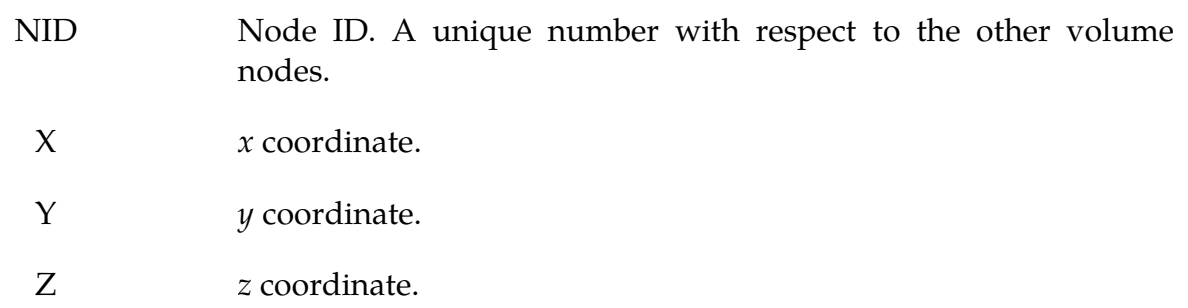

# \*MESH\_VOLUME\_PART

Purpose: Associate a volume part number created by a \*MESH\_VOLUME card with the part number of a part card from a selected solver (designated by the SOLVER field).

Mesh Volume Part Card. Include as many cards in the following format as desired. This input ends at the next keyword ("\*") card.

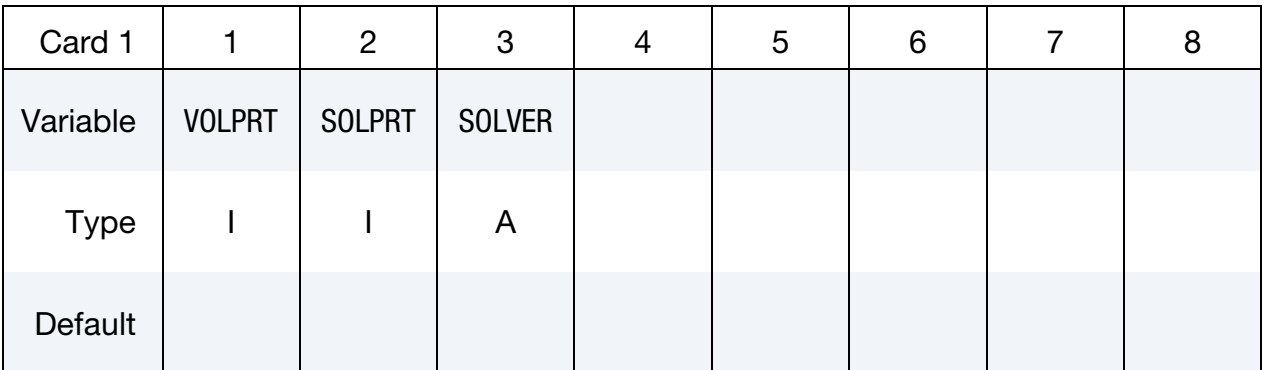

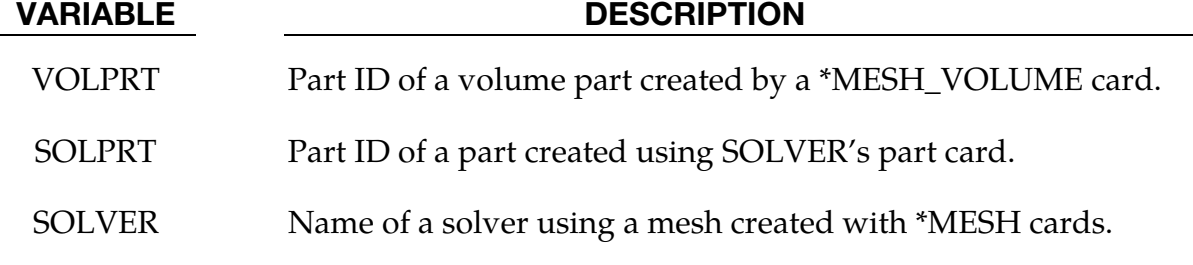

# \*STOCHASTIC

The keyword \*STOCHASTIC is used to describe the particles and numerical details for solving a set of stochastic PDEs. Currently, there are two types of stochastic PDE models in the code: a spray model and a model of embedded particles in TBX explosives. The keyword cards for using these models are:

\*STOCHASTIC\_SPRAY\_PARTICLES

\*STOCHASTIC\_TBX\_PARTICLES

An additional option "**\_**TITLE**"** may be appended to all \*STOCHASTIC keywords. If this option is used, then an 80 character string is read as a title from the first card of that keyword's input. At present, LS-DYNA does not make use of the title. Inclusion of titles gives greater clarity to input decks.

# \*STOCHASTIC\_SPRAY\_PARTICLES

Purpose: Specify particle and other model details for spray modeling using stochastic PDEs that approximate such processes. A pair of cards is required to specify the characteristics of each nozzle (cards 3 and 4 describe the first nozzle).

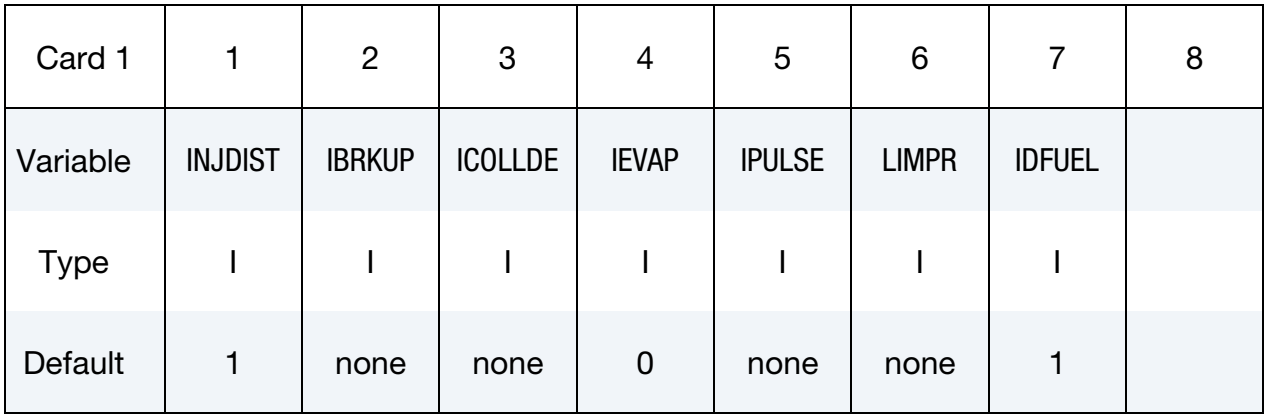

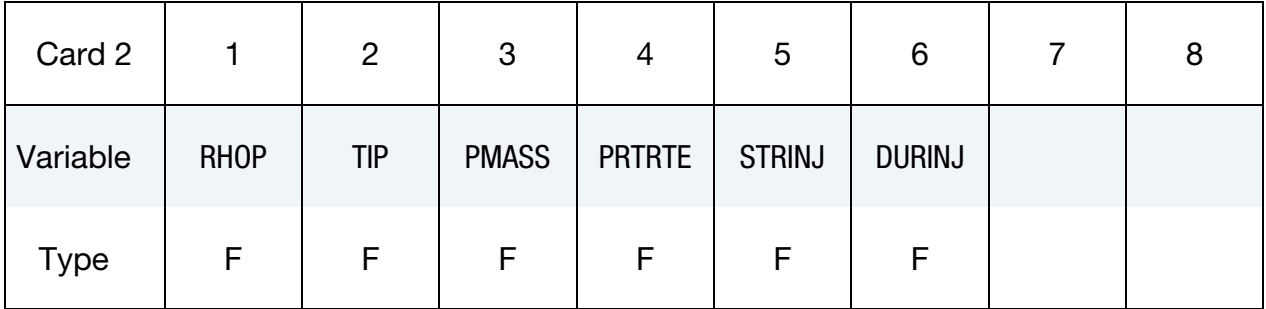

Nozzle card 1: Provide as many pairs of nozzle cards 1 and 2 as necessary. This input ends at the next keyword ("\*") card (following a nozzle card 2).

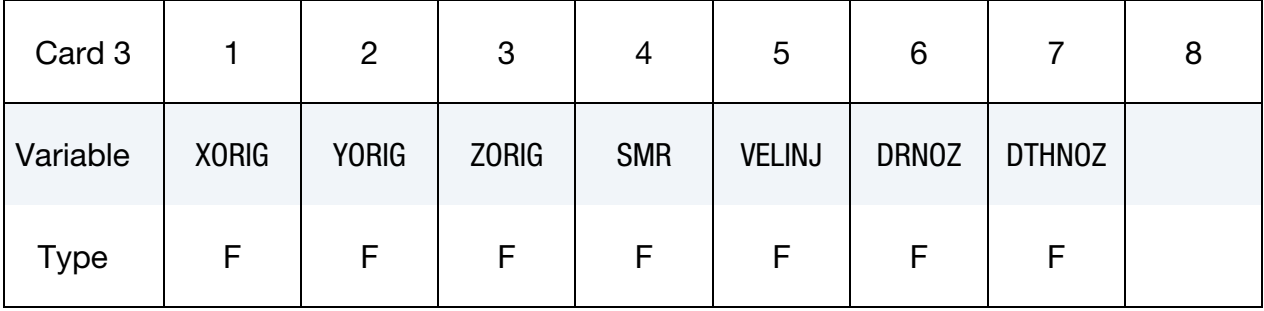

 $\overline{\phantom{a}}$ 

**Nozzle card 2:** Provide as many pairs of nozzle cards 1 and 2 as necessary. This input ends at the next keyword ("\*") card.

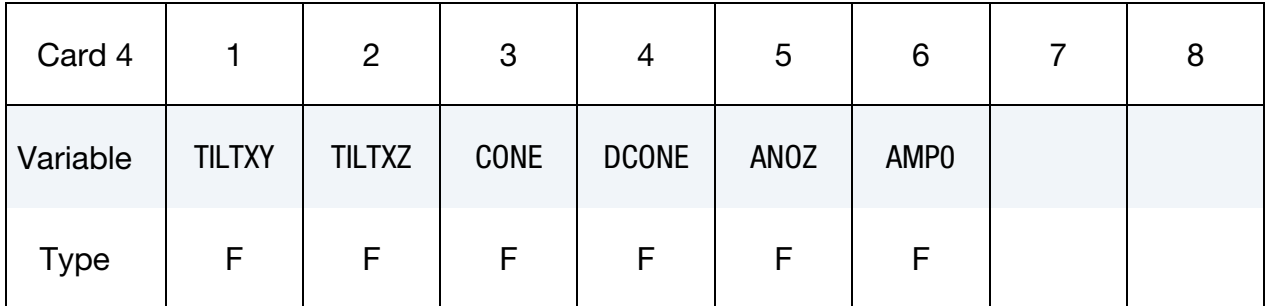

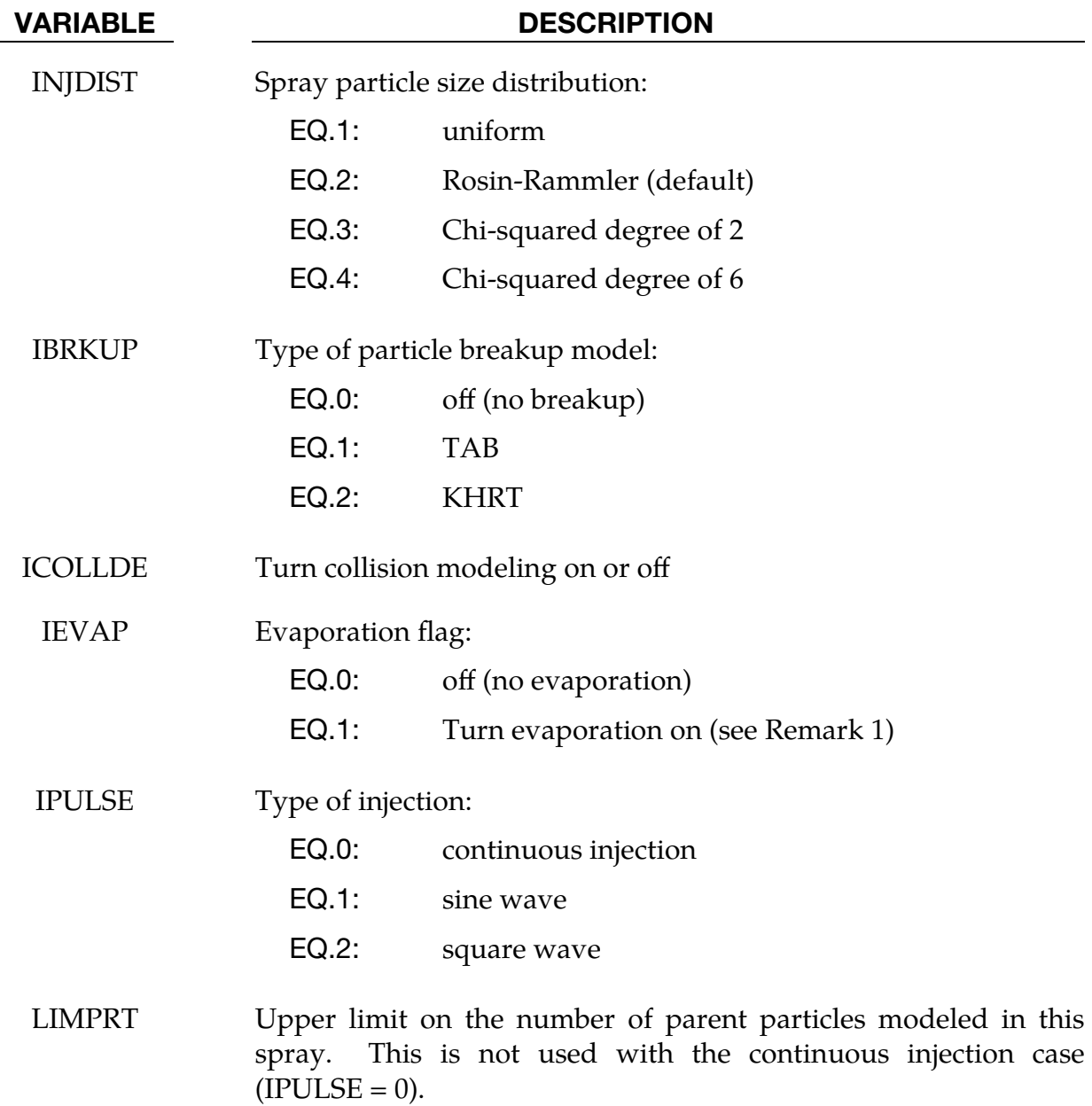

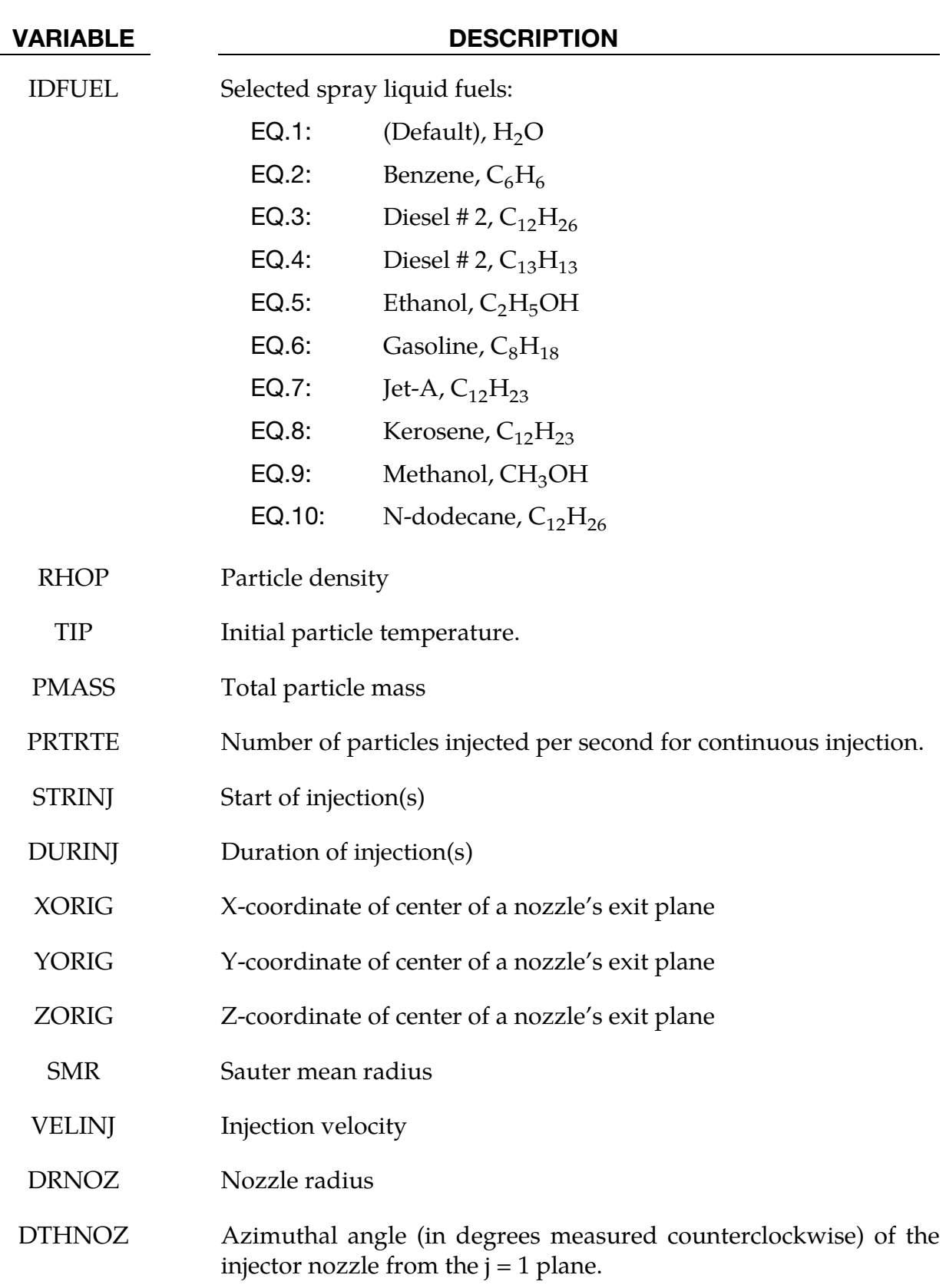

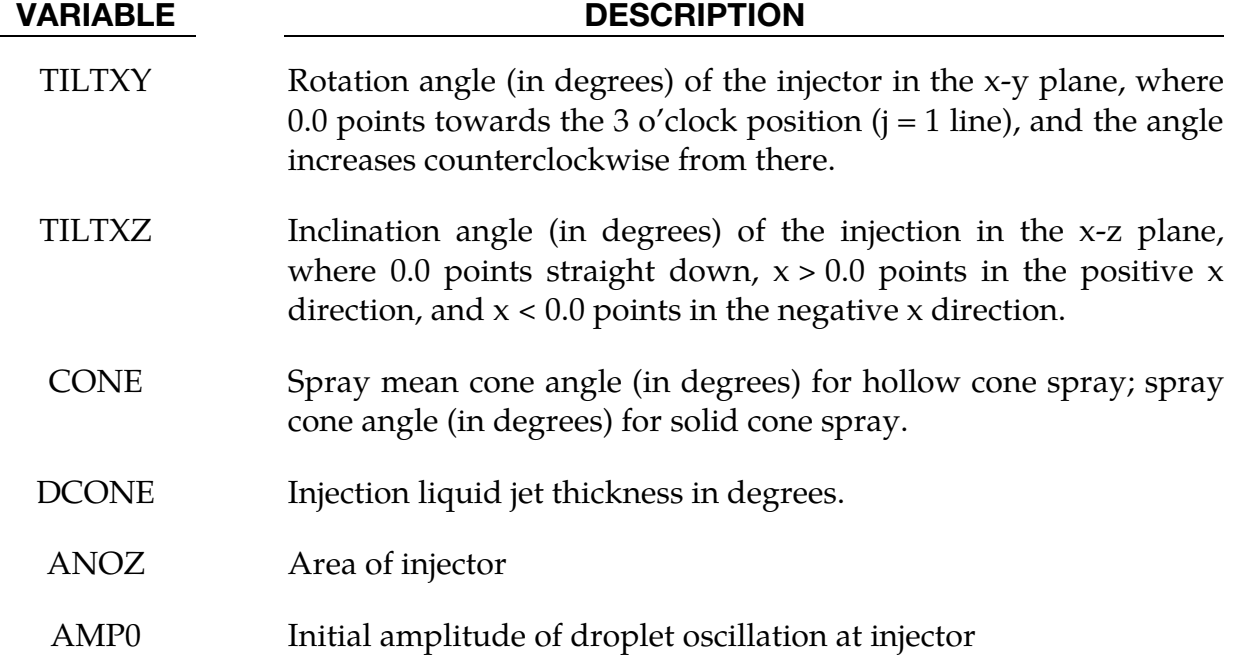

# Remarks:

1. When IEVAP = 1, the keyword input file must be modified in a fashion similar to a chemistry problem. This is illustrated in a portion of an example keyword file below. That is, the following keywords need to be used, along with the inclusion of other chemistry-related files (i.e. evap.inp and the corresponding thermodynamics data file):

\*CHEMISTRY\_MODEL \*CHEMISTRY\_COMPOSITION \*CHEMISTRY\_CONTROL\_FULL \*CESE\_INITIAL\_CHEMISTRY

```
$ Setup stochastic particles 
$ 
*STOCHASTIC_SPRAY_PARTICLES 
$ injdist ibrkup icollide ievap ipulse limprt fuelid 
 3 1 0 1 0 100000 1 
$ rhop tip pmass[Kg] prtrte str_inj dur_inj 
 1000.0 300. 0.01 1.0e7 0.0 10.0 
$ the next card is needed for fireball position and max. particle velocity: 
$ XORIG YORIG ZORIG SMR Velinj Drnoz Dthnoz 
 0.005 0.005 1.0e-5 5.0e-6 200.0 9.0e-5 
$ TILTXY TILTXZ CONE DCONE ANOZ AMP0 
 0.0 0.0 15.0 15.0 2.5e-8 0.0 
\ddot{\mathcal{S}}*CHEMISTRY_MODEL 
$ model_id jacsel errlim
```
 10 1 0.0 evap.inp therm.dat tran.dat  $\ddot{\mathsf{S}}$ \*CHEMISTRY\_COMPOSITION \$ comp\_id model\_id  $\frac{1}{11}$  10 \$ molefra Species 1.0 O2 3.76 N2  $\ddot{\mathsf{S}}$ \*CHEMISTRY\_CONTROL\_FULL  $$$   $\text{sol}_\text{id}^ \text{errlim}$  5 \$\$\$\$\$\$\$\$\$\$\$\$\$\$\$\$\$\$\$\$\$\$\$\$\$\$\$\$\$\$\$\$\$\$\$\$\$\$\$\$\$ \$ \$ Set global initial conditions for fluid  $\boldsymbol{\mathsf{S}}$ \*CESE\_INITIAL\_CHEMISTRY \$ sol\_id comp\_id 5 11 \$INITIAL CONDITIONS \$ uic vic wic ric pic tic hic 0.0 0.0 0.0 1.2 101325. 300.0 0.0

# \*STOCHASTIC\_TBX\_PARTICLES

Purpose: Specify particle and other model details for stochastic PDEs that model embedded particles in TBX explosives. Note that the components listed on the corresponding \*CHEMISTRY\_COMPOSITION card are in terms of molar concentrations of the species (in units of moles/[length]<sup>3</sup>, where "[length]" is the user's length unit).

For further information on the theory of the TBX model that has been implemented, a document on this topic can be found at this URL:

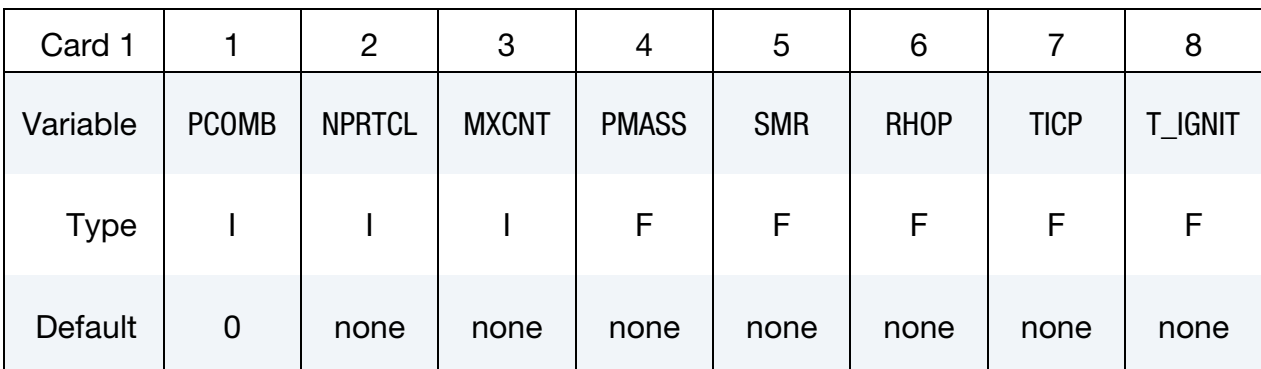

[http://www.lstc.com/applications/cese\\_cfd/documentation](http://www.lstc.com/applications/cese_cfd/documentation)

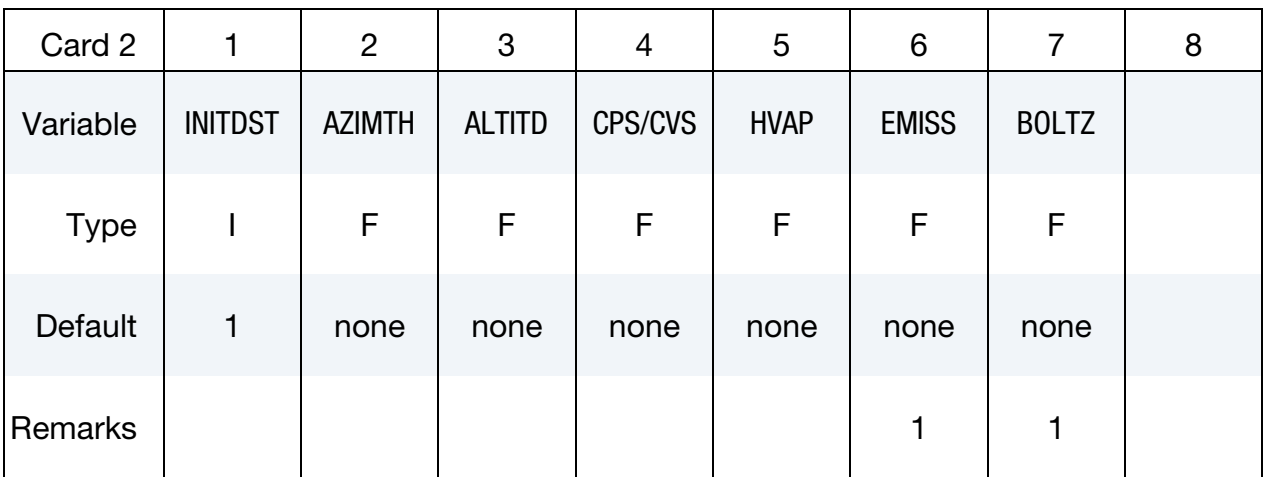

# \*STOCHASTIC \*STOCHASTIC\_TBX\_PARTICLES

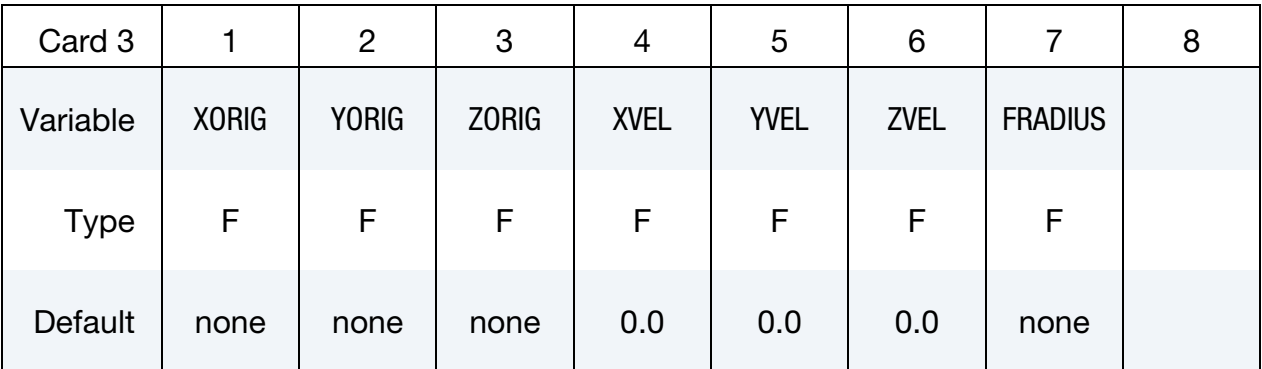

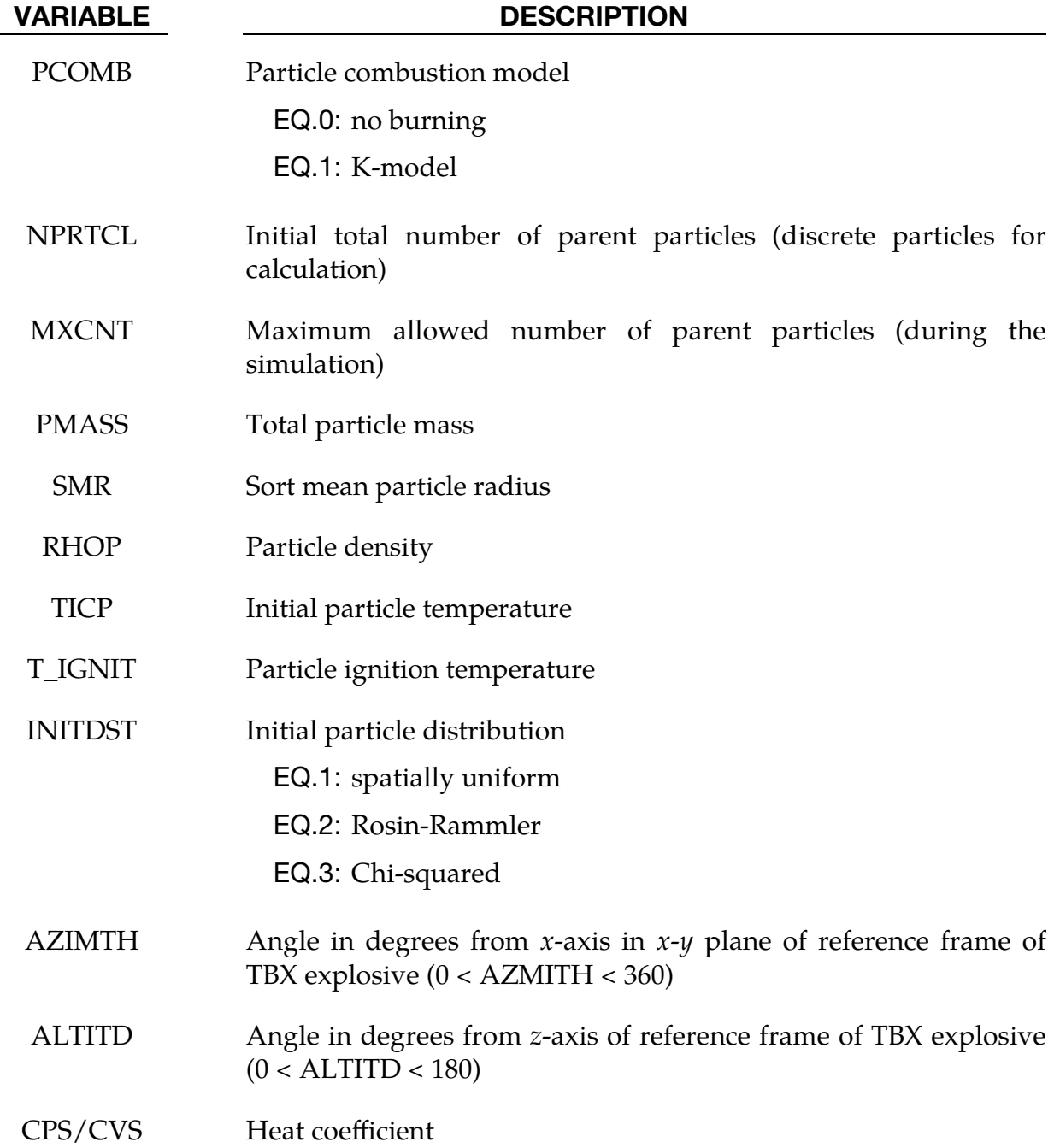

# \*STOCHASTIC\_TBX\_PARTICLES \*STOCHASTIC

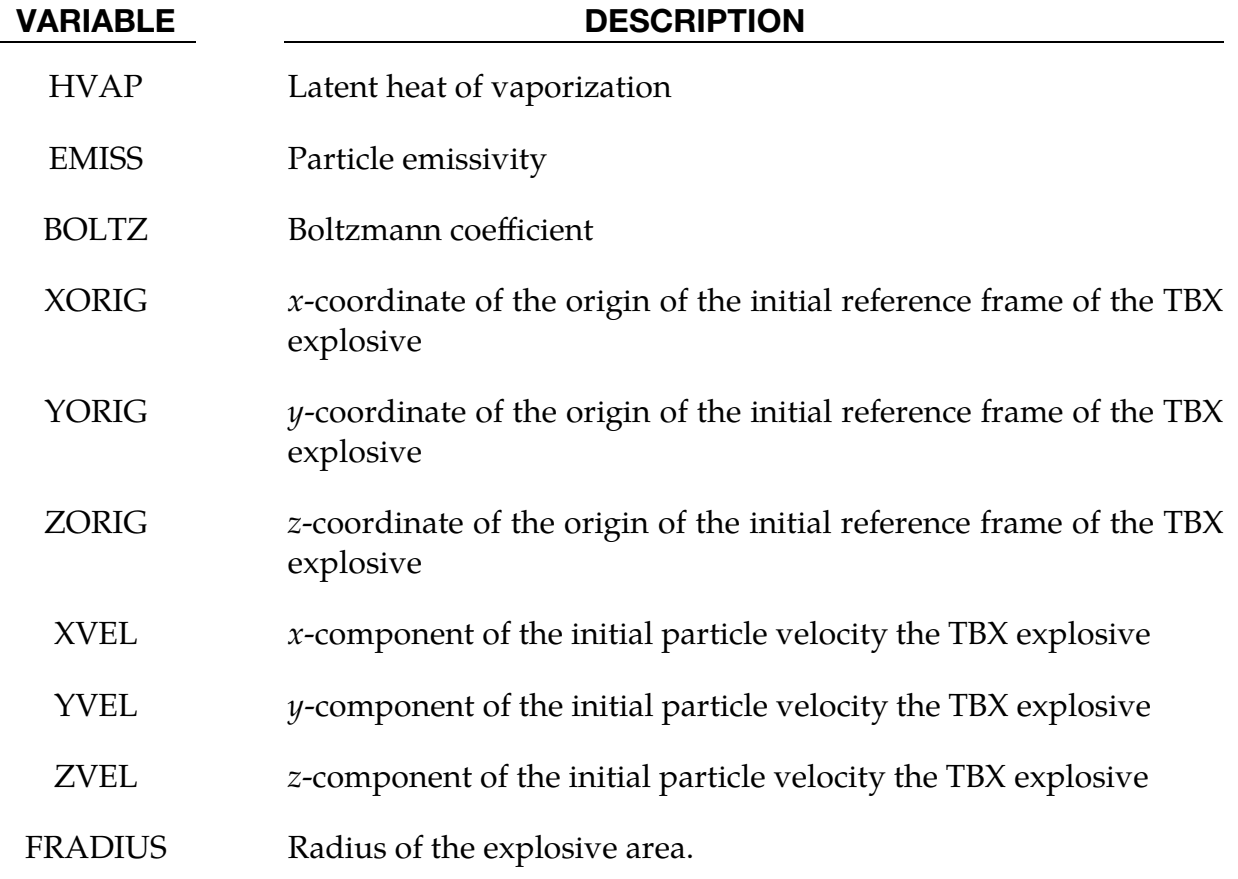

# Remarks:

1. If radiation heat transfer is being modeled, then EMISS and BOLTZ are required.

# \*LSO

These cards provide a general data output mechanism, causing the creation of a sequence of LSDA files. This facility is intended to allow several different time sequences of data to be output in the same simulation. In addition, any number of domains (and any number of variables on those domains) may be specified within each time sequence. The keyword cards in this section are defined in alphabetical order:

\*LSO\_DOMAIN

\*LSO\_ID\_SET (not available in the single-precision version of LS-DYNA)

\*LSO\_POINT\_SET

\*LSO\_TIME\_SEQUENCE

\*LSO\_VARIABLE\_GROUP

Note that only the mechanics solver is available in the single-precision version of LS-DYNA, and therefore, only LSO mechanics variables are available for output from single precision LS-DYNA. These mechanics variables are listed by domain type in a separate document. This document (LSO\_VARIABLES.TXT) is created by running the command: LS-DYNA print\_lso\_doc. Contrary to LSO\_VARIABLES.TXT, element quantities such as stress are not available for output from the mechanics solver to the "lso" database.

An additional option "**\_**TITLE**"** may be appended to all \*LSO keywords. If this option is used, then an 80 character string is read as a title from the first card of that keyword's input. At present, LS-DYNA does not make use of the title. Inclusion of titles gives greater clarity to input decks.

# \*LSO\_DOMAIN

Purpose: This command provides a way to specify variables on a subset of the domain for a given solver. This domain can be a subset of the mesh used by that solver, a set of output points created with \*LSO\_POINT\_SET, or a set of objects created with \*LSO\_**-** ID\_SET. The frequency and duration of the output for any given domain is determined by each \*LSO\_TIME\_SEQUENCE card that references this \*LSO\_DOMAIN card. Note that for the single-precision version of LS-DYNA, the only allowed value of SOLVER\_**-**  $NAME = MECH.$ 

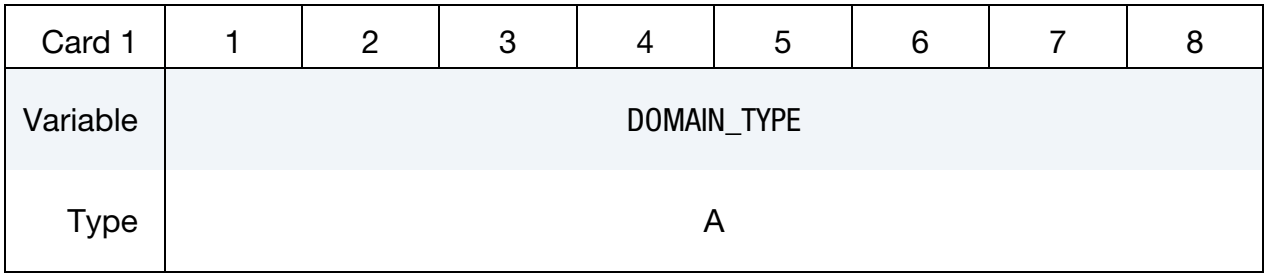

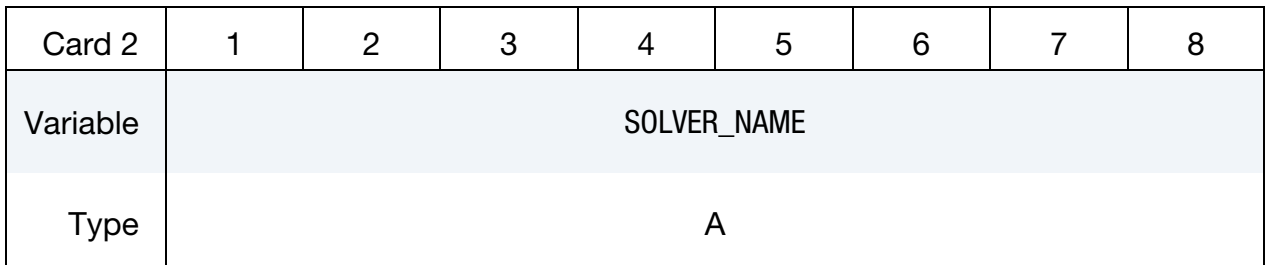

Special Domains Card. Card 3 when DOMAIN\_TYPE is one of ROGO, CIRCUIT, THIST\_POINT or TRACER\_POINT.

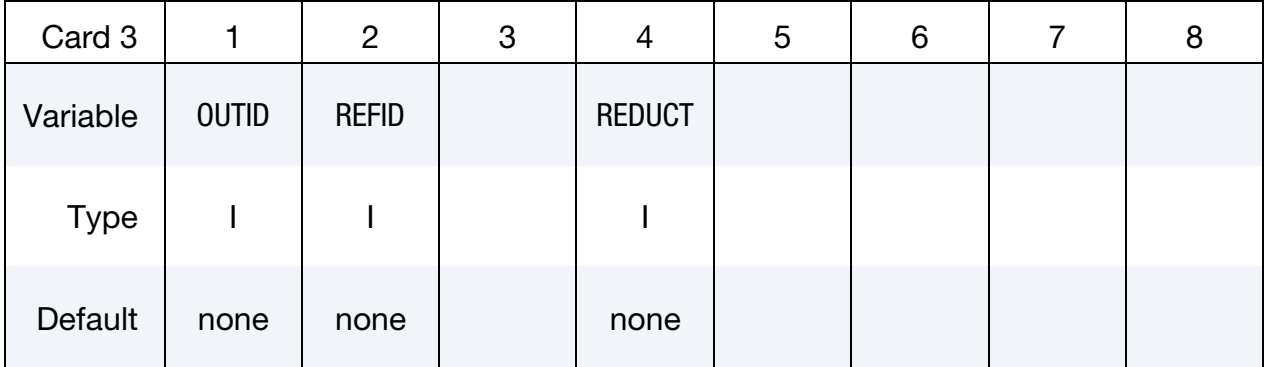

Miscellaneous Domain Card. Card 3 when DOMAIN\_TYPE is one of NODE, PART, SEGMENT, SURFACE\_NODE, SURFACE\_ELEMENT, VOLUME\_ELEMENT, SUR-FACE\_PART, VOLUME\_PART.

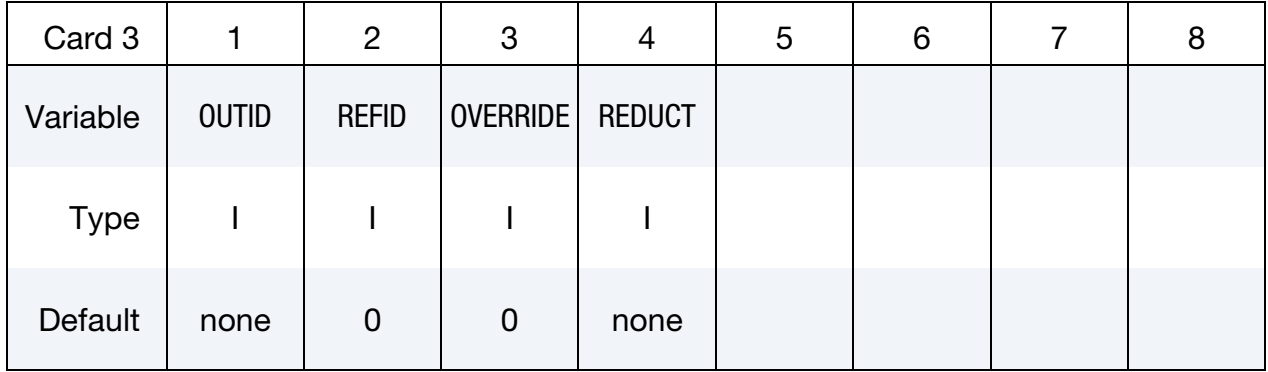

Variable Name Card. Provide as many cards as necessary. This input ends at the next keyword ("\*") card

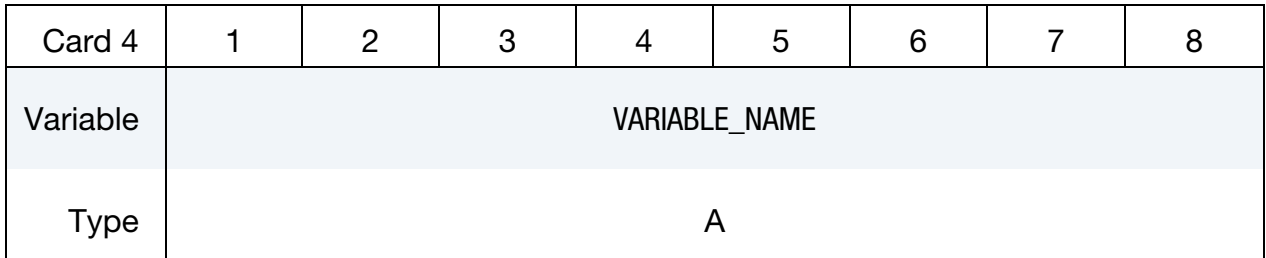

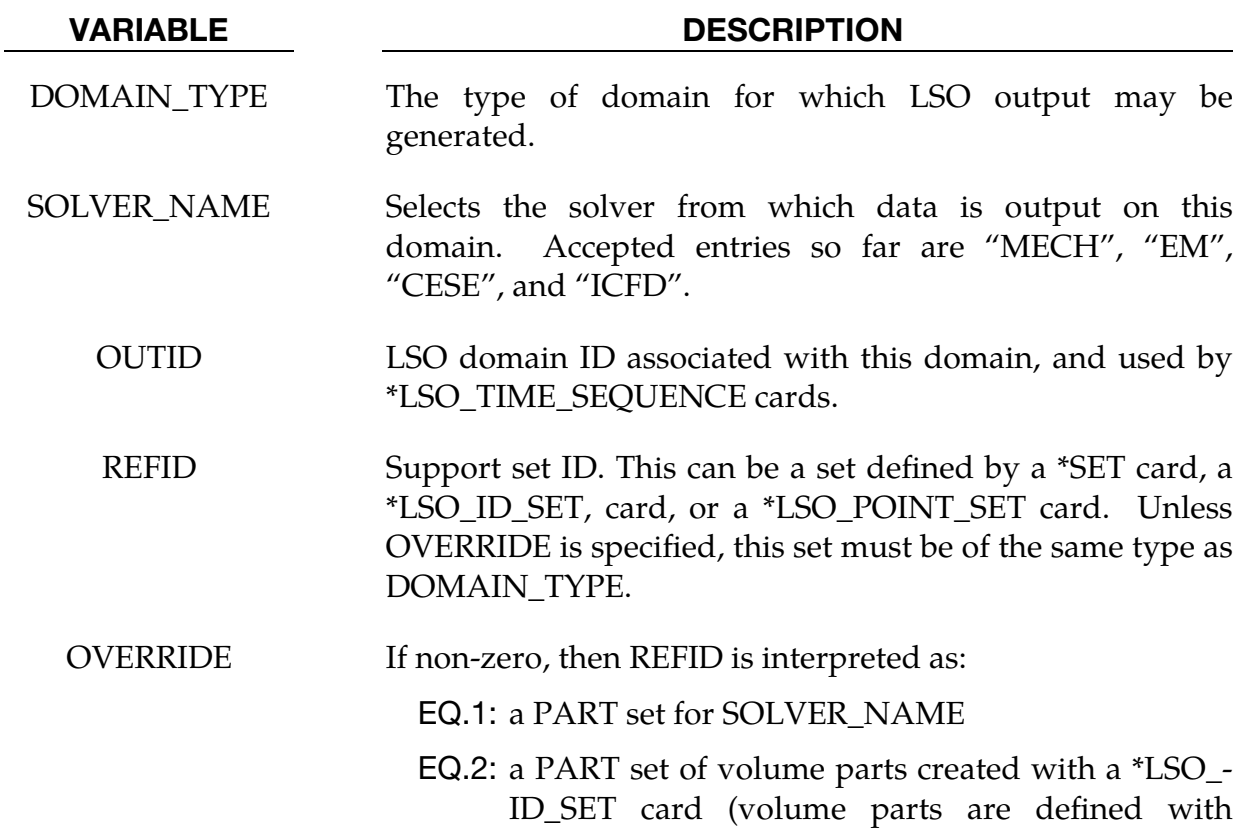

÷.

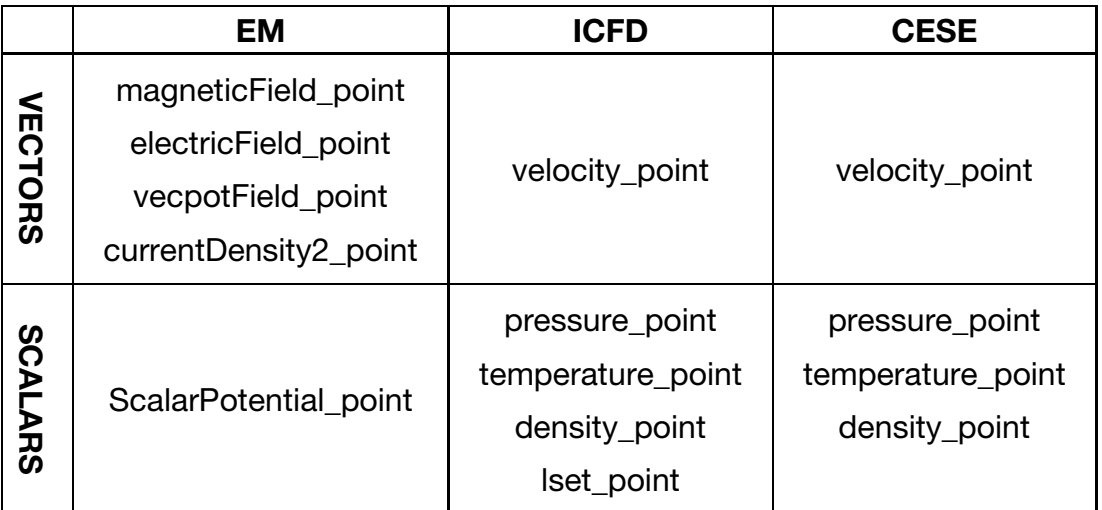

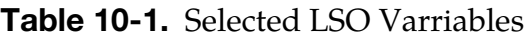

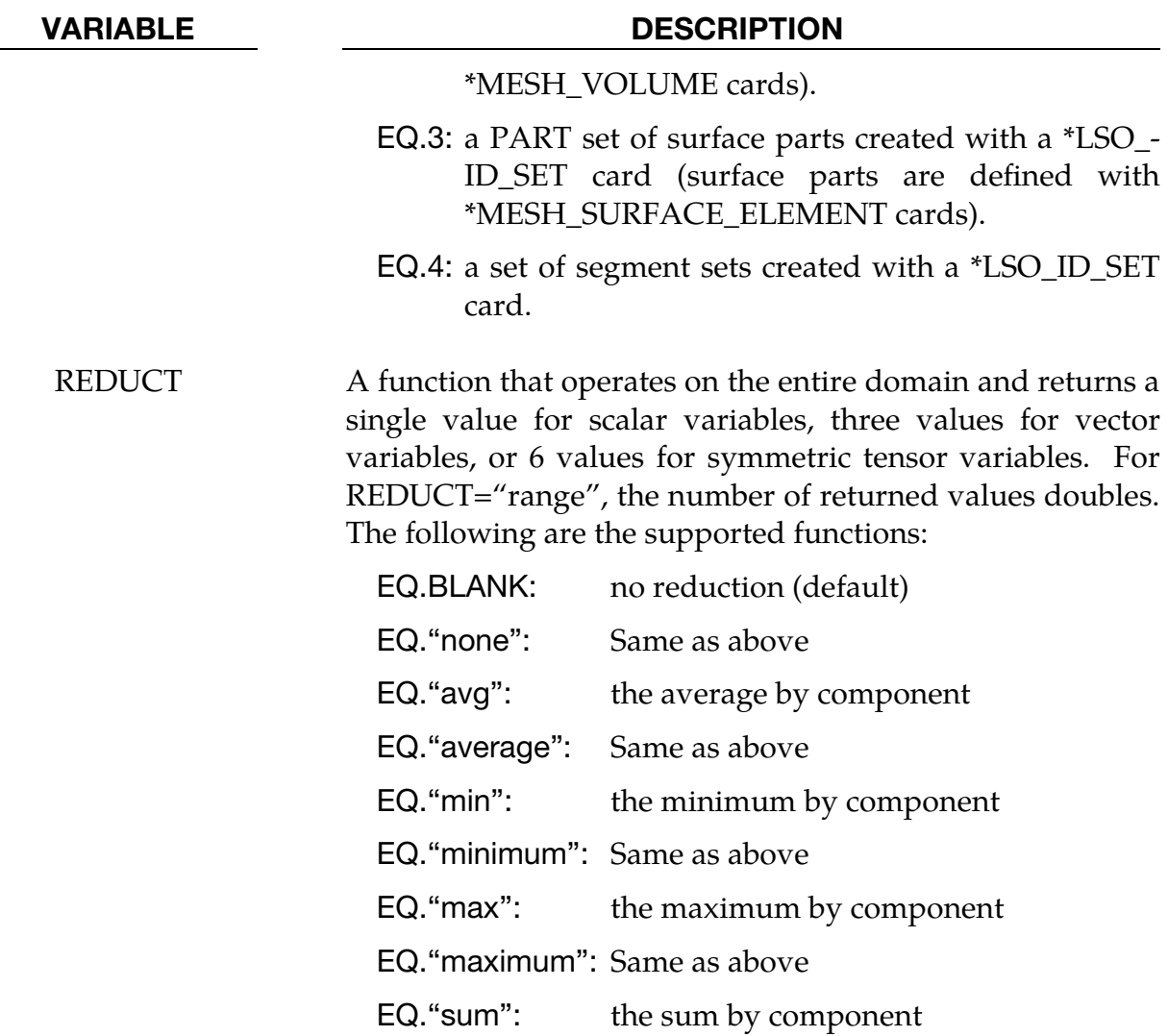

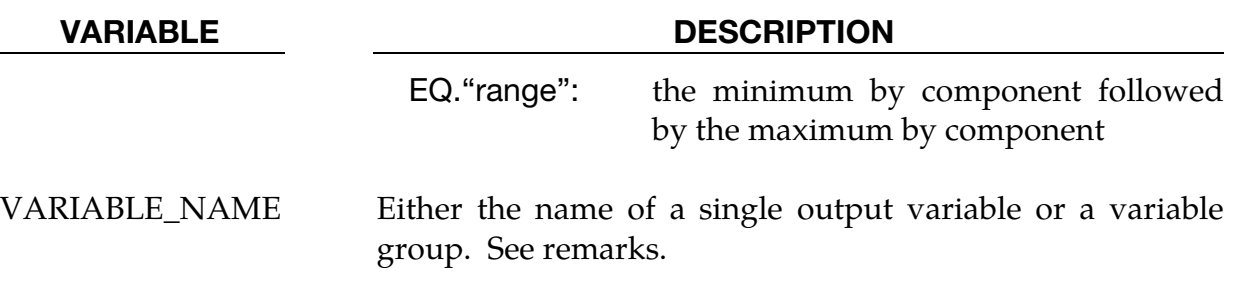

# Remarks:

1. Supported choices for VARIABLE\_NAME are listed by DOMAIN\_TYPE for each SOLVER\_NAME in a separate document. This document (LSO\_VARIABLES.TXT) is created by running the command: LS-DYNA print\_lso\_doc. The following table shows a sample of the point output variables available when DOMAIN\_TYPE = THIST\_POINT:

# \*LSO\_ID\_SET

Purpose: Provides a way to create a set of existing sets (segment sets), or to define a set that is not available with other set-related keyword cards. These are then used in other \*LSO cards to specify LSO output. This card is not available in the single precision version of LS-DYNA**.** 

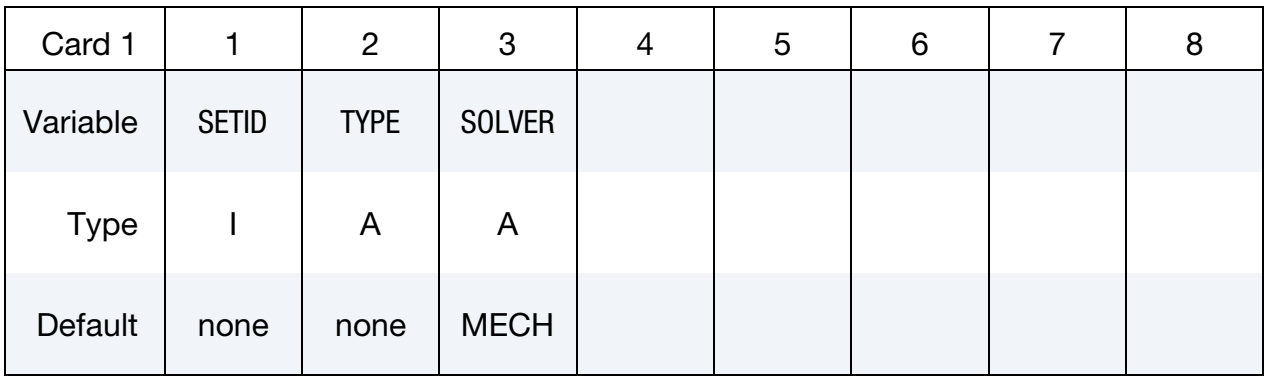

Referenced IDs. Provide as many cards as necessary. This input ends at the next keyword ("\*") card

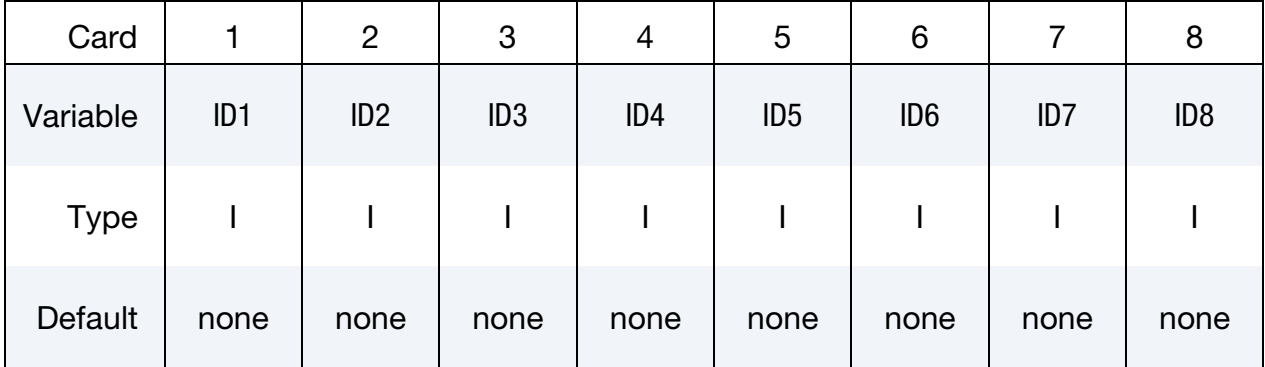

# VARIABLE DESCRIPTION

SETID Identifier for this ID set.

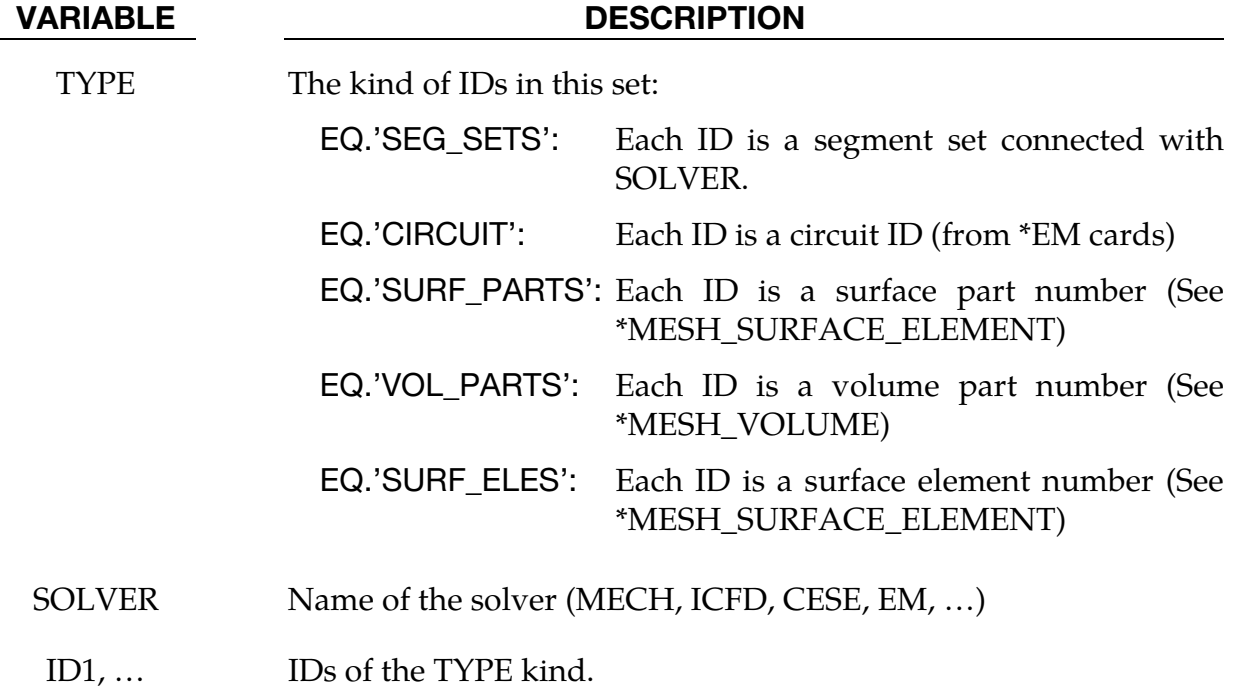

LS-DYNA R13 10-7 (LSO)

# \*LSO\_POINT\_SET

Purpose: Define a list of points used to sample variables in time. Of the different sampling methods, the most common one is to specify points for time history output.

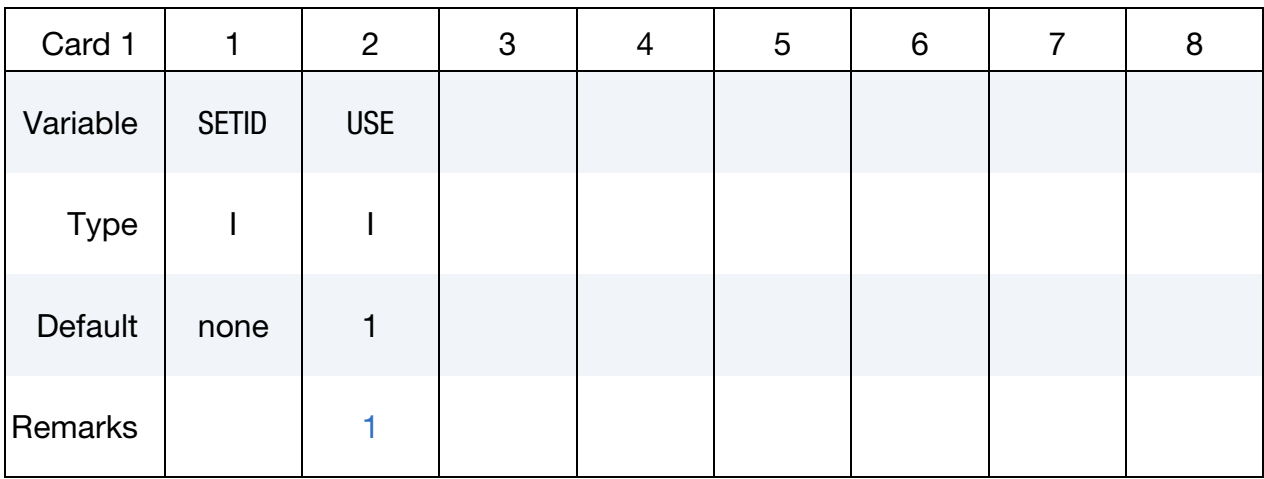

Point Cards. Provide as many cards as necessary. This input ends at the next keyword  $($ "\*") card

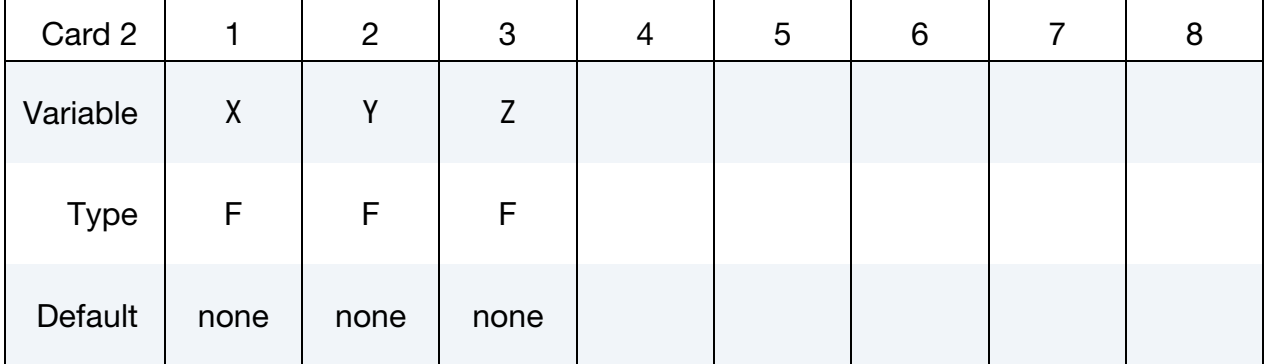

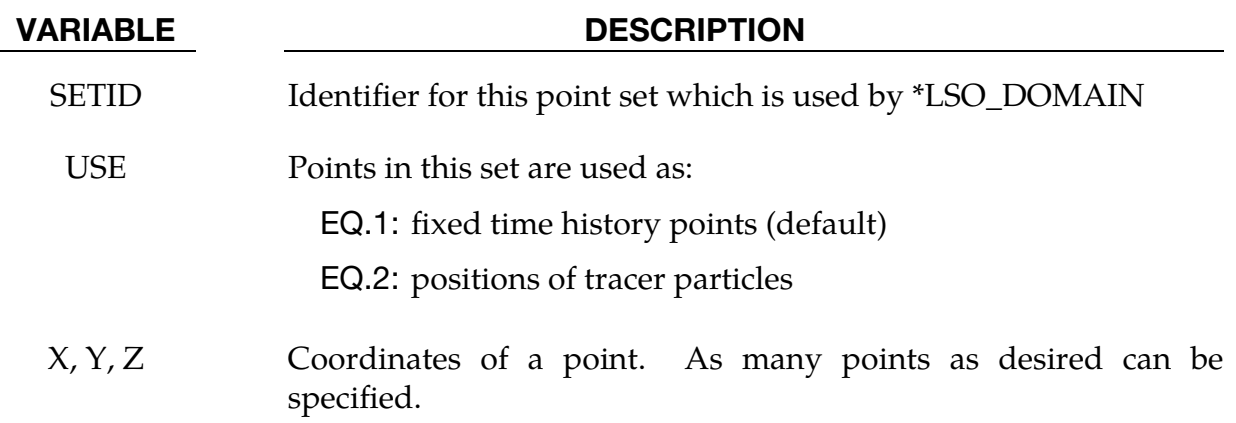

# Remarks:

<span id="page-564-0"></span>1. **USE.** For USE = 1, with the ICFD and CESE solvers, the fixed points must remain inside the fluid mesh or a zero result is returned, while for the EM solver, the points can be defined inside the conductors or in the air. In the latter case, the fields will be computed using a Biot-Savart type integration. For USE = 2, a massless tracer particle is tracked for the ICFD and CESE solvers using their local velocity field to integrate the position of each particle in time.

# \*LSO\_TIME\_SEQUENCE

Purpose: This command provides users with maximum flexibility in specifying exactly what they want to have appear in the output LSO binary database. Each instance of the *\**LSO\_TIME\_SEQUENCE command creates a new time sequence with an independent output frequency and duration. Furthermore, while the default domain for each output variable will be the entire mesh on which that variable is defined, at all selected snapshot times, the \*LSO\_DOMAIN keyword commands can be used to specify that output will only occur on a portion of SOLVER\_NAME's mesh, and for a limited time interval, or that it will occur at a set of points (see \*LSO\_POINT\_SET), or over a set of object IDs (see \*LSO\_ID\_SET). Note that for the single-precision version of LS-DYNA, the only allowed value of SOLVER\_NAME = MECH.

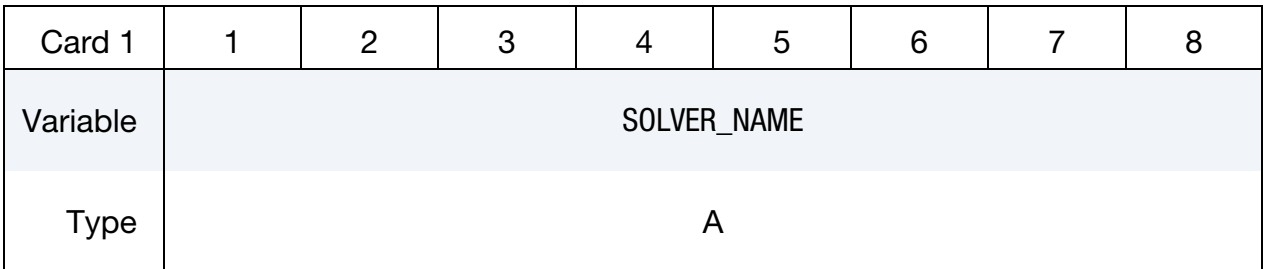

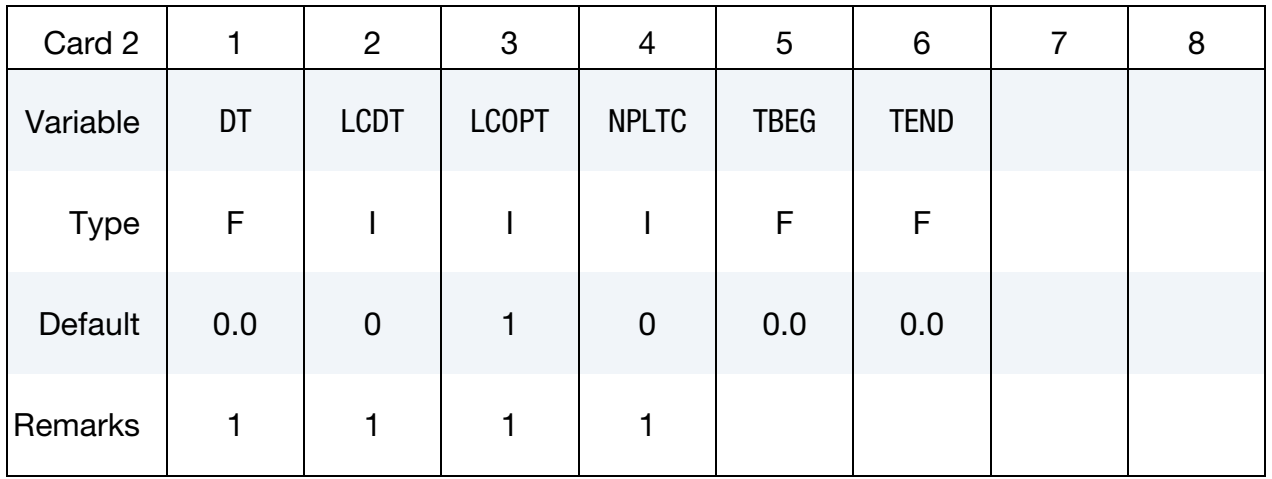

# \*LSO\_TIME\_SEQUENCE \*LSO

Domain IDs. Provide as many cards as necessary. This input ends at the next keyword ("\*") card, or when a global variable name card appears

| Card 3      |        | $\overline{2}$     | 3                  | 4      | 5      | 6      |        | 8                  |
|-------------|--------|--------------------|--------------------|--------|--------|--------|--------|--------------------|
| Variable    | DOMID1 | DOMID <sub>2</sub> | DOMID <sub>3</sub> | DOMID4 | DOMID5 | DOMID6 | DOMID7 | DOMID <sub>8</sub> |
| <b>Type</b> |        |                    |                    |        |        |        |        |                    |
| Default     | none   | none               | none               | none   | none   | none   | none   | none               |

Global variable names. Provide as many cards as necessary. This input ends at the next keyword ("\*") card

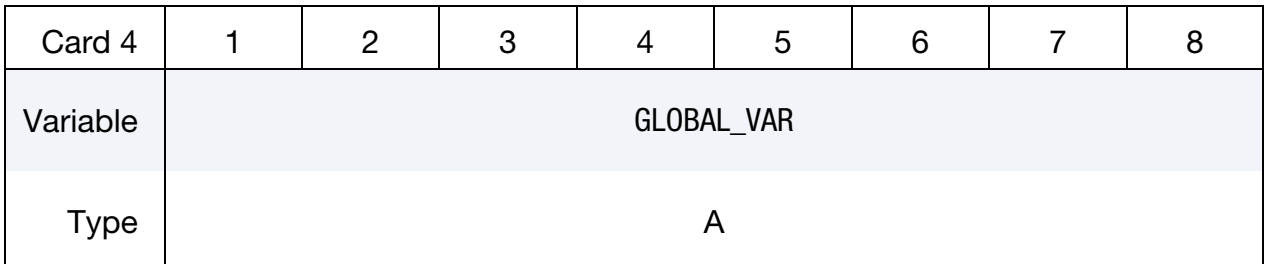

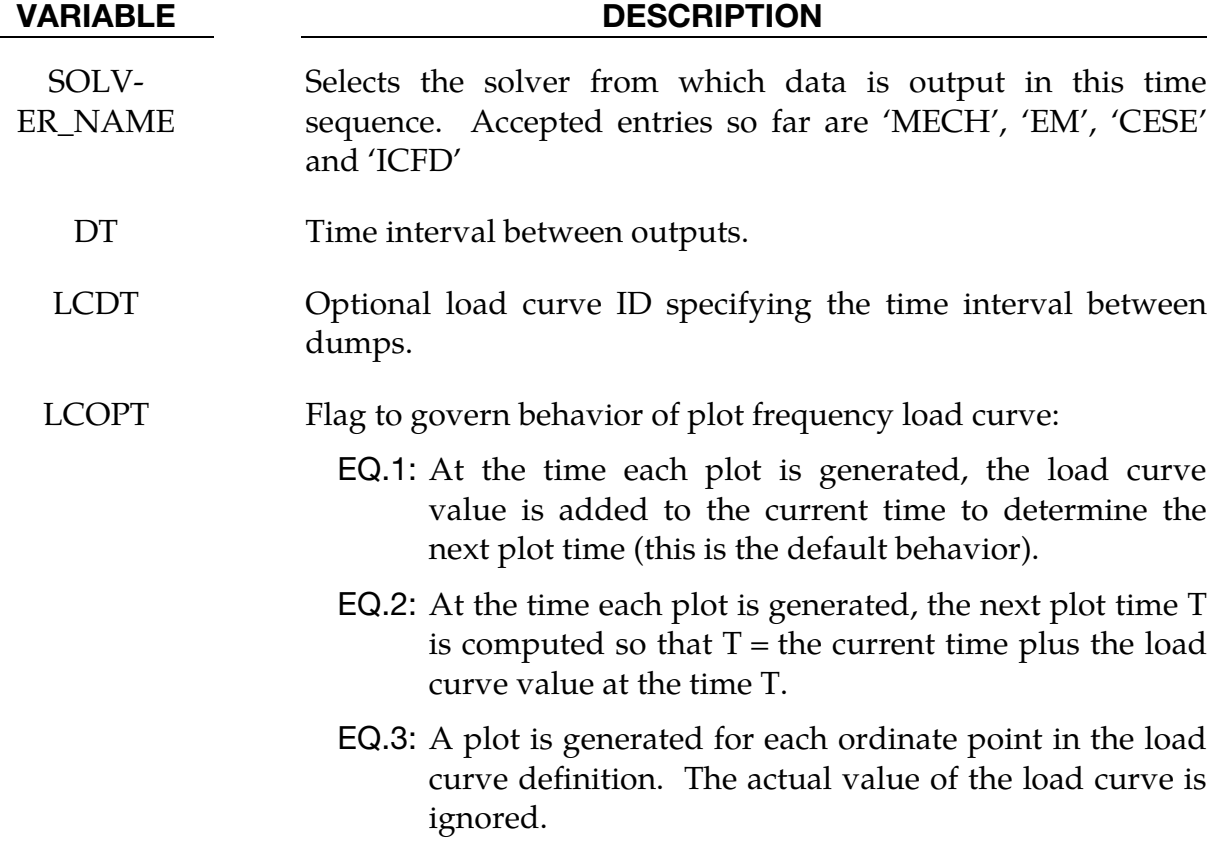

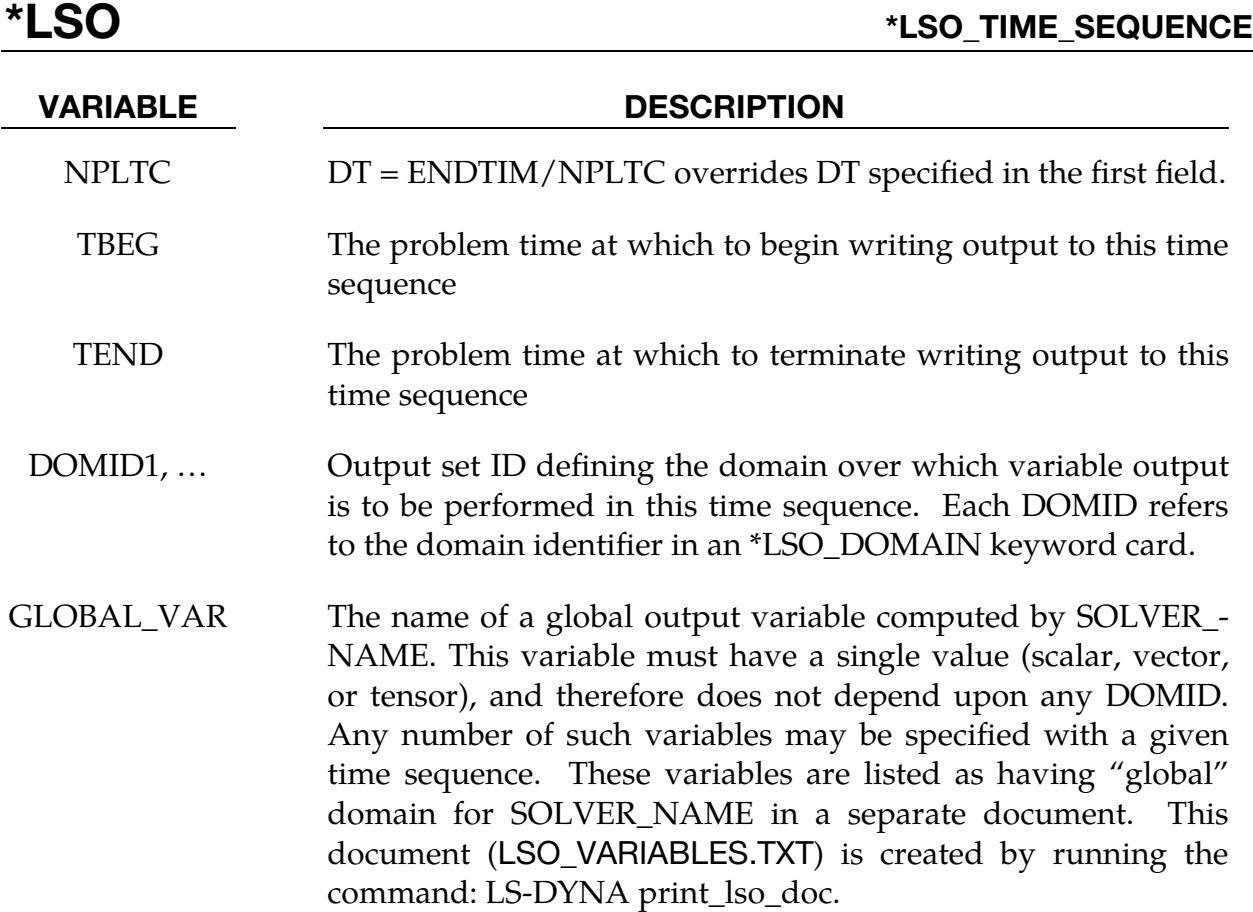

# Remarks:

1. If LCDT is nonzero, then it is used and DT and NPLTC are ignored. If LCDT is zero and NPLTC is non-zero, then NPLTC determines the snapshot time increment. If LCDT and NPLTC are both zero, then the minimum non-zero time increment specified by DT is used to determine the snapshot times.

# \*LSO\_VARIABLE\_GROUP

Purpose: To provide a means of defining a shorthand name for a group of variables. That is, wherever the given group name is used, it is replaced by the list of variables given in this command. Note that for the single-precision version of LS-DYNA, the only allowed value of SOLVER\_NAME = MECH.

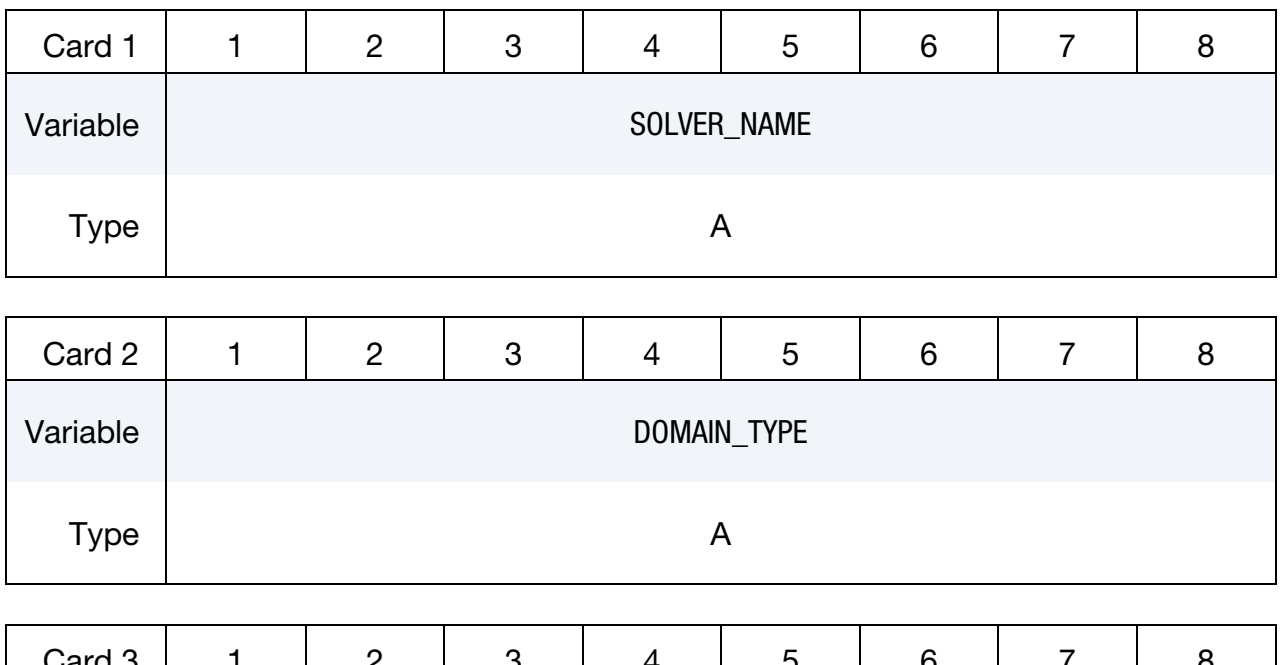

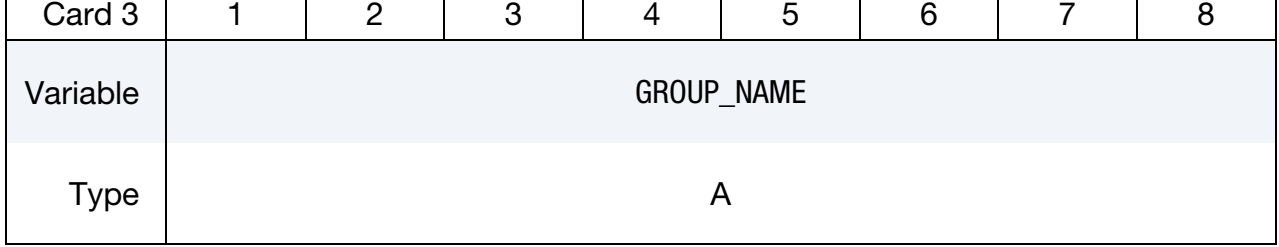

List Of Variables In Group. Provide as many cards as necessary. This input ends at the next keyword ("\*") card

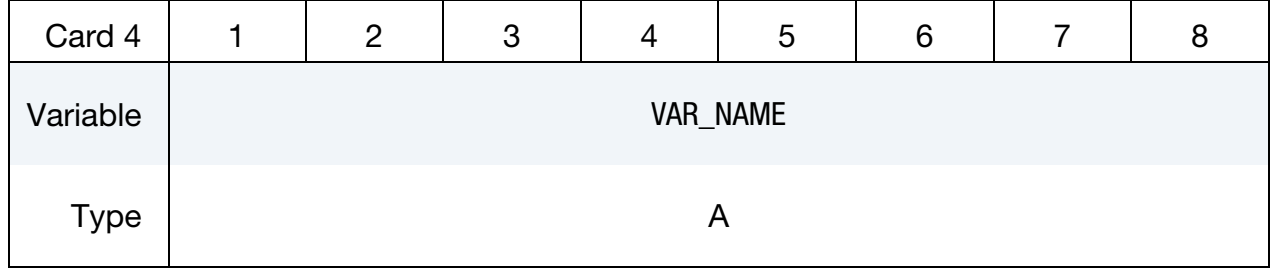

## VARIABLE DESCRIPTION

SOLVER\_NAME Selects the solver for which data is output in a time sequence.

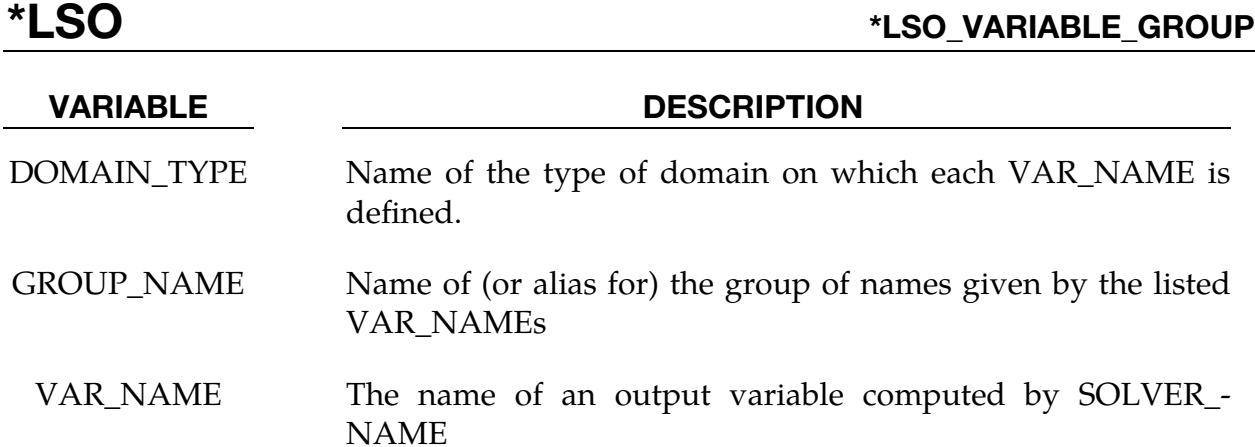

# Remarks:

1. Valid VAR\_NAMEs depend both upon the SOLVER\_NAME and the DO-MAIN\_TYPE. These variables are listed by DOMAIN\_TYPE for each SOLV-ER\_NAME in a separate document. This document (LSO\_VARIABLES.TXT) is created by running the command: LS-DYNA print\_lso\_doc.